# ESCALA Power7 ESCALA Power7

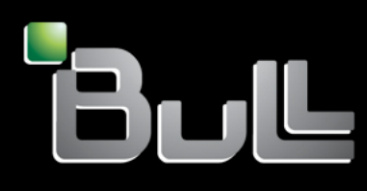

System Reference Codes (Cxxx-Hxxx)

REFERENCE 86 A1 49FF 03

# ESACALA Models Reference

The ESCALA Power7 publications concern the following models:

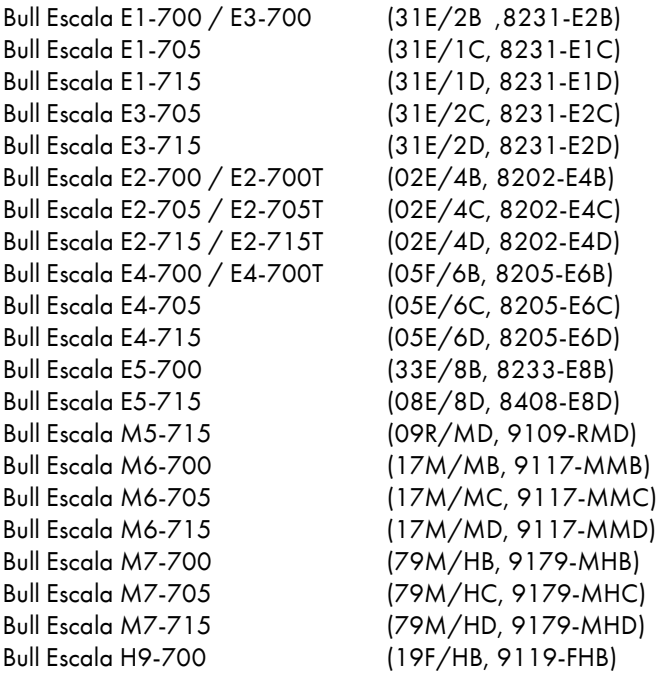

References to 8236-E8C models are irrelevant.

# Hardware

# February 2013

BULL CEDOC 357 AVENUE PATTON B.P.20845 49008 ANGERS CEDEX 01 FRANCE

The following copyright notice protects this book under Copyright laws which prohibit such actions as, but not limited to, copying, distributing, modifying, and making derivative works.

Copyright © Bull SAS 2013

Printed in France

# Trademarks and Acknowledgements

We acknowledge the rights of the proprietors of the trademarks mentioned in this manual.

All brand names and software and hardware product names are subject to trademark and/or patent protection.

Quoting of brand and product names is for information purposes only and does not represent trademark misuse.

*The information in this document is subject to change without notice. Bull will not be liable for errors contained herein, or for incidental or consequential damages in connection with the use of this material.*

# **Contents**

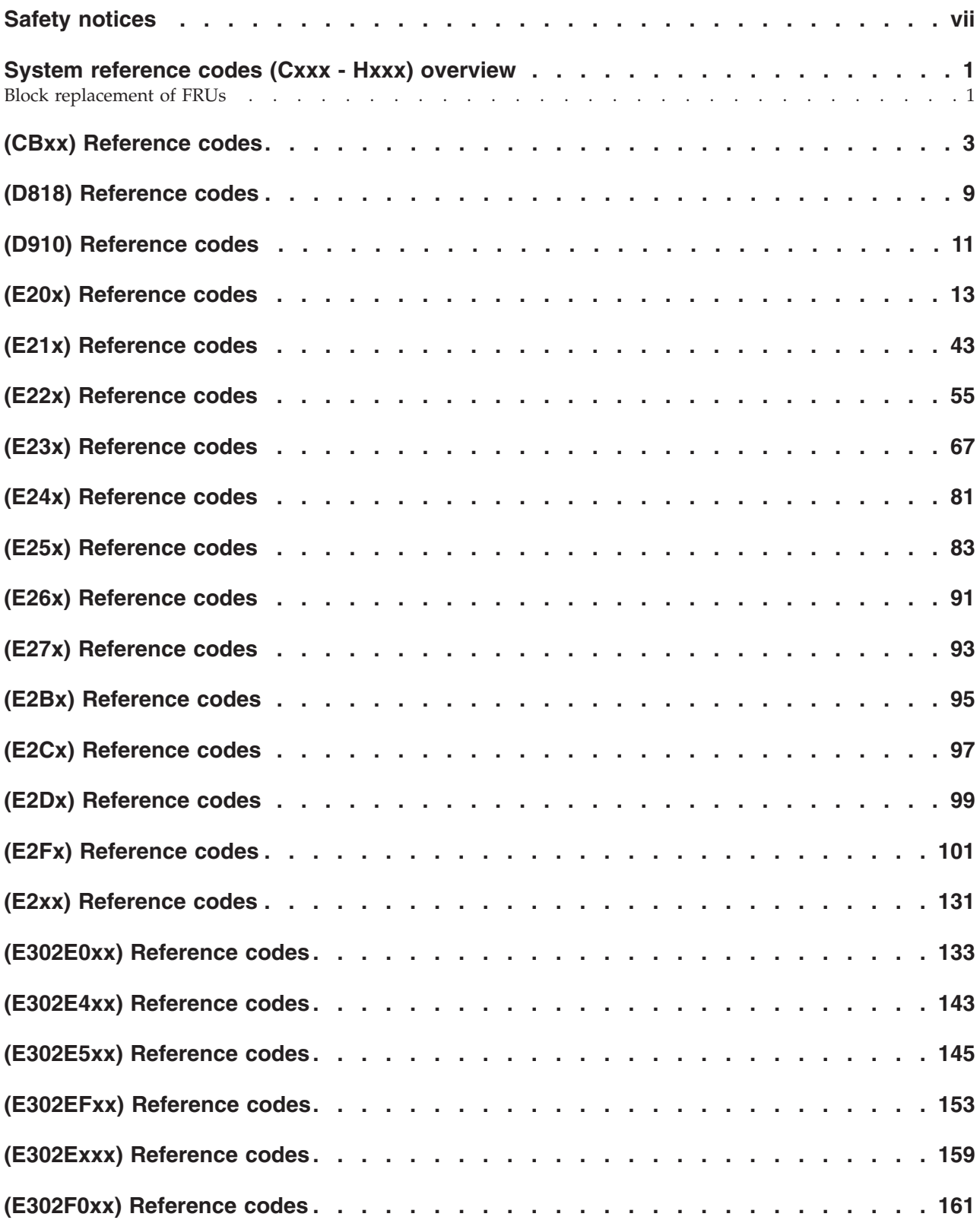

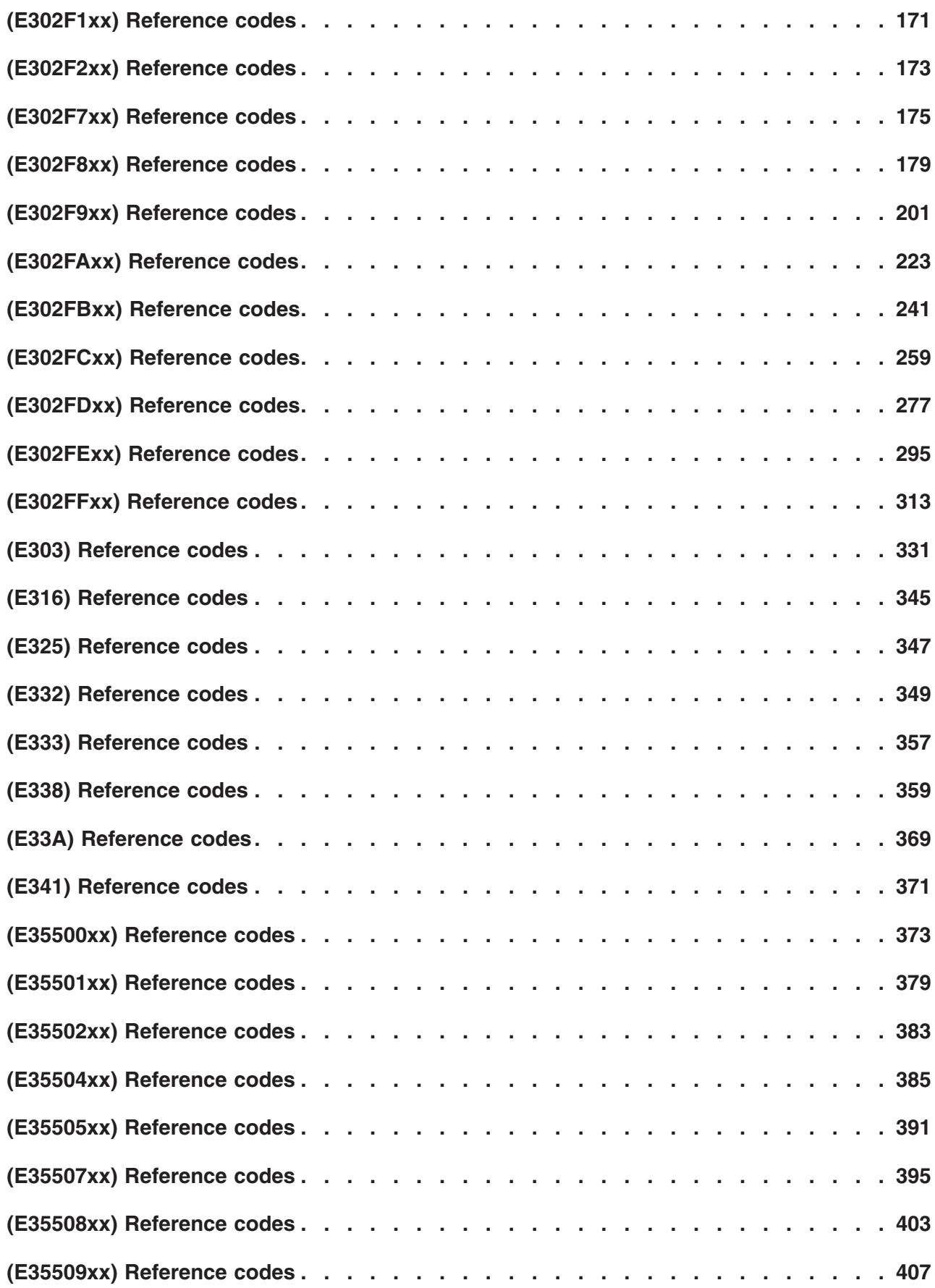

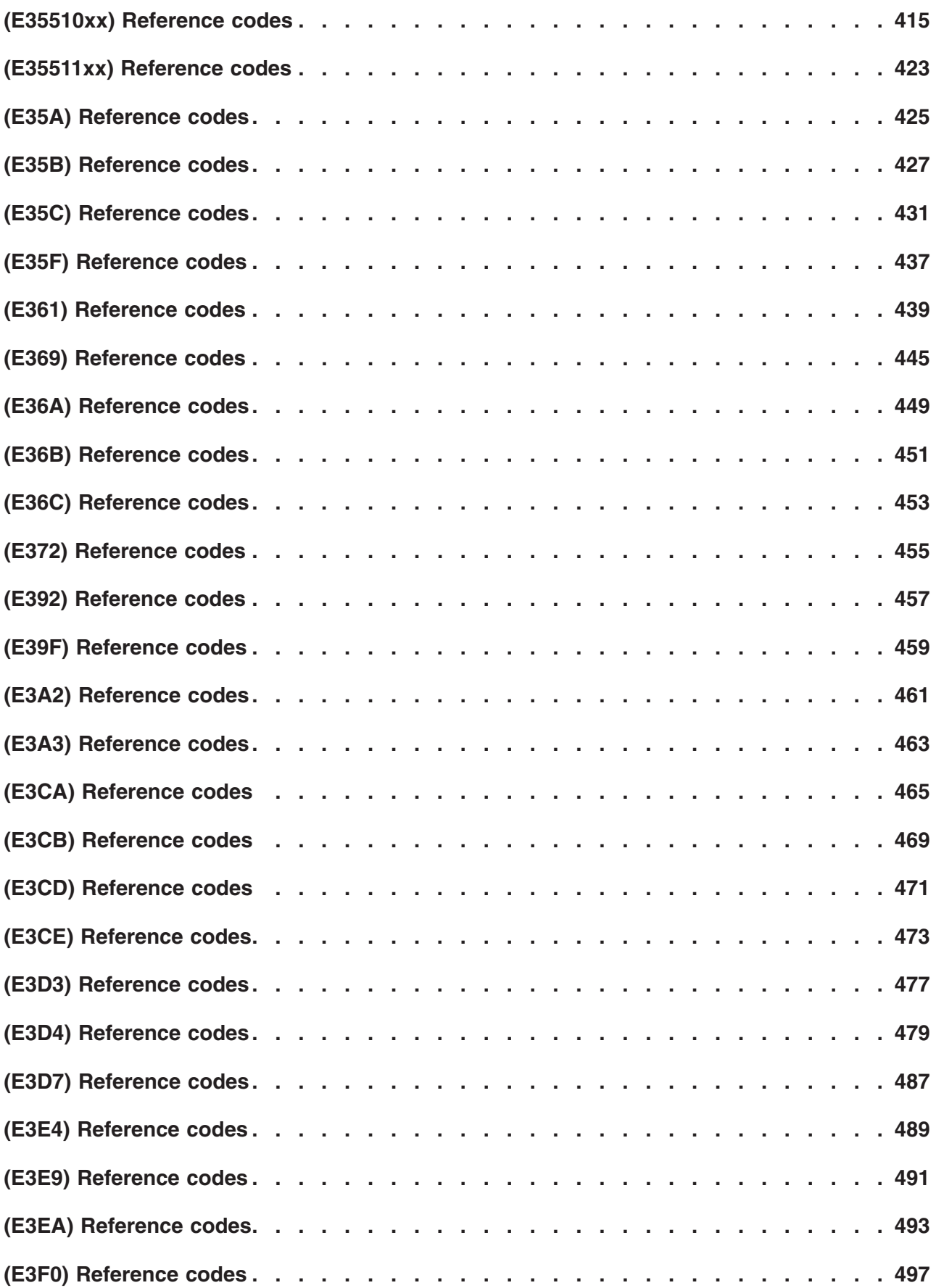

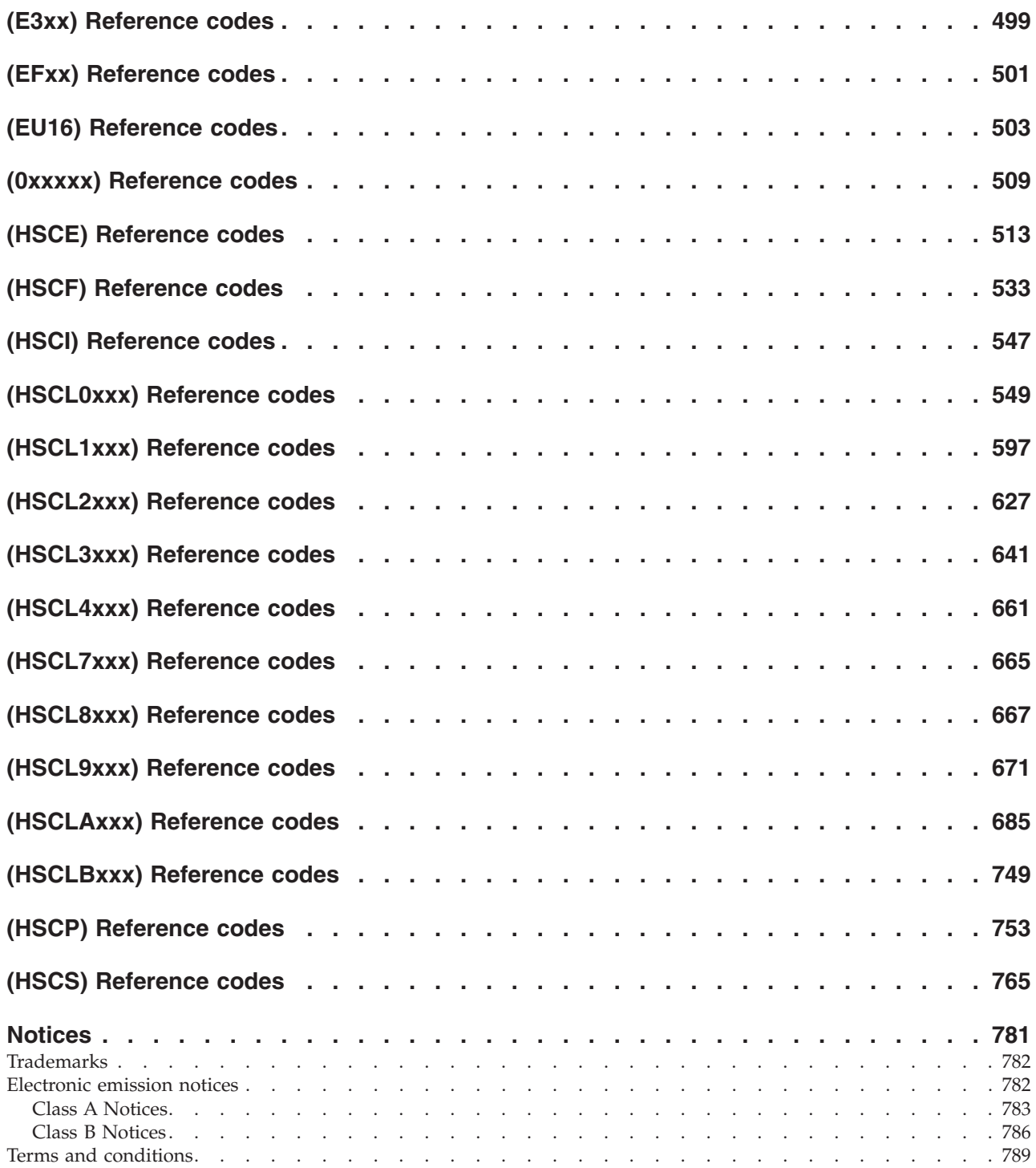

# <span id="page-8-0"></span>**Safety notices**

Safety notices may be printed throughout this guide:

- v **DANGER** notices call attention to a situation that is potentially lethal or extremely hazardous to people.
- **CAUTION** notices call attention to a situation that is potentially hazardous to people because of some existing condition.
- v **Attention** notices call attention to the possibility of damage to a program, device, system, or data.

# **World Trade safety information**

Several countries require the safety information contained in product publications to be presented in their national languages. If this requirement applies to your country, a safety information booklet is included in the publications package shipped with the product. The booklet contains the safety information in your national language with references to the U.S. English source. Before using a U.S. English publication to install, operate, or service this product, you must first become familiar with the related safety information in the booklet. You should also refer to the booklet any time you do not clearly understand any safety information in the U.S. English publications.

# **German safety information**

Das Produkt ist nicht für den Einsatz an Bildschirmarbeitsplätzen im Sinne § 2 der Bildschirmarbeitsverordnung geeignet.

# **Laser safety information**

 $IBM^{\circ}$  servers can use I/O cards or features that are fiber-optic based and that utilize lasers or LEDs.

# **Laser compliance**

IBM servers may be installed inside or outside of an IT equipment rack.

# **DANGER**

**When working on or around the system, observe the following precautions:**

**Electrical voltage and current from power, telephone, and communication cables are hazardous. To avoid a shock hazard:**

- v **Connect power to this unit only with the IBM provided power cord. Do not use the IBM provided power cord for any other product.**
- v **Do not open or service any power supply assembly.**
- v **Do not connect or disconnect any cables or perform installation, maintenance, or reconfiguration of this product during an electrical storm.**
- v **The product might be equipped with multiple power cords. To remove all hazardous voltages, disconnect all power cords.**
- v **Connect all power cords to a properly wired and grounded electrical outlet. Ensure that the outlet supplies proper voltage and phase rotation according to the system rating plate.**
- v **Connect any equipment that will be attached to this product to properly wired outlets.**
- v **When possible, use one hand only to connect or disconnect signal cables.**
- v **Never turn on any equipment when there is evidence of fire, water, or structural damage.**
- v **Disconnect the attached power cords, telecommunications systems, networks, and modems before you open the device covers, unless instructed otherwise in the installation and configuration procedures.**
- v **Connect and disconnect cables as described in the following procedures when installing, moving, or opening covers on this product or attached devices.**

**To Disconnect:**

- **1. Turn off everything (unless instructed otherwise).**
- **2. Remove the power cords from the outlets.**
- **3. Remove the signal cables from the connectors.**
- **4. Remove all cables from the devices.**
- **To Connect:**
- **1. Turn off everything (unless instructed otherwise).**
- **2. Attach all cables to the devices.**
- **3. Attach the signal cables to the connectors.**
- **4. Attach the power cords to the outlets.**
- **5. Turn on the devices.**

**(D005)**

**DANGER**

**Observe the following precautions when working on or around your IT rack system:**

- v **Heavy equipment–personal injury or equipment damage might result if mishandled.**
- v **Always lower the leveling pads on the rack cabinet.**
- v **Always install stabilizer brackets on the rack cabinet.**
- v **To avoid hazardous conditions due to uneven mechanical loading, always install the heaviest devices in the bottom of the rack cabinet. Always install servers and optional devices starting from the bottom of the rack cabinet.**
- v **Rack-mounted devices are not to be used as shelves or work spaces. Do not place objects on top of rack-mounted devices.**

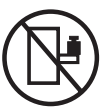

- v **Each rack cabinet might have more than one power cord. Be sure to disconnect all power cords in the rack cabinet when directed to disconnect power during servicing.**
- v **Connect all devices installed in a rack cabinet to power devices installed in the same rack cabinet. Do not plug a power cord from a device installed in one rack cabinet into a power device installed in a different rack cabinet.**
- v **An electrical outlet that is not correctly wired could place hazardous voltage on the metal parts of the system or the devices that attach to the system. It is the responsibility of the customer to ensure that the outlet is correctly wired and grounded to prevent an electrical shock.**

# **CAUTION**

- v **Do not install a unit in a rack where the internal rack ambient temperatures will exceed the manufacturer's recommended ambient temperature for all your rack-mounted devices.**
- v **Do not install a unit in a rack where the air flow is compromised. Ensure that air flow is not blocked or reduced on any side, front, or back of a unit used for air flow through the unit.**
- v **Consideration should be given to the connection of the equipment to the supply circuit so that overloading of the circuits does not compromise the supply wiring or overcurrent protection. To provide the correct power connection to a rack, refer to the rating labels located on the equipment in the rack to determine the total power requirement of the supply circuit.**
- v *(For sliding drawers.)* **Do not pull out or install any drawer or feature if the rack stabilizer brackets are not attached to the rack. Do not pull out more than one drawer at a time. The rack might become unstable if you pull out more than one drawer at a time.**
- v *(For fixed drawers.)* **This drawer is a fixed drawer and must not be moved for servicing unless specified by the manufacturer. Attempting to move the drawer partially or completely out of the rack might cause the rack to become unstable or cause the drawer to fall out of the rack.**

**(R001)**

# **CAUTION:**

**Removing components from the upper positions in the rack cabinet improves rack stability during relocation. Follow these general guidelines whenever you relocate a populated rack cabinet within a room or building:**

- v **Reduce the weight of the rack cabinet by removing equipment starting at the top of the rack cabinet. When possible, restore the rack cabinet to the configuration of the rack cabinet as you received it. If this configuration is not known, you must observe the following precautions:**
	- **Remove all devices in the 32U position and above.**
	- **Ensure that the heaviest devices are installed in the bottom of the rack cabinet.**
	- **Ensure that there are no empty U-levels between devices installed in the rack cabinet below the 32U level.**
- v **If the rack cabinet you are relocating is part of a suite of rack cabinets, detach the rack cabinet from the suite.**
- v **Inspect the route that you plan to take to eliminate potential hazards.**
- v **Verify that the route that you choose can support the weight of the loaded rack cabinet. Refer to the documentation that comes with your rack cabinet for the weight of a loaded rack cabinet.**
- v **Verify that all door openings are at least 760 x 230 mm (30 x 80 in.).**
- v **Ensure that all devices, shelves, drawers, doors, and cables are secure.**
- v **Ensure that the four leveling pads are raised to their highest position.**
- v **Ensure that there is no stabilizer bracket installed on the rack cabinet during movement.**
- v **Do not use a ramp inclined at more than 10 degrees.**
- v **When the rack cabinet is in the new location, complete the following steps:**
	- **Lower the four leveling pads.**
	- **Install stabilizer brackets on the rack cabinet.**
	- **If you removed any devices from the rack cabinet, repopulate the rack cabinet from the lowest position to the highest position.**
- v **If a long-distance relocation is required, restore the rack cabinet to the configuration of the rack cabinet as you received it. Pack the rack cabinet in the original packaging material, or equivalent. Also lower the leveling pads to raise the casters off of the pallet and bolt the rack cabinet to the pallet.**

**(R002)**

**(L001)**

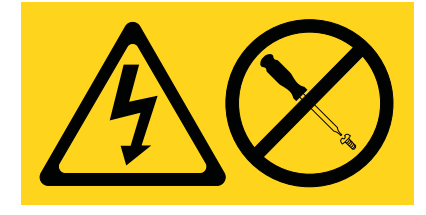

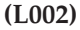

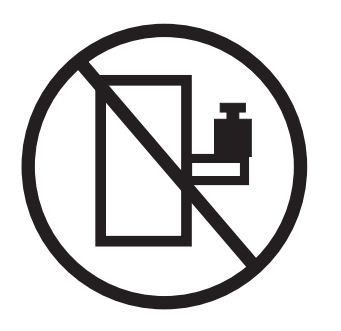

**(L003)**

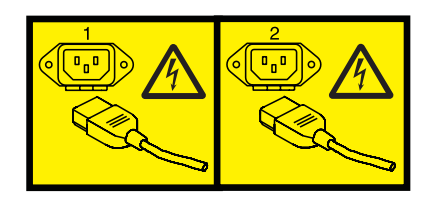

or

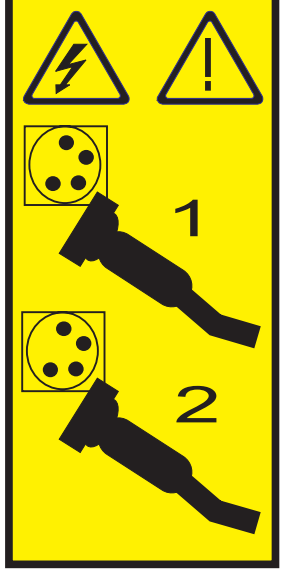

All lasers are certified in the U.S. to conform to the requirements of DHHS 21 CFR Subchapter J for class 1 laser products. Outside the U.S., they are certified to be in compliance with IEC 60825 as a class 1 laser product. Consult the label on each part for laser certification numbers and approval information.

# **CAUTION:**

**This product might contain one or more of the following devices: CD-ROM drive, DVD-ROM drive, DVD-RAM drive, or laser module, which are Class 1 laser products. Note the following information:**

- v **Do not remove the covers. Removing the covers of the laser product could result in exposure to hazardous laser radiation. There are no serviceable parts inside the device.**
- v **Use of the controls or adjustments or performance of procedures other than those specified herein might result in hazardous radiation exposure.**

**(C026)**

# **CAUTION:**

**Data processing environments can contain equipment transmitting on system links with laser modules that operate at greater than Class 1 power levels. For this reason, never look into the end of an optical fiber cable or open receptacle. (C027)**

# **CAUTION:**

**This product contains a Class 1M laser. Do not view directly with optical instruments. (C028)**

# **CAUTION:**

**Some laser products contain an embedded Class 3A or Class 3B laser diode. Note the following information: laser radiation when open. Do not stare into the beam, do not view directly with optical instruments, and avoid direct exposure to the beam. (C030)**

# **CAUTION:**

**The battery contains lithium. To avoid possible explosion, do not burn or charge the battery.**

*Do Not:*

- v **\_\_\_ Throw or immerse into water**
- v **\_\_\_ Heat to more than 100°C (212°F)**
- v **\_\_\_ Repair or disassemble**

**Exchange only with the IBM-approved part. Recycle or discard the battery as instructed by local regulations. In the United States, IBM has a process for the collection of this battery. For information, call 1-800-426-4333. Have the IBM part number for the battery unit available when you call. (C003)**

# **Power and cabling information for NEBS (Network Equipment-Building System) GR-1089-CORE**

The following comments apply to the IBM servers that have been designated as conforming to NEBS (Network Equipment-Building System) GR-1089-CORE:

The equipment is suitable for installation in the following:

- Network telecommunications facilities
- Locations where the NEC (National Electrical Code) applies

The intrabuilding ports of this equipment are suitable for connection to intrabuilding or unexposed wiring or cabling only. The intrabuilding ports of this equipment *must not* be metallically connected to the interfaces that connect to the OSP (outside plant) or its wiring. These interfaces are designed for use as intrabuilding interfaces only (Type 2 or Type 4 ports as described in GR-1089-CORE) and require isolation from the exposed OSP cabling. The addition of primary protectors is not sufficient protection to connect these interfaces metallically to OSP wiring.

**Note:** All Ethernet cables must be shielded and grounded at both ends.

The ac-powered system does not require the use of an external surge protection device (SPD).

The dc-powered system employs an isolated DC return (DC-I) design. The DC battery return terminal *shall not* be connected to the chassis or frame ground.

# <span id="page-14-0"></span>**System reference codes (Cxxx - Hxxx) overview**

Reference codes are diagnostics aids that help you find solutions to system problems.

Reference codes are diagnostic aids that help you determine the source of a hardware or operating system problem. Using a reference code enables you to find the solution to fix the problem. To use reference codes effectively, you must use them in conjunction with other service and support procedures.

**Note:** System reference codes (SRCs) often indicate failing items. Some failing items are required to be exchanged in groups until the problem is solved. Other failing items are flagged as mandatory exchange and must be exchanged before the service action is complete, even if the problem appears to have been repaired. For more information, see "Block replacement of FRUs."

# **Block replacement of FRUs**

Sometimes, multiple field replaceable units (FRUs) or procedures are called out for replacement by an SRC listed in the service action log (SAL). Each FRU or procedure has a priority, and procedures are always in priority order, from highest to lowest priority. Follow the steps below:

- 1. Perform all high priority or mandatory FRU replacements or procedures at the same time (as a block).
- 2. If the problem persists after performing the high priority FRU replacements or procedures, then perform the medium priority FRU replacements or procedures one at a time, unless a medium grouping priority is associated with the FRUs or procedures that are called out in the SRC. A medium grouping priority, shown with an A, B, or C, means that you need to perform all the FRU replacements or procedures in that group at the same time (as a block).
- 3. Finally, if the problem still persists after performing the medium priority FRU replacements or procedures, then perform the low priority FRU replacements or procedures one at a time.

The priorities of performing the FRU replacements or procedures are shown in the following ways, depending on how you view the SRC:

- v Advanced System Management Interface (ASMI): The ASMI shows a priority with each callout in the log.
- v Control panel: The control panel shows one of the following priorities with each callout:
	- $H = High$
	- M = Medium
	- MA = Medium group A
	- MB = Medium group B
	- MC = Medium group C
	- $-L = Low$
- v Management console: The details of the serviceable event display the FRU replacement priority as high, medium, and so on.
- v Service action log: In the SAL, the Part Action for the FRU in the view of the event shows the replacement priority.

# <span id="page-16-0"></span>**(CBxx) Reference codes**

The IBM® Network Manager detected a failure.

Record the reference code and the location code, if available, then find the FRU in the *Guide to clustering systems using InfiniBand hardware Installation and service information*.

**Note:** Reference codes based on events detected by the InfiniBand switches (CBxxxxxx) do not support the Call Home feature. They will not be called home by Electronic Service Agent™. If you attempt to use the manual function to initiate Call Home, it will not successfully generate a service call, and you will not receive any indication that the service call was not generated.

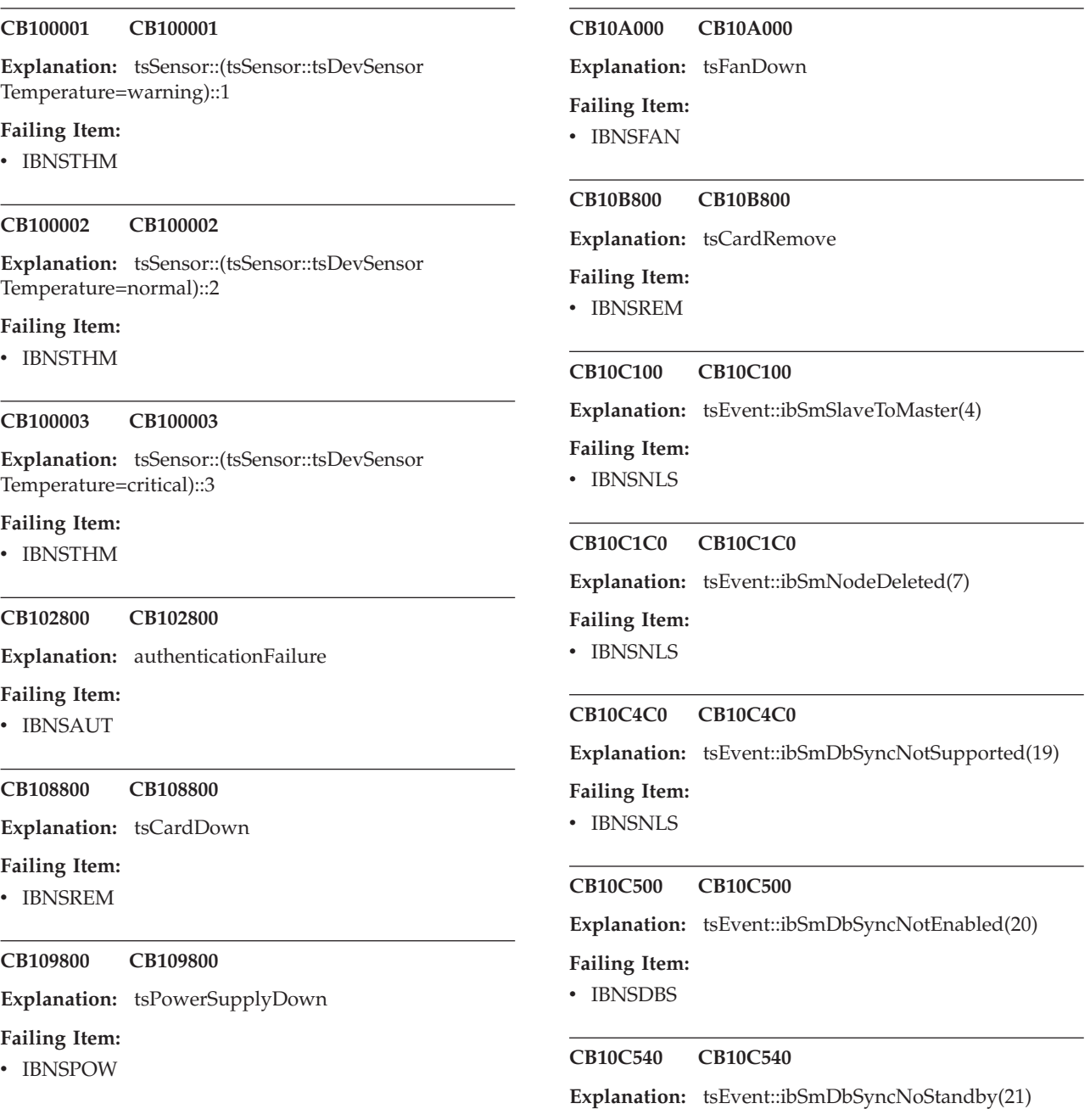

# **CB10C580 • CB10C64C**

#### **Failing Item:**

• IBNSNLS

#### **CB10C580 CB10C580**

**Explanation:** tsEvent::ibSmDbSyncDbVersion Mismatch(22)

#### **Failing Item:**

• IBNSSMU

#### **CB10C5C0 CB10C5C0**

**Explanation:** tsEvent::ibSmDbSyncColdSync Timeout (23)

#### **Failing Item:**

• IBNSSMR

#### **CB10C600 CB10C600**

**Explanation:** tsEvent::ibSmDbSyncSessionTimeout(24)

#### **Failing Item:**

v IBNSDBT

#### **CB10C641 CB10C641**

**Explanation:** tsEvent::hardwareError(25)::local I2C error::1

#### **Failing Item:**

v IBNSDIG

#### **CB10C642 CB10C642**

**Explanation:** tsEvent::hardwareError(25)::remote I2C error::2

# **Failing Item:**

• IBNSDGA

# **CB10C643 CB10C643**

**Explanation:** tsEvent::hardwareError(25)::card seeprom error::3

#### **Failing Item:**

• IBNSDIG

## **CB10C644 CB10C644**

**Explanation:** tsEvent::hardwareError(25)::DiskOnChip Error::4

# **Failing Item:**

• IBNSDIG

#### **CB10C645 CB10C645**

**Explanation:** tsEvent::hardwareError(25)::single bit memory error::5

#### **Failing Item:**

• IBNSDIG

#### **CB10C646 CB10C646**

**Explanation:** tsEvent::hardwareError(25)::double bit memory error::6

#### **Failing Item:**

• IBNSDIG

#### **CB10C647 CB10C647**

**Explanation:** tsEvent::hardwareError(25)::real-time clock stopped::7

#### **Failing Item:**

v IBNSBAT

#### **CB10C648 CB10C648**

**Explanation:** tsEvent::hardwareError(25)::real-time clock sync::8

# **Failing Item:**

v IBNSBAT

#### **CB10C649 CB10C649**

**Explanation:** tsEvent::hardwareError(25)::no fan error::9

#### **Failing Item:**

v IBNSFAN

#### **CB10C64A CB10C64A**

**Explanation:** tsEvent::hardwareError(25)::FPGA error::10

#### **Failing Item:**

v IBNSDIG

## **CB10C64B CB10C64B**

**Explanation:** tsEvent::hardwareError(25)::IB switch ASIC error::11

#### **Failing Item:**

v IBNSDIG

## **CB10C64C CB10C64C**

**Explanation:** tsEvent::hardwareError(25)::IB switch firmware error::12

**Failing Item:**

#### • IBNSDIG

#### **CB10C64D CB10C64D**

**Explanation:** tsEvent::hardwareError(25)::voltage/ current error::13

# **Failing Item:**

v IBNSPOW

#### **CB10C64E CB10C64E**

**Explanation:** tsEvent::hardwareError(25)::cpu ext bus error::14

#### **Failing Item:**

• IBNSDIG

# **CB10C64F CB10C64F**

**Explanation:** tsEvent::hardwareError(25)::cpu bus error::15

## **Failing Item:**

v IBNSDIG

#### **CB10C650 CB10C650**

**Explanation:** tsEvent::hardwareError(25)::fru error::16

#### **Failing Item:**

• IBNSDIG

#### **CB10C651 CB10C651**

**Explanation:** tsEvent::hardwareError(25)::local ethernet error::17

#### **Failing Item:**

• IBNSDIG

#### **CB10C652 CB10C652**

**Explanation:** tsEvent::hardwareError(25)::management ethernet error::18

#### **Failing Item:**

• IBNSDIG

#### **CB10C653 CB10C653**

**Explanation:** tsEvent::hardwareError(25)::cpu error::19

#### **Failing Item:**

• IBNSDIG

# **CB10C654 CB10C654**

**Explanation:** tsEvent::hardwareError(25)::na::20

# **Failing Item:**

• IBNSSWE

# **CB10C655 CB10C655**

**Explanation:** tsEvent::hardwareError(25)::na::21

#### **Failing Item:**

• IBNSSWE

#### **CB10C656 CB10C656**

**Explanation:** tsEvent::hardwareError(25)::na::22

#### **Failing Item:**

• IBNSSWE

# **CB10C657 CB10C657**

**Explanation:** tsEvent::hardwareError(25)::na::23

#### **Failing Item:**

• IBNSSWE

#### **CB10C658 CB10C658**

**Explanation:** tsEvent::hardwareError(25)::na::24

#### **Failing Item:**

• IBNSSWE

#### **CB10C659 CB10C659**

**Explanation:** tsEvent::hardwareError(25)::na::25

# **Failing Item:**

• IBNSSWE

# **CB10C65A CB10C65A**

**Explanation:** tsEvent::hardwareError(25)::na::26

#### **Failing Item:**

• IBNSSWE

# **CB10C65B CB10C65B**

**Explanation:** tsEvent::hardwareError(25)::na::27

#### **Failing Item:**

• IBNSSWE

# **CB10C65C CB10C65C**

**Explanation:** tsEvent::hardwareError(25)::na::28

#### **Failing Item:**

• IBNSSWE

#### **CB10C65D CB10C65D**

**Explanation:** tsEvent::hardwareError(25)::na::29

# **Failing Item:**

• IBNSSWE

# **CB10C65E • CB201800**

#### **CB10C65E CB10C65E**

**Explanation:** tsEvent::hardwareError(25)::na::30

#### **Failing Item:**

• IBNSSWE

#### **CB10C65F CB10C65F**

**Explanation:** tsEvent::hardwareError(25)::na::31

## **Failing Item:**

• IBNSSWE

# **CB10C660 CB10C660**

**Explanation:** tsEvent::hardwareError(25)::na::32

#### **Failing Item:**

• IBNSSWE

#### **CB10C661 CB10C661**

**Explanation:** tsEvent::hardwareError(25)::na::33

# **Failing Item:**

• IBNSSWE

#### **CB10C662 CB10C662**

**Explanation:** tsEvent::hardwareError(25)::na::34

#### **Failing Item:**

• IBNSSWE

# **CB10C663 CB10C663**

**Explanation:** tsEvent::hardwareError(25)::na::35

# **Failing Item:**

• IBNSSWE

# **CB10C664 CB10C664**

**Explanation:** tsEvent::hardwareError(25)::na::36

#### **Failing Item:**

• IBNSSWE

#### **CB10C665 CB10C665**

**Explanation:** tsEvent::hardwareError(25)::na::37

#### **Failing Item:**

• IBNSSWE

## **CB10C666 CB10C666**

**Explanation:** tsEvent::hardwareError(25)::na::38

# **Failing Item:**

• IBNSSWE

#### **CB10C667 CB10C667**

**Explanation:** tsEvent::hardwareError(25)::na::39

#### **Failing Item:**

• IBNSSWE

#### **CB10C6C1 CB10C6C1**

**Explanation:** tsEvent::softwareInitiatedReboot(27); watchdog::1

#### **Failing Item:**

• IBNSSWP

# **CB10C6C2 CB10C6C2**

**Explanation:** tsEvent::softwareInitiatedReboot(27); assertion::2

#### **Failing Item:**

• IBNSSWP

#### **CB10C6C3 CB10C6C3**

**Explanation:** tsEvent::softwareInitiatedReboot(27); out-of-memory::3

#### **Failing Item:**

• IBNSSWP

## **CB10C6C4 CB10C6C4**

**Explanation:** tsEvent::softwareInitiatedReboot(27); no working fan::4

# **Failing Item:**

v IBNSFAN

#### **CB10C701 CB10C701**

**Explanation:** tsEvent::hardwareInitiatedReboot(28); watchdog::1

#### **Failing Item:**

• IBNSSWP

#### **CB10FF00 CB10FF00**

**Explanation:** VPD problem

#### **Failing Item:**

• IBNSVPD

#### **CB201800 CB201800**

**Explanation:** linkDown

#### **Failing Item:**

• IBNSLNK

#### **CB20C230 CB20C230**

**Explanation:** tsEvent::ibPmConnectionMonitorUtil Change(32)

#### **Failing Item:**

• IBNSLNK

#### **CB20C740 CB20C740**

**Explanation:** tsEvent::ibPmPortMonitorThreshold ErrorChange(29)

#### **Failing Item:**

• IBNSLNK

# **CB20C780 CB20C780**

**Explanation:** tsEvent::ibPmPortMonitorThresholdUtil Change(30)

#### **Failing Item:**

• IBNSLNK

#### **CB20C7C0 CB20C7C0**

**Explanation:** tsEvent::ibPmConnectionMonitorError Change(31)

## **Failing Item:**

• IBNSLNK

#### **CBFF0000 CBFF0000**

**Explanation:** Network Manager Diagnostics Event - Report this side

#### **Failing Item:**

v IBNNMD

# **CBFF0001 CBFF0001**

**Explanation:** Network Manager Diagnostics Event - Report other side

#### **Failing Item:**

v IBNNMD

# **CBFF0002 CBFF0002**

**Explanation:** Network Manager Diagnostics Event - Report cable

# **Failing Item:**

v IBNNMD

# **CBFF00FF CBFF00FF**

#### **Explanation:** Unrecognized Unit Model

# **Failing Item:**

• IBNNURM

# <span id="page-22-0"></span>**(D818) Reference codes**

**D8183002 D8183002**

**Explanation:** Addressed device is not responding

#### **Failing Item:**

- [FCPORT](http://publib.boulder.ibm.com/infocenter/systems/scope/hw/topic/p7eb7/fcport.htm)
- [FCDEV](http://publib.boulder.ibm.com/infocenter/systems/scope/hw/topic/p7eb7/fcdev.htm)
- [FCIOA](http://publib.boulder.ibm.com/infocenter/systems/scope/hw/topic/p7eb7/fcioa.htm)
- [FCINTF](http://publib.boulder.ibm.com/infocenter/systems/scope/hw/topic/p7eb7/fcintf.htm)
- [OPT\\_CLN](http://publib.boulder.ibm.com/infocenter/systems/scope/hw/topic/p7eb7/opt_cln.htm)

#### **D8183010 D8183010**

**Explanation:** Disk device returned wrong response to IOP

#### **Failing Item:**

- [FCDEV](http://publib.boulder.ibm.com/infocenter/systems/scope/hw/topic/p7eb7/fcdev.htm)
- [FCIOA](http://publib.boulder.ibm.com/infocenter/systems/scope/hw/topic/p7eb7/fcioa.htm)
- [OPT\\_CLN](http://publib.boulder.ibm.com/infocenter/systems/scope/hw/topic/p7eb7/opt_cln.htm)

# **D8183020 D8183020**

**Explanation:** Storage subsystem configuration error

**Response:** If an MES is being installed, verify the configuration.

#### **Failing Item:**

- [FCDEV](http://publib.boulder.ibm.com/infocenter/systems/scope/hw/topic/p7eb7/fcdev.htm)
- [FCIOA](http://publib.boulder.ibm.com/infocenter/systems/scope/hw/topic/p7eb7/fcioa.htm)
- [OPT\\_CLN](http://publib.boulder.ibm.com/infocenter/systems/scope/hw/topic/p7eb7/opt_cln.htm)

## **D8183029 D8183029**

**Explanation:** This SRC is surfaced when the IOP detects that a device has changed Serial numbers. A device replacement has occurred.

**Response:** No action required. This reference code is logged for information only.

#### **D8183100 D8183100**

**Explanation:** Fibre Channel interface error occurred

# **Failing Item:**

- v [FCINTF](http://publib.boulder.ibm.com/infocenter/systems/scope/hw/topic/p7eb7/fcintf.htm)
- [FCDEV](http://publib.boulder.ibm.com/infocenter/systems/scope/hw/topic/p7eb7/fcdev.htm)
- [FCIOA](http://publib.boulder.ibm.com/infocenter/systems/scope/hw/topic/p7eb7/fcioa.htm)
- [OPT\\_CLN](http://publib.boulder.ibm.com/infocenter/systems/scope/hw/topic/p7eb7/opt_cln.htm)

#### **D8183109 D8183109**

#### **Explanation:** IOP timed out a disk command

#### **Failing Item:**

- [FCDEV](http://publib.boulder.ibm.com/infocenter/systems/scope/hw/topic/p7eb7/fcdev.htm)
- v [FCINTF](http://publib.boulder.ibm.com/infocenter/systems/scope/hw/topic/p7eb7/fcintf.htm)
- $\cdot$  [FCIOA](http://publib.boulder.ibm.com/infocenter/systems/scope/hw/topic/p7eb7/fcioa.htm)
- [OPT\\_CLN](http://publib.boulder.ibm.com/infocenter/systems/scope/hw/topic/p7eb7/opt_cln.htm)

#### **D8183160 D8183160**

**Explanation:** The volume in use is no longer accessible

**Response:** The storage subsystem configuration was changed, causing the volume in use to no longer be accessible.

#### **Failing Item:**

• [FCDEV](http://publib.boulder.ibm.com/infocenter/systems/scope/hw/topic/p7eb7/fcdev.htm)

#### **D8183161 D8183161**

**Explanation:** The volume in use is no longer accessible.

**Response:** Storage subsystem copy services functions have caused the volume in use to no longer be accessible.

#### **Failing Item:**

• [FCDEV](http://publib.boulder.ibm.com/infocenter/systems/scope/hw/topic/p7eb7/fcdev.htm)

#### **D81834FF D81834FF**

**Explanation:** Format in progress

**Response:** The device indicated that a format is in progress. When the format is complete, the device should be useable. No action is required. This reference code is logged for information only.

#### **D818FFF3 D818FFF3**

**Explanation:** Disk media format bad

#### **Failing Item:**

• [FCDEV](http://publib.boulder.ibm.com/infocenter/systems/scope/hw/topic/p7eb7/fcdev.htm)

#### **D818FFF4 D818FFF4**

**Explanation:** Disk device problem

#### **Failing Item:**

• [FCDEV](http://publib.boulder.ibm.com/infocenter/systems/scope/hw/topic/p7eb7/fcdev.htm)

#### **D818FFF5 D818FFF5**

# **D818FFF6 • D818FFFE**

**Explanation:** Disk sector read error

#### **Failing Item:**

• [FCDEV](http://publib.boulder.ibm.com/infocenter/systems/scope/hw/topic/p7eb7/fcdev.htm)

**D818FFF6 D818FFF6**

**Explanation:** Disk device detected recoverable error

**Response:** If this event appears in a serviceable event view, work with the failing item list found there. If this event does not appear in a serviceable event view, no service action is required.

# **Failing Item:**

• [FCDEV](http://publib.boulder.ibm.com/infocenter/systems/scope/hw/topic/p7eb7/fcdev.htm)

#### **D818FFFA D818FFFA**

**Explanation:** Disk device wrong response was recovered by the IOP

**Response:** If this event appears in a serviceable event view, work with the failing item list found there. If this event does not appear in a serviceable event view, no service action is required.

#### **Failing Item:**

- [FCDEV](http://publib.boulder.ibm.com/infocenter/systems/scope/hw/topic/p7eb7/fcdev.htm)
- [FCIOA](http://publib.boulder.ibm.com/infocenter/systems/scope/hw/topic/p7eb7/fcioa.htm)
- [OPT\\_CLN](http://publib.boulder.ibm.com/infocenter/systems/scope/hw/topic/p7eb7/opt_cln.htm)

#### **D818FFFE D818FFFE**

**Explanation:** Temporary Fibre Channel interface error.

**Response:** If this event appears in a serviceable event view, work with the failing item list found there. If this event does not appear in a serviceable event view, no service action is required.

#### **Failing Item:**

- v [FCINTF](http://publib.boulder.ibm.com/infocenter/systems/scope/hw/topic/p7eb7/fcintf.htm)
- [FCDEV](http://publib.boulder.ibm.com/infocenter/systems/scope/hw/topic/p7eb7/fcdev.htm)
- [FCIOA](http://publib.boulder.ibm.com/infocenter/systems/scope/hw/topic/p7eb7/fcioa.htm)
- [OPT\\_CLN](http://publib.boulder.ibm.com/infocenter/systems/scope/hw/topic/p7eb7/opt_cln.htm)

# <span id="page-24-0"></span>**(D910) Reference codes**

**D9103002 D9103002**

**Explanation:** Addressed device is not responding

#### **Failing Item:**

- [FCPORT](http://publib.boulder.ibm.com/infocenter/systems/scope/hw/topic/p7eb7/fcport.htm)
- [FCDEV](http://publib.boulder.ibm.com/infocenter/systems/scope/hw/topic/p7eb7/fcdev.htm)
- [FCIOA](http://publib.boulder.ibm.com/infocenter/systems/scope/hw/topic/p7eb7/fcioa.htm)
- [FCINTF](http://publib.boulder.ibm.com/infocenter/systems/scope/hw/topic/p7eb7/fcintf.htm)
- [OPT\\_CLN](http://publib.boulder.ibm.com/infocenter/systems/scope/hw/topic/p7eb7/opt_cln.htm)

#### **D9103010 D9103010**

**Explanation:** Disk device returned wrong response to IOP

#### **Failing Item:**

- [FCDEV](http://publib.boulder.ibm.com/infocenter/systems/scope/hw/topic/p7eb7/fcdev.htm)
- [FCIOA](http://publib.boulder.ibm.com/infocenter/systems/scope/hw/topic/p7eb7/fcioa.htm)
- [OPT\\_CLN](http://publib.boulder.ibm.com/infocenter/systems/scope/hw/topic/p7eb7/opt_cln.htm)

# **D9103020 D9103020**

**Explanation:** Storage subsystem configuration error

**Response:** If an MES is being installed, verify the configuration.

#### **Failing Item:**

- $\cdot$  [FCDEV](http://publib.boulder.ibm.com/infocenter/systems/scope/hw/topic/p7eb7/fcdev.htm)
- [FCIOA](http://publib.boulder.ibm.com/infocenter/systems/scope/hw/topic/p7eb7/fcioa.htm)
- [OPT\\_CLN](http://publib.boulder.ibm.com/infocenter/systems/scope/hw/topic/p7eb7/opt_cln.htm)

## **D9103029 D9103029**

**Explanation:** This SRC is surfaced when the IOP detects that a device has changed Serial numbers. A device replacement has occurred.

**Response:** No action required. This reference code is logged for information only.

#### **D9103100 D9103100**

**Explanation:** Fibre Channel interface error occurred

# **Failing Item:**

- v [FCINTF](http://publib.boulder.ibm.com/infocenter/systems/scope/hw/topic/p7eb7/fcintf.htm)
- [FCDEV](http://publib.boulder.ibm.com/infocenter/systems/scope/hw/topic/p7eb7/fcdev.htm)
- [FCIOA](http://publib.boulder.ibm.com/infocenter/systems/scope/hw/topic/p7eb7/fcioa.htm)
- [OPT\\_CLN](http://publib.boulder.ibm.com/infocenter/systems/scope/hw/topic/p7eb7/opt_cln.htm)

#### **D9103109 D9103109**

# **Explanation:** IOP timed out a disk command

- **Failing Item:**
- [FCDEV](http://publib.boulder.ibm.com/infocenter/systems/scope/hw/topic/p7eb7/fcdev.htm)
- v [FCINTF](http://publib.boulder.ibm.com/infocenter/systems/scope/hw/topic/p7eb7/fcintf.htm)
- [FCIOA](http://publib.boulder.ibm.com/infocenter/systems/scope/hw/topic/p7eb7/fcioa.htm)
- [OPT\\_CLN](http://publib.boulder.ibm.com/infocenter/systems/scope/hw/topic/p7eb7/opt_cln.htm)

#### **D9103160 D9103160**

**Explanation:** The volume in use is no longer accessible

**Response:** The storage subsystem configuration was changed, causing the volume in use to no longer be accessible.

#### **Failing Item:**

• [FCDEV](http://publib.boulder.ibm.com/infocenter/systems/scope/hw/topic/p7eb7/fcdev.htm)

#### **D9103161 D9103161**

**Explanation:** The volume in use is no longer accessible.

**Response:** Storage subsystem copy services functions have caused the volume in use to no longer be accessible.

#### **Failing Item:**

• [FCDEV](http://publib.boulder.ibm.com/infocenter/systems/scope/hw/topic/p7eb7/fcdev.htm)

#### **D91034FF D91034FF**

**Explanation:** Format in progress

**Response:** The device indicated that a format is in progress. When the format is complete, the device should be useable. No action is required. This reference code is logged for information only.

#### **D910FFF3 D910FFF3**

**Explanation:** Disk media format bad

#### **Failing Item:**

• [FCDEV](http://publib.boulder.ibm.com/infocenter/systems/scope/hw/topic/p7eb7/fcdev.htm)

#### **D910FFF4 D910FFF4**

**Explanation:** Disk device problem

**Failing Item:**

• [FCDEV](http://publib.boulder.ibm.com/infocenter/systems/scope/hw/topic/p7eb7/fcdev.htm)

**D910FFF5 D910FFF5**

# **D910FFF6 • D910FFFE**

**Explanation:** Disk sector read error

#### **Failing Item:**

• [FCDEV](http://publib.boulder.ibm.com/infocenter/systems/scope/hw/topic/p7eb7/fcdev.htm)

**D910FFF6 D910FFF6**

**Explanation:** Disk device detected recoverable error

**Response:** If this event appears in a serviceable event view, work with the failing item list found there. If this event does not appear in a serviceable event view, no service action is required.

# **Failing Item:**

• [FCDEV](http://publib.boulder.ibm.com/infocenter/systems/scope/hw/topic/p7eb7/fcdev.htm)

#### **D910FFFA D910FFFA**

**Explanation:** Disk device wrong response was recovered by the IOP

**Response:** If this event appears in a serviceable event view, work with the failing item list found there. If this event does not appear in a serviceable event view, no service action is required.

#### **Failing Item:**

- [FCDEV](http://publib.boulder.ibm.com/infocenter/systems/scope/hw/topic/p7eb7/fcdev.htm)
- [FCIOA](http://publib.boulder.ibm.com/infocenter/systems/scope/hw/topic/p7eb7/fcioa.htm)
- [OPT\\_CLN](http://publib.boulder.ibm.com/infocenter/systems/scope/hw/topic/p7eb7/opt_cln.htm)

#### **D910FFFE D910FFFE**

**Explanation:** Temporary Fibre Channel interface error.

**Response:** If this event appears in a serviceable event view, work with the failing item list found there. If this event does not appear in a serviceable event view, no service action is required.

#### **Failing Item:**

- v [FCINTF](http://publib.boulder.ibm.com/infocenter/systems/scope/hw/topic/p7eb7/fcintf.htm)
- [FCDEV](http://publib.boulder.ibm.com/infocenter/systems/scope/hw/topic/p7eb7/fcdev.htm)
- [FCIOA](http://publib.boulder.ibm.com/infocenter/systems/scope/hw/topic/p7eb7/fcioa.htm)
- [OPT\\_CLN](http://publib.boulder.ibm.com/infocenter/systems/scope/hw/topic/p7eb7/opt_cln.htm)

# <span id="page-26-0"></span>**(E20x) Reference codes**

#### **E202E7BA E202E7BA**

**Explanation:** Licensed Internal Code failure on the Hardware Management Console (HMC).

**Response:** Error allocating memory needed to query machine state trying to find out what partitions are LPAR partitions.

**Problem determination:** Call your next level of support.

#### **E202F0FE E202F0FE**

**Explanation:** Licensed Internal Code failure on the Hardware Management Console (HMC).

**Response:** 78 - Error processing an I390 EC file Buffer passed is too small to receive the EC record

**Problem determination:** Call your next level of support.

#### **E202F105 E202F105**

**Explanation:** Licensed Internal Code failure on the Hardware Management Console (HMC).

**Response:** Error trying to get a list of files (MCL files). Error reason = rc from xdfc\_list\_file\_mem() This problem has been seen when the disk involved is not formatted. Refer to H5532 (and the older K0048) for further details. Extension is the DOSCALLS reason. Failure is most likely due to a bad build or bad disk.

**Problem determination:** Call your next level of support.

#### **E202F200 E202F200**

**Explanation:** Licensed Internal Code failure on the Hardware Management Console (HMC).

**Response:** Error while attempting to disable CPU alerts during the AROM or manufacturing preload process.

**Problem determination:** Call your next level of support.

#### **E202F201 E202F201**

**Explanation:** Licensed Internal Code failure on the Hardware Management Console (HMC).

**Response:** Error while attempting to enable CPU alerts after completion of the AROM or manufacturing preload process.

**Problem determination:** Call your next level of support.

#### **E202F210 E202F210**

**Explanation:** Licensed Internal Code failure on the Hardware Management Console (HMC).

**Response:** Error while attempting to disable CPU alerts while installing or removing internal code changes. The extension is the component return code from hosm\_enable\_cpu\_alerts.

**Problem determination:** Call your next level of support.

#### **E202F211 E202F211**

**Explanation:** Licensed Internal Code failure on the Hardware Management Console (HMC).

**Response:** Error while attempting to enable CPU alerts after installing or removing internal code changes. The extension is the component return code from hosm\_disable\_cpu\_alerts.

**Problem determination:** Call your next level of support.

#### **E202F212 E202F212**

**Explanation:** Licensed Internal Code failure on the Hardware Management Console (HMC).

**Response:** Error while attempting to execute the xnbGetBooleanArgument program to determine if we are enabling or disabling CPU alerts. The extension is the component return code from xnbGetBooleanArgument.

**Problem determination:** Call your next level of support.

#### **E202F349 E202F349**

**Explanation:** Licensed Internal Code failure on the Hardware Management Console (HMC).

**Response:** The pointer to the returned data area for the xmcm\_query\_ec\_num() did not point to a valid memory address. The operation is aborted.

**Problem determination:** Call your next level of support.

#### **E202F34A E202F34A**

**Explanation:** Licensed Internal Code failure on the Hardware Management Console (HMC).

**Response:** The pointer to the string input parameter to xmcm\_query\_ec\_num() describing the set of EC streams of interest does not point to a valid area of memory that is terminated by a null. The operation is aborted.

**Problem determination:** Call your next level of support.

# **E202F34B E202F34B**

**Explanation:** Licensed Internal Code failure on the Hardware Management Console (HMC).

**Response:** The string input parameter to xmcm\_query\_ec\_num() describing the set of EC streams of interest does not contain a valid value. The valid values are "SYSTEM", "MAJOR", and "ALL" for the current implementation. The operation is aborted.

**Problem determination:** Call your next level of support.

# **E202F34C E202F34C**

**Explanation:** Licensed Internal Code failure on the Hardware Management Console (HMC).

**Response:** An attempt was made to instantiate an  $EcV$ pdService Java  $T M$  object across the native interface. The attempt failed and the return code from xnbInstantiateObject() is the component return code of this log entry. The operation is aborted.

**Problem determination:** Call your next level of support.

# **E202F34D E202F34D**

**Explanation:** Licensed Internal Code failure on the Hardware Management Console (HMC).

**Response:** An attempt was made to execute the EcVpdService.getEcCount() method and the native bridge interface call, xnbCallIntMethod(), indicated the attempt failed. The component return code indicates the nature of the error. The operation is aborted.

**Problem determination:** Call your next level of support.

# **E202F34E E202F34E**

**Explanation:** Licensed Internal Code failure on the Hardware Management Console (HMC).

**Response:** We attempted to release our reference to the EcVpdService object we instantiated for this request. The xnbReleaseObjectReference() failed and the component return code indicates the nature of the error. The operation is allowed to continue. The side effect is that the storage associates with the EcVpdService object will not be recovered until the next reboot.

**Problem determination:** Call your next level of support.

#### **E202F34F E202F34F**

**Explanation:** Licensed Internal Code failure on the Hardware Management Console (HMC).

**Response:** The pointer to the string input parameter to xmcm\_ec\_vpd() describing the set of EC streams of interest does not point to a valid area of memory that is terminated by a null. The operation is aborted.

**Problem determination:** Call your next level of support.

#### **E202F350 E202F350**

**Explanation:** Licensed Internal Code failure on the Hardware Management Console (HMC).

**Response:** The pointer to the returned data area for the xmcm\_ec\_vpd() did not point to a valid memory area large enough to contain the output data. The operation is aborted.

**Problem determination:** Call your next level of support.

#### **E202F351 E202F351**

**Explanation:** Licensed Internal Code failure on the Hardware Management Console (HMC).

**Response:** The action input parameter to xmcm\_ec\_vpd() is not a value that is allowed. The valid values are 'R' and 'r'. The trace content will indicate the value provided. The operation is aborted.

**Problem determination:** Call your next level of support.

#### **E202F352 E202F352**

**Explanation:** Licensed Internal Code failure on the Hardware Management Console (HMC).

**Response:** The string input parameter to xmcm\_ec\_vpd() describing the set of EC streams of interest does not contain a valid value. The valid values are "SYSTEM", "MAJOR", and "ALL" for the current implementation. The operation is aborted.

**Problem determination:** Call your next level of support.

#### **E202F353 E202F353**

**Explanation:** Licensed Internal Code failure on the Hardware Management Console (HMC).

**Response:** An attempt was made to instantiate an EcVpdService Java object across the native interface. The attempt failed and the return code from xnbInstantiateObject() is the component return code of this log entry. The operation is aborted.

**Problem determination:** Call your next level of support.

#### **E202F354 E202F354**

**Explanation:** Licensed Internal Code failure on the Hardware Management Console (HMC).

**Response:** An attempt was made to execute the EcVpdService.getEcVpdBytes() method and the native bridge interface, xnbCallObjectMethod(), indicated the attempt failed. The component return code indicates the nature of the error. The operation is aborted.

**Problem determination:** Call your next level of support.

#### **E202F355 E202F355**

**Explanation:** Licensed Internal Code failure on the Hardware Management Console (HMC).

**Response:** We attempted to obtain the length of the data being returned from Java method used by this request. The xnbGetArrayLength() request failed and the component return code indicates the nature of the error. The operation is aborted.

**Problem determination:** Call your next level of support.

#### **E202F356 E202F356**

**Explanation:** Licensed Internal Code failure on the Hardware Management Console (HMC).

**Response:** If the number of bytes of data returned from the Java method used by this request does not match the number of bytes in the buffer provided by the caller. The operation is aborted.

**Problem determination:** Call your next level of support.

#### **E202F357 E202F357**

**Explanation:** Licensed Internal Code failure on the Hardware Management Console (HMC).

**Response:** An attempt was made to transfer the data from the Java machine to to the callers buffer. The native bridge interface call to

xnbGetByteArrayElements() failed. The component return code indicates the nature of the error. The operation is aborted.

**Problem determination:** Call your next level of support.

#### **E202F358 E202F358**

**Explanation:** Licensed Internal Code failure on the Hardware Management Console (HMC).

**Response:** We attempted to release our reference to the EcVpdService object we instantiated for this request. The xnbReleaseObjectReference() failed and the component return code indicates the nature of the error. The operation is allowed to continue. The side effect is that the storage associates with the EcVpdService object will not be recovered until the next reboot.

**Problem determination:** Call your next level of support.

#### **E202F359 E202F359**

**Explanation:** Licensed Internal Code failure on the Hardware Management Console (HMC).

**Response:** We attempted to release our reference to the data object used to return the data from the Java method used by this request. The xnbReleaseObjectReference() operation failed and the component return code indicates the nature of the error. The operation is allowed to continue. The side effect is that the storage associates with the EcVpdService object will not be recovered until the next reboot.

**Problem determination:** Call your next level of support.

#### **E202F670 E202F670**

**Explanation:** Licensed Internal Code failure on the Hardware Management Console (HMC).

**Response:** We attempted to get a list of CF partitions on the machine, but failed. The extension is the component return code from xmcm\_get\_cf\_partitions.

**Problem determination:** Call your next level of support.

#### **E202F6A2 E202F6A2**

**Explanation:** Licensed Internal Code failure on the Hardware Management Console (HMC).

**Response:** Error trying to call the routine to load the cage controller code. We were applying MCLs disruptively. The extension is the component return code from pscnUpdateCCLoad.

**Problem determination:** Call your next level of support.

#### **E202F6C0 E202F6C0**

**Explanation:** Licensed Internal Code failure on the Hardware Management Console (HMC).

**Response:** The component return code pointer passed to xmcm\_query\_cdu\_min\_max() is not valid.

# **E202F6C1 • E202F6C9**

**Problem determination:** Call your next level of support.

#### **E202F6C1 E202F6C1**

**Explanation:** Licensed Internal Code failure on the Hardware Management Console (HMC).

**Response:** The count pointer passed to xmcm\_query\_cdu\_min\_max() is not valid.

**Problem determination:** Call your next level of support.

#### **E202F6C2 E202F6C2**

**Explanation:** Licensed Internal Code failure on the Hardware Management Console (HMC).

**Response:** The pointer to the address to put the output buffer pointer passed to xmcm\_query\_cdu\_min\_max() is not valid.

**Problem determination:** Call your next level of support.

## **E202F6C3 E202F6C3**

**Explanation:** Licensed Internal Code failure on the Hardware Management Console (HMC).

**Response:** An error occurred while attempting to obtain a reference to the Java CduMinMaxData singleton object in xmcm\_query\_cdu\_min\_max(). The extension is the component return code. The component return code indicates the nature of that error.

**Problem determination:** Call your next level of support.

#### **E202F6C4 E202F6C4**

**Explanation:** Licensed Internal Code failure on the Hardware Management Console (HMC).

**Response:** An error occurred while attempting to obtain a reference to the Java byte array that contains the data that would be returned from xmcm\_query\_cdu\_min\_max(). The extension is the component return code. The component return code indicates the nature of that error.

**Problem determination:** Call your next level of support.

#### **E202F6C5 E202F6C5**

**Explanation:** Licensed Internal Code failure on the Hardware Management Console (HMC).

**Response:** An error occurred while attempting to obtain the length of the Java byte array that contains the data that would be returned from xmcm\_query\_cdu\_min\_max(). The extension is the

component return code. The component return code indicates the nature of that error.

**Problem determination:** Call your next level of support.

#### **E202F6C6 E202F6C6**

**Explanation:** Licensed Internal Code failure on the Hardware Management Console (HMC).

**Response:** An error occurred while attempting to obtain storage for the data that would be returned from xmcm\_query\_cdu\_min\_max(). The extension is the amount of storage that was requested.

**Problem determination:** Call your next level of support.

#### **E202F6C7 E202F6C7**

**Explanation:** Licensed Internal Code failure on the Hardware Management Console (HMC).

**Response:** An error occurred while attempting to transfer the output data from the Java byte array that contains the data that would be returned from xmcm\_query\_cdu\_min\_max() to the output buffer. The extension is the component return code. The component return code indicates the nature of that error.

**Problem determination:** Call your next level of support.

#### **E202F6C8 E202F6C8**

**Explanation:** Licensed Internal Code failure on the Hardware Management Console (HMC).

**Response:** An error occurred while attempting to release our reference to the singleton CduMinMaxData object. The extension is the component return code. The component return code indicates the nature of that error. This error does not prevent the operation from completing successfully.

**Problem determination:** Call your next level of support.

#### **E202F6C9 E202F6C9**

**Explanation:** Licensed Internal Code failure on the Hardware Management Console (HMC).

**Response:** An error occurred while attempting to release our reference byte array that contains the data that would be returned from

xmcm\_query\_cdu\_min\_max(). The extension is the component return code. The component return code indicates the nature of that error. This error does not prevent the operation from completing successfully.

**Problem determination:** Call your next level of support.

#### **E202F702 E202F702**

**Explanation:** Licensed Internal Code failure on the Hardware Management Console (HMC).

**Response:** Error converting received MCL level from the ECC or ECD file, while attempting to determine the installable concurrent and removable concurrent MCL levels

**Problem determination:** Call your next level of support.

#### **E202F703 E202F703**

**Explanation:** Licensed Internal Code failure on the Hardware Management Console (HMC).

**Response:** Error converting accepted MCL level from the ECC or ECD file, while attempting to determine the installable concurrent and removable concurrent MCL levels

**Problem determination:** Call your next level of support.

#### **E202F704 E202F704**

**Explanation:** Licensed Internal Code failure on the Hardware Management Console (HMC).

**Response:** Error converting activated MCL level from the ECC or ECD file, while attempting to determine the installable concurrent and removable concurrent MCL levels

**Problem determination:** Call your next level of support.

#### **E202F70F E202F70F**

**Explanation:** Licensed Internal Code failure on the Hardware Management Console (HMC).

**Response:** Error reading XMCF\_I390PU\_EC SIM field. The extension is the return code from xsim\_read.

**Problem determination:** Call your next level of support.

#### **E202F710 E202F710**

**Explanation:** Licensed Internal Code failure on the Hardware Management Console (HMC).

**Response:** Error while attempting to determine whether to ignore the I390MC ECD file or the I390UC ECD file An extension of 2 means we cannot find the ECD file to save. An extension of 4 means we cannot find the ECD file to ignore. Recovery: Run the ECD recovery icon under change management.

**Problem determination:** Call your next level of support.

#### **E202F711 E202F711**

**Explanation:** Licensed Internal Code failure on the Hardware Management Console (HMC).

**Response:** Error writing XMCF\_I390PU\_EC SIM field. The extension is the return code from xsim\_write.

**Problem determination:** Call your next level of support.

#### **E202F712 E202F712**

**Explanation:** Licensed Internal Code failure on the Hardware Management Console (HMC).

**Response:** Error deleting the ECD file that is for the I390 system (microcode or millicode) that this machine is NOT. The extension is the return code from DFC

**Problem determination:** Call your next level of support.

#### **E202F713 E202F713**

**Explanation:** Licensed Internal Code failure on the Hardware Management Console (HMC).

**Response:** Error allocating storage to check the machine state to see if it is in status check

**Problem determination:** Call your next level of support.

#### **E202F714 E202F714**

**Explanation:** Licensed Internal Code failure on the Hardware Management Console (HMC).

**Response:** Error trying to check whether the machine is status checked or not. The extension is the component return code from xccf\_st\_machine.

**Problem determination:** Call your next level of support.

#### **E202F715 E202F715**

**Explanation:** Licensed Internal Code failure on the Hardware Management Console (HMC).

**Response:** Error writing XMCF\_I390PU\_MCL SIM field. The extension is the return code from xsim\_write.

**Problem determination:** Call your next level of support.

#### **E202F716 E202F716**

**Explanation:** Licensed Internal Code failure on the Hardware Management Console (HMC).

**Response:** Error opening the ECD file when we are attempting to write the ignore\_me bit. The extension is the return code from DFC

# **E202F717 • E202F721**

**Problem determination:** Call your next level of support.

#### **E202F717 E202F717**

**Explanation:** Licensed Internal Code failure on the Hardware Management Console (HMC).

**Response:** Error reading the ECD file when we are attempting to write the ignore\_me bit. The extension is the return code from DFC

**Problem determination:** Call your next level of support.

#### **E202F718 E202F718**

**Explanation:** Licensed Internal Code failure on the Hardware Management Console (HMC).

**Response:** Error writing the ECD file when we are attempting to write the ignore\_me bit. The extension is the return code from DFC

**Problem determination:** Call your next level of support.

#### **E202F719 E202F719**

**Explanation:** Licensed Internal Code failure on the Hardware Management Console (HMC).

**Response:** Error closing the ECD file when we are attempting to write the ignore\_me bit. The extension is the return code from DFC

**Problem determination:** Call your next level of support.

#### **E202F71A E202F71A**

**Explanation:** Licensed Internal Code failure on the Hardware Management Console (HMC).

**Response:** Error handling the ECD file when we are attempting to write the ignore\_me bit. The extension is the return code from ignore\_this\_ec

**Problem determination:** Call your next level of support.

#### **E202F71B E202F71B**

**Explanation:** Licensed Internal Code failure on the Hardware Management Console (HMC).

**Response:** Error writing XMCF\_I390PH\_EC SIM field. The extension is the return code from xsim\_write.

**Problem determination:** Call your next level of support.

#### **E202F71C E202F71C**

**Explanation:** Licensed Internal Code failure on the Hardware Management Console (HMC).

**Response:** Error writing XMCF\_I390PH\_MCL SIM field. The extension is the return code from xsim\_write.

**Problem determination:** Call your next level of support.

#### **E202F71D E202F71D**

**Explanation:** Licensed Internal Code failure on the Hardware Management Console (HMC).

**Response:** Error allocating storage to check the machine type.

**Problem determination:** Call your next level of support.

#### **E202F71E E202F71E**

**Explanation:** Licensed Internal Code failure on the Hardware Management Console (HMC).

**Response:** Error calling VPD manager to discover the machine type. The extension is the return code from xvpd\_mgr.

**Problem determination:** Call your next level of support.

#### **E202F71F E202F71F**

**Explanation:** Licensed Internal Code failure on the Hardware Management Console (HMC).

**Response:** Error calling query\_machine\_type to find the machine type. The extension is the component return code from query\_machine\_type

**Problem determination:** Call your next level of support.

#### **E202F720 E202F720**

**Explanation:** Licensed Internal Code failure on the Hardware Management Console (HMC).

**Response:** Error calling query\_machine\_type to find the machine type. The extension is the component return code from query\_machine\_type

**Problem determination:** Call your next level of support.

#### **E202F721 E202F721**

**Explanation:** Licensed Internal Code failure on the Hardware Management Console (HMC).

**Response:** Error while attempting to compute whether the CF concurrent patches are concurrent The extension is the rturn code form concur\_mcl\_data.

**Problem determination:** Call your next level of support.

## **E202F722 E202F722**

**Explanation:** Licensed Internal Code failure on the Hardware Management Console (HMC).

**Response:** Error converting the installable concurrent MCL level that was stored in a buffer to an integer This occurred while we were attempting to discover what MCLs can be installed concurrently.

**Problem determination:** Call your next level of support.

#### **E202F723 E202F723**

**Explanation:** Licensed Internal Code failure on the Hardware Management Console (HMC).

**Response:** Error converting the removable concurrent MCL level that was stored in a buffer to an integer This occurred while we were attempting to discover what MCLs can be removed concurrently.

**Problem determination:** Call your next level of support.

#### **E202F724 E202F724**

**Explanation:** Licensed Internal Code failure on the Hardware Management Console (HMC).

**Response:** Error trying to determine if the XCrypto feature is installed on this machine. The extension is the component return code from hcon\_get\_xcrypto\_hw\_status.

**Problem determination:** Call your next level of support.

#### **E202F725 E202F725**

**Explanation:** Licensed Internal Code failure on the Hardware Management Console (HMC).

**Response:** Error trying to determine if the LD-IPL feature is enabled on this machine. The extension is the component return code from hcon\_get\_ldipl\_status.

**Problem determination:** Call your next level of support.

#### **E202F780 E202F780**

**Explanation:** Licensed Internal Code failure on the Hardware Management Console (HMC).

**Response:** 86 - Error during check of dependencies while attempting to establish installable concurrent level

**Problem determination:** Call your next level of support.

#### **E202F781 E202F781**

**Explanation:** Licensed Internal Code failure on the Hardware Management Console (HMC).

**Response:** 86 - Error during call to find and process ECs while attepting to determine concurrency of dependencies.

**Problem determination:** Call your next level of support.

**E202F782 E202F782**

**Explanation:** Licensed Internal Code failure on the Hardware Management Console (HMC).

**Response:** 86 - Error during call to find and process ECs while attepting to determine concurrency of dependencies. This EC is part of a group of ECs that are ORed together.

**Problem determination:** Call your next level of support.

#### **E202F783 E202F783**

**Explanation:** Licensed Internal Code failure on the Hardware Management Console (HMC).

**Response:** 86 - Error converting MCL level of an PREREQ or COREQ dependency, while attempting to determine the installable concurrent and removable concurrent MCL levels

**Problem determination:** Call your next level of support.

#### **E202F784 E202F784**

**Explanation:** Licensed Internal Code failure on the Hardware Management Console (HMC).

**Response:** 86 - Error during call to check a set of PREREQ or COREQ MCLs for installable concurrency. The extension is the component return code for concur\_mcl\_data.

**Problem determination:** Call your next level of support.

#### **E202F785 E202F785**

**Explanation:** Licensed Internal Code failure on the Hardware Management Console (HMC).

**Response:** 86 - Error during call to check a set of COREQ MCLs for removable concurrency. The extension is the component return code for concur\_mcl\_data.

**Problem determination:** Call your next level of support.

# **E202F786 • E202F78F**

#### **E202F786 E202F786**

**Explanation:** Licensed Internal Code failure on the Hardware Management Console (HMC).

**Response:** 86 - Error during call to update the MCL concurrency levels for a PREREQ or COREQ MCL. The extension is the component return code for concur\_mcl\_data.

**Problem determination:** Call your next level of support.

#### **E202F787 E202F787**

**Explanation:** Licensed Internal Code failure on the Hardware Management Console (HMC).

**Response:** 86 - Error during call to update the MCL concurrency levels for an ACTREQ MCL. The extension is the component return code for concur\_mcl\_data.

**Problem determination:** Call your next level of support.

#### **E202F788 E202F788**

**Explanation:** Licensed Internal Code failure on the Hardware Management Console (HMC).

**Response:** 86 - Error converting MCL level of an ACTREQ dependency, while attempting to determine the installable concurrent and removable concurrent MCL levels

**Problem determination:** Call your next level of support.

#### **E202F789 E202F789**

**Explanation:** Licensed Internal Code failure on the Hardware Management Console (HMC).

**Response:** 86 - Error during check of dependencies while attempting to establish installable concurrent level

**Problem determination:** Call your next level of support.

# **E202F78A E202F78A**

**Explanation:** Licensed Internal Code failure on the Hardware Management Console (HMC).

**Response:** 86 - Error during search for MCLs that were forced to removable concurrent. A part number in the MCL could not be found in the buffer. This error can probably only be caused by memory becomming corrupted.

**Problem determination:** Call your next level of support.

#### **E202F78B E202F78B**

**Explanation:** Licensed Internal Code failure on the Hardware Management Console (HMC).

**Response:** While attempting to reset the EC streams to the activated level, we took an error while querying the number of EC streams on the platform. The error is the return code from xmcm\_query\_ec\_num.

**Problem determination:** Call your next level of support.

#### **E202F78C E202F78C**

**Explanation:** Licensed Internal Code failure on the Hardware Management Console (HMC).

**Response:** While attempting to reset the EC streams to the activated level, we took an error while allocating memory to read in the EC streams that are on this platform. We are either out of memory or there are no EC streams on the platform.

**Problem determination:** Call your next level of support.

#### **E202F78D E202F78D**

**Explanation:** Licensed Internal Code failure on the Hardware Management Console (HMC).

**Response:** While attempting to reset the EC streams to the activated level, we took an error while reading the EC streams on the platform. The error is the return code form xmcm\_ec\_vpd.

**Problem determination:** Call your next level of support.

#### **E202F78E E202F78E**

**Explanation:** Licensed Internal Code failure on the Hardware Management Console (HMC).

**Response:** While attempting to reset the EC streams to the activated level, we took an error while reading the current date and time. The error is the return code form xcsf\_get\_tod.

**Problem determination:** Call your next level of support.

#### **E202F78F E202F78F**

**Explanation:** Licensed Internal Code failure on the Hardware Management Console (HMC).

**Response:** While attempting to reset the EC streams to the activated level, we took an error while setting all EC levels on the platform to the activated level. The error is the return code form xmcm\_ec\_vpd.

**Problem determination:** Call your next level of support.

#### **E202F7AA E202F7AA**

**Explanation:** Licensed Internal Code failure on the Hardware Management Console (HMC).

**Response:** While processing a patch session that includes the REACTIVATE\_CFPS keyword, we attempted to get a list of CF partitions on the machine, but failed. The extension is the component return code from xmcm\_get\_cf\_partitions.

**Problem determination:** Call your next level of support.

#### **E202F7AB E202F7AB**

**Explanation:** Licensed Internal Code failure on the Hardware Management Console (HMC).

**Response:** Error while attempting to read the SIM field which indicates whether or not the REACTIVATE\_CFPS SIM field has been encountered during this concurrent patch session. The extension is the component return code from xsim\_read.

**Problem determination:** Call your next level of support.

# **E202F7AC E202F7AC**

**Explanation:** Licensed Internal Code failure on the Hardware Management Console (HMC).

**Response:** Error while attempting to read the SIM field which indicates which partitions need to be activated to complete processing of a CF concurrent patch. The extension is the component return code from xsim\_read.

**Problem determination:** Call your next level of support.

#### **E202F7AD E202F7AD**

**Explanation:** Licensed Internal Code failure on the Hardware Management Console (HMC).

**Response:** Error while attempting to write the SIM field to indicate whicho partitoins need to be activated, as a result of processing a REACTIVATE\_CFPS SIM field. The extension is the component return code from xsim\_write.

**Problem determination:** Call your next level of support.

#### **E202F7AE E202F7AE**

**Explanation:** Licensed Internal Code failure on the Hardware Management Console (HMC).

**Response:** Error while attempting to write the SIM field which indicates what components have concurrent patch pending. The extension is the component return code from xsim\_write.

**Problem determination:** Call your next level of support.

#### **E202F7AF E202F7AF**

**Explanation:** Licensed Internal Code failure on the Hardware Management Console (HMC).

**Response:** Error while attempting to read the SIM field which indicates what components have concurrent patch pending. The extension is the component return code from xsim\_read.

**Problem determination:** Call your next level of support.

#### **E202F7B0 E202F7B0**

**Explanation:** Licensed Internal Code failure on the Hardware Management Console (HMC).

**Response:** Failed while trying to close the MCL list of as-required MCFs which are to be backed off. The extension is the component return code from xdfc\_close\_file.

**Problem determination:** Call your next level of support.

#### **E202F7B1 E202F7B1**

**Explanation:** Licensed Internal Code failure on the Hardware Management Console (HMC).

**Response:** Failed while trying to open the MCL list of as-required MCFs which are to be backed off. The extension is the component return code from xdfc\_search\_file\_open.

**Problem determination:** Call your next level of support.

#### **E202F7B2 E202F7B2**

**Explanation:** Licensed Internal Code failure on the Hardware Management Console (HMC).

**Response:** Failed while trying to open the MCL list of as-required MCFs which are to be backed off. The extension is the component return code from xdfc\_random\_write.

**Problem determination:** Call your next level of support.

#### **E202F7B3 E202F7B3**

**Explanation:** Licensed Internal Code failure on the Hardware Management Console (HMC).

**Response:** Failed while trying to close the MCL list of as-required MCFs which are to be backed off. The extension is the component return code from xdfc\_close\_file.

# **E202F7B4 • E202F7BE**

**Problem determination:** Call your next level of support.

#### **E202F7B4 E202F7B4**

**Explanation:** Licensed Internal Code failure on the Hardware Management Console (HMC).

**Response:** Error trying to get the file size of IQZMAREQ.DAT while checking whether we have as-required MCFs which can be activated.

**Problem determination:** Call your next level of support.

#### **E202F7B5 E202F7B5**

**Explanation:** Licensed Internal Code failure on the Hardware Management Console (HMC).

**Response:** Error trying to get the file size of IQZMDEAC.DAT while checking whether we have as-required MCFs which can be deactivated.

**Problem determination:** Call your next level of support.

#### **E202F7B6 E202F7B6**

**Explanation:** Licensed Internal Code failure on the Hardware Management Console (HMC).

**Response:** Error trying to get the file size of IQZMACT.DAT while checking whether we have as-required MCFs which can be activated.

**Problem determination:** Call your next level of support.

#### **E202F7B7 E202F7B7**

**Explanation:** Licensed Internal Code failure on the Hardware Management Console (HMC).

**Response:** Error trying to rebuild IQZMAREQ.DAT based on which as-required MCFs are activated and deactivated. The extension is the return code from xmcm\_redo\_areq.

**Problem determination:** Call your next level of support.

#### **E202F7B8 E202F7B8**

**Explanation:** Licensed Internal Code failure on the Hardware Management Console (HMC).

**Response:** Error while attempting to write the SIM field which indicates that we are working with as-required MCFs. The extension is the component return code from xsim\_write.

**Problem determination:** Call your next level of support.

#### **E202F7B9 E202F7B9**

**Explanation:** Licensed Internal Code failure on the Hardware Management Console (HMC).

**Response:** An error occurred while calling the service required query function. The extension is the return code from xsrs\_service\_req\_state.

**Problem determination:** Call your next level of support.

# **E202F7BB E202F7BB**

**Explanation:** Licensed Internal Code failure on the Hardware Management Console (HMC).

**Response:** Error calling the routine to get all of the partition information on the machine, trying to find out which partitions are CF partitions. The extension is the return code from xuat\_getpath.

**Problem determination:** Call your next level of support.

#### **E202F7BC E202F7BC**

**Explanation:** Licensed Internal Code failure on the Hardware Management Console (HMC).

**Response:** Error calling routine to check if a partition is a CF partiton. The extension is the component return code from xlpr\_pcs\_ck\_partn\_mode\_zd

**Problem determination:** Call your next level of support.

#### **E202F7BD E202F7BD**

**Explanation:** Licensed Internal Code failure on the Hardware Management Console (HMC).

**Response:** Error calling machine state trying to find out which partitions are CF partitions. The extension is the return code from xcsf\_st\_machine.

**Problem determination:** Call your next level of support.

#### **E202F7BE E202F7BE**

**Explanation:** Licensed Internal Code failure on the Hardware Management Console (HMC).

**Response:** Error allocating memory needed to recieve the list of valid LPAR partitions The extension is the component return code from mcm\_get\_cf\_partitions.

**Problem determination:** Call your next level of support.
## **E202F7BF E202F7BF**

**Explanation:** Licensed Internal Code failure on the Hardware Management Console (HMC).

**Response:** An error occurred while attempting to copy the dump load file, prior to executing a concurrent patch which is to process coupling facility files. The code was unable to copy BB6CCFCP.DAT to BB6CCFCP.DAT The extension is the component return code from xdfc\_file\_copy.

**Problem determination:** Call your next level of support.

### **E202F7E8 E202F7E8**

**Explanation:** Licensed Internal Code failure on the Hardware Management Console (HMC).

**Response:** Call to xnbInstantiateObject() failed. The error reason code indicates the nature of the error. The operation will be terminated as a failure.

**Problem determination:** Call your next level of support.

### **E202F7E9 E202F7E9**

**Explanation:** Licensed Internal Code failure on the Hardware Management Console (HMC).

**Response:** Call to xnbCallIntMethod() failed. The error reason code indicates the nature of the error. This does not mean that the operation generated an error, but that there was an error trying to invoke the method to perform the operation. The operation will be terminated as a failure.

**Problem determination:** Call your next level of support.

### **E202F7EA E202F7EA**

**Explanation:** Licensed Internal Code failure on the Hardware Management Console (HMC).

**Response:** Call to xnbReleaseObjectReference() failed when attempting to release the reference to the task object. The error reason code indicates the nature of the error. This error does not have any effect on the operation being processed. Some Java resources may not have been cleaned up.

**Problem determination:** Call your next level of support.

#### **E202F7EB E202F7EB**

**Explanation:** Licensed Internal Code failure on the Hardware Management Console (HMC).

**Response:** Call to xnbCallStaticObjectMethod() failed. It was attempting to get an instance of the BaseTower The error reason code indicates the nature of the error.

The operation will be terminated as a failure.

**Problem determination:** Call your next level of support.

### **E202F7EC E202F7EC**

**Explanation:** Licensed Internal Code failure on the Hardware Management Console (HMC).

**Response:** Call to xnbCallVoidMethod() failed. It was attempting to call the setUpdatingDisabled methood in BaseTower.The error reason code indicates the nature of the error. This does not mean that the operation generated an error, but that there was an error trying to invoke the method to perform the operation. The operation will be terminated as a failure.

**Problem determination:** Call your next level of support.

### **E202F7ED E202F7ED**

**Explanation:** Licensed Internal Code failure on the Hardware Management Console (HMC).

**Response:** Call to xnbReleaseObjectReference() failed when attempting to release the reference to the BaseTower. The error reason code indicates the nature of the error. This error does not have any effect on the operation being processed. Some Java resources may not have been cleaned up.

**Problem determination:** Call your next level of support.

#### **E202F7EE E202F7EE**

**Explanation:** Licensed Internal Code failure on the Hardware Management Console (HMC).

**Response:** Call to xnbCallBooleanMethod() failed. It was attempting to call the isUpdatingDisabled methood in BaseTower. The error reason code indicates the nature of the error. This does not mean that the operation generated an error, but that there was an error trying to invoke the method to perform the operation. The operation will be terminated as a failure. start -59

**Problem determination:** Call your next level of support.

### **E202F7EF E202F7EF**

**Explanation:** Licensed Internal Code failure on the Hardware Management Console (HMC).

**Response:** An attempt was made to read an entire file into memory. Some aspect of the operation had an unexpected error. The error reason code indicates the nature of the error. 1 Bad component return code pointer argument 2 Bad filename argument 3 Bad data pointer argument 4 File not found or error getting file

# **E202F7F2 • E202FB06**

size 5 Error allocating storage for file contents 6 Error opening file 7 Error reading file 8 Error closing file end -59 start -60 Note that 0xF7F0-0xF7F1 are reserved for another module

**Problem determination:** Call your next level of support.

### **E202F7F2 E202F7F2**

**Explanation:** Licensed Internal Code failure on the Hardware Management Console (HMC).

**Response:** An attempt was made to make a Java String object from the input C string and there was an unexpected error. The error reason code indicates the return code from the xnbCreateStringFromUTF8() call. The operation of permanently disabling change management fails.

**Problem determination:** Call your next level of support.

### **E202F7F3 E202F7F3**

**Explanation:** Licensed Internal Code failure on the Hardware Management Console (HMC).

**Response:** An attempt was made to call the PermanentDisabling.disable() method and there was an unexpected error. The error reason code indicates the return code from the xnbCallStaticVoidMethod() call. The operation of permanently disabling change management fails.

**Problem determination:** Call your next level of support.

### **E202F7F4 E202F7F4**

**Explanation:** Licensed Internal Code failure on the Hardware Management Console (HMC).

**Response:** An attempt was made to release the reference to a Java String used for the PermanentDisabling.disable() call and there was an unexpected error. The error reason code indicates the return code from the xnbReleaseObjectReference() call. The operation of permanently disabling change management is not affected by this error. end -60

**Problem determination:** Call your next level of support.

# **E202FB00 E202FB00**

**Explanation:** Licensed Internal Code failure on the Hardware Management Console (HMC).

**Response:** Error obtaining bApply argument. Concurrent patch fails.

**Problem determination:** Call your next level of support.

### **E202FB01 E202FB01**

**Explanation:** Licensed Internal Code failure on the Hardware Management Console (HMC).

**Response:** Error obtaining bRestore argument. Concurrent patch fails.

**Problem determination:** Call your next level of support.

### **E202FB02 E202FB02**

**Explanation:** Licensed Internal Code failure on the Hardware Management Console (HMC).

**Response:** Error obtaining components argument. Concurrent patch fails.

**Problem determination:** Call your next level of support.

### **E202FB03 E202FB03**

**Explanation:** Licensed Internal Code failure on the Hardware Management Console (HMC).

**Response:** Error converting string of components to MISC and CHANNEL type masks. Concurrent patch fails.

**Problem determination:** Call your next level of support.

#### **E202FB04 E202FB04**

**Explanation:** Licensed Internal Code failure on the Hardware Management Console (HMC).

**Response:** Error from concurrent activate. Concurrent patch fails.

**Problem determination:** Call your next level of support.

#### **E202FB05 E202FB05**

**Explanation:** Licensed Internal Code failure on the Hardware Management Console (HMC).

**Response:** Unable to return void result. Concurrent patch fails.

**Problem determination:** Call your next level of support.

#### **E202FB06 E202FB06**

**Explanation:** Licensed Internal Code failure on the Hardware Management Console (HMC).

**Response:** Unable to write the XMCF\_MISC\_TYPES SIM field. Concurrent patch fails.

### **E202FB07 E202FB07**

**Explanation:** Licensed Internal Code failure on the Hardware Management Console (HMC).

**Response:** Error returned from xmcmUpdateChannelLoadMask(). Concurrent patch fails.

**Problem determination:** Call your next level of support.

#### **E202FB08 E202FB08**

**Explanation:** Licensed Internal Code failure on the Hardware Management Console (HMC).

**Response:** Unable to write the XMCF\_MISC\_TYPES SIM field. Concurrent patch fails.

**Problem determination:** Call your next level of support.

#### **E202FB0B E202FB0B**

**Explanation:** Licensed Internal Code failure on the Hardware Management Console (HMC).

**Response:** Error obtaining CSA\_MODE\_IS\_OK state from Java. Concurrent patch fails.

**Problem determination:** Call your next level of support.

#### **E202FB0C E202FB0C**

**Explanation:** Licensed Internal Code failure on the Hardware Management Console (HMC).

**Response:** Error sending CSA\_MODE\_IS\_OK hardware message. Concurrent patch fails.

**Problem determination:** Call your next level of support.

#### **E202FB0E E202FB0E**

**Explanation:** Licensed Internal Code failure on the Hardware Management Console (HMC).

**Response:** Unable to allocate storage to determine compoents being patched. Concurrent patch fails.

**Problem determination:** Call your next level of support.

#### **E202FB0F E202FB0F**

**Explanation:** Licensed Internal Code failure on the Hardware Management Console (HMC).

**Response:** Error attempting to properly set service required state. This does not affect the completion of concurrent patch.

**Problem determination:** Call your next level of support.

#### **E202FB10 E202FB10**

**Explanation:** Licensed Internal Code failure on the Hardware Management Console (HMC).

**Response:** Error obtaining IFCCS\_MAY\_OCCUR state from Java. Concurrent patch fails.

**Problem determination:** Call your next level of support.

#### **E202FB11 E202FB11**

**Explanation:** Licensed Internal Code failure on the Hardware Management Console (HMC).

**Response:** Error sending IFCCS\_MAY\_OCCUR hardware message. Concurrent patch fails.

**Problem determination:** Call your next level of support.

### **E202FB12 E202FB12**

**Explanation:** Licensed Internal Code failure on the Hardware Management Console (HMC).

**Response:** Error trying to obtain the array argument value from the native bridge. The xmcm\_get\_cf\_partitions\_bridge operation fails.

**Problem determination:** Call your next level of support.

#### **E202FB13 E202FB13**

**Explanation:** Licensed Internal Code failure on the Hardware Management Console (HMC).

**Response:** Error trying to create a string from an UTF8 element The xmcm\_get\_cf\_partitions\_bridge operation fails.

**Problem determination:** Call your next level of support.

#### **E202FB14 E202FB14**

**Explanation:** Licensed Internal Code failure on the Hardware Management Console (HMC).

**Response:** Error trying to set an array element into the array. The xmcm\_get\_cf\_partitions\_bridge operation fails.

### **E202FB15 E202FB15**

**Explanation:** Licensed Internal Code failure on the Hardware Management Console (HMC).

**Response:** Error trying to set the array back to the Java caller. The xmcm\_get\_cf\_partitions\_bridge operation fails.

**Problem determination:** Call your next level of support.

### **E202FB16 E202FB16**

**Explanation:** Licensed Internal Code failure on the Hardware Management Console (HMC).

**Response:** Error trying to return the output value from xmcm\_get\_cf\_partitions\_bridge() across the native bridge back to the calling Java method.

**Problem determination:** Call your next level of support.

### **E202FB17 E202FB17**

**Explanation:** Licensed Internal Code failure on the Hardware Management Console (HMC).

**Response:** Error obtaining REACTIVATE\_CFPS state from Java.

**Problem determination:** Call your next level of support.

### **E202FB18 E202FB18**

**Explanation:** Licensed Internal Code failure on the Hardware Management Console (HMC).

**Response:** Error allocating memory to receive the buffer containing information about active coupling facility partitions.

**Problem determination:** Call your next level of support.

#### **E202FB19 E202FB19**

**Explanation:** Licensed Internal Code failure on the Hardware Management Console (HMC).

**Response:** Error running the program to receive the buffer containing information about active coupling facility partitions. The extension is the component return code from xmcm\_get\_cf\_partitions

**Problem determination:** Call your next level of support.

#### **E202FB1A E202FB1A**

**Explanation:** Licensed Internal Code failure on the Hardware Management Console (HMC).

**Response:** Error allocating memory to receive the buffer containing information . about active coupling facility partitions.

**Problem determination:** Call your next level of support.

# **E202FB1B E202FB1B**

**Explanation:** Licensed Internal Code failure on the Hardware Management Console (HMC).

**Response:** Error calling routine to check if a CF partition is active. The extension is the component return code from xlpr\_pcs\_check\_partn\_active

**Problem determination:** Call your next level of support.

### **E202FB1C E202FB1C**

**Explanation:** Licensed Internal Code failure on the Hardware Management Console (HMC).

**Response:** Error reading the XMCF\_CHL\_TYPES SIM field to obtain the mask that represents which channel types are about to be patched. Concurrent patch fails.

**Problem determination:** Call your next level of support.

### **E202FB1D E202FB1D**

**Explanation:** Licensed Internal Code failure on the Hardware Management Console (HMC).

**Response:** Error reading the

XMCF\_CONFIG\_OFF\_ON SIM field to obtain the mask that represents which channel types which are to be placed in config off-on mode. Concurrent patch fails.

**Problem determination:** Call your next level of support.

### **E202FB1E E202FB1E**

**Explanation:** Licensed Internal Code failure on the Hardware Management Console (HMC).

**Response:** Error reading the

XMCF\_CONFIG\_OFF\_ON\_OVER SIM field to obtain the mask that represents which channel types which are to be placed in config off-on mode. Concurrent patch fails.

### **E202FB1F E202FB1F**

**Explanation:** Licensed Internal Code failure on the Hardware Management Console (HMC).

**Response:** Error writing the XMCF\_CONFIG\_OFF\_ON SIM field to supply the mask that represents which channel types which are to be placed in config off-on mode. Concurrent patch fails.

**Problem determination:** Call your next level of support.

### **E202FB20 E202FB20**

**Explanation:** Licensed Internal Code failure on the Hardware Management Console (HMC).

**Response:** Error trying to return the output value from xmcmCheckForCfccTraps() across the native bridge to the calling Java method.

**Problem determination:** Call your next level of support.

### **E202FB21 E202FB21**

**Explanation:** Licensed Internal Code failure on the Hardware Management Console (HMC).

**Response:** Error trying to return the output value from xmcmCheckForLparTraps() across the native bridge to the calling Java method.

**Problem determination:** Call your next level of support.

#### **E202FB22 E202FB22**

**Explanation:** Licensed Internal Code failure on the Hardware Management Console (HMC).

**Response:** Error trying to obtain the undo argument value from the native bridge. The

xmcmLoadCcAndPowerCode() operation fails.

**Problem determination:** Call your next level of support.

### **E202FB23 E202FB23**

**Explanation:** Licensed Internal Code failure on the Hardware Management Console (HMC).

**Response:** Error trying to undo the IML via yimlp\_fnUndoIml(). The patch operation is allowed to continue.

**Problem determination:** Call your next level of support.

#### **E202FB24 E202FB24**

**Explanation:** Licensed Internal Code failure on the Hardware Management Console (HMC).

**Response:** Error trying to obtain the doPower argument value from the native bridge. The xmcmLoadCcAndPowerCode() operation fails.

**Problem determination:** Call your next level of support.

### **E202FB25 E202FB25**

**Explanation:** Licensed Internal Code failure on the Hardware Management Console (HMC).

**Response:** Error trying to obtain the doCc argument value from the native bridge. The xmcmLoadCcAndPowerCode() operation fails.

**Problem determination:** Call your next level of support.

### **E202FB26 E202FB26**

**Explanation:** Licensed Internal Code failure on the Hardware Management Console (HMC).

**Response:** Error trying to return the output value from xmcmLoadCcAndPowerCode() across the native bridge to the calling Java method.

**Problem determination:** Call your next level of support.

### **E202FB27 E202FB27**

**Explanation:** Licensed Internal Code failure on the Hardware Management Console (HMC).

**Response:** Error trying to load the power code disruptively. The xmcmLoadCcAndPowerCode() operation fails.

**Problem determination:** Call your next level of support.

#### **E202FB28 E202FB28**

**Explanation:** Licensed Internal Code failure on the Hardware Management Console (HMC).

**Response:** Error trying to load the cage controller code disruptively. The xmcmLoadCcAndPowerCode() operation fails.

# **E202FB29 • E202FB32**

#### **E202FB29 E202FB29**

**Explanation:** Licensed Internal Code failure on the Hardware Management Console (HMC).

**Response:** Error trying to determine if there are any channel patches pending activation. The xmcmQueryChannelsPending() operation fails.

**Problem determination:** Call your next level of support.

### **E202FB2A E202FB2A**

**Explanation:** Licensed Internal Code failure on the Hardware Management Console (HMC).

**Response:** Error trying to return the output value from xmcmQueryChannelsPending() across the native bridge to the calling Java method.

**Problem determination:** Call your next level of support.

### **E202FB2B E202FB2B**

**Explanation:** Licensed Internal Code failure on the Hardware Management Console (HMC).

**Response:** Error trying to obtain the data argument value from the native bridge. The xmcmWritePatchLog() operation fails.

**Problem determination:** Call your next level of support.

### **E202FB2C E202FB2C**

**Explanation:** Licensed Internal Code failure on the Hardware Management Console (HMC).

**Response:** Error trying to return the output value from xmcmWritePatchLog() across the native bridge to the calling Java method.

**Problem determination:** Call your next level of support.

### **E202FB2D E202FB2D**

**Explanation:** Licensed Internal Code failure on the Hardware Management Console (HMC).

**Response:** Error trying to release the resources associated with the data argument value obtained from the native bridge. The xmcmWritePatchLog() operation ignores this error.

**Problem determination:** Call your next level of support.

#### **E202FB2E E202FB2E**

**Explanation:** Licensed Internal Code failure on the Hardware Management Console (HMC).

**Response:** Error trying to write to the patch log. The xmcmWritePatchLog() operation fails.

**Problem determination:** Call your next level of support.

#### **E202FB2F E202FB2F**

**Explanation:** Licensed Internal Code failure on the Hardware Management Console (HMC).

**Response:** Error trying to load the libbbrfedf.so shared object that contains the pedf\_reset() entry point we need to call. We encountered an EDF\_RESET keyword in an MCF and we were trying to reset the engineering data shared memory by calling pedf\_reset(). The pedf\_reset() reset operation fails. Engineering Data does not get reset.

**Problem determination:** Call your next level of support.

#### **E202FB30 E202FB30**

**Explanation:** Licensed Internal Code failure on the Hardware Management Console (HMC).

**Response:** Error returned from pedf\_reset(). We encountered an EDF\_RESET keyword in an MCF and we were trying to reset the engineering data shared memory by calling pedf\_reset(). Most likely. the Engineering Data did not get reset.

**Problem determination:** Call your next level of support.

#### **E202FB31 E202FB31**

**Explanation:** Licensed Internal Code failure on the Hardware Management Console (HMC).

**Response:** Error trying to release the libbbrfedf.so shared object that contains the pedf\_reset() entry point we called. We were processing an EDF\_RESET keyword in an MCF. We reset the engineering data shared memory by calling pedf\_reset(). The Engineering Data was reset.

**Problem determination:** Call your next level of support.

### **E202FB32 E202FB32**

**Explanation:** Licensed Internal Code failure on the Hardware Management Console (HMC).

**Response:** Error trying to return the output value from xmcmEdfReset() across the native bridge to the calling Java method.

**Problem determination:** Call your next level of support.

### **E202FB33 E202FB33**

**Explanation:** Licensed Internal Code failure on the Hardware Management Console (HMC).

**Response:** Error calling ckptr on incoming crc variable in xmcm\_ImlTrackingInit.

**Problem determination:** Call your next level of support.

### **E202FB34 E202FB34**

**Explanation:** Licensed Internal Code failure on the Hardware Management Console (HMC).

**Response:** Error calling xmcm\_IMLCompChk from xmcm\_ImlTrackingInit.

**Problem determination:** Call your next level of support.

### **E202FB35 E202FB35**

**Explanation:** Licensed Internal Code failure on the Hardware Management Console (HMC).

**Response:** Error calling x2se\_read\_savearea from xmcm\_ImlTrackingInit.

**Problem determination:** Call your next level of support.

### **E202FB36 E202FB36**

**Explanation:** Licensed Internal Code failure on the Hardware Management Console (HMC).

**Response:** Error calling

xnbCreateNamedStringFromUTF8 to put the MCF MCLs that need to be tracked (from i390 mem) into NB registry. Tihs was called from xmcm\_ImlTrackingInit.

**Problem determination:** Call your next level of support.

### **E202FB37 E202FB37**

**Explanation:** Licensed Internal Code failure on the Hardware Management Console (HMC).

**Response:** Error calling xnbCallStaticVoidMethod to kick off the Java static method

ImlTrackingRequiredMgr.warmstartInit. This was called from xmcm\_ImlTrackingInit.

**Problem determination:** Call your next level of support.

### **E202FB38 E202FB38**

**Explanation:** Licensed Internal Code failure on the Hardware Management Console (HMC).

**Response:** Error trying to determine if concurrent patch is enabled. The xmcmGetConcurrentPatchStatus() operation fails.

**Problem determination:** Call your next level of support.

### **E202FB39 E202FB39**

**Explanation:** Licensed Internal Code failure on the Hardware Management Console (HMC).

**Response:** Error trying to return the output value from xmcmGetConcurrentPatchStatus() across the native bridge to the calling Java method.

**Problem determination:** Call your next level of support.

### **E202FB3A E202FB3A**

**Explanation:** Licensed Internal Code failure on the Hardware Management Console (HMC).

**Response:** Error trying to obtain the array argument value from the native bridge. The xmcmQueryChannelsPendingInfo operation fails.

**Problem determination:** Call your next level of support.

### **E202FB3B E202FB3B**

**Explanation:** Licensed Internal Code failure on the Hardware Management Console (HMC).

**Response:** Error trying to set an array element into the array. The xmcmQueryChannelsPendingInfo operation fails.

**Problem determination:** Call your next level of support.

### **E202FB3C E202FB3C**

**Explanation:** Licensed Internal Code failure on the Hardware Management Console (HMC).

**Response:** Error trying to set the array back to the Java caller. The xmcmQueryChannelsPendingInfo operation fails.

### **E202FB3D E202FB3D**

**Explanation:** Licensed Internal Code failure on the Hardware Management Console (HMC).

**Response:** Error trying to return the output value from xmcmQueryChannelsPendingInfo() across the native bridge to the calling Java method.

**Problem determination:** Call your next level of support.

### **E202FB3E E202FB3E**

**Explanation:** Licensed Internal Code failure on the Hardware Management Console (HMC).

**Response:** Error trying to obtain the data argument value from the native bridge. The xmcmForceChannelPatch() operation fails.

**Problem determination:** Call your next level of support.

### **E202FB3F E202FB3F**

**Explanation:** Licensed Internal Code failure on the Hardware Management Console (HMC).

**Response:** Error trying to force changes to the channels pending activation The xmcmForceChannelPatch() operation fails.

**Problem determination:** Call your next level of support.

### **E202FB40 E202FB40**

**Explanation:** Licensed Internal Code failure on the Hardware Management Console (HMC).

**Response:** Error trying to return the output value from xmcmForceChannelPatch() across the native bridge to the calling Java method.

**Problem determination:** Call your next level of support.

### **E202FB41 E202FB41**

**Explanation:** Licensed Internal Code failure on the Hardware Management Console (HMC).

**Response:** Error trying to get memory in xmcmReadI390ImlTracking.

**Problem determination:** Call your next level of support.

### **E202FB42 E202FB42**

**Explanation:** Licensed Internal Code failure on the Hardware Management Console (HMC).

**Response:** Error trying to perform a SIM read.

**Problem determination:** Call your next level of support.

#### **E202FB43 E202FB43**

**Explanation:** Licensed Internal Code failure on the Hardware Management Console (HMC).

**Response:** Error trying to perform a SIM write

**Problem determination:** Call your next level of support.

### **E202FB44 E202FB44**

**Explanation:** Licensed Internal Code failure on the Hardware Management Console (HMC).

**Response:** Error trying to allocate memory in xmcmWriteI390ImlTracking.

**Problem determination:** Call your next level of support.

### **E202FB45 E202FB45**

**Explanation:** Licensed Internal Code failure on the Hardware Management Console (HMC).

**Response:** Error trying to return the output value from xmcmSendDisableCMToHMC() across the native bridge to the calling Java method.

**Problem determination:** Call your next level of support.

#### **E202FB46 E202FB46**

**Explanation:** Licensed Internal Code failure on the Hardware Management Console (HMC).

**Response:** Error trying to return the output value from xmcmSetBacklevelPartitions() across the native bridge to the calling Java method.

**Problem determination:** Call your next level of support.

### **E202FB47 E202FB47**

**Explanation:** Licensed Internal Code failure on the Hardware Management Console (HMC).

**Response:** Error trying to obtain the array argument value from the native bridge. The xmcmQueryPendingChannelTypes operation fails.

### **E202FB48 E202FB48**

**Explanation:** Licensed Internal Code failure on the Hardware Management Console (HMC).

### **Response:** Error calling the

xmcmQueryConfigOffPendingTypes routine, attempting to discover which channel components are pending a config off for channels in the system. The extension is the component return code from xmcmQueryConfigOffPendingTypes

**Problem determination:** Call your next level of support.

### **E202FB49 E202FB49**

**Explanation:** Licensed Internal Code failure on the Hardware Management Console (HMC).

**Response:** Error trying to return the mask of channel components which are pending a config off in the system. The extension is the component return code from xnbSetByteArrayElement

**Problem determination:** Call your next level of support.

### **E202FB4A E202FB4A**

**Explanation:** Licensed Internal Code failure on the Hardware Management Console (HMC).

**Response:** Error trying to return the output value from xmcmQueryPendingChannelTypes() across the native bridge to the calling Java method.

**Problem determination:** Call your next level of support.

#### **E202FB50 E202FB50**

**Explanation:** Licensed Internal Code failure on the Hardware Management Console (HMC).

**Response:** Error instantiating Java class for intermediate report sending

**Problem determination:** Call your next level of support.

### **E202FB51 E202FB51**

**Explanation:** Licensed Internal Code failure on the Hardware Management Console (HMC).

**Response:** Error sending actual report data to Java method

**Problem determination:** Call your next level of support.

#### **E202FB58 E202FB58**

**Explanation:** Licensed Internal Code failure on the Hardware Management Console (HMC).

**Response:** An EC stream that is associated with a particular channel patch load is not present on the system. This implies that an EC is missing or that a channel load that is defined in the system cannot be patched. Also, it is possible that the channel load should not be defined on the system or that the ECD file for the EC stream does not have the correct content. This will not impair the processing for any other channel loads. The EC stream type for the missing channel load(s) can be found in the trace information for this log entry.

**Problem determination:** Call your next level of support.

#### **E202FB59 E202FB59**

**Explanation:** Licensed Internal Code failure on the Hardware Management Console (HMC).

**Response:** An IO error occurred when we attempted to write to the data iqzm.channel\_ec\_mcl.data file. The component return code in the log entry indicates the operation that encountered the error (1003 - open, 1004 - write, 1005 - close). The trace information in the log entry will show the component return code from the operation.

**Problem determination:** Call your next level of support.

#### **E202FB5A E202FB5A**

**Explanation:** Licensed Internal Code failure on the Hardware Management Console (HMC).

**Response:** An error occurred during the use of the native bridge support used to obtain EC stream and installed level data to place in the data iqzm.channel\_ec\_mcl.data file. The component return code in the log entry indicates the native bridge operation that encountered the error. The trace information in the log entry will show the component return code from the operation.

**Problem determination:** Call your next level of support.

### **E202FB5B E202FB5B**

**Explanation:** Licensed Internal Code failure on the Hardware Management Console (HMC).

**Response:** This function requires the Java tower support to e running to obtain the necessary information. This log indicates that the towers and the associated framework support are not running. This operation cannot be performed without the SE being operational.

# **E202FB5C • E202FE07**

**Problem determination:** Call your next level of support.

### **E202FB5C E202FB5C**

**Explanation:** Licensed Internal Code failure on the Hardware Management Console (HMC).

**Response:** An unexpected, unrecognized error is being reported from iqzmchut.c. Examination of the traces in the log entry will be required to determine the nature of the problem.

**Problem determination:** Call your next level of support.

### **E202FB60 E202FB60**

**Explanation:** Licensed Internal Code failure on the Hardware Management Console (HMC).

**Response:** Call to xnbCallBooleanMethod() failed. It was attempting to call the areTempMCFsApplied method in BaseTower. The error reason code indicates the nature of the error. The operation will be terminated as a failure.

**Problem determination:** Call your next level of support.

### **E202FB61 E202FB61**

**Explanation:** Licensed Internal Code failure on the Hardware Management Console (HMC).

**Response:** Call to xnbCallStaticBooleanMethod() failed. It was attempting to call

PermanentDisabling.isDisabled. The error reason code indicates the nature of the error. The operation will be terminated as a failure.

**Problem determination:** Call your next level of support.

### **E202FE00 E202FE00**

**Explanation:** Licensed Internal Code failure on the Hardware Management Console (HMC).

**Response:** unable to get addressability to the shared memory buffer --- no longer used ---

**Problem determination:** Call your next level of support.

### **E202FE01 E202FE01**

**Explanation:** Licensed Internal Code failure on the Hardware Management Console (HMC).

**Response:** xdfc\_query\_file\_location error error reason = DFC's rc --- no longer used ---

**Problem determination:** Call your next level of support.

#### **E202FE02 E202FE02**

**Explanation:** Licensed Internal Code failure on the Hardware Management Console (HMC).

**Response:** xdfc\_delete\_file failed error reason = DFC's rc --- no longer used ---

**Problem determination:** Call your next level of support.

#### **E202FE03 E202FE03**

**Explanation:** Licensed Internal Code failure on the Hardware Management Console (HMC).

**Response:** trace\_index\_file failed error reason = func's rc make sure trace index file iqzmtinx.trm exists and is valid.

**Problem determination:** Call your next level of support.

#### **E202FE04 E202FE04**

**Explanation:** Licensed Internal Code failure on the Hardware Management Console (HMC).

**Response:** trace\_index\_file failed error reason = func's rc make sure trace index file iqzmtinx.trm exists and is valid.

**Problem determination:** Call your next level of support.

### **E202FE05 E202FE05**

**Explanation:** Licensed Internal Code failure on the Hardware Management Console (HMC).

**Response:** xdfc\_search\_file\_open() failed error reason = func's rc make sure trace index file iqzmtinx.trm exists and is valid.

**Problem determination:** Call your next level of support.

#### **E202FE06 E202FE06**

**Explanation:** Licensed Internal Code failure on the Hardware Management Console (HMC).

**Response:** xdfc\_random\_read() failed error reason = func's rc make sure trace index file iqzmtinx.trm exists and is valid.

**Problem determination:** Call your next level of support.

### **E202FE07 E202FE07**

**Explanation:** Licensed Internal Code failure on the Hardware Management Console (HMC).

**Response:** xdfc\_close() failed error reason = func's rc

make sure trace index file iqzmtinx.trm exists and is valid.

**Problem determination:** Call your next level of support.

### **E202FE08 E202FE08**

**Explanation:** Licensed Internal Code failure on the Hardware Management Console (HMC).

**Response:** xdfc\_random\_write() failed error reason = func's rc make sure trace index file iqzmtinx.trm exists and is valid.

**Problem determination:** Call your next level of support.

### **E202FE09 E202FE09**

**Explanation:** Licensed Internal Code failure on the Hardware Management Console (HMC).

**Response:** value from iqzmtinx.trm is too large. error reason = value read in from file.

**Problem determination:** Call your next level of support.

### **E202FE0A E202FE0A**

**Explanation:** Licensed Internal Code failure on the Hardware Management Console (HMC).

**Response:** xdfc delete file failed error reason = DFC's rc --- no longer used ---

**Problem determination:** Call your next level of support.

#### **E202FE0B E202FE0B**

**Explanation:** Licensed Internal Code failure on the Hardware Management Console (HMC).

**Response:** DosWaitEventSem failed error reason = OS 2's rc

**Problem determination:** Call your next level of support.

#### **E202FE0C E202FE0C**

**Explanation:** Licensed Internal Code failure on the Hardware Management Console (HMC).

**Response:** DosResetEventSem failed error reason = OS 2's rc

**Problem determination:** Call your next level of support.

#### **E202FE0D E202FE0D**

**Explanation:** Licensed Internal Code failure on the Hardware Management Console (HMC).

**Response:** unable to get addressability to the shared memory buffer arm\_trace failed while being called from xmcm\_trace

**Problem determination:** Call your next level of support.

#### **E202FE0E E202FE0E**

**Explanation:** Licensed Internal Code failure on the Hardware Management Console (HMC).

**Response:** unable to get addressability to the shared memory buffer arm\_trace failed while being called from xmcm\_dump\_bytes --- no longer used ---

**Problem determination:** Call your next level of support.

#### **E202FE0F E202FE0F**

**Explanation:** Licensed Internal Code failure on the Hardware Management Console (HMC).

**Response:** Unable to get access to the trace buffer. Extension is the return code from

DosRequestMutexSem Recovery: This problem can be ignored, since the MCF MCL internal trace is not critical to the operation of the SE. The problem will be resolved the next time the SE reboots.

**Problem determination:** Call your next level of support.

#### **E202FE20 E202FE20**

**Explanation:** Licensed Internal Code failure on the Hardware Management Console (HMC).

**Response:** Error reading XMCF\_TEMP\_AUTO\_LOCK extension is the return code from XSIM\_read --- no longer used ---

**Problem determination:** Call your next level of support.

### **E202FE21 E202FE21**

**Explanation:** Licensed Internal Code failure on the Hardware Management Console (HMC).

**Response:** Error reading XMCF\_PERM\_ACT\_AUTO\_LOCK extension is the return code from XSIM\_read --- no longer used ---

#### **E202FE22 E202FE22**

**Explanation:** Licensed Internal Code failure on the Hardware Management Console (HMC).

**Response:** Error reading

XMCF\_PERM\_DEACT\_AUTO\_LOCK extension is the return code from XSIM\_read --- no longer used ---

**Problem determination:** Call your next level of support.

### **E202FE23 E202FE23**

**Explanation:** Licensed Internal Code failure on the Hardware Management Console (HMC).

**Response:** Error reading XMCF\_START\_UP\_STATUS extension is the return code from XSIM\_read --- no longer used ---

**Problem determination:** Call your next level of support.

### **E202FE24 E202FE24**

**Explanation:** Licensed Internal Code failure on the Hardware Management Console (HMC).

**Response:** Error reading XMCF\_BACKUP\_IN\_PROGRESS extension is the return code from XSIM\_read --- no longer used ---

**Problem determination:** Call your next level of support.

### **E202FE25 E202FE25**

**Explanation:** Licensed Internal Code failure on the Hardware Management Console (HMC).

**Response:** Wrap position stored in the extended attributes of the patch internal trace file exceeds the maximum size for the patch internal trace. Extension is the bad wrappos stored in the trace file

**Problem determination:** Call your next level of support.

### **E202FE26 E202FE26**

**Explanation:** Licensed Internal Code failure on the Hardware Management Console (HMC).

**Response:** Error reading

XMCF\_MCL\_RET\_FROM\_RETAIN extension is the return code from XSIM\_read --- no longer used ---

**Problem determination:** Call your next level of support.

#### **E202FE27 E202FE27**

**Explanation:** Licensed Internal Code failure on the Hardware Management Console (HMC).

**Response:** Error obtaining shared memory ID during trace initialization - comp\_rc = errno

**Problem determination:** Call your next level of support.

#### **E202FE28 E202FE28**

**Explanation:** Licensed Internal Code failure on the Hardware Management Console (HMC).

**Response:** Error attaching shared memory during trace initialization - comp\_rc = errno

**Problem determination:** Call your next level of support.

### **E202FE29 E202FE29**

**Explanation:** Licensed Internal Code failure on the Hardware Management Console (HMC).

**Response:** Eye catcher in shared memory memory block indicates the block is not ours!

**Problem determination:** Call your next level of support.

#### **E202FE2A E202FE2A**

**Explanation:** Licensed Internal Code failure on the Hardware Management Console (HMC).

**Response:** Failure obtaining the semaphore id for our buffer locking semaphore - comp\_rc = errno

**Problem determination:** Call your next level of support.

#### **E202FE2B E202FE2B**

**Explanation:** Licensed Internal Code failure on the Hardware Management Console (HMC).

**Response:** Failure obtaining the semaphore id for our write event semaphore - comp\_rc = errno

**Problem determination:** Call your next level of support.

### **E202FE2C E202FE2C**

**Explanation:** Licensed Internal Code failure on the Hardware Management Console (HMC).

**Response:** Unable to release access to the trace buffer. Recovery: This problem can be ignored, since the MCF MCL internal trace is not critical to the operation of the SE. The problem will be resolved the next time the SE reboots.

**Problem determination:** Call your next level of support.

### **E202FE2D E202FE2D**

**Explanation:** Licensed Internal Code failure on the Hardware Management Console (HMC).

**Response:** Unable to initialize the attributes required to start the thread that writes patch trace records to the trace file. No patch trace file will written. The patch trace memory buffer will hold the latest patch trace records. The component return code is the error from the pthread\_init\_attr() call that failed. --- no longer used ---

**Problem determination:** Call your next level of support.

### **E202FE2E E202FE2E**

**Explanation:** Licensed Internal Code failure on the Hardware Management Console (HMC).

**Response:** Unable to set the attributes required to start the thread that writes patch trace records to the trace file. No patch trace file will written. The patch trace memory buffer will hold the latest patch trace The component return code is the error from the records. pthread\_attr\_setdetachstate() call that failed. --- no longer used ---

**Problem determination:** Call your next level of support.

### **E202FE2F E202FE2F**

**Explanation:** Licensed Internal Code failure on the Hardware Management Console (HMC).

**Response:** Unable to create and start the thread that writes patch trace records to the trace file. No patch trace file will written. The patch trace memory buffer will hold the latest patch trace records. The component return code is the error from the pthread\_create() call that failed. --- no longer used ---

**Problem determination:** Call your next level of support.

### **E202FE40 E202FE40**

**Explanation:** Licensed Internal Code failure on the Hardware Management Console (HMC).

**Response:** An error occurred attempting to open the wrap position file used to record the current wrap position of a patch trace file. We will assume that we are not wrapping. The component return code is the error from the xdfc\_search\_file\_open() call that failed.

**Problem determination:** Call your next level of support.

#### **E202FE41 E202FE41**

**Explanation:** Licensed Internal Code failure on the Hardware Management Console (HMC).

**Response:** An error occurred attempting to read the wrap position file used to record the current wrap position of a patch trace file. We will assume that we are not wrapping. The component return code is the errno value from the fgets() call that failed.

**Problem determination:** Call your next level of support.

#### **E202FE42 E202FE42**

**Explanation:** Licensed Internal Code failure on the Hardware Management Console (HMC).

**Response:** An error occurred attempting to close the wrap position file used to record the current wrap position of a patch trace file. The wrap position will be determined from the file data that was successfully read. The component return code is the error from the xdfc\_close\_file() call that failed.

**Problem determination:** Call your next level of support.

#### **E202FE43 E202FE43**

**Explanation:** Licensed Internal Code failure on the Hardware Management Console (HMC).

**Response:** An error occurred attempting to convert the wrap position data from the wrap position file used to record the current wrap position of a patch trace file. We will assume that we are not wrapping. The component return code is the errno value from the strtol() call that indicated the data was invalid.

**Problem determination:** Call your next level of support.

#### **E202FE44 E202FE44**

**Explanation:** Licensed Internal Code failure on the Hardware Management Console (HMC).

**Response:** An error occurred attempting to convert the wrap position data from the wrap position file used to record the current wrap position of a patch trace file. We will assume that we are not wrapping. The component return code indicates the nature of the "wrongness" of the data being converted.

### **E202FE45 E202FE45**

**Explanation:** Licensed Internal Code failure on the Hardware Management Console (HMC).

**Response:** An error occurred attempting to delete the wrap position file used to record the current wrap position of a patch trace file. We will continue processing. The component return code is the error from the xdfc\_delete\_file() call that failed.

**Problem determination:** Call your next level of support.

#### **E202FE46 E202FE46**

**Explanation:** Licensed Internal Code failure on the Hardware Management Console (HMC).

**Response:** An error occurred attempting to open the wrap position file used to record the current wrap position of a patch trace file. We will continue processing. The component return code is the error from the xdfc\_search\_file\_open() call that failed.

**Problem determination:** Call your next level of support.

### **E202FE47 E202FE47**

**Explanation:** Licensed Internal Code failure on the Hardware Management Console (HMC).

**Response:** An error occurred attempting to write the wrap position file used to record the current wrap position of a patch trace file. We will continue processing. The component return code is the errno value from the xdfc\_write() call that failed.

**Problem determination:** Call your next level of support.

### **E202FE48 E202FE48**

**Explanation:** Licensed Internal Code failure on the Hardware Management Console (HMC).

**Response:** An error occurred attempting to close the wrap position file used to record the current wrap position of a patch trace file. We will continue processing. The component return code is the error from the xdfc\_close\_file() call that failed.

**Problem determination:** Call your next level of support.

### **E202FE49 E202FE49**

**Explanation:** Licensed Internal Code failure on the Hardware Management Console (HMC).

**Response:** The reset of the patch trace event semaphore failed The component return code is the error from the semaphore operation that failed.

**Problem determination:** Call your next level of support.

#### **E202FE4A E202FE4A**

**Explanation:** Licensed Internal Code failure on the Hardware Management Console (HMC).

**Response:** The attempt to add a termination user exit failed. The component return code is the error from the call to xpce\_add\_user\_exit(). Patch trace initialization will not complete and patch tracing will not occur unless some other process successfully initiates it. --- no longer used ---

**Problem determination:** Call your next level of support.

#### **E202FE4B E202FE4B**

**Explanation:** Licensed Internal Code failure on the Hardware Management Console (HMC).

**Response:** An error occurred attempting to convert the wrap position data from the wrap position file used to record the current wrap position of a patch trace file. We will assume that we are not wrapping. The component return code indicates the nature of the "wrongness" of the data being converted.

**Problem determination:** Call your next level of support.

### **E202FE4C E202FE4C**

**Explanation:** Licensed Internal Code failure on the Hardware Management Console (HMC).

**Response:** xpce\_setup() failed. the reason is the crc returned from xpce\_setup().

**Problem determination:** Call your next level of support.

#### **E202FE4D E202FE4D**

**Explanation:** Licensed Internal Code failure on the Hardware Management Console (HMC).

**Response:** xpce\_unset() failed. the reason is the crc returned from xpce\_setup().

**Problem determination:** Call your next level of support.

### **E202FE4E E202FE4E**

**Explanation:** Licensed Internal Code failure on the Hardware Management Console (HMC).

**Response:** An error occurred attempting to open the trace data in preparation to transfer the data to disk from the trace buffer. We will continue processing. Only the first occurrence of this error and other related errors will be logged for a process. The component return

code is the error from the xdfc\_search\_file\_open() call that failed.

**Problem determination:** Call your next level of support.

### **E202FE4F E202FE4F**

**Explanation:** Licensed Internal Code failure on the Hardware Management Console (HMC).

**Response:** An error occurred attempting to find the trace data file size in preparation to transfer the trace data to disk. Tracing will continue in the memory trace buffer, but we not try to dump any data from the buffer to disk at this time. Only the first occurrence of this error and other related errors will be logged for a process. The component return code is the error from the xdfc\_query\_file\_size() call that failed.

**Problem determination:** Call your next level of support.

### **E202FE50 E202FE50**

**Explanation:** Licensed Internal Code failure on the Hardware Management Console (HMC).

**Response:** An error occurred attempting to write trace data to disk from the trace buffer. Tracing will continue in the memory trace buffer, but we not try to dump any data from the buffer to disk at this time. Only the first occurrence of this error and other related errors will be logged for a process. The component return code is the error from the xdfc\_random\_write() call that failed.

**Problem determination:** Call your next level of support.

### **E202FE51 E202FE51**

**Explanation:** Licensed Internal Code failure on the Hardware Management Console (HMC).

**Response:** The patch trace file writer program terminated for some reason. This should never happen unless the system is shutting down.

**Problem determination:** Call your next level of support.

### **E202FEF0 E202FEF0**

**Explanation:** Licensed Internal Code failure on the Hardware Management Console (HMC).

**Response:** xpce\_setup failed. error reason = crc

**Problem determination:** Call your next level of support.

### **E202FEF1 E202FEF1**

**Explanation:** Licensed Internal Code failure on the Hardware Management Console (HMC).

**Response:** xpce unset failed. error reason = crc

**Problem determination:** Call your next level of support.

### **E202FEF2 E202FEF2**

**Explanation:** Licensed Internal Code failure on the Hardware Management Console (HMC).

**Response:** DosGetDateTime failed error reason = OS 2's rc.

**Problem determination:** Call your next level of support.

### **E202FEF3 E202FEF3**

**Explanation:** Licensed Internal Code failure on the Hardware Management Console (HMC).

**Response:** Not an error; indicates that iqzmcln.exe has purged all change management traces and reset the trace index number

**Problem determination:** Call your next level of support.

#### **E20A0001 E20A0001**

**Explanation:** Licensed Internal Code failure on the Hardware Management Console (HMC).

**Response:** unlink failed in delete\_file. The component return code is the value returned in errno.

**Problem determination:** Call your next level of support.

### **E20A000A E20A000A**

**Explanation:** Licensed Internal Code failure on the Hardware Management Console (HMC).

**Response:** fwrite failed in list\_file updating the output file. The OS 2 return code has been logged.

**Problem determination:** Call your next level of support.

### **E20A000B E20A000B**

**Explanation:** Licensed Internal Code failure on the Hardware Management Console (HMC).

**Response:** DosWrite failed in list\_file updating the output file. The OS 2 return code has been logged.

# **E20A000C • E20A0017**

#### **E20A000C E20A000C**

**Explanation:** Licensed Internal Code failure on the Hardware Management Console (HMC).

**Response:** DosWrite failed in list\_file updating the output file. The OS 2 return code has been logged.

**Problem determination:** Call your next level of support.

#### **E20A000D E20A000D**

**Explanation:** Licensed Internal Code failure on the Hardware Management Console (HMC).

**Response:** DosClose failed in list\_file. The OS 2 return code has been logged.

**Problem determination:** Call your next level of support.

### **E20A000E E20A000E**

**Explanation:** Licensed Internal Code failure on the Hardware Management Console (HMC).

**Response:** readdir failed in list\_file. The value in errno has been logged.

**Problem determination:** Call your next level of support.

#### **E20A000F E20A000F**

**Explanation:** Licensed Internal Code failure on the Hardware Management Console (HMC).

**Response:** opendir failed in list\_file . The value in errno has been logged.

**Problem determination:** Call your next level of support.

#### **E20A0010 E20A0010**

**Explanation:** Licensed Internal Code failure on the Hardware Management Console (HMC).

**Response:** open failed in query\_file\_size. The value in errno has been logged.

**Problem determination:** Call your next level of support.

### **E20A0011 E20A0011**

**Explanation:** Licensed Internal Code failure on the Hardware Management Console (HMC).

**Response:** open failed iq query\_file date. The value in errno has been logged.

**Problem determination:** Call your next level of support.

#### **E20A0012 E20A0012**

**Explanation:** Licensed Internal Code failure on the Hardware Management Console (HMC).

**Response:** readdir failed in list\_file\_mem. The value in errno has been logged.

**Problem determination:** Call your next level of support.

#### **E20A0013 E20A0013**

**Explanation:** Licensed Internal Code failure on the Hardware Management Console (HMC).

**Response:** fread failed in xdfc\_read. The value in errno has been logged.

**Problem determination:** Call your next level of support.

### **E20A0014 E20A0014**

**Explanation:** Licensed Internal Code failure on the Hardware Management Console (HMC).

**Response:** opendir failed in list\_file\_mem. The value in errno has been logged.

**Problem determination:** Call your next level of support.

#### **E20A0015 E20A0015**

**Explanation:** Licensed Internal Code failure on the Hardware Management Console (HMC).

**Response:** fwrite failed in xdfc\_write. The value in errno has been logged.

**Problem determination:** Call your next level of support.

#### **E20A0016 E20A0016**

**Explanation:** Licensed Internal Code failure on the Hardware Management Console (HMC).

**Response:** fstat failed in query\_file\_size. The value in errno has been logged.

**Problem determination:** Call your next level of support.

#### **E20A0017 E20A0017**

**Explanation:** Licensed Internal Code failure on the Hardware Management Console (HMC).

**Response:** fstat failed in query\_file\_date. The value in errno has been logged.

### **E20A001C E20A001C**

**Explanation:** Licensed Internal Code failure on the Hardware Management Console (HMC).

**Response:** fopen failed in search\_file\_open. The value in errno has been logged.

**Problem determination:** Call your next level of support.

### **E20A001E E20A001E**

**Explanation:** Licensed Internal Code failure on the Hardware Management Console (HMC).

**Response:** open failed for the IQZDDFC.TRM file. The value in errno has been logged.

**Problem determination:** Call your next level of support.

# **E20A001F E20A001F**

**Explanation:** Licensed Internal Code failure on the Hardware Management Console (HMC).

**Response:** fstat failed in xdfc\_init. The value in errno has been logged.

**Problem determination:** Call your next level of support.

#### **E20A0020 E20A0020**

**Explanation:** Licensed Internal Code failure on the Hardware Management Console (HMC).

**Response:** malloc failed in xdfc init. The value in errno has been logged.

**Problem determination:** Call your next level of support.

#### **E20A0021 E20A0021**

**Explanation:** Licensed Internal Code failure on the Hardware Management Console (HMC).

**Response:** read failed reading IQZDDFC.TRM. The value in errno has been logged.

**Problem determination:** Call your next level of support.

### **E20A0022 E20A0022**

**Explanation:** Licensed Internal Code failure on the Hardware Management Console (HMC).

**Response:** close failed for IQZDDFC.TRM. The value in errno has been logged. The OS 2 return code has been logged.

**Problem determination:** Call your next level of support.

#### **E20A0024 E20A0024**

**Explanation:** Licensed Internal Code failure on the Hardware Management Console (HMC).

**Response:** Too many entries found in IQZDDFC.TRM. Error reason is the max number allowed.

**Problem determination:** Call your next level of support.

#### **E20A0030 E20A0030**

**Explanation:** Licensed Internal Code failure on the Hardware Management Console (HMC).

**Response:** DosDevIOCtl failed attempting to determine if the DFC call failed for a diskette drive. The error reason is the OS 2 return code.

**Problem determination:** Call your next level of support.

#### **E20A2001 E20A2001**

**Explanation:** Licensed Internal Code failure on the Hardware Management Console (HMC).

**Response:** buffering(setvbuf) of input file failed

**Problem determination:** Call your next level of support.

#### **E20A2002 E20A2002**

**Explanation:** Licensed Internal Code failure on the Hardware Management Console (HMC).

**Response:** callers crc pointer is invalid  $rc = 1$ , then xdfc\_encode;  $rc = 2$ , then xdfc\_decode

**Problem determination:** Call your next level of support.

#### **E20A2003 E20A2003**

**Explanation:** Licensed Internal Code failure on the Hardware Management Console (HMC).

**Response:** pointer to in file invalid  $rc = 1$ , then xdfc\_encode; rc = 2, then xdfc\_decode

**Problem determination:** Call your next level of support.

### **E20A2004 E20A2004**

**Explanation:** Licensed Internal Code failure on the Hardware Management Console (HMC).

**Response:** could not open input file  $rc = 1$ , then xdfc\_encode;  $rc = 2$ , then xdfc\_decode

# **E20A2005 • E20A2010**

#### **E20A2005 E20A2005**

**Explanation:** Licensed Internal Code failure on the Hardware Management Console (HMC).

**Response:** could not open output file  $rc = 1$ , then xdfc\_encode;  $rc = 2$ , then xdfc\_decode

**Problem determination:** Call your next level of support.

#### **E20A2006 E20A2006**

**Explanation:** Licensed Internal Code failure on the Hardware Management Console (HMC).

**Response:** could not open output file  $rc = 1$ , then xdfc\_encode;  $rc = 2$ , then xdfc\_decode;  $rc = 3$ , then xdfc\_mem\_encode; rc = 4, then xdfc\_mem\_decode

**Problem determination:** Call your next level of support.

#### **E20A2007 E20A2007**

**Explanation:** Licensed Internal Code failure on the Hardware Management Console (HMC).

**Response:** expected 12 byte header, crc = length found

**Problem determination:** Call your next level of support.

#### **E20A2008 E20A2008**

**Explanation:** Licensed Internal Code failure on the Hardware Management Console (HMC).

**Response:** compression failed.

**Problem determination:** Call your next level of support.

### **E20A2009 E20A2009**

**Explanation:** Licensed Internal Code failure on the Hardware Management Console (HMC).

**Response:** decompression failed

**Problem determination:** Call your next level of support.

### **E20A200A E20A200A**

**Explanation:** Licensed Internal Code failure on the Hardware Management Console (HMC).

**Response:** stack exceeded in getcharfrmtree rtn

**Problem determination:** Call your next level of support.

#### **E20A200B E20A200B**

**Explanation:** Licensed Internal Code failure on the Hardware Management Console (HMC).

**Response:** move byte routine failed

**Problem determination:** Call your next level of support.

#### **E20A200C E20A200C**

**Explanation:** Licensed Internal Code failure on the Hardware Management Console (HMC).

**Response:** more byte routine failed

**Problem determination:** Call your next level of support.

#### **E20A200D E20A200D**

**Explanation:** Licensed Internal Code failure on the Hardware Management Console (HMC).

**Response:** get\_tree\_note routine failed

**Problem determination:** Call your next level of support.

#### **E20A200E E20A200E**

**Explanation:** Licensed Internal Code failure on the Hardware Management Console (HMC).

**Response:** i p file to decode size is less than header length.

**Problem determination:** Call your next level of support.

#### **E20A200F E20A200F**

**Explanation:** Licensed Internal Code failure on the Hardware Management Console (HMC).

**Response:** file to decode: wrong version of encode

**Problem determination:** Call your next level of support.

#### **E20A2010 E20A2010**

**Explanation:** Licensed Internal Code failure on the Hardware Management Console (HMC).

**Response:** pointer to out file invalid  $rc = 1$ , then xdfc\_encode; rc = 2, then xdfc\_decode

# **E20A2011 E20A2011**

**Explanation:** Licensed Internal Code failure on the Hardware Management Console (HMC).

**Response:** compression failed.

**Problem determination:** Call your next level of support.

## **E20A2012 E20A2012**

**Explanation:** Licensed Internal Code failure on the Hardware Management Console (HMC).

**Response:** decompression failed

# **(E21x) Reference codes**

### **E212E080 E212E080**

**Explanation:** Licensed Internal Code failure on the Hardware Management Console (HMC).

**Response:** can't get valid data

**Problem determination:** Call your next level of support.

#### **E212E081 E212E081**

**Explanation:** Licensed Internal Code failure on the Hardware Management Console (HMC).

**Response:** xdfc\_random\_read() failed Error reason = received RC.

**Problem determination:** Call your next level of support.

### **E212E082 E212E082**

**Explanation:** Licensed Internal Code failure on the Hardware Management Console (HMC).

**Response:** xdfc\_close\_file() failed Error reason = received RC.

**Problem determination:** Call your next level of support.

### **E212E083 E212E083**

**Explanation:** Licensed Internal Code failure on the Hardware Management Console (HMC).

**Response:** xnb call failed

**Problem determination:** Call your next level of support.

#### **E212E084 E212E084**

**Explanation:** Licensed Internal Code failure on the Hardware Management Console (HMC).

**Response:** pthread\_create failed 10

**Problem determination:** Call your next level of support.

### **E212E085 E212E085**

**Explanation:** Licensed Internal Code failure on the Hardware Management Console (HMC).

**Response:** malloc failed

**Problem determination:** Call your next level of support.

### **E212E086 E212E086**

**Explanation:** Licensed Internal Code failure on the Hardware Management Console (HMC).

**Response:** xact\_get\_func\_addr2 failed

**Problem determination:** Call your next level of support.

#### **E212E087 E212E087**

**Explanation:** Licensed Internal Code failure on the Hardware Management Console (HMC).

**Response:** malloc failed

**Problem determination:** Call your next level of support.

#### **E212E088 E212E088**

**Explanation:** Licensed Internal Code failure on the Hardware Management Console (HMC).

**Response:** malloc failed

**Problem determination:** Call your next level of support.

#### **E212E089 E212E089**

**Explanation:** Licensed Internal Code failure on the Hardware Management Console (HMC).

**Response:** returned shmid was 0

**Problem determination:** Call your next level of support.

#### **E212E08A E212E08A**

**Explanation:** Licensed Internal Code failure on the Hardware Management Console (HMC).

**Response:** unable to get shared memory

**Problem determination:** Call your next level of support.

#### **E212E08B E212E08B**

**Explanation:** Licensed Internal Code failure on the Hardware Management Console (HMC).

**Response:** unable to allocate

# **E212E08C • E212E0A0**

#### **E212E08C E212E08C**

**Explanation:** Licensed Internal Code failure on the Hardware Management Console (HMC).

**Response:** unable to create semaphore

**Problem determination:** Call your next level of support.

### **E212E090 E212E090**

**Explanation:** Licensed Internal Code failure on the Hardware Management Console (HMC).

**Response:** xdfc\_search\_file\_open() failed Error reason = received RC.

**Problem determination:** Call your next level of support.

### **E212E091 E212E091**

**Explanation:** Licensed Internal Code failure on the Hardware Management Console (HMC).

**Response:** xdfc\_random\_write() failed Error reason = received RC.

**Problem determination:** Call your next level of support.

### **E212E092 E212E092**

**Explanation:** Licensed Internal Code failure on the Hardware Management Console (HMC).

**Response:** xdfc\_random\_write() failed Error reason = received RC.

**Problem determination:** Call your next level of support.

### **E212E093 E212E093**

**Explanation:** Licensed Internal Code failure on the Hardware Management Console (HMC).

**Response:** xdfc\_close\_file() failed Error reason = received RC.

**Problem determination:** Call your next level of support.

### **E212E094 E212E094**

**Explanation:** Licensed Internal Code failure on the Hardware Management Console (HMC).

**Response:** xdfc\_close\_file() failed Error reason = received RC.

**Problem determination:** Call your next level of support.

#### **E212E095 E212E095**

**Explanation:** Licensed Internal Code failure on the Hardware Management Console (HMC).

**Response:** xdfc\_search\_file\_open() failed Error reason = received RC.

**Problem determination:** Call your next level of support.

### **E212E096 E212E096**

**Explanation:** Licensed Internal Code failure on the Hardware Management Console (HMC).

**Response:** xdfc\_random\_write() failed Error reason = received RC.

**Problem determination:** Call your next level of support.

### **E212E097 E212E097**

**Explanation:** Licensed Internal Code failure on the Hardware Management Console (HMC).

**Response:** xdfc\_close\_file() failed Error reason = received RC.

**Problem determination:** Call your next level of support.

#### **E212E098 E212E098**

**Explanation:** Licensed Internal Code failure on the Hardware Management Console (HMC).

**Response:** xdfc random read() failed Error reason = received RC.

**Problem determination:** Call your next level of support.

#### **E212E099 E212E099**

**Explanation:** Licensed Internal Code failure on the Hardware Management Console (HMC).

**Response:** xdfc\_query\_file\_size() failed Error reason = received RC.

**Problem determination:** Call your next level of support.

#### **E212E0A0 E212E0A0**

**Explanation:** Licensed Internal Code failure on the Hardware Management Console (HMC).

**Response:** xque\_create\_q failed Error reason = received RC.

### **E212E0A1 E212E0A1**

**Explanation:** Licensed Internal Code failure on the Hardware Management Console (HMC).

**Response:** xque\_read\_q failed Error reason = received RC.

**Problem determination:** Call your next level of support.

#### **E212E0A2 E212E0A2**

**Explanation:** Licensed Internal Code failure on the Hardware Management Console (HMC).

**Response:** xque\_close\_q failed Error reason = received RC.

**Problem determination:** Call your next level of support.

### **E212E0A3 E212E0A3**

**Explanation:** Licensed Internal Code failure on the Hardware Management Console (HMC).

**Response:** xque\_free\_elem failed Error reason = received RC.

**Problem determination:** Call your next level of support.

#### **E212E0A4 E212E0A4**

**Explanation:** Licensed Internal Code failure on the Hardware Management Console (HMC).

**Response:** override table overflow

**Problem determination:** Call your next level of support.

### **E212E0F1 E212E0F1**

**Explanation:** Licensed Internal Code failure on the Hardware Management Console (HMC).

**Response:** Bad SysRc passed to logger. Error reason is pre-defined

**Problem determination:** Call your next level of support.

### **E212E111 E212E111**

**Explanation:** Licensed Internal Code failure on the Hardware Management Console (HMC).

**Response:** Memory Alert; RSS value for a process is too big Error reason = RSS size .

**Problem determination:** Call your next level of support.

#### **E212E112 E212E112**

**Explanation:** Licensed Internal Code failure on the Hardware Management Console (HMC).

**Response:** Memory Alert; DSIZ value for a process is too big Error reason = DSIZ value .

**Problem determination:** Call your next level of support.

#### **E212E113 E212E113**

**Explanation:** Licensed Internal Code failure on the Hardware Management Console (HMC).

**Response:** Memory Alert; total memory in use exceeds threshold Error reason = total in use .

**Problem determination:** Call your next level of support.

### **E212E114 E212E114**

**Explanation:** Licensed Internal Code failure on the Hardware Management Console (HMC).

**Response:** Memory Alert; percent of total memory in use is over the allowed threshold Error reason = percent in use scaled by 10.

**Problem determination:** Call your next level of support.

### **E212E115 E212E115**

**Explanation:** Licensed Internal Code failure on the Hardware Management Console (HMC).

**Response:** Memory Alert; VSIZE value for a process is too big Error reason = VSIZE size .

**Problem determination:** Call your next level of support.

### **E212E116 E212E116**

**Explanation:** Licensed Internal Code failure on the Hardware Management Console (HMC).

**Response:** Thread Alert; too many threads in the system. Error reason = number of thds

**Problem determination:** Call your next level of support.

#### **E212E117 E212E117**

**Explanation:** Licensed Internal Code failure on the Hardware Management Console (HMC).

**Response:** Memory Alert; RSS abort value for a rocess is too big Error reason = RSS size

### **E212E118 E212E118**

**Explanation:** Licensed Internal Code failure on the Hardware Management Console (HMC).

**Response:** Memory Alert; DSIZ abort value for a process is too big Error reason = DSIZ value

**Problem determination:** Call your next level of support.

#### **E212E119 E212E119**

**Explanation:** Licensed Internal Code failure on the Hardware Management Console (HMC).

**Response:** Memory Alert; VSIZE abort value for a process is too big Error reason = VSIZE size

**Problem determination:** Call your next level of support.

### **E212E11A E212E11A**

**Explanation:** Licensed Internal Code failure on the Hardware Management Console (HMC).

**Response:** Memory Alert; possible memory leak detected. Error reason = PID

**Problem determination:** Call your next level of support.

#### **E212E11B E212E11B**

**Explanation:** Licensed Internal Code failure on the Hardware Management Console (HMC).

**Response:** Memory Alert; LowFree value is too low. Error reason = LowFree value

**Problem determination:** Call your next level of support.

### **E212E11C E212E11C**

**Explanation:** Licensed Internal Code failure on the Hardware Management Console (HMC).

**Response:** Memory Alert; total swap area is too small Error reason = swap area size

**Problem determination:** Call your next level of support.

### **E212E121 E212E121**

**Explanation:** Licensed Internal Code failure on the Hardware Management Console (HMC).

**Response:** DASD Alert: partition's usage exceeds threshold. i.e. low on free DASD Error reason = percent in use scaled by 10.

**Problem determination:** Call your next level of support.

#### **E212E122 E212E122**

**Explanation:** Licensed Internal Code failure on the Hardware Management Console (HMC).

**Response:** DASD Alert: number of files on partition exceeds threshold i.e. low on free DASD Error reason = percent in use scaled by 10.

**Problem determination:** Call your next level of support.

## **E212E131 E212E131**

**Explanation:** Licensed Internal Code failure on the Hardware Management Console (HMC).

**Response:** DASD Alert: console ffdc usage exceeds threshold. i.e. low on free DASD on the mentioned DASD partition Error reason = percent in use scaled by 10.

**Problem determination:** Call your next level of support.

### **E212E132 E212E132**

**Explanation:** Licensed Internal Code failure on the Hardware Management Console (HMC).

**Response:** DASD Alert: console usage exceeds threshold. i.e. low on free DASD on the mentioned DASD partition Error reason = percent in use scaled by 10.

**Problem determination:** Call your next level of support.

#### **E212E133 E212E133**

**Explanation:** Licensed Internal Code failure on the Hardware Management Console (HMC).

**Response:** DASD Alert: ffdc usage exceeds threshold. i.e. low on free DASD on the mentioned DASD partition Error reason = percent in use scaled by 10.

**Problem determination:** Call your next level of support.

#### **E212E134 E212E134**

**Explanation:** Licensed Internal Code failure on the Hardware Management Console (HMC).

**Response:** DASD Alert: var usage exceeds threshold. i.e. low on free DASD on the mentioned DASD partition Error reason = percent in use scaled by 10.

### **E212E135 E212E135**

**Explanation:** Licensed Internal Code failure on the Hardware Management Console (HMC).

**Response:** DASD Alert: tmp usage exceeds threshold. i.e. low on free DASD on the mentioned DASD partition Error reason = percent in use scaled by 10.

**Problem determination:** Call your next level of support.

### **E212E136 E212E136**

**Explanation:** Licensed Internal Code failure on the Hardware Management Console (HMC).

**Response:** DASD Alert: usage exceeds threshold. i.e. low on free DASD on the mentioned DASD partition Error reason = percent in use scaled by 10.

**Problem determination:** Call your next level of support.

### **E212E137 E212E137**

**Explanation:** Licensed Internal Code failure on the Hardware Management Console (HMC).

**Response:** DASD Alert: dev shm usage exceeds threshold. i.e. low on free DASD on the mentioned DASD partition Error reason = percent in use scaled by 10.

**Problem determination:** Call your next level of support.

#### **E212E138 E212E138**

**Explanation:** Licensed Internal Code failure on the Hardware Management Console (HMC).

**Response:** DASD Alert: dump usage exceeds threshold. i.e. low on free DASD on the mentioned DASD partition Error reason = percent in use scaled by 10.

**Problem determination:** Call your next level of support.

#### **E212E139 E212E139**

**Explanation:** Licensed Internal Code failure on the Hardware Management Console (HMC).

**Response:** DASD Alert: extra usage exceeds threshold. i.e. low on free DASD on the mentioned DASD partition Error reason = percent in use scaled by 10.

**Problem determination:** Call your next level of support.

### **E212E13A E212E13A**

**Explanation:** Licensed Internal Code failure on the Hardware Management Console (HMC).

**Response:** DASD Alert: hmcdump usage exceeds threshold. i.e. low on free DASD on the mentioned DASD partition Error reason = percent in use scaled by 10.

**Problem determination:** Call your next level of support.

### **E212E13B E212E13B**

**Explanation:** Licensed Internal Code failure on the Hardware Management Console (HMC).

**Response:** DASD Alert: mnt upgrade usage exceeds threshold. i.e. low on free DASD on the mentioned DASD partition Error reason = percent in use scaled by 10.

**Problem determination:** Call your next level of support.

### **E212E141 E212E141**

**Explanation:** Licensed Internal Code failure on the Hardware Management Console (HMC).

**Response:** DASD Alert: console ffdc number of files over threshold i.e. low on free DASD on the mentioned DASD partition Error reason = percent in use scaled by 10.

**Problem determination:** Call your next level of support.

#### **E212E142 E212E142**

**Explanation:** Licensed Internal Code failure on the Hardware Management Console (HMC).

**Response:** DASD Alert: console number of files over threshold i.e. low on free DASD on the mentioned DASD partition Error reason = percent in use scaled by 10.

**Problem determination:** Call your next level of support.

### **E212E143 E212E143**

**Explanation:** Licensed Internal Code failure on the Hardware Management Console (HMC).

**Response:** DASD Alert: ffdc number of files over threshold i.e. low on free DASD on the mentioned DASD partition Error reason = percent in use scaled by 10.

### **E212E144 E212E144**

**Explanation:** Licensed Internal Code failure on the Hardware Management Console (HMC).

**Response:** DASD Alert: var number of files over threshold i.e. low on free DASD on the mentioned DASD partition Error reason = percent in use scaled by 10.

**Problem determination:** Call your next level of support.

### **E212E145 E212E145**

**Explanation:** Licensed Internal Code failure on the Hardware Management Console (HMC).

**Response:** DASD Alert: tmp number of files over threshold i.e. low on free DASD on the mentioned DASD partition Error reason = percent in use scaled by 10.

**Problem determination:** Call your next level of support.

### **E212E146 E212E146**

**Explanation:** Licensed Internal Code failure on the Hardware Management Console (HMC).

**Response:** DASD Alert: number of files over threshold i.e. low on free DASD on the mentioned DASD partition Error reason = percent in use scaled by 10.

**Problem determination:** Call your next level of support.

#### **E212E147 E212E147**

**Explanation:** Licensed Internal Code failure on the Hardware Management Console (HMC).

**Response:** DASD Alert: dev shm number of files over threshold i.e. low on free DASD on the mentioned DASD partition Error reason = percent in use scaled by 10.

**Problem determination:** Call your next level of support.

## **E212E148 E212E148**

**Explanation:** Licensed Internal Code failure on the Hardware Management Console (HMC).

**Response:** DASD Alert: dump number of files over threshold i.e. low on free DASD on the mentioned DASD partition Error reason = percent in use scaled by 10.

**Problem determination:** Call your next level of support.

### **E212E149 E212E149**

**Explanation:** Licensed Internal Code failure on the Hardware Management Console (HMC).

**Response:** DASD Alert: extra number of files over threshold i.e. low on free DASD on the mentioned DASD partition Error reason = percent in use scaled by 10.

**Problem determination:** Call your next level of support.

### **E212E14A E212E14A**

**Explanation:** Licensed Internal Code failure on the Hardware Management Console (HMC).

**Response:** DASD Alert: hmcdump number of files over threshold i.e. low on free DASD on the mentioned DASD partition Error reason = percent in use scaled by 10.

**Problem determination:** Call your next level of support.

### **E212E14B E212E14B**

**Explanation:** Licensed Internal Code failure on the Hardware Management Console (HMC).

**Response:** DASD Alert: mnt upgrade number of files over threshold i.e. low on free DASD on the mentioned DASD partition Error reason = percent in use scaled by 10.

**Problem determination:** Call your next level of support.

#### **E212E150 E212E150**

**Explanation:** Licensed Internal Code failure on the Hardware Management Console (HMC).

**Response:** CPU Alert: a process was using too much SE HMC CPU time. Error reason = percent in use scaled by 10.

**Problem determination:** Call your next level of support.

### **E212E151 E212E151**

**Explanation:** Licensed Internal Code failure on the Hardware Management Console (HMC).

**Response:** CPU Alert: The SE HMC overall was way too busy for too long. Error reason = percent in use scaled by 10.

### **E212E152 E212E152**

**Explanation:** Licensed Internal Code failure on the Hardware Management Console (HMC).

**Response:** CPU Alert: The SE HMC is running too slowly. Error reason = percent in use scaled by 10.

**Problem determination:** Call your next level of support.

#### **E212E153 E212E153**

**Explanation:** Licensed Internal Code failure on the Hardware Management Console (HMC).

**Response:** CPU Alert: The SE HMC is running too slowly. This is triggered by a caller and not the linux monitor itself. Error reason = percent in use scaled by 10.

**Problem determination:** Call your next level of support.

### **E212E154 E212E154**

**Explanation:** Licensed Internal Code failure on the Hardware Management Console (HMC).

**Response:** Informational CPU Alert: Some application has asked to disable performance checking.

**Problem determination:** Call your next level of support.

### **E212E155 E212E155**

**Explanation:** Licensed Internal Code failure on the Hardware Management Console (HMC).

**Response:** Informational CPU Alert: Some application has asked to reenable performance checking

**Problem determination:** Call your next level of support.

### **E212E160 E212E160**

**Explanation:** Licensed Internal Code failure on the Hardware Management Console (HMC).

**Response:** Too many open files in system Error reason = percent in use scaled by 10.

**Problem determination:** Call your next level of support.

### **E212E161 E212E161**

**Explanation:** Licensed Internal Code failure on the Hardware Management Console (HMC).

**Response:** Too many open files in process Error reason = number in use

**Problem determination:** Call your next level of support.

#### **E212E170 E212E170**

**Explanation:** Licensed Internal Code failure on the Hardware Management Console (HMC).

**Response:** Someone has asked us to stop all monitoring. Error reason is 0. 20

**Problem determination:** Call your next level of support.

#### **E212E200 E212E200**

**Explanation:** Licensed Internal Code failure on the Hardware Management Console (HMC).

**Response:** xpce\_setup() failed. Error reason = received RC.

**Problem determination:** Call your next level of support.

#### **E212E201 E212E201**

**Explanation:** Licensed Internal Code failure on the Hardware Management Console (HMC).

**Response:** xpce\_unset() failed. Error reason = received RC.

**Problem determination:** Call your next level of support.

#### **E212E301 E212E301**

**Explanation:** Licensed Internal Code failure on the Hardware Management Console (HMC).

**Response:** configuration parsing error Error reason = component RC

**Problem determination:** Call your next level of support.

#### **E212E302 E212E302**

**Explanation:** Licensed Internal Code failure on the Hardware Management Console (HMC).

**Response:** JVM non-responsive Error reason = number of consecutive timeouts

**Problem determination:** Call your next level of support.

#### **E212E303 E212E303**

**Explanation:** Licensed Internal Code failure on the Hardware Management Console (HMC).

**Response:** The native bridge connection to JVM failed. Error reason = number of consecutive native bridge timeouts

# **E212E304 • E2160013**

**Problem determination:** Call your next level of support.

#### **E212E304 E212E304**

**Explanation:** Licensed Internal Code failure on the Hardware Management Console (HMC).

**Response:** The web server connection to JVM failed. Error reason = number of consecutive web server timeouts

**Problem determination:** Call your next level of support.

#### **E212E305 E212E305**

**Explanation:** Licensed Internal Code failure on the Hardware Management Console (HMC).

**Response:** The native bridge connection to get the JVM memory failed. Error reason = the component RC of the native bridge call.

**Problem determination:** Call your next level of support.

#### **E2160001 E2160001**

**Explanation:** Licensed Internal Code failure on the Hardware Management Console (HMC).

**Response:** DosAllocSeg failed OS 2 return code logged

**Problem determination:** Call your next level of support.

#### **E2160002 E2160002**

**Explanation:** Licensed Internal Code failure on the Hardware Management Console (HMC).

**Response:** DFC Search file open failed for the SIM initialization data file. The DFC return code has been logged.

**Problem determination:** Call your next level of support.

### **E2160003 E2160003**

**Explanation:** Licensed Internal Code failure on the Hardware Management Console (HMC).

**Response:** DFC Search file open failed for the SIM permanent data file (Endicotts). The DFC return code has been logged.

**Problem determination:** Call your next level of support.

#### **E2160004 E2160004**

**Explanation:** Licensed Internal Code failure on the Hardware Management Console (HMC).

**Response:** DFC Search file open failed for the SIM permanent data file (Boeblingen). The DFC return code has been logged.

**Problem determination:** Call your next level of support.

# **E2160005 E2160005**

**Explanation:** Licensed Internal Code failure on the Hardware Management Console (HMC).

**Response:** DosAllocMem failed for xxxxSIM.DAT read buffer. The OS 2 return code has been logged.

**Problem determination:** Call your next level of support.

#### **E216000B E216000B**

**Explanation:** Licensed Internal Code failure on the Hardware Management Console (HMC).

**Response:** DosAllocSeg failed for xxxxSPR.DAT read buffer. The OS 2 return code has been logged.

**Problem determination:** Call your next level of support.

#### **E2160011 E2160011**

**Explanation:** Licensed Internal Code failure on the Hardware Management Console (HMC).

**Response:** DosRead failed for the IQZZSIM.DAT file. The OS 2 return code has been logged.

**Problem determination:** Call your next level of support.

#### **E2160012 E2160012**

**Explanation:** Licensed Internal Code failure on the Hardware Management Console (HMC).

**Response:** DosRead failed for the BBRZSIM.DAT file. The OS 2 return code has been logged.

**Problem determination:** Call your next level of support.

#### **E2160013 E2160013**

**Explanation:** Licensed Internal Code failure on the Hardware Management Console (HMC).

**Response:** The memory required to hold the SIM table defined by IQZZSIM.DAT is greater than 64K.

### **E2160014 E2160014**

**Explanation:** Licensed Internal Code failure on the Hardware Management Console (HMC).

**Response:** The memory required to hold the SIM table defined by BBRZSIM.DAT is greater than 64K.

**Problem determination:** Call your next level of support.

### **E2160015 E2160015**

**Explanation:** Licensed Internal Code failure on the Hardware Management Console (HMC).

**Response:** DosAllocSeg failed allocating memory for the SIM table as defined by IQZZSIM.DAT. The OS 2 return code has been logged.

**Problem determination:** Call your next level of support.

#### **E2160016 E2160016**

**Explanation:** Licensed Internal Code failure on the Hardware Management Console (HMC).

**Response:** DosAllocSeg failed allocating memory for the SIM table as defined by BBRZSIM.DAT. The OS 2 return code has been logged.

**Problem determination:** Call your next level of support.

### **E2160017 E2160017**

**Explanation:** Licensed Internal Code failure on the Hardware Management Console (HMC).

**Response:** The memory required to hold the SIM fields defined by IQZZSIM.DAT is greater than 64K.

**Problem determination:** Call your next level of support.

### **E2160018 E2160018**

**Explanation:** Licensed Internal Code failure on the Hardware Management Console (HMC).

**Response:** The memory required to hold the SIM fields defined by BBRZSIM.DAT is greater than 64K.

**Problem determination:** Call your next level of support.

### **E2160019 E2160019**

**Explanation:** Licensed Internal Code failure on the Hardware Management Console (HMC).

**Response:** DosAllocSeg failed allocating memory for the SIM fields as defined by IQZZSIM.DAT and IQZZSPR.DAT files. The OS 2 return code has been logged.

**Problem determination:** Call your next level of support.

#### **E216001A E216001A**

**Explanation:** Licensed Internal Code failure on the Hardware Management Console (HMC).

**Response:** DosAllocSeg failed allocating memory for the SIM fields as defined by BBRZSIM.DAT and BBRZSPR.DAT files. The OS 2 return code has been logged.

**Problem determination:** Call your next level of support.

### **E216001B E216001B**

**Explanation:** Licensed Internal Code failure on the Hardware Management Console (HMC).

**Response:** DosSubSet failed in memory allocated for SIM data as defined in IQZZSIM.DAT and IQZZSPR.DAT files. The OS 2 return code has been logged.

**Problem determination:** Call your next level of support.

### **E216001C E216001C**

**Explanation:** Licensed Internal Code failure on the Hardware Management Console (HMC).

**Response:** DosSubSet failed in memory allocated for SIM data as defined in IQZZSIM.DAT and IQZZSPR.DAT files. The OS 2 return code has been logged.

**Problem determination:** Call your next level of support.

### **E216001D E216001D**

**Explanation:** Licensed Internal Code failure on the Hardware Management Console (HMC).

**Response:** DosRead failed reading IQZZSPR.DAT file. The OS 2 return code has been logged.

**Problem determination:** Call your next level of support.

#### **E216001E E216001E**

**Explanation:** Licensed Internal Code failure on the Hardware Management Console (HMC).

**Response:** DosRead failed reading BBRZSPR.DAT file. The OS 2 return code has been logged.

# **E216001F • E2160029**

#### **E216001F E216001F**

**Explanation:** Licensed Internal Code failure on the Hardware Management Console (HMC).

**Response:** DosSubAlloc failed processing the SIM table memory as defined by IQZZSIM.DAT and IQZZSPR.DAT files. The OS 2 return code has been logged.

**Problem determination:** Call your next level of support.

### **E2160020 E2160020**

**Explanation:** Licensed Internal Code failure on the Hardware Management Console (HMC).

**Response:** DosSubAlloc failed processing the SIM table memory as defined by BBRZSIM.DAT and BBRZSPR.DAT files. The OS 2 return code has been logged.

**Problem determination:** Call your next level of support.

### **E2160021 E2160021**

**Explanation:** Licensed Internal Code failure on the Hardware Management Console (HMC).

**Response:** DosFreeMem failed freeing read buffer for the xxxxSIM.DAT file. The OS 2 return has been logged.

**Problem determination:** Call your next level of support.

#### **E2160022 E2160022**

**Explanation:** Licensed Internal Code failure on the Hardware Management Console (HMC).

**Response:** DosFreeMem failed freeing read buffer for the xxxxspr.DAT file. The OS 2 return has been logged.

**Problem determination:** Call your next level of support.

#### **E2160023 E2160023**

**Explanation:** Licensed Internal Code failure on the Hardware Management Console (HMC).

**Response:** DosClose failed for the IQZZSPR.DAT file. The OS 2 return code has been logged.

**Problem determination:** Call your next level of support.

#### **E2160024 E2160024**

**Explanation:** Licensed Internal Code failure on the Hardware Management Console (HMC).

**Response:** DosClose failed for the BBRZSPR.DAT file. The OS 2 return code has been logged.

**Problem determination:** Call your next level of support.

#### **E2160025 E2160025**

**Explanation:** Licensed Internal Code failure on the Hardware Management Console (HMC).

**Response:** DosClose failed for the IQZZSIM.DAT file. The OS 2 return code has been logged.

**Problem determination:** Call your next level of support.

### **E2160026 E2160026**

**Explanation:** Licensed Internal Code failure on the Hardware Management Console (HMC).

**Response:** DosClose failed for the BBRZSIM.DAT file. The OS 2 return code has been logged.

**Problem determination:** Call your next level of support.

#### **E2160027 E2160027**

**Explanation:** Licensed Internal Code failure on the Hardware Management Console (HMC).

**Response:** DosGetShrSeg failed. The OS 2 return code has been logged.

**Problem determination:** Call your next level of support.

#### **E2160028 E2160028**

**Explanation:** Licensed Internal Code failure on the Hardware Management Console (HMC).

**Response:** SIM was found not to be initialized.

**Problem determination:** Call your next level of support.

#### **E2160029 E2160029**

**Explanation:** Licensed Internal Code failure on the Hardware Management Console (HMC).

**Response:** DosGetSeg failed for the SIM table as defined by IQZZSIM and IQZZSPR.DAT files. The OS 2 return code has been logged.

### **E216002A E216002A**

**Explanation:** Licensed Internal Code failure on the Hardware Management Console (HMC).

**Response:** DosGetSeg failed for the SIM data as defined by IQZZSIM and IQZZSPR.DAT files The OS 2 return code has been logged.

**Problem determination:** Call your next level of support.

### **E216002B E216002B**

**Explanation:** Licensed Internal Code failure on the Hardware Management Console (HMC).

**Response:** DosGetSeg failed for the SIM table as defined by BBRZSIM and BBRZSPR.DAT files. The OS 2 return code has been logged.

**Problem determination:** Call your next level of support.

### **E216002C E216002C**

**Explanation:** Licensed Internal Code failure on the Hardware Management Console (HMC).

**Response:** DosGetSeg failed for the SIM data as defined by BBRZSIM and BBRZSPR.DAT files The OS 2 return code has been logged.

**Problem determination:** Call your next level of support.

### **E216002D E216002D**

**Explanation:** Licensed Internal Code failure on the Hardware Management Console (HMC).

**Response:** DosFSRamSemRequest failed for SIM read. The OS 2 return code has been logged.

**Problem determination:** Call your next level of support.

#### **E216002E E216002E**

**Explanation:** Licensed Internal Code failure on the Hardware Management Console (HMC).

**Response:** DosFSRamSemRequest failed for SIM size. The OS 2 return code has been logged.

**Problem determination:** Call your next level of support.

#### **E216002F E216002F**

**Explanation:** Licensed Internal Code failure on the Hardware Management Console (HMC).

**Response:** DosFSRamSemRequest failed for SIM write. The OS 2 return code has been logged.

**Problem determination:** Call your next level of support.

#### **E2160030 E2160030**

**Explanation:** Licensed Internal Code failure on the Hardware Management Console (HMC).

**Response:** DosFSRamSemRequest failed for SIM lock. The OS 2 return code has been logged.

**Problem determination:** Call your next level of support.

#### **E2160031 E2160031**

**Explanation:** Licensed Internal Code failure on the Hardware Management Console (HMC).

**Response:** DosFSRamSemRequest failed for SIM sub read. The OS 2 return code has been logged.

**Problem determination:** Call your next level of support.

### **E2160032 E2160032**

**Explanation:** Licensed Internal Code failure on the Hardware Management Console (HMC).

**Response:** DosFSRamSemRequest failed for SIM sub write The OS 2 return code has been logged.

**Problem determination:** Call your next level of support.

#### **E2160033 E2160033**

**Explanation:** Licensed Internal Code failure on the Hardware Management Console (HMC).

**Response:** DosClose failed for the permanent SIM data file. The OS 2 return code has been logged

**Problem determination:** Call your next level of support.

### **E2160034 E2160034**

**Explanation:** Licensed Internal Code failure on the Hardware Management Console (HMC).

**Response:** DosFSRamSemRequest failed for SIM file read The OS 2 return code has been logged.

**Problem determination:** Call your next level of support.

#### **E2160035 E2160035**

**Explanation:** Licensed Internal Code failure on the Hardware Management Console (HMC).

**Response:** DFC Search File Open failed for the SIM permanent data file. The SIM field index number and OS 2 return code have been logged.

# **E2160036 • E216003E**

**Problem determination:** Call your next level of support.

#### **E2160036 E2160036**

**Explanation:** Licensed Internal Code failure on the Hardware Management Console (HMC).

**Response:** DosChgFilePtr failed for the SIM permanent data file. The SIM field index number and OS 2 return code have been logged.

**Problem determination:** Call your next level of support.

#### **E2160037 E2160037**

**Explanation:** Licensed Internal Code failure on the Hardware Management Console (HMC).

**Response:** DosRead failed for the SIM permanent data file. The SIM field index number and OS 2 return code have been logged.

**Problem determination:** Call your next level of support.

#### **E2160038 E2160038**

**Explanation:** Licensed Internal Code failure on the Hardware Management Console (HMC).

**Response:** DosFSRamSemRequest failed for SIM file write. The OS 2 return code has been logged

**Problem determination:** Call your next level of support.

#### **E2160039 E2160039**

**Explanation:** Licensed Internal Code failure on the Hardware Management Console (HMC).

**Response:** DosWrite failed for the SIM permanent data file. The SIM field index number and OS 2 return code have been logged.

**Problem determination:** Call your next level of support.

### **E216003A E216003A**

**Explanation:** Licensed Internal Code failure on the Hardware Management Console (HMC).

**Response:** DosChgFilePtr failed for the SIM permanent data file. The SIM field index number and OS 2 return code have been logged.

**Problem determination:** Call your next level of support.

#### **E216003B E216003B**

**Explanation:** Licensed Internal Code failure on the Hardware Management Console (HMC).

**Response:** DosWrite failed for the SIM permanent data file. The SIM field index number and OS 2 return code have been logged.

**Problem determination:** Call your next level of support.

### **E216003C E216003C**

**Explanation:** Licensed Internal Code failure on the Hardware Management Console (HMC).

**Response:** DosClose failed for the SIM permanent data The OS 2 return code has been logged.

**Problem determination:** Call your next level of support.

#### **E216003D E216003D**

**Explanation:** Licensed Internal Code failure on the Hardware Management Console (HMC).

**Response:** DosFSRamSemClear failed in the exit rtn. The OS 2 return code has been logged.

**Problem determination:** Call your next level of support.

### **E216003E E216003E**

**Explanation:** Licensed Internal Code failure on the Hardware Management Console (HMC).

**Response:** DosFSRamSemRequest failed for SIM unlock. The OS 2 return code has been logged.

# **(E22x) Reference codes**

### **E22F0060 E22F0060**

**Explanation:** Licensed Internal Code failure on the Hardware Management Console (HMC).

**Response:** Invalid pointer to member of list.

**Problem determination:** Call your next level of support.

#### **E22F0102 E22F0102**

**Explanation:** Licensed Internal Code failure on the Hardware Management Console (HMC).

**Response:** Error allocating storage. -31 Error reason is NA.

**Problem determination:** Call your next level of support.

### **E22F0200 E22F0200**

**Explanation:** Licensed Internal Code failure on the Hardware Management Console (HMC).

**Response:** Error opening IQYVPD.DAT. Error reason is DFC comp rc.

**Problem determination:** Call your next level of support.

### **E22F0201 E22F0201**

**Explanation:** Licensed Internal Code failure on the Hardware Management Console (HMC).

**Response:** Error opening IQYVPDC.DAT. Error reason is DFC comp rc.

**Problem determination:** Call your next level of support.

### **E22F0203 E22F0203**

**Explanation:** Licensed Internal Code failure on the Hardware Management Console (HMC).

**Response:** Error reading IQYVPD.DAT. Error reason is DFC comp rc.

**Problem determination:** Call your next level of support.

#### **E22F0204 E22F0204**

**Explanation:** Licensed Internal Code failure on the Hardware Management Console (HMC).

**Response:** Error reading IQYVPD.DAT. Error reason is DFC comp rc.

**Problem determination:** Call your next level of support.

#### **E22F0205 E22F0205**

**Explanation:** Licensed Internal Code failure on the Hardware Management Console (HMC).

**Response:** Error writing IQYVPD.DAT. Error reason is DFC comp rc.

**Problem determination:** Call your next level of support.

#### **E22F0206 E22F0206**

**Explanation:** Licensed Internal Code failure on the Hardware Management Console (HMC).

**Response:** Error writing IQYVPD.DAT. Error reason is DFC comp rc.

**Problem determination:** Call your next level of support.

### **E22F0207 E22F0207**

**Explanation:** Licensed Internal Code failure on the Hardware Management Console (HMC).

**Response:** Error reading IQYVPDC.DAT. Error reason is DFC comp rc.

**Problem determination:** Call your next level of support.

#### **E22F0208 E22F0208**

**Explanation:** Licensed Internal Code failure on the Hardware Management Console (HMC).

**Response:** Error reading IQYVPDC.DAT. Error reason is DFC comp rc.

**Problem determination:** Call your next level of support.

#### **E22F0209 E22F0209**

**Explanation:** Licensed Internal Code failure on the Hardware Management Console (HMC).

**Response:** Error writing IQYVPDC.DAT. Error reason is DFC comp rc.

# **E22F020C • E22F0232**

#### **E22F020C E22F020C**

**Explanation:** Licensed Internal Code failure on the Hardware Management Console (HMC).

**Response:** Error reading IQYVPDP.DAT. Error reason is DFC comp rc.

**Problem determination:** Call your next level of support.

#### **E22F020D E22F020D**

**Explanation:** Licensed Internal Code failure on the Hardware Management Console (HMC).

**Response:** Error reading IQYVPDP.DAT. Error reason is DFC comp rc.

**Problem determination:** Call your next level of support.

### **E22F020E E22F020E**

**Explanation:** Licensed Internal Code failure on the Hardware Management Console (HMC).

**Response:** Error writing IQYVPDP.DAT. Error reason is DFC comp rc.

**Problem determination:** Call your next level of support.

#### **E22F020F E22F020F**

**Explanation:** Licensed Internal Code failure on the Hardware Management Console (HMC).

**Response:** Error reading IQYVPD.DAT. Error reason is DFC comp rc.

**Problem determination:** Call your next level of support.

#### **E22F0210 E22F0210**

**Explanation:** Licensed Internal Code failure on the Hardware Management Console (HMC).

**Response:** Error writing IQYVPD.DAT. Error reason is DFC comp rc.

**Problem determination:** Call your next level of support.

### **E22F0214 E22F0214**

**Explanation:** Licensed Internal Code failure on the Hardware Management Console (HMC).

**Response:** Error opening IQYVPDS.DAT. Error reason is DFC comp rc.

**Problem determination:** Call your next level of support.

#### **E22F0215 E22F0215**

**Explanation:** Licensed Internal Code failure on the Hardware Management Console (HMC).

**Response:** Error reading IQYVPD.DAT. Error reason is DFC comp rc.

**Problem determination:** Call your next level of support.

#### **E22F0216 E22F0216**

**Explanation:** Licensed Internal Code failure on the Hardware Management Console (HMC).

**Response:** Error writing IQYVPDS.DAT. Error reason is DFC comp rc.

**Problem determination:** Call your next level of support.

### **E22F0217 E22F0217**

**Explanation:** Licensed Internal Code failure on the Hardware Management Console (HMC).

**Response:** Error reading IQYVPDS.DAT. Error reason is DFC comp rc.

**Problem determination:** Call your next level of support.

#### **E22F0219 E22F0219**

**Explanation:** Licensed Internal Code failure on the Hardware Management Console (HMC).

**Response:** Error opening tempvpd.dat -31 Error reason is DFC comp rc.

**Problem determination:** Call your next level of support.

#### **E22F0220 E22F0220**

**Explanation:** Licensed Internal Code failure on the Hardware Management Console (HMC).

**Response:** Error reading IQYVPD.DAT. Error reason is DFC comp rc.

**Problem determination:** Call your next level of support.

#### **E22F0232 E22F0232**

**Explanation:** Licensed Internal Code failure on the Hardware Management Console (HMC).

**Response:** Error getting IQYVPD.DAT file size. Error reason is DFC comp rc.

### **E22F0233 E22F0233**

**Explanation:** Licensed Internal Code failure on the Hardware Management Console (HMC).

**Response:** Error opening IQYVPD.DAT file. Error reason is DFC comp rc.

**Problem determination:** Call your next level of support.

#### **E22F0240 E22F0240**

**Explanation:** Licensed Internal Code failure on the Hardware Management Console (HMC).

**Response:** Error opening VPD file or Default-31 Error reason is DFC comp rc.

**Problem determination:** Call your next level of support.

# **E22F0241 E22F0241**

**Explanation:** Licensed Internal Code failure on the Hardware Management Console (HMC).

**Response:** Error reading IQYVPD.DAT file. Error reason is DFC comp rc.

**Problem determination:** Call your next level of support.

#### **E22F0242 E22F0242**

**Explanation:** Licensed Internal Code failure on the Hardware Management Console (HMC).

**Response:** Error writing to a VPD file -64 Error reason is DFC comp rc.

**Problem determination:** Call your next level of support.

### **E22F0243 E22F0243**

**Explanation:** Licensed Internal Code failure on the Hardware Management Console (HMC).

**Response:** Could not allocate memory -31 Error reason is NA

**Problem determination:** Call your next level of support.

### **E22F0244 E22F0244**

**Explanation:** Licensed Internal Code failure on the Hardware Management Console (HMC).

**Response:** Error writing to tempvpd.dat -31 in xvpd\_write\_file function. Error reason is DFC comp rc.

**Problem determination:** Call your next level of support.

#### **E22F0245 E22F0245**

**Explanation:** Licensed Internal Code failure on the Hardware Management Console (HMC).

**Response:** Error opening initial temporary file in xvpd\_delete function. Error reason is DFC comp rc.

**Problem determination:** Call your next level of support.

#### **E22F0246 E22F0246**

**Explanation:** Licensed Internal Code failure on the Hardware Management Console (HMC).

**Response:** Error closing tempvpd.dat or -31 other file in xvpd\_write\_file(). Error reason is DFC comp rc.

**Problem determination:** Call your next level of support.

### **E22F0247 E22F0247**

**Explanation:** Licensed Internal Code failure on the Hardware Management Console (HMC).

**Response:** Error writing data to temporary file for FRUs in xvpd\_delete function. Error reason is DFC comp rc.

**Problem determination:** Call your next level of support.

#### **E22F0248 E22F0248**

**Explanation:** Licensed Internal Code failure on the Hardware Management Console (HMC).

**Response:** Error opening IQYVPDP.DAT Error reason is DFC comp rc.

**Problem determination:** Call your next level of support.

#### **E22F024C E22F024C**

**Explanation:** Licensed Internal Code failure on the Hardware Management Console (HMC).

**Response:** Error opening IQYVPDP.DAT Error reason is DFC comp rc. efine XVPD\_FILE\_CHECK\_0700 0x0700 Spare -18

**Problem determination:** Call your next level of support.

#### **E22F0252 E22F0252**

**Explanation:** Licensed Internal Code failure on the Hardware Management Console (HMC).

**Response:** Error allocating memory. Error reason is malloc rc.

# **E22F0253 • E22F025E**

**Problem determination:** Call your next level of support.

#### **E22F0253 E22F0253**

**Explanation:** Licensed Internal Code failure on the Hardware Management Console (HMC).

**Response:** Error Opening a System Semaphore Error reason DosOpenSem rc.

**Problem determination:** Call your next level of support.

### **E22F0254 E22F0254**

**Explanation:** Licensed Internal Code failure on the Hardware Management Console (HMC).

**Response:** Error Opening a System Semaphore Error reason DosOpenSem rc.

**Problem determination:** Call your next level of support.

### **E22F0255 E22F0255**

**Explanation:** Licensed Internal Code failure on the Hardware Management Console (HMC).

**Response:** DosSemRequest Error. Error reason DosSemRequest rc.

**Problem determination:** Call your next level of support.

#### **E22F0256 E22F0256**

**Explanation:** Licensed Internal Code failure on the Hardware Management Console (HMC).

**Response:** DosSemClear Error. Error reason DosSemClear rc.

**Problem determination:** Call your next level of support.

#### **E22F0257 E22F0257**

**Explanation:** Licensed Internal Code failure on the Hardware Management Console (HMC).

**Response:** DosCloseSem Error. Error reason DosCloseSem rc.

**Problem determination:** Call your next level of support.

#### **E22F0258 E22F0258**

**Explanation:** Licensed Internal Code failure on the Hardware Management Console (HMC).

**Response:** DosOpenMutexSem Error. Error reason DosOpenMutexSem rc.

**Problem determination:** Call your next level of support.

#### **E22F0259 E22F0259**

**Explanation:** Licensed Internal Code failure on the Hardware Management Console (HMC).

**Response:** DosCreateMutexSem Error. Error reason DosCreateMutexSem rc.

**Problem determination:** Call your next level of support.

#### **E22F025A E22F025A**

**Explanation:** Licensed Internal Code failure on the Hardware Management Console (HMC).

**Response:** DosRequestMutexSem Error. Error reason DosRequestMutexSem rc.

**Problem determination:** Call your next level of support.

#### **E22F025B E22F025B**

**Explanation:** Licensed Internal Code failure on the Hardware Management Console (HMC).

**Response:** DosReleaseMutexSem Error. Error reason DosReleaseMutexSem rc.

**Problem determination:** Call your next level of support.

#### **E22F025C E22F025C**

**Explanation:** Licensed Internal Code failure on the Hardware Management Console (HMC).

**Response:** DosCloseMutexSem Error. Error reason DosCloseMutexSem rc.

**Problem determination:** Call your next level of support.

#### **E22F025D E22F025D**

**Explanation:** Licensed Internal Code failure on the Hardware Management Console (HMC).

**Response:** Error querying IQYVPDC.DAT file size Error reason is DFC comp rc.

**Problem determination:** Call your next level of support.

### **E22F025E E22F025E**

**Explanation:** Licensed Internal Code failure on the Hardware Management Console (HMC).

**Response:** Error allocating storage. Error reason is NA.
**Problem determination:** Call your next level of support.

## **E22F025F E22F025F**

**Explanation:** Licensed Internal Code failure on the Hardware Management Console (HMC).

**Response:** Error reading IQYVPDC.DAT file Error reason is DFC comp rc.

**Problem determination:** Call your next level of support.

#### **E22F0260 E22F0260**

**Explanation:** Licensed Internal Code failure on the Hardware Management Console (HMC).

**Response:** Error allocating memory for VPDC -10 Error reason  $= 1$ .

**Problem determination:** Call your next level of support.

# **E22F0261 E22F0261**

**Explanation:** Licensed Internal Code failure on the Hardware Management Console (HMC).

**Response:** IQYVPDC.DAT unit data is bad Error reason is rc from xvpd\_search\_all\_units function call.

**Problem determination:** Call your next level of support.

#### **E22F0262 E22F0262**

**Explanation:** Licensed Internal Code failure on the Hardware Management Console (HMC).

**Response:** Error opening IQYVPDS.TRM temp file Error reason is DFC comp rc.

**Problem determination:** Call your next level of support.

## **E22F0263 E22F0263**

**Explanation:** Licensed Internal Code failure on the Hardware Management Console (HMC).

**Response:** Error getting configuration data. Error reason is rc from xvpd\_config\_request function call.

**Problem determination:** Call your next level of support.

# **E22F0264 E22F0264**

**Explanation:** Licensed Internal Code failure on the Hardware Management Console (HMC).

**Response:** Error writing to IQYVPDS.TRM file Error reason is DFC comp rc.

**Problem determination:** Call your next level of support.

#### **E22F0265 E22F0265**

**Explanation:** Licensed Internal Code failure on the Hardware Management Console (HMC).

**Response:** Error writing to IQYVPDS.TRM file Error reason is DFC comp rc.

**Problem determination:** Call your next level of support.

#### **E22F0266 E22F0266**

**Explanation:** Licensed Internal Code failure on the Hardware Management Console (HMC).

**Response:** IQYVPDC.DAT unit data is bad Error reason is rc from xvpd\_search\_all\_units function call.

**Problem determination:** Call your next level of support.

#### **E22F0267 E22F0267**

**Explanation:** Licensed Internal Code failure on the Hardware Management Console (HMC).

**Response:** IQYVPDC.DAT unit data is bad Error reason is rc from xvpd\_search\_all\_units function call.

**Problem determination:** Call your next level of support.

#### **E22F0268 E22F0268**

**Explanation:** Licensed Internal Code failure on the Hardware Management Console (HMC).

**Response:** Error writing to IQYVPDC.DAT file. Error reason is DFC comp rc.

**Problem determination:** Call your next level of support.

#### **E22F0269 E22F0269**

**Explanation:** Licensed Internal Code failure on the Hardware Management Console (HMC).

**Response:** Error allocating storage. Error reason is NA.

**Problem determination:** Call your next level of support.

# **E22F026A E22F026A**

**Explanation:** Licensed Internal Code failure on the Hardware Management Console (HMC).

**Response:** ZERO file size for IQYVPD.DAT file. Error reason is DFC comp rc.

# **E22F026B • E22F0276**

**Problem determination:** Call your next level of support.

#### **E22F026B E22F026B**

**Explanation:** Licensed Internal Code failure on the Hardware Management Console (HMC).

**Response:** Error opening IQYVPD.DAT. Error reason is DFC comp rc.

**Problem determination:** Call your next level of support.

## **E22F026C E22F026C**

**Explanation:** Licensed Internal Code failure on the Hardware Management Console (HMC).

**Response:** Error opening file in -31 xvpd\_write\_file(). Error reason is DFC comp rc.

**Problem determination:** Call your next level of support.

# **E22F026D E22F026D**

**Explanation:** Licensed Internal Code failure on the Hardware Management Console (HMC).

**Response:** Error opening IQYVPDC.DAT. Error reason is DFC comp rc.

**Problem determination:** Call your next level of support.

#### **E22F026E E22F026E**

**Explanation:** Licensed Internal Code failure on the Hardware Management Console (HMC).

**Response:** Error reading IQYVPD.DAT. Error reason is DFC comp rc.

**Problem determination:** Call your next level of support.

## **E22F026F E22F026F**

**Explanation:** Licensed Internal Code failure on the Hardware Management Console (HMC).

**Response:** Error writing IQYVPD.DAT. Error reason is DFC comp rc.

**Problem determination:** Call your next level of support.

## **E22F0270 E22F0270**

**Explanation:** Licensed Internal Code failure on the Hardware Management Console (HMC).

**Response:** Error writing IQYVPD.DAT. Error reason is DFC comp rc.

**Problem determination:** Call your next level of support.

#### **E22F0271 E22F0271**

**Explanation:** Licensed Internal Code failure on the Hardware Management Console (HMC).

**Response:** Error reading IQYVPDC.DAT. Error reason is DFC comp rc.

**Problem determination:** Call your next level of support.

#### **E22F0272 E22F0272**

**Explanation:** Licensed Internal Code failure on the Hardware Management Console (HMC).

**Response:** Error writing IQYVPDC.DAT. Error reason is DFC comp rc.

**Problem determination:** Call your next level of support.

#### **E22F0273 E22F0273**

**Explanation:** Licensed Internal Code failure on the Hardware Management Console (HMC).

**Response:** Error opening DEFAULT file passed in Error reason is DFC comp rc.

**Problem determination:** Call your next level of support.

#### **E22F0274 E22F0274**

**Explanation:** Licensed Internal Code failure on the Hardware Management Console (HMC).

**Response:** Error reading DEFAULT file passed in Error reason is DFC comp rc.

**Problem determination:** Call your next level of support.

#### **E22F0275 E22F0275**

**Explanation:** Licensed Internal Code failure on the Hardware Management Console (HMC).

**Response:** Error writing record to the DEFAULT Error reason is DFC comp rc.

**Problem determination:** Call your next level of support.

# **E22F0276 E22F0276**

**Explanation:** Licensed Internal Code failure on the Hardware Management Console (HMC).

**Response:** Error writing record to the DEFAULT Error reason is DFC comp rc.

**Problem determination:** Call your next level of support.

# **E22F0277 E22F0277**

**Explanation:** Licensed Internal Code failure on the Hardware Management Console (HMC).

**Response:** Error deleting tempvpd.dat in -31 xvpd\_write\_file(). Error reason is DFC comp rc.

**Problem determination:** Call your next level of support.

# **E22F0278 E22F0278**

**Explanation:** Licensed Internal Code failure on the Hardware Management Console (HMC).

**Response:** Error copying tempvpd.dat -> file -31 Error reason is DFC comp rc. #define XVPD\_DFC\_279 0x0279 Error reading DEFAULT file passed in Error reason is DFC comp rc. #define XVPD\_DFC\_27A 0x027A Error writing to Temporary VPD file. Error reason is DFC comp rc.

**Problem determination:** Call your next level of support.

# **E22F027B E22F027B**

**Explanation:** Licensed Internal Code failure on the Hardware Management Console (HMC).

**Response:** Error backing up IQYVPD.DAT to -10 TEMPVPD.DAT Error reason is DFC comp rc.

**Problem determination:** Call your next level of support.

# **E22F027C E22F027C**

**Explanation:** Licensed Internal Code failure on the Hardware Management Console (HMC).

**Response:** Error closing or deleting -10 IQYVPD.DAT Error reason is DFC comp rc.

**Problem determination:** Call your next level of support.

# **E22F027D E22F027D**

**Explanation:** Licensed Internal Code failure on the Hardware Management Console (HMC).

**Response:** Error opening updated -10 IQYVPD.DAT Error reason is DFC comp rc.

**Problem determination:** Call your next level of support.

#### **E22F027E E22F027E**

**Explanation:** Licensed Internal Code failure on the Hardware Management Console (HMC).

**Response:** Error writing updated -10 IQYVPD.DAT Error reason is DFC comp rc.

**Problem determination:** Call your next level of support.

#### **E22F027F E22F027F**

**Explanation:** Licensed Internal Code failure on the Hardware Management Console (HMC).

**Response:** Error deleting TEMPVPD.DAT -10 Error reason is DFC comp rc.

**Problem determination:** Call your next level of support.

#### **E22F0280 E22F0280**

**Explanation:** Licensed Internal Code failure on the Hardware Management Console (HMC).

**Response:** Error backing up IQYVPDC.DAT -10 to IQYVPDC2.DAT. Error Reason is CRC from xdfc\_file\_copy().

**Problem determination:** Call your next level of support.

## **E22F0281 E22F0281**

**Explanation:** Licensed Internal Code failure on the Hardware Management Console (HMC).

**Response:** Error closing IQYVPDC.DAT. -10 Error reason is CRC from xdfc\_close\_file().

**Problem determination:** Call your next level of support.

#### **E22F0282 E22F0282**

**Explanation:** Licensed Internal Code failure on the Hardware Management Console (HMC).

**Response:** Error deleting IQYVPDC.DAT. -10 Error reason is CRC from xdfc\_delete\_file().

**Problem determination:** Call your next level of support.

#### **E22F0283 E22F0283**

**Explanation:** Licensed Internal Code failure on the Hardware Management Console (HMC).

**Response:** Error re-opening IQYVPDC.DAT. -10 Error reason is CRC from xdfc\_search\_file\_open().

# **E22F0284 • E22F028F**

#### **E22F0284 E22F0284**

**Explanation:** Licensed Internal Code failure on the Hardware Management Console (HMC).

**Response:** Error re-writing IQYVPDC.DAT. -10 Error reason is CRC from xdfc\_random\_write().

**Problem determination:** Call your next level of support.

#### **E22F0285 E22F0285**

**Explanation:** Licensed Internal Code failure on the Hardware Management Console (HMC).

**Response:** Greater than three extra bytes -10 in IQYVPDC.DAT. Error Reason is the number of extra bytes.

**Problem determination:** Call your next level of support.

#### **E22F0286 E22F0286**

**Explanation:** Licensed Internal Code failure on the Hardware Management Console (HMC).

**Response:** Error backing up IQYVPDC.DAT -10 to IQYVPDC2.DAT. Error Reason is CRC from xdfc\_file\_copy().

**Problem determination:** Call your next level of support.

#### **E22F0287 E22F0287**

**Explanation:** Licensed Internal Code failure on the Hardware Management Console (HMC).

**Response:** Error allocating storage for VPDC-10 Error  $reason = 1$ .

**Problem determination:** Call your next level of support.

## **E22F0288 E22F0288**

**Explanation:** Licensed Internal Code failure on the Hardware Management Console (HMC).

**Response:** Error reading IQYVPDC.DAT into -10 "buffer". Error Reason is CRC from xdfc\_random\_read()

**Problem determination:** Call your next level of support.

## **E22F0289 E22F0289**

**Explanation:** Licensed Internal Code failure on the Hardware Management Console (HMC).

**Response:** Cannot fixup IQYVPDC.DAT because-10 bytes cannot be classified. Error Reason = 1;

**Problem determination:** Call your next level of support.

#### **E22F028A E22F028A**

**Explanation:** Licensed Internal Code failure on the Hardware Management Console (HMC).

**Response:** Error closing IQYVPDC.DAT. -10 Error reason is CRC from xdfc\_close\_file().

**Problem determination:** Call your next level of support.

#### **E22F028B E22F028B**

**Explanation:** Licensed Internal Code failure on the Hardware Management Console (HMC).

**Response:** Error deleting IQYVPDC.DAT. -10 Error reason is CRC from xdfc\_delete\_file().

**Problem determination:** Call your next level of support.

#### **E22F028C E22F028C**

**Explanation:** Licensed Internal Code failure on the Hardware Management Console (HMC).

**Response:** Error re-opening IQYVPDC.DAT. -10 Error reason is CRC from xdfc\_search\_file\_open().

**Problem determination:** Call your next level of support.

#### **E22F028D E22F028D**

**Explanation:** Licensed Internal Code failure on the Hardware Management Console (HMC).

**Response:** Error re-writing IQYVPDC.DAT. -10 Error reason is CRC from xdfc\_random\_write().

**Problem determination:** Call your next level of support.

# **E22F028E E22F028E**

**Explanation:** Licensed Internal Code failure on the Hardware Management Console (HMC).

**Response:** Invalid Semaphore Handle passed -11 to xvpd\_get\_semaphore().

**Problem determination:** Call your next level of support.

# **E22F028F E22F028F**

**Explanation:** Licensed Internal Code failure on the Hardware Management Console (HMC).

**Response:** Invalid location passed with -13 XVPD\_ALTER command. Error Reason=0

**Problem determination:** Call your next level of support.

# **E22F0290 E22F0290**

**Explanation:** Licensed Internal Code failure on the Hardware Management Console (HMC).

**Response:** Error opening IQYVPDC.DAT -13 Error reason is CRC from xdfc\_search\_file\_open().

**Problem determination:** Call your next level of support.

# **E22F0291 E22F0291**

**Explanation:** Licensed Internal Code failure on the Hardware Management Console (HMC).

**Response:** Invalid Part Number or CCIN -13 passed with XVPD\_ALTER command. Error Reason = 0

**Problem determination:** Call your next level of support.

# **E22F0292 E22F0292**

**Explanation:** Licensed Internal Code failure on the Hardware Management Console (HMC).

**Response:** Invalid Pointer to CCIN data -13 passed with XVPD\_DELETE\_CCIN\_DEFAULT Error Reason = 0 #define XVPD\_DFC\_293 0x0293 Error opening TEMPVPD.TRM. -13 Error reason is DFC comp rc. #define XVPD\_DFC\_294 0x0294 Error opening DEFAULT VPD file. -13 Error reason is DFC comp rc. #define XVPD\_DFC\_295 0x0295 Error reading DEFAULT VPD file. -13 Error reason is DFC comp rc. #define XVPD\_DFC\_296 0x0296 Error writing to DEFAULT search -13 stream. Err reason is DFC comp rc.

**Problem determination:** Call your next level of support.

# **E22F0297 E22F0297**

**Explanation:** Licensed Internal Code failure on the Hardware Management Console (HMC).

**Response:** Error allocating memory in -31 xvpd\_delete() Error reason = 0. #define XVPD\_DFC\_298 0x0298 Error copying DEFAULT search -13 results to buffer. Error reason is DFC comp rc.

**Problem determination:** Call your next level of support.

# **E22F0299 E22F0299**

**Explanation:** Licensed Internal Code failure on the Hardware Management Console (HMC).

**Response:** Error allocating storage for -14 VPD updates. Error Reason = 0

**Problem determination:** Call your next level of support.

# **E22F029A E22F029A**

**Explanation:** Licensed Internal Code failure on the Hardware Management Console (HMC).

**Response:** BLANK or NULL location found in -14 IQYVPD.DAT. Error Reason = 0

**Problem determination:** Call your next level of support.

# **E22F029B E22F029B**

**Explanation:** Licensed Internal Code failure on the Hardware Management Console (HMC).

**Response:** Invalid Pointer to CARD TYPE data-15 passed with XVPD\_DELETE\_CARD\_TYPE\_DF Error  $Reason = 0 -16$ 

**Problem determination:** Call your next level of support.

# **E22F029C E22F029C**

**Explanation:** Licensed Internal Code failure on the Hardware Management Console (HMC).

**Response:** Error deleting extra byte from -17 VPD File -24 Error reason is DFC comp rc.

**Problem determination:** Call your next level of support.

# **E22F029D E22F029D**

**Explanation:** Licensed Internal Code failure on the Hardware Management Console (HMC).

**Response:** A VPD file contains extra bytes -17 that should not be present. -24 Error reason = number of extra bytes

**Problem determination:** Call your next level of support.

# **E22F029E E22F029E**

**Explanation:** Licensed Internal Code failure on the Hardware Management Console (HMC).

**Response:** One of the VPD Mgr Interface -18 pointers is bad. Error reason is the number of the bad interface pointer.

# **E22F029F • E22F02AA**

#### **E22F029F E22F029F**

**Explanation:** Licensed Internal Code failure on the Hardware Management Console (HMC).

**Response:** Error reading IQYVPDC.DAT file -17 header data. -18 Error reason is DFC comp rc.

**Problem determination:** Call your next level of support.

#### **E22F02A0 E22F02A0**

**Explanation:** Licensed Internal Code failure on the Hardware Management Console (HMC).

**Response:** Error Writing IQYVPDC.DAT file -17 header data. -18 Error reason is DFC comp rc.

**Problem determination:** Call your next level of support.

## **E22F02A1 E22F02A1**

**Explanation:** Licensed Internal Code failure on the Hardware Management Console (HMC).

**Response:** VPDC UNIT with invalid -20 "unit\_serial" field. Error reason is ZERO.

**Problem determination:** Call your next level of support.

#### **E22F02A2 E22F02A2**

**Explanation:** Licensed Internal Code failure on the Hardware Management Console (HMC).

**Response:** VPDC UNIT s with duplicate -20 "unit\_serial" and "unit\_type" data. Error reason is ZERO.

**Problem determination:** Call your next level of support.

#### **E22F02A3 E22F02A3**

**Explanation:** Licensed Internal Code failure on the Hardware Management Console (HMC).

**Response:** VPDC UNIT with duplicate UPC S N -20 matching the CEC UPC S N Error reason is ZERO.

**Problem determination:** Call your next level of support.

#### **E22F02A4 E22F02A4**

**Explanation:** Licensed Internal Code failure on the Hardware Management Console (HMC).

**Response:** Duplicate CEC UNIT record in VPDC-20 Deleting the duplicate record. Error reason is ZERO.

**Problem determination:** Call your next level of support.

#### **E22F02A5 E22F02A5**

**Explanation:** Licensed Internal Code failure on the Hardware Management Console (HMC).

**Response:** EXP Cage without a UPC Serial -20 Number. Delete this unit. Error reason is ZERO.

**Problem determination:** Call your next level of support.

#### **E22F02A6 E22F02A6**

**Explanation:** Licensed Internal Code failure on the Hardware Management Console (HMC).

**Response:** VPDC UNIT with UPC serial number -20 matching another VPDC UNIT. Error reason is ZERO.

**Problem determination:** Call your next level of support.

# **E22F02A7 E22F02A7**

**Explanation:** Licensed Internal Code failure on the Hardware Management Console (HMC).

**Response:** VPDC UNITs with duplicate -20 "unit\_type" and "location" Error reason is ZERO.

**Problem determination:** Call your next level of support.

#### **E22F02A8 E22F02A8**

**Explanation:** Licensed Internal Code failure on the Hardware Management Console (HMC).

**Response:** Error opening DEFAULT file -21 passed in. Err reasn = DFC CRC.

**Problem determination:** Call your next level of support.

#### **E22F02A9 E22F02A9**

**Explanation:** Licensed Internal Code failure on the Hardware Management Console (HMC).

**Response:** Error allocating storage for VPDC-23 Error reason = 1. #define XVPD\_DFC\_2AB 0x02AB Error opening DEFAULT file -26 passed in. Err reasn = DFC CRC.

**Problem determination:** Call your next level of support.

# **E22F02AA E22F02AA**

**Explanation:** Licensed Internal Code failure on the Hardware Management Console (HMC).

**Response:** VPDC file does not contain a -22 version number in the first 3-bytes. Error reason is ZERO.

**Problem determination:** Call your next level of support.

**Problem determination:** Call your next level of support.

# **E22F02AC E22F02AC**

**Explanation:** Licensed Internal Code failure on the Hardware Management Console (HMC).

**Response:** Invalid Sem Handle passed to -27 xvpd\_end\_semaphore()

**Problem determination:** Call your next level of support.

## **E22F02AD E22F02AD**

**Explanation:** Licensed Internal Code failure on the Hardware Management Console (HMC).

**Response:** Error allocating storage for VPD -31 Error reason = 1. Error reason = Sem Handle

**Problem determination:** Call your next level of support.

# **E22F02AE E22F02AE**

**Explanation:** Licensed Internal Code failure on the Hardware Management Console (HMC).

**Response:** Extra byte in a VPD file is not -31 EOF 0x1A. Error reason = Sem Handle

**Problem determination:** Call your next level of support.

#### **E22F02AF E22F02AF**

**Explanation:** Licensed Internal Code failure on the Hardware Management Console (HMC).

**Response:** Error reading file in xvpd\_read\_file Error reason = DFC CRC. -31

**Problem determination:** Call your next level of support.

#### **E22F02B0 E22F02B0**

**Explanation:** Licensed Internal Code failure on the Hardware Management Console (HMC).

**Response:** Err writing file in xvpd\_write\_file Error reason = DFC CRC. -31

**Problem determination:** Call your next level of support.

# **E22F02B1 E22F02B1**

**Explanation:** Licensed Internal Code failure on the Hardware Management Console (HMC).

**Response:** Err opening DEFAULT VPD file in -31 xvpd\_alter. Error reason = DFC CRC

# **(E23x) Reference codes**

# **E2320002 E2320002**

**Explanation:** Licensed Internal Code failure on the Hardware Management Console (HMC).

**Response:** Error opening the PA Request Queue. Error reason is the DosOpenQueue rc (reboot req'd if queue doesn't exist).

**Problem determination:** Call your next level of support.

#### **E2320003 E2320003**

**Explanation:** Licensed Internal Code failure on the Hardware Management Console (HMC).

**Response:** PA Memory allocation error. Error reason is the DosAllocSeg rc.

**Problem determination:** Call your next level of support.

#### **E2320004 E2320004**

**Explanation:** Licensed Internal Code failure on the Hardware Management Console (HMC).

**Response:** Error in PA communications. Error reason is the DosGiveSeg rc.

**Problem determination:** Call your next level of support.

## **E2320005 E2320005**

**Explanation:** Licensed Internal Code failure on the Hardware Management Console (HMC).

**Response:** Error writing to the PA Request Queue. Error reason is the DosWriteQueue rc.

**Problem determination:** Call your next level of support.

#### **E2320006 E2320006**

**Explanation:** Licensed Internal Code failure on the Hardware Management Console (HMC).

**Response:** Error getting the PA process id. Error reason is the DosGetPID rc.

**Problem determination:** Call your next level of support.

#### **E2320007 E2320007**

**Explanation:** Licensed Internal Code failure on the Hardware Management Console (HMC).

**Response:** PA memory free error. Error reason is the DosFreeSeg rc.

**Problem determination:** Call your next level of support.

### **E2320008 E2320008**

**Explanation:** Licensed Internal Code failure on the Hardware Management Console (HMC).

**Response:** SIM read error. Error reason is the SIM rc.

**Problem determination:** Call your next level of support.

#### **E2320009 E2320009**

**Explanation:** Licensed Internal Code failure on the Hardware Management Console (HMC).

**Response:** SIM read error. Error reason is the SIM rc.

**Problem determination:** Call your next level of support.

#### **E232000A E232000A**

**Explanation:** Licensed Internal Code failure on the Hardware Management Console (HMC).

**Response:** Informational reference code. Problem analysis needed to be restarted for some unknown reason. Error reason is 0.

**Problem determination:** Call your next level of support.

## **E232000B E232000B**

**Explanation:** Licensed Internal Code failure on the Hardware Management Console (HMC).

**Response:** SIM write error. Error reason is the SIM rc.

**Problem determination:** Call your next level of support.

#### **E232000C E232000C**

**Explanation:** Licensed Internal Code failure on the Hardware Management Console (HMC).

**Response:** SIM write error. Error reason is the SIM rc.

**Problem determination:** Call your next level of support.

**E232000D E232000D**

# **E2320100 • E232010A**

**Explanation:** Licensed Internal Code failure on the Hardware Management Console (HMC).

**Response:** SIM read error. Error reason is the SIM rc.

**Problem determination:** Call your next level of support.

#### **E2320100 E2320100**

**Explanation:** Licensed Internal Code failure on the Hardware Management Console (HMC).

**Response:** Error opening the PCINIT startup semaphone. Error reason is the DosOpenSem rc.

**Problem determination:** Call your next level of support.

# **E2320101 E2320101**

**Explanation:** Licensed Internal Code failure on the Hardware Management Console (HMC).

**Response:** Error creating the PA Request Queue. Error reason is the DosCreateQueue rc.

**Problem determination:** Call your next level of support.

# **E2320102 E2320102**

**Explanation:** Licensed Internal Code failure on the Hardware Management Console (HMC).

**Response:** Error clearing the PCINIT startup semaphore. Error reason is the DosSemClear rc.

**Problem determination:** Call your next level of support.

# **E2320103 E2320103**

**Explanation:** Licensed Internal Code failure on the Hardware Management Console (HMC).

**Response:** Error getting the time value from a PA table. Error reason is the xp00\_get\_table rc.

**Problem determination:** Call your next level of support.

# **E2320104 E2320104**

**Explanation:** Licensed Internal Code failure on the Hardware Management Console (HMC).

**Response:** Error getting the routine name from a PA table. Error reason is the xp00\_get\_table rc.

**Problem determination:** Call your next level of support.

#### **E2320105 E2320105**

**Explanation:** Licensed Internal Code failure on the Hardware Management Console (HMC).

**Response:** An unknown request was received in the PA Request Queue. Error reason is 0000.

**Problem determination:** Call your next level of support.

#### **E2320106 E2320106**

**Explanation:** Licensed Internal Code failure on the Hardware Management Console (HMC).

**Response:** Error occurred loading a PA timer routine. Error reason is the DosLoadModule rc.

**Problem determination:** Call your next level of support.

#### **E2320107 E2320107**

**Explanation:** Licensed Internal Code failure on the Hardware Management Console (HMC).

**Response:** Error occurred get a PA timer routine's address. Error reason is the DosGetProcAddr rc.

**Problem determination:** Call your next level of support.

#### **E2320108 E2320108**

**Explanation:** Licensed Internal Code failure on the Hardware Management Console (HMC).

**Response:** Error occurred freeing a PA timer routine. Error reason is the DosFreeModule rc.

**Problem determination:** Call your next level of support.

#### **E2320109 E2320109**

**Explanation:** Licensed Internal Code failure on the Hardware Management Console (HMC).

**Response:** R V verify mode SIM read error. Error reason is the SIM rc.

**Problem determination:** Call your next level of support.

## **E232010A E232010A**

**Explanation:** Licensed Internal Code failure on the Hardware Management Console (HMC).

**Response:** Could not open the RV queue. Error reason is the DosOpenQueue rc.

# **E232010B E232010B**

**Explanation:** Licensed Internal Code failure on the Hardware Management Console (HMC).

**Response:** Could not write to the RV queue. Error reason is the DosWriteQueue rc.

**Problem determination:** Call your next level of support.

## **E232010C E232010C**

**Explanation:** Licensed Internal Code failure on the Hardware Management Console (HMC).

**Response:** Could not open the RV sem. Error reason is the DosOpenSem rc.

**Problem determination:** Call your next level of support.

# **E232010D E232010D**

**Explanation:** Licensed Internal Code failure on the Hardware Management Console (HMC).

**Response:** Could not close the RV sem. Error reason is the DosCloseSem rc.

**Problem determination:** Call your next level of support.

#### **E232010F E232010F**

**Explanation:** Licensed Internal Code failure on the Hardware Management Console (HMC).

**Response:** Could not begin the CM logging thread. Error reason is the \_beginthread rc.

**Problem determination:** Call your next level of support.

#### **E2320110 E2320110**

**Explanation:** Licensed Internal Code failure on the Hardware Management Console (HMC).

**Response:** Could not begin the POH counting thread. Error reason is the \_beginthread rc.

**Problem determination:** Call your next level of support.

## **E2320111 E2320111**

**Explanation:** Licensed Internal Code failure on the Hardware Management Console (HMC).

**Response:** Could not begin the timer thread. Error reason is the \_beginthread rc.

**Problem determination:** Call your next level of support.

#### **E2320112 E2320112**

**Explanation:** Licensed Internal Code failure on the Hardware Management Console (HMC).

**Response:** Could not set sem for stack for timer thread. Error reason is the \_beginthread rc.

**Problem determination:** Call your next level of support.

#### **E2320113 E2320113**

**Explanation:** Licensed Internal Code failure on the Hardware Management Console (HMC).

**Response:** Error occurred loading Results Analysis. Error reason is the DosLoadModule rc.

**Problem determination:** Call your next level of support.

# **E2320114 E2320114**

**Explanation:** Licensed Internal Code failure on the Hardware Management Console (HMC).

**Response:** Error occurred getting Results Analysis's address. Error reason is the DosGetProcAddr rc.

**Problem determination:** Call your next level of support.

#### **E2320115 E2320115**

**Explanation:** Licensed Internal Code failure on the Hardware Management Console (HMC).

**Response:** Error occurred freeing Results Analysis. Error reason is the DosFreeModule rc.

**Problem determination:** Call your next level of support.

#### **E2320116 E2320116**

**Explanation:** Licensed Internal Code failure on the Hardware Management Console (HMC).

**Response:** Error creating the PA Display Queue. Error reason is the DosCreateQueue rc.

**Problem determination:** Call your next level of support.

# **E2320119 E2320119**

**Explanation:** Licensed Internal Code failure on the Hardware Management Console (HMC).

**Response:** REBOOT SIM read error. Error reason is the SIM rc.

#### **E232011A E232011A**

**Explanation:** Licensed Internal Code failure on the Hardware Management Console (HMC).

**Response:** Error rebooting SP. Error reason is the DosMonOpen rc.

**Problem determination:** Call your next level of support.

#### **E232011B E232011B**

**Explanation:** Licensed Internal Code failure on the Hardware Management Console (HMC).

**Response:** Error creating native bridge Error reason is the DosMonOpen rc.

**Problem determination:** Call your next level of support.

#### **E232011C E232011C**

**Explanation:** Licensed Internal Code failure on the Hardware Management Console (HMC).

**Response:** Error sending data to event generator Error reason is the native Bridge rc.

**Problem determination:** Call your next level of support.

#### **E232011D E232011D**

**Explanation:** Licensed Internal Code failure on the Hardware Management Console (HMC).

**Response:** Error writing the crash file Error reason is the fwrite rc

**Problem determination:** Call your next level of support.

#### **E232011E E232011E**

**Explanation:** Licensed Internal Code failure on the Hardware Management Console (HMC).

**Response:** Error closing the crash file Error reason is the fclose rc

**Problem determination:** Call your next level of support.

## **E232011F E232011F**

**Explanation:** Licensed Internal Code failure on the Hardware Management Console (HMC).

**Response:** Error sending data to data port Error reason is the native Bridge rc.

**Problem determination:** Call your next level of support.

#### **E2320120 E2320120**

**Explanation:** Licensed Internal Code failure on the Hardware Management Console (HMC).

**Response:** Error making the crash dir Error reason is the mkdir rc

**Problem determination:** Call your next level of support.

## **E2320121 E2320121**

**Explanation:** Licensed Internal Code failure on the Hardware Management Console (HMC).

**Response:** Error on the fopen for the crash file Error reason is the mkdir rc

**Problem determination:** Call your next level of support.

# **E2327001 E2327001**

**Explanation:** Licensed Internal Code failure on the Hardware Management Console (HMC).

**Response:** got a check ptr on the main Structure.

**Problem determination:** Call your next level of support.

#### **E2328001 E2328001**

**Explanation:** Licensed Internal Code failure on the Hardware Management Console (HMC).

**Response:** Error opening the PA Request Queue. Error reason is the DosOpenQueue rc (reboot req'd if queue doesn't exist).

**Problem determination:** Call your next level of support.

#### **E2328002 E2328002**

**Explanation:** Licensed Internal Code failure on the Hardware Management Console (HMC).

**Response:** Error opening the PA Request Queue. Error reason is the DosOpenQueue rc (reboot req'd if queue doesn't exist).

**Problem determination:** Call your next level of support.

#### **E2328003 E2328003**

**Explanation:** Licensed Internal Code failure on the Hardware Management Console (HMC).

**Response:** PA Memory allocation error. Error reason is the DosAllocSeg rc.

# **E2328004 E2328004**

**Explanation:** Licensed Internal Code failure on the Hardware Management Console (HMC).

**Response:** Error in PA communications. Error reason is the DosGiveSeg rc.

**Problem determination:** Call your next level of support.

#### **E2328005 E2328005**

**Explanation:** Licensed Internal Code failure on the Hardware Management Console (HMC).

**Response:** Error writing to the PA Request Queue. Error reason is the DosWriteQueue rc.

**Problem determination:** Call your next level of support.

#### **E2328006 E2328006**

**Explanation:** Licensed Internal Code failure on the Hardware Management Console (HMC).

**Response:** Error getting the PA process id. Error reason is the DosGetPID rc.

**Problem determination:** Call your next level of support.

#### **E2328007 E2328007**

**Explanation:** Licensed Internal Code failure on the Hardware Management Console (HMC).

**Response:** PA memory free error. Error reason is the DosFreeSeg rc.

**Problem determination:** Call your next level of support.

#### **E2328008 E2328008**

**Explanation:** Licensed Internal Code failure on the Hardware Management Console (HMC).

**Response:** SIM read error. Error reason is the SIM rc.

**Problem determination:** Call your next level of support.

# **E2328009 E2328009**

**Explanation:** Licensed Internal Code failure on the Hardware Management Console (HMC).

**Response:** SIM read error. Error reason is the SIM rc.

**Problem determination:** Call your next level of support.

#### **E232800A E232800A**

**Explanation:** Licensed Internal Code failure on the Hardware Management Console (HMC).

**Response:** Informational reference code. Problem analysis needed to be restarted for some unknown reason. Error reason is 0.

**Problem determination:** Call your next level of support.

# **E232800B E232800B**

**Explanation:** Licensed Internal Code failure on the Hardware Management Console (HMC).

**Response:** SIM write error. Error reason is the SIM rc.

**Problem determination:** Call your next level of support.

# **E232800C E232800C**

**Explanation:** Licensed Internal Code failure on the Hardware Management Console (HMC).

**Response:** SIM write error. Error reason is the SIM rc.

**Problem determination:** Call your next level of support.

#### **E232800D E232800D**

**Explanation:** Licensed Internal Code failure on the Hardware Management Console (HMC).

**Response:** SIM write error. Error reason is the SIM rc.

**Problem determination:** Call your next level of support.

# **E232800E E232800E**

**Explanation:** Licensed Internal Code failure on the Hardware Management Console (HMC).

**Response:** xpa\_parms ptr bad

**Problem determination:** Call your next level of support.

# **E232800F E232800F**

**Explanation:** Licensed Internal Code failure on the Hardware Management Console (HMC).

**Response:** xp00\_retain\_file ptr bad

# **E2329000 • E23C0009**

#### **E2329000 E2329000**

**Explanation:** Licensed Internal Code failure on the Hardware Management Console (HMC).

**Response:** Bad pointer to the comp rc. Error reason is the xpce\_ckptr rc.

**Problem determination:** Call your next level of support.

## **E2329001 E2329001**

**Explanation:** Licensed Internal Code failure on the Hardware Management Console (HMC).

**Response:** Error flattening the input tree. Error reason is the xp00\_flatten\_structure rc.

**Problem determination:** Call your next level of support.

# **E2329002 E2329002**

**Explanation:** Licensed Internal Code failure on the Hardware Management Console (HMC).

**Response:** Error record the PA input log. Error reason is the xlog\_record rc.

**Problem determination:** Call your next level of support.

#### **E23C0001 E23C0001**

**Explanation:** Licensed Internal Code failure on the Hardware Management Console (HMC).

**Response:** Check pointer routine detected error in log data pointer.

**Problem determination:** Call your next level of support.

# **E23C0002 E23C0002**

**Explanation:** Licensed Internal Code failure on the Hardware Management Console (HMC).

**Response:** Error trying to allocate storage for input structure.

**Problem determination:** Call your next level of support.

#### **E23C0003 E23C0003**

**Explanation:** Licensed Internal Code failure on the Hardware Management Console (HMC).

**Response:** Error trying to create new file with fopen().

**Problem determination:** Call your next level of support.

#### **E23C0004 E23C0004**

**Explanation:** Licensed Internal Code failure on the Hardware Management Console (HMC).

**Response:** Error with DosLoadModule(). Error RC from DosLoadModule.

**Problem determination:** Call your next level of support.

#### **E23C0005 E23C0005**

**Explanation:** Licensed Internal Code failure on the Hardware Management Console (HMC).

**Response:** Error from DosQueryProcAddr(). Error RC from DosQueryProcAddr

**Problem determination:** Call your next level of support.

# **E23C0006 E23C0006**

**Explanation:** Licensed Internal Code failure on the Hardware Management Console (HMC).

**Response:** Error from DosFreeModule(). Error RC from DosFreeModule.

**Problem determination:** Call your next level of support.

#### **E23C0007 E23C0007**

**Explanation:** Licensed Internal Code failure on the Hardware Management Console (HMC).

**Response:** Error in xdfc\_query\_file\_size. Error RC returned.

**Problem determination:** Call your next level of support.

#### **E23C0008 E23C0008**

**Explanation:** Licensed Internal Code failure on the Hardware Management Console (HMC).

**Response:** Error in xdfc\_search\_file\_open Error RC returned.

**Problem determination:** Call your next level of support.

# **E23C0009 E23C0009**

**Explanation:** Licensed Internal Code failure on the Hardware Management Console (HMC).

**Response:** Error trying to allocate storage.

# **E23C000A E23C000A**

**Explanation:** Licensed Internal Code failure on the Hardware Management Console (HMC).

**Response:** Error in xdfc\_random\_read. Error RC returned.

**Problem determination:** Call your next level of support.

## **E23C000B E23C000B**

**Explanation:** Licensed Internal Code failure on the Hardware Management Console (HMC).

**Response:** Error in xdfc\_close\_file. Error RC returned.

**Problem determination:** Call your next level of support.

### **E23C000C E23C000C**

**Explanation:** Licensed Internal Code failure on the Hardware Management Console (HMC).

**Response:** Error trying to allocate storage.

**Problem determination:** Call your next level of support.

#### **E23C000D E23C000D**

**Explanation:** Licensed Internal Code failure on the Hardware Management Console (HMC).

**Response:** Invalid DLL name in .trm file.

**Problem determination:** Call your next level of support.

# **E23C000E E23C000E**

**Explanation:** Licensed Internal Code failure on the Hardware Management Console (HMC).

**Response:** Error trying to allocate storage for internal structure

**Problem determination:** Call your next level of support.

# **E23C5001 E23C5001**

**Explanation:** Licensed Internal Code failure on the Hardware Management Console (HMC).

**Response:** Error opening file with log blk data Will log dfc return code

**Problem determination:** Call your next level of support.

**E23C5002 E23C5002**

**Explanation:** Licensed Internal Code failure on the Hardware Management Console (HMC).

**Response:** Error reading file with log blk data Will log dfc return code

**Problem determination:** Call your next level of support.

#### **E23C5003 E23C5003**

**Explanation:** Licensed Internal Code failure on the Hardware Management Console (HMC).

**Response:** Error closing file with log blk data Will log dfc return code

**Problem determination:** Call your next level of support.

# **E23C5004 E23C5004**

**Explanation:** Licensed Internal Code failure on the Hardware Management Console (HMC).

**Response:** Error allocating memory Will log expander bridge return code

**Problem determination:** Call your next level of support.

#### **E23C5005 E23C5005**

**Explanation:** Licensed Internal Code failure on the Hardware Management Console (HMC).

**Response:** Error issuing dlopen Will log expander bridge return code

**Problem determination:** Call your next level of support.

#### **E23C5006 E23C5006**

**Explanation:** Licensed Internal Code failure on the Hardware Management Console (HMC).

**Response:** Error getting address of where to load dll. (issuing dlsym) Will log expander bridge return code

**Problem determination:** Call your next level of support.

#### **E23C5007 E23C5007**

**Explanation:** Licensed Internal Code failure on the Hardware Management Console (HMC).

**Response:** Error issuing dlfree Will log expander bridge return code

# **E23D0008 • E23D040A**

#### **E23D0008 E23D0008**

**Explanation:** Licensed Internal Code failure on the Hardware Management Console (HMC).

**Response:** comp rc for XPCE\_EXIT\_PROCESS(exception)

**Problem determination:** Call your next level of support.

## **E23D0009 E23D0009**

**Explanation:** Licensed Internal Code failure on the Hardware Management Console (HMC).

**Response:** comp rc for XPCE\_EXIT\_PROCESS(kill req.)

**Problem determination:** Call your next level of support.

# **E23D0400 E23D0400**

**Explanation:** Licensed Internal Code failure on the Hardware Management Console (HMC).

**Response:** Exit list for PA- normal os 2 exit of PA

**Problem determination:** Call your next level of support.

#### **E23D0401 E23D0401**

**Explanation:** Licensed Internal Code failure on the Hardware Management Console (HMC).

**Response:** Exit list for PA- hard error in PA proce

**Problem determination:** Call your next level of support.

#### **E23D0402 E23D0402**

**Explanation:** Licensed Internal Code failure on the Hardware Management Console (HMC).

**Response:** Exit list for PA- trap occurred in PA pr

**Problem determination:** Call your next level of support.

# **E23D0403 E23D0403**

**Explanation:** Licensed Internal Code failure on the Hardware Management Console (HMC).

**Response:** Exit list for PA- un-intercepted DosKill

**Problem determination:** Call your next level of support.

#### **E23D0404 E23D0404**

**Explanation:** Licensed Internal Code failure on the Hardware Management Console (HMC).

**Response:** An exception occurred in the PA process

**Problem determination:** Call your next level of support.

## **E23D0405 E23D0405**

**Explanation:** Licensed Internal Code failure on the Hardware Management Console (HMC).

**Response:** A divide by 0 occurred in a Temp or Perm

**Problem determination:** Call your next level of support.

#### **E23D0406 E23D0406**

**Explanation:** Licensed Internal Code failure on the Hardware Management Console (HMC).

**Response:** An inval. op occurred in a Temp or Perm

**Problem determination:** Call your next level of support.

#### **E23D0407 E23D0407**

**Explanation:** Licensed Internal Code failure on the Hardware Management Console (HMC).

**Response:** xpce\_divide\_ov called twice in same proc

**Problem determination:** Call your next level of support.

#### **E23D0408 E23D0408**

**Explanation:** Licensed Internal Code failure on the Hardware Management Console (HMC).

**Response:** xpce\_invalid\_op called twice in same pro

**Problem determination:** Call your next level of support.

## **E23D0409 E23D0409**

**Explanation:** Licensed Internal Code failure on the Hardware Management Console (HMC).

**Response:** in xpce\_sig\_handler, re-establishing sig

**Problem determination:** Call your next level of support.

#### **E23D040A E23D040A**

**Explanation:** Licensed Internal Code failure on the Hardware Management Console (HMC).

**Response:** temporary process ending, see trace

**Problem determination:** Call your next level of support.

# **E23D040B E23D040B**

**Explanation:** Licensed Internal Code failure on the Hardware Management Console (HMC).

**Response:** DosExitList error; attempt to end exit list processing; compRc from OS 2

**Problem determination:** Call your next level of support.

# **E23D040C E23D040C**

**Explanation:** Licensed Internal Code failure on the Hardware Management Console (HMC).

**Response:** Permanent process ended

**Problem determination:** Call your next level of support.

# **E23D040D E23D040D**

**Explanation:** Licensed Internal Code failure on the Hardware Management Console (HMC).

**Response:** A permanent process ended w an  $rc = 0$ 

**Problem determination:** Call your next level of support.

# **E23D040E E23D040E**

**Explanation:** Licensed Internal Code failure on the Hardware Management Console (HMC).

**Response:** Async process terminate request

**Problem determination:** Call your next level of support.

# **E23D0500 E23D0500**

**Explanation:** Licensed Internal Code failure on the Hardware Management Console (HMC).

**Response:** Error setting up the signal handler for PCE server program. The application will continue to run, but in the event a program abends, no error logging will occur.

**Problem determination:** Call your next level of support.

# **E23D0501 E23D0501**

**Explanation:** Licensed Internal Code failure on the Hardware Management Console (HMC).

**Response:** Error starting the PCE server program. The application will continue to run, but in the event a program abends, no error logging will occur.

**Problem determination:** Call your next level of support.

# **E23D0502 E23D0502**

**Explanation:** Licensed Internal Code failure on the Hardware Management Console (HMC).

**Response:** Error threshold reached trying to starting the PCE server program. The application will continue to run, but in the event a program abends, no error logging will occur.

**Problem determination:** Call your next level of support.

# **E23D0503 E23D0503**

**Explanation:** Licensed Internal Code failure on the Hardware Management Console (HMC).

**Response:** One or more core files were found when starting the PCE server program. This log is taken to make sure an error is logged for this situation and the core files get collected and then cleaned up appropriately.

**Problem determination:** Call your next level of support.

# **E23D0700 E23D0700**

**Explanation:** Licensed Internal Code failure on the Hardware Management Console (HMC).

**Response:** Actual size %u != sent size %u. Socket is %u, Msg is %s

**Problem determination:** Call your next level of support.

# **E23D0701 E23D0701**

**Explanation:** Licensed Internal Code failure on the Hardware Management Console (HMC).

**Response:** Total Message size %u != sent size %u. Socket is %u, Msg is %s

**Problem determination:** Call your next level of support.

# **E23D0702 E23D0702**

**Explanation:** Licensed Internal Code failure on the Hardware Management Console (HMC).

**Response:** Invalid process type of 0x%X passed to xpce\_setup()

# **E23D0703 • E23D07D2**

#### **E23D0703 E23D0703**

**Explanation:** Licensed Internal Code failure on the Hardware Management Console (HMC).

**Response:** atexit returned %u error is: %s

**Problem determination:** Call your next level of support.

# **E23D0704 E23D0704**

**Explanation:** Licensed Internal Code failure on the Hardware Management Console (HMC).

**Response:** Count of active xpce\_setup()'s still in effect is %d. It should be zero by program termination

**Problem determination:** Call your next level of support.

# **E23D0710 E23D0710**

**Explanation:** Licensed Internal Code failure on the Hardware Management Console (HMC).

**Response:** pthread\_key\_create returned rc= %u trying to create key for stacks

**Problem determination:** Call your next level of support.

# **E23D0711 E23D0711**

**Explanation:** Licensed Internal Code failure on the Hardware Management Console (HMC).

**Response:** pthread\_setspecific returned rc= %u trying to set alternate stack value

**Problem determination:** Call your next level of support.

# **E23D0712 E23D0712**

**Explanation:** Licensed Internal Code failure on the Hardware Management Console (HMC).

**Response:** pthread\_setspecific returned rc= %u trying to set thread data value

**Problem determination:** Call your next level of support.

# **E23D0713 E23D0713**

**Explanation:** Licensed Internal Code failure on the Hardware Management Console (HMC).

**Response:** Unable to send registration request to Daemon process.  $rc = \%$ u

**Problem determination:** Call your next level of support.

#### **E23D0714 E23D0714**

**Explanation:** Licensed Internal Code failure on the Hardware Management Console (HMC).

**Response:** Unable to send de-registration request to Daemon process.  $rc = \%u$ 

**Problem determination:** Call your next level of support.

# **E23D0715 E23D0715**

**Explanation:** Licensed Internal Code failure on the Hardware Management Console (HMC).

**Response:** Thread ended without performing the correct number of xpce\_unsets. Active Thread Count= %d

**Problem determination:** Call your next level of support.

#### **E23D0716 E23D0716**

**Explanation:** Licensed Internal Code failure on the Hardware Management Console (HMC).

**Response:** Global Daemon process de-registration not performed because we appear to be handling a trap.

**Problem determination:** Call your next level of support.

## **E23D0717 E23D0717**

**Explanation:** Licensed Internal Code failure on the Hardware Management Console (HMC).

**Response:** pthread\_setspecific returned rc= %u trying to set value to NULL

**Problem determination:** Call your next level of support.

## **E23D07D1 E23D07D1**

**Explanation:** Licensed Internal Code failure on the Hardware Management Console (HMC).

**Response:** DosSetSigHandler error, crc from os 2

**Problem determination:** Call your next level of support.

# **E23D07D2 E23D07D2**

**Explanation:** Licensed Internal Code failure on the Hardware Management Console (HMC).

**Response:** xpce\_setup parm invalid

# **E23D07D3 E23D07D3**

**Explanation:** Licensed Internal Code failure on the Hardware Management Console (HMC).

**Response:** DosError failed, cRc from os 2

**Problem determination:** Call your next level of support.

# **E23D07D4 E23D07D4**

**Explanation:** Licensed Internal Code failure on the Hardware Management Console (HMC).

**Response:** DosSetVec error(divide0)cRc from os 2

**Problem determination:** Call your next level of support.

# **E23D07D5 E23D07D5**

**Explanation:** Licensed Internal Code failure on the Hardware Management Console (HMC).

**Response:** DosSetVec error(inv. op)cRc from os 2

**Problem determination:** Call your next level of support.

# **E23D07D6 E23D07D6**

**Explanation:** Licensed Internal Code failure on the Hardware Management Console (HMC).

**Response:** DosExitList error(temp),cRc from os 2

**Problem determination:** Call your next level of support.

# **E23D07D7 E23D07D7**

**Explanation:** Licensed Internal Code failure on the Hardware Management Console (HMC).

**Response:** DosEXitList error(perm),cRc from os 2

**Problem determination:** Call your next level of support.

#### **E23D07D8 E23D07D8**

**Explanation:** Licensed Internal Code failure on the Hardware Management Console (HMC).

**Response:** DosSetVec fail, divide for pa

**Problem determination:** Call your next level of support.

#### **E23D07D9 E23D07D9**

**Explanation:** Licensed Internal Code failure on the Hardware Management Console (HMC).

**Response:** DosExitList fail;pa critical error i f

**Problem determination:** Call your next level of support.

## **E23D07DA E23D07DA**

**Explanation:** Licensed Internal Code failure on the Hardware Management Console (HMC).

**Response:** An asynchronous process terminate has occurred and no error was reported.

**Problem determination:** Call your next level of support.

#### **E23D07DB E23D07DB**

**Explanation:** Licensed Internal Code failure on the Hardware Management Console (HMC).

**Response:** DosSetExceptionHandler crc from os 2

**Problem determination:** Call your next level of support.

# **E23D07DC E23D07DC**

**Explanation:** Licensed Internal Code failure on the Hardware Management Console (HMC).

**Response:** DosUnsetExceptionHandler crc from os 2

**Problem determination:** Call your next level of support.

# **E23D07DE E23D07DE**

**Explanation:** Licensed Internal Code failure on the Hardware Management Console (HMC).

**Response:** Error in XTrapHandler::addUserExit calling xpce\_add\_user\_exit

**Problem determination:** Call your next level of support.

#### **E23D07DF E23D07DF**

**Explanation:** Licensed Internal Code failure on the Hardware Management Console (HMC).

**Response:** Error in XTrapHandler::removeUserExit calling xpce\_remove\_user\_exit

**Problem determination:** Call your next level of support.

# **E23D07E0 E23D07E0**

**Explanation:** Licensed Internal Code failure on the Hardware Management Console (HMC).

**Response:** Error in XTrapHandler::TrapHandler calling xpce\_setup

# **E23D0800 • E23DA901**

#### **E23D0800 E23D0800**

**Explanation:** Licensed Internal Code failure on the Hardware Management Console (HMC).

**Response:** DosAllocMem buffer for process status data failed, os2 rc logged.

**Problem determination:** Call your next level of support.

## **E23D0801 E23D0801**

**Explanation:** Licensed Internal Code failure on the Hardware Management Console (HMC).

**Response:** DosQProcStatus failed, see crc.

**Problem determination:** Call your next level of support.

### **E23D0802 E23D0802**

**Explanation:** Licensed Internal Code failure on the Hardware Management Console (HMC).

**Response:** DosGetInfoBlocks failed, see crc.

**Problem determination:** Call your next level of support.

#### **E23D0803 E23D0803**

**Explanation:** Licensed Internal Code failure on the Hardware Management Console (HMC).

**Response:** The ancestry for a process did not include TKD and it must.

**Problem determination:** Call your next level of support.

# **E23DA000 E23DA000**

**Explanation:** Licensed Internal Code failure on the Hardware Management Console (HMC).

**Response:** Error %u returned from select() in main select() loop

**Problem determination:** Call your next level of support.

# **E23DA001 E23DA001**

**Explanation:** Licensed Internal Code failure on the Hardware Management Console (HMC).

**Response:** Connection list record count already at zero!  $ptr = \%p$ 

**Problem determination:** Call your next level of support.

#### **E23DA002 E23DA002**

**Explanation:** Licensed Internal Code failure on the Hardware Management Console (HMC).

**Response:** Actual size != received size. Specified is %u Actual size is %u

**Problem determination:** Call your next level of support.

#### **E23DA003 E23DA003**

**Explanation:** Licensed Internal Code failure on the Hardware Management Console (HMC).

**Response:** Received unknown type of socket message. Message type is 0x%X

**Problem determination:** Call your next level of support.

# **E23DA004 E23DA004**

**Explanation:** Licensed Internal Code failure on the Hardware Management Console (HMC).

**Response:** Program 0x%X terminated without performing all needed xpce\_unsets. Name is: %s

**Problem determination:** Call your next level of support.

#### **E23DA881 E23DA881**

**Explanation:** Licensed Internal Code failure on the Hardware Management Console (HMC).

**Response:** \_fmalloc failed. Requested Size was %u.

**Problem determination:** Call your next level of support.

# **E23DA900 E23DA900**

**Explanation:** Licensed Internal Code failure on the Hardware Management Console (HMC).

**Response:** xdfc\_query\_file\_location error. src= %u, crc= %u

**Problem determination:** Call your next level of support.

#### **E23DA901 E23DA901**

**Explanation:** Licensed Internal Code failure on the Hardware Management Console (HMC).

**Response:** Returned Prefix length of %u exceeds the maximum of %u.

## **E23DAA21 E23DAA21**

**Explanation:** Licensed Internal Code failure on the Hardware Management Console (HMC).

**Response:** Error %u returned from socket

**Problem determination:** Call your next level of support.

# **E23DAA82 E23DAA82**

**Explanation:** Licensed Internal Code failure on the Hardware Management Console (HMC).

**Response:** Error %u returned from soclose

**Problem determination:** Call your next level of support.

# **E23DAA83 E23DAA83**

**Explanation:** Licensed Internal Code failure on the Hardware Management Console (HMC).

**Response:** Error %u returned from bind

**Problem determination:** Call your next level of support.

# **E23DAA84 E23DAA84**

**Explanation:** Licensed Internal Code failure on the Hardware Management Console (HMC).

**Response:** Error %u returned from listen

**Problem determination:** Call your next level of support.

# **E23DAA86 E23DAA86**

**Explanation:** Licensed Internal Code failure on the Hardware Management Console (HMC).

**Response:** Error %u returned from connect()

**Problem determination:** Call your next level of support.

#### **E23DAA87 E23DAA87**

**Explanation:** Licensed Internal Code failure on the Hardware Management Console (HMC).

**Response:** Error %u returned from select()

**Problem determination:** Call your next level of support.

## **E23DAA88 E23DAA88**

**Explanation:** Licensed Internal Code failure on the Hardware Management Console (HMC).

**Response:** Error %u returned from accept()

**Problem determination:** Call your next level of support.

#### **E23DAA8C E23DAA8C**

**Explanation:** Licensed Internal Code failure on the Hardware Management Console (HMC).

**Response:** Error %u returned from setsockopt(), socket= %u

**Problem determination:** Call your next level of support.

# **E23DAA8E E23DAA8E**

**Explanation:** Licensed Internal Code failure on the Hardware Management Console (HMC).

**Response:** Error %u returned from send(), socket= %u

**Problem determination:** Call your next level of support.

# **E23DAA8F E23DAA8F**

**Explanation:** Licensed Internal Code failure on the Hardware Management Console (HMC).

**Response:** Error %u returned from fcntl() socket= %u

**Problem determination:** Call your next level of support.

# **E23DAA9B E23DAA9B**

**Explanation:** Licensed Internal Code failure on the Hardware Management Console (HMC).

**Response:** Error %u returned from so\_cancel() socket=  $\%u$ 

**Problem determination:** Call your next level of support.

#### **E23DAB04 E23DAB04**

**Explanation:** Licensed Internal Code failure on the Hardware Management Console (HMC).

**Response:** Error locking pthread - errno=%u pid=%x tid=%x Timeout was %u

**Problem determination:** Call your next level of support.

# **E23DAB05 E23DAB05**

**Explanation:** Licensed Internal Code failure on the Hardware Management Console (HMC).

**Response:** Error unlocking pthread - errno=%u pid=%x tid=%x

# **E23DAC80 • E23DAD01**

# **E23DAC80 E23DAC80**

**Explanation:** Licensed Internal Code failure on the Hardware Management Console (HMC).

**Response:** Error Message Exceeds maximum length of %u. Length is %u. Message # %4.4X.

**Problem determination:** Call your next level of support.

# **E23DAD00 E23DAD00**

**Explanation:** Licensed Internal Code failure on the Hardware Management Console (HMC).

**Response:** sigaltstack() returned errno= %u"

**Problem determination:** Call your next level of support.

# **E23DAD01 E23DAD01**

**Explanation:** Licensed Internal Code failure on the Hardware Management Console (HMC).

**Response:** sigaction() returned errno= %u. SIGNUM is %d. p\_oldsig is %p, p\_newsig is %p.

# **(E24x) Reference codes**

# **E2495000 E2495000**

**Explanation:** Licensed Internal Code failure on the Hardware Management Console (HMC).

**Response:** error trying to read from the log file. Error reason is xdfc\_random\_read rtn code

**Problem determination:** Call your next level of support.

## **E2495001 E2495001**

**Explanation:** Licensed Internal Code failure on the Hardware Management Console (HMC).

**Response:** error trying to read from the log file. Error reason is xdfc\_random\_read bytes.

**Problem determination:** Call your next level of support.

#### **E2495002 E2495002**

**Explanation:** Licensed Internal Code failure on the Hardware Management Console (HMC).

**Response:** error trying to read from the log file. Error reason is file\_offset.

**Problem determination:** Call your next level of support.

## **E2495003 E2495003**

**Explanation:** Licensed Internal Code failure on the Hardware Management Console (HMC).

**Response:** error trying to write to file. Error reason is DosSetFilePtr or DosWrite sysrc.

**Problem determination:** Call your next level of support.

#### **E2495004 E2495004**

**Explanation:** Licensed Internal Code failure on the Hardware Management Console (HMC).

**Response:** error trying to write to file. Error reason is DosSetFilePtr or DosWrite sysrc.

**Problem determination:** Call your next level of support.

#### **E2495005 E2495005**

**Explanation:** Licensed Internal Code failure on the Hardware Management Console (HMC).

**Response:** error trying to query file. Error reason is sysrc from xdfc\_query\_file\_size.

**Problem determination:** Call your next level of support.

### **E2495006 E2495006**

**Explanation:** Licensed Internal Code failure on the Hardware Management Console (HMC).

**Response:** error trying to allocate memory. Error reason is DosAllocMem sysrc.

**Problem determination:** Call your next level of support.

#### **E2495007 E2495007**

**Explanation:** Licensed Internal Code failure on the Hardware Management Console (HMC).

**Response:** error trying to allocate memory. Error reason is DosAllocMem sysrc.

**Problem determination:** Call your next level of support.

# **E2495008 E2495008**

**Explanation:** Licensed Internal Code failure on the Hardware Management Console (HMC).

**Response:** error trying to allocate memory. Error reason is DosAllocMem sysrc.

**Problem determination:** Call your next level of support.

## **E2495009 E2495009**

**Explanation:** Licensed Internal Code failure on the Hardware Management Console (HMC).

**Response:** error trying to read from the log file. Error reason is xdfc\_random\_read bytes.

**Problem determination:** Call your next level of support.

#### **E249500A E249500A**

**Explanation:** Licensed Internal Code failure on the Hardware Management Console (HMC).

**Response:** error trying to read from the log file. Error reason is file\_offset.

# **E249500B • E2495011**

#### **E249500B E249500B**

**Explanation:** Licensed Internal Code failure on the Hardware Management Console (HMC).

**Response:** error trying to write to file. Error reason is DosSetFilePtr or DosWrite sysrc.

**Problem determination:** Call your next level of support.

# **E249500C E249500C**

**Explanation:** Licensed Internal Code failure on the Hardware Management Console (HMC).

**Response:** error trying to write to file. Error reason is DosSetFilePtr or DosWrite sysrc.

**Problem determination:** Call your next level of support.

## **E249500D E249500D**

**Explanation:** Licensed Internal Code failure on the Hardware Management Console (HMC).

**Response:** error trying to query file. Error reason is sysrc from xdfc\_query\_file\_size.

**Problem determination:** Call your next level of support.

#### **E249500E E249500E**

**Explanation:** Licensed Internal Code failure on the Hardware Management Console (HMC).

**Response:** error trying to read from the log file. Error reason is xdfc\_random\_read bytes.

**Problem determination:** Call your next level of support.

#### **E249500F E249500F**

**Explanation:** Licensed Internal Code failure on the Hardware Management Console (HMC).

**Response:** error trying to read from the log file. Error reason is file\_offset.

**Problem determination:** Call your next level of support.

## **E2495010 E2495010**

**Explanation:** Licensed Internal Code failure on the Hardware Management Console (HMC).

**Response:** error trying to DosOpen log file. Error reason is DosOpen return code.

**Problem determination:** Call your next level of support.

#### **E2495011 E2495011**

**Explanation:** Licensed Internal Code failure on the Hardware Management Console (HMC).

**Response:** error trying to DosOpen log file. Error reason is DosOpen return code.

# **(E25x) Reference codes**

# **E25CD200 E25CD200**

**Explanation:** Licensed Internal Code failure on the Hardware Management Console (HMC).

**Response:** An xpce\_setup error occured. The error reason is sysrc

**Problem determination:** Call your next level of support.

# **E25CD201 E25CD201**

**Explanation:** Licensed Internal Code failure on the Hardware Management Console (HMC).

**Response:** An error was encountered in x47\_37 The error reason is comp\_rc

**Problem determination:** Call your next level of support.

# **E25CD202 E25CD202**

**Explanation:** Licensed Internal Code failure on the Hardware Management Console (HMC).

**Response:** An Xsim read backup status. The error reason is sysrc

**Problem determination:** Call your next level of support.

# **E25CD203 E25CD203**

**Explanation:** Licensed Internal Code failure on the Hardware Management Console (HMC).

**Response:** A Pri IQYP35PN.DAT open error. The error reason is sysrc

**Problem determination:** Call your next level of support.

#### **E25CD204 E25CD204**

**Explanation:** Licensed Internal Code failure on the Hardware Management Console (HMC).

**Response:** A Pri IQYP35PN.DAT read error. The error reason is sysrc

**Problem determination:** Call your next level of support.

## **E25CD205 E25CD205**

**Explanation:** Licensed Internal Code failure on the Hardware Management Console (HMC).

**Response:** XVPD delete IQYVPD.DAT error. The error reason is sys\_rc

**Problem determination:** Call your next level of support.

#### **E25CD206 E25CD206**

**Explanation:** Licensed Internal Code failure on the Hardware Management Console (HMC).

**Response:** XVPD alter IQYVPD.DAT error. The error reason is sys\_rc

**Problem determination:** Call your next level of support.

#### **E25CD207 E25CD207**

**Explanation:** Licensed Internal Code failure on the Hardware Management Console (HMC).

**Response:** XPCE unset failed. The error reason is comp\_rc

**Problem determination:** Call your next level of support.

# **E25CD208 E25CD208**

**Explanation:** Licensed Internal Code failure on the Hardware Management Console (HMC).

**Response:** XVPD search for default vpd error. The error reason is sys\_rc

**Problem determination:** Call your next level of support.

## **E25CD209 E25CD209**

**Explanation:** Licensed Internal Code failure on the Hardware Management Console (HMC).

**Response:** XSIM read for RV mode status error. The error reason is comp\_rc

**Problem determination:** Call your next level of support.

## **E25CD20A E25CD20A**

**Explanation:** Licensed Internal Code failure on the Hardware Management Console (HMC).

**Response:** Info log taken, missing ALT-SE data

# **E25CD20B • E25CD219**

#### **E25CD20B E25CD20B**

**Explanation:** Licensed Internal Code failure on the Hardware Management Console (HMC).

**Response:** Token Ring Adapter is an unsupported LAN connection in the HMC

**Problem determination:** Call your next level of support.

## **E25CD20C E25CD20C**

**Explanation:** Licensed Internal Code failure on the Hardware Management Console (HMC).

**Response:** XSIM read for hardware frus error. The error reason is comp\_rc

**Problem determination:** Call your next level of support.

# **E25CD20D E25CD20D**

**Explanation:** Licensed Internal Code failure on the Hardware Management Console (HMC).

**Response:** XVPD cfg req for system vpd error. The error reason is sys\_rc

**Problem determination:** Call your next level of support.

#### **E25CD20E E25CD20E**

**Explanation:** Licensed Internal Code failure on the Hardware Management Console (HMC).

**Response:** XVPD cfg req for system vpd error. The error reason is sys\_rc

**Problem determination:** Call your next level of support.

#### **E25CD210 E25CD210**

**Explanation:** Licensed Internal Code failure on the Hardware Management Console (HMC).

**Response:** XVPD delete vpd error. The error reason is sys\_rc

**Problem determination:** Call your next level of support.

## **E25CD211 E25CD211**

**Explanation:** Licensed Internal Code failure on the Hardware Management Console (HMC).

**Response:** XVPD alter vpd error. The error reason is sys\_rc

**Problem determination:** Call your next level of support.

#### **E25CD212 E25CD212**

**Explanation:** Licensed Internal Code failure on the Hardware Management Console (HMC).

**Response:** XVPD alter vpd error. The error reason is sys\_rc

**Problem determination:** Call your next level of support.

#### **E25CD213 E25CD213**

**Explanation:** Licensed Internal Code failure on the Hardware Management Console (HMC).

**Response:** XVPD alter vpd error. The error reason is sys\_rc

**Problem determination:** Call your next level of support.

# **E25CD214 E25CD214**

**Explanation:** Licensed Internal Code failure on the Hardware Management Console (HMC).

**Response:** XVPD alter vpd error. The error reason is sys\_rc

**Problem determination:** Call your next level of support.

#### **E25CD215 E25CD215**

**Explanation:** Licensed Internal Code failure on the Hardware Management Console (HMC).

**Response:** XVPD request vpd error. The error reason is sys\_rc

**Problem determination:** Call your next level of support.

#### **E25CD218 E25CD218**

**Explanation:** Licensed Internal Code failure on the Hardware Management Console (HMC).

**Response:** X2SE ALTSE IN VPD error The error reason is sys\_rc

**Problem determination:** Call your next level of support.

#### **E25CD219 E25CD219**

**Explanation:** Licensed Internal Code failure on the Hardware Management Console (HMC).

**Response:** HCON\_GET\_SC\_LOC function err The error reason is sys\_rc

# **E25CD21E E25CD21E**

**Explanation:** Licensed Internal Code failure on the Hardware Management Console (HMC).

**Response:** xdfc\_query\_file\_location() error The error reason is sys\_rc

**Problem determination:** Call your next level of support.

# **E25CD21F E25CD21F**

**Explanation:** Licensed Internal Code failure on the Hardware Management Console (HMC).

**Response:** fopen() error on system file The error reason is sys\_rc

**Problem determination:** Call your next level of support.

# **E25E0001 E25E0001**

**Explanation:** Licensed Internal Code failure on the Hardware Management Console (HMC).

**Response:** xdm\_open error. Error reason = SDM component return code.

**Problem determination:** Call your next level of support.

#### **E25E0002 E25E0002**

**Explanation:** Licensed Internal Code failure on the Hardware Management Console (HMC).

**Response:** xdm\_libdef error. Lib = Call Auth panel lib. Error reason = SDM component return code.

**Problem determination:** Call your next level of support.

#### **E25E0003 E25E0003**

**Explanation:** Licensed Internal Code failure on the Hardware Management Console (HMC).

**Response:** xdm\_panel\_open error. Panel = 1st Call Auth panel. Error reason = SDM component return code.

**Problem determination:** Call your next level of support.

#### **E25E0004 E25E0004**

**Explanation:** Licensed Internal Code failure on the Hardware Management Console (HMC).

**Response:** xdm\_panel\_open error. Panel = IQYP0K4. Error reason = SDM component return code.

**Problem determination:** Call your next level of support.

#### **E25E0005 E25E0005**

**Explanation:** Licensed Internal Code failure on the Hardware Management Console (HMC).

**Response:** xdm\_panel\_open error. Panel = IOYP0K2. Error reason = SDM component return code.

**Problem determination:** Call your next level of support.

#### **E25E0006 E25E0006**

**Explanation:** Licensed Internal Code failure on the Hardware Management Console (HMC).

**Response:** xdm\_panel\_open error. Panel = IQYP0K7. Error reason = SDM component return code.

**Problem determination:** Call your next level of support.

# **E25E0007 E25E0007**

**Explanation:** Licensed Internal Code failure on the Hardware Management Console (HMC).

**Response:** xdm\_panel\_open error. Panel = IQYP0K3. Error reason = SDM component return code.

**Problem determination:** Call your next level of support.

#### **E25E0008 E25E0008**

**Explanation:** Licensed Internal Code failure on the Hardware Management Console (HMC).

**Response:** xdm\_display error. Panel = 1st Call Auth panel. Error reason = SDM component return code.

**Problem determination:** Call your next level of support.

#### **E25E0009 E25E0009**

**Explanation:** Licensed Internal Code failure on the Hardware Management Console (HMC).

**Response:** xdm\_display error. Panel = IQYP0K4. Error reason = SDM component return code.

**Problem determination:** Call your next level of support.

#### **E25E000A E25E000A**

**Explanation:** Licensed Internal Code failure on the Hardware Management Console (HMC).

**Response:** xdm\_display error. Panel = IQYP0K2. Error reason = SDM component return code.

# **E25E000B • E25E0016**

#### **E25E000B E25E000B**

**Explanation:** Licensed Internal Code failure on the Hardware Management Console (HMC).

**Response:** xdm\_display error. Panel = IQYP0K7. Error reason = SDM component return code.

**Problem determination:** Call your next level of support.

#### **E25E000C E25E000C**

**Explanation:** Licensed Internal Code failure on the Hardware Management Console (HMC).

**Response:** xdm\_display error. Panel = IQYP0K3. Error reason = SDM component return code.

**Problem determination:** Call your next level of support.

#### **E25E000D E25E000D**

**Explanation:** Licensed Internal Code failure on the Hardware Management Console (HMC).

**Response:** xdm\_panel\_close error. Panel = 1st Call Auth panel. Error reason = SDM component return code.

**Problem determination:** Call your next level of support.

#### **E25E000E E25E000E**

**Explanation:** Licensed Internal Code failure on the Hardware Management Console (HMC).

**Response:** xdm\_panel\_close error. Panel = IQYP0K4. Error reason = SDM component return code.

**Problem determination:** Call your next level of support.

#### **E25E000F E25E000F**

**Explanation:** Licensed Internal Code failure on the Hardware Management Console (HMC).

**Response:** xdm\_panel\_close error. Panel = IQYP0K2. Error reason = SDM component return code.

**Problem determination:** Call your next level of support.

#### **E25E0010 E25E0010**

**Explanation:** Licensed Internal Code failure on the Hardware Management Console (HMC).

**Response:** xdm\_panel\_close error. Panel = IQYP0K7. Error reason = SDM component return code.

**Problem determination:** Call your next level of support.

#### **E25E0011 E25E0011**

**Explanation:** Licensed Internal Code failure on the Hardware Management Console (HMC).

**Response:** xdm\_panel\_close error. Panel = IOYP0K3. Error reason = SDM component return code.

**Problem determination:** Call your next level of support.

#### **E25E0012 E25E0012**

**Explanation:** Licensed Internal Code failure on the Hardware Management Console (HMC).

**Response:** xdm\_close error. Error reason = SDM component return code.

**Problem determination:** Call your next level of support.

# **E25E0013 E25E0013**

**Explanation:** Licensed Internal Code failure on the Hardware Management Console (HMC).

**Response:** xdm\_message error. Pop up for pst time input. Error reason = SDM component return code.

**Problem determination:** Call your next level of support.

#### **E25E0014 E25E0014**

**Explanation:** Licensed Internal Code failure on the Hardware Management Console (HMC).

**Response:** xdm\_libdef error. Error reason = SDM component return code.

**Problem determination:** Call your next level of support.

#### **E25E0015 E25E0015**

**Explanation:** Licensed Internal Code failure on the Hardware Management Console (HMC).

**Response:** xdm\_libdef error. Error reason = SDM component return code.

**Problem determination:** Call your next level of support.

#### **E25E0016 E25E0016**

**Explanation:** Licensed Internal Code failure on the Hardware Management Console (HMC).

**Response:** xdm\_forcexit error. Error reason = SDM component return code.

# **E25E0017 E25E0017**

**Explanation:** Licensed Internal Code failure on the Hardware Management Console (HMC).

**Response:** xdm\_panel\_open error. Panel = 1st Call Auth panel. Error reason = SDM component return code.

**Problem determination:** Call your next level of support.

# **E25E0018 E25E0018**

**Explanation:** Licensed Internal Code failure on the Hardware Management Console (HMC).

**Response:** xdm\_display error. Panel = 1st Call Auth panel. Error reason = SDM component return code.

**Problem determination:** Call your next level of support.

#### **E25E0019 E25E0019**

**Explanation:** Licensed Internal Code failure on the Hardware Management Console (HMC).

**Response:** xdm\_panel\_close error. Panel = IQYP0K7. Error reason = SDM component return code.

**Problem determination:** Call your next level of support.

## **E25E001A E25E001A**

**Explanation:** Licensed Internal Code failure on the Hardware Management Console (HMC).

**Response:** xdm\_addpop error. Error reason = SDM component return code.

**Problem determination:** Call your next level of support.

## **E25E001B E25E001B**

**Explanation:** Licensed Internal Code failure on the Hardware Management Console (HMC).

**Response:** xdm\_rempop error. Error reason = SDM component return code.

**Problem determination:** Call your next level of support.

#### **E25E0068 E25E0068**

**Explanation:** Licensed Internal Code failure on the Hardware Management Console (HMC).

**Response:** DosLoadModule error. Loading XP12 ( gen alert ) Error reason = Dos return code.

**Problem determination:** Call your next level of support.

#### **E25E0069 E25E0069**

**Explanation:** Licensed Internal Code failure on the Hardware Management Console (HMC).

**Response:** DosGetProcAddr error. Handle for \_xp12\_galert Error reason = Dos return code.

**Problem determination:** Call your next level of support.

#### **E25E006A E25E006A**

**Explanation:** Licensed Internal Code failure on the Hardware Management Console (HMC).

**Response:** xp12\_galert error. Generating generic alert. Error reason = xp12\_galert component return code.

**Problem determination:** Call your next level of support.

#### **E25E0100 E25E0100**

**Explanation:** Licensed Internal Code failure on the Hardware Management Console (HMC).

**Response:** xdfc\_search\_file\_open error. File = log mgr usr file. Error reason = DFC component return code.

**Problem determination:** Call your next level of support.

#### **E25E0101 E25E0101**

**Explanation:** Licensed Internal Code failure on the Hardware Management Console (HMC).

**Response:** xdfc\_random\_read error. File = log mgr usr file. Error reason = DFC component return code.

**Problem determination:** Call your next level of support.

#### **E25E0200 E25E0200**

**Explanation:** Licensed Internal Code failure on the Hardware Management Console (HMC).

**Response:** xemp\_msg error. Error reason = EMP component return code.

**Problem determination:** Call your next level of support.

#### **E25E0600 E25E0600**

**Explanation:** Licensed Internal Code failure on the Hardware Management Console (HMC).

**Response:** DosLoadModule error. Loading SSI. Error reason = Dos return code.

# **E25E0601 • E25E0805**

#### **E25E0601 E25E0601**

**Explanation:** Licensed Internal Code failure on the Hardware Management Console (HMC).

**Response:** DosGetProcAddr error. Handle for \_xssi\_connect. Error reason = Dos return code.

**Problem determination:** Call your next level of support.

#### **E25E0602 E25E0602**

**Explanation:** Licensed Internal Code failure on the Hardware Management Console (HMC).

**Response:** DosGetProcAddr error. Handle for \_xssi\_transmit. Error reason = Dos return code.

**Problem determination:** Call your next level of support.

#### **E25E0603 E25E0603**

**Explanation:** Licensed Internal Code failure on the Hardware Management Console (HMC).

**Response:** DosFreeModule error. Freeing SSI. Error reason = Dos return code.

**Problem determination:** Call your next level of support.

#### **E25E0604 E25E0604**

**Explanation:** Licensed Internal Code failure on the Hardware Management Console (HMC).

**Response:** DosLoadModule error. Loading SSIQ. Error reason = Dos return code.

**Problem determination:** Call your next level of support.

#### **E25E0605 E25E0605**

**Explanation:** Licensed Internal Code failure on the Hardware Management Console (HMC).

**Response:** DosGetProcAddr error. Handle for \_xssi\_queue. Error reason = Dos return code.

**Problem determination:** Call your next level of support.

#### **E25E0700 E25E0700**

**Explanation:** Licensed Internal Code failure on the Hardware Management Console (HMC).

**Response:** xp00\_timer error. Setting timer for delaying authorizing call. Error reason = timer component return code.

**Problem determination:** Call your next level of support.

#### **E25E0800 E25E0800**

**Explanation:** Licensed Internal Code failure on the Hardware Management Console (HMC).

**Response:** xlog\_retrieve error. Locating PAPU Std log for a given problem number. Error reason = new log manager component return code.

**Problem determination:** Call your next level of support.

# **E25E0801 E25E0801**

**Explanation:** Licensed Internal Code failure on the Hardware Management Console (HMC).

**Response:** xlog\_retrieve error. Locating PAIO Std log for a given problem number. Error reason = new log manager component return code.

**Problem determination:** Call your next level of support.

## **E25E0802 E25E0802**

**Explanation:** Licensed Internal Code failure on the Hardware Management Console (HMC).

**Response:** xlog\_retrieve error. Locating Service History logs for given problem number. Error reason = new log manager component return code.

**Problem determination:** Call your next level of support.

#### **E25E0803 E25E0803**

**Explanation:** Licensed Internal Code failure on the Hardware Management Console (HMC).

**Response:** xlog\_retrieve error. Locating Service History logs for given problem number. Error reason = new log manager component return code.

**Problem determination:** Call your next level of support.

#### **E25E0804 E25E0804**

**Explanation:** Licensed Internal Code failure on the Hardware Management Console (HMC).

**Response:** did not find the given problem in the logs. Error reason  $=$  none

**Problem determination:** Call your next level of support.

## **E25E0805 E25E0805**

**Explanation:** Licensed Internal Code failure on the Hardware Management Console (HMC).

**Response:** no data in data\_block given problem number. Error reason = none

**Problem determination:** Call your next level of support.

## **E25E0806 E25E0806**

**Explanation:** Licensed Internal Code failure on the Hardware Management Console (HMC).

**Response:** xlog\_free error. Error freeing up log mgr data Error reason = new log manager component return code.

**Problem determination:** Call your next level of support.

#### **E25E0807 E25E0807**

**Explanation:** Licensed Internal Code failure on the Hardware Management Console (HMC).

**Response:** xlog\_free error. Error freeing up log mgr data Error reason = new log manager component return code.

**Problem determination:** Call your next level of support.

#### **E25E0900 E25E0900**

**Explanation:** Licensed Internal Code failure on the Hardware Management Console (HMC).

**Response:** xssi\_connect error. Error reason = SSI component return code.

**Problem determination:** Call your next level of support.

#### **E25E0901 E25E0901**

**Explanation:** Licensed Internal Code failure on the Hardware Management Console (HMC).

**Response:** xssi\_transmit error. Error reason = SSI component return code.

**Problem determination:** Call your next level of support.

#### **E25E0902 E25E0902**

**Explanation:** Licensed Internal Code failure on the Hardware Management Console (HMC).

**Response:** xssi\_queue error. Error reason = SSI component return code.

**Problem determination:** Call your next level of support.

#### **E25E0B00 E25E0B00**

**Explanation:** Licensed Internal Code failure on the Hardware Management Console (HMC).

**Response:** xmsp error. Error reason = msp component return code.

**Problem determination:** Call your next level of support.

#### **E25E0B01 E25E0B01**

**Explanation:** Licensed Internal Code failure on the Hardware Management Console (HMC).

**Response:** xmsp error. Error reason = msp component return code.

**Problem determination:** Call your next level of support.

# **E25E0C00 E25E0C00**

**Explanation:** Licensed Internal Code failure on the Hardware Management Console (HMC).

**Response:** Problem number is in the wrong state to request service. Error reason = none

**Problem determination:** Call your next level of support.

#### **E25E0C01 E25E0C01**

**Explanation:** Licensed Internal Code failure on the Hardware Management Console (HMC).

**Response:** xvpd\_mgr error. Getting config data Error reason = VPD component return code.

**Problem determination:** Call your next level of support.

#### **E25E0C02 E25E0C02**

**Explanation:** Licensed Internal Code failure on the Hardware Management Console (HMC).

**Response:** xlog\_retrieve error. Locating HSENSEDATA for hecker sawmill Error reason = new log manager component return code.

**Problem determination:** Call your next level of support.

#### **E25E0C03 E25E0C03**

**Explanation:** Licensed Internal Code failure on the Hardware Management Console (HMC).

**Response:** xlog\_free error. Error freeing up log mgr data Error reason = new log manager component return code.

# **E25E0C04 • E25E0C07**

**Problem determination:** Call your next level of support.

**E25E0C04 E25E0C04**

**Explanation:** Licensed Internal Code failure on the Hardware Management Console (HMC).

**Response:** xsim\_read error. Error calling xsim\_read Error reason = iqzzsim.h component return code.

**Problem determination:** Call your next level of support.

# **E25E0C05 E25E0C05**

**Explanation:** Licensed Internal Code failure on the Hardware Management Console (HMC).

**Response:** xvpd\_mgr error. Getting config data Error reason = VPD component return code.

**Problem determination:** Call your next level of support.

**E25E0C06 E25E0C06**

**Explanation:** Licensed Internal Code failure on the Hardware Management Console (HMC).

**Response:** error calling xlog\_create\_ subset function Error reason = iqyysub.h component return code.

**Problem determination:** Call your next level of support.

#### **E25E0C07 E25E0C07**

**Explanation:** Licensed Internal Code failure on the Hardware Management Console (HMC).

**Response:** error calling xlog\_record Error reason = iqyylog.h component return code.

# **(E26x) Reference codes**

# **E2620001 E2620001**

**Explanation:** Licensed Internal Code failure on the Hardware Management Console (HMC).

**Response:** pam\_get\_item failed

**Problem determination:** Call your next level of support.

#### **E2620002 E2620002**

**Explanation:** Licensed Internal Code failure on the Hardware Management Console (HMC).

**Response:** xnbCreateStringFromUTF8 failed

**Problem determination:** Call your next level of support.

#### **E2620003 E2620003**

**Explanation:** Licensed Internal Code failure on the Hardware Management Console (HMC).

**Response:** xnbCallStaticObjectMethod failed

**Problem determination:** Call your next level of support.

## **E2620004 E2620004**

**Explanation:** Licensed Internal Code failure on the Hardware Management Console (HMC).

**Response:** xnbCallBooleanMethod failed

**Problem determination:** Call your next level of support.

#### **E2620005 E2620005**

**Explanation:** Licensed Internal Code failure on the Hardware Management Console (HMC).

**Response:** xnbCallVoidMethod failed

**Problem determination:** Call your next level of support.

#### **E2660000 E2660000**

**Explanation:** Licensed Internal Code failure on the Hardware Management Console (HMC).

**Response:** xnnn\_lookup\_err: Error #1-> No Known message # %4X found!!

**Problem determination:** Call your next level of support.

## **E2660001 E2660001**

**Explanation:** Licensed Internal Code failure on the Hardware Management Console (HMC).

**Response:** xnnn\_lookup\_err: Error #2-> No Known message # %4X found!!

**Problem determination:** Call your next level of support.

# **E2660002 E2660002**

**Explanation:** Licensed Internal Code failure on the Hardware Management Console (HMC).

**Response:** xnnn\_lookup\_err: Part number %u is incorrect. message # %4X

**Problem determination:** Call your next level of support.

#### **E2660003 E2660003**

**Explanation:** Licensed Internal Code failure on the Hardware Management Console (HMC).

**Response:** xnnn\_lookup\_err: Part number %u is incorrect for message # %4X

**Problem determination:** Call your next level of support.

# **E2663081 E2663081**

**Explanation:** Licensed Internal Code failure on the Hardware Management Console (HMC).

**Response:** \_fmalloc failed. Requested Size was %u.

**Problem determination:** Call your next level of support.

#### **E2663580 E2663580**

**Explanation:** Licensed Internal Code failure on the Hardware Management Console (HMC).

**Response:** Error Message Exceeds maximum length of %u. Length is %u. Message # %4.4X.

**Problem determination:** Call your next level of support.

#### **E2665080 E2665080**

**Explanation:** Licensed Internal Code failure on the Hardware Management Console (HMC).

**Response:** xnbCreateStringFromUTF8 returned %u

# **E2665081 • E2665085**

**Problem determination:** Call your next level of support.

**E2665081 E2665081**

**Explanation:** Licensed Internal Code failure on the Hardware Management Console (HMC).

**Response:** xnbReleaseObjectReference returned %u

**Problem determination:** Call your next level of support.

#### **E2665082 E2665082**

**Explanation:** Licensed Internal Code failure on the Hardware Management Console (HMC).

**Response:** xnbCallStaticIntMethod returned %u

**Problem determination:** Call your next level of support.

# **E2665083 E2665083**

**Explanation:** Licensed Internal Code failure on the Hardware Management Console (HMC).

**Response:** Java returned %u from the %s method

**Problem determination:** Call your next level of support.

## **E2665084 E2665084**

**Explanation:** Licensed Internal Code failure on the Hardware Management Console (HMC).

**Response:** Java shutdown not possible, attempting a local shutdown from 'C'."

**Problem determination:** Call your next level of support.

#### **E2665085 E2665085**

**Explanation:** Licensed Internal Code failure on the Hardware Management Console (HMC).

**Response:** system invocation failed with errno= %u. error is: %s.

# **(E27x) Reference codes**

# **E27A0001 E27A0001**

**Explanation:** Licensed Internal Code failure on the Hardware Management Console (HMC).

**Response:** Exception caught in method initialize

**Problem determination:** Call your next level of support.

#### **E27A0002 E27A0002**

**Explanation:** Licensed Internal Code failure on the Hardware Management Console (HMC).

**Response:** Exception caught in method enumInstanceNames

**Problem determination:** Call your next level of support.

# **E27A0003 E27A0003**

**Explanation:** Licensed Internal Code failure on the Hardware Management Console (HMC).

**Response:** Exception caught in method enumInstances

**Problem determination:** Call your next level of support.

# **E27A0004 E27A0004**

**Explanation:** Licensed Internal Code failure on the Hardware Management Console (HMC).

**Response:** Exception caught in method getInstance

**Problem determination:** Call your next level of support.

#### **E27A0010 E27A0010**

**Explanation:** Licensed Internal Code failure on the Hardware Management Console (HMC).

**Response:** Exception caught in method initialize

**Problem determination:** Call your next level of support.

#### **E27A0020 E27A0020**

**Explanation:** Licensed Internal Code failure on the Hardware Management Console (HMC).

**Response:** Exception caught in method associators

**Problem determination:** Call your next level of support.

# **E27A0021 E27A0021**

**Explanation:** Licensed Internal Code failure on the Hardware Management Console (HMC).

**Response:** Exception caught in method associatorNames

**Problem determination:** Call your next level of support.

# **E27A0022 E27A0022**

**Explanation:** Licensed Internal Code failure on the Hardware Management Console (HMC).

**Response:** Exception caught in method references

**Problem determination:** Call your next level of support.

# **E27A0023 E27A0023**

**Explanation:** Licensed Internal Code failure on the Hardware Management Console (HMC).

**Response:** Exception caught in method referenceNames
# **(E2Bx) Reference codes**

# **E2BB1100 E2BB1100**

**Explanation:** Licensed Internal Code failure on the Hardware Management Console (HMC).

**Response:** could not initial error reason 10 parser failure; 20 pipe failure; 40 no open

**Problem determination:** Call your next level of support.

## **E2BB1120 E2BB1120**

**Explanation:** Licensed Internal Code failure on the Hardware Management Console (HMC).

**Response:** could not populate errorfiles

**Problem determination:** Call your next level of support.

## **E2BB1140 E2BB1140**

**Explanation:** Licensed Internal Code failure on the Hardware Management Console (HMC).

**Response:** syloghmcpipe read failure

**Problem determination:** Call your next level of support.

## **E2BB1150 E2BB1150**

**Explanation:** Licensed Internal Code failure on the Hardware Management Console (HMC).

**Response:** could not parse error files 1 no files parsed

**Problem determination:** Call your next level of support.

## **E2BB1160 E2BB1160**

**Explanation:** Licensed Internal Code failure on the Hardware Management Console (HMC).

**Response:** syloghmcpipe read failure

**Problem determination:** Call your next level of support.

## **E2BB1200 E2BB1200**

**Explanation:** Licensed Internal Code failure on the Hardware Management Console (HMC).

**Response:** could not issue a Hardware that was discovered

**Problem determination:** Call your next level of support.

## © Copyright IBM Corp. 2010, 2013 **95**

## **E2BB1250 E2BB1250**

**Explanation:** The system monitor that checks for HMC hardware failures has shutdown.

**Problem determination:** This is usually the result of the system syslog being shutdown. You will need to shut down and restart the HMC.

# **(E2Cx) Reference codes**

## **E2C25000 E2C25000**

**Explanation:** Licensed Internal Code failure on the Hardware Management Console (HMC).

**Response:** error initializing ROUTER Error reason = iqzzrtr.h

**Problem determination:** Call your next level of support.

## **E2C25001 E2C25001**

**Explanation:** Licensed Internal Code failure on the Hardware Management Console (HMC).

**Response:** error calling xgid\_header\_info Error reason = iqzzgdsi.h

**Problem determination:** Call your next level of support.

## **E2C25002 E2C25002**

**Explanation:** Licensed Internal Code failure on the Hardware Management Console (HMC).

**Response:** error building GDS Error reason = iqzzgdsi.h

**Problem determination:** Call your next level of support.

## **E2C25003 E2C25003**

**Explanation:** Licensed Internal Code failure on the Hardware Management Console (HMC).

**Response:** error sending GDS Error reason = iqzzrtr.h

**Problem determination:** Call your next level of support.

## **E2C25004 E2C25004**

**Explanation:** Licensed Internal Code failure on the Hardware Management Console (HMC).

**Response:** Error freeing RSFSERV GDS Error reason = iqzzgdsi.h

**Problem determination:** Call your next level of support.

#### **E2C25005 E2C25005**

**Explanation:** Licensed Internal Code failure on the Hardware Management Console (HMC).

**Response:** Error freeing ROUTER data Error reason = iqzzrtr.h

**Problem determination:** Call your next level of support.

#### **E2C25006 E2C25006**

**Explanation:** Licensed Internal Code failure on the Hardware Management Console (HMC).

**Response:** Error freeing ROUTER data Error reason = iqzzrtr.h

**Problem determination:** Call your next level of support.

#### **E2C25007 E2C25007**

**Explanation:** Licensed Internal Code failure on the Hardware Management Console (HMC).

**Response:** Error sending response Error reason = iqzzrtr.h

**Problem determination:** Call your next level of support.

## **E2C25008 E2C25008**

**Explanation:** Licensed Internal Code failure on the Hardware Management Console (HMC).

**Response:** GDS build error Error reason = iqzzgdsi.h

**Problem determination:** Call your next level of support.

## **E2C25009 E2C25009**

**Explanation:** Licensed Internal Code failure on the Hardware Management Console (HMC).

**Response:** Error freeing ROUTER data Error reason = iqzzrtr.h

**Problem determination:** Call your next level of support.

## **E2C2500A E2C2500A**

**Explanation:** Licensed Internal Code failure on the Hardware Management Console (HMC).

**Response:** Error sending response Error reason = iqzzrtr.h

# **E2C2500B • E2C25015**

#### **E2C2500B E2C2500B**

**Explanation:** Licensed Internal Code failure on the Hardware Management Console (HMC).

**Response:** error checking pointer Error reason = iqzepce.h

**Problem determination:** Call your next level of support.

## **E2C2500C E2C2500C**

**Explanation:** Licensed Internal Code failure on the Hardware Management Console (HMC).

**Response:** error getting GDS request Error reason = iqzzgdsi.h

**Problem determination:** Call your next level of support.

## **E2C2500D E2C2500D**

**Explanation:** Licensed Internal Code failure on the Hardware Management Console (HMC).

**Response:** error decoding GDS Error reason = iqzzgdsi.h

**Problem determination:** Call your next level of support.

## **E2C2500E E2C2500E**

**Explanation:** Licensed Internal Code failure on the Hardware Management Console (HMC).

**Response:** Context Identifier not correct Error reason = context id

**Problem determination:** Call your next level of support.

#### **E2C2500F E2C2500F**

**Explanation:** Licensed Internal Code failure on the Hardware Management Console (HMC).

**Response:** Context Identifier not RSFSERV Error reason = NONE

**Problem determination:** Call your next level of support.

## **E2C25010 E2C25010**

**Explanation:** Licensed Internal Code failure on the Hardware Management Console (HMC).

**Response:** error freeing GDS Error reason = iqzzgdsi.h

**Problem determination:** Call your next level of support.

#### **E2C25011 E2C25011**

**Explanation:** Licensed Internal Code failure on the Hardware Management Console (HMC).

**Response:** error terminating ROUTER Error reason = iqzzrtr.h

**Problem determination:** Call your next level of support.

#### **E2C25012 E2C25012**

**Explanation:** Licensed Internal Code failure on the Hardware Management Console (HMC).

**Response:** ptr to object invalid Error reason = xpce\_chkptr

**Problem determination:** Call your next level of support.

## **E2C25013 E2C25013**

**Explanation:** Licensed Internal Code failure on the Hardware Management Console (HMC).

**Response:** ptr to unit invalid Error reason = xpce\_chkptr

**Problem determination:** Call your next level of support.

#### **E2C25014 E2C25014**

**Explanation:** Licensed Internal Code failure on the Hardware Management Console (HMC).

**Response:** error issuing xrtr\_free Error reason = comp\_rc

**Problem determination:** Call your next level of support.

#### **E2C25015 E2C25015**

**Explanation:** Licensed Internal Code failure on the Hardware Management Console (HMC).

**Response:** error issuing xrtr\_alloc\_free Error reason = comp\_rc

# **(E2Dx) Reference codes**

# **E2DD0001 E2DD0001**

**Explanation:** Licensed Internal Code failure on the Hardware Management Console (HMC).

**Response:** Error allocating memory.

**Problem determination:** Call your next level of support.

#### **E2DD0002 E2DD0002**

**Explanation:** Licensed Internal Code failure on the Hardware Management Console (HMC).

**Response:** Error allocating memory.

**Problem determination:** Call your next level of support.

## **E2DE0010 E2DE0010**

**Explanation:** Licensed Internal Code failure on the Hardware Management Console (HMC).

**Response:** Duplicate type

**Problem determination:** Call your next level of support.

## **E2DE0011 E2DE0011**

**Explanation:** Licensed Internal Code failure on the Hardware Management Console (HMC).

**Response:** Cancel Close both specified

**Problem determination:** Call your next level of support.

#### **E2DE0012 E2DE0012**

**Explanation:** Licensed Internal Code failure on the Hardware Management Console (HMC).

**Response:** Bad push button type in push button destroy event

**Problem determination:** Call your next level of support.

## **E2DE0020 E2DE0020**

**Explanation:** Licensed Internal Code failure on the Hardware Management Console (HMC).

**Response:** Invalid type parameter

**Problem determination:** Call your next level of support.

## **E2DE0021 E2DE0021**

**Explanation:** Licensed Internal Code failure on the Hardware Management Console (HMC).

**Response:** Exception caught in XPushButton::XPushButton

**Problem determination:** Call your next level of support.

## **E2DE0030 E2DE0030**

**Explanation:** Licensed Internal Code failure on the Hardware Management Console (HMC).

**Response:** An exception was thrown and logged without an error id.

**Problem determination:** Call your next level of support.

#### **E2DE0040 E2DE0040**

**Explanation:** Licensed Internal Code failure on the Hardware Management Console (HMC).

**Response:** Incompatible XEntryField styles.

**Problem determination:** Call your next level of support.

#### **E2DE0050 E2DE0050**

**Explanation:** Licensed Internal Code failure on the Hardware Management Console (HMC).

**Response:** Duplicate type push button destroy event

# **(E2Fx) Reference codes**

## **E2FE0001 E2FE0001**

**Explanation:** Licensed Internal Code failure on the Hardware Management Console (HMC).

**Response:** invalid pointer to comp rc was passed to xpa\_get\_retain\_file\_list function. Error reason is xpce\_chkptr return code

**Problem determination:** Call your next level of support.

## **E2FE0002 E2FE0002**

**Explanation:** Licensed Internal Code failure on the Hardware Management Console (HMC).

**Response:** invalid pointer to interface was passed to xpa\_get\_retain\_file\_list function. Error reason is xpce\_chkptr return code

**Problem determination:** Call your next level of support.

## **E2FE0003 E2FE0003**

**Explanation:** Licensed Internal Code failure on the Hardware Management Console (HMC).

**Response:** invalid pointer to interface was passed to xpa\_get\_retain\_file\_list function. Error reason is xpce\_chkptr return code

**Problem determination:** Call your next level of support.

#### **E2FE0004 E2FE0004**

**Explanation:** Licensed Internal Code failure on the Hardware Management Console (HMC).

**Response:** invalid pointer to interface was passed to xpa\_get\_retain\_file\_list function. Error reason is xpce\_chkptr return code

**Problem determination:** Call your next level of support.

#### **E2FE0005 E2FE0005**

**Explanation:** Licensed Internal Code failure on the Hardware Management Console (HMC).

**Response:** invalid pointer to interface was passed to xpa\_get\_retain\_file\_list function. Error reason is xpce\_chkptr return code

**Problem determination:** Call your next level of support.

## **E2FE0006 E2FE0006**

**Explanation:** Licensed Internal Code failure on the Hardware Management Console (HMC).

**Response:** invalid pointer to interface was passed to xpa\_get\_retain\_file\_list function. Error reason is xpce\_chkptr return code

**Problem determination:** Call your next level of support.

## **E2FE0007 E2FE0007**

**Explanation:** Licensed Internal Code failure on the Hardware Management Console (HMC).

**Response:** invalid pointer to interface was passed to xpa\_get\_retain\_file\_list function. Error reason is xpce\_chkptr return code

**Problem determination:** Call your next level of support.

## **E2FE0008 E2FE0008**

**Explanation:** Licensed Internal Code failure on the Hardware Management Console (HMC).

**Response:** invalid pointer to interface was passed to xpa\_get\_retain\_file\_list function. Error reason is xpce\_chkptr return code

**Problem determination:** Call your next level of support.

#### **E2FE0009 E2FE0009**

**Explanation:** Licensed Internal Code failure on the Hardware Management Console (HMC).

**Response:** invalid pointer to interface was passed to xpa\_get\_retain\_file\_list function. Error reason is xpce\_chkptr return code

**Problem determination:** Call your next level of support.

#### **E2FE000A E2FE000A**

**Explanation:** Licensed Internal Code failure on the Hardware Management Console (HMC).

**Response:** invalid pointer to interface was passed to xpa\_get\_retain\_file\_list function. Error reason is xpce\_chkptr return code

# **E2FE000B • E2FE0A04**

#### **E2FE000B E2FE000B**

**Explanation:** Licensed Internal Code failure on the Hardware Management Console (HMC).

**Response:** invalid pointer to interface was passed to xpa\_get\_retain\_file\_list function. Error reason is xpce\_chkptr return code

**Problem determination:** Call your next level of support.

## **E2FE0300 E2FE0300**

**Explanation:** Licensed Internal Code failure on the Hardware Management Console (HMC).

**Response:** error trying to open the RETAIN file list TRM file. Error reason is xdfc\_search\_file\_open return code

**Problem determination:** Call your next level of support.

## **E2FE0500 E2FE0500**

**Explanation:** Licensed Internal Code failure on the Hardware Management Console (HMC).

**Response:** error trying to read from the Endicott RETAIN file TRM file. Error reason is xdfc\_random\_read return code.

**Problem determination:** Call your next level of support.

## **E2FE0501 E2FE0501**

**Explanation:** Licensed Internal Code failure on the Hardware Management Console (HMC).

**Response:** error trying to read from the Endicott RETAIN file TRM file. Error reason is bytes\_read.

**Problem determination:** Call your next level of support.

## **E2FE0502 E2FE0502**

**Explanation:** Licensed Internal Code failure on the Hardware Management Console (HMC).

**Response:** error trying to read from the Boeblingen RETAIN file TRM file. Error reason is xdfc\_random\_read return code.

**Problem determination:** Call your next level of support.

## **E2FE0503 E2FE0503**

**Explanation:** Licensed Internal Code failure on the Hardware Management Console (HMC).

**Response:** error trying to read from the Boeblingen RETAIN file TRM file. Error reason is bytes\_read.

**102** System reference codes (Cxxx - Hxxx)

**Problem determination:** Call your next level of support.

#### **E2FE0600 E2FE0600**

**Explanation:** Licensed Internal Code failure on the Hardware Management Console (HMC).

**Response:** error trying to find the size of the RETAIN file TRM file. Error reason is xdfc\_query\_file\_size return code.

**Problem determination:** Call your next level of support.

## **E2FE0A00 E2FE0A00**

**Explanation:** Licensed Internal Code failure on the Hardware Management Console (HMC).

**Response:** return code.

**Problem determination:** Call your next level of support.

## **E2FE0A01 E2FE0A01**

**Explanation:** Licensed Internal Code failure on the Hardware Management Console (HMC).

**Response:** return code.

**Problem determination:** Call your next level of support.

#### **E2FE0A02 E2FE0A02**

**Explanation:** Licensed Internal Code failure on the Hardware Management Console (HMC).

**Response:** return code.

**Problem determination:** Call your next level of support.

#### **E2FE0A03 E2FE0A03**

**Explanation:** Licensed Internal Code failure on the Hardware Management Console (HMC).

**Response:** return code.

**Problem determination:** Call your next level of support.

## **E2FE0A04 E2FE0A04**

**Explanation:** Licensed Internal Code failure on the Hardware Management Console (HMC).

**Response:** return code.

## **E2FE0A05 E2FE0A05**

**Explanation:** Licensed Internal Code failure on the Hardware Management Console (HMC).

**Response:** return code.

**Problem determination:** Call your next level of support.

## **E2FE0A06 E2FE0A06**

**Explanation:** Licensed Internal Code failure on the Hardware Management Console (HMC).

**Response:** return code.

**Problem determination:** Call your next level of support.

## **E2FE0A07 E2FE0A07**

**Explanation:** Licensed Internal Code failure on the Hardware Management Console (HMC).

**Response:** return code.

**Problem determination:** Call your next level of support.

## **E2FE0A08 E2FE0A08**

**Explanation:** Licensed Internal Code failure on the Hardware Management Console (HMC).

**Response:** return code.

**Problem determination:** Call your next level of support.

## **E2FE0A09 E2FE0A09**

**Explanation:** Licensed Internal Code failure on the Hardware Management Console (HMC).

**Response:** return code.

**Problem determination:** Call your next level of support.

## **E2FE0A0A E2FE0A0A**

**Explanation:** Licensed Internal Code failure on the Hardware Management Console (HMC).

**Response:** return code.

**Problem determination:** Call your next level of support.

## **E2FE0A0B E2FE0A0B**

**Explanation:** Licensed Internal Code failure on the Hardware Management Console (HMC).

**Response:** return code.

**Problem determination:** Call your next level of support.

## **E2FE0A0C E2FE0A0C**

**Explanation:** Licensed Internal Code failure on the Hardware Management Console (HMC).

**Response:** return code.

**Problem determination:** Call your next level of support.

## **E2FE0A0D E2FE0A0D**

**Explanation:** Licensed Internal Code failure on the Hardware Management Console (HMC).

**Response:** return code.

**Problem determination:** Call your next level of support.

## **E2FE0A0E E2FE0A0E**

**Explanation:** Licensed Internal Code failure on the Hardware Management Console (HMC).

**Response:** return code.

**Problem determination:** Call your next level of support.

## **E2FE0A0F E2FE0A0F**

**Explanation:** Licensed Internal Code failure on the Hardware Management Console (HMC).

**Response:** return code.

**Problem determination:** Call your next level of support.

# **E2FE0A10 E2FE0A10**

**Explanation:** Licensed Internal Code failure on the Hardware Management Console (HMC).

**Response:** return code.

**Problem determination:** Call your next level of support.

## **E2FE0A11 E2FE0A11**

**Explanation:** Licensed Internal Code failure on the Hardware Management Console (HMC).

**Response:** return code.

#### **E2FE0A12 E2FE0A12**

**Explanation:** Licensed Internal Code failure on the Hardware Management Console (HMC).

**Response:** -01 return code.

**Problem determination:** Call your next level of support.

## **E2FF0188 E2FF0188**

**Explanation:** Licensed Internal Code failure on the Hardware Management Console (HMC).

**Response:** invalid pointer to type passed to log manager. Error reason is xpce\_chkptr return code

**Problem determination:** Call your next level of support.

## **E2FF018A E2FF018A**

**Explanation:** Licensed Internal Code failure on the Hardware Management Console (HMC).

**Response:** invalid pointer new time format passed to log manager. Error reason is xpce\_chkptr return code

**Problem determination:** Call your next level of support.

#### **E2FF018B E2FF018B**

**Explanation:** Licensed Internal Code failure on the Hardware Management Console (HMC).

**Response:** invalid pointer old time format passed to log manager. Error reason is xpce\_chkptr return code

**Problem determination:** Call your next level of support.

## **E2FF018D E2FF018D**

**Explanation:** Licensed Internal Code failure on the Hardware Management Console (HMC).

**Response:** invalid pointer to new time format passed to log manager. Error reason is xpce\_chkptr return code

**Problem determination:** Call your next level of support.

## **E2FF018E E2FF018E**

**Explanation:** Licensed Internal Code failure on the Hardware Management Console (HMC).

**Response:** invalid pointer to old time format passed to log manager. Error reason is xpce\_chkptr return code

**Problem determination:** Call your next level of support.

#### **E2FF0280 E2FF0280**

**Explanation:** Licensed Internal Code failure on the Hardware Management Console (HMC).

**Response:** invalid pointer to system event name passed to log manager. Error reason is xpce\_chkptr return code

**Problem determination:** Call your next level of support.

## **E2FF0281 E2FF0281**

**Explanation:** Licensed Internal Code failure on the Hardware Management Console (HMC).

**Response:** invalid pointer to system event name passed to log manager. Error reason is xpce\_chkptr return code

**Problem determination:** Call your next level of support.

## **E2FF0384 E2FF0384**

**Explanation:** Licensed Internal Code failure on the Hardware Management Console (HMC).

**Response:** error trying to open the VNT file. Error reason is xdfc\_search\_file\_open return code

**Problem determination:** Call your next level of support.

## **E2FF0385 E2FF0385**

**Explanation:** Licensed Internal Code failure on the Hardware Management Console (HMC).

**Response:** error trying to open the VNT file. Error reason is xdfc\_search\_file\_open return code

**Problem determination:** Call your next level of support.

## **E2FF0590 E2FF0590**

**Explanation:** Licensed Internal Code failure on the Hardware Management Console (HMC).

**Response:** error trying to read from the VNT file. Error reason is xdfc\_random\_read rtn code

**Problem determination:** Call your next level of support.

## **E2FF0591 E2FF0591**

**Explanation:** Licensed Internal Code failure on the Hardware Management Console (HMC).

**Response:** error trying to read from the VNT file. Error reason is xdfc\_random\_read rtn code

**Problem determination:** Call your next level of support.

## **E2FF0685 E2FF0685**

**Explanation:** Licensed Internal Code failure on the Hardware Management Console (HMC).

**Response:** error trying to close the VNT file. Error reason is xdfc\_close\_file return code

**Problem determination:** Call your next level of support.

## **E2FF0781 E2FF0781**

**Explanation:** Licensed Internal Code failure on the Hardware Management Console (HMC).

**Response:** error trying to allocate memory. Error reason is 0

**Problem determination:** Call your next level of support.

## **E2FF0801 E2FF0801**

**Explanation:** Licensed Internal Code failure on the Hardware Management Console (HMC).

**Response:** invalid system event name passed to log manager. Error reason is 0

**Problem determination:** Call your next level of support.

#### **E2FF1100 E2FF1100**

**Explanation:** Licensed Internal Code failure on the Hardware Management Console (HMC).

**Response:** invalid pointer to component return code passed to xlog\_record. Error reason is xpce\_chkptr return code

**Problem determination:** Call your next level of support.

## **E2FF1101 E2FF1101**

**Explanation:** Licensed Internal Code failure on the Hardware Management Console (HMC).

**Response:** invalid pointer to interface block passed to xlog\_record. Error reason is xpce\_chkptr return code

**Problem determination:** Call your next level of support.

## **E2FF1102 E2FF1102**

**Explanation:** Licensed Internal Code failure on the Hardware Management Console (HMC).

**Response:** invalid pointer to the log data block was

passed to xlog\_record. Error reason is xpce\_chkptr return code

**Problem determination:** Call your next level of support.

#### **E2FF1103 E2FF1103**

**Explanation:** Licensed Internal Code failure on the Hardware Management Console (HMC).

**Response:** invalid pointer to the log data was passed to xlog\_record. Error reason is xpce\_chkptr return code

**Problem determination:** Call your next level of support.

## **E2FF1104 E2FF1104**

**Explanation:** Licensed Internal Code failure on the Hardware Management Console (HMC).

**Response:** error trying to lock logger semaphore. Error reason is errno.

**Problem determination:** Call your next level of support.

## **E2FF1400 E2FF1400**

**Explanation:** Licensed Internal Code failure on the Hardware Management Console (HMC).

**Response:** error trying to write to the log file. Error reason is ferror return value.

**Problem determination:** Call your next level of support.

## **E2FF1401 E2FF1401**

**Explanation:** Licensed Internal Code failure on the Hardware Management Console (HMC).

**Response:** error trying to write to the log file. Error reason is number of bytes written.

**Problem determination:** Call your next level of support.

#### **E2FF1402 E2FF1402**

**Explanation:** Licensed Internal Code failure on the Hardware Management Console (HMC).

**Response:** error trying to write to the log file. Error reason is ferror return value.

# **E2FF1403 • E2FF1800**

#### **E2FF1403 E2FF1403**

**Explanation:** Licensed Internal Code failure on the Hardware Management Console (HMC).

**Response:** error trying to write to the log file. Error reason is number of bytes written.

**Problem determination:** Call your next level of support.

## **E2FF1404 E2FF1404**

**Explanation:** Licensed Internal Code failure on the Hardware Management Console (HMC).

**Response:** error trying to write to the log file. Error reason is ferror return value.

**Problem determination:** Call your next level of support.

## **E2FF1405 E2FF1405**

**Explanation:** Licensed Internal Code failure on the Hardware Management Console (HMC).

**Response:** error trying to write to the log file. Error reason is number of bytes written.

**Problem determination:** Call your next level of support.

#### **E2FF1406 E2FF1406**

**Explanation:** Licensed Internal Code failure on the Hardware Management Console (HMC).

**Response:** error trying to write to the log file. Error reason is ferror return value.

**Problem determination:** Call your next level of support.

#### **E2FF1407 E2FF1407**

**Explanation:** Licensed Internal Code failure on the Hardware Management Console (HMC).

**Response:** error trying to write to the log file. Error reason is number of bytes written.

**Problem determination:** Call your next level of support.

#### **E2FF1408 E2FF1408**

**Explanation:** Licensed Internal Code failure on the Hardware Management Console (HMC).

**Response:** error trying to write to the log file. Error reason is ferror return value.

**Problem determination:** Call your next level of support.

#### **E2FF1409 E2FF1409**

**Explanation:** Licensed Internal Code failure on the Hardware Management Console (HMC).

**Response:** error trying to write to the log file. Error reason is number of bytes written.

**Problem determination:** Call your next level of support.

#### **E2FF1500 E2FF1500**

**Explanation:** Licensed Internal Code failure on the Hardware Management Console (HMC).

**Response:** error trying to read from the log file. Error reason is ferror return value.

**Problem determination:** Call your next level of support.

## **E2FF1501 E2FF1501**

**Explanation:** Licensed Internal Code failure on the Hardware Management Console (HMC).

**Response:** error trying to read from the log file. Error reason is number of bytes read

**Problem determination:** Call your next level of support.

#### **E2FF1700 E2FF1700**

**Explanation:** Licensed Internal Code failure on the Hardware Management Console (HMC).

**Response:** error trying to allocate memory. Error reason is 0

**Problem determination:** Call your next level of support.

## **E2FF1701 E2FF1701**

**Explanation:** Licensed Internal Code failure on the Hardware Management Console (HMC).

**Response:** error trying to allocate terse memory. Error reason is errno

**Problem determination:** Call your next level of support.

## **E2FF1800 E2FF1800**

**Explanation:** Licensed Internal Code failure on the Hardware Management Console (HMC).

**Response:** user is reqesting to log too many data blocks. error reason is 0.

## **E2FF1801 E2FF1801**

**Explanation:** Licensed Internal Code failure on the Hardware Management Console (HMC).

**Response:** user is reqesting to log too much data. Error reason is 0

**Problem determination:** Call your next level of support.

#### **E2FF1802 E2FF1802**

**Explanation:** Licensed Internal Code failure on the Hardware Management Console (HMC).

**Response:** user is reqesting to log a data block that's too large Error reason is 0

**Problem determination:** Call your next level of support.

## **E2FF1901 E2FF1901**

**Explanation:** Licensed Internal Code failure on the Hardware Management Console (HMC).

**Response:** error trying to encode data block. Error reason is xlog\_mem\_encode ret code

**Problem determination:** Call your next level of support.

#### **E2FF1902 E2FF1902**

**Explanation:** Licensed Internal Code failure on the Hardware Management Console (HMC).

**Response:** error trying to encode data block. Error reason is xlog\_mem\_encode ret code

**Problem determination:** Call your next level of support.

#### **E2FF2100 E2FF2100**

**Explanation:** Licensed Internal Code failure on the Hardware Management Console (HMC).

**Response:** invalid pointer to component return code was passed to xlog\_multi\_retrieve.

**Problem determination:** Call your next level of support.

## **E2FF2101 E2FF2101**

**Explanation:** Licensed Internal Code failure on the Hardware Management Console (HMC).

**Response:** invalid pointer to the interface block was passed to xlog\_retrieve.

**Problem determination:** Call your next level of support.

#### **E2FF2102 E2FF2102**

**Explanation:** Licensed Internal Code failure on the Hardware Management Console (HMC).

**Response:** invalid pointer to the mask data block was passed to xlog\_retrieve.

**Problem determination:** Call your next level of support.

#### **E2FF2103 E2FF2103**

**Explanation:** Licensed Internal Code failure on the Hardware Management Console (HMC).

**Response:** invalid pointer to the match data block was passed to xlog\_retrieve.

**Problem determination:** Call your next level of support.

## **E2FF2104 E2FF2104**

**Explanation:** Licensed Internal Code failure on the Hardware Management Console (HMC).

**Response:** invalid pointer to the mask data was passed to xlog\_retrieve.

**Problem determination:** Call your next level of support.

#### **E2FF2105 E2FF2105**

**Explanation:** Licensed Internal Code failure on the Hardware Management Console (HMC).

**Response:** invalid pointer to the block ids was passed to xlog\_retrieve.

**Problem determination:** Call your next level of support.

## **E2FF2201 E2FF2201**

**Explanation:** Licensed Internal Code failure on the Hardware Management Console (HMC).

**Response:** invalid internal pointer in the log file. Error reason is 0.

**Problem determination:** Call your next level of support.

#### **E2FF2202 E2FF2202**

**Explanation:** Licensed Internal Code failure on the Hardware Management Console (HMC).

**Response:** invalid internal pointer in the log file. Error reason is 0.

#### **E2FF2203 E2FF2203**

**Explanation:** Licensed Internal Code failure on the Hardware Management Console (HMC).

**Response:** invalid internal pointer in the log file. Error reason is file offset.

**Problem determination:** Call your next level of support.

## **E2FF2204 E2FF2204**

**Explanation:** Licensed Internal Code failure on the Hardware Management Console (HMC).

**Response:** invalid internal pointer in the log file. Error reason is file offset.

**Problem determination:** Call your next level of support.

## **E2FF2205 E2FF2205**

**Explanation:** Licensed Internal Code failure on the Hardware Management Console (HMC).

**Response:** invalid internal pointer in the log file. Error reason is 0.

**Problem determination:** Call your next level of support.

#### **E2FF2206 E2FF2206**

**Explanation:** Licensed Internal Code failure on the Hardware Management Console (HMC).

**Response:** invalid internal pointer in the log file. Error reason is 0.

**Problem determination:** Call your next level of support.

#### **E2FF2500 E2FF2500**

**Explanation:** Licensed Internal Code failure on the Hardware Management Console (HMC).

**Response:** error trying to read from the log file. Error reason is ferror return value.

**Problem determination:** Call your next level of support.

## **E2FF2501 E2FF2501**

**Explanation:** Licensed Internal Code failure on the Hardware Management Console (HMC).

**Response:** error trying to read from the log file. Error reason is number of bytes read

**Problem determination:** Call your next level of support.

#### **E2FF2502 E2FF2502**

**Explanation:** Licensed Internal Code failure on the Hardware Management Console (HMC).

**Response:** error trying to read from the log file. Error reason is ferror return value.

**Problem determination:** Call your next level of support.

#### **E2FF2503 E2FF2503**

**Explanation:** Licensed Internal Code failure on the Hardware Management Console (HMC).

**Response:** error trying to read from the log file. Error reason is number of bytes read

**Problem determination:** Call your next level of support.

## **E2FF2504 E2FF2504**

**Explanation:** Licensed Internal Code failure on the Hardware Management Console (HMC).

**Response:** error trying to read from the log file. Error reason is ferror return value.

**Problem determination:** Call your next level of support.

#### **E2FF2505 E2FF2505**

**Explanation:** Licensed Internal Code failure on the Hardware Management Console (HMC).

**Response:** error trying to read from the log file. Error reason is number of bytes read

**Problem determination:** Call your next level of support.

#### **E2FF2506 E2FF2506**

**Explanation:** Licensed Internal Code failure on the Hardware Management Console (HMC).

**Response:** error trying to read from the log file. Error reason is xdfc\_read rtn code

**Problem determination:** Call your next level of support.

#### **E2FF2507 E2FF2507**

**Explanation:** Licensed Internal Code failure on the Hardware Management Console (HMC).

**Response:** error trying to read from the log file. Error reason is number of bytes read

## **E2FF2508 E2FF2508**

**Explanation:** Licensed Internal Code failure on the Hardware Management Console (HMC).

**Response:** error trying to read from the log file. Error reason is ferror return value.

**Problem determination:** Call your next level of support.

#### **E2FF2509 E2FF2509**

**Explanation:** Licensed Internal Code failure on the Hardware Management Console (HMC).

**Response:** error trying to read from the log file. Error reason is number of bytes read

**Problem determination:** Call your next level of support.

## **E2FF250A E2FF250A**

**Explanation:** Licensed Internal Code failure on the Hardware Management Console (HMC).

**Response:** error trying to read from the log file. Error reason is ferror return value.

**Problem determination:** Call your next level of support.

#### **E2FF250B E2FF250B**

**Explanation:** Licensed Internal Code failure on the Hardware Management Console (HMC).

**Response:** error trying to read from the log file. Error reason is number of bytes read

**Problem determination:** Call your next level of support.

## **E2FF250C E2FF250C**

**Explanation:** Licensed Internal Code failure on the Hardware Management Console (HMC).

**Response:** error trying to read from the log file. Error reason is xdfc\_read rtn code

**Problem determination:** Call your next level of support.

#### **E2FF250D E2FF250D**

**Explanation:** Licensed Internal Code failure on the Hardware Management Console (HMC).

**Response:** error trying to position the log file. Error reason is the errno value.

**Problem determination:** Call your next level of support.

#### **E2FF2700 E2FF2700**

**Explanation:** Licensed Internal Code failure on the Hardware Management Console (HMC).

**Response:** error trying to allocate memory. Error reason is the errno value.

**Problem determination:** Call your next level of support.

#### **E2FF2701 E2FF2701**

**Explanation:** Licensed Internal Code failure on the Hardware Management Console (HMC).

**Response:** error trying to allocate memory. Error reason is the errno value.

**Problem determination:** Call your next level of support.

## **E2FF2702 E2FF2702**

**Explanation:** Licensed Internal Code failure on the Hardware Management Console (HMC).

**Response:** error trying to allocate memory. Error reason is the errno value.

**Problem determination:** Call your next level of support.

#### **E2FF2703 E2FF2703**

**Explanation:** Licensed Internal Code failure on the Hardware Management Console (HMC).

**Response:** error trying to allocate memory. Error reason is the errno value.

**Problem determination:** Call your next level of support.

#### **E2FF2704 E2FF2704**

**Explanation:** Licensed Internal Code failure on the Hardware Management Console (HMC).

**Response:** error trying to allocate memory. Error reason is the errno value.

**Problem determination:** Call your next level of support.

#### **E2FF2705 E2FF2705**

**Explanation:** Licensed Internal Code failure on the Hardware Management Console (HMC).

**Response:** error trying to allocate memory. Error reason is the errno value.

# **E2FF2706 • E2FF3101**

#### **E2FF2706 E2FF2706**

**Explanation:** Licensed Internal Code failure on the Hardware Management Console (HMC).

**Response:** error trying to allocate memory. Error reason is the errno value.

**Problem determination:** Call your next level of support.

#### **E2FF2707 E2FF2707**

**Explanation:** Licensed Internal Code failure on the Hardware Management Console (HMC).

**Response:** error trying to allocate memory. Error reason is the errno value.

**Problem determination:** Call your next level of support.

#### **E2FF2708 E2FF2708**

**Explanation:** Licensed Internal Code failure on the Hardware Management Console (HMC).

**Response:** error trying to allocate memory. Error reason is the errno value.

**Problem determination:** Call your next level of support.

#### **E2FF2709 E2FF2709**

**Explanation:** Licensed Internal Code failure on the Hardware Management Console (HMC).

**Response:** error trying to allocate memory. Error reason is the errno value.

**Problem determination:** Call your next level of support.

#### **E2FF270A E2FF270A**

**Explanation:** Licensed Internal Code failure on the Hardware Management Console (HMC).

**Response:** error trying to allocate memory. Error reason is the errno value.

**Problem determination:** Call your next level of support.

#### **E2FF270B E2FF270B**

**Explanation:** Licensed Internal Code failure on the Hardware Management Console (HMC).

**Response:** error trying to allocate memory. Error reason is the errno value.

**Problem determination:** Call your next level of support.

#### **E2FF270C E2FF270C**

**Explanation:** Licensed Internal Code failure on the Hardware Management Console (HMC).

**Response:** error trying to allocate memory. Error reason is the errno value.

**Problem determination:** Call your next level of support.

#### **E2FF270D E2FF270D**

**Explanation:** Licensed Internal Code failure on the Hardware Management Console (HMC).

**Response:** error trying to allocate memory. Error reason is the errno value.

**Problem determination:** Call your next level of support.

## **E2FF2800 E2FF2800**

**Explanation:** Licensed Internal Code failure on the Hardware Management Console (HMC).

**Response:** Log file corruption detected. Error reason is bad log value.

**Problem determination:** Call your next level of support.

#### **E2FF2950 E2FF2950**

**Explanation:** Licensed Internal Code failure on the Hardware Management Console (HMC).

**Response:** error trying to lock sem. Error reason is errno

**Problem determination:** Call your next level of support.

#### **E2FF3100 E2FF3100**

**Explanation:** Licensed Internal Code failure on the Hardware Management Console (HMC).

**Response:** invalid pointer to component return code was passed to xlog\_free. Error reason is xpce\_chkptr return code

**Problem determination:** Call your next level of support.

## **E2FF3101 E2FF3101**

**Explanation:** Licensed Internal Code failure on the Hardware Management Console (HMC).

**Response:** invalid pointer to the log interface block was passed to xlog\_free. Error reason is xpce\_chkptr return code

**Problem determination:** Call your next level of support.

## **E2FF3102 E2FF3102**

**Explanation:** Licensed Internal Code failure on the Hardware Management Console (HMC).

**Response:** invalid pointer to the log data block was passed to xlog\_free. Error reason is xpce\_chkptr return code

**Problem determination:** Call your next level of support.

## **E2FF3103 E2FF3103**

**Explanation:** Licensed Internal Code failure on the Hardware Management Console (HMC).

**Response:** invalid pointer to the log data was passed to xlog\_free. Error reason is xpce\_chkptr return code

**Problem determination:** Call your next level of support.

## **E2FF3104 E2FF3104**

**Explanation:** Licensed Internal Code failure on the Hardware Management Console (HMC).

**Response:** invalid pointer to component return code was passed to xlog\_free. Error reason is xpce\_chkptr return code

**Problem determination:** Call your next level of support.

#### **E2FF4100 E2FF4100**

**Explanation:** Licensed Internal Code failure on the Hardware Management Console (HMC).

**Response:** invalid pointer to component return code passed to xlog\_log\_purge. Error reason is xpce\_chkptr return code

**Problem determination:** Call your next level of support.

#### **E2FF4101 E2FF4101**

**Explanation:** Licensed Internal Code failure on the Hardware Management Console (HMC).

**Response:** invalid size of class delete buffer passed to xlog\_log\_purge. Error reason is 0.

**Problem determination:** Call your next level of support.

#### **E2FF4102 E2FF4102**

**Explanation:** Licensed Internal Code failure on the Hardware Management Console (HMC).

**Response:** invalid pointer to class delete buffer passed to xlog\_log\_purge. Error reason is xpce\_chkptr return code

**Problem determination:** Call your next level of support.

## **E2FF4103 E2FF4103**

**Explanation:** Licensed Internal Code failure on the Hardware Management Console (HMC).

**Response:** invalid pointer to class delete buffer passed to xlog\_log\_purge. Error reason is xpce\_chkptr return code

**Problem determination:** Call your next level of support.

## **E2FF4201 E2FF4201**

**Explanation:** Licensed Internal Code failure on the Hardware Management Console (HMC).

**Response:** invalid internal pointer in the log file. Error reason is 0.

**Problem determination:** Call your next level of support.

## **E2FF4202 E2FF4202**

**Explanation:** Licensed Internal Code failure on the Hardware Management Console (HMC).

**Response:** invalid internal pointer in the log file. Error reason is 0.

**Problem determination:** Call your next level of support.

## **E2FF4203 E2FF4203**

**Explanation:** Licensed Internal Code failure on the Hardware Management Console (HMC).

**Response:** invalid internal pointer in the log file. Error reason is 0.

**Problem determination:** Call your next level of support.

## **E2FF4300 E2FF4300**

**Explanation:** Licensed Internal Code failure on the Hardware Management Console (HMC).

**Response:** error trying to open the log file. Error reason is xdfc\_search\_file\_open return code

# **E2FF4302 • E2FF4407**

**Problem determination:** Call your next level of support.

#### **E2FF4302 E2FF4302**

**Explanation:** Licensed Internal Code failure on the Hardware Management Console (HMC).

**Response:** error trying to query the log file size. Error reason is xdfc\_query\_file\_size return code

**Problem determination:** Call your next level of support.

#### **E2FF4303 E2FF4303**

**Explanation:** Licensed Internal Code failure on the Hardware Management Console (HMC).

**Response:** error trying to open the log init file. Error reason is xdfc\_search\_file\_open return code

**Problem determination:** Call your next level of support.

## **E2FF4304 E2FF4304**

**Explanation:** Licensed Internal Code failure on the Hardware Management Console (HMC).

**Response:** error trying to open the log file. Error reason is xdfc\_search\_file\_open return code

**Problem determination:** Call your next level of support.

#### **E2FF4305 E2FF4305**

**Explanation:** Licensed Internal Code failure on the Hardware Management Console (HMC).

**Response:** error trying to open the log file. Error reason is xdfc\_search\_file\_open return code

**Problem determination:** Call your next level of support.

## **E2FF4400 E2FF4400**

**Explanation:** Licensed Internal Code failure on the Hardware Management Console (HMC).

**Response:** error trying to write to the log file. Error reason is errno.

**Problem determination:** Call your next level of support.

## **E2FF4401 E2FF4401**

**Explanation:** Licensed Internal Code failure on the Hardware Management Console (HMC).

**Response:** error trying to write to the log file. Error reason is number of bytes written.

**Problem determination:** Call your next level of support.

#### **E2FF4402 E2FF4402**

**Explanation:** Licensed Internal Code failure on the Hardware Management Console (HMC).

**Response:** error trying to write to the log file. Error reason is errno.

**Problem determination:** Call your next level of support.

## **E2FF4403 E2FF4403**

**Explanation:** Licensed Internal Code failure on the Hardware Management Console (HMC).

**Response:** error trying to write to the log file. Error reason is number of bytes written.

**Problem determination:** Call your next level of support.

## **E2FF4404 E2FF4404**

**Explanation:** Licensed Internal Code failure on the Hardware Management Console (HMC).

**Response:** error trying to write to the log file. Error reason is errno.

**Problem determination:** Call your next level of support.

#### **E2FF4405 E2FF4405**

**Explanation:** Licensed Internal Code failure on the Hardware Management Console (HMC).

**Response:** error trying to write to the log file. Error reason is errno.

**Problem determination:** Call your next level of support.

#### **E2FF4406 E2FF4406**

**Explanation:** Licensed Internal Code failure on the Hardware Management Console (HMC).

**Response:** error trying to write to the log file. Error reason is errno.

**Problem determination:** Call your next level of support.

#### **E2FF4407 E2FF4407**

**Explanation:** Licensed Internal Code failure on the Hardware Management Console (HMC).

**Response:** error trying to write to the log file. Error reason is number of bytes written.

**Problem determination:** Call your next level of support.

## **E2FF4408 E2FF4408**

**Explanation:** Licensed Internal Code failure on the Hardware Management Console (HMC).

**Response:** error trying to write to the log file. Error reason is errno.

**Problem determination:** Call your next level of support.

#### **E2FF4409 E2FF4409**

**Explanation:** Licensed Internal Code failure on the Hardware Management Console (HMC).

**Response:** error trying to write to the log file. Error reason is number of bytes written.

**Problem determination:** Call your next level of support.

## **E2FF440A E2FF440A**

**Explanation:** Licensed Internal Code failure on the Hardware Management Console (HMC).

**Response:** error trying to write to the log file. Error reason is errno.

**Problem determination:** Call your next level of support.

#### **E2FF440B E2FF440B**

**Explanation:** Licensed Internal Code failure on the Hardware Management Console (HMC).

**Response:** error trying to write to the log file. Error reason is number of bytes written.

**Problem determination:** Call your next level of support.

## **E2FF440C E2FF440C**

**Explanation:** Licensed Internal Code failure on the Hardware Management Console (HMC).

**Response:** error trying to write to the log file. Error reason is errno.

**Problem determination:** Call your next level of support.

## **E2FF440D E2FF440D**

**Explanation:** Licensed Internal Code failure on the Hardware Management Console (HMC).

**Response:** error trying to write to the log file. Error reason is number of bytes written.

**Problem determination:** Call your next level of support.

#### **E2FF440E E2FF440E**

**Explanation:** Licensed Internal Code failure on the Hardware Management Console (HMC).

**Response:** error trying to write to the log file. Error reason is errno.

**Problem determination:** Call your next level of support.

#### **E2FF440F E2FF440F**

**Explanation:** Licensed Internal Code failure on the Hardware Management Console (HMC).

**Response:** error trying to write to the log file. Error reason is number of bytes written.

**Problem determination:** Call your next level of support.

## **E2FF4410 E2FF4410**

**Explanation:** Licensed Internal Code failure on the Hardware Management Console (HMC).

**Response:** error trying to write to the log file. Error reason is errno.

**Problem determination:** Call your next level of support.

#### **E2FF4411 E2FF4411**

**Explanation:** Licensed Internal Code failure on the Hardware Management Console (HMC).

**Response:** error trying to write to the log file. Error reason is number of bytes written.

**Problem determination:** Call your next level of support.

## **E2FF4412 E2FF4412**

**Explanation:** Licensed Internal Code failure on the Hardware Management Console (HMC).

**Response:** error trying to write to the log file. Error reason is xdfc\_write rtn code

**Problem determination:** Call your next level of support.

## **E2FF4413 E2FF4413**

**Explanation:** Licensed Internal Code failure on the Hardware Management Console (HMC).

**Response:** error trying to write to the log file. Error reason is number of bytes written.

# **E2FF4414 • E2FF4507**

**Problem determination:** Call your next level of support.

## **E2FF4414 E2FF4414**

**Explanation:** Licensed Internal Code failure on the Hardware Management Console (HMC).

**Response:** error trying to write to the log file. Error reason is number of bytes written.

**Problem determination:** Call your next level of support.

#### **E2FF4415 E2FF4415**

**Explanation:** Licensed Internal Code failure on the Hardware Management Console (HMC).

**Response:** error trying to write to the log file. Error reason is errno.

**Problem determination:** Call your next level of support.

## **E2FF4416 E2FF4416**

**Explanation:** Licensed Internal Code failure on the Hardware Management Console (HMC).

**Response:** error trying to write to the log file. Error reason is number of bytes written.

**Problem determination:** Call your next level of support.

#### **E2FF4417 E2FF4417**

**Explanation:** Licensed Internal Code failure on the Hardware Management Console (HMC).

**Response:** error trying to write to the log file. Error reason is number of bytes written.

**Problem determination:** Call your next level of support.

## **E2FF4500 E2FF4500**

**Explanation:** Licensed Internal Code failure on the Hardware Management Console (HMC).

**Response:** error trying to read from the log file. Error reason is errno. -15

**Problem determination:** Call your next level of support.

#### **E2FF4501 E2FF4501**

**Explanation:** Licensed Internal Code failure on the Hardware Management Console (HMC).

**Response:** error trying to read from the log file. Error reason is number of bytes read

**Problem determination:** Call your next level of support.

#### **E2FF4502 E2FF4502**

**Explanation:** Licensed Internal Code failure on the Hardware Management Console (HMC).

**Response:** error trying to read from the log file. Error reason is xdfc\_read rtn code

**Problem determination:** Call your next level of support.

#### **E2FF4503 E2FF4503**

**Explanation:** Licensed Internal Code failure on the Hardware Management Console (HMC).

**Response:** error trying to read from the log file. Error reason is number of bytes read

**Problem determination:** Call your next level of support.

## **E2FF4504 E2FF4504**

**Explanation:** Licensed Internal Code failure on the Hardware Management Console (HMC).

**Response:** error trying to read from the log file. Error reason is errno.

**Problem determination:** Call your next level of support.

#### **E2FF4505 E2FF4505**

**Explanation:** Licensed Internal Code failure on the Hardware Management Console (HMC).

**Response:** error trying to read from the log file. Error reason is number of bytes read

**Problem determination:** Call your next level of support.

#### **E2FF4506 E2FF4506**

**Explanation:** Licensed Internal Code failure on the Hardware Management Console (HMC).

**Response:** error trying to position the log file. Error reason is the errno value.

**Problem determination:** Call your next level of support.

#### **E2FF4507 E2FF4507**

**Explanation:** Licensed Internal Code failure on the Hardware Management Console (HMC).

**Response:** error trying to read from the log file. Error reason is number of bytes read

**Problem determination:** Call your next level of support.

## **E2FF4508 E2FF4508**

**Explanation:** Licensed Internal Code failure on the Hardware Management Console (HMC).

**Response:** error trying to position the log file. Error reason is the errno value.

**Problem determination:** Call your next level of support.

#### **E2FF4509 E2FF4509**

**Explanation:** Licensed Internal Code failure on the Hardware Management Console (HMC).

**Response:** error trying to read from the log file. Error reason is number of bytes read

**Problem determination:** Call your next level of support.

## **E2FF450A E2FF450A**

**Explanation:** Licensed Internal Code failure on the Hardware Management Console (HMC).

**Response:** error trying to position the log file. Error reason is the errno value.

**Problem determination:** Call your next level of support.

#### **E2FF450B E2FF450B**

**Explanation:** Licensed Internal Code failure on the Hardware Management Console (HMC).

**Response:** error trying to read from the log file. Error reason is number of bytes read

**Problem determination:** Call your next level of support.

## **E2FF450C E2FF450C**

**Explanation:** Licensed Internal Code failure on the Hardware Management Console (HMC).

**Response:** error trying to read from the log file. Error reason is xdfc\_read rtn code

**Problem determination:** Call your next level of support.

## **E2FF450D E2FF450D**

**Explanation:** Licensed Internal Code failure on the Hardware Management Console (HMC).

**Response:** error trying to read from the log file. Error reason is number of bytes read

**Problem determination:** Call your next level of support.

#### **E2FF450E E2FF450E**

**Explanation:** Licensed Internal Code failure on the Hardware Management Console (HMC).

**Response:** error trying to position the log file. Error reason is the errno value. -15

**Problem determination:** Call your next level of support.

#### **E2FF450F E2FF450F**

**Explanation:** The log manager cannot read the expected amount of data from the log file.

**Problem determination:** When this occurs, the log manager will copy the current log file to iqyysave.log, start a new log file, and copy the error log to the new log file. If possible, collect the iqyysave.log file with the error data for reference. There is no other action required.

#### **E2FF4510 E2FF4510**

**Explanation:** Licensed Internal Code failure on the Hardware Management Console (HMC).

**Response:** error trying to position the log file. Error reason is the errno value.

**Problem determination:** Call your next level of support.

#### **E2FF4511 E2FF4511**

**Explanation:** Licensed Internal Code failure on the Hardware Management Console (HMC).

**Response:** error trying to read from the log file. Error reason is number of bytes read

**Problem determination:** Call your next level of support.

#### **E2FF4512 E2FF4512**

**Explanation:** Licensed Internal Code failure on the Hardware Management Console (HMC).

**Response:** error trying to read from the log file. Error reason is xdfc\_read rtn code

**Problem determination:** Call your next level of support.

## **E2FF4513 E2FF4513**

**Explanation:** Licensed Internal Code failure on the Hardware Management Console (HMC).

**Response:** error trying to read from the log file. Error

# **E2FF4600 • E2FF4705**

reason is number of bytes read

**Problem determination:** Call your next level of support.

## **E2FF4600 E2FF4600**

**Explanation:** Licensed Internal Code failure on the Hardware Management Console (HMC).

**Response:** error trying to close the log file. Error reason is xdfc\_close\_file return code

**Problem determination:** Call your next level of support.

## **E2FF4601 E2FF4601**

**Explanation:** Licensed Internal Code failure on the Hardware Management Console (HMC).

**Response:** error trying to close the log init file. Error reason is xdfc\_close\_file return code

**Problem determination:** Call your next level of support.

#### **E2FF4602 E2FF4602**

**Explanation:** Licensed Internal Code failure on the Hardware Management Console (HMC).

**Response:** error trying to close the log init file. Error reason is xdfc\_close\_file return code

**Problem determination:** Call your next level of support.

#### **E2FF4603 E2FF4603**

**Explanation:** Licensed Internal Code failure on the Hardware Management Console (HMC).

**Response:** error trying to close the log file. Error reason is xdfc\_close\_file return code

**Problem determination:** Call your next level of support.

## **E2FF4604 E2FF4604**

**Explanation:** Licensed Internal Code failure on the Hardware Management Console (HMC).

**Response:** error trying to get the size of the log file. Error reason xdfc\_query\_file\_size return code.

**Problem determination:** Call your next level of support.

#### **E2FF4605 E2FF4605**

**Explanation:** Licensed Internal Code failure on the Hardware Management Console (HMC).

**Response:** The log file size is not correct. The error reason is the bad file size.

**Problem determination:** Call your next level of support.

## **E2FF4701 E2FF4701**

**Explanation:** Licensed Internal Code failure on the Hardware Management Console (HMC).

**Response:** error trying to allocate memory. Error reason is the errno value.

**Problem determination:** Call your next level of support.

## **E2FF4702 E2FF4702**

**Explanation:** Licensed Internal Code failure on the Hardware Management Console (HMC).

**Response:** error trying to allocate memory. Error reason is the errno value.

**Problem determination:** Call your next level of support.

#### **E2FF4703 E2FF4703**

**Explanation:** Licensed Internal Code failure on the Hardware Management Console (HMC).

**Response:** error trying to allocate memory. Error reason is the errno value.

**Problem determination:** Call your next level of support.

## **E2FF4704 E2FF4704**

**Explanation:** Licensed Internal Code failure on the Hardware Management Console (HMC).

**Response:** error trying to allocate memory. Error reason is the errno value.

**Problem determination:** Call your next level of support.

#### **E2FF4705 E2FF4705**

**Explanation:** Licensed Internal Code failure on the Hardware Management Console (HMC).

**Response:** error trying to allocate memory. Error reason is the errno value.

## **E2FF4800 E2FF4800**

**Explanation:** Licensed Internal Code failure on the Hardware Management Console (HMC).

**Response:** problem deleting log file. Error reason is xdfc\_delete\_file rtn code.

**Problem determination:** Call your next level of support.

## **E2FF4810 E2FF4810**

**Explanation:** Licensed Internal Code failure on the Hardware Management Console (HMC).

**Response:** invalid target session string passed to log manager. Error reason is 0.

**Problem determination:** Call your next level of support.

## **E2FF4901 E2FF4901**

**Explanation:** Licensed Internal Code failure on the Hardware Management Console (HMC).

**Response:** problem locking semaphore. Error reason is errno.

**Problem determination:** Call your next level of support.

#### **E2FF4902 E2FF4902**

**Explanation:** Licensed Internal Code failure on the Hardware Management Console (HMC).

**Response:** problem taking log file. snapshot. Error reason is comp\_rc from dfc copy -19

**Problem determination:** Call your next level of support.

#### **E2FF4903 E2FF4903**

**Explanation:** Licensed Internal Code failure on the Hardware Management Console (HMC).

**Response:** problem taking e4 log file snapshot. Error reason is comp\_rc from dfc copy -19

**Problem determination:** Call your next level of support.

## **E2FF4904 E2FF4904**

**Explanation:** Licensed Internal Code failure on the Hardware Management Console (HMC).

**Response:** problem taking com log file snapshot. Error reason is comp\_rc from dfc copy -19

**Problem determination:** Call your next level of support.

#### **E2FF4905 E2FF4905**

**Explanation:** Licensed Internal Code failure on the Hardware Management Console (HMC).

**Response:** fflush error. Error reason is errno.

**Problem determination:** Call your next level of support.

## **E2FF4906 E2FF4906**

**Explanation:** Licensed Internal Code failure on the Hardware Management Console (HMC).

**Response:** fileno error. Error reason is errno.

**Problem determination:** Call your next level of support.

#### **E2FF4907 E2FF4907**

**Explanation:** Licensed Internal Code failure on the Hardware Management Console (HMC).

**Response:** fruncate error. Error reason is errno.

**Problem determination:** Call your next level of support.

#### **E2FF4908 E2FF4908**

**Explanation:** Licensed Internal Code failure on the Hardware Management Console (HMC).

**Response:** file copy error. Error reason is errno.

**Problem determination:** Call your next level of support.

#### **E2FF4909 E2FF4909**

**Explanation:** Licensed Internal Code failure on the Hardware Management Console (HMC).

**Response:** problem deleting log file. Error reason is xdfc\_delete\_file rtn code.

**Problem determination:** Call your next level of support.

#### **E2FF490A E2FF490A**

**Explanation:** Licensed Internal Code failure on the Hardware Management Console (HMC).

**Response:** problem compression log file. Error reason is 0.

# **E2FF490B • E2FF5101**

#### **E2FF490B E2FF490B**

**Explanation:** Licensed Internal Code failure on the Hardware Management Console (HMC).

**Response:** error trying to allocate memory. Error reason is the errno value.

**Problem determination:** Call your next level of support.

## **E2FF490C E2FF490C**

**Explanation:** Licensed Internal Code failure on the Hardware Management Console (HMC).

**Response:** error trying to allocate memory. Error reason is the errno value.

**Problem determination:** Call your next level of support.

## **E2FF490D E2FF490D**

**Explanation:** Licensed Internal Code failure on the Hardware Management Console (HMC).

**Response:** error trying to allocate memory. Error reason is the errno value.

**Problem determination:** Call your next level of support.

#### **E2FF490E E2FF490E**

**Explanation:** Licensed Internal Code failure on the Hardware Management Console (HMC).

**Response:** error trying to allocate memory. Error reason is the errno value.

**Problem determination:** Call your next level of support.

#### **E2FF490F E2FF490F**

**Explanation:** Licensed Internal Code failure on the Hardware Management Console (HMC).

**Response:** error trying to allocate memory. Error reason is the errno value.

**Problem determination:** Call your next level of support.

## **E2FF4910 E2FF4910**

**Explanation:** Licensed Internal Code failure on the Hardware Management Console (HMC).

**Response:** error trying to allocate memory. Error reason is the errno value.

**Problem determination:** Call your next level of support.

#### **E2FF4911 E2FF4911**

**Explanation:** Licensed Internal Code failure on the Hardware Management Console (HMC).

**Response:** error trying to allocate memory. Error reason is the errno value.

**Problem determination:** Call your next level of support.

#### **E2FF4912 E2FF4912**

**Explanation:** Licensed Internal Code failure on the Hardware Management Console (HMC).

**Response:** error calling to allocate memory. Error reason is xdfc\_query\_file\_location.

**Problem determination:** Call your next level of support.

## **E2FF4913 E2FF4913**

**Explanation:** Licensed Internal Code failure on the Hardware Management Console (HMC).

**Response:** error trying to rename file. Error reason is the errno value.

**Problem determination:** Call your next level of support.

#### **E2FF4914 E2FF4914**

**Explanation:** Licensed Internal Code failure on the Hardware Management Console (HMC).

**Response:** error trying to rename file. Error reason is the errno value.

**Problem determination:** Call your next level of support.

#### **E2FF4915 E2FF4915**

**Explanation:** A log file was corrupted while compressing an older log file.

**Problem determination:** The corrupted log file has been copied to the iqyysave.log. A new iqyylog.log file has been started. This refcode will not reappear after starting the new log file. No user action is required.

## **E2FF5101 E2FF5101**

**Explanation:** Licensed Internal Code failure on the Hardware Management Console (HMC).

**Response:** invalid pointer to structure for xlog\_log\_update.

## **E2FF5102 E2FF5102**

**Explanation:** Licensed Internal Code failure on the Hardware Management Console (HMC).

**Response:** invalid pointer to structure for xlog\_update\_type.

**Problem determination:** Call your next level of support.

## **E2FF5103 E2FF5103**

**Explanation:** Licensed Internal Code failure on the Hardware Management Console (HMC).

**Response:** invalid pointer to structure for xlog\_mark\_log\_for\_delete.

**Problem determination:** Call your next level of support.

## **E2FF5201 E2FF5201**

**Explanation:** Licensed Internal Code failure on the Hardware Management Console (HMC).

**Response:** invalid internal pointer in the log file(update\_log). Error reason is 0.

**Problem determination:** Call your next level of support.

#### **E2FF5202 E2FF5202**

**Explanation:** Licensed Internal Code failure on the Hardware Management Console (HMC).

**Response:** invalid internal pointer in the log file(update\_log). Error reason is 0.

**Problem determination:** Call your next level of support.

#### **E2FF5203 E2FF5203**

**Explanation:** Licensed Internal Code failure on the Hardware Management Console (HMC).

**Response:** invalid internal pointer in the log file(update\_log). Error reason is 0.

**Problem determination:** Call your next level of support.

## **E2FF5204 E2FF5204**

**Explanation:** Licensed Internal Code failure on the Hardware Management Console (HMC).

**Response:** invalid internal pointer in the log file(update\_type). Error reason is 0.

**Problem determination:** Call your next level of support.

#### **E2FF5205 E2FF5205**

**Explanation:** Licensed Internal Code failure on the Hardware Management Console (HMC).

**Response:** invalid internal pointer in the log file(mark\_log). Error reason is 0.

**Problem determination:** Call your next level of support.

#### **E2FF5206 E2FF5206**

**Explanation:** Licensed Internal Code failure on the Hardware Management Console (HMC).

**Response:** invalid internal pointer in the log file(update\_type). Error reason is 0.

**Problem determination:** Call your next level of support.

#### **E2FF5207 E2FF5207**

**Explanation:** Licensed Internal Code failure on the Hardware Management Console (HMC).

**Response:** invalid internal pointer in the log file(mark\_log). Error reason is 0.

**Problem determination:** Call your next level of support.

#### **E2FF5300 E2FF5300**

**Explanation:** Licensed Internal Code failure on the Hardware Management Console (HMC).

**Response:** error trying to lock sem. Error reason is errno

**Problem determination:** Call your next level of support.

## **E2FF5301 E2FF5301**

**Explanation:** Licensed Internal Code failure on the Hardware Management Console (HMC).

**Response:** error trying to lock sem. Error reason is errno

**Problem determination:** Call your next level of support.

## **E2FF5302 E2FF5302**

**Explanation:** Licensed Internal Code failure on the Hardware Management Console (HMC).

**Response:** error trying to lock sem. Error reason is errno

# **E2FF5400 • E2FF5505**

#### **E2FF5400 E2FF5400**

**Explanation:** Licensed Internal Code failure on the Hardware Management Console (HMC).

**Response:** error trying to write to the log file. Error reason is ferror return value. -15

**Problem determination:** Call your next level of support.

#### **E2FF5401 E2FF5401**

**Explanation:** Licensed Internal Code failure on the Hardware Management Console (HMC).

**Response:** error trying to write to the log file. Error reason is number of bytes written. -15

**Problem determination:** Call your next level of support.

## **E2FF5402 E2FF5402**

**Explanation:** Licensed Internal Code failure on the Hardware Management Console (HMC).

**Response:** error trying to write to the log file. Error reason is ferror return value. -15

**Problem determination:** Call your next level of support.

#### **E2FF5403 E2FF5403**

**Explanation:** Licensed Internal Code failure on the Hardware Management Console (HMC).

**Response:** error trying to write to the log file. Error reason is number of bytes written. -15

**Problem determination:** Call your next level of support.

#### **E2FF5404 E2FF5404**

**Explanation:** Licensed Internal Code failure on the Hardware Management Console (HMC).

**Response:** error trying to write to the log file. Error reason is ferror return value.

**Problem determination:** Call your next level of support.

#### **E2FF5405 E2FF5405**

**Explanation:** Licensed Internal Code failure on the Hardware Management Console (HMC).

**Response:** error trying to write to the log file. Error reason is number of bytes written.

**Problem determination:** Call your next level of support.

#### **E2FF5500 E2FF5500**

**Explanation:** Licensed Internal Code failure on the Hardware Management Console (HMC).

**Response:** error trying to read from the log file. Error reason is ferror return value.

**Problem determination:** Call your next level of support.

#### **E2FF5501 E2FF5501**

**Explanation:** Licensed Internal Code failure on the Hardware Management Console (HMC).

**Response:** error trying to read from the log file. Error reason is number of bytes read

**Problem determination:** Call your next level of support.

## **E2FF5502 E2FF5502**

**Explanation:** Licensed Internal Code failure on the Hardware Management Console (HMC).

**Response:** error trying to read from the log file. Error reason is ferror return value.

**Problem determination:** Call your next level of support.

#### **E2FF5503 E2FF5503**

**Explanation:** Licensed Internal Code failure on the Hardware Management Console (HMC).

**Response:** error trying to read from the log file. Error reason is number of bytes read

**Problem determination:** Call your next level of support.

#### **E2FF5504 E2FF5504**

**Explanation:** Licensed Internal Code failure on the Hardware Management Console (HMC).

**Response:** error trying to read from the log file. Error reason is ferror return value.

**Problem determination:** Call your next level of support.

#### **E2FF5505 E2FF5505**

**Explanation:** Licensed Internal Code failure on the Hardware Management Console (HMC).

**Response:** error trying to read from the log file. Error reason is number of bytes read

## **E2FF5506 E2FF5506**

**Explanation:** Licensed Internal Code failure on the Hardware Management Console (HMC).

**Response:** error trying to read from the log file. Error reason is ferror return value.

**Problem determination:** Call your next level of support.

#### **E2FF5507 E2FF5507**

**Explanation:** Licensed Internal Code failure on the Hardware Management Console (HMC).

**Response:** error trying to read from the log file. Error reason is number of bytes read

**Problem determination:** Call your next level of support.

## **E2FF5508 E2FF5508**

**Explanation:** Licensed Internal Code failure on the Hardware Management Console (HMC).

**Response:** error trying to read from the log file. Error reason is ferror return value.

**Problem determination:** Call your next level of support.

#### **E2FF5509 E2FF5509**

**Explanation:** Licensed Internal Code failure on the Hardware Management Console (HMC).

**Response:** error trying to read from the log file. Error reason is number of bytes read

**Problem determination:** Call your next level of support.

#### **E2FF550A E2FF550A**

**Explanation:** Licensed Internal Code failure on the Hardware Management Console (HMC).

**Response:** error trying to read from the log file. Error reason is xdfc\_read rtn code

**Problem determination:** Call your next level of support.

## **E2FF550B E2FF550B**

**Explanation:** Licensed Internal Code failure on the Hardware Management Console (HMC).

**Response:** error trying to read from the log file. Error reason is number of bytes read

**Problem determination:** Call your next level of support.

#### **E2FF5600 E2FF5600**

**Explanation:** Licensed Internal Code failure on the Hardware Management Console (HMC).

**Response:** error trying to open the log file. Error reason is xdfc\_search\_file\_open return code

**Problem determination:** Call your next level of support.

#### **E2FF5601 E2FF5601**

**Explanation:** Licensed Internal Code failure on the Hardware Management Console (HMC).

**Response:** error trying to open the log file. Error reason is xdfc\_search\_file\_open return code

**Problem determination:** Call your next level of support.

#### **E2FF5602 E2FF5602**

**Explanation:** Licensed Internal Code failure on the Hardware Management Console (HMC).

**Response:** error trying to open the log file. Error reason is xdfc\_search\_file\_open return code

**Problem determination:** Call your next level of support.

#### **E2FF6000 E2FF6000**

**Explanation:** Licensed Internal Code failure on the Hardware Management Console (HMC).

**Response:** An error trying to run setup. Error reason is the xpce\_setup return code.

**Problem determination:** Call your next level of support.

#### **E2FF6001 E2FF6001**

**Explanation:** Licensed Internal Code failure on the Hardware Management Console (HMC).

**Response:** An error trying to retrieve the message for no events. Error reason is the xmsp return code.

**Problem determination:** Call your next level of support.

#### **E2FF6002 E2FF6002**

**Explanation:** Licensed Internal Code failure on the Hardware Management Console (HMC).

**Response:** An error trying to retrieve the message for no events. Error reason is the xmsp return code.

# **E2FF6003 • E2FF600E**

#### **E2FF6003 E2FF6003**

**Explanation:** Licensed Internal Code failure on the Hardware Management Console (HMC).

**Response:** An error trying to get the size of system event file. Error reason is the xdfc\_query\_file\_size rc.

**Problem determination:** Call your next level of support.

## **E2FF6004 E2FF6004**

**Explanation:** Licensed Internal Code failure on the Hardware Management Console (HMC).

**Response:** An error trying to open the system event file. Error reason is the xdfc\_search\_file\_open rc.

**Problem determination:** Call your next level of support.

#### **E2FF6005 E2FF6005**

**Explanation:** Licensed Internal Code failure on the Hardware Management Console (HMC).

**Response:** An error trying to read the system event file. Error reason is the xdfc\_random\_read ret code.

**Problem determination:** Call your next level of support.

#### **E2FF6006 E2FF6006**

**Explanation:** Licensed Internal Code failure on the Hardware Management Console (HMC).

**Response:** An error trying to read the system event file. Error reason is the number of bytes read.

**Problem determination:** Call your next level of support.

#### **E2FF6007 E2FF6007**

**Explanation:** Licensed Internal Code failure on the Hardware Management Console (HMC).

**Response:** An error trying to close the system event file. Error reason is the xdfc\_close\_file ret code.

**Problem determination:** Call your next level of support.

#### **E2FF6008 E2FF6008**

**Explanation:** Licensed Internal Code failure on the Hardware Management Console (HMC).

**Response:** An undefined system event the message ID. Error reason is the xcsf\_decchar2int ret code.

**Problem determination:** Call your next level of support.

#### **E2FF6009 E2FF6009**

**Explanation:** Licensed Internal Code failure on the Hardware Management Console (HMC).

**Response:** An error trying to allocate memory. Error reason is 0.

**Problem determination:** Call your next level of support.

#### **E2FF600A E2FF600A**

**Explanation:** Licensed Internal Code failure on the Hardware Management Console (HMC).

**Response:** An error trying to allocate memory. Error reason is 0.

**Problem determination:** Call your next level of support.

## **E2FF600B E2FF600B**

**Explanation:** Licensed Internal Code failure on the Hardware Management Console (HMC).

**Response:** An error trying to allocate memory. Error reason is 0.

**Problem determination:** Call your next level of support.

#### **E2FF600C E2FF600C**

**Explanation:** Licensed Internal Code failure on the Hardware Management Console (HMC).

**Response:** An error trying to convert the message ID. Error reason is the xcsf\_decchar2int ret code.

**Problem determination:** Call your next level of support.

#### **E2FF600D E2FF600D**

**Explanation:** Licensed Internal Code failure on the Hardware Management Console (HMC).

**Response:** An error trying to convert the variable count. Error reason is the xcsf\_decchar2int ret code.

**Problem determination:** Call your next level of support.

## **E2FF600E E2FF600E**

**Explanation:** Licensed Internal Code failure on the Hardware Management Console (HMC).

**Response:** An undefined system event was passed to the displayer. Error reason is the system event number.

## **E2FF600F E2FF600F**

**Explanation:** Licensed Internal Code failure on the Hardware Management Console (HMC).

**Response:** An undefined system event was passed to the displayer. Error reason is the system event number.

**Problem determination:** Call your next level of support.

## **E2FF6010 E2FF6010**

**Explanation:** Licensed Internal Code failure on the Hardware Management Console (HMC).

**Response:** An error trying to retrieve the message for system event. Error reason is the xmsp return code.

**Problem determination:** Call your next level of support.

## **E2FF6011 E2FF6011**

**Explanation:** Licensed Internal Code failure on the Hardware Management Console (HMC).

**Response:** An error trying to retrieve the message for system event. Error reason is the xmsp return code.

**Problem determination:** Call your next level of support.

#### **E2FF6012 E2FF6012**

**Explanation:** Licensed Internal Code failure on the Hardware Management Console (HMC).

**Response:** An error trying to convert the timestamp to old format. Error reason is the xlog\_untranslate ret code.

**Problem determination:** Call your next level of support.

#### **E2FF6013 E2FF6013**

**Explanation:** Licensed Internal Code failure on the Hardware Management Console (HMC).

**Response:** An error trying to convert the timestamp to old format. Error reason is the xlog\_untranslate ret code.

**Problem determination:** Call your next level of support.

## **E2FF6014 E2FF6014**

**Explanation:** Licensed Internal Code failure on the Hardware Management Console (HMC).

**Response:** An error trying to convert the timestamp to old format. Error reason is the xlog\_untranslate ret code.

**Problem determination:** Call your next level of support.

#### **E2FF6015 E2FF6015**

**Explanation:** Licensed Internal Code failure on the Hardware Management Console (HMC).

**Response:** An error trying to do a DM open. Error reason is the xdm\_open return code.

**Problem determination:** Call your next level of support.

#### **E2FF6016 E2FF6016**

**Explanation:** Licensed Internal Code failure on the Hardware Management Console (HMC).

**Response:** An error trying to do a libdef. Error reason is the xdm\_libdef return code.

**Problem determination:** Call your next level of support.

#### **E2FF6017 E2FF6017**

**Explanation:** Licensed Internal Code failure on the Hardware Management Console (HMC).

**Response:** An error trying to do a panel open. Error reason is the xdm\_panel\_open ret code.

**Problem determination:** Call your next level of support.

#### **E2FF6018 E2FF6018**

**Explanation:** Licensed Internal Code failure on the Hardware Management Console (HMC).

**Response:** An error trying to do a panel open. Error reason is the xdm\_panel\_open ret code.

**Problem determination:** Call your next level of support.

#### **E2FF6019 E2FF6019**

**Explanation:** Licensed Internal Code failure on the Hardware Management Console (HMC).

**Response:** An error trying to display the system event panel. Error reason is the xdm\_display return code.

**Problem determination:** Call your next level of support.

## **E2FF601A E2FF601A**

**Explanation:** Licensed Internal Code failure on the Hardware Management Console (HMC).

**Response:** An error trying to display the system event panel. Error reason is the xdm\_display return code.

# **E2FF601B • E2FF7403**

**Problem determination:** Call your next level of support.

#### **E2FF601B E2FF601B**

**Explanation:** Licensed Internal Code failure on the Hardware Management Console (HMC).

**Response:** An error trying to do a DM panel close. Error reason is the xdm\_panel\_close ret code.

**Problem determination:** Call your next level of support.

## **E2FF601C E2FF601C**

**Explanation:** Licensed Internal Code failure on the Hardware Management Console (HMC).

**Response:** An error trying to do a DM panel close. Error reason is the xdm\_panel\_close ret code.

**Problem determination:** Call your next level of support.

## **E2FF601D E2FF601D**

**Explanation:** Licensed Internal Code failure on the Hardware Management Console (HMC).

**Response:** An error trying to do a DM panel close. Error reason is the xdm\_panel\_close ret code.

**Problem determination:** Call your next level of support.

#### **E2FF601E E2FF601E**

**Explanation:** Licensed Internal Code failure on the Hardware Management Console (HMC).

**Response:** An error trying to do a DM panel close. Error reason is the xdm\_panel\_close ret code.

**Problem determination:** Call your next level of support.

## **E2FF601F E2FF601F**

**Explanation:** Licensed Internal Code failure on the Hardware Management Console (HMC).

**Response:** An error trying to do a DM close. Error reason is the xdm\_close return code.

**Problem determination:** Call your next level of support.

#### **E2FF6020 E2FF6020**

**Explanation:** Licensed Internal Code failure on the Hardware Management Console (HMC).

**Response:** An error trying to do a DM close. Error reason is the xdm\_close return code.

**Problem determination:** Call your next level of support.

#### **E2FF7201 E2FF7201**

**Explanation:** Licensed Internal Code failure on the Hardware Management Console (HMC).

**Response:** invalid internal pointer in the log file. Error reason is 0.

**Problem determination:** Call your next level of support.

## **E2FF7202 E2FF7202**

**Explanation:** Licensed Internal Code failure on the Hardware Management Console (HMC).

**Response:** invalid internal pointer in the log file. Error reason is 0.

**Problem determination:** Call your next level of support.

## **E2FF7400 E2FF7400**

**Explanation:** Licensed Internal Code failure on the Hardware Management Console (HMC).

**Response:** error trying to write to the log file. Error reason is xdfc\_random\_write rtn code

**Problem determination:** Call your next level of support.

#### **E2FF7401 E2FF7401**

**Explanation:** Licensed Internal Code failure on the Hardware Management Console (HMC).

**Response:** error trying to write to the log file. Error reason is number of bytes written.

**Problem determination:** Call your next level of support.

#### **E2FF7402 E2FF7402**

**Explanation:** Licensed Internal Code failure on the Hardware Management Console (HMC).

**Response:** error trying to write to the log file. Error reason is xdfc\_random\_write rtn code

**Problem determination:** Call your next level of support.

## **E2FF7403 E2FF7403**

**Explanation:** Licensed Internal Code failure on the Hardware Management Console (HMC).

**Response:** error trying to write to the log file. Error reason is number of bytes written.

**Problem determination:** Call your next level of support.

## **E2FF7404 E2FF7404**

**Explanation:** Licensed Internal Code failure on the Hardware Management Console (HMC).

**Response:** error trying to write to the log file. Error reason is xdfc\_random\_write rtn code

**Problem determination:** Call your next level of support.

#### **E2FF7405 E2FF7405**

**Explanation:** Licensed Internal Code failure on the Hardware Management Console (HMC).

**Response:** error trying to write to the log file. Error reason is number of bytes written.

**Problem determination:** Call your next level of support.

## **E2FF7406 E2FF7406**

**Explanation:** Licensed Internal Code failure on the Hardware Management Console (HMC).

**Response:** error trying to write to the log file. Error reason is xdfc\_random\_write rtn code

**Problem determination:** Call your next level of support.

#### **E2FF7407 E2FF7407**

**Explanation:** Licensed Internal Code failure on the Hardware Management Console (HMC).

**Response:** error trying to write to the log file. Error reason is number of bytes written.

**Problem determination:** Call your next level of support.

#### **E2FF7500 E2FF7500**

**Explanation:** Licensed Internal Code failure on the Hardware Management Console (HMC).

**Response:** error trying to read from the log file. Error reason is xdfc\_random\_read rtn code

**Problem determination:** Call your next level of support.

#### **E2FF7501 E2FF7501**

**Explanation:** Licensed Internal Code failure on the Hardware Management Console (HMC).

**Response:** error trying to read from the log file. Error reason is number of bytes read

**Problem determination:** Call your next level of support.

#### **E2FF7502 E2FF7502**

**Explanation:** Licensed Internal Code failure on the Hardware Management Console (HMC).

**Response:** error trying to read from the log file. Error reason is xdfc\_random\_read rtn code

**Problem determination:** Call your next level of support.

#### **E2FF7503 E2FF7503**

**Explanation:** Licensed Internal Code failure on the Hardware Management Console (HMC).

**Response:** error trying to read from the log file. Error reason is number of bytes read

**Problem determination:** Call your next level of support.

#### **E2FF7504 E2FF7504**

**Explanation:** Licensed Internal Code failure on the Hardware Management Console (HMC).

**Response:** error trying to read from the log file. Error reason is xdfc\_random\_read rtn code

**Problem determination:** Call your next level of support.

#### **E2FF7505 E2FF7505**

**Explanation:** Licensed Internal Code failure on the Hardware Management Console (HMC).

**Response:** error trying to read from the log file. Error reason is number of bytes read

**Problem determination:** Call your next level of support.

## **E2FF7506 E2FF7506**

**Explanation:** Licensed Internal Code failure on the Hardware Management Console (HMC).

**Response:** error trying to read from the log file. Error reason is xdfc\_random\_read rtn code

**Problem determination:** Call your next level of support.

#### **E2FF7507 E2FF7507**

**Explanation:** Licensed Internal Code failure on the Hardware Management Console (HMC).

**Response:** error trying to read from the log file. Error reason is number of bytes read

# **E2FF7700 • E2FF9005**

**Problem determination:** Call your next level of support.

#### **E2FF7700 E2FF7700**

**Explanation:** Licensed Internal Code failure on the Hardware Management Console (HMC).

**Response:** error trying to allocate memory. Error reason is 0

**Problem determination:** Call your next level of support.

## **E2FF7701 E2FF7701**

**Explanation:** Licensed Internal Code failure on the Hardware Management Console (HMC).

**Response:** error trying to allocate memory. Error reason is 0

**Problem determination:** Call your next level of support.

## **E2FF7702 E2FF7702**

**Explanation:** Licensed Internal Code failure on the Hardware Management Console (HMC).

**Response:** error trying to allocate memory. Error reason is 0

**Problem determination:** Call your next level of support.

#### **E2FF8001 E2FF8001**

**Explanation:** Licensed Internal Code failure on the Hardware Management Console (HMC).

**Response:** invalid pointer to component return code passed to xlog\_microcode\_log. Error reason is xpce\_chkptr return code

**Problem determination:** Call your next level of support.

## **E2FF8002 E2FF8002**

**Explanation:** Licensed Internal Code failure on the Hardware Management Console (HMC).

**Response:** invalid pointer to interface block passed to xlog\_microcode\_log. Error reason is xpce\_chkptr return code

**Problem determination:** Call your next level of support.

#### **E2FF8003 E2FF8003**

**Explanation:** Licensed Internal Code failure on the Hardware Management Console (HMC).

**Response:** invalid pointer to the log data block was passed to xlog\_microcode\_log. Error reason is xpce\_chkptr return code

**Problem determination:** Call your next level of support.

## **E2FF9001 E2FF9001**

**Explanation:** Licensed Internal Code failure on the Hardware Management Console (HMC).

**Response:** Error allocating outb.codes Error reason = 0

**Problem determination:** Call your next level of support.

## **E2FF9002 E2FF9002**

**Explanation:** Licensed Internal Code failure on the Hardware Management Console (HMC).

**Response:** Error allocating hashtab Error reason = 0

**Problem determination:** Call your next level of support.

#### **E2FF9003 E2FF9003**

**Explanation:** Licensed Internal Code failure on the Hardware Management Console (HMC).

**Response:** Error allocating discrim\_node Error reason  $= 0$ 

**Problem determination:** Call your next level of support.

## **E2FF9004 E2FF9004**

**Explanation:** Licensed Internal Code failure on the Hardware Management Console (HMC).

**Response:** Error allocating tree Error reason = 0

**Problem determination:** Call your next level of support.

## **E2FF9005 E2FF9005**

**Explanation:** Licensed Internal Code failure on the Hardware Management Console (HMC).

**Response:** Error allocating discrim Error reason = 0

## **E2FF9006 E2FF9006**

**Explanation:** Licensed Internal Code failure on the Hardware Management Console (HMC).

**Response:** Error allocating discrima Error reason = 0

**Problem determination:** Call your next level of support.

## **E2FF9007 E2FF9007**

**Explanation:** Licensed Internal Code failure on the Hardware Management Console (HMC).

**Response:** Error allocating codequeue Error reason = 0

**Problem determination:** Call your next level of support.

## **E2FF9008 E2FF9008**

**Explanation:** Licensed Internal Code failure on the Hardware Management Console (HMC).

**Response:** Error allocating bytequeue Error reason = 0

**Problem determination:** Call your next level of support.

#### **E2FF9009 E2FF9009**

**Explanation:** Licensed Internal Code failure on the Hardware Management Console (HMC).

**Response:** Error allocating tree Error reason = 0

**Problem determination:** Call your next level of support.

## **E2FF9011 E2FF9011**

**Explanation:** Licensed Internal Code failure on the Hardware Management Console (HMC).

**Response:** Overwriting output buffer Error reason = 0

**Problem determination:** Call your next level of support.

## **E2FF9012 E2FF9012**

**Explanation:** Licensed Internal Code failure on the Hardware Management Console (HMC).

**Response:** Overwriting output buffer Error reason = 0

**Problem determination:** Call your next level of support.

#### **E2FF9013 E2FF9013**

**Explanation:** Licensed Internal Code failure on the Hardware Management Console (HMC).

**Response:** Overwriting output buffer Error reason = 0

**Problem determination:** Call your next level of support.

#### **E2FF9014 E2FF9014**

**Explanation:** Licensed Internal Code failure on the Hardware Management Console (HMC).

**Response:** Overwriting output buffer Error reason = 0

**Problem determination:** Call your next level of support.

#### **E2FF9015 E2FF9015**

**Explanation:** Licensed Internal Code failure on the Hardware Management Console (HMC).

**Response:** Overwriting output buffer Error reason = 0

**Problem determination:** Call your next level of support.

## **E2FF9200 E2FF9200**

**Explanation:** Licensed Internal Code failure on the Hardware Management Console (HMC).

**Response:** invalid pointer to interface data structure.

**Problem determination:** Call your next level of support.

## **E2FF9201 E2FF9201**

**Explanation:** Licensed Internal Code failure on the Hardware Management Console (HMC).

**Response:** invalid pointer to match data structure.

**Problem determination:** Call your next level of support.

## **E2FF9202 E2FF9202**

**Explanation:** Licensed Internal Code failure on the Hardware Management Console (HMC).

**Response:** invalid pointer to match data buffer.

**Problem determination:** Call your next level of support.

#### **E2FF9203 E2FF9203**

**Explanation:** Licensed Internal Code failure on the Hardware Management Console (HMC).

**Response:** Access error reading from match data buffer.

# **E2FF9204 • E2FF9272**

#### **E2FF9204 E2FF9204**

**Explanation:** Licensed Internal Code failure on the Hardware Management Console (HMC).

**Response:** Invalid blockid pointer.

**Problem determination:** Call your next level of support.

## **E2FF9250 E2FF9250**

**Explanation:** Licensed Internal Code failure on the Hardware Management Console (HMC).

**Response:** error trying to allocate memory. Error reason is the errno value.

**Problem determination:** Call your next level of support.

## **E2FF9251 E2FF9251**

**Explanation:** Licensed Internal Code failure on the Hardware Management Console (HMC).

**Response:** error trying to allocate memory. Error reason is the errno value.

**Problem determination:** Call your next level of support.

## **E2FF9252 E2FF9252**

**Explanation:** Licensed Internal Code failure on the Hardware Management Console (HMC).

**Response:** error trying to allocate terse buffer. Error reason is the errno value.

**Problem determination:** Call your next level of support.

## **E2FF9253 E2FF9253**

**Explanation:** Licensed Internal Code failure on the Hardware Management Console (HMC).

**Response:** error trying to allocate terse buffer. Error reason is the errno value.

**Problem determination:** Call your next level of support.

## **E2FF9254 E2FF9254**

**Explanation:** Licensed Internal Code failure on the Hardware Management Console (HMC).

**Response:** error trying to allocate buffer for log data. Error reason is the errno value.

**Problem determination:** Call your next level of support.

#### **E2FF9255 E2FF9255**

**Explanation:** Licensed Internal Code failure on the Hardware Management Console (HMC).

**Response:** error trying to allocate buffer for log data. Error reason is the errno value.

**Problem determination:** Call your next level of support.

#### **E2FF9256 E2FF9256**

**Explanation:** Licensed Internal Code failure on the Hardware Management Console (HMC).

**Response:** error trying to allocate buffer for log data. Error reason is the errno value.

**Problem determination:** Call your next level of support.

## **E2FF9260 E2FF9260**

**Explanation:** Licensed Internal Code failure on the Hardware Management Console (HMC).

**Response:** error trying to lock sem. Error reason is errno

**Problem determination:** Call your next level of support.

#### **E2FF9270 E2FF9270**

**Explanation:** Licensed Internal Code failure on the Hardware Management Console (HMC).

**Response:** error trying to read from the log file. Error reason is ferror return value.

**Problem determination:** Call your next level of support.

#### **E2FF9271 E2FF9271**

**Explanation:** Licensed Internal Code failure on the Hardware Management Console (HMC).

**Response:** error trying to read from the log file. Error reason is number of bytes read

**Problem determination:** Call your next level of support.

## **E2FF9272 E2FF9272**

**Explanation:** Licensed Internal Code failure on the Hardware Management Console (HMC).

**Response:** error trying to read from the log file. Error reason is ferror return value.

## **E2FF9273 E2FF9273**

**Explanation:** Licensed Internal Code failure on the Hardware Management Console (HMC).

**Response:** error trying to read from the log file. Error reason is number of bytes read

**Problem determination:** Call your next level of support.

## **E2FF9274 E2FF9274**

**Explanation:** Licensed Internal Code failure on the Hardware Management Console (HMC).

**Response:** error trying to read from the log file. Error reason is ferror return value.

**Problem determination:** Call your next level of support.

## **E2FF9275 E2FF9275**

**Explanation:** Licensed Internal Code failure on the Hardware Management Console (HMC).

**Response:** error trying to read from the log file. Error reason is number of bytes read
# **(E2xx) Reference codes**

# **E2XXXXXX E2XXXXXX**

**Explanation:** Licensed Internal Code failure on the HMC.

**Problem determination:** Contact your service provider.

# **Failing Item:**

• [NEXTLVL](http://publib.boulder.ibm.com/infocenter/systems/scope/hw/topic/p7eb7/nextlvl.htm)

# **(E302E0xx) Reference codes**

## **E302E000 E302E000**

**Explanation:** Licensed Internal Code failure on the Hardware Management Console (HMC).

**Response:** No component was sepcified in this MCF

**Problem determination:** Call your next level of support.

#### **E302E001 E302E001**

**Explanation:** Licensed Internal Code failure on the Hardware Management Console (HMC).

**Response:** processing an MCF containing an autoaccept keyword.

**Problem determination:** Call your next level of support.

## **E302E002 E302E002**

**Explanation:** Licensed Internal Code failure on the Hardware Management Console (HMC).

**Response:** An error occurred while attempting to access the MCF control file

**Problem determination:** Call your next level of support.

## **E302E003 E302E003**

**Explanation:** Licensed Internal Code failure on the Hardware Management Console (HMC).

**Response:** An error occurred while attempting to write the MCF control file

**Problem determination:** Call your next level of support.

#### **E302E004 E302E004**

**Explanation:** Licensed Internal Code failure on the Hardware Management Console (HMC).

**Response:** An error occurred while attempting to close the MCF control file

**Problem determination:** Call your next level of support.

#### **E302E005 E302E005**

**Explanation:** Licensed Internal Code failure on the Hardware Management Console (HMC).

**Response:** An error occurred while attempting to close

the MCF control file after writing it.

**Problem determination:** Call your next level of support.

#### **E302E006 E302E006**

**Explanation:** Licensed Internal Code failure on the Hardware Management Console (HMC).

**Response:** This is a "hex patch miscompare". This means that the code on the system does not match the expected code on the system. It could be that the system has some code copied onto it directly, instead of using change management (this is called "private" code). It could also mean that the MCF is built or that the MCL contains two MCFs that alter the same file and the MCL is having the MCFs activated in the wrong sequence. The first step to resolving this problem is to verify that this is a clean system with code that matches what has been officially released. If the system has clean good code, then support must be contacted to analyze the failure. Be sure to tell support which MCF has been identified as the problem (using "analyze internal code" or "manage internal code with product engineering direction" to find the MCF(s) with the "Err" (Error) status). Before attempting to retry the operation, you may have to "undo" the last operation (such as removing the MCLs that you just tried to activate).

**Problem determination:** Call your next level of support.

#### **E302E007 E302E007**

**Explanation:** Licensed Internal Code failure on the Hardware Management Console (HMC).

**Response:** While processing an MCF we did not find a file where we expected to find one.

**Problem determination:** Call your next level of support.

#### **E302E008 E302E008**

**Explanation:** Licensed Internal Code failure on the Hardware Management Console (HMC).

**Response:** While executing an AFILE or EFILE in an MCF we found a file existed where we did not expect it to exist.

**Problem determination:** Call your next level of support.

**E302E009 E302E009**

**Explanation:** Licensed Internal Code failure on the Hardware Management Console (HMC).

**Response:** An error occurred while attempting to process an RFILE or an HFILE in an MCF. This file was to be applied before reboot. The error occurred while copying the file to the temporary staging area.

**Problem determination:** Call your next level of support.

## **E302E00A E302E00A**

**Explanation:** Licensed Internal Code failure on the Hardware Management Console (HMC).

**Response:** An error occurred while attempting to process an RFILE or an HFILE in an MCF. This file was to be applied before reboot. The error occurred while copying the file to it's final destination.

**Problem determination:** Call your next level of support.

## **E302E00B E302E00B**

**Explanation:** Licensed Internal Code failure on the Hardware Management Console (HMC).

**Response:** An error occurred while attempting to process an RFILE or an HFILE in an MCF. This file was to be applied after reboot. The error occurred while backing up the old version of the file being patched.

**Problem determination:** Call your next level of support.

## **E302E00C E302E00C**

**Explanation:** Licensed Internal Code failure on the Hardware Management Console (HMC).

**Response:** An error occurred while attempting to process an RFILE or an HFILE in an MCF. This file was to be applied before reboot. The error occurred while backing up the old version of the file being patched.

**Problem determination:** Call your next level of support.

## **E302E00D E302E00D**

**Explanation:** Licensed Internal Code failure on the Hardware Management Console (HMC).

**Response:** An error occurred while attempting to process an RFILE or an HFILE in an MCF. This file was to be applied before reboot. The error occurred while deleting the temporary file used in file processing.

**Problem determination:** Call your next level of support.

## **E302E00E E302E00E**

**Explanation:** Licensed Internal Code failure on the Hardware Management Console (HMC).

**Response:** An error occurred while attempting to process an AFILE in an MCF. This file was to be applied before reboot. The error occurred while copying the file to it's final destination.

**Problem determination:** Call your next level of support.

## **E302E00F E302E00F**

**Explanation:** Licensed Internal Code failure on the Hardware Management Console (HMC).

**Response:** The command in the hex-patch file is not recognized. This is most likely caused by a corrupted hex-patch file. You will need to delete the bad MCL.

**Problem determination:** Call your next level of support.

## **E302E012 E302E012**

**Explanation:** Licensed Internal Code failure on the Hardware Management Console (HMC).

**Response:** An error occurred while attempting to process an RFILE or an HFILE in an MCF. This file was to be applied after reboot. The error ocurred while copying the file being patched to the temporary staging area.

**Problem determination:** Call your next level of support.

## **E302E013 E302E013**

**Explanation:** Licensed Internal Code failure on the Hardware Management Console (HMC).

**Response:** An error occurred while attempting to process an RFILE or HFILE in an MCF. We were undoing a previous activate or deactivate on this MCF. This file was to be applied after reboot. The error ocurred while copying the file being patched to a temporary file.

**Problem determination:** Call your next level of support.

#### **E302E014 E302E014**

**Explanation:** Licensed Internal Code failure on the Hardware Management Console (HMC).

**Response:** An error occurred while attempting to process an RFILE or an HFILE in an MCF. This file was to be applied after reboot. The error occurred while closing the shell script file which executes during the reboot.

**Problem determination:** Call your next level of support.

## **E302E015 E302E015**

**Explanation:** Licensed Internal Code failure on the Hardware Management Console (HMC).

**Response:** An error occurred while attempting to process an RFILE or an HFILE in an MCF. This file was to be applied after reboot. The error occurred while writing to the file which does the queing.

**Problem determination:** Call your next level of support.

## **E302E016 E302E016**

**Explanation:** Licensed Internal Code failure on the Hardware Management Console (HMC).

**Response:** An error occurred while attempting to process an AEXEC command within an MCF.

**Problem determination:** Call your next level of support.

## **E302E017 E302E017**

**Explanation:** Licensed Internal Code failure on the Hardware Management Console (HMC).

**Response:** An error occurred while attempting to process a DEXEC command within an MCF.

**Problem determination:** Call your next level of support.

#### **E302E01A E302E01A**

**Explanation:** Licensed Internal Code failure on the Hardware Management Console (HMC).

**Response:** Error while searching for the file to swap with to update this locked file. The pointers have gotten confused somehow.

**Problem determination:** Call your next level of support.

#### **E302E01B E302E01B**

**Explanation:** Licensed Internal Code failure on the Hardware Management Console (HMC).

**Response:** An error occurred while attempting to process an RPM command within an MCF.

**Problem determination:** Call your next level of support.

#### **E302E01C E302E01C**

**Explanation:** Licensed Internal Code failure on the Hardware Management Console (HMC).

**Response:** An I/O error occurred while attempting to process the files within an MCF.

**Problem determination:** Call your next level of support.

#### **E302E01D E302E01D**

**Explanation:** Licensed Internal Code failure on the Hardware Management Console (HMC).

**Response:** A syntax error occurred while attempting to process the files within an MCF.

**Problem determination:** Call your next level of support.

## **E302E01E E302E01E**

**Explanation:** Licensed Internal Code failure on the Hardware Management Console (HMC).

**Response:** An error ocurred while writing the accept history file.

**Problem determination:** Call your next level of support.

#### **E302E01F E302E01F**

**Explanation:** Licensed Internal Code failure on the Hardware Management Console (HMC).

**Response:** The hexpatch is missing a checksum. Check failing MCF. It says that a hexpatch file in an MCL is corrupted.

**Problem determination:** Call your next level of support.

#### **E302E020 E302E020**

**Explanation:** Licensed Internal Code failure on the Hardware Management Console (HMC).

**Response:** An ACCEPT= keyword is in the MCF. The EC in the ACCEPT= keyword is not on the platform.

**Problem determination:** Call your next level of support.

#### **E302E021 E302E021**

**Explanation:** Licensed Internal Code failure on the Hardware Management Console (HMC).

**Response:** An EMCF= keyword is in the MCF. The EC in the EMCF= keyword is not on the platform.

## **E302E022 • E302E02B**

#### **E302E022 E302E022**

**Explanation:** Licensed Internal Code failure on the Hardware Management Console (HMC).

**Response:** An error ocurred while getting the path of the accept history file prior to attempting to write it.

**Problem determination:** Call your next level of support.

## **E302E023 E302E023**

**Explanation:** Licensed Internal Code failure on the Hardware Management Console (HMC).

**Response:** An error occurred while attempting to process an RPM within an MCF. The RPM was to be applied during the reboot. The error occurred while closing the shell script file which executes during the reboot.

**Problem determination:** Call your next level of support.

## **E302E024 E302E024**

**Explanation:** Licensed Internal Code failure on the Hardware Management Console (HMC).

**Response:** An error occurred while attempting to process an RPM within an MCF. This RPM was to be applied during the reboot. The error occurred while writing to the file which does the queing.

**Problem determination:** Call your next level of support.

#### **E302E025 E302E025**

**Explanation:** Licensed Internal Code failure on the Hardware Management Console (HMC).

**Response:** An error occurred while attempting to get the path of the file which storesthe list of MCLs that are being automatically accepted.

**Problem determination:** Call your next level of support.

#### **E302E026 E302E026**

**Explanation:** Licensed Internal Code failure on the Hardware Management Console (HMC).

**Response:** An invalid module type was encountered while parsing a new type MCF.

**Problem determination:** Call your next level of support.

#### **E302E027 E302E027**

**Explanation:** Licensed Internal Code failure on the Hardware Management Console (HMC).

**Response:** An invalid keyword was encountered while parsing a new type MCF.

**Problem determination:** Call your next level of support.

#### **E302E028 E302E028**

**Explanation:** Licensed Internal Code failure on the Hardware Management Console (HMC).

**Response:** While working with a patch that requires reboot, we were attempting to add a script to process the patch to the shutdown manager, but we were unable to add the script.

**Problem determination:** Call your next level of support.

## **E302E029 E302E029**

**Explanation:** Licensed Internal Code failure on the Hardware Management Console (HMC).

**Response:** While working with a patch that requires reboot, we were attempting to read the script file to see if the reverse of the command is there but we took an error while attempting to read the script file.

**Problem determination:** Call your next level of support.

#### **E302E02A E302E02A**

**Explanation:** Licensed Internal Code failure on the Hardware Management Console (HMC).

**Response:** While working with a patch that requires reboot, we were attempting to read the script file to see if the reverse of the command is there but we took an error while attempting to close the script file.

**Problem determination:** Call your next level of support.

#### **E302E02B E302E02B**

**Explanation:** Licensed Internal Code failure on the Hardware Management Console (HMC).

**Response:** While working with a patch that requires reboot, we were attempting to rewrite the script file, because we are processing a command that reverses the effect of a previous command, but we took an error while attempting to process the script file.

## **E302E02C E302E02C**

**Explanation:** Licensed Internal Code failure on the Hardware Management Console (HMC).

**Response:** While working with a patch that requires reboot, we were attempting to rewrite the script file, because we are processing a command that reverses the effect of a previous command, but we took an error while attempting to close the script file.

**Problem determination:** Call your next level of support.

## **E302E02D E302E02D**

**Explanation:** Licensed Internal Code failure on the Hardware Management Console (HMC).

**Response:** An error occurred while attempting to process an RFILE or HFILE in an MCF. We were undoing a previous activate or deactivate on this MCF. This file was to be applied after reboot. The error ocurred while replacing the file in the staging area.

**Problem determination:** Call your next level of support.

## **E302E02E E302E02E**

**Explanation:** Licensed Internal Code failure on the Hardware Management Console (HMC).

**Response:** An error occurred while attempting to process an RFILE or HFILE in an MCF. We were undoing a previous activate or deactivate on this MCF. This file was to be applied after reboot. The error ocurred while replacing the file which is to be applied during reboot.

**Problem determination:** Call your next level of support.

#### **E302E02F E302E02F**

**Explanation:** Licensed Internal Code failure on the Hardware Management Console (HMC).

**Response:** While attempting to undo a patch that requires reboot, we were attempting to read the script file to see if the command is there but we took an error while attempting to read the script file.

**Problem determination:** Call your next level of support.

#### **E302E030 E302E030**

**Explanation:** Licensed Internal Code failure on the Hardware Management Console (HMC).

**Response:** While attempting to undo a patch that requires reboot, we were attempting to read the script file to see if the command is there but we took an error while attempting to close the script file.

**Problem determination:** Call your next level of support.

#### **E302E031 E302E031**

**Explanation:** Licensed Internal Code failure on the Hardware Management Console (HMC).

**Response:** While attempting to undo a patch that requires reboot, we were attempting to rewrite the script file, but we took an error while attempting to process the script file.

**Problem determination:** Call your next level of support.

#### **E302E032 E302E032**

**Explanation:** Licensed Internal Code failure on the Hardware Management Console (HMC).

**Response:** While attempting to undo a patch that requires reboot, we were attempting to rewrite the script file but we took an error while attempting to close the script file.

**Problem determination:** Call your next level of support.

#### **E302E033 E302E033**

**Explanation:** Licensed Internal Code failure on the Hardware Management Console (HMC).

**Response:** An error occurred when we were copying a MCF module from an import directory to the staging area. This may occur with an improperly built MCF. It could also occur if the module named in the MCF was not included in the MCF because of its type (such as a file being deleted or a link). This is an informational log.

**Problem determination:** Call your next level of support.

## **E302E034 E302E034**

**Explanation:** Licensed Internal Code failure on the Hardware Management Console (HMC).

**Response:** An error occurred when we were attempting to add a new file. This error indicates that the directory that would contain the new file did not exist and could not be created. This may occur when a file exists that has the same name as the directory or one of its parent directories. The exact nature of the problem should be apparent from the trace information.

# **E302E035 • E302E03D**

#### **E302E035 E302E035**

**Explanation:** Licensed Internal Code failure on the Hardware Management Console (HMC).

**Response:** An error occurred when we were attempting to move a patch file to the /console/mcf/patched/ directory in preparation for applying that patch to the target file. The exact nature of the problem should be apparent from the trace information.

**Problem determination:** Call your next level of support.

## **E302E036 E302E036**

**Explanation:** Licensed Internal Code failure on the Hardware Management Console (HMC).

**Response:** An error occurred when while attempting to move a temporary file that was the result of a patch operation to the /console/mcf/ directory immediately after the patch was applied. The exact nature of the problem should be apparent from the trace information.

**Problem determination:** Call your next level of support.

#### **E302E037 E302E037**

**Explanation:** Licensed Internal Code failure on the Hardware Management Console (HMC).

**Response:** An error occurred when while attempting to convert a patch file that has already been applied to a 0-length file to conserve space. The error does not impact the patch operation. If the problem persists, more disk space is used than would be expected, and if MCLs are never deleted or committed, the problem could contribute to an out-of-disk-space problem. This is an informational log.

**Problem determination:** Call your next level of support.

#### **E302E038 E302E038**

**Explanation:** Licensed Internal Code failure on the Hardware Management Console (HMC).

**Response:** An error occurred when while attempting to create the directory under the mcf/patched directory that we will be moving a patch file to in prepartion to apply the patch. The exact nature of the problem should be apparent from the trace information.

**Problem determination:** Call your next level of support.

#### **E302E039 E302E039**

**Explanation:** Licensed Internal Code failure on the Hardware Management Console (HMC).

**Response:** An error occurred while attempting to delete the MCF file while unpacking an MCF.

**Problem determination:** Call your next level of support.

## **E302E03A E302E03A**

**Explanation:** Licensed Internal Code failure on the Hardware Management Console (HMC).

**Response:** An error occurred while attempting to unzip the data file for an MCF.

**Problem determination:** Call your next level of support.

## **E302E03B E302E03B**

**Explanation:** Licensed Internal Code failure on the Hardware Management Console (HMC).

**Response:** An error occurred when we were attempting to hex-patch a file. The file to be patched does not exist or is queued for deletion by an earlier patch. This event would only occur if an MCL's content is incorrect. The operation will fail.

**Problem determination:** Call your next level of support.

#### **E302E03C E302E03C**

**Explanation:** Licensed Internal Code failure on the Hardware Management Console (HMC).

**Response:** More than one component keyword was specified in this MCF. The MCF will be considered invalid and will not be processable.

**Problem determination:** Call your next level of support.

#### **E302E03D E302E03D**

**Explanation:** Licensed Internal Code failure on the Hardware Management Console (HMC).

**Response:** A component keyword was specified in this MCF that is not currently supported. The MCF will be considered invalid and will not be processable.

## **E302E03E E302E03E**

**Explanation:** Licensed Internal Code failure on the Hardware Management Console (HMC).

**Response:** A keyword being processed when an MCF is parsed threw a KeywordException. This indicates some form of error in the keyword data. The MCF will be considered invalid and will not be processable.

**Problem determination:** Call your next level of support.

## **E302E03F E302E03F**

**Explanation:** Licensed Internal Code failure on the Hardware Management Console (HMC).

**Response:** A component was being processed and an error occurred. The patches cannot be applied in this situation. The patch operation is terminated with a failure. Normal patch error recovery (back out of patches) is performed.

**Problem determination:** Call your next level of support.

## **E302E040 E302E040**

**Explanation:** Licensed Internal Code failure on the Hardware Management Console (HMC).

**Response:** A element was found inside a MCF element that should not contain an element. The MCF is considered invalid.

**Problem determination:** Call your next level of support.

#### **E302E041 E302E041**

**Explanation:** Licensed Internal Code failure on the Hardware Management Console (HMC).

**Response:** A element was found in an MCF inside an element that should not contain a element. The MCF is considered invalid.

**Problem determination:** Call your next level of support.

## **E302E042 E302E042**

**Explanation:** Licensed Internal Code failure on the Hardware Management Console (HMC).

**Response:** An element was being processed and the correct command could not be created. The MCF is considered invalid.

**Problem determination:** Call your next level of support.

#### **E302E043 E302E043**

**Explanation:** Licensed Internal Code failure on the Hardware Management Console (HMC).

**Response:** An attribute of the element was not recognized, which implies the MCF was incorrectly built. It is considered invalid.

**Problem determination:** Call your next level of support.

## **E302E044 E302E044**

**Explanation:** Licensed Internal Code failure on the Hardware Management Console (HMC).

**Response:** When an element was processed, one of the arguments was found to be illegal. This implies the MCF was incorrectly built. It is considered invalid.

**Problem determination:** Call your next level of support.

#### **E302E045 E302E045**

**Explanation:** Licensed Internal Code failure on the Hardware Management Console (HMC).

**Response:** We were unable to delete the auto-accept data file.

**Problem determination:** Call your next level of support.

#### **E302E046 E302E046**

**Explanation:** Licensed Internal Code failure on the Hardware Management Console (HMC).

**Response:** We were unable to close the auto-accept data file after adding an entry to the file.

**Problem determination:** Call your next level of support.

## **E302E047 E302E047**

**Explanation:** Licensed Internal Code failure on the Hardware Management Console (HMC).

**Response:** Permissions were provided when creating a link in an MCF. This is not allowed. The MCF is considered incorrect.

**Problem determination:** Call your next level of support.

#### **E302E048 E302E048**

**Explanation:** Licensed Internal Code failure on the Hardware Management Console (HMC).

**Response:** The type in the XML for the MCF is not valid. It should be either "temporary" or "permanent". **Problem determination:** Call your next level of support.

#### **E302E049 E302E049**

**Explanation:** Licensed Internal Code failure on the Hardware Management Console (HMC).

**Response:** An exception occurred while attempting to construct the MCF.

**Problem determination:** Call your next level of support.

## **E302E04A E302E04A**

**Explanation:** Licensed Internal Code failure on the Hardware Management Console (HMC).

**Response:** A recognized exception occurred while attempting to process the files within an MCF. Possibly the MCF is built incorrectly.

**Problem determination:** Call your next level of support.

## **E302E04B E302E04B**

**Explanation:** Licensed Internal Code failure on the Hardware Management Console (HMC).

**Response:** A unrecognized exception occurred while attempting to process the files within an MCF.

**Problem determination:** Call your next level of support.

#### **E302E04C E302E04C**

**Explanation:** Licensed Internal Code failure on the Hardware Management Console (HMC).

**Response:** While executing an AEXEC or DEXEC of a program during MCF processing, the AEXEC or DEXEC returned a non-zero return code, indicating that it failed.

**Problem determination:** Call your next level of support.

## **E302E04D E302E04D**

**Explanation:** Licensed Internal Code failure on the Hardware Management Console (HMC).

**Response:** While parsing an MCF, an invalid numeric value was encountered. The field will be identified in the traces attached to the log. This indicates the MCF is invalid. The MCF will not be usable. It will most likely result in an error when it is used.

**Problem determination:** Call your next level of support.

#### **E302E04E E302E04E**

**Explanation:** Licensed Internal Code failure on the Hardware Management Console (HMC).

**Response:** A current or previous element was found inside a MCF that should not contain such an element. These elements should only be found inside an element. The MCF is considered invalid.

**Problem determination:** Call your next level of support.

## **E302E04F E302E04F**

**Explanation:** Licensed Internal Code failure on the Hardware Management Console (HMC).

**Response:** We have reached the minimum threshold of space available in the /console partition that consider adequate to safely perform MCL/MCF apply or remove operations. The MCL/MCF processing operation will be terminated in failure.

**Problem determination:** Call your next level of support.

#### **E302E060 E302E060**

**Explanation:** Licensed Internal Code failure on the Hardware Management Console (HMC).

**Response:** We encountered an error when creating the temporary file in which we build the hex-patched version of the new file being processed by an MCF. The patch operation will fail.

**Problem determination:** Call your next level of support.

#### **E302E061 E302E061**

**Explanation:** Licensed Internal Code failure on the Hardware Management Console (HMC).

**Response:** We encountered an error when opening files during a hex-patch operation. We were about to start building the new file from the hex-patch instructions and the old file. The file that we were unable to open will be indicated in the attached traces. The hex-patch operation will be terminated and is considered to have failed.

**Problem determination:** Call your next level of support.

## **E302E062 E302E062**

**Explanation:** Licensed Internal Code failure on the Hardware Management Console (HMC).

**Response:** We encountered an error when closing files during a hex-patch operation. We have completed building the new file from the hex-patch instructions and the old file. The file that we were unable to close

will be indicated in the attached traces. The hex-patch operation will continue. This error is not fatal to that operation.

**Problem determination:** Call your next level of support.

## **E302E063 E302E063**

**Explanation:** Licensed Internal Code failure on the Hardware Management Console (HMC).

**Response:** We encountered an error during hex-patch a file where we were unable to rename the newly constructed new version of the file to replace the hex-patch file. The files that were involved in this operation will be indicated in the attached traces. The hex-patch operation will be terminated and is considered to have failed.

**Problem determination:** Call your next level of support.

## **E302E064 E302E064**

**Explanation:** Licensed Internal Code failure on the Hardware Management Console (HMC).

**Response:** We encountered an error during hex-patch a file where we found additional data in the hex-patch file after the checksum control section. This is not allowed and the file is considered corrupted. The hex-patch operation will be terminated and is considered to have failed.

**Problem determination:** Call your next level of support.

## **E302E065 E302E065**

**Explanation:** Licensed Internal Code failure on the Hardware Management Console (HMC).

**Response:** We encountered an error during the hex-patch of a file where the version data that specifies the format of the hex-patch file is not recognized. This is not allowed and the file is considered corrupted. The hex-patch operation will be terminated and is considered to have failed.

**Problem determination:** Call your next level of support.

## **E302E066 E302E066**

**Explanation:** Licensed Internal Code failure on the Hardware Management Console (HMC).

**Response:** We encountered an error during the hex-patch and we were trying to collect some diagnostic information. We attmepted to determine the CRC32 checksum value of a file and that produced an error. The initial error will cause the hex-patch operation to be terminated.

**Problem determination:** Call your next level of support.

## **E302E070 E302E070**

**Explanation:** Licensed Internal Code failure on the Hardware Management Console (HMC).

**Response:** We attempted an auto-accept, but the MCF specified is neither activated nor being activated during this patch session.

**Problem determination:** Call your next level of support.

## **E302E071 E302E071**

**Explanation:** Licensed Internal Code failure on the Hardware Management Console (HMC).

**Response:** We attempted an auto-accept, but the set of MCFs to be autoaccepted would take a dependncy check during the accept step.

**Problem determination:** Call your next level of support.

## **E302E074 E302E074**

**Explanation:** Licensed Internal Code failure on the Hardware Management Console (HMC).

**Response:** We encountered an IO error when closing a file while attempting to calculate the file's checksum. If this was the only error, then the operation is still considered successful. This log is taken to ensure the problem gets investigated. The trace entries attached to the log will indicate the file that was being processed.

**Problem determination:** Call your next level of support.

## **E302E075 E302E075**

**Explanation:** Licensed Internal Code failure on the Hardware Management Console (HMC).

**Response:** We encountered an IO error when opening or reading a file while attempting to calculate the file's checksum. The operation is considered a failure. The trace entries attached to the log will indicate the file that was being processed.

# **(E302E4xx) Reference codes**

## **E302E480 E302E480**

**Explanation:** Licensed Internal Code failure on the Hardware Management Console (HMC).

**Response:** This error code is generated while running a script which checks the integrity of the SE after install and activate of driver 63 bundle 12. The refcode means that files are missing from the system. The extension is the return code from the script. The actual missing files are in traces. The refcode has been seen in

manufacturing when loading MCLs through bundle 15 from a control level 3 AROM due to the problem where we do not reboot in the AROM process after ACTREQs. See ODT H5687

**Problem determination:** Call your next level of support.

## **E302E481 E302E481**

**Explanation:** Licensed Internal Code failure on the Hardware Management Console (HMC).

**Response:** This error code is generated while running a script which checks the integrity of the SE after install and activate of driver 63 bundle 12. The refcode means that the iqyye4.trm is not the correct version when we are running post bundle 12. The actual data is in the traces. The refcode has been seen in manufacturing when loading MCLs through bundle 15 from a control level 3 AROM due to the problem where we do not reboot in the AROM process after ACTREQs. See ODT H5687

# **(E302E5xx) Reference codes**

## **E302E500 E302E500**

**Explanation:** Licensed Internal Code failure on the Hardware Management Console (HMC).

**Response:** Error trying to do the main processing for client side of the Console Single Step MCL task. This is the result of an exception being caught by the underlying Tasklet infrastructure. The Console Single Step MCL task has been ended.

**Problem determination:** Call your next level of support.

## **E302E501 E302E501**

**Explanation:** Licensed Internal Code failure on the Hardware Management Console (HMC).

**Response:** Error trying to perform some processing in the Console Single Step MCL task action handler. The Console Single Step MCL task has been ended.

**Problem determination:** Call your next level of support.

#### **E302E502 E302E502**

**Explanation:** Licensed Internal Code failure on the Hardware Management Console (HMC).

**Response:** Error trying to do the main processing for server side of the Console Single Step MCL task. This is the result of an exception being caught by the underlying Tasklet infrastructure. The Console Single Step MCL task has been ended.

**Problem determination:** Call your next level of support.

#### **E302E503 E302E503**

**Explanation:** Licensed Internal Code failure on the Hardware Management Console (HMC).

**Response:** Error trying to free the Patch Lock when the tasklet terminates. The failure may prevent other Chnage Management functions from running. A reboot will clear up any resulting conflict.

**Problem determination:** Call your next level of support.

#### **E302E510 E302E510**

**Explanation:** Licensed Internal Code failure on the Hardware Management Console (HMC).

**Response:** Error trying to retrieve persisted data from

**Problem determination:** Call your next level of support.

## **E302E511 E302E511**

**Explanation:** Licensed Internal Code failure on the Hardware Management Console (HMC).

**Response:** An invalid argument was passed to the setActivateOperation() method. The log is taken, and a default value of SS\_NONE is used so that processing can continue.

**Problem determination:** Call your next level of support.

## **E302E512 E302E512**

**Explanation:** Licensed Internal Code failure on the Hardware Management Console (HMC).

**Response:** An invalid argument was passed to the setSchedopOperation() method. The log is taken, and a default value of SO\_NONE is used so that processing can continue.

**Problem determination:** Call your next level of support.

#### **E302E513 E302E513**

**Explanation:** Licensed Internal Code failure on the Hardware Management Console (HMC).

**Response:** An invalid argument was passed to the setActivateOperation() method. The log is taken, and a default value of SS\_NONE is used so that processing can continue.

**Problem determination:** Call your next level of support.

## **E302E520 E302E520**

**Explanation:** Licensed Internal Code failure on the Hardware Management Console (HMC).

**Response:** Error in the main processing core of the Change Console Internal Code Restart Tasklet. This is the result of an exception being caught by the underlying Tasklet infrastructure. \* The task has been ended.

## **E302E521 E302E521**

**Explanation:** Licensed Internal Code failure on the Hardware Management Console (HMC).

**Response:** Error while trying to launch the Change Console Internal Code Completion Tasklet. We have waited a sufficient time for the local session to start, but it hasn't. We will not attempt to show the completion progress panel for the Change Console Internal Code operation.

**Problem determination:** Call your next level of support.

## **E302E522 E302E522**

**Explanation:** Licensed Internal Code failure on the Hardware Management Console (HMC).

**Response:** Error in the main processing core of the Change Console Internal Code Completion Tasklet. This is the result of an exception being caught by the underlying Tasklet infrastructure. The task has been ended.

**Problem determination:** Call your next level of support.

#### **E302E530 E302E530**

**Explanation:** Licensed Internal Code failure on the Hardware Management Console (HMC).

**Response:** Error trying to do the main processing for the Console Single Step MCL Restart task. This is the result of an exception being caught by the underlying Tasklet infrastructure. The Console Single Step MCL Restart task has been ended.

**Problem determination:** Call your next level of support.

## **E302E531 E302E531**

**Explanation:** Licensed Internal Code failure on the Hardware Management Console (HMC).

**Response:** Error trying to do the main processing for the Console Single Step MCL Restart task. This is the result unexpected saved data for which we can not determine what operation was being performed. The Console Single Step MCL Restart task has been ended.

**Problem determination:** Call your next level of support.

#### **E302E532 E302E532**

**Explanation:** Licensed Internal Code failure on the Hardware Management Console (HMC).

**Response:** Error in the main processing core of the Console Single Step Mcl Completion Tasklet. This is the result of an exception being caught by the underlying

Tasklet infrastructure. The task has been ended.

**Problem determination:** Call your next level of support.

## **E302E533 E302E533**

**Explanation:** Licensed Internal Code failure on the Hardware Management Console (HMC).

**Response:** Error trying to do the main processing for client side of the Console Single Step MCL Completion task. This is the result of an exception being caught by the underlying Tasklet infrastructure. The Console Single Step MCL Completion task has been ended.

**Problem determination:** Call your next level of support.

#### **E302E540 E302E540**

**Explanation:** Licensed Internal Code failure on the Hardware Management Console (HMC).

**Response:** Error trying to write data to the data file associated with the class. This means we were not able to make a record of a file that was patched that lay outside of the directories that we backup regardless. A more precise description of the error can be had by examining the trace information.

**Problem determination:** Call your next level of support.

#### **E302E550 E302E550**

**Explanation:** Licensed Internal Code failure on the Hardware Management Console (HMC).

**Response:** Error trying to load the patch trace JNI library. Patch trace will not be able trace entries created in the Java portion of the application. These messages will instead be passed to the normal Trace.trace method.

**Problem determination:** Call your next level of support.

#### **E302E551 E302E551**

**Explanation:** Licensed Internal Code failure on the Hardware Management Console (HMC).

**Response:** Error trying to perform the native bridge setup. Patch trace will not be able to perform the special patch trace functions. Therefore, patch tracing on the Java side of the application is not performed and the traces messages are routed to the normal trace facility.

## **E302E552 E302E552**

**Explanation:** Licensed Internal Code failure on the Hardware Management Console (HMC).

**Response:** Error trying to perform a native bridge operation. Patch trace will continue to attempt to perform other "special" operations.

**Problem determination:** Call your next level of support.

## **E302E560 E302E560**

**Explanation:** Licensed Internal Code failure on the Hardware Management Console (HMC).

**Response:** When a the master shutdown processing script was run, it was not run with root authority. Because of that, some of the operations it might have to perform could fail. The operations are allowed to continue in the hopes that the lack of root authority will not impact the processing.

**Problem determination:** Call your next level of support.

## **E302E561 E302E561**

**Explanation:** Licensed Internal Code failure on the Hardware Management Console (HMC).

**Response:** Shutdown processing was unable to execute the file-swapping script because the script did not have execute permission and the shutdownprocessing script was unable to give it execute permission. The operation is terminated and the change management subsystem is placed in a "HOZD" state. No further patch operations will be possible until PE can recover the system.

**Problem determination:** Call your next level of support.

#### **E302E562 E302E562**

**Explanation:** Licensed Internal Code failure on the Hardware Management Console (HMC).

**Response:** Shutdown processing was attempting to resolve the path for a file using the DFC functionality provided in the hmcfunctions shell script. It was unable to locate the script where it was expected, however. It made its best guess for a path, but it is likely that the calling function will fail.

**Problem determination:** Call your next level of support.

#### **E302E563 E302E563**

**Explanation:** Licensed Internal Code failure on the Hardware Management Console (HMC).

**Response:** Shutdown processing has encountered a problem that has left the system in a dangerous state. The patch levels of the processor may not be the same as the levels on the system hard drive. PE intervention is required to recover this system.

**Problem determination:** Call your next level of support.

#### **E302E564 E302E564**

**Explanation:** Licensed Internal Code failure on the Hardware Management Console (HMC).

**Response:** Shutdown processing was attempting to change permissions on one or more files. It encountered a problem, so desired file access to some files may not be possible. This unlikely situation could make patched files "invisible" to normal (non-root) processing. The effects of this situation are unpredictable.

**Problem determination:** Call your next level of support.

#### **E302E565 E302E565**

**Explanation:** Licensed Internal Code failure on the Hardware Management Console (HMC).

**Response:** Shutdown processing was attempting to change permissions on one or more files. It encountered a file in the data that had no change operations against it. Since this represents the likelihood of an internal error, an error log was taken. Processing was allowed to continue.

**Problem determination:** Call your next level of support.

#### **E302E566 E302E566**

**Explanation:** Licensed Internal Code failure on the Hardware Management Console (HMC).

**Response:** Shutdown processing was attempting to change links on one or more files. It encountered a problem, so the links to some files may not be correct. The effects of this situation are unpredictable.

**Problem determination:** Call your next level of support.

#### **E302E567 E302E567**

**Explanation:** Licensed Internal Code failure on the Hardware Management Console (HMC).

**Response:** Shutdown processing was attempting to complete movement for file swapping and encountered an error. Since not all files were properly moved, some of the files may not be correct. The effects of this situation are unpredictable. This error results in Change Management becoming permanently disabled.

**Problem determination:** Call your next level of support.

## **E302E568 E302E568**

**Explanation:** Licensed Internal Code failure on the Hardware Management Console (HMC).

**Response:** Shutdown processing was attempting to reboot the system after moving files, and after the time allotted, the system had not yet rebooted. Normal flow continues allowing the script to exit back to its caller. The effects of this situation are unpredictable. We choose not to disable patch if this happens.

**Problem determination:** Call your next level of support.

## **E302E569 E302E569**

**Explanation:** Licensed Internal Code failure on the Hardware Management Console (HMC).

**Response:** Shutdown processing was attempting to complete movement for updating unmounted file systems and encountered an error. Since not all files were properly moved, some of the files in the unmounted partition(s) may not be correct. The effects of this situation are unpredictable. Since none of these files can result in an UIRA (they are only SE operating files), change management is NOT permanently disabled.

**Problem determination:** Call your next level of support.

## **E302E570 E302E570**

**Explanation:** Licensed Internal Code failure on the Hardware Management Console (HMC).

**Response:** When the FilePermissionsChanger was attempting to write the data file that saves the deferred file permissions changes data, it encountered an error. The data was not saved, so the patch operation will fail to ensure consistent code levels are preserved.

**Problem determination:** Call your next level of support.

## **E302E578 E302E578**

**Explanation:** Licensed Internal Code failure on the Hardware Management Console (HMC).

**Response:** When the FileLinkChanger was attempting to write the data file that saves the deferred file link creation data, it encountered an error. The data was not saved, so the patch operation will fail to ensure

consistent code levels are preserved.

**Problem determination:** Call your next level of support.

## **E302E580 E302E580**

**Explanation:** Licensed Internal Code failure on the Hardware Management Console (HMC).

**Response:** When the EcVpdService class was processing a request for SYSTEM data, the count of the resulting EC streams was not 1. This indicates there is no SYSTEM EC stream or that more than one was found. In either case, that implies an fundamental problem with the set of EC streams defined.

**Problem determination:** Call your next level of support.

## **E302E590 E302E590**

**Explanation:** Licensed Internal Code failure on the Hardware Management Console (HMC).

**Response:** The ZseCduPreloadMclRestartTasklet class encountered an unexpected Exception. Tasklet operation is terminated.

**Problem determination:** Call your next level of support.

## **E302E591 E302E591**

**Explanation:** Licensed Internal Code failure on the Hardware Management Console (HMC).

**Response:** The ZseIqzminacRestartTasklet class encountered an unexpected Exception. Tasklet operation is terminated. This occurs following a reboot of the SE. At this point the patch operation is complete. We were unable to perform a subsequent step, if there were more patch steps to do, or display the completion panel, but the patch state of the SE is not adversely affected by this error.

**Problem determination:** Call your next level of support.

## **E302E592 E302E592**

**Explanation:** Licensed Internal Code failure on the Hardware Management Console (HMC).

**Response:** Error trying to recover the iqzminac process information from the XML file it was saved in. This occurs following a reboot of the SE. At this point the patch operation is complete. We were unable to perform a subsequent step, if there were more patch steps to do, or display the completion panel, but the patch state of the SE is not adversely affected by this error.

## **E302E593 E302E593**

**Explanation:** Licensed Internal Code failure on the Hardware Management Console (HMC).

**Response:** Error in the main processing core of the Change Internal Code (SE) Completion Tasklet. This is the result of an exception being caught by the underlying Tasklet infrastructure. The task has been ended.

**Problem determination:** Call your next level of support.

## **E302E594 E302E594**

**Explanation:** Licensed Internal Code failure on the Hardware Management Console (HMC).

**Response:** Error in the main processing core of the Change Internal Code (SE) Completion App. This is the result of an exception being caught by the underlying Tasklet infrastructure. The task has been ended.

**Problem determination:** Call your next level of support.

## **E302E5A0 E302E5A0**

**Explanation:** Licensed Internal Code failure on the Hardware Management Console (HMC).

**Response:** The ZseMcfKeywordListener class encountered an error when using BaseFileControl to determine a save file path while attempting to preserve message keywords.

**Problem determination:** Call your next level of support.

## **E302E5A1 E302E5A1**

**Explanation:** Licensed Internal Code failure on the Hardware Management Console (HMC).

**Response:** The ZseMcfKeywordListener class encountered an error attempting to write the keyword message save file.

**Problem determination:** Call your next level of support.

## **E302E5A2 E302E5A2**

**Explanation:** Licensed Internal Code failure on the Hardware Management Console (HMC).

**Response:** The ZseMcfKeywordListener class encountered an error when using BaseFileControl to determine a save file path while attempting to restore saved message keywords.

**Problem determination:** Call your next level of support.

#### **E302E5A3 E302E5A3**

**Explanation:** Licensed Internal Code failure on the Hardware Management Console (HMC).

**Response:** The ZseMcfKeywordListener class encountered an error attempting to read the keyword message save file.

**Problem determination:** Call your next level of support.

## **E302E5A4 E302E5A4**

**Explanation:** Licensed Internal Code failure on the Hardware Management Console (HMC).

**Response:** The ZseMcfKeywordListener class encountered an error attempting to delete the keyword message save file after it was read.

**Problem determination:** Call your next level of support.

## **E302E5B0 E302E5B0**

**Explanation:** Licensed Internal Code failure on the Hardware Management Console (HMC).

**Response:** The ChangeMclToDisruptive class encountered an error when attempting to change the disruptive status of an MCL. The MCL processing was being performed at the time of the failure. The error should cause the overall patch operation to fail.

**Problem determination:** Call your next level of support.

#### **E302E5B1 E302E5B1**

**Explanation:** Licensed Internal Code failure on the Hardware Management Console (HMC).

**Response:** The ChangeMclToDisruptive class encountered an error when attempting to change the disruptive status of an MCL. The error occurred when attempting to determine the path to the data file. The error should cause the overall patch operation to fail.

**Problem determination:** Call your next level of support.

## **E302E5B2 E302E5B2**

**Explanation:** Licensed Internal Code failure on the Hardware Management Console (HMC).

**Response:** The ChangeMclToDisruptive class encountered an error when attempting to change the disruptive status of an MCL. The error occurred when attempting to read the data file. The error should cause the overall patch operation to fail.

# **E302E5B3 • E302E5D2**

#### **E302E5B3 E302E5B3**

**Explanation:** Licensed Internal Code failure on the Hardware Management Console (HMC).

**Response:** The ChangeMclToDisruptive class encountered an error when attempting to change the disruptive status of an MCL. The error occurred when attempting to delete the data file. The error should cause the overall patch operation to fail.

**Problem determination:** Call your next level of support.

#### **E302E5B4 E302E5B4**

**Explanation:** Licensed Internal Code failure on the Hardware Management Console (HMC).

**Response:** The ChangeMclToDisruptive class encountered an error when attempting to change the disruptive status of an MCL. The error occurred when attempting to close the data file. The error should cause the overall patch operation to fail.

**Problem determination:** Call your next level of support.

## **E302E5B8 E302E5B8**

**Explanation:** Licensed Internal Code failure on the Hardware Management Console (HMC).

**Response:** The PermanentDisabling class encountered an error when attempting write to the data file.

**Problem determination:** Call your next level of support.

#### **E302E5B9 E302E5B9**

**Explanation:** Licensed Internal Code failure on the Hardware Management Console (HMC).

**Response:** The PermanentDisabling class encountered an error when attempting to close the data file.

**Problem determination:** Call your next level of support.

## **E302E5BA E302E5BA**

**Explanation:** Licensed Internal Code failure on the Hardware Management Console (HMC).

**Response:** The PermanentDisabling class is announcing that a HOZD situation has been encountered.

**Problem determination:** Call your next level of support.

#### **E302E5C0 E302E5C0**

**Explanation:** Licensed Internal Code failure on the Hardware Management Console (HMC).

**Response:** The performRecall method encountered an HException from the recall processing in UpdateUtilities. Single Step processing was being performed at the time of the failure. The error should cause the overall patch operation to fail.

**Problem determination:** Call your next level of support.

#### **E302E5C1 E302E5C1**

**Explanation:** Licensed Internal Code failure on the Hardware Management Console (HMC).

**Response:** The performRecall method encountered an unexpected Java exception from the recall processing in . Single Step processing was being performed at the time of the failure. The error should cause the overall patch operation to fail.

**Problem determination:** Call your next level of support.

## **E302E5D0 E302E5D0**

**Explanation:** Licensed Internal Code failure on the Hardware Management Console (HMC).

**Response:** The loadDataFile method encountered an Exception from the

UpdateUtilities.readFileToArrayList() method. FileSwapper initialization was being performed at the time of the failure. The error should cause the overall patch operation to fail.

**Problem determination:** Call your next level of support.

## **E302E5D1 E302E5D1**

**Explanation:** Licensed Internal Code failure on the Hardware Management Console (HMC).

**Response:** The loadDataFile method encountered incorrectly formatted data when reading the existing data file. FileSwapper initialization was being performed at the time of the failure. The error should cause the overall patch operation to fail.

**Problem determination:** Call your next level of support.

#### **E302E5D2 E302E5D2**

**Explanation:** Licensed Internal Code failure on the Hardware Management Console (HMC).

**Response:** The saveDataFile method encountered an Exception from the

UpdateUtilities.writeFileFromArrayList() method. The

error should cause the overall patch operation to fail.

**Problem determination:** Call your next level of support.

#### **E302E5D3 E302E5D3**

**Explanation:** Licensed Internal Code failure on the Hardware Management Console (HMC).

**Response:** The copyNow method encountered an Exception when copying a file during applyNow processing. The error should cause the overall patch operation to fail.

**Problem determination:** Call your next level of support.

## **E302E5D4 E302E5D4**

**Explanation:** Licensed Internal Code failure on the Hardware Management Console (HMC).

**Response:** The eraseFile method was passed null arguments. This can not be handled. The calling code requires correction. The error should cause the overall patch operation to fail.

**Problem determination:** Call your next level of support.

## **E302E5D5 E302E5D5**

**Explanation:** Licensed Internal Code failure on the Hardware Management Console (HMC).

**Response:** The addFile method was passed null arguments. This can not be handled. The calling code requires correction. The error should cause the overall patch operation to fail.

**Problem determination:** Call your next level of support.

#### **E302E5D6 E302E5D6**

**Explanation:** Licensed Internal Code failure on the Hardware Management Console (HMC).

**Response:** The exchangeFiles method detected that we were undo'ing a previous swap operation. Therefore, it should have removed a deferred file operation. It was unable to find the deferred file operation to remove. The error should cause the overall patch operation to fail.

**Problem determination:** Call your next level of support.

#### **E302E5D7 E302E5D7**

**Explanation:** Licensed Internal Code failure on the Hardware Management Console (HMC).

**Response:** The backup and eraseFile method detected

that we were undo'ing a previous erase operation. Therefore, it should have removed a deferred file operation. It was unable to find the deferred file operation to remove. The error should cause the overall patch operation to fail.

**Problem determination:** Call your next level of support.

#### **E302E5D8 E302E5D8**

**Explanation:** Licensed Internal Code failure on the Hardware Management Console (HMC).

**Response:** A patch operation attempted to patch a file that is in the persisted data tree. Persisted data is not allowed to be patched. Patching it will most likely cause any AROM generated subsequent to the patch being applied to be incorrect. Persisted data must be corrected directly via executable code. The error should cause the overall patch operation to fail.

**Problem determination:** Call your next level of support.

#### **E302E5D9 E302E5D9**

**Explanation:** Licensed Internal Code failure on the Hardware Management Console (HMC).

**Response:** The saveDataFile method encountered an error when attempting to erase the deferred operation control file. Since the result is that the deferred operations are no longer correct, the patch session must be terminated with an error.

# **(E302EFxx) Reference codes**

## **E302EF01 E302EF01**

**Explanation:** Licensed Internal Code failure on the Hardware Management Console (HMC).

**Response:** Error trying to do the main processing for client side of the Analyze Console Internal Code task. This is the result of an exception being caught by the underlying Tasklet infrastructure. The Analyze Console Internal Code task has been ended.

**Problem determination:** Call your next level of support.

## **E302EF02 E302EF02**

**Explanation:** Licensed Internal Code failure on the Hardware Management Console (HMC).

**Response:** Error trying to perform some processing in the Analyze Console Internal Code task action handler. The Analyze Console Internal Code task has been ended.

**Problem determination:** Call your next level of support.

## **E302EF03 E302EF03**

**Explanation:** Licensed Internal Code failure on the Hardware Management Console (HMC).

**Response:** Error trying to do the main processing for server side of the Analyze Console Internal Code task. This is the result of an exception being caught by the underlying Tasklet infrastructure. The Analyze Console Internal Code task has been ended.

**Problem determination:** Call your next level of support.

## **E302EF04 E302EF04**

**Explanation:** Licensed Internal Code failure on the Hardware Management Console (HMC).

**Response:** Error during the main "service" processing for server side of the Analyze Console Internal Code task. The Analyze Console Internal Code task has been ended.

**Problem determination:** Call your next level of support.

## **E302EF05 E302EF05**

**Explanation:** Licensed Internal Code failure on the Hardware Management Console (HMC).

**Response:** Error during the main panel handler (InternalCodeChangePanelHandler) "service" processing for server side of the Analyze Console Internal Code task. The Analyze Console Internal Code task has been ended.

**Problem determination:** Call your next level of support.

## **E302EF06 E302EF06**

**Explanation:** Licensed Internal Code failure on the Hardware Management Console (HMC).

**Response:** Error trying to do the main processing for the base tower implementation of the subtasklet code that displays additional details about a selected internal code fix in the Analyze Console Internal Code server task. This is the result of an exception being caught by the underlying Tasklet infrastructure. The subtasklet has been ended.

**Problem determination:** Call your next level of support.

## **E302EF07 E302EF07**

**Explanation:** Licensed Internal Code failure on the Hardware Management Console (HMC).

**Response:** Error while accessing media to see if any MCFs are present on the media. This is the result of an exception being thrown by the media services support. Perhaps the media was removed during the operation. Perhaps an error occurred with the removable media device.

**Problem determination:** Call your next level of support.

## **E302EF08 E302EF08**

**Explanation:** Licensed Internal Code failure on the Hardware Management Console (HMC).

**Response:** Error while releasing media after counting the MCFs on the media. This is the result of an exception being thrown by the media services support. Perhaps the media was removed during the operation. Perhaps an error occurred with the removable media device. The operation is allowed to continue.

**Problem determination:** Call your next level of support.

#### **E302EF09 E302EF09**

**Explanation:** Licensed Internal Code failure on the Hardware Management Console (HMC).

# **E302EF0A • E302EF11**

**Response:** Error while examining the media for MCFs. Most likely, this is a result of the media being removed during the operation. Perhaps an error occurred with the removable media device.

**Problem determination:** Call your next level of support.

## **E302EF0A E302EF0A**

**Explanation:** Licensed Internal Code failure on the Hardware Management Console (HMC).

**Response:** Error when preparing the media for MCF import. Most likely, this is a result of the media being removed after the MCFs were counted. Perhaps an error occurred with the removable media device. The application will return to the previous panel and allow the user to try again.

**Problem determination:** Call your next level of support.

## **E302EF0B E302EF0B**

**Explanation:** Licensed Internal Code failure on the Hardware Management Console (HMC).

**Response:** Error while releasing media after importing the MCFs on the media. This is the result of an exception being thrown by the media services support. Perhaps the media was removed during the operation. Perhaps an error occurred with the removable media device. The operation is allowed to continue.

**Problem determination:** Call your next level of support.

## **E302EF0C E302EF0C**

**Explanation:** Licensed Internal Code failure on the Hardware Management Console (HMC).

**Response:** Error while copying the MCF control file from the media to the staging area. This is an informational log. Processing for the MCF will stop, but any remaining MCFs will be processed.

**Problem determination:** Call your next level of support.

## **E302EF0D E302EF0D**

**Explanation:** Licensed Internal Code failure on the Hardware Management Console (HMC).

**Response:** Error while creating a new MCF instance. This would only happen if the MCF control file name is in error. Processing for the MCF will stop, but any remaining MCFs will be processed.

**Problem determination:** Call your next level of support.

#### **E302EF0E E302EF0E**

**Explanation:** Licensed Internal Code failure on the Hardware Management Console (HMC).

**Response:** Error during the panel handler (AnalyzeConsoleIntCodePanelHandler) "service" processing for server side of the Analyze Console Internal Code task while trying to read FTP persisted data with the persistence manager. Either no FTP values have been persisted yet, or some unexpected error occurred with the persistence manager. This is an informational log. Processing continues without any prefilled values on the FTP panel.

**Problem determination:** Call your next level of support.

#### **E302EF0F E302EF0F**

**Explanation:** Licensed Internal Code failure on the Hardware Management Console (HMC).

**Response:** Error during the panel handler (FtpPanelHandler) "service" processing for server side of the Analyze Console Internal Code task while trying to write FTP panel values using the persistence manager. This is an informational log. Processing continues without the FTP values being persisted.

**Problem determination:** Call your next level of support.

## **E302EF10 E302EF10**

**Explanation:** Licensed Internal Code failure on the Hardware Management Console (HMC).

**Response:** Error while importing an unbundled MCF. The MCF already exists in the staging area of the system. The replacement of an MCF using import is not allowed. The MCF must be deleted before it can be imported again. This is an informational log. Processing for this MCF will stop, but any remaining MCFs will be processed.

**Problem determination:** Call your next level of support.

## **E302EF11 E302EF11**

**Explanation:** Licensed Internal Code failure on the Hardware Management Console (HMC).

**Response:** Error during the main "service" processing for the base tower implementation of the subtasklet code that displays additional details about a selected internal code fix in the Analyze Console Internal Code server task. This is the result of an exception being caught by the underlying Tasklet infrastructure. The subtasklet has been ended.

## **E302EF20 E302EF20**

**Explanation:** Licensed Internal Code failure on the Hardware Management Console (HMC).

**Response:** Error trying to write data to the IML Tracking Required file. During the write attempt to the Support Element hard drive, an IOException was caught and an HException was created and logged with the IOException embedded in it. This HException was then rethrown upward to the calling code.

**Problem determination:** Call your next level of support.

## **E302EF21 E302EF21**

**Explanation:** Licensed Internal Code failure on the Hardware Management Console (HMC).

**Response:** Error trying to close the IML Tracking Required file. During the close attempt to the Support Element hard drive file, an IOException was caught and an HException was created and logged with the IOException embedded in it. This HException was then rethrown upward to the calling code.

**Problem determination:** Call your next level of support.

## **E302EF22 E302EF22**

**Explanation:** Licensed Internal Code failure on the Hardware Management Console (HMC).

**Response:** Error trying to use the Disk File Controller to get the full path for the file that the "IML Tracking Required flags" for MCL/MCF processing are stored in. The DFC class threw an HException, so an error was logged with that exception embedded in it. The error was then rethrown upward to the calling code.

**Problem determination:** Call your next level of support.

#### **E302EF23 E302EF23**

**Explanation:** Licensed Internal Code failure on the Hardware Management Console (HMC).

**Response:** Error inside the add method of the ImlTrackingRequiredMgr Class. This method expects to find String objects representing the EC Stream, MCL number, and MCF number, and one of them was null. This error will be logged and rethrown.

**Problem determination:** Call your next level of support.

#### **E302EF24 E302EF24**

**Explanation:** Licensed Internal Code failure on the Hardware Management Console (HMC).

**Response:** Error inside the add method of the ImlTrackingRequiredMgr Class. This method expects to find String objects representing the EC Stream, MCL number, and MCF number, and one of them was a zero length string object. This error will be logged and rethrown.

**Problem determination:** Call your next level of support.

## **E302EF25 E302EF25**

**Explanation:** Licensed Internal Code failure on the Hardware Management Console (HMC).

**Response:** Error inside the ImlTrackingRequiredMgr Class. During construction of an ImlTrackingEntry object, an unexpected condition occurred. Either an entry was null, or it did not contain all 4 of the expected subparts. It expects to find 4 String objects representing the operation (Apply or Remove), the EC Stream, the MCL number, and the MCF number. This error will be logged and rethrown.

**Problem determination:** Call your next level of support.

## **E302EF26 E302EF26**

**Explanation:** Licensed Internal Code failure on the Hardware Management Console (HMC).

**Response:** Error inside the ImlTrackingRequiredMgr Class. During an attempt to read the entries that were in i390 memory for MCLs/MCFs that required tracking (because they are not yet truly Applied/Removed until the next IML), some kind of failure occurred trying to execute the Native C code in iqzmZseBridge (entry point xmcmReadI390ImlTracking). This error will be logged and rethrown.

**Problem determination:** Call your next level of support.

#### **E302EF27 E302EF27**

**Explanation:** Licensed Internal Code failure on the Hardware Management Console (HMC).

**Response:** Error inside the ImlTrackingRequiredMgr Class. A Native Bridge exception was caught trying to execute the Native C code in iqzmZseBridge (entry point xmcmReadI390ImlTracking). This error will be logged and rethrown.

## **E302EF28 E302EF28**

**Explanation:** Licensed Internal Code failure on the Hardware Management Console (HMC).

**Response:** Error inside the ImlTrackingRequiredMgr Class. An IOException was caught trying to execute the Native C code in iqzmZseBridge (entry point xmcmReadI390ImlTracking). This error will be logged and rethrown.

**Problem determination:** Call your next level of support.

## **E302EF29 E302EF29**

**Explanation:** Licensed Internal Code failure on the Hardware Management Console (HMC).

**Response:** Error inside the ImlTrackingRequiredMgr Class. During an attempt to write the entries to i390 memory for MCLs/MCFs that require tracking (because they are not yet truly Applied/Removed until the next IML), a NativeBridgeException failure occurred. This error will be logged and rethrown. It originally came from the Native Bridge side in C code iqzmZseBridge.c, xmcmWriteI390ImlTracking.

**Problem determination:** Call your next level of support.

## **E302EF2A E302EF2A**

**Explanation:** Licensed Internal Code failure on the Hardware Management Console (HMC).

**Response:** Error inside the ImlTrackingRequiredMgr Class. During an attempt to write the entries to i390 memory for MCLs/MCFs that require tracking (because they are not yet truly Applied/Removed until the next IML), an IOException failure occurred. This error will be logged and rethrown. It originally came from the Native Bridge side in C code iqzmZseBridge.c, xmcmWriteI390ImlTracking.

**Problem determination:** Call your next level of support.

## **E302EF2B E302EF2B**

**Explanation:** Licensed Internal Code failure on the Hardware Management Console (HMC).

**Response:** Error inside the ImlTrackingRequiredMgr Class. During an attempt to write the entries to i390 memory (and/or to the SE hard disk) for MCLs/MCFs that require tracking (because they are not yet truly Applied/Removed until the next IML), some kind of write failure occurred. This error will be logged and rethrown.

**Problem determination:** Call your next level of support.

#### **E302EF30 E302EF30**

**Explanation:** Licensed Internal Code failure on the Hardware Management Console (HMC).

**Response:** The value of the auto-accept data provided in an MCF is not valid. The data should be of the form "J99677.103", where the J99677 is the EC stream name of the MCL to accept and the 103 is the MCL level to accept in that EC stream. This occurrence means the MCF inside the MCL is bad and must be rebuilt. An exception will be thrown that will cause MCL processing to fail.

**Problem determination:** Call your next level of support.

#### **E302EF31 E302EF31**

**Explanation:** Licensed Internal Code failure on the Hardware Management Console (HMC).

**Response:** The value of the auto-accept data provided in an MCF specified an EC stream that is not present on the system. This is not allowed. Most likely the value of the auto-accept field in the MCF is wrong. An exception will be thrown that will cause MCL processing to fail.

**Problem determination:** Call your next level of support.

## **E302EF40 E302EF40**

**Explanation:** Licensed Internal Code failure on the Hardware Management Console (HMC).

**Response:** An unexpected error occurred while attempting to read the data file that records the Accepted MCF data. The process is not killed and no data is displayed. A message may indicate there is no data available to the user.

**Problem determination:** Call your next level of support.

#### **E302EF50 E302EF50**

**Explanation:** Licensed Internal Code failure on the Hardware Management Console (HMC).

**Response:** Error trying to write data to the IML Log Manager file or trying to close the log file. During the write attempt to the Support Element hard drive or the close attempt, an IOException was caught. This is an informational log. Processing continues.

## **E302EF51 E302EF51**

**Explanation:** Licensed Internal Code failure on the Hardware Management Console (HMC).

**Response:** Error trying to add a new record to the IML log file when the path to the log file is not set. The file path should have been obtained in the constructor, and a failure at that point should have resulted in an error log. This is an informational log. Processing continues.

**Problem determination:** Call your next level of support.

## **E302EF52 E302EF52**

**Explanation:** Licensed Internal Code failure on the Hardware Management Console (HMC).

**Response:** Error trying to read a record from the IML log file when the path to the log file is not set. The file path should have been obtained in the constructor, and a failure at that point should have resulted in an error log. This is an informational log. Processing continues. It will appear to the caller as if the log file is empty.

**Problem determination:** Call your next level of support.

## **E302EF53 E302EF53**

**Explanation:** Licensed Internal Code failure on the Hardware Management Console (HMC).

**Response:** Error trying to use the Disk File Controller to get the full path for the file that the "IML Log Manager" entries for IML Tracking Required MCLs and completed IMLs are stored in. The DFC class threw an HException, so an error was logged with that exception embedded in it. The error was then rethrown upward to the calling code.

**Problem determination:** Call your next level of support.

#### **E302EF54 E302EF54**

**Explanation:** Licensed Internal Code failure on the Hardware Management Console (HMC).

**Response:** Error instantiating a SimpleDateFormat object. This is an informational log. Processing continues.

**Problem determination:** Call your next level of support.

#### **E302EF55 E302EF55**

**Explanation:** Licensed Internal Code failure on the Hardware Management Console (HMC).

**Response:** Error instantiating a SimpleDateFormat

object for formatting a date. This is an informational log. Processing continues.

**Problem determination:** Call your next level of support.

#### **E302EF56 E302EF56**

**Explanation:** Licensed Internal Code failure on the Hardware Management Console (HMC).

**Response:** Error instantiating a SimpleDateFormat object for formatting time. This is an informational log. Processing continues.

**Problem determination:** Call your next level of support.

#### **E302EF57 E302EF57**

**Explanation:** Licensed Internal Code failure on the Hardware Management Console (HMC).

**Response:** Error reading the log file. An IOException was caught. An HException is created for the error and thrown. Further reading of the log file stops.

**Problem determination:** Call your next level of support.

#### **E302EF58 E302EF58**

**Explanation:** Licensed Internal Code failure on the Hardware Management Console (HMC).

**Response:** The ImlLogEntry inner class contructor receives a line of data representing a row from the IML log file. The specified data does not match expected formatting rules and therefore cannot be parsed. An HException is thrown, and processing stops.

**Problem determination:** Call your next level of support.

#### **E302EF60 E302EF60**

**Explanation:** Licensed Internal Code failure on the Hardware Management Console (HMC).

**Response:** Error trying to obtain the RPM inventory in order to update the patched file lists. Traces should indicate the precise nature of the error. This error is fatal and will cause the MCF/MCL processing that is attempting to install the RPM to fail.

**Problem determination:** Call your next level of support.

#### **E302EF61 E302EF61**

**Explanation:** Licensed Internal Code failure on the Hardware Management Console (HMC).

**Response:** We attempted to install an RPM on a stream where we do not support RPM MCF processing

# **E302EF62 • E302EF72**

(initially, only the OS stream is allowed to have RPMs in an MCF). This error is fatal and will cause the MCF/MCL processing that is attempting to install the RPM to fail.

**Problem determination:** Call your next level of support.

## **E302EF62 E302EF62**

**Explanation:** Licensed Internal Code failure on the Hardware Management Console (HMC).

**Response:** Error trying to update the patched files lists. Traces should indicate the precise nature of the error. This error is fatal and will cause the MCF/MCL processing that is attempting to install the RPM to fail.

**Problem determination:** Call your next level of support.

## **E302EF63 E302EF63**

**Explanation:** Licensed Internal Code failure on the Hardware Management Console (HMC).

**Response:** Error trying to install the RPM. Traces should indicate the precise nature of the error. This error is fatal and will cause the MCF/MCL processing that is attempting to install the RPM to fail.

**Problem determination:** Call your next level of support.

## **E302EF70 E302EF70**

**Explanation:** Licensed Internal Code failure on the Hardware Management Console (HMC).

**Response:** An unexpected error occurred in the BlockAutoInstallBean. The task will be terminated. The traces associated with the log entry should provide insight into the precise nature of the error.

**Problem determination:** Call your next level of support.

#### **E302EF71 E302EF71**

**Explanation:** Licensed Internal Code failure on the Hardware Management Console (HMC).

**Response:** Error trying to do the main processing for client side of the Block Automatic Microcode Installation task. This is the result of an exception being caught by the underlying Tasklet infrastructure. The Block Automatic Microcode Installation task will been terminated.

**Problem determination:** Call your next level of support.

#### **E302EF72 E302EF72**

**Explanation:** Licensed Internal Code failure on the Hardware Management Console (HMC).

**Response:** Error trying to do the main processing for server side of the Block Automatic Microcode Installation task. This is the result of an exception being caught by the underlying Tasklet infrastructure. The Block Automatic Microcode Installation task will been terminated.

# **(E302Exxx) Reference codes**

# **E302EXXX E302EXXX**

**Explanation:** Licensed Internal Code failure on the HMC.

**Problem determination:** Contact your service provider.

# **(E302F0xx) Reference codes**

## **E302F000 E302F000**

**Explanation:** Licensed Internal Code failure on the Hardware Management Console (HMC).

**Response:** An error occurred while attempting to find the directory for ECC or ECD files

**Problem determination:** Call your next level of support.

## **E302F001 E302F001**

**Explanation:** Licensed Internal Code failure on the Hardware Management Console (HMC).

**Response:** An error occurred while attempting to build the MCF staging area.

**Problem determination:** Call your next level of support.

## **E302F002 E302F002**

**Explanation:** Licensed Internal Code failure on the Hardware Management Console (HMC).

**Response:** An error occurred while attempting to build the temporary MCF staging area.

**Problem determination:** Call your next level of support.

## **E302F003 E302F003**

**Explanation:** Licensed Internal Code failure on the Hardware Management Console (HMC).

**Response:** An error occurred while attempting to build the MCL distribution staging area.

**Problem determination:** Call your next level of support.

#### **E302F010 E302F010**

**Explanation:** Licensed Internal Code failure on the Hardware Management Console (HMC).

**Response:** We have a list of MCLs that we want to automatically accept, but we took an error while we were reading the file.

**Problem determination:** Call your next level of support.

#### **E302F011 E302F011**

**Explanation:** Licensed Internal Code failure on the Hardware Management Console (HMC).

**Response:** We have a list of MCLs that we want to automatically accept, but we took an error while we were closing the file.

**Problem determination:** Call your next level of support.

#### **E302F012 E302F012**

**Explanation:** Licensed Internal Code failure on the Hardware Management Console (HMC).

**Response:** We could not find the path where we store the list of files that are to be automatically accepted.

**Problem determination:** Call your next level of support.

#### **E302F013 E302F013**

**Explanation:** Licensed Internal Code failure on the Hardware Management Console (HMC).

**Response:** We have a list of MCLs that we want to automatically accept, but we took an error while we were processing the accept.

**Problem determination:** Call your next level of support.

## **E302F014 E302F014**

**Explanation:** Licensed Internal Code failure on the Hardware Management Console (HMC).

**Response:** An error occurred while attempting to run the startup processing for MCLs in the base tower.

**Problem determination:** Call your next level of support.

**E302F020 E302F020**

**Explanation:** Licensed Internal Code failure on the Hardware Management Console (HMC).

**Response:** An I/O error occurred while attempting to import updatable components.

**Problem determination:** Call your next level of support.

#### **E302F021 E302F021**

**Explanation:** Licensed Internal Code failure on the Hardware Management Console (HMC).

**Response:** A general exception error occurred while attempting to import updatable components.

## **E302F022 • E302F073**

**Problem determination:** Call your next level of support.

#### **E302F022 E302F022**

**Explanation:** Licensed Internal Code failure on the Hardware Management Console (HMC).

**Response:** An error occurred while attempting to FTP files from the HMC.

**Problem determination:** Call your next level of support.

#### **E302F040 E302F040**

**Explanation:** Licensed Internal Code failure on the Hardware Management Console (HMC).

**Response:** An error occurred while attempting to access the MCF staging area

**Problem determination:** Call your next level of support.

## **E302F041 E302F041**

**Explanation:** Licensed Internal Code failure on the Hardware Management Console (HMC).

**Response:** An error occurred while attempting to read the ECC file or ECD file representing an EC stream

**Problem determination:** Call your next level of support.

#### **E302F042 E302F042**

**Explanation:** Licensed Internal Code failure on the Hardware Management Console (HMC).

**Response:** An error occurred while attempting to close the ECC file or ECD file representing an EC stream

**Problem determination:** Call your next level of support.

## **E302F043 E302F043**

**Explanation:** Licensed Internal Code failure on the Hardware Management Console (HMC).

**Response:** An error occurred while attempting to read the history of accepted MCFs in this EC stream

**Problem determination:** Call your next level of support.

## **E302F044 E302F044**

**Explanation:** Licensed Internal Code failure on the Hardware Management Console (HMC).

**Response:** An error occurred while attempting to close the history of accepted MCFs in this EC stream

**Problem determination:** Call your next level of support.

#### **E302F045 E302F045**

**Explanation:** Licensed Internal Code failure on the Hardware Management Console (HMC).

**Response:** An error occurred while attempting to instantiate an MCL in this EC stream

**Problem determination:** Call your next level of support.

#### **E302F070 E302F070**

**Explanation:** Licensed Internal Code failure on the Hardware Management Console (HMC).

**Response:** An error occurred while attempting to to establish an FCS connection to the query service on the other HMC.

**Problem determination:** Call your next level of support.

#### **E302F071 E302F071**

**Explanation:** Licensed Internal Code failure on the Hardware Management Console (HMC).

**Response:** We got data from a QueryService but the data is not a class type that we support..

**Problem determination:** Call your next level of support.

#### **E302F072 E302F072**

**Explanation:** Licensed Internal Code failure on the Hardware Management Console (HMC).

**Response:** We got a list of data from a QueryService, but the data within the list is not a class type that we support..

**Problem determination:** Call your next level of support.

#### **E302F073 E302F073**

**Explanation:** Licensed Internal Code failure on the Hardware Management Console (HMC).

**Response:** We got an unexpected error while importing fixes from RETAIN and distributing them to other HMCs.

## **E302F074 E302F074**

**Explanation:** Licensed Internal Code failure on the Hardware Management Console (HMC).

**Response:** We got an unexpected error while importing fixes from media and distributing them to other HMCs.

**Problem determination:** Call your next level of support.

## **E302F075 E302F075**

**Explanation:** Licensed Internal Code failure on the Hardware Management Console (HMC).

**Response:** We got an unexpected error while querying the applied fix levels on other HMCs or while pulling them from RETAIN to the staging area on this HMC.

**Problem determination:** Call your next level of support.

## **E302F076 E302F076**

**Explanation:** Licensed Internal Code failure on the Hardware Management Console (HMC).

**Response:** We got an unexpected error while querying the applied fix levels on other HMCs or while pulling them from media to the staging area on this HMC.

**Problem determination:** Call your next level of support.

## **E302F077 E302F077**

**Explanation:** Licensed Internal Code failure on the Hardware Management Console (HMC).

**Response:** We failed while attempting to query the EC levels on an OS/2 HMC. The HMC which we could not query will not be considered when we go to RETAIN or to media to request the available MCLs.

**Problem determination:** Call your next level of support.

#### **E302F078 E302F078**

**Explanation:** Licensed Internal Code failure on the Hardware Management Console (HMC).

**Response:** We got an unexpected error while attempting to distribute MCLs to an OS/2 HMC.

**Problem determination:** Call your next level of support.

**E302F079 E302F079**

**Explanation:** Licensed Internal Code failure on the Hardware Management Console (HMC).

**Response:** We got an unexpected error while importing fixes from FTP and distributing them to other HMCs.

**Problem determination:** Call your next level of support.

## **E302F07A E302F07A**

**Explanation:** Licensed Internal Code failure on the Hardware Management Console (HMC).

**Response:** We got an unexpected error while querying the applied fix levels on other HMCs or while pulling them from FTP to the staging area on this HMC.

**Problem determination:** Call your next level of support.

#### **E302F080 E302F080**

**Explanation:** Licensed Internal Code failure on the Hardware Management Console (HMC).

**Response:** An error occurred while attempting to delete an MCL.

**Problem determination:** Call your next level of support.

#### **E302F081 E302F081**

**Explanation:** Licensed Internal Code failure on the Hardware Management Console (HMC).

**Response:** An error occurred while attempting to accept an MCL.

**Problem determination:** Call your next level of support.

## **E302F082 E302F082**

**Explanation:** Licensed Internal Code failure on the Hardware Management Console (HMC).

**Response:** An error occurred while attempting to install and activate an MCL.

**Problem determination:** Call your next level of support.

## **E302F083 E302F083**

**Explanation:** Licensed Internal Code failure on the Hardware Management Console (HMC).

**Response:** An error occurred while attempting to remove and activate an MCL.

## **E302F084 • E302F08F**

**Problem determination:** Call your next level of support.

#### **E302F084 E302F084**

**Explanation:** Licensed Internal Code failure on the Hardware Management Console (HMC).

**Response:** An error occurred while attempting to read the cover letter of an MCL.

**Problem determination:** Call your next level of support.

#### **E302F085 E302F085**

**Explanation:** Licensed Internal Code failure on the Hardware Management Console (HMC).

**Response:** An error occurred while attempting to close the cover letter of an MCL.

**Problem determination:** Call your next level of support.

## **E302F086 E302F086**

**Explanation:** Licensed Internal Code failure on the Hardware Management Console (HMC).

**Response:** A cover letter seems to hava a dependency, but is missing a semicolon.

**Problem determination:** Call your next level of support.

#### **E302F087 E302F087**

**Explanation:** Licensed Internal Code failure on the Hardware Management Console (HMC).

**Response:** An error occurred while attempting to delete the data file for the MCL while the MCL was being retreived or initialized after reboot.

**Problem determination:** Call your next level of support.

## **E302F088 E302F088**

**Explanation:** Licensed Internal Code failure on the Hardware Management Console (HMC).

**Response:** An error occurred while attempting to unzip the data file for the MCL.

**Problem determination:** Call your next level of support.

#### **E302F089 E302F089**

**Explanation:** Licensed Internal Code failure on the Hardware Management Console (HMC).

**Response:** An error occurred while attempting to create an MCF within an MCL.

**Problem determination:** Call your next level of support.

#### **E302F08A E302F08A**

**Explanation:** Licensed Internal Code failure on the Hardware Management Console (HMC).

**Response:** An error occurred while attempting to read the unit list of an MCL.

**Problem determination:** Call your next level of support.

#### **E302F08B E302F08B**

**Explanation:** Licensed Internal Code failure on the Hardware Management Console (HMC).

**Response:** An I/O error occurred while attempting to unzip the data file for the MCL.

**Problem determination:** Call your next level of support.

#### **E302F08C E302F08C**

**Explanation:** Licensed Internal Code failure on the Hardware Management Console (HMC).

**Response:** An I/O error occurred while attempting to write the latest levels to the EC file.

**Problem determination:** Call your next level of support.

#### **E302F08D E302F08D**

**Explanation:** Licensed Internal Code failure on the Hardware Management Console (HMC).

**Response:** An I/O error occurred while attempting to close the EC file after writing the latest levels to it.

**Problem determination:** Call your next level of support.

## **E302F08E E302F08E**

**Explanation:** Licensed Internal Code failure on the Hardware Management Console (HMC).

**Response:** An error occurred while attempting to create the distribution staging area for internal code changes.

**Problem determination:** Call your next level of support.

## **E302F08F E302F08F**

**Explanation:** Licensed Internal Code failure on the Hardware Management Console (HMC).

**Response:** A dependency was specified for an EC stream that does not exist on the system. The

depenedency is illegal and the MCL is not valid.

**Problem determination:** Call your next level of support.

## **E302F090 E302F090**

**Explanation:** Licensed Internal Code failure on the Hardware Management Console (HMC).

**Response:** None of the dependencies supplied in a set of or-dependencies specified an EC stream that does exist on the system. The or-depenedency is not valid. Thus, the MCL is not valid.

**Problem determination:** Call your next level of support.

## **E302F091 E302F091**

**Explanation:** Licensed Internal Code failure on the Hardware Management Console (HMC).

**Response:** An error occurred while attempting to re-write the MCL control file

**Problem determination:** Call your next level of support.

## **E302F092 E302F092**

**Explanation:** Licensed Internal Code failure on the Hardware Management Console (HMC).

**Response:** The dependency information in the XML for the MCL is invalid.

**Problem determination:** Call your next level of support.

#### **E302F093 E302F093**

**Explanation:** Licensed Internal Code failure on the Hardware Management Console (HMC).

**Response:** The MCL cannot be instantiated because the control file (the .xml file) is missing from the /console/mcf subdirectory.

**Problem determination:** Call your next level of support.

#### **E302F094 E302F094**

**Explanation:** Licensed Internal Code failure on the Hardware Management Console (HMC).

**Response:** This refcode is entered when we appear to go into a recursion loop while processing through the dependency information, trying to determine if an MCL is disruptive.

**Problem determination:** Call your next level of support.

#### **E302F095 E302F095**

**Explanation:** Licensed Internal Code failure on the Hardware Management Console (HMC).

**Response:** An error occurred while attempting to rename the data file (.zip file) for the MCL while the MCL was being retreived or initialized after reboot. The rename operation was attempted to preserve the .zip file to provide diagnostic information for an earlier problem that issued refcode 0xF088

**Problem determination:** Call your next level of support.

#### **E302F096 E302F096**

**Explanation:** Licensed Internal Code failure on the Hardware Management Console (HMC).

**Response:** The MCL that was to be created already exists on the system. This can occur because of retrieve request overlaps. The error is reported, the MCL is ignored, and an info log is taken. Processing is allowed to continue.

**Problem determination:** Call your next level of support.

#### **E302F097 E302F097**

**Explanation:** Licensed Internal Code failure on the Hardware Management Console (HMC).

**Response:** The MCL that was being unpacked during retrieve processing had incorrect content. It may have contained an MCL control file for a different MCL. It may have contained 0 or more than one MCL control Files. In any case, this error is fatal to the unpacking process and an exception is thrown by the unpacking process.

**Problem determination:** Call your next level of support.

#### **E302F098 E302F098**

**Explanation:** Licensed Internal Code failure on the Hardware Management Console (HMC).

**Response:** The MCL that was being unpacked during retrieve processing contained MCFs that are already on the system. We can not allow the MCF control files that already exist to be overwritten. This MCL can not be installed until the situation is corrected. This MCL may be bad, or previously installed MCLs may have been altered to remove am MCF. In any case, this error is fatal to the unpacking process and an exception is thrown by the unpacking process.

# **E302F099 • E302F0C9**

#### **E302F099 E302F099**

**Explanation:** Licensed Internal Code failure on the Hardware Management Console (HMC).

**Response:** The MCL that was being initially parsed during retrieve processing contained content that resulted in a parsing error. This usually indicates an improperly constructed MCL or MCF. In any case, this error is fatal to the retrieve process and an exception is thrown by the process attempting to parse the MCF contents. We will attempt to erase all files associated with this MCL.

**Problem determination:** Call your next level of support.

## **E302F0C0 E302F0C0**

**Explanation:** Licensed Internal Code failure on the Hardware Management Console (HMC).

**Response:** An error occurred while attempting to get the EC streams in an attempt to list all of the available MCLs on a media that can be retrieved.

**Problem determination:** Call your next level of support.

## **E302F0C1 E302F0C1**

**Explanation:** Licensed Internal Code failure on the Hardware Management Console (HMC).

**Response:** An error occurred while attempting to get the EC streams in an attempt to retrieve all of the available MCLs from removable media, FTP or from RETAIN.

**Problem determination:** Call your next level of support.

## **E302F0C2 E302F0C2**

**Explanation:** Licensed Internal Code failure on the Hardware Management Console (HMC).

**Response:** An error occurred while attempting to get the EC streams in an attempt to retrieve all of the available MCLs from retain.

**Problem determination:** Call your next level of support.

#### **E302F0C3 E302F0C3**

**Explanation:** Licensed Internal Code failure on the Hardware Management Console (HMC).

**Response:** An error occurred while attempting to copy the files from the removable media while performing a retrieve.

**Problem determination:** Call your next level of support.

#### **E302F0C4 E302F0C4**

**Explanation:** Licensed Internal Code failure on the Hardware Management Console (HMC).

**Response:** An error occurred while attempting to build an MCL while performing a retrieve from removable media..

**Problem determination:** Call your next level of support.

## **E302F0C5 E302F0C5**

**Explanation:** Licensed Internal Code failure on the Hardware Management Console (HMC).

**Response:** An error occurred while attempting to copy the files from the staging area while performing a retrieve from retain.

**Problem determination:** Call your next level of support.

## **E302F0C6 E302F0C6**

**Explanation:** Licensed Internal Code failure on the Hardware Management Console (HMC).

**Response:** An error occurred while attempting to build an MCL while performing a retrieve from retain..

**Problem determination:** Call your next level of support.

## **E302F0C7 E302F0C7**

**Explanation:** Licensed Internal Code failure on the Hardware Management Console (HMC).

**Response:** An error occurred while attempting to copy the files from the staging area to removable media while performing a retrieve from retain.

**Problem determination:** Call your next level of support.

#### **E302F0C8 E302F0C8**

**Explanation:** Licensed Internal Code failure on the Hardware Management Console (HMC).

**Response:** We were attempting to retrieve an MCL, but the id of the MCL we retrieved did not correspond to the next level that we could retrieve..

**Problem determination:** Call your next level of support.

## **E302F0C9 E302F0C9**

**Explanation:** Licensed Internal Code failure on the Hardware Management Console (HMC).

**Response:** We were to remove an MCL, but the ID of
the MCL did not correspond to the next one to delete or the next one to accept.

**Problem determination:** Call your next level of support.

# **E302F0CA E302F0CA**

**Explanation:** Licensed Internal Code failure on the Hardware Management Console (HMC).

**Response:** While deleting an MCL, we went to remove the MCL from the list of update collections, but we couldn't find it in the list.

**Problem determination:** Call your next level of support.

# **E302F0CB E302F0CB**

**Explanation:** Licensed Internal Code failure on the Hardware Management Console (HMC).

**Response:** While accepting an MCL, we went to accept the MCL from the list of update collections, but we couldn't find it in the list.

**Problem determination:** Call your next level of support.

# **E302F0CC E302F0CC**

**Explanation:** Licensed Internal Code failure on the Hardware Management Console (HMC).

**Response:** While deleting an MCF within an MCL, we took a failure. We will continue with the delete of the MCL anyway.

**Problem determination:** Call your next level of support.

# **E302F0CD E302F0CD**

**Explanation:** Licensed Internal Code failure on the Hardware Management Console (HMC).

**Response:** While accepting an MCF within an MCL, we took a failure. We will continue with the delete of the MCL anyway.

**Problem determination:** Call your next level of support.

# **E302F0CE E302F0CE**

**Explanation:** Licensed Internal Code failure on the Hardware Management Console (HMC).

**Response:** An error occurred while attempting to retrieve MCLs from retain. The retain code did not complete within the time allowed.

**Problem determination:** Call your next level of support.

# **E302F0CF E302F0CF**

**Explanation:** Licensed Internal Code failure on the Hardware Management Console (HMC).

**Response:** An error occurred while attempting to submit a request to retrieve MCLs from retain.

**Problem determination:** Call your next level of support.

#### **E302F0D0 E302F0D0**

**Explanation:** Licensed Internal Code failure on the Hardware Management Console (HMC).

**Response:** An error occurred while attempting to read the file which contains the list of on hold MCLs in retain.

**Problem determination:** Call your next level of support.

# **E302F0D1 E302F0D1**

**Explanation:** Licensed Internal Code failure on the Hardware Management Console (HMC).

**Response:** An error occurred while attempting to close the list of on hold MCLs in retain.

**Problem determination:** Call your next level of support.

# **E302F0D2 E302F0D2**

**Explanation:** Licensed Internal Code failure on the Hardware Management Console (HMC).

**Response:** An error occurred while attempting to process the file which contains the list of on hold MCLs in retain.

**Problem determination:** Call your next level of support.

# **E302F0D3 E302F0D3**

**Explanation:** Licensed Internal Code failure on the Hardware Management Console (HMC).

**Response:** An error occurred while attempting to parse a new style MCL.

**Problem determination:** Call your next level of support.

# **E302F0D4 E302F0D4**

**Explanation:** Licensed Internal Code failure on the Hardware Management Console (HMC).

**Response:** An error occurred while attempting to process a node of a new style MCL.

# **E302F0D5 • E302F0DF**

**Problem determination:** Call your next level of support.

#### **E302F0D5 E302F0D5**

**Explanation:** Licensed Internal Code failure on the Hardware Management Console (HMC).

**Response:** An error occurred while attempting to submit a request to retrieve MCLs from RETAIN. There were no phone servers available to handle the request.

**Problem determination:** Call your next level of support.

### **E302F0D6 E302F0D6**

**Explanation:** Licensed Internal Code failure on the Hardware Management Console (HMC).

**Response:** An error occurred while attempting to submit a request to retrieve MCLs from RETAIN. RSF was disabled at the time the request was made.

**Problem determination:** Call your next level of support.

#### **E302F0D7 E302F0D7**

**Explanation:** Licensed Internal Code failure on the Hardware Management Console (HMC).

**Response:** An error occurred while attempting to retrieve specified MCLs from media. Some or all of the specified MCLs were not present on the media.

**Problem determination:** Call your next level of support.

#### **E302F0D8 E302F0D8**

**Explanation:** Licensed Internal Code failure on the Hardware Management Console (HMC).

**Response:** Error occurred trying to read the file created by the FTP.dir.

**Problem determination:** Call your next level of support.

#### **E302F0D9 E302F0D9**

**Explanation:** Licensed Internal Code failure on the Hardware Management Console (HMC).

**Response:** Error occurred trying to close the file created by the FTP.dir.

**Problem determination:** Call your next level of support.

#### **E302F0DA E302F0DA**

**Explanation:** Licensed Internal Code failure on the Hardware Management Console (HMC).

**Response:** Error occurred trying to execute an FTP dir to get the list of files on a remote system.

**Problem determination:** Call your next level of support.

#### **E302F0DB E302F0DB**

**Explanation:** Licensed Internal Code failure on the Hardware Management Console (HMC).

**Response:** The check for Licensed Internal Code updates at an FTP site failed when we were unable to connect to the FTP site.

**Problem determination:** Call your next level of support.

#### **E302F0DC E302F0DC**

**Explanation:** Licensed Internal Code failure on the Hardware Management Console (HMC).

**Response:** The check for Licensed Internal Code updates at an FTP site failed when we were unable to login to the FTP site.

**Problem determination:** Call your next level of support.

#### **E302F0DD E302F0DD**

**Explanation:** Licensed Internal Code failure on the Hardware Management Console (HMC).

**Response:** Error occurred trying to execute an FTP get to get a file from a remote system.

**Problem determination:** Call your next level of support.

#### **E302F0DE E302F0DE**

**Explanation:** Licensed Internal Code failure on the Hardware Management Console (HMC).

**Response:** The check for Licensed Internal Code updates at an FTP site failed when we were unable to change directory to the user's directory.

**Problem determination:** Call your next level of support.

#### **E302F0DF E302F0DF**

**Explanation:** Licensed Internal Code failure on the Hardware Management Console (HMC).

**Response:** We successfully contacted the specified FTP site but were unable to find any new Licensed Internal Code updates at that site.

**Problem determination:** Call your next level of support.

# **E302F0E0 E302F0E0**

**Explanation:** Licensed Internal Code failure on the Hardware Management Console (HMC).

**Response:** An error occurred while attempting to write the results of a query of updatable components back to the requester of the query.

**Problem determination:** Call your next level of support.

# **E302F0F0 E302F0F0**

**Explanation:** Licensed Internal Code failure on the Hardware Management Console (HMC).

**Response:** We attempted to query the files in retain, but the query failed. We will continue on attempting a retrieve form retain.

**Problem determination:** Call your next level of support.

# **E302F0F1 E302F0F1**

**Explanation:** Licensed Internal Code failure on the Hardware Management Console (HMC).

**Response:** An error occurred while attempting to query the MCLs in retain. The retain code did not complete within the time allowed.

**Problem determination:** Call your next level of support.

# **E302F0F2 E302F0F2**

**Explanation:** Licensed Internal Code failure on the Hardware Management Console (HMC).

**Response:** An error occurred while attempting to submit a request to query the size and number of files to be retrieved from retain.

**Problem determination:** Call your next level of support.

# **E302F0F4 E302F0F4**

**Explanation:** Licensed Internal Code failure on the Hardware Management Console (HMC).

**Response:** We were unable to remove the previous version of the on-hold data file. This unlikely condition may make impossible to retrieve MCLs in any stream that is described in the on-hold data file.

**Problem determination:** Call your next level of support.

#### **E302F0F5 E302F0F5**

**Explanation:** Licensed Internal Code failure on the Hardware Management Console (HMC).

**Response:** We successfully contacted the specified FTP site but were unable to find any MCFs at that site.

**Problem determination:** Call your next level of support.

#### **E302F0F6 E302F0F6**

**Explanation:** Licensed Internal Code failure on the Hardware Management Console (HMC).

**Response:** We were not able to start the retain request within a reasonable amount of time. Check the queue of the phone server to see if it is on hold or if a large number of requests are scheduled to be executed at the same time.

# **(E302F1xx) Reference codes**

# **E302F100 E302F100**

**Explanation:** Licensed Internal Code failure on the Hardware Management Console (HMC).

**Response:** Error trying to do the main processing for client side of the Retrieve Internal Code task. This is the result of an exception being caught by the underlying Tasklet infrastructure. The Retrieve Internal Code task has been ended.

**Problem determination:** Call your next level of support.

# **E302F101 E302F101**

**Explanation:** Licensed Internal Code failure on the Hardware Management Console (HMC).

**Response:** Error trying to perform some processing in the Retrieve Internal Code task action handler. The Retrieve Internal Code task has been ended.

**Problem determination:** Call your next level of support.

# **E302F102 E302F102**

**Explanation:** Licensed Internal Code failure on the Hardware Management Console (HMC).

**Response:** Error trying to do the main processing for server side of the Retrieve Internal Code task. This is the result of an exception being caught by the underlying Tasklet infrastructure. The Retrieve Internal Code task has been ended.

**Problem determination:** Call your next level of support.

# **E302F103 E302F103**

**Explanation:** Licensed Internal Code failure on the Hardware Management Console (HMC).

**Response:** Error during the main "service" processing for server side of the Retrieve Console Internal Code task. The Retrieve Internal Code task has been ended.

**Problem determination:** Call your next level of support.

#### **E302F104 E302F104**

**Explanation:** Licensed Internal Code failure on the Hardware Management Console (HMC).

**Response:** Error during the processing performed in RetrieveInternalTargetFilter prior to the start of the

Retrieve Internal task. The user is allowed at this point to choose to retrieve just to the initially selected managed objects or to all managed objects of the same type. The Retrieve Internal Code task still starts and receives targets of just the initially selected objects.

**Problem determination:** Call your next level of support.

#### **E302F105 E302F105**

**Explanation:** Licensed Internal Code failure on the Hardware Management Console (HMC).

**Response:** Error during the panel handler (RetrieveInternalCodeChgsPanelHandler) "service" processing for server side of the Retrieve Internal Code task while trying to read FTP persisted data with the persistence manager. Either no FTP values have been persisted yet, or some unexpected error occurred with the persistence manager. This is an informational log. Processing continues without any prefilled values on the FTP panel.

**Problem determination:** Call your next level of support.

#### **E302F106 E302F106**

**Explanation:** Licensed Internal Code failure on the Hardware Management Console (HMC).

**Response:** Error during the panel handler (FtpPanelHandler) "service" processing for server side of the Retrieve Internal Code task while trying to write FTP panel values using the persistence manager. This is an informational log. Processing continues without the FTP values being persisted.

# **(E302F2xx) Reference codes**

# **E302F200 E302F200**

**Explanation:** Licensed Internal Code failure on the Hardware Management Console (HMC).

**Response:** Error trying to do the main processing for client side of the Change Internal Code task. This is the result of an exception being caught by the underlying Tasklet infrastructure. The Change Internal Code task has been ended.

**Problem determination:** Call your next level of support.

#### **E302F201 E302F201**

**Explanation:** Licensed Internal Code failure on the Hardware Management Console (HMC).

**Response:** Error trying to perform some processing in the Change Internal Code task action handler. The Change Internal Code task has been ended.

**Problem determination:** Call your next level of support.

# **E302F202 E302F202**

**Explanation:** Licensed Internal Code failure on the Hardware Management Console (HMC).

**Response:** Error trying to do the main processing for server side of the Change Internal Code task. This is the result of an exception being caught by the underlying Tasklet infrastructure. The Change Internal Code task has been ended.

**Problem determination:** Call your next level of support.

#### **E302F203 E302F203**

**Explanation:** Licensed Internal Code failure on the Hardware Management Console (HMC).

**Response:** Error during the main "service" processing for server side of the Change Internal Code task. The Change Internal Code task has been ended.

**Problem determination:** Call your next level of support.

#### **E302F204 E302F204**

**Explanation:** Licensed Internal Code failure on the Hardware Management Console (HMC).

**Response:** Error during the main panel handler (ChangeInternalCodePanelHandler) "service" processing

for server side of the Change Internal Code task. The Change Internal Code task has been ended.

**Problem determination:** Call your next level of support.

### **E302F205 E302F205**

**Explanation:** Licensed Internal Code failure on the Hardware Management Console (HMC).

**Response:** Error while trying to process MCL alerts with the Change Internal Code task. You cannot proceed with the install and activate or the remove and activate.

# **(E302F7xx) Reference codes**

# **E302F700 E302F700**

**Explanation:** Licensed Internal Code failure on the Hardware Management Console (HMC).

**Response:** An install and activate of a specicifc set of MCLs was requested, but an ACTREQ prevents all of the MCLs from being applied in the same pass.

**Problem determination:** Call your next level of support.

# **E302F701 E302F701**

**Explanation:** Licensed Internal Code failure on the Hardware Management Console (HMC).

**Response:** A remove and activate of a specicifc set of internal code changes was requested, but an ACTREQ prevents all of the internal code changes from being applied in the same pass.

**Problem determination:** Call your next level of support.

# **E302F702 E302F702**

**Explanation:** Licensed Internal Code failure on the Hardware Management Console (HMC).

**Response:** An error occurred while attempting to create the distribution staging area for internal code changes

**Problem determination:** Call your next level of support.

# **E302F703 E302F703**

**Explanation:** Licensed Internal Code failure on the Hardware Management Console (HMC).

**Response:** A commit of internal code changes was requested, but the set of internal code changes requested to be committed depend on other internal code changes which aren't requested to be committed.

**Problem determination:** Call your next level of support.

### **E302F704 E302F704**

**Explanation:** Licensed Internal Code failure on the Hardware Management Console (HMC).

**Response:** An apply of internal code changes was requested, but the set of internal code changes requested to be applied depend on other internal code changes which aren't requested to be applied.

**Problem determination:** Call your next level of support.

#### **E302F705 E302F705**

**Explanation:** Licensed Internal Code failure on the Hardware Management Console (HMC).

**Response:** A reject of internal code changes was requested, but the set of internal code changes requested to be rejected depend on other internal code changes which aren't requested to be rejected.

**Problem determination:** Call your next level of support.

#### **E302F706 E302F706**

**Explanation:** Licensed Internal Code failure on the Hardware Management Console (HMC).

**Response:** A retrieve to removable media of internal code changes was requested, but the function code got an empty list of update ranges to retrieve.

**Problem determination:** Call your next level of support.

# **E302F707 E302F707**

**Explanation:** Licensed Internal Code failure on the Hardware Management Console (HMC).

**Response:** A retrieve to removable media of internal code changes was requested, but the function code got a null list of update ranges to retrieve.

**Problem determination:** Call your next level of support.

# **E302F708 E302F708**

**Explanation:** Licensed Internal Code failure on the Hardware Management Console (HMC).

**Response:** A retrieve to removable media of internal code changes was requested, but one of the updaters performing the retrieve did not return within the maximum wait time

**Problem determination:** Call your next level of support.

#### **E302F709 E302F709**

**Explanation:** Licensed Internal Code failure on the Hardware Management Console (HMC).

# **E302F70A • E302F713**

**Response:** A retrieve to removable media of internal code changes has failed.

**Problem determination:** Call your next level of support.

#### **E302F70A E302F70A**

**Explanation:** Licensed Internal Code failure on the Hardware Management Console (HMC).

**Response:** A shutdown was issued, but there was no deferred shutdown request.

**Problem determination:** Call your next level of support.

#### **E302F70B E302F70B**

**Explanation:** Licensed Internal Code failure on the Hardware Management Console (HMC).

**Response:** A retrieve of internal code changes was requested, but one of the updaters performing the retrieve did not return within the maximum wait time

**Problem determination:** Call your next level of support.

#### **E302F70C E302F70C**

**Explanation:** Licensed Internal Code failure on the Hardware Management Console (HMC).

**Response:** A retrieve of internal code changes has failed.

**Problem determination:** Call your next level of support.

# **E302F70D E302F70D**

**Explanation:** Licensed Internal Code failure on the Hardware Management Console (HMC).

**Response:** A single-step operation has failed. This may not indicate an error and results in an informational log being taken.

**Problem determination:** Call your next level of support.

#### **E302F70E E302F70E**

**Explanation:** Licensed Internal Code failure on the Hardware Management Console (HMC).

**Response:** An apply of internal code changes was requested, but some unexpected code error occurred while converting the list from a list of changes to a list of concurrent changes. The operation is terminated.

**Problem determination:** Call your next level of support.

#### **E302F70F E302F70F**

**Explanation:** Licensed Internal Code failure on the Hardware Management Console (HMC).

**Response:** A concurrent apply of internal code changes was requested, but the set of internal code changes requested to be applied contained one or more disruptive internal code changes. See the trace for an indication of which changes were disruptive. The operation was terminated.

**Problem determination:** Call your next level of support.

# **E302F710 E302F710**

**Explanation:** Licensed Internal Code failure on the Hardware Management Console (HMC).

**Response:** A concurrent reject of internal code changes was requested, but the set of internal code changes requested to be rejected contained one or more disruptive internal code changes. See the trace for an indication of which changes were disruptive. The operation was terminated.

**Problem determination:** Call your next level of support.

# **E302F711 E302F711**

**Explanation:** Licensed Internal Code failure on the Hardware Management Console (HMC).

**Response:** Error closing the requested file after the file was read. The operation is allowed to continue.

**Problem determination:** Call your next level of support.

#### **E302F712 E302F712**

**Explanation:** Licensed Internal Code failure on the Hardware Management Console (HMC).

**Response:** Error calling the javaConfigureCpuAlerts program in iqzmCpuAlertBridge. The call was being attempted via Native Bridge. We were attempting to either disable CPU alerts at the beginning of the file swapping phase of internal code changes or enable CPU alerts at the end of the file swapping phase of internal code changes.

**Problem determination:** Call your next level of support.

#### **E302F713 E302F713**

**Explanation:** Licensed Internal Code failure on the Hardware Management Console (HMC).

**Response:** Error closing the native bridge connection after calling the javaConfigureCpuAlerts program in iqzmCpuAlertBridge.

**Problem determination:** Call your next level of support.

# **E302F780 E302F780**

**Explanation:** Licensed Internal Code failure on the Hardware Management Console (HMC).

**Response:** An error occurred while attempting to find the directory for the MCL alerts file.

**Problem determination:** Call your next level of support.

# **E302F781 E302F781**

**Explanation:** Licensed Internal Code failure on the Hardware Management Console (HMC).

**Response:** The data in an ec\_range block in the MCL alert file is incorrect. This ec\_range block wither has an invalid ec tag, max\_mcl tag or min\_mcl tag. Please check that the tags are correct in the MCL alert file.

**Problem determination:** Call your next level of support.

# **E302F782 E302F782**

**Explanation:** Licensed Internal Code failure on the Hardware Management Console (HMC).

**Response:** The value of the when\_to\_alert tag in the MCL alert file is incorrect. The value should be "install", "remove" or "both".

**Problem determination:** Call your next level of support.

# **E302F783 E302F783**

**Explanation:** Licensed Internal Code failure on the Hardware Management Console (HMC).

**Response:** We were not able to get the path of the history file for MCL alerts

**Problem determination:** Call your next level of support.

# **E302F784 E302F784**

**Explanation:** Licensed Internal Code failure on the Hardware Management Console (HMC).

**Response:** We were not able to write to the history file for MCL alerts

**Problem determination:** Call your next level of support.

**E302F785 E302F785**

**Explanation:** Licensed Internal Code failure on the Hardware Management Console (HMC).

**Response:** We were not able to close the history file for MCL alerts

**Problem determination:** Call your next level of support.

#### **E302F786 E302F786**

**Explanation:** Licensed Internal Code failure on the Hardware Management Console (HMC).

**Response:** We failed while attempting to display the MCL alert on the GUI.

**Problem determination:** Call your next level of support.

#### **E302F787 E302F787**

**Explanation:** Licensed Internal Code failure on the Hardware Management Console (HMC).

**Response:** An error occurred while attempting to parse the MCL alerts file.

**Problem determination:** Call your next level of support.

#### **E302F788 E302F788**

**Explanation:** Licensed Internal Code failure on the Hardware Management Console (HMC).

**Response:** An error occurred while attempting to pull in the MCL alerts file.

**Problem determination:** Call your next level of support.

# **E302F789 E302F789**

**Explanation:** Licensed Internal Code failure on the Hardware Management Console (HMC).

**Response:** An error occurred while attempting to install any available MCL alerts. The problem could be related to the attempted install or to the attempt to determine IF the MCLs should be installed.

# **(E302F8xx) Reference codes**

# **E302F800 E302F800**

**Explanation:** An error occurred while attempting to create a provider instance of the service processor interface code as a PIHSCCECCIMClient. An exception was thrown from the PIHSCCECCIMClient createInstance code.

**Problem determination:** Go to the Server and Partition display, refresh the screen and ensure the system is in a good state (for example, power off, standby, or operating). Then repeat the operation.

# **E302F801 E302F801**

**Explanation:** An error occurred while attempting to find one of the directories used to store data for the firmware update application.

**Problem determination:** Reboot the HMC and try the operation again. If the problem occurs again, contact your next level of support.

# **E302F802 E302F802**

**Explanation:** The survey from the repository method was called, but the repository selected was not the IBM support system, the IBM Web site, the DVD, or the hard drive.

**Problem determination:** Use the HMC graphical user interface (GUI) to reselect the source for code updates, then retry the update. If the problem occurs again, contact your next level of support.

# **E302F803 E302F803**

**Explanation:** The survey from an FTP site failed when downloading the list of files from the FTP repository failed.

**Problem determination:** Verify that you correctly entered valid values for the FTP site, user, password, and directory. Then repeat the operation.

# **E302F804 E302F804**

**Explanation:** The request to get a list of code updates failed because the request timed out.

**Problem determination:** Verify that the HMC is properly configured to communicate with the support system. Verify that the support system has accepted the administrative information for your HMC, then repeat the operation.

Verify that you correctly entered valid values for the

FTP site, user, password, and directory. Then repeat the operation.

#### **E302F805 E302F805**

**Explanation:** The request to get a list of code updates failed with an exception.

**Problem determination:** Repeat the operation. If it fails, call your next level of support.

#### **E302F806 E302F806**

**Explanation:** The request to get a list code updates failed with an error code.

**Problem determination:** Repeat the operation. If it fails, call your next level of support.

#### **E302F807 E302F807**

**Explanation:** No phone server was available to service the request to get a list of code updates.

**Problem determination:** Ensure that your connection to the I BM support system is set up correctly and repeat the operation.

# **E302F808 E302F808**

**Explanation:** The list of code updates was retrieved from the support system, but an I/O exception occurred when the list was written to the hard file.

**Problem determination:** Reboot the HMC and retry the operation. If it fails again, consider replacing the disk drive in the HMC.

# **E302F809 E302F809**

**Explanation:** An error occurred while attempting to run the code to get the service processor to run a query, or set, the current IPL side or the next IPL side.

**Problem determination:** Go to the Server and Partition display, refresh the screen and ensure the system is in a good state (for example, power off, standby, or operating). Then repeat the operation.

# **E302F80A E302F80A**

**Explanation:** An invalid object was used while attempting to create an owner for the update.

**Problem determination:** Something is wrong with the selected target. Reboot the HMC and retry the operation. If the problem persists contact your next level of support.

#### **E302F80B E302F80B**

**Explanation:** Unable to get the name of the HMC while preparing to create a service processor client.

**Problem determination:** Reboot the HMC and retry the operation. If it fails again, contact your next level of support.

#### **E302F80C E302F80C**

**Explanation:** Failure when attempting to read a file.

**Problem determination:** Reboot the HMC and retry the operation. If it fails again, consider replacing the disk drive of the HMC.

# **E302F80D E302F80D**

**Explanation:** Failure when attempting to close a file.

**Problem determination:** Reboot the HMC and retry the operation. If it fails again, consider replacing the disk drive of the HMC.

# **E302F80E E302F80E**

**Explanation:** The list of code updates was retrieved from the support system, but an I/O exception occurred when closing the list that was written to the hard file.

**Problem determination:** Reboot the HMC and retry the operation. If it fails again, consider replacing the disk drive of the HMC.

# **E302F80F E302F80F**

**Explanation:** The method to import the stageable cover letter was called, but the repository selected was not the support system, the DVD, or the hard drive.

**Problem determination:** Use the HMC GUI to reselect the source for code updates, and then retry the update. If the problem occurs again, contact your next level of support.

### **E302F810 E302F810**

**Explanation:** Unable to FTP the cover letter from the specified repository to the staging area.

**Problem determination:** Verify that the FTP site is still up, and then retry the operation.

# **E302F811 E302F811**

**Explanation:** The request to get the cover letter from the support system timed out.

**Problem determination:** Verify that your connection to the IBM support system is set up correctly and is operational. Retry the operation. If the problem occurs again, contact your next level of support.

#### **E302F812 E302F812**

**Explanation:** The request to get information from support failed with an exception.

**Problem determination:** Verify that your connection to the IBM support system is set up correctly and is operational. Retry the operation. If the problem occurs again, contact your next level of support.

#### **E302F813 E302F813**

**Explanation:** The request to get the cover letter from the support system failed with an error code.

**Problem determination:** Verify that your connection to the IBM support system is set up correctly and is operational. Retry the operation. If the problem occurs again, contact your next level of support.

# **E302F814 E302F814**

**Explanation:** No phone server was available to service the request to get cover letters from the support system.

**Problem determination:** Configure the HMC as a phone server and retry the operation.

# **E302F815 E302F815**

**Explanation:** Failure when attempting to copy the information from the DVD to the staging area on the hard file.

**Problem determination:** The CD or DVD may be faulty. Try another one.

#### **E302F816 E302F816**

**Explanation:** An error occurred when attempting to get the service processor to run a query of its state.

**Problem determination:** Go to the Server and Partition display, refresh the screen and ensure the system is in a good state (for example, power off, standby, or operating). Then repeat the operation.

#### **E302F817 E302F817**

**Explanation:** A query of the current IPL side returned a null.

**Problem determination:** Go to the Server and Partition display, refresh the screen and ensure the system is in a good state (for example, power off, standby, or operating). Then repeat the operation.

# **E302F818 E302F818**

**Explanation:** A query of the next IPL side returned a null.

**Problem determination:** Go to the Server and Partition display, refresh the screen and ensure the system is in a good state (for example, power off, standby, or operating). Then repeat the operation.

# **E302F819 E302F819**

**Explanation:** A query of the current IPL side failed.

**Problem determination:** Go to the Server and Partition display, refresh the screen and ensure the system is in a good state (for example, power off, standby, or operating). Then repeat the operation.

# **E302F81A E302F81A**

**Explanation:** An exception occurred during a query of the current IPL side.

**Problem determination:** Go to the Server and Partition display, refresh the screen and ensure the system is in a good state (for example, power off, standby, or operating). Then repeat the operation.

# **E302F81B E302F81B**

**Explanation:** A query of the next IPL side failed.

**Problem determination:** Go to the Server and Partition display, refresh the screen and ensure the system is in a good state (for example, power off, standby, or operating). Then repeat the operation.

# **E302F81C E302F81C**

**Explanation:** An exception occurred during a query of the next IPL side.

**Problem determination:** Go to the Server and Partition display, refresh the screen and ensure the system is in a good state (for example, power off, standby, or operating). Then repeat the operation.

# **E302F81D E302F81D**

**Explanation:** Failure during an attempt to copy the cover letter information from the support Web site to the staging area on the hard file.

**Problem determination:** Reboot the HMC. Verify that your LAN connection is set up properly. Then retry the operation.

# **E302F81E E302F81E**

**Explanation:** Failure of a survey from an FTP site occurred when a connection to the site was unavailable.

**Problem determination:** Ensure that the FTP site is reachable on the network from the HMC and that the site is up and running properly. Ensure that all firewall authentications are successfully performed if needed, and then retry the operation.

# **E302F81F E302F81F**

**Explanation:** Failure of a survey from an FTP site occurred when logging into the site was unsuccessful.

**Problem determination:** Ensure that the login parameters are correct, and then retry the operation.

#### **E302F820 E302F820**

**Explanation:** An error occurred while attempting to read the common marker firmware update file from flash memory to the hard file.

**Problem determination:** Go to the Server and Partition display, refresh the screen and ensure the system is in a good state (for example, power off, standby, or operating). Then repeat the operation. If the problem occurs again contact your next level of support.

# **E302F821 E302F821**

**Explanation:** An error occurred while attempting to read the common marker firmware update file from the hard file into memory.

**Problem determination:** Reboot the HMC and retry the operation. If the problem occurs again contact your next level of support.

# **E302F822 E302F822**

**Explanation:** An error occurred while attempting to find one of the directories used to store data for the firmware update application.

**Problem determination:** Reboot the HMC and try the operation again. If the problem occurs again, contact your next level of support.

# **E302F823 E302F823**

**Explanation:** HMC Version checks were skipped due to the presence of the override file.

**Problem determination:** Informational message.

#### **E302F824 E302F824**

**Explanation:** Firmware Version checks were skipped due to the presence of the override file.

**Problem determination:** Informational message.

#### **E302F825 E302F825**

**Explanation:** The LID file does not contain the correct identifier in the FIPS header.

**Problem determination:** Contact your next level of support.

# **E302F826 E302F826**

**Explanation:** The LID file contains an unknown version in the FIPS header.

**Problem determination:** Contact your next level of support.

# **E302F827 E302F827**

**Explanation:** Licensed Internal Code failure on the HMC.

**Problem determination:** Contact your service provider.

#### **E302F828 E302F828**

**Explanation:** An error occurred while attempting to read the master firmware update file from flash memory to the hard drive.

**Problem determination:** Reboot the HMC and try the operation again. If the problem occurs again, contact your next level of support.

#### **E302F829 E302F829**

**Explanation:** An error occurred while attempting to read the master firmware update file from the hard drive into memory.

**Problem determination:** Reboot the HMC and try the operation again. If the problem occurs again, contact your next level of support.

# **E302F82A E302F82A**

**Explanation:** An error occurred while attempting to read the header of the master firmware update file from flash memory to the hard file.

**Problem determination:** Reboot the HMC and try the operation again. If the problem occurs again, contact your next level of support.

#### **E302F82B E302F82B**

**Explanation:** An error occurred while attempting to find one of the directories used to store data for the firmware update application.

**Problem determination:** Reboot the HMC and try the operation again. If the problem occurs again, contact your next level of support.

#### **E302F82C E302F82C**

**Explanation:** An error occurred while attempting to create a provider instance of the secondary service processor interface code as a PIHSCCECCIMClient. An exception was thrown from the PIHSCCECCIMClient createInstance code.

**Problem determination:** Go to the Server and Partition display, refresh the screen and ensure that the system is in a good state (power off, standby, or power on). Then repeat the operation.

#### **E302F82D E302F82D**

**Explanation:** An error occurred while attempting to read the header of the common marker firmware update file from flash memory to the hard drive.

**Problem determination:** This error code will be posted under either of the following set of conditions:

After a service processor failover, the HMC attempted to read the P1 marker LID from the new primary service processor. If the P1 marker LID on the previously-primary service processor had not been synchronized with the P1 marker LID on the now-primary service processor before the failover, this error code will be posted. It indicates that the P1 marker LID file was not found on the now-primary service processor.

This error is not critical; it only effect the HMC's ability to determine whether or not deferred firmware updates have been applied.

The files needed to create the P1 marker LID are not available because the HMC is in the process of writing one of them to the service processor. This can happen when a P-side restore runs because a "Do not accept" choice was selected on the advanced features panels. Currently, the HMC will issue an "lslic" command during problem analysis by Inventory Scout scripts. If the P-side common marker LID file is being written to at the time that Inventory Scout script issues the "lslic" command, the E302F82D will be posted.

Action: Install the latest HMC code package, then install the latest system firmware.

# **E302F82E E302F82E**

**Explanation:** The requested operation cannot be performed because a Licensed Internal Code update operation is currently running on one or more components.

**Problem determination:** Wait for all running LIC update operations to complete on all sessions on both HMCs. Repeat the operation after they are finished. If there is no LIC update/upgrade running in any session on either HMC, contact your next level of support.

# **E302F82F E302F82F**

**Explanation:** An exception occurred while trying to determine code update status.

**Problem determination:** Verify that all of the managed system and power frame service processors are connected and properly authenticated to the HMC. Take appropriate action to achieve this. Try the operation again. Reboot the HMC if the error occurs again. Retry the operation. If the error still occurs, contact your next level of support.

# **E302F830 E302F830**

**Explanation:** An error occurred while attempting to read a flash firmware update file from the hard file into memory.

**Problem determination:** Reboot the HMC and try the operation again. If the problem occurs again, consider replacing the disk drive of the HMC.

# **E302F831 E302F831**

**Explanation:** A file that was supposed to be a firmware update file either does not exist or is too small to contain a valid header.

**Problem determination:** If you are using nondisruptive microcode, verify that your test firmware update files are correct. Otherwise contact your next level of support.

# **E302F832 E302F832**

**Explanation:** An error occurred while trying to create a private staging area directory for firmware update files on the HMC disk drive.

**Problem determination:** Follow the HMC procedures to remove dump files from the HMC disk drive. (The HMC disk drive is used for the private staging area and it may be full.) Then reboot the HMC and try the operation again. If the problem occurs again, contact your next level of support.

#### **E302F833 E302F833**

**Explanation:** An error occurred while trying to change file permissions in the private staging area directory for firmware update files.

**Problem determination:** This error might indicate that the files in the private staging area were not created, especially if this error occurs with E302F832. Follow the procedures for E302F832.

# **E302F834 E302F834**

**Explanation:** An error occurred while enabling failover during a cleanup operation. The code update was otherwise successful.

**Problem determination:** Check the status of the service processor failover state and readiness. If the failover is disabled and there are no readiness error conditions, take the steps necessary to enable failover. If there is a failover readiness error condition, contact your next level of support.

# **E302F835 E302F835**

**Explanation:** An error occurred while trying to release the BPC Frame locks during a cleanup operation. The code update was otherwise successful.

**Problem determination:** Do the following as applicable:

- 1. Allow all currently running code update processes to end successfully on all of the associated HMCs.
- 2. Ensure that all frame numbering, frame initialization, and repair and verify processes that also use BPA locking end successfully on all of the associated HMCs.
- 3. After all the operations are finished and a retargeting to one of the managed systems still results in this error, remove the BPA lock. To remove the BPA lock, use the following command from the HMC: rmlock -e Frame\*MTMS where *Frame\*MTMS* is the machine-type, model, and serial number of the affected BPA.
- 4. Retry the operation. If the error occurs again, contact your next level of support.

# **E302F836 E302F836**

**Explanation:** Licensed Internal Code failure on the HMC.

**Problem determination:** Contact your service provider.

# **E302F837 E302F837**

**Explanation:** An error occurred while stopping the Refresh Power Lock thread during cleanup operations. The code update was otherwise successful.

**Problem determination:** Reboot the HMC to terminate the Refresh Power Lock thread. If this error occurs during other code update operations on this HMC, then contact your next level of support.

# **E302F838 E302F838**

**Explanation:** An error occurred while attempting to read the information about the code update out of the cover letter.

**Problem determination:** Verify that the cover letter is correct and has not been corrupted. Reboot the HMC and try the operation again. If the problem occurs again, contact your next level of support.

#### **E302F839 E302F839**

**Explanation:** Licensed Internal Code failure on the HMC.

**Problem determination:** Contact your service provider.

# **E302F83A E302F83A**

**Explanation:** Licensed Internal Code failure on the HMC.

**Problem determination:** Contact your service provider.

#### **E302F83B E302F83B**

**Explanation:** Licensed Internal Code failure on the HMC.

**Problem determination:** Contact your service provider.

#### **E302F83C E302F83C**

**Explanation:** Licensed Internal Code failure on the HMC.

**Problem determination:** Contact your service provider.

#### **E302F83D E302F83D**

**Explanation:** Licensed Internal Code failure on the HMC.

**Problem determination:** Contact your service provider.

# **E302F83E E302F83E**

**Explanation:** Licensed Internal Code failure on the HMC.

**Problem determination:** Contact your service provider.

#### **E302F83F E302F83F**

**Explanation:** An error occurred during delete LID processing. The update will continue.

**Problem determination:** Informational message.

#### **E302F840 E302F840**

**Explanation:** An error occurred while attempting to get the engineering change streams in order to retrieve all of the updates from removable media.

**Problem determination:** Reboot the HMC and try the operation again. If the problem occurs again, contact your next level of support.

#### **E302F841 E302F841**

**Explanation:** An error occurred while attempting to issue a start code update command to the master service processor.

**Problem determination:** Try the operation again. If the problem occurs again, contact your next level of support.

#### **E302F842 E302F842**

**Explanation:** An error occurred while attempting to issue a write firmware update file command to the master service processor.

**Problem determination:** Try the operation again. If the problem occurs again, contact your next level of support.

#### **E302F843 E302F843**

**Explanation:** An error occurred while attempting to issue a "code update complete" action to the master service processor.

**Problem determination:** Try the operation again. If the problem occurs again, contact your next level of support.

#### **E302F844 E302F844**

**Explanation:** An error occurred while attempting to reboot the service processor

**Problem determination:** Try the operation again. If the problem occurs again, contact your next level of support.

#### **E302F845 E302F845**

**Explanation:** The "import from a remote repository" code routine was called, but the repository selected was not the support system or the Web site.

**Problem determination:** Use the HMC GUI to reselect the source for code updates. If the problem occurs

again, contact your next level of support.

#### **E302F846 E302F846**

**Explanation:** An error occurred while attempting to swap the T and P sides of the service processor.

**Problem determination:** Try the operation again. If the problem occurs again, contact your next level of support.

#### **E302F847 E302F847**

**Explanation:** An engineering change stream was passed between components, but no such engineering change stream exists for the targeted object.

**Problem determination:** Reboot the HMC and try the operation again. If the problem occurs again, contact your next level of support.

# **E302F848 E302F848**

**Explanation:** A request to import the code updates and information timed out.

**Problem determination:** Verify that your connection to the support system is set up correctly and is operational. Retry the operation. If the problem reoccurs, contact your next level of support.

#### **E302F849 E302F849**

**Explanation:** A request to import the code updates and information failed.

**Problem determination:** Verify that your connection to the IBM support system is set up correctly and is operational. Retry the operation. If the problem reoccurs, contact your next level of support.

#### **E302F84A E302F84A**

**Explanation:** Failure during an attempt to read the surveyed list of code updates .

**Problem determination:** Reboot the HMC and try the operation again. If the problem occurs again, consider replacing the disk drive of your HMC.

# **E302F84B E302F84B**

**Explanation:** Failure during an attempt to close the surveyed list of code updates .

**Problem determination:** Reboot the HMC and try the operation again. If the problem occurs again, consider replacing the disk drive of your HMC.

**E302F84C E302F84C**

**Explanation:** An error occurred while attempting to get the engineering change streams in order to list all of the updates available on the removable media.

**Problem determination:** Reboot the HMC and try the operation again. If the problem occurs again, contact your next level of support.

#### **E302F84D E302F84D**

**Explanation:** An error occurred while trying to copy the RPM files from the media repository to the hard file.

**Problem determination:** The CD or DVD may be faulty. Try another one.

#### **E302F84E E302F84E**

**Explanation:** An error occurred in a removable media code routine because the file types were null.

**Problem determination:** Reboot the HMC and try the operation again. If the problem occurs again, contact your next level of support.

#### **E302F84F E302F84F**

**Explanation:** An error occurred in a method because one of the file arrays had a length of zero.

**Problem determination:** Reboot the HMC and try the operation again. If the problem occurs again, contact your next level of support.

#### **E302F850 E302F850**

**Explanation:** A failure occurred while trying to unpack the RPM file in the "complete concurrently" code routine.

**Problem determination:** Reboot the HMC and try the operation again. In the HMC code released before August 2004, there was a problem that can be corrected with commands from the Linux command line as follows:

**ls -l /opt/ccfw/data/\*.rpm rpm -qp** *rpmfilename* (where *rpmfilename* is the name of the file returned by the **ls** command)

**rpm -e rpm** *packagename* (where *packagename* is the name of the package returned by the **rpm -e** command)

# **E302F851 E302F851**

**Explanation:** The request to retrieve code updates from the support system failed with an error code.

**Problem determination:** Verify that your connection to the support system is set up correctly and is operational. Retry the operation. If the problem occurs

again, contact your next level of support.

#### **E302F852 E302F852**

**Explanation:** No phone server was available to serve the request to retrieve code updates.

**Problem determination:** Configure the HMC as a phone server and retry the operation.

# **E302F853 E302F853**

**Explanation:** An error occurred while attempting to find the directory where firmware update files are stored for testing with the non disruptive application panel.

**Problem determination:** Reboot the HMC and try the operation again. If the problem occurs again, contact your next level of support.

# **E302F854 E302F854**

**Explanation:** An error occurred while attempting to issue a read firmware update file command to a service processor

**Problem determination:** Try the operation again. If the problem occurs again, contact your next level of support.

#### **E302F855 E302F855**

**Explanation:** Importing from an FTP site failed when the files from the FTP repository were not retrieved.

**Problem determination:** Try the operation again. If the problem occurs again, contact your next level of support.

#### **E302F856 E302F856**

**Explanation:** A failure occurred when trying to query the name of the image in the RPM file.

**Problem determination:** Try the operation again. If the problem occurs again, contact your next level of support.

#### **E302F857 E302F857**

**Explanation:** A failure occurred while attempting to issue the runact API.

**Problem determination:** The level of code requested is most likely activated on the targeted system, but not loaded into the partition firmware. Verify the activated level through System Information. To support concurrent updates, ensure that the appropriate service and productivity tools (RSCT and RMC) are installed and running correctly on the AIX or Linux partitions. If the activated level is what is expected, use the command-line command "updlic -o v -m Your\_MTM\*S"

to attempt to reapply partition firmware concurrently OR schedule a time to restart the partitions to apply disruptively. If the activated level is NOT what is expected, run the code update again.

#### **E302F858 E302F858**

**Explanation:** An exception occurred while attempting to issue the runact API.

**Problem determination:** The level of code requested is most likely activated on the targeted system, but not loaded into the partition firmware. Verify the activated level through System Information. To support concurrent updates, ensure that the appropriate service and productivity tools (RSCT and RMC) are installed and running correctly on the AIX or Linux partitions. If the activated level is what is expected, use the command-line command "updlic -o v -m Your\_MTM\*S" to attempt to reapply partition firmware concurrently OR schedule a time to restart the partitions to apply disruptively. If the activated level is NOT what is expected, run the code update again.

#### **E302F859 E302F859**

**Explanation:** An exception occurred while trying to query the name of the image in the RPM file.

**Problem determination:** Try the operation again. If the problem occurs again, contact your next level of support.

#### **E302F85A E302F85A**

**Explanation:** An exception occurred while trying to unpack the RPM file in the "complete concurrently" code routine.

**Problem determination:** Try the operation again. If the problem occurs again, contact your next level of support.

# **E302F85B E302F85B**

**Explanation:** An exception occurred while trying to import updates from the DVD.

**Problem determination:** The CD or DVD may be faulty. Try another one.

#### **E302F85C E302F85C**

**Explanation:** An error occurred while attempting to copy the T side to the P side.

**Problem determination:** In the Licensed Internal Code Update panels, choose *Select advanced features* , and then choose *Accept* to copy the T side to the P side. If the problem occurs again, contact your next level of support.

# **E302F85D E302F85D**

**Explanation:** An error occurred while attempting to IPL the system unit.

**Problem determination:** The level of code requested is most likely activated on the targeted system. Verify the activated level through System Information. Then IPL the system unit if desired.

# **E302F85E E302F85E**

**Explanation:** An error occurred while attempting to power on the system unit.

**Problem determination:** The level of code requested is most likely activated on the targeted system. Verify the activated level through System Information. Then power on the system unit if desired.

# **E302F85F E302F85F**

**Explanation:** An error occurred while attempting to power off the system unit.

**Problem determination:** Try powering off the system unit manually and doing the code update while the system is in the platform standby state.

# **E302F860 E302F860**

**Explanation:** An error occurred while trying to import updates to the DVD during an export command.

**Problem determination:** The CD or DVD may be faulty. Try another one.

# **E302F861 E302F861**

**Explanation:** An error occurred while attempting to open the hypervisor diff file prior to writing.

**Problem determination:** The level of code requested is most likely activated on the targeted system, but not loaded in the hypervisor firmware. Verify the activated level through system information. If the activated level is what is expected, use the command-line command "updlic -o v -m Your\_MTM\*S" to attempt to reapply hypervisor and partition firmware concurrently, OR schedule a time to IPL the system to apply it disruptively. If the activated level is NOT what is expected, run the code update again.

# **E302F862 E302F862**

**Explanation:** An error occurred while attempting to write the hypervisor diff file to the hypervisor.

**Problem determination:** The level of code requested is most likely activated on the targeted system, but not loaded in the hypervisor firmware. Verify the activated level through system information. If the activated level is what is expected, use the command-line command

"updlic -o v -m Your\_MTM\*S" to attempt to reapply hypervisor and partition firmware concurrently, OR schedule a time to IPL the system to apply it disruptively. If the activated level is NOT what is expected, run the code update again.

#### **E302F863 E302F863**

**Explanation:** An error occurred while attempting to close the hypervisor firmware diff file after writing it to the server firmware.

**Problem determination:** The level of code requested is most likely activated on the targeted system, but not loaded in the hypervisor firmware. Verify the activated level through system information. If the activated level is what is expected, use the command-line command "updlic -o v -m Your\_MTM\*S" to attempt to reapply hypervisor and partition firmware concurrently, OR schedule a time to IPL the system to apply it disruptively. If the activated level is NOT what is expected, run the code update again.

# **E302F864 E302F864**

**Explanation:** An exception occurred during the query to see if a hypervisor firmware update has completed.

**Problem determination:** The level of code requested is most likely activated on the targeted system, but not loaded in the hypervisor firmware. Verify the activated level through system information. If the activated level is what is expected, use the command-line command "updlic -o v -m Your\_MTM\*S" to attempt to reapply hypervisor and partition firmware concurrently, OR schedule a time to IPL the system to apply it disruptively. If the activated level is NOT what is expected, run the code update again.

# **E302F865 E302F865**

**Explanation:** A failure occurred while querying the status after a firmware update.

**Problem determination:** The level of code requested is most likely activated on the targeted system, but not loaded in the hypervisor firmware. Verify the activated level through system information. If the activated level is what is expected, use the command-line command "updlic -o v -m Your\_MTM\*S" to attempt to reapply hypervisor and partition firmware concurrently, OR schedule a time to IPL the system to apply it disruptively. If the activated level is NOT what is expected, run the code update again.

# **E302F866 E302F866**

**Explanation:** The hypervisor firmware update timed out.

**Problem determination:** The level of code requested is most likely activated on the targeted system, but not loaded in the hypervisor firmware. Verify the activated

# **E302F867 • E302F86D**

level through system information. If the activated level is what is expected, use the command-line command "updlic -o v -m Your\_MTM\*S" to attempt to reapply hypervisor and partition firmware concurrently, OR schedule a time to IPL the system to apply it disruptively. If the activated level is NOT what is expected, run the code update again.

# **E302F867 E302F867**

**Explanation:** An interruption occurred while waiting for the hypervisor firmware update.

**Problem determination:** The level of code requested is most likely activated on the targeted system, but not loaded in the hypervisor firmware. Verify the activated level through system information. If the activated level is what is expected, use the command-line command "updlic -o v -m Your\_MTM\*S" to attempt to reapply hypervisor and partition firmware concurrently, OR schedule a time to IPL the system to apply it disruptively. If the activated level is NOT what is expected, run the code update again.

# **E302F868 E302F868**

**Explanation:** An error occurred while issuing a start code update command to the secondary service processor.

# **Problem determination:**

- For systems using HMC firmware before V5R1.1, the secondary service processor will be synchronized in the next code update. If this does not occur, contact your next level of support.
- v For systems using V5R1.1 (or newer) HMC firmware, follow the appropriate replace and verify procedure to synchronize the secondary service processor firmware to the primary firmware. Ensure that you set up the service processor failover feature as desired after you complete the replace and verify procedure.

# **E302F869 E302F869**

**Explanation:** An error occurred while issuing a write firmware update file command to the secondary service processor.

# **Problem determination:**

- For systems using HMC firmware before V5R1.1, the secondary service processor will be synchronized in the next code update. If this does not occur, contact your next level of support.
- For systems using V5R1.1 (or newer) HMC firmware, follow the appropriate replace and verify procedure to synchronize the secondary service processor firmware to the primary firmware. Ensure that you set up the service processor failover feature as desired after you complete the replace and verify procedure.

# **E302F86A E302F86A**

**Explanation:** An error occurred issuing a code update complete command to the secondary service processor.

#### **Problem determination:**

- For systems using HMC firmware before V5R1.1, the secondary service processor will be synchronized in the next code update. If this does not occur, contact your next level of support.
- For systems using V5R1.1 (or newer) HMC firmware, follow the appropriate replace and verify procedure to synchronize the secondary service processor firmware to the primary firmware. Ensure that you set up the service processor failover feature as desired after you complete the replace and verify procedure.

#### **E302F86B E302F86B**

**Explanation:** A failure occurred while issuing a runact API to query the partitions and their status.

**Problem determination:** The level of code requested is most likely activated on the targeted system, but not loaded into the partition firmware. Verify the activated level through System Information. To support concurrent updates, ensure that the appropriate service and productivity tools (RSCT and RMC) are installed and running correctly on the AIX or Linux partitions. If the activated level is what is expected, use the command-line command "updlic -o v -m Your\_MTM\*S" to attempt to reapply partition firmware concurrently OR schedule a time to restart the partitions to apply disruptively. If the activated level is NOT what is expected, run the code update again.

# **E302F86C E302F86C**

**Explanation:** An exception occurred while issuing a runact API to query the partitions and their status.

**Problem determination:** The level of code requested is most likely activated on the targeted system, but not loaded into the partition firmware. Verify the activated level through System Information. To support concurrent updates, ensure that the appropriate service and productivity tools (RSCT and RMC) are installed and running correctly on the AIX or Linux partitions. If the activated level is what is expected, use the command-line command "updlic -o v -m Your\_MTM\*S" to attempt to reapply partition firmware concurrently OR schedule a time to restart the partitions to apply disruptively. If the activated level is NOT what is expected, run the code update again.

# **E302F86D E302F86D**

**Explanation:** A code update did not contain a diff firmware update file, or no diff firmware update file was found in the firmware update file directory, for nondisruptive firmware application.

**Problem determination:** The level of code requested is most likely activated on the targeted system, but not loaded in the hypervisor firmware. Verify the activated level through system information. If the activated level is what is expected, use the command-line command "updlic -o v -m Your\_MTM\*S" to attempt to reapply hypervisor and partition firmware concurrently, OR schedule a time to IPL the system to apply it disruptively. If the activated level is NOT what is expected, run the code update again.

# **E302F86E E302F86E**

**Explanation:** An error occurred during a call to a code module while preparing to write the hypervisor firmware diff file to flash memory.

**Problem determination:** T he level of code requested is most likely activated on the targeted system, but not loaded in the hypervisor firmware. Verify the activated level through system information. If the activated level is what is expected, use the command-line command "updlic -o v -m Your\_MTM\*S" to attempt to reapply hypervisor and partition firmware concurrently, OR schedule a time to IPL the system to apply it disruptively. If the activated level is NOT what is expected, run the code update again.

# **E302F86F E302F86F**

**Explanation:** An error occurred during a call to a code module while attempting to write the hypervisor firmware diff file to flash memory.

**Problem determination:** The level of code requested is most likely activated on the targeted system, but not loaded in the hypervisor firmware. Verify the activated level through system information. If the activated level is what is expected, use the command-line command "updlic -o v -m Your\_MTM\*S" to attempt to reapply hypervisor and partition firmware concurrently, OR schedule a time to IPL the system to apply it disruptively. If the activated level is NOT what is expected, run the code update again.

# **E302F870 E302F870**

**Explanation:** An error occurred during a call to a code module after writing the hypervisor firmware diff file to flash memory.

**Problem determination:** The level of code requested is most likely activated on the targeted system, but not loaded in the hypervisor firmware. Verify the activated level through system information. If the activated level is what is expected, use the command-line command "updlic -o v -m Your\_MTM\*S" to attempt to reapply hypervisor and partition firmware concurrently, OR schedule a time to IPL the system to apply it disruptively. If the activated level is NOT what is expected, run the code update again.

#### **E302F871 E302F871**

**Explanation:** An error occurred during the call to start firmware update to concurrently patch firmware.

**Problem determination:** The level of code requested is most likely activated on the targeted system, but not loaded in the hypervisor firmware. Verify the activated level through system information. If the activated level is what is expected, use the command-line command "updlic -o v -m Your\_MTM\*S" to attempt to reapply hypervisor and partition firmware concurrently, OR schedule a time to IPL the system to apply it disruptively. If the activated level is NOT what is expected, run the code update again.

# **E302F872 E302F872**

**Explanation:** Querying status after a firmware update did not return the proper number of elements in the vector.

**Problem determination:** The level of code requested is most likely activated on the targeted system, but not loaded in the hypervisor firmware. Verify the activated level through system information. If the activated level is what is expected, use the command-line command "updlic -o v -m Your\_MTM\*S" to attempt to reapply hypervisor and partition firmware concurrently, OR schedule a time to IPL the system to apply it disruptively. If the activated level is NOT what is expected, run the code update again.

# **E302F873 E302F873**

**Explanation:** Rebooting the service processor was executed, but the system unit did not return to the state where the T side was active within a reasonable amount of time. This generally means that the system was not successful when coming up with the new code level and went back to the older code level

**Problem determination:** Retry the operation. To do this, select **Select Advanced Features** and then select **Install And Activate** . If the code update fails again, contact your next level of support.

# **E302F874 E302F874**

**Explanation:** Rebooting the service processor was executed, but the system unit did not return to its original state within a reasonable amount of time.

**Problem determination:** Go to the Server and Partition display, refresh the screen and ensure the system is in a good state (for example, power off, standby, or operating). If it is not in a good state, then take the necessary steps to put it in a good state. After it is in a good state, check System Information to ensure the code update was applied. If it is now in a good state but the update is not applied, repeat the operation.

#### **E302F875 E302F875**

**Explanation:** An error occurred while attempting to query (at standby) in an attempt to retrieve all of the updates from the removable media.

**Problem determination:** The CD or DVD may be faulty. Try another one.

#### **E302F876 E302F876**

**Explanation:** A failure occurred while trying to query the name of the image in the RPM file.

**Problem determination:** Reboot the HMC and try the operation again. If the problem occurs again, contact your next level of support.

#### **E302F877 E302F877**

**Explanation:** An exception occurred while trying to query the name of the image in the RPM file.

**Problem determination:** Reboot the HMC and try the operation again. If the problem occurs again, contact your next level of support.

#### **E302F878 E302F878**

**Explanation:** A failure occurred trying to erase an RPM file.

**Problem determination:** Reboot the HMC and try the operation again. If the problem occurs again, contact your next level of support.

# **E302F879 E302F879**

**Explanation:** An exception occurred trying to erase an RPM file.

**Problem determination:** Reboot the HMC and try the operation again. If the problem occurs again, contact your next level of support.

# **E302F87A E302F87A**

**Explanation:** A failure occurred while trying to change the permissions of an image file after it had been pulled from an RPM package.

**Problem determination:** Reboot the HMC and try the operation again. If the problem occurs again, contact your next level of support.

# **E302F87B E302F87B**

**Explanation:** An exception occurred while trying to change the permissions of an image file after it had been pulled from an RPM package.

**Problem determination:** Reboot the HMC and try the operation again. If the problem occurs again, contact your next level of support.

#### **E302F87C E302F87C**

**Explanation:** After the flash write to the primary service processor was complete, the secondary service processor did not complete operations within half an hour.

#### **Problem determination:**

- For systems using HMC firmware before V5R1.1, the secondary service processor will be synchronized in the next code update. If this does not occur, contact your next level of support.
- For systems using V5R1.1 (or newer) HMC firmware, follow the appropriate replace and verify procedure to synchronize the secondary service processor firmware to the primary firmware. Ensure that you set up the service processor failover feature as desired after you complete the replace and verify procedure.

# **E302F87D E302F87D**

**Explanation:** A failure occurred importing I/O microcode.

**Problem determination:** Try the operation again. If the problem occurs again, contact your next level of support.

#### **E302F87E E302F87E**

**Explanation:** An IPL of the service processor was executed as part of a disruptive firmware update, but it did not put the system in its original state within a reasonable amount of time.

**Problem determination:** Go to the Server and Partition display, refresh the screen and ensure the system is in a good state (for example, power off, standby, or operating). If it is not in a good state, take the necessary steps to put it in a good state. After it is in a good state, check System Information to ensure the code update was applied.

# **E302F87F E302F87F**

**Explanation:** Powering off the service processor was executed as part of a disruptive firmware update, but it did not put the service processor in a powered off state within a reasonable amount of time.

**Problem determination:** Go to the Server and Partition display, refresh the screen and ensure the system is in a good state (for example, power off, standby, or operating). If it is not in a good state, take the necessary steps to put it in a good state. After it is in a good state, repeat the code update operation.

# **E302F880 E302F880**

**Explanation:** Powering on the service processor was executed as part of a disruptive firmware update, but it did not put the service processor in a powered on state within a reasonable amount of time.

**Problem determination:** Go to the Server and Partition display, refresh the screen and ensure the system is in a good state (for example, power off, standby, or operating). If it is not in a good state, take the necessary steps to put it in a good state. After it is in a good state, check System Information to ensure the code update was applied.

#### **E302F881 E302F881**

**Explanation:** An IPL was executed as part of a disruptive firmware update, but the managed system was placed in an error state.

**Problem determination:** If this message occurs, contact your next level of support.

#### **E302F882 E302F882**

**Explanation:** A power off was executed as part of a disruptive firmware update, but the managed system was placed in an error state.

**Problem determination:** If this message occurs, contact your next level of support.

# **E302F883 E302F883**

**Explanation:** A power on was executed as part of a disruptive firmware update, but the managed system was placed in an error state.

**Problem determination:** If this message occurs, contact your next level of support.

# **E302F884 E302F884**

**Explanation:** The service processor was rebooted during a firmware update, but it did not put the service processor in a "not connected" state within a reasonable amount of time.

**Problem determination:** Go to the Server and Partition display, refresh the screen and ensure the system is in a good state (for example, power off, standby, or operating). If it is not in a good state, take the necessary steps to put it in a good state. When in a good state, check System Information to ensure the code update was applied. If it is now in a good state but the update is not applied, then repeat the operation.

#### **E302F885 E302F885**

**Explanation:** The service processor was rebooted during a firmware update, which put the service processor in a "not connected" state. However, this action did not clear the "not connected" state within a reasonable amount of time.

**Problem determination:** Contact the next level of support for assistance in getting the HMC to communicate with the service processor again.

#### **E302F886 E302F886**

**Explanation:** A retrieve from the code repository was issued, but no available code updates were found.

**Problem determination:** If this message occurs, contact your next level of support.

#### **E302F887 E302F887**

**Explanation:** An exception occurred during execution of the synchronous apply staged updates program while applying code from the hard file staging area.

**Problem determination:** If this message occurs, contact your next level of support.

#### **E302F888 E302F888**

**Explanation:** A **chsyscfg** command was issued to change the next IPL side, but it failed.

**Problem determination:** Reboot the HMC and try the operation again. If the problem occurs again, contact your next level of support.

#### **E302F889 E302F889**

**Explanation:** An exception occurred after a **chsyscfg** command was issued to change the next IPL side.

**Problem determination:** Reboot the HMC and try the operation again. If the problem occurs again, contact your next level of support.

#### **E302F88A E302F88A**

**Explanation:** Powering off the system unit has started.

#### **E302F88B E302F88B**

**Explanation:** Reading of the firmware update files has started.

#### **E302F88C E302F88C**

**Explanation:** Writing of the firmware update files has started.

# **E302F88D • E302F89A**

#### **E302F88D E302F88D**

**Explanation:** Rebooting the service processor has started.

#### **E302F88E E302F88E**

**Explanation:** Powering on the system unit has started.

# **E302F88F E302F88F**

**Explanation:** Restoring of the firmware update files to the P side has started.

#### **E302F890 E302F890**

**Explanation:** An error occurred while attempting to find the directory used as temporary storage.

**Problem determination:** Reboot the HMC and try the operation again. If the problem occurs again, contact your next level of support.

# **E302F891 E302F891**

**Explanation:** Failure when attempting to import an RPM package from the Web site.

**Problem determination:** Verify that your LAN connections are set up properly and retry the operation. If the problem occurs again, contact your next level of support.

#### **E302F892 E302F892**

**Explanation:** A request was received to take the service processor back to an earlier level, but it was a concurrent request. This operation can only be performed disruptively.

**Problem determination:** Reboot the HMC and schedule time for a disruptive update. Retry the operation during that scheduled time. If the problem occurs again, contact your next level of support.

#### **E302F893 E302F893**

**Explanation:** A general error occurred while applying code.

**Problem determination:** If another error occurs before this message, follow the action for that error. If this message occurs by itself, contact your next level of support.

#### **E302F894 E302F894**

**Explanation:** A general error occurred while processing a hardware upgrade.

**Problem determination:** If another error occurs before this message, follow the action for that error. If this

message occurs by itself, contact your next level of support.

#### **E302F895 E302F895**

**Explanation:** A general error occurred while committing code.

**Problem determination:** If another error occurs before this message, follow the action for that error. If this message occurs by itself, contact your next level of support.

# **E302F896 E302F896**

**Explanation:** A general error occurred while exporting code to the DVD.

**Problem determination:** If another error occurs before this message, follow the action for that error. If this message occurs by itself, contact your next level of support.

# **E302F897 E302F897**

**Explanation:** A general error occurred while importing code.

**Problem determination:** If another error occurs before this message, follow the action for that error. If this message occurs by itself, contact your next level of support.

#### **E302F898 E302F898**

**Explanation:** A general error occurred while rejecting code.

**Problem determination:** If another error occurs before this message, follow the action for that error. If this message occurs by itself, contact your next level of support.

#### **E302F899 E302F899**

**Explanation:** An attempt was made to update the hypervisor firmware, but the hypervisor reported that it is already at that level.

#### **E302F89A E302F89A**

**Explanation:** A general error occurred while updating the flash on a service processor.

**Problem determination:** If another error occurs before this message, follow the action for that error. If this message occurs by itself, contact your next level of support.

# **E302F89B E302F89B**

**Explanation:** An error occurred while swapping the T and P sides of the secondary service processor.

### **Problem determination:**

- For systems using HMC firmware before V5R1.1, the secondary service processor will be synchronized in the next code update. If this does not occur, contact your next level of support.
- For systems using V5R1.1 (or newer) HMC firmware, follow the appropriate replace and verify procedure to synchronize the secondary service processor firmware to the primary firmware. Ensure that you set up the service processor failover feature as desired after you complete the replace and verify procedure.

#### **E302F89C E302F89C**

**Explanation:** An error occurred while copying the T to the P side on the secondary service processor.

#### **Problem determination:**

- For systems using HMC firmware before V5R1.1, the secondary service processor will be synchronized in the next code update. If this does not occur, contact your next level of support.
- For systems using V5R1.1 (or newer) HMC firmware, follow the appropriate replace and verify procedure to synchronize the secondary service processor firmware to the primary firmware. Ensure that you set up the service processor failover feature as desired after you complete the replace and verify procedure.

# **E302F89D E302F89D**

**Explanation:** A failure occurred either writing the firmware to the bulk power assemblies (BPAs), or rebooting them after writing the firmware.

**Problem determination:** If another error occurs before this message, follow the action for that error. If this message occurs by itself, contact your next level of support.

#### **E302F89E E302F89E**

**Explanation:** A failure occurred while trying to erase a file.

**Problem determination:** If another error occurs before this message, follow the action for that error. If this message occurs by itself, contact your next level of support.

#### **E302F89F E302F89F**

**Explanation:** An attempt to set a lock on a BPA frame failed. The BPA is locked by another process.

**Problem determination:** Do the following as applicable:

- 1. Make sure that you do not select multiple managed systems (that are associated with the same power frame) for simultaneous managed system and power code update or upgrade.
- 2. Allow all currently running code update processes to end successfully on all of the associated HMCs.
- 3. Ensure that all frame numbering, frame initialization, and repair and verify processes that also use BPA locking end successfully on all of the associated HMCs.
- 4. After all the operations are finished and a retargeting to one of the managed systems still results in this error, remove the BPA lock. To remove the BPA lock, use the following command from the HMC: rmlock -e Frame\*MTMS where *Frame\*MTMS* is the machine-type, model, and serial number of the affected BPA.
- 5. Retry the operation. If the error occurs again, contact your next level of support.

# **E302F8A0 E302F8A0**

**Explanation:** An error occurred while trying to read the list of code updates that was surveyed.

Problem determination: If you are using an ftp server, first make sure the fixpack files are the only ones listed in the source directory. If that is not the problem, reboot the HMC and retry the operation. If the problem occurs again, consider replacing the disk drive of the HMC.

#### **E302F8A1 E302F8A1**

**Explanation:** An error occurred while trying to close the list of code updates that was surveyed.

**Problem determination:** Reboot the HMC and retry the operation. If the problem occurs again, consider replacing the disk drive of the HMC.

#### **E302F8A2 E302F8A2**

**Explanation:** An error occurred while attempting to update the server firmware.

**Problem determination:** Try the operation again. If the error occurs again, contact your next level of support.

#### **E302F8A3 E302F8A3**

**Explanation:** An error occurred while querying to see if the server firmware diff file is in memory.

**Problem determination:** Try the operation again. If the error occurs again, contact your next level of support.

#### **E302F8A4 E302F8A4**

**Explanation:** An exception occurred while querying to see if the server firmware diff file is in memory.

**Problem determination:** Try the operation again. If the error occurs again, contact your next level of support.

#### **E302F8A5 E302F8A5**

**Explanation:** An exception occurred while querying to see if the HMC is the code update owner.

**Problem determination:** Try the operation again. If the error occurs again, contact your next level of support.

# **E302F8A6 E302F8A6**

**Explanation:** An exception occurred while setting the HMC to be the code update owner.

**Problem determination:** Try the operation again. If the error occurs again, contact your next level of support.

#### **E302F8A7 E302F8A7**

**Explanation:** Licensed Internal Code failure on the HMC.

**Problem determination:** Contact your service provider.

#### **E302F8A8 E302F8A8**

**Explanation:** Querying to see if the service firmware diff file is in memory did not return the proper number of elements in the vector.

**Problem determination:** Try the operation again. If the error occurs again, contact your next level of support.

#### **E302F8A9 E302F8A9**

**Explanation:** A general error occurred while rebooting.

**Problem determination:** If another error occurs before this message, follow the action for that error. If this message occurs by itself, contact your next level of support.

#### **E302F8AA E302F8AA**

**Explanation:** An error occurred when attempting to copy the P-side flash memory to the T-side on the master service processor.

**Problem determination:** Try the operation again. If the error occurs again, contact your next level of support.

#### **E302F8AB E302F8AB**

**Explanation:** An error occurred when attempting to copy the P-side flash memory to the T-side on the secondary service processor.

**Problem determination:** Try the operation again. If the error occurs again, contact your next level of support.

# **E302F8AC E302F8AC**

**Explanation:** A failure occurred importing or applying I/O microcode.

**Problem determination:** Try the operation again. If the error occurs again, contact your next level of support.

# **E302F8AD E302F8AD**

**Explanation:** Licensed Internal Code failure on the HMC.

**Problem determination:** Contact your service provider.

#### **E302F8AE E302F8AE**

**Explanation:** Licensed Internal Code failure on the HMC.

**Problem determination:** Contact your service provider.

#### **E302F8AF E302F8AF**

**Explanation:** Licensed Internal Code failure on the HMC.

**Problem determination:** Contact your service provider.

#### **E302F8B0 E302F8B0**

**Explanation:** Licensed Internal Code failure on the HMC.

**Problem determination:** Contact your service provider.

# **E302F8B1 E302F8B1**

**Explanation:** Licensed Internal Code failure on the HMC.

# **E302F8B2 E302F8B2**

**Explanation:** Licensed Internal Code failure on the HMC.

**Problem determination:** Contact your service provider.

#### **E302F8B3 E302F8B3**

**Explanation:** Licensed Internal Code failure on the HMC.

**Problem determination:** Contact your service provider.

# **E302F8B4 E302F8B4**

**Explanation:** Licensed Internal Code failure on the HMC.

**Problem determination:** Contact your service provider.

#### **E302F8B5 E302F8B5**

**Explanation:** Licensed Internal Code failure on the HMC.

**Problem determination:** Contact your service provider.

#### **E302F8B6 E302F8B6**

**Explanation:** Licensed Internal Code failure on the HMC.

**Problem determination:** Contact your service provider.

#### **E302F8B7 E302F8B7**

**Explanation:** Licensed Internal Code failure on the HMC.

**Problem determination:** Contact your service provider.

#### **E302F8B8 E302F8B8**

**Explanation:** Licensed Internal Code failure on the HMC.

**Problem determination:** Contact your service provider.

#### **E302F8B9 E302F8B9**

**Explanation:** Licensed Internal Code failure on the HMC.

**Problem determination:** Contact your service provider.

#### **E302F8BA E302F8BA**

**Explanation:** Licensed Internal Code failure on the HMC.

**Problem determination:** Contact your service provider.

#### **E302F8BB E302F8BB**

**Explanation:** Licensed Internal Code failure on the HMC.

**Problem determination:** Contact your service provider.

# **E302F8BC E302F8BC**

**Explanation:** Licensed Internal Code failure on the HMC.

**Problem determination:** Contact your service provider.

#### **E302F8BD E302F8BD**

**Explanation:** Licensed Internal Code failure on the HMC.

**Problem determination:** Contact your service provider.

#### **E302F8BE E302F8BE**

**Explanation:** Licensed Internal Code failure on the HMC.

**Problem determination:** Contact your service provider.

#### **E302F8BF E302F8BF**

**Explanation:** Licensed Internal Code failure on the HMC.

**Problem determination:** Contact your service provider.

#### **E302F8C0 E302F8C0**

**Explanation:** Licensed Internal Code failure on the HMC.

**Problem determination:** Contact your service provider.

# **E302F8C1 E302F8C1**

**Explanation:** Licensed Internal Code failure on the HMC.

# **E302F8C2 • E302F8D1**

#### **E302F8C2 E302F8C2**

**Explanation:** Licensed Internal Code failure on the HMC.

**Problem determination:** Contact your service provider.

#### **E302F8C3 E302F8C3**

**Explanation:** Licensed Internal Code failure on the HMC.

**Problem determination:** Contact your service provider.

#### **E302F8C4 E302F8C4**

**Explanation:** Licensed Internal Code failure on the HMC.

**Problem determination:** Contact your service provider.

#### **E302F8C5 E302F8C5**

**Explanation:** Licensed Internal Code failure on the HMC.

**Problem determination:** Contact your service provider.

#### **E302F8C6 E302F8C6**

**Explanation:** Licensed Internal Code failure on the HMC.

**Problem determination:** Contact your service provider.

#### **E302F8C7 E302F8C7**

**Explanation:** Licensed Internal Code failure on the HMC.

**Problem determination:** Contact your service provider.

# **E302F8C8 E302F8C8**

**Explanation:** Licensed Internal Code failure on the HMC.

**Problem determination:** Contact your service provider.

# **E302F8C9 E302F8C9**

**Explanation:** Licensed Internal Code failure on the HMC.

**Problem determination:** Contact your service provider.

**E302F8CA E302F8CA**

**Explanation:** Licensed Internal Code failure on the HMC.

**Problem determination:** Contact your service provider.

#### **E302F8CB E302F8CB**

**Explanation:** Licensed Internal Code failure on the HMC.

**Problem determination:** Contact your service provider.

#### **E302F8CC E302F8CC**

**Explanation:** Licensed Internal Code failure on the HMC.

**Problem determination:** Contact your service provider.

#### **E302F8CD E302F8CD**

**Explanation:** Licensed Internal Code failure on the HMC.

**Problem determination:** Contact your service provider.

#### **E302F8CE E302F8CE**

**Explanation:** Licensed Internal Code failure on the HMC.

**Problem determination:** Contact your service provider.

#### **E302F8CF E302F8CF**

**Explanation:** Licensed Internal Code failure on the HMC.

**Problem determination:** Contact your service provider.

# **E302F8D0 E302F8D0**

**Explanation:** An I/O error occurred while reading the fixpack or code update image.

**Problem determination:** Reboot the HMC and retry the operation. If the problem occurs again, consider replacing the disk drive in the HMC.

# **E302F8D1 E302F8D1**

**Explanation:** An error occurred while writing a firmware update file that was read from a fixpack or code update to disk.

**Problem determination:** Reboot the HMC and retry

the operation. If the problem occurs again, contact your next level of support.

# **E302F8D2 E302F8D2**

**Explanation:** Licensed Internal Code failure on the HMC.

**Problem determination:** Contact your service provider.

# **E302F8D3 E302F8D3**

**Explanation:** Licensed Internal Code failure on the HMC.

**Problem determination:** Contact your service provider.

#### **E302F8D4 E302F8D4**

**Explanation:** Licensed Internal Code failure on the HMC.

**Problem determination:** Contact your service provider.

#### **E302F8D5 E302F8D5**

**Explanation:** Licensed Internal Code failure on the HMC.

**Problem determination:** Contact your service provider.

#### **E302F8D6 E302F8D6**

**Explanation:** Licensed Internal Code failure on the HMC.

**Problem determination:** Contact your service provider.

#### **E302F8D7 E302F8D7**

**Explanation:** Licensed Internal Code failure on the HMC.

**Problem determination:** Contact your service provider.

# **E302F8D8 E302F8D8**

**Explanation:** Licensed Internal Code failure on the HMC.

**Problem determination:** Contact your service provider.

**E302F8D9 E302F8D9**

**Explanation:** Licensed Internal Code failure on the HMC.

**Problem determination:** Contact your service provider.

#### **E302F8DA E302F8DA**

**Explanation:** Licensed Internal Code failure on the HMC.

**Problem determination:** Contact your service provider.

#### **E302F8DB E302F8DB**

**Explanation:** Licensed Internal Code failure on the HMC.

**Problem determination:** Contact your service provider.

#### **E302F8DC E302F8DC**

**Explanation:** Licensed Internal Code failure on the HMC.

**Problem determination:** Contact your service provider.

#### **E302F8DD E302F8DD**

**Explanation:** Licensed Internal Code failure on the HMC.

**Problem determination:** Contact your service provider.

#### **E302F8DE E302F8DE**

**Explanation:** Licensed Internal Code failure on the HMC.

**Problem determination:** Contact your service provider.

#### **E302F8DF E302F8DF**

**Explanation:** Licensed Internal Code failure on the HMC.

**Problem determination:** Contact your service provider.

#### **E302F8E0 E302F8E0**

**Explanation:** Licensed Internal Code failure on the HMC.

# **E302F8E1 • E302F8F0**

#### **E302F8E1 E302F8E1**

**Explanation:** Licensed Internal Code failure on the HMC.

**Problem determination:** Contact your service provider.

#### **E302F8E2 E302F8E2**

**Explanation:** Licensed Internal Code failure on the HMC.

**Problem determination:** Contact your service provider.

#### **E302F8E3 E302F8E3**

**Explanation:** Licensed Internal Code failure on the HMC.

**Problem determination:** Contact your service provider.

#### **E302F8E4 E302F8E4**

**Explanation:** Licensed Internal Code failure on the HMC.

**Problem determination:** Contact your service provider.

#### **E302F8E5 E302F8E5**

**Explanation:** Licensed Internal Code failure on the HMC.

**Problem determination:** Contact your service provider.

#### **E302F8E6 E302F8E6**

**Explanation:** Licensed Internal Code failure on the HMC.

**Problem determination:** Contact your service provider.

#### **E302F8E7 E302F8E7**

**Explanation:** Licensed Internal Code failure on the HMC.

**Problem determination:** Contact your service provider.

#### **E302F8E8 E302F8E8**

**Explanation:** Licensed Internal Code failure on the HMC.

**Problem determination:** Contact your service provider.

#### **E302F8E9 E302F8E9**

**Explanation:** Licensed Internal Code failure on the HMC.

**Problem determination:** Contact your service provider.

#### **E302F8EA E302F8EA**

**Explanation:** Licensed Internal Code failure on the HMC.

**Problem determination:** Contact your service provider.

#### **E302F8EB E302F8EB**

**Explanation:** Licensed Internal Code failure on the HMC.

**Problem determination:** Contact your service provider.

#### **E302F8EC E302F8EC**

**Explanation:** Licensed Internal Code failure on the HMC.

**Problem determination:** Contact your service provider.

#### **E302F8ED E302F8ED**

**Explanation:** Licensed Internal Code failure on the HMC.

**Problem determination:** Contact your service provider.

#### **E302F8EE E302F8EE**

**Explanation:** Licensed Internal Code failure on the HMC.

**Problem determination:** Contact your service provider.

# **E302F8EF E302F8EF**

**Explanation:** Licensed Internal Code failure on the HMC.

**Problem determination:** Contact your service provider.

#### **E302F8F0 E302F8F0**

**Explanation:** An error occurred while surveying the Web site.

**Problem determination:** Verify that your LAN connections are set up properly and retry the operation. If the problem occurs again, contact your next level of support.

# **E302F8F1 E302F8F1**

**Explanation:** An exception occurred while surveying the Web site.

**Problem determination:** Verify that your LAN connections are set up properly and retry the operation. If the problem occurs again, contact your next level of support.

# **E302F8F2 E302F8F2**

**Explanation:** An exception occurred while copying the XML file to the cover letter during importation from the Web site.

**Problem determination:** Verify that your LAN connections are set up properly and retry the operation. If the problem occurs again, contact your next level of support.

# **E302F8F3 E302F8F3**

**Explanation:** Two hour wait period was exceeded for the updating of firmware.

**Problem determination:** If another error occurs before this message, follow the action for that error. If this message occurs by itself, contact your next level of support.

# **E302F8F4 E302F8F4**

**Explanation:** An error occurred while surveying the Web site. The file was not found at the Web site.

**Problem determination:** Verify that the HMC connection to the support Web site is working. Contact the network administrator for your installation to determine if a firewall or other network security process must be opened for the HMC to access the Internet. If the HMC is on a private network, the support Web site will not be available as a repository. Retry the operation again after you successfully access the support Web site. If the error occurs again, contact your next level of support.

# **E302F8F5 E302F8F5**

**Explanation:** Licensed Internal Code failure on the HMC.

**Problem determination:** Contact your service provider.

#### **E302F8F6 E302F8F6**

**Explanation:** Licensed Internal Code failure on the HMC.

**Problem determination:** Contact your service provider.

#### **E302F8F7 E302F8F7**

**Explanation:** Licensed Internal Code failure on the HMC.

**Problem determination:** Contact your service provider.

# **E302F8F8 E302F8F8**

**Explanation:** Licensed Internal Code failure on the HMC.

**Problem determination:** Contact your service provider.

# **E302F8F9 E302F8F9**

**Explanation:** Licensed Internal Code failure on the HMC.

**Problem determination:** Contact your service provider.

# **E302F8FA E302F8FA**

**Explanation:** Licensed Internal Code failure on the HMC.

**Problem determination:** Contact your service provider.

# **E302F8FB E302F8FB**

**Explanation:** Licensed Internal Code failure on the HMC.

**Problem determination:** Contact your service provider.

# **E302F8FC E302F8FC**

**Explanation:** Licensed Internal Code failure on the HMC.

**Problem determination:** Contact your service provider.

# **E302F8FD E302F8FD**

**Explanation:** Licensed Internal Code failure on the HMC.

# **E302F8FE • E302F8FF**

# **E302F8FE E302F8FE**

**Explanation:** Licensed Internal Code failure on the HMC.

**Problem determination:** Contact your service provider.

# **E302F8FF E302F8FF**

**Explanation:** Licensed Internal Code failure on the HMC.

# **(E302F9xx) Reference codes**

# **E302F900 E302F900**

**Explanation:** The survey from an FTP site failed when the control program was not able to change the directory to that of the user.

**Problem determination:** Verify that the FTP site directory specified is correct and that any firewall authentications were completed, if necessary, before performing the update. Try the operation again. If the problem occurs again, contact your next level of support.

# **E302F901 E302F901**

**Explanation:** A query of the current boot side of the secondary processor returned a null.

**Problem determination:** Verify that the authentication passwords for the service processors are synchronized and that the TCP/IP addresses of the service processors are not in the HMC DHCP server's removed list. Use the Update Managed System Password field under the Server and Partition panels to reset the password if necessary. Use the restricted shell "mksysconn -o auto" command to reset the HMC DHCP server's removed list and reconnect the affected service processors. If the problem occurs again, contact your next level of support.

# **E302F902 E302F902**

**Explanation:** A query of the next boot side of the secondary processor returned a null.

**Problem determination:** Verify that the authentication passwords for the service processors are synchronized and that the TCP/IP addresses of the service processors are not in the HMC DHCP server's removed list. Use the Update Managed System Password pulldown under the Server and Partition panels to reset the password if necessary. Use the restricted shell "mksysconn -o auto" command to reset the HMC DHCP server's removed list and reconnect the affected service processors. If the problem occurs again, contact your next level of support.

#### **E302F903 E302F903**

**Explanation:** Unable to determine Power Frame Information.

**Problem determination:** Check that **all** of the Power Frames are connected to the HMC and that they are properly authenticated. If not, take the appropriate actions to achieve this. Retry the operation. If the

problem occurs again, contact your next level of support.

#### **E302F904 E302F904**

**Explanation:** Licensed Internal Code failure on the HMC.

**Problem determination:** Contact your service provider.

#### **E302F905 E302F905**

**Explanation:** Licensed Internal Code failure on the HMC.

**Problem determination:** Contact your service provider.

#### **E302F906 E302F906**

**Explanation:** Licensed Internal Code failure on the HMC.

**Problem determination:** Contact your service provider.

#### **E302F907 E302F907**

**Explanation:** Licensed Internal Code failure on the HMC.

**Problem determination:** Contact your service provider.

#### **E302F908 E302F908**

**Explanation:** Licensed Internal Code failure on the HMC.

**Problem determination:** Contact your service provider.

#### **E302F909 E302F909**

**Explanation:** Licensed Internal Code failure on the HMC.

**Problem determination:** Contact your service provider.

# **E302F90A E302F90A**

**Explanation:** Licensed Internal Code failure on the HMC.

#### **E302F90B E302F90B**

**Explanation:** Licensed Internal Code failure on the HMC.

**Problem determination:** Contact your service provider.

#### **E302F90C E302F90C**

**Explanation:** Licensed Internal Code failure on the HMC.

**Problem determination:** Contact your service provider.

#### **E302F90D E302F90D**

**Explanation:** Licensed Internal Code failure on the HMC.

**Problem determination:** Contact your service provider.

#### **E302F90E E302F90E**

**Explanation:** Licensed Internal Code failure on the HMC.

**Problem determination:** Contact your service provider.

#### **E302F90F E302F90F**

**Explanation:** Licensed Internal Code failure on the HMC.

**Problem determination:** Contact your service provider.

#### **E302F910 E302F910**

**Explanation:** An exception occurred when querying to find out if the bulk power assembly was N-mode.

**Problem determination:** Verify that both the primary and secondary service processors for the bulk power assembly (or assemblies) are configured properly and available for communication with the HMC. This is a requirement. Retry the operation. If the problem occurs again, contact your next level of support.

# **E302F911 E302F911**

**Explanation:** A failure occurred when querying to find out if the bulk power assembly was N-mode.

**Problem determination:** Verify that both the primary and secondary service processors for the bulk power assembly (or assemblies) are configured properly and available for communication with the HMC. This is a requirement. Retry the operation. If the problem occurs again, contact your next level of support.

#### **E302F912 E302F912**

**Explanation:** One of the bulk power assemblies targeted for firmware update has N-mode power.

**Problem determination:** Verify that both the primary and secondary service processors for the bulk power assembly (or assemblies) are configured properly and available for communication with the HMC. This is a requirement. Retry the operation. If the problem occurs again, contact your next level of support.

# **E302F913 E302F913**

**Explanation:** One of the bulk power assemblies targeted for firmware update has an auto-code download (ACDL) pending.

**Problem determination:** A code update cannot be performed while a service processor in the bulk power assembly is running an auto-code download process. Depending on the number of FRUs being loaded, this process might take a significantly long time. After two hours, try the original operation again. If the failure occurs again, wait two hours and manually point the next re-IPL of the service processor to the "P" side by using the Flash Side Selection panels. Perform a "Disruptive Activate" using the Select advanced features panels. Wait two hours for that auto-code download to complete, then try the original operation again. If the problem occurs again, contact your next level of support.

#### **E302F914 E302F914**

**Explanation:** An exception occurred when attempting to start the auto-code download (ACDL) on a bulk power assembly.

#### **Problem determination:**

- For systems using HMC firmware before V5R2, contact your next level of support.
- For systems using V5R2 (or newer) HMC firmware, do the following:
	- 1. Choose **Select advanced features** .
	- 2. Perform an **Install and activate (implied Retrieve) Specific Level update** to the current level of power firmware on the hard drive repository. (Choose **Automatically Accept** .)
	- 3. Click **Change Levels** , and change **None** to the current level of power firmware.
	- 4. Leave the Managed System code level as **None** , and then finish the code update.

If the problem occurs again, contact your next level of support.
## **E302F915 E302F915**

**Explanation:** A failure occurred when attempting to start the auto-code download (ACDL) on a bulk power assembly.

## **Problem determination:**

- For systems using HMC firmware before V5R2, contact your next level of support.
- For systems using V5R2 (or newer) HMC firmware, do the following:
	- 1. Choose **Select advanced features** .
	- 2. Perform an **Install and activate (implied Retrieve) Specific Level update** to the current level of power firmware on the hard drive repository. (Choose **Automatically Accept** .)
	- 3. Click **Change Levels** , and change **None** to the current level of power firmware.
	- 4. Leave the Managed System code level as **None** , and then finish the code update.

If the problem occurs again, contact your next level of support.

## **E302F916 E302F916**

**Explanation:** An exception occurred when attempting to determine how many FRUs were completed during an auto-code download (ACDL).

## **Problem determination:**

- For systems using HMC firmware before V5R2, contact your next level of support.
- For systems using V5R2 (or newer) HMC firmware, do the following:
	- 1. Choose **Select advanced features** .
	- 2. Perform an **Install and activate (implied Retrieve) Specific Level update** to the current level of power firmware on the hard drive repository. (Choose **Automatically Accept** .)
	- 3. Click **Change Levels** , and change **None** to the current level of power firmware.
	- 4. Leave the Managed System code level as **None** , and then finish the code update.

If the problem occurs again, contact your next level of support.

## **E302F917 E302F917**

**Explanation:** A failure occurred when attempting to determine how many FRUs were completed during an auto-code download (ACDL).

## **Problem determination:**

- For systems using HMC firmware before V5R2, contact your next level of support.
- For systems using V5R2 (or newer) HMC firmware, do the following:
- 1. Choose **Select advanced features** .
- 2. Perform an **Install and activate (implied Retrieve) Specific Level update** to the current level of power firmware on the hard drive repository. (Choose **Automatically Accept** .)
- 3. Click **Change Levels** , and change **None** to the current level of power firmware.
- 4. Leave the Managed System code level as **None** , and then finish the code update.

If the problem occurs again, contact your next level of support.

## **E302F918 E302F918**

**Explanation:** The auto-code download (ACDL) took too long on one side of the bulk power assembly.

## **Problem determination:**

- For systems using HMC firmware before V5R2, contact your next level of support.
- For systems using V5R2 (or newer) HMC firmware, do the following:
	- 1. Choose **Select advanced features** .
	- 2. Perform an **Install and activate (implied Retrieve) Specific Level update** to the current level of power firmware on the hard drive repository. (Choose **Automatically Accept** .)
	- 3. C lick **Change Levels** , and change **None** to the current level of power firmware.
	- 4. Leave the Managed System code level as **None** , and then finish the code update.

If the problem occurs again, contact your next level of support.

## **E302F919 E302F919**

**Explanation:** The auto-code download (ACDL) began but did not complete successfully.

**Problem determination:** Follow the actions listed for E302F918.

## **E302F91A E302F91A**

**Explanation:** An error occurred in the service processor support code during a query of the state of a service processor for a frame.

**Problem determination:** Reboot the HMC and retry the operation. If the error occurs again, contact your next level of support.

## **E302F91B E302F91B**

**Explanation:** A failure occurred when attempting to query the state of the system unit after receiving an asynchronous report that the state had changed.

**Problem determination:** Reboot the HMC and retry

## **E302F91C • E302F924**

the operation. If the error occurs again, contact your next level of support.

## **E302F91C E302F91C**

**Explanation:** A failure occurred while copying the firmware from the T side to the P side after a successful update of the bulk power controller code.

**Problem determination:** Perform an "Accept" operation using the Select advanced features panels. This operation also accepts the system unit code. If the problem occurs again, contact your next level of support.

## **E302F91D E302F91D**

**Explanation:** A failure occurred when trying to deactivate a bulk power assembly.

**Problem determination:** Reboot the HMC and retry the operation. If the error occurs again, contact your next level of support.

## **E302F91E E302F91E**

**Explanation:** Licensed Internal Code failure on the HMC.

**Problem determination:** Contact your service provider.

## **E302F91F E302F91F**

**Explanation:** An exception occurred when trying to deactivate a bulk power assembly.

**Problem determination:** Reboot the HMC and retry the operation. If the error occurs again, contact your next level of support.

## **E302F920 E302F920**

**Explanation:** An I/O error occurred when attempting to write the power FRU code levels to a file.

**Problem determination:** Ensure the following:

- That ample space exists in the file system that contains the /opt/ccfw directory
- For HMCs before V7, that a user with root authority executes the following command: dlslic -e

**Note:** The dlslic command is a diagnostic aid that obtains ACDL status and creates the bpa.frus.lst file in /opt/ccfw/data directory.

For HMC V7 firmware the bpa.frus.lst file is created when the Power FRU selection is made on the View System Information panel. The dlslic command is no longer implemented. For command-line commands, the new -t powerfru parameter of the lslic command now

provides information for Power FRU code levels in the command line environment.

After you clear the file space (root privilege required), if necessary, execute the dlslic command again as a user with root authority (HMC before V7) or select the Power FRU choice in View System Information (HMC V7+). If the error occurs again, contact your next level of support.

## **E302F921 E302F921**

**Explanation:** An I/O error occurred when attempting to close the file containing the Power FRU code levels.

**Problem determination:** Perform the actions for error code E302 F920. If the error occurs again, contact your next level of support.

## **E302F922 E302F922**

**Explanation:** An exception occurred when attempting to set or release a lock on a bulk power adapter frame.

**Problem determination:** Perform the actions for error code E302 F89F. If the error occurs again, contact your next level of support.

### **E302F923 E302F923**

**Explanation:** A failure occurred during a query of the current service processor failover state.

## **Problem determination:**

- v If another error occurs before this message, follow the action for that error.
- If this message occurs during a code update Health Check, correct the condition that caused the Health Check to fail and retry the operation.
- If this message occurs by itself, contact your next level of support.

## **E302F924 E302F924**

**Explanation:** An exception occurred during the query of the current service processor failover state.

#### **Problem determination:**

- v If another error occurs before this message, follow the action for that error.
- If this message occurs during a code update Health Check, correct the condition that caused the Health Check to fail and retry the operation.
- If this message occurs by itself, contact your next level of support.

## **E302F925 E302F925**

**Explanation:** A failure occurred when attempting to set the service processor failover state with the **chsyscfg** command.

## **Problem determination:**

- If another error occurs before this message, follow the action for that error.
- If this message occurs during a code update Health Check, correct the condition that caused the Health Check to fail and retry the operation.
- v If this message occurs by itself, contact your next level of support.

## **E302F926 E302F926**

**Explanation:** An exception occurred when attempting to set the service processor failover state with the **chsyscfg** command.

**Problem determination:** Follow the actions listed for E302F925.

## **E302F927 E302F927**

**Explanation:** An error occurred when attempting to acquire the service processor lock.

**Problem determination:** Reboot the HMC and retry the operation. If the error occurs again, contact your next level of support.

## **E302F928 E302F928**

**Explanation:** A timeout error occurred when attempting to acquire the service processor lock.

**Problem determination:** Check to see if a long running DLPAR operation is in progress to the same managed system. If there is, wait for that operation to complete and then perform a Disruptive Activate. If the error occurs again, contact your next level of support.

## **E302F929 E302F929**

**Explanation:** An error occurred when attempting to release the service processor lock.

**Problem determination:** Reboot the HMC and retry the operation. If the error occurs again, contact your next level of support.

## **E302F92A E302F92A**

**Explanation:** Dynamic service processor failover has been disabled.

**Problem determination:** Informational message.

**E302F92B E302F92B**

**Explanation:** Dynamic service processor failover has been enabled.

**Problem determination:** Informational message.

## **E302F92C E302F92C**

**Explanation:** A firmware update reboot of the secondary service processor placed it into a not connected state, but it did not clear that state in a reasonable amount of time.

**Problem determination:** Contact the next level of support for assistance in getting the HMC to talk to the service processor again.

## **E302F92D E302F92D**

**Explanation:** During readiness checking, an exception occurred in the readBPAPowerStatus() method when attempting to determine the status of the power subsystem.

**Problem determination:** Reboot the HMC and retry the operation. If the error occurs again, contact your next level of support.

## **E302F92E E302F92E**

**Explanation:** During readiness checking, a null value was returned by the readBPAPowerStatus() method when attempting to determine the status of the power subsystem.

**Problem determination:** Reboot the HMC and retry the operation. If the error occurs again, contact your next level of support.

#### **E302F92F E302F92F**

**Explanation:** During readiness checking, an exception occurred in the getConnectionStatus() method when attempting to determine the status of power subsystem connections.

**Problem determination:** Reboot the HMC and retry the operation. If the error occurs again, contact your next level of support.

#### **E302F930 E302F930**

**Explanation:** During readiness checking, a null value was returned by the getConnectionStatus() method when attempting to determine the status of power subsystem connections.

#### **E302F931 E302F931**

**Explanation:** During readiness checking, an exception occurred in the getState() method when attempting to determine the state of the power subsystem.

**Problem determination:** Reboot the HMC and retry the operation. If the error occurs again, contact your next level of support.

### **E302F932 E302F932**

**Explanation:** During readiness checking, an exception occurred in the isNModePower() method when attempting to determine the state of the power subsystem.

**Problem determination:** Reboot the HMC and retry the operation. If the error occurs again, contact your next level of support.

## **E302F933 E302F933**

**Explanation:** An exception occurred in the getRedundantFspInfoExt() method to the primary service processor when attempting to determine the state of the secondary service processor.

**Problem determination:** Reboot the HMC and retry the operation. If the error occurs again, contact your next level of support.

## **E302F934 E302F934**

**Explanation:** A null value was returned by the getRedundantFspInfoExt() method to the primary service processor when attempting to determine the state of the secondary service processor.

**Problem determination:** Reboot the HMC and retry the operation. If the error occurs again, contact your next level of support.

## **E302F935 E302F935**

**Explanation:** During readiness checking, an exception occurred in the getState() method when attempting to determine the state of the managed system.

**Problem determination:** Reboot the HMC and retry the operation. If the error occurs again, contact your next level of support.

#### **E302F936 E302F936**

**Explanation:** During readiness checking, an exception occurred in the getConnectionStatus() method when attempting to determine the status of service processor connections.

**Problem determination:** Reboot the HMC and retry the operation. If the error occurs again, contact your next level of support.

**Explanation:** During readiness checking, a null value was returned by the getConnectionStatus() method when attempting to determine the status of service processor connections.

**Problem determination:** Reboot the HMC and retry the operation. If the error occurs again, contact your next level of support.

#### **E302F938 E302F938**

**Explanation:** An exception occurred while querying the Original Platform IPL Side.

**Problem determination:** Verify that the primary service processor is properly connected to the HMC and authenticated. Take the appropriate steps to achieve this. Retry the operation. If the error occurs again, contact your next level of support.

## **E302F939 E302F939**

**Explanation:** A reboot of the primary service processor for a code update did not return that processor to a stable state in a reasonable amount of time.

**Problem determination:** If another error occurs before this message, follow the action for that error. If this message occurs by itself, contact your next level of support.

## **E302F93A E302F93A**

**Explanation:** Licensed Internal Code failure on the HMC.

**Problem determination:** Contact your service provider.

#### **E302F93B E302F93B**

**Explanation:** Licensed Internal Code failure on the HMC.

**Problem determination:** Contact your service provider.

#### **E302F93C E302F93C**

**Explanation:** Licensed Internal Code failure on the HMC.

**Problem determination:** Contact your service provider.

## **E302F93D E302F93D**

**Explanation:** Licensed Internal Code failure on the HMC.

## **E302F93E E302F93E**

**Explanation:** Licensed Internal Code failure on the HMC.

**Problem determination:** Contact your service provider.

## **E302F93F E302F93F**

**Explanation:** Licensed Internal Code failure on the HMC.

**Problem determination:** Contact your service provider.

## **E302F940 E302F940**

**Explanation:** A reboot of the secondary service processor for a code update did not return that processor to a stable state in a reasonable amount of time.

**Problem determination:** If another error occurs before this message, follow the action for that error. If this message occurs by itself, contact your next level of support.

### **E302F941 E302F941**

**Explanation:** An internal error occurred during LIC update Readiness Checking. An exception occurred in the getCodeUpdateStatus( ) method while trying to determine the status of the service processors.

**Problem determination:** Verify that all of the managed system and power frame service processors are connected and properly authenticated to the HMC. Take appropriate action to achieve this. Try the operation again. Reboot the HMC if the error occurs again. Retry the operation. If the error still occurs, contact your next level of support.

## **E302F942 E302F942**

**Explanation:** An internal error occurred during LIC update Readiness Checking. An exception occurred in the getCodeUpdateStatus( ) method while trying to determine the status of the power subsystem.

**Problem determination:** Verify that all of the managed system and power frame service processors are connected and properly authenticated to the HMC. Take appropriate action to achieve this. Try the operation again. Reboot the HMC if the error occurs again. Retry the operation. If the error still occurs, contact your next level of support.

#### **E302F943 E302F943**

**Explanation:** An exception occurred while trying to execute GetCodeUpdateStatus to the primary service processor.

**Problem determination:** Verify that all of the managed system and power frame service processors are connected and properly authenticated to the HMC. Take appropriate action to achieve this. Try the operation again. Reboot the HMC if the error occurs again. Retry the operation. If the error still occurs, contact your next level of support.

#### **E302F944 E302F944**

**Explanation:** An exception occurred while trying to execute GetCodeUpdateStatus to the secondary service processor.

**Problem determination:** Verify that all of the managed system and power frame service processors are connected and properly authenticated to the HMC. Take appropriate action to achieve this. Try the operation again. Reboot the HMC if the error occurs again. Retry the operation. If the error still occurs, contact your next level of support.

#### **E302F945 E302F945**

**Explanation:** An internal error occurred during LIC update Readiness Checking. An exception occurred while trying to determine if the half-genesis condition exists.

**Problem determination:** Verify that all of the managed system and power frame service processors are connected and properly authenticated to the HMC. Take appropriate action to achieve this. Try the operation again. Reboot the HMC if the error occurs again. Retry the operation. If the error still occurs, contact your next level of support.

## **E302F946 E302F946**

**Explanation:** An internal error occurred during Licensed Internal Code readiness checking. An error occurred in the checkFrameHealth( ) method while trying to determine the status of the Power Subsystem.

**Problem determination:** Verify that all of the managed system and power frame service processors are connected and properly authenticated to the HMC. Take appropriate action to achieve this. Try the operation again. Reboot the HMC if the error occurs again. Retry the operation. If the error still occurs, contact your next level of support.

#### **E302F947 E302F947**

**Explanation:** An internal error occurred during Licensed Internal Code readiness checking. An exception occurred in the checkFrameHealth( ) method while trying to determine the status of the Power Subsystem.

**Problem determination:** Verify that all of the managed system and power frame service processors are connected and properly authenticated to the HMC. Take appropriate action to achieve this. Try the operation again. Reboot the HMC if the error occurs again. Retry the operation. If the error still occurs, contact your next level of support.

#### **E302F948 E302F948**

**Explanation:** Licensed Internal Code failure on the HMC.

**Problem determination:** Contact your service provider.

#### **E302F949 E302F949**

**Explanation:** Licensed Internal Code failure on the HMC.

**Problem determination:** Contact your service provider.

## **E302F94A E302F94A**

**Explanation:** Licensed Internal Code failure on the HMC.

**Problem determination:** Contact your service provider.

#### **E302F94B E302F94B**

**Explanation:** Licensed Internal Code failure on the HMC.

**Problem determination:** Contact your service provider.

#### **E302F94C E302F94C**

**Explanation:** Licensed Internal Code failure on the HMC.

**Problem determination:** Contact your service provider.

## **E302F94D E302F94D**

**Explanation:** Licensed Internal Code failure on the HMC.

**Problem determination:** Contact your service provider.

#### **E302F94E E302F94E**

**Explanation:** Licensed Internal Code failure on the HMC.

**Problem determination:** Contact your service provider.

#### **E302F94F E302F94F**

**Explanation:** Licensed Internal Code failure on the HMC.

**Problem determination:** Contact your service provider.

#### **E302F950 E302F950**

**Explanation:** Licensed Internal Code failure on the HMC.

**Problem determination:** Contact your service provider.

## **E302F951 E302F951**

**Explanation:** Licensed Internal Code failure on the HMC.

**Problem determination:** Contact your service provider.

#### **E302F952 E302F952**

**Explanation:** Licensed Internal Code failure on the HMC.

**Problem determination:** Contact your service provider.

#### **E302F953 E302F953**

**Explanation:** Licensed Internal Code failure on the HMC.

**Problem determination:** Contact your service provider.

## **E302F954 E302F954**

**Explanation:** Licensed Internal Code failure on the HMC.

**Problem determination:** Contact your service provider.

#### **E302F955 E302F955**

**Explanation:** Licensed Internal Code failure on the HMC.

## **E302F956 E302F956**

**Explanation:** Licensed Internal Code failure on the HMC.

**Problem determination:** Contact your service provider.

#### **E302F957 E302F957**

**Explanation:** Licensed Internal Code failure on the HMC.

**Problem determination:** Contact your service provider.

#### **E302F958 E302F958**

**Explanation:** Licensed Internal Code failure on the HMC.

**Problem determination:** Contact your service provider.

#### **E302F959 E302F959**

**Explanation:** Licensed Internal Code failure on the HMC.

**Problem determination:** Contact your service provider.

#### **E302F95A E302F95A**

**Explanation:** Licensed Internal Code failure on the HMC.

**Problem determination:** Contact your service provider.

#### **E302F95B E302F95B**

**Explanation:** Licensed Internal Code failure on the HMC.

**Problem determination:** Contact your service provider.

#### **E302F95C E302F95C**

**Explanation:** Licensed Internal Code failure on the HMC.

**Problem determination:** Contact your service provider.

#### **E302F95D E302F95D**

**Explanation:** Licensed Internal Code failure on the HMC.

**Problem determination:** Contact your service provider.

**E302F95E E302F95E**

**Explanation:** Licensed Internal Code failure on the HMC.

**Problem determination:** Contact your service provider.

#### **E302F95F E302F95F**

**Explanation:** Licensed Internal Code failure on the HMC.

**Problem determination:** Contact your service provider.

#### **E302F960 E302F960**

**Explanation:** The operation was cancelled.

**Problem determination:** Informational message.

#### **E302F961 E302F961**

**Explanation:** An error occurred while releasing the service processor lock. This error occurred during cleanup. The code update operation was successful.

**Problem determination:** Reboot the HMC to disconnect it from the service processor. Take steps to assure that all managed system and power frame service processors reconnect properly with good authentication. Contact your next level of support if this error occurs on a subsequent LIC update to the managed system.

## **E302F962 E302F962**

**Explanation:** A power on was executed as a part of a disruptive firmware update, but it put the CEC into a recovery state.

**Problem determination:** Verify that all of the managed system and power frame service processors are connected and properly authenticated to the HMC. Take appropriate action to achieve this. Rebuild the managed system environment using the HMC GUI or the command-line command. If this is not successful, contact your next level of support.

## **E302F963 E302F963**

**Explanation:** A service processor failover was initiated as part of a code update.

**Problem determination:** Informational message.

## **E302F964 E302F964**

**Explanation:** An exception occurred while trying to initiate failover during a firmware update.

**Problem determination:** Reboot the HMC and retry

## **E302F965 • E302F970**

the operation. If the error occurs again, contact your next level of support.

## **E302F965 E302F965**

**Explanation:** A failover was executed as a part of a firmware update, and it did put the primary service processor into a not connected state, but the primary service processor did not reconnect within a reasonable amount of time.

**Problem determination:** Contact your next level of support.

## **E302F966 E302F966**

**Explanation:** A failover was executed as a part of a firmware update, but the service processors did not change roles.

**Problem determination:** Retry the operation. If the error occurs again, contact your next level of support.

## **E302F967 E302F967**

**Explanation:** A failover was executed as a part of a firmware update, and it did put the secondary service processor into a not connected state, but the secondary service processor did not reconnect within a reasonable amount of time.

**Problem determination:** Contact your next level of support.

## **E302F968 E302F968**

**Explanation:** A PIUpdateableComponent object does not exist for the selected object.

**Problem determination:** If another error occurs before this message, follow the action for that error. If this message occurs by itself, contact your next level of support.

#### **E302F969 E302F969**

**Explanation:** Redundancy is enabled, but failover is not allowed due to an error condition on the service processors.

**Problem determination:** If another error occurs before this message, follow the action for that error. If this message occurs by itself, contact your next level of support.

## **E302F96A E302F96A**

**Explanation:** Licensed Internal Code failure on the HMC.

**Problem determination:** Contact your service provider.

#### **E302F96B E302F96B**

**Explanation:** Licensed Internal Code failure on the HMC.

**Problem determination:** Contact your service provider.

#### **E302F96C E302F96C**

**Explanation:** Licensed Internal Code failure on the HMC.

**Problem determination:** Contact your service provider.

### **E302F96D E302F96D**

**Explanation:** Licensed Internal Code failure on the HMC.

**Problem determination:** Contact your service provider.

#### **E302F96E E302F96E**

**Explanation:** Licensed Internal Code failure on the HMC.

**Problem determination:** Contact your service provider.

#### **E302F96F E302F96F**

**Explanation:** Licensed Internal Code failure on the HMC.

**Problem determination:** Contact your service provider.

#### **E302F970 E302F970**

**Explanation:** Failover was initiated as part of the code update process, but the managed system state did not return to a usable, connected state.

**Problem determination:** If the system continues to run, schedule a time for disruptive operations. During that time take appropriate action to get to Power Off state. Verify that all of the managed system and power frame service processors are connected and properly authenticated to the HMC. Take appropriate action to achieve this. Perform a Disruptive Activate and verify that service processor failover is enabled and ready. If failover is not ready due to an error condition, contact your next level of support. Otherwise, enable failover and power on the system.

## **E302F971 E302F971**

**Explanation:** The synchronize function was invoked to copy from the secondary service processor to the primary with redundancy enabled. This is not allowed.

**Problem determination:** Contact your next level of support for a procedure to handle Secondary to Primary synchronization during the time of a scheduled disruptive operation.

### **E302F972 E302F972**

**Explanation:** An exception occurred while managing the task lock.

**Problem determination:** Reboot the HMC and try the operation again. If the error occurs again, contact your next level of support.

## **E302F973 E302F973**

**Explanation:** The requested operation cannot be performed. The task lock is already locked by another task.

**Problem determination:** Allow the other task to complete. If there is no other session or command line operations performing this task, then reboot the HMC and retry the operation. If the error occurs again, contact your next level of support.

## **E302F974 E302F974**

**Explanation:** The firmware level is not compatible with the current HMC level.

**Problem determination:** Update the code level of the HMC itself to the level required for this Managed System or Power Subsystem firmware. Repeat the operation after all systems have reconnected and are properly authenticated. Retry the operation. If the problem occurs again, contact your next level of support.

## **E302F975 E302F975**

**Explanation:** The Managed System firmware level is not compatible with the Power Subsystem firmware level.

**Problem determination:** Check the firmware requisites to assure that the Managed System and Power Subsystem firmware are compatible and change one or both firmware levels to compatible ones. Repeat the operation. If the problem occurs again and you are certain that the firmware is compatible, contact your next level of support. Otherwise, review the firmware requisites again to assure that they are compatible and take the appropriate action to achieve compatibility.

#### **E302F976 E302F976**

**Explanation:** Licensed Internal Code failure on the HMC.

**Problem determination:** Contact your service provider.

#### **E302F977 E302F977**

**Explanation:** Licensed Internal Code failure on the HMC.

**Problem determination:** Contact your service provider.

### **E302F978 E302F978**

**Explanation:** Licensed Internal Code failure on the HMC.

**Problem determination:** Contact your service provider.

#### **E302F979 E302F979**

**Explanation:** Licensed Internal Code failure on the HMC.

**Problem determination:** Contact your service provider.

#### **E302F97A E302F97A**

**Explanation:** Licensed Internal Code failure on the HMC.

**Problem determination:** Contact your service provider.

#### **E302F97B E302F97B**

**Explanation:** Licensed Internal Code failure on the HMC.

**Problem determination:** Contact your service provider.

## **E302F97C E302F97C**

**Explanation:** Licensed Internal Code failure on the HMC.

**Problem determination:** Contact your service provider.

#### **E302F97D E302F97D**

**Explanation:** Licensed Internal Code failure on the HMC.

## **E302F97E • E302F98D**

#### **E302F97E E302F97E**

**Explanation:** Licensed Internal Code failure on the HMC.

**Problem determination:** Contact your service provider.

#### **E302F97F E302F97F**

**Explanation:** Licensed Internal Code failure on the HMC.

**Problem determination:** Contact your service provider.

#### **E302F980 E302F980**

**Explanation:** Licensed Internal Code failure on the HMC.

**Problem determination:** Contact your service provider.

#### **E302F981 E302F981**

**Explanation:** Licensed Internal Code failure on the HMC.

**Problem determination:** Contact your service provider.

#### **E302F982 E302F982**

**Explanation:** Licensed Internal Code failure on the HMC.

**Problem determination:** Contact your service provider.

#### **E302F983 E302F983**

**Explanation:** Licensed Internal Code failure on the HMC.

**Problem determination:** Contact your service provider.

## **E302F984 E302F984**

**Explanation:** Licensed Internal Code failure on the HMC.

**Problem determination:** Contact your service provider.

### **E302F985 E302F985**

**Explanation:** Licensed Internal Code failure on the HMC.

**Problem determination:** Contact your service provider.

**E302F986 E302F986**

**Explanation:** Licensed Internal Code failure on the HMC.

**Problem determination:** Contact your service provider.

#### **E302F987 E302F987**

**Explanation:** Licensed Internal Code failure on the HMC.

**Problem determination:** Contact your service provider.

#### **E302F988 E302F988**

**Explanation:** Licensed Internal Code failure on the HMC.

**Problem determination:** Contact your service provider.

#### **E302F989 E302F989**

**Explanation:** Licensed Internal Code failure on the HMC.

**Problem determination:** Contact your service provider.

#### **E302F98A E302F98A**

**Explanation:** Licensed Internal Code failure on the HMC.

**Problem determination:** Contact your service provider.

## **E302F98B E302F98B**

**Explanation:** Licensed Internal Code failure on the HMC.

**Problem determination:** Contact your service provider.

## **E302F98C E302F98C**

**Explanation:** Licensed Internal Code failure on the HMC.

**Problem determination:** Contact your service provider.

### **E302F98D E302F98D**

**Explanation:** Licensed Internal Code failure on the HMC.

## **E302F98E E302F98E**

**Explanation:** Licensed Internal Code failure on the HMC.

**Problem determination:** Contact your service provider.

### **E302F98F E302F98F**

**Explanation:** Licensed Internal Code failure on the HMC.

**Problem determination:** Contact your service provider.

#### **E302F990 E302F990**

**Explanation:** Licensed Internal Code failure on the HMC.

**Problem determination:** Contact your service provider.

#### **E302F991 E302F991**

**Explanation:** Licensed Internal Code failure on the HMC.

**Problem determination:** Contact your service provider.

#### **E302F992 E302F992**

**Explanation:** Licensed Internal Code failure on the HMC.

**Problem determination:** Contact your service provider.

## **E302F993 E302F993**

**Explanation:** Licensed Internal Code failure on the HMC.

**Problem determination:** Contact your service provider.

## **E302F994 E302F994**

**Explanation:** Licensed Internal Code failure on the HMC.

**Problem determination:** Contact your service provider.

#### **E302F995 E302F995**

**Explanation:** Licensed Internal Code failure on the HMC.

**Problem determination:** Contact your service provider.

#### **E302F996 E302F996**

**Explanation:** Licensed Internal Code failure on the HMC.

**Problem determination:** Contact your service provider.

#### **E302F997 E302F997**

**Explanation:** Licensed Internal Code failure on the HMC.

**Problem determination:** Contact your service provider.

#### **E302F998 E302F998**

**Explanation:** Licensed Internal Code failure on the HMC.

**Problem determination:** Contact your service provider.

#### **E302F999 E302F999**

**Explanation:** Licensed Internal Code failure on the HMC.

**Problem determination:** Contact your service provider.

#### **E302F99A E302F99A**

**Explanation:** Licensed Internal Code failure on the HMC.

**Problem determination:** Contact your service provider.

## **E302F99B E302F99B**

**Explanation:** Licensed Internal Code failure on the HMC.

**Problem determination:** Contact your service provider.

## **E302F99C E302F99C**

**Explanation:** Licensed Internal Code failure on the HMC.

**Problem determination:** Contact your service provider.

### **E302F99D E302F99D**

**Explanation:** Licensed Internal Code failure on the HMC.

## **E302F99E E302F99E**

**Explanation:** Licensed Internal Code failure on the HMC.

**Problem determination:** Contact your service provider.

#### **E302F99F E302F99F**

**Explanation:** Error during processing of the License Agreement panel.

**Problem determination:** Reboot the HMC and try the operation again. If the error occurs again, contact your next level of support.

#### **E302F9A0 E302F9A0**

**Explanation:** Error during the main processing for the server side of the IOSurveyResults task. This could be the result of an Exception being caught by the underlying Tasklet infrastructure.

**Problem determination:** Reboot the HMC and try the operation again. If the error occurs again, contact your next level of support.

### **E302F9A1 E302F9A1**

**Explanation:** Readiness check has attempted to repair the error condition on the secondary service processor by rebooting it.

**Problem determination:** Informational message.

## **E302F9A2 E302F9A2**

**Explanation:** Readiness check errors were ignored due to the presence of the override file /opt/ccfw/data/ IgnoreLICErrors. The file has since been removed as a normal part of processing.

**Problem determination:** Informational message.

#### **E302F9A3 E302F9A3**

**Explanation:** Readiness checks were skipped due to the presence of the override file /opt/ccfw/data/ DisableLICChecks. The file has since been removed as a normal part of processing.

**Problem determination:** Informational message.

## **E302F9A4 E302F9A4**

**Explanation:** Error during the actual processing for Readiness Check task.

**Problem determination:** Reboot the HMC and try the operation again. If the error occurs again, contact your next level of support.

#### **E302F9A5 E302F9A5**

**Explanation:** Error during the main processing for the server side of the Readiness Check task. This could be the result of an Exception being caught by the underlying Tasklet infrastructure.

**Problem determination:** Reboot the HMC and try the operation again. If the error occurs again, contact your next level of support.

#### **E302F9A6 E302F9A6**

**Explanation:** Error trying to do the main processing for client side of the Readiness Check task. This is the result of an Exception being caught by the underlying Tasklet infrastructure. The Readiness Check task has been ended.

**Problem determination:** Reboot the HMC and try the operation again. If the error occurs again, contact your next level of support.

## **E302F9A7 E302F9A7**

**Explanation:** Error during processing in the handling of the license agreement or confirmation panel in the AdvFeaturesTasklet. The task is terminated.

**Problem determination:** Reboot the HMC and try the operation again. If the error occurs again, contact your next level of support.

#### **E302F9A8 E302F9A8**

**Explanation:** Error during processing in the powerControlPanelHandler in the AdvFeaturesTasklet. The task is terminated.

**Problem determination:** Reboot the HMC and try the operation again. If the error occurs again, contact your next level of support.

## **E302F9A9 E302F9A9**

**Explanation:** Error trying to perform some processing in the Power Control Bean. The bean attempts to close the panel.

**Problem determination:** Reboot the HMC and try the operation again. If the error occurs again, contact your next level of support.

## **E302F9AA E302F9AA**

**Explanation:** Error during processing in the powerControlPanelHandler in the MesUpgradeTasklet. The task is terminated.

## **E302F9AB E302F9AB**

**Explanation:** An error occurred during the processing for the update licensed internal code MES select level panel handler.

**Problem determination:** Reboot the HMC and retry the operation. If the error occurs again, contact your next level of support.

## **E302F9AC E302F9AC**

**Explanation:** An error occurred during the processing for the update licensed internal code main repository panel handler.

**Problem determination:** Reboot the HMC and retry the operation. If the error occurs again, contact your next level of support.

## **E302F9AD E302F9AD**

**Explanation:** An error occurred during the processing for the update licensed internal code FTPpanel panel handler.

**Problem determination:** Reboot the HMC and retry the operation. If the error occurs again, contact your next level of support.

## **E302F9AE E302F9AE**

**Explanation:** An error occurred during the processing for the update licensed internal code changeFTP panel handler.

**Problem determination:** Reboot the HMC and retry the operation. If the error occurs again, contact your next level of support.

## **E302F9AF E302F9AF**

**Explanation:** An error occurred during the processing for the advanced features task when trying to run a tasklet exit on the client to display the license panel. The task is terminated.

**Problem determination:** Reboot the HMC and retry the operation. If the error occurs again, contact your next level of support.

## **E302F9B0 E302F9B0**

**Explanation:** An error occurred during the processing for the MES upgrade task when trying to run a tasklet exit on the client to display the license panel. The task is terminated.

**Problem determination:** Reboot the HMC and retry the operation. If the error occurs again, contact your next level of support.

## **E302F9B1 E302F9B1**

**Explanation:** An error occurred during the processing for the change internal code wizard when trying to run a tasklet exit on the client to display the license panel. The task is terminated.

**Problem determination:** Reboot the HMC and retry the operation. If the error occurs again, contact your next level of support.

## **E302F9B2 E302F9B2**

**Explanation:** Error during processing for the Change Internal Code Wizard

**Problem determination:** Reboot the HMC and retry the operation. If the problem occurs again, contact your next level of support.

## **E302F9B3 E302F9B3**

**Explanation:** Error during processing for an internal code method.

**Problem determination:** Reboot the HMC and retry the operation. If the problem occurs again, contact your next level of support.

## **E302F9B4 E302F9B4**

**Explanation:** Error during processing for an internal panel handler.

**Problem determination:** Reboot the HMC and retry the operation. If the problem occurs again, contact your next level of support.

## **E302F9B5 E302F9B5**

**Explanation:** Error during processing for an internal panel handler.

**Problem determination:** Reboot the HMC and retry the operation. If the problem occurs again, contact your next level of support.

## **E302F9B6 E302F9B6**

**Explanation:** Error during processing for an internal panel handler.

**Problem determination:** Reboot the HMC and retry the operation. If the problem occurs again, contact your next level of support.

## **E302F9B7 E302F9B7**

**Explanation:** Error during processing of the server side of the scheduleable update task.

## **E302F9B8 • E302F9C3**

#### **E302F9B8 E302F9B8**

**Explanation:** Error trying to perform processing in a hardware upgrade code path.

**Problem determination:** Reboot the HMC and retry the operation. If the problem occurs again, contact your next level of support.

### **E302F9B9 E302F9B9**

**Explanation:** Error during the main "service" processing for the server side of the hardware upgrade task. The task has been terminated.

**Problem determination:** Reboot the HMC and retry the operation. If the problem occurs again, contact your next level of support.

## **E302F9BA E302F9BA**

**Explanation:** Error during the main processing for the client side of the hardware upgrade task. The task has been terminated.

**Problem determination:** Reboot the HMC and retry the operation. If the problem occurs again, contact your next level of support.

## **E302F9BB E302F9BB**

**Explanation:** Error during the main processing for the server side of the hardware upgrade task.

**Problem determination:** Reboot the HMC and retry the operation. If the problem occurs again, contact your next level of support.

## **E302F9BC E302F9BC**

**Explanation:** Error during the processing of the actual non disruptive firmware update task. The progress panel for the affected target is updated with error message. The task continues to execute.

**Problem determination:** Reboot the HMC and retry the operation. If the problem occurs again, contact your next level of support.

## **E302F9BD E302F9BD**

**Explanation:** Error during the main "service" processing for the server side of the change internal code wizard subtasklet.

**Problem determination:** Reboot the HMC and retry the operation. If the problem occurs again, contact your next level of support.

#### **E302F9BE E302F9BE**

**Explanation:** Error during the main "service" processing for the server side of the change internal code wizard1 panel handler.

**Problem determination:** Reboot the HMC and retry the operation. If the problem occurs again, contact your next level of support.

#### **E302F9BF E302F9BF**

**Explanation:** Error during the main "service" processing for the server side of the change internal code wizard2 panel handler.

**Problem determination:** Reboot the HMC and retry the operation. If the problem occurs again, contact your next level of support.

## **E302F9C0 E302F9C0**

**Explanation:** Error during the main "service" processing for the server side of the change internal code wizard3 panel handler.

**Problem determination:** Reboot the HMC and retry the operation. If the problem occurs again, contact your next level of support.

## **E302F9C1 E302F9C1**

**Explanation:** Error during the main "service" processing for the server side of the change internal code wizard4 panel handler.

**Problem determination:** Reboot the HMC and retry the operation. If the problem occurs again, contact your next level of support.

#### **E302F9C2 E302F9C2**

**Explanation:** Error during the main "service" processing for the server side of the change internal code wizard cecconcurrency panel handler.

**Problem determination:** Reboot the HMC and retry the operation. If the problem occurs again, contact your next level of support.

## **E302F9C3 E302F9C3**

**Explanation:** Error during the main "service" processing for the server side of the change internal code wizard cecdetails panel handler.

## **E302F9C4 E302F9C4**

**Explanation:** Error during the main "service" processing for the server side of the change internal code wizard fix details panel handler.

**Problem determination:** Reboot the HMC and retry the operation. If the problem occurs again, contact your next level of support.

## **E302F9C5 E302F9C5**

**Explanation:** Error during the main "service" processing for the server side of the change internal code wizard license panel handler.

**Problem determination:** Reboot the HMC and retry the operation. If the problem occurs again, contact your next level of support.

## **E302F9C6 E302F9C6**

**Explanation:** Error during the main "service" processing for the server side of the change internal code wizard leveldetails panel handler.

**Problem determination:** Reboot the HMC and retry the operation. If the problem occurs again, contact your next level of support.

## **E302F9C7 E302F9C7**

**Explanation:** Error during the main processing for the server side of the flash side selection task.

**Problem determination:** Reboot the HMC and retry the operation. If the problem occurs again, contact your next level of support.

## **E302F9C8 E302F9C8**

**Explanation:** Error during the main "service" processing for the server side of the advanced features subtasklet.

**Problem determination:** Reboot the HMC and retry the operation. If the problem occurs again, contact your next level of support.

## **E302F9C9 E302F9C9**

**Explanation:** Error during processing for the advanced features panel handler.

**Problem determination:** Reboot the HMC and retry the operation. If the problem occurs again, contact your next level of support.

## **E302F9CA E302F9CA**

**Explanation:** Error during processing for the advanced features retrieve panel handler.

**Problem determination:** Reboot the HMC and retry the operation. If the problem occurs again, contact your next level of support.

## **E302F9CB E302F9CB**

**Explanation:** Error during processing for the advanced features implied retrieve panel handler.

**Problem determination:** Reboot the HMC and retry the operation. If the problem occurs again, contact your next level of support.

## **E302F9CC E302F9CC**

**Explanation:** Error during processing for the advanced features change levels panel handler.

**Problem determination:** Reboot the HMC and retry the operation. If the problem occurs again, contact your next level of support.

## **E302F9CD E302F9CD**

**Explanation:** Error during processing for the advanced features select change levels panel handler.

**Problem determination:** Reboot the HMC and retry the operation. If the problem occurs again, contact your next level of support.

## **E302F9CE E302F9CE**

**Explanation:** Error during processing for the advanced features install type panel handler.

**Problem determination:** Reboot the HMC and retry the operation. If the problem occurs again, contact your next level of support.

## **E302F9CF E302F9CF**

**Explanation:** Error during processing for the advanced features fix details panel handler.

**Problem determination:** Reboot the HMC and retry the operation. If the problem occurs again, contact your next level of support.

## **E302F9D0 E302F9D0**

**Explanation:** Error during processing for the advanced features confirm panel handler.

## **E302F9D1 E302F9D1**

**Explanation:** Error during processing for the advanced features level details panel handler.

**Problem determination:** Reboot the HMC and retry the operation. If the problem occurs again, contact your next level of support.

## **E302F9D2 E302F9D2**

**Explanation:** Error during the main "service" processing for the server side of the change internal code task. The task is terminated.

**Problem determination:** Reboot the HMC and retry the operation. If the problem occurs again, contact your next level of support.

#### **E302F9D3 E302F9D3**

**Explanation:** Error during processing change internal code MainPanel panel handler. The task is terminated.

**Problem determination:** Reboot the HMC and retry the operation. If the problem occurs again, contact your next level of support.

## **E302F9D4 E302F9D4**

**Explanation:** Error during processing change internal code MainRepos panel handler. The task is terminated.

**Problem determination:** Reboot the HMC and retry the operation. If the problem occurs again, contact your next level of support.

#### **E302F9D5 E302F9D5**

**Explanation:** Error during processing change internal code InbandMessage panel handler. The task is terminated.

**Problem determination:** Reboot the HMC and retry the operation. If the problem occurs again, contact your next level of support.

## **E302F9D6 E302F9D6**

**Explanation:** Error during processing change internal code FtpPanel panel handler. The task is terminated.

**Problem determination:** Reboot the HMC and retry the operation. If the problem occurs again, contact your next level of support.

#### **E302F9D7 E302F9D7**

**Explanation:** Error during processing change internal code ChangeFTP panel handler. The task is terminated.

**Problem determination:** Reboot the HMC and retry the operation. If the problem occurs again, contact your next level of support.

**Explanation:** Error trying to assign values from a SysInfoEcInternalCodeData object.

**Problem determination:** Reboot the HMC and retry the operation. If the problem occurs again, contact your next level of support.

#### **E302F9D9 E302F9D9**

**Explanation:** Error during the main processing for the server side of the system information task.

**Problem determination:** Reboot the HMC and retry the operation. If the problem occurs again, contact your next level of support.

## **E302F9DA E302F9DA**

**Explanation:** Error from getting null presentation task parameters in the system information task.

**Problem determination:** Reboot the HMC and retry the operation. If the problem occurs again, contact your next level of support.

#### **E302F9DB E302F9DB**

**Explanation:** Error during the processing for the server side SysInfoEcTasklet system information subtask.

**Problem determination:** Reboot the HMC and retry the operation. If the problem occurs again, contact your next level of support.

#### **E302F9DC E302F9DC**

**Explanation:** Error trying to do the main processing for the client side of the change internal code task. The task has been terminated.

**Problem determination:** Reboot the HMC and retry the operation. If the problem occurs again, contact your next level of support.

#### **E302F9DD E302F9DD**

**Explanation:** Error trying to do the main processing for the client side of the flash side selection task. The task has been terminated.

**Problem determination:** Reboot the HMC and retry the operation. If the problem occurs again, contact your next level of support.

## **E302F9DE E302F9DE**

**Explanation:** Error trying to do the main processing for the client side of the non disruptive firmware update task. The task has been terminated.

**Problem determination:** Reboot the HMC and retry

the operation. If the problem occurs again, contact your next level of support.

## **E302F9DF E302F9DF**

**Explanation:** Error during the main processing for the server side of the advanced features subtask.

**Problem determination:** Reboot the HMC and retry the operation. If the problem occurs again, contact your next level of support.

## **E302F9E0 E302F9E0**

**Explanation:** Error during the main processing for the server side of the advanced targeting subtask.

**Problem determination:** Reboot the HMC and retry the operation. If the problem occurs again, contact your next level of support.

## **E302F9E1 E302F9E1**

**Explanation:** Error during the main processing for the server side of the Change Internal Code task. This could be the result of an exception being caught by the underlying tasklet infrastructure.

**Problem determination:** Reboot the HMC and retry the operation. If the problem occurs again, contact your next level of support.

## **E302F9E2 E302F9E2**

**Explanation:** Error during the main processing for the server side of the Nondisruptive Firmware Update task. This could be the result of an exception being caught by the underlying tasklet infrastructure.

**Problem determination:** Reboot the HMC and retry the operation. If the problem occurs again, contact your next level of support.

## **E302F9E3 E302F9E3**

**Explanation:** Error during the main processing for the server side of the Change Internal Code Wizard subtask. This could be the result of an exception being caught by the underlying tasklet infrastructure.

**Problem determination:** Reboot the HMC and retry the operation. If the problem occurs again, contact your next level of support.

## **E302F9E4 E302F9E4**

**Explanation:** Error trying to perform some processing in the Advanced Features Bean panelAction() method. The bean attempts to close the panel.

**Problem determination:** Reboot the HMC and retry the operation. If the problem occurs again, contact your next level of support.

## **E302F9E5 E302F9E5**

**Explanation:** Error trying to perform some processing in the Advanced Targeting for Frames Bean panelAction() method. The bean attempts to close the panel.

**Problem determination:** Reboot the HMC and retry the operation. If the problem occurs again, contact your next level of support.

## **E302F9E6 E302F9E6**

**Explanation:** Error trying to perform some processing in the Advanced Targeting for System Bean panelAction() method. The bean attempts to close the panel.

**Problem determination:** Reboot the HMC and retry the operation. If the problem occurs again, contact your next level of support.

## **E302F9E7 E302F9E7**

**Explanation:** Error in the select advanced targeting type bean panelAction method. This bean attempts to close the panel.

**Problem determination:** Reboot the HMC and retry the operation. If the problem occurs again, contact your next level of support.

## **E302F9E8 E302F9E8**

**Explanation:** Error in the CEC/power concurrency bean panelAction method. This bean attempts to close the panel.

**Problem determination:** Reboot the HMC and retry the operation. If the problem occurs again, contact your next level of support.

## **E302F9E9 E302F9E9**

**Explanation:** Error in the CEC/power level details bean panelAction method. This bean attempts to close the panel.

**Problem determination:** Reboot the HMC and retry the operation. If the problem occurs again, contact your next level of support.

## **E302F9EA E302F9EA**

**Explanation:** Error in the change FTP directory bean panelAction method. This bean attempts to close the panel.

## **E302F9EB E302F9EB**

**Explanation:** Error in the specify levels bean panelAction method. This bean attempts to close the panel.

**Problem determination:** Reboot the HMC and retry the operation. If the problem occurs again, contact your next level of support.

## **E302F9EC E302F9EC**

**Explanation:** Error in the advanced features confirm bean panelAction method. This bean attempts to close the panel.

**Problem determination:** Reboot the HMC and retry the operation. If the problem occurs again, contact your next level of support.

## **E302F9ED E302F9ED**

**Explanation:** Error in the LIC details bean panelAction method. This bean attempts to close the panel.

**Problem determination:** Reboot the HMC and retry the operation. If the problem occurs again, contact your next level of support.

## **E302F9EE E302F9EE**

**Explanation:** Error in the flash side selection bean panelAction method. This bean attempts to close the panel.

**Problem determination:** Reboot the HMC and retry the operation. If the problem occurs again, contact your next level of support.

#### **E302F9EF E302F9EF**

**Explanation:** Error in the FTP site access bean panelAction method. This bean attempts to close the panel.

**Problem determination:** Reboot the HMC and retry the operation. If the problem occurs again, contact your next level of support.

#### **E302F9F0 E302F9F0**

**Explanation:** Error in the advanced features install and activate (implied retrieval) bean panelAction method. This bean attempts to close the panel.

**Problem determination:** Reboot the HMC and retry the operation. If the problem occurs again, contact your next level of support.

#### **E302F9F1 E302F9F1**

**Explanation:** Error in the inband configuration detected bean panelAction method. This bean attempts to close the panel.

**Problem determination:** Reboot the HMC and retry the operation. If the problem occurs again, contact your next level of support.

## **E302F9F2 E302F9F2**

**Explanation:** Error in the advanced features select installation type bean panelAction method. This bean attempts to close the panel.

**Problem determination:** Reboot the HMC and retry the operation. If the problem occurs again, contact your next level of support.

## **E302F9F3 E302F9F3**

**Explanation:** Error in the confirmation level details bean panelAction method. This bean attempts to close the panel.

**Problem determination:** Reboot the HMC and retry the operation. If the problem occurs again, contact your next level of support.

## **E302F9F4 E302F9F4**

**Explanation:** Error in the license agreement bean panelAction method. This bean attempts to close the panel.

**Problem determination:** Reboot the HMC and retry the operation. If the problem occurs again, contact your next level of support.

## **E302F9F5 E302F9F5**

**Explanation:** Error in the change internal code main bean panelAction method. This bean attempts to close the panel.

**Problem determination:** Reboot the HMC and retry the operation. If the problem occurs again, contact your next level of support.

#### **E302F9F6 E302F9F6**

**Explanation:** Error in the change internal code main repos bean panelAction method. This bean attempts to close the panel.

## **E302F9F7 E302F9F7**

**Explanation:** Error in the nondisruptive firmware update bean panelAction method. This bean attempts to close the panel.

**Problem determination:** Reboot the HMC and retry the operation. If the problem occurs again, contact your next level of support.

## **E302F9F8 E302F9F8**

**Explanation:** Error in the advanced features retrieve bean panelAction method. This bean attempts to close the panel.

**Problem determination:** Reboot the HMC and retry the operation. If the problem occurs again, contact your next level of support.

## **E302F9F9 E302F9F9**

**Explanation:** Error in the select advanced targeting frame choice bean panelAction method. This bean attempts to close the panel.

**Problem determination:** Reboot the HMC and retry the operation. If the problem occurs again, contact your next level of support.

## **E302F9FA E302F9FA**

**Explanation:** Error in the advanced features select level bean panelAction method. This bean attempts to close the panel.

**Problem determination:** Reboot the HMC and retry the operation. If the problem occurs again, contact your next level of support.

## **E302F9FB E302F9FB**

**Explanation:** Error in the system information bean panelAction method. This bean attempts to close the panel.

**Problem determination:** Reboot the HMC and retry the operation. If the problem occurs again, contact your next level of support.

## **E302F9FC E302F9FC**

**Explanation:** Error in the change internal code wizard1 bean panelAction method. This bean attempts to close the panel.

**Problem determination:** Reboot the HMC and retry the operation. If the problem occurs again, contact your next level of support.

## **E302F9FD E302F9FD**

**Explanation:** Error in the change internal code wizard2 bean panelAction method. This bean attempts to close the panel.

**Problem determination:** Reboot the HMC and retry the operation. If the problem occurs again, contact your next level of support.

## **E302F9FE E302F9FE**

**Explanation:** Error in the change internal code wizard3 bean panelAction method. This bean attempts to close the panel.

**Problem determination:** Reboot the HMC and retry the operation. If the problem occurs again, contact your next level of support.

## **E302F9FF E302F9FF**

**Explanation:** Error in the change internal code wizard4 bean panelAction method. This bean attempts to close the panel.

# **(E302FAxx) Reference codes**

## **E302FA00 E302FA00**

**Explanation:** An error occurred while attempting to synchronize one service processor to the other during a repair and verify operation.

**Problem determination:** Ensure that the entire repair and verify procedure executed correctly and that the new service processor is communicating properly. If the error continues to occur, contact your next level of support.

## **E302FA01 E302FA01**

**Explanation:** An error occurred while attempting to determine which service processor is the source and which one is the destination for a repair and verify operation.

**Problem determination:** Ensure that the entire repair and verify procedure executed correctly and that the new service processor is communicating properly. If the error continues to occur, contact your next level of support.

## **E302FA02 E302FA02**

**Explanation:** An error occurred while attempting to create a targeted service processor object during a repair and verify operation.

**Problem determination:** Ensure that the entire repair and verify procedure executed correctly and that the new service processor is communicating properly. If the error continues to occur, contact your next level of support.

## **E302FA03 E302FA03**

**Explanation:** Licensed Internal Code failure on the HMC.

**Problem determination:** Contact your service provider.

## **E302FA04 E302FA04**

**Explanation:** Licensed Internal Code failure on the HMC.

**Problem determination:** Contact your service provider.

## **E302FA05 E302FA05**

**Explanation:** Licensed Internal Code failure on the HMC.

**Problem determination:** Contact your service provider.

## **E302FA06 E302FA06**

**Explanation:** Licensed Internal Code failure on the HMC.

**Problem determination:** Contact your service provider.

#### **E302FA07 E302FA07**

**Explanation:** Licensed Internal Code failure on the HMC.

**Problem determination:** Contact your service provider.

## **E302FA08 E302FA08**

**Explanation:** Licensed Internal Code failure on the HMC.

**Problem determination:** Contact your service provider.

#### **E302FA09 E302FA09**

**Explanation:** Licensed Internal Code failure on the HMC.

**Problem determination:** Contact your service provider.

## **E302FA0A E302FA0A**

**Explanation:** Licensed Internal Code failure on the HMC.

**Problem determination:** Contact your service provider.

#### **E302FA0B E302FA0B**

**Explanation:** Licensed Internal Code failure on the HMC.

**Problem determination:** Contact your service provider.

## **E302FA0C E302FA0C**

**Explanation:** Licensed Internal Code failure on the HMC.

## **E302FA0D • E302FA1C**

#### **E302FA0D E302FA0D**

**Explanation:** Licensed Internal Code failure on the HMC.

**Problem determination:** Contact your service provider.

#### **E302FA0E E302FA0E**

**Explanation:** Licensed Internal Code failure on the HMC.

**Problem determination:** Contact your service provider.

#### **E302FA0F E302FA0F**

**Explanation:** Licensed Internal Code failure on the HMC.

**Problem determination:** Contact your service provider.

#### **E302FA10 E302FA10**

**Explanation:** Licensed Internal Code failure on the HMC.

**Problem determination:** Contact your service provider.

#### **E302FA11 E302FA11**

**Explanation:** Licensed Internal Code failure on the HMC.

**Problem determination:** Contact your service provider.

## **E302FA12 E302FA12**

**Explanation:** Licensed Internal Code failure on the HMC.

**Problem determination:** Contact your service provider.

## **E302FA13 E302FA13**

**Explanation:** Licensed Internal Code failure on the HMC.

**Problem determination:** Contact your service provider.

## **E302FA14 E302FA14**

**Explanation:** Licensed Internal Code failure on the HMC.

**Problem determination:** Contact your service provider.

#### **E302FA15 E302FA15**

**Explanation:** Licensed Internal Code failure on the HMC.

**Problem determination:** Contact your service provider.

#### **E302FA16 E302FA16**

**Explanation:** Licensed Internal Code failure on the HMC.

**Problem determination:** Contact your service provider.

#### **E302FA17 E302FA17**

**Explanation:** Licensed Internal Code failure on the HMC.

**Problem determination:** Contact your service provider.

## **E302FA18 E302FA18**

**Explanation:** Licensed Internal Code failure on the HMC.

**Problem determination:** Contact your service provider.

#### **E302FA19 E302FA19**

**Explanation:** Licensed Internal Code failure on the HMC.

**Problem determination:** Contact your service provider.

#### **E302FA1A E302FA1A**

**Explanation:** Licensed Internal Code failure on the HMC.

**Problem determination:** Contact your service provider.

## **E302FA1B E302FA1B**

**Explanation:** Licensed Internal Code failure on the HMC.

**Problem determination:** Contact your service provider.

### **E302FA1C E302FA1C**

**Explanation:** Licensed Internal Code failure on the HMC.

## **E302FA1D E302FA1D**

**Explanation:** Licensed Internal Code failure on the HMC.

**Problem determination:** Contact your service provider.

#### **E302FA1E E302FA1E**

**Explanation:** Licensed Internal Code failure on the HMC.

**Problem determination:** Contact your service provider.

## **E302FA1F E302FA1F**

**Explanation:** Licensed Internal Code failure on the HMC.

**Problem determination:** Contact your service provider.

#### **E302FA20 E302FA20**

**Explanation:** Licensed Internal Code failure on the HMC.

**Problem determination:** Contact your service provider.

#### **E302FA21 E302FA21**

**Explanation:** Licensed Internal Code failure on the HMC.

**Problem determination:** Contact your service provider.

#### **E302FA22 E302FA22**

**Explanation:** Licensed Internal Code failure on the HMC.

**Problem determination:** Contact your service provider.

## **E302FA23 E302FA23**

**Explanation:** Licensed Internal Code failure on the HMC.

**Problem determination:** Contact your service provider.

### **E302FA24 E302FA24**

**Explanation:** Licensed Internal Code failure on the HMC.

**Problem determination:** Contact your service provider.

**E302FA25 E302FA25**

**Explanation:** Licensed Internal Code failure on the HMC.

**Problem determination:** Contact your service provider.

#### **E302FA26 E302FA26**

**Explanation:** Licensed Internal Code failure on the HMC.

**Problem determination:** Contact your service provider.

#### **E302FA27 E302FA27**

**Explanation:** Licensed Internal Code failure on the HMC.

**Problem determination:** Contact your service provider.

#### **E302FA28 E302FA28**

**Explanation:** Licensed Internal Code failure on the HMC.

**Problem determination:** Contact your service provider.

#### **E302FA29 E302FA29**

**Explanation:** Licensed Internal Code failure on the HMC.

**Problem determination:** Contact your service provider.

## **E302FA2A E302FA2A**

**Explanation:** Licensed Internal Code failure on the HMC.

**Problem determination:** Contact your service provider.

## **E302FA2B E302FA2B**

**Explanation:** Licensed Internal Code failure on the HMC.

**Problem determination:** Contact your service provider.

### **E302FA2C E302FA2C**

**Explanation:** Licensed Internal Code failure on the HMC.

## **E302FA2D • E302FA3C**

#### **E302FA2D E302FA2D**

**Explanation:** Licensed Internal Code failure on the HMC.

**Problem determination:** Contact your service provider.

#### **E302FA2E E302FA2E**

**Explanation:** Licensed Internal Code failure on the HMC.

**Problem determination:** Contact your service provider.

### **E302FA2F E302FA2F**

**Explanation:** Licensed Internal Code failure on the HMC.

**Problem determination:** Contact your service provider.

#### **E302FA30 E302FA30**

**Explanation:** Licensed Internal Code failure on the HMC.

**Problem determination:** Contact your service provider.

#### **E302FA31 E302FA31**

**Explanation:** Licensed Internal Code failure on the HMC.

**Problem determination:** Contact your service provider.

## **E302FA32 E302FA32**

**Explanation:** Licensed Internal Code failure on the HMC.

**Problem determination:** Contact your service provider.

## **E302FA33 E302FA33**

**Explanation:** Licensed Internal Code failure on the HMC.

**Problem determination:** Contact your service provider.

## **E302FA34 E302FA34**

**Explanation:** Licensed Internal Code failure on the HMC.

**Problem determination:** Contact your service provider.

**E302FA35 E302FA35**

**Explanation:** Licensed Internal Code failure on the HMC.

**Problem determination:** Contact your service provider.

#### **E302FA36 E302FA36**

**Explanation:** Licensed Internal Code failure on the HMC.

**Problem determination:** Contact your service provider.

#### **E302FA37 E302FA37**

**Explanation:** Licensed Internal Code failure on the HMC.

**Problem determination:** Contact your service provider.

## **E302FA38 E302FA38**

**Explanation:** Licensed Internal Code failure on the HMC.

**Problem determination:** Contact your service provider.

#### **E302FA39 E302FA39**

**Explanation:** Licensed Internal Code failure on the HMC.

**Problem determination:** Contact your service provider.

#### **E302FA3A E302FA3A**

**Explanation:** Licensed Internal Code failure on the HMC.

**Problem determination:** Contact your service provider.

## **E302FA3B E302FA3B**

**Explanation:** Licensed Internal Code failure on the HMC.

**Problem determination:** Contact your service provider.

### **E302FA3C E302FA3C**

**Explanation:** Licensed Internal Code failure on the HMC.

## **E302FA3D E302FA3D**

**Explanation:** Licensed Internal Code failure on the HMC.

**Problem determination:** Contact your service provider.

#### **E302FA3E E302FA3E**

**Explanation:** Licensed Internal Code failure on the HMC.

**Problem determination:** Contact your service provider.

## **E302FA3F E302FA3F**

**Explanation:** Licensed Internal Code failure on the HMC.

**Problem determination:** Contact your service provider.

#### **E302FA40 E302FA40**

**Explanation:** Licensed Internal Code failure on the HMC.

**Problem determination:** Contact your service provider.

#### **E302FA41 E302FA41**

**Explanation:** Licensed Internal Code failure on the HMC.

**Problem determination:** Contact your service provider.

#### **E302FA42 E302FA42**

**Explanation:** Licensed Internal Code failure on the HMC.

**Problem determination:** Contact your service provider.

## **E302FA43 E302FA43**

**Explanation:** Licensed Internal Code failure on the HMC.

**Problem determination:** Contact your service provider.

### **E302FA44 E302FA44**

**Explanation:** Licensed Internal Code failure on the HMC.

**Problem determination:** Contact your service provider.

**E302FA45 E302FA45**

**Explanation:** Licensed Internal Code failure on the HMC.

**Problem determination:** Contact your service provider.

#### **E302FA46 E302FA46**

**Explanation:** Licensed Internal Code failure on the HMC.

**Problem determination:** Contact your service provider.

#### **E302FA47 E302FA47**

**Explanation:** Licensed Internal Code failure on the HMC.

**Problem determination:** Contact your service provider.

## **E302FA48 E302FA48**

**Explanation:** Licensed Internal Code failure on the HMC.

**Problem determination:** Contact your service provider.

#### **E302FA49 E302FA49**

**Explanation:** Licensed Internal Code failure on the HMC.

**Problem determination:** Contact your service provider.

#### **E302FA4A E302FA4A**

**Explanation:** Licensed Internal Code failure on the HMC.

**Problem determination:** Contact your service provider.

## **E302FA4B E302FA4B**

**Explanation:** Licensed Internal Code failure on the HMC.

**Problem determination:** Contact your service provider.

## **E302FA4C E302FA4C**

**Explanation:** Licensed Internal Code failure on the HMC.

## **E302FA4D • E302FA5C**

#### **E302FA4D E302FA4D**

**Explanation:** Licensed Internal Code failure on the HMC.

**Problem determination:** Contact your service provider.

#### **E302FA4E E302FA4E**

**Explanation:** Licensed Internal Code failure on the HMC.

**Problem determination:** Contact your service provider.

### **E302FA4F E302FA4F**

**Explanation:** Licensed Internal Code failure on the HMC.

**Problem determination:** Contact your service provider.

#### **E302FA50 E302FA50**

**Explanation:** Licensed Internal Code failure on the HMC.

**Problem determination:** Contact your service provider.

#### **E302FA51 E302FA51**

**Explanation:** Licensed Internal Code failure on the HMC.

**Problem determination:** Contact your service provider.

## **E302FA52 E302FA52**

**Explanation:** Licensed Internal Code failure on the HMC.

**Problem determination:** Contact your service provider.

## **E302FA53 E302FA53**

**Explanation:** Licensed Internal Code failure on the HMC.

**Problem determination:** Contact your service provider.

## **E302FA54 E302FA54**

**Explanation:** Licensed Internal Code failure on the HMC.

**Problem determination:** Contact your service provider.

**E302FA55 E302FA55**

**Explanation:** Licensed Internal Code failure on the HMC.

**Problem determination:** Contact your service provider.

#### **E302FA56 E302FA56**

**Explanation:** Licensed Internal Code failure on the HMC.

**Problem determination:** Contact your service provider.

### **E302FA57 E302FA57**

**Explanation:** Licensed Internal Code failure on the HMC.

**Problem determination:** Contact your service provider.

#### **E302FA58 E302FA58**

**Explanation:** Licensed Internal Code failure on the HMC.

**Problem determination:** Contact your service provider.

#### **E302FA59 E302FA59**

**Explanation:** Licensed Internal Code failure on the HMC.

**Problem determination:** Contact your service provider.

#### **E302FA5A E302FA5A**

**Explanation:** Licensed Internal Code failure on the HMC.

**Problem determination:** Contact your service provider.

## **E302FA5B E302FA5B**

**Explanation:** Licensed Internal Code failure on the HMC.

**Problem determination:** Contact your service provider.

### **E302FA5C E302FA5C**

**Explanation:** Licensed Internal Code failure on the HMC.

## **E302FA5D E302FA5D**

**Explanation:** Licensed Internal Code failure on the HMC.

**Problem determination:** Contact your service provider.

## **E302FA5E E302FA5E**

**Explanation:** Licensed Internal Code failure on the HMC.

**Problem determination:** Contact your service provider.

## **E302FA5F E302FA5F**

**Explanation:** Licensed Internal Code failure on the HMC.

**Problem determination:** Contact your service provider.

#### **E302FA60 E302FA60**

**Explanation:** Licensed Internal Code failure on the HMC.

**Problem determination:** Contact your service provider.

#### **E302FA61 E302FA61**

**Explanation:** Licensed Internal Code failure on the HMC.

**Problem determination:** Contact your service provider.

#### **E302FA62 E302FA62**

**Explanation:** Licensed Internal Code failure on the HMC.

**Problem determination:** Contact your service provider.

## **E302FA63 E302FA63**

**Explanation:** Licensed Internal Code failure on the HMC.

**Problem determination:** Contact your service provider.

### **E302FA64 E302FA64**

**Explanation:** Licensed Internal Code failure on the HMC.

**Problem determination:** Contact your service provider.

**E302FA65 E302FA65**

**Explanation:** Licensed Internal Code failure on the HMC.

**Problem determination:** Contact your service provider.

#### **E302FA66 E302FA66**

**Explanation:** Licensed Internal Code failure on the HMC.

**Problem determination:** Contact your service provider.

#### **E302FA67 E302FA67**

**Explanation:** Licensed Internal Code failure on the HMC.

**Problem determination:** Contact your service provider.

#### **E302FA68 E302FA68**

**Explanation:** Licensed Internal Code failure on the HMC.

**Problem determination:** Contact your service provider.

#### **E302FA69 E302FA69**

**Explanation:** Licensed Internal Code failure on the HMC.

**Problem determination:** Contact your service provider.

#### **E302FA6A E302FA6A**

**Explanation:** Licensed Internal Code failure on the HMC.

**Problem determination:** Contact your service provider.

## **E302FA6B E302FA6B**

**Explanation:** Licensed Internal Code failure on the HMC.

**Problem determination:** Contact your service provider.

### **E302FA6C E302FA6C**

**Explanation:** Licensed Internal Code failure on the HMC.

## **E302FA6D • E302FA7C**

#### **E302FA6D E302FA6D**

**Explanation:** Licensed Internal Code failure on the HMC.

**Problem determination:** Contact your service provider.

#### **E302FA6E E302FA6E**

**Explanation:** Licensed Internal Code failure on the HMC.

**Problem determination:** Contact your service provider.

### **E302FA6F E302FA6F**

**Explanation:** Licensed Internal Code failure on the HMC.

**Problem determination:** Contact your service provider.

#### **E302FA70 E302FA70**

**Explanation:** Licensed Internal Code failure on the HMC.

**Problem determination:** Contact your service provider.

#### **E302FA71 E302FA71**

**Explanation:** Licensed Internal Code failure on the HMC.

**Problem determination:** Contact your service provider.

#### **E302FA72 E302FA72**

**Explanation:** Licensed Internal Code failure on the HMC.

**Problem determination:** Contact your service provider.

## **E302FA73 E302FA73**

**Explanation:** Licensed Internal Code failure on the HMC.

**Problem determination:** Contact your service provider.

## **E302FA74 E302FA74**

**Explanation:** Licensed Internal Code failure on the HMC.

**Problem determination:** Contact your service provider.

**E302FA75 E302FA75**

**Explanation:** Licensed Internal Code failure on the HMC.

**Problem determination:** Contact your service provider.

#### **E302FA76 E302FA76**

**Explanation:** Licensed Internal Code failure on the HMC.

**Problem determination:** Contact your service provider.

### **E302FA77 E302FA77**

**Explanation:** Licensed Internal Code failure on the HMC.

**Problem determination:** Contact your service provider.

## **E302FA78 E302FA78**

**Explanation:** Licensed Internal Code failure on the HMC.

**Problem determination:** Contact your service provider.

#### **E302FA79 E302FA79**

**Explanation:** Licensed Internal Code failure on the HMC.

**Problem determination:** Contact your service provider.

#### **E302FA7A E302FA7A**

**Explanation:** Licensed Internal Code failure on the HMC.

**Problem determination:** Contact your service provider.

## **E302FA7B E302FA7B**

**Explanation:** Licensed Internal Code failure on the HMC.

**Problem determination:** Contact your service provider.

### **E302FA7C E302FA7C**

**Explanation:** Licensed Internal Code failure on the HMC.

## **E302FA7D E302FA7D**

**Explanation:** Licensed Internal Code failure on the HMC.

**Problem determination:** Contact your service provider.

#### **E302FA7E E302FA7E**

**Explanation:** Licensed Internal Code failure on the HMC.

**Problem determination:** Contact your service provider.

## **E302FA7F E302FA7F**

**Explanation:** Licensed Internal Code failure on the HMC.

**Problem determination:** Contact your service provider.

#### **E302FA80 E302FA80**

**Explanation:** Licensed Internal Code failure on the HMC.

**Problem determination:** Contact your service provider.

#### **E302FA81 E302FA81**

**Explanation:** Licensed Internal Code failure on the HMC.

**Problem determination:** Contact your service provider.

#### **E302FA82 E302FA82**

**Explanation:** Licensed Internal Code failure on the HMC.

**Problem determination:** Contact your service provider.

## **E302FA83 E302FA83**

**Explanation:** Licensed Internal Code failure on the HMC.

**Problem determination:** Contact your service provider.

### **E302FA84 E302FA84**

**Explanation:** Licensed Internal Code failure on the HMC.

**Problem determination:** Contact your service provider.

**E302FA85 E302FA85**

**Explanation:** Licensed Internal Code failure on the HMC.

**Problem determination:** Contact your service provider.

#### **E302FA86 E302FA86**

**Explanation:** Licensed Internal Code failure on the HMC.

**Problem determination:** Contact your service provider.

#### **E302FA87 E302FA87**

**Explanation:** Licensed Internal Code failure on the HMC.

**Problem determination:** Contact your service provider.

#### **E302FA88 E302FA88**

**Explanation:** Licensed Internal Code failure on the HMC.

**Problem determination:** Contact your service provider.

#### **E302FA89 E302FA89**

**Explanation:** Licensed Internal Code failure on the HMC.

**Problem determination:** Contact your service provider.

#### **E302FA8A E302FA8A**

**Explanation:** Licensed Internal Code failure on the HMC.

**Problem determination:** Contact your service provider.

## **E302FA8B E302FA8B**

**Explanation:** Licensed Internal Code failure on the HMC.

**Problem determination:** Contact your service provider.

### **E302FA8C E302FA8C**

**Explanation:** Licensed Internal Code failure on the HMC.

## **E302FA8D • E302FA9C**

#### **E302FA8D E302FA8D**

**Explanation:** Licensed Internal Code failure on the HMC.

**Problem determination:** Contact your service provider.

#### **E302FA8E E302FA8E**

**Explanation:** Licensed Internal Code failure on the HMC.

**Problem determination:** Contact your service provider.

### **E302FA8F E302FA8F**

**Explanation:** Licensed Internal Code failure on the HMC.

**Problem determination:** Contact your service provider.

#### **E302FA90 E302FA90**

**Explanation:** Licensed Internal Code failure on the HMC.

**Problem determination:** Contact your service provider.

#### **E302FA91 E302FA91**

**Explanation:** Licensed Internal Code failure on the HMC.

**Problem determination:** Contact your service provider.

## **E302FA92 E302FA92**

**Explanation:** Licensed Internal Code failure on the HMC.

**Problem determination:** Contact your service provider.

## **E302FA93 E302FA93**

**Explanation:** Licensed Internal Code failure on the HMC.

**Problem determination:** Contact your service provider.

### **E302FA94 E302FA94**

**Explanation:** Licensed Internal Code failure on the HMC.

**Problem determination:** Contact your service provider.

**E302FA95 E302FA95**

**Explanation:** Licensed Internal Code failure on the HMC.

**Problem determination:** Contact your service provider.

#### **E302FA96 E302FA96**

**Explanation:** Licensed Internal Code failure on the HMC.

**Problem determination:** Contact your service provider.

#### **E302FA97 E302FA97**

**Explanation:** Licensed Internal Code failure on the HMC.

**Problem determination:** Contact your service provider.

#### **E302FA98 E302FA98**

**Explanation:** Licensed Internal Code failure on the HMC.

**Problem determination:** Contact your service provider.

#### **E302FA99 E302FA99**

**Explanation:** Licensed Internal Code failure on the HMC.

**Problem determination:** Contact your service provider.

## **E302FA9A E302FA9A**

**Explanation:** Licensed Internal Code failure on the HMC.

**Problem determination:** Contact your service provider.

## **E302FA9B E302FA9B**

**Explanation:** Licensed Internal Code failure on the HMC.

**Problem determination:** Contact your service provider.

### **E302FA9C E302FA9C**

**Explanation:** Licensed Internal Code failure on the HMC.

## **E302FA9D E302FA9D**

**Explanation:** Licensed Internal Code failure on the HMC.

**Problem determination:** Contact your service provider.

#### **E302FA9E E302FA9E**

**Explanation:** Licensed Internal Code failure on the HMC.

**Problem determination:** Contact your service provider.

## **E302FA9F E302FA9F**

**Explanation:** Licensed Internal Code failure on the HMC.

**Problem determination:** Contact your service provider.

#### **E302FAA0 E302FAA0**

**Explanation:** Licensed Internal Code failure on the HMC.

**Problem determination:** Contact your service provider.

#### **E302FAA1 E302FAA1**

**Explanation:** Licensed Internal Code failure on the HMC.

**Problem determination:** Contact your service provider.

## **E302FAA2 E302FAA2**

**Explanation:** Licensed Internal Code failure on the HMC.

**Problem determination:** Contact your service provider.

## **E302FAA3 E302FAA3**

**Explanation:** Licensed Internal Code failure on the HMC.

**Problem determination:** Contact your service provider.

## **E302FAA4 E302FAA4**

**Explanation:** Licensed Internal Code failure on the HMC.

**Problem determination:** Contact your service provider.

**E302FAA5 E302FAA5**

**Explanation:** Licensed Internal Code failure on the HMC.

**Problem determination:** Contact your service provider.

## **E302FAA6 E302FAA6**

**Explanation:** Licensed Internal Code failure on the HMC.

**Problem determination:** Contact your service provider.

#### **E302FAA7 E302FAA7**

**Explanation:** Licensed Internal Code failure on the HMC.

**Problem determination:** Contact your service provider.

## **E302FAA8 E302FAA8**

**Explanation:** Licensed Internal Code failure on the HMC.

**Problem determination:** Contact your service provider.

#### **E302FAA9 E302FAA9**

**Explanation:** Licensed Internal Code failure on the HMC.

**Problem determination:** Contact your service provider.

## **E302FAAA E302FAAA**

**Explanation:** Licensed Internal Code failure on the HMC.

**Problem determination:** Contact your service provider.

## **E302FAAB E302FAAB**

**Explanation:** Licensed Internal Code failure on the HMC.

**Problem determination:** Contact your service provider.

### **E302FAAC E302FAAC**

**Explanation:** Licensed Internal Code failure on the HMC.

## **E302FAAD • E302FABC**

#### **E302FAAD E302FAAD**

**Explanation:** Licensed Internal Code failure on the HMC.

**Problem determination:** Contact your service provider.

#### **E302FAAE E302FAAE**

**Explanation:** Licensed Internal Code failure on the HMC.

**Problem determination:** Contact your service provider.

### **E302FAAF E302FAAF**

**Explanation:** Licensed Internal Code failure on the HMC.

**Problem determination:** Contact your service provider.

#### **E302FAB0 E302FAB0**

**Explanation:** Licensed Internal Code failure on the HMC.

**Problem determination:** Contact your service provider.

#### **E302FAB1 E302FAB1**

**Explanation:** Licensed Internal Code failure on the HMC.

**Problem determination:** Contact your service provider.

#### **E302FAB2 E302FAB2**

**Explanation:** Licensed Internal Code failure on the HMC.

**Problem determination:** Contact your service provider.

## **E302FAB3 E302FAB3**

**Explanation:** Licensed Internal Code failure on the HMC.

**Problem determination:** Contact your service provider.

## **E302FAB4 E302FAB4**

**Explanation:** Licensed Internal Code failure on the HMC.

**Problem determination:** Contact your service provider.

**E302FAB5 E302FAB5**

**Explanation:** Licensed Internal Code failure on the HMC.

**Problem determination:** Contact your service provider.

#### **E302FAB6 E302FAB6**

**Explanation:** Licensed Internal Code failure on the HMC.

**Problem determination:** Contact your service provider.

#### **E302FAB7 E302FAB7**

**Explanation:** Licensed Internal Code failure on the HMC.

**Problem determination:** Contact your service provider.

## **E302FAB8 E302FAB8**

**Explanation:** Licensed Internal Code failure on the HMC.

**Problem determination:** Contact your service provider.

#### **E302FAB9 E302FAB9**

**Explanation:** Licensed Internal Code failure on the HMC.

**Problem determination:** Contact your service provider.

#### **E302FABA E302FABA**

**Explanation:** Licensed Internal Code failure on the HMC.

**Problem determination:** Contact your service provider.

## **E302FABB E302FABB**

**Explanation:** Licensed Internal Code failure on the HMC.

**Problem determination:** Contact your service provider.

### **E302FABC E302FABC**

**Explanation:** Licensed Internal Code failure on the HMC.

## **E302FABD E302FABD**

**Explanation:** Licensed Internal Code failure on the HMC.

**Problem determination:** Contact your service provider.

#### **E302FABE E302FABE**

**Explanation:** Licensed Internal Code failure on the HMC.

**Problem determination:** Contact your service provider.

## **E302FABF E302FABF**

**Explanation:** Licensed Internal Code failure on the HMC.

**Problem determination:** Contact your service provider.

#### **E302FAC0 E302FAC0**

**Explanation:** Licensed Internal Code failure on the HMC.

**Problem determination:** Contact your service provider.

#### **E302FAC1 E302FAC1**

**Explanation:** Licensed Internal Code failure on the HMC.

**Problem determination:** Contact your service provider.

## **E302FAC2 E302FAC2**

**Explanation:** Licensed Internal Code failure on the HMC.

**Problem determination:** Contact your service provider.

## **E302FAC3 E302FAC3**

**Explanation:** Licensed Internal Code failure on the HMC.

**Problem determination:** Contact your service provider.

## **E302FAC4 E302FAC4**

**Explanation:** Licensed Internal Code failure on the HMC.

**Problem determination:** Contact your service provider.

**E302FAC5 E302FAC5**

**Explanation:** Licensed Internal Code failure on the HMC.

**Problem determination:** Contact your service provider.

#### **E302FAC6 E302FAC6**

**Explanation:** Licensed Internal Code failure on the HMC.

**Problem determination:** Contact your service provider.

#### **E302FAC7 E302FAC7**

**Explanation:** Licensed Internal Code failure on the HMC.

**Problem determination:** Contact your service provider.

## **E302FAC8 E302FAC8**

**Explanation:** Licensed Internal Code failure on the HMC.

**Problem determination:** Contact your service provider.

#### **E302FAC9 E302FAC9**

**Explanation:** Licensed Internal Code failure on the HMC.

**Problem determination:** Contact your service provider.

## **E302FACA E302FACA**

**Explanation:** Licensed Internal Code failure on the HMC.

**Problem determination:** Contact your service provider.

## **E302FACB E302FACB**

**Explanation:** Licensed Internal Code failure on the HMC.

**Problem determination:** Contact your service provider.

### **E302FACC E302FACC**

**Explanation:** Licensed Internal Code failure on the HMC.

## **E302FACD • E302FADC**

#### **E302FACD E302FACD**

**Explanation:** Licensed Internal Code failure on the HMC.

**Problem determination:** Contact your service provider.

#### **E302FACE E302FACE**

**Explanation:** Licensed Internal Code failure on the HMC.

**Problem determination:** Contact your service provider.

### **E302FACF E302FACF**

**Explanation:** Licensed Internal Code failure on the HMC.

**Problem determination:** Contact your service provider.

#### **E302FAD0 E302FAD0**

**Explanation:** Licensed Internal Code failure on the HMC.

**Problem determination:** Contact your service provider.

#### **E302FAD1 E302FAD1**

**Explanation:** Licensed Internal Code failure on the HMC.

**Problem determination:** Contact your service provider.

## **E302FAD2 E302FAD2**

**Explanation:** Licensed Internal Code failure on the HMC.

**Problem determination:** Contact your service provider.

## **E302FAD3 E302FAD3**

**Explanation:** Licensed Internal Code failure on the HMC.

**Problem determination:** Contact your service provider.

### **E302FAD4 E302FAD4**

**Explanation:** Licensed Internal Code failure on the HMC.

**Problem determination:** Contact your service provider.

#### **E302FAD5 E302FAD5**

**Explanation:** Licensed Internal Code failure on the HMC.

**Problem determination:** Contact your service provider.

#### **E302FAD6 E302FAD6**

**Explanation:** Licensed Internal Code failure on the HMC.

**Problem determination:** Contact your service provider.

### **E302FAD7 E302FAD7**

**Explanation:** Licensed Internal Code failure on the HMC.

**Problem determination:** Contact your service provider.

#### **E302FAD8 E302FAD8**

**Explanation:** Licensed Internal Code failure on the HMC.

**Problem determination:** Contact your service provider.

#### **E302FAD9 E302FAD9**

**Explanation:** Licensed Internal Code failure on the HMC.

**Problem determination:** Contact your service provider.

#### **E302FADA E302FADA**

**Explanation:** Licensed Internal Code failure on the HMC.

**Problem determination:** Contact your service provider.

## **E302FADB E302FADB**

**Explanation:** Licensed Internal Code failure on the HMC.

**Problem determination:** Contact your service provider.

## **E302FADC E302FADC**

**Explanation:** Licensed Internal Code failure on the HMC.

## **E302FADD E302FADD**

**Explanation:** Licensed Internal Code failure on the HMC.

**Problem determination:** Contact your service provider.

## **E302FADE E302FADE**

**Explanation:** Licensed Internal Code failure on the HMC.

**Problem determination:** Contact your service provider.

## **E302FADF E302FADF**

**Explanation:** Licensed Internal Code failure on the HMC.

**Problem determination:** Contact your service provider.

#### **E302FAE0 E302FAE0**

**Explanation:** Licensed Internal Code failure on the HMC.

**Problem determination:** Contact your service provider.

## **E302FAE1 E302FAE1**

**Explanation:** Licensed Internal Code failure on the HMC.

**Problem determination:** Contact your service provider.

#### **E302FAE2 E302FAE2**

**Explanation:** Licensed Internal Code failure on the HMC.

**Problem determination:** Contact your service provider.

## **E302FAE3 E302FAE3**

**Explanation:** Licensed Internal Code failure on the HMC.

**Problem determination:** Contact your service provider.

### **E302FAE4 E302FAE4**

**Explanation:** Licensed Internal Code failure on the HMC.

**Problem determination:** Contact your service provider.

**E302FAE5 E302FAE5**

**Explanation:** Licensed Internal Code failure on the HMC.

**Problem determination:** Contact your service provider.

#### **E302FAE6 E302FAE6**

**Explanation:** Licensed Internal Code failure on the HMC.

**Problem determination:** Contact your service provider.

#### **E302FAE7 E302FAE7**

**Explanation:** Licensed Internal Code failure on the HMC.

**Problem determination:** Contact your service provider.

#### **E302FAE8 E302FAE8**

**Explanation:** Licensed Internal Code failure on the HMC.

**Problem determination:** Contact your service provider.

#### **E302FAE9 E302FAE9**

**Explanation:** Licensed Internal Code failure on the HMC.

**Problem determination:** Contact your service provider.

## **E302FAEA E302FAEA**

**Explanation:** Licensed Internal Code failure on the HMC.

**Problem determination:** Contact your service provider.

## **E302FAEB E302FAEB**

**Explanation:** Licensed Internal Code failure on the HMC.

**Problem determination:** Contact your service provider.

### **E302FAEC E302FAEC**

**Explanation:** Licensed Internal Code failure on the HMC.

## **E302FAED • E302FAFC**

#### **E302FAED E302FAED**

**Explanation:** Licensed Internal Code failure on the HMC.

**Problem determination:** Contact your service provider.

#### **E302FAEE E302FAEE**

**Explanation:** Licensed Internal Code failure on the HMC.

**Problem determination:** Contact your service provider.

### **E302FAEF E302FAEF**

**Explanation:** Licensed Internal Code failure on the HMC.

**Problem determination:** Contact your service provider.

#### **E302FAF0 E302FAF0**

**Explanation:** Licensed Internal Code failure on the HMC.

**Problem determination:** Contact your service provider.

#### **E302FAF1 E302FAF1**

**Explanation:** Licensed Internal Code failure on the HMC.

**Problem determination:** Contact your service provider.

#### **E302FAF2 E302FAF2**

**Explanation:** Licensed Internal Code failure on the HMC.

**Problem determination:** Contact your service provider.

## **E302FAF3 E302FAF3**

**Explanation:** Licensed Internal Code failure on the HMC.

**Problem determination:** Contact your service provider.

## **E302FAF4 E302FAF4**

**Explanation:** Licensed Internal Code failure on the HMC.

**Problem determination:** Contact your service provider.

#### **E302FAF5 E302FAF5**

**Explanation:** Licensed Internal Code failure on the HMC.

**Problem determination:** Contact your service provider.

#### **E302FAF6 E302FAF6**

**Explanation:** Licensed Internal Code failure on the HMC.

**Problem determination:** Contact your service provider.

### **E302FAF7 E302FAF7**

**Explanation:** Licensed Internal Code failure on the HMC.

**Problem determination:** Contact your service provider.

## **E302FAF8 E302FAF8**

**Explanation:** Licensed Internal Code failure on the HMC.

**Problem determination:** Contact your service provider.

#### **E302FAF9 E302FAF9**

**Explanation:** Licensed Internal Code failure on the HMC.

**Problem determination:** Contact your service provider.

## **E302FAFA E302FAFA**

**Explanation:** Licensed Internal Code failure on the HMC.

**Problem determination:** Contact your service provider.

## **E302FAFB E302FAFB**

**Explanation:** Licensed Internal Code failure on the HMC.

**Problem determination:** Contact your service provider.

### **E302FAFC E302FAFC**

**Explanation:** Licensed Internal Code failure on the HMC.
# **E302FAFD E302FAFD**

**Explanation:** Licensed Internal Code failure on the HMC.

**Problem determination:** Contact your service provider.

# **E302FAFE E302FAFE**

**Explanation:** Licensed Internal Code failure on the HMC.

**Problem determination:** Contact your service provider.

# **E302FAFF E302FAFF**

**Explanation:** Licensed Internal Code failure on the HMC.

# **(E302FBxx) Reference codes**

# **E302FB00 E302FB00**

**Explanation:** Licensed Internal Code failure on the HMC.

**Problem determination:** Contact your service provider.

#### **E302FB01 E302FB01**

**Explanation:** Licensed Internal Code failure on the HMC.

**Problem determination:** Contact your service provider.

### **E302FB02 E302FB02**

**Explanation:** Licensed Internal Code failure on the HMC.

**Problem determination:** Contact your service provider.

# **E302FB03 E302FB03**

**Explanation:** Licensed Internal Code failure on the HMC.

**Problem determination:** Contact your service provider.

## **E302FB04 E302FB04**

**Explanation:** Licensed Internal Code failure on the HMC.

**Problem determination:** Contact your service provider.

#### **E302FB05 E302FB05**

**Explanation:** Licensed Internal Code failure on the HMC.

**Problem determination:** Contact your service provider.

# **E302FB06 E302FB06**

**Explanation:** Licensed Internal Code failure on the HMC.

**Problem determination:** Contact your service provider.

**E302FB07 E302FB07**

**Explanation:** Licensed Internal Code failure on the HMC.

**Problem determination:** Contact your service provider.

### **E302FB08 E302FB08**

**Explanation:** Licensed Internal Code failure on the HMC.

**Problem determination:** Contact your service provider.

#### **E302FB09 E302FB09**

**Explanation:** Licensed Internal Code failure on the HMC.

**Problem determination:** Contact your service provider.

# **E302FB0A E302FB0A**

**Explanation:** Licensed Internal Code failure on the HMC.

**Problem determination:** Contact your service provider.

# **E302FB0B E302FB0B**

**Explanation:** Licensed Internal Code failure on the HMC.

**Problem determination:** Contact your service provider.

# **E302FB0C E302FB0C**

**Explanation:** Licensed Internal Code failure on the HMC.

**Problem determination:** Contact your service provider.

#### **E302FB0D E302FB0D**

**Explanation:** Licensed Internal Code failure on the HMC.

**Problem determination:** Contact your service provider.

# **E302FB0E E302FB0E**

**Explanation:** Licensed Internal Code failure on the HMC.

# **E302FB0F • E302FB1D**

**Problem determination:** Contact your service provider.

#### **E302FB0F E302FB0F**

**Explanation:** Licensed Internal Code failure on the HMC.

**Problem determination:** Contact your service provider.

### **E302FB10 E302FB10**

**Explanation:** Licensed Internal Code failure on the HMC.

**Problem determination:** Contact your service provider.

#### **E302FB11 E302FB11**

**Explanation:** Licensed Internal Code failure on the HMC.

**Problem determination:** Contact your service provider.

#### **E302FB12 E302FB12**

**Explanation:** Licensed Internal Code failure on the HMC.

**Problem determination:** Contact your service provider.

#### **E302FB13 E302FB13**

**Explanation:** Licensed Internal Code failure on the HMC.

**Problem determination:** Contact your service provider.

#### **E302FB14 E302FB14**

**Explanation:** Licensed Internal Code failure on the HMC.

**Problem determination:** Contact your service provider.

#### **E302FB15 E302FB15**

**Explanation:** Licensed Internal Code failure on the HMC.

**Problem determination:** Contact your service provider.

#### **E302FB16 E302FB16**

**Explanation:** Licensed Internal Code failure on the HMC.

**Problem determination:** Contact your service provider.

#### **E302FB17 E302FB17**

**Explanation:** Licensed Internal Code failure on the HMC.

**Problem determination:** Contact your service provider.

#### **E302FB18 E302FB18**

**Explanation:** Licensed Internal Code failure on the HMC.

**Problem determination:** Contact your service provider.

#### **E302FB19 E302FB19**

**Explanation:** Licensed Internal Code failure on the HMC.

**Problem determination:** Contact your service provider.

#### **E302FB1A E302FB1A**

**Explanation:** Licensed Internal Code failure on the HMC.

**Problem determination:** Contact your service provider.

#### **E302FB1B E302FB1B**

**Explanation:** Licensed Internal Code failure on the HMC.

**Problem determination:** Contact your service provider.

# **E302FB1C E302FB1C**

**Explanation:** Licensed Internal Code failure on the HMC.

**Problem determination:** Contact your service provider.

# **E302FB1D E302FB1D**

**Explanation:** Licensed Internal Code failure on the HMC.

# **E302FB1E E302FB1E**

**Explanation:** Licensed Internal Code failure on the HMC.

**Problem determination:** Contact your service provider.

# **E302FB1F E302FB1F**

**Explanation:** Licensed Internal Code failure on the HMC.

**Problem determination:** Contact your service provider.

### **E302FB20 E302FB20**

**Explanation:** Licensed Internal Code failure on the HMC.

**Problem determination:** Contact your service provider.

### **E302FB21 E302FB21**

**Explanation:** Licensed Internal Code failure on the HMC.

**Problem determination:** Contact your service provider.

#### **E302FB22 E302FB22**

**Explanation:** Licensed Internal Code failure on the HMC.

**Problem determination:** Contact your service provider.

#### **E302FB23 E302FB23**

**Explanation:** Licensed Internal Code failure on the HMC.

**Problem determination:** Contact your service provider.

### **E302FB24 E302FB24**

**Explanation:** Licensed Internal Code failure on the HMC.

**Problem determination:** Contact your service provider.

### **E302FB25 E302FB25**

**Explanation:** Licensed Internal Code failure on the HMC.

**Problem determination:** Contact your service provider.

**E302FB26 E302FB26**

**Explanation:** Licensed Internal Code failure on the HMC.

**Problem determination:** Contact your service provider.

#### **E302FB27 E302FB27**

**Explanation:** Licensed Internal Code failure on the HMC.

**Problem determination:** Contact your service provider.

#### **E302FB28 E302FB28**

**Explanation:** Licensed Internal Code failure on the HMC.

**Problem determination:** Contact your service provider.

#### **E302FB29 E302FB29**

**Explanation:** Licensed Internal Code failure on the HMC.

**Problem determination:** Contact your service provider.

# **E302FB2A E302FB2A**

**Explanation:** Licensed Internal Code failure on the HMC.

**Problem determination:** Contact your service provider.

# **E302FB2B E302FB2B**

**Explanation:** Licensed Internal Code failure on the HMC.

**Problem determination:** Contact your service provider.

# **E302FB2C E302FB2C**

**Explanation:** Licensed Internal Code failure on the HMC.

**Problem determination:** Contact your service provider.

### **E302FB2D E302FB2D**

**Explanation:** Licensed Internal Code failure on the HMC.

# **E302FB2E • E302FB3D**

#### **E302FB2E E302FB2E**

**Explanation:** Licensed Internal Code failure on the HMC.

**Problem determination:** Contact your service provider.

#### **E302FB2F E302FB2F**

**Explanation:** Licensed Internal Code failure on the HMC.

**Problem determination:** Contact your service provider.

### **E302FB30 E302FB30**

**Explanation:** Licensed Internal Code failure on the HMC.

**Problem determination:** Contact your service provider.

#### **E302FB31 E302FB31**

**Explanation:** Licensed Internal Code failure on the HMC.

**Problem determination:** Contact your service provider.

#### **E302FB32 E302FB32**

**Explanation:** Licensed Internal Code failure on the HMC.

**Problem determination:** Contact your service provider.

#### **E302FB33 E302FB33**

**Explanation:** Licensed Internal Code failure on the HMC.

**Problem determination:** Contact your service provider.

### **E302FB34 E302FB34**

**Explanation:** Licensed Internal Code failure on the HMC.

**Problem determination:** Contact your service provider.

### **E302FB35 E302FB35**

**Explanation:** Licensed Internal Code failure on the HMC.

**Problem determination:** Contact your service provider.

**E302FB36 E302FB36**

**Explanation:** Licensed Internal Code failure on the HMC.

**Problem determination:** Contact your service provider.

#### **E302FB37 E302FB37**

**Explanation:** Licensed Internal Code failure on the HMC.

**Problem determination:** Contact your service provider.

#### **E302FB38 E302FB38**

**Explanation:** Licensed Internal Code failure on the HMC.

**Problem determination:** Contact your service provider.

#### **E302FB39 E302FB39**

**Explanation:** Licensed Internal Code failure on the HMC.

**Problem determination:** Contact your service provider.

#### **E302FB3A E302FB3A**

**Explanation:** Licensed Internal Code failure on the HMC.

**Problem determination:** Contact your service provider.

## **E302FB3B E302FB3B**

**Explanation:** Licensed Internal Code failure on the HMC.

**Problem determination:** Contact your service provider.

# **E302FB3C E302FB3C**

**Explanation:** Licensed Internal Code failure on the HMC.

**Problem determination:** Contact your service provider.

### **E302FB3D E302FB3D**

**Explanation:** Licensed Internal Code failure on the HMC.

# **E302FB3E E302FB3E**

**Explanation:** Licensed Internal Code failure on the HMC.

**Problem determination:** Contact your service provider.

#### **E302FB3F E302FB3F**

**Explanation:** Licensed Internal Code failure on the HMC.

**Problem determination:** Contact your service provider.

### **E302FB40 E302FB40**

**Explanation:** Licensed Internal Code failure on the HMC.

**Problem determination:** Contact your service provider.

#### **E302FB41 E302FB41**

**Explanation:** Licensed Internal Code failure on the HMC.

**Problem determination:** Contact your service provider.

#### **E302FB42 E302FB42**

**Explanation:** Licensed Internal Code failure on the HMC.

**Problem determination:** Contact your service provider.

#### **E302FB43 E302FB43**

**Explanation:** Licensed Internal Code failure on the HMC.

**Problem determination:** Contact your service provider.

# **E302FB44 E302FB44**

**Explanation:** Licensed Internal Code failure on the HMC.

**Problem determination:** Contact your service provider.

### **E302FB45 E302FB45**

**Explanation:** Licensed Internal Code failure on the HMC.

**Problem determination:** Contact your service provider.

#### **E302FB46 E302FB46**

**Explanation:** Licensed Internal Code failure on the HMC.

**Problem determination:** Contact your service provider.

#### **E302FB47 E302FB47**

**Explanation:** Licensed Internal Code failure on the HMC.

**Problem determination:** Contact your service provider.

#### **E302FB48 E302FB48**

**Explanation:** Licensed Internal Code failure on the HMC.

**Problem determination:** Contact your service provider.

#### **E302FB49 E302FB49**

**Explanation:** Licensed Internal Code failure on the HMC.

**Problem determination:** Contact your service provider.

# **E302FB4A E302FB4A**

**Explanation:** Licensed Internal Code failure on the HMC.

**Problem determination:** Contact your service provider.

# **E302FB4B E302FB4B**

**Explanation:** Licensed Internal Code failure on the HMC.

**Problem determination:** Contact your service provider.

# **E302FB4C E302FB4C**

**Explanation:** Licensed Internal Code failure on the HMC.

**Problem determination:** Contact your service provider.

### **E302FB4D E302FB4D**

**Explanation:** Licensed Internal Code failure on the HMC.

# **E302FB4E • E302FB5D**

#### **E302FB4E E302FB4E**

**Explanation:** Licensed Internal Code failure on the HMC.

**Problem determination:** Contact your service provider.

#### **E302FB4F E302FB4F**

**Explanation:** Licensed Internal Code failure on the HMC.

**Problem determination:** Contact your service provider.

#### **E302FB50 E302FB50**

**Explanation:** Licensed Internal Code failure on the HMC.

**Problem determination:** Contact your service provider.

#### **E302FB51 E302FB51**

**Explanation:** Licensed Internal Code failure on the HMC.

**Problem determination:** Contact your service provider.

#### **E302FB52 E302FB52**

**Explanation:** Licensed Internal Code failure on the HMC.

**Problem determination:** Contact your service provider.

## **E302FB53 E302FB53**

**Explanation:** Licensed Internal Code failure on the HMC.

**Problem determination:** Contact your service provider.

### **E302FB54 E302FB54**

**Explanation:** Licensed Internal Code failure on the HMC.

**Problem determination:** Contact your service provider.

### **E302FB55 E302FB55**

**Explanation:** Licensed Internal Code failure on the HMC.

**Problem determination:** Contact your service provider.

**E302FB56 E302FB56**

**Explanation:** Licensed Internal Code failure on the HMC.

**Problem determination:** Contact your service provider.

#### **E302FB57 E302FB57**

**Explanation:** Licensed Internal Code failure on the HMC.

**Problem determination:** Contact your service provider.

#### **E302FB58 E302FB58**

**Explanation:** Licensed Internal Code failure on the HMC.

**Problem determination:** Contact your service provider.

#### **E302FB59 E302FB59**

**Explanation:** Licensed Internal Code failure on the HMC.

**Problem determination:** Contact your service provider.

#### **E302FB5A E302FB5A**

**Explanation:** Licensed Internal Code failure on the HMC.

**Problem determination:** Contact your service provider.

## **E302FB5B E302FB5B**

**Explanation:** Licensed Internal Code failure on the HMC.

**Problem determination:** Contact your service provider.

# **E302FB5C E302FB5C**

**Explanation:** Licensed Internal Code failure on the HMC.

**Problem determination:** Contact your service provider.

#### **E302FB5D E302FB5D**

**Explanation:** Licensed Internal Code failure on the HMC.

# **E302FB5E E302FB5E**

**Explanation:** Licensed Internal Code failure on the HMC.

**Problem determination:** Contact your service provider.

#### **E302FB5F E302FB5F**

**Explanation:** Licensed Internal Code failure on the HMC.

**Problem determination:** Contact your service provider.

#### **E302FB60 E302FB60**

**Explanation:** Licensed Internal Code failure on the HMC.

**Problem determination:** Contact your service provider.

#### **E302FB61 E302FB61**

**Explanation:** Licensed Internal Code failure on the HMC.

**Problem determination:** Contact your service provider.

#### **E302FB62 E302FB62**

**Explanation:** Licensed Internal Code failure on the HMC.

**Problem determination:** Contact your service provider.

#### **E302FB63 E302FB63**

**Explanation:** Licensed Internal Code failure on the HMC.

**Problem determination:** Contact your service provider.

### **E302FB64 E302FB64**

**Explanation:** Licensed Internal Code failure on the HMC.

**Problem determination:** Contact your service provider.

### **E302FB65 E302FB65**

**Explanation:** Licensed Internal Code failure on the HMC.

**Problem determination:** Contact your service provider.

#### **E302FB66 E302FB66**

**Explanation:** Licensed Internal Code failure on the HMC.

**Problem determination:** Contact your service provider.

#### **E302FB67 E302FB67**

**Explanation:** Licensed Internal Code failure on the HMC.

**Problem determination:** Contact your service provider.

#### **E302FB68 E302FB68**

**Explanation:** Licensed Internal Code failure on the HMC.

**Problem determination:** Contact your service provider.

#### **E302FB69 E302FB69**

**Explanation:** Licensed Internal Code failure on the HMC.

**Problem determination:** Contact your service provider.

# **E302FB6A E302FB6A**

**Explanation:** Licensed Internal Code failure on the HMC.

**Problem determination:** Contact your service provider.

# **E302FB6B E302FB6B**

**Explanation:** Licensed Internal Code failure on the HMC.

**Problem determination:** Contact your service provider.

# **E302FB6C E302FB6C**

**Explanation:** Licensed Internal Code failure on the HMC.

**Problem determination:** Contact your service provider.

### **E302FB6D E302FB6D**

**Explanation:** Licensed Internal Code failure on the HMC.

# **E302FB6E • E302FB7D**

#### **E302FB6E E302FB6E**

**Explanation:** Licensed Internal Code failure on the HMC.

**Problem determination:** Contact your service provider.

#### **E302FB6F E302FB6F**

**Explanation:** Licensed Internal Code failure on the HMC.

**Problem determination:** Contact your service provider.

### **E302FB70 E302FB70**

**Explanation:** Licensed Internal Code failure on the HMC.

**Problem determination:** Contact your service provider.

## **E302FB71 E302FB71**

**Explanation:** Licensed Internal Code failure on the HMC.

**Problem determination:** Contact your service provider.

# **E302FB72 E302FB72**

**Explanation:** Licensed Internal Code failure on the HMC.

**Problem determination:** Contact your service provider.

#### **E302FB73 E302FB73**

**Explanation:** Licensed Internal Code failure on the HMC.

**Problem determination:** Contact your service provider.

### **E302FB74 E302FB74**

**Explanation:** Licensed Internal Code failure on the HMC.

**Problem determination:** Contact your service provider.

# **E302FB75 E302FB75**

**Explanation:** Licensed Internal Code failure on the HMC.

**Problem determination:** Contact your service provider.

**E302FB76 E302FB76**

**Explanation:** Licensed Internal Code failure on the HMC.

**Problem determination:** Contact your service provider.

#### **E302FB77 E302FB77**

**Explanation:** Licensed Internal Code failure on the HMC.

**Problem determination:** Contact your service provider.

#### **E302FB78 E302FB78**

**Explanation:** Licensed Internal Code failure on the HMC.

**Problem determination:** Contact your service provider.

#### **E302FB79 E302FB79**

**Explanation:** Licensed Internal Code failure on the HMC.

**Problem determination:** Contact your service provider.

#### **E302FB7A E302FB7A**

**Explanation:** Licensed Internal Code failure on the HMC.

**Problem determination:** Contact your service provider.

## **E302FB7B E302FB7B**

**Explanation:** Licensed Internal Code failure on the HMC.

**Problem determination:** Contact your service provider.

# **E302FB7C E302FB7C**

**Explanation:** Licensed Internal Code failure on the HMC.

**Problem determination:** Contact your service provider.

### **E302FB7D E302FB7D**

**Explanation:** Licensed Internal Code failure on the HMC.

# **E302FB7E E302FB7E**

**Explanation:** Licensed Internal Code failure on the HMC.

**Problem determination:** Contact your service provider.

# **E302FB7F E302FB7F**

**Explanation:** Licensed Internal Code failure on the HMC.

**Problem determination:** Contact your service provider.

### **E302FB80 E302FB80**

**Explanation:** Licensed Internal Code failure on the HMC.

**Problem determination:** Contact your service provider.

### **E302FB81 E302FB81**

**Explanation:** Licensed Internal Code failure on the HMC.

**Problem determination:** Contact your service provider.

#### **E302FB82 E302FB82**

**Explanation:** Licensed Internal Code failure on the HMC.

**Problem determination:** Contact your service provider.

#### **E302FB83 E302FB83**

**Explanation:** Licensed Internal Code failure on the HMC.

**Problem determination:** Contact your service provider.

### **E302FB84 E302FB84**

**Explanation:** Licensed Internal Code failure on the HMC.

**Problem determination:** Contact your service provider.

### **E302FB85 E302FB85**

**Explanation:** Licensed Internal Code failure on the HMC.

**Problem determination:** Contact your service provider.

#### **E302FB86 E302FB86**

**Explanation:** Licensed Internal Code failure on the HMC.

**Problem determination:** Contact your service provider.

#### **E302FB87 E302FB87**

**Explanation:** Licensed Internal Code failure on the HMC.

**Problem determination:** Contact your service provider.

#### **E302FB88 E302FB88**

**Explanation:** Licensed Internal Code failure on the HMC.

**Problem determination:** Contact your service provider.

#### **E302FB89 E302FB89**

**Explanation:** Licensed Internal Code failure on the HMC.

**Problem determination:** Contact your service provider.

#### **E302FB8A E302FB8A**

**Explanation:** Licensed Internal Code failure on the HMC.

**Problem determination:** Contact your service provider.

## **E302FB8B E302FB8B**

**Explanation:** Licensed Internal Code failure on the HMC.

**Problem determination:** Contact your service provider.

# **E302FB8C E302FB8C**

**Explanation:** Licensed Internal Code failure on the HMC.

**Problem determination:** Contact your service provider.

### **E302FB8D E302FB8D**

**Explanation:** Licensed Internal Code failure on the HMC.

# **E302FB8E • E302FB9D**

#### **E302FB8E E302FB8E**

**Explanation:** Licensed Internal Code failure on the HMC.

**Problem determination:** Contact your service provider.

#### **E302FB8F E302FB8F**

**Explanation:** Licensed Internal Code failure on the HMC.

**Problem determination:** Contact your service provider.

#### **E302FB90 E302FB90**

**Explanation:** Licensed Internal Code failure on the HMC.

**Problem determination:** Contact your service provider.

#### **E302FB91 E302FB91**

**Explanation:** Licensed Internal Code failure on the HMC.

**Problem determination:** Contact your service provider.

#### **E302FB92 E302FB92**

**Explanation:** Licensed Internal Code failure on the HMC.

**Problem determination:** Contact your service provider.

#### **E302FB93 E302FB93**

**Explanation:** Licensed Internal Code failure on the HMC.

**Problem determination:** Contact your service provider.

### **E302FB94 E302FB94**

**Explanation:** Licensed Internal Code failure on the HMC.

**Problem determination:** Contact your service provider.

### **E302FB95 E302FB95**

**Explanation:** Licensed Internal Code failure on the HMC.

**Problem determination:** Contact your service provider.

#### **E302FB96 E302FB96**

**Explanation:** Licensed Internal Code failure on the HMC.

**Problem determination:** Contact your service provider.

#### **E302FB97 E302FB97**

**Explanation:** Licensed Internal Code failure on the HMC.

**Problem determination:** Contact your service provider.

#### **E302FB98 E302FB98**

**Explanation:** Licensed Internal Code failure on the HMC.

**Problem determination:** Contact your service provider.

#### **E302FB99 E302FB99**

**Explanation:** Licensed Internal Code failure on the HMC.

**Problem determination:** Contact your service provider.

#### **E302FB9A E302FB9A**

**Explanation:** Licensed Internal Code failure on the HMC.

**Problem determination:** Contact your service provider.

#### **E302FB9B E302FB9B**

**Explanation:** Licensed Internal Code failure on the HMC.

**Problem determination:** Contact your service provider.

# **E302FB9C E302FB9C**

**Explanation:** Licensed Internal Code failure on the HMC.

**Problem determination:** Contact your service provider.

#### **E302FB9D E302FB9D**

**Explanation:** Licensed Internal Code failure on the HMC.

# **E302FB9E E302FB9E**

**Explanation:** Licensed Internal Code failure on the HMC.

**Problem determination:** Contact your service provider.

#### **E302FB9F E302FB9F**

**Explanation:** Licensed Internal Code failure on the HMC.

**Problem determination:** Contact your service provider.

# **E302FBA0 E302FBA0**

**Explanation:** Licensed Internal Code failure on the HMC.

**Problem determination:** Contact your service provider.

#### **E302FBA1 E302FBA1**

**Explanation:** Licensed Internal Code failure on the HMC.

**Problem determination:** Contact your service provider.

#### **E302FBA2 E302FBA2**

**Explanation:** Licensed Internal Code failure on the HMC.

**Problem determination:** Contact your service provider.

#### **E302FBA3 E302FBA3**

**Explanation:** Licensed Internal Code failure on the HMC.

**Problem determination:** Contact your service provider.

### **E302FBA4 E302FBA4**

**Explanation:** Licensed Internal Code failure on the HMC.

**Problem determination:** Contact your service provider.

# **E302FBA5 E302FBA5**

**Explanation:** Licensed Internal Code failure on the HMC.

**Problem determination:** Contact your service provider.

**E302FBA6 E302FBA6**

**Explanation:** Licensed Internal Code failure on the HMC.

**Problem determination:** Contact your service provider.

#### **E302FBA7 E302FBA7**

**Explanation:** Licensed Internal Code failure on the HMC.

**Problem determination:** Contact your service provider.

### **E302FBA8 E302FBA8**

**Explanation:** Licensed Internal Code failure on the HMC.

**Problem determination:** Contact your service provider.

#### **E302FBA9 E302FBA9**

**Explanation:** Licensed Internal Code failure on the HMC.

**Problem determination:** Contact your service provider.

# **E302FBAA E302FBAA**

**Explanation:** Licensed Internal Code failure on the HMC.

**Problem determination:** Contact your service provider.

# **E302FBAB E302FBAB**

**Explanation:** Licensed Internal Code failure on the HMC.

**Problem determination:** Contact your service provider.

# **E302FBAC E302FBAC**

**Explanation:** Licensed Internal Code failure on the HMC.

**Problem determination:** Contact your service provider.

### **E302FBAD E302FBAD**

**Explanation:** Licensed Internal Code failure on the HMC.

# **E302FBAE • E302FBBD**

#### **E302FBAE E302FBAE**

**Explanation:** Licensed Internal Code failure on the HMC.

**Problem determination:** Contact your service provider.

#### **E302FBAF E302FBAF**

**Explanation:** Licensed Internal Code failure on the HMC.

**Problem determination:** Contact your service provider.

#### **E302FBB0 E302FBB0**

**Explanation:** Licensed Internal Code failure on the HMC.

**Problem determination:** Contact your service provider.

#### **E302FBB1 E302FBB1**

**Explanation:** Licensed Internal Code failure on the HMC.

**Problem determination:** Contact your service provider.

#### **E302FBB2 E302FBB2**

**Explanation:** Licensed Internal Code failure on the HMC.

**Problem determination:** Contact your service provider.

#### **E302FBB3 E302FBB3**

**Explanation:** Licensed Internal Code failure on the HMC.

**Problem determination:** Contact your service provider.

### **E302FBB4 E302FBB4**

**Explanation:** Licensed Internal Code failure on the HMC.

**Problem determination:** Contact your service provider.

# **E302FBB5 E302FBB5**

**Explanation:** Licensed Internal Code failure on the HMC.

**Problem determination:** Contact your service provider.

#### **E302FBB6 E302FBB6**

**Explanation:** Licensed Internal Code failure on the HMC.

**Problem determination:** Contact your service provider.

#### **E302FBB7 E302FBB7**

**Explanation:** Licensed Internal Code failure on the HMC.

**Problem determination:** Contact your service provider.

#### **E302FBB8 E302FBB8**

**Explanation:** Licensed Internal Code failure on the HMC.

**Problem determination:** Contact your service provider.

#### **E302FBB9 E302FBB9**

**Explanation:** Licensed Internal Code failure on the HMC.

**Problem determination:** Contact your service provider.

#### **E302FBBA E302FBBA**

**Explanation:** Licensed Internal Code failure on the HMC.

**Problem determination:** Contact your service provider.

## **E302FBBB E302FBBB**

**Explanation:** Licensed Internal Code failure on the HMC.

**Problem determination:** Contact your service provider.

# **E302FBBC E302FBBC**

**Explanation:** Licensed Internal Code failure on the HMC.

**Problem determination:** Contact your service provider.

# **E302FBBD E302FBBD**

**Explanation:** Licensed Internal Code failure on the HMC.

# **E302FBBE E302FBBE**

**Explanation:** Licensed Internal Code failure on the HMC.

**Problem determination:** Contact your service provider.

# **E302FBBF E302FBBF**

**Explanation:** Licensed Internal Code failure on the HMC.

**Problem determination:** Contact your service provider.

### **E302FBC0 E302FBC0**

**Explanation:** Licensed Internal Code failure on the HMC.

**Problem determination:** Contact your service provider.

#### **E302FBC1 E302FBC1**

**Explanation:** Licensed Internal Code failure on the HMC.

**Problem determination:** Contact your service provider.

# **E302FBC2 E302FBC2**

**Explanation:** Licensed Internal Code failure on the HMC.

**Problem determination:** Contact your service provider.

#### **E302FBC3 E302FBC3**

**Explanation:** Licensed Internal Code failure on the HMC.

**Problem determination:** Contact your service provider.

# **E302FBC4 E302FBC4**

**Explanation:** Licensed Internal Code failure on the HMC.

**Problem determination:** Contact your service provider.

# **E302FBC5 E302FBC5**

**Explanation:** Licensed Internal Code failure on the HMC.

**Problem determination:** Contact your service provider.

**E302FBC6 E302FBC6**

**Explanation:** Licensed Internal Code failure on the HMC.

**Problem determination:** Contact your service provider.

#### **E302FBC7 E302FBC7**

**Explanation:** Licensed Internal Code failure on the HMC.

**Problem determination:** Contact your service provider.

### **E302FBC8 E302FBC8**

**Explanation:** Licensed Internal Code failure on the HMC.

**Problem determination:** Contact your service provider.

#### **E302FBC9 E302FBC9**

**Explanation:** Licensed Internal Code failure on the HMC.

**Problem determination:** Contact your service provider.

# **E302FBCA E302FBCA**

**Explanation:** Licensed Internal Code failure on the HMC.

**Problem determination:** Contact your service provider.

# **E302FBCB E302FBCB**

**Explanation:** Licensed Internal Code failure on the HMC.

**Problem determination:** Contact your service provider.

# **E302FBCC E302FBCC**

**Explanation:** Licensed Internal Code failure on the HMC.

**Problem determination:** Contact your service provider.

### **E302FBCD E302FBCD**

**Explanation:** Licensed Internal Code failure on the HMC.

# **E302FBCE • E302FBDD**

#### **E302FBCE E302FBCE**

**Explanation:** Licensed Internal Code failure on the HMC.

**Problem determination:** Contact your service provider.

#### **E302FBCF E302FBCF**

**Explanation:** Licensed Internal Code failure on the HMC.

**Problem determination:** Contact your service provider.

### **E302FBD0 E302FBD0**

**Explanation:** Licensed Internal Code failure on the HMC.

**Problem determination:** Contact your service provider.

#### **E302FBD1 E302FBD1**

**Explanation:** Licensed Internal Code failure on the HMC.

**Problem determination:** Contact your service provider.

#### **E302FBD2 E302FBD2**

**Explanation:** Licensed Internal Code failure on the HMC.

**Problem determination:** Contact your service provider.

#### **E302FBD3 E302FBD3**

**Explanation:** Licensed Internal Code failure on the HMC.

**Problem determination:** Contact your service provider.

### **E302FBD4 E302FBD4**

**Explanation:** Licensed Internal Code failure on the HMC.

**Problem determination:** Contact your service provider.

### **E302FBD5 E302FBD5**

**Explanation:** Licensed Internal Code failure on the HMC.

**Problem determination:** Contact your service provider.

#### **E302FBD6 E302FBD6**

**Explanation:** Licensed Internal Code failure on the HMC.

**Problem determination:** Contact your service provider.

#### **E302FBD7 E302FBD7**

**Explanation:** Licensed Internal Code failure on the HMC.

**Problem determination:** Contact your service provider.

### **E302FBD8 E302FBD8**

**Explanation:** Licensed Internal Code failure on the HMC.

**Problem determination:** Contact your service provider.

#### **E302FBD9 E302FBD9**

**Explanation:** Licensed Internal Code failure on the HMC.

**Problem determination:** Contact your service provider.

#### **E302FBDA E302FBDA**

**Explanation:** Licensed Internal Code failure on the HMC.

**Problem determination:** Contact your service provider.

## **E302FBDB E302FBDB**

**Explanation:** Licensed Internal Code failure on the HMC.

**Problem determination:** Contact your service provider.

# **E302FBDC E302FBDC**

**Explanation:** Licensed Internal Code failure on the HMC.

**Problem determination:** Contact your service provider.

# **E302FBDD E302FBDD**

**Explanation:** Licensed Internal Code failure on the HMC.

# **E302FBDE E302FBDE**

**Explanation:** Licensed Internal Code failure on the HMC.

**Problem determination:** Contact your service provider.

# **E302FBDF E302FBDF**

**Explanation:** Licensed Internal Code failure on the HMC.

**Problem determination:** Contact your service provider.

### **E302FBE0 E302FBE0**

**Explanation:** Licensed Internal Code failure on the HMC.

**Problem determination:** Contact your service provider.

#### **E302FBE1 E302FBE1**

**Explanation:** Licensed Internal Code failure on the HMC.

**Problem determination:** Contact your service provider.

#### **E302FBE2 E302FBE2**

**Explanation:** Licensed Internal Code failure on the HMC.

**Problem determination:** Contact your service provider.

#### **E302FBE3 E302FBE3**

**Explanation:** Licensed Internal Code failure on the HMC.

**Problem determination:** Contact your service provider.

### **E302FBE4 E302FBE4**

**Explanation:** Licensed Internal Code failure on the HMC.

**Problem determination:** Contact your service provider.

### **E302FBE5 E302FBE5**

**Explanation:** Licensed Internal Code failure on the HMC.

**Problem determination:** Contact your service provider.

#### **E302FBE6 E302FBE6**

**Explanation:** Licensed Internal Code failure on the HMC.

**Problem determination:** Contact your service provider.

#### **E302FBE7 E302FBE7**

**Explanation:** Licensed Internal Code failure on the HMC.

**Problem determination:** Contact your service provider.

#### **E302FBE8 E302FBE8**

**Explanation:** Licensed Internal Code failure on the HMC.

**Problem determination:** Contact your service provider.

#### **E302FBE9 E302FBE9**

**Explanation:** Licensed Internal Code failure on the HMC.

**Problem determination:** Contact your service provider.

# **E302FBEA E302FBEA**

**Explanation:** Licensed Internal Code failure on the HMC.

**Problem determination:** Contact your service provider.

# **E302FBEB E302FBEB**

**Explanation:** Licensed Internal Code failure on the HMC.

**Problem determination:** Contact your service provider.

# **E302FBEC E302FBEC**

**Explanation:** Licensed Internal Code failure on the HMC.

**Problem determination:** Contact your service provider.

### **E302FBED E302FBED**

**Explanation:** Licensed Internal Code failure on the HMC.

# **E302FBEE • E302FBFD**

#### **E302FBEE E302FBEE**

**Explanation:** Licensed Internal Code failure on the HMC.

**Problem determination:** Contact your service provider.

#### **E302FBEF E302FBEF**

**Explanation:** Licensed Internal Code failure on the HMC.

**Problem determination:** Contact your service provider.

#### **E302FBF0 E302FBF0**

**Explanation:** Licensed Internal Code failure on the HMC.

**Problem determination:** Contact your service provider.

#### **E302FBF1 E302FBF1**

**Explanation:** Licensed Internal Code failure on the HMC.

**Problem determination:** Contact your service provider.

#### **E302FBF2 E302FBF2**

**Explanation:** Licensed Internal Code failure on the HMC.

**Problem determination:** Contact your service provider.

#### **E302FBF3 E302FBF3**

**Explanation:** Licensed Internal Code failure on the HMC.

**Problem determination:** Contact your service provider.

# **E302FBF4 E302FBF4**

**Explanation:** Licensed Internal Code failure on the HMC.

**Problem determination:** Contact your service provider.

# **E302FBF5 E302FBF5**

**Explanation:** Licensed Internal Code failure on the HMC.

**Problem determination:** Contact your service provider.

#### **E302FBF6 E302FBF6**

**Explanation:** Licensed Internal Code failure on the HMC.

**Problem determination:** Contact your service provider.

#### **E302FBF7 E302FBF7**

**Explanation:** Licensed Internal Code failure on the HMC.

**Problem determination:** Contact your service provider.

#### **E302FBF8 E302FBF8**

**Explanation:** Licensed Internal Code failure on the HMC.

**Problem determination:** Contact your service provider.

#### **E302FBF9 E302FBF9**

**Explanation:** Licensed Internal Code failure on the HMC.

**Problem determination:** Contact your service provider.

#### **E302FBFA E302FBFA**

**Explanation:** Licensed Internal Code failure on the HMC.

**Problem determination:** Contact your service provider.

## **E302FBFB E302FBFB**

**Explanation:** Licensed Internal Code failure on the HMC.

**Problem determination:** Contact your service provider.

# **E302FBFC E302FBFC**

**Explanation:** Licensed Internal Code failure on the HMC.

**Problem determination:** Contact your service provider.

# **E302FBFD E302FBFD**

**Explanation:** Licensed Internal Code failure on the HMC.

# **E302FBFE E302FBFE**

**Explanation:** Licensed Internal Code failure on the HMC.

**Problem determination:** Contact your service provider.

# **E302FBFF E302FBFF**

**Explanation:** Licensed Internal Code failure on the HMC.

# **(E302FCxx) Reference codes**

# **E302FC00 E302FC00**

**Explanation:** Licensed Internal Code failure on the HMC.

**Problem determination:** Contact your service provider.

# **E302FC01 E302FC01**

**Explanation:** Licensed Internal Code failure on the HMC.

**Problem determination:** Contact your service provider.

# **E302FC02 E302FC02**

**Explanation:** Licensed Internal Code failure on the HMC.

**Problem determination:** Contact your service provider.

# **E302FC03 E302FC03**

**Explanation:** Licensed Internal Code failure on the HMC.

**Problem determination:** Contact your service provider.

# **E302FC04 E302FC04**

**Explanation:** Licensed Internal Code failure on the HMC.

**Problem determination:** Contact your service provider.

### **E302FC05 E302FC05**

**Explanation:** Licensed Internal Code failure on the HMC.

**Problem determination:** Contact your service provider.

# **E302FC06 E302FC06**

**Explanation:** Licensed Internal Code failure on the HMC.

**Problem determination:** Contact your service provider.

**E302FC07 E302FC07**

**Explanation:** Licensed Internal Code failure on the HMC.

**Problem determination:** Contact your service provider.

# **E302FC08 E302FC08**

**Explanation:** Licensed Internal Code failure on the HMC.

**Problem determination:** Contact your service provider.

### **E302FC09 E302FC09**

**Explanation:** Licensed Internal Code failure on the HMC.

**Problem determination:** Contact your service provider.

# **E302FC0A E302FC0A**

**Explanation:** Licensed Internal Code failure on the HMC.

**Problem determination:** Contact your service provider.

# **E302FC0B E302FC0B**

**Explanation:** Licensed Internal Code failure on the HMC.

**Problem determination:** Contact your service provider.

# **E302FC0C E302FC0C**

**Explanation:** Licensed Internal Code failure on the HMC.

**Problem determination:** Contact your service provider.

#### **E302FC0D E302FC0D**

**Explanation:** Licensed Internal Code failure on the HMC.

**Problem determination:** Contact your service provider.

#### **E302FC0E E302FC0E**

**Explanation:** Licensed Internal Code failure on the HMC.

# **E302FC0F • E302FC1D**

**Problem determination:** Contact your service provider.

### **E302FC0F E302FC0F**

**Explanation:** Licensed Internal Code failure on the HMC.

**Problem determination:** Contact your service provider.

# **E302FC10 E302FC10**

**Explanation:** Licensed Internal Code failure on the HMC.

**Problem determination:** Contact your service provider.

#### **E302FC11 E302FC11**

**Explanation:** Licensed Internal Code failure on the HMC.

**Problem determination:** Contact your service provider.

#### **E302FC12 E302FC12**

**Explanation:** Licensed Internal Code failure on the HMC.

**Problem determination:** Contact your service provider.

#### **E302FC13 E302FC13**

**Explanation:** Licensed Internal Code failure on the HMC.

**Problem determination:** Contact your service provider.

#### **E302FC14 E302FC14**

**Explanation:** Licensed Internal Code failure on the HMC.

**Problem determination:** Contact your service provider.

#### **E302FC15 E302FC15**

**Explanation:** Licensed Internal Code failure on the HMC.

**Problem determination:** Contact your service provider.

**E302FC16 E302FC16**

**Explanation:** Licensed Internal Code failure on the HMC.

**Problem determination:** Contact your service provider.

#### **E302FC17 E302FC17**

**Explanation:** Licensed Internal Code failure on the HMC.

**Problem determination:** Contact your service provider.

#### **E302FC18 E302FC18**

**Explanation:** Licensed Internal Code failure on the HMC.

**Problem determination:** Contact your service provider.

## **E302FC19 E302FC19**

**Explanation:** Licensed Internal Code failure on the HMC.

**Problem determination:** Contact your service provider.

#### **E302FC1A E302FC1A**

**Explanation:** Licensed Internal Code failure on the HMC.

**Problem determination:** Contact your service provider.

#### **E302FC1B E302FC1B**

**Explanation:** Licensed Internal Code failure on the HMC.

**Problem determination:** Contact your service provider.

# **E302FC1C E302FC1C**

**Explanation:** Licensed Internal Code failure on the HMC.

**Problem determination:** Contact your service provider.

# **E302FC1D E302FC1D**

**Explanation:** Licensed Internal Code failure on the HMC.

# **E302FC1E E302FC1E**

**Explanation:** Licensed Internal Code failure on the HMC.

**Problem determination:** Contact your service provider.

# **E302FC1F E302FC1F**

**Explanation:** Licensed Internal Code failure on the HMC.

**Problem determination:** Contact your service provider.

# **E302FC20 E302FC20**

**Explanation:** Licensed Internal Code failure on the HMC.

**Problem determination:** Contact your service provider.

## **E302FC21 E302FC21**

**Explanation:** Licensed Internal Code failure on the HMC.

**Problem determination:** Contact your service provider.

#### **E302FC22 E302FC22**

**Explanation:** Licensed Internal Code failure on the HMC.

**Problem determination:** Contact your service provider.

#### **E302FC23 E302FC23**

**Explanation:** Licensed Internal Code failure on the HMC.

**Problem determination:** Contact your service provider.

### **E302FC24 E302FC24**

**Explanation:** Licensed Internal Code failure on the HMC.

**Problem determination:** Contact your service provider.

### **E302FC25 E302FC25**

**Explanation:** Licensed Internal Code failure on the HMC.

**Problem determination:** Contact your service provider.

**E302FC26 E302FC26**

**Explanation:** Licensed Internal Code failure on the HMC.

**Problem determination:** Contact your service provider.

#### **E302FC27 E302FC27**

**Explanation:** Licensed Internal Code failure on the HMC.

**Problem determination:** Contact your service provider.

#### **E302FC28 E302FC28**

**Explanation:** Licensed Internal Code failure on the HMC.

**Problem determination:** Contact your service provider.

## **E302FC29 E302FC29**

**Explanation:** Licensed Internal Code failure on the HMC.

**Problem determination:** Contact your service provider.

# **E302FC2A E302FC2A**

**Explanation:** Licensed Internal Code failure on the HMC.

**Problem determination:** Contact your service provider.

# **E302FC2B E302FC2B**

**Explanation:** Licensed Internal Code failure on the HMC.

**Problem determination:** Contact your service provider.

# **E302FC2C E302FC2C**

**Explanation:** Licensed Internal Code failure on the HMC.

**Problem determination:** Contact your service provider.

# **E302FC2D E302FC2D**

**Explanation:** Licensed Internal Code failure on the HMC.

# **E302FC2E • E302FC3D**

#### **E302FC2E E302FC2E**

**Explanation:** Licensed Internal Code failure on the HMC.

**Problem determination:** Contact your service provider.

#### **E302FC2F E302FC2F**

**Explanation:** Licensed Internal Code failure on the HMC.

**Problem determination:** Contact your service provider.

### **E302FC30 E302FC30**

**Explanation:** Licensed Internal Code failure on the HMC.

**Problem determination:** Contact your service provider.

# **E302FC31 E302FC31**

**Explanation:** Licensed Internal Code failure on the HMC.

**Problem determination:** Contact your service provider.

#### **E302FC32 E302FC32**

**Explanation:** Licensed Internal Code failure on the HMC.

**Problem determination:** Contact your service provider.

#### **E302FC33 E302FC33**

**Explanation:** Licensed Internal Code failure on the HMC.

**Problem determination:** Contact your service provider.

# **E302FC34 E302FC34**

**Explanation:** Licensed Internal Code failure on the HMC.

**Problem determination:** Contact your service provider.

# **E302FC35 E302FC35**

**Explanation:** Licensed Internal Code failure on the HMC.

**Problem determination:** Contact your service provider.

**E302FC36 E302FC36**

**Explanation:** Licensed Internal Code failure on the HMC.

**Problem determination:** Contact your service provider.

#### **E302FC37 E302FC37**

**Explanation:** Licensed Internal Code failure on the HMC.

**Problem determination:** Contact your service provider.

### **E302FC38 E302FC38**

**Explanation:** Licensed Internal Code failure on the HMC.

**Problem determination:** Contact your service provider.

## **E302FC39 E302FC39**

**Explanation:** Licensed Internal Code failure on the HMC.

**Problem determination:** Contact your service provider.

#### **E302FC3A E302FC3A**

**Explanation:** Licensed Internal Code failure on the HMC.

**Problem determination:** Contact your service provider.

## **E302FC3B E302FC3B**

**Explanation:** Licensed Internal Code failure on the HMC.

**Problem determination:** Contact your service provider.

# **E302FC3C E302FC3C**

**Explanation:** Licensed Internal Code failure on the HMC.

**Problem determination:** Contact your service provider.

# **E302FC3D E302FC3D**

**Explanation:** Licensed Internal Code failure on the HMC.

# **E302FC3E E302FC3E**

**Explanation:** Licensed Internal Code failure on the HMC.

**Problem determination:** Contact your service provider.

#### **E302FC3F E302FC3F**

**Explanation:** Licensed Internal Code failure on the HMC.

**Problem determination:** Contact your service provider.

# **E302FC40 E302FC40**

**Explanation:** Licensed Internal Code failure on the HMC.

**Problem determination:** Contact your service provider.

#### **E302FC41 E302FC41**

**Explanation:** Licensed Internal Code failure on the HMC.

**Problem determination:** Contact your service provider.

#### **E302FC42 E302FC42**

**Explanation:** Licensed Internal Code failure on the HMC.

**Problem determination:** Contact your service provider.

#### **E302FC43 E302FC43**

**Explanation:** Licensed Internal Code failure on the HMC.

**Problem determination:** Contact your service provider.

### **E302FC44 E302FC44**

**Explanation:** Licensed Internal Code failure on the HMC.

**Problem determination:** Contact your service provider.

# **E302FC45 E302FC45**

**Explanation:** Licensed Internal Code failure on the HMC.

**Problem determination:** Contact your service provider.

**E302FC46 E302FC46**

**Explanation:** Licensed Internal Code failure on the HMC.

**Problem determination:** Contact your service provider.

#### **E302FC47 E302FC47**

**Explanation:** Licensed Internal Code failure on the HMC.

**Problem determination:** Contact your service provider.

#### **E302FC48 E302FC48**

**Explanation:** Licensed Internal Code failure on the HMC.

**Problem determination:** Contact your service provider.

#### **E302FC49 E302FC49**

**Explanation:** Licensed Internal Code failure on the HMC.

**Problem determination:** Contact your service provider.

# **E302FC4A E302FC4A**

**Explanation:** Licensed Internal Code failure on the HMC.

**Problem determination:** Contact your service provider.

#### **E302FC4B E302FC4B**

**Explanation:** Licensed Internal Code failure on the HMC.

**Problem determination:** Contact your service provider.

# **E302FC4C E302FC4C**

**Explanation:** Licensed Internal Code failure on the HMC.

**Problem determination:** Contact your service provider.

### **E302FC4D E302FC4D**

**Explanation:** Licensed Internal Code failure on the HMC.

# **E302FC4E • E302FC5D**

#### **E302FC4E E302FC4E**

**Explanation:** Licensed Internal Code failure on the HMC.

**Problem determination:** Contact your service provider.

#### **E302FC4F E302FC4F**

**Explanation:** Licensed Internal Code failure on the HMC.

**Problem determination:** Contact your service provider.

#### **E302FC50 E302FC50**

**Explanation:** Licensed Internal Code failure on the HMC.

**Problem determination:** Contact your service provider.

## **E302FC51 E302FC51**

**Explanation:** Licensed Internal Code failure on the HMC.

**Problem determination:** Contact your service provider.

#### **E302FC52 E302FC52**

**Explanation:** Licensed Internal Code failure on the HMC.

**Problem determination:** Contact your service provider.

#### **E302FC53 E302FC53**

**Explanation:** Licensed Internal Code failure on the HMC.

**Problem determination:** Contact your service provider.

# **E302FC54 E302FC54**

**Explanation:** Licensed Internal Code failure on the HMC.

**Problem determination:** Contact your service provider.

### **E302FC55 E302FC55**

**Explanation:** Licensed Internal Code failure on the HMC.

**Problem determination:** Contact your service provider.

**E302FC56 E302FC56**

**Explanation:** Licensed Internal Code failure on the HMC.

**Problem determination:** Contact your service provider.

#### **E302FC57 E302FC57**

**Explanation:** Licensed Internal Code failure on the HMC.

**Problem determination:** Contact your service provider.

#### **E302FC58 E302FC58**

**Explanation:** Licensed Internal Code failure on the HMC.

**Problem determination:** Contact your service provider.

#### **E302FC59 E302FC59**

**Explanation:** Licensed Internal Code failure on the HMC.

**Problem determination:** Contact your service provider.

#### **E302FC5A E302FC5A**

**Explanation:** Licensed Internal Code failure on the HMC.

**Problem determination:** Contact your service provider.

## **E302FC5B E302FC5B**

**Explanation:** Licensed Internal Code failure on the HMC.

**Problem determination:** Contact your service provider.

# **E302FC5C E302FC5C**

**Explanation:** Licensed Internal Code failure on the HMC.

**Problem determination:** Contact your service provider.

### **E302FC5D E302FC5D**

**Explanation:** Licensed Internal Code failure on the HMC.

# **E302FC5E E302FC5E**

**Explanation:** Licensed Internal Code failure on the HMC.

**Problem determination:** Contact your service provider.

# **E302FC5F E302FC5F**

**Explanation:** Licensed Internal Code failure on the HMC.

**Problem determination:** Contact your service provider.

# **E302FC60 E302FC60**

**Explanation:** Licensed Internal Code failure on the HMC.

**Problem determination:** Contact your service provider.

### **E302FC61 E302FC61**

**Explanation:** Licensed Internal Code failure on the HMC.

**Problem determination:** Contact your service provider.

#### **E302FC62 E302FC62**

**Explanation:** Licensed Internal Code failure on the HMC.

**Problem determination:** Contact your service provider.

#### **E302FC63 E302FC63**

**Explanation:** Licensed Internal Code failure on the HMC.

**Problem determination:** Contact your service provider.

### **E302FC64 E302FC64**

**Explanation:** Licensed Internal Code failure on the HMC.

**Problem determination:** Contact your service provider.

# **E302FC65 E302FC65**

**Explanation:** Licensed Internal Code failure on the HMC.

**Problem determination:** Contact your service provider.

**E302FC66 E302FC66**

**Explanation:** Licensed Internal Code failure on the HMC.

**Problem determination:** Contact your service provider.

#### **E302FC67 E302FC67**

**Explanation:** Licensed Internal Code failure on the HMC.

**Problem determination:** Contact your service provider.

#### **E302FC68 E302FC68**

**Explanation:** Licensed Internal Code failure on the HMC.

**Problem determination:** Contact your service provider.

#### **E302FC69 E302FC69**

**Explanation:** Licensed Internal Code failure on the HMC.

**Problem determination:** Contact your service provider.

#### **E302FC6A E302FC6A**

**Explanation:** Licensed Internal Code failure on the HMC.

**Problem determination:** Contact your service provider.

#### **E302FC6B E302FC6B**

**Explanation:** Licensed Internal Code failure on the HMC.

**Problem determination:** Contact your service provider.

# **E302FC6C E302FC6C**

**Explanation:** Licensed Internal Code failure on the HMC.

**Problem determination:** Contact your service provider.

# **E302FC6D E302FC6D**

**Explanation:** Licensed Internal Code failure on the HMC.

# **E302FC6E • E302FC7D**

#### **E302FC6E E302FC6E**

**Explanation:** Licensed Internal Code failure on the HMC.

**Problem determination:** Contact your service provider.

#### **E302FC6F E302FC6F**

**Explanation:** Licensed Internal Code failure on the HMC.

**Problem determination:** Contact your service provider.

### **E302FC70 E302FC70**

**Explanation:** Licensed Internal Code failure on the HMC.

**Problem determination:** Contact your service provider.

## **E302FC71 E302FC71**

**Explanation:** Licensed Internal Code failure on the HMC.

**Problem determination:** Contact your service provider.

#### **E302FC72 E302FC72**

**Explanation:** Licensed Internal Code failure on the HMC.

**Problem determination:** Contact your service provider.

#### **E302FC73 E302FC73**

**Explanation:** Licensed Internal Code failure on the HMC.

**Problem determination:** Contact your service provider.

### **E302FC74 E302FC74**

**Explanation:** Licensed Internal Code failure on the HMC.

**Problem determination:** Contact your service provider.

# **E302FC75 E302FC75**

**Explanation:** Licensed Internal Code failure on the HMC.

**Problem determination:** Contact your service provider.

**E302FC76 E302FC76**

**Explanation:** Licensed Internal Code failure on the HMC.

**Problem determination:** Contact your service provider.

#### **E302FC77 E302FC77**

**Explanation:** Licensed Internal Code failure on the HMC.

**Problem determination:** Contact your service provider.

#### **E302FC78 E302FC78**

**Explanation:** Licensed Internal Code failure on the HMC.

**Problem determination:** Contact your service provider.

## **E302FC79 E302FC79**

**Explanation:** Licensed Internal Code failure on the HMC.

**Problem determination:** Contact your service provider.

#### **E302FC7A E302FC7A**

**Explanation:** Licensed Internal Code failure on the HMC.

**Problem determination:** Contact your service provider.

## **E302FC7B E302FC7B**

**Explanation:** Licensed Internal Code failure on the HMC.

**Problem determination:** Contact your service provider.

# **E302FC7C E302FC7C**

**Explanation:** Licensed Internal Code failure on the HMC.

**Problem determination:** Contact your service provider.

# **E302FC7D E302FC7D**

**Explanation:** Licensed Internal Code failure on the HMC.

# **E302FC7E E302FC7E**

**Explanation:** Licensed Internal Code failure on the HMC.

**Problem determination:** Contact your service provider.

# **E302FC7F E302FC7F**

**Explanation:** Licensed Internal Code failure on the HMC.

**Problem determination:** Contact your service provider.

# **E302FC80 E302FC80**

**Explanation:** Licensed Internal Code failure on the HMC.

**Problem determination:** Contact your service provider.

### **E302FC81 E302FC81**

**Explanation:** Licensed Internal Code failure on the HMC.

**Problem determination:** Contact your service provider.

#### **E302FC82 E302FC82**

**Explanation:** Licensed Internal Code failure on the HMC.

**Problem determination:** Contact your service provider.

#### **E302FC83 E302FC83**

**Explanation:** Licensed Internal Code failure on the HMC.

**Problem determination:** Contact your service provider.

### **E302FC84 E302FC84**

**Explanation:** Licensed Internal Code failure on the HMC.

**Problem determination:** Contact your service provider.

### **E302FC85 E302FC85**

**Explanation:** Licensed Internal Code failure on the HMC.

**Problem determination:** Contact your service provider.

**E302FC86 E302FC86**

**Explanation:** Licensed Internal Code failure on the HMC.

**Problem determination:** Contact your service provider.

#### **E302FC87 E302FC87**

**Explanation:** Licensed Internal Code failure on the HMC.

**Problem determination:** Contact your service provider.

#### **E302FC88 E302FC88**

**Explanation:** Licensed Internal Code failure on the HMC.

**Problem determination:** Contact your service provider.

#### **E302FC89 E302FC89**

**Explanation:** Licensed Internal Code failure on the HMC.

**Problem determination:** Contact your service provider.

#### **E302FC8A E302FC8A**

**Explanation:** Licensed Internal Code failure on the HMC.

**Problem determination:** Contact your service provider.

# **E302FC8B E302FC8B**

**Explanation:** Licensed Internal Code failure on the HMC.

**Problem determination:** Contact your service provider.

# **E302FC8C E302FC8C**

**Explanation:** Licensed Internal Code failure on the HMC.

**Problem determination:** Contact your service provider.

# **E302FC8D E302FC8D**

**Explanation:** Licensed Internal Code failure on the HMC.

# **E302FC8E • E302FC9D**

#### **E302FC8E E302FC8E**

**Explanation:** Licensed Internal Code failure on the HMC.

**Problem determination:** Contact your service provider.

#### **E302FC8F E302FC8F**

**Explanation:** Licensed Internal Code failure on the HMC.

**Problem determination:** Contact your service provider.

#### **E302FC90 E302FC90**

**Explanation:** Licensed Internal Code failure on the HMC.

**Problem determination:** Contact your service provider.

#### **E302FC91 E302FC91**

**Explanation:** Licensed Internal Code failure on the HMC.

**Problem determination:** Contact your service provider.

#### **E302FC92 E302FC92**

**Explanation:** Licensed Internal Code failure on the HMC.

**Problem determination:** Contact your service provider.

## **E302FC93 E302FC93**

**Explanation:** Licensed Internal Code failure on the HMC.

**Problem determination:** Contact your service provider.

# **E302FC94 E302FC94**

**Explanation:** Licensed Internal Code failure on the HMC.

**Problem determination:** Contact your service provider.

# **E302FC95 E302FC95**

**Explanation:** Licensed Internal Code failure on the HMC.

**Problem determination:** Contact your service provider.

**E302FC96 E302FC96**

**Explanation:** Licensed Internal Code failure on the HMC.

**Problem determination:** Contact your service provider.

#### **E302FC97 E302FC97**

**Explanation:** Licensed Internal Code failure on the HMC.

**Problem determination:** Contact your service provider.

### **E302FC98 E302FC98**

**Explanation:** Licensed Internal Code failure on the HMC.

**Problem determination:** Contact your service provider.

#### **E302FC99 E302FC99**

**Explanation:** Licensed Internal Code failure on the HMC.

**Problem determination:** Contact your service provider.

#### **E302FC9A E302FC9A**

**Explanation:** Licensed Internal Code failure on the HMC.

**Problem determination:** Contact your service provider.

## **E302FC9B E302FC9B**

**Explanation:** Licensed Internal Code failure on the HMC.

**Problem determination:** Contact your service provider.

# **E302FC9C E302FC9C**

**Explanation:** Licensed Internal Code failure on the HMC.

**Problem determination:** Contact your service provider.

### **E302FC9D E302FC9D**

**Explanation:** Licensed Internal Code failure on the HMC.

# **E302FC9E E302FC9E**

**Explanation:** Licensed Internal Code failure on the HMC.

**Problem determination:** Contact your service provider.

#### **E302FC9F E302FC9F**

**Explanation:** Licensed Internal Code failure on the HMC.

**Problem determination:** Contact your service provider.

# **E302FCA0 E302FCA0**

**Explanation:** Licensed Internal Code failure on the HMC.

**Problem determination:** Contact your service provider.

## **E302FCA1 E302FCA1**

**Explanation:** Licensed Internal Code failure on the HMC.

**Problem determination:** Contact your service provider.

# **E302FCA2 E302FCA2**

**Explanation:** Licensed Internal Code failure on the HMC.

**Problem determination:** Contact your service provider.

#### **E302FCA3 E302FCA3**

**Explanation:** Licensed Internal Code failure on the HMC.

**Problem determination:** Contact your service provider.

### **E302FCA4 E302FCA4**

**Explanation:** Licensed Internal Code failure on the HMC.

**Problem determination:** Contact your service provider.

# **E302FCA5 E302FCA5**

**Explanation:** Licensed Internal Code failure on the HMC.

**Problem determination:** Contact your service provider.

**E302FCA6 E302FCA6**

**Explanation:** Licensed Internal Code failure on the HMC.

**Problem determination:** Contact your service provider.

#### **E302FCA7 E302FCA7**

**Explanation:** Licensed Internal Code failure on the HMC.

**Problem determination:** Contact your service provider.

#### **E302FCA8 E302FCA8**

**Explanation:** Licensed Internal Code failure on the HMC.

**Problem determination:** Contact your service provider.

#### **E302FCA9 E302FCA9**

**Explanation:** Licensed Internal Code failure on the HMC.

**Problem determination:** Contact your service provider.

# **E302FCAA E302FCAA**

**Explanation:** Licensed Internal Code failure on the HMC.

**Problem determination:** Contact your service provider.

# **E302FCAB E302FCAB**

**Explanation:** Licensed Internal Code failure on the HMC.

**Problem determination:** Contact your service provider.

# **E302FCAC E302FCAC**

**Explanation:** Licensed Internal Code failure on the HMC.

**Problem determination:** Contact your service provider.

### **E302FCAD E302FCAD**

**Explanation:** Licensed Internal Code failure on the HMC.

# **E302FCAE • E302FCBD**

#### **E302FCAE E302FCAE**

**Explanation:** Licensed Internal Code failure on the HMC.

**Problem determination:** Contact your service provider.

#### **E302FCAF E302FCAF**

**Explanation:** Licensed Internal Code failure on the HMC.

**Problem determination:** Contact your service provider.

### **E302FCB0 E302FCB0**

**Explanation:** Licensed Internal Code failure on the HMC.

**Problem determination:** Contact your service provider.

# **E302FCB1 E302FCB1**

**Explanation:** Licensed Internal Code failure on the HMC.

**Problem determination:** Contact your service provider.

#### **E302FCB2 E302FCB2**

**Explanation:** Licensed Internal Code failure on the HMC.

**Problem determination:** Contact your service provider.

#### **E302FCB3 E302FCB3**

**Explanation:** Licensed Internal Code failure on the HMC.

**Problem determination:** Contact your service provider.

### **E302FCB4 E302FCB4**

**Explanation:** Licensed Internal Code failure on the HMC.

**Problem determination:** Contact your service provider.

# **E302FCB5 E302FCB5**

**Explanation:** Licensed Internal Code failure on the HMC.

**Problem determination:** Contact your service provider.

**E302FCB6 E302FCB6**

**Explanation:** Licensed Internal Code failure on the HMC.

**Problem determination:** Contact your service provider.

#### **E302FCB7 E302FCB7**

**Explanation:** Licensed Internal Code failure on the HMC.

**Problem determination:** Contact your service provider.

### **E302FCB8 E302FCB8**

**Explanation:** Licensed Internal Code failure on the HMC.

**Problem determination:** Contact your service provider.

#### **E302FCB9 E302FCB9**

**Explanation:** Licensed Internal Code failure on the HMC.

**Problem determination:** Contact your service provider.

#### **E302FCBA E302FCBA**

**Explanation:** Licensed Internal Code failure on the HMC.

**Problem determination:** Contact your service provider.

## **E302FCBB E302FCBB**

**Explanation:** Licensed Internal Code failure on the HMC.

**Problem determination:** Contact your service provider.

# **E302FCBC E302FCBC**

**Explanation:** Licensed Internal Code failure on the HMC.

**Problem determination:** Contact your service provider.

# **E302FCBD E302FCBD**

**Explanation:** Licensed Internal Code failure on the HMC.

# **E302FCBE E302FCBE**

**Explanation:** Licensed Internal Code failure on the HMC.

**Problem determination:** Contact your service provider.

# **E302FCBF E302FCBF**

**Explanation:** Licensed Internal Code failure on the HMC.

**Problem determination:** Contact your service provider.

# **E302FCC0 E302FCC0**

**Explanation:** Licensed Internal Code failure on the HMC.

**Problem determination:** Contact your service provider.

### **E302FCC1 E302FCC1**

**Explanation:** Licensed Internal Code failure on the HMC.

**Problem determination:** Contact your service provider.

# **E302FCC2 E302FCC2**

**Explanation:** Licensed Internal Code failure on the HMC.

**Problem determination:** Contact your service provider.

#### **E302FCC3 E302FCC3**

**Explanation:** Licensed Internal Code failure on the HMC.

**Problem determination:** Contact your service provider.

### **E302FCC4 E302FCC4**

**Explanation:** Licensed Internal Code failure on the HMC.

**Problem determination:** Contact your service provider.

# **E302FCC5 E302FCC5**

**Explanation:** Licensed Internal Code failure on the HMC.

**Problem determination:** Contact your service provider.

**E302FCC6 E302FCC6**

**Explanation:** Licensed Internal Code failure on the HMC.

**Problem determination:** Contact your service provider.

#### **E302FCC7 E302FCC7**

**Explanation:** Licensed Internal Code failure on the HMC.

**Problem determination:** Contact your service provider.

#### **E302FCC8 E302FCC8**

**Explanation:** Licensed Internal Code failure on the HMC.

**Problem determination:** Contact your service provider.

## **E302FCC9 E302FCC9**

**Explanation:** Licensed Internal Code failure on the HMC.

**Problem determination:** Contact your service provider.

#### **E302FCCA E302FCCA**

**Explanation:** Licensed Internal Code failure on the HMC.

**Problem determination:** Contact your service provider.

# **E302FCCB E302FCCB**

**Explanation:** Licensed Internal Code failure on the HMC.

**Problem determination:** Contact your service provider.

# **E302FCCC E302FCCC**

**Explanation:** Licensed Internal Code failure on the HMC.

**Problem determination:** Contact your service provider.

# **E302FCCD E302FCCD**

**Explanation:** Licensed Internal Code failure on the HMC.

# **E302FCCE • E302FCDD**

#### **E302FCCE E302FCCE**

**Explanation:** Licensed Internal Code failure on the HMC.

**Problem determination:** Contact your service provider.

#### **E302FCCF E302FCCF**

**Explanation:** Licensed Internal Code failure on the HMC.

**Problem determination:** Contact your service provider.

#### **E302FCD0 E302FCD0**

**Explanation:** Licensed Internal Code failure on the HMC.

**Problem determination:** Contact your service provider.

#### **E302FCD1 E302FCD1**

**Explanation:** Licensed Internal Code failure on the HMC.

**Problem determination:** Contact your service provider.

#### **E302FCD2 E302FCD2**

**Explanation:** Licensed Internal Code failure on the HMC.

**Problem determination:** Contact your service provider.

#### **E302FCD3 E302FCD3**

**Explanation:** Licensed Internal Code failure on the HMC.

**Problem determination:** Contact your service provider.

### **E302FCD4 E302FCD4**

**Explanation:** Licensed Internal Code failure on the HMC.

**Problem determination:** Contact your service provider.

### **E302FCD5 E302FCD5**

**Explanation:** Licensed Internal Code failure on the HMC.

**Problem determination:** Contact your service provider.

#### **E302FCD6 E302FCD6**

**Explanation:** Licensed Internal Code failure on the HMC.

**Problem determination:** Contact your service provider.

#### **E302FCD7 E302FCD7**

**Explanation:** Licensed Internal Code failure on the HMC.

**Problem determination:** Contact your service provider.

### **E302FCD8 E302FCD8**

**Explanation:** Licensed Internal Code failure on the HMC.

**Problem determination:** Contact your service provider.

#### **E302FCD9 E302FCD9**

**Explanation:** Licensed Internal Code failure on the HMC.

**Problem determination:** Contact your service provider.

#### **E302FCDA E302FCDA**

**Explanation:** Licensed Internal Code failure on the HMC.

**Problem determination:** Contact your service provider.

#### **E302FCDB E302FCDB**

**Explanation:** Licensed Internal Code failure on the HMC.

**Problem determination:** Contact your service provider.

# **E302FCDC E302FCDC**

**Explanation:** Licensed Internal Code failure on the HMC.

**Problem determination:** Contact your service provider.

### **E302FCDD E302FCDD**

**Explanation:** Licensed Internal Code failure on the HMC.

# **E302FCDE E302FCDE**

**Explanation:** Licensed Internal Code failure on the HMC.

**Problem determination:** Contact your service provider.

# **E302FCDF E302FCDF**

**Explanation:** Licensed Internal Code failure on the HMC.

**Problem determination:** Contact your service provider.

# **E302FCE0 E302FCE0**

**Explanation:** Licensed Internal Code failure on the HMC.

**Problem determination:** Contact your service provider.

#### **E302FCE1 E302FCE1**

**Explanation:** Licensed Internal Code failure on the HMC.

**Problem determination:** Contact your service provider.

#### **E302FCE2 E302FCE2**

**Explanation:** Licensed Internal Code failure on the HMC.

**Problem determination:** Contact your service provider.

#### **E302FCE3 E302FCE3**

**Explanation:** Licensed Internal Code failure on the HMC.

**Problem determination:** Contact your service provider.

### **E302FCE4 E302FCE4**

**Explanation:** Licensed Internal Code failure on the HMC.

**Problem determination:** Contact your service provider.

### **E302FCE5 E302FCE5**

**Explanation:** Licensed Internal Code failure on the HMC.

**Problem determination:** Contact your service provider.

**E302FCE6 E302FCE6**

**Explanation:** Licensed Internal Code failure on the HMC.

**Problem determination:** Contact your service provider.

#### **E302FCE7 E302FCE7**

**Explanation:** Licensed Internal Code failure on the HMC.

**Problem determination:** Contact your service provider.

#### **E302FCE8 E302FCE8**

**Explanation:** Licensed Internal Code failure on the HMC.

**Problem determination:** Contact your service provider.

#### **E302FCE9 E302FCE9**

**Explanation:** Licensed Internal Code failure on the HMC.

**Problem determination:** Contact your service provider.

#### **E302FCEA E302FCEA**

**Explanation:** Licensed Internal Code failure on the HMC.

**Problem determination:** Contact your service provider.

# **E302FCEB E302FCEB**

**Explanation:** Licensed Internal Code failure on the HMC.

**Problem determination:** Contact your service provider.

# **E302FCEC E302FCEC**

**Explanation:** Licensed Internal Code failure on the HMC.

**Problem determination:** Contact your service provider.

### **E302FCED E302FCED**

**Explanation:** Licensed Internal Code failure on the HMC.

# **E302FCEE • E302FCFD**

#### **E302FCEE E302FCEE**

**Explanation:** Licensed Internal Code failure on the HMC.

**Problem determination:** Contact your service provider.

#### **E302FCEF E302FCEF**

**Explanation:** Licensed Internal Code failure on the HMC.

**Problem determination:** Contact your service provider.

### **E302FCF0 E302FCF0**

**Explanation:** Licensed Internal Code failure on the HMC.

**Problem determination:** Contact your service provider.

# **E302FCF1 E302FCF1**

**Explanation:** Licensed Internal Code failure on the HMC.

**Problem determination:** Contact your service provider.

# **E302FCF2 E302FCF2**

**Explanation:** Licensed Internal Code failure on the HMC.

**Problem determination:** Contact your service provider.

## **E302FCF3 E302FCF3**

**Explanation:** Licensed Internal Code failure on the HMC.

**Problem determination:** Contact your service provider.

# **E302FCF4 E302FCF4**

**Explanation:** Licensed Internal Code failure on the HMC.

**Problem determination:** Contact your service provider.

# **E302FCF5 E302FCF5**

**Explanation:** Licensed Internal Code failure on the HMC.

**Problem determination:** Contact your service provider.

**E302FCF6 E302FCF6**

**Explanation:** Licensed Internal Code failure on the HMC.

**Problem determination:** Contact your service provider.

#### **E302FCF7 E302FCF7**

**Explanation:** Licensed Internal Code failure on the HMC.

**Problem determination:** Contact your service provider.

### **E302FCF8 E302FCF8**

**Explanation:** Licensed Internal Code failure on the HMC.

**Problem determination:** Contact your service provider.

#### **E302FCF9 E302FCF9**

**Explanation:** Licensed Internal Code failure on the HMC.

**Problem determination:** Contact your service provider.

#### **E302FCFA E302FCFA**

**Explanation:** Licensed Internal Code failure on the HMC.

**Problem determination:** Contact your service provider.

## **E302FCFB E302FCFB**

**Explanation:** Licensed Internal Code failure on the HMC.

**Problem determination:** Contact your service provider.

# **E302FCFC E302FCFC**

**Explanation:** Licensed Internal Code failure on the HMC.

**Problem determination:** Contact your service provider.

# **E302FCFD E302FCFD**

**Explanation:** Licensed Internal Code failure on the HMC.
# **E302FCFE E302FCFE**

**Explanation:** Licensed Internal Code failure on the HMC.

**Problem determination:** Contact your service provider.

# **E302FCFF E302FCFF**

**Explanation:** Licensed Internal Code failure on the HMC.

# **(E302FDxx) Reference codes**

# **E302FD00 E302FD00**

**Explanation:** Licensed Internal Code failure on the HMC.

**Problem determination:** Contact your service provider.

## **E302FD01 E302FD01**

**Explanation:** Licensed Internal Code failure on the HMC.

**Problem determination:** Contact your service provider.

# **E302FD02 E302FD02**

**Explanation:** Licensed Internal Code failure on the HMC.

**Problem determination:** Contact your service provider.

# **E302FD03 E302FD03**

**Explanation:** Licensed Internal Code failure on the HMC.

**Problem determination:** Contact your service provider.

# **E302FD04 E302FD04**

**Explanation:** Licensed Internal Code failure on the HMC.

**Problem determination:** Contact your service provider.

## **E302FD05 E302FD05**

**Explanation:** Licensed Internal Code failure on the HMC.

**Problem determination:** Contact your service provider.

# **E302FD06 E302FD06**

**Explanation:** Licensed Internal Code failure on the HMC.

**Problem determination:** Contact your service provider.

**E302FD07 E302FD07**

**Explanation:** Licensed Internal Code failure on the HMC.

**Problem determination:** Contact your service provider.

# **E302FD08 E302FD08**

**Explanation:** Licensed Internal Code failure on the HMC.

**Problem determination:** Contact your service provider.

#### **E302FD09 E302FD09**

**Explanation:** Licensed Internal Code failure on the HMC.

**Problem determination:** Contact your service provider.

# **E302FD0A E302FD0A**

**Explanation:** Licensed Internal Code failure on the HMC.

**Problem determination:** Contact your service provider.

# **E302FD0B E302FD0B**

**Explanation:** Licensed Internal Code failure on the HMC.

**Problem determination:** Contact your service provider.

# **E302FD0C E302FD0C**

**Explanation:** Licensed Internal Code failure on the HMC.

**Problem determination:** Contact your service provider.

#### **E302FD0D E302FD0D**

**Explanation:** Licensed Internal Code failure on the HMC.

**Problem determination:** Contact your service provider.

#### **E302FD0E E302FD0E**

**Explanation:** Licensed Internal Code failure on the HMC.

# **E302FD0F • E302FD1D**

**Problem determination:** Contact your service provider.

#### **E302FD0F E302FD0F**

**Explanation:** Licensed Internal Code failure on the HMC.

**Problem determination:** Contact your service provider.

## **E302FD10 E302FD10**

**Explanation:** Licensed Internal Code failure on the HMC.

**Problem determination:** Contact your service provider.

### **E302FD11 E302FD11**

**Explanation:** Licensed Internal Code failure on the HMC.

**Problem determination:** Contact your service provider.

#### **E302FD12 E302FD12**

**Explanation:** Licensed Internal Code failure on the HMC.

**Problem determination:** Contact your service provider.

#### **E302FD13 E302FD13**

**Explanation:** Licensed Internal Code failure on the HMC.

**Problem determination:** Contact your service provider.

#### **E302FD14 E302FD14**

**Explanation:** Licensed Internal Code failure on the HMC.

**Problem determination:** Contact your service provider.

## **E302FD15 E302FD15**

**Explanation:** Licensed Internal Code failure on the HMC.

**Problem determination:** Contact your service provider.

#### **E302FD16 E302FD16**

**Explanation:** Licensed Internal Code failure on the HMC.

**Problem determination:** Contact your service provider.

#### **E302FD17 E302FD17**

**Explanation:** Licensed Internal Code failure on the HMC.

**Problem determination:** Contact your service provider.

## **E302FD18 E302FD18**

**Explanation:** Licensed Internal Code failure on the HMC.

**Problem determination:** Contact your service provider.

#### **E302FD19 E302FD19**

**Explanation:** Licensed Internal Code failure on the HMC.

**Problem determination:** Contact your service provider.

#### **E302FD1A E302FD1A**

**Explanation:** Licensed Internal Code failure on the HMC.

**Problem determination:** Contact your service provider.

#### **E302FD1B E302FD1B**

**Explanation:** Licensed Internal Code failure on the HMC.

**Problem determination:** Contact your service provider.

# **E302FD1C E302FD1C**

**Explanation:** Licensed Internal Code failure on the HMC.

**Problem determination:** Contact your service provider.

# **E302FD1D E302FD1D**

**Explanation:** Licensed Internal Code failure on the HMC.

# **E302FD1E E302FD1E**

**Explanation:** Licensed Internal Code failure on the HMC.

**Problem determination:** Contact your service provider.

# **E302FD1F E302FD1F**

**Explanation:** Licensed Internal Code failure on the HMC.

**Problem determination:** Contact your service provider.

## **E302FD20 E302FD20**

**Explanation:** Licensed Internal Code failure on the HMC.

**Problem determination:** Contact your service provider.

# **E302FD21 E302FD21**

**Explanation:** Licensed Internal Code failure on the HMC.

**Problem determination:** Contact your service provider.

#### **E302FD22 E302FD22**

**Explanation:** Licensed Internal Code failure on the HMC.

**Problem determination:** Contact your service provider.

#### **E302FD23 E302FD23**

**Explanation:** Licensed Internal Code failure on the HMC.

**Problem determination:** Contact your service provider.

## **E302FD24 E302FD24**

**Explanation:** Licensed Internal Code failure on the HMC.

**Problem determination:** Contact your service provider.

## **E302FD25 E302FD25**

**Explanation:** Licensed Internal Code failure on the HMC.

**Problem determination:** Contact your service provider.

#### **E302FD26 E302FD26**

**Explanation:** Licensed Internal Code failure on the HMC.

**Problem determination:** Contact your service provider.

#### **E302FD27 E302FD27**

**Explanation:** Licensed Internal Code failure on the HMC.

**Problem determination:** Contact your service provider.

#### **E302FD28 E302FD28**

**Explanation:** Licensed Internal Code failure on the HMC.

**Problem determination:** Contact your service provider.

#### **E302FD29 E302FD29**

**Explanation:** Licensed Internal Code failure on the HMC.

**Problem determination:** Contact your service provider.

# **E302FD2A E302FD2A**

**Explanation:** Licensed Internal Code failure on the HMC.

**Problem determination:** Contact your service provider.

# **E302FD2B E302FD2B**

**Explanation:** Licensed Internal Code failure on the HMC.

**Problem determination:** Contact your service provider.

# **E302FD2C E302FD2C**

**Explanation:** Licensed Internal Code failure on the HMC.

**Problem determination:** Contact your service provider.

## **E302FD2D E302FD2D**

**Explanation:** Licensed Internal Code failure on the HMC.

# **E302FD2E • E302FD3D**

#### **E302FD2E E302FD2E**

**Explanation:** Licensed Internal Code failure on the HMC.

**Problem determination:** Contact your service provider.

#### **E302FD2F E302FD2F**

**Explanation:** Licensed Internal Code failure on the HMC.

**Problem determination:** Contact your service provider.

#### **E302FD30 E302FD30**

**Explanation:** Licensed Internal Code failure on the HMC.

**Problem determination:** Contact your service provider.

# **E302FD31 E302FD31**

**Explanation:** Licensed Internal Code failure on the HMC.

**Problem determination:** Contact your service provider.

#### **E302FD32 E302FD32**

**Explanation:** Licensed Internal Code failure on the HMC.

**Problem determination:** Contact your service provider.

#### **E302FD33 E302FD33**

**Explanation:** Licensed Internal Code failure on the HMC.

**Problem determination:** Contact your service provider.

## **E302FD34 E302FD34**

**Explanation:** Licensed Internal Code failure on the HMC.

**Problem determination:** Contact your service provider.

## **E302FD35 E302FD35**

**Explanation:** Licensed Internal Code failure on the HMC.

**Problem determination:** Contact your service provider.

**E302FD36 E302FD36**

**Explanation:** Licensed Internal Code failure on the HMC.

**Problem determination:** Contact your service provider.

#### **E302FD37 E302FD37**

**Explanation:** Licensed Internal Code failure on the HMC.

**Problem determination:** Contact your service provider.

#### **E302FD38 E302FD38**

**Explanation:** Licensed Internal Code failure on the HMC.

**Problem determination:** Contact your service provider.

## **E302FD39 E302FD39**

**Explanation:** Licensed Internal Code failure on the HMC.

**Problem determination:** Contact your service provider.

#### **E302FD3A E302FD3A**

**Explanation:** Licensed Internal Code failure on the HMC.

**Problem determination:** Contact your service provider.

# **E302FD3B E302FD3B**

**Explanation:** Licensed Internal Code failure on the HMC.

**Problem determination:** Contact your service provider.

# **E302FD3C E302FD3C**

**Explanation:** Licensed Internal Code failure on the HMC.

**Problem determination:** Contact your service provider.

## **E302FD3D E302FD3D**

**Explanation:** Licensed Internal Code failure on the HMC.

# **E302FD3E E302FD3E**

**Explanation:** Licensed Internal Code failure on the HMC.

**Problem determination:** Contact your service provider.

## **E302FD3F E302FD3F**

**Explanation:** Licensed Internal Code failure on the HMC.

**Problem determination:** Contact your service provider.

# **E302FD40 E302FD40**

**Explanation:** Licensed Internal Code failure on the HMC.

**Problem determination:** Contact your service provider.

## **E302FD41 E302FD41**

**Explanation:** Licensed Internal Code failure on the HMC.

**Problem determination:** Contact your service provider.

#### **E302FD42 E302FD42**

**Explanation:** Licensed Internal Code failure on the HMC.

**Problem determination:** Contact your service provider.

#### **E302FD43 E302FD43**

**Explanation:** Licensed Internal Code failure on the HMC.

**Problem determination:** Contact your service provider.

## **E302FD44 E302FD44**

**Explanation:** Licensed Internal Code failure on the HMC.

**Problem determination:** Contact your service provider.

## **E302FD45 E302FD45**

**Explanation:** Licensed Internal Code failure on the HMC.

**Problem determination:** Contact your service provider.

#### **E302FD46 E302FD46**

**Explanation:** Licensed Internal Code failure on the HMC.

**Problem determination:** Contact your service provider.

#### **E302FD47 E302FD47**

**Explanation:** Licensed Internal Code failure on the HMC.

**Problem determination:** Contact your service provider.

#### **E302FD48 E302FD48**

**Explanation:** Licensed Internal Code failure on the HMC.

**Problem determination:** Contact your service provider.

## **E302FD49 E302FD49**

**Explanation:** Licensed Internal Code failure on the HMC.

**Problem determination:** Contact your service provider.

#### **E302FD4A E302FD4A**

**Explanation:** Licensed Internal Code failure on the HMC.

**Problem determination:** Contact your service provider.

# **E302FD4B E302FD4B**

**Explanation:** Licensed Internal Code failure on the HMC.

**Problem determination:** Contact your service provider.

# **E302FD4C E302FD4C**

**Explanation:** Licensed Internal Code failure on the HMC.

**Problem determination:** Contact your service provider.

## **E302FD4D E302FD4D**

**Explanation:** Licensed Internal Code failure on the HMC.

# **E302FD4E • E302FD5D**

#### **E302FD4E E302FD4E**

**Explanation:** Licensed Internal Code failure on the HMC.

**Problem determination:** Contact your service provider.

#### **E302FD4F E302FD4F**

**Explanation:** Licensed Internal Code failure on the HMC.

**Problem determination:** Contact your service provider.

#### **E302FD50 E302FD50**

**Explanation:** Licensed Internal Code failure on the HMC.

**Problem determination:** Contact your service provider.

# **E302FD51 E302FD51**

**Explanation:** Licensed Internal Code failure on the HMC.

**Problem determination:** Contact your service provider.

#### **E302FD52 E302FD52**

**Explanation:** Licensed Internal Code failure on the HMC.

**Problem determination:** Contact your service provider.

#### **E302FD53 E302FD53**

**Explanation:** Licensed Internal Code failure on the HMC.

**Problem determination:** Contact your service provider.

## **E302FD54 E302FD54**

**Explanation:** Licensed Internal Code failure on the HMC.

**Problem determination:** Contact your service provider.

## **E302FD55 E302FD55**

**Explanation:** Licensed Internal Code failure on the HMC.

**Problem determination:** Contact your service provider.

**E302FD56 E302FD56**

**Explanation:** Licensed Internal Code failure on the HMC.

**Problem determination:** Contact your service provider.

#### **E302FD57 E302FD57**

**Explanation:** Licensed Internal Code failure on the HMC.

**Problem determination:** Contact your service provider.

#### **E302FD58 E302FD58**

**Explanation:** Licensed Internal Code failure on the HMC.

**Problem determination:** Contact your service provider.

## **E302FD59 E302FD59**

**Explanation:** Licensed Internal Code failure on the HMC.

**Problem determination:** Contact your service provider.

#### **E302FD5A E302FD5A**

**Explanation:** Licensed Internal Code failure on the HMC.

**Problem determination:** Contact your service provider.

# **E302FD5B E302FD5B**

**Explanation:** Licensed Internal Code failure on the HMC.

**Problem determination:** Contact your service provider.

# **E302FD5C E302FD5C**

**Explanation:** Licensed Internal Code failure on the HMC.

**Problem determination:** Contact your service provider.

## **E302FD5D E302FD5D**

**Explanation:** Licensed Internal Code failure on the HMC.

# **E302FD5E E302FD5E**

**Explanation:** Licensed Internal Code failure on the HMC.

**Problem determination:** Contact your service provider.

#### **E302FD5F E302FD5F**

**Explanation:** Licensed Internal Code failure on the HMC.

**Problem determination:** Contact your service provider.

## **E302FD60 E302FD60**

**Explanation:** Licensed Internal Code failure on the HMC.

**Problem determination:** Contact your service provider.

## **E302FD61 E302FD61**

**Explanation:** Licensed Internal Code failure on the HMC.

**Problem determination:** Contact your service provider.

#### **E302FD62 E302FD62**

**Explanation:** Licensed Internal Code failure on the HMC.

**Problem determination:** Contact your service provider.

#### **E302FD63 E302FD63**

**Explanation:** Licensed Internal Code failure on the HMC.

**Problem determination:** Contact your service provider.

## **E302FD64 E302FD64**

**Explanation:** Licensed Internal Code failure on the HMC.

**Problem determination:** Contact your service provider.

## **E302FD65 E302FD65**

**Explanation:** Licensed Internal Code failure on the HMC.

**Problem determination:** Contact your service provider.

**E302FD66 E302FD66**

**Explanation:** Licensed Internal Code failure on the HMC.

**Problem determination:** Contact your service provider.

#### **E302FD67 E302FD67**

**Explanation:** Licensed Internal Code failure on the HMC.

**Problem determination:** Contact your service provider.

#### **E302FD68 E302FD68**

**Explanation:** Licensed Internal Code failure on the HMC.

**Problem determination:** Contact your service provider.

## **E302FD69 E302FD69**

**Explanation:** Licensed Internal Code failure on the HMC.

**Problem determination:** Contact your service provider.

#### **E302FD6A E302FD6A**

**Explanation:** Licensed Internal Code failure on the HMC.

**Problem determination:** Contact your service provider.

# **E302FD6B E302FD6B**

**Explanation:** Licensed Internal Code failure on the HMC.

**Problem determination:** Contact your service provider.

# **E302FD6C E302FD6C**

**Explanation:** Licensed Internal Code failure on the HMC.

**Problem determination:** Contact your service provider.

## **E302FD6D E302FD6D**

**Explanation:** Licensed Internal Code failure on the HMC.

# **E302FD6E • E302FD7D**

#### **E302FD6E E302FD6E**

**Explanation:** Licensed Internal Code failure on the HMC.

**Problem determination:** Contact your service provider.

#### **E302FD6F E302FD6F**

**Explanation:** Licensed Internal Code failure on the HMC.

**Problem determination:** Contact your service provider.

#### **E302FD70 E302FD70**

**Explanation:** Licensed Internal Code failure on the HMC.

**Problem determination:** Contact your service provider.

## **E302FD71 E302FD71**

**Explanation:** Licensed Internal Code failure on the HMC.

**Problem determination:** Contact your service provider.

#### **E302FD72 E302FD72**

**Explanation:** Licensed Internal Code failure on the HMC.

**Problem determination:** Contact your service provider.

#### **E302FD73 E302FD73**

**Explanation:** Licensed Internal Code failure on the HMC.

**Problem determination:** Contact your service provider.

## **E302FD74 E302FD74**

**Explanation:** Licensed Internal Code failure on the HMC.

**Problem determination:** Contact your service provider.

# **E302FD75 E302FD75**

**Explanation:** Licensed Internal Code failure on the HMC.

**Problem determination:** Contact your service provider.

**E302FD76 E302FD76**

**Explanation:** Licensed Internal Code failure on the HMC.

**Problem determination:** Contact your service provider.

#### **E302FD77 E302FD77**

**Explanation:** Licensed Internal Code failure on the HMC.

**Problem determination:** Contact your service provider.

#### **E302FD78 E302FD78**

**Explanation:** Licensed Internal Code failure on the HMC.

**Problem determination:** Contact your service provider.

## **E302FD79 E302FD79**

**Explanation:** Licensed Internal Code failure on the HMC.

**Problem determination:** Contact your service provider.

#### **E302FD7A E302FD7A**

**Explanation:** Licensed Internal Code failure on the HMC.

**Problem determination:** Contact your service provider.

# **E302FD7B E302FD7B**

**Explanation:** Licensed Internal Code failure on the HMC.

**Problem determination:** Contact your service provider.

# **E302FD7C E302FD7C**

**Explanation:** Licensed Internal Code failure on the HMC.

**Problem determination:** Contact your service provider.

## **E302FD7D E302FD7D**

**Explanation:** Licensed Internal Code failure on the HMC.

# **E302FD7E E302FD7E**

**Explanation:** Licensed Internal Code failure on the HMC.

**Problem determination:** Contact your service provider.

#### **E302FD7F E302FD7F**

**Explanation:** Licensed Internal Code failure on the HMC.

**Problem determination:** Contact your service provider.

# **E302FD80 E302FD80**

**Explanation:** Licensed Internal Code failure on the HMC.

**Problem determination:** Contact your service provider.

#### **E302FD81 E302FD81**

**Explanation:** Licensed Internal Code failure on the HMC.

**Problem determination:** Contact your service provider.

#### **E302FD82 E302FD82**

**Explanation:** Licensed Internal Code failure on the HMC.

**Problem determination:** Contact your service provider.

#### **E302FD83 E302FD83**

**Explanation:** Licensed Internal Code failure on the HMC.

**Problem determination:** Contact your service provider.

## **E302FD84 E302FD84**

**Explanation:** Licensed Internal Code failure on the HMC.

**Problem determination:** Contact your service provider.

## **E302FD85 E302FD85**

**Explanation:** Licensed Internal Code failure on the HMC.

**Problem determination:** Contact your service provider.

**E302FD86 E302FD86**

**Explanation:** Licensed Internal Code failure on the HMC.

**Problem determination:** Contact your service provider.

#### **E302FD87 E302FD87**

**Explanation:** Licensed Internal Code failure on the HMC.

**Problem determination:** Contact your service provider.

#### **E302FD88 E302FD88**

**Explanation:** Licensed Internal Code failure on the HMC.

**Problem determination:** Contact your service provider.

## **E302FD89 E302FD89**

**Explanation:** Licensed Internal Code failure on the HMC.

**Problem determination:** Contact your service provider.

#### **E302FD8A E302FD8A**

**Explanation:** Licensed Internal Code failure on the HMC.

**Problem determination:** Contact your service provider.

# **E302FD8B E302FD8B**

**Explanation:** Licensed Internal Code failure on the HMC.

**Problem determination:** Contact your service provider.

# **E302FD8C E302FD8C**

**Explanation:** Licensed Internal Code failure on the HMC.

**Problem determination:** Contact your service provider.

## **E302FD8D E302FD8D**

**Explanation:** Licensed Internal Code failure on the HMC.

# **E302FD8E • E302FD9D**

#### **E302FD8E E302FD8E**

**Explanation:** Licensed Internal Code failure on the HMC.

**Problem determination:** Contact your service provider.

#### **E302FD8F E302FD8F**

**Explanation:** Licensed Internal Code failure on the HMC.

**Problem determination:** Contact your service provider.

#### **E302FD90 E302FD90**

**Explanation:** Licensed Internal Code failure on the HMC.

**Problem determination:** Contact your service provider.

## **E302FD91 E302FD91**

**Explanation:** Licensed Internal Code failure on the HMC.

**Problem determination:** Contact your service provider.

#### **E302FD92 E302FD92**

**Explanation:** Licensed Internal Code failure on the HMC.

**Problem determination:** Contact your service provider.

#### **E302FD93 E302FD93**

**Explanation:** Licensed Internal Code failure on the HMC.

**Problem determination:** Contact your service provider.

## **E302FD94 E302FD94**

**Explanation:** Licensed Internal Code failure on the HMC.

**Problem determination:** Contact your service provider.

## **E302FD95 E302FD95**

**Explanation:** Licensed Internal Code failure on the HMC.

**Problem determination:** Contact your service provider.

**E302FD96 E302FD96**

**Explanation:** Licensed Internal Code failure on the HMC.

**Problem determination:** Contact your service provider.

#### **E302FD97 E302FD97**

**Explanation:** Licensed Internal Code failure on the HMC.

**Problem determination:** Contact your service provider.

#### **E302FD98 E302FD98**

**Explanation:** Licensed Internal Code failure on the HMC.

**Problem determination:** Contact your service provider.

#### **E302FD99 E302FD99**

**Explanation:** Licensed Internal Code failure on the HMC.

**Problem determination:** Contact your service provider.

#### **E302FD9A E302FD9A**

**Explanation:** Licensed Internal Code failure on the HMC.

**Problem determination:** Contact your service provider.

# **E302FD9B E302FD9B**

**Explanation:** Licensed Internal Code failure on the HMC.

**Problem determination:** Contact your service provider.

# **E302FD9C E302FD9C**

**Explanation:** Licensed Internal Code failure on the HMC.

**Problem determination:** Contact your service provider.

## **E302FD9D E302FD9D**

**Explanation:** Licensed Internal Code failure on the HMC.

# **E302FD9E E302FD9E**

**Explanation:** Licensed Internal Code failure on the HMC.

**Problem determination:** Contact your service provider.

#### **E302FD9F E302FD9F**

**Explanation:** Licensed Internal Code failure on the HMC.

**Problem determination:** Contact your service provider.

# **E302FDA0 E302FDA0**

**Explanation:** Licensed Internal Code failure on the HMC.

**Problem determination:** Contact your service provider.

# **E302FDA1 E302FDA1**

**Explanation:** Licensed Internal Code failure on the HMC.

**Problem determination:** Contact your service provider.

#### **E302FDA2 E302FDA2**

**Explanation:** Licensed Internal Code failure on the HMC.

**Problem determination:** Contact your service provider.

#### **E302FDA3 E302FDA3**

**Explanation:** Licensed Internal Code failure on the HMC.

**Problem determination:** Contact your service provider.

## **E302FDA4 E302FDA4**

**Explanation:** Licensed Internal Code failure on the HMC.

**Problem determination:** Contact your service provider.

## **E302FDA5 E302FDA5**

**Explanation:** Licensed Internal Code failure on the HMC.

**Problem determination:** Contact your service provider.

**E302FDA6 E302FDA6**

**Explanation:** Licensed Internal Code failure on the HMC.

**Problem determination:** Contact your service provider.

#### **E302FDA7 E302FDA7**

**Explanation:** Licensed Internal Code failure on the HMC.

**Problem determination:** Contact your service provider.

## **E302FDA8 E302FDA8**

**Explanation:** Licensed Internal Code failure on the HMC.

**Problem determination:** Contact your service provider.

## **E302FDA9 E302FDA9**

**Explanation:** Licensed Internal Code failure on the HMC.

**Problem determination:** Contact your service provider.

#### **E302FDAA E302FDAA**

**Explanation:** Licensed Internal Code failure on the HMC.

**Problem determination:** Contact your service provider.

# **E302FDAB E302FDAB**

**Explanation:** Licensed Internal Code failure on the HMC.

**Problem determination:** Contact your service provider.

# **E302FDAC E302FDAC**

**Explanation:** Licensed Internal Code failure on the HMC.

**Problem determination:** Contact your service provider.

## **E302FDAD E302FDAD**

**Explanation:** Licensed Internal Code failure on the HMC.

# **E302FDAE • E302FDBD**

#### **E302FDAE E302FDAE**

**Explanation:** Licensed Internal Code failure on the HMC.

**Problem determination:** Contact your service provider.

#### **E302FDAF E302FDAF**

**Explanation:** Licensed Internal Code failure on the HMC.

**Problem determination:** Contact your service provider.

#### **E302FDB0 E302FDB0**

**Explanation:** Licensed Internal Code failure on the HMC.

**Problem determination:** Contact your service provider.

# **E302FDB1 E302FDB1**

**Explanation:** Licensed Internal Code failure on the HMC.

**Problem determination:** Contact your service provider.

# **E302FDB2 E302FDB2**

**Explanation:** Licensed Internal Code failure on the HMC.

**Problem determination:** Contact your service provider.

#### **E302FDB3 E302FDB3**

**Explanation:** Licensed Internal Code failure on the HMC.

**Problem determination:** Contact your service provider.

## **E302FDB4 E302FDB4**

**Explanation:** Licensed Internal Code failure on the HMC.

**Problem determination:** Contact your service provider.

## **E302FDB5 E302FDB5**

**Explanation:** Licensed Internal Code failure on the HMC.

**Problem determination:** Contact your service provider.

#### **E302FDB6 E302FDB6**

**Explanation:** Licensed Internal Code failure on the HMC.

**Problem determination:** Contact your service provider.

#### **E302FDB7 E302FDB7**

**Explanation:** Licensed Internal Code failure on the HMC.

**Problem determination:** Contact your service provider.

#### **E302FDB8 E302FDB8**

**Explanation:** Licensed Internal Code failure on the HMC.

**Problem determination:** Contact your service provider.

## **E302FDB9 E302FDB9**

**Explanation:** Licensed Internal Code failure on the HMC.

**Problem determination:** Contact your service provider.

#### **E302FDBA E302FDBA**

**Explanation:** Licensed Internal Code failure on the HMC.

**Problem determination:** Contact your service provider.

# **E302FDBB E302FDBB**

**Explanation:** Licensed Internal Code failure on the HMC.

**Problem determination:** Contact your service provider.

# **E302FDBC E302FDBC**

**Explanation:** Licensed Internal Code failure on the HMC.

**Problem determination:** Contact your service provider.

## **E302FDBD E302FDBD**

**Explanation:** Licensed Internal Code failure on the HMC.

# **E302FDBE E302FDBE**

**Explanation:** Licensed Internal Code failure on the HMC.

**Problem determination:** Contact your service provider.

# **E302FDBF E302FDBF**

**Explanation:** Licensed Internal Code failure on the HMC.

**Problem determination:** Contact your service provider.

# **E302FDC0 E302FDC0**

**Explanation:** Licensed Internal Code failure on the HMC.

**Problem determination:** Contact your service provider.

## **E302FDC1 E302FDC1**

**Explanation:** Licensed Internal Code failure on the HMC.

**Problem determination:** Contact your service provider.

# **E302FDC2 E302FDC2**

**Explanation:** Licensed Internal Code failure on the HMC.

**Problem determination:** Contact your service provider.

#### **E302FDC3 E302FDC3**

**Explanation:** Licensed Internal Code failure on the HMC.

**Problem determination:** Contact your service provider.

# **E302FDC4 E302FDC4**

**Explanation:** Licensed Internal Code failure on the HMC.

**Problem determination:** Contact your service provider.

# **E302FDC5 E302FDC5**

**Explanation:** Licensed Internal Code failure on the HMC.

**Problem determination:** Contact your service provider.

#### **E302FDC6 E302FDC6**

**Explanation:** Licensed Internal Code failure on the HMC.

**Problem determination:** Contact your service provider.

#### **E302FDC7 E302FDC7**

**Explanation:** Licensed Internal Code failure on the HMC.

**Problem determination:** Contact your service provider.

#### **E302FDC8 E302FDC8**

**Explanation:** Licensed Internal Code failure on the HMC.

**Problem determination:** Contact your service provider.

## **E302FDC9 E302FDC9**

**Explanation:** Licensed Internal Code failure on the HMC.

**Problem determination:** Contact your service provider.

#### **E302FDCA E302FDCA**

**Explanation:** Licensed Internal Code failure on the HMC.

**Problem determination:** Contact your service provider.

# **E302FDCB E302FDCB**

**Explanation:** Licensed Internal Code failure on the HMC.

**Problem determination:** Contact your service provider.

# **E302FDCC E302FDCC**

**Explanation:** Licensed Internal Code failure on the HMC.

**Problem determination:** Contact your service provider.

## **E302FDCD E302FDCD**

**Explanation:** Licensed Internal Code failure on the HMC.

# **E302FDCE • E302FDDD**

#### **E302FDCE E302FDCE**

**Explanation:** Licensed Internal Code failure on the HMC.

**Problem determination:** Contact your service provider.

#### **E302FDCF E302FDCF**

**Explanation:** Licensed Internal Code failure on the HMC.

**Problem determination:** Contact your service provider.

## **E302FDD0 E302FDD0**

**Explanation:** Licensed Internal Code failure on the HMC.

**Problem determination:** Contact your service provider.

## **E302FDD1 E302FDD1**

**Explanation:** Licensed Internal Code failure on the HMC.

**Problem determination:** Contact your service provider.

#### **E302FDD2 E302FDD2**

**Explanation:** Licensed Internal Code failure on the HMC.

**Problem determination:** Contact your service provider.

#### **E302FDD3 E302FDD3**

**Explanation:** Licensed Internal Code failure on the HMC.

**Problem determination:** Contact your service provider.

# **E302FDD4 E302FDD4**

**Explanation:** Licensed Internal Code failure on the HMC.

**Problem determination:** Contact your service provider.

# **E302FDD5 E302FDD5**

**Explanation:** Licensed Internal Code failure on the HMC.

**Problem determination:** Contact your service provider.

#### **E302FDD6 E302FDD6**

**Explanation:** Licensed Internal Code failure on the HMC.

**Problem determination:** Contact your service provider.

#### **E302FDD7 E302FDD7**

**Explanation:** Licensed Internal Code failure on the HMC.

**Problem determination:** Contact your service provider.

## **E302FDD8 E302FDD8**

**Explanation:** Licensed Internal Code failure on the HMC.

**Problem determination:** Contact your service provider.

#### **E302FDD9 E302FDD9**

**Explanation:** Licensed Internal Code failure on the HMC.

**Problem determination:** Contact your service provider.

#### **E302FDDA E302FDDA**

**Explanation:** Licensed Internal Code failure on the HMC.

**Problem determination:** Contact your service provider.

# **E302FDDB E302FDDB**

**Explanation:** Licensed Internal Code failure on the HMC.

**Problem determination:** Contact your service provider.

# **E302FDDC E302FDDC**

**Explanation:** Licensed Internal Code failure on the HMC.

**Problem determination:** Contact your service provider.

# **E302FDDD E302FDDD**

**Explanation:** Licensed Internal Code failure on the HMC.

## **E302FDDE E302FDDE**

**Explanation:** Licensed Internal Code failure on the HMC.

**Problem determination:** Contact your service provider.

# **E302FDDF E302FDDF**

**Explanation:** Licensed Internal Code failure on the HMC.

**Problem determination:** Contact your service provider.

# **E302FDE0 E302FDE0**

**Explanation:** Licensed Internal Code failure on the HMC.

**Problem determination:** Contact your service provider.

#### **E302FDE1 E302FDE1**

**Explanation:** Licensed Internal Code failure on the HMC.

**Problem determination:** Contact your service provider.

# **E302FDE2 E302FDE2**

**Explanation:** Licensed Internal Code failure on the HMC.

**Problem determination:** Contact your service provider.

#### **E302FDE3 E302FDE3**

**Explanation:** Licensed Internal Code failure on the HMC.

**Problem determination:** Contact your service provider.

## **E302FDE4 E302FDE4**

**Explanation:** Licensed Internal Code failure on the HMC.

**Problem determination:** Contact your service provider.

## **E302FDE5 E302FDE5**

**Explanation:** Licensed Internal Code failure on the HMC.

**Problem determination:** Contact your service provider.

**E302FDE6 E302FDE6**

**Explanation:** Licensed Internal Code failure on the HMC.

**Problem determination:** Contact your service provider.

#### **E302FDE7 E302FDE7**

**Explanation:** Licensed Internal Code failure on the HMC.

**Problem determination:** Contact your service provider.

#### **E302FDE8 E302FDE8**

**Explanation:** Licensed Internal Code failure on the HMC.

**Problem determination:** Contact your service provider.

#### **E302FDE9 E302FDE9**

**Explanation:** Licensed Internal Code failure on the HMC.

**Problem determination:** Contact your service provider.

#### **E302FDEA E302FDEA**

**Explanation:** Licensed Internal Code failure on the HMC.

**Problem determination:** Contact your service provider.

# **E302FDEB E302FDEB**

**Explanation:** Licensed Internal Code failure on the HMC.

**Problem determination:** Contact your service provider.

# **E302FDEC E302FDEC**

**Explanation:** Licensed Internal Code failure on the HMC.

**Problem determination:** Contact your service provider.

## **E302FDED E302FDED**

**Explanation:** Licensed Internal Code failure on the HMC.

# **E302FDEE • E302FDFD**

#### **E302FDEE E302FDEE**

**Explanation:** Licensed Internal Code failure on the HMC.

**Problem determination:** Contact your service provider.

#### **E302FDEF E302FDEF**

**Explanation:** Licensed Internal Code failure on the HMC.

**Problem determination:** Contact your service provider.

## **E302FDF0 E302FDF0**

**Explanation:** Licensed Internal Code failure on the HMC.

**Problem determination:** Contact your service provider.

# **E302FDF1 E302FDF1**

**Explanation:** Licensed Internal Code failure on the HMC.

**Problem determination:** Contact your service provider.

# **E302FDF2 E302FDF2**

**Explanation:** Licensed Internal Code failure on the HMC.

**Problem determination:** Contact your service provider.

#### **E302FDF3 E302FDF3**

**Explanation:** Licensed Internal Code failure on the HMC.

**Problem determination:** Contact your service provider.

## **E302FDF4 E302FDF4**

**Explanation:** Licensed Internal Code failure on the HMC.

**Problem determination:** Contact your service provider.

# **E302FDF5 E302FDF5**

**Explanation:** Licensed Internal Code failure on the HMC.

**Problem determination:** Contact your service provider.

#### **E302FDF6 E302FDF6**

**Explanation:** Licensed Internal Code failure on the HMC.

**Problem determination:** Contact your service provider.

#### **E302FDF7 E302FDF7**

**Explanation:** Licensed Internal Code failure on the HMC.

**Problem determination:** Contact your service provider.

#### **E302FDF8 E302FDF8**

**Explanation:** Licensed Internal Code failure on the HMC.

**Problem determination:** Contact your service provider.

## **E302FDF9 E302FDF9**

**Explanation:** Licensed Internal Code failure on the HMC.

**Problem determination:** Contact your service provider.

#### **E302FDFA E302FDFA**

**Explanation:** Licensed Internal Code failure on the HMC.

**Problem determination:** Contact your service provider.

# **E302FDFB E302FDFB**

**Explanation:** Licensed Internal Code failure on the HMC.

**Problem determination:** Contact your service provider.

# **E302FDFC E302FDFC**

**Explanation:** Licensed Internal Code failure on the HMC.

**Problem determination:** Contact your service provider.

# **E302FDFD E302FDFD**

**Explanation:** Licensed Internal Code failure on the HMC.

# **E302FDFE E302FDFE**

**Explanation:** Licensed Internal Code failure on the HMC.

**Problem determination:** Contact your service provider.

# **E302FDFF E302FDFF**

**Explanation:** Licensed Internal Code failure on the HMC.

# **(E302FExx) Reference codes**

# **E302FE00 E302FE00**

**Explanation:** Licensed Internal Code failure on the HMC.

**Problem determination:** Contact your service provider.

#### **E302FE01 E302FE01**

**Explanation:** Licensed Internal Code failure on the HMC.

**Problem determination:** Contact your service provider.

# **E302FE02 E302FE02**

**Explanation:** Licensed Internal Code failure on the HMC.

**Problem determination:** Contact your service provider.

## **E302FE03 E302FE03**

**Explanation:** Licensed Internal Code failure on the HMC.

**Problem determination:** Contact your service provider.

# **E302FE04 E302FE04**

**Explanation:** Licensed Internal Code failure on the HMC.

**Problem determination:** Contact your service provider.

#### **E302FE05 E302FE05**

**Explanation:** Licensed Internal Code failure on the HMC.

**Problem determination:** Contact your service provider.

## **E302FE06 E302FE06**

**Explanation:** Licensed Internal Code failure on the HMC.

**Problem determination:** Contact your service provider.

**E302FE07 E302FE07**

**Explanation:** Licensed Internal Code failure on the HMC.

**Problem determination:** Contact your service provider.

## **E302FE08 E302FE08**

**Explanation:** Licensed Internal Code failure on the HMC.

**Problem determination:** Contact your service provider.

#### **E302FE09 E302FE09**

**Explanation:** Licensed Internal Code failure on the HMC.

**Problem determination:** Contact your service provider.

# **E302FE0A E302FE0A**

**Explanation:** Licensed Internal Code failure on the HMC.

**Problem determination:** Contact your service provider.

# **E302FE0B E302FE0B**

**Explanation:** Licensed Internal Code failure on the HMC.

**Problem determination:** Contact your service provider.

# **E302FE0C E302FE0C**

**Explanation:** Licensed Internal Code failure on the HMC.

**Problem determination:** Contact your service provider.

#### **E302FE0D E302FE0D**

**Explanation:** Licensed Internal Code failure on the HMC.

**Problem determination:** Contact your service provider.

## **E302FE0E E302FE0E**

**Explanation:** Licensed Internal Code failure on the HMC.

# **E302FE0F • E302FE1D**

**Problem determination:** Contact your service provider.

#### **E302FE0F E302FE0F**

**Explanation:** Licensed Internal Code failure on the HMC.

**Problem determination:** Contact your service provider.

## **E302FE10 E302FE10**

**Explanation:** Licensed Internal Code failure on the HMC.

**Problem determination:** Contact your service provider.

### **E302FE11 E302FE11**

**Explanation:** Licensed Internal Code failure on the HMC.

**Problem determination:** Contact your service provider.

#### **E302FE12 E302FE12**

**Explanation:** Licensed Internal Code failure on the HMC.

**Problem determination:** Contact your service provider.

#### **E302FE13 E302FE13**

**Explanation:** Licensed Internal Code failure on the HMC.

**Problem determination:** Contact your service provider.

#### **E302FE14 E302FE14**

**Explanation:** Licensed Internal Code failure on the HMC.

**Problem determination:** Contact your service provider.

## **E302FE15 E302FE15**

**Explanation:** Licensed Internal Code failure on the HMC.

**Problem determination:** Contact your service provider.

**E302FE16 E302FE16**

**Explanation:** Licensed Internal Code failure on the HMC.

**Problem determination:** Contact your service provider.

#### **E302FE17 E302FE17**

**Explanation:** Licensed Internal Code failure on the HMC.

**Problem determination:** Contact your service provider.

#### **E302FE18 E302FE18**

**Explanation:** Licensed Internal Code failure on the HMC.

**Problem determination:** Contact your service provider.

## **E302FE19 E302FE19**

**Explanation:** Licensed Internal Code failure on the HMC.

**Problem determination:** Contact your service provider.

#### **E302FE1A E302FE1A**

**Explanation:** Licensed Internal Code failure on the HMC.

**Problem determination:** Contact your service provider.

#### **E302FE1B E302FE1B**

**Explanation:** Licensed Internal Code failure on the HMC.

**Problem determination:** Contact your service provider.

# **E302FE1C E302FE1C**

**Explanation:** Licensed Internal Code failure on the HMC.

**Problem determination:** Contact your service provider.

## **E302FE1D E302FE1D**

**Explanation:** Licensed Internal Code failure on the HMC.

# **E302FE1E E302FE1E**

**Explanation:** Licensed Internal Code failure on the HMC.

**Problem determination:** Contact your service provider.

#### **E302FE1F E302FE1F**

**Explanation:** Licensed Internal Code failure on the HMC.

**Problem determination:** Contact your service provider.

## **E302FE20 E302FE20**

**Explanation:** Licensed Internal Code failure on the HMC.

**Problem determination:** Contact your service provider.

#### **E302FE21 E302FE21**

**Explanation:** Licensed Internal Code failure on the HMC.

**Problem determination:** Contact your service provider.

#### **E302FE22 E302FE22**

**Explanation:** Licensed Internal Code failure on the HMC.

**Problem determination:** Contact your service provider.

#### **E302FE23 E302FE23**

**Explanation:** Licensed Internal Code failure on the HMC.

**Problem determination:** Contact your service provider.

## **E302FE24 E302FE24**

**Explanation:** Licensed Internal Code failure on the HMC.

**Problem determination:** Contact your service provider.

## **E302FE25 E302FE25**

**Explanation:** Licensed Internal Code failure on the HMC.

**Problem determination:** Contact your service provider.

**E302FE26 E302FE26**

**Explanation:** Licensed Internal Code failure on the HMC.

**Problem determination:** Contact your service provider.

#### **E302FE27 E302FE27**

**Explanation:** Licensed Internal Code failure on the HMC.

**Problem determination:** Contact your service provider.

#### **E302FE28 E302FE28**

**Explanation:** Licensed Internal Code failure on the HMC.

**Problem determination:** Contact your service provider.

#### **E302FE29 E302FE29**

**Explanation:** Licensed Internal Code failure on the HMC.

**Problem determination:** Contact your service provider.

# **E302FE2A E302FE2A**

**Explanation:** Licensed Internal Code failure on the HMC.

**Problem determination:** Contact your service provider.

# **E302FE2B E302FE2B**

**Explanation:** Licensed Internal Code failure on the HMC.

**Problem determination:** Contact your service provider.

# **E302FE2C E302FE2C**

**Explanation:** Licensed Internal Code failure on the HMC.

**Problem determination:** Contact your service provider.

## **E302FE2D E302FE2D**

**Explanation:** Licensed Internal Code failure on the HMC.

# **E302FE2E • E302FE3D**

#### **E302FE2E E302FE2E**

**Explanation:** Licensed Internal Code failure on the HMC.

**Problem determination:** Contact your service provider.

#### **E302FE2F E302FE2F**

**Explanation:** Licensed Internal Code failure on the HMC.

**Problem determination:** Contact your service provider.

#### **E302FE30 E302FE30**

**Explanation:** Licensed Internal Code failure on the HMC.

**Problem determination:** Contact your service provider.

# **E302FE31 E302FE31**

**Explanation:** Licensed Internal Code failure on the HMC.

**Problem determination:** Contact your service provider.

# **E302FE32 E302FE32**

**Explanation:** Licensed Internal Code failure on the HMC.

**Problem determination:** Contact your service provider.

# **E302FE33 E302FE33**

**Explanation:** Licensed Internal Code failure on the HMC.

**Problem determination:** Contact your service provider.

## **E302FE34 E302FE34**

**Explanation:** Licensed Internal Code failure on the HMC.

**Problem determination:** Contact your service provider.

## **E302FE35 E302FE35**

**Explanation:** Licensed Internal Code failure on the HMC.

**Problem determination:** Contact your service provider.

**E302FE36 E302FE36**

**Explanation:** Licensed Internal Code failure on the HMC.

**Problem determination:** Contact your service provider.

#### **E302FE37 E302FE37**

**Explanation:** Licensed Internal Code failure on the HMC.

**Problem determination:** Contact your service provider.

#### **E302FE38 E302FE38**

**Explanation:** Licensed Internal Code failure on the HMC.

**Problem determination:** Contact your service provider.

## **E302FE39 E302FE39**

**Explanation:** Licensed Internal Code failure on the HMC.

**Problem determination:** Contact your service provider.

#### **E302FE3A E302FE3A**

**Explanation:** Licensed Internal Code failure on the HMC.

**Problem determination:** Contact your service provider.

# **E302FE3B E302FE3B**

**Explanation:** Licensed Internal Code failure on the HMC.

**Problem determination:** Contact your service provider.

# **E302FE3C E302FE3C**

**Explanation:** Licensed Internal Code failure on the HMC.

**Problem determination:** Contact your service provider.

## **E302FE3D E302FE3D**

**Explanation:** Licensed Internal Code failure on the HMC.

# **E302FE3E E302FE3E**

**Explanation:** Licensed Internal Code failure on the HMC.

**Problem determination:** Contact your service provider.

#### **E302FE3F E302FE3F**

**Explanation:** Licensed Internal Code failure on the HMC.

**Problem determination:** Contact your service provider.

## **E302FE40 E302FE40**

**Explanation:** Licensed Internal Code failure on the HMC.

**Problem determination:** Contact your service provider.

#### **E302FE41 E302FE41**

**Explanation:** Licensed Internal Code failure on the HMC.

**Problem determination:** Contact your service provider.

#### **E302FE42 E302FE42**

**Explanation:** Licensed Internal Code failure on the HMC.

**Problem determination:** Contact your service provider.

#### **E302FE43 E302FE43**

**Explanation:** Licensed Internal Code failure on the HMC.

**Problem determination:** Contact your service provider.

# **E302FE44 E302FE44**

**Explanation:** Licensed Internal Code failure on the HMC.

**Problem determination:** Contact your service provider.

#### **E302FE45 E302FE45**

**Explanation:** Licensed Internal Code failure on the HMC.

**Problem determination:** Contact your service provider.

#### **E302FE46 E302FE46**

**Explanation:** Licensed Internal Code failure on the HMC.

**Problem determination:** Contact your service provider.

#### **E302FE47 E302FE47**

**Explanation:** Licensed Internal Code failure on the HMC.

**Problem determination:** Contact your service provider.

#### **E302FE48 E302FE48**

**Explanation:** Licensed Internal Code failure on the HMC.

**Problem determination:** Contact your service provider.

#### **E302FE49 E302FE49**

**Explanation:** Licensed Internal Code failure on the HMC.

**Problem determination:** Contact your service provider.

#### **E302FE4A E302FE4A**

**Explanation:** Licensed Internal Code failure on the HMC.

**Problem determination:** Contact your service provider.

# **E302FE4B E302FE4B**

**Explanation:** Licensed Internal Code failure on the HMC.

**Problem determination:** Contact your service provider.

# **E302FE4C E302FE4C**

**Explanation:** Licensed Internal Code failure on the HMC.

**Problem determination:** Contact your service provider.

## **E302FE4D E302FE4D**

**Explanation:** Licensed Internal Code failure on the HMC.

# **E302FE4E • E302FE5D**

#### **E302FE4E E302FE4E**

**Explanation:** Licensed Internal Code failure on the HMC.

**Problem determination:** Contact your service provider.

#### **E302FE4F E302FE4F**

**Explanation:** Licensed Internal Code failure on the HMC.

**Problem determination:** Contact your service provider.

## **E302FE50 E302FE50**

**Explanation:** Licensed Internal Code failure on the HMC.

**Problem determination:** Contact your service provider.

# **E302FE51 E302FE51**

**Explanation:** Licensed Internal Code failure on the HMC.

**Problem determination:** Contact your service provider.

# **E302FE52 E302FE52**

**Explanation:** Licensed Internal Code failure on the HMC.

**Problem determination:** Contact your service provider.

# **E302FE53 E302FE53**

**Explanation:** Licensed Internal Code failure on the HMC.

**Problem determination:** Contact your service provider.

# **E302FE54 E302FE54**

**Explanation:** Licensed Internal Code failure on the HMC.

**Problem determination:** Contact your service provider.

## **E302FE55 E302FE55**

**Explanation:** Licensed Internal Code failure on the HMC.

**Problem determination:** Contact your service provider.

**E302FE56 E302FE56**

**Explanation:** Licensed Internal Code failure on the HMC.

**Problem determination:** Contact your service provider.

#### **E302FE57 E302FE57**

**Explanation:** Licensed Internal Code failure on the HMC.

**Problem determination:** Contact your service provider.

#### **E302FE58 E302FE58**

**Explanation:** Licensed Internal Code failure on the HMC.

**Problem determination:** Contact your service provider.

## **E302FE59 E302FE59**

**Explanation:** Licensed Internal Code failure on the HMC.

**Problem determination:** Contact your service provider.

#### **E302FE5A E302FE5A**

**Explanation:** Licensed Internal Code failure on the HMC.

**Problem determination:** Contact your service provider.

# **E302FE5B E302FE5B**

**Explanation:** Licensed Internal Code failure on the HMC.

**Problem determination:** Contact your service provider.

# **E302FE5C E302FE5C**

**Explanation:** Licensed Internal Code failure on the HMC.

**Problem determination:** Contact your service provider.

#### **E302FE5D E302FE5D**

**Explanation:** Licensed Internal Code failure on the HMC.

# **E302FE5E E302FE5E**

**Explanation:** Licensed Internal Code failure on the HMC.

**Problem determination:** Contact your service provider.

#### **E302FE5F E302FE5F**

**Explanation:** Licensed Internal Code failure on the HMC.

**Problem determination:** Contact your service provider.

## **E302FE60 E302FE60**

**Explanation:** Licensed Internal Code failure on the HMC.

**Problem determination:** Contact your service provider.

#### **E302FE61 E302FE61**

**Explanation:** Licensed Internal Code failure on the HMC.

**Problem determination:** Contact your service provider.

#### **E302FE62 E302FE62**

**Explanation:** Licensed Internal Code failure on the HMC.

**Problem determination:** Contact your service provider.

#### **E302FE63 E302FE63**

**Explanation:** Licensed Internal Code failure on the HMC.

**Problem determination:** Contact your service provider.

## **E302FE64 E302FE64**

**Explanation:** Licensed Internal Code failure on the HMC.

**Problem determination:** Contact your service provider.

#### **E302FE65 E302FE65**

**Explanation:** Licensed Internal Code failure on the HMC.

**Problem determination:** Contact your service provider.

#### **E302FE66 E302FE66**

**Explanation:** Licensed Internal Code failure on the HMC.

**Problem determination:** Contact your service provider.

#### **E302FE67 E302FE67**

**Explanation:** Licensed Internal Code failure on the HMC.

**Problem determination:** Contact your service provider.

#### **E302FE68 E302FE68**

**Explanation:** Licensed Internal Code failure on the HMC.

**Problem determination:** Contact your service provider.

#### **E302FE69 E302FE69**

**Explanation:** Licensed Internal Code failure on the HMC.

**Problem determination:** Contact your service provider.

#### **E302FE6A E302FE6A**

**Explanation:** Licensed Internal Code failure on the HMC.

**Problem determination:** Contact your service provider.

#### **E302FE6B E302FE6B**

**Explanation:** Licensed Internal Code failure on the HMC.

**Problem determination:** Contact your service provider.

# **E302FE6C E302FE6C**

**Explanation:** Licensed Internal Code failure on the HMC.

**Problem determination:** Contact your service provider.

#### **E302FE6D E302FE6D**

**Explanation:** Licensed Internal Code failure on the HMC.

# **E302FE6E • E302FE7D**

#### **E302FE6E E302FE6E**

**Explanation:** Licensed Internal Code failure on the HMC.

**Problem determination:** Contact your service provider.

#### **E302FE6F E302FE6F**

**Explanation:** Licensed Internal Code failure on the HMC.

**Problem determination:** Contact your service provider.

#### **E302FE70 E302FE70**

**Explanation:** Licensed Internal Code failure on the HMC.

**Problem determination:** Contact your service provider.

# **E302FE71 E302FE71**

**Explanation:** Licensed Internal Code failure on the HMC.

**Problem determination:** Contact your service provider.

# **E302FE72 E302FE72**

**Explanation:** Licensed Internal Code failure on the HMC.

**Problem determination:** Contact your service provider.

#### **E302FE73 E302FE73**

**Explanation:** Licensed Internal Code failure on the HMC.

**Problem determination:** Contact your service provider.

## **E302FE74 E302FE74**

**Explanation:** Licensed Internal Code failure on the HMC.

**Problem determination:** Contact your service provider.

# **E302FE75 E302FE75**

**Explanation:** Licensed Internal Code failure on the HMC.

**Problem determination:** Contact your service provider.

**E302FE76 E302FE76**

**Explanation:** Licensed Internal Code failure on the HMC.

**Problem determination:** Contact your service provider.

#### **E302FE77 E302FE77**

**Explanation:** Licensed Internal Code failure on the HMC.

**Problem determination:** Contact your service provider.

## **E302FE78 E302FE78**

**Explanation:** Licensed Internal Code failure on the HMC.

**Problem determination:** Contact your service provider.

## **E302FE79 E302FE79**

**Explanation:** Licensed Internal Code failure on the HMC.

**Problem determination:** Contact your service provider.

#### **E302FE7A E302FE7A**

**Explanation:** Licensed Internal Code failure on the HMC.

**Problem determination:** Contact your service provider.

# **E302FE7B E302FE7B**

**Explanation:** Licensed Internal Code failure on the HMC.

**Problem determination:** Contact your service provider.

# **E302FE7C E302FE7C**

**Explanation:** Licensed Internal Code failure on the HMC.

**Problem determination:** Contact your service provider.

## **E302FE7D E302FE7D**

**Explanation:** Licensed Internal Code failure on the HMC.

# **E302FE7E E302FE7E**

**Explanation:** Licensed Internal Code failure on the HMC.

**Problem determination:** Contact your service provider.

#### **E302FE7F E302FE7F**

**Explanation:** Licensed Internal Code failure on the HMC.

**Problem determination:** Contact your service provider.

## **E302FE80 E302FE80**

**Explanation:** Licensed Internal Code failure on the HMC.

**Problem determination:** Contact your service provider.

#### **E302FE81 E302FE81**

**Explanation:** Licensed Internal Code failure on the HMC.

**Problem determination:** Contact your service provider.

#### **E302FE82 E302FE82**

**Explanation:** Licensed Internal Code failure on the HMC.

**Problem determination:** Contact your service provider.

#### **E302FE83 E302FE83**

**Explanation:** Licensed Internal Code failure on the HMC.

**Problem determination:** Contact your service provider.

## **E302FE84 E302FE84**

**Explanation:** Licensed Internal Code failure on the HMC.

**Problem determination:** Contact your service provider.

#### **E302FE85 E302FE85**

**Explanation:** Licensed Internal Code failure on the HMC.

**Problem determination:** Contact your service provider.

#### **E302FE86 E302FE86**

**Explanation:** Licensed Internal Code failure on the HMC.

**Problem determination:** Contact your service provider.

#### **E302FE87 E302FE87**

**Explanation:** Licensed Internal Code failure on the HMC.

**Problem determination:** Contact your service provider.

#### **E302FE88 E302FE88**

**Explanation:** Licensed Internal Code failure on the HMC.

**Problem determination:** Contact your service provider.

#### **E302FE89 E302FE89**

**Explanation:** Licensed Internal Code failure on the HMC.

**Problem determination:** Contact your service provider.

#### **E302FE8A E302FE8A**

**Explanation:** Licensed Internal Code failure on the HMC.

**Problem determination:** Contact your service provider.

#### **E302FE8B E302FE8B**

**Explanation:** Licensed Internal Code failure on the HMC.

**Problem determination:** Contact your service provider.

# **E302FE8C E302FE8C**

**Explanation:** Licensed Internal Code failure on the HMC.

**Problem determination:** Contact your service provider.

#### **E302FE8D E302FE8D**

**Explanation:** Licensed Internal Code failure on the HMC.

# **E302FE8E • E302FE9D**

#### **E302FE8E E302FE8E**

**Explanation:** Licensed Internal Code failure on the HMC.

**Problem determination:** Contact your service provider.

#### **E302FE8F E302FE8F**

**Explanation:** Licensed Internal Code failure on the HMC.

**Problem determination:** Contact your service provider.

#### **E302FE90 E302FE90**

**Explanation:** Licensed Internal Code failure on the HMC.

**Problem determination:** Contact your service provider.

# **E302FE91 E302FE91**

**Explanation:** Licensed Internal Code failure on the HMC.

**Problem determination:** Contact your service provider.

# **E302FE92 E302FE92**

**Explanation:** Licensed Internal Code failure on the HMC.

**Problem determination:** Contact your service provider.

# **E302FE93 E302FE93**

**Explanation:** Licensed Internal Code failure on the HMC.

**Problem determination:** Contact your service provider.

# **E302FE94 E302FE94**

**Explanation:** Licensed Internal Code failure on the HMC.

**Problem determination:** Contact your service provider.

## **E302FE95 E302FE95**

**Explanation:** Licensed Internal Code failure on the HMC.

**Problem determination:** Contact your service provider.

**E302FE96 E302FE96**

**Explanation:** Licensed Internal Code failure on the HMC.

**Problem determination:** Contact your service provider.

#### **E302FE97 E302FE97**

**Explanation:** Licensed Internal Code failure on the HMC.

**Problem determination:** Contact your service provider.

#### **E302FE98 E302FE98**

**Explanation:** Licensed Internal Code failure on the HMC.

**Problem determination:** Contact your service provider.

## **E302FE99 E302FE99**

**Explanation:** Licensed Internal Code failure on the HMC.

**Problem determination:** Contact your service provider.

#### **E302FE9A E302FE9A**

**Explanation:** Licensed Internal Code failure on the HMC.

**Problem determination:** Contact your service provider.

# **E302FE9B E302FE9B**

**Explanation:** Licensed Internal Code failure on the HMC.

**Problem determination:** Contact your service provider.

# **E302FE9C E302FE9C**

**Explanation:** Licensed Internal Code failure on the HMC.

**Problem determination:** Contact your service provider.

#### **E302FE9D E302FE9D**

**Explanation:** Licensed Internal Code failure on the HMC.

# **E302FE9E E302FE9E**

**Explanation:** Licensed Internal Code failure on the HMC.

**Problem determination:** Contact your service provider.

#### **E302FE9F E302FE9F**

**Explanation:** Licensed Internal Code failure on the HMC.

**Problem determination:** Contact your service provider.

# **E302FEA0 E302FEA0**

**Explanation:** Licensed Internal Code failure on the HMC.

**Problem determination:** Contact your service provider.

## **E302FEA1 E302FEA1**

**Explanation:** Licensed Internal Code failure on the HMC.

**Problem determination:** Contact your service provider.

#### **E302FEA2 E302FEA2**

**Explanation:** Licensed Internal Code failure on the HMC.

**Problem determination:** Contact your service provider.

#### **E302FEA3 E302FEA3**

**Explanation:** Licensed Internal Code failure on the HMC.

**Problem determination:** Contact your service provider.

## **E302FEA4 E302FEA4**

**Explanation:** Licensed Internal Code failure on the HMC.

**Problem determination:** Contact your service provider.

## **E302FEA5 E302FEA5**

**Explanation:** Licensed Internal Code failure on the HMC.

**Problem determination:** Contact your service provider.

**E302FEA6 E302FEA6**

**Explanation:** Licensed Internal Code failure on the HMC.

**Problem determination:** Contact your service provider.

#### **E302FEA7 E302FEA7**

**Explanation:** Licensed Internal Code failure on the HMC.

**Problem determination:** Contact your service provider.

#### **E302FEA8 E302FEA8**

**Explanation:** Licensed Internal Code failure on the HMC.

**Problem determination:** Contact your service provider.

## **E302FEA9 E302FEA9**

**Explanation:** Licensed Internal Code failure on the HMC.

**Problem determination:** Contact your service provider.

# **E302FEAA E302FEAA**

**Explanation:** Licensed Internal Code failure on the HMC.

**Problem determination:** Contact your service provider.

# **E302FEAB E302FEAB**

**Explanation:** Licensed Internal Code failure on the HMC.

**Problem determination:** Contact your service provider.

# **E302FEAC E302FEAC**

**Explanation:** Licensed Internal Code failure on the HMC.

**Problem determination:** Contact your service provider.

## **E302FEAD E302FEAD**

**Explanation:** Licensed Internal Code failure on the HMC.

# **E302FEAE • E302FEBD**

#### **E302FEAE E302FEAE**

**Explanation:** Licensed Internal Code failure on the HMC.

**Problem determination:** Contact your service provider.

#### **E302FEAF E302FEAF**

**Explanation:** Licensed Internal Code failure on the HMC.

**Problem determination:** Contact your service provider.

## **E302FEB0 E302FEB0**

**Explanation:** Licensed Internal Code failure on the HMC.

**Problem determination:** Contact your service provider.

## **E302FEB1 E302FEB1**

**Explanation:** Licensed Internal Code failure on the HMC.

**Problem determination:** Contact your service provider.

# **E302FEB2 E302FEB2**

**Explanation:** Licensed Internal Code failure on the HMC.

**Problem determination:** Contact your service provider.

# **E302FEB3 E302FEB3**

**Explanation:** Licensed Internal Code failure on the HMC.

**Problem determination:** Contact your service provider.

## **E302FEB4 E302FEB4**

**Explanation:** Licensed Internal Code failure on the HMC.

**Problem determination:** Contact your service provider.

## **E302FEB5 E302FEB5**

**Explanation:** Licensed Internal Code failure on the HMC.

**Problem determination:** Contact your service provider.

**E302FEB6 E302FEB6**

**Explanation:** Licensed Internal Code failure on the HMC.

**Problem determination:** Contact your service provider.

#### **E302FEB7 E302FEB7**

**Explanation:** Licensed Internal Code failure on the HMC.

**Problem determination:** Contact your service provider.

#### **E302FEB8 E302FEB8**

**Explanation:** Licensed Internal Code failure on the HMC.

**Problem determination:** Contact your service provider.

## **E302FEB9 E302FEB9**

**Explanation:** Licensed Internal Code failure on the HMC.

**Problem determination:** Contact your service provider.

#### **E302FEBA E302FEBA**

**Explanation:** Licensed Internal Code failure on the HMC.

**Problem determination:** Contact your service provider.

# **E302FEBB E302FEBB**

**Explanation:** Licensed Internal Code failure on the HMC.

**Problem determination:** Contact your service provider.

## **E302FEBC E302FEBC**

**Explanation:** Licensed Internal Code failure on the HMC.

**Problem determination:** Contact your service provider.

## **E302FEBD E302FEBD**

**Explanation:** Licensed Internal Code failure on the HMC.

## **E302FEBE E302FEBE**

**Explanation:** Licensed Internal Code failure on the HMC.

**Problem determination:** Contact your service provider.

#### **E302FEBF E302FEBF**

**Explanation:** Licensed Internal Code failure on the HMC.

**Problem determination:** Contact your service provider.

# **E302FEC0 E302FEC0**

**Explanation:** Licensed Internal Code failure on the HMC.

**Problem determination:** Contact your service provider.

# **E302FEC1 E302FEC1**

**Explanation:** Licensed Internal Code failure on the HMC.

**Problem determination:** Contact your service provider.

#### **E302FEC2 E302FEC2**

**Explanation:** Licensed Internal Code failure on the HMC.

**Problem determination:** Contact your service provider.

#### **E302FEC3 E302FEC3**

**Explanation:** Licensed Internal Code failure on the HMC.

**Problem determination:** Contact your service provider.

## **E302FEC4 E302FEC4**

**Explanation:** Licensed Internal Code failure on the HMC.

**Problem determination:** Contact your service provider.

# **E302FEC5 E302FEC5**

**Explanation:** Licensed Internal Code failure on the HMC.

**Problem determination:** Contact your service provider.

**E302FEC6 E302FEC6**

**Explanation:** Licensed Internal Code failure on the HMC.

**Problem determination:** Contact your service provider.

#### **E302FEC7 E302FEC7**

**Explanation:** Licensed Internal Code failure on the HMC.

**Problem determination:** Contact your service provider.

## **E302FEC8 E302FEC8**

**Explanation:** Licensed Internal Code failure on the HMC.

**Problem determination:** Contact your service provider.

# **E302FEC9 E302FEC9**

**Explanation:** Licensed Internal Code failure on the HMC.

**Problem determination:** Contact your service provider.

# **E302FECA E302FECA**

**Explanation:** Licensed Internal Code failure on the HMC.

**Problem determination:** Contact your service provider.

# **E302FECB E302FECB**

**Explanation:** Licensed Internal Code failure on the HMC.

**Problem determination:** Contact your service provider.

# **E302FECC E302FECC**

**Explanation:** Licensed Internal Code failure on the HMC.

**Problem determination:** Contact your service provider.

## **E302FECD E302FECD**

**Explanation:** Licensed Internal Code failure on the HMC.

# **E302FECE • E302FEDD**

#### **E302FECE E302FECE**

**Explanation:** Licensed Internal Code failure on the HMC.

**Problem determination:** Contact your service provider.

#### **E302FECF E302FECF**

**Explanation:** Licensed Internal Code failure on the HMC.

**Problem determination:** Contact your service provider.

#### **E302FED0 E302FED0**

**Explanation:** Licensed Internal Code failure on the HMC.

**Problem determination:** Contact your service provider.

# **E302FED1 E302FED1**

**Explanation:** Licensed Internal Code failure on the HMC.

**Problem determination:** Contact your service provider.

# **E302FED2 E302FED2**

**Explanation:** Licensed Internal Code failure on the HMC.

**Problem determination:** Contact your service provider.

#### **E302FED3 E302FED3**

**Explanation:** Licensed Internal Code failure on the HMC.

**Problem determination:** Contact your service provider.

## **E302FED4 E302FED4**

**Explanation:** Licensed Internal Code failure on the HMC.

**Problem determination:** Contact your service provider.

## **E302FED5 E302FED5**

**Explanation:** Licensed Internal Code failure on the HMC.

**Problem determination:** Contact your service provider.

**E302FED6 E302FED6**

**Explanation:** Licensed Internal Code failure on the HMC.

**Problem determination:** Contact your service provider.

#### **E302FED7 E302FED7**

**Explanation:** Licensed Internal Code failure on the HMC.

**Problem determination:** Contact your service provider.

#### **E302FED8 E302FED8**

**Explanation:** Licensed Internal Code failure on the HMC.

**Problem determination:** Contact your service provider.

## **E302FED9 E302FED9**

**Explanation:** Licensed Internal Code failure on the HMC.

**Problem determination:** Contact your service provider.

#### **E302FEDA E302FEDA**

**Explanation:** Licensed Internal Code failure on the HMC.

**Problem determination:** Contact your service provider.

# **E302FEDB E302FEDB**

**Explanation:** Licensed Internal Code failure on the HMC.

**Problem determination:** Contact your service provider.

# **E302FEDC E302FEDC**

**Explanation:** Licensed Internal Code failure on the HMC.

**Problem determination:** Contact your service provider.

## **E302FEDD E302FEDD**

**Explanation:** Licensed Internal Code failure on the HMC.

# **E302FEDE E302FEDE**

**Explanation:** Licensed Internal Code failure on the HMC.

**Problem determination:** Contact your service provider.

#### **E302FEDF E302FEDF**

**Explanation:** Licensed Internal Code failure on the HMC.

**Problem determination:** Contact your service provider.

## **E302FEE0 E302FEE0**

**Explanation:** Licensed Internal Code failure on the HMC.

**Problem determination:** Contact your service provider.

#### **E302FEE1 E302FEE1**

**Explanation:** Licensed Internal Code failure on the HMC.

**Problem determination:** Contact your service provider.

# **E302FEE2 E302FEE2**

**Explanation:** Licensed Internal Code failure on the HMC.

**Problem determination:** Contact your service provider.

#### **E302FEE3 E302FEE3**

**Explanation:** Licensed Internal Code failure on the HMC.

**Problem determination:** Contact your service provider.

## **E302FEE4 E302FEE4**

**Explanation:** Licensed Internal Code failure on the HMC.

**Problem determination:** Contact your service provider.

#### **E302FEE5 E302FEE5**

**Explanation:** Licensed Internal Code failure on the HMC.

**Problem determination:** Contact your service provider.

**E302FEE6 E302FEE6**

**Explanation:** Licensed Internal Code failure on the HMC.

**Problem determination:** Contact your service provider.

#### **E302FEE7 E302FEE7**

**Explanation:** Licensed Internal Code failure on the HMC.

**Problem determination:** Contact your service provider.

#### **E302FEE8 E302FEE8**

**Explanation:** Licensed Internal Code failure on the HMC.

**Problem determination:** Contact your service provider.

## **E302FEE9 E302FEE9**

**Explanation:** Licensed Internal Code failure on the HMC.

**Problem determination:** Contact your service provider.

# **E302FEEA E302FEEA**

**Explanation:** Licensed Internal Code failure on the HMC.

**Problem determination:** Contact your service provider.

# **E302FEEB E302FEEB**

**Explanation:** Licensed Internal Code failure on the HMC.

**Problem determination:** Contact your service provider.

# **E302FEEC E302FEEC**

**Explanation:** Licensed Internal Code failure on the HMC.

**Problem determination:** Contact your service provider.

# **E302FEED E302FEED**

**Explanation:** Licensed Internal Code failure on the HMC.

# **E302FEEE • E302FEFD**

#### **E302FEEE E302FEEE**

**Explanation:** Licensed Internal Code failure on the HMC.

**Problem determination:** Contact your service provider.

#### **E302FEEF E302FEEF**

**Explanation:** Licensed Internal Code failure on the HMC.

**Problem determination:** Contact your service provider.

#### **E302FEF0 E302FEF0**

**Explanation:** Licensed Internal Code failure on the HMC.

**Problem determination:** Contact your service provider.

# **E302FEF1 E302FEF1**

**Explanation:** Licensed Internal Code failure on the HMC.

**Problem determination:** Contact your service provider.

#### **E302FEF2 E302FEF2**

**Explanation:** Licensed Internal Code failure on the HMC.

**Problem determination:** Contact your service provider.

# **E302FEF3 E302FEF3**

**Explanation:** Licensed Internal Code failure on the HMC.

**Problem determination:** Contact your service provider.

# **E302FEF4 E302FEF4**

**Explanation:** Licensed Internal Code failure on the HMC.

**Problem determination:** Contact your service provider.

# **E302FEF5 E302FEF5**

**Explanation:** Licensed Internal Code failure on the HMC.

**Problem determination:** Contact your service provider.

**E302FEF6 E302FEF6**

**Explanation:** Licensed Internal Code failure on the HMC.

**Problem determination:** Contact your service provider.

#### **E302FEF7 E302FEF7**

**Explanation:** Licensed Internal Code failure on the HMC.

**Problem determination:** Contact your service provider.

#### **E302FEF8 E302FEF8**

**Explanation:** Licensed Internal Code failure on the HMC.

**Problem determination:** Contact your service provider.

## **E302FEF9 E302FEF9**

**Explanation:** Licensed Internal Code failure on the HMC.

**Problem determination:** Contact your service provider.

#### **E302FEFA E302FEFA**

**Explanation:** Licensed Internal Code failure on the HMC.

**Problem determination:** Contact your service provider.

# **E302FEFB E302FEFB**

**Explanation:** Licensed Internal Code failure on the HMC.

**Problem determination:** Contact your service provider.

# **E302FEFC E302FEFC**

**Explanation:** Licensed Internal Code failure on the HMC.

**Problem determination:** Contact your service provider.

# **E302FEFD E302FEFD**

**Explanation:** Licensed Internal Code failure on the HMC.
## **E302FEFE E302FEFE**

**Explanation:** Licensed Internal Code failure on the HMC.

**Problem determination:** Contact your service provider.

# **E302FEFF E302FEFF**

**Explanation:** Licensed Internal Code failure on the HMC.

# **(E302FFxx) Reference codes**

## **E302FF00 E302FF00**

**Explanation:** Licensed Internal Code failure on the HMC.

**Problem determination:** Contact your service provider.

## **E302FF01 E302FF01**

**Explanation:** Licensed Internal Code failure on the Hardware Management Console (HMC).

**Response:** Error trying to do the main processing for client side of the Change Console Internal Code task. This is the result of an exception being caught by the underlying Tasklet infrastructure. The Change Console Internal Code task has been ended.

**Problem determination:** Call your next level of support.

## **E302FF02 E302FF02**

**Explanation:** Licensed Internal Code failure on the Hardware Management Console (HMC).

**Response:** Error trying to perform some processing in the Change Console Internal Code task action handler. The Change Console Internal Code task has been ended.

**Problem determination:** Call your next level of support.

## **E302FF03 E302FF03**

**Explanation:** Licensed Internal Code failure on the Hardware Management Console (HMC).

**Response:** Error trying to do the main processing for server side of the Change Console Internal Code task. This is the result of an exception being caught by the underlying Tasklet infrastructure. The Change Console Internal Code task has been ended.

**Problem determination:** Call your next level of support.

## **E302FF04 E302FF04**

**Explanation:** Licensed Internal Code failure on the Hardware Management Console (HMC).

**Response:** Error during the main "service" processing for server side of the Change Console Internal Code task. The Change Console Internal Code task has been ended.

**Problem determination:** Call your next level of support.

#### **E302FF05 E302FF05**

**Explanation:** Licensed Internal Code failure on the Hardware Management Console (HMC).

**Response:** Error during the main panel handler (ChgIntCodePanelHandler) "service" processing for server side of the Change Console Internal Code task. The Change Console Internal Code task has been ended.

**Problem determination:** Call your next level of support.

#### **E302FF06 E302FF06**

**Explanation:** Licensed Internal Code failure on the HMC.

**Problem determination:** Contact your service provider.

#### **E302FF07 E302FF07**

**Explanation:** Licensed Internal Code failure on the HMC.

**Problem determination:** Contact your service provider.

## **E302FF08 E302FF08**

**Explanation:** Licensed Internal Code failure on the Hardware Management Console (HMC).

**Response:** Error during the panel handler (RetrieveIntCodePanelHandler) "service" processing for server side of the Change Console Internal Code task while trying to read FTP persisted data with the persistence manager. Either no FTP values have been persisted yet, or some unexpected error occurred with the persistence manager. This is an informational log. Processing continues without any prefilled values on the FTP panel.

**Problem determination:** Call your next level of support.

#### **E302FF09 E302FF09**

**Explanation:** Licensed Internal Code failure on the Hardware Management Console (HMC).

**Response:** Error during the panel handler (FtpPanelHandler) "service" processing for server side

# **E302FF0A • E302FF17**

of the Change Console Internal Code task while trying to write FTP panel values using the persistence manager. This is an informational log. Processing continues without the FTP values being persisted.

**Problem determination:** Call your next level of support.

## **E302FF0A E302FF0A**

**Explanation:** Licensed Internal Code failure on the Hardware Management Console (HMC).

**Response:** Error while processing MCL alerts prior to an install and activate.

**Problem determination:** Call your next level of support.

## **E302FF0B E302FF0B**

**Explanation:** Licensed Internal Code failure on the Hardware Management Console (HMC).

**Response:** Error while processing MCL alerts prior to an install and activate.

**Problem determination:** Call your next level of support.

## **E302FF0C E302FF0C**

**Explanation:** Licensed Internal Code failure on the HMC.

**Problem determination:** Contact your service provider.

## **E302FF0D E302FF0D**

**Explanation:** Licensed Internal Code failure on the HMC.

**Problem determination:** Contact your service provider.

## **E302FF0E E302FF0E**

**Explanation:** Licensed Internal Code failure on the HMC.

**Problem determination:** Contact your service provider.

#### **E302FF0F E302FF0F**

**Explanation:** Licensed Internal Code failure on the HMC.

**Problem determination:** Contact your service provider.

#### **E302FF10 E302FF10**

**Explanation:** Licensed Internal Code failure on the HMC.

**Problem determination:** Contact your service provider.

#### **E302FF11 E302FF11**

**Explanation:** Licensed Internal Code failure on the HMC.

**Problem determination:** Contact your service provider.

#### **E302FF12 E302FF12**

**Explanation:** Licensed Internal Code failure on the HMC.

**Problem determination:** Contact your service provider.

## **E302FF13 E302FF13**

**Explanation:** Licensed Internal Code failure on the HMC.

**Problem determination:** Contact your service provider.

#### **E302FF14 E302FF14**

**Explanation:** Licensed Internal Code failure on the HMC.

**Problem determination:** Contact your service provider.

#### **E302FF15 E302FF15**

**Explanation:** Licensed Internal Code failure on the HMC.

**Problem determination:** Contact your service provider.

## **E302FF16 E302FF16**

**Explanation:** Licensed Internal Code failure on the HMC.

**Problem determination:** Contact your service provider.

#### **E302FF17 E302FF17**

**Explanation:** Licensed Internal Code failure on the HMC.

## **E302FF18 E302FF18**

**Explanation:** Licensed Internal Code failure on the HMC.

**Problem determination:** Contact your service provider.

## **E302FF19 E302FF19**

**Explanation:** Licensed Internal Code failure on the HMC.

**Problem determination:** Contact your service provider.

## **E302FF1A E302FF1A**

**Explanation:** Licensed Internal Code failure on the HMC.

**Problem determination:** Contact your service provider.

## **E302FF1B E302FF1B**

**Explanation:** Licensed Internal Code failure on the HMC.

**Problem determination:** Contact your service provider.

#### **E302FF1C E302FF1C**

**Explanation:** Licensed Internal Code failure on the HMC.

**Problem determination:** Contact your service provider.

#### **E302FF1D E302FF1D**

**Explanation:** Licensed Internal Code failure on the HMC.

**Problem determination:** Contact your service provider.

## **E302FF1E E302FF1E**

**Explanation:** Licensed Internal Code failure on the HMC.

**Problem determination:** Contact your service provider.

## **E302FF1F E302FF1F**

**Explanation:** Licensed Internal Code failure on the HMC.

**Problem determination:** Contact your service provider.

#### **E302FF20 E302FF20**

**Explanation:** Licensed Internal Code failure on the Hardware Management Console (HMC).

**Response:** Error trying to do the main processing for server side of the Change Console Internal Code subtasklet for handling configuration specific internal code fixes. This is the result of an exception being caught by the underlying Tasklet infrastructure. The Change Console Config Specific subtasklet has been ended.

**Problem determination:** Call your next level of support.

## **E302FF21 E302FF21**

**Explanation:** Licensed Internal Code failure on the Hardware Management Console (HMC).

**Response:** Error during the main "service" processing for server side of the Change Console Internal Code subtasklet for handling configuration specific internal code fixes. The Change Console Config Specific subtasklet has been ended.

**Problem determination:** Call your next level of support.

#### **E302FF22 E302FF22**

**Explanation:** Licensed Internal Code failure on the Hardware Management Console (HMC).

**Response:** Error during the panelAction processing for common code of the ChangeFTPDirectoryBean for handling configuration specific internal code fixes.

**Problem determination:** Call your next level of support.

## **E302FF23 E302FF23**

**Explanation:** Licensed Internal Code failure on the Hardware Management Console (HMC).

**Response:** Error during the panelAction processing for common code of the FTPSiteBean for handling configuration specific internal code fixes.

**Problem determination:** Call your next level of support.

#### **E302FF24 E302FF24**

**Explanation:** Licensed Internal Code failure on the HMC.

# **E302FF25 • E302FF34**

#### **E302FF25 E302FF25**

**Explanation:** Licensed Internal Code failure on the HMC.

**Problem determination:** Contact your service provider.

#### **E302FF26 E302FF26**

**Explanation:** Licensed Internal Code failure on the HMC.

**Problem determination:** Contact your service provider.

#### **E302FF27 E302FF27**

**Explanation:** Licensed Internal Code failure on the HMC.

**Problem determination:** Contact your service provider.

## **E302FF28 E302FF28**

**Explanation:** Licensed Internal Code failure on the HMC.

**Problem determination:** Contact your service provider.

#### **E302FF29 E302FF29**

**Explanation:** Licensed Internal Code failure on the HMC.

**Problem determination:** Contact your service provider.

## **E302FF2A E302FF2A**

**Explanation:** Licensed Internal Code failure on the HMC.

**Problem determination:** Contact your service provider.

## **E302FF2B E302FF2B**

**Explanation:** Licensed Internal Code failure on the HMC.

**Problem determination:** Contact your service provider.

## **E302FF2C E302FF2C**

**Explanation:** Licensed Internal Code failure on the HMC.

**Problem determination:** Contact your service provider.

#### **E302FF2D E302FF2D**

**Explanation:** Licensed Internal Code failure on the HMC.

**Problem determination:** Contact your service provider.

#### **E302FF2E E302FF2E**

**Explanation:** Licensed Internal Code failure on the HMC.

**Problem determination:** Contact your service provider.

#### **E302FF2F E302FF2F**

**Explanation:** Licensed Internal Code failure on the HMC.

**Problem determination:** Contact your service provider.

## **E302FF30 E302FF30**

**Explanation:** Licensed Internal Code failure on the HMC.

**Problem determination:** Contact your service provider.

#### **E302FF31 E302FF31**

**Explanation:** Licensed Internal Code failure on the HMC.

**Problem determination:** Contact your service provider.

## **E302FF32 E302FF32**

**Explanation:** Licensed Internal Code failure on the HMC.

**Problem determination:** Contact your service provider.

## **E302FF33 E302FF33**

**Explanation:** Licensed Internal Code failure on the HMC.

**Problem determination:** Contact your service provider.

## **E302FF34 E302FF34**

**Explanation:** Licensed Internal Code failure on the HMC.

## **E302FF35 E302FF35**

**Explanation:** Licensed Internal Code failure on the HMC.

**Problem determination:** Contact your service provider.

## **E302FF36 E302FF36**

**Explanation:** Licensed Internal Code failure on the HMC.

**Problem determination:** Contact your service provider.

## **E302FF37 E302FF37**

**Explanation:** Licensed Internal Code failure on the HMC.

**Problem determination:** Contact your service provider.

## **E302FF38 E302FF38**

**Explanation:** Licensed Internal Code failure on the HMC.

**Problem determination:** Contact your service provider.

#### **E302FF39 E302FF39**

**Explanation:** Licensed Internal Code failure on the HMC.

**Problem determination:** Contact your service provider.

#### **E302FF3A E302FF3A**

**Explanation:** Licensed Internal Code failure on the HMC.

**Problem determination:** Contact your service provider.

#### **E302FF3B E302FF3B**

**Explanation:** Licensed Internal Code failure on the HMC.

**Problem determination:** Contact your service provider.

## **E302FF3C E302FF3C**

**Explanation:** Licensed Internal Code failure on the HMC.

**Problem determination:** Contact your service provider.

**E302FF3D E302FF3D**

**Explanation:** Licensed Internal Code failure on the HMC.

**Problem determination:** Contact your service provider.

#### **E302FF3E E302FF3E**

**Explanation:** Licensed Internal Code failure on the HMC.

**Problem determination:** Contact your service provider.

#### **E302FF3F E302FF3F**

**Explanation:** Licensed Internal Code failure on the HMC.

**Problem determination:** Contact your service provider.

## **E302FF40 E302FF40**

**Explanation:** Licensed Internal Code failure on the HMC.

**Problem determination:** Contact your service provider.

## **E302FF41 E302FF41**

**Explanation:** Licensed Internal Code failure on the HMC.

**Problem determination:** Contact your service provider.

## **E302FF42 E302FF42**

**Explanation:** Licensed Internal Code failure on the HMC.

**Problem determination:** Contact your service provider.

## **E302FF43 E302FF43**

**Explanation:** Licensed Internal Code failure on the HMC.

**Problem determination:** Contact your service provider.

## **E302FF44 E302FF44**

**Explanation:** Licensed Internal Code failure on the HMC.

# **E302FF45 • E302FF54**

#### **E302FF45 E302FF45**

**Explanation:** Licensed Internal Code failure on the HMC.

**Problem determination:** Contact your service provider.

#### **E302FF46 E302FF46**

**Explanation:** Licensed Internal Code failure on the HMC.

**Problem determination:** Contact your service provider.

#### **E302FF47 E302FF47**

**Explanation:** Licensed Internal Code failure on the HMC.

**Problem determination:** Contact your service provider.

## **E302FF48 E302FF48**

**Explanation:** Licensed Internal Code failure on the HMC.

**Problem determination:** Contact your service provider.

#### **E302FF49 E302FF49**

**Explanation:** Licensed Internal Code failure on the HMC.

**Problem determination:** Contact your service provider.

## **E302FF4A E302FF4A**

**Explanation:** Licensed Internal Code failure on the HMC.

**Problem determination:** Contact your service provider.

## **E302FF4B E302FF4B**

**Explanation:** Licensed Internal Code failure on the HMC.

**Problem determination:** Contact your service provider.

## **E302FF4C E302FF4C**

**Explanation:** Licensed Internal Code failure on the HMC.

**Problem determination:** Contact your service provider.

#### **E302FF4D E302FF4D**

**Explanation:** Licensed Internal Code failure on the HMC.

**Problem determination:** Contact your service provider.

#### **E302FF4E E302FF4E**

**Explanation:** Licensed Internal Code failure on the HMC.

**Problem determination:** Contact your service provider.

#### **E302FF4F E302FF4F**

**Explanation:** Licensed Internal Code failure on the HMC.

**Problem determination:** Contact your service provider.

## **E302FF50 E302FF50**

**Explanation:** Licensed Internal Code failure on the HMC.

**Problem determination:** Contact your service provider.

#### **E302FF51 E302FF51**

**Explanation:** Licensed Internal Code failure on the HMC.

**Problem determination:** Contact your service provider.

## **E302FF52 E302FF52**

**Explanation:** Licensed Internal Code failure on the HMC.

**Problem determination:** Contact your service provider.

## **E302FF53 E302FF53**

**Explanation:** Licensed Internal Code failure on the HMC.

**Problem determination:** Contact your service provider.

## **E302FF54 E302FF54**

**Explanation:** Licensed Internal Code failure on the HMC.

## **E302FF55 E302FF55**

**Explanation:** Licensed Internal Code failure on the HMC.

**Problem determination:** Contact your service provider.

#### **E302FF56 E302FF56**

**Explanation:** Licensed Internal Code failure on the HMC.

**Problem determination:** Contact your service provider.

#### **E302FF57 E302FF57**

**Explanation:** Licensed Internal Code failure on the HMC.

**Problem determination:** Contact your service provider.

#### **E302FF58 E302FF58**

**Explanation:** Licensed Internal Code failure on the HMC.

**Problem determination:** Contact your service provider.

#### **E302FF59 E302FF59**

**Explanation:** Licensed Internal Code failure on the HMC.

**Problem determination:** Contact your service provider.

#### **E302FF5A E302FF5A**

**Explanation:** Licensed Internal Code failure on the HMC.

**Problem determination:** Contact your service provider.

## **E302FF5B E302FF5B**

**Explanation:** Licensed Internal Code failure on the HMC.

**Problem determination:** Contact your service provider.

## **E302FF5C E302FF5C**

**Explanation:** Licensed Internal Code failure on the HMC.

**Problem determination:** Contact your service provider.

**E302FF5D E302FF5D**

**Explanation:** Licensed Internal Code failure on the HMC.

**Problem determination:** Contact your service provider.

#### **E302FF5E E302FF5E**

**Explanation:** Licensed Internal Code failure on the HMC.

**Problem determination:** Contact your service provider.

#### **E302FF5F E302FF5F**

**Explanation:** Licensed Internal Code failure on the HMC.

**Problem determination:** Contact your service provider.

#### **E302FF60 E302FF60**

**Explanation:** Licensed Internal Code failure on the HMC.

**Problem determination:** Contact your service provider.

#### **E302FF61 E302FF61**

**Explanation:** Licensed Internal Code failure on the HMC.

**Problem determination:** Contact your service provider.

## **E302FF62 E302FF62**

**Explanation:** Licensed Internal Code failure on the HMC.

**Problem determination:** Contact your service provider.

## **E302FF63 E302FF63**

**Explanation:** Licensed Internal Code failure on the HMC.

**Problem determination:** Contact your service provider.

#### **E302FF64 E302FF64**

**Explanation:** Licensed Internal Code failure on the HMC.

# **E302FF65 • E302FF74**

#### **E302FF65 E302FF65**

**Explanation:** Licensed Internal Code failure on the HMC.

**Problem determination:** Contact your service provider.

#### **E302FF66 E302FF66**

**Explanation:** Licensed Internal Code failure on the HMC.

**Problem determination:** Contact your service provider.

#### **E302FF67 E302FF67**

**Explanation:** Licensed Internal Code failure on the HMC.

**Problem determination:** Contact your service provider.

#### **E302FF68 E302FF68**

**Explanation:** Licensed Internal Code failure on the HMC.

**Problem determination:** Contact your service provider.

#### **E302FF69 E302FF69**

**Explanation:** Licensed Internal Code failure on the HMC.

**Problem determination:** Contact your service provider.

## **E302FF6A E302FF6A**

**Explanation:** Licensed Internal Code failure on the HMC.

**Problem determination:** Contact your service provider.

## **E302FF6B E302FF6B**

**Explanation:** Licensed Internal Code failure on the HMC.

**Problem determination:** Contact your service provider.

## **E302FF6C E302FF6C**

**Explanation:** Licensed Internal Code failure on the HMC.

**Problem determination:** Contact your service provider.

#### **E302FF6D E302FF6D**

**Explanation:** Licensed Internal Code failure on the HMC.

**Problem determination:** Contact your service provider.

#### **E302FF6E E302FF6E**

**Explanation:** Licensed Internal Code failure on the HMC.

**Problem determination:** Contact your service provider.

#### **E302FF6F E302FF6F**

**Explanation:** Licensed Internal Code failure on the HMC.

**Problem determination:** Contact your service provider.

## **E302FF70 E302FF70**

**Explanation:** Licensed Internal Code failure on the HMC.

**Problem determination:** Contact your service provider.

#### **E302FF71 E302FF71**

**Explanation:** Licensed Internal Code failure on the HMC.

**Problem determination:** Contact your service provider.

## **E302FF72 E302FF72**

**Explanation:** Licensed Internal Code failure on the HMC.

**Problem determination:** Contact your service provider.

#### **E302FF73 E302FF73**

**Explanation:** Licensed Internal Code failure on the HMC.

**Problem determination:** Contact your service provider.

## **E302FF74 E302FF74**

**Explanation:** Licensed Internal Code failure on the HMC.

## **E302FF75 E302FF75**

**Explanation:** Licensed Internal Code failure on the HMC.

**Problem determination:** Contact your service provider.

#### **E302FF76 E302FF76**

**Explanation:** Licensed Internal Code failure on the HMC.

**Problem determination:** Contact your service provider.

## **E302FF77 E302FF77**

**Explanation:** Licensed Internal Code failure on the HMC.

**Problem determination:** Contact your service provider.

#### **E302FF78 E302FF78**

**Explanation:** Licensed Internal Code failure on the HMC.

**Problem determination:** Contact your service provider.

#### **E302FF79 E302FF79**

**Explanation:** Licensed Internal Code failure on the HMC.

**Problem determination:** Contact your service provider.

#### **E302FF7A E302FF7A**

**Explanation:** Licensed Internal Code failure on the HMC.

**Problem determination:** Contact your service provider.

## **E302FF7B E302FF7B**

**Explanation:** Licensed Internal Code failure on the HMC.

**Problem determination:** Contact your service provider.

## **E302FF7C E302FF7C**

**Explanation:** Licensed Internal Code failure on the HMC.

**Problem determination:** Contact your service provider.

**E302FF7D E302FF7D**

**Explanation:** Licensed Internal Code failure on the HMC.

**Problem determination:** Contact your service provider.

#### **E302FF7E E302FF7E**

**Explanation:** Licensed Internal Code failure on the HMC.

**Problem determination:** Contact your service provider.

#### **E302FF7F E302FF7F**

**Explanation:** Licensed Internal Code failure on the HMC.

**Problem determination:** Contact your service provider.

#### **E302FF80 E302FF80**

**Explanation:** Licensed Internal Code failure on the HMC.

**Problem determination:** Contact your service provider.

#### **E302FF81 E302FF81**

**Explanation:** Licensed Internal Code failure on the HMC.

**Problem determination:** Contact your service provider.

## **E302FF82 E302FF82**

**Explanation:** Licensed Internal Code failure on the HMC.

**Problem determination:** Contact your service provider.

## **E302FF83 E302FF83**

**Explanation:** Licensed Internal Code failure on the HMC.

**Problem determination:** Contact your service provider.

#### **E302FF84 E302FF84**

**Explanation:** Licensed Internal Code failure on the HMC.

# **E302FF85 • E302FF94**

#### **E302FF85 E302FF85**

**Explanation:** Licensed Internal Code failure on the HMC.

**Problem determination:** Contact your service provider.

#### **E302FF86 E302FF86**

**Explanation:** Licensed Internal Code failure on the HMC.

**Problem determination:** Contact your service provider.

#### **E302FF87 E302FF87**

**Explanation:** Licensed Internal Code failure on the HMC.

**Problem determination:** Contact your service provider.

#### **E302FF88 E302FF88**

**Explanation:** Licensed Internal Code failure on the HMC.

**Problem determination:** Contact your service provider.

#### **E302FF89 E302FF89**

**Explanation:** Licensed Internal Code failure on the HMC.

**Problem determination:** Contact your service provider.

## **E302FF8A E302FF8A**

**Explanation:** Licensed Internal Code failure on the HMC.

**Problem determination:** Contact your service provider.

## **E302FF8B E302FF8B**

**Explanation:** Licensed Internal Code failure on the HMC.

**Problem determination:** Contact your service provider.

## **E302FF8C E302FF8C**

**Explanation:** Licensed Internal Code failure on the HMC.

**Problem determination:** Contact your service provider.

#### **E302FF8D E302FF8D**

**Explanation:** Licensed Internal Code failure on the HMC.

**Problem determination:** Contact your service provider.

#### **E302FF8E E302FF8E**

**Explanation:** Licensed Internal Code failure on the HMC.

**Problem determination:** Contact your service provider.

#### **E302FF8F E302FF8F**

**Explanation:** Licensed Internal Code failure on the HMC.

**Problem determination:** Contact your service provider.

## **E302FF90 E302FF90**

**Explanation:** Licensed Internal Code failure on the HMC.

**Problem determination:** Contact your service provider.

#### **E302FF91 E302FF91**

**Explanation:** Licensed Internal Code failure on the HMC.

**Problem determination:** Contact your service provider.

## **E302FF92 E302FF92**

**Explanation:** Licensed Internal Code failure on the HMC.

**Problem determination:** Contact your service provider.

## **E302FF93 E302FF93**

**Explanation:** Licensed Internal Code failure on the HMC.

**Problem determination:** Contact your service provider.

#### **E302FF94 E302FF94**

**Explanation:** Licensed Internal Code failure on the HMC.

## **E302FF95 E302FF95**

**Explanation:** Licensed Internal Code failure on the HMC.

**Problem determination:** Contact your service provider.

## **E302FF96 E302FF96**

**Explanation:** Licensed Internal Code failure on the HMC.

**Problem determination:** Contact your service provider.

## **E302FF97 E302FF97**

**Explanation:** Licensed Internal Code failure on the HMC.

**Problem determination:** Contact your service provider.

#### **E302FF98 E302FF98**

**Explanation:** Licensed Internal Code failure on the HMC.

**Problem determination:** Contact your service provider.

#### **E302FF99 E302FF99**

**Explanation:** Licensed Internal Code failure on the HMC.

**Problem determination:** Contact your service provider.

#### **E302FF9A E302FF9A**

**Explanation:** Licensed Internal Code failure on the HMC.

**Problem determination:** Contact your service provider.

## **E302FF9B E302FF9B**

**Explanation:** Licensed Internal Code failure on the HMC.

**Problem determination:** Contact your service provider.

## **E302FF9C E302FF9C**

**Explanation:** Licensed Internal Code failure on the HMC.

**Problem determination:** Contact your service provider.

**E302FF9D E302FF9D**

**Explanation:** Licensed Internal Code failure on the HMC.

**Problem determination:** Contact your service provider.

#### **E302FF9E E302FF9E**

**Explanation:** Licensed Internal Code failure on the HMC.

**Problem determination:** Contact your service provider.

#### **E302FF9F E302FF9F**

**Explanation:** Licensed Internal Code failure on the HMC.

**Problem determination:** Contact your service provider.

## **E302FFA0 E302FFA0**

**Explanation:** Licensed Internal Code failure on the HMC.

**Problem determination:** Contact your service provider.

## **E302FFA1 E302FFA1**

**Explanation:** Licensed Internal Code failure on the HMC.

**Problem determination:** Contact your service provider.

## **E302FFA2 E302FFA2**

**Explanation:** Licensed Internal Code failure on the HMC.

**Problem determination:** Contact your service provider.

## **E302FFA3 E302FFA3**

**Explanation:** Licensed Internal Code failure on the HMC.

**Problem determination:** Contact your service provider.

## **E302FFA4 E302FFA4**

**Explanation:** Licensed Internal Code failure on the HMC.

# **E302FFA5 • E302FFB4**

#### **E302FFA5 E302FFA5**

**Explanation:** Licensed Internal Code failure on the HMC.

**Problem determination:** Contact your service provider.

#### **E302FFA6 E302FFA6**

**Explanation:** Licensed Internal Code failure on the HMC.

**Problem determination:** Contact your service provider.

#### **E302FFA7 E302FFA7**

**Explanation:** Licensed Internal Code failure on the HMC.

**Problem determination:** Contact your service provider.

## **E302FFA8 E302FFA8**

**Explanation:** Licensed Internal Code failure on the HMC.

**Problem determination:** Contact your service provider.

#### **E302FFA9 E302FFA9**

**Explanation:** Licensed Internal Code failure on the HMC.

**Problem determination:** Contact your service provider.

## **E302FFAA E302FFAA**

**Explanation:** Licensed Internal Code failure on the HMC.

**Problem determination:** Contact your service provider.

## **E302FFAB E302FFAB**

**Explanation:** Licensed Internal Code failure on the HMC.

**Problem determination:** Contact your service provider.

## **E302FFAC E302FFAC**

**Explanation:** Licensed Internal Code failure on the HMC.

**Problem determination:** Contact your service provider.

#### **E302FFAD E302FFAD**

**Explanation:** Licensed Internal Code failure on the HMC.

**Problem determination:** Contact your service provider.

#### **E302FFAE E302FFAE**

**Explanation:** Licensed Internal Code failure on the HMC.

**Problem determination:** Contact your service provider.

#### **E302FFAF E302FFAF**

**Explanation:** Licensed Internal Code failure on the HMC.

**Problem determination:** Contact your service provider.

## **E302FFB0 E302FFB0**

**Explanation:** Licensed Internal Code failure on the HMC.

**Problem determination:** Contact your service provider.

#### **E302FFB1 E302FFB1**

**Explanation:** Licensed Internal Code failure on the HMC.

**Problem determination:** Contact your service provider.

## **E302FFB2 E302FFB2**

**Explanation:** Licensed Internal Code failure on the HMC.

**Problem determination:** Contact your service provider.

#### **E302FFB3 E302FFB3**

**Explanation:** Licensed Internal Code failure on the HMC.

**Problem determination:** Contact your service provider.

## **E302FFB4 E302FFB4**

**Explanation:** Licensed Internal Code failure on the HMC.

## **E302FFB5 E302FFB5**

**Explanation:** Licensed Internal Code failure on the HMC.

**Problem determination:** Contact your service provider.

#### **E302FFB6 E302FFB6**

**Explanation:** Licensed Internal Code failure on the HMC.

**Problem determination:** Contact your service provider.

## **E302FFB7 E302FFB7**

**Explanation:** Licensed Internal Code failure on the HMC.

**Problem determination:** Contact your service provider.

#### **E302FFB8 E302FFB8**

**Explanation:** Licensed Internal Code failure on the HMC.

**Problem determination:** Contact your service provider.

#### **E302FFB9 E302FFB9**

**Explanation:** Licensed Internal Code failure on the HMC.

**Problem determination:** Contact your service provider.

## **E302FFBA E302FFBA**

**Explanation:** Licensed Internal Code failure on the HMC.

**Problem determination:** Contact your service provider.

## **E302FFBB E302FFBB**

**Explanation:** Licensed Internal Code failure on the HMC.

**Problem determination:** Contact your service provider.

#### **E302FFBC E302FFBC**

**Explanation:** Licensed Internal Code failure on the HMC.

**Problem determination:** Contact your service provider.

#### **E302FFBD E302FFBD**

**Explanation:** Licensed Internal Code failure on the HMC.

**Problem determination:** Contact your service provider.

#### **E302FFBE E302FFBE**

**Explanation:** Licensed Internal Code failure on the HMC.

**Problem determination:** Contact your service provider.

#### **E302FFBF E302FFBF**

**Explanation:** Licensed Internal Code failure on the HMC.

**Problem determination:** Contact your service provider.

## **E302FFC0 E302FFC0**

**Explanation:** Licensed Internal Code failure on the HMC.

**Problem determination:** Contact your service provider.

## **E302FFC1 E302FFC1**

**Explanation:** Licensed Internal Code failure on the HMC.

**Problem determination:** Contact your service provider.

## **E302FFC2 E302FFC2**

**Explanation:** Licensed Internal Code failure on the HMC.

**Problem determination:** Contact your service provider.

## **E302FFC3 E302FFC3**

**Explanation:** Licensed Internal Code failure on the HMC.

**Problem determination:** Contact your service provider.

## **E302FFC4 E302FFC4**

**Explanation:** Licensed Internal Code failure on the HMC.

# **E302FFC5 • E302FFD4**

#### **E302FFC5 E302FFC5**

**Explanation:** Licensed Internal Code failure on the HMC.

**Problem determination:** Contact your service provider.

#### **E302FFC6 E302FFC6**

**Explanation:** Licensed Internal Code failure on the HMC.

**Problem determination:** Contact your service provider.

#### **E302FFC7 E302FFC7**

**Explanation:** Licensed Internal Code failure on the HMC.

**Problem determination:** Contact your service provider.

## **E302FFC8 E302FFC8**

**Explanation:** Licensed Internal Code failure on the HMC.

**Problem determination:** Contact your service provider.

#### **E302FFC9 E302FFC9**

**Explanation:** Licensed Internal Code failure on the HMC.

**Problem determination:** Contact your service provider.

## **E302FFCA E302FFCA**

**Explanation:** Licensed Internal Code failure on the HMC.

**Problem determination:** Contact your service provider.

## **E302FFCB E302FFCB**

**Explanation:** Licensed Internal Code failure on the HMC.

**Problem determination:** Contact your service provider.

## **E302FFCC E302FFCC**

**Explanation:** Licensed Internal Code failure on the HMC.

**Problem determination:** Contact your service provider.

#### **E302FFCD E302FFCD**

**Explanation:** Licensed Internal Code failure on the HMC.

**Problem determination:** Contact your service provider.

## **E302FFCE E302FFCE**

**Explanation:** Licensed Internal Code failure on the HMC.

**Problem determination:** Contact your service provider.

#### **E302FFCF E302FFCF**

**Explanation:** Licensed Internal Code failure on the HMC.

**Problem determination:** Contact your service provider.

## **E302FFD0 E302FFD0**

**Explanation:** Licensed Internal Code failure on the HMC.

**Problem determination:** Contact your service provider.

#### **E302FFD1 E302FFD1**

**Explanation:** Licensed Internal Code failure on the HMC.

**Problem determination:** Contact your service provider.

## **E302FFD2 E302FFD2**

**Explanation:** Licensed Internal Code failure on the HMC.

**Problem determination:** Contact your service provider.

## **E302FFD3 E302FFD3**

**Explanation:** Licensed Internal Code failure on the HMC.

**Problem determination:** Contact your service provider.

## **E302FFD4 E302FFD4**

**Explanation:** Licensed Internal Code failure on the HMC.

## **E302FFD5 E302FFD5**

**Explanation:** Licensed Internal Code failure on the HMC.

**Problem determination:** Contact your service provider.

#### **E302FFD6 E302FFD6**

**Explanation:** Licensed Internal Code failure on the HMC.

**Problem determination:** Contact your service provider.

## **E302FFD7 E302FFD7**

**Explanation:** Licensed Internal Code failure on the HMC.

**Problem determination:** Contact your service provider.

#### **E302FFD8 E302FFD8**

**Explanation:** Licensed Internal Code failure on the HMC.

**Problem determination:** Contact your service provider.

#### **E302FFD9 E302FFD9**

**Explanation:** Licensed Internal Code failure on the HMC.

**Problem determination:** Contact your service provider.

## **E302FFDA E302FFDA**

**Explanation:** Licensed Internal Code failure on the HMC.

**Problem determination:** Contact your service provider.

#### **E302FFDB E302FFDB**

**Explanation:** Licensed Internal Code failure on the HMC.

**Problem determination:** Contact your service provider.

## **E302FFDC E302FFDC**

**Explanation:** Licensed Internal Code failure on the HMC.

**Problem determination:** Contact your service provider.

**E302FFDD E302FFDD**

**Explanation:** Licensed Internal Code failure on the HMC.

**Problem determination:** Contact your service provider.

#### **E302FFDE E302FFDE**

**Explanation:** Licensed Internal Code failure on the HMC.

**Problem determination:** Contact your service provider.

#### **E302FFDF E302FFDF**

**Explanation:** Licensed Internal Code failure on the HMC.

**Problem determination:** Contact your service provider.

## **E302FFE0 E302FFE0**

**Explanation:** Licensed Internal Code failure on the HMC.

**Problem determination:** Contact your service provider.

## **E302FFE1 E302FFE1**

**Explanation:** Licensed Internal Code failure on the HMC.

**Problem determination:** Contact your service provider.

## **E302FFE2 E302FFE2**

**Explanation:** Licensed Internal Code failure on the HMC.

**Problem determination:** Contact your service provider.

## **E302FFE3 E302FFE3**

**Explanation:** Licensed Internal Code failure on the HMC.

**Problem determination:** Contact your service provider.

## **E302FFE4 E302FFE4**

**Explanation:** Licensed Internal Code failure on the HMC.

# **E302FFE5 • E302FFF4**

#### **E302FFE5 E302FFE5**

**Explanation:** Licensed Internal Code failure on the HMC.

**Problem determination:** Contact your service provider.

## **E302FFE6 E302FFE6**

**Explanation:** Licensed Internal Code failure on the HMC.

**Problem determination:** Contact your service provider.

#### **E302FFE7 E302FFE7**

**Explanation:** Licensed Internal Code failure on the HMC.

**Problem determination:** Contact your service provider.

## **E302FFE8 E302FFE8**

**Explanation:** Licensed Internal Code failure on the HMC.

**Problem determination:** Contact your service provider.

#### **E302FFE9 E302FFE9**

**Explanation:** Licensed Internal Code failure on the HMC.

**Problem determination:** Contact your service provider.

#### **E302FFEA E302FFEA**

**Explanation:** Licensed Internal Code failure on the HMC.

**Problem determination:** Contact your service provider.

## **E302FFEB E302FFEB**

**Explanation:** Licensed Internal Code failure on the HMC.

**Problem determination:** Contact your service provider.

## **E302FFEC E302FFEC**

**Explanation:** Licensed Internal Code failure on the HMC.

**Problem determination:** Contact your service provider.

#### **E302FFED E302FFED**

**Explanation:** Licensed Internal Code failure on the HMC.

**Problem determination:** Contact your service provider.

#### **E302FFEE E302FFEE**

**Explanation:** Licensed Internal Code failure on the HMC.

**Problem determination:** Contact your service provider.

#### **E302FFEF E302FFEF**

**Explanation:** Licensed Internal Code failure on the HMC.

**Problem determination:** Contact your service provider.

## **E302FFF0 E302FFF0**

**Explanation:** Licensed Internal Code failure on the HMC.

**Problem determination:** Contact your service provider.

#### **E302FFF1 E302FFF1**

**Explanation:** Licensed Internal Code failure on the HMC.

**Problem determination:** Contact your service provider.

## **E302FFF2 E302FFF2**

**Explanation:** Licensed Internal Code failure on the HMC.

**Problem determination:** Contact your service provider.

#### **E302FFF3 E302FFF3**

**Explanation:** Licensed Internal Code failure on the HMC.

**Problem determination:** Contact your service provider.

## **E302FFF4 E302FFF4**

**Explanation:** Licensed Internal Code failure on the HMC.

## **E302FFF5 E302FFF5**

**Explanation:** Licensed Internal Code failure on the HMC.

**Problem determination:** Contact your service provider.

## **E302FFF6 E302FFF6**

**Explanation:** Licensed Internal Code failure on the HMC.

**Problem determination:** Contact your service provider.

## **E302FFF7 E302FFF7**

**Explanation:** Licensed Internal Code failure on the HMC.

**Problem determination:** Contact your service provider.

## **E302FFF8 E302FFF8**

**Explanation:** Licensed Internal Code failure on the HMC.

**Problem determination:** Contact your service provider.

#### **E302FFF9 E302FFF9**

**Explanation:** Licensed Internal Code failure on the HMC.

**Problem determination:** Contact your service provider.

#### **E302FFFA E302FFFA**

**Explanation:** Licensed Internal Code failure on the HMC.

**Problem determination:** Contact your service provider.

## **E302FFFB E302FFFB**

**Explanation:** Licensed Internal Code failure on the HMC.

**Problem determination:** Contact your service provider.

## **E302FFFC E302FFFC**

**Explanation:** Licensed Internal Code failure on the HMC.

**Problem determination:** Contact your service provider.

#### **E302FFFD E302FFFD**

**Explanation:** Licensed Internal Code failure on the HMC.

**Problem determination:** Contact your service provider.

#### **E302FFFE E302FFFE**

**Explanation:** Licensed Internal Code failure on the HMC.

**Problem determination:** Contact your service provider.

#### **E302FFFF E302FFFF**

**Explanation:** Licensed Internal Code failure on the HMC.

# **(E303) Reference codes**

## **E3033001 E3033001**

**Explanation:** Licensed Internal Code failure on the Hardware Management Console (HMC).

**Response:** Exception caught from FormatMediaApp

**Problem determination:** Call your next level of support.

## **E303300A E303300A**

**Explanation:** Licensed Internal Code failure on the Hardware Management Console (HMC).

**Response:** An Exception caught from FormatMediaTasklet displaying main panel

**Problem determination:** Call your next level of support.

## **E303300B E303300B**

**Explanation:** Licensed Internal Code failure on the Hardware Management Console (HMC).

**Response:** An Exception caught from FormatMediaTasklet log exception handler

**Problem determination:** Call your next level of support.

## **E303300C E303300C**

**Explanation:** Licensed Internal Code failure on the Hardware Management Console (HMC).

**Response:** Unknown message "int" from formatMeiaMessages(int message)

**Problem determination:** Call your next level of support.

## **E303300D E303300D**

**Explanation:** Format Media application had an error trying to display a format message panel on the screen.

**Problem determination:** Perform the following steps:

- 1. Exit or Cancel the Format Media application.
- 2. Retry the operation

#### **E303300E E303300E**

**Explanation:** Licensed Internal Code failure on the Hardware Management Console (HMC).

**Response:** An Illegal Argument Exception caught from FormatMediaTasklet.mountMedia().

**Problem determination:** Call your next level of support.

#### **E303300F E303300F**

**Explanation:** Licensed Internal Code failure on the Hardware Management Console (HMC).

**Response:** An unknown MediaDevice Exception caught from DVD button FormatMediaTasklet.mountMedia().

**Problem determination:** Call your next level of support.

## **E3033010 E3033010**

**Explanation:** Licensed Internal Code failure on the Hardware Management Console (HMC).

**Response:** An unknown MediaDevice Exception caught from diskette button FormatMediaTasklet.mountMedia().

**Problem determination:** Call your next level of support.

## **E3033011 E3033011**

**Explanation:** Format Media encountered a problem accessing the removable media it is trying to format.

**Problem determination:** Perform the following steps:

- 1. Check the media to see if it is inserted correctly.
- 2. Retry the operation
- 3. If it still fails, the media being formatted may be defective. Try a different media.

## **E3033012 E3033012**

**Explanation:** Licensed Internal Code failure on the Hardware Management Console (HMC).

**Response:** An Exception caught from FormatMediaTasklet.mountMedia().

**Problem determination:** Call your next level of support.

## **E3033013 E3033013**

**Explanation:** Licensed Internal Code failure on the Hardware Management Console (HMC).

**Response:** An Exception caught from FormatMediaTasklet.isLocalMediaAvailable().

# **E3033014 • E3034013**

#### **E3033014 E3033014**

**Explanation:** Licensed Internal Code failure on the Hardware Management Console (HMC).

**Response:** An Exception caught from FormatMediaTasklet.isLocalMediaAvailable().

**Problem determination:** Call your next level of support.

## **E3033015 E3033015**

**Explanation:** Licensed Internal Code failure on the Hardware Management Console (HMC).

**Response:** An unknown MediaDevice Exception caught from Memory format FormatMediaTasklet.

**Problem determination:** Call your next level of support.

## **E3034001 E3034001**

**Explanation:** Licensed Internal Code failure on the Hardware Management Console (HMC).

**Response:** Note: This error id needs to be managed by the code owner to not conflict with their existing error locations. Exception caught from SaveUpgradeApp

**Problem determination:** Call your next level of support.

#### **E303400A E303400A**

**Explanation:** Licensed Internal Code failure on the Hardware Management Console (HMC).

**Response:** An Exception caught from UpgradeDataTasklet displaying main panel

**Problem determination:** Call your next level of support.

#### **E303400B E303400B**

**Explanation:** Licensed Internal Code failure on the Hardware Management Console (HMC).

**Response:** An Exception caught from UpgradeDataTasklet log exception handler

**Problem determination:** Call your next level of support.

#### **E303400C E303400C**

**Explanation:** Licensed Internal Code failure on the Hardware Management Console (HMC).

**Response:** Unknown message "int" from saveupgradeMessages(int message)

**Problem determination:** Call your next level of support.

#### **E303400D E303400D**

**Explanation:** Licensed Internal Code failure on the Hardware Management Console (HMC).

**Response:** An Exception caught from saveupgradeMessages(int message)

**Problem determination:** Call your next level of support.

#### **E303400E E303400E**

**Explanation:** Licensed Internal Code failure on the Hardware Management Console (HMC).

**Response:** An Illegal Argument Exception caught from SaveUpgradeHarddrive.mountHardDrive().

**Problem determination:** Call your next level of support.

## **E3034010 E3034010**

**Explanation:** Licensed Internal Code failure on the Hardware Management Console (HMC).

**Response:** An Illegal Argument Exception caught from SaveUpgradeHarddrive.mountDVD().

**Problem determination:** Call your next level of support.

#### **E3034011 E3034011**

**Explanation:** Licensed Internal Code failure on the Hardware Management Console (HMC).

**Response:** A unknown MediaDevice Exception caught from SaveUpgradeHarddrive.mountHardDrive().

**Problem determination:** Call your next level of support.

#### **E3034012 E3034012**

**Explanation:** Licensed Internal Code failure on the Hardware Management Console (HMC).

**Response:** A unknown MediaDevice Exception caught from SaveUpgradeHarddrive.mountDVD().

**Problem determination:** Call your next level of support.

#### **E3034013 E3034013**

**Explanation:** Licensed Internal Code failure on the Hardware Management Console (HMC).

**Response:** A Exception caught from SaveUpgradeHarddrive.mountDVD().

## **E3034014 E3034014**

**Explanation:** Licensed Internal Code failure on the Hardware Management Console (HMC).

**Response:** A Write Protected Exception caught from SaveUpgradeHarddrive.mountHD().

**Problem determination:** Call your next level of support.

## **E3034015 E3034015**

**Explanation:** Licensed Internal Code failure on the Hardware Management Console (HMC).

**Response:** A No Media Present Exception caught from SaveUpgradeHarddrive.mountHD().

**Problem determination:** Call your next level of support.

## **E3034016 E3034016**

**Explanation:** Licensed Internal Code failure on the Hardware Management Console (HMC).

**Response:** A Exception caught from SaveUpgradeHarddrive.mountHD().

**Problem determination:** Call your next level of support.

#### **E3034017 E3034017**

**Explanation:** Licensed Internal Code failure on the Hardware Management Console (HMC).

**Response:** An HException caught from SaveUpgradeHarddrive()

**Problem determination:** Call your next level of support.

#### **E3034018 E3034018**

**Explanation:** Licensed Internal Code failure on the Hardware Management Console (HMC).

**Response:** An Exception caught from SaveUpgradeHarddrive()

**Problem determination:** Call your next level of support.

## **E3034019 E3034019**

**Explanation:** Licensed Internal Code failure on the Hardware Management Console (HMC).

**Response:** An IOException caught from SaveUpgradeHarddrive()

**Problem determination:** Call your next level of support.

#### **E303401A E303401A**

**Explanation:** Licensed Internal Code failure on the Hardware Management Console (HMC).

**Response:** A Class Not Found Exception caught from SaveUpgradeHarddrive()

**Problem determination:** Call your next level of support.

#### **E303401B E303401B**

**Explanation:** Licensed Internal Code failure on the Hardware Management Console (HMC).

**Response:** A UpgradeData Exception caught from SaveUpgradeHarddrive().saveUpgradeData()

**Problem determination:** Call your next level of support.

## **E303401C E303401C**

**Explanation:** Licensed Internal Code failure on the Hardware Management Console (HMC).

**Response:** A UpgradeData Exception caught from SaveUpgradeHarddrive().getUpgradeDataVersion()

**Problem determination:** Call your next level of support.

#### **E303401D E303401D**

**Explanation:** Licensed Internal Code failure on the Hardware Management Console (HMC).

**Response:** A IOException caught when writing data to DVD

**Problem determination:** Call your next level of support.

## **E303401E E303401E**

**Explanation:** Licensed Internal Code failure on the Hardware Management Console (HMC).

**Response:** An Illegal Argument Exception caught from writeRestorelstDOS().

**Problem determination:** Call your next level of support.

## **E303401F E303401F**

**Explanation:** Licensed Internal Code failure on the Hardware Management Console (HMC).

**Response:** A unknown MediaDevice Exception caught from writeRestorelstDOS().

# **E3034020 • E3034039**

#### **E3034020 E3034020**

**Explanation:** Licensed Internal Code failure on the Hardware Management Console (HMC).

**Response:** A Write Protected Exception caught from writeRestorelstDOS().

**Problem determination:** Call your next level of support.

#### **E3034021 E3034021**

**Explanation:** Licensed Internal Code failure on the Hardware Management Console (HMC).

**Response:** A No Media Present Exception caught from writeRestorelstDOS().

**Problem determination:** Call your next level of support.

## **E3034022 E3034022**

**Explanation:** Licensed Internal Code failure on the Hardware Management Console (HMC).

**Response:** A Exception caught from writeRestorelstDOS().

**Problem determination:** Call your next level of support.

#### **E3034031 E3034031**

**Explanation:** Licensed Internal Code failure on the Hardware Management Console (HMC).

**Response:** Exception caught when getting pathing of table file used to find user class name in saveUpgradeData

**Problem determination:** Call your next level of support.

#### **E3034032 E3034032**

**Explanation:** Licensed Internal Code failure on the Hardware Management Console (HMC).

**Response:** Unexpected Exception caught when running saveUpgradeData in UpgradeDataBImpl.

**Problem determination:** Call your next level of support.

#### **E3034033 E3034033**

**Explanation:** Licensed Internal Code failure on the Hardware Management Console (HMC).

**Response:** Unexpected IOException caught when running saveUpgradeData in UpgradeDataBImpl.

**Problem determination:** Call your next level of support.

**Explanation:** Licensed Internal Code failure on the Hardware Management Console (HMC).

**Response:** Unexpected NoSuchElementException caught when running saveUpgradeData in UpgradeDataBImpl.

**Problem determination:** Call your next level of support.

## **E3034035 E3034035**

**Explanation:** Licensed Internal Code failure on the Hardware Management Console (HMC).

**Response:** UpgradeData Exception caught when running through table list for saveUpgradeData in upgradeDataBImpl.

**Problem determination:** Call your next level of support.

## **E3034036 E3034036**

**Explanation:** Licensed Internal Code failure on the Hardware Management Console (HMC).

**Response:** IOException caught when running through table list for saveUpgradeData in upgradeDataBImpl.

**Problem determination:** Call your next level of support.

#### **E3034037 E3034037**

**Explanation:** Licensed Internal Code failure on the Hardware Management Console (HMC).

**Response:** HException caught when running through table list for saveUpgradeData in upgradeDataBImpl.

**Problem determination:** Call your next level of support.

## **E3034038 E3034038**

**Explanation:** Licensed Internal Code failure on the Hardware Management Console (HMC).

**Response:** ClassNotFound Exception caught when running through table list for saveUpgradeData in upgradeDataBImpl.

**Problem determination:** Call your next level of support.

#### **E3034039 E3034039**

**Explanation:** Licensed Internal Code failure on the Hardware Management Console (HMC).

**Response:** NoSuchMethod Exception caught when running through table list for saveUpgradeData in upgradeDataBImpl.

**Problem determination:** Call your next level of support.

## **E303403A E303403A**

**Explanation:** Licensed Internal Code failure on the Hardware Management Console (HMC).

**Response:** Instantiation Exception caught when running through table list for saveUpgradeData in upgradeDataBImpl.

**Problem determination:** Call your next level of support.

## **E303403B E303403B**

**Explanation:** Licensed Internal Code failure on the Hardware Management Console (HMC).

**Response:** IllegalAccess Exception caught when running through table list for saveUpgradeData in upgradeDataBImpl.

**Problem determination:** Call your next level of support.

## **E303403C E303403C**

**Explanation:** Licensed Internal Code failure on the Hardware Management Console (HMC).

**Response:** InvocationTarget Exception caught when running through table list for saveUpgradeData in upgradeDataBImpl.

**Problem determination:** Call your next level of support.

## **E3034041 E3034041**

**Explanation:** Licensed Internal Code failure on the Hardware Management Console (HMC).

**Response:** Exception caught when getting pathing of table file used to find user class name in restoreUpgradeData

**Problem determination:** Call your next level of support.

## **E3034042 E3034042**

**Explanation:** Licensed Internal Code failure on the Hardware Management Console (HMC).

**Response:** Unexpected Exception caught when running restoreUpgradeData in UpgradeDataBImpl.

**Problem determination:** Call your next level of support.

#### **E3034043 E3034043**

**Explanation:** Licensed Internal Code failure on the Hardware Management Console (HMC).

**Response:** Unexpected IOException caught when running restoreUpgradeData in UpgradeDataBImpl.

**Problem determination:** Call your next level of support.

#### **E3034044 E3034044**

**Explanation:** Licensed Internal Code failure on the Hardware Management Console (HMC).

**Response:** Unexpected NoSuchElementException caught when running restoreUpgradeData in UpgradeDataBImpl.

**Problem determination:** Call your next level of support.

#### **E3034045 E3034045**

**Explanation:** Licensed Internal Code failure on the Hardware Management Console (HMC).

**Response:** UpgradeData Exception caught when running through table list for restoreUpgradeData in upgradeDataBImpl.

**Problem determination:** Call your next level of support.

#### **E3034046 E3034046**

**Explanation:** Licensed Internal Code failure on the Hardware Management Console (HMC).

**Response:** IOException caught when running through table list for restoreUpgradeData in upgradeDataBImpl.

**Problem determination:** Call your next level of support.

## **E3034047 E3034047**

**Explanation:** Licensed Internal Code failure on the Hardware Management Console (HMC).

**Response:** HException caught when running through table list for restoreUpgradeData in upgradeDataBImpl.

**Problem determination:** Call your next level of support.

## **E3034048 E3034048**

**Explanation:** Licensed Internal Code failure on the Hardware Management Console (HMC).

**Response:** ClassNotFound Exception caught when running through table list for restoreUpgradeData in upgradeDataBImpl.

# **E3034049 • E3034056**

**Problem determination:** Call your next level of support.

#### **E3034049 E3034049**

**Explanation:** Licensed Internal Code failure on the Hardware Management Console (HMC).

**Response:** NoSuchMethod Exception caught when running through table list for restoreUpgradeData in upgradeDataBImpl.

**Problem determination:** Call your next level of support.

## **E303404A E303404A**

**Explanation:** Licensed Internal Code failure on the Hardware Management Console (HMC).

**Response:** Instantiation Exception caught when running through table list for restoreUpgradeData in upgradeDataBImpl.

**Problem determination:** Call your next level of support.

#### **E303404B E303404B**

**Explanation:** Licensed Internal Code failure on the Hardware Management Console (HMC).

**Response:** IllegalAccess Exception caught when running through table list for restoreUpgradeData in upgradeDataBImpl.

**Problem determination:** Call your next level of support.

## **E303404C E303404C**

**Explanation:** Licensed Internal Code failure on the Hardware Management Console (HMC).

**Response:** InvocationTarget Exception caught when running through table list for restoreUpgradeData in upgradeDataBImpl.

**Problem determination:** Call your next level of support.

## **E3034050 E3034050**

**Explanation:** Licensed Internal Code failure on the Hardware Management Console (HMC).

**Response:** Note: This error id needs to be managed by the code owner to not conflict with their existing error locations. Exception caught from RestoreUpgradeApp

**Problem determination:** Call your next level of support.

#### **E3034051 E3034051**

**Explanation:** Licensed Internal Code failure on the Hardware Management Console (HMC).

**Response:** An Exception caught from UpgradeDataRestoreTasklet log exception handler

**Problem determination:** Call your next level of support.

#### **E3034052 E3034052**

**Explanation:** Licensed Internal Code failure on the Hardware Management Console (HMC).

**Response:** An Exception caught from UpgradeDataRestoreTasklet log exception handler

**Problem determination:** Call your next level of support.

## **E3034053 E3034053**

**Explanation:** Licensed Internal Code failure on the Hardware Management Console (HMC).

**Response:** Unknown message "int" from restoreupgradeMessages(int message)

**Problem determination:** Call your next level of support.

#### **E3034054 E3034054**

**Explanation:** Licensed Internal Code failure on the Hardware Management Console (HMC).

**Response:** An Exception caught from restoreupgradeMessages(int message)

**Problem determination:** Call your next level of support.

#### **E3034055 E3034055**

**Explanation:** Licensed Internal Code failure on the Hardware Management Console (HMC).

**Response:** An Illegal Argument Exception caught from RestoreTasklet.mountHardDrive().

**Problem determination:** Call your next level of support.

#### **E3034056 E3034056**

**Explanation:** Licensed Internal Code failure on the Hardware Management Console (HMC).

**Response:** A unknown MediaDevice Exception caught from mountHardDrive().

## **E3034057 E3034057**

**Explanation:** Licensed Internal Code failure on the Hardware Management Console (HMC).

**Response:** A Write Protected Exception caught from mountHardDrive().

**Problem determination:** Call your next level of support.

## **E3034058 E3034058**

**Explanation:** Licensed Internal Code failure on the Hardware Management Console (HMC).

**Response:** A No Media Present Exception caught from mountHardDrive().

**Problem determination:** Call your next level of support.

## **E3034059 E3034059**

**Explanation:** Licensed Internal Code failure on the Hardware Management Console (HMC).

**Response:** A Exception caught from mountHardDrive().

**Problem determination:** Call your next level of support.

#### **E303405A E303405A**

**Explanation:** Licensed Internal Code failure on the Hardware Management Console (HMC).

**Response:** An Illegal Argument Exception caught from mountDVD().

**Problem determination:** Call your next level of support.

#### **E303405B E303405B**

**Explanation:** Licensed Internal Code failure on the Hardware Management Console (HMC).

**Response:** A unknown MediaDevice Exception caught from mountDVD().

**Problem determination:** Call your next level of support.

#### **E303405C E303405C**

**Explanation:** Licensed Internal Code failure on the Hardware Management Console (HMC).

**Response:** A Exception caught from mountDVD().

**Problem determination:** Call your next level of support.

#### **E303405D E303405D**

**Explanation:** Licensed Internal Code failure on the Hardware Management Console (HMC).

**Response:** An Illegal Argument Exception caught from RestoreTasklet.mountHardDriveDOS().

**Problem determination:** Call your next level of support.

#### **E303405E E303405E**

**Explanation:** Licensed Internal Code failure on the Hardware Management Console (HMC).

**Response:** A unknown MediaDevice Exception caught from mountHardDriveDOS().

**Problem determination:** Call your next level of support.

## **E303405F E303405F**

**Explanation:** Licensed Internal Code failure on the Hardware Management Console (HMC).

**Response:** A Write Protected Exception caught from mountHardDriveDOS().

**Problem determination:** Call your next level of support.

#### **E3034060 E3034060**

**Explanation:** Licensed Internal Code failure on the Hardware Management Console (HMC).

**Response:** A No Media Present Exception caught from mountHardDriveDOS().

**Problem determination:** Call your next level of support.

#### **E3034061 E3034061**

**Explanation:** Licensed Internal Code failure on the Hardware Management Console (HMC).

**Response:** A Exception caught from mountHardDriveDOS().

**Problem determination:** Call your next level of support.

## **E3034062 E3034062**

**Explanation:** Licensed Internal Code failure on the Hardware Management Console (HMC).

**Response:** A IOException caught when writing data to DVD in restoreUpgradeDataTasklet()

# **E3034063 • E3034087**

#### **E3034063 E3034063**

**Explanation:** Licensed Internal Code failure on the Hardware Management Console (HMC).

**Response:** An Exception caught in restoreUpgradeDataTasklet() mounting partitions

**Problem determination:** Call your next level of support.

## **E3034064 E3034064**

**Explanation:** Licensed Internal Code failure on the Hardware Management Console (HMC).

**Response:** An Error in restoreUpgradeDataTasklet() mounting the DOS partition

**Problem determination:** Call your next level of support.

## **E3034065 E3034065**

**Explanation:** Licensed Internal Code failure on the Hardware Management Console (HMC).

**Response:** A UpgradeData Exception caught from restoreUpgradeDataHarddrive()

**Problem determination:** Call your next level of support.

#### **E3034066 E3034066**

**Explanation:** Licensed Internal Code failure on the Hardware Management Console (HMC).

**Response:** A Class Not Found Exception caught from restoreUpgradeDataHarddrive()

**Problem determination:** Call your next level of support.

#### **E3034067 E3034067**

**Explanation:** Licensed Internal Code failure on the Hardware Management Console (HMC).

**Response:** An IOException caught from restoreUpgradeDataHarddrive()

**Problem determination:** Call your next level of support.

#### **E3034068 E3034068**

**Explanation:** Licensed Internal Code failure on the Hardware Management Console (HMC).

**Response:** An HException caught from restoreUpgradeDataHarddrive()

**Problem determination:** Call your next level of support.

#### **E3034069 E3034069**

**Explanation:** Licensed Internal Code failure on the Hardware Management Console (HMC).

**Response:** A IOException caught when writing restore.lst to Dos partition

**Problem determination:** Call your next level of support.

## **E303406A E303406A**

**Explanation:** Licensed Internal Code failure on the Hardware Management Console (HMC).

**Response:** A IOException caught when writing restore.lst to Dos partition

**Problem determination:** Call your next level of support.

## **E3034081 E3034081**

**Explanation:** Licensed Internal Code failure on the Hardware Management Console (HMC).

**Response:** Exception caught when creating a file to save user data.

**Problem determination:** Call your next level of support.

#### **E3034082 E3034082**

**Explanation:** Licensed Internal Code failure on the Hardware Management Console (HMC).

**Response:** Exception caught when restoring user data.

**Problem determination:** Call your next level of support.

## **E3034086 E3034086**

**Explanation:** Licensed Internal Code failure on the Hardware Management Console (HMC).

**Response:** Exception caught when getting pathing of table file that holds the sim fields to retore.

**Problem determination:** Call your next level of support.

## **E3034087 E3034087**

**Explanation:** Licensed Internal Code failure on the Hardware Management Console (HMC).

**Response:** IOException caught when zipping Sim field files.

## **E3034088 E3034088**

**Explanation:** Licensed Internal Code failure on the Hardware Management Console (HMC).

**Response:** HException caught when getting file path for Sim field files to save.

**Problem determination:** Call your next level of support.

## **E3034089 E3034089**

**Explanation:** Licensed Internal Code failure on the Hardware Management Console (HMC).

**Response:** Unexpected IOException caught when saving Sim field files.

**Problem determination:** Call your next level of support.

## **E303408A E303408A**

**Explanation:** Licensed Internal Code failure on the Hardware Management Console (HMC).

**Response:** Unexpected HException caught when restoring Sim field files.

**Problem determination:** Call your next level of support.

#### **E303408B E303408B**

**Explanation:** Licensed Internal Code failure on the Hardware Management Console (HMC).

**Response:** Unexpected IOException caught when restoring Sim field files.

**Problem determination:** Call your next level of support.

## **E303408C E303408C**

**Explanation:** Licensed Internal Code failure on the Hardware Management Console (HMC).

**Response:** Unexpected IOException caught in get\_field\_s method.

**Problem determination:** Call your next level of support.

#### **E3034091 E3034091**

**Explanation:** Licensed Internal Code failure on the Hardware Management Console (HMC).

**Response:** Exception caught when creating a file to save user data.

**Problem determination:** Call your next level of support.

#### **E3034092 E3034092**

**Explanation:** Licensed Internal Code failure on the Hardware Management Console (HMC).

**Response:** Exception caught when restoring user data.

**Problem determination:** Call your next level of support.

## **E3034096 E3034096**

**Explanation:** Licensed Internal Code failure on the Hardware Management Console (HMC).

**Response:** Exception caught when getting pathing of table file that holds the file names to save.

**Problem determination:** Call your next level of support.

#### **E3034097 E3034097**

**Explanation:** Licensed Internal Code failure on the Hardware Management Console (HMC).

**Response:** Unexpected NoSuchElementException caught when running saveUpgradeData in UpgradeZNativeData

**Problem determination:** Call your next level of support.

#### **E3034098 E3034098**

**Explanation:** Licensed Internal Code failure on the Hardware Management Console (HMC).

**Response:** IOException caught when running through table list for saveUpgradeData in UpgradeZNative.

**Problem determination:** Call your next level of support.

#### **E3034099 E3034099**

**Explanation:** Licensed Internal Code failure on the Hardware Management Console (HMC).

**Response:** HException caught when running through table list for saveUpgradeData in UpgradeZNativeData.

**Problem determination:** Call your next level of support.

## **E303409A E303409A**

**Explanation:** Licensed Internal Code failure on the Hardware Management Console (HMC).

**Response:** IOException caught when zipping files.

# **E303409B • E30340B8**

#### **E303409B E303409B**

**Explanation:** Licensed Internal Code failure on the Hardware Management Console (HMC).

**Response:** Unexpected IOException caught when saving files.

**Problem determination:** Call your next level of support.

#### **E303409C E303409C**

**Explanation:** Licensed Internal Code failure on the Hardware Management Console (HMC).

**Response:** Unexpected IOException caught when restoring files.

**Problem determination:** Call your next level of support.

## **E303409D E303409D**

**Explanation:** Licensed Internal Code failure on the Hardware Management Console (HMC).

**Response:** Unexpected HException caught when restoring files.

**Problem determination:** Call your next level of support.

#### **E30340B0 E30340B0**

**Explanation:** Licensed Internal Code failure on the Hardware Management Console (HMC).

**Response:** Exception caught when getting pathing of table file used to find user class name.

**Problem determination:** Call your next level of support.

#### **E30340B1 E30340B1**

**Explanation:** Licensed Internal Code failure on the Hardware Management Console (HMC).

**Response:** UpgradeData Exception caught when running through table list for restoreOS2UpgradeData().

**Problem determination:** Call your next level of support.

## **E30340B2 E30340B2**

**Explanation:** Licensed Internal Code failure on the Hardware Management Console (HMC).

**Response:** UpgradeData Exception caught when running through table list for restoreOS2UpgradeData().

**Problem determination:** Call your next level of support.

#### **E30340B3 E30340B3**

**Explanation:** Licensed Internal Code failure on the Hardware Management Console (HMC).

**Response:** IllegalAccess Exception caught when running through table list for restoreOS2UpgradeData().

**Problem determination:** Call your next level of support.

## **E30340B4 E30340B4**

**Explanation:** Licensed Internal Code failure on the Hardware Management Console (HMC).

**Response:** InvocationTarget Exception caught when running through table list for restoreOS2UpgradeData().

**Problem determination:** Call your next level of support.

## **E30340B5 E30340B5**

**Explanation:** Licensed Internal Code failure on the Hardware Management Console (HMC).

**Response:** Instantiation Exception caught when running through table list for restoreOS2UpgradeData().

**Problem determination:** Call your next level of support.

#### **E30340B6 E30340B6**

**Explanation:** Licensed Internal Code failure on the Hardware Management Console (HMC).

**Response:** NoSuchMethod Exception caught when running through table list for restoreOS2UpgradeData().

**Problem determination:** Call your next level of support.

#### **E30340B7 E30340B7**

**Explanation:** Licensed Internal Code failure on the Hardware Management Console (HMC).

**Response:** ClassNotFound Exception caught when running through table list for restoreOS2UpgradeData().

**Problem determination:** Call your next level of support.

#### **E30340B8 E30340B8**

**Explanation:** Licensed Internal Code failure on the Hardware Management Console (HMC).

**Response:** Unexpected NoSuchElementException caught when running restoreOS2UpgradeData().

## **E30340B9 E30340B9**

**Explanation:** Licensed Internal Code failure on the Hardware Management Console (HMC).

**Response:** IOException caught when running through table list for restoreOS2UpgradeData().

**Problem determination:** Call your next level of support.

## **E30340BA E30340BA**

**Explanation:** Licensed Internal Code failure on the Hardware Management Console (HMC).

**Response:** HException caught when running through table list for restoreOS2UpgradeData().

**Problem determination:** Call your next level of support.

## **E30340BB E30340BB**

**Explanation:** Licensed Internal Code failure on the Hardware Management Console (HMC).

**Response:** ClassNotFound Exception caught when running restoreOS2UpgradeData().

**Problem determination:** Call your next level of support.

#### **E30340BC E30340BC**

**Explanation:** Licensed Internal Code failure on the Hardware Management Console (HMC).

**Response:** Unexpected IOException caught when running restoreOS2UpgradeData().

**Problem determination:** Call your next level of support.

#### **E30340BD E30340BD**

**Explanation:** Licensed Internal Code failure on the Hardware Management Console (HMC).

**Response:** Unexpected HException caught when running restoreUpgradeData().

**Problem determination:** Call your next level of support.

#### **E30340C0 E30340C0**

**Explanation:** Licensed Internal Code failure on the Hardware Management Console (HMC).

**Response:** Exception caught when getting pathing of table file that holds the sim fields to retore.

**Problem determination:** Call your next level of support.

**E30340C1 E30340C1**

**Explanation:** Licensed Internal Code failure on the Hardware Management Console (HMC).

**Response:** IOException caught when zipping Sim field files.

**Problem determination:** Call your next level of support.

## **E30340C2 E30340C2**

**Explanation:** Licensed Internal Code failure on the Hardware Management Console (HMC).

**Response:** HException caught when getting file path for Sim field files to save.

**Problem determination:** Call your next level of support.

## **E30340C3 E30340C3**

**Explanation:** Licensed Internal Code failure on the Hardware Management Console (HMC).

**Response:** Unexpected IOException caught when saving Sim field files.

**Problem determination:** Call your next level of support.

#### **E30340C4 E30340C4**

**Explanation:** Licensed Internal Code failure on the Hardware Management Console (HMC).

**Response:** Unexpected HException caught when restoring Sim field files.

**Problem determination:** Call your next level of support.

#### **E30340C5 E30340C5**

**Explanation:** Licensed Internal Code failure on the Hardware Management Console (HMC).

**Response:** Unexpected IOException caught when restoring Sim field files.

**Problem determination:** Call your next level of support.

## **E30340C6 E30340C6**

**Explanation:** Licensed Internal Code failure on the Hardware Management Console (HMC).

**Response:** Unexpected IOException caught in get\_field\_s method.

## **E30340D0 E30340D0**

**Explanation:** Licensed Internal Code failure on the Hardware Management Console (HMC).

**Response:** Exception caught when getting pathing of table files that holds the sim fields to retore.

**Problem determination:** Call your next level of support.

## **E30340D1 E30340D1**

**Explanation:** Licensed Internal Code failure on the Hardware Management Console (HMC).

**Response:** Unexpected HException caught when restoring Sim field files.

**Problem determination:** Call your next level of support.

## **E30340D2 E30340D2**

**Explanation:** Licensed Internal Code failure on the Hardware Management Console (HMC).

**Response:** Unexpected IOException caught when restoring Sim field files.

**Problem determination:** Call your next level of support.

#### **E30340D3 E30340D3**

**Explanation:** Licensed Internal Code failure on the Hardware Management Console (HMC).

**Response:** Unexpected IOException caught in get\_field\_s method.

**Problem determination:** Call your next level of support.

#### **E30340D4 E30340D4**

**Explanation:** Licensed Internal Code failure on the Hardware Management Console (HMC).

**Response:** ClassNotFound Exception caught when running through table list2 for sim field restore.

**Problem determination:** Call your next level of support.

## **E30340D5 E30340D5**

**Explanation:** Licensed Internal Code failure on the Hardware Management Console (HMC).

**Response:** NoSuchMethod Exception caught when running through table list2 for sim field restore.

**Problem determination:** Call your next level of support.

#### **E30340D6 E30340D6**

**Explanation:** Licensed Internal Code failure on the Hardware Management Console (HMC).

**Response:** Instantiation Exception caught when running through table list2 for sim field restore.

**Problem determination:** Call your next level of support.

#### **E30340D7 E30340D7**

**Explanation:** Licensed Internal Code failure on the Hardware Management Console (HMC).

**Response:** IllegalAccess Exception caught when running through table list2 for sim field restore.

**Problem determination:** Call your next level of support.

## **E30340D8 E30340D8**

**Explanation:** Licensed Internal Code failure on the Hardware Management Console (HMC).

**Response:** InvocationTarget Exception caught when running through table list2 for sim field restore.

**Problem determination:** Call your next level of support.

#### **E30340E1 E30340E1**

**Explanation:** Licensed Internal Code failure on the Hardware Management Console (HMC).

**Response:** A HException caught

**Problem determination:** Call your next level of support.

## **E30340E2 E30340E2**

**Explanation:** Licensed Internal Code failure on the Hardware Management Console (HMC).

**Response:** An exception caught

**Problem determination:** Call your next level of support.

## **E30340E3 E30340E3**

**Explanation:** Licensed Internal Code failure on the Hardware Management Console (HMC).

**Response:** An exception caught

## **E30340E4 E30340E4**

**Explanation:** Licensed Internal Code failure on the Hardware Management Console (HMC).

**Response:** An exception caught

**Problem determination:** Call your next level of support.

## **E30340E5 E30340E5**

**Explanation:** Licensed Internal Code failure on the Hardware Management Console (HMC).

**Response:** An exception caught

# **(E316) Reference codes**

## **E3160001 E3160001**

**Explanation:** Licensed Internal Code failure on the Hardware Management Console (HMC).

**Response:** Exception caught when instantiating the data bean or when instantiating the panel renderer. Look at the nested exception for details about this error. The error reason is 0.

**Problem determination:** Call your next level of support.

#### **E3160002 E3160002**

**Explanation:** Licensed Internal Code failure on the Hardware Management Console (HMC).

**Response:** Exception caught when the panel was displayed or SIM data is being retrieved. Look at the nested exception for details about this error. The error reason is 0.

**Problem determination:** Call your next level of support.

## **E3160003 E3160003**

**Explanation:** Licensed Internal Code failure on the Hardware Management Console (HMC).

**Response:** Exception caught when instantiating the data bean or when instantiating the panel renderer. Look at the nested exception for details about this error. The error reason is 0.

**Problem determination:** Call your next level of support.

#### **E3160004 E3160004**

**Explanation:** Licensed Internal Code failure on the Hardware Management Console (HMC).

**Response:** Error trying to do the main processing for client side of the SimDebug task. This is the result of an exception being caught by the underlying Tasklet infrastructure. The SimDebug task has been ended.

**Problem determination:** Call your next level of support.

#### **E3160005 E3160005**

**Explanation:** Licensed Internal Code failure on the Hardware Management Console (HMC).

**Response:** Error trying processing request in panel

Action for the the SimDebug task. The SimDebug task has been ended.
# **(E325) Reference codes**

## **E3250001 E3250001**

**Explanation:** Licensed Internal Code failure on the Hardware Management Console (HMC).

**Response:** Error trying to do the main processing for server side of the save restore task. This is the result of an exception being caught by the underlying Tasklet infrastructure. The save restore task has been ended.

**Problem determination:** Call your next level of support.

#### **E3250002 E3250002**

**Explanation:** Licensed Internal Code failure on the Hardware Management Console (HMC).

**Response:** Error during the "init" processing for server side of the save restore task. The save restore task has been ended.

**Problem determination:** Call your next level of support.

#### **E3250003 E3250003**

**Explanation:** Licensed Internal Code failure on the Hardware Management Console (HMC).

**Response:** Error during the "service" processing for server side of the save restore task. The save restore task has been ended.

**Problem determination:** Call your next level of support.

## **E3250004 E3250004**

**Explanation:** Licensed Internal Code failure on the Hardware Management Console (HMC).

**Response:** Error trying to do the main processing for client side of the save restore task. This is the result of an exception being caught by the underlying Tasklet infrastructure. The save restore task has been ended.

**Problem determination:** Call your next level of support.

## **E3250005 E3250005**

**Explanation:** Licensed Internal Code failure on the Hardware Management Console (HMC).

**Response:** Error trying to perform some processing in the save restore task action handler. The save restore task will most likely continue to run, but it may not function as expected.

**Problem determination:** Call your next level of support.

#### **E3250006 E3250006**

**Explanation:** Licensed Internal Code failure on the Hardware Management Console (HMC).

**Response:** Error trying to perform a save of a specific file in a CustomizableFileData object. The task will continue to run, but this particular file will not be saved.

**Problem determination:** Call your next level of support.

#### **E3250007 E3250007**

**Explanation:** Licensed Internal Code failure on the Hardware Management Console (HMC).

**Response:** Error trying to perform a restore of a specific file in a CustomizableFileData object. The task will continue to run, but this particular file will not be restored.

**Problem determination:** Call your next level of support.

#### **E3250008 E3250008**

**Explanation:** Licensed Internal Code failure on the Hardware Management Console (HMC).

**Response:** Error trying to do the main processing for server side of the data replication configuration tasklet. This is the result of an exception being caught by the underlying Tasklet infrastructure. The configuration tasklet has been ended.

**Problem determination:** Call your next level of support.

#### **E3250009 E3250009**

**Explanation:** Licensed Internal Code failure on the Hardware Management Console (HMC).

**Response:** Error trying to do the main processing for server side of the customizable data replication warning tasklet. This is the result of an exception being caught by the underlying Tasklet infrastructure. The configuration tasklet has been ended.

**Problem determination:** Call your next level of support.

**E3250101 E3250101**

**Explanation:** Licensed Internal Code failure on the Hardware Management Console (HMC).

**Response:** Error trying to do the main processing for server side of the cloning task. This is the result of an exception being caught by the underlying Tasklet infrastructure. The cloning task has been ended.

**Problem determination:** Call your next level of support.

## **E3250102 E3250102**

**Explanation:** Licensed Internal Code failure on the Hardware Management Console (HMC).

**Response:** Error during the "init" processing for server side of the cloning task. The cloning task has been ended.

**Problem determination:** Call your next level of support.

## **E3250103 E3250103**

**Explanation:** Licensed Internal Code failure on the Hardware Management Console (HMC).

**Response:** Error trying to do the main processing for client side of the cloning task. This is the result of an exception being caught by the underlying Tasklet infrastructure. The cloning task has been ended.

**Problem determination:** Call your next level of support.

## **E3250104 E3250104**

**Explanation:** Licensed Internal Code failure on the Hardware Management Console (HMC).

**Response:** Error trying to perform some processing in the cloning task action handler. The cloning task will most likely continue to run, but it may not function as expected.

**Problem determination:** Call your next level of support.

**E3250105 E3250105**

**Explanation:** Licensed Internal Code failure on the Hardware Management Console (HMC).

**Response:** Error trying to perform some processing in the cloning task HMC to HMC communications handler.

**Problem determination:** Call your next level of support.

## **E3250106 E3250106**

**Explanation:** Licensed Internal Code failure on the Hardware Management Console (HMC).

**Response:** Error trying to perform some processing in the cloning bean's prepare() method. The cloning task will most likely continue to run, but it may not function as expected.

**Problem determination:** Call your next level of support.

## **E3250107 E3250107**

**Explanation:** Licensed Internal Code failure on the Hardware Management Console (HMC).

**Response:** Error during the handling of the "save" button processing for server side of the cloning task. The cloning task has been ended.

**Problem determination:** Call your next level of support.

## **E3250108 E3250108**

**Explanation:** Licensed Internal Code failure on the Hardware Management Console (HMC).

**Response:** Error during the handling of the "save" button processing for server side of the cloning task. The cloning task has been ended.

**Problem determination:** Call your next level of support.

## **E3250109 E3250109**

**Explanation:** Licensed Internal Code failure on the Hardware Management Console (HMC).

**Response:** Error during the handling of the "restore" button processing for server side of the cloning task. The cloning task has been ended.

# **(E332) Reference codes**

## **E3320001 E3320001**

**Explanation:** Licensed Internal Code failure on the Hardware Management Console (HMC).

**Response:** error getting the problem manager - CommonProblem

**Problem determination:** Call your next level of support.

#### **E332040B E332040B**

**Explanation:** Licensed Internal Code failure on the Hardware Management Console (HMC).

**Response:** error in ZMicroCodeBaseAnalysisRoutine. PA must handle a permanent process trap and reboot the console if possible.

**Problem determination:** Call your next level of support.

## **E332040C E332040C**

**Explanation:** Licensed Internal Code failure on the Hardware Management Console (HMC).

**Response:** error in ZseMicroCodeAnalysisRoutine. PA must handle a permanent process trap and reboot the SE if possible.

**Problem determination:** Call your next level of support.

#### **E332040D E332040D**

**Explanation:** Licensed Internal Code failure on the Hardware Management Console (HMC).

**Response:** error in ServiceDataProviderImpl. The exception will have the details of what the problem was.

**Problem determination:** Call your next level of support.

#### **E3320671 E3320671**

**Explanation:** Licensed Internal Code failure on the Hardware Management Console (HMC).

**Response:** The managed systems dump directory is full. No more dumps can be extracted from any managed system until dumps are delted from the /dump directory. Dumps can be deleted via the Manage Dumps Task.

**Problem determination:** Call your next level of support.

## **E3321001 E3321001**

**Explanation:** Licensed Internal Code failure on the Hardware Management Console (HMC).

**Response:** error parsing MANPAI GDS - Z manual pa service data provider

**Problem determination:** Call your next level of support.

## **E3321002 E3321002**

**Explanation:** Licensed Internal Code failure on the Hardware Management Console (HMC).

**Response:** GDS router error - Z manual pa service data provider

**Problem determination:** Call your next level of support.

#### **E3321003 E3321003**

**Explanation:** Licensed Internal Code failure on the Hardware Management Console (HMC).

**Response:** error reading VPD information - HMCIncident

**Problem determination:** Call your next level of support.

#### **E3321004 E3321004**

**Explanation:** Licensed Internal Code failure on the Hardware Management Console (HMC).

**Response:** error resolving FRU list in CommonProblem

**Problem determination:** Call your next level of support.

#### **E3321005 E3321005**

**Explanation:** Licensed Internal Code failure on the Hardware Management Console (HMC).

**Response:** error recording service history in Journaled problem

**Problem determination:** Call your next level of support.

### **E3321006 E3321006**

**Explanation:** Licensed Internal Code failure on the Hardware Management Console (HMC).

# **E3321007 • E3321012**

**Response:** error recording service history in Common problem

**Problem determination:** Call your next level of support.

#### **E3321007 E3321007**

**Explanation:** Licensed Internal Code failure on the Hardware Management Console (HMC).

**Response:** error recording service history in Common problem listener

**Problem determination:** Call your next level of support.

#### **E3321008 E3321008**

**Explanation:** Licensed Internal Code failure on the Hardware Management Console (HMC).

**Response:** error getting VPD data in CriticalProblem

**Problem determination:** Call your next level of support.

#### **E3321009 E3321009**

**Explanation:** Licensed Internal Code failure on the Hardware Management Console (HMC).

**Response:** couldn't retrieve the log in the CommonLogGenertor. It wasn't there.

**Problem determination:** Call your next level of support.

## **E332100A E332100A**

**Explanation:** Licensed Internal Code failure on the Hardware Management Console (HMC).

**Response:** couldn't build the event to pass to the event manager

**Problem determination:** Call your next level of support.

## **E332100B E332100B**

**Explanation:** Licensed Internal Code failure on the Hardware Management Console (HMC).

**Response:** got an exception from the log manager.

**Problem determination:** Call your next level of support.

#### **E332100C E332100C**

**Explanation:** Licensed Internal Code failure on the Hardware Management Console (HMC).

**Response:** got an exception reading delayed files from drive

**Problem determination:** Call your next level of support.

#### **E332100D E332100D**

**Explanation:** Licensed Internal Code failure on the Hardware Management Console (HMC).

**Response:** got an exception getting the problem manager in the primaryanalysis tasklet

**Problem determination:** Call your next level of support.

#### **E332100E E332100E**

**Explanation:** Licensed Internal Code failure on the Hardware Management Console (HMC).

**Response:** got an exception reporting the problem

**Problem determination:** Call your next level of support.

#### **E332100F E332100F**

**Explanation:** Licensed Internal Code failure on the Hardware Management Console (HMC).

**Response:** got an exception on the addPropertyChangeListener in InitServices

**Problem determination:** Call your next level of support.

#### **E3321010 E3321010**

**Explanation:** Licensed Internal Code failure on the Hardware Management Console (HMC).

**Response:** got an exception getting the FFDC factory common problem listener

**Problem determination:** Call your next level of support.

## **E3321011 E3321011**

**Explanation:** Licensed Internal Code failure on the Hardware Management Console (HMC).

**Response:** got an exception putting data in virtual retain

**Problem determination:** Call your next level of support.

## **E3321012 E3321012**

**Explanation:** Licensed Internal Code failure on the Hardware Management Console (HMC).

**Response:** got an exception while on timer thread

## **E3321013 E3321013**

**Explanation:** Licensed Internal Code failure on the Hardware Management Console (HMC).

**Response:** got an exception while on timer thread

**Problem determination:** Call your next level of support.

## **E3321014 E3321014**

**Explanation:** Licensed Internal Code failure on the Hardware Management Console (HMC).

**Response:** got an exception while on timer thread

**Problem determination:** Call your next level of support.

#### **E3321015 E3321015**

**Explanation:** Licensed Internal Code failure on the Hardware Management Console (HMC).

**Response:** got an exception creating IPL error problem

**Problem determination:** Call your next level of support.

## **E3321016 E3321016**

**Explanation:** Licensed Internal Code failure on the Hardware Management Console (HMC).

**Response:** got an exception clearing XP11\_CHANNEL\_DATA in Z SIM

**Problem determination:** Call your next level of support.

## **E3321017 E3321017**

**Explanation:** Licensed Internal Code failure on the Hardware Management Console (HMC).

**Response:** got an exception while trying to display a problem in PrimaryProblemAnalysisServerTasklet

**Problem determination:** Call your next level of support.

## **E3321018 E3321018**

**Explanation:** Licensed Internal Code failure on the Hardware Management Console (HMC).

**Response:** got an exception while trying to open a problem in Manual PA

**Problem determination:** Call your next level of support.

#### **E3321019 E3321019**

**Explanation:** Licensed Internal Code failure on the Hardware Management Console (HMC).

**Response:** got an exception while trying to call the problem home

**Problem determination:** Call your next level of support.

## **E332101A E332101A**

**Explanation:** Licensed Internal Code failure on the Hardware Management Console (HMC).

**Response:** got an exception while trying to call the problem manager in the channel ar

**Problem determination:** Call your next level of support.

## **E332101B E332101B**

**Explanation:** Licensed Internal Code failure on the Hardware Management Console (HMC).

**Response:** got an exception while trying to serialize the problem in ManualPaServiceDataProvider on a Channel Error

**Problem determination:** Call your next level of support.

## **E332101C E332101C**

**Explanation:** Licensed Internal Code failure on the Hardware Management Console (HMC).

**Response:** got an exception while trying to serialize the problem in ManualPaServiceDataProvider on a CEC Error

**Problem determination:** Call your next level of support.

### **E332101D E332101D**

**Explanation:** Licensed Internal Code failure on the Hardware Management Console (HMC).

**Response:** got an exception while trying to handle recoveryable functions

**Problem determination:** Call your next level of support.

## **E332101E E332101E**

**Explanation:** Licensed Internal Code failure on the Hardware Management Console (HMC).

**Response:** got an exception while waiting for HOM to be intialized

# **E332101F • E332102A**

**Problem determination:** Call your next level of support.

#### **E332101F E332101F**

**Explanation:** Licensed Internal Code failure on the Hardware Management Console (HMC).

**Response:** got an exception while gettting problem in PrimaryProblemTasklet

**Problem determination:** Call your next level of support.

#### **E3321020 E3321020**

**Explanation:** Licensed Internal Code failure on the Hardware Management Console (HMC).

**Response:** got an exception while gettting problem in RSFCompletFailServerTasklet

**Problem determination:** Call your next level of support.

## **E3321021 E3321021**

**Explanation:** Licensed Internal Code failure on the Hardware Management Console (HMC).

**Response:** got an exception while gettting problem in RSFCompleteOkServerTasklet

**Problem determination:** Call your next level of support.

#### **E3321022 E3321022**

**Explanation:** Licensed Internal Code failure on the Hardware Management Console (HMC).

**Response:** got an error get the channel refcode

**Problem determination:** Call your next level of support.

#### **E3321023 E3321023**

**Explanation:** Licensed Internal Code failure on the Hardware Management Console (HMC).

**Response:** got an error get the channel extension

**Problem determination:** Call your next level of support.

## **E3321024 E3321024**

**Explanation:** Licensed Internal Code failure on the Hardware Management Console (HMC).

**Response:** got an error in the CommonProblemListenWorkThread

**Problem determination:** Call your next level of support.

#### **E3321025 E3321025**

**Explanation:** Licensed Internal Code failure on the Hardware Management Console (HMC).

**Response:** error while opening a reboot PA problem

**Problem determination:** Call your next level of support.

### **E3321026 E3321026**

**Explanation:** Licensed Internal Code failure on the Hardware Management Console (HMC).

**Response:** error while get the threshold info in ProblemOpenAnalysisRoutine

**Problem determination:** Call your next level of support.

## **E3321027 E3321027**

**Explanation:** Licensed Internal Code failure on the Hardware Management Console (HMC).

**Response:** error in ManualPaWorkThread

**Problem determination:** Call your next level of support.

#### **E3321028 E3321028**

**Explanation:** Licensed Internal Code failure on the Hardware Management Console (HMC).

**Response:** error in ProblemAnalysisManager

**Problem determination:** Call your next level of support.

## **E3321029 E3321029**

**Explanation:** Licensed Internal Code failure on the Hardware Management Console (HMC).

**Response:** error in ProblemAnalysisManager building the problem data base. The exception will have the details of what the problem was.

**Problem determination:** Call your next level of support.

## **E332102A E332102A**

**Explanation:** Licensed Internal Code failure on the Hardware Management Console (HMC).

**Response:** error in DefaultProblemPersistence removing a problem. The exception will have the details of what the problem was.

## **E332102B E332102B**

**Explanation:** Licensed Internal Code failure on the Hardware Management Console (HMC).

**Response:** error in DefaultProblemPersistence adding a problem. The exception will have the details of what the problem was.

**Problem determination:** Call your next level of support.

## **E332102C E332102C**

**Explanation:** Licensed Internal Code failure on the Hardware Management Console (HMC).

**Response:** error in ServiceHistory while processing the data. The trace back will show the details of what failed.

**Problem determination:** Call your next level of support.

## **E332102D E332102D**

**Explanation:** Licensed Internal Code failure on the Hardware Management Console (HMC).

**Response:** error in Encodign the call home data for Link Incidents. The exception will have the details of what the problem was.

**Problem determination:** Call your next level of support.

#### **E332102E E332102E**

**Explanation:** Licensed Internal Code failure on the Hardware Management Console (HMC).

**Response:** error in ZipdirManager. The //-xx exception will have the details of what the problem was.

**Problem determination:** Call your next level of support.

#### **E332102F E332102F**

**Explanation:** Licensed Internal Code failure on the Hardware Management Console (HMC).

**Response:** error in MessagingTasklet. The exception will have the details of what the problem was.

**Problem determination:** Call your next level of support.

#### **E3321030 E3321030**

**Explanation:** Licensed Internal Code failure on the Hardware Management Console (HMC).

**Response:** error in ZConsoleProblemReporter. The

exception will have the details of what the problem was.

**Problem determination:** Call your next level of support.

#### **E3321031 E3321031**

**Explanation:** Licensed Internal Code failure on the Hardware Management Console (HMC).

**Response:** error in DataPortListner. The exception will have the details of what the problem was.

**Problem determination:** Call your next level of support.

## **E3321032 E3321032**

**Explanation:** Licensed Internal Code failure on the Hardware Management Console (HMC).

**Response:** error in DistributedProblemReplicator. Peer systems could not replicate information to each other. The exception contained in the log that created this message will have the details of what the problem was. This may be caused by varying code levels between the two peer systems.

**Problem determination:** Call your next level of support.

## **E3321033 E3321033**

**Explanation:** Licensed Internal Code failure on the Hardware Management Console (HMC).

**Response:** error in FEDCExecutable. The exception will have the details of what the problem was.

**Problem determination:** Call your next level of support.

#### **E3321034 E3321034**

**Explanation:** Licensed Internal Code failure on the Hardware Management Console (HMC).

**Response:** error in CommonServiceAnalysisRoutine. The exception will have the details of what the problem was.

**Problem determination:** Call your next level of support.

## **E3321035 E3321035**

**Explanation:** Licensed Internal Code failure on the Hardware Management Console (HMC).

**Response:** error in LogListener. The exception will have the details of what the problem was.

# **E3321036 • E332FFFF**

#### **E3321036 E3321036**

**Explanation:** Licensed Internal Code failure on the Hardware Management Console (HMC).

**Response:** error in DistributedAnalysisDomain. The exception will have the details of what the problem was.

**Problem determination:** Call your next level of support.

### **E3321037 E3321037**

**Explanation:** Licensed Internal Code failure on the Hardware Management Console (HMC).

**Response:** error in RemoteEntityThread. The exception will have the details of what the problem was.

**Problem determination:** Call your next level of support.

#### **E3321038 E3321038**

**Explanation:** Licensed Internal Code failure on the Hardware Management Console (HMC).

**Response:** error in ManualPaGdsHandler. The exception will have the details of what the problem was.

**Problem determination:** Call your next level of support.

## **E3321039 E3321039**

**Explanation:** Licensed Internal Code failure on the Hardware Management Console (HMC).

**Response:** error in CloseAllProblems. The exception will have the details of what the problem was.

**Problem determination:** Call your next level of support.

### **E332103A E332103A**

**Explanation:** Licensed Internal Code failure on the Hardware Management Console (HMC).

**Response:** error in GetProblemData. The exception will have the details of what the problem was.

**Problem determination:** Call your next level of support.

## **E332103B E332103B**

**Explanation:** Licensed Internal Code failure on the Hardware Management Console (HMC).

**Response:** error in ReferenceCodeDescriptionTask. The exception will have the details of what the problem was.

**Problem determination:** Call your next level of support.

#### **E3322D1E E3322D1E**

**Explanation:** Licensed Internal Code failure on the Hardware Management Console (HMC).

**Response:** An SE process has demanded a reboot of SE. This SRC forces PA to reboot SE.

**Problem determination:** Call your next level of support.

#### **E3325000 E3325000**

**Explanation:** Licensed Internal Code failure on the Hardware Management Console (HMC).

**Response:** DumpInfoManager no dump file exists for dump.properties file. The dump.properties file has been removed.

**Problem determination:** Call your next level of support.

#### **E3325005 E3325005**

**Explanation:** Licensed Internal Code failure on the Hardware Management Console (HMC).

**Response:** DumpInfoManager has added a new DumpManagerInfo for a new dump file

**Problem determination:** Call your next level of support.

#### **E3326601 E3326601**

**Explanation:** The HMC failed to retrieve a platform system dump from the managed system. For details, refer to reference code B3036601.

#### **E3326604 E3326604**

**Explanation:** The HMC failed to retrieve a power subsystem dump from the managed system. For details, refer to reference code B3036604.

#### **E3326701 E3326701**

**Explanation:** The HMC failed to process an event log file received from the managed system.

## **E332FFFF E332FFFF**

**Explanation:** This error occurs when the HMC receives notification that a particular Java code string is corrupted.

**Problem determination:** If you have the call home feature enabled, the failure information (including the JavaCore) will be transmitted to service and support. The support organization will examine the JavaCore

file. Otherwise, you can retry the task.

# **(E333) Reference codes**

# **E33326602 E33326602**

**Explanation:** The HMC failed to retrieve a dump from the service processor. For details, refer to reference code B3036601.

# **(E338) Reference codes**

## **E3380001 E3380001**

**Explanation:** Licensed Internal Code failure on the Hardware Management Console (HMC).

**Response:** An HException was caught during InitServices initialization.

**Problem determination:** Call your next level of support.

## **E3380002 E3380002**

**Explanation:** Licensed Internal Code failure on the Hardware Management Console (HMC).

**Response:** A Exception (non-HException) was caught during InitServices initialization.

**Problem determination:** Call your next level of support.

#### **E3380003 E3380003**

**Explanation:** Licensed Internal Code failure on the Hardware Management Console (HMC).

**Response:** An HException was caught by PerformConsoleRepairActionTasklet.

**Problem determination:** Call your next level of support.

#### **E3380004 E3380004**

**Explanation:** Licensed Internal Code failure on the Hardware Management Console (HMC).

**Response:** An Exception (non-HException) was caught by PerformConsoleRepairActionTasklet.

**Problem determination:** Call your next level of support.

#### **E3381200 E3381200**

**Explanation:** Licensed Internal Code failure on the Hardware Management Console (HMC).

**Response:** Error displaying panel.

**Problem determination:** Call your next level of support.

#### **E3381201 E3381201**

**Explanation:** Licensed Internal Code failure on the Hardware Management Console (HMC).

**Response:** Invalid selection from panel.

**Problem determination:** Call your next level of support.

#### **E3381202 E3381202**

**Explanation:** Licensed Internal Code failure on the Hardware Management Console (HMC).

**Response:** Error displaying panel.

**Problem determination:** Call your next level of support.

#### **E3381203 E3381203**

**Explanation:** Licensed Internal Code failure on the Hardware Management Console (HMC).

**Response:** Invalid selection from panel.

**Problem determination:** Call your next level of support.

#### **E3381204 E3381204**

**Explanation:** Licensed Internal Code failure on the Hardware Management Console (HMC).

**Response:** Error displaying panel.

**Problem determination:** Call your next level of support.

## **E3381205 E3381205**

**Explanation:** Licensed Internal Code failure on the Hardware Management Console (HMC).

**Response:** Error displaying panel.

**Problem determination:** Call your next level of support.

## **E3381206 E3381206**

**Explanation:** Licensed Internal Code failure on the Hardware Management Console (HMC).

**Response:** Error displaying panel.

**Problem determination:** Call your next level of support.

#### **E3381207 E3381207**

**Explanation:** Licensed Internal Code failure on the Hardware Management Console (HMC).

**Response:** Error displaying panel.

# **E3381208 • E33812B7**

**Problem determination:** Call your next level of support.

#### **E3381208 E3381208**

**Explanation:** Licensed Internal Code failure on the Hardware Management Console (HMC).

**Response:** Error delaying repair.

**Problem determination:** Call your next level of support.

### **E3381240 E3381240**

**Explanation:** Licensed Internal Code failure on the Hardware Management Console (HMC).

**Response:** Error delaying a repair.

**Problem determination:** Call your next level of support.

## **E338124D E338124D**

**Explanation:** Licensed Internal Code failure on the Hardware Management Console (HMC).

**Response:** Error displaying panel.

**Problem determination:** Call your next level of support.

#### **E338124E E338124E**

**Explanation:** Licensed Internal Code failure on the Hardware Management Console (HMC).

**Response:** Invalid selection from panel.

**Problem determination:** Call your next level of support.

## **E338124F E338124F**

**Explanation:** Licensed Internal Code failure on the Hardware Management Console (HMC).

**Response:** Error displaying panel.

**Problem determination:** Call your next level of support.

#### **E33812B0 E33812B0**

**Explanation:** Licensed Internal Code failure on the Hardware Management Console (HMC).

**Response:** Error displaying panel PBZBpaCheckBatteryEnbldIndicator10.

**Problem determination:** Call your next level of support.

#### **E33812B1 E33812B1**

**Explanation:** Licensed Internal Code failure on the Hardware Management Console (HMC).

**Response:** Invalid selection from panel PBZBpaCheckBatteryEnbldIndicator10.

**Problem determination:** Call your next level of support.

#### **E33812B2 E33812B2**

**Explanation:** Licensed Internal Code failure on the Hardware Management Console (HMC).

**Response:** Error displaying panel PBZBpaSetIbfCircuitBreakerOff.

**Problem determination:** Call your next level of support.

## **E33812B3 E33812B3**

**Explanation:** Licensed Internal Code failure on the Hardware Management Console (HMC).

**Response:** Invalid selection from panel PBZBpaSetIbfCircuitBreakerOff.

**Problem determination:** Call your next level of support.

#### **E33812B5 E33812B5**

**Explanation:** Licensed Internal Code failure on the Hardware Management Console (HMC).

**Response:** Error displaying panel PBZBpaSetIbfCircuitBreakerOn.

**Problem determination:** Call your next level of support.

#### **E33812B6 E33812B6**

**Explanation:** Licensed Internal Code failure on the Hardware Management Console (HMC).

**Response:** Error displaying panel PBDelaySupportRequired.

**Problem determination:** Call your next level of support.

## **E33812B7 E33812B7**

**Explanation:** Licensed Internal Code failure on the Hardware Management Console (HMC).

**Response:** Error delaying repair.

## **E33812C0 E33812C0**

**Explanation:** Licensed Internal Code failure on the Hardware Management Console (HMC).

**Response:** Error displaying panel PBZBpaCheckBatteryEnbldIndicator10.

**Problem determination:** Call your next level of support.

## **E33812C1 E33812C1**

**Explanation:** Licensed Internal Code failure on the Hardware Management Console (HMC).

**Response:** Invalid selection from panel PBZBpaCheckBatteryEnbldIndicator10.

**Problem determination:** Call your next level of support.

## **E33812C2 E33812C2**

**Explanation:** Licensed Internal Code failure on the Hardware Management Console (HMC).

**Response:** Error displaying panel PBZBpaSetIbfCircuitBreakerOff.

**Problem determination:** Call your next level of support.

#### **E33812C3 E33812C3**

**Explanation:** Licensed Internal Code failure on the Hardware Management Console (HMC).

**Response:** Invalid selection from panel PBZBpaSetIbfCircuitBreakerOff.

**Problem determination:** Call your next level of support.

#### **E33812C5 E33812C5**

**Explanation:** Licensed Internal Code failure on the Hardware Management Console (HMC).

**Response:** Error displaying panel PBZBpaSetIbfCircuitBreakerOn.

**Problem determination:** Call your next level of support.

## **E33812C6 E33812C6**

**Explanation:** Licensed Internal Code failure on the Hardware Management Console (HMC).

**Response:** Error displaying panel PBDelaySupportRequired.

**Problem determination:** Call your next level of support.

#### **E33812C7 E33812C7**

**Explanation:** Licensed Internal Code failure on the Hardware Management Console (HMC).

**Response:** Error delaying repair.

**Problem determination:** Call your next level of support.

## **E3381300 E3381300**

**Explanation:** Licensed Internal Code failure on the Hardware Management Console (HMC).

**Response:** Error displaying panel PBZBpaCheckBatteryEnbldIndicator10.

**Problem determination:** Call your next level of support.

## **E3381301 E3381301**

**Explanation:** Licensed Internal Code failure on the Hardware Management Console (HMC).

**Response:** Invalid selection from panel PBZBpaCheckBatteryEnbldIndicator10.

**Problem determination:** Call your next level of support.

#### **E3381302 E3381302**

**Explanation:** Licensed Internal Code failure on the Hardware Management Console (HMC).

**Response:** Error displaying panel PBZBpaSetIbfCircuitBreakerOff.

**Problem determination:** Call your next level of support.

## **E3381303 E3381303**

**Explanation:** Licensed Internal Code failure on the Hardware Management Console (HMC).

**Response:** Invalid selection from panel PBZBpaSetIbfCircuitBreakerOff.

**Problem determination:** Call your next level of support.

#### **E3381305 E3381305**

**Explanation:** Licensed Internal Code failure on the Hardware Management Console (HMC).

**Response:** Error displaying panel PBZBpaSetIbfCircuitBreakerOn.

# **E3381307 • E33813CA**

#### **E3381307 E3381307**

**Explanation:** Licensed Internal Code failure on the Hardware Management Console (HMC).

**Response:** Error displaying panel PBDelaySupportRequired.

**Problem determination:** Call your next level of support.

#### **E3381308 E3381308**

**Explanation:** Licensed Internal Code failure on the Hardware Management Console (HMC).

**Response:** Error delaying repair.

**Problem determination:** Call your next level of support.

## **E33813C0 E33813C0**

**Explanation:** Licensed Internal Code failure on the Hardware Management Console (HMC).

**Response:** Error delaying a repair.

**Problem determination:** Call your next level of support.

#### **E33813C1 E33813C1**

**Explanation:** Licensed Internal Code failure on the Hardware Management Console (HMC).

**Response:** Error displaying a panel.

**Problem determination:** Call your next level of support.

## **E33813C2 E33813C2**

**Explanation:** Licensed Internal Code failure on the Hardware Management Console (HMC).

**Response:** Error delaying a repair.

**Problem determination:** Call your next level of support.

## **E33813C3 E33813C3**

**Explanation:** Licensed Internal Code failure on the Hardware Management Console (HMC).

**Response:** Error getting the BPA interface.

**Problem determination:** Call your next level of support.

#### **E33813C4 E33813C4**

**Explanation:** Licensed Internal Code failure on the Hardware Management Console (HMC).

**Response:** Error displaying a panel.

**Problem determination:** Call your next level of support.

## **E33813C5 E33813C5**

**Explanation:** Licensed Internal Code failure on the Hardware Management Console (HMC).

**Response:** Error displaying a panel.

**Problem determination:** Call your next level of support.

#### **E33813C6 E33813C6**

**Explanation:** Licensed Internal Code failure on the Hardware Management Console (HMC).

**Response:** Error delaying a repair.

**Problem determination:** Call your next level of support.

## **E33813C7 E33813C7**

**Explanation:** Licensed Internal Code failure on the Hardware Management Console (HMC).

**Response:** Error delaying a repair.

**Problem determination:** Call your next level of support.

## **E33813C8 E33813C8**

**Explanation:** Licensed Internal Code failure on the Hardware Management Console (HMC).

**Response:** Error delaying a repair.

**Problem determination:** Call your next level of support.

#### **E33813C9 E33813C9**

**Explanation:** Licensed Internal Code failure on the Hardware Management Console (HMC).

**Response:** Error delaying a repair.

**Problem determination:** Call your next level of support.

#### **E33813CA E33813CA**

**Explanation:** Licensed Internal Code failure on the Hardware Management Console (HMC).

**Response:** Error delaying a repair.

**Problem determination:** Call your next level of support.

## **E33813CB E33813CB**

**Explanation:** Licensed Internal Code failure on the Hardware Management Console (HMC).

**Response:** Error delaying a repair.

**Problem determination:** Call your next level of support.

## **E33813CC E33813CC**

**Explanation:** Licensed Internal Code failure on the Hardware Management Console (HMC).

**Response:** Error getting the VPD interface.

**Problem determination:** Call your next level of support.

## **E33813D0 E33813D0**

**Explanation:** Licensed Internal Code failure on the Hardware Management Console (HMC).

**Response:** Error displaying panel.

**Problem determination:** Call your next level of support.

## **E33813D1 E33813D1**

**Explanation:** Licensed Internal Code failure on the Hardware Management Console (HMC).

**Response:** Invalid selection from panel.

**Problem determination:** Call your next level of support.

## **E33813D2 E33813D2**

**Explanation:** Licensed Internal Code failure on the Hardware Management Console (HMC).

**Response:** Error displaying panel.

**Problem determination:** Call your next level of support.

#### **E33813D3 E33813D3**

**Explanation:** Licensed Internal Code failure on the Hardware Management Console (HMC).

**Response:** Invalid selection from panel.

**Problem determination:** Call your next level of support.

#### **E33813D4 E33813D4**

**Explanation:** Licensed Internal Code failure on the Hardware Management Console (HMC).

**Response:** Error displaying panel.

**Problem determination:** Call your next level of support.

## **E33813D5 E33813D5**

**Explanation:** Licensed Internal Code failure on the Hardware Management Console (HMC).

**Response:** Error displaying panel.

**Problem determination:** Call your next level of support.

#### **E33813D6 E33813D6**

**Explanation:** Licensed Internal Code failure on the Hardware Management Console (HMC).

**Response:** Error displaying panel.

**Problem determination:** Call your next level of support.

## **E33813D7 E33813D7**

**Explanation:** Licensed Internal Code failure on the Hardware Management Console (HMC).

**Response:** Error displaying panel.

**Problem determination:** Call your next level of support.

#### **E33813D8 E33813D8**

**Explanation:** Licensed Internal Code failure on the Hardware Management Console (HMC).

**Response:** Error delaying repair.

**Problem determination:** Call your next level of support.

## **E3381400 E3381400**

**Explanation:** Licensed Internal Code failure on the Hardware Management Console (HMC).

**Response:** Error displaying panel.

**Problem determination:** Call your next level of support.

#### **E3381401 E3381401**

**Explanation:** Licensed Internal Code failure on the Hardware Management Console (HMC).

**Response:** Invalid selection from panel.

# **E3381402 • E3382504**

**Problem determination:** Call your next level of support.

#### **E3381402 E3381402**

**Explanation:** Licensed Internal Code failure on the Hardware Management Console (HMC).

**Response:** Error displaying panel.

**Problem determination:** Call your next level of support.

## **E3381403 E3381403**

**Explanation:** Licensed Internal Code failure on the Hardware Management Console (HMC).

**Response:** Invalid selection from panel.

**Problem determination:** Call your next level of support.

## **E3381404 E3381404**

**Explanation:** Licensed Internal Code failure on the Hardware Management Console (HMC).

**Response:** Error displaying panel.

**Problem determination:** Call your next level of support.

## **E3381405 E3381405**

**Explanation:** Licensed Internal Code failure on the Hardware Management Console (HMC).

**Response:** Error displaying panel.

**Problem determination:** Call your next level of support.

## **E3381406 E3381406**

**Explanation:** Licensed Internal Code failure on the Hardware Management Console (HMC).

**Response:** Error displaying panel.

**Problem determination:** Call your next level of support.

#### **E3381410 E3381410**

**Explanation:** Licensed Internal Code failure on the Hardware Management Console (HMC).

**Response:** Error displaying panel.

**Problem determination:** Call your next level of support.

#### **E3381420 E3381420**

**Explanation:** Licensed Internal Code failure on the Hardware Management Console (HMC).

**Response:** Error displaying panel.

**Problem determination:** Call your next level of support.

#### **E3382500 E3382500**

**Explanation:** Licensed Internal Code failure on the Hardware Management Console (HMC).

**Response:** Cage location information was not found in reference code extension one.

**Problem determination:** Call your next level of support.

#### **E3382501 E3382501**

**Explanation:** Licensed Internal Code failure on the Hardware Management Console (HMC).

**Response:** Error machineType is null

**Problem determination:** Call your next level of support.

## **E3382502 E3382502**

**Explanation:** Licensed Internal Code failure on the Hardware Management Console (HMC).

**Response:** Error creating the factory

**Problem determination:** Call your next level of support.

#### **E3382503 E3382503**

**Explanation:** Licensed Internal Code failure on the Hardware Management Console (HMC).

**Response:** Expected reference code not found error.

**Problem determination:** Call your next level of support.

#### **E3382504 E3382504**

**Explanation:** Licensed Internal Code failure on the Hardware Management Console (HMC).

**Response:** Error refCode is null

## **E3382505 E3382505**

**Explanation:** Licensed Internal Code failure on the Hardware Management Console (HMC).

**Response:** Error refCodeExtension1 is null

**Problem determination:** Call your next level of support.

## **E3382506 E3382506**

**Explanation:** Licensed Internal Code failure on the Hardware Management Console (HMC).

**Response:** Error I or P series cage location not found

**Problem determination:** Call your next level of support.

#### **E3382520 E3382520**

**Explanation:** Licensed Internal Code failure on the Hardware Management Console (HMC).

**Response:** Error reference code not found.

**Problem determination:** Call your next level of support.

## **E3382521 E3382521**

**Explanation:** Licensed Internal Code failure on the Hardware Management Console (HMC).

**Response:** samerefcode error

**Problem determination:** Call your next level of support.

## **E3382522 E3382522**

**Explanation:** Licensed Internal Code failure on the Hardware Management Console (HMC).

**Response:** error BPC activate exception

**Problem determination:** Call your next level of support.

#### **E3382523 E3382523**

**Explanation:** Licensed Internal Code failure on the Hardware Management Console (HMC).

**Response:** Error Factory Creation

**Problem determination:** Call your next level of support.

#### **E3382524 E3382524**

**Explanation:** Licensed Internal Code failure on the Hardware Management Console (HMC).

**Response:** Error BPC Fru not found

**Problem determination:** Call your next level of support.

#### **E3382525 E3382525**

**Explanation:** Licensed Internal Code failure on the Hardware Management Console (HMC).

**Response:** Error BPR Fru not found

**Problem determination:** Call your next level of support.

#### **E3382526 E3382526**

**Explanation:** Licensed Internal Code failure on the Hardware Management Console (HMC).

**Response:** Error BPE Fru not found

**Problem determination:** Call your next level of support.

#### **E3382527 E3382527**

**Explanation:** Licensed Internal Code failure on the Hardware Management Console (HMC).

**Response:** Error BPA Line Cord Fru not found

**Problem determination:** Call your next level of support.

## **E3382528 E3382528**

**Explanation:** Licensed Internal Code failure on the Hardware Management Console (HMC).

**Response:** Error Default Fru not found

**Problem determination:** Call your next level of support.

## **E3382529 E3382529**

**Explanation:** Licensed Internal Code failure on the Hardware Management Console (HMC).

**Response:** Error Default Fru not found

**Problem determination:** Call your next level of support.

#### **E338253A E338253A**

**Explanation:** Licensed Internal Code failure on the Hardware Management Console (HMC).

**Response:** BPC Fru side not found

## **E338253B • E3383551**

#### **E338253B E338253B**

**Explanation:** Licensed Internal Code failure on the Hardware Management Console (HMC).

**Response:** Error creating factory

**Problem determination:** Call your next level of support.

## **E338253C E338253C**

**Explanation:** Licensed Internal Code failure on the Hardware Management Console (HMC).

**Response:** Error with redundency

**Problem determination:** Call your next level of support.

#### **E338253D E338253D**

**Explanation:** Licensed Internal Code failure on the Hardware Management Console (HMC).

**Response:** element level activate failed

**Problem determination:** Call your next level of support.

## **E338254A E338254A**

**Explanation:** Licensed Internal Code failure on the Hardware Management Console (HMC).

**Response:** Invalid FRU list.

**Problem determination:** Call your next level of support.

#### **E338254B E338254B**

**Explanation:** Licensed Internal Code failure on the Hardware Management Console (HMC).

**Response:** Not enough BPDs in the FRU list.

**Problem determination:** Call your next level of support.

#### **E338254C E338254C**

**Explanation:** Licensed Internal Code failure on the Hardware Management Console (HMC).

**Response:** Exception from displayServiceEffect.

**Problem determination:** Call your next level of support.

#### **E338254D E338254D**

**Explanation:** Licensed Internal Code failure on the Hardware Management Console (HMC).

**Response:** Exception deactivating FRU.

**Problem determination:** Call your next level of support.

#### **E338254E E338254E**

**Explanation:** Licensed Internal Code failure on the Hardware Management Console (HMC).

**Response:** Error creating the factory

**Problem determination:** Call your next level of support.

#### **E338254F E338254F**

**Explanation:** Licensed Internal Code failure on the Hardware Management Console (HMC).

**Response:** Error activating bpcFru

**Problem determination:** Call your next level of support.

#### **E3383500 E3383500**

**Explanation:** Licensed Internal Code failure on the Hardware Management Console (HMC).

**Response:** Display error.

**Problem determination:** Call your next level of support.

## **E3383501 E3383501**

**Explanation:** Licensed Internal Code failure on the Hardware Management Console (HMC).

**Response:** Display error.

**Problem determination:** Call your next level of support.

## **E3383550 E3383550**

**Explanation:** Licensed Internal Code failure on the Hardware Management Console (HMC).

**Response:** No FRU list for the problem.

**Problem determination:** Call your next level of support.

#### **E3383551 E3383551**

**Explanation:** Licensed Internal Code failure on the Hardware Management Console (HMC).

**Response:** The BPR, BPI, or BPE was not found in the FRU list.

## **E3383554 E3383554**

**Explanation:** Licensed Internal Code failure on the Hardware Management Console (HMC).

**Response:** Invalid next step.

**Problem determination:** Call your next level of support.

## **E3383555 E3383555**

**Explanation:** Licensed Internal Code failure on the Hardware Management Console (HMC).

**Response:** Display error.

**Problem determination:** Call your next level of support.

#### **E3383556 E3383556**

**Explanation:** Licensed Internal Code failure on the Hardware Management Console (HMC).

**Response:** Display error.

**Problem determination:** Call your next level of support.

## **E3383591 E3383591**

**Explanation:** Licensed Internal Code failure on the Hardware Management Console (HMC).

**Response:** Invalid next step.

**Problem determination:** Call your next level of support.

## **E3383592 E3383592**

**Explanation:** Licensed Internal Code failure on the Hardware Management Console (HMC).

**Response:** Either the MDA or the thermistor cable is missing from the FRU list.

**Problem determination:** Call your next level of support.

#### **E3383593 E3383593**

**Explanation:** Licensed Internal Code failure on the Hardware Management Console (HMC).

**Response:** No FRU list for problem.

**Problem determination:** Call your next level of support.

#### **E3383594 E3383594**

**Explanation:** Licensed Internal Code failure on the Hardware Management Console (HMC).

**Response:** Invalid cage location.

**Problem determination:** Call your next level of support.

## **E3383595 E3383595**

**Explanation:** Licensed Internal Code failure on the Hardware Management Console (HMC).

**Response:** Exception upating FRU list.

**Problem determination:** Call your next level of support.

#### **E3383596 E3383596**

**Explanation:** Licensed Internal Code failure on the Hardware Management Console (HMC).

**Response:** Exception activating FRU.

**Problem determination:** Call your next level of support.

## **E3383597 E3383597**

**Explanation:** Licensed Internal Code failure on the Hardware Management Console (HMC).

**Response:** Exception activating FRU.

**Problem determination:** Call your next level of support.

## **E3383598 E3383598**

**Explanation:** Licensed Internal Code failure on the Hardware Management Console (HMC).

**Response:** Exception PSXML error.

**Problem determination:** Call your next level of support.

## **E3383599 E3383599**

**Explanation:** Licensed Internal Code failure on the Hardware Management Console (HMC).

**Response:** Exception Isolation Factory Creation error.

**Problem determination:** Call your next level of support.

#### **E33835B0 E33835B0**

**Explanation:** Licensed Internal Code failure on the Hardware Management Console (HMC).

**Response:** No FRU list for problem.

**Problem determination:** Call your next level of support.

## **E33835B1 E33835B1**

**Explanation:** Licensed Internal Code failure on the Hardware Management Console (HMC).

**Response:** Error creating factory

**Problem determination:** Call your next level of support.

### **E33835B2 E33835B2**

**Explanation:** Licensed Internal Code failure on the Hardware Management Console (HMC).

**Response:** Error ZHECecPuBookFru not found in Fru list

**Problem determination:** Call your next level of support.

## **E33835B3 E33835B3**

**Explanation:** Licensed Internal Code failure on the Hardware Management Console (HMC).

**Response:** Error ZHeCecEvaporatorFru not found in Fru list

**Problem determination:** Call your next level of support.

#### **E33835B4 E33835B4**

**Explanation:** Licensed Internal Code failure on the Hardware Management Console (HMC).

**Response:** Error reference code is null

**Problem determination:** Call your next level of support.

#### **E33835B5 E33835B5**

**Explanation:** Licensed Internal Code failure on the Hardware Management Console (HMC).

**Response:** Error reference code extension1 is null

**Problem determination:** Call your next level of support.

## **E33835B6 E33835B6**

**Explanation:** Licensed Internal Code failure on the Hardware Management Console (HMC).

**Response:** Error reference code extension2 is null

**Problem determination:** Call your next level of support.

#### **E33835B7 E33835B7**

**Explanation:** Licensed Internal Code failure on the Hardware Management Console (HMC).

**Response:** Error evaporator FRU not found

**Problem determination:** Call your next level of support.

## **E33835C0 E33835C0**

**Explanation:** Licensed Internal Code failure on the Hardware Management Console (HMC).

**Response:** Error creating the factory

**Problem determination:** Call your next level of support.

#### **E33835C1 E33835C1**

**Explanation:** Licensed Internal Code failure on the Hardware Management Console (HMC).

**Response:** error EPO no FRU List

**Problem determination:** Call your next level of support.

## **E33835C2 E33835C2**

**Explanation:** Licensed Internal Code failure on the Hardware Management Console (HMC).

**Response:** error BPC not found

**Problem determination:** Call your next level of support.

## **E33835C3 E33835C3**

**Explanation:** Licensed Internal Code failure on the Hardware Management Console (HMC).

**Response:** error UEPO not found

**Problem determination:** Call your next level of support.

## **E33835C4 E33835C4**

**Explanation:** Licensed Internal Code failure on the Hardware Management Console (HMC).

**Response:** error UEPO not found

# **(E33A) Reference codes**

## **E33A0001 E33A0001**

**Explanation:** Licensed Internal Code failure on the Hardware Management Console (HMC).

**Response:** An error occurred during the main processing for server side of the SOO task. This is the result of an exception being caught by the underlying Tasklet infrastructure. The SOO task has been ended.

**Problem determination:** Call your next level of support.

#### **E33A0002 E33A0002**

**Explanation:** Licensed Internal Code failure on the Hardware Management Console (HMC).

**Response:** An error occurred during the "service" processing for server side of the SOO task. The SOO task has been ended.

**Problem determination:** Call your next level of support.

## **E33A0003 E33A0003**

**Explanation:** Licensed Internal Code failure on the Hardware Management Console (HMC).

**Response:** An error occurred during the "run" processing for client side of the SOO task. The SOO task has been ended.

**Problem determination:** Call your next level of support.

## **E33A0004 E33A0004**

**Explanation:** Licensed Internal Code failure on the Hardware Management Console (HMC).

**Response:** An communication error occurred attempting to contact the SE. The SOO task ended.

**Problem determination:** Call your next level of support.

#### **E33A0005 E33A0005**

**Explanation:** Licensed Internal Code failure on the Hardware Management Console (HMC).

**Response:** An I/O error occurred while communicating. The SOO task ended.

**Problem determination:** Call your next level of support.

## **E33A0006 E33A0006**

**Explanation:** Licensed Internal Code failure on the Hardware Management Console (HMC).

**Response:** An unexpected infrastructure error occurred while communicating. The SOO task ended.

**Problem determination:** Call your next level of support.

#### **E33A0007 E33A0007**

**Explanation:** Licensed Internal Code failure on the Hardware Management Console (HMC).

**Response:** A communication protocol error occurred while managing connection to the SE. The SOO task ended.

# **(E341) Reference codes**

## **E3410001 E3410001**

**Explanation:** Licensed Internal Code failure on the Hardware Management Console (HMC).

**Response:** There was an error reading the event monitor persistent data.

**Problem determination:** Call your next level of support.

#### **E3410002 E3410002**

**Explanation:** Licensed Internal Code failure on the Hardware Management Console (HMC).

**Response:** There was an error writing the event monitor persistent data.

**Problem determination:** Call your next level of support.

#### **E3410003 E3410003**

**Explanation:** Licensed Internal Code failure on the Hardware Management Console (HMC).

**Response:** An attempt was made to restore event monitor data while the Monitor System Events task was running.

**Problem determination:** Call your next level of support.

## **E3410004 E3410004**

**Explanation:** Licensed Internal Code failure on the Hardware Management Console (HMC).

**Response:** There was an error processing the event definitions.

**Problem determination:** Call your next level of support.

#### **E3410005 E3410005**

**Explanation:** Licensed Internal Code failure on the Hardware Management Console (HMC).

**Response:** There was an error sending an email notification.

**Problem determination:** Call your next level of support.

#### **E3410006 E3410006**

**Explanation:** Licensed Internal Code failure on the Hardware Management Console (HMC).

**Response:** There was some unspecified general error. Should try not to use this.

**Problem determination:** Call your next level of support.

## **E3410007 E3410007**

**Explanation:** Licensed Internal Code failure on the Hardware Management Console (HMC).

**Response:** There was an error while handling the initial tasklet request.

**Problem determination:** Call your next level of support.

#### **E3410008 E3410008**

**Explanation:** Licensed Internal Code failure on the Hardware Management Console (HMC).

**Response:** There was an error in the event summary panel handler.

**Problem determination:** Call your next level of support.

## **E341000A E341000A**

**Explanation:** Licensed Internal Code failure on the Hardware Management Console (HMC).

**Response:** There was an error in the event editor panel handler.

**Problem determination:** Call your next level of support.

#### **E341000B E341000B**

**Explanation:** Licensed Internal Code failure on the Hardware Management Console (HMC).

**Response:** There was an error in the event test panel handler.

**Problem determination:** Call your next level of support.

#### **E341000C E341000C**

**Explanation:** Licensed Internal Code failure on the Hardware Management Console (HMC).

**Response:** There was an error in the event test results panel handler.

# **E341000D • E341000F**

## **E341000D E341000D**

**Explanation:** Licensed Internal Code failure on the Hardware Management Console (HMC).

**Response:** There was an error in the client side task.

**Problem determination:** Call your next level of support.

## **E341000E E341000E**

**Explanation:** Licensed Internal Code failure on the Hardware Management Console (HMC).

**Response:** There was an error while an event monitor was attempting to start listening to a monitored object.

**Problem determination:** Call your next level of support.

## **E341000F E341000F**

**Explanation:** Licensed Internal Code failure on the Hardware Management Console (HMC).

**Response:** There was an error while an event monitor was attempting to stop listening to a monitored object.

# **(E35500xx) Reference codes**

## **E3550010 E3550010**

**Explanation:** Licensed Internal Code failure on the Hardware Management Console (HMC).

**Response:** An error occured in the native code while retrieving log entries.

**Problem determination:** Call your next level of support.

## **E3550011 E3550011**

**Explanation:** Licensed Internal Code failure on the Hardware Management Console (HMC).

**Response:** An error occured in the native code when updating a modify block.

**Problem determination:** Call your next level of support.

#### **E3550012 E3550012**

**Explanation:** Licensed Internal Code failure on the Hardware Management Console (HMC).

**Response:** An error occured in tasklet processing.

**Problem determination:** Call your next level of support.

## **E3550013 E3550013**

**Explanation:** Licensed Internal Code failure on the Hardware Management Console (HMC).

**Response:** An error occured trying to read the persistent data for the security log options settings. Everything will continue to run, but the security log options settings will revert to the default values.

**Problem determination:** Call your next level of support.

#### **E3550014 E3550014**

**Explanation:** Licensed Internal Code failure on the Hardware Management Console (HMC).

**Response:** An error occured trying to write the persistent data for the security log options settings. Everything will continue to run, but the security log options settings currently in effect will be lost when the console is restarted.

**Problem determination:** Call your next level of support.

## **E3550030 E3550030**

**Explanation:** Licensed Internal Code failure on the Hardware Management Console (HMC).

**Response:** Error trying to create a new TaskLauncher or thread. This error is logged when the com.ibm.hwmca.fw.task.TaskLauncher#startTask (PresentationTaskParms,String) startTask method is invoked and there is a problem either creating a new instance of a TaskLauncher or a Thread for it to execute in.

**Problem determination:** Call your next level of support.

#### **E3550031 E3550031**

**Explanation:** Licensed Internal Code failure on the Hardware Management Console (HMC).

**Response:** Error detected in the invoke() method of CommonMsgApp. It is caught and logged by PanelDisplayer.

**Problem determination:** Call your next level of support.

#### **E3550032 E3550032**

**Explanation:** Licensed Internal Code failure on the Hardware Management Console (HMC).

## **Response:** Error calling the

com.ibm.hwmca.fw.managed.Task#updateTasksPerformed (PresentationTaskParms) updateTasksPerformed() method. While this error is not critical to the operations of the console this log is taken since it is most likely due to a more fundamental underlying condition that should be fixed.

**Problem determination:** Call your next level of support.

#### **E3550033 E3550033**

**Explanation:** Licensed Internal Code failure on the Hardware Management Console (HMC).

**Response:** Error trying to update the elapsed time in the progress window. While this error is not critical to the operations of the console this log is taken since it is most likely due to a more fundamental underlying condition that should be fixed.

# **E3550035 • E355003D**

**Explanation:** Licensed Internal Code failure on the Hardware Management Console (HMC).

**Response:** Error trying to display a busy dialog to the user. The only adverse side effect of this error is that the user will not see the buisy dialog. This error does notn affect the task that requested the busy dialog to be displayed.

**Problem determination:** Call your next level of support.

#### **E3550035 E3550035**

**Explanation:** Licensed Internal Code failure on the Hardware Management Console (HMC).

**Response:** Error trying to display a message box to display the details for a progress window entry. The only adverse side effect of this error is that the user will not see the message box. This error does not affect the task that associated the details with the progress window entry.

**Problem determination:** Call your next level of support.

## **E3550036 E3550036**

**Explanation:** Licensed Internal Code failure on the Hardware Management Console (HMC).

**Response:** Error trying to perform the common up front task processing. If the task this processing is being performed for is a PanelTask, then the task has been ended. Otherwise, the task will continue without this up front processing.

**Problem determination:** Call your next level of support.

#### **E3550037 E3550037**

**Explanation:** Licensed Internal Code failure on the Hardware Management Console (HMC).

**Response:** Error trying to initialize and/or run a task. Depending on the type of exception, this error may or may not cause the execution of the task to terminate.

**Problem determination:** Call your next level of support.

#### **E3550038 E3550038**

**Explanation:** Licensed Internal Code failure on the Hardware Management Console (HMC).

**Response:** Error in the tasklet used to perform the common up front task processing. The task was never really started in this case.

**Problem determination:** Call your next level of support.

#### **E3550039 E3550039**

**Explanation:** Licensed Internal Code failure on the Hardware Management Console (HMC).

**Response:** Error trying to display a message telling the user to select an object on the single target object selection panel. This error does not affect the task in any way, since the user is left on the single target selection panel where hopefully they will get the idea that they need to select something.

**Problem determination:** Call your next level of support.

## **E355003A E355003A**

**Explanation:** Licensed Internal Code failure on the Hardware Management Console (HMC).

**Response:** Error trying to process a user action event on one of the common task panels (i.e. confirmation, etc.). This error more than likely means that the user will not be able to successfully start the task.

**Problem determination:** Call your next level of support.

## **E355003B E355003B**

**Explanation:** Licensed Internal Code failure on the Hardware Management Console (HMC).

**Response:** Error trying to an update request to execute a class on the local client during startup. This error means that there is probably a configuration problem with the name of the class or the class itself that is to be executed. Startup will continue without any problems.

**Problem determination:** Call your next level of support.

## **E355003C E355003C**

**Explanation:** Licensed Internal Code failure on the Hardware Management Console (HMC).

**Response:** Error trying to an action event on the Logo panel during startup of the client. The logo panel does not expect any action events so this error should not be critical to the startup of the client. Startup will continue without any problems.

**Problem determination:** Call your next level of support.

#### **E355003D E355003D**

**Explanation:** Licensed Internal Code failure on the Hardware Management Console (HMC).

**Response:** Error in the tasklet used to perform the client startup processing. The client startup will

continue, but no further startup hooks will be processed.

**Problem determination:** Call your next level of support.

## **E355003E E355003E**

**Explanation:** Licensed Internal Code failure on the Hardware Management Console (HMC).

**Response:** Error in the tasklet used to perform the client startup processing. The had to do with the creation of a tower specified startup hook. The client startup will continue, without processing the startup hook in error and processing will continue with the next startup hook.

**Problem determination:** Call your next level of support.

## **E355003F E355003F**

**Explanation:** Licensed Internal Code failure on the Hardware Management Console (HMC).

**Response:** Error trying to perform the common client startup processing. The client will continue to start, but the startup hook processing has been terminated.

**Problem determination:** Call your next level of support.

## **E3550040 E3550040**

**Explanation:** Licensed Internal Code failure on the Hardware Management Console (HMC).

**Response:** Error trying to process a user action event on the target filtering panels . This error more than likely means that the user will not be able to successfully end the task.

**Problem determination:** Call your next level of support.

## **E3550041 E3550041**

**Explanation:** Licensed Internal Code failure on the Hardware Management Console (HMC).

**Response:** Error trying to notify a ShutdownListener about a shutdown request that is about to be processed. This error occurred in the thread that was calling the register listener. An attempt will be made to notify the remainder of the registered listeners and the shutdown request will proceed as requested. The only problem is that this particular register listener may not receive notification of the shutdown request. Note: this is an INFORMATIONAL log.

**Problem determination:** Call your next level of support.

## **E3550042 E3550042**

**Explanation:** Licensed Internal Code failure on the Hardware Management Console (HMC).

**Response:** Error trying to notify a ShutdownListener about a shutdown request that is about to be processed. This error occurred in while trying to retrieve a specific listener from the list and a thread was being created to call the specific listener. An attempt will be made to notify the remainder of the registered listeners and the shutdown request will proceed as requested. The only problem is that this particular register listener may not receive notification of the shutdown request. Note: this is an INFORMATIONAL log.

**Problem determination:** Call your next level of support.

## **E3550043 E3550043**

**Explanation:** Licensed Internal Code failure on the Hardware Management Console (HMC).

**Response:** Error trying to notify the set of ShutdownListeners about a shutdown request that is about to be processed. This error occurred in while trying to retrieve list of registered listeners and obtain an interator for the list. An attempt will be made to notify the remainder of the registered listeners and the shutdown request will proceed as requested. The only problem is that this particular register listener may not receive notification of the shutdown request.

**Problem determination:** Call your next level of support.

## **E3550044 E3550044**

**Explanation:** Licensed Internal Code failure on the Hardware Management Console (HMC).

**Response:** Error trying to perform a shutdown/restart request. At this point a graceful shutdown of the framework and towers is not possible, so a last ditch attempt will be made to honor the request by shutting down and potentially restarting the underlying operating system platform. Information about the shutdown request being performed is included in the log.

**Problem determination:** Call your next level of support.

## **E3550045 E3550045**

**Explanation:** Licensed Internal Code failure on the Hardware Management Console (HMC).

**Response:** A shutdown request was made and the framework is about to be terminated. This INFORMATIONAL log is used to track the requesting application for audit trail purposes. This is not an error.

# **E3550046 • E355004E**

**Problem determination:** Call your next level of support.

#### **E3550046 E3550046**

**Explanation:** Licensed Internal Code failure on the Hardware Management Console (HMC).

**Response:** An uncaught exception has been caught by the thread group. This should never occur, so an error log is taken to determine which code failed to handle the exception. The secondary data block with id "81" should be analyzed to determine the code that really is in error.

**Problem determination:** Call your next level of support.

#### **E3550047 E3550047**

**Explanation:** Licensed Internal Code failure on the Hardware Management Console (HMC).

**Response:** An error occurred while trying to write the one of the shutdown scripts. The script did not get written and will not be able to be executed during an upcoming shutdown/startup.

**Problem determination:** Call your next level of support.

## **E3550048 E3550048**

**Explanation:** Licensed Internal Code failure on the Hardware Management Console (HMC).

**Response:** An uncaught exception occurred while rendering a task panel as HTML. An attempt will be made to terminate the task, but it may or may not be successful.

The secondary data block with id 81 should be examined to see the exception traceback, including root cause exceptions.

**Problem determination:** Call your next level of support.

#### **E3550049 E3550049**

**Explanation:** Licensed Internal Code failure on the Hardware Management Console (HMC).

**Response:** Error trying to perform the common up front task processing. If the task this processing is being performed for is a PanelTask, then the task has been ended. Otherwise, the task will continue without this up front processing.

**Problem determination:** Call your next level of support.

#### **E355004A E355004A**

**Explanation:** Licensed Internal Code failure on the Hardware Management Console (HMC).

**Response:** Error during th execution of a program based task. The task will continue executing.

**Problem determination:** Call your next level of support.

#### **E355004B E355004B**

**Explanation:** Licensed Internal Code failure on the Hardware Management Console (HMC).

**Response:** /\*\* Error in the tasklet used to perform the cleanup of temporary files from the Hard Drive. The task was never really started in this case.

**Problem determination:** Call your next level of support.

## **E355004C E355004C**

**Explanation:** Licensed Internal Code failure on the Hardware Management Console (HMC).

**Response:** A memory threshold has been exceeded for the Java Virtual Machine.(JVM) It is possible that memory for the is becoming exhausted and will soon run out. It is also possible that this is a spike in the memory usage of the JVM and things could return to a normal operational state. In addition to the log being taken, a dump of the JVM has been forced for this condition as well.

**Problem determination:** Call your next level of support.

#### **E355004D E355004D**

**Explanation:** Licensed Internal Code failure on the Hardware Management Console (HMC).

**Response:** An out of memory exception has been caught in the Java Virtual Machine (JVM). In addition to the log being taken, a dump of the JVM has been forced for this condition as well. Although it is possible the out of memory condition will correct itself, the console application will be restarted by problem analysis when this problem is analyzed.

**Problem determination:** Call your next level of support.

## **E355004E E355004E**

**Explanation:** Licensed Internal Code failure on the Hardware Management Console (HMC).

**Response:** An ill-formed HTTP request was detected by the task interface servlet. The servlet responded with content telling the user that an ill-formed request was received. This informational log is taken to allow

for debugging after the fact.

**Problem determination:** Call your next level of support.

## **E355004F E355004F**

**Explanation:** Licensed Internal Code failure on the Hardware Management Console (HMC).

**Response:** A Javascript error occured on the client which we are logging and the client browser window location (URL) will be reloaded

**Problem determination:** Call your next level of support.

#### **E3550060 E3550060**

**Explanation:** Licensed Internal Code failure on the Hardware Management Console (HMC).

**Response:** An error occurred when trying to instantiate a new LogonApp.

**Problem determination:** Call your next level of support.

#### **E3550061 E3550061**

**Explanation:** Licensed Internal Code failure on the Hardware Management Console (HMC).

**Response:** An error occurred in the process of constructing the logon panel tasklet or starting the logon panel

**Problem determination:** Call your next level of support.

#### **E3550062 E3550062**

**Explanation:** Licensed Internal Code failure on the Hardware Management Console (HMC).

**Response:** An error occurred while trying to logon via the non-panel logon.

**Problem determination:** Call your next level of support.

#### **E3550063 E3550063**

**Explanation:** Licensed Internal Code failure on the Hardware Management Console (HMC).

**Response:** An error occurred inside the logon bean.

**Problem determination:** Call your next level of support.

#### **E3550064 E3550064**

**Explanation:** Licensed Internal Code failure on the Hardware Management Console (HMC).

**Response:** An error occurred inside the panel logon tasklet

**Problem determination:** Call your next level of support.

#### **E3550065 E3550065**

**Explanation:** Licensed Internal Code failure on the Hardware Management Console (HMC).

**Response:** An error occurred creating the client user context.

**Problem determination:** Call your next level of support.

## **E35500C1 E35500C1**

**Explanation:** Licensed Internal Code failure on the Hardware Management Console (HMC).

**Response:** An error occurred while reading the file

**Problem determination:** Call your next level of support.

#### **E35500C2 E35500C2**

**Explanation:** Licensed Internal Code failure on the Hardware Management Console (HMC).

**Response:** An error occurred while writing the file

**Problem determination:** Call your next level of support.

#### **E35500C3 E35500C3**

**Explanation:** Licensed Internal Code failure on the Hardware Management Console (HMC).

**Response:** The file did not exist, and we were instructed not to create it.

**Problem determination:** Call your next level of support.

## **E35500C4 E35500C4**

**Explanation:** Licensed Internal Code failure on the Hardware Management Console (HMC).

**Response:** An error occurred while establishing client connections

# **E35500C5 • E35500E9**

#### **E35500C5 E35500C5**

**Explanation:** Licensed Internal Code failure on the Hardware Management Console (HMC).

**Response:** An error occurred during tasklet processing

**Problem determination:** Call your next level of support.

## **E35500C6 E35500C6**

**Explanation:** Licensed Internal Code failure on the Hardware Management Console (HMC).

**Response:** An error occurred during client processing

**Problem determination:** Call your next level of support.

## **E35500E0 E35500E0**

**Explanation:** Licensed Internal Code failure on the Hardware Management Console (HMC).

**Response:** An error occured creating the ClassId tasklet client.

**Problem determination:** Call your next level of support.

## **E35500E8 E35500E8**

**Explanation:** Licensed Internal Code failure on the Hardware Management Console (HMC).

**Response:** An error occured looking up the specified class name.

**Problem determination:** Call your next level of support.

#### **E35500E9 E35500E9**

**Explanation:** Licensed Internal Code failure on the Hardware Management Console (HMC).

**Response:** An error occured in tasklet processing.

# **(E35501xx) Reference codes**

## **E3550100 E3550100**

**Explanation:** Licensed Internal Code failure on the Hardware Management Console (HMC).

**Response:** Error creating new Console Tasks file actzuict.dat ConsoleTasks service task will not continue to run.

**Problem determination:** Call your next level of support.

## **E3550101 E3550101**

**Explanation:** Licensed Internal Code failure on the Hardware Management Console (HMC).

**Response:** Error creating new Console Tasks back up file actzuict.org ConsoleTasks service task will not continue to run.

**Problem determination:** Call your next level of support.

## **E3550102 E3550102**

**Explanation:** Licensed Internal Code failure on the Hardware Management Console (HMC).

**Response:** Error creating new BufferedReader for read Console Tasks file actzuict.dat ConsoleTasks service task will not continue to run.

**Problem determination:** Call your next level of support.

## **E3550103 E3550103**

**Explanation:** Licensed Internal Code failure on the Hardware Management Console (HMC).

**Response:** Error creating new BufferedWriter to write backup Console Tasks file actzuict.org ConsoleTasks service task will not continue to run.

**Problem determination:** Call your next level of support.

#### **E3550104 E3550104**

**Explanation:** Licensed Internal Code failure on the Hardware Management Console (HMC).

**Response:** Error reading a line from Console Tasks file actzuict.dat ConsoleTasks service task will not continue to run.

**Problem determination:** Call your next level of support.

## **E3550105 E3550105**

**Explanation:** Licensed Internal Code failure on the Hardware Management Console (HMC).

**Response:** Error writing a line to Console Tasks back up file actzuict.org ConsoleTasks service task will not continue to run.

**Problem determination:** Call your next level of support.

## **E3550106 E3550106**

**Explanation:** Licensed Internal Code failure on the Hardware Management Console (HMC).

**Response:** Error deleting Console Tasks file actzuict.dat ConsoleTasks service task will not continue to run.

**Problem determination:** Call your next level of support.

## **E3550107 E3550107**

**Explanation:** Licensed Internal Code failure on the Hardware Management Console (HMC).

**Response:** Error creating new BufferedWriter for new updated Console Tasks file actzuict.dat ConsoleTasks service task will not continue to run.

**Problem determination:** Call your next level of support.

#### **E3550108 E3550108**

**Explanation:** Licensed Internal Code failure on the Hardware Management Console (HMC).

**Response:** Error writing a line to the new updated Console Tasks file actzuict.dat ConsoleTasks service task will not continue to run.

**Problem determination:** Call your next level of support.

#### **E3550110 E3550110**

**Explanation:** Licensed Internal Code failure on the Hardware Management Console (HMC).

**Response:** Error trying to do the main processing for server side of the ViewConsoleTasks task. This is the result of an exception being caught by the underlying Tasklet infrastructure. The ViewConsoleTasks task has been ended.

# **E3550111 • E3550172**

**Problem determination:** Call your next level of support.

#### **E3550111 E3550111**

**Explanation:** Licensed Internal Code failure on the Hardware Management Console (HMC).

**Response:** Error during the "init" processing for server side of the ViewConsoleTasks task. The ViewConsoleTasks task has been ended.

**Problem determination:** Call your next level of support.

## **E3550112 E3550112**

**Explanation:** Licensed Internal Code failure on the Hardware Management Console (HMC).

**Response:** Error during the "service" processing for server side of the ViewConsoleTasks task. The ViewConsoleTasks task has been ended.

**Problem determination:** Call your next level of support.

#### **E3550113 E3550113**

**Explanation:** Licensed Internal Code failure on the Hardware Management Console (HMC).

**Response:** Error trying to do the main processing for client side of the ViewConsoleTasks task. This is the result of an exception being caught by the underlying Tasklet infrastructure. The ViewConsoleTasks task has been ended.

**Problem determination:** Call your next level of support.

#### **E3550114 E3550114**

**Explanation:** Licensed Internal Code failure on the Hardware Management Console (HMC).

**Response:** Error trying to perform some processing in the ViewConsoleTasks task action handler. The ViewConsoleTasks task will most likely continue to run, but it may not function as expected.

**Problem determination:** Call your next level of support.

#### **E3550115 E3550115**

**Explanation:** Licensed Internal Code failure on the Hardware Management Console (HMC).

**Response:** Error trying to initialize data in the ViewConoleTasksBean method load(). The ViewConsoleTasks task will not continue to run.

**Problem determination:** Call your next level of support.

#### **E3550116 E3550116**

**Explanation:** Licensed Internal Code failure on the Hardware Management Console (HMC).

**Response:** Error trying to initialize data in the ViewConoleTasksBean method prepare(). The ViewConsoleTasks task will not continue to run.

**Problem determination:** Call your next level of support.

## **E3550117 E3550117**

**Explanation:** Licensed Internal Code failure on the Hardware Management Console (HMC).

**Response:** Informational component log used to track task invocations.

**Problem determination:** Call your next level of support.

#### **E3550160 E3550160**

**Explanation:** Licensed Internal Code failure on the Hardware Management Console (HMC).

**Response:** Error trying to initialize and/or run a Logoff.

**Problem determination:** Call your next level of support.

#### **E3550170 E3550170**

**Explanation:** Licensed Internal Code failure on the Hardware Management Console (HMC).

**Response:** An error occured while reconstructing a persisted framework object.

**Problem determination:** Call your next level of support.

## **E3550171 E3550171**

**Explanation:** Licensed Internal Code failure on the Hardware Management Console (HMC).

**Response:** An error occured while reading the list of persisted object names.

**Problem determination:** Call your next level of support.

## **E3550172 E3550172**

**Explanation:** Licensed Internal Code failure on the Hardware Management Console (HMC).

**Response:** Issue a message stating that I am waiting for the towers to start.

## **E3550173 E3550173**

**Explanation:** Licensed Internal Code failure on the Hardware Management Console (HMC).

**Response:** Issue message that towers have finished, get to work.

**Problem determination:** Call your next level of support.

## **E3550174 E3550174**

**Explanation:** Licensed Internal Code failure on the Hardware Management Console (HMC).

**Response:** During startup objects are unpersisted and added to the inventory (MOM). An object was unpersisted that already exists in MOM. The duplicate object is deleted and an error log is taken with information about the duplicate object.

**Problem determination:** Call your next level of support.

## **E3550175 E3550175**

**Explanation:** Licensed Internal Code failure on the Hardware Management Console (HMC).

**Response:** During startup objects are unpersisted and added to the inventory (MOM). An object was unpersisted that has already been unpersisted (duplicate object). The duplicate object is deleted and an error log is taken with information about the duplicate object.

**Problem determination:** Call your next level of support.

#### **E3550190 E3550190**

**Explanation:** Licensed Internal Code failure on the Hardware Management Console (HMC).

**Response:** Error occurred on the client side and was caught by the task infrastructure.

**Problem determination:** Call your next level of support.

#### **E35501F4 E35501F4**

**Explanation:** Licensed Internal Code failure on the Hardware Management Console (HMC).

**Response:** Error processing the Event Log Summary App.
# **(E35502xx) Reference codes**

# **E3550280 E3550280**

**Explanation:** Licensed Internal Code failure on the Hardware Management Console (HMC).

**Response:** Either a class listed in an ini control file could note be loaded, or an exception occured when running it.

**Problem determination:** Call your next level of support.

# **E3550281 E3550281**

**Explanation:** Licensed Internal Code failure on the Hardware Management Console (HMC).

**Response:** Either the requested ini file could not be found, or there was an error parsing class file names from the ini file.

**Problem determination:** Call your next level of support.

**E3550290 E3550290**

**Explanation:** Licensed Internal Code failure on the Hardware Management Console (HMC).

**Response:** An error occured creating a class in the CIMOM.

# **(E35504xx) Reference codes**

# **E3550410 E3550410**

**Explanation:** Licensed Internal Code failure on the Hardware Management Console (HMC).

**Response:** DFC query file path table not found.

**Problem determination:** Call your next level of support.

# **E3550411 E3550411**

**Explanation:** Licensed Internal Code failure on the Hardware Management Console (HMC).

**Response:** error reading DFC query file path table.

**Problem determination:** Call your next level of support.

# **E3550412 E3550412**

**Explanation:** Licensed Internal Code failure on the Hardware Management Console (HMC).

**Response:** In the DFC query file path table, there was at least one line where the path was not specified.

**Problem determination:** Call your next level of support.

# **E3550413 E3550413**

**Explanation:** Licensed Internal Code failure on the Hardware Management Console (HMC).

**Response:** More than one path specified for a given mask in the DFC query file path table.

**Problem determination:** Call your next level of support.

## **E3550414 E3550414**

**Explanation:** Licensed Internal Code failure on the Hardware Management Console (HMC).

**Response:** The path extracted from the DFC query file path table contained an "\*" in the first character. In this case, the path is to be taken from the DFC query file path file name that was an input from the caller. However, there was no path specified.

**Problem determination:** Call your next level of support.

#### **E3550415 E3550415**

**Explanation:** Licensed Internal Code failure on the Hardware Management Console (HMC).

**Response:** There was no path found in the DFC query file path table for the file name that was input.

**Problem determination:** Call your next level of support.

## **E3550420 E3550420**

**Explanation:** Licensed Internal Code failure on the Hardware Management Console (HMC).

**Response:** Error encoding an object.

**Problem determination:** Call your next level of support.

#### **E3550421 E3550421**

**Explanation:** Licensed Internal Code failure on the Hardware Management Console (HMC).

**Response:** Error decoding an object.

**Problem determination:** Call your next level of support.

## **E3550422 E3550422**

**Explanation:** Licensed Internal Code failure on the Hardware Management Console (HMC).

**Response:** Error constructing an object.

**Problem determination:** Call your next level of support.

## **E3550423 E3550423**

**Explanation:** Licensed Internal Code failure on the Hardware Management Console (HMC).

**Response:** Error uncaught by an application.

**Problem determination:** Call your next level of support.

## **E3550424 E3550424**

**Explanation:** Licensed Internal Code failure on the Hardware Management Console (HMC).

**Response:** Error in the protocol between machines.

**Problem determination:** Call your next level of support.

## **E3550425 E3550425**

**Explanation:** Licensed Internal Code failure on the Hardware Management Console (HMC).

# **E3550426 • E3550451**

**Response:** Error persisting an object.

**Problem determination:** Call your next level of support.

## **E3550426 E3550426**

**Explanation:** Licensed Internal Code failure on the Hardware Management Console (HMC).

**Response:** The results of request brokering.

**Problem determination:** Call your next level of support.

# **E3550427 E3550427**

**Explanation:** Licensed Internal Code failure on the Hardware Management Console (HMC).

**Response:** A request has been submitted for brokering.

**Problem determination:** Call your next level of support.

#### **E3550430 E3550430**

**Explanation:** Licensed Internal Code failure on the Hardware Management Console (HMC).

**Response:** An error occurred inside com.ibm.hwmca.base.setttings.autologon. CustomizeAutomaticLogonApp CustomizeAutomaticLogonApp

**Problem determination:** Call your next level of support.

# **E3550431 E3550431**

**Explanation:** Licensed Internal Code failure on the Hardware Management Console (HMC).

**Response:** An error occurred inside com.ibm.hwmca.base.settings.autologon. CustomizeAutomaticLogonBean CustomizeAutomaticLogonBean

**Problem determination:** Call your next level of support.

## **E3550432 E3550432**

**Explanation:** Licensed Internal Code failure on the Hardware Management Console (HMC).

**Response:** An error occurred inside com.ibm.hwmca.base.settings.autologon. CustomizeAutomaticLogonTasklet CustomizeAutomaticLogonTasklet

**Problem determination:** Call your next level of support.

#### **E3550440 E3550440**

**Explanation:** Licensed Internal Code failure on the Hardware Management Console (HMC).

**Response:** An error occurred inside com.ibm.hwmca.base.settings.peaccess. ProductEngineeringAccessApp ProductEngineeringAccessApp

**Problem determination:** Call your next level of support.

# **E3550441 E3550441**

**Explanation:** Licensed Internal Code failure on the Hardware Management Console (HMC).

**Response:** An error occurred inside com.ibm.hwmca.base.settings.peaccess. ProductEngineeringAccessBean ProductEngineeringAccessBean

**Problem determination:** Call your next level of support.

# **E3550442 E3550442**

**Explanation:** Licensed Internal Code failure on the Hardware Management Console (HMC).

**Response:** An error occurred inside com.ibm.hwmca.base.settings.peaccess. ProductEngineeringAccessTasklet ProductEngineeringAccessTasklet

**Problem determination:** Call your next level of support.

#### **E3550450 E3550450**

**Explanation:** Licensed Internal Code failure on the Hardware Management Console (HMC).

**Response:** An error occurred inside com.ibm.hwmca.base.grouping.GroupingApp GroupingApp

**Problem determination:** Call your next level of support.

# **E3550451 E3550451**

**Explanation:** Licensed Internal Code failure on the Hardware Management Console (HMC).

**Response:** Exception caught in createGroup(). Look at the logged HException for information about the error.

# **E3550452 E3550452**

**Explanation:** Licensed Internal Code failure on the Hardware Management Console (HMC).

**Response:** Exception caught in modifyGroup(). Look at the logged HException for information about the error.

**Problem determination:** Call your next level of support.

## **E3550453 E3550453**

**Explanation:** Licensed Internal Code failure on the Hardware Management Console (HMC).

**Response:** An error occurred inside com.ibm.hwmca.base.grouping.GroupingServerTasklet GroupingServerTasklet

**Problem determination:** Call your next level of support.

# **E3550454 E3550454**

**Explanation:** Licensed Internal Code failure on the Hardware Management Console (HMC).

**Response:** Exception caught in starting patternmatching(). No isgroupable managedobjects exist.

**Problem determination:** Call your next level of support.

# **E3550455 E3550455**

**Explanation:** Licensed Internal Code failure on the Hardware Management Console (HMC).

**Response:** Exception caught in modifyGroup(). Look at the logged HException for information about the error.

**Problem determination:** Call your next level of support.

## **E3550460 E3550460**

**Explanation:** Licensed Internal Code failure on the Hardware Management Console (HMC).

**Response:** Error trying to retrieve persisted data from the persistence manager. The default values for teh class will be used. This may result in classes that have made requests to be restarted not being restarted.

**Problem determination:** Call your next level of support.

#### **E3550470 E3550470**

**Explanation:** Licensed Internal Code failure on the Hardware Management Console (HMC).

**Response:** Error in configuration.

**Problem determination:** Call your next level of support.

# **E3550471 E3550471**

**Explanation:** Licensed Internal Code failure on the Hardware Management Console (HMC).

**Response:** Error constructing an object.

**Problem determination:** Call your next level of support.

## **E3550472 E3550472**

**Explanation:** Licensed Internal Code failure on the Hardware Management Console (HMC).

**Response:** Error persisting an object.

**Problem determination:** Call your next level of support.

## **E3550473 E3550473**

**Explanation:** Licensed Internal Code failure on the Hardware Management Console (HMC).

**Response:** Error in a task.

**Problem determination:** Call your next level of support.

# **E3550474 E3550474**

**Explanation:** Licensed Internal Code failure on the Hardware Management Console (HMC).

**Response:** Error in a tasklet.

**Problem determination:** Call your next level of support.

# **E3550475 E3550475**

**Explanation:** Licensed Internal Code failure on the Hardware Management Console (HMC).

**Response:** Error in a bean.

**Problem determination:** Call your next level of support.

#### **E3550480 E3550480**

**Explanation:** Licensed Internal Code failure on the Hardware Management Console (HMC).

**Response:** An Exception was caught in the BaseTower

constructor. This exception is logged as an HException in a FrameworkLog. Look at the logged HException for information about the error.

**Problem determination:** Call your next level of support.

# **E3550481 E3550481**

**Explanation:** Licensed Internal Code failure on the Hardware Management Console (HMC).

**Response:** An Exception was thrown by VPD. This exception is logged as an HException in a FrameworkLog. Look at the logged HException for information about the error.

**Problem determination:** Call your next level of support.

# **E3550482 E3550482**

**Explanation:** Licensed Internal Code failure on the Hardware Management Console (HMC).

**Response:** An Exception was thrown by NetworkSettings most likely because a program could not run as root. This exception is logged as an HException in a FrameworkLog. Look at the logged HException for information about the error.

**Problem determination:** Call your next level of support.

# **E3550483 E3550483**

**Explanation:** Licensed Internal Code failure on the Hardware Management Console (HMC).

**Response:** An Exception was caught while initializing BaseTower.startTower(). This exception is logged as an HException in a FrameworkLog. Look at the logged HException for information about the error.

**Problem determination:** Call your next level of support.

# **E3550484 E3550484**

**Explanation:** Licensed Internal Code failure on the Hardware Management Console (HMC).

**Response:** An Exception was caught processing the INI files in the BaseTower.startTower(). This exception is logged as an HException in a FrameworkLog. Look at the logged HException for information about the error.

**Problem determination:** Call your next level of support.

# **E3550485 E3550485**

**Explanation:** Licensed Internal Code failure on the Hardware Management Console (HMC).

**Response:** An UnsatisfiedLinkError was caught processing the INI files in the BaseTower.startTower(). This exception is logged as an HException in a FrameworkLog. Look at the logged HException for information about the error.

**Problem determination:** Call your next level of support.

# **E3550486 E3550486**

**Explanation:** Licensed Internal Code failure on the Hardware Management Console (HMC).

**Response:** An Exception was caught processing the INI files in the BaseTower.stopTower(). This exception is logged as an HException in a FrameworkLog. Look at the logged HException for information about the error.

**Problem determination:** Call your next level of support.

# **E3550487 E3550487**

**Explanation:** Licensed Internal Code failure on the Hardware Management Console (HMC).

**Response:** An HException was caught trying to start CIMOM. This exception is logged as an HException in a FrameworkLog. Look at the logged HException for information about the error.

**Problem determination:** Call your next level of support.

# **E3550488 E3550488**

**Explanation:** Licensed Internal Code failure on the Hardware Management Console (HMC).

**Response:** An exception was caught in BaseTower.setHostNameInSim(). This exception is logged as an HException in a FrameworkLog. Look at the logged HException for information about the error.

**Problem determination:** Call your next level of support.

# **E3550489 E3550489**

**Explanation:** Licensed Internal Code failure on the Hardware Management Console (HMC).

**Response:** An exception was caught in the base tower constructor when trying to create the marker file used to determine if non-upgradable persistent data should be used. The base tower will continue to run, but will default to using non-upgradable persistent data.

**Problem determination:** Call your next level of support.

# **E355048A E355048A**

**Explanation:** Licensed Internal Code failure on the Hardware Management Console (HMC).

**Response:** An exception was caught in the base tower constructor when trying to determine the location of the marker file used to determine if non-upgradable persistent data should be used. The base tower will continue to run, but will default to using non-upgradable persistent data.

**Problem determination:** Call your next level of support.

## **E355048B E355048B**

**Explanation:** Licensed Internal Code failure on the Hardware Management Console (HMC).

**Response:** An exception was caught in the base tower constructor when trying to re-persist the data after resetting the non-upgradable persistent data to default values. The base tower will continue to run, but the persistent data for these non-upgradable items is incorrect.

**Problem determination:** Call your next level of support.

# **E355048C E355048C**

**Explanation:** Licensed Internal Code failure on the Hardware Management Console (HMC).

**Response:** An exception was caught while trying to initialize the default name for the console. This exception is logged as an HException in a FrameworkLog. Look at the logged HException for information about the error.

**Problem determination:** Call your next level of support.

## **E355049E E355049E**

**Explanation:** Licensed Internal Code failure on the Hardware Management Console (HMC).

**Response:** Exception caught trying to create a task object. The console will continue to operate, but the task will not be available to any users.

**Problem determination:** Call your next level of support.

## **E355049F E355049F**

**Explanation:** Licensed Internal Code failure on the Hardware Management Console (HMC).

# **Response:** Exception caught in

updateChildrenOfGroup(). This is an internal error that could be caused by incorrect tower definition XML (see the XML files in data/plugins/tower/). Possibly the task group was not created or the task group was not added to the object repository. Look at the logged HException for information about the error.

# **(E35505xx) Reference codes**

# **E3550511 E3550511**

**Explanation:** Licensed Internal Code failure on the Hardware Management Console (HMC).

**Response:** Error occurred in bean for the event log summary panel. Error in panelAction().

**Problem determination:** Call your next level of support.

# **E3550512 E3550512**

**Explanation:** Licensed Internal Code failure on the Hardware Management Console (HMC).

**Response:** Error occurred in bean for the block id panel. Error in panelAction().

**Problem determination:** Call your next level of support.

## **E3550513 E3550513**

**Explanation:** Licensed Internal Code failure on the Hardware Management Console (HMC).

**Response:** Error occurred in bean for the secondary block id panel. Error in panelAction().

**Problem determination:** Call your next level of support.

# **E3550514 E3550514**

**Explanation:** Licensed Internal Code failure on the Hardware Management Console (HMC).

**Response:** Error occurred in bean for the text expander panel. Error in panelAction().

**Problem determination:** Call your next level of support.

## **E3550515 E3550515**

**Explanation:** Licensed Internal Code failure on the Hardware Management Console (HMC).

**Response:** Error occurred in bean for the hex expander panel. Error in panelAction().

**Problem determination:** Call your next level of support.

# **E3550516 E3550516**

**Explanation:** Licensed Internal Code failure on the Hardware Management Console (HMC).

**Response:** Error occurred in bean for the standard expander panel. Error in panelAction().

**Problem determination:** Call your next level of support.

# **E355051A E355051A**

**Explanation:** Licensed Internal Code failure on the Hardware Management Console (HMC).

**Response:** Error occurred in bean for the event log summary panel retrieving event log data.

**Problem determination:** Call your next level of support.

#### **E355051C E355051C**

**Explanation:** Licensed Internal Code failure on the Hardware Management Console (HMC).

**Response:** Error occurred while searching the log event data.

**Problem determination:** Call your next level of support.

# **E355051D E355051D**

**Explanation:** Licensed Internal Code failure on the Hardware Management Console (HMC).

**Response:** Error occurred while displaying message for the search function

**Problem determination:** Call your next level of support.

# **E355051E E355051E**

**Explanation:** Licensed Internal Code failure on the Hardware Management Console (HMC).

**Response:** Error occurred in bean for the expander data panel. Error in panelAction().

**Problem determination:** Call your next level of support.

# **E3550550 E3550550**

**Explanation:** Licensed Internal Code failure on the Hardware Management Console (HMC).

**Response:** Error found in the EventSummary tasklet.

# **E3550551 • E355055C**

#### **E3550551 E3550551**

**Explanation:** Licensed Internal Code failure on the Hardware Management Console (HMC).

**Response:** Error reading the log file.

**Problem determination:** Call your next level of support.

# **E3550552 E3550552**

**Explanation:** Licensed Internal Code failure on the Hardware Management Console (HMC).

**Response:** Error found in the HexExpanderTasklet.

**Problem determination:** Call your next level of support.

## **E3550553 E3550553**

**Explanation:** Licensed Internal Code failure on the Hardware Management Console (HMC).

**Response:** Error found in the SystemEventTasklet.

**Problem determination:** Call your next level of support.

## **E3550554 E3550554**

**Explanation:** Licensed Internal Code failure on the Hardware Management Console (HMC).

**Response:** Error found in the TextExpanderTasklet.

**Problem determination:** Call your next level of support.

# **E3550555 E3550555**

**Explanation:** Licensed Internal Code failure on the Hardware Management Console (HMC).

**Response:** Error found in the StandardExpanderTasklet.

**Problem determination:** Call your next level of support.

# **E3550556 E3550556**

**Explanation:** Licensed Internal Code failure on the Hardware Management Console (HMC).

**Response:** Error found in the FileFn.

**Problem determination:** Call your next level of support.

#### **E3550557 E3550557**

**Explanation:** Licensed Internal Code failure on the Hardware Management Console (HMC).

**Response:** Error found in the FileFn.

**Problem determination:** Call your next level of support.

# **E3550558 E3550558**

**Explanation:** Licensed Internal Code failure on the Hardware Management Console (HMC).

**Response:** Error found in the TextExpanderTasklet.

**Problem determination:** Call your next level of support.

#### **E3550559 E3550559**

**Explanation:** Licensed Internal Code failure on the Hardware Management Console (HMC).

**Response:** Error found in the DllExpanderTasklet.

**Problem determination:** Call your next level of support.

## **E355055A E355055A**

**Explanation:** Licensed Internal Code failure on the Hardware Management Console (HMC).

**Response:** Error reading the log block.

**Problem determination:** Call your next level of support.

# **E355055B E355055B**

**Explanation:** Licensed Internal Code failure on the Hardware Management Console (HMC).

**Response:** Error found in the SystemEventTasklet. Unable to find the resource bundle.

**Problem determination:** Call your next level of support.

#### **E355055C E355055C**

**Explanation:** Licensed Internal Code failure on the Hardware Management Console (HMC).

**Response:** Error found in the NativeE4ExpanderTasklet.

# **E355055E E355055E**

**Explanation:** Licensed Internal Code failure on the Hardware Management Console (HMC).

**Response:** Null text in E4 log detected in the NativeE4ExpanderTasklet. This is an informational log, not an error log.

# **(E35507xx) Reference codes**

# **E3550700 E3550700**

**Explanation:** Licensed Internal Code failure on the Hardware Management Console (HMC).

**Response:** The user interface was started in an unauthenticated user context. Look at the log for information about the user context.

**Problem determination:** Call your next level of support.

# **E3550701 E3550701**

**Explanation:** Licensed Internal Code failure on the Hardware Management Console (HMC).

**Response:** An exception was caught by a tasklet class and passed to UIEventTasklet.logException(). Look at the log for information about the error.

**Problem determination:** Call your next level of support.

# **E3550702 E3550702**

**Explanation:** Licensed Internal Code failure on the Hardware Management Console (HMC).

**Response:** A TaskletException was caught when instantiating LauncherUtils for a client session. Look at the log for information about the error.

**Problem determination:** Call your next level of support.

# **E3550703 E3550703**

**Explanation:** Licensed Internal Code failure on the Hardware Management Console (HMC).

**Response:** An Exception or Error was caught in UIClient#EventClient. This is the thread that receives property changes from the manager and passes the property changes to the user interface. The thread will continue processing property changes but will not log again if another error is detected. Look at the log for information about the error.

**Problem determination:** Call your next level of support.

## **E3550704 E3550704**

**Explanation:** Licensed Internal Code failure on the Hardware Management Console (HMC).

**Response:** An Exception was caught in the constructor

of UIObjects. Look at the log for information about the error.

**Problem determination:** Call your next level of support.

**E3550705 E3550705**

**Explanation:** Licensed Internal Code failure on the Hardware Management Console (HMC).

**Response:** An IOException was caught trying to close the temporary file that contains user interface data for the displayed objects. Look at the log for information about the error.

**Problem determination:** Call your next level of support.

#### **E3550706 E3550706**

**Explanation:** Licensed Internal Code failure on the Hardware Management Console (HMC).

**Response:** An IOException was caught trying reading a temporary file that contains the identifiers of a managed object group. Look at the log for information about the error.

**Problem determination:** Call your next level of support.

## **E3550707 E3550707**

**Explanation:** Licensed Internal Code failure on the Hardware Management Console (HMC).

**Response:** An IOException was caught trying reading a temporary file that contains the identifiers of a task group. Look at the log for information about the error.

**Problem determination:** Call your next level of support.

## **E3550708 E3550708**

**Explanation:** Licensed Internal Code failure on the Hardware Management Console (HMC).

**Response:** An IOException was caught trying reading the temporary file that contains the identifiers of managed objects in an unacceptable state. Look at the log for information about the error.

**Problem determination:** Call your next level of support.

**E3550709 E3550709**

**Explanation:** Licensed Internal Code failure on the Hardware Management Console (HMC).

**Response:** An IOException was caught trying reading the temporary file that contains the identifiers of all root objects. Look at the log for information about the error.

**Problem determination:** Call your next level of support.

# **E355070B E355070B**

**Explanation:** Licensed Internal Code failure on the Hardware Management Console (HMC).

**Response:** An IOException was caught trying reading the temporary file that contains user interface data for the displayed objects. This failing method is trying to find all tasks that have an attention. Look at the log for information about the error.

**Problem determination:** Call your next level of support.

# **E355070C E355070C**

**Explanation:** Licensed Internal Code failure on the Hardware Management Console (HMC).

**Response:** An Exception was caught instantiating the UIObjectsWriter singleton. This object is responsible for notifying user interfaces of objects added/removed from the Managed Object Manager and of changes to objects in the Managed Object Manager. Look at the log for information about the error.

**Problem determination:** Call your next level of support.

# **E355070D E355070D**

**Explanation:** Licensed Internal Code failure on the Hardware Management Console (HMC).

**Response:** UIObjectsWriter was notified of a change to an unknown object. The event is ignored and an informational log is taken. Look at the log for information about the error.

**Problem determination:** Call your next level of support.

# **E355070E E355070E**

**Explanation:** Licensed Internal Code failure on the Hardware Management Console (HMC).

**Response:** An Exception or Error was caught processing a property change event. Look at the log for information about the error.

**Problem determination:** Call your next level of support.

# **E355070F E355070F**

**Explanation:** Licensed Internal Code failure on the Hardware Management Console (HMC).

**Response:** UIObjectsWriter was not able to write the property to the temporary objects file because the property was too log. The record size must be increased to handle the size of the property. The property is truncated and an informational log is taken. Look at the log to determine the property name and size.

**Problem determination:** Call your next level of support.

# **E3550710 E3550710**

**Explanation:** Licensed Internal Code failure on the Hardware Management Console (HMC).

**Response:** An exception was caught by a tasklet class and passed to UIQueryTasklet.logException(). Look at the log for information about the error.

**Problem determination:** Call your next level of support.

# **E3550711 E3550711**

**Explanation:** Licensed Internal Code failure on the Hardware Management Console (HMC).

**Response:** An exception was caught reading the user interface styles. Look at the log for information about the error.

**Problem determination:** Call your next level of support.

# **E3550712 E3550712**

**Explanation:** Licensed Internal Code failure on the Hardware Management Console (HMC).

**Response:** An IOException was caught while reading the temporary file that contains user interface data for the displayed objects. Look at the log for information about the error.

**Problem determination:** Call your next level of support.

# **E3550713 E3550713**

**Explanation:** Licensed Internal Code failure on the Hardware Management Console (HMC).

**Response:** An exception was caught reading the user interface styles. Look at the log for information about the error.

# **E3550714 E3550714**

**Explanation:** Licensed Internal Code failure on the Hardware Management Console (HMC).

**Response:** An exception was caught trying to close the properties file that defines the default style or the default style class file. Look at the log for information about the error.

**Problem determination:** Call your next level of support.

# **E3550715 E3550715**

**Explanation:** Licensed Internal Code failure on the Hardware Management Console (HMC).

**Response:** An exception was caught while processing an inventory event from the Managed Object Manager. Look at the log for information about the error.

**Problem determination:** Call your next level of support.

# **E3550716 E3550716**

**Explanation:** Licensed Internal Code failure on the Hardware Management Console (HMC).

**Response:** The worker thread in UIObjectsWriter detected an exception. Look at the log for information about the error.

**Problem determination:** Call your next level of support.

## **E3550717 E3550717**

**Explanation:** Licensed Internal Code failure on the Hardware Management Console (HMC).

**Response:** A property changes was received from an object that is not in the temporary objects file. Probably an error log was previously taken for this same object. The event is ignored and an informational log is taken. Look at the log for information about the error.

**Problem determination:** Call your next level of support.

## **E3550718 E3550718**

**Explanation:** Licensed Internal Code failure on the Hardware Management Console (HMC).

**Response:** Caught an exception instantiating UIObjectsReader. Look at the log for more information about the error.

**Problem determination:** Call your next level of support.

## **E3550719 E3550719**

**Explanation:** Licensed Internal Code failure on the Hardware Management Console (HMC).

**Response:** Caught an exception trying to get the list of tasks allowed for a managed object. Look at the log for more information about the error.

**Problem determination:** Call your next level of support.

# **E355071A E355071A**

**Explanation:** Licensed Internal Code failure on the Hardware Management Console (HMC).

**Response:** An IOException was caught trying reading a temporary file that contains the identifiers of a group. Look at the log for information about the error.

**Problem determination:** Call your next level of support.

# **E355071B E355071B**

**Explanation:** Licensed Internal Code failure on the Hardware Management Console (HMC).

**Response:** An unknown Status was passed to UIObjectsWriter. The log contains information about the unknown Status as well as a dump of all known Status.

**Problem determination:** Call your next level of support.

# **E355071C E355071C**

**Explanation:** Licensed Internal Code failure on the Hardware Management Console (HMC).

**Response:** The size of the Status to shortId map is not equal to the size of the shortId to Status map. The log contains a dump of both maps.

**Problem determination:** Call your next level of support.

## **E355071D E355071D**

**Explanation:** Licensed Internal Code failure on the Hardware Management Console (HMC).

**Response:** Caught an exception trying to get the map of tasks and the permitted target classes. Look at the log for more information about the error.

# **E355071E • E3550794**

#### **E355071E E355071E**

**Explanation:** Licensed Internal Code failure on the Hardware Management Console (HMC).

**Response:** Caught an exception trying to instantiate a pluggable user interface style object. A log is taken with information about the failure and the next pluggable user interface style is processed. Look at the log for more information about the error.

**Problem determination:** Call your next level of support.

## **E355071F E355071F**

**Explanation:** Licensed Internal Code failure on the Hardware Management Console (HMC).

**Response:** An IOExection was caught trying read the file that contains all the short identifiers of tasks that are allowed to be launched against a managed object. Look at the log for more information about the error.

**Problem determination:** Call your next level of support.

# **E3550720 E3550720**

**Explanation:** Licensed Internal Code failure on the Hardware Management Console (HMC).

**Response:** This informational log is taken when a group contains duplicate short identifiers. The Managed Object Framework allows duplicate identifiers in a group but the zSeries tower does not. The log will contain the children of the group before adding the duplicates and the identifiers to be added.

**Problem determination:** Call your next level of support.

## **E3550721 E3550721**

**Explanation:** Licensed Internal Code failure on the Hardware Management Console (HMC).

**Response:** Class ShortIdManager could not create a short identifier from an ObjectId because there are to many short identifiers or, more likely, a code bug.

**Problem determination:** Call your next level of support.

#### **E3550722 E3550722**

**Explanation:** Licensed Internal Code failure on the Hardware Management Console (HMC).

**Response:** Could not determine the task to be launched. Look at the log for more information about the error.

**Problem determination:** Call your next level of support.

#### **E3550723 E3550723**

**Explanation:** Licensed Internal Code failure on the Hardware Management Console (HMC).

**Response:** Could not get the task object to be launched from the object repository. Look at the log for more information about the error.

**Problem determination:** Call your next level of support.

# **E3550790 E3550790**

**Explanation:** Licensed Internal Code failure on the Hardware Management Console (HMC).

**Response:** Error with configuration data.

**Problem determination:** Call your next level of support.

## **E3550791 E3550791**

**Explanation:** Licensed Internal Code failure on the Hardware Management Console (HMC).

**Response:** Error constructing an object.

**Problem determination:** Call your next level of support.

#### **E3550792 E3550792**

**Explanation:** Licensed Internal Code failure on the Hardware Management Console (HMC).

**Response:** Error persisting an object.

**Problem determination:** Call your next level of support.

#### **E3550793 E3550793**

**Explanation:** Licensed Internal Code failure on the Hardware Management Console (HMC).

**Response:** Error in a task.

**Problem determination:** Call your next level of support.

## **E3550794 E3550794**

**Explanation:** Licensed Internal Code failure on the Hardware Management Console (HMC).

**Response:** Error in a tasklet.

# **E3550795 E3550795**

**Explanation:** Licensed Internal Code failure on the Hardware Management Console (HMC).

**Response:** Error in a bean.

**Problem determination:** Call your next level of support.

# **E3550796 E3550796**

**Explanation:** Licensed Internal Code failure on the Hardware Management Console (HMC).

**Response:** Error uncaught.

**Problem determination:** Call your next level of support.

## **E3550797 E3550797**

**Explanation:** Licensed Internal Code failure on the Hardware Management Console (HMC).

**Response:** General Error ID for RCS Callhome Errors.

**Problem determination:** Call your next level of support.

# **E3550798 E3550798**

**Explanation:** Licensed Internal Code failure on the Hardware Management Console (HMC).

**Response:** Indicates that the model MT5600BA-V92 modem associated with the system has back level firmware installed.

**Problem determination:** Call your next level of support.

# **E35507B0 E35507B0**

**Explanation:** Licensed Internal Code failure on the Hardware Management Console (HMC).

**Response:** An exception was logged while trying to perform a function in the network Diagnostics console action.

**Problem determination:** Call your next level of support.

# **E35507C0 E35507C0**

**Explanation:** Licensed Internal Code failure on the Hardware Management Console (HMC).

**Response:** An exception was caught trying to save the original settings to a file. Look at the log for details about the exception.

**Problem determination:** Call your next level of support.

## **E35507C1 E35507C1**

**Explanation:** Licensed Internal Code failure on the Hardware Management Console (HMC).

**Response:** An exception was caught was reading file data/defaultuserdef.properties. Look at the log for details about the exception.

**Problem determination:** Call your next level of support.

# **E35507C2 E35507C2**

**Explanation:** Licensed Internal Code failure on the Hardware Management Console (HMC).

**Response:** An exception was caught persisting object ObjectLockingSettings.Persist. Look at the log for details about the exception.

**Problem determination:** Call your next level of support.

# **E35507C3 E35507C3**

**Explanation:** Licensed Internal Code failure on the Hardware Management Console (HMC).

**Response:** An exception was caught in the object locking tasklet. Look at the log for details about the exception.

**Problem determination:** Call your next level of support.

# **E35507C4 E35507C4**

**Explanation:** Licensed Internal Code failure on the Hardware Management Console (HMC).

**Response:** An exception was caught trying to save the object locking settings. Look at the log for details about the exception.

**Problem determination:** Call your next level of support.

## **E35507C5 E35507C5**

**Explanation:** Licensed Internal Code failure on the Hardware Management Console (HMC).

**Response:** An exception was caught instantiating DefaultUserSettings. Look at the log for details about the exception.

# **E35507C6 • E35507CF**

## **E35507C6 E35507C6**

**Explanation:** Licensed Internal Code failure on the Hardware Management Console (HMC).

**Response:** PersistenceManager threw an exception while saving the default user settings. Look at the log for details about the exception.

**Problem determination:** Call your next level of support.

# **E35507C7 E35507C7**

**Explanation:** Licensed Internal Code failure on the Hardware Management Console (HMC).

**Response:** An error was detected by the tasklet and method ObjectControlsTasklet.logException() was called to log the error. Look at the log for details about the exception.

**Problem determination:** Call your next level of support.

# **E35507C8 E35507C8**

**Explanation:** Licensed Internal Code failure on the Hardware Management Console (HMC).

**Response:** An error was detected by the tasklet and method ConfirmationSettingsTasklet.logException() was called to log the error. Look at the log for details about the exception.

**Problem determination:** Call your next level of support.

#### **E35507C9 E35507C9**

**Explanation:** Licensed Internal Code failure on the Hardware Management Console (HMC).

**Response:** An error was detected by the tasklet and method ObjectBackgroundSettingsTasklet.logException() was called to log the error. Look at the log for details about the exception.

**Problem determination:** Call your next level of support.

# **E35507CA E35507CA**

**Explanation:** Licensed Internal Code failure on the Hardware Management Console (HMC).

**Response:** An error was detected by the tasklet and method UIStylesTasklet.logException() was called to log the error. Look at the log for details about the exception.

**Problem determination:** Call your next level of support.

## **E35507CB E35507CB**

**Explanation:** Licensed Internal Code failure on the Hardware Management Console (HMC).

**Response:** An error was detected by the tasklet and method UserSettingsTasklet.logException() was called to log the error. Look at the log for details about the exception.

**Problem determination:** Call your next level of support.

# **E35507CC E35507CC**

**Explanation:** Licensed Internal Code failure on the Hardware Management Console (HMC).

**Response:** An error was detected by the tasklet and method ToggleViewsTasklet.logException() was called to log the error. Look at the log for details about the exception.

**Problem determination:** Call your next level of support.

# **E35507CD E35507CD**

**Explanation:** Licensed Internal Code failure on the Hardware Management Console (HMC).

**Response:** An error was detected by the tasklet and method UserSettingsTask.logException() was called to log the error. Look at the log for details about the exception.

**Problem determination:** Call your next level of support.

#### **E35507CE E35507CE**

**Explanation:** Licensed Internal Code failure on the Hardware Management Console (HMC).

**Response:** An error was detected by the bean used to display the colors and patterns pane in the User Settings task. These settings are written to an informational log just before this error log is taken. Look at the informational log to debug the settings.

**Problem determination:** Call your next level of support.

#### **E35507CF E35507CF**

**Explanation:** Licensed Internal Code failure on the Hardware Management Console (HMC).

**Response:** An information log taken when the User Settings task detects and error. The displayed user setings are written to the log.

# **E35507D0 E35507D0**

**Explanation:** Licensed Internal Code failure on the Hardware Management Console (HMC).

**Response:** An uncaught error occured that resulted in the termination of the manager process.

**Problem determination:** Call your next level of support.

#### **E35507D1 E35507D1**

**Explanation:** Licensed Internal Code failure on the Hardware Management Console (HMC).

**Response:** An error occurred during manager initialization.

**Problem determination:** Call your next level of support.

# **E35507D2 E35507D2**

**Explanation:** Licensed Internal Code failure on the Hardware Management Console (HMC).

**Response:** An error occurred during manager termination.

**Problem determination:** Call your next level of support.

#### **E35507D3 E35507D3**

**Explanation:** Licensed Internal Code failure on the Hardware Management Console (HMC).

**Response:** An error occurred during the static initialization of the Manager class.

**Problem determination:** Call your next level of support.

#### **E35507D4 E35507D4**

**Explanation:** Licensed Internal Code failure on the Hardware Management Console (HMC).

**Response:** Information log taken because a file in the tower subdirectory does not have a numeric extension. The file name is in the log.

**Problem determination:** Call your next level of support.

#### **E35507D5 E35507D5**

**Explanation:** Licensed Internal Code failure on the Hardware Management Console (HMC).

**Response:** Information log taken because a file in the tower subdirectory does not have a valid file name. The file name is in the log.

**Problem determination:** Call your next level of support.

#### **E35507D6 E35507D6**

**Explanation:** Licensed Internal Code failure on the Hardware Management Console (HMC).

**Response:** Error trying to add a tower to the Managed Object Manager.

**Problem determination:** Call your next level of support.

#### **E35507D7 E35507D7**

**Explanation:** Licensed Internal Code failure on the Hardware Management Console (HMC).

**Response:** Error creating a tower. The tower file name is in the log.

**Problem determination:** Call your next level of support.

## **E35507D8 E35507D8**

**Explanation:** Licensed Internal Code failure on the Hardware Management Console (HMC).

**Response:** Information log taken if a tower startup fails.

**Problem determination:** Call your next level of support.

#### **E35507D9 E35507D9**

**Explanation:** Licensed Internal Code failure on the Hardware Management Console (HMC).

**Response:** Information log taken if a tower shutdown fails.

**Problem determination:** Call your next level of support.

## **E35507DA E35507DA**

**Explanation:** Licensed Internal Code failure on the Hardware Management Console (HMC).

**Response:** Error processing the tower file that contains the class name. The tower file name is in the log.

**Problem determination:** Call your next level of support.

## **E35507DB E35507DB**

**Explanation:** Licensed Internal Code failure on the Hardware Management Console (HMC).

**Response:** Informational log taken to indicate that the manager has completed it's startup processing.

# **E35507DC**

**Problem determination:** Call your next level of support.

**E35507DC E35507DC**

**Explanation:** Licensed Internal Code failure on the Hardware Management Console (HMC).

**Response:** Error trying to start the PCE server program.

# **(E35508xx) Reference codes**

# **E3550800 E3550800**

**Explanation:** Licensed Internal Code failure on the Hardware Management Console (HMC).

**Response:** An error code for errors occurring in the Prelogin Monitor Task - Logged when an exception is thrown in Tasklet.

**Problem determination:** Call your next level of support.

# **E3550810 E3550810**

**Explanation:** Licensed Internal Code failure on the Hardware Management Console (HMC).

**Response:** Error with configuration data.

**Problem determination:** Call your next level of support.

# **E3550811 E3550811**

**Explanation:** Licensed Internal Code failure on the Hardware Management Console (HMC).

**Response:** Error constructing an object.

**Problem determination:** Call your next level of support.

# **E3550812 E3550812**

**Explanation:** Licensed Internal Code failure on the Hardware Management Console (HMC).

**Response:** Error persisting an object or creating an object from persistence.

**Problem determination:** Call your next level of support.

# **E3550813 E3550813**

**Explanation:** Licensed Internal Code failure on the Hardware Management Console (HMC).

**Response:** Error in a task.

**Problem determination:** Call your next level of support.

# **E3550814 E3550814**

**Explanation:** Licensed Internal Code failure on the Hardware Management Console (HMC).

**Response:** Error in a tasklet.

**Problem determination:** Call your next level of support.

## **E3550815 E3550815**

**Explanation:** Licensed Internal Code failure on the Hardware Management Console (HMC).

**Response:** Error in a bean.

**Problem determination:** Call your next level of support.

#### **E3550816 E3550816**

**Explanation:** Licensed Internal Code failure on the Hardware Management Console (HMC).

**Response:** Error in a protocol such as a communication protocol.

**Problem determination:** Call your next level of support.

# **E3550830 E3550830**

**Explanation:** Licensed Internal Code failure on the Hardware Management Console (HMC).

**Response:** An unexpected internal error occurred. Examine the actual exception to determine the source and severity of the problem.

**Problem determination:** Call your next level of support.

## **E3550831 E3550831**

**Explanation:** Licensed Internal Code failure on the Hardware Management Console (HMC).

**Response:** An exception was thrown in the connection server accept loop due to a problem with the accept itself, or the connection handler thread threw an exception. Examine the actual exception to determine the source and severity of the problem.

**Problem determination:** Call your next level of support.

#### **E3550832 E3550832**

**Explanation:** Licensed Internal Code failure on the Hardware Management Console (HMC).

**Response:** There was an IO exception on the socket communication between a client and the manager. Anything that causes a socket communication exception can cause this log entry. The client or manager

# **E3550840 • E3550861**

programs may have ended abruptly or the connection between the two may have been physically broken. Examine the actual IO exception and the environment in which it occurred to determine the source and severity of the exception.

**Problem determination:** Call your next level of support.

# **E3550840 E3550840**

**Explanation:** Licensed Internal Code failure on the Hardware Management Console (HMC).

**Response:** Error trying to do the main processing for server side of the shutdown task. This is the result of an exception being caught by the underlying Tasklet infrastructure. The task has been ended.

**Problem determination:** Call your next level of support.

# **E3550841 E3550841**

**Explanation:** Licensed Internal Code failure on the Hardware Management Console (HMC).

**Response:** Error during the "service" processing for server side of the shutdown task. The task has been ended.

**Problem determination:** Call your next level of support.

## **E3550843 E3550843**

**Explanation:** Licensed Internal Code failure on the Hardware Management Console (HMC).

**Response:** Error trying to do the main processing for client side of the shutdown task. This is the result of an exception being caught by the underlying Tasklet infrastructure. The task has been ended.

**Problem determination:** Call your next level of support.

#### **E3550850 E3550850**

**Explanation:** Licensed Internal Code failure on the Hardware Management Console (HMC).

**Response:** An error occurred inside com.ibm.hwmca.base.settings.snmp.SnmpApp SnmpApp

**Problem determination:** Call your next level of support.

# **E3550851 E3550851**

**Explanation:** Licensed Internal Code failure on the Hardware Management Console (HMC).

**Response:** An error occurred inside

com.ibm.hwmca.base.settings.snmp.SnmpBean SnmpBean

**Problem determination:** Call your next level of support.

#### **E3550852 E3550852**

**Explanation:** Licensed Internal Code failure on the Hardware Management Console (HMC).

**Response:** An error occurred inside com.ibm.hwmca.base.settings.snmp.SnmpTasklet SnmpTasklet

**Problem determination:** Call your next level of support.

## **E3550853 E3550853**

**Explanation:** Licensed Internal Code failure on the Hardware Management Console (HMC).

**Response:** An error occurred while trying to start the SNMP daemon in

com.ibm.hwmca.base.settings.snmp.Snmpd Snmpd

**Problem determination:** Call your next level of support.

## **E3550854 E3550854**

**Explanation:** Licensed Internal Code failure on the Hardware Management Console (HMC).

**Response:** An error occurred while trying to stop the SNMP daemon in

com.ibm.hwmca.base.settings.snmp.Snmpd Snmpd

**Problem determination:** Call your next level of support.

#### **E3550860 E3550860**

**Explanation:** Licensed Internal Code failure on the Hardware Management Console (HMC).

**Response:** An error occurred during startup. The base tower was not yet initialized.

**Problem determination:** Call your next level of support.

#### **E3550861 E3550861**

**Explanation:** Licensed Internal Code failure on the Hardware Management Console (HMC).

**Response:** An error occurred in obtaining the network interface information. The local machine only had loopback addresses for IPs (127.0.0.1).

# **E3550862 E3550862**

**Explanation:** Licensed Internal Code failure on the Hardware Management Console (HMC).

**Response:** An error occurred during the processConnection() method of a FCS service

**Problem determination:** Call your next level of support.

## **E3550880 E3550880**

**Explanation:** Licensed Internal Code failure on the Hardware Management Console (HMC).

**Response:** Exception caught when processing the data for a log event.

**Problem determination:** Call your next level of support.

# **E3550881 E3550881**

**Explanation:** Licensed Internal Code failure on the Hardware Management Console (HMC).

**Response:** Exception caught when trying to display the log data.

**Problem determination:** Call your next level of support.

## **E3550882 E3550882**

**Explanation:** Licensed Internal Code failure on the Hardware Management Console (HMC).

**Response:** Exception caught when trying to read the log file

**Problem determination:** Call your next level of support.

## **E3550883 E3550883**

**Explanation:** Licensed Internal Code failure on the Hardware Management Console (HMC).

**Response:** Exception caught when trying to display the log data.

**Problem determination:** Call your next level of support.

## **E3550884 E3550884**

**Explanation:** Licensed Internal Code failure on the Hardware Management Console (HMC).

**Response:** Exception caught when trying to retrieve the log block data.

**Problem determination:** Call your next level of support.

#### **E3550885 E3550885**

**Explanation:** Licensed Internal Code failure on the Hardware Management Console (HMC).

**Response:** Error trying to read the log block data.

**Problem determination:** Call your next level of support.

# **E3550886 E3550886**

**Explanation:** Licensed Internal Code failure on the Hardware Management Console (HMC).

**Response:** Unable to retrieve the list of log classes and their descriptions.

**Problem determination:** Call your next level of support.

## **E3550887 E3550887**

**Explanation:** Licensed Internal Code failure on the Hardware Management Console (HMC).

**Response:** Unable to purge logs.

**Problem determination:** Call your next level of support.

## **E3550888 E3550888**

**Explanation:** Licensed Internal Code failure on the Hardware Management Console (HMC).

**Response:** Exception caught when trying to retrieve the log block data for the View Data file list function.

**Problem determination:** Call your next level of support.

## **E3550889 E3550889**

**Explanation:** Licensed Internal Code failure on the Hardware Management Console (HMC).

**Response:** Exception caught when trying to create/close a new file.

**Problem determination:** Call your next level of support.

# **E355088A E355088A**

**Explanation:** Licensed Internal Code failure on the Hardware Management Console (HMC).

**Response:** Exception caught when trying to get the list of FEDC files. from LogCollectionAgent.getFileList()

# **E355088B • E3550896**

#### **E355088B E355088B**

**Explanation:** Licensed Internal Code failure on the Hardware Management Console (HMC).

**Response:** Exception caught when trying to close the file.

**Problem determination:** Call your next level of support.

# **E355088C E355088C**

**Explanation:** Licensed Internal Code failure on the Hardware Management Console (HMC).

**Response:** Exception caught when trying to read the log after a purge.

**Problem determination:** Call your next level of support.

# **E355088D E355088D**

**Explanation:** Licensed Internal Code failure on the Hardware Management Console (HMC).

**Response:** Exception caught when trying to read the log for a list of selected classes

**Problem determination:** Call your next level of support.

#### **E355088E E355088E**

**Explanation:** Licensed Internal Code failure on the Hardware Management Console (HMC).

**Response:** Exception caught when trying to read the log for a list of all classes

**Problem determination:** Call your next level of support.

#### **E355088F E355088F**

**Explanation:** Licensed Internal Code failure on the Hardware Management Console (HMC).

**Response:** Exception caught when trying to read the log for a refresh

**Problem determination:** Call your next level of support.

#### **E3550890 E3550890**

**Explanation:** Licensed Internal Code failure on the Hardware Management Console (HMC).

**Response:** Exception caught when trying to read the log file specified by the user

**Problem determination:** Call your next level of support.

#### **E3550891 E3550891**

**Explanation:** Licensed Internal Code failure on the Hardware Management Console (HMC).

**Response:** Exception caught when trying to get the enviroment var CONSOLE\_PATH

**Problem determination:** Call your next level of support.

## **E3550892 E3550892**

**Explanation:** Licensed Internal Code failure on the Hardware Management Console (HMC).

**Response:** Exception caught when trying to get the next window of log summary data

**Problem determination:** Call your next level of support.

# **E3550893 E3550893**

**Explanation:** Licensed Internal Code failure on the Hardware Management Console (HMC).

**Response:** Exception caught when trying to read the log map key file

**Problem determination:** Call your next level of support.

#### **E3550894 E3550894**

**Explanation:** Licensed Internal Code failure on the Hardware Management Console (HMC).

**Response:** Exception caught when trying to load the log map key file

**Problem determination:** Call your next level of support.

#### **E3550895 E3550895**

**Explanation:** Licensed Internal Code failure on the Hardware Management Console (HMC).

**Response:** Exception caught when trying to read the component logs that the user selected

**Problem determination:** Call your next level of support.

#### **E3550896 E3550896**

**Explanation:** Licensed Internal Code failure on the Hardware Management Console (HMC).

**Response:** Exception caught when trying to purge the component logs that the user selected

# **(E35509xx) Reference codes**

# **E3550911 E3550911**

**Explanation:** Licensed Internal Code failure on the Hardware Management Console (HMC).

**Response:** An error occurred inside com.ibm.hwmca.base.userprof.UserProfTasklet UserProfTasklet

**Problem determination:** Call your next level of support.

# **E3550912 E3550912**

**Explanation:** Licensed Internal Code failure on the Hardware Management Console (HMC).

**Response:** An error occurred inside com.ibm.hwmca.base.userprof.UserProfApp UserProfApp

**Problem determination:** Call your next level of support.

# **E3550913 E3550913**

**Explanation:** Licensed Internal Code failure on the Hardware Management Console (HMC).

**Response:** Exception caught in getUIInfo(). Look at the logged HException for information about the error.

**Problem determination:** Call your next level of support.

# **E3550914 E3550914**

**Explanation:** Licensed Internal Code failure on the Hardware Management Console (HMC).

**Response:** Exception caught in UpgradeUserProfData.saveUpgradeData(). Look at the logged HException for information about the error.

**Problem determination:** Call your next level of support.

## **E3550915 E3550915**

**Explanation:** Licensed Internal Code failure on the Hardware Management Console (HMC).

**Response:** Exception caught in

UpgradeUserProfData.restoreUpgradeData(). Look at the logged HException for information about the error.

**Problem determination:** Call your next level of support.

## **E3550916 E3550916**

**Explanation:** Licensed Internal Code failure on the Hardware Management Console (HMC).

**Response:** Information message to indicate the UserProfSaveRestore.getSaveableData method has been invoked.

**Problem determination:** Call your next level of support.

# **E3550917 E3550917**

**Explanation:** Licensed Internal Code failure on the Hardware Management Console (HMC).

**Response:** Number of roles being saved in UserProfSaveRestore.getSaveableData.

**Problem determination:** Call your next level of support.

#### **E3550918 E3550918**

**Explanation:** Licensed Internal Code failure on the Hardware Management Console (HMC).

**Response:** Number of users being saved in UserProfSaveRestore.getSaveableData.

**Problem determination:** Call your next level of support.

# **E3550919 E3550919**

**Explanation:** Licensed Internal Code failure on the Hardware Management Console (HMC).

**Response:** Ending UserProfSaveRestore.getSaveableData function.

**Problem determination:** Call your next level of support.

# **E355091A E355091A**

**Explanation:** Licensed Internal Code failure on the Hardware Management Console (HMC).

**Response:** Initial start of UserProfSaveRestore.restoreData function.

**Problem determination:** Call your next level of support.

#### **E355091B E355091B**

**Explanation:** Licensed Internal Code failure on the Hardware Management Console (HMC).

# **E355091C • E355092A**

**Response:** Number of roles being restored in UserProfSaveRestore.restoreData function.

**Problem determination:** Call your next level of support.

## **E355091C E355091C**

**Explanation:** Licensed Internal Code failure on the Hardware Management Console (HMC).

**Response:** Number of users being restored in UserProfSaveRestore.restoreData function.

**Problem determination:** Call your next level of support.

#### **E355091D E355091D**

**Explanation:** Licensed Internal Code failure on the Hardware Management Console (HMC).

**Response:** Ending UserProfSaveRestore.restoreData function.

**Problem determination:** Call your next level of support.

## **E355091E E355091E**

**Explanation:** Licensed Internal Code failure on the Hardware Management Console (HMC).

**Response:** Exception caught in UserProfSaveRestore.processUsers.

**Problem determination:** Call your next level of support.

# **E355091F E355091F**

**Explanation:** Licensed Internal Code failure on the Hardware Management Console (HMC).

**Response:** Exception caught in UserProfSaveRestore.oldProcessUsers.

**Problem determination:** Call your next level of support.

# **E3550920 E3550920**

**Explanation:** Licensed Internal Code failure on the Hardware Management Console (HMC).

**Response:** Exception caught in UserProfSaveRestore.processRoles.

**Problem determination:** Call your next level of support.

#### **E3550921 E3550921**

**Explanation:** Licensed Internal Code failure on the Hardware Management Console (HMC).

**Response:** Exception caught in UserProfilesPluginImpl.

**Problem determination:** Call your next level of support.

## **E3550922 E3550922**

**Explanation:** Licensed Internal Code failure on the Hardware Management Console (HMC).

**Response:** Exception caught in UserProfilesTasklet.

**Problem determination:** Call your next level of support.

# **E3550923 E3550923**

**Explanation:** Licensed Internal Code failure on the Hardware Management Console (HMC).

**Response:** Number of userdefinedtaskgroups being restored in UserProfSaveRestore.restoreData function.

**Problem determination:** Call your next level of support.

#### **E3550925 E3550925**

**Explanation:** Licensed Internal Code failure on the Hardware Management Console (HMC).

**Response:** Error in NewUserBean class.

**Problem determination:** Call your next level of support.

## **E3550926 E3550926**

**Explanation:** Licensed Internal Code failure on the Hardware Management Console (HMC).

**Response:** Error in AddUserBean class.

**Problem determination:** Call your next level of support.

# **E355092A E355092A**

**Explanation:** Licensed Internal Code failure on the Hardware Management Console (HMC).

**Response:** An error occurred inside com.ibm.hwmca.base.userrole.UserRole UserRoleTasklet

# **E355092B E355092B**

**Explanation:** Licensed Internal Code failure on the Hardware Management Console (HMC).

**Response:** An error occurred inside com.ibm.hwmca.base.userrole.UserRoleApp UserRoleApp

**Problem determination:** Call your next level of support.

# **E355092C E355092C**

**Explanation:** Licensed Internal Code failure on the Hardware Management Console (HMC).

**Response:** Exception caught in getUIInfo(). Look at the logged HException for information about the error.

**Problem determination:** Call your next level of support.

## **E355092D E355092D**

**Explanation:** Licensed Internal Code failure on the Hardware Management Console (HMC).

**Response:** Exception caught in AddRoleBean(). Look at the logged HException for information about the error.

**Problem determination:** Call your next level of support.

# **E355092E E355092E**

**Explanation:** Licensed Internal Code failure on the Hardware Management Console (HMC).

**Response:** Exception caught in AddRoleBean(). Look at the logged HException for information about the error.

**Problem determination:** Call your next level of support.

## **E3550930 E3550930**

**Explanation:** Licensed Internal Code failure on the Hardware Management Console (HMC).

**Response:** Error on the client trying to run the "Task List" task.

**Problem determination:** Call your next level of support.

# **E3550931 E3550931**

**Explanation:** Licensed Internal Code failure on the Hardware Management Console (HMC).

**Response:** Error on the manager trying to serve the "Task List" task.

**Problem determination:** Call your next level of support.

#### **E3550932 E3550932**

**Explanation:** Licensed Internal Code failure on the Hardware Management Console (HMC).

**Response:** Error on the client trying to run the "Change Password" task.

**Problem determination:** Call your next level of support.

## **E3550934 E3550934**

**Explanation:** Licensed Internal Code failure on the Hardware Management Console (HMC).

**Response:** Error trying to run the Reauthentication task.

**Problem determination:** Call your next level of support.

## **E3550950 E3550950**

**Explanation:** Licensed Internal Code failure on the Hardware Management Console (HMC).

**Response:** Error trying to do the main processing for server side of the settings task. This is the result of an exception being caught by the underlying Tasklet infrastructure. The settings task has been ended.

**Problem determination:** Call your next level of support.

## **E3550951 E3550951**

**Explanation:** Licensed Internal Code failure on the Hardware Management Console (HMC).

**Response:** Error during the "init" processing for server side of the settings task. The settings task has been ended.

**Problem determination:** Call your next level of support.

## **E3550952 E3550952**

**Explanation:** Licensed Internal Code failure on the Hardware Management Console (HMC).

**Response:** Error during the "service" processing for server side of the settings task. The settings task has been ended.

# **E3550953 • E355095C**

## **E3550953 E3550953**

**Explanation:** Licensed Internal Code failure on the Hardware Management Console (HMC).

**Response:** Error during the instantiation of a tower class, a tab on the settings task. The settings task should continue

**Problem determination:** Call your next level of support.

# **E3550954 E3550954**

**Explanation:** Licensed Internal Code failure on the Hardware Management Console (HMC).

**Response:** Error during the file name validity check of a tower class, a tab on the settings task. The settings task should continue

**Problem determination:** Call your next level of support.

# **E3550955 E3550955**

**Explanation:** Licensed Internal Code failure on the Hardware Management Console (HMC).

**Response:** Error trying to do the main processing for client side of the settings task. This is the result of an exception being caught by the underlying Tasklet infrastructure. The settings task has been ended.

**Problem determination:** Call your next level of support.

## **E3550956 E3550956**

**Explanation:** Licensed Internal Code failure on the Hardware Management Console (HMC).

**Response:** Error trying to do the main processing for client side of the network settings task. This is the result of an exception being caught by the underlying Tasklet infrastructure. The network settings task has been ended.

**Problem determination:** Call your next level of support.

# **E3550957 E3550957**

**Explanation:** Licensed Internal Code failure on the Hardware Management Console (HMC).

**Response:** Error trying to do the main processing for client side of the account information settings task. This is the result of an exception being caught by the underlying Tasklet infrastructure. The account information settings task has been ended.

**Problem determination:** Call your next level of support.

#### **E3550958 E3550958**

**Explanation:** Licensed Internal Code failure on the Hardware Management Console (HMC).

**Response:** Error trying to perform some processing in the settings task action handler. The settings task will most likely continue to run, but it may not function as expected.

**Problem determination:** Call your next level of support.

# **E3550959 E3550959**

**Explanation:** Licensed Internal Code failure on the Hardware Management Console (HMC).

**Response:** Error trying to perform some processing in the network settings task action handler. The network settings task will most likely continue to run, but it may not function as expected.

**Problem determination:** Call your next level of support.

## **E355095A E355095A**

**Explanation:** Licensed Internal Code failure on the Hardware Management Console (HMC).

**Response:** Error trying to perform some processing in the account info settings task action handler. The account info settings task will most likely continue to run, but it may not function as expected.

**Problem determination:** Call your next level of support.

#### **E355095B E355095B**

**Explanation:** Licensed Internal Code failure on the Hardware Management Console (HMC).

**Response:** Error trying to perform some internet address processing in the network settings task action handler. The network settings task will most likely continue to run, but it may not function as expected.

**Problem determination:** Call your next level of support.

# **E355095C E355095C**

**Explanation:** Licensed Internal Code failure on the Hardware Management Console (HMC).

**Response:** Error trying to perform some firewall operation.

# **E355095D E355095D**

**Explanation:** Licensed Internal Code failure on the Hardware Management Console (HMC).

**Response:** An exception occurred during the restore of Account Info Settings. The task has been ended.

**Problem determination:** Call your next level of support.

# **E355095E E355095E**

**Explanation:** Licensed Internal Code failure on the Hardware Management Console (HMC).

**Response:** An exception occurred during the restore of Network Settings. The task has been ended.

**Problem determination:** Call your next level of support.

# **E355095F E355095F**

**Explanation:** Licensed Internal Code failure on the Hardware Management Console (HMC).

**Response:** An exception occurred during the restore of Network Settings. The task has been ended.

**Problem determination:** Call your next level of support.

## **E3550960 E3550960**

**Explanation:** Licensed Internal Code failure on the Hardware Management Console (HMC).

**Response:** Informational event. Network Settings have been updated.

**Problem determination:** Call your next level of support.

## **E3550961 E3550961**

**Explanation:** Licensed Internal Code failure on the Hardware Management Console (HMC).

**Response:** Informational event. IP/Netmask set by matching MAC addresses.

**Problem determination:** Call your next level of support.

## **E3550970 E3550970**

**Explanation:** Licensed Internal Code failure on the Hardware Management Console (HMC).

**Response:** Error uncaught by a listener. Command execution continues.

**Problem determination:** Call your next level of support.

#### **E3550990 E3550990**

**Explanation:** Licensed Internal Code failure on the Hardware Management Console (HMC).

**Response:** The WorkEvent associated with the work completed in the WorkThread contains an Exception. This exception is logged as an HException in a FrameworkLog. Look at the logged HException for information about the error.

**Problem determination:** Call your next level of support.

## **E3550991 E3550991**

**Explanation:** Licensed Internal Code failure on the Hardware Management Console (HMC).

**Response:** An error occured when attempting to persist an HwmcaObject.

**Problem determination:** Call your next level of support.

## **E3550992 E3550992**

**Explanation:** Licensed Internal Code failure on the Hardware Management Console (HMC).

**Response:** A registered interface implementation class name does not exist.

**Problem determination:** Call your next level of support.

# **E3550993 E3550993**

**Explanation:** Licensed Internal Code failure on the Hardware Management Console (HMC).

**Response:** An error occured while processing a property change event.

**Problem determination:** Call your next level of support.

## **E3550994 E3550994**

**Explanation:** Licensed Internal Code failure on the Hardware Management Console (HMC).

**Response:** An error occured while processing a property change event.

**Problem determination:** Call your next level of support.

## **E3550995 E3550995**

**Explanation:** Licensed Internal Code failure on the Hardware Management Console (HMC).

**Response:** A registered interface implementation class name does not exist.

# **E3550996 • E35509A1**

**Problem determination:** Call your next level of support.

#### **E3550996 E3550996**

**Explanation:** Licensed Internal Code failure on the Hardware Management Console (HMC).

**Response:** An error occurred when updating the console tasks performed information.

**Problem determination:** Call your next level of support.

## **E3550997 E3550997**

**Explanation:** Licensed Internal Code failure on the Hardware Management Console (HMC).

**Response:** An invalid hashing algorithm identifier was used.

**Problem determination:** Call your next level of support.

#### **E3550998 E3550998**

**Explanation:** Licensed Internal Code failure on the Hardware Management Console (HMC).

**Response:** An error occured while processing a property change event.

**Problem determination:** Call your next level of support.

#### **E3550999 E3550999**

**Explanation:** Licensed Internal Code failure on the Hardware Management Console (HMC).

**Response:** A ClassNotFoundException occurred in myGetIventoryObjects().

**Problem determination:** Call your next level of support.

# **E355099A E355099A**

**Explanation:** Licensed Internal Code failure on the Hardware Management Console (HMC).

**Response:** A ClassNotFoundException occurred in myGetIventoryObjects().

**Problem determination:** Call your next level of support.

#### **E355099B E355099B**

**Explanation:** Licensed Internal Code failure on the Hardware Management Console (HMC).

**Response:** A ClassNotFoundException occurred in myGetIventoryObjects().

**Problem determination:** Call your next level of support.

#### **E355099C E355099C**

**Explanation:** Licensed Internal Code failure on the Hardware Management Console (HMC).

**Response:** An error occurred while calling getProperties on an object or a provider.

**Problem determination:** Call your next level of support.

#### **E355099D E355099D**

**Explanation:** Licensed Internal Code failure on the Hardware Management Console (HMC).

**Response:** An error occurred while calling setProperties on an object or a provider.

**Problem determination:** Call your next level of support.

## **E355099E E355099E**

**Explanation:** Licensed Internal Code failure on the Hardware Management Console (HMC).

**Response:** An error occurred while calling Tower.getUIBooks().

**Problem determination:** Call your next level of support.

#### **E355099F E355099F**

**Explanation:** Licensed Internal Code failure on the Hardware Management Console (HMC).

**Response:** An error occurred in UnaccepatbleManagedObjects.Worker.performWork().

**Problem determination:** Call your next level of support.

# **E35509A0 E35509A0**

**Explanation:** Licensed Internal Code failure on the Hardware Management Console (HMC).

**Response:** An error occurred in RootObjects.Worker.performWork().

**Problem determination:** Call your next level of support.

#### **E35509A1 E35509A1**

**Explanation:** Licensed Internal Code failure on the Hardware Management Console (HMC).

**Response:** getUIInfo() was called but the UIInfo object is null. This log is only taken once for each object in the Managed Object Manager.

**Problem determination:** Call your next level of support.

# **E35509A2 E35509A2**

**Explanation:** Licensed Internal Code failure on the Hardware Management Console (HMC).

**Response:** An error occurred while attempting to update the root user's login password.

**Problem determination:** Call your next level of support.

# **E35509A3 E35509A3**

**Explanation:** Licensed Internal Code failure on the Hardware Management Console (HMC).

**Response:** An error occurred while attempting to establish a timer to update the root user's login password each night.

**Problem determination:** Call your next level of support.

# **E35509A4 E35509A4**

**Explanation:** Licensed Internal Code failure on the Hardware Management Console (HMC).

**Response:** The User Settings for a user were changed. The changed settings are logged.

**Problem determination:** Call your next level of support.

# **E35509A5 E35509A5**

**Explanation:** Licensed Internal Code failure on the Hardware Management Console (HMC).

**Response:** An exception was caught in GroupSummary.Worker.performWork(). Look at the log and the trace block for more information about the error.

**Problem determination:** Call your next level of support.

# **E35509B0 E35509B0**

**Explanation:** Licensed Internal Code failure on the Hardware Management Console (HMC).

**Response:** Tasklet panel manager general abnormal tasklet failure. Often generated when an exception is caught while handling a users request.

**Problem determination:** Call your next level of support.

# **E35509B1 E35509B1**

**Explanation:** Licensed Internal Code failure on the Hardware Management Console (HMC).

**Response:** Tasklet manager general failure. Often generated when an exception is caught while handling a users service request.

**Problem determination:** Call your next level of support.

# **E35509B2 E35509B2**

**Explanation:** Licensed Internal Code failure on the Hardware Management Console (HMC).

**Response:** Several user actions can result in warnings being issued. These warnings, although not always fatal, may indicate a problem with the task logic.

# **(E35510xx) Reference codes**

# **E3551010 E3551010**

**Explanation:** Licensed Internal Code failure on the Hardware Management Console (HMC).

**Response:** An error occurred inside com.ibm.hwmca.base.Password.Password PasswordTasklet

**Problem determination:** Call your next level of support.

# **E3551011 E3551011**

**Explanation:** Licensed Internal Code failure on the Hardware Management Console (HMC).

**Response:** An error occurred inside com.ibm.hwmca.base.Password.PasswordApp PasswordApp

**Problem determination:** Call your next level of support.

# **E3551012 E3551012**

**Explanation:** Licensed Internal Code failure on the Hardware Management Console (HMC).

**Response:** Exception caught in getUIInfo(). Look at the logged HException for information about the error.

**Problem determination:** Call your next level of support.

# **E3551013 E3551013**

**Explanation:** Licensed Internal Code failure on the Hardware Management Console (HMC).

**Response:** Exception caught in UpgradePassProfData.saveUpgradeData(). Look at the logged HException for information about the error.

**Problem determination:** Call your next level of support.

## **E3551014 E3551014**

**Explanation:** Licensed Internal Code failure on the Hardware Management Console (HMC).

**Response:** Exception caught in

UpgradePassProfData.restoreUpgradeData(). Look at the logged HException for information about the error.

**Problem determination:** Call your next level of support.

# **E3551015 E3551015**

**Explanation:** Licensed Internal Code failure on the Hardware Management Console (HMC).

**Response:** Exception caught in UpgradePassProfData.getPasswordRules(). Look at the logged HException for information about the error.

**Problem determination:** Call your next level of support.

# **E3551016 E3551016**

**Explanation:** Licensed Internal Code failure on the Hardware Management Console (HMC).

**Response:** Exception caught in PasswordRuleBean class. Look at the logged HException for information about the error.

**Problem determination:** Call your next level of support.

# **E3551030 E3551030**

**Explanation:** Licensed Internal Code failure on the Hardware Management Console (HMC).

**Response:** Error instantiating the LicenseManager implementation.

**Problem determination:** Call your next level of support.

# **E3551031 E3551031**

**Explanation:** Licensed Internal Code failure on the Hardware Management Console (HMC).

**Response:** Error running the "View License Agreements" task.

**Problem determination:** Call your next level of support.

#### **E3551032 E3551032**

**Explanation:** Licensed Internal Code failure on the Hardware Management Console (HMC).

**Response:** Error calling BaseFileControl.getFilePath() for file control nickname "licenseDefinitions".

**Problem determination:** Call your next level of support.

## **E3551033 E3551033**

**Explanation:** Licensed Internal Code failure on the

# **E3551040 • E3551047**

Hardware Management Console (HMC).

**Response:** Error reading or parsing one of the XML files defining what licenses are available for viewing.

**Problem determination:** Call your next level of support.

## **E3551040 E3551040**

**Explanation:** Licensed Internal Code failure on the Hardware Management Console (HMC).

**Response:** An unknown error has occurred while processing a property change event for a tree node representing a managed object or group. The error is logged and ignored, most likely causing the client to be out of sync with the back-end data.

**Problem determination:** Call your next level of support.

# **E3551041 E3551041**

**Explanation:** Licensed Internal Code failure on the Hardware Management Console (HMC).

**Response:** An unknown error has occurred that prevented displaying a message to the user. The error is logged and ignored.

**Problem determination:** Call your next level of support.

# **E3551042 E3551042**

**Explanation:** Licensed Internal Code failure on the Hardware Management Console (HMC).

**Response:** An unknown error has occurred while attempting to launch a task at the user's request. The task is most likely not running, and the error is logged and ignored.

**Problem determination:** Call your next level of support.

# **E3551043 E3551043**

**Explanation:** Licensed Internal Code failure on the Hardware Management Console (HMC).

**Response:** An unknown error has occurred while distributing a property change event to a listener. Other listeners will still be notified of the event, but the listener who originated the exception most likely has out-of-date data. The error is logged and ignored.

**Problem determination:** Call your next level of support.

#### **E3551044 E3551044**

**Explanation:** Licensed Internal Code failure on the Hardware Management Console (HMC).

**Response:** An unknown error has occurred while notifying listeners of an event that was placed on an event queue. This exception most likely originated during the event handling of one of the listeners. This will cause 1 to n listeners' data to be out of sync. The error is logged and ignored.

**Problem determination:** Call your next level of support.

# **E3551045 E3551045**

**Explanation:** Licensed Internal Code failure on the Hardware Management Console (HMC).

**Response:** An unknown error has occurred while notifying listeners of an event queue becoming empty. This exception most likely originated during the event handling of one of the listeners. Because queue empty listeners usually use this event to refresh the client, the client is most likely now out of sync. The error is logged and ignored.

**Problem determination:** Call your next level of support.

## **E3551046 E3551046**

**Explanation:** Licensed Internal Code failure on the Hardware Management Console (HMC).

**Response:** An unknown error has occurred causing the thread death of an event queue. This is a serious error, because it means that no more notifications of events will be sent to listeners, and thus clients will no longer receive any updates, and the console will most likely have to be restarted. The error is logged and ignored.

**Problem determination:** Call your next level of support.

# **E3551047 E3551047**

**Explanation:** Licensed Internal Code failure on the Hardware Management Console (HMC).

**Response:** A unknown host error has occurred during the initialization of the controller servlet. This is a serious error, because it means that the tree-style UI will be entirely un-usable until fixed. It is incredibly unlikely for this to occur, because it means that the UI was the first to use the system user context, causing its creation. This creation failed due to an UnknownHostException, which is what this error is logging.

# **E3551048 E3551048**

**Explanation:** Licensed Internal Code failure on the Hardware Management Console (HMC).

**Response:** A configuration error has occurred during the initialization of the controller servlet. This is a serious error, because it means that the tree-style UI will be entirely un-usable until fixed. It is assumed these will only occur in test. The error is logged and an error page will be displayed to the client.

**Problem determination:** Call your next level of support.

# **E3551049 E3551049**

**Explanation:** Licensed Internal Code failure on the Hardware Management Console (HMC).

**Response:** An unknown error has occurred preventing the initialization of the tree-style UI session data for a newly logged in user. The error is logged and an error page is displayed to the user. However, retrying the request will cause another attempt at initialization of the session data, which may or may not work.

**Problem determination:** Call your next level of support.

# **E355104A E355104A**

**Explanation:** Licensed Internal Code failure on the Hardware Management Console (HMC).

**Response:** An unknown error has occurred preventing the initialization of the tree-style UI per-session facade data. The error is logged and an error page is displayed to the user. However, retrying the request will cause another attempt at initialization of the facade data, which may or may not work.

**Problem determination:** Call your next level of support.

## **E355104B E355104B**

**Explanation:** Licensed Internal Code failure on the Hardware Management Console (HMC).

**Response:** An error has occurred while attempting to render requested output for some aspect of the tree-style UI. The error is logged and the request is ignored by setting "no content" in the response. This most likely means that the client is out of sync. Further requests may or may not work.

**Problem determination:** Call your next level of support.

## **E355104C E355104C**

**Explanation:** Licensed Internal Code failure on the Hardware Management Console (HMC).

**Response:** An error has occurred while allowing WCL to handle a request they said they could handle. The error is logged and the request is ignored by setting "no content" in the response. This most likely means that the client is out of sync. Further requests will most likely work.

**Problem determination:** Call your next level of support.

# **E355104D E355104D**

**Explanation:** Licensed Internal Code failure on the Hardware Management Console (HMC).

**Response:** An unknown error, other than the other "SERVLET" errors, has occurred during the processing of a request. The error is logged and an error page is displayed to the user. Further requests may or may not work.

**Problem determination:** Call your next level of support.

## **E3551050 E3551050**

**Explanation:** Licensed Internal Code failure on the Hardware Management Console (HMC).

**Response:** Successfully retrieved file from remote system.

**Problem determination:** Call your next level of support.

## **E3551051 E3551051**

**Explanation:** Licensed Internal Code failure on the Hardware Management Console (HMC).

**Response:** Successfully transfered file to remote system.

**Problem determination:** Call your next level of support.

## **E3551052 E3551052**

**Explanation:** Licensed Internal Code failure on the Hardware Management Console (HMC).

**Response:** Successfully deleted remote file.

# **E3551060 • E3551090**

#### **E3551060 E3551060**

**Explanation:** Licensed Internal Code failure on the Hardware Management Console (HMC).

**Response:** Uncaught exception encountered in servlet processing.

**Problem determination:** Call your next level of support.

# **E3551061 E3551061**

**Explanation:** Licensed Internal Code failure on the Hardware Management Console (HMC).

**Response:** An error occurred parsing the web app extension xml files.

These files reside in the "extensions" directory, a peer to the Tomcat "webapps" directory.

The DTDs defining the proper syntax of each type of file also reside in that directory.

**Problem determination:** Call your next level of support.

#### **E3551062 E3551062**

**Explanation:** Licensed Internal Code failure on the Hardware Management Console (HMC).

**Response:** The context directory configured for an extension web application does not exist or the name is not a directory.

**Problem determination:** Call your next level of support.

## **E3551063 E3551063**

**Explanation:** Licensed Internal Code failure on the Hardware Management Console (HMC).

**Response:** An error occurred attempting to instantiate the customer role provider associated with an extension web application.

**Problem determination:** Call your next level of support.

# **E3551070 E3551070**

**Explanation:** Licensed Internal Code failure on the Hardware Management Console (HMC).

**Response:** An unknown exception was caught by the object locking task. Look at the log for information about the exception.

**Problem determination:** Call your next level of support.

#### **E3551071 E3551071**

**Explanation:** Licensed Internal Code failure on the Hardware Management Console (HMC).

**Response:** An unknown exception was caught by the object locking tasklet. Look at the log for information about the exception.

**Problem determination:** Call your next level of support.

# **E3551080 E3551080**

**Explanation:** Licensed Internal Code failure on the Hardware Management Console (HMC).

**Response:** Error trying to do the main processing for client side of the remote console task. This is the result of an exception being caught by the underlying infrastructure. The task has been ended.

**Problem determination:** Call your next level of support.

# **E3551081 E3551081**

**Explanation:** Licensed Internal Code failure on the Hardware Management Console (HMC).

**Response:** Error trying to start a new task for the remote console session. The remote sessions was not statrted.

**Problem determination:** Call your next level of support.

## **E3551082 E3551082**

**Explanation:** Licensed Internal Code failure on the Hardware Management Console (HMC).

**Response:** Error caught in the runTask method. The remote console task has been ended.

**Problem determination:** Call your next level of support.

#### **E3551090 E3551090**

**Explanation:** Licensed Internal Code failure on the Hardware Management Console (HMC).

**Response:** This info log is intended to document the most recent key events that occured in the data replication task. They may be simply informational or may indicate a warning condition.
## **E35510A0 E35510A0**

**Explanation:** Licensed Internal Code failure on the Hardware Management Console (HMC).

**Response:** Error trying to determine the file path to use for the system log monitor rule definitions XML file. The system log monitor will continue to run, but it will not be using any of the rules defined in the XML file. This will result in no system log messages being processed in the correct manner. The system should be checked to make sure the rules definition XML file exists is in the expected location and has the correct permissions.

**Problem determination:** Call your next level of support.

## **E35510A1 E35510A1**

**Explanation:** Licensed Internal Code failure on the Hardware Management Console (HMC).

**Response:** Error trying to determine the path to use for the pipe for reading system log messages. The system log monitor will continue to run and will attempt to use a default, hard coded path for this named pipe. If the default pipe name is correct, the system log monitor will be able to continue processing system log messages. If the default pipe name is not correct, the system log monitor will not be able to process messages from the system log.

**Problem determination:** Call your next level of support.

#### **E35510A2 E35510A2**

**Explanation:** Licensed Internal Code failure on the Hardware Management Console (HMC).

**Response:** An unexpected error occurred trying to process system log messages. The system log monitor has ended and will no longer process messages from the system log. The console application will need to be restarted in order to restart the system log monitor.

**Problem determination:** Call your next level of support.

## **E35510A3 E35510A3**

**Explanation:** Licensed Internal Code failure on the Hardware Management Console (HMC).

**Response:** Error trying to read the system log monitor rules definition XML file. The system log monitor will continue to run, but it will not be using any of the rules defined in the XML file. This will result in no system log messages being processed in the correct manner. The system should be checked to make sure the rules definition XML file exists is in the expected location and has the correct permissions.

**Problem determination:** Call your next level of support.

#### **E35510A4 E35510A4**

**Explanation:** Licensed Internal Code failure on the Hardware Management Console (HMC).

**Response:** Error trying to call a handler defined in the system log monitor rules definition XML. The system log monitor determined that a system log message occurred that matched a defined rule, but the handler defined for that rule had an error processing the system log message. The system log monitor will continue to process system log messages like before the error, but the next level of support should be contacted to determine why there was an error processing the message by the handler.

**Problem determination:** Call your next level of support.

## **E35510B0 E35510B0**

**Explanation:** Licensed Internal Code failure on the Hardware Management Console (HMC).

**Response:** General info log indication for users of the PseqTrace facility. This info log is taken when an odd circumstance occurs while processing a sequence or a group-sequence.

**Problem determination:** Call your next level of support.

## **E35510C0 E35510C0**

**Explanation:** Licensed Internal Code failure on the Hardware Management Console (HMC).

**Response:** Error trying to do the main processing for client side of the tip task. This is the result of an exception being caught by the underlying infrastructure. The task has been ended.

**Problem determination:** Call your next level of support.

### **E35510C1 E35510C1**

**Explanation:** Licensed Internal Code failure on the Hardware Management Console (HMC).

**Response:** Error caught in the runTask method. The tip task has been ended.

# **E35510C2 • E35510E4**

#### **E35510C2 E35510C2**

**Explanation:** Licensed Internal Code failure on the Hardware Management Console (HMC).

**Response:** Error occurred trying to start the tip task when a user logged on to the console. The console application will continue to run normally, but the tip task was not automatically run for the user when they logged on.

**Problem determination:** Call your next level of support.

#### **E35510D0 E35510D0**

**Explanation:** Licensed Internal Code failure on the Hardware Management Console (HMC).

**Response:** An application has requested all subsequent shutdown requests to be blocked. This INFORMATIONAL log is used to track the requesting application for audit trail purposes. This is not an error.

**Problem determination:** Call your next level of support.

## **E35510D1 E35510D1**

**Explanation:** Licensed Internal Code failure on the Hardware Management Console (HMC).

**Response:** An application has requested to no longer block all subsequent shutdown requests. This INFORMATIONAL log is used to track the requesting application for audit trail purposes. This is not an error.

**Problem determination:** Call your next level of support.

#### **E35510D2 E35510D2**

**Explanation:** Licensed Internal Code failure on the Hardware Management Console (HMC).

**Response:** Informational component log used to track common message invocations.

**Problem determination:** Call your next level of support.

#### **E35510D3 E35510D3**

**Explanation:** Licensed Internal Code failure on the Hardware Management Console (HMC).

**Response:** Informational component log used to track task starting and ending.

**Problem determination:** Call your next level of support.

#### **E35510D4 E35510D4**

**Explanation:** Licensed Internal Code failure on the Hardware Management Console (HMC).

**Response:** Error in the subtasklet used to perform the client startup processing. The client startup will continue.

**Problem determination:** Call your next level of support.

## **E35510E0 E35510E0**

**Explanation:** Licensed Internal Code failure on the Hardware Management Console (HMC).

**Response:** An error occurred inside com.ibm.hwmca.base.ldapserver.LdapServerTasklet

**Problem determination:** Call your next level of support.

#### **E35510E1 E35510E1**

**Explanation:** Licensed Internal Code failure on the Hardware Management Console (HMC).

**Response:** An error occurred inside com.ibm.hwmca.base.ldapserver.LdapServerApp LdapServerApp

**Problem determination:** Call your next level of support.

#### **E35510E2 E35510E2**

**Explanation:** Licensed Internal Code failure on the Hardware Management Console (HMC).

**Response:** Exception caught in implClass loading process(). Look at the logged HException for information about the error.

**Problem determination:** Call your next level of support.

#### **E35510E3 E35510E3**

**Explanation:** Licensed Internal Code failure on the Hardware Management Console (HMC).

**Response:** Exception caught in UpgradeLdapServerData.saveUpgradeData(). Look at the logged HException for information about the error.

**Problem determination:** Call your next level of support.

## **E35510E4 E35510E4**

**Explanation:** Licensed Internal Code failure on the Hardware Management Console (HMC).

**Response:** Exception caught in UpgradeLdapServerData.restoreUpgradeData(). Look at the logged HException for information about the error.

**Problem determination:** Call your next level of support.

## **E35510E5 E35510E5**

**Explanation:** Licensed Internal Code failure on the Hardware Management Console (HMC).

**Response:** Exception caught in UpgradeLdapServerData.getLdapServers(). Look at the logged HException for information about the error.

**Problem determination:** Call your next level of support.

## **E35510E6 E35510E6**

**Explanation:** Licensed Internal Code failure on the Hardware Management Console (HMC).

**Response:** Exception caught in LdapServerTasklet.getUsedServers(). Look at the logged HException for information about the error.

**Problem determination:** Call your next level of support.

## **E35510E7 E35510E7**

**Explanation:** Licensed Internal Code failure on the Hardware Management Console (HMC).

**Response:** Exception caught in LdapServerData initialization code. Look at the logged HException for information about the error.

**Problem determination:** Call your next level of support.

#### **E35510E8 E35510E8**

**Explanation:** Licensed Internal Code failure on the Hardware Management Console (HMC).

**Response:** Exception caught in LdapServerData persisting the definition data. Look at the logged HException for information about the error.

**Problem determination:** Call your next level of support.

#### **E35510E9 E35510E9**

**Explanation:** Licensed Internal Code failure on the Hardware Management Console (HMC).

**Response:** Exception caught in LdapServerData updating the definitions data. Look at the logged HException for information about the error.

**Problem determination:** Call your next level of support.

#### **E35510F1 E35510F1**

**Explanation:** Licensed Internal Code failure on the Hardware Management Console (HMC).

## **Response:**

**Problem determination:** Call your next level of support.

## **E35510F2 E35510F2**

**Explanation:** Licensed Internal Code failure on the Hardware Management Console (HMC).

#### **Response:**

# **(E35511xx) Reference codes**

## **E3551101 E3551101**

**Explanation:** Licensed Internal Code failure on the Hardware Management Console (HMC).

## **Response:**

**Problem determination:** Call your next level of support.

#### **E3551103 E3551103**

**Explanation:** Licensed Internal Code failure on the Hardware Management Console (HMC).

## **Response:**

**Problem determination:** Call your next level of support.

## **E3551110 E3551110**

**Explanation:** Licensed Internal Code failure on the Hardware Management Console (HMC).

**Response:** An error occurred inside com.ibm.hwmca.base.userprof.UserProfTasklet UserProfTasklet

**Problem determination:** Call your next level of support.

## **E3551111 E3551111**

**Explanation:** Licensed Internal Code failure on the Hardware Management Console (HMC).

**Response:** An error occurred inside com.ibm.hwmca.base.wizard.WizardApp WizardApp

**Problem determination:** Call your next level of support.

## **E3551112 E3551112**

**Explanation:** Licensed Internal Code failure on the Hardware Management Console (HMC).

**Response:** Exception caught in refreshing password rules. HException for information about the error.

**Problem determination:** Call your next level of support.

#### **E3551113 E3551113**

**Explanation:** Licensed Internal Code failure on the Hardware Management Console (HMC).

**Response:** Exception caught in

UpgradeUserProfData.saveUpgradeData(). Look at the logged HException for information about the error.

**Problem determination:** Call your next level of support.

#### **E3551120 E3551120**

**Explanation:** Licensed Internal Code failure on the Hardware Management Console (HMC).

**Response:** Error in a task.

**Problem determination:** Call your next level of support.

#### **E3551121 E3551121**

**Explanation:** Licensed Internal Code failure on the Hardware Management Console (HMC).

**Response:** Error in a tasklet.

**Problem determination:** Call your next level of support.

#### **E3551122 E3551122**

**Explanation:** Licensed Internal Code failure on the Hardware Management Console (HMC).

**Response:** Error in a bean.

**Problem determination:** Call your next level of support.

## **E3551130 E3551130**

**Explanation:** Licensed Internal Code failure on the Hardware Management Console (HMC).

**Response:** Callhome Report results.

**Problem determination:** Call your next level of support.

#### **E3551131 E3551131**

**Explanation:** Licensed Internal Code failure on the Hardware Management Console (HMC).

**Response:** Error with configuration file data/callhome/hosts.xml. The method readHostXml() was not able to parse the hosts.xml file.

# **(E35A) Reference codes**

## **E35A0001 E35A0001**

**Explanation:** Licensed Internal Code failure on the Hardware Management Console (HMC).

**Response:** An exception occurred constructing a monitor condition class. The error reason is 0.

**Problem determination:** Call your next level of support.

## **E35A0002 E35A0002**

**Explanation:** Licensed Internal Code failure on the Hardware Management Console (HMC).

**Response:** An exception occurred constructing a monitor action class. The error reason is 0.

**Problem determination:** Call your next level of support.

## **E35A0003 E35A0003**

**Explanation:** Licensed Internal Code failure on the Hardware Management Console (HMC).

**Response:** A throwable was thrown while running the monitor. The error reason is 0.

**Problem determination:** Call your next level of support.

## **E35A0004 E35A0004**

**Explanation:** Licensed Internal Code failure on the Hardware Management Console (HMC).

**Response:** The logException() method of the Ping tasklet was called with a throwable as a parameter. The error reason is 0.

**Problem determination:** Call your next level of support.

## **E35A0005 E35A0005**

**Explanation:** Licensed Internal Code failure on the Hardware Management Console (HMC).

**Response:** An unknown event was received by the service() method of a monitor tasklet. The error reason is 0.

# **(E35B) Reference codes**

## **E35B0001 E35B0001**

**Explanation:** Licensed Internal Code failure on the Hardware Management Console (HMC).

**Response:** The hostname of the HMC can not be determined. The error reason is 0.

**Problem determination:** Call your next level of support.

## **E35B0002 E35B0002**

**Explanation:** Licensed Internal Code failure on the Hardware Management Console (HMC).

**Response:** Unknown event received in service() of PanelTaskletsubclass.. The error reason is 0.

**Problem determination:** Call your next level of support.

#### **E35B0003 E35B0003**

**Explanation:** Licensed Internal Code failure on the Hardware Management Console (HMC).

**Response:** Unexpected throwable thrown in service() method of PanelTasklet subclass. The error reason is 0.

**Problem determination:** Call your next level of support.

## **E35B0004 E35B0004**

**Explanation:** Licensed Internal Code failure on the Hardware Management Console (HMC).

**Response:** Unexpected TaskletException thrown while trying to show a message box to the user. The error reason is 0.

**Problem determination:** Call your next level of support.

#### **E35B0005 E35B0005**

**Explanation:** Licensed Internal Code failure on the Hardware Management Console (HMC).

**Response:** Unexpected throwable thrown during function of the PanelTasklet subclass. The error reason  $is<sub>0</sub>$ 

**Problem determination:** Call your next level of support.

## **E35B0006 E35B0006**

**Explanation:** Licensed Internal Code failure on the

Hardware Management Console (HMC).

**Response:** Unexpected HException thrown while constructing a CertMgtBean. The error reason is 0.

**Problem determination:** Call your next level of support.

## **E35B0007 E35B0007**

**Explanation:** Licensed Internal Code failure on the Hardware Management Console (HMC).

**Response:** Unknown event received in panelAction() of PanelBean subclass. The error reason is 0.

**Problem determination:** Call your next level of support.

## **E35B0008 E35B0008**

**Explanation:** Licensed Internal Code failure on the Hardware Management Console (HMC).

**Response:** Unexpected HException thrown retrieving values from DDFC. The error reason is 0.

**Problem determination:** Call your next level of support.

#### **E35B0009 E35B0009**

**Explanation:** Licensed Internal Code failure on the Hardware Management Console (HMC).

**Response:** A CertificateParsingException was thrown while constructing a SubjectAltNames object. The error reason is 0.

**Problem determination:** Call your next level of support.

## **E35B000A E35B000A**

**Explanation:** Licensed Internal Code failure on the Hardware Management Console (HMC).

**Response:** Unexpected throwable thrown during function of the PanelTask subclass. The error reason is  $\Omega$ 

**Problem determination:** Call your next level of support.

#### **E35B000B E35B000B**

**Explanation:** Licensed Internal Code failure on the Hardware Management Console (HMC).

# **E35B000C • E35B0016**

**Response:** HException thrown parsing a certificate. The error reason is 0.

**Problem determination:** Call your next level of support.

## **E35B000C E35B000C**

**Explanation:** Licensed Internal Code failure on the Hardware Management Console (HMC).

**Response:** IOException thrown creating a temporary file. The error reason is 0.

**Problem determination:** Call your next level of support.

### **E35B000D E35B000D**

**Explanation:** Licensed Internal Code failure on the Hardware Management Console (HMC).

**Response:** Unexpected HException thrown while constructing a ArchivedServerCertBean. The error reason is 0.

**Problem determination:** Call your next level of support.

#### **E35B000E E35B000E**

**Explanation:** Licensed Internal Code failure on the Hardware Management Console (HMC).

**Response:** Unexpected choice made from the SigningChoicePanel. The error reason is 0.

**Problem determination:** Call your next level of support.

## **E35B000F E35B000F**

**Explanation:** Licensed Internal Code failure on the Hardware Management Console (HMC).

**Response:** There is no removable media type devices available. The error reason is 0.

**Problem determination:** Call your next level of support.

## **E35B0010 E35B0010**

**Explanation:** Licensed Internal Code failure on the Hardware Management Console (HMC).

**Response:** Unexpected choice made from the RemovableMediaChoicePanel. Not used anymore. The error reason is 0.

**Problem determination:** Call your next level of support.

#### **E35B0011 E35B0011**

**Explanation:** Licensed Internal Code failure on the Hardware Management Console (HMC).

**Response:** Unexpected exception getting list of removable media devices. The error reason is 0.

**Problem determination:** Call your next level of support.

### **E35B0012 E35B0012**

**Explanation:** Licensed Internal Code failure on the Hardware Management Console (HMC).

**Response:** The certificate is null which is unexpected. The error reason is 0.

**Problem determination:** Call your next level of support.

## **E35B0013 E35B0013**

**Explanation:** Licensed Internal Code failure on the Hardware Management Console (HMC).

**Response:** Unexpected HException thrown. The error reason is 0.

**Problem determination:** Call your next level of support.

#### **E35B0014 E35B0014**

**Explanation:** Licensed Internal Code failure on the Hardware Management Console (HMC).

**Response:** Unexpected removable media related Exception thrown. The error reason is 0.

**Problem determination:** Call your next level of support.

#### **E35B0015 E35B0015**

**Explanation:** Licensed Internal Code failure on the Hardware Management Console (HMC).

**Response:** Unexpected null returned from DDFC. The error reason is 0.

**Problem determination:** Call your next level of support.

## **E35B0016 E35B0016**

**Explanation:** Licensed Internal Code failure on the Hardware Management Console (HMC).

**Response:** Exception while installing the certificate. The error reason is 0.

## **E35B0017 E35B0017**

**Explanation:** Licensed Internal Code failure on the Hardware Management Console (HMC).

**Response:** Exception while pushing information to the alternate SE. The error reason is 0.

**Problem determination:** Call your next level of support.

## **E35B0018 E35B0018**

**Explanation:** Licensed Internal Code failure on the Hardware Management Console (HMC).

**Response:** Unexpected condition. The error reason is 0.

**Problem determination:** Call your next level of support.

## **E35B0019 E35B0019**

**Explanation:** Licensed Internal Code failure on the Hardware Management Console (HMC).

**Response:** File download to browser failed. The error reason is 0.

**Problem determination:** Call your next level of support.

#### **E35B001A E35B001A**

**Explanation:** Licensed Internal Code failure on the Hardware Management Console (HMC).

**Response:** File download to browser returned an unexpected return code. The error reason is 0.

**Problem determination:** Call your next level of support.

#### **E35B001B E35B001B**

**Explanation:** Licensed Internal Code failure on the Hardware Management Console (HMC).

**Response:** File download to browser returned an unexpected return code of not completed. The error reason is 0.

**Problem determination:** Call your next level of support.

#### **E35B001C E35B001C**

**Explanation:** Licensed Internal Code failure on the Hardware Management Console (HMC).

**Response:** File(s) upload from browser failed. The error reason is 0.

**Problem determination:** Call your next level of support.

#### **E35B001D E35B001D**

**Explanation:** Licensed Internal Code failure on the Hardware Management Console (HMC).

**Response:** File(s) upload from browser returned an unexpected return code. The error reason is 0.

**Problem determination:** Call your next level of support.

#### **E35B001E E35B001E**

**Explanation:** Licensed Internal Code failure on the Hardware Management Console (HMC).

**Response:** File(s) upload from browser returned an unexpected return code of not completed. The error reason is 0.

**Problem determination:** Call your next level of support.

#### **E35B001F E35B001F**

**Explanation:** Licensed Internal Code failure on the Hardware Management Console (HMC).

**Response:** Unexpected Throwable thrown. The error reason is 0.

**Problem determination:** Call your next level of support.

## **E35B0020 E35B0020**

**Explanation:** Licensed Internal Code failure on the Hardware Management Console (HMC).

**Response:** Unable to connect to remote ssl server The error reason is 0.

# **(E35C) Reference codes**

## **E35C0000 E35C0000**

**Explanation:** Licensed Internal Code failure on the Hardware Management Console (HMC).

**Response:** no Error - HardwareAnalysisFailure 0x0000

**Problem determination:** Call your next level of support.

#### **E35C0001 E35C0001**

**Explanation:** Licensed Internal Code failure on the Hardware Management Console (HMC).

**Response:** adept failure hardware log out refcode - HardwareAnalysisFailure 0x0001

**Problem determination:** Call your next level of support.

## **E35C0002 E35C0002**

**Explanation:** Licensed Internal Code failure on the Hardware Management Console (HMC).

**Response:** adept failure hardware log outdata extension - HardwareAnalysisFailure 0x0002

**Problem determination:** Call your next level of support.

## **E35C0003 E35C0003**

**Explanation:** Licensed Internal Code failure on the Hardware Management Console (HMC).

**Response:** adept failure hardware log out panel id-HardwareAnalysisFailure 0x0003

**Problem determination:** Call your next level of support.

## **E35C0004 E35C0004**

**Explanation:** Licensed Internal Code failure on the Hardware Management Console (HMC).

**Response:** adept failure hardware log panel lib - HardwareAnalysisFailure 0x0004

**Problem determination:** Call your next level of support.

#### **E35C0005 E35C0005**

**Explanation:** Licensed Internal Code failure on the Hardware Management Console (HMC).

**Response:** adept failure hardware log outdata priority

- HardwareAnalysisFailure 0x0005

**Problem determination:** Call your next level of support.

#### **E35C0006 E35C0006**

**Explanation:** Licensed Internal Code failure on the Hardware Management Console (HMC).

**Response:** adept failure hardware log text field - HardwareAnalysisFailure 0x0006

**Problem determination:** Call your next level of support.

## **E35C0007 E35C0007**

**Explanation:** Licensed Internal Code failure on the Hardware Management Console (HMC).

**Response:** adept failure hardware log service-HardwareAnalysisFailure 0x0007

**Problem determination:** Call your next level of support.

#### **E35C0008 E35C0008**

**Explanation:** Licensed Internal Code failure on the Hardware Management Console (HMC).

**Response:** adept failure hardware log transmit - HardwareAnalysisFailure 0x0008

**Problem determination:** Call your next level of support.

## **E35C0401 E35C0401**

**Explanation:** Licensed Internal Code failure on the Hardware Management Console (HMC).

**Response:** An invalid poshorter to the comp\_rc was passed in by the PA Shell. The error reason is the return code from xpce\_ckptr. 0x0401

**Problem determination:** Call your next level of support.

## **E35C0402 E35C0402**

**Explanation:** Licensed Internal Code failure on the Hardware Management Console (HMC).

**Response:** An invalid poshorter to the shorterface was passed in by the PA Shell. The error reason is the return code from xpce\_ckptr. 0x0402

# **E35C0403 • E35C0417**

**Problem determination:** Call your next level of support.

### **E35C0403 E35C0403**

**Explanation:** Licensed Internal Code failure on the Hardware Management Console (HMC).

**Response:** An invalid poshorter to the Results File block was passed in by the PA Shell. The error reason is the return code from xpce\_ckptr. 0x0403

**Problem determination:** Call your next level of support.

## **E35C0404 E35C0404**

**Explanation:** Licensed Internal Code failure on the Hardware Management Console (HMC).

**Response:** An invalid poshorter to the log shorterface control block was passed in by the PA Shell. The error reason is the return code from xpce\_ckptr. 0x0404

**Problem determination:** Call your next level of support.

#### **E35C0405 E35C0405**

**Explanation:** Licensed Internal Code failure on the Hardware Management Console (HMC).

**Response:** An ff value error log undefined to IQYP3304 was passed in for analysis. The error reason is the ff value of the error log passed shorto IQYP3304\* for analysis. 0x0405

**Problem determination:** Call your next level of support.

## **E35C0410 E35C0410**

**Explanation:** Licensed Internal Code failure on the Hardware Management Console (HMC).

**Response:** xsim\_read error. Error reason is the xsim\_read rc. 0x0410

**Problem determination:** Call your next level of support.

## **E35C0411 E35C0411**

**Explanation:** Licensed Internal Code failure on the Hardware Management Console (HMC).

**Response:** xsim\_read error. Error reason is the xsim\_read rc. 0x0411

**Problem determination:** Call your next level of support.

## **E35C0412 E35C0412**

**Explanation:** Licensed Internal Code failure on the Hardware Management Console (HMC).

**Response:** An error calling xdm\_open. The error reason is the return code from xdm\_open. 0x0412

**Problem determination:** Call your next level of support.

## **E35C0413 E35C0413**

**Explanation:** Licensed Internal Code failure on the Hardware Management Console (HMC).

**Response:** An error calling xdm\_libdef. The error reason is the return code from xdm\_libdef. 0x0413

**Problem determination:** Call your next level of support.

## **E35C0414 E35C0414**

**Explanation:** Licensed Internal Code failure on the Hardware Management Console (HMC).

**Response:** An error calling xdm\_panel\_open. The error reason is the return code from xdm\_panel\_open. 0x0414

**Problem determination:** Call your next level of support.

## **E35C0415 E35C0415**

**Explanation:** Licensed Internal Code failure on the Hardware Management Console (HMC).

**Response:** An error calling xdm\_display. The error reason is the return code from xdm\_display. 0x0415

**Problem determination:** Call your next level of support.

#### **E35C0416 E35C0416**

**Explanation:** Licensed Internal Code failure on the Hardware Management Console (HMC).

**Response:** An error calling xdm\_panel\_close. The error reason is the return code from xdm\_panel\_close. 0x0416

**Problem determination:** Call your next level of support.

## **E35C0417 E35C0417**

**Explanation:** Licensed Internal Code failure on the Hardware Management Console (HMC).

**Response:** An error calling xdm\_close. The error reason is the return code from xdm\_close. 0x0417

**Problem determination:** Call your next level of support.

## **E35C0418 E35C0418**

**Explanation:** Licensed Internal Code failure on the Hardware Management Console (HMC).

**Response:** An error calling xp46\_logchk. The error reason is the return code from xp46\_logchk. 0x0418

**Problem determination:** Call your next level of support.

## **E35C0419 E35C0419**

**Explanation:** Licensed Internal Code failure on the Hardware Management Console (HMC).

**Response:** An error calling xp41\_create\_rtsl. The error reason is the return code from xp41\_create\_rtsl. 0x0419

**Problem determination:** Call your next level of support.

## **E35C041A E35C041A**

**Explanation:** Licensed Internal Code failure on the Hardware Management Console (HMC).

**Response:** SSI completed a successful queued PA Send Service request. The PA Shell comp\_rc is set to this value for PA Shell use. No results file is created, Results Analysis is not called. 0x041A

**Problem determination:** Call your next level of support.

## **E35C0420 E35C0420**

**Explanation:** Licensed Internal Code failure on the Hardware Management Console (HMC).

**Response:** An error calling xvpd\_mgr. The error reason is the return code from xvpd\_mgr. 0x0420

**Problem determination:** Call your next level of support.

#### **E35C0450 E35C0450**

**Explanation:** Licensed Internal Code failure on the Hardware Management Console (HMC).

**Response:** An undefined Comm Mgr message was logged. The message type is not ACS or MACH. The PD routine is not able to recognize or analyze this error log. The error reason is 0 or 1, depending upon the location in the code module where the failure was detected. 0x0450

**Problem determination:** Call your next level of support.

#### **E35C0451 E35C0451**

**Explanation:** Licensed Internal Code failure on the Hardware Management Console (HMC).

**Response:** An error calling xadi\_adinvoke for IQYP33CM or IQYP33CA rules base. The error reason is the return code from xadi\_adinvoke. 0x0451

**Problem determination:** Call your next level of support.

## **E35C0452 E35C0452**

**Explanation:** Licensed Internal Code failure on the Hardware Management Console (HMC).

**Response:** Invalid data was returned from the ADEPT rules base. The rules base called is IQYP33CM or IQYP33CA. The error reason is set to the ADEPT outdata class which contained the invalid data. 0x0452

**Problem determination:** Call your next level of support.

## **E35C0453 E35C0453**

**Explanation:** Licensed Internal Code failure on the Hardware Management Console (HMC).

**Response:** The ADEPT rules base determined an undefined Communications Manager message log was taken. The message type is either ACS or MACH but the message number is not included in the rules base. The error reason is always 0. 0x0453

**Problem determination:** Call your next level of support.

#### **E35C0454 E35C0454**

**Explanation:** Licensed Internal Code failure on the Hardware Management Console (HMC).

**Response:** An error calling xadi\_adfree for IQYP33CA or IQYP33CM rules base. The error reason is the return code from xadi\_adfree. 0x0454

**Problem determination:** Call your next level of support.

#### **E35C0455 E35C0455**

**Explanation:** Licensed Internal Code failure on the Hardware Management Console (HMC).

**Response:** Communications Manager logged a message for which there is no PA panel to display. These CM messages\*inform the user that other messages have been logged, and it is not necessary to display these. The PA Shell comp\_rc is set to this value for PA Shell use. No results file is created, Results Analysis is not \* called. 0x0455

# **E35C0461 • E35C0484**

**Problem determination:** Call your next level of support.

## **E35C0461 E35C0461**

**Explanation:** Licensed Internal Code failure on the Hardware Management Console (HMC).

**Response:** An undefined autodial error\_id was logged. The PD routine is not able to recognize or analyze this error log. The error reason is set to the autodial error\_id. 0x0461

**Problem determination:** Call your next level of support.

## **E35C0462 E35C0462**

**Explanation:** Licensed Internal Code failure on the Hardware Management Console (HMC).

**Response:** An error calling xadi\_adinvoke for IQYP33AD rules base. The error reason is the return code from xadi\_adinvoke. 0x0462

**Problem determination:** Call your next level of support.

## **E35C0463 E35C0463**

**Explanation:** Licensed Internal Code failure on the Hardware Management Console (HMC).

**Response:** Invalid data was returned from the ADEPT rules base IQYP33AD. The error reason is set to the ADEPT outdata class which contained the invalid data. 0x0463

**Problem determination:** Call your next level of support.

#### **E35C0464 E35C0464**

**Explanation:** Licensed Internal Code failure on the Hardware Management Console (HMC).

**Response:** The ADEPT rules base determined an undefined autodial error\_id log was taken. The error\_id is not included in the rules base. The error reason is always 0. 0x0464

**Problem determination:** Call your next level of support.

## **E35C0465 E35C0465**

**Explanation:** Licensed Internal Code failure on the Hardware Management Console (HMC).

**Response:** An error calling xadi\_adfree for IQYP33AD rules base. The error reason is the return code from xadi\_adfree. 0x0465

**Problem determination:** Call your next level of support.

#### **E35C0480 E35C0480**

**Explanation:** Licensed Internal Code failure on the Hardware Management Console (HMC).

**Response:** An undefined TPI tpsretc was logged. The PD routine is not able to recognize or analyze this error log. The error reason is set to the TPI tpsretc error log value. 0x0480

**Problem determination:** Call your next level of support.

## **E35C0481 E35C0481**

**Explanation:** Licensed Internal Code failure on the Hardware Management Console (HMC).

**Response:** An error calling xadi\_adinvoke for IQYP33TP rules base. The error reason is the return code from xadi\_adinvoke. 0x0481

**Problem determination:** Call your next level of support.

## **E35C0482 E35C0482**

**Explanation:** Licensed Internal Code failure on the Hardware Management Console (HMC).

**Response:** Invalid data was returned from the ADEPT rules base IQYP33TP. The error reason is set to the ADEPT outdata class which contained the invalid data. 0x0482

**Problem determination:** Call your next level of support.

#### **E35C0483 E35C0483**

**Explanation:** Licensed Internal Code failure on the Hardware Management Console (HMC).

**Response:** The ADEPT rules base determined an undefined TPI tpsretc error log was taken. The tpsretc is not included in the rules base. The error reason is always 0. 0x0483

**Problem determination:** Call your next level of support.

## **E35C0484 E35C0484**

**Explanation:** Licensed Internal Code failure on the Hardware Management Console (HMC).

**Response:** An error calling xadi\_adfree for IQYP33TP rules base. The error reason is the return code from xadi\_adfree. 0x0484

## **E35C0D01 E35C0D01**

**Explanation:** Licensed Internal Code failure on the Hardware Management Console (HMC).

**Response:** An invalid pointer to the comp\_rc was passed in by the PA Shell. The error reason is the return code from xpce\_ckptr. 0x0D01

**Problem determination:** Call your next level of support.

## **E35C0D02 E35C0D02**

**Explanation:** Licensed Internal Code failure on the Hardware Management Console (HMC).

**Response:** An invalid pointer to the interface was passed in by the PA Shell. The error reason is the return code from xpce\_ckptr. 0x0D02

**Problem determination:** Call your next level of support.

## **E35C0D03 E35C0D03**

**Explanation:** Licensed Internal Code failure on the Hardware Management Console (HMC).

**Response:** An invalid pointer to the Results File block was passed in by the PA Shell. The error reason is the return code f; /\* An invalid pointer to the log interface control block was passed in by the PA Shell. The error reason is the return code from xpce\_ckptr. 0x0D03

**Problem determination:** Call your next level of support.

#### **E35C0D05 E35C0D05**

**Explanation:** Licensed Internal Code failure on the Hardware Management Console (HMC).

**Response:** An error calling xadi\_adinvoke for IQYP330D rules base. The error reason is the return code from xadi\_adinvoke. 0x0D05

**Problem determination:** Call your next level of support.

#### **E35C0D06 E35C0D06**

**Explanation:** Licensed Internal Code failure on the Hardware Management Console (HMC).

**Response:** Invalid data was returned from the ADEPT rules base IQYP330D. The error reason is set to the ADEPT outdata class which contained the invalid data. 0x0D06

**Problem determination:** Call your next level of support.

#### **E35C0D07 E35C0D07**

**Explanation:** Licensed Internal Code failure on the Hardware Management Console (HMC).

**Response:** The ADEPT rules base determined an undefined pc hardware ff value log was taken. The ff value of the log is not included in the rules base. The error reason is always 0. 0x0D07

**Problem determination:** Call your next level of support.

## **E35C0D08 E35C0D08**

**Explanation:** Licensed Internal Code failure on the Hardware Management Console (HMC).

**Response:** An error calling xadi\_adfree for IQYP330D rules base. The error reason is the return code from adi\_adfree. 0x0D08

**Problem determination:** Call your next level of support.

## **E35C0D09 E35C0D09**

**Explanation:** Licensed Internal Code failure on the Hardware Management Console (HMC).

**Response:** An invalid ROF error log was taken. The primary block data field pccaddr3" of the 0D0C log contains invalid data. The error reason is always 0.0x0D09

**Problem determination:** Call your next level of support.

#### **E35C0D0A E35C0D0A**

**Explanation:** Licensed Internal Code failure on the Hardware Management Console (HMC).

**Response:** An error occurred accessing SIM data. The error reason is the return code from XSIM\_READ. 0x0D0A

# **(E35F) Reference codes**

## **E35F0000 E35F0000**

**Explanation:** Licensed Internal Code failure on the Hardware Management Console (HMC).

**Response:** Error trying to create a new PersistenceManager. This error is logged when the constructor of the PersistenceManager is called but the PersistenceManager object could not be initialized correctly (e.g. because the path to the persistent data store could not be created). The object is invalidated and subsequent calls are rejected (that is: an exception is thrown for any following calls to the PersistenceManager).

**Problem determination:** Call your next level of support.

## **E35F0010 E35F0010**

**Explanation:** Licensed Internal Code failure on the Hardware Management Console (HMC).

**Response:** Error trying to read an object by the PersistenceManager. This error is logged when during the read of an object an error occurs. The PersistenceManager cannot reconstitute an object from the persistent data store.

**Problem determination:** Call your next level of support.

## **E35F0011 E35F0011**

**Explanation:** Licensed Internal Code failure on the Hardware Management Console (HMC).

**Response:** Error trying to decode an object by the PersistenceManager. This error is logged when during the decoding of an object an error occurs (the error is usually an IOException). The PersistenceManager cannot reconstitute an object from the persistent data store.

**Problem determination:** Call your next level of support.

## **E35F0012 E35F0012**

**Explanation:** Licensed Internal Code failure on the Hardware Management Console (HMC).

**Response:** Error trying to reconstitute an object by the PersistenceManager. This error is logged when during the reconstitution a class object was not found. The class object that was not found is the object describing the stored PersistentData or Persistable. The PersistenceManager cannot reconstitute an object from the persistent data store.

**Problem determination:** Call your next level of support.

### **E35F0013 E35F0013**

**Explanation:** Licensed Internal Code failure on the Hardware Management Console (HMC).

**Response:** Error trying to reconstitute an object by the PersistenceManager. This error is logged when during the reconstitution the required constructor to create a Persistable from a PersistentData was not found. The PersistenceManager cannot reconstitute an object from the persistent data store.

**Problem determination:** Call your next level of support.

## **E35F0014 E35F0014**

**Explanation:** Licensed Internal Code failure on the Hardware Management Console (HMC).

**Response:** Error trying to reconstitute an object by the PersistenceManager. This error is logged when during the reconstitution an unsupported version of the PersistenceManager code was detected. The object to be reconstituted was written by a different version of the PersistenceManager. The current code does not support this version. The PersistenceManager cannot reconstitute an object from the persistent data store.

**Problem determination:** Call your next level of support.

#### **E35F0020 E35F0020**

**Explanation:** Licensed Internal Code failure on the Hardware Management Console (HMC).

**Response:** Error trying to write an object by the PersistenceManager. This error is logged when during the write of an object an error occurs. The PersistenceManager cannot reconstitute an object from the persistent data store.

**Problem determination:** Call your next level of support.

## **E35F0021 E35F0021**

**Explanation:** Licensed Internal Code failure on the Hardware Management Console (HMC).

**Response:** Error trying to encode an object by the PersistenceManager. This error is logged when during the encoding of an object an error occurs (the error is usually an IOException). The PersistenceManager cannot create the encoded form for an object.

# **E35F0030 • E35F0032**

**Problem determination:** Call your next level of support.

## **E35F0030 E35F0030**

**Explanation:** Licensed Internal Code failure on the Hardware Management Console (HMC).

**Response:** Error trying to perform the saveUpgradeData method. This error is logged when during the saveUpgradeData task an error in the PersistenceManager occurs. The log contains additional information on the error.

**Problem determination:** Call your next level of support.

## **E35F0031 E35F0031**

**Explanation:** Licensed Internal Code failure on the Hardware Management Console (HMC).

**Response:** Error trying to perform the restoreUpgradeData method. This error is logged when during the restoreUpgradeData task an error in the PersistenceManager occurs. The log contains additional information on the error.

**Problem determination:** Call your next level of support.

## **E35F0032 E35F0032**

**Explanation:** Licensed Internal Code failure on the Hardware Management Console (HMC).

**Response:** A parsing error occurred trying to parse the xml files representing deployment preferences. The parsing occurs the first time a call is made to Deployment.getPreferences().

Look in the trace for a description of the parsing error that occurred.

The xml files reside in the directory named by the "deploymentPrefs" file control nickname.

# **(E361) Reference codes**

## **E3610201 E3610201**

**Explanation:** Licensed Internal Code failure on the Hardware Management Console (HMC).

**Response:** Error trying to do the main processing for server side of the HMC Configuration task. This is the result of an exception being caught by the underlying Tasklet infrastructure. The HMC Configuration task has been ended.

**Problem determination:** Call your next level of support.

### **E3610202 E3610202**

**Explanation:** Licensed Internal Code failure on the Hardware Management Console (HMC).

**Response:** Error trying to do the main processing for client side of the HMC Configuration task. This is the result of an exception being caught by the underlying Tasklet infrastructure. The HMC Configuration task has been ended.

**Problem determination:** Call your next level of support.

#### **E3610203 E3610203**

**Explanation:** Licensed Internal Code failure on the Hardware Management Console (HMC).

**Response:** Error trying to perform some processing in the HMC Configuration task action handler. The task will most likely continue to run, but it may not function as expected.

**Problem determination:** Call your next level of support.

## **E3610204 E3610204**

**Explanation:** Licensed Internal Code failure on the Hardware Management Console (HMC).

**Response:** Error trying to gather the VPD information during the Hmc Configuration task. The task has been ended.

**Problem determination:** Call your next level of support.

#### **E3610205 E3610205**

**Explanation:** Licensed Internal Code failure on the Hardware Management Console (HMC).

**Response:** Error trying to update the VPD during the

Hmc Configuration task. The task has been ended.

**Problem determination:** Call your next level of support.

#### **E3610C01 E3610C01**

**Explanation:** Licensed Internal Code failure on the Hardware Management Console (HMC).

**Response:** Error trying to do the main processing for the client side of the update hom/vpd task. This is the result of an exception being caught by the underlying Tasklet infrastructure. The task has been ended.

**Problem determination:** Call your next level of support.

## **E3610C02 E3610C02**

**Explanation:** Licensed Internal Code failure on the Hardware Management Console (HMC).

**Response:** Error trying to do the main processing for the server side of the update hom/vpd task. This is the result of an exception being caught by the underlying Tasklet infrastructure. The task has been ended.

**Problem determination:** Call your next level of support.

### **E3617001 E3617001**

**Explanation:** Licensed Internal Code failure on the Hardware Management Console (HMC).

**Response:** Error trying to do the main processing for server side of the reassignHmc task. This is the result of an exception being caught by the underlying Tasklet infrastructure. The cpc details task has been ended.

**Problem determination:** Call your next level of support.

#### **E3617002 E3617002**

**Explanation:** Licensed Internal Code failure on the Hardware Management Console (HMC).

**Response:** Error during the "init" processing for server side of the reassignHmc task. The reassignHmc task has been ended.

**Problem determination:** Call your next level of support.

#### **E3617003 E3617003**

**Explanation:** Licensed Internal Code failure on the

## **E3617004 • E3617106**

Hardware Management Console (HMC).

**Response:** Error during the "service" processing for server side of the reassignHmc task. The reassignHmc task has been ended.

**Problem determination:** Call your next level of support.

## **E3617004 E3617004**

**Explanation:** Licensed Internal Code failure on the Hardware Management Console (HMC).

**Response:** Error trying to do the main processing of the reassignHmc task. This is the result of an exception being caught by the underlying Tasklet infrastructure. The reassignHmc task has been ended.

**Problem determination:** Call your next level of support.

### **E3617005 E3617005**

**Explanation:** Licensed Internal Code failure on the Hardware Management Console (HMC).

**Response:** Error trying to perform some processing in the reassignHmc task action handler. The reassignHmc task will most likely continue to run, but it may not function as expected.

**Problem determination:** Call your next level of support.

## **E3617006 E3617006**

**Explanation:** Licensed Internal Code failure on the Hardware Management Console (HMC).

**Response:** Error trying to read the diskette file BBPUTVPD.TRM.

**Problem determination:** Call your next level of support.

## **E3617007 E3617007**

**Explanation:** Licensed Internal Code failure on the Hardware Management Console (HMC).

**Response:** Data on diskette file not valid.

**Problem determination:** Call your next level of support.

#### **E3617008 E3617008**

**Explanation:** Licensed Internal Code failure on the Hardware Management Console (HMC).

**Response:** Serial number from diskette does not match.

**Problem determination:** Call your next level of support.

#### **E3617009 E3617009**

**Explanation:** Licensed Internal Code failure on the Hardware Management Console (HMC).

**Response:** Update Machine Configuration data failed.

**Problem determination:** Call your next level of support.

## **E3617010 E3617010**

**Explanation:** Licensed Internal Code failure on the Hardware Management Console (HMC).

**Response:** Rebuild Vpd failed.

**Problem determination:** Call your next level of support.

#### **E3617011 E3617011**

**Explanation:** Licensed Internal Code failure on the Hardware Management Console (HMC).

**Response:** Transmit to RETAIN failed.

**Problem determination:** Call your next level of support.

### **E3617012 E3617012**

**Explanation:** Licensed Internal Code failure on the Hardware Management Console (HMC).

**Response:** Main processing Reassign HMC failed.

**Problem determination:** Call your next level of support.

## **E3617013 E3617013**

**Explanation:** Licensed Internal Code failure on the Hardware Management Console (HMC).

**Response:** Diskette drive not available.

**Problem determination:** Call your next level of support.

#### **E3617106 E3617106**

**Explanation:** Licensed Internal Code failure on the Hardware Management Console (HMC).

**Response:** Error trying to read the diskette file BBPUTVPD.TRM.

## **E3617801 E3617801**

**Explanation:** Licensed Internal Code failure on the Hardware Management Console (HMC).

**Response:** Error trying to do the main processing for client side of the Transmit Vital Product Data task. This is the result of an exception being caught by the underlying Tasklet infrastructure. The Transmit Vital Product Data task has been ended.

**Problem determination:** Call your next level of support.

### **E3617802 E3617802**

**Explanation:** Licensed Internal Code failure on the Hardware Management Console (HMC).

**Response:** Error trying to do the main processing for server side of the Transmit Vital Product Data task. This is the result of an exception being caught by the underlying Tasklet infrastructure. The Transmit Vital Product Data task has been ended.

**Problem determination:** Call your next level of support.

## **E3617803 E3617803**

**Explanation:** Licensed Internal Code failure on the Hardware Management Console (HMC).

**Response:** Error during the "service" processing for server side of the Transmit Vital Product Data task. The Transmit Vital Product Data task has been ended.

**Problem determination:** Call your next level of support.

#### **E3617804 E3617804**

**Explanation:** Licensed Internal Code failure on the Hardware Management Console (HMC).

**Response:** Error in panelAction method of Transmit Vital Product Data bean. Failing to catch this exception would cause it to be caught by the AUIML thread and the panel would stay up, ignoring the error. Transmit Vital Product Data task has been ended.

**Problem determination:** Call your next level of support.

#### **E3617901 E3617901**

**Explanation:** Licensed Internal Code failure on the Hardware Management Console (HMC).

**Response:** Error trying to do the main processing for client side of the Rebuild Vital Product Data task. This is the result of an exception being caught by the underlying Tasklet infrastructure. The Rebuild Vital Product Data task has been ended.

**Problem determination:** Call your next level of support.

#### **E3617902 E3617902**

**Explanation:** Licensed Internal Code failure on the Hardware Management Console (HMC).

**Response:** Error trying to do the main processing for server side of the Rebuild Vital Product Data task. This is the result of an exception being caught by the underlying Tasklet infrastructure. The Rebuild Vital Product Data task has been ended.

**Problem determination:** Call your next level of support.

#### **E3617903 E3617903**

**Explanation:** Licensed Internal Code failure on the Hardware Management Console (HMC).

**Response:** Error during the "service" processing for server side of the Rebuild Vital Product Data task. The Rebuild Vital Product Data task has been ended.

**Problem determination:** Call your next level of support.

## **E3617910 E3617910**

**Explanation:** Licensed Internal Code failure on the Hardware Management Console (HMC).

**Response:** Error trying to get the ECs for the HMC in getSystemEcNumber().

**Problem determination:** Call your next level of support.

#### **E3617911 E3617911**

**Explanation:** Licensed Internal Code failure on the Hardware Management Console (HMC).

**Response:** Error trying to find the System EC for the HMC in getSystemEcNumber().

**Problem determination:** Call your next level of support.

#### **E3617912 E3617912**

**Explanation:** Licensed Internal Code failure on the Hardware Management Console (HMC).

**Response:** Error calling the VPD Manager during updateMicrocodeVpd(). the Rebuild Vital Product Data task.

# **E3617913 • E361791E**

#### **E3617913 E3617913**

**Explanation:** Licensed Internal Code failure on the Hardware Management Console (HMC).

**Response:** Error occured during general processing in rebuildVpd()

**Problem determination:** Call your next level of support.

## **E3617914 E3617914**

**Explanation:** Licensed Internal Code failure on the Hardware Management Console (HMC).

**Response:** Error occured during general processing in rebuildVpd().

**Problem determination:** Call your next level of support.

## **E3617915 E3617915**

**Explanation:** Licensed Internal Code failure on the Hardware Management Console (HMC).

**Response:** Error occured during general processing in rebuildVpd()

**Problem determination:** Call your next level of support.

#### **E3617916 E3617916**

**Explanation:** Licensed Internal Code failure on the Hardware Management Console (HMC).

**Response:** Error occured during general processing in rebuildVpd().

**Problem determination:** Call your next level of support.

#### **E3617917 E3617917**

**Explanation:** Licensed Internal Code failure on the Hardware Management Console (HMC).

**Response:** Error occured transmit of actvhmca.dat file to retain.

**Problem determination:** Call your next level of support.

#### **E3617918 E3617918**

**Explanation:** Licensed Internal Code failure on the Hardware Management Console (HMC).

**Response:** Error (IOException) occured calling native bridge code.

**Problem determination:** Call your next level of support.

#### **E3617919 E3617919**

**Explanation:** Licensed Internal Code failure on the Hardware Management Console (HMC).

**Response:** Error (NativeBridgeException) occured calling native bridge code.

**Problem determination:** Call your next level of support.

## **E361791A E361791A**

**Explanation:** Licensed Internal Code failure on the Hardware Management Console (HMC).

**Response:** Error occured in xp33\_35n C function.

**Problem determination:** Call your next level of support.

## **E361791B E361791B**

**Explanation:** Licensed Internal Code failure on the Hardware Management Console (HMC).

**Response:** Error occured writing data out during writeFileHeader().

**Problem determination:** Call your next level of support.

#### **E361791C E361791C**

**Explanation:** Licensed Internal Code failure on the Hardware Management Console (HMC).

**Response:** Error occured reading file during readFileContent().

**Problem determination:** Call your next level of support.

## **E361791D E361791D**

**Explanation:** Licensed Internal Code failure on the Hardware Management Console (HMC).

**Response:** Error occured writing file to diskette during transmitToDiskette().

**Problem determination:** Call your next level of support.

#### **E361791E E361791E**

**Explanation:** Licensed Internal Code failure on the Hardware Management Console (HMC).

**Response:** Error occured calling rsf to transmit file to retain.

## **E361791F E361791F**

**Explanation:** Licensed Internal Code failure on the Hardware Management Console (HMC).

**Response:** Error occured reading partial file content.

**Problem determination:** Call your next level of support.

## **E3617920 E3617920**

**Explanation:** Licensed Internal Code failure on the Hardware Management Console (HMC).

**Response:** Error occured using Media Services to get Diskette - id returned was null

**Problem determination:** Call your next level of support.

## **E3617921 E3617921**

**Explanation:** Licensed Internal Code failure on the Hardware Management Console (HMC).

**Response:** Error occured getting lock from Media Services for Diskette

**Problem determination:** Call your next level of support.

#### **E3617922 E3617922**

**Explanation:** Licensed Internal Code failure on the Hardware Management Console (HMC).

**Response:** Error occured in iqyvsein main C function.

**Problem determination:** Call your next level of support.

#### **E3617923 E3617923**

**Explanation:** Licensed Internal Code failure on the Hardware Management Console (HMC).

**Response:** Error occured in in constructor determining platform information.

**Problem determination:** Call your next level of support.

## **E3617924 E3617924**

**Explanation:** Licensed Internal Code failure on the Hardware Management Console (HMC).

**Response:** Error trying to get the AROM data for the HMC in getSystemEcNumber().

**Problem determination:** Call your next level of support.

**E3617925 E3617925**

**Explanation:** Licensed Internal Code failure on the Hardware Management Console (HMC).

**Response:** Error transmitting VPD after a rebuild of VPD..

**Problem determination:** Call your next level of support.

#### **E3617926 E3617926**

**Explanation:** Licensed Internal Code failure on the Hardware Management Console (HMC).

**Response:** Error occured writing file to USB during transmitToUsb().

# **(E369) Reference codes**

## **E3690001 E3690001**

**Explanation:** Licensed Internal Code failure on the Hardware Management Console (HMC).

**Response:** An error occurred during the main processing of the client side of the Customize Console Date/Time task. This is the result of an exception being caught by the underlying Tasklet infrastructure. The Customize Console Date/Time task has been ended.

**Problem determination:** Call your next level of support.

#### **E3690002 E3690002**

**Explanation:** Licensed Internal Code failure on the Hardware Management Console (HMC).

**Response:** Logged when the Customize Console Date/Time tasklet catches an error. An error occurred during the "service" processing for server side of the Customize Console Date/Time task. The Customize Console Date/Time task has been ended.

**Problem determination:** Call your next level of support.

#### **E3690003 E3690003**

**Explanation:** Licensed Internal Code failure on the Hardware Management Console (HMC).

**Response:** An error occurred in the TimeManager constructor when attempting to get the Class object for the MasterTimeSource interface.

**Problem determination:** Call your next level of support.

## **E3690004 E3690004**

**Explanation:** Licensed Internal Code failure on the Hardware Management Console (HMC).

**Response:** An unrecognized action command was passed from the client side to the server side of the Customize Console Date/Time task.

**Problem determination:** Call your next level of support.

#### **E3690005 E3690005**

**Explanation:** Licensed Internal Code failure on the Hardware Management Console (HMC).

**Response:** An unexpected error was encountered while parsing an internally constructed Date object. The Customize Console Date/Time task has been terminated.

**Problem determination:** Call your next level of support.

## **E3690006 E3690006**

**Explanation:** Licensed Internal Code failure on the Hardware Management Console (HMC).

**Response:** No valid master time source was found after a request from a master time source to have the console sync to it. The console time was not set.

**Problem determination:** Call your next level of support.

#### **E3690007 E3690007**

**Explanation:** Licensed Internal Code failure on the Hardware Management Console (HMC).

**Response:** An unexpected error was encountered while attempting to sync the console time to that of a managed object. The console time was not set.

**Problem determination:** Call your next level of support.

## **E3690008 E3690008**

**Explanation:** Licensed Internal Code failure on the Hardware Management Console (HMC).

**Response:** An IOException was encountered while attempting to invoke the program to set the console time. The console time was not set.

**Problem determination:** Call your next level of support.

#### **E3690009 E3690009**

**Explanation:** Licensed Internal Code failure on the Hardware Management Console (HMC).

**Response:** The program to set the console time failed. The console time was not set.

**Problem determination:** Call your next level of support.

## **E369000A E369000A**

**Explanation:** Licensed Internal Code failure on the Hardware Management Console (HMC).

**Response:** Logged when the Customize Console Date/Time tasklet catches an error. An error occurred during the "service" processing for server side of the Customize Console Date/Time task. The Customize Console Date/Time task has been ended.

**Problem determination:** Call your next level of support.

## **E369000B E369000B**

**Explanation:** Licensed Internal Code failure on the Hardware Management Console (HMC).

**Response:** An IOException was encountered while attempting to invoke the program to set the time zone. The time zone was not set.

**Problem determination:** Call your next level of support.

## **E369000C E369000C**

**Explanation:** Licensed Internal Code failure on the Hardware Management Console (HMC).

**Response:** The program to set the time zone failed. The console time was not set.

**Problem determination:** Call your next level of support.

## **E369000D E369000D**

**Explanation:** Licensed Internal Code failure on the Hardware Management Console (HMC).

**Response:** The creation of a temporary time zone file was unsuccessful.

**Problem determination:** Call your next level of support.

#### **E369000E E369000E**

**Explanation:** Licensed Internal Code failure on the Hardware Management Console (HMC).

**Response:** Closing an opened temporary time zone file was unsuccessful.

**Problem determination:** Call your next level of support.

#### **E369000F E369000F**

**Explanation:** Licensed Internal Code failure on the Hardware Management Console (HMC).

**Response:** The deletion of a temporary time zone file was unsuccessful.

**Problem determination:** Call your next level of support.

### **E3690010 E3690010**

**Explanation:** Licensed Internal Code failure on the Hardware Management Console (HMC).

**Response:** Closing an opened /etc/sysconfig/clock was unsuccessful.

**Problem determination:** Call your next level of support.

## **E3690011 E3690011**

**Explanation:** Licensed Internal Code failure on the Hardware Management Console (HMC).

**Response:** Error opening or reading /etc/sysconfig/clock file to extract current time zone.

**Problem determination:** Call your next level of support.

## **E3690012 E3690012**

**Explanation:** Licensed Internal Code failure on the Hardware Management Console (HMC).

**Response:** Closing an opened /etc/sysconfig/clock after extracting current time zone was unsuccessful.

**Problem determination:** Call your next level of support.

#### **E3690013 E3690013**

**Explanation:** Licensed Internal Code failure on the Hardware Management Console (HMC).

**Response:** An exception was caught reading initial time zone.

**Problem determination:** Call your next level of support.

#### **E3690014 E3690014**

**Explanation:** Licensed Internal Code failure on the Hardware Management Console (HMC).

**Response:** An exception was caught reading initial time zone.

**Problem determination:** Call your next level of support.

## **E3690015 E3690015**

**Explanation:** Licensed Internal Code failure on the Hardware Management Console (HMC).

**Response:** An IOException was encountered while attempting to invoke the program to restart the window manager. The window manager will have the wrong time displayed, but task driver can continue without a problem.

**Problem determination:** Call your next level of support.

## **E3690016 E3690016**

**Explanation:** Licensed Internal Code failure on the Hardware Management Console (HMC).

**Response:** The program to restart the window manager failed. The window manager will have the wrong time displayed, but task driver can continue without a problem.

**Problem determination:** Call your next level of support.

## **E3690017 E3690017**

**Explanation:** Licensed Internal Code failure on the Hardware Management Console (HMC).

**Response:** The attempt to extract the Linux Time Zone by reading its symbolic link was not a success. The time displayed may be incorrect but task driver can continue.

**Problem determination:** Call your next level of support.

## **E3690018 E3690018**

**Explanation:** Licensed Internal Code failure on the Hardware Management Console (HMC).

**Response:** The Linux Time Zone extracted from the operating system resulted in a null string. The time displayed may be incorrect but task driver can continue.

**Problem determination:** Call your next level of support.

#### **E3690019 E3690019**

**Explanation:** Licensed Internal Code failure on the Hardware Management Console (HMC).

**Response:** The Linux Time Zone extracted from the operating system did not contain the expected end delimiter inserted by the Read Time Zone shell script. The time displayed may be incorrect but task driver can continue.

**Problem determination:** Call your next level of support.

## **E369001A E369001A**

**Explanation:** Licensed Internal Code failure on the Hardware Management Console (HMC).

**Response:** The Linux Time Zone extracted from the operating system did not start with the expected time zone path. The time displayed may be incorrect but task driver can continue.

**Problem determination:** Call your next level of support.

#### **E3690101 E3690101**

**Explanation:** Licensed Internal Code failure on the Hardware Management Console (HMC).

**Response:** An attempt to determine the location of the trace file failed. Time of Day can continue as is, but an internal trace file cannot be created.

**Problem determination:** Call your next level of support.

## **E3690102 E3690102**

**Explanation:** Licensed Internal Code failure on the Hardware Management Console (HMC).

**Response:** Was told that a brand new trace file cannot be created. Time of Day can continue as is, but an internal trace file cannot be created.

**Problem determination:** Call your next level of support.

### **E3690103 E3690103**

**Explanation:** Licensed Internal Code failure on the Hardware Management Console (HMC).

**Response:** I/O Error writing to the brand new trace file. Time of Day can continue as is, but an internal trace file cannot be created.

**Problem determination:** Call your next level of support.

### **E3690104 E3690104**

**Explanation:** Licensed Internal Code failure on the Hardware Management Console (HMC).

**Response:** I/O Error closing brand new trace file after attempt to write to it. Time of Day can continue as is, but an internal trace file cannot be created.

**Problem determination:** Call your next level of support.

#### **E3690105 E3690105**

**Explanation:** Licensed Internal Code failure on the Hardware Management Console (HMC).

**Response:** I/O Error interacting with trace file. Time of Day can continue as is, but an internal trace file cannot be created.

## **E3690106 • E3690202**

#### **E3690106 E3690106**

**Explanation:** Licensed Internal Code failure on the Hardware Management Console (HMC).

**Response:** I/O Error closing brand new trace file after attempt to read it. Time of Day can continue as is, but an internal trace file cannot be created.

**Problem determination:** Call your next level of support.

#### **E3690107 E3690107**

**Explanation:** Licensed Internal Code failure on the Hardware Management Console (HMC).

**Response:** I/O Error closing brand new trace file after attempt to write to it. Time of Day can continue as is, but an internal trace file cannot be created.

**Problem determination:** Call your next level of support.

## **E3690201 E3690201**

**Explanation:** Licensed Internal Code failure on the Hardware Management Console (HMC).

**Response:** An info log entry indicating that a null has been detected inside CustManObjDateTimeBean when trying to translate the timezone to the desired language.

**Problem determination:** Call your next level of support.

## **E3690202 E3690202**

**Explanation:** Licensed Internal Code failure on the Hardware Management Console (HMC).

**Response:** An info log entry indicating that a null has been detected inside CustManObjDateTimeBean when trying to translate the timezone from the desired language.

# **(E36A) Reference codes**

## **E36A4700 E36A4700**

**Explanation:** Licensed Internal Code failure on the Hardware Management Console (HMC).

**Response:** Logged when the Activation application catches an error.

**Problem determination:** Call your next level of support.

## **E36A4701 E36A4701**

**Explanation:** Licensed Internal Code failure on the Hardware Management Console (HMC).

**Response:** Error getting the name of the class that implements the Activation Interface for the targetted object type

**Problem determination:** Call your next level of support.

#### **E36A4702 E36A4702**

**Explanation:** Licensed Internal Code failure on the Hardware Management Console (HMC).

**Response:** Error calling getInvalidActivateTargets() or getInvalidDeactivateTargets()

**Problem determination:** Call your next level of support.

## **E36A4703 E36A4703**

**Explanation:** Licensed Internal Code failure on the Hardware Management Console (HMC).

**Response:** We could not obtain the com.ibm.hwmca.base.activate.Activation Activation implementation for the class of managed object specified

**Problem determination:** Call your next level of support.

### **E36A4704 E36A4704**

**Explanation:** Licensed Internal Code failure on the Hardware Management Console (HMC).

**Response:** Error inside of getGoodBadTargets()

**Problem determination:** Call your next level of support.

## **E36A4705 E36A4705**

**Explanation:** Licensed Internal Code failure on the

Hardware Management Console (HMC).

**Response:** Error inside of getGoodBadTargets()

**Problem determination:** Call your next level of support.

#### **E36A4706 E36A4706**

**Explanation:** Licensed Internal Code failure on the Hardware Management Console (HMC).

**Response:** Error calling getActivateConfirmationData() or getDeactivateConfirmationData()

**Problem determination:** Call your next level of support.

## **E36A4707 E36A4707**

**Explanation:** Licensed Internal Code failure on the Hardware Management Console (HMC).

**Response:** Error getting the data we saved earlier back.

**Problem determination:** Call your next level of support.

## **E36A4710 E36A4710**

**Explanation:** Licensed Internal Code failure on the Hardware Management Console (HMC).

**Response:** Error caught in ActivationTasklet

**Problem determination:** Call your next level of support.

## **E36A4711 E36A4711**

**Explanation:** Licensed Internal Code failure on the Hardware Management Console (HMC).

**Response:** Error caught in ActivationTasklet while trying to prepare for the in-progress panel

**Problem determination:** Call your next level of support.

#### **E36A4712 E36A4712**

**Explanation:** Licensed Internal Code failure on the Hardware Management Console (HMC).

**Response:** Error caught in ActivationTasklet while starting up our threads.

# **E36A4713 • E36A47F8**

#### **E36A4713 E36A4713**

**Explanation:** Licensed Internal Code failure on the Hardware Management Console (HMC).

**Response:** Error caught in ActivationTasklet while starting up our threads (in the synchronized part)

**Problem determination:** Call your next level of support.

### **E36A4714 E36A4714**

**Explanation:** Licensed Internal Code failure on the Hardware Management Console (HMC).

**Response:** Error caught in ins service()

**Problem determination:** Call your next level of support.

## **E36A4715 E36A4715**

**Explanation:** Licensed Internal Code failure on the Hardware Management Console (HMC).

**Response:** Error caught in ActivationTasklet while trying to display an error message.

**Problem determination:** Call your next level of support.

#### **E36A4716 E36A4716**

**Explanation:** Licensed Internal Code failure on the Hardware Management Console (HMC).

**Response:** RuntimeException caught in ActivationTasklet while destroying the busy dialog.

**Problem determination:** Call your next level of support.

## **E36A4720 E36A4720**

**Explanation:** Licensed Internal Code failure on the Hardware Management Console (HMC).

**Response:** Error caught in panelAction() when trying to handle the panel's action (eg YES, NO, Show details, etc.)

**Problem determination:** Call your next level of support.

## **E36A47F0 E36A47F0**

**Explanation:** Licensed Internal Code failure on the Hardware Management Console (HMC).

**Response:** Error calling a activate method

**Problem determination:** Call your next level of support.

#### **E36A47F8 E36A47F8**

**Explanation:** Licensed Internal Code failure on the Hardware Management Console (HMC).

**Response:** Error calling a deactivate method

# **(E36B) Reference codes**

## **E36BA500 E36BA500**

**Explanation:** Licensed Internal Code failure on the Hardware Management Console (HMC).

**Response:** Error trying to do the main processing for server side of the activation profile list (actproflist). This is the result of an exception being caught by the underlying Tasklet infrastructure. The actproflist task has been ended.

**Problem determination:** Call your next level of support.

## **E36BA501 E36BA501**

**Explanation:** Licensed Internal Code failure on the Hardware Management Console (HMC).

**Response:** Error during the "init" processing for server side of the actproflist task. The actproflist task has been ended.

**Problem determination:** Call your next level of support.

## **E36BA502 E36BA502**

**Explanation:** Licensed Internal Code failure on the Hardware Management Console (HMC).

**Response:** Error during the "service" processing for server side of the actproflist task. The actproflist task has been ended.

**Problem determination:** Call your next level of support.

## **E36BA503 E36BA503**

**Explanation:** Licensed Internal Code failure on the Hardware Management Console (HMC).

**Response:** Error trying to do the main processing for client side of the actproflist task. This is the result of an exception being caught by the underlying Tasklet infrastructure. The actproflist task has been ended.

**Problem determination:** Call your next level of support.

## **E36BA504 E36BA504**

**Explanation:** Licensed Internal Code failure on the Hardware Management Console (HMC).

**Response:** Error trying to perform some processing in the actproflist task action handler. The task will most

likely continue to run, but it may not function as expected.

**Problem determination:** Call your next level of support.

#### **E36BA505 E36BA505**

**Explanation:** Licensed Internal Code failure on the Hardware Management Console (HMC).

**Response:** Error calling the "Delete" method in the tasklet.

**Problem determination:** Call your next level of support.

#### **E36BA506 E36BA506**

**Explanation:** Licensed Internal Code failure on the Hardware Management Console (HMC).

**Response:** Error with retrieving needed data such as the owning impl within the Tasklet.

**Problem determination:** Call your next level of support.

## **E36BA507 E36BA507**

**Explanation:** Licensed Internal Code failure on the Hardware Management Console (HMC).

**Response:** Error with retrieving needed data, null owning impl was returned.

**Problem determination:** Call your next level of support.

#### **E36BA508 E36BA508**

**Explanation:** Licensed Internal Code failure on the Hardware Management Console (HMC).

**Response:** Error with retrieving needed data, such as the object for the profile within the Tasklet.

**Problem determination:** Call your next level of support.

#### **E36BA509 E36BA509**

**Explanation:** Licensed Internal Code failure on the Hardware Management Console (HMC).

**Response:** Error with retrieving needed data, null object for profile was returned.

# **E36BA50A**

## **E36BA50A E36BA50A**

**Explanation:** Licensed Internal Code failure on the Hardware Management Console (HMC).

**Response:** RuntimeException caught. Perhaps tasklet was killed?

# **(E36C) Reference codes**

## **E36C0100 E36C0100**

**Explanation:** Licensed Internal Code failure on the Hardware Management Console (HMC).

**Response:** An error occurred during task processing.

**Problem determination:** Call your next level of support.

#### **E36C0101 E36C0101**

**Explanation:** An error occurred during tasklet processing.

**Problem determination:** Contact your next level of support.

## **E36C0102 E36C0102**

**Explanation:** Licensed Internal Code failure on the Hardware Management Console (HMC).

**Response:** An error occurred trying to remove a scheduled operation.

**Problem determination:** Call your next level of support.

## **E36C0103 E36C0103**

**Explanation:** An error occurred while working with persisted scheduled operations.

**Problem determination:** Contact your next level of support.

## **E36C0104 E36C0104**

**Explanation:** Licensed Internal Code failure on the Hardware Management Console (HMC).

**Response:** An error occurred while attempting to restore a scheduled operation.

**Problem determination:** Call your next level of support.

### **E36C0105 E36C0105**

**Explanation:** Licensed Internal Code failure on the Hardware Management Console (HMC).

**Response:** An error occurred in StartHMC.

**Problem determination:** Call your next level of support.

**E36C0106 E36C0106**

**Explanation:** Licensed Internal Code failure on the Hardware Management Console (HMC).

**Response:** A scheduler error occurred.

**Problem determination:** Call your next level of support.

## **E36C0107 E36C0107**

**Explanation:** Licensed Internal Code failure on the Hardware Management Console (HMC).

**Response:** Collecting FFDC miscellaneous data for Scheduled Operations.

**Problem determination:** Call your next level of support.

## **E36C0108 E36C0108**

**Explanation:** Licensed Internal Code failure on the Hardware Management Console (HMC).

**Response:** Collecting FFDC miscellaneous data for Scheduled Operations.

**Problem determination:** Call your next level of support.

## **E36C0109 E36C0109**

**Explanation:** Licensed Internal Code failure on the Hardware Management Console (HMC).

**Response:** An error occurred during Scheduled Operations initialization.
# **(E372) Reference codes**

## **E3721000 E3721000**

**Explanation:** Licensed Internal Code failure on the Hardware Management Console (HMC).

**Response:** Error trying to do the main processing for client side of the Load task. This is the result of an exception being caught by the underlying Tasklet infrastructure. The Load task has been ended.

**Problem determination:** Call your next level of support.

### **E3721001 E3721001**

**Explanation:** Licensed Internal Code failure on the Hardware Management Console (HMC).

**Response:** Exception caught in the DomainSecurityTasklet.service method.

# **(E392) Reference codes**

## **E3920001 E3920001**

**Explanation:** Licensed Internal Code failure on the Hardware Management Console (HMC).

**Response:** Error in a task.

**Problem determination:** Call your next level of support.

## **E3920002 E3920002**

**Explanation:** Licensed Internal Code failure on the Hardware Management Console (HMC).

**Response:** Error in a tasklet.

**Problem determination:** Call your next level of support.

#### **E3920003 E3920003**

**Explanation:** Licensed Internal Code failure on the Hardware Management Console (HMC).

**Response:** Error in a bean.

**Problem determination:** Call your next level of support.

## **E3920004 E3920004**

**Explanation:** Licensed Internal Code failure on the Hardware Management Console (HMC).

**Response:** Error persisting an object or creating an object from persistence.

## **(E39F) Reference codes**

## **E39F0001 E39F0001**

**Explanation:** Licensed Internal Code failure on the Hardware Management Console (HMC).

**Response:** An error occurred processing an incoming EMP GDS.

**Problem determination:** Call your next level of support.

#### **E39F0002 E39F0002**

**Explanation:** Licensed Internal Code failure on the Hardware Management Console (HMC).

**Response:** An error occurred during processing of the AttentionPanelTask.

**Problem determination:** Call your next level of support.

#### **E39F0003 E39F0003**

**Explanation:** Licensed Internal Code failure on the Hardware Management Console (HMC).

**Response:** An error occurred during processing of the AttentionPanelTasklet.

**Problem determination:** Call your next level of support.

#### **E39F0004 E39F0004**

**Explanation:** Licensed Internal Code failure on the Hardware Management Console (HMC).

**Response:** An error occurred while persisting an Attention.

**Problem determination:** Call your next level of support.

#### **E39F0005 E39F0005**

**Explanation:** Licensed Internal Code failure on the Hardware Management Console (HMC).

**Response:** An error occurred while unpersisting an Attention.

**Problem determination:** Call your next level of support.

## **E39F0006 E39F0006**

**Explanation:** Licensed Internal Code failure on the Hardware Management Console (HMC).

**Response:** An error occurred while reading all persisted Attentions.

**Problem determination:** Call your next level of support.

#### **E39F0007 E39F0007**

**Explanation:** Licensed Internal Code failure on the Hardware Management Console (HMC).

**Response:** An error occurred while trying to add a generic console attention. The console wil continue to run, but the attention (hardware message) that was trying to be created will not be seen by any users.

**Problem determination:** Call your next level of support.

#### **E39F0008 E39F0008**

**Explanation:** Licensed Internal Code failure on the Hardware Management Console (HMC).

**Response:** An error occurred while trying to display the details for a generic attention. The console wil continue to run, but the attention (hardware message) details being displayed were not be seen by the user.

# **(E3A2) Reference codes**

## **E3A2000E E3A2000E**

**Explanation:** Licensed Internal Code failure on the Hardware Management Console (HMC).

**Response:** An event was requested to be logged but the event type was not recognized.

**Problem determination:** Call your next level of support.

## **E3A2000F E3A2000F**

**Explanation:** Licensed Internal Code failure on the Hardware Management Console (HMC).

**Response:** This is an informational log that logAvailableTraceInfo creates when a Service Exception is thrown.

## **(E3A3) Reference codes**

### **E3A30001 E3A30001**

**Explanation:** Licensed Internal Code failure on the Hardware Management Console (HMC).

**Response:** Error trying to do the main processing for server side of the Config 3270 task. This is the result of an exception being caught by the underlying Tasklet infrastructure. The Config 3270 task has been ended.

**Problem determination:** Call your next level of support.

#### **E3A30002 E3A30002**

**Explanation:** Licensed Internal Code failure on the Hardware Management Console (HMC).

**Response:** Error during the "init" processing for server side of the Config 3270 task. The Config 3270 task has been ended.

**Problem determination:** Call your next level of support.

#### **E3A30003 E3A30003**

**Explanation:** Licensed Internal Code failure on the Hardware Management Console (HMC).

**Response:** Error during the "service" processing for server side of the Config 3270 task. The Config 3270 task has been ended.

**Problem determination:** Call your next level of support.

### **E3A30004 E3A30004**

**Explanation:** Licensed Internal Code failure on the Hardware Management Console (HMC).

**Response:** Error trying to do the main processing for client side of the Config 3270 task. This is the result of an exception being caught by the underlying Tasklet infrastructure. The Config 3270 task has been ended.

**Problem determination:** Call your next level of support.

#### **E3A30005 E3A30005**

**Explanation:** Licensed Internal Code failure on the Hardware Management Console (HMC).

**Response:** Error trying to perform some processing in the Config 3270 task action handler. The Config 3270 task will most likely continue to run, but it may not function as expected.

**Problem determination:** Call your next level of support.

#### **E3A30010 E3A30010**

**Explanation:** Licensed Internal Code failure on the Hardware Management Console (HMC).

**Response:** Error trying to start 3270 emulators

**Problem determination:** Call your next level of support.

#### **E3A30020 E3A30020**

**Explanation:** Licensed Internal Code failure on the Hardware Management Console (HMC).

**Response:** Error during the "service" processing for server side of the Config 3270 startupHook. The emulators probably are not started, but could have been.

# **(E3CA) Reference codes**

## **E3CA0260 E3CA0260**

**Explanation:** Licensed Internal Code failure on the Hardware Management Console (HMC).

**Response:** Error trying to create the temporary directories needed by MediaServices during the construction of the MediaServices singleton class

**Problem determination:** Call your next level of support.

## **E3CA0261 E3CA0261**

**Explanation:** Licensed Internal Code failure on the Hardware Management Console (HMC).

**Response:** Error trying to find the DOS drive letter for the media device.

**Problem determination:** Call your next level of support.

### **E3CA0262 E3CA0262**

**Explanation:** Licensed Internal Code failure on the Hardware Management Console (HMC).

**Response:** Error trying to detect the devices supported by Media Services

**Problem determination:** Call your next level of support.

## **E3CA0265 E3CA0265**

**Explanation:** Licensed Internal Code failure on the Hardware Management Console (HMC).

**Response:** Error while trying to instantiate the hard drive devices supported by Media Services

**Problem determination:** Call your next level of support.

### **E3CA0268 E3CA0268**

**Explanation:** Licensed Internal Code failure on the Hardware Management Console (HMC).

**Response:** Error while trying to get the label from the media

**Problem determination:** Call your next level of support.

#### **E3CA0269 E3CA0269**

**Explanation:** Licensed Internal Code failure on the Hardware Management Console (HMC).

**Response:** Error while trying to tokenize the output from the Linux df command

**Problem determination:** Call your next level of support.

#### **E3CA026A E3CA026A**

**Explanation:** Licensed Internal Code failure on the Hardware Management Console (HMC).

**Response:** Error while trying to invoke the Linux df command

**Problem determination:** Call your next level of support.

#### **E3CA026B E3CA026B**

**Explanation:** An error occurred mounting a media device for one ofthe cases below.

### **Problem determination:**

- An unknown reason.
- v The device is mounted and cannot be unmounted.
- The mount command reported an incorrect major or minor number

Perform the following steps:

- 1. Try to determine which media device reported this failure.
- 2. Determine what specific task was being performed when the error occurred. If necessary, check the logs.
- 3. Check for entries in the /tmp/console/mediasvc/ mediascvs.log or for .mount files in /tmp/console/mediasvc to determine which device failed and for which of the reasons previously listed reasons. If tracing was also running, there are also XMDA entries in the iqzdtrac.trm file.
- 4. When you know which media device failed, determine whether there were problems with the removable media, including diskette, DVD, CD, or memory stick.
- 5. Retry the task with new or reformatted media to see if that solves the problem.
- 6. If the problem does not appear to be with removable media, perform tests on the media device to see whether the device is defective.

**Note:** The media services log file is stored in the /tmp folder and is lost when the HMC is rebooted.

**E3CA026C E3CA026C**

## **E3CA026D • E3CA0274**

**Explanation:** An error occurred while trying to unmount a media device.

#### **Problem determination:**

- 1. Check the console log entry to see what exception was reported for this problem. Other than unexpected Java exceptions, the media device code reports this exception when it gets a non 0 return code from running the unmount media script: if it gets rc = 203, it reports a MediaDeviceException "runAsRoot setuid error. return code = 203". This means the unmount script could not be run with root privileges. Otherwise it reports an IOException "the unmount operation failed. return code  $= x$ " where x is the return code from the unmount script.
- 2. Try to determine which media device reported this failure.
- 3. Determine what specific task was being performed when the error occurred.
- 4. If necessary, check the logs. Check for entries in the /tmp/console/mediasvc/mediascvs.log or for .mount files in /tmp/console/mediasvc to determine which device failed and for which of the previously listed reasons. If tracing was also running, there are also XMDA entries in the iqzdtrac.trm file.
- 5. When you know which media device failed, determine whether there were problems with the removable media, including diskette, DVD, CD, or memory stick.
- 6. Retry the task with new or reformatted media to see if that solves the problem.
- 7. If the problem does not appear to be with removable media, perform tests on the media device to see whether the device is defective.
- 8. If there is removable media in the device that cannot be removed (such as a DVD that will not eject), you might need to reboot the HMC to release that device and the media. Be sure to first save the /tmp/console/mediasvc/mediasvcs.log before rebooting.

**Note:** The media services log file is stored in the /tmp folder and is lost when the HMC is rebooted.

### **E3CA026D E3CA026D**

**Explanation:** Licensed Internal Code failure on the Hardware Management Console (HMC).

**Response:** Error while trying to unlock a media device

**Problem determination:** Call your next level of support.

#### **E3CA026F E3CA026F**

**Explanation:** Licensed Internal Code failure on the Hardware Management Console (HMC).

**Response:** Error while trying to determine if the diskette media is present in the device

**Problem determination:** Call your next level of support.

#### **E3CA0270 E3CA0270**

**Explanation:** Licensed Internal Code failure on the Hardware Management Console (HMC).

**Response:** Error while trying to format the diskette media

**Problem determination:** Call your next level of support.

## **E3CA0271 E3CA0271**

**Explanation:** Licensed Internal Code failure on the Hardware Management Console (HMC).

**Response:** Error while trying to determine if the CD-ROM or DVD-RAM media is present in the drive

**Problem determination:** Call your next level of support.

#### **E3CA0272 E3CA0272**

**Explanation:** Licensed Internal Code failure on the Hardware Management Console (HMC).

**Response:** Error while trying to eject the media from the CD-ROM or DVD-RAM device

**Problem determination:** Call your next level of support.

#### **E3CA0273 E3CA0273**

**Explanation:** Licensed Internal Code failure on the Hardware Management Console (HMC).

**Response:** Error while trying to either lock or unlock the door of the CD-ROM or DVD-RAM device

**Problem determination:** Call your next level of support.

#### **E3CA0274 E3CA0274**

**Explanation:** An error occurred formatting a DVD.

**Problem determination:** Perform the following steps:

1. Check the console log entry to see if an exception was reported for this problem. Other than unexpected Java exceptions, the media device code reports this exception when it gets an error running the format dvd script and will report a MediaDeviceException "Failure to format media, unknown error occurred."

- 2. Check for entries in the /tmp/console/mediasvc/ mediascvs.log to show details on how the format failed. If tracing was also running, there are also XMDA entries in the iqzdtrac.trm file.
- 3. Try the format operation with a new or different DVD to see if the problem is due to the DVD media itself. Ensure that the new or different DVD is the same type of DVD as the one that failed to format.
- 4. If the problem does not appear to be with DVD media, perform tests on the media device to see whether the device is defective.
- 5. If there is DVD media in the DVD device that cannot be ejected, you might need to reboot the HMC to release that device and the media. Be sure to first save the /tmp/console/mediasvc/ mediasvcs.log before rebooting.

**Note:** The media services log file is stored in the /tmp folder and is lost when the HMC is rebooted.

## **E3CA0275 E3CA0275**

**Explanation:** Licensed Internal Code failure on the Hardware Management Console (HMC).

**Response:** Error trying to display a message box within MediaServicesUtil

**Problem determination:** Call your next level of support.

## **E3CA0276 E3CA0276**

**Explanation:** Licensed Internal Code failure on the Hardware Management Console (HMC).

**Response:** within the C code interface that uses Media Services via the Native Bridge support

**Problem determination:** Call your next level of support.

## **E3CA0277 E3CA0277**

**Explanation:** Licensed Internal Code failure on the Hardware Management Console (HMC).

**Response:** within the C code interface that uses Media Services via the Native Bridge support

**Problem determination:** Call your next level of support.

## **E3CA0278 E3CA0278**

**Explanation:** An error occurred formatting a USB flash memory drive, most likely a USB memory stick.

**Problem determination:** Perform the following steps:

- 1. Check the console log entry to see what exception was reported for this problem. Other than unexpected Java exceptions, the media device code reports this exception when it gets an error running the format USB script and will report a MediaDeviceException "Failure to format media, unknown error occurred."
- 2. Check for entries in the /tmp/console/mediasvc/ mediascvs.log for details on how the format failed. If tracing was also running, there are also XMDA entries in the iqzdtrac.trm file.
- 3. Format a new or different USB memory stick to see if the problem is due to the media itself.
- 4. If the problem does not appear to be with the USB media itself, proceed with whatever the existing protocol is for performing tests on the specific media device itself to see whether the device itself is defective.

**Note:** The media services log file is stored in the /tmp folder and is lost when the HMC is rebooted.

## **E3CA0279 E3CA0279**

**Explanation:** Licensed Internal Code failure on the Hardware Management Console (HMC).

**Response:** Error while trying to determine if the USB flash memory drive is present.

**Problem determination:** Call your next level of support.

## **E3CA027D E3CA027D**

**Explanation:** Licensed Internal Code failure on the Hardware Management Console (HMC).

**Response:** Error while trying to mount a media device

**Problem determination:** Call your next level of support.

### **E3CA027E E3CA027E**

**Explanation:** An error occurred mounting a media device for one ofthe cases below.

## **Problem determination:**

- An unknown reason
- v The device is mounted and cannot be unmounted
- The mount command reported an incorrect major or minor number

Perform the following steps:

- 1. Try to determine which media device reported this failure.
- 2. Determine what specific task was being performed when the error occurred. If necessary, check the logs.

## **E3CA027F • E3CA0920**

- 3. Check for entries in the /tmp/console/mediasvc/ mediascvs.log or for .mount files in /tmp/console/mediasvc to determine which device failed and for which of the previously listed reasons. If tracing was also running, there are also XMDA entries in the iqzdtrac.trm file.
- 4. When you know which media device failed, determine whether there were problems with the removable media, including diskette, DVD, CD, or memory stick.
- 5. Retry the task with new or reformatted media to see if that solves the problem.
- 6. If the problem does not appear to be with removable media, perform tests on the media device to see whether the device is defective.

**Note:** The media services log file is stored in the /tmp folder and is lost when the HMC is rebooted.

### **E3CA027F E3CA027F**

**Explanation:** Licensed Internal Code failure on the Hardware Management Console (HMC).

**Response:** Error while trying to mount a media device

**Problem determination:** Call your next level of support.

#### **E3CA0900 E3CA0900**

**Explanation:** Licensed Internal Code failure on the Hardware Management Console (HMC).

**Response:** Error trying to do the main processing for client side of the Authorize Internal Code Change task. This is the result of an exception being caught by the underlying Tasklet infrastructure. The Authorize Internal Code Change task has been ended.

**Problem determination:** Call your next level of support.

#### **E3CA0902 E3CA0902**

**Explanation:** Licensed Internal Code failure on the Hardware Management Console (HMC).

**Response:** Error trying to perform some processing in the Authorize Internal Code Change task action handler.

**Problem determination:** Call your next level of support.

### **E3CA0910 E3CA0910**

**Explanation:** Licensed Internal Code failure on the Hardware Management Console (HMC).

**Response:** Error trying to do the main processing for server side of the Authorize Internal Code Change task. This is the result of an exception being caught by the

underlying Tasklet infrastructure. The Authorize Internal Code Change task has been ended.

**Problem determination:** Call your next level of support.

#### **E3CA0911 E3CA0911**

**Explanation:** Licensed Internal Code failure on the Hardware Management Console (HMC).

## **Response:**

**Problem determination:** Call your next level of support.

## **E3CA0912 E3CA0912**

**Explanation:** Licensed Internal Code failure on the Hardware Management Console (HMC).

**Response:** Error was caught in the AuthInternalCodeChangeTasklet.ExecuteSave.run() thread when doing postRequest().

**Problem determination:** Call your next level of support.

#### **E3CA0913 E3CA0913**

**Explanation:** Licensed Internal Code failure on the Hardware Management Console (HMC).

**Response:** Exception was caught in the AuthInternalCodeChangeTasklet.ExecuteSave.run() thread.

**Problem determination:** Call your next level of support.

#### **E3CA0920 E3CA0920**

**Explanation:** Licensed Internal Code failure on the Hardware Management Console (HMC).

**Response:** PanelTasklet.updateProgress() TaskletException was caught in BaseAuthInternalCodeChangeImpl.execute()

## **(E3CB) Reference codes**

### **E3CB0018 E3CB0018**

**Explanation:** Licensed Internal Code failure on the Hardware Management Console (HMC).

**Response:** Exception caught during the processing of the client side operations for the System Information Task. This is the result of an exception being caught by the underlying PanelTask infrastructure. The System Information task has ended.

**Problem determination:** Call your next level of support.

#### **E3CB0020 E3CB0020**

**Explanation:** Licensed Internal Code failure on the Hardware Management Console (HMC).

**Response:** Error processing a TaskActionEvent in the panelAction method The task will terminate

**Problem determination:** Call your next level of support.

### **E3CB0028 E3CB0028**

**Explanation:** Licensed Internal Code failure on the Hardware Management Console (HMC).

**Response:** Error processing a TaskActionEvent in the panelAction method The task will terminate.

**Problem determination:** Call your next level of support.

#### **E3CB0029 E3CB0029**

**Explanation:** Licensed Internal Code failure on the Hardware Management Console (HMC).

**Response:** Error retrieving data while building system information data fields for the target pane

**Problem determination:** Call your next level of support.

#### **E3CB0030 E3CB0030**

**Explanation:** Licensed Internal Code failure on the Hardware Management Console (HMC).

**Response:** Error processing a TaskActionEvent in the panelAction method The task will terminate.

**Problem determination:** Call your next level of support.

**E3CB0038 E3CB0038**

**Explanation:** Licensed Internal Code failure on the Hardware Management Console (HMC).

**Response:** Error trying to do the main processing for server side of the sysinfo task. This is the result of an exception being caught by the underlying Tasklet infrastructure. The sysinfo task has been ended.

**Problem determination:** Call your next level of support.

#### **E3CB0039 E3CB0039**

**Explanation:** Licensed Internal Code failure on the Hardware Management Console (HMC).

**Response:** Exception caught trying to get the PresentationTasksParms object Processing will terminate.

**Problem determination:** Call your next level of support.

#### **E3CB003A E3CB003A**

**Explanation:** Licensed Internal Code failure on the Hardware Management Console (HMC).

**Response:** Exception caught from getInterfaceImpl(Class.forName(SYSINFO)) trying to determine target Tower class implementing the SysInfo interface Processing will terminate for the target tower.

**Problem determination:** Call your next level of support.

#### **E3CB003B E3CB003B**

**Explanation:** Licensed Internal Code failure on the Hardware Management Console (HMC).

**Response:** Error caught when trying to determine target Tower's subtasklet via the target's SysInfo implementation of the getSysInfoTaskletName() method Processing will terminate for the target tower.

**Problem determination:** Call your next level of support.

#### **E3CB003C E3CB003C**

**Explanation:** Licensed Internal Code failure on the Hardware Management Console (HMC).

**Response:** Exception caught from

getInterfaceImpl(Class.forName(SYSINFO)) trying to determine target ManagedObject class implementing the SysInfo interface Processing will terminate for the target .

## **E3CB003D • E3CB0051**

**Problem determination:** Call your next level of support.

#### **E3CB003D E3CB003D**

**Explanation:** Licensed Internal Code failure on the Hardware Management Console (HMC).

**Response:** Error caught when trying to determine target Tower's subtasklet via the target's SysInfo implementation of the getSysInfoTaskletName() method Processing will terminate for the target tower.

**Problem determination:** Call your next level of support.

### **E3CB0048 E3CB0048**

**Explanation:** Licensed Internal Code failure on the Hardware Management Console (HMC).

**Response:** Exception caught calling the target object's implementation of the getSysInfoData() method Processing will terminate.

**Problem determination:** Call your next level of support.

### **E3CB0050 E3CB0050**

**Explanation:** Licensed Internal Code failure on the Hardware Management Console (HMC).

**Response:** Error creating BufferedReader(/code> or FileReader for reading driver.name file. Processing will not terminate.

**Problem determination:** Call your next level of support.

### **E3CB0051 E3CB0051**

**Explanation:** Licensed Internal Code failure on the Hardware Management Console (HMC).

**Response:** Error reading line from driver.name file. Processing will not terminate.

# **(E3CD) Reference codes**

## **E3CD0001 E3CD0001**

**Explanation:** Licensed Internal Code failure on the Hardware Management Console (HMC).

**Response:** Error trying to do the main processing for server side of the HMC Services panel. This is the result of an exception being caught by the underlying Tasklet infrastructure. The HMC Services panel has been ended.

**Problem determination:** Call your next level of support.

### **E3CD0002 E3CD0002**

**Explanation:** Licensed Internal Code failure on the Hardware Management Console (HMC).

**Response:** Error during the "init" processing for server side of the HMC Services panel. The HMC Services panel has been ended.

**Problem determination:** Call your next level of support.

#### **E3CD0003 E3CD0003**

**Explanation:** Licensed Internal Code failure on the Hardware Management Console (HMC).

**Response:** Error during the "service" processing for server side of the HMC Services task. The HMC Services task has been ended.

**Problem determination:** Call your next level of support.

#### **E3CD0004 E3CD0004**

**Explanation:** Licensed Internal Code failure on the Hardware Management Console (HMC).

**Response:** Error trying to do the main processing for client side of the HMC Services task. This is the result of an exception being caught by the underlying Tasklet infrastructure. The HMC Services task has been ended.

**Problem determination:** Call your next level of support.

#### **E3CD0005 E3CD0005**

**Explanation:** Licensed Internal Code failure on the Hardware Management Console (HMC).

**Response:** Error trying to perform some processing in the HMC Services task action handler. The HMC Services task will most likely continue to run, but it

may not function as expected.

**Problem determination:** Call your next level of support.

#### **E3CD0006 E3CD0006**

**Explanation:** Licensed Internal Code failure on the Hardware Management Console (HMC).

**Response:** Error trying to perform some processing during the initilization of the data. This may cause any tasks that rely upon the HMC Services data to fail.

**Problem determination:** Call your next level of support.

#### **E3CD0007 E3CD0007**

**Explanation:** Licensed Internal Code failure on the Hardware Management Console (HMC).

**Response:** Error trying to persist the HMC Service data. Everything will still function as normally but the HMC Services data will be lost when the server shuts down.

**Problem determination:** Call your next level of support.

## **E3CD0008 E3CD0008**

**Explanation:** Licensed Internal Code failure on the Hardware Management Console (HMC).

**Response:** Error trying to set the perform optical analysis indicator on the towers that support it.

**Problem determination:** Call your next level of support.

#### **E3CD0009 E3CD0009**

**Explanation:** Licensed Internal Code failure on the Hardware Management Console (HMC).

**Response:** Error trying to query exclusive control using the Reserve interface.

**Problem determination:** Call your next level of support.

#### **E3CD000A E3CD000A**

**Explanation:** Licensed Internal Code failure on the Hardware Management Console (HMC).

**Response:** Error trying to obtain or release exclusive control using the Reserve interface.

# **(E3CE) Reference codes**

### **E3CE0000 E3CE0000**

**Explanation:** Licensed Internal Code failure on the Hardware Management Console (HMC).

**Response:** Error caught in the restore application. This error is logged when the

com.ibm.hwmca.base.critdata.RestoreApp#logException() logException() is invoked.

**Problem determination:** Call your next level of support.

#### **E3CE0001 E3CE0001**

**Explanation:** Licensed Internal Code failure on the Hardware Management Console (HMC).

**Response:** Error caught in the restore application. This error is logged when the

com.ibm.hwmca.base.critdata.RestoreTasklet#service() service() is invoked.

**Problem determination:** Call your next level of support.

## **E3CE0002 E3CE0002**

**Explanation:** Licensed Internal Code failure on the Hardware Management Console (HMC).

#### **Response:**

**Problem determination:** Call your next level of support.

### **E3CE0003 E3CE0003**

**Explanation:** Licensed Internal Code failure on the Hardware Management Console (HMC).

**Response:** Error caught in the main restore tasklet. This error is logged when the targeted ManagedObject's implementation of ManagedObjectBackupRestore does not return a valid name of a restore tasklet.

**Problem determination:** Call your next level of support.

#### **E3CE0004 E3CE0004**

**Explanation:** Licensed Internal Code failure on the Hardware Management Console (HMC).

**Response:** Error caught in the main restore tasklet. This error is logged when the targetd ManagedObject's does not implement the ManagedObjectBackupRestore interface.

**Problem determination:** Call your next level of support.

#### **E3CE0005 E3CE0005**

**Explanation:** Licensed Internal Code failure on the Hardware Management Console (HMC).

**Response:** Error caught in the backup task. This error is logged when the com.ibm.hwmca.base.critdata.BackupTask#logException() logException() is invoked.

**Problem determination:** Call your next level of support.

#### **E3CE0006 E3CE0006**

**Explanation:** Licensed Internal Code failure on the Hardware Management Console (HMC).

**Response:** Error caught in the backup application. This error is logged when the com.ibm.hwmca.base.critdata.BackupTasklet#service() service() is invoked.

**Problem determination:** Call your next level of support.

#### **E3CE0007 E3CE0007**

**Explanation:** Licensed Internal Code failure on the Hardware Management Console (HMC).

#### **Response:**

**Problem determination:** Call your next level of support.

#### **E3CE0008 E3CE0008**

**Explanation:** Licensed Internal Code failure on the Hardware Management Console (HMC).

**Response:** Error caught in the main backup tasklet. This error is logged when the targetd ManagedObject's implementation of ManagedObjectBackupRestore does not return a valid name of a backup tasklet.

**Problem determination:** Call your next level of support.

#### **E3CE0009 E3CE0009**

**Explanation:** Licensed Internal Code failure on the Hardware Management Console (HMC).

**Response:** Error caught in the main backup tasklet. This error is logged when the targeted ManagedObject's

## **E3CE0100 • E3CE0202**

does not implement the ManagedObjectBackupRestore interface.

**Problem determination:** Call your next level of support.

## **E3CE0100 E3CE0100**

**Explanation:** Licensed Internal Code failure on the Hardware Management Console (HMC).

**Response:** Error trying to do the main processing for server side of the Backup task. This is the result of an exception being caught by the underlying Tasklet infrastructure. The Backup task has been ended.

**Problem determination:** Call your next level of support.

## **E3CE0101 E3CE0101**

**Explanation:** Licensed Internal Code failure on the Hardware Management Console (HMC).

**Response:** Error during the "init" processing for server side of the Backup task. The Backup task has been ended.

**Problem determination:** Call your next level of support.

## **E3CE0102 E3CE0102**

**Explanation:** Licensed Internal Code failure on the Hardware Management Console (HMC).

**Response:** Error during the "service" processing for server side of the Backup task. The Backup task has been ended.

**Problem determination:** Call your next level of support.

## **E3CE0103 E3CE0103**

**Explanation:** Licensed Internal Code failure on the Hardware Management Console (HMC).

**Response:** Error trying to do the main processing for client side of the Backup task. This is the result of an exception being caught by the underlying Tasklet infrastructure. The Backup task has been ended.

**Problem determination:** Call your next level of support.

## **E3CE0104 E3CE0104**

**Explanation:** Licensed Internal Code failure on the Hardware Management Console (HMC).

**Response:** Error trying to perform some processing in the Backup task action handler. The Backup task will most likely continue to run, but it may not function as expected.

**Problem determination:** Call your next level of support.

### **E3CE0105 E3CE0105**

**Explanation:** Licensed Internal Code failure on the Hardware Management Console (HMC).

**Response:** Error trying to perform some processing in the Backup task handler.

**Problem determination:** Call your next level of support.

### **E3CE0106 E3CE0106**

**Explanation:** Licensed Internal Code failure on the Hardware Management Console (HMC).

**Response:** Error trying to perform some processing in the Backup task handler. This is an IO error, please check the media DVD.

**Problem determination:** Call your next level of support.

#### **E3CE0200 E3CE0200**

**Explanation:** Licensed Internal Code failure on the Hardware Management Console (HMC).

**Response:** Error trying to do the main processing for server side of the Restore task. This is the result of an exception being caught by the underlying Tasklet infrastructure. The Restore task has been ended.

**Problem determination:** Call your next level of support.

### **E3CE0201 E3CE0201**

**Explanation:** Licensed Internal Code failure on the Hardware Management Console (HMC).

**Response:** Error during the "init" processing for server side of the Restore task. The Restore task has been ended.

**Problem determination:** Call your next level of support.

### **E3CE0202 E3CE0202**

**Explanation:** Licensed Internal Code failure on the Hardware Management Console (HMC).

**Response:** Error during the "service" processing for server side of the Restore task. The Restore task has been ended.

## **E3CE0203 E3CE0203**

**Explanation:** Licensed Internal Code failure on the Hardware Management Console (HMC).

**Response:** Error trying to do the main processing for client side of the Restore task. This is the result of an exception being caught by the underlying Tasklet infrastructure. The Restore task has been ended.

**Problem determination:** Call your next level of support.

## **E3CE0204 E3CE0204**

**Explanation:** Licensed Internal Code failure on the Hardware Management Console (HMC).

**Response:** Error trying to perform some processing in the Restore task action handler. The Restore task will most likely continue to run, but it may not function as expected.

**Problem determination:** Call your next level of support.

### **E3CE0205 E3CE0205**

**Explanation:** Licensed Internal Code failure on the Hardware Management Console (HMC).

**Response:** Error trying to perform some processing in the Restore task handler.

**Problem determination:** Call your next level of support.

#### **E3CE0206 E3CE0206**

**Explanation:** Licensed Internal Code failure on the Hardware Management Console (HMC).

**Response:** Error in the Restore Tasklet while trying to read information from the upgrade partition.

**Problem determination:** Call your next level of support.

#### **E3CE0207 E3CE0207**

**Explanation:** Licensed Internal Code failure on the Hardware Management Console (HMC).

**Response:** Error performing a tar command from the backup DVD file. The system may not be totally restored.

# **(E3D3) Reference codes**

## **E3D30001 E3D30001**

**Explanation:** Licensed Internal Code failure on the Hardware Management Console (HMC).

**Response:** error in Service Agent

**Problem determination:** Call your next level of support.

## **E3D30002 E3D30002**

**Explanation:** Licensed Internal Code failure on the Hardware Management Console (HMC).

**Response:** error in Service Agent

## **(E3D4) Reference codes**

## **E3D40001 E3D40001**

**Explanation:** Licensed Internal Code failure on the Hardware Management Console (HMC).

**Response:** Logged when the CONSOLE\_PATH, which contains the path for the DFC control file, was null at startup.

**Problem determination:** Call your next level of support.

## **E3D40031 E3D40031**

**Explanation:** Licensed Internal Code failure on the Hardware Management Console (HMC).

**Response:** A file-not-found error has occurred when trying to read a data file. This error is logged when the com.ibm.hwmca.rsf.conndata.ShadowedFile#getData() getData() method is invoked and the data file to be read does not exist.

**Problem determination:** Call your next level of support.

## **E3D40032 E3D40032**

**Explanation:** Licensed Internal Code failure on the Hardware Management Console (HMC).

**Response:** An IO error has occurred when trying to open a data file to read it. This error is logged when the

com.ibm.hwmca.rsf.conndata.ShadowedFile#getData() getData() method encounters an IO exception while opening a data file. This error might occur because access to the file is denied for some unexpected reason.

**Problem determination:** Call your next level of support.

## **E3D40033 E3D40033**

**Explanation:** Licensed Internal Code failure on the Hardware Management Console (HMC).

**Response:** An IO error has occurred when trying to read a data file. This error is logged when the com.ibm.hwmca.rsf.conndata.ShadowedFile#getData() getData() method encounters an IO exception while reading a data file. This error might occur because access to the file is denied for some unexpected reason.

**Problem determination:** Call your next level of support.

**E3D40034 E3D40034**

**Explanation:** Licensed Internal Code failure on the Hardware Management Console (HMC).

**Response:** An IO error has occurred when trying to open a data file to create it. This error is logged when the

com.ibm.hwmca.rsf.conndata.ShadowedFile#promote() promote() method encounters an IO exception while opening the data file to create/overwrite it. This error might occur because access to the file is denied for some unexpected reason.

**Problem determination:** Call your next level of support.

#### **E3D40035 E3D40035**

**Explanation:** Licensed Internal Code failure on the Hardware Management Console (HMC).

**Response:** An IO error has occurred when trying to write to a data file. This error is logged when the com.ibm.hwmca.rsf.conndata.ShadowedFile#promote() promote() method encounters an IO exception while writing to the data file. This error might occur because access to the file is denied for some unexpected reason.

**Problem determination:** Call your next level of support.

#### **E3D40036 E3D40036**

**Explanation:** Licensed Internal Code failure on the Hardware Management Console (HMC).

**Response:** A file-not-found error has occurred when trying to read a staging file. This error is logged when the

com.ibm.hwmca.rsf.conndata.ShadowedFile#promote() promote() method is invoked and the staging file to be read does not exist.

**Problem determination:** Call your next level of support.

### **E3D40037 E3D40037**

**Explanation:** Licensed Internal Code failure on the Hardware Management Console (HMC).

**Response:** An IO error has occurred when trying to open a staging file to read it. This error is logged when the

com.ibm.hwmca.rsf.conndata.ShadowedFile#promote() promote() method encounters an IO exception while opening a data file. This error might occur because access to the file is denied for some unexpected reason.

## **E3D40038 • E3D41003**

**Problem determination:** Call your next level of support.

## **E3D40038 E3D40038**

**Explanation:** Licensed Internal Code failure on the Hardware Management Console (HMC).

**Response:** An IO error has occurred when trying to read a staging file. This error is logged when the com.ibm.hwmca.rsf.conndata.ShadowedFile#promote() promote() method encounters an IO exception while reading a staging file. This error might occur because access to the file is denied for some unexpected reason.

**Problem determination:** Call your next level of support.

### **E3D40039 E3D40039**

**Explanation:** Licensed Internal Code failure on the Hardware Management Console (HMC).

**Response:** Data read from the file containing ip addresses and ports for connections to Retain contained an IP address that was considered invalid by the constructor for the TcpConnectionInfo class. This error is logged when the com.ibm.hwmca.rsf.conndata. RetainTcpConnectionInfo#get

ConnectionInfo(String,String) getConnectionInfo() method encounters an exception while creating new TcpConnectionInfo objects. This error indicates that the data file may contain invalid records. Processing will continue. The bad data is ignored. If no good data is found, the HMC may not be able to contact Retain.

**Problem determination:** Call your next level of support.

#### **E3D4003A E3D4003A**

**Explanation:** Licensed Internal Code failure on the Hardware Management Console (HMC).

**Response:** A phone number that is currently configured is not listed in the file of valid phone numbers. This error is logged when the com.ibm.hwmca.rsf.conndata. DialConfigInfo#validatePhoneNumbers() validatePhoneNumbers() method finds a number in the configuration data that is not in the new data file that has just been downloaded from RETAIN.

**Problem determination:** Call your next level of support.

#### **E3D4003B E3D4003B**

**Explanation:** Licensed Internal Code failure on the Hardware Management Console (HMC).

**Response:** An error occurred while attempting to load DialConfigInfo persistable data from the PersistenceManger. This error is logged when the

com.ibm.hwmca.rsf.conndata. DialConfigInfo#loadPersistentData() loadPersistentData() method receives a PersistenceException (other than a PersistenceClassNotFoundException) from the PersistenceManager.read() call.

**Problem determination:** Call your next level of support.

#### **E3D4003C E3D4003C**

**Explanation:** Licensed Internal Code failure on the Hardware Management Console (HMC).

**Response:** An error occurred while attempting to save DialConfigInfo persistable data to the PersistenceManger. This error is logged when the com.ibm.hwmca.rsf.conndata. DialConfigInfo#savePersistentData() savePersistentData() method receives a PersistenceException from the PersistenceManager.write() call.

**Problem determination:** Call your next level of support.

## **E3D41001 E3D41001**

**Explanation:** Licensed Internal Code failure on the Hardware Management Console (HMC).

**Response:** Error trying to do the main processing for server side of the Dial Configuration. This is the result of an exception being caught by the underlying Tasklet infrastructure. The HMC Services task has been ended.

**Problem determination:** Call your next level of support.

#### **E3D41002 E3D41002**

**Explanation:** Licensed Internal Code failure on the Hardware Management Console (HMC).

**Response:** Error during the "init" processing for server side of the Dial Configuration task. The Dial Configuration task has been ended.

**Problem determination:** Call your next level of support.

#### **E3D41003 E3D41003**

**Explanation:** Licensed Internal Code failure on the Hardware Management Console (HMC).

**Response:** Error during the "service" processing for server side of the Dial Configuration task. The Dial Configuration task has been ended.

## **E3D41004 E3D41004**

**Explanation:** Licensed Internal Code failure on the Hardware Management Console (HMC).

**Response:** Error trying to do the main processing for client side of the Dial Configuration task. This is the result of an exception being caught by the underlying Tasklet infrastructure. The Dial Configuration task has been ended.

**Problem determination:** Call your next level of support.

## **E3D41005 E3D41005**

**Explanation:** Licensed Internal Code failure on the Hardware Management Console (HMC).

**Response:** Error trying to perform some processing in the Dial Add bean action handler. The Dial Configuration bean will attempt to shut down the panel.

**Problem determination:** Call your next level of support.

### **E3D41006 E3D41006**

**Explanation:** Licensed Internal Code failure on the Hardware Management Console (HMC).

**Response:** Error trying to perform some processing in the Dial Configuration bean action handler. The Dial Configuration bean will attempt to shut down the panel.

**Problem determination:** Call your next level of support.

### **E3D41007 E3D41007**

**Explanation:** Licensed Internal Code failure on the Hardware Management Console (HMC).

**Response:** Error trying to perform an update in the Dial Configuration bean. The Dial Configuration bean will attempt to shut down the panel.

**Problem determination:** Call your next level of support.

### **E3D43100 E3D43100**

**Explanation:** Licensed Internal Code failure on the Hardware Management Console (HMC).

**Response:** Error occurred while trying to obtain from call home request all data required for RETAIN

**Problem determination:** Call your next level of support.

#### **E3D43101 E3D43101**

**Explanation:** Licensed Internal Code failure on the Hardware Management Console (HMC).

**Response:** Error occurred while trying to build the RETAIN login info for the call home request

**Problem determination:** Call your next level of support.

#### **E3D43102 E3D43102**

**Explanation:** Licensed Internal Code failure on the Hardware Management Console (HMC).

**Response:** Unsupported encoding error occurred while trying to build the RETAIN login info for the call home request

**Problem determination:** Call your next level of support.

#### **E3D43103 E3D43103**

**Explanation:** Licensed Internal Code failure on the Hardware Management Console (HMC).

**Response:** Error occurred while trying to return result for the call home request

**Problem determination:** Call your next level of support.

#### **E3D43104 E3D43104**

**Explanation:** Licensed Internal Code failure on the Hardware Management Console (HMC).

**Response:** Error occurred while trying to obtain credentials for the call home request

**Problem determination:** Call your next level of support.

#### **E3D43105 E3D43105**

**Explanation:** Licensed Internal Code failure on the Hardware Management Console (HMC).

**Response:** Error occurred while trying to obtain data needed for credentials for the call home request

**Problem determination:** Call your next level of support.

#### **E3D43106 E3D43106**

**Explanation:** Licensed Internal Code failure on the Hardware Management Console (HMC).

**Response:** Successful credential password update operation

## **E3D43107 • E3D43203**

#### **E3D43107 E3D43107**

**Explanation:** Licensed Internal Code failure on the Hardware Management Console (HMC).

**Response:** Successful system credential update operation

**Problem determination:** Call your next level of support.

#### **E3D43108 E3D43108**

**Explanation:** Licensed Internal Code failure on the Hardware Management Console (HMC).

**Response:** Successful new credential operation

**Problem determination:** Call your next level of support.

#### **E3D43109 E3D43109**

**Explanation:** Licensed Internal Code failure on the Hardware Management Console (HMC).

**Response:** Successful call home progress update

**Problem determination:** Call your next level of support.

#### **E3D4310A E3D4310A**

**Explanation:** Licensed Internal Code failure on the Hardware Management Console (HMC).

**Response:** Error occurred during submission of rsf request

**Problem determination:** Call your next level of support.

#### **E3D4310B E3D4310B**

**Explanation:** Licensed Internal Code failure on the Hardware Management Console (HMC).

**Response:** Error occurred during file transfer associated with the rsf request

**Problem determination:** Call your next level of support.

### **E3D4310C E3D4310C**

**Explanation:** Licensed Internal Code failure on the Hardware Management Console (HMC).

**Response:** Error occurred during remote program execution associated with the rsf request

**Problem determination:** Call your next level of support.

#### **E3D4310D E3D4310D**

**Explanation:** Licensed Internal Code failure on the Hardware Management Console (HMC).

**Response:** Error with adding the rsfStatusListener for the call home request

**Problem determination:** Call your next level of support.

#### **E3D4310E E3D4310E**

**Explanation:** Licensed Internal Code failure on the Hardware Management Console (HMC).

**Response:** Error getting the credentials from persistence for the call home request

**Problem determination:** Call your next level of support.

## **E3D4310F E3D4310F**

**Explanation:** Licensed Internal Code failure on the Hardware Management Console (HMC).

**Response:** Need to update the credentials with new machine information

**Problem determination:** Call your next level of support.

#### **E3D43201 E3D43201**

**Explanation:** Licensed Internal Code failure on the Hardware Management Console (HMC).

**Response:** Logged when there is a problem reading or writing to persistence.

**Problem determination:** Call your next level of support.

#### **E3D43202 E3D43202**

**Explanation:** Licensed Internal Code failure on the Hardware Management Console (HMC).

**Response:** Logged when there is a problem reading or writing to sim data.

**Problem determination:** Call your next level of support.

## **E3D43203 E3D43203**

**Explanation:** Licensed Internal Code failure on the Hardware Management Console (HMC).

**Response:** Logged when there is a problem executing a remote Java method at the target.

## **E3D43204 E3D43204**

**Explanation:** Licensed Internal Code failure on the Hardware Management Console (HMC).

**Response:** Logged when there is a problem reading/parsing configuration parms.

**Problem determination:** Call your next level of support.

### **E3D45060 E3D45060**

**Explanation:** Licensed Internal Code failure on the Hardware Management Console (HMC).

**Response:** Error trying to do the main processing for client side of the Transmit Service Data task. This is the result of an exception being caught by the underlying Tasklet infrastructure. The Transmit Service Data task has been ended.

**Problem determination:** Call your next level of support.

#### **E3D45061 E3D45061**

**Explanation:** Licensed Internal Code failure on the Hardware Management Console (HMC).

**Response:** Error trying to perform some processing in the Transmit Service Data task action handler. The Transmit Service Data task will most likely continue to run, but it may not function as expected.

**Problem determination:** Call your next level of support.

#### **E3D45062 E3D45062**

**Explanation:** Licensed Internal Code failure on the Hardware Management Console (HMC).

**Response:** Error during the "init" processing for server side of the Transmit Service Data task. The task has been ended.

**Problem determination:** Call your next level of support.

#### **E3D45063 E3D45063**

**Explanation:** Licensed Internal Code failure on the Hardware Management Console (HMC).

**Response:** Error during the "service" processing for server side of the Transmit Services Data task. The task has been ended.

**Problem determination:** Call your next level of support.

#### **E3D45064 E3D45064**

**Explanation:** Licensed Internal Code failure on the Hardware Management Console (HMC).

**Response:** Error trying to do the main processing for server side of the Transmit Service Data task. This is the result of an exception being caught by the underlying Tasklet infrastructure. The Transmit Service Data task has been ended.

**Problem determination:** Call your next level of support.

#### **E3D45065 E3D45065**

**Explanation:** Licensed Internal Code failure on the Hardware Management Console (HMC).

**Response:** Error trying to do IO with the TSD XML file or with BaseFileControl. This is the result of an HException being caught. Null has been returned to invoker.

**Problem determination:** Call your next level of support.

#### **E3D45066 E3D45066**

**Explanation:** Licensed Internal Code failure on the Hardware Management Console (HMC).

**Response:** Error trying to parse TSD XML file. Null has been returned to invoker.

**Problem determination:** Call your next level of support.

#### **E3D45067 E3D45067**

**Explanation:** Licensed Internal Code failure on the Hardware Management Console (HMC).

**Response:** Error trying to do the diskette copy for server side of the Transmit Service Data task. This is the result of an exception being caught by the underlying Tasklet infrastructure. The Transmit Service Data task has been ended.

**Problem determination:** Call your next level of support.

#### **E3D45068 E3D45068**

**Explanation:** Licensed Internal Code failure on the Hardware Management Console (HMC).

**Response:** Error trying to do the diskette copy for server side of the Transmit Service Data task. This is the result of an exception being caught by the underlying Tasklet infrastructure. The Transmit Service Data task has been ended.

#### **E3D45069 E3D45069**

**Explanation:** Licensed Internal Code failure on the Hardware Management Console (HMC).

**Response:** Error trying to send data to RSF for server side of the Transmit Service Data task. This is the result of an exception being caught by the underlying Tasklet infrastructure. The Transmit Service Data task has been ended.

**Problem determination:** Call your next level of support.

## **E3D4506A E3D4506A**

**Explanation:** Licensed Internal Code failure on the Hardware Management Console (HMC).

**Response:** The tasklet has been forced to terminate by the user or some other external indication. The Transmit Service Data will stop any gathering of data, release media locks, and the task will be ended.

**Problem determination:** Call your next level of support.

#### **E3D4506B E3D4506B**

**Explanation:** Licensed Internal Code failure on the Hardware Management Console (HMC).

**Response:** The tasklet has some processing information to be logged.

**Problem determination:** Call your next level of support.

#### **E3D45070 E3D45070**

**Explanation:** Licensed Internal Code failure on the Hardware Management Console (HMC).

**Response:** Error trying to preprocess or postprocess files to be transmitted. This is the result of an error in the execution of the program to process the files. This is an informational log and will be passed to the calling program to handle

**Problem determination:** Call your next level of support.

## **E3D45071 E3D45071**

**Explanation:** Licensed Internal Code failure on the Hardware Management Console (HMC).

**Response:** Error trying to create the TransmitSvcDataUtils class from the TSD XML file.

**Problem determination:** Call your next level of support.

#### **E3D45072 E3D45072**

**Explanation:** Licensed Internal Code failure on the Hardware Management Console (HMC).

**Response:** Error trying to execute the TransmitSvcDataUtils method for a particular selection.

**Problem determination:** Call your next level of support.

#### **E3D45073 E3D45073**

**Explanation:** Licensed Internal Code failure on the Hardware Management Console (HMC).

**Response:** Error trying to collect and initiate send of the service data.

**Problem determination:** Call your next level of support.

## **E3D45074 E3D45074**

**Explanation:** Licensed Internal Code failure on the Hardware Management Console (HMC).

**Response:** Error trying to collect and initiate write to diskette or dvd of the service data.

**Problem determination:** Call your next level of support.

#### **E3D45075 E3D45075**

**Explanation:** Licensed Internal Code failure on the Hardware Management Console (HMC).

**Response:** Error trying to collect and initiate write to diskette or dvd of the service data.

**Problem determination:** Call your next level of support.

#### **E3D45076 E3D45076**

**Explanation:** Licensed Internal Code failure on the Hardware Management Console (HMC).

**Response:** Error trying to collect and initiate write to diskette or dvd of the service data. This is a user-recoverable error.

**Problem determination:** Call your next level of support.

## **E3D45077 E3D45077**

**Explanation:** Licensed Internal Code failure on the Hardware Management Console (HMC).

**Response:** Error trying to collect and initiate write to diskette or dvd of the service data. This is a user-recoverable error.

**Problem determination:** Call your next level of support.

### **E3D45078 E3D45078**

**Explanation:** Licensed Internal Code failure on the Hardware Management Console (HMC).

**Response:** An application-issued TSD was unable to transmit the data to the remote system because the remote system was not configured. This is a user-recoverable error.

**Problem determination:** Call your next level of support.

#### **E3D45079 E3D45079**

**Explanation:** Licensed Internal Code failure on the Hardware Management Console (HMC).

**Response:** Error trying to do the device copy for server side of the Transmit Service Data task. This is the result of an exception being caught by the underlying Tasklet infrastructure. The Transmit Service Data task has been ended.

**Problem determination:** Call your next level of support.

#### **E3D46F01 E3D46F01**

**Explanation:** Licensed Internal Code failure on the Hardware Management Console (HMC).

**Response:** Error occurred while formatting the request parameters for RETAIN

**Problem determination:** Call your next level of support.

#### **E3D46F10 E3D46F10**

**Explanation:** Licensed Internal Code failure on the Hardware Management Console (HMC).

**Response:** Information RETAIN call home progressing

**Problem determination:** Call your next level of support.

### **E3D46F21 E3D46F21**

**Explanation:** Licensed Internal Code failure on the Hardware Management Console (HMC).

**Response:** Error occurred retrieving a file to send to RETAIN

**Problem determination:** Call your next level of support.

#### **E3D46F22 E3D46F22**

**Explanation:** Licensed Internal Code failure on the Hardware Management Console (HMC).

**Response:** Error occurred compacting a file to be sent to RETAIN

**Problem determination:** Call your next level of support.

#### **E3D46F23 E3D46F23**

**Explanation:** Licensed Internal Code failure on the Hardware Management Console (HMC).

**Response:** Error occurred while performing local file path query

**Problem determination:** Call your next level of support.

#### **E3D46F25 E3D46F25**

**Explanation:** Licensed Internal Code failure on the Hardware Management Console (HMC).

**Response:** Error occurred reading a file to be sent to RETAIN

**Problem determination:** Call your next level of support.

#### **E3D46F2D E3D46F2D**

**Explanation:** Licensed Internal Code failure on the Hardware Management Console (HMC).

**Response:** Error occurred writing a file sent from RETAIN

**Problem determination:** Call your next level of support.

## **E3D46F2E E3D46F2E**

**Explanation:** Licensed Internal Code failure on the Hardware Management Console (HMC).

**Response:** Error occurred executing a command issued from RETAIN

**Problem determination:** Call your next level of support.

#### **E3D46F2F E3D46F2F**

**Explanation:** Licensed Internal Code failure on the Hardware Management Console (HMC).

**Response:** Error occurred writing a file sent from RETAIN

#### **E3D46F40 E3D46F40**

**Explanation:** Licensed Internal Code failure on the Hardware Management Console (HMC).

**Response:** Error occurred getting the call home authentication token using system credentials

**Problem determination:** Call your next level of support.

#### **E3D46F41 E3D46F41**

**Explanation:** Licensed Internal Code failure on the Hardware Management Console (HMC).

**Response:** Error with system authentication using system credentials

**Problem determination:** Call your next level of support.

## **E3D46F42 E3D46F42**

**Explanation:** Licensed Internal Code failure on the Hardware Management Console (HMC).

**Response:** Error occurred communicating with service data receiver

**Problem determination:** Call your next level of support.

#### **E3D46F43 E3D46F43**

**Explanation:** Licensed Internal Code failure on the Hardware Management Console (HMC).

**Response:** Information SDR communication progressing

**Problem determination:** Call your next level of support.

#### **E3D46F46 E3D46F46**

**Explanation:** Licensed Internal Code failure on the Hardware Management Console (HMC).

**Response:** Error occurred connecting to RETAIN

**Problem determination:** Call your next level of support.

#### **E3D46F71 E3D46F71**

**Explanation:** Licensed Internal Code failure on the Hardware Management Console (HMC).

**Response:** Error occurred while parsing the command from RETAIN for the call home request.

**Problem determination:** Call your next level of support.

#### **E3D46F72 E3D46F72**

**Explanation:** Licensed Internal Code failure on the Hardware Management Console (HMC).

**Response:** Error reported from RETAIN for the call home request

**Problem determination:** Call your next level of support.

#### **E3D46FB0 E3D46FB0**

**Explanation:** Licensed Internal Code failure on the Hardware Management Console (HMC).

**Response:** Error occurred sending/receiving from RETAIN

**Problem determination:** Call your next level of support.

#### **E3D46FFF E3D46FFF**

**Explanation:** Licensed Internal Code failure on the Hardware Management Console (HMC).

**Response:** Internal error occurred while calling home remote connection services may have returned an error

## **(E3D7) Reference codes**

## **E3D71000 E3D71000**

**Explanation:** Licensed Internal Code failure on the Hardware Management Console (HMC).

**Response:** Bad variable length in packet

**Problem determination:** Call your next level of support.

#### **E3D71001 E3D71001**

**Explanation:** Licensed Internal Code failure on the Hardware Management Console (HMC).

**Response:** Error sending packet

**Problem determination:** Call your next level of support.

### **E3D71002 E3D71002**

**Explanation:** Licensed Internal Code failure on the Hardware Management Console (HMC).

**Response:** Unmatched packet id on incoming response packet

**Problem determination:** Call your next level of support.

## **E3D71003 E3D71003**

**Explanation:** Licensed Internal Code failure on the Hardware Management Console (HMC).

**Response:** Unsupported packet type in incoming packet

**Problem determination:** Call your next level of support.

#### **E3D71004 E3D71004**

**Explanation:** Licensed Internal Code failure on the Hardware Management Console (HMC).

**Response:** IO error in PacketHandler thread

**Problem determination:** Call your next level of support.

#### **E3D71005 E3D71005**

**Explanation:** Licensed Internal Code failure on the Hardware Management Console (HMC).

**Response:** General error in PacketHandler thread

**Problem determination:** Call your next level of support.

### **E3D72000 E3D72000**

**Explanation:** Licensed Internal Code failure on the Hardware Management Console (HMC).

**Response:** Error establishing the DPI connection

**Problem determination:** Call your next level of support.

#### **E3D72001 E3D72001**

**Explanation:** Licensed Internal Code failure on the Hardware Management Console (HMC).

**Response:** Error sending register request to DPI agent

**Problem determination:** Call your next level of support.

#### **E3D72002 E3D72002**

**Explanation:** Licensed Internal Code failure on the Hardware Management Console (HMC).

**Response:** DPI agent reported error in register request

**Problem determination:** Call your next level of support.

#### **E3D72003 E3D72003**

**Explanation:** Licensed Internal Code failure on the Hardware Management Console (HMC).

**Response:** Error sending trap

**Problem determination:** Call your next level of support.

#### **E3D72004 E3D72004**

**Explanation:** Licensed Internal Code failure on the Hardware Management Console (HMC).

**Response:** Error creating datagram socket

## **(E3E4) Reference codes**

### **E3E40001 E3E40001**

**Explanation:** Licensed Internal Code failure on the Hardware Management Console (HMC).

**Response:** Error trying to do the main processing for client side of the Archieve Security logs task. This is the result of an exception being caught by the underlying Tasklet infrastructure. The task has been ended.

**Problem determination:** Call your next level of support.

#### **E3E40002 E3E40002**

**Explanation:** Licensed Internal Code failure on the Hardware Management Console (HMC).

**Response:** Error trying to perform some processing in the Archieve Security Logs task action handler. The task will most likely continue to run, but it may not function as expected.

**Problem determination:** Call your next level of support.

#### **E3E40003 E3E40003**

**Explanation:** Licensed Internal Code failure on the Hardware Management Console (HMC).

**Response:** Error during the "init" processing for server side of the Archieve Security Logs task. The task has been ended.

**Problem determination:** Call your next level of support.

#### **E3E40004 E3E40004**

**Explanation:** Licensed Internal Code failure on the Hardware Management Console (HMC).

**Response:** Error during the "service" processing for server side of the Archieve Security Logs task. The task has been ended.

**Problem determination:** Call your next level of support.

#### **E3E40005 E3E40005**

**Explanation:** Licensed Internal Code failure on the Hardware Management Console (HMC).

**Response:** Error trying to do the main processing for server side of the Archieve Security Logs task. This is the result of an exception being caught by the

underlying Tasklet infrastructure. The Transmit Service Data task has been ended.

**Problem determination:** Call your next level of support.

#### **E3E40006 E3E40006**

**Explanation:** Licensed Internal Code failure on the Hardware Management Console (HMC).

**Response:** Error trying to do the disk copy for server side of the Archieve Security Logs task. This is the result of an exception being caught by the underlying Tasklet infrastructure. The Transmit Service Data task has been ended.

**Problem determination:** Call your next level of support.

#### **E3E40007 E3E40007**

**Explanation:** Licensed Internal Code failure on the Hardware Management Console (HMC).

**Response:** Error trying to do the DVD copy for server side of the Archieve Security Logs task. This is the result of an exception being caught by the underlying Tasklet infrastructure. The Transmit Service Data task has been ended.

**Problem determination:** Call your next level of support.

## **E3E40511 E3E40511**

**Explanation:** Licensed Internal Code failure on the Hardware Management Console (HMC).

**Response:** Error occurred in bean for the event log summary panel. Error in panelAction().

**Problem determination:** Call your next level of support.

## **E3E40514 E3E40514**

**Explanation:** Licensed Internal Code failure on the Hardware Management Console (HMC).

**Response:** Error occurred in bean for the text expander panel. Error in panelAction().

**Problem determination:** Call your next level of support.

#### **E3E40515 E3E40515**

**Explanation:** Licensed Internal Code failure on the

## **E3E40554 • E3E4A015**

Hardware Management Console (HMC).

**Response:** Error occurred in bean for the hex expander panel. Error in panelAction().

**Problem determination:** Call your next level of support.

#### **E3E40554 E3E40554**

**Explanation:** Licensed Internal Code failure on the Hardware Management Console (HMC).

**Response:** Error found in the TextExpanderTasklet.

**Problem determination:** Call your next level of support.

## **E3E4A011 E3E4A011**

**Explanation:** Licensed Internal Code failure on the Hardware Management Console (HMC).

**Response:** Error trying to do the main processing for client side of the View Security (E4) Logs task. This is the result of an exception being caught by the underlying Tasklet infrastructure.

**Problem determination:** Call your next level of support.

## **E3E4A012 E3E4A012**

**Explanation:** Licensed Internal Code failure on the Hardware Management Console (HMC).

**Response:** Error during the "init" processing for server side of the View Security (E4) Logs task. The task has been ended.

**Problem determination:** Call your next level of support.

## **E3E4A013 E3E4A013**

**Explanation:** Licensed Internal Code failure on the Hardware Management Console (HMC).

**Response:** Error during the "service" processing for server side of the View Security (E4) Logs task. The task has been ended.

**Problem determination:** Call your next level of support.

## **E3E4A014 E3E4A014**

**Explanation:** Licensed Internal Code failure on the Hardware Management Console (HMC).

**Response:** Error trying to do the main processing for server side of the View Security (E4) Logs task. This is the result of an exception being caught by the underlying Tasklet infrastructure.

**Problem determination:** Call your next level of support.

#### **E3E4A015 E3E4A015**

**Explanation:** Licensed Internal Code failure on the Hardware Management Console (HMC).

**Response:** Error trying to do the getLogs processing for server side of the View Security (E4) Logs task. This is the result of an exception being caught by the underlying Tasklet infrastructure.
# **(E3E9) Reference codes**

# **E3E90000 E3E90000**

**Explanation:** Licensed Internal Code failure on the Hardware Management Console (HMC).

**Response:** An error occurred on the client side of the Add Fiber Saver task.

**Problem determination:** Call your next level of support.

# **E3E90001 E3E90001**

**Explanation:** Licensed Internal Code failure on the Hardware Management Console (HMC).

**Response:** An error occurred inside the Find Fiber Saver Bean for the Add Fiber Saver task.

**Problem determination:** Call your next level of support.

### **E3E90002 E3E90002**

**Explanation:** Licensed Internal Code failure on the Hardware Management Console (HMC).

**Response:** An error occurred inside the Manual Add Fiber Saver Bean for the Add Fiber Saver task.

**Problem determination:** Call your next level of support.

### **E3E90003 E3E90003**

**Explanation:** Licensed Internal Code failure on the Hardware Management Console (HMC).

**Response:** An error occurred on the server side of the Add Fiber Saver task.

**Problem determination:** Call your next level of support.

#### **E3E90004 E3E90004**

**Explanation:** Licensed Internal Code failure on the Hardware Management Console (HMC).

**Response:** An error occurred on the client side of the Remove Fiber Saver task.

**Problem determination:** Call your next level of support.

### **E3E90005 E3E90005**

**Explanation:** Licensed Internal Code failure on the Hardware Management Console (HMC).

**Response:** An error occurred on the server side of the Remove Fiber Saver task.

**Problem determination:** Call your next level of support.

### **E3E90010 E3E90010**

**Explanation:** Licensed Internal Code failure on the Hardware Management Console (HMC).

**Response:** An error occurred during the construction of the Fiber Saver Tower.

**Problem determination:** Call your next level of support.

#### **E3E90011 E3E90011**

**Explanation:** Licensed Internal Code failure on the Hardware Management Console (HMC).

**Response:** An error occurred in compiling the regular expression class that is used by the Fiber Saver Tower.

**Problem determination:** Call your next level of support.

# **E3E90012 E3E90012**

**Explanation:** Licensed Internal Code failure on the Hardware Management Console (HMC).

**Response:** An error occurred while instantiating a new instance of a SNMP socket class that is used by the Fiber Saver Tower.

**Problem determination:** Call your next level of support.

### **E3E90013 E3E90013**

**Explanation:** Licensed Internal Code failure on the Hardware Management Console (HMC).

**Response:** An error occurred while attempting to restore the Defined Fiber Saver objects for console.

**Problem determination:** Call your next level of support.

### **E3E90020 E3E90020**

**Explanation:** Licensed Internal Code failure on the Hardware Management Console (HMC).

**Response:** An error occurred on the client side of the Fiber Saver Alert Details task.

# **E3E90021 • E3E90032**

**Problem determination:** Call your next level of support.

#### **E3E90021 E3E90021**

**Explanation:** Licensed Internal Code failure on the Hardware Management Console (HMC).

**Response:** An error occurred inside the bean of the Fiber Saver Alert Details task.

**Problem determination:** Call your next level of support.

# **E3E90022 E3E90022**

**Explanation:** Licensed Internal Code failure on the Hardware Management Console (HMC).

**Response:** An error occurred on the server side of the Fiber Saver Alert Details task.

**Problem determination:** Call your next level of support.

# **E3E90030 E3E90030**

**Explanation:** Licensed Internal Code failure on the Hardware Management Console (HMC).

**Response:** An error occurred on the client side of the Fiber Saver Details task.

**Problem determination:** Call your next level of support.

#### **E3E90031 E3E90031**

**Explanation:** Licensed Internal Code failure on the Hardware Management Console (HMC).

**Response:** An error occurred inside the bean of the Fiber Saver Details task.

**Problem determination:** Call your next level of support.

### **E3E90032 E3E90032**

**Explanation:** Licensed Internal Code failure on the Hardware Management Console (HMC).

**Response:** An error occurred on the server side of the Fiber Saver Details task.

# **(E3EA) Reference codes**

# **E3EA0000 E3EA0000**

**Explanation:** Licensed Internal Code failure on the Hardware Management Console (HMC).

**Response:** Error with the listening server. The auto-discovery thread will be taken down.

**Problem determination:** Call your next level of support.

### **E3EA0001 E3EA0001**

**Explanation:** Licensed Internal Code failure on the Hardware Management Console (HMC).

**Response:** Error sending the multicast to D/T consoles. No action will be taken, and we will try again on the next heart beat.

**Problem determination:** Call your next level of support.

#### **E3EA0002 E3EA0002**

**Explanation:** Licensed Internal Code failure on the Hardware Management Console (HMC).

**Response:** Error trying get and parse a response. The response has been ignored.

**Problem determination:** Call your next level of support.

### **E3EA0003 E3EA0003**

**Explanation:** Licensed Internal Code failure on the Hardware Management Console (HMC).

**Response:** Error with the server socket. The server has been brought down and the exception can be retrieved via the getException() method.

**Problem determination:** Call your next level of support.

#### **E3EA0004 E3EA0004**

**Explanation:** Licensed Internal Code failure on the Hardware Management Console (HMC).

**Response:** Error trying to do the main processing for server side of a Director/Timer add obj def task. This is the result of an exception being caught by the underlying Tasklet infrastructure. The task has been ended.

**Problem determination:** Call your next level of support.

# **E3EA0005 E3EA0005**

**Explanation:** Licensed Internal Code failure on the Hardware Management Console (HMC).

**Response:** Error during the "service" processing for server side of the Director/Timer add obj def task. The task has been ended.

**Problem determination:** Call your next level of support.

# **E3EA0006 E3EA0006**

**Explanation:** Licensed Internal Code failure on the Hardware Management Console (HMC).

**Response:** Error trying to do the main processing for client side of the Director/Timer add obj def task. This is the result of an exception being caught by the underlying Tasklet infrastructure. The task has been ended.

**Problem determination:** Call your next level of support.

# **E3EA0007 E3EA0007**

**Explanation:** Licensed Internal Code failure on the Hardware Management Console (HMC).

**Response:** Error trying to do the main processing for server side of a Director/Timer remove obj def task. This is the result of an exception being caught by the underlying Tasklet infrastructure. The task has been ended.

**Problem determination:** Call your next level of support.

## **E3EA0008 E3EA0008**

**Explanation:** Licensed Internal Code failure on the Hardware Management Console (HMC).

**Response:** Error during the "service" processing for server side of the Director/Timer remove obj def task. The task has been ended.

**Problem determination:** Call your next level of support.

#### **E3EA0009 E3EA0009**

**Explanation:** Licensed Internal Code failure on the Hardware Management Console (HMC).

**Response:** Error trying to do the main processing for client side of the Director/Timer remove obj def task.

This is the result of an exception being caught by the underlying Tasklet infrastructure. The task has been ended.

**Problem determination:** Call your next level of support.

# **E3EA000A E3EA000A**

**Explanation:** Licensed Internal Code failure on the Hardware Management Console (HMC).

**Response:** Error trying to do the main processing for server side of a Director/Timer change obj def task. This is the result of an exception being caught by the underlying Tasklet infrastructure. The task has been ended.

**Problem determination:** Call your next level of support.

# **E3EA000B E3EA000B**

**Explanation:** Licensed Internal Code failure on the Hardware Management Console (HMC).

**Response:** Error during the "service" processing for server side of the Director/Timer change obj def task. The task has been ended.

**Problem determination:** Call your next level of support.

# **E3EA000C E3EA000C**

**Explanation:** Licensed Internal Code failure on the Hardware Management Console (HMC).

**Response:** Error trying to do the main processing for client side of the Director/Timer change obj def task. This is the result of an exception being caught by the underlying Tasklet infrastructure. The task has been ended.

**Problem determination:** Call your next level of support.

# **E3EA000D E3EA000D**

**Explanation:** Licensed Internal Code failure on the Hardware Management Console (HMC).

**Response:** Error trying to perform some processing in the Director/Timer obj def task action handler. The task will most likely continue to run, but it may not function as expected.

**Problem determination:** Call your next level of support.

#### **E3EA000E E3EA000E**

**Explanation:** Licensed Internal Code failure on the Hardware Management Console (HMC).

**Response:** Error trying to do the main processing for server side of the Director/Timer Details task. This is the result of an exception being caught by the underlying Tasklet infrastructure. The Directors/Timers Details task has been ended.

**Problem determination:** Call your next level of support.

### **E3EA000F E3EA000F**

**Explanation:** Licensed Internal Code failure on the Hardware Management Console (HMC).

**Response:** Error during the "service" processing for server side of the Director/Timer Details task. The Director/Timer details task has been ended.

**Problem determination:** Call your next level of support.

#### **E3EA0010 E3EA0010**

**Explanation:** Licensed Internal Code failure on the Hardware Management Console (HMC).

**Response:** Error trying to do the main processing for client side of the Director/Timer Details task. This is the result of an exception being caught by the underlying Tasklet infrastructure. The Director/Timer Details task has been ended.

**Problem determination:** Call your next level of support.

### **E3EA0011 E3EA0011**

**Explanation:** Licensed Internal Code failure on the Hardware Management Console (HMC).

**Response:** Error trying to perform some processing in the Director/Timer Details task action handler. The Director/Timer Details task will most likely continue to run, but it may not function as expected.

**Problem determination:** Call your next level of support.

#### **E3EA0012 E3EA0012**

**Explanation:** Licensed Internal Code failure on the Hardware Management Console (HMC).

**Response:** An error occurred during the main processing for server side of the SOO task. This is the result of an exception being caught by the underlying Tasklet infrastructure. The SOO task has been ended.

# **E3EA0013 E3EA0013**

**Explanation:** Licensed Internal Code failure on the Hardware Management Console (HMC).

**Response:** An error occurred during the "service" processing for server side of the SOO task. The SOO task has been ended.

**Problem determination:** Call your next level of support.

# **E3EA0014 E3EA0014**

**Explanation:** Licensed Internal Code failure on the Hardware Management Console (HMC).

**Response:** An error occurred during the "run" processing for client side of the SOO task. The SOO task has been ended.

# **(E3F0) Reference codes**

# **E3F00001 E3F00001**

**Explanation:** Licensed Internal Code failure on the Hardware Management Console (HMC).

**Response:** Error trying to do the main processing for server side of the Console Trace task. This is the result of an exception being caught by the underlying Tasklet infrastructure. The Console Trace task has been ended.

**Problem determination:** Call your next level of support.

#### **E3F00003 E3F00003**

**Explanation:** Licensed Internal Code failure on the Hardware Management Console (HMC).

**Response:** Error during the "service" processing for server side of the Console Trace task. The Console Trace task has been ended.

**Problem determination:** Call your next level of support.

## **E3F00004 E3F00004**

**Explanation:** The 'Perform Console Trace' task located in Console Actions encountered an error that caused it to end.

**Problem determination:** Perform the following steps:

1. Retry the task.

**Note:** Do not interrupt the task while it is running.

2. If the problem persists, send the iqyylog.log to your next level of support for analysis.

**Note:** To use the 'Perform Console Trace' task, you must be a member of the service representative role.

# **E3F00005 E3F00005**

**Explanation:** Licensed Internal Code failure on the Hardware Management Console (HMC).

**Response:** Error trying to perform some processing in the Console Trace task action handler. The Console Trace task will most likely continue to run, but it may not function as expected.

**Problem determination:** Call your next level of support.

#### **E3F00006 E3F00006**

**Explanation:** Licensed Internal Code failure on the Hardware Management Console (HMC).

**Response:** Error trying to perform some processing in Console Trace prepare(). The Console Trace task will most likely continue to run, but it may not function as expected.

# **(E3xx) Reference codes**

# **E3XXXXXX E3XXXXXX**

**Explanation:** Licensed Internal Code failure on the HMC.

**Problem determination:** Contact your service provider.

# **Failing Item:**

• [NEXTLVL](http://publib.boulder.ibm.com/infocenter/systems/scope/hw/topic/p7eb7/nextlvl.htm)

# **(EFxx) Reference codes**

# **EF000001 EF000001**

**Explanation:** A disk has failed or is not responding and needs to be replaced.

**Response:** Use [MAP5000](http://publib.boulder.ibm.com/infocenter/systems/scope/hw/topic/p7ecr/sasmap5000.htm)

# **Failing Item:**

 $\bullet$  [IO\\_DEV](http://publib.boulder.ibm.com/infocenter/systems/scope/hw/topic/p7eb7/io_dev.htm)

**EF000002 EF000002**

**Explanation:** There is not enough available spare space to re-establish full redundancy in a declustered array.

**Response:** Use [MAP5001](http://publib.boulder.ibm.com/infocenter/systems/scope/hw/topic/p7ecr/sasmap5001.htm)

# **(EU16) Reference codes**

A tape or tape library device failure occurred.

**Note:** Use this table to handle reference codes that might be displayed during a type D IPL to install the operating system. If you are not performing a type D IPL of the operating system, consult any error logs found in the serviceable event view. If you cannot locate an error log in the serviceable event view that corresponds with the failure, run a verification test for the tape unit.

- 1. Verify that the device has power.
- 2. Check the device for any error indications. Refer to the device service information to resolve any error indications.
- 3. Clean the recording head in the tape device.
- 4. Attempt the failing operation again. Does the operation complete successfully?

**Yes:** You have corrected the problem. **This ends the procedure.**

**No:** Look at the 8 rightmost characters of the Data display for Function 11, which represent the reference code. Find the reference code in the following list.

**EU163000 EU163000**

**Explanation:** I/O adapter hardware error detected

# **Failing Item:**

• [FI01112](http://publib.boulder.ibm.com/infocenter/systems/scope/hw/topic/p7eb7/fi01112.htm)

# **EU163202 EU163202**

# **Explanation:** Tape unit configuration error

**Response:** Before exchanging any parts, verify that the following condition is not present:

• The attached device type or model is only supported on an I/O adapter that is attached to an I/O processor.

# **Failing Item:**

- [TAPCNFG](http://publib.boulder.ibm.com/infocenter/systems/scope/hw/topic/p7eb7/tapcnfg.htm)
- [FI00871](http://publib.boulder.ibm.com/infocenter/systems/scope/hw/topic/p7eb7/fi00871.htm)

# **EU163400 EU163400**

**Explanation:** Device error has occurred

# **Failing Item:**

- [FI00872](http://publib.boulder.ibm.com/infocenter/systems/scope/hw/topic/p7eb7/fi00872.htm)
- [DEVTERM](http://publib.boulder.ibm.com/infocenter/systems/scope/hw/topic/p7eb7/devterm.htm)
- [FI00871](http://publib.boulder.ibm.com/infocenter/systems/scope/hw/topic/p7eb7/fi00871.htm)
- [FI01103](http://publib.boulder.ibm.com/infocenter/systems/scope/hw/topic/p7eb7/fi01103.htm)
- [FI01106](http://publib.boulder.ibm.com/infocenter/systems/scope/hw/topic/p7eb7/fi01106.htm)

# **EU169020 EU169020**

**Explanation:** Tape unit configuration error

**Response:** Before exchanging any parts, verify that the

following conditions are not present:

- Tape and DASD devices attached to an I/O Processor that does not support Tape and Dasd devices at the same time.
- An unsupported device type or model is attached.

# **Failing Item:**

- [TAPCNFG](http://publib.boulder.ibm.com/infocenter/systems/scope/hw/topic/p7eb7/tapcnfg.htm)
- $\cdot$  [FI00871](http://publib.boulder.ibm.com/infocenter/systems/scope/hw/topic/p7eb7/fi00871.htm)
- [PTFSRCH](http://publib.boulder.ibm.com/infocenter/systems/scope/hw/topic/p7eb7/ptfsrch.htm)

# **EU169100 EU169100**

**Explanation:** Interface error detected by system or by tape unit

**Response:** If the attached device is an external device, do the following before exchanging any parts:

- 1. Ensure that the signal cable is seated correctly, and that there are no bent or damaged pins on the cable.
- 2. For a SCSI attached device ensure that a terminating plug is attached to the device end of the cable.

If the attached tape device is owned by a Virtual I/O Server partition refer to [Troubleshooting the Virtual](http://publib.boulder.ibm.com/infocenter/systems/scope/hw/topic/p7hb1/iphb1_vios_troubleshooting.htm) [I/O Server](http://publib.boulder.ibm.com/infocenter/systems/scope/hw/topic/p7hb1/iphb1_vios_troubleshooting.htm) to determine the parts to replace.

# **Failing Item:**

- [FI00871](http://publib.boulder.ibm.com/infocenter/systems/scope/hw/topic/p7eb7/fi00871.htm)
- [FI01112](http://publib.boulder.ibm.com/infocenter/systems/scope/hw/topic/p7eb7/fi01112.htm)
- [FI00872](http://publib.boulder.ibm.com/infocenter/systems/scope/hw/topic/p7eb7/fi00872.htm)
- [DEVTERM](http://publib.boulder.ibm.com/infocenter/systems/scope/hw/topic/p7eb7/devterm.htm)

# **EU169101 EU169101**

# **EU169102 • EU169201**

# **Explanation:** Fibre Channel interface error detected

**Response:** If the attached device is an external device, do the following before exchanging any parts:

- 1. Ensure that the Fibre Channel cable is correctly connected to the ports.
- 2. Clean the Fibre Channel connectors.
- 3. If there is a switch or hub attached, verify that it is operational.
- 4. If there is a gateway device attached, refer to the gateway device service documentation for additional problem analysis procedures.
- 5. refer to the tape device service documentation for additional problem analysis procedures.

If the attached tape device is owned by a Virtual I/O Server partition refer to [Troubleshooting the Virtual](http://publib.boulder.ibm.com/infocenter/systems/scope/hw/topic/p7hb1/iphb1_vios_troubleshooting.htm) [I/O Server](http://publib.boulder.ibm.com/infocenter/systems/scope/hw/topic/p7hb1/iphb1_vios_troubleshooting.htm) to determine the parts to replace.

# **Failing Item:**

- $\cdot$  [FCIOA](http://publib.boulder.ibm.com/infocenter/systems/scope/hw/topic/p7eb7/fcioa.htm)
- [FCDEV](http://publib.boulder.ibm.com/infocenter/systems/scope/hw/topic/p7eb7/fcdev.htm)
- [FCCABLE](http://publib.boulder.ibm.com/infocenter/systems/scope/hw/topic/p7eb7/fccable.htm)

# **EU169102 EU169102**

**Explanation:** Gateway device detected a SCSI interface error

**Response:** Use the gateway device service documentation to analyze the problem.

# **Failing Item:**

- [FI00871](http://publib.boulder.ibm.com/infocenter/systems/scope/hw/topic/p7eb7/fi00871.htm)
- $\cdot$  [FCGATE](http://publib.boulder.ibm.com/infocenter/systems/scope/hw/topic/p7eb7/fcgate.htm)
- [FI00872](http://publib.boulder.ibm.com/infocenter/systems/scope/hw/topic/p7eb7/fi00872.htm)
- [DEVTERM](http://publib.boulder.ibm.com/infocenter/systems/scope/hw/topic/p7eb7/devterm.htm)

# **EU169103 EU169103**

**Explanation:** Interface error detected by system or by tape unit

**Response:** If the attached device is an external tape device, do the following before exchanging any parts:

- 1. Ensure that the SAS cable is correctly connected to the ports.
- 2. Ensure that the device has power.

If the attached tape device is owned by a Virtual I/O Server partition refer to [Troubleshooting the Virtual](http://publib.boulder.ibm.com/infocenter/systems/scope/hw/topic/p7hb1/iphb1_vios_troubleshooting.htm) [I/O Server](http://publib.boulder.ibm.com/infocenter/systems/scope/hw/topic/p7hb1/iphb1_vios_troubleshooting.htm) to determine the parts to replace.

# **Failing Item:**

- [FI00871](http://publib.boulder.ibm.com/infocenter/systems/scope/hw/topic/p7eb7/fi00871.htm)
- [FI01112](http://publib.boulder.ibm.com/infocenter/systems/scope/hw/topic/p7eb7/fi01112.htm)
- [SASCABL](http://publib.boulder.ibm.com/infocenter/systems/scope/hw/topic/p7eb7/sascabl.htm)

# **EU169104 EU169104**

**Explanation:** Interface error detected by system or by tape unit

**Response:** If the attached device is an external tape device, do the following before exchanging any parts:

- 1. Ensure that the USB cable is correctly connected to the ports.
- 2. Ensure that the device has power.

If the attached tape device is owned by a Virtual I/O Server partition refer to [Troubleshooting the Virtual](http://publib.boulder.ibm.com/infocenter/systems/scope/hw/topic/p7hb1/iphb1_vios_troubleshooting.htm) [I/O Server](http://publib.boulder.ibm.com/infocenter/systems/scope/hw/topic/p7hb1/iphb1_vios_troubleshooting.htm) to determine the parts to replace.

# **Failing Item:**

- [USB\\_DEV](http://publib.boulder.ibm.com/infocenter/systems/scope/hw/topic/p7eb7/usb_dev.htm)
- [USB\\_IOA](http://publib.boulder.ibm.com/infocenter/systems/scope/hw/topic/p7eb7/usb_ioa.htm)
- [USB\\_CBL](http://publib.boulder.ibm.com/infocenter/systems/scope/hw/topic/p7eb7/usb_cbl.htm)

# **EU169200 EU169200**

**Explanation:** Tape unit is not responding

**Response:** If the attached device is an external device, do the following before exchanging any parts:

- 1. Ensure that the device is powered on.
- 2. Ensure that the signal cable is seated correctly, and that there are no bent or damaged pins on the cable.
- 3. For a SCSI attached device ensure that a terminating plug is attached to the device end of the SCSI cable.

If the attached tape device is owned by a Virtual I/O Server partition refer to [Troubleshooting the Virtual](http://publib.boulder.ibm.com/infocenter/systems/scope/hw/topic/p7hb1/iphb1_vios_troubleshooting.htm) [I/O Server](http://publib.boulder.ibm.com/infocenter/systems/scope/hw/topic/p7hb1/iphb1_vios_troubleshooting.htm) to determine the parts to replace.

# **Failing Item:**

- [FI00871](http://publib.boulder.ibm.com/infocenter/systems/scope/hw/topic/p7eb7/fi00871.htm)
- [FI01112](http://publib.boulder.ibm.com/infocenter/systems/scope/hw/topic/p7eb7/fi01112.htm)
- [FI00872](http://publib.boulder.ibm.com/infocenter/systems/scope/hw/topic/p7eb7/fi00872.htm)
- [DEVTERM](http://publib.boulder.ibm.com/infocenter/systems/scope/hw/topic/p7eb7/devterm.htm)

# **EU169201 EU169201**

**Explanation:** Tape unit command timeout

**Response:** If the attached device is an external device, do the following before exchanging any parts:

- 1. Ensure that the device is powered on.
- 2. If an interposer is required, make sure that it is connected between the I/O processor and the SCSI cable.
- 3. Ensure that the signal cable is seated correctly, and that there are no bent or damaged pins on the SCSI cable.
- 4. Ensure that a terminating plug is attached to the device end of the SCSI cable.

5. If the attached tape device is owned by a Virtual I/O Server partition it may be necessary to reset the virtual IOP to recover from the error.

# **Failing Item:**

- [FI00871](http://publib.boulder.ibm.com/infocenter/systems/scope/hw/topic/p7eb7/fi00871.htm)
- [FI01112](http://publib.boulder.ibm.com/infocenter/systems/scope/hw/topic/p7eb7/fi01112.htm)
- [FI00872](http://publib.boulder.ibm.com/infocenter/systems/scope/hw/topic/p7eb7/fi00872.htm)
- [DEVTERM](http://publib.boulder.ibm.com/infocenter/systems/scope/hw/topic/p7eb7/devterm.htm)
- $•$  [MEDIA](http://publib.boulder.ibm.com/infocenter/systems/scope/hw/topic/p7eb7/media.htm)

# **EU169202 EU169202**

**Explanation:** Tape unit failed after Licensed Internal Code was loaded

**Response:** If the attached device is an external device, do the following before exchanging any parts:

- 1. Ensure that the device is powered on.
- 2. If an interposer is required, make sure that it is connected between the I/O processor and the SCSI cable.
- 3. Ensure that the SCSI cable is seated correctly, and that there are no bent or damaged pins on the SCSI cable.
- 4. Ensure that a terminating plug is attached to the device end of the SCSI cable.

# **Failing Item:**

- [FI00871](http://publib.boulder.ibm.com/infocenter/systems/scope/hw/topic/p7eb7/fi00871.htm)
- [FI01112](http://publib.boulder.ibm.com/infocenter/systems/scope/hw/topic/p7eb7/fi01112.htm)
- [FI00872](http://publib.boulder.ibm.com/infocenter/systems/scope/hw/topic/p7eb7/fi00872.htm)
- [DEVTERM](http://publib.boulder.ibm.com/infocenter/systems/scope/hw/topic/p7eb7/devterm.htm)

# **EU169210 EU169210**

**Explanation:** Illegal or unsupported tape unit response

# **Failing Item:**

- [FI00871](http://publib.boulder.ibm.com/infocenter/systems/scope/hw/topic/p7eb7/fi00871.htm)
- [FI01112](http://publib.boulder.ibm.com/infocenter/systems/scope/hw/topic/p7eb7/fi01112.htm)
- [PTFSRCH](http://publib.boulder.ibm.com/infocenter/systems/scope/hw/topic/p7eb7/ptfsrch.htm)

# **EU169211 EU169211**

**Explanation:** Gateway device detected a bus protocol error

**Response:** Use the gateway device service documentation to analyze the problem.

# **Failing Item:**

- [FCGATE](http://publib.boulder.ibm.com/infocenter/systems/scope/hw/topic/p7eb7/fcgate.htm)
- $\cdot$  [FCIOA](http://publib.boulder.ibm.com/infocenter/systems/scope/hw/topic/p7eb7/fcioa.htm)
- [FI00871](http://publib.boulder.ibm.com/infocenter/systems/scope/hw/topic/p7eb7/fi00871.htm)
- [ANYFC](http://publib.boulder.ibm.com/infocenter/systems/scope/hw/topic/p7eb7/anyfc.htm)
- [FCCABLE](http://publib.boulder.ibm.com/infocenter/systems/scope/hw/topic/p7eb7/fccable.htm)
- [FI00872](http://publib.boulder.ibm.com/infocenter/systems/scope/hw/topic/p7eb7/fi00872.htm)

• [DEVTERM](http://publib.boulder.ibm.com/infocenter/systems/scope/hw/topic/p7eb7/devterm.htm)

# **EU169220 EU169220**

**Explanation:** Hardware configuration change detected

**Response:** The tape device or tape library device has reported a configuration change that requires the I/O processor to be reset. Reset the I/O processor before using the device.

# **EU169300 EU169300**

**Explanation:** Tape unit failure

# **Failing Item:**

• [FI00871](http://publib.boulder.ibm.com/infocenter/systems/scope/hw/topic/p7eb7/fi00871.htm)

# **EU169301 EU169301**

**Explanation:** Tape device failure, redundancy lost

**Response:** The tape unit detected a hardware failure that does not prevent the tape unit from completing the current operation.

### **Failing Item:**

• [FI00871](http://publib.boulder.ibm.com/infocenter/systems/scope/hw/topic/p7eb7/fi00871.htm)

### **EU169302 EU169302**

**Explanation:** Tape device failure or media error

**Response:** The tape unit detected a failure that may be caused by a hardware failure or a media error.

Refer to the tape unit service information for possible information on diagnositic tests that can be run to isolate between hardware and media failures.

# **Failing Item:**

- [MEDIA](http://publib.boulder.ibm.com/infocenter/systems/scope/hw/topic/p7eb7/media.htm)
- [FI00871](http://publib.boulder.ibm.com/infocenter/systems/scope/hw/topic/p7eb7/fi00871.htm)

### **EU169303 EU169303**

**Explanation:** Gateway device failure

**Response:** Use the gateway device service documenation to analyze the problem.

# **Failing Item:**

• [FCGATE](http://publib.boulder.ibm.com/infocenter/systems/scope/hw/topic/p7eb7/fcgate.htm)

# **EU169304 EU169304**

**Explanation:** Tape unit failure

**Response:** Before exchanging any parts, do the following:

1. Ensure that the EKM/TKLM server is operational and properly configured.

# **EU169310 • EU169801**

2. Ensure that the mounted cartridge is in the EKM/TKLM server database.

# **Failing Item:**

- [USER](http://publib.boulder.ibm.com/infocenter/systems/scope/hw/topic/p7eb7/user.htm)
- [FI00871](http://publib.boulder.ibm.com/infocenter/systems/scope/hw/topic/p7eb7/fi00871.htm)

# **EU169310 EU169310**

**Explanation:** Licensed Internal Code for the tape unit is not correct

# **Failing Item:**

- [PTFSRCH](http://publib.boulder.ibm.com/infocenter/systems/scope/hw/topic/p7eb7/ptfsrch.htm)
- [FI00871](http://publib.boulder.ibm.com/infocenter/systems/scope/hw/topic/p7eb7/fi00871.htm)

# **EU169320 EU169320**

**Explanation:** Tape device Licensed Internal Code failure

# **Failing Item:**

- [FI00130](http://publib.boulder.ibm.com/infocenter/systems/scope/hw/topic/p7eb7/fi00130.htm)
- [FI00871](http://publib.boulder.ibm.com/infocenter/systems/scope/hw/topic/p7eb7/fi00871.htm)

# **EU169321 EU169321**

**Explanation:** Gateway device Licensed Internal Code error

**Response:** Use the gateway device service documenation to analyze the problem.

# **Failing Item:**

• [FCCODE](http://publib.boulder.ibm.com/infocenter/systems/scope/hw/topic/p7eb7/fccode.htm)

# **EU169350 EU169350**

**Explanation:** Tape unit detected a read or write error on tape medium

**Response:** A permanent read or write error occurred. Clean the tape unit and retry the operation.

If cleaning the tape unit does not correct the problem, exchange the tape media.

# **Failing Item:**

- [MEDIA](http://publib.boulder.ibm.com/infocenter/systems/scope/hw/topic/p7eb7/media.htm)
- $\bullet$  [TAPCLN](http://publib.boulder.ibm.com/infocenter/systems/scope/hw/topic/p7eb7/tapcln.htm)
- [FI00871](http://publib.boulder.ibm.com/infocenter/systems/scope/hw/topic/p7eb7/fi00871.htm)

# **EU169351 EU169351**

**Explanation:** Tape with excessive error rate was mounted in tape device.

**Response:** The tape unit detected that the mounted tape cartridge has a history of excessive read and write errors. It is recommended that you exchange the tape cartridge.

### **Failing Item:**

- [MEDIA](http://publib.boulder.ibm.com/infocenter/systems/scope/hw/topic/p7eb7/media.htm)
- $\cdot$  [TAPCLN](http://publib.boulder.ibm.com/infocenter/systems/scope/hw/topic/p7eb7/tapcln.htm)
- [FI00871](http://publib.boulder.ibm.com/infocenter/systems/scope/hw/topic/p7eb7/fi00871.htm)

# **EU169355 EU169355**

**Explanation:** The data format is incorrect; the tape cannot be read

**Response:** The tape unit has detected that the data format on the tape media is not supported or that the tape media is defective. Do the following before exchanging any parts:

- 1. Initialize the tape to a different format.
- 2. Clean the tape unit.

If the operation continues to fail, use a different tape cartridge.

# **Failing Item:**

- [USER](http://publib.boulder.ibm.com/infocenter/systems/scope/hw/topic/p7eb7/user.htm)
- [MEDIA](http://publib.boulder.ibm.com/infocenter/systems/scope/hw/topic/p7eb7/media.htm)
- [TAPCLN](http://publib.boulder.ibm.com/infocenter/systems/scope/hw/topic/p7eb7/tapcln.htm)
- [FI00871](http://publib.boulder.ibm.com/infocenter/systems/scope/hw/topic/p7eb7/fi00871.htm)

# **EU169500 EU169500**

**Explanation:** Licensed Internal Code error

**Response:** If the system is operational, perform a dump of the I/O processor data.

# **Failing Item:**

• [PTFSRCH](http://publib.boulder.ibm.com/infocenter/systems/scope/hw/topic/p7eb7/ptfsrch.htm)

#### **EU169501 EU169501**

**Explanation:** Licensed Internal Code error

**Failing Item:**

• [PTFSRCH](http://publib.boulder.ibm.com/infocenter/systems/scope/hw/topic/p7eb7/ptfsrch.htm)

#### **EU169800 EU169800**

**Explanation:** System successfully recovered from temporary I/O error

**Response:** No action required. This reference code is logged for information only.

# **EU169801 EU169801**

**Explanation:** System successfully recovered from temporary I/O error

**Response:** No action required. This reference code is logged for information only.

# **EU169802 EU169802**

**Explanation:** System successfully recovered from temporary I/O error

**Response:** No action required. This reference code is logged for information only.

# **EU169803 EU169803**

**Explanation:** System successfully recovered from temporary I/O error

**Response:** No action required. This reference code is logged for information only.

# **EU169804 EU169804**

**Explanation:** System successfully recovered from temporary I/O error

**Response:** No action required. This reference code is logged for information only.

### **EU169805 EU169805**

**Explanation:** System successfully recovered from temporary I/O error

**Response:** No action required. This reference code is logged for information only.

#### **EU169806 EU169806**

**Explanation:** System successfully recovered from temporary I/O error

**Response:** No action required. This reference code is logged for information only.

#### **EU169810 EU169810**

**Explanation:** Problem analysis has determined a part should be replaced.

**Response:** This reference code is used for ending Online Problem Analysis with a list of failing items. (Information Only)

#### **EU169899 EU169899**

**Explanation:** Problem analysis completed, the problem has been corrected.

**Response:** This reference code is used for ending Online Problem Analysis when no problem was found or the problem was corrected.

# **EU169900 EU169900**

**Explanation:** Licensed Internal Code for tape unit was not upgraded

**Response:** The I/O processor loading of Licensed

Internal Code (LIC) to the programmable tape unit was not completed.

The tape unit will continue to operate with the previous LIC. You may do either of the following:

- Wait for next IPL when the system will attempt to load the LIC for the tape drive again.
- Perform [TUPIP04](http://publib.boulder.ibm.com/infocenter/systems/scope/hw/topic/p7ecr/tupip04.htm) to reset the IOP and the tape unit. When the IOP is reset, if the device has the wrong level of LIC, the IOP will attempt to load the new LIC.

# **Failing Item:**

• [USER](http://publib.boulder.ibm.com/infocenter/systems/scope/hw/topic/p7eb7/user.htm)

# **EU169901 EU169901**

**Explanation:** Tape performance statistics logged

**Response:** No action required. This reference code is logged for information only.

#### **EU169902 EU169902**

**Explanation:** An IOP dump was initiated

**Response:** No action required.

#### **EU169903 EU169903**

**Explanation:** Tape device information logged

**Response:** No action required. This reference code is logged for information only.

# **EU16FFF6 EU16FFF6**

**Explanation:** Tape volume statistics logged (no action required)

# **(0xxxxx) Reference codes**

If the HMC displays a state of No Connection in the managed system state column, or if the Systems Director Management Console (SDMC) displays a state of Not available in the managed system state column, it means that the management console is unable to establish a connection to the managed system. There are several reasons why the management console fails to establish a connection, and often it is due to network issues. It is important to first check the network setting on both the management console and the managed system. However, there are times a no connection state or a not available state is caused by another problem unrelated to network settings.

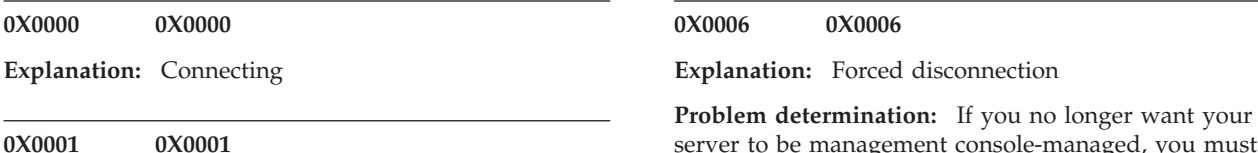

**Explanation:** Connecting

**Problem determination:** If the management console does not recover automatically within a few minutes, reset the managed system connection from the management console. If the managed system is still showing No Connection on the management console, contact your next level of support or your hardware service provider.

# **0X0002 0X0002**

# **Explanation:** Connecting

**Problem determination:** If the management console does not recover automatically within a few minutes, reset the managed system connection from the management console. If the managed system is still showing No Connection on the management console, contact your next level of support or your hardware service provider.

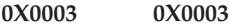

**Explanation:** Connecting

**Problem determination:** A reset connection of the managed system was initiated on the management console. If the management console does not recover automatically within a few minutes, contact your next level of support or your hardware service provider. The managed system should not stay in this state for long. The management console will re-establish connection to the system, and change to another state.

### **0X0004 0X0004**

**Explanation:** Temporary disconnection

**0X0005 0X0005**

**Explanation:** Permanent disconnection

server to be management console-managed, you must reset the server to a nonpartitioned server before removing the management console.

#### **0X0007 0X0007**

**Explanation:** Connecting

**Problem determination:** If the management console does not recover automatically within a few minutes, reset the managed system connection from the management console. If the managed system is still showing No Connection on the management console, contact your next level of support or your hardware service provider.

#### **0X0008 0X0008**

**Explanation:** Duplicate IP

**Problem determination:** There is another managed system with the same IP address. Check whether there is an IP conflict. Reset the managed system connection from the management console. If the managed system is still showing No Connection on the management console, contact your next level of support or your hardware service provider.

#### **0X0009 0X0009**

**Explanation:** Connection not allowed.

#### **0X00FF 0X00FF**

**Explanation:** Connecting

**Problem determination:** Reset the managed system connection from the management console. If the managed system is still showing No Connection on the management console, contact your next level of support or your hardware service provider.

**0X0101 0X0101**

# **0X0102 • 0X0404**

# **Explanation:** DNS failure

**Problem determination:** The management console is unable to resolve the host name entered for the managed system through the domain name server. Check whether the DNS is down. If the failure continues, remove the managed system connection and add it back using the IP address. Leaving a connection in the DNS failed state might cause performance problems for other management console connections.

# **0X0102 0X0102**

# **Explanation:** Connecting

**Problem determination:** The management console is unable to establish a network connection to the managed system. Ensure that the managed system network is configured correctly.

# **0X0103 0X0103**

# **Explanation:** Connecting

**Problem determination:** The target IP address of the managed system is refusing a connection from the management console. Ensure that the IP specified is a valid managed system IP and that the managed system's network is configured correctly. A connection might also be refused if the service processor firewall is configured to block this management console IP address. Check the network configuration setting of your managed system to ensure that the management console IP is not being blocked.

# **0X0104 0X0104**

# **Explanation:** IP unreachable

**Problem determination:** The management console is unable to establish a network connection to the managed system. Ensure the management console and managed system are not on either side of a firewall, or if a firewall exists, ensure that the firewall is configured correctly. Ensure that the managed system network is configured correctly. A common cause for this might be an invalid IP configuration on the management console (for example, bad routing tables or default gateway).

# **0X01FF 0X01FF**

# **Explanation:** Connecting

**Problem determination:** The management console is unable to establish a network connection to the managed system. Ensure that the managed system network is configured correctly.

### **0X02FF 0X02FF**

# **Explanation:** Connecting

**Problem determination:** The management console is unable to establish a secure network connection to the managed system. Reset the connection from the management console. If the problem persists, contact your next level of support or your hardware service provider.

# **0X0401 0X0401**

**Explanation:** Interface version timed out

**Problem determination:** If the management console does not recover automatically within a few minutes, reset the managed system connection from the management console. If the managed system is still showing No Connection on the management console, contact your next level of support or your hardware service provider.

# **0X0402 0X0402**

**Explanation:** Already connected

**Problem determination:** The managed system already has a connection established from the same management console. If the management console does not recover automatically within a few minutes, reset the managed system connection from the management console. If the managed system is still showing No Connection, then restart the management console. If the problem persists, contact your next level of support or your hardware service provider.

# **0X0403 0X0403**

**Explanation:** All connections in use

**Problem determination:** All connections available for management consoles are already in use. Determine what other management consoles are connected to the managed system, and remove the managed system connections from the other management consoles. Contact your administrator to find out which management consoles can connect to the managed system.

# **0X0404 0X0404**

**Explanation:** Version mismatch

**Problem determination:** This version of management console is unable to manage the system. Update the management console image.

# **0X0405 0X0405**

# **Explanation:** Duplicate MTMS

**Problem determination:** There is already a managed system with the same machine type, model, and serial number. Contact your next level of support or your hardware service provider.

# **0X0406 0X0406**

**Explanation:** Firmware not ready

**Problem determination:** If the management console does not recover automatically within a few minutes, reset the managed system connection from the management console. If the managed system is still showing No Connection on the management console, contact your next level of support or your hardware service provider.

# **0X04FF 0X04FF**

# **Explanation:** Connecting

**Problem determination:** If the management console does not recover automatically within a few minutes, reset the managed system connection from the management console. If the managed system is still showing No Connection on the management console, contact your hardware service provider.

# **0X0801 0X0801**

**Explanation:** Authentication timed out

**Problem determination:** Reset the managed system connection from the management console. If the managed system is still showing No Connection on the management console, contact your next level of support or your hardware service provider.

# **0X0802 0X0802**

**Explanation:** Incorrect password

**Problem determination:** The password entered for the managed system is not correct. Check with your administrator to ensure that the password is correct and update the managed system password that the management console is sending to the managed system.

# **0X0803 0X0803**

**Explanation:** Firmware password locked

**Problem determination:** There have been too many unsuccessful login attempts to the same managed system and the password is locked. Wait for five minutes, and reset the connection from the management console. If the problem persists, contact your next level of support or your hardware service provider.

### **0X08FF 0X08FF**

## **Explanation:** Connecting.

**Problem determination:** If the management console does not recover automatically within a few minutes, reset the managed system connection from the management console. If the managed system is still showing No Connection on the management console, contact your next level of support or your hardware service provider.

# **0X0BFF 0X0BFF**

# **Explanation:** Connecting.

**Problem determination:** If the management console does not recover automatically within a few minutes, reset the managed system connection from the management console. If the managed system is still showing No Connection on the management console, contact your next level of support or your hardware service provider.

# **0X1001 0X1001**

**Explanation:** Command timed out.

**Problem determination:** If the management console does not recover automatically within a few minutes, reset the managed system connection from the management console. If the managed system is still showing No Connection on the management console, contact your next level of support or your hardware service provider.

# **0X10FF 0X10FF**

**Explanation:** Connecting.

**Problem determination:** If the management console does not recover automatically within a few minutes, reset the managed system connection from the management console. If the managed system is still showing No Connection on the management console, contact your next level of support or your hardware service provider.

# **(HSCE) Reference codes**

# **HSCE2001 HSCE2001**

**Explanation:** New managed system created.

**Problem determination:** No action required

### **HSCE2002 HSCE2002**

**Explanation:** Logical Partition has been created in managed system.

**Problem determination:** No action required

# **HSCE2003 HSCE2003**

**Explanation:** Logical Partition failed to be created in managed system.

**Problem determination:** If the problem persists, contact your next level of support or your service provider.

### **HSCE2004 HSCE2004**

**Explanation:** Profile data of managed system has been backed up to file.

**Problem determination:** No action required

# **HSCE2005 HSCE2005**

**Explanation:** Profile data of managed system failed to backup to file.

**Problem determination:** If the problem persists, contact your next level of support or your service provider.

#### **HSCE2006 HSCE2006**

**Explanation:** Backup file has been restored to managed system.

**Problem determination:** No action required

# **HSCE2007 HSCE2007**

**Explanation:** Backup file failed to restore to managed system.

**Problem determination:** If the problem persists, contact your next level of support or your service provider.

### **HSCE2008 HSCE2008**

**Explanation:** Backup file of managed system has been removed.

### **Problem determination:** No action required

#### **HSCE2009 HSCE2009**

**Explanation:** Backup file of managed system failed to be removed.

**Problem determination:** If the problem persists, contact your next level of support or your service provider.

#### **HSCE2010 HSCE2010**

**Explanation:** Logical Partition has been deleted from managed system.

**Problem determination:** If the problem persists, contact your next level of support or your service provider.

# **HSCE2011 HSCE2011**

**Explanation:** Logical Partition failed to be deleted in managed system.

**Problem determination:** If the problem persists, contact your next level of support or your service provider.

# **HSCE2012 HSCE2012**

**Explanation:** A reset has been executed on partition of managed system.

**Problem determination:** No action required

# **HSCE2013 HSCE2013**

**Explanation:** A reset failed to be executed on partition of managed system.

**Problem determination:** If the problem persists, contact your next level of support or your service provider.

# **HSCE2014 HSCE2014**

**Explanation:** Virtual terminal has been open on partition of managed system.

**Problem determination:** No action required

#### **HSCE2015 HSCE2015**

**Explanation:** Virtual terminal failed to be opened on partition of managed system.

**Problem determination:** If the problem persists,

# **HSCE2016 • HSCE2032**

contact your next level of support or your service provider.

### **HSCE2016 HSCE2016**

**Explanation:** Logical Partition of managed system has been activated with profile.

**Problem determination:** No action required

# **HSCE2017 HSCE2017**

**Explanation:** Failed to activate logical partition of managed system using profile.

**Problem determination:** If the problem persists, contact your next level of support or your service provider.

### **HSCE2018 HSCE2018**

**Explanation:** System profile has been deleted from managed system.

**Problem determination:** No action required

# **HSCE2019 HSCE2019**

**Explanation:** System profile failed to be deleted from managed system.

**Problem determination:** If the problem persists, contact your next level of support or your service provider.

#### **HSCE2020 HSCE2020**

**Explanation:** System profile has been successfully copied in managed system.

**Problem determination:** No action required

# **HSCE2021 HSCE2021**

**Explanation:** System profile copy failed on managed system.

**Problem determination:** If the problem persists, contact your next level of support or your service provider.

# **HSCE2022 HSCE2022**

**Explanation:** Unit ID slot of managed system has been freed from LPAR.

**Problem determination:** No action required

# **HSCE2023 HSCE2023**

**Explanation:** Unit ID slot of managed system has been assigned to LPAR.

**Problem determination:** No action required

#### **HSCE2024 HSCE2024**

**Explanation:** Processor of managed system has been freed from LPAR.

**Problem determination:** No action required

# **HSCE2025 HSCE2025**

**Explanation:** Processor of managed system has been assigned to LPAR.

**Problem determination:** No action required

### **HSCE2026 HSCE2026**

**Explanation:** Requested memory from managed system has been assigned to LPAR.

**Problem determination:** No action required

#### **HSCE2027 HSCE2027**

**Explanation:** New Profile created in managed system.

**Problem determination:** No action required

### **HSCE2028 HSCE2028**

**Explanation:** New Profile creation failed in managed system.

**Problem determination:** If the problem persists, contact your next level of support or your service provider.

#### **HSCE2029 HSCE2029**

**Explanation:** Profile modified in managed system.

**Problem determination:** No action required

# **HSCE2030 HSCE2030**

**Explanation:** Profile modification failed in managed system.

**Problem determination:** If the problem persists, contact your next level of support or your service provider.

## **HSCE2031 HSCE2031**

**Explanation:** New System Profile created in managed system.

**Problem determination:** No action required

### **HSCE2032 HSCE2032**

**Explanation:** New System Profile creation failed in managed system.

**Problem determination:** If the problem persists,

contact your next level of support or your service provider.

## **HSCE2033 HSCE2033**

**Explanation:** System Profile modified in managed system.

**Problem determination:** No action required

# **HSCE2034 HSCE2034**

**Explanation:** System Profile modification failed in managed system.

**Problem determination:** If the problem persists, contact your next level of support or your service provider.

### **HSCE2035 HSCE2035**

**Explanation:** Failed to Power On.

**Problem determination:** If the problem persists, contact your next level of support or your service provider.

### **HSCE2036 HSCE2036**

**Explanation:** Powering On.

**Problem determination:** No action required

#### **HSCE2037 HSCE2037**

**Explanation:** Failed to Power Off.

**Problem determination:** If the problem persists, contact your next level of support or your service provider.

# **HSCE2038 HSCE2038**

**Explanation:** Powering Off.

**Problem determination:** No action required

#### **HSCE2039 HSCE2039**

**Explanation:** Failed to delete managed system from CIMOM.

**Problem determination:** If the problem persists, contact your next level of support or your service provider.

# **HSCE2040 HSCE2040**

**Explanation:** Deleted managed system.

**Problem determination:** No action required

#### **HSCE2041 HSCE2041**

**Explanation:** Boot error of logical partition at managed system is cleared during process.

**Problem determination:** No action required

### **HSCE2042 HSCE2042**

**Explanation:** Activated System Profile on managed system.

**Problem determination:** No action required

#### **HSCE2043 HSCE2043**

**Explanation:** Failed to Activate System Profile on managed system.

**Problem determination:** If the problem persists, contact your next level of support or your service provider.

# **HSCE2044 HSCE2044**

**Explanation:** Modified property on managed system.

**Problem determination:** to

#### **HSCE2066 HSCE2066**

**Explanation:** A scheduled backup of critical console data failed.

**Problem determination:** The possible return code values are: A 4 indicates that the removable media could not be mounted. Verify that the media is inserted correctly in the drive and try the operation again. A 5 indicates that the removable media is write protected. Remove write protection and try the operation again. Any value except 4 or 5 is an internal HMC error. Back up critical HMC data. If the problem persists, contact your next level of support or your service provider.

#### **HSCE2101 HSCE2101**

**Explanation:** Created user with specified role.

**Problem determination:** No action required

# **HSCE2102 HSCE2102**

**Explanation:** Failed to create user with specified role.

**Problem determination:** If the problem persists, contact your next level of support or your service provider.

# **HSCE2103 HSCE2103**

**Explanation:** Changed property of user.

**Problem determination:** No action required

#### **HSCE2104 HSCE2104**

**Explanation:** Failed to change user property.

**Problem determination:** If the problem persists, contact your next level of support or your service provider.

#### **HSCE2105 HSCE2105**

**Explanation:** Changed password for user.

**Problem determination:** No action required

#### **HSCE2106 HSCE2106**

**Explanation:** Failed to change password for user.

**Problem determination:** If the problem persists, contact your next level of support or your service provider.

# **HSCE2107 HSCE2107**

**Explanation:** Removed user.

**Problem determination:** No action required

### **HSCE2108 HSCE2108**

**Explanation:** Failed to remove user.

**Problem determination:** If the problem persists, contact your next level of support or your service provider.

# **HSCE2109 HSCE2109**

**Explanation:** Modified remote execution settings to ssh.

**Problem determination:** No action required

#### **HSCE2110 HSCE2110**

**Explanation:** Modified DNS Server search order.

**Problem determination:** No action required

# **HSCE2111 HSCE2111**

**Explanation:** Modified Domain Suffix search order.

**Problem determination:** No action required

# **HSCE2112 HSCE2112**

**Explanation:** Modified network settings of interface.

**Problem determination:** No action required

#### **HSCE2113 HSCE2113**

**Explanation:** Modified network settings successfully.

**Problem determination:** No action required

### **HSCE2114 HSCE2114**

**Explanation:** Failed to modify network settings.

**Problem determination:** If the problem persists, contact your next level of support or your service provider.

# **HSCE2115 HSCE2115**

**Explanation:** Change default profile on partition on managed system succeeded.

**Problem determination:** No action required

#### **HSCE2116 HSCE2116**

**Explanation:** Failed to change default profile to on partiton on managed system.

**Problem determination:** If the problem persists, contact your next level of support or your service provider.

# **HSCE2117 HSCE2117**

**Explanation:** Rebuilt managed system.

**Problem determination:** No action required

#### **HSCE2118 HSCE2118**

**Explanation:** Failed to rebuild managed system.

**Problem determination:** If the problem persists, contact your next level of support or your service provider.

#### **HSCE2119 HSCE2119**

**Explanation:** Reboot executed successfully on partition on the managed system.

**Problem determination:** No action required

#### **HSCE2120 HSCE2120**

**Explanation:** Reboot failed on partition on the managed system.

**Problem determination:** If the problem persists, contact your next level of support or your service provider.

### **HSCE2121 HSCE2121**

**Explanation:** Shut down executed successfully on partition on the managed system.

**Problem determination:** No action required

# **HSCE2122 HSCE2122**

**Explanation:** Shut down failed on partition on the managed system.

**Problem determination:** If the problem persists, contact your next level of support or your service provider.

# **HSCE2123 HSCE2123**

**Explanation:** Command was executed successfully.

**Problem determination:** No action required

# **HSCE2124 HSCE2124**

**Explanation:** Command failed.

**Problem determination:** Run the rebuild managed system operation, then try the command again. If the problem persists, contact your next level of support or your service provider.

#### **HSCE2127 HSCE2127**

**Explanation:** Deleting managed system failed.

**Problem determination:** If the problem persists, contact your next level of support or your service provider.

#### **HSCE2128 HSCE2128**

**Explanation:** Deleting managed system succeeded.

**Problem determination:** No action required

## **HSCE2129 HSCE2129**

**Explanation:** Virtual I/O server command for partition failed.

**Problem determination:** If the problem persists, contact your next level of support or your service provider.

#### **HSCE2130 HSCE2130**

**Explanation:** Virtual I/O server command for partition executed successfully.

**Problem determination:** No action required

#### **HSCE2131 HSCE2131**

**Explanation:** HMC date/time changed.

**Problem determination:** No action required

### **HSCE2132 HSCE2132**

**Explanation:** VPD collection was successful from managed system.

**Problem determination:** No action required

#### **HSCE2133 HSCE2133**

**Explanation:** VPD collection was only partially successful from managed system.

**Problem determination:** If the problem persists, contact your next level of support or your service provider.

# **HSCE2134 HSCE2134**

**Explanation:** VPD collection failed from managed system.

**Problem determination:** If the problem persists, contact your next level of support or your service provider.

#### **HSCE2135 HSCE2135**

**Explanation:** The NTP service was successfully changed.

**Problem determination:** No action required

# **HSCE2145 HSCE2145**

**Explanation:** Events in the event log were deleted.

**Problem determination:** No action required

#### **HSCE2146 HSCE2146**

**Explanation:** Due to event log space limitations, obsolete events were deleted.

**Problem determination:** No action required

#### **HSCE2147 HSCE2147**

**Explanation:** DLPAR: Finished retrieving slot data.

**Problem determination:** No action required

## **HSCE2148 HSCE2148**

**Explanation:** DLPAR: Finished getting processor data. **Problem determination:** No action required

# **HSCE2149 • HSCE2167**

#### **HSCE2149 HSCE2149**

**Explanation:** DLPAR: Finished getting memory data. **Problem determination:** No action required

# **HSCE2150 HSCE2150**

**Explanation:** LED: Finished getting list of LEDs. **Problem determination:** No action required

# **HSCE2151 HSCE2151**

**Explanation:** LED: Finished setting LED state. **Problem determination:** No action required

# **HSCE2152 HSCE2152**

**Explanation:** LED: Finished getting LED state.

**Problem determination:** No action required

# **HSCE2153 HSCE2153**

**Explanation:** DLPAR: Finished retrieving data for all the I/O devices in the system.

**Problem determination:** No action required

### **HSCE2154 HSCE2154**

**Explanation:** DLPAR: Completed adding CPUs to the partition.

**Problem determination:** No action required

### **HSCE2155 HSCE2155**

**Explanation:** DLPAR: Completed removing CPUs from the partition.

**Problem determination:** No action required

# **HSCE2156 HSCE2156**

**Explanation:** DLPAR: Completed moving CPUs.

**Problem determination:** No action required

#### **HSCE2157 HSCE2157**

**Explanation:** DLPAR: Completed adding memory to the partition.

**Problem determination:** No action required

# **HSCE2158 HSCE2158**

**Explanation:** DLPAR: Completed removing memory from the partition.

**Problem determination:** No action required

#### **HSCE2159 HSCE2159**

**Explanation:** DLPAR: Completed moving memory.

**Problem determination:** No action required

### **HSCE2160 HSCE2160**

**Explanation:** DLPAR: Completed adding slots to the partition.

**Problem determination:** No action required

### **HSCE2161 HSCE2161**

**Explanation:** DLPAR: Completed removing slots from the partition.

**Problem determination:** No action required

# **HSCE2162 HSCE2162**

**Explanation:** DLPAR: Completed moving slots from the partition.

**Problem determination:** No action required

### **HSCE2163 HSCE2163**

**Explanation:** Completed activating the partition.

**Problem determination:** No action required

#### **HSCE2164 HSCE2164**

**Explanation:** SMA adapter assigned.

**Problem determination:** No action required

### **HSCE2165 HSCE2165**

**Explanation:** SMA adapter freed.

**Problem determination:** No action required

#### **HSCE2166 HSCE2166**

**Explanation:** Forced Virtual Terminal Session on managed system to close.

**Problem determination:** No action required

#### **HSCE2167 HSCE2167**

**Explanation:** Forced Virtual Terminal Session on logical partition in managed system to close.

**Problem determination:** No action required

#### **HSCE2168 HSCE2168**

**Explanation:** Failed to force Virtual Terminal Session on managed system to close.

**Problem determination:** If the problem persists, contact your next level of support or your service provider.

### **HSCE2169 HSCE2169**

**Explanation:** Failed to force Virtual Terminal Session on logical partition in managed system to close.

**Problem determination:** If the problem persists, contact your next level of support or your service provider.

### **HSCE2174 HSCE2174**

**Explanation:** Login from remote host was successful.

**Problem determination:** No action required

# **HSCE2175 HSCE2175**

**Explanation:** Login from remote host failed.

**Problem determination:** If the problem persists, contact your next level of support or your service provider.

#### **HSCE2176 HSCE2176**

**Explanation:** Local login was successful.

**Problem determination:** No action required

### **HSCE2177 HSCE2177**

**Explanation:** Modified remote websm settings.

**Problem determination:** No action required

# **HSCE2178 HSCE2178**

**Explanation:** Modified web server settings. **Problem determination:** No action required

# **HSCE2179 HSCE2179**

**Explanation:** Modified syslog server settings. **Problem determination:** No action required

# **HSCE2180 HSCE2180**

**Explanation:** Modified remote access.

**Problem determination:** No action required

**HSCE2181 HSCE2181**

**Explanation:** Installed LIC on managed system.

**Problem determination:** No action required

## **HSCE2182 HSCE2182**

**Explanation:** Installed and activated LIC on managed system.

**Problem determination:** No action required

### **HSCE2183 HSCE2183**

**Explanation:** Removed LIC on managed system. **Problem determination:** No action required

# **HSCE2184 HSCE2184**

**Explanation:** AcmAPI User Op.

**Problem determination:** No action required

#### **HSCE2185 HSCE2185**

**Explanation:** AcmAPI Role Op.

**Problem determination:** No action required

### **HSCE2186 HSCE2186**

**Explanation:** AcmAPI Group Op.

**Problem determination:** No action required

#### **HSCE2187 HSCE2187**

**Explanation:** AcmAPI Purge Op. **Problem determination:** No action required

#### **HSCE2188 HSCE2188**

**Explanation:** Added firewall rule for interfaces. **Problem determination:** No action required

#### **HSCE2189 HSCE2189**

**Explanation:** Removed firewall rule for interfaces. **Problem determination:** No action required

#### **HSCE2190 HSCE2190**

**Explanation:** Guided Setup Wizard Message. **Problem determination:** No action required

# **HSCE2191 • HSCE2206**

#### **HSCE2191 HSCE2191**

**Explanation:** Modified xntp server settings. **Problem determination:** No action required

# **HSCE2192 HSCE2192**

**Explanation:** Modified xntp server settings. **Problem determination:** No action required

# **HSCE2193 HSCE2193**

**Explanation:** Modified xntp server settings. **Problem determination:** No action required

# **HSCE2194 HSCE2194**

**Explanation:** Dump was manually initiated.

**Problem determination:** No action required

# **HSCE2195 HSCE2195**

**Explanation:** Power On manually initiated.

**Problem determination:** No action required

#### **HSCE2196 HSCE2196**

**Explanation:** Power Off manually initiated.

**Problem determination:** No action required

# **HSCE2197 HSCE2197**

**Explanation:** Service Processor failover successfully completed on selected system.

**Problem determination:** No action required

# **HSCE2198 HSCE2198**

**Explanation:** Service Processor failover command failed on selected system.

**Problem determination:** If the problem persists, contact your next level of support or your service provider.

### **HSCE2199 HSCE2199**

**Explanation:** Service Processor failover call took an exception for selected system.

**Problem determination:** If the problem persists, contact your next level of support or your service provider.

#### **HSCE2200 HSCE2200**

**Explanation:** Service Processor failover enablement command completed successfully on selected system.

**Problem determination:** No action required

### **HSCE2201 HSCE2201**

**Explanation:** Service Processor failover enablement command failed on selected system.

**Problem determination:** If the problem persists, contact your next level of support or your service provider.

### **HSCE2202 HSCE2202**

**Explanation:** Service Processor failover enablement call took an exception for selected system.

**Problem determination:** If the problem persists, contact your next level of support or your service provider.

# **HSCE2203 HSCE2203**

**Explanation:** DLPAR Add memory resources to partition succeeded on managed system.

**Problem determination:** If the problem persists, contact your next level of support or your service provider.

#### **HSCE2204 HSCE2204**

**Explanation:** DLPAR Add memory resources to partition failed on managed system.

**Problem determination:** If the problem persists, contact your next level of support or your service provider.

#### **HSCE2205 HSCE2205**

**Explanation:** DLPAR Remove memory resources from partition succeeded on managed system.

**Problem determination:** No action required

### **HSCE2206 HSCE2206**

**Explanation:** DLPAR Remove memory resources from partition failed on managed system.

**Problem determination:** If the problem persists, contact your next level of support or your service provider.

# **HSCE2207 HSCE2207**

**Explanation:** DLPAR Move memory resources from one partition to another partition succeeded on the managed system.

**Problem determination:** No action required.

## **HSCE2208 HSCE2208**

**Explanation:** DLPAR Move memory resources from one partition to another partition failed on managed system.

**Problem determination:** If the problem persists, contact your next level of support or your service provider.

#### **HSCE2209 HSCE2209**

**Explanation:** DLPAR Add processor resources to partition succeeded on managed system.

**Problem determination:** No action required

# **HSCE2210 HSCE2210**

**Explanation:** DLPAR Add processor resources to partition failed on managed system.

**Problem determination:** If the problem persists, contact your next level of support or your service provider.

# **HSCE2211 HSCE2211**

**Explanation:** DLPAR Remove processor resources from partition succeeded on managed system.

**Problem determination:** No action required

#### **HSCE2212 HSCE2212**

**Explanation:** DLPAR Remove processor resources from partition failed on managed system.

**Problem determination:** If the problem persists, contact your next level of support or your service provider.

# **HSCE2213 HSCE2213**

**Explanation:** DLPAR Move processor resources from one partition to another partition succeeded on managed system.

**Problem determination:** No action required

# **HSCE2214 HSCE2214**

**Explanation:** DLPAR Move processor resources from one partition to another partition failed on managed system.

**Problem determination:** If the problem persists, contact your next level of support or your service provider.

## **HSCE2215 HSCE2215**

**Explanation:** DLPAR Add I/O resources to partition succeeded on managed system.

**Problem determination:** No action required

## **HSCE2216 HSCE2216**

**Explanation:** DLPAR Add I/O resources to partition failed on managed system.

**Problem determination:** If the problem persists, contact your next level of support or your service provider.

# **HSCE2217 HSCE2217**

**Explanation:** DLPAR Remove I/O resources from partition succeeded on managed system.

**Problem determination:** No action required

#### **HSCE2218 HSCE2218**

**Explanation:** DLPAR Remove I/O resources from partition failed on managed system.

**Problem determination:** If the problem persists, contact your next level of support or your service provider.

#### **HSCE2219 HSCE2219**

**Explanation:** DLPAR Move I/O resources from one partition to another partition succeeded on managed system.

**Problem determination:** No action required

# **HSCE2220 HSCE2220**

**Explanation:** DLPAR Move I/O resources from one partition to another partition failed on managed system.

**Problem determination:** If the problem persists, contact your next level of support or your service provider.

#### **HSCE2221 HSCE2221**

**Explanation:** DLPAR Add Virtual I/O resources to partition succeeded on managed system.

**Problem determination:** No action required

### **HSCE2222 HSCE2222**

**Explanation:** DLPAR Add Virtual I/O resources to partition failed on managed system.

**Problem determination:** If the problem persists, contact your next level of support or your service provider.

## **HSCE2223 HSCE2223**

**Explanation:** DLPAR Remove Virtual I/O resources from partition succeeded on managed system.

**Problem determination:** No action required

# **HSCE2224 HSCE2224**

**Explanation:** DLPAR Remove Virtual I/O resources from partition failed on managed system.

**Problem determination:** If the problem persists, contact your next level of support or your service provider.

# **HSCE2225 HSCE2225**

**Explanation:** launching ASM.

**Problem determination:** No action required

#### **HSCE2226 HSCE2226**

**Explanation:** Validation of system profile succeeded on managed system.

**Problem determination:** No action required

# **HSCE2227 HSCE2227**

**Explanation:** Validation of system profile failed on managed system.

**Problem determination:** If the problem persists, contact your next level of support or your service provider.

# **HSCE2228 HSCE2228**

**Explanation:** Reset operation on managed system succeeded.

**Problem determination:** No action required

#### **HSCE2229 HSCE2229**

**Explanation:** Reset operation on managed system failed.

**Problem determination:** If the problem persists, contact your next level of support or your service provider.

**HSCE2230 HSCE2230**

**Explanation:** Operation to change managed system name succeeded.

**Problem determination:** No action required

# **HSCE2231 HSCE2231**

**Explanation:** Operation to change managed system name failed.

**Problem determination:** If the problem persists, contact your next level of support or your service provider.

# **HSCE2232 HSCE2232**

**Explanation:** New managed frame created.

**Problem determination:** No action required

# **HSCE2233 HSCE2233**

**Explanation:** Rebuilt managed frame.

**Problem determination:** No action required

### **HSCE2234 HSCE2234**

**Explanation:** Failed to rebuild managed frame.

**Problem determination:** If the problem persists, contact your next level of support or your service provider.

#### **HSCE2235 HSCE2235**

**Explanation:** Reset operation on managed frame succeeded.

**Problem determination:** No action required

#### **HSCE2236 HSCE2236**

**Explanation:** Reset operation on managed frame failed.

**Problem determination:** If the problem persists, contact your next level of support or your service provider.

# **HSCE2237 HSCE2237**

**Explanation:** Deleting managed frame succeeded.

**Problem determination:** No action required

### **HSCE2238 HSCE2238**

**Explanation:** Deleting managed frame failed.

**Problem determination:** If the problem persists,

contact your next level of support or your service provider.

# **HSCE2239 HSCE2239**

**Explanation:** Changed password for managed frame.

**Problem determination:** No action required

# **HSCE2240 HSCE2240**

**Explanation:** Failed to change password for managed frame.

**Problem determination:** If the problem persists, contact your next level of support or your service provider.

### **HSCE2241 HSCE2241**

**Explanation:** OS shutdown for partition succeeded on managed system.

**Problem determination:** No action required

### **HSCE2242 HSCE2242**

**Explanation:** Failed to shutdown the partition on managed system.

**Problem determination:** If the problem persists, contact your next level of support or your service provider.

#### **HSCE2243 HSCE2243**

**Explanation:** Powering on the managed system with options succeeded.

**Problem determination:** No action required

# **HSCE2244 HSCE2244**

**Explanation:** Failed to power on the partition on managed system.

**Problem determination:** If the problem persists, contact your next level of support or your service provider.

# **HSCE2245 HSCE2245**

**Explanation:** Activating the partition succeeded on managed system.

**Problem determination:** No action required

#### **HSCE2246 HSCE2246**

**Explanation:** Failed to activate the partition on managed system.

**Problem determination:** If the problem persists,

contact your next level of support or your service provider.

#### **HSCE2247 HSCE2247**

**Explanation:** Virtual TTY request for partition succeeded on managed system.

**Problem determination:** No action required

# **HSCE2248 HSCE2248**

**Explanation:** Failed to send Virtual TTY request for partition on managed system.

**Problem determination:** If the problem persists, contact your next level of support or your service provider.

### **HSCE2249 HSCE2249**

**Explanation:** Powering on the partition succeeded on managed system.

**Problem determination:** No action required

#### **HSCE2250 HSCE2250**

**Explanation:** Failed to power on the partition on managed system.

**Problem determination:** If the problem persists, contact your next level of support or your service provider.

#### **HSCE2251 HSCE2251**

**Explanation:** Powering off the partition succeeded on managed system.

**Problem determination:** No action required

### **HSCE2252 HSCE2252**

**Explanation:** Failed to power off the partition on managed system.

**Problem determination:** If the problem persists, contact your next level of support or your service provider.

# **HSCE2253 HSCE2253**

**Explanation:** Rebuilt managed system.

**Problem determination:** No action required

#### **HSCE2254 HSCE2254**

**Explanation:** Dump to load source for partition succeeded on managed system.

**Problem determination:** No action required

# **HSCE2255 • HSCE2272**

#### **HSCE2255 HSCE2255**

**Explanation:** Dump to load source for partition failed on managed system.

**Problem determination:** If the problem persists, contact your next level of support or your service provider.

### **HSCE2256 HSCE2256**

**Explanation:** Modified partition property for partition.

**Problem determination:** No action required

# **HSCE2257 HSCE2257**

**Explanation:** Changed password on managed system.

**Problem determination:** No action required

# **HSCE2258 HSCE2258**

**Explanation:** Failed to changed password on managed system.

**Problem determination:** If the problem persists, contact your next level of support or your service provider.

# **HSCE2259 HSCE2259**

**Explanation:** Changed HMC locale.

**Problem determination:** No action required

#### **HSCE2260 HSCE2260**

**Explanation:** Changing HMC locale failed.

**Problem determination:** If the problem persists, contact your next level of support or your service provider.

# **HSCE2261 HSCE2261**

**Explanation:** CoD activation code entered for managed system.

**Problem determination:** No action required

## **HSCE2262 HSCE2262**

**Explanation:** Virtual Engine Technologies activation code entered for managed system.

**Problem determination:** No action required

# **HSCE2263 HSCE2263**

**Explanation:** Request to manage On/Off CoD processors on managed system received.

**Problem determination:** No action required

#### **HSCE2264 HSCE2264**

**Explanation:** Request to manage On/Off CoD memory on managed system received.

**Problem determination:** No action required

### **HSCE2265 HSCE2265**

**Explanation:** Request to manage Reserve CoD processors on managed system received.

**Problem determination:** No action required

#### **HSCE2266 HSCE2266**

**Explanation:** Request to stop Trial CoD processors on managed system received.

**Problem determination:** No action required

#### **HSCE2267 HSCE2267**

**Explanation:** Request to stop Trial CoD memory on managed system received.

**Problem determination:** No action required

#### **HSCE2268 HSCE2268**

**Explanation:** Configured Object Managed Security for management console.

**Problem determination:** No action required

#### **HSCE2269 HSCE2269**

**Explanation:** Configured a Web-based System Manager Certificate Authority.

**Problem determination:** No action required

# **HSCE2270 HSCE2270**

**Explanation:** Configured a Web-based System Manager Certificate Authority failed.

**Problem determination:** If the problem persists, contact your next level of support or your service provider.

#### **HSCE2271 HSCE2271**

**Explanation:** Unconfigured a Web-based System Manager Certificate Authority.

**Problem determination:** No action required

#### **HSCE2272 HSCE2272**

**Explanation:** Unconfigured a Web-based System Manager Certificate Authority failed.

**Problem determination:** If the problem persists,

contact your next level of support or your service provider.

# **HSCE2273 HSCE2273**

**Explanation:** Generated Certificate Authority Servers Private Key Ring Files for management console.

**Problem determination:** No action required

# **HSCE2274 HSCE2274**

**Explanation:** Generated Certificate Authority Servers Private Key Ring Files for HMC failed.

**Problem determination:** If the problem persists, contact your next level of support or your service provider.

# **HSCE2275 HSCE2275**

**Explanation:** Copied Servers Private Key Ring Files for HMC to Removable Media.

**Problem determination:** No action required

### **HSCE2276 HSCE2276**

**Explanation:** Copied this Certificate Authority Public Key Ring Files for HMC to Removable Media.

**Problem determination:** No action required

#### **HSCE2277 HSCE2277**

**Explanation:** Copied another Certificate Authority Public Key Ring Files from Removable Media to management console.

**Problem determination:** No action required

### **HSCE2278 HSCE2278**

**Explanation:** Installed Servers Private Key Ring Files for management console.

**Problem determination:** No action required

#### **HSCE2279 HSCE2279**

**Explanation:** Installed Servers Private Key Ring Files for HMC failed.

**Problem determination:** If the problem persists, contact your next level of support or your service provider.

#### **HSCE2280 HSCE2280**

**Explanation:** Configured a Secure Web-based System Manager Server.

**Problem determination:** No action required

#### **HSCE2281 HSCE2281**

**Explanation:** Configured a Secure Web-based System Manager Server failed.

**Problem determination:** If the problem persists, contact your next level of support or your service provider.

#### **HSCE2282 HSCE2282**

**Explanation:** Recover partition data succeeded on managed system.

**Problem determination:** No action required

# **HSCE2283 HSCE2283**

**Explanation:** Failed to recover partition data for managed system.

**Problem determination:** If the problem persists, contact your next level of support or your service provider.

# **HSCE2284 HSCE2284**

**Explanation:** Changed startup from alternate disk partition.

**Problem determination:** No action required

#### **HSCE2285 HSCE2285**

**Explanation:** Changed startup from network.

**Problem determination:** No action required

#### **HSCE2286 HSCE2286**

**Explanation:** Failed to change startup from alternate disk partition.

**Problem determination:** If the problem persists, contact your next level of support or your service provider.

### **HSCE2287 HSCE2287**

**Explanation:** Failed to change startup from network.

**Problem determination:** If the problem persists, contact your next level of support or your service provider.

# **HSCE2288 HSCE2288**

**Explanation:** Modified keyboard configuration.

**Problem determination:** No action required

#### **HSCE2289 HSCE2289**

**Explanation:** HMC date/time change failed.

**Problem determination:** If the problem persists, contact your next level of support or your service provider.

#### **HSCE2290 HSCE2290**

**Explanation:** Remote access connections.

**Problem determination:** No action required

### **HSCE2291 HSCE2291**

**Explanation:** Remote access connections - failed.

**Problem determination:** If the problem persists, contact your next level of support or your service provider.

# **HSCE2292 HSCE2292**

**Explanation:** New managed system creation -failed.

**Problem determination:** If the problem persists, contact your next level of support or your service provider.

# **HSCE2293 HSCE2293**

**Explanation:** Shutdown or Restart HMC Successfull.

**Problem determination:** No action required

#### **HSCE2294 HSCE2294**

**Explanation:** Shutdown or Restart HMC Failure.

**Problem determination:** If the problem persists, contact your next level of support or your service provider.

**HSCE2296 HSCE2296**

**Explanation:** User Assignment added for User.

**Problem determination:** No action required

# **HSCE2297 HSCE2297**

**Explanation:** User redefined.

**Problem determination:** No action required

# **HSCE2298 HSCE2298**

**Explanation:** User Assignment redefined for User. **Problem determination:** No action required

**HSCE2299 HSCE2299**

**Explanation:** RegisterUser failed.

**Problem determination:** If the problem persists, contact your next level of support or your service provider.

#### **HSCE2300 HSCE2300**

**Explanation:** User Assignment removed for User.

**Problem determination:** No action required

#### **HSCE2301 HSCE2301**

**Explanation:** UnregisterUser failed.

**Problem determination:** If the problem persists, contact your next level of support or your service provider.

#### **HSCE2302 HSCE2302**

**Explanation:** New Role created.

**Problem determination:** No action required

# **HSCE2303 HSCE2303**

**Explanation:** Failed to create new role.

**Problem determination:** If the problem persists, contact your next level of support or your service provider.

#### **HSCE2304 HSCE2304**

**Explanation:** Role Deleted.

**Problem determination:** No action required

# **HSCE2305 HSCE2305**

**Explanation:** Failed to delete role.

**Problem determination:** If the problem persists, contact your next level of support or your service provider.

# **HSCE2306 HSCE2306**

**Explanation:** Role Redefined.

**Problem determination:** No action required

#### **HSCE2307 HSCE2307**

**Explanation:** Failed to redefine role.

**Problem determination:** If the problem persists, contact your next level of support or your service provider.
### **HSCE2308 HSCE2308**

**Explanation:** Group Deleted.

**Problem determination:** No action required

# **HSCE2309 HSCE2309**

**Explanation:** Failed to delete Group.

**Problem determination:** If the problem persists, contact your next level of support or your service provider.

# **HSCE2310 HSCE2310**

**Explanation:** Group Modified.

**Problem determination:** No action required

# **HSCE2311 HSCE2311**

**Explanation:** Failed to modify Group.

**Problem determination:** If the problem persists, contact your next level of support or your service provider.

### **HSCE2312 HSCE2312**

**Explanation:** Group redefined.

**Problem determination:** No action required

### **HSCE2313 HSCE2313**

**Explanation:** Failed to redefine Group.

**Problem determination:** If the problem persists, contact your next level of support or your service provider.

### **HSCE2314 HSCE2314**

**Explanation:** Group created.

**Problem determination:** No action required

# **HSCE2315 HSCE2315**

**Explanation:** Failed to create Group.

**Problem determination:** If the problem persists, contact your next level of support or your service provider.

# **HSCE2316 HSCE2316**

**Explanation:** Purge resources.

**Problem determination:** No action required

#### **HSCE2317 HSCE2317**

**Explanation:** Failed to purge resources.

**Problem determination:** If the problem persists, contact your next level of support or your service provider.

# **HSCE2318 HSCE2318**

**Explanation:** Failed to add UserAssignment for user.

**Problem determination:** If the problem persists, contact your next level of support or your service provider.

### **HSCE2319 HSCE2319**

**Explanation:** Failed to Redefine User.

**Problem determination:** If the problem persists, contact your next level of support or your service provider.

#### **HSCE2320 HSCE2320**

**Explanation:** Failed to redefine User Assignment for user.

**Problem determination:** If the problem persists, contact your next level of support or your service provider.

# **HSCE2321 HSCE2321**

**Explanation:** Failed to remove User Assignment for user.

**Problem determination:** If the problem persists, contact your next level of support or your service provider.

#### **HSCE2322 HSCE2322**

**Explanation:** DLPAR Add Logical HEA resources to partition succeeded on managed system.

**Problem determination:** No action required

#### **HSCE2323 HSCE2323**

**Explanation:** DLPAR Add Logical HEA resources to partition failed on managed system.

**Problem determination:** If the problem persists, contact your next level of support or your service provider.

# **HSCE2324 HSCE2324**

**Explanation:** DLPAR Remove Logical HEA resources to partition succeeded on managed system.

### **HSCE2325 HSCE2325**

**Explanation:** DLPAR Remove Logical HEA resources to partition failed on managed system.

**Problem determination:** If the problem persists, contact your next level of support or your service provider.

# **HSCE2326 HSCE2326**

**Explanation:** DLPAR Move Logical HEA resources from one partition to another partition succeeded on managed system.

**Problem determination:** No action required

### **HSCE2327 HSCE2327**

**Explanation:** DLPAR Move Logical HEA resources from one partition to another partition failed on managed system.

**Problem determination:** If the problem persists, contact your next level of support or your service provider.

#### **HSCE2330 HSCE2330**

**Explanation:** A 5250 console has been opened on partition of managed system.

**Problem determination:** No action required

# **HSCE2331 HSCE2331**

**Explanation:** A virtual terminal has been opened on partition of managed system.

**Problem determination:** No action required

#### **HSCE2332 HSCE2332**

**Explanation:** A 5250 console failed to be opened on partition of managed system.

**Problem determination:** If the problem persists, contact your next level of support or your service provider.

# **HSCE2333 HSCE2333**

**Explanation:** Virtual terminal failed to be opened on partition of managed system.

**Problem determination:** If the problem persists, contact your next level of support or your service provider.

#### **HSCE2334 HSCE2334**

**Explanation:** Request to cha./appendRCDL.sh HSCE nge Utility CoD processor usage limit on managed system was received.

**Problem determination:** No action required

### **HSCE2335 HSCE2335**

**Explanation:** Request to manage Utility CoD processors on managed system was received.

**Problem determination:** No action required

### **HSCE2336 HSCE2336**

**Explanation:** Modify for shared processor pool succeeded on managed system.

**Problem determination:** No action required

# **HSCE2337 HSCE2337**

**Explanation:** Modify for shared processor pool failed on managed system.

**Problem determination:** If the problem persists, contact your next level of support or your service provider.

#### **HSCE2338 HSCE2338**

**Explanation:** Move partition to shared processor pool succeeded on managed system.

**Problem determination:** No action required

# **HSCE2339 HSCE2339**

**Explanation:** Move partition to shared processor pool failed on managed system.

**Problem determination:** If the problem persists, contact your next level of support or your service provider.

# **HSCE2340 HSCE2340**

**Explanation:** Logical port belonging to HEA location assigned to partition on managed system.

**Problem determination:** No action required

# **HSCE2341 HSCE2341**

**Explanation:** Logical port belonging to HEA location code failed to assign to partition on managed system.

# **HSCE2342 HSCE2342**

**Explanation:** Logical port belonging to HEA location code unassigned from partition on managed system.

**Problem determination:** No action required

### **HSCE2343 HSCE2343**

**Explanation:** Logical port belonging to HEA location code failed to unassigned from partition on managed system.

**Problem determination:** If the problem persists, contact your next level of support or your service provider.

### **HSCE2344 HSCE2344**

**Explanation:** Logical HEA with capability from HEA location code is assigned to partition on managed system.

**Problem determination:** No action required

# **HSCE2345 HSCE2345**

**Explanation:** Logical HEA with capability from HEA location code has failed to be assigned to partition on managed system.

**Problem determination:** If the problem persists, contact your next level of support or your service provider.

# **HSCE2346 HSCE2346**

**Explanation:** Logical HEA from HEA location code is deleted from partition on managed system.

**Problem determination:** No action required

### **HSCE2347 HSCE2347**

**Explanation:** Logical HEA from HEA location code failed to delete from partition on managed system.

**Problem determination:** If the problem persists, contact your next level of support or your service provider.

### **HSCE2348 HSCE2348**

**Explanation:** PendingMCSValue has been set sucessfully for port group belonging to HEA location code on managed system.

**Problem determination:** No action required

#### **HSCE2349 HSCE2349**

**Explanation:** PendingMCSValue has failed to set for port group belonging to HEA location code on managed system.

**Problem determination:** If the problem persists, contact your next level of support or your service provider.

### **HSCE2350 HSCE2350**

**Explanation:** The LHEA capability for HEA on LPAR on managed system has changed.

**Problem determination:** No action required

#### **HSCE2351 HSCE2351**

**Explanation:** The LHEA Custom capability for HEA on LPAR on managed system has changed.

**Problem determination:** No action required

# **HSCE2352 HSCE2352**

**Explanation:** The Physical port has changed for logical port from port group belonging to HEA location code assigned to partition on managed system.

**Problem determination:** No action required

#### **HSCE2353 HSCE2353**

**Explanation:** The VLAN ID has changed for logical port from port group belonging to HEA location code assigned to partition on managed system.

**Problem determination:** No action required

### **HSCE2354 HSCE2354**

**Explanation:** New user copied successfully.

**Problem determination:** No action required

# **HSCE2355 HSCE2355**

**Explanation:** Set info for physical port belonging to port group and HEA succeeded on managed system.

**Problem determination:** No action required

### **HSCE2356 HSCE2356**

**Explanation:** Set info for physical port belonging to port group and HEA failed on managed system.

# **HSCE2357 • HSCE2376**

#### **HSCE2357 HSCE2357**

**Explanation:** Managed system code levels compatible.

**Problem determination:** No action required

# **HSCE2358 HSCE2358**

**Explanation:** Managed system code levels not compatible. Recommended update HMC level.

**Problem determination:** If the problem persists, contact your next level of support or your service provider.

# **HSCE2359 HSCE2359**

**Explanation:** Managed frame code levels compatible.

**Problem determination:** No action required

#### **HSCE2360 HSCE2360**

**Explanation:** Managed frame code levels not compatible. Recommended update HMC level.

**Problem determination:** If the problem persists, contact your next level of support or your service provider.

### **HSCE2361 HSCE2361**

**Explanation:** New Virtual Switch created in managed system.

**Problem determination:** No action required

#### **HSCE2362 HSCE2362**

**Explanation:** Virtual Switch failed to be created in managed system.

**Problem determination:** If the problem persists, contact your next level of support or your service provider.

# **HSCE2363 HSCE2363**

**Explanation:** Virtual Switch has been deleted from managed system.

**Problem determination:** No action required

# **HSCE2364 HSCE2364**

**Explanation:** Virtual Switch failed to be deleted from managed system.

**Problem determination:** If the problem persists, contact your next level of support or your service provider.

#### **HSCE2365 HSCE2365**

**Explanation:** Operation to change Virtual Switch name succeeded on managed system.

**Problem determination:** No action required

# **HSCE2366 HSCE2366**

**Explanation:** Operation to change Virtual Switch name failed on managed system.

**Problem determination:** If the problem persists, contact your next level of support or your service provider.

# **HSCE2367 HSCE2367**

**Explanation:** The Managed System failed to set LPAR state.

**Problem determination:** If the problem persists, contact your next level of support or your service provider.

# **HSCE2368 HSCE2368**

**Explanation:** The Managed System failed to set LPAR pending entitled memory.

**Problem determination:** If the problem persists, contact your next level of support or your service provider.

### **HSCE2369 HSCE2369**

**Explanation:** The Managed System failed to set LPAR pending memory.

**Problem determination:** If the problem persists, contact your next level of support or your service provider.

### **HSCE2370 HSCE2370**

**Explanation:** Corrective service file was offloaded successfully.

**Problem determination:** No action required

#### **HSCE2371 HSCE2371**

**Explanation:** Installation of HMC corrective service was successful.

**Problem determination:** No action required

### **HSCE2376 HSCE2376**

**Explanation:** Operation failed for API.

### **HSCE2377 HSCE2377**

**Explanation:** Operation failed for API.

**Problem determination:** If the problem persists, contact your next level of support or your service provider.

### **HSCE2380 HSCE2380**

**Explanation:** Migration of Partition from Managed System.

**Problem determination:** No action required

### **HSCE2381 HSCE2381**

**Explanation:** Remote Migration of Partition.

**Problem determination:** No action required

#### **HSCE2400 HSCE2400**

**Explanation:** LDAP managed user account has been set up.

**Problem determination:** No action required

# **HSCE2401 HSCE2401**

**Explanation:** User does not exist locally nor defined on LDAP server.

**Problem determination:** If the problem persists, contact your next level of support or your service provider.

#### **HSCE2402 HSCE2402**

**Explanation:** LDAP managed user login is denied due to invalid role.

**Problem determination:** If the problem persists, contact your next level of support or your service provider.

# **HSCE2403 HSCE2403**

**Explanation:** LDAP managed user has been updated with new roles.

**Problem determination:** No action required

### **HSCE2404 HSCE2404**

**Explanation:** Failed to create LDAP managed user account.

**Problem determination:** If the problem persists, contact your next level of support or your service provider.

**HSCE2410 HSCE2410**

**Explanation:** LDAP auto managed user mode is enabled.

**Problem determination:** No action required

# **HSCE2411 HSCE2411**

**Explanation:** LDAP auto managed user mode is disabled.

**Problem determination:** No action required

### **HSCE2416 HSCE2416**

**Explanation:** Suspend operation on Partition of Managed System succeeded.

**Problem determination:** No action required

#### **HSCE2417 HSCE2417**

**Explanation:** Suspend operation on Partition of Managed System failed.

#### **HSCE2418 HSCE2418**

**Explanation:** Resume operation on Partition of Managed System succeeded.

# **HSCE2419 HSCE2419**

**Explanation:** Resume operation on Partition of Managed System failed.

# **(HSCF) Reference codes**

# **HSCF0001 HSCF0001**

**Explanation:** Select at least one Licensed Internal Code type to be updated.

# **HSCF0002 HSCF0002**

**Explanation:** Flash side selected for next activation: t-side

**Problem determination:** No recovery action is needed.

### **HSCF0003 HSCF0003**

**Explanation:** Flash side selected for next activation: p-side. Attention : Selecting p-side for next activation will disable concurrent LIC update. The selection is for the next activation. To make it the currently active side, the target must be activated.

**Problem determination:** To switch to the temporary side, refer to Working with the temporary and permanent side of the service processor.

# **HSCF0004 HSCF0004**

**Explanation:** An error occurred trying to survey the target. Please verify the connection to the managed system. The task will be terminated.

# **HSCF0005 HSCF0005**

**Explanation:** Managed System and Power LIC is selected for updating, but no target is currently selected. Ensure that the Managed System and Power LIC checkbox is not checked, or click Advanced Options to select a target.

# **HSCF0006 HSCF0006**

**Explanation:** I/O LIC is selected for updating, but no device is currently selected. Ensure that the I/O LIC checkbox is not checked, or click Advanced Options to select a device.

### **HSCF0007 HSCF0007**

**Explanation:** An error was encountered while reconfiguring the target for updating through the management console. The selected action can not be performed at this time.

### **HSCF0008 HSCF0008**

**Explanation:** The selected installation type indicates to install and activate concurrently, but one or more

selected targets have a disruptive concurrency status. Either select a different installation type, or ensure there are no targets selected with a concurrency status of "All must be disruptively activated."

# **HSCF0009 HSCF0009**

**Explanation:** Failure importing the I/O microcode.

### **HSCF0010 HSCF0010**

**Explanation:** I/O level details are not available.

# **HSCF0011 HSCF0011**

**Explanation:** Select a row in the table, and try the operation again.

# **HSCF0012 HSCF0012**

**Explanation:** Permanent flash side is active.

**Problem determination:** To switch to the temporary side, refer to Working with the temporary and permanent side of the service processor.

# **HSCF0013 HSCF0013**

**Explanation:** There are no applicable levels for displaying cover letter information.

### **HSCF0014 HSCF0014**

**Explanation:** At least one target has its flash p-side active. Contact a user with service mode authority to use the Flash Side Selection task to make the flash t-side active, and then start this task again.

**Problem determination:** To switch to the temporary side, refer to Working with the temporary and permanent side of the service processor.

### **HSCF0015 HSCF0015**

**Explanation:** An internal code error occurred on the target. The task will be terminated

### **HSCF0016 HSCF0016**

**Explanation:** The operation failed because the drive is in use or can not be accessed for some other reason.

#### **HSCF0017 HSCF0017**

**Explanation:** The DVD does not contain any

# **HSCF0018 • HSCF0041**

applicable upgrade updates. Insert another DVD, and click continue.

### **HSCF0018 HSCF0018**

**Explanation:** At least one target does not have an applicable upgrade update. Start the task again without selecting the applicable target(s).

### **HSCF0019 HSCF0019**

**Explanation:** Retrieving updates.

# **HSCF0020 HSCF0020**

**Explanation:** Installing updates.

# **HSCF0021 HSCF0021**

**Explanation:** Activating updates - Power Off.

# **HSCF0022 HSCF0022**

**Explanation:** Activating updates - Restarting FSP.

### **HSCF0023 HSCF0023**

**Explanation:** Activating updates - Power On.

# **HSCF0024 HSCF0024**

**Explanation:** Activating updates - FSP.

# **HSCF0025 HSCF0025**

**Explanation:** Activating updates - PHYP.

### **HSCF0026 HSCF0026**

**Explanation:** Activating updates - PFW.

# **HSCF0027 HSCF0027**

**Explanation:** Update complete.

#### **HSCF0028 HSCF0028**

**Explanation:** Removing updates.

### **HSCF0029 HSCF0029**

**Explanation:** Saving accepted level.

### **HSCF0030 HSCF0030**

**Explanation:** Saving accepted level.

# **HSCF0031 HSCF0031**

**Explanation:** Unable to contact the IBM service web site.

# **HSCF0032 HSCF0032**

**Explanation:** Unable to contact the IBM support system.

#### **HSCF0033 HSCF0033**

**Explanation:** Unable to contact the FTP site.

# **HSCF0034 HSCF0034**

**Explanation:** Unable to log into the FTP site using the specified user ID and password.

# **HSCF0035 HSCF0035**

**Explanation:** Unable to access the specified FTP site directory.

### **HSCF0036 HSCF0036**

**Explanation:** The connection to the target was lost during a reboot of the FSP.

#### **HSCF0037 HSCF0037**

**Explanation:** Licensed Internal code was changed as requested, but a failure occurred returning the managed system to its original state.

### **HSCF0038 HSCF0038**

**Explanation:** Retrieve of licensed internal code failed. Please ensure that you have valid credentials to selected repository and / or there is adequate space on the local management console to store the files.

# **HSCF0039 HSCF0039**

**Explanation:** FRUs updated during a phase of power ACDL.

# **HSCF0040 HSCF0040**

**Explanation:** Power ACDL started.

# **HSCF0041 HSCF0041**

**Explanation:** Licensed Internal Code update cannot be started because ACDL is pending.

# **HSCF0042 HSCF0042**

**Explanation:** Licensed Internal Code update cannot be started because the system has N mode power.

**Problem determination:** The system has power to only one of the two AC power cords. In general, N mode power means the system is not operating in a redundant state (N+1 power means the system can survive the loss of that particular power component). If both line cords are not powered, only one Bulk Power Controller (BPC) will be powered. Both BPCs need to be powered to load LIC.

# **HSCF0043 HSCF0043**

**Explanation:** The installation type for Managed System and Power LIC indicates to install and activate disruptively. I/O LIC cannot be updated when that installation type is selected.

**Problem determination:** Ensure that either the I/O LIC checkbox is not checked, or click the Back button and ensure that the Managed System and Power LIC checkbox is not checked. When the LIC update completes, you can restart the Change Internal Code wizard to install the other LIC updates.

# **HSCF0044 HSCF0044**

**Explanation:** Select a single row in the table, and try the operation again.

# **HSCF0045 HSCF0045**

**Explanation:** Firmware update was successful to all primary service processors for the targeted object. There was a failure attempting to update the backup service processor.

# **HSCF0046 HSCF0046**

**Explanation:** Firmware update was successful to all primary service processors for the targeted object. There was a failure attempting to update I/O microcode.

# **HSCF0047 HSCF0047**

**Explanation:** This message was used temporarily in a previous release only.

# **HSCF0048 HSCF0048**

**Explanation:** Power code download failed.

### **HSCF0049 HSCF0049**

**Explanation:** Failure downloading file from the IBM service web site.

# **HSCF0050 HSCF0050**

**Explanation:** The repository does not contain any applicable upgrade updates.

# **HSCF0051 HSCF0051**

**Explanation:** There is a new upgrade release available at the repository.

### **HSCF0052 HSCF0052**

**Explanation:** Frame is locked by another process.

**Problem determination:** If the problem persists, contact your next level of support or your service provider.

### **HSCF0053 HSCF0053**

**Explanation:** Deferred fixes are present in the fix pack.

**Problem determination:** Deferred fixes will be activated after the next IPL of the system. An immediate IPL is not required, unless you want to activate one of the fixes now.

# **HSCF0055 HSCF0055**

**Explanation:** Click to start the disruptive operation, otherwise click cancel.

**Problem determination:** If the problem persists, contact your next level of support or your service provider.

# **HSCF0056 HSCF0056**

**Explanation:** The level of Firmware being installed has not been tested with the active management console.

**Problem determination:** If the problem persists, contact your next level of support or your service provider.

# **HSCF0057 HSCF0057**

**Explanation:** Accept was not done for some components because the permanent flash side is active.

### **HSCF0058 HSCF0058**

**Explanation:** The operation failed due to an internal code failure.

**Problem determination:** This error was reported to your service provider. Contact your next level of support for further assistance.

# **HSCF0059 HSCF0059**

**Explanation:** Reject was not done for some components because the temporary flash side is active.

**Problem determination:** If the problem persists, contact your next level of support or your service provider.

#### **HSCF0060 HSCF0060**

**Explanation:** Synchronization of Redundant Service Processors completed successfully.

**Problem determination:** no action required

# **HSCF0061 HSCF0061**

**Explanation:** Redundant Service Processor synchronization failed.

**Problem determination:** If the problem persists, contact your next level of support or your service provider.

# **HSCF0063 HSCF0063**

**Explanation:** The permanent flash side is active on some components.

**Problem determination:** The accept operation cannot be performed on these components. The accept operation will be performed only for components on which the temporary flash side is active. You can continue or quit.

# **HSCF0064 HSCF0064**

**Explanation:** Waiting for Flexible Service Processor lock.

**Problem determination:** No action required

# **HSCF0065 HSCF0065**

**Explanation:** Activating updates - Restarting Bulk Power Controller.

**Problem determination:** No action required

**HSCF0066 HSCF0066**

**Explanation:** Accepting updates.

**Problem determination:** No action required

# **HSCF0067 HSCF0067**

**Explanation:** Writing to file.

**Problem determination:** No action required

#### **HSCF0068 HSCF0068**

**Explanation:** Surveillance command failed.

**Problem determination:** If the problem persists, contact your next level of support or your service provider.

# **HSCF0069 HSCF0069**

**Explanation:** No connection exists.

**Problem determination:** If the problem persists, contact your next level of support or your service provider.

### **HSCF0072 HSCF0072**

**Explanation:** The requested Licensed Internal Code operation cannot be started due to errors.

**Problem determination:** Correct the errors and retry the operation. If the error persists, contact your next level of support.

#### **HSCF0073 HSCF0073**

**Explanation:** The requested Licensed Internal Code operation cannot be started due errors.

**Problem determination:** Correct the errors and retry the operation. If the error persists, contact your next level of support.

# **HSCF0074 HSCF0074**

**Explanation:** Licensed Internal Code update has detected errors.

**Problem determination:** An override is enabled which will allow the update to be attempted without correcting these errors. Contact your next level of support to disable the override.

# **HSCF0075 HSCF0075**

**Explanation:** Primary Flexible Service Processor.

**HSCF0076 HSCF0076**

**Explanation:** Secondary Flexible Service Processor.

**Problem determination:** No action required

# **HSCF0077 HSCF0077**

**Explanation:** Side A Bulk Power Controller. **Problem determination:** No action required

# **HSCF0078 HSCF0078**

**Explanation:** Side B Bulk Power Controller.

**Problem determination:** No action required

# **HSCF0082 HSCF0082**

**Explanation:** Unable to determine managed frame ownership information.

**Problem determination:** Ensure that communication is possible to all managed frames and that all managed frames are in Standy/Standby state.

### **HSCF0084 HSCF0084**

**Explanation:** Fault indicator is true.

**Problem determination:** No action required

### **HSCF0085 HSCF0085**

**Explanation:** All Good indicator is false.

**Problem determination:** No action required

### **HSCF0086 HSCF0086**

**Explanation:** Mailbox Present indicator is false.

**Problem determination:** No action required

**HSCF0087 HSCF0087**

**Explanation:** BPF Good indicator is false.

**Problem determination:** No action required

### **HSCF0088 HSCF0088**

**Explanation:** Secondary Flexible Service Processor is not functional.

**Problem determination:** If the problem persists, contact your next level of support or your service provider.

#### **HSCF0089 HSCF0089**

**Explanation:** Secondary service processor is unusable due to an error or because it has been manually deconfigured by a user.

**Problem determination:** If the secondary service processor cannot be manually reconfigured, or if this condition persists for longer than one hour, contact your hardware service representative.

### **HSCF0090 HSCF0090**

**Explanation:** Managed frame state is not valid.

**Problem determination:** If the problem persists, contact your next level of support or your service provider.

### **HSCF0091 HSCF0091**

**Explanation:** Error checking Bulk Power Controller status.

**Problem determination:** If the problem persists, contact your next level of support or your service provider.

# **HSCF0092 HSCF0092**

**Explanation:** Unable to determine power subsystem readiness.

**Problem determination:** If the problem persists, contact your next level of support or your service provider.

### **HSCF0093 HSCF0093**

**Explanation:** Unable to determine managed system readiness.

**Problem determination:** If the problem persists, contact your next level of support or your service provider.

# **HSCF0094 HSCF0094**

**Explanation:** Completed All Updates.

**Problem determination:** No action required

### **HSCF0095 HSCF0095**

**Explanation:** Some of the targets have one or more components that will be downleveled during the Licensed Internal Code update.

### **HSCF0096 HSCF0096**

**Explanation:** The selected installation type indicates to install concurrently with deferred disruptive activate, but one or more selected targets do not permit that operation.

**Problem determination:** Either select a different installation type, or start the task again without selecting the target(s) that do not permit operation.

# **HSCF0097 HSCF0097**

**Explanation:** The remote support system cannot be contacted because Outbound Connectivity is not enabled or not configured.

**Problem determination:** If the problem persists, contact your next level of support or your service provider.

### **HSCF0098 HSCF0098**

**Explanation:** Writing update files.

**Problem determination:** No action required

#### **HSCF0099 HSCF0099**

**Explanation:** Finished writing update files.

**Problem determination:** No action required

# **HSCF0100 HSCF0100**

**Explanation:** No update needed.

**Problem determination:** No action required

### **HSCF0101 HSCF0101**

**Explanation:** No update needed.

**Problem determination:** No action required

# **HSCF0102 HSCF0102**

**Explanation:** Completed Retrieve.

**Problem determination:** No action required

# **HSCF0103 HSCF0103**

**Explanation:** Flexible Service Processor Restart completed successfully.

**Problem determination:** No action required

# **HSCF0104 HSCF0104**

**Explanation:** Power code download started.

**Problem determination:** No action required

#### **HSCF0105 HSCF0105**

**Explanation:** Power code download completed.

**Problem determination:** No action required

### **HSCF0106 HSCF0106**

**Explanation:** Deferred fix information is not available.

**Problem determination:** No action required

# **HSCF0107 HSCF0107**

**Explanation:** All non-disruptive Licensed Internal Code update processing has completed.

**Problem determination:** The managed system will be powered off during the next phase. Quiesce any applications currently running on your operating systems.

# **HSCF0108 HSCF0108**

**Explanation:** Waiting for confirmation.

**Problem determination:** No action required

### **HSCF0109 HSCF0109**

**Explanation:** Licensed Internal Code operation canceled by user.

**Problem determination:** No action required

#### **HSCF0111 HSCF0111**

**Explanation:** Licensed Internal Code Readiness Check detected errors.

**Problem determination:** These errors must be corrected before updating Licensed Internal Code.

# **HSCF0112 HSCF0112**

**Explanation:** Licensed Internal Code Readiness Check detected errors.

**Problem determination:** These errors must be corrected before updating Licensed Internal Code.

# **HSCF0113 HSCF0113**

**Explanation:** Licensed Internal Code Readiness check found no errors.

**Problem determination:** No action required

# **HSCF0114 HSCF0114**

**Explanation:** Activating updates.

### **HSCF0115 HSCF0115**

**Explanation:** Bulk Power Controller Restart completed successfully.

**Problem determination:** No action required

# **HSCF0116 HSCF0116**

**Explanation:** Updating accepted level.

**Problem determination:** No action required

# **HSCF0117 HSCF0117**

**Explanation:** Preparing for install.

**Problem determination:** No action required

# **HSCF0118 HSCF0118**

**Explanation:** Licensed Internal Code Update successful - Deferred Fixes are present in the fixpack.

**Problem determination:** No action required

# **HSCF0121 HSCF0121**

**Explanation:** Attention: This action is disruptive.

**Problem determination:** However for the selected targets the firmware can be downgraded to the selected levels concurrently by performing the Remove and Activate Function.

### **HSCF0122 HSCF0122**

**Explanation:** Licensed Internal Code update control is not set to management console.

**Problem determination:** No action required

# **HSCF0123 HSCF0123**

**Explanation:** An exception occurred while querying to see if Licensed Internal Code update control is set to management console.

**Problem determination:** If the problem persists, contact your next level of support or your service provider.

# **HSCF0124 HSCF0124**

**Explanation:** An exception occurred while querying to see if concurrent updating is allowed.

**Problem determination:** If the problem persists, contact your next level of support or your service provider.

**HSCF0125 HSCF0125**

**Explanation:** Processing I/O updates.

**Problem determination:** No action required

#### **HSCF0126 HSCF0126**

**Explanation:** A Licensed Internal Code update operation is currently running.

**Problem determination:** No action required

#### **HSCF0127 HSCF0127**

**Explanation:** A managed system has not reached a stable state.

**Problem determination:** No action required

# **HSCF0128 HSCF0128**

**Explanation:** A managed system is not ready to start Licensed Internal Code Update.

**Problem determination:** No action required

# **HSCF0129 HSCF0129**

**Explanation:** The requested operation cannot be performed because a Licensed Internal Code update operation is currently running on one or more components.

**Problem determination:** No action required

#### **HSCF0130 HSCF0130**

**Explanation:** Secondary service processor has been manually deconfigured by a user.

**Problem determination:** No action required

#### **HSCF0131 HSCF0131**

**Explanation:** Failover in progress.

**Problem determination:** No action required

# **HSCF0132 HSCF0132**

**Explanation:** Configuration mismatch detected.

**Problem determination:** If the problem persists, contact your next level of support or your service provider.

#### **HSCF0133 HSCF0133**

**Explanation:** IPL or Power Off in progress.

# **HSCF0134 • HSCF0150**

#### **HSCF0134 HSCF0134**

**Explanation:** Code update in progress.

**Problem determination:** No action required

# **HSCF0135 HSCF0135**

**Explanation:** System dump in progress.

**Problem determination:** No action required

### **HSCF0136 HSCF0136**

**Explanation:** Generic failure on Flexible Service Processor.

**Problem determination:** If the problem persists, contact your next level of support or your service provider.

# **HSCF0137 HSCF0137**

**Explanation:** Secondary service processor is in a state which does not support the operation.

**Problem determination:** If this condition persists for longer than one hour, contact your hardware service representative.

# **HSCF0138 HSCF0138**

**Explanation:** Internal communication path between primary and secondary service processors cannot be established.

**Problem determination:** If this condition persists for longer than one hour, contact your hardware service representative.

#### **HSCF0139 HSCF0139**

**Explanation:** A concurrent maintenance operation is in progress.

**Problem determination:** No action required

# **HSCF0140 HSCF0140**

**Explanation:** Secondary service processor detected system configuration mismatch.

**Problem determination:** If the problem persists, contact your next level of support or your service provider.

# **HSCF0141 HSCF0141**

**Explanation:** Unexpected error code.

**Problem determination:** If the problem persists, contact your next level of support or your service provider.

### **HSCF0142 HSCF0142**

**Explanation:** The Licensed Internal Code version is not compatible with the management console version.

**Problem determination:** The management console must be updated before Licensed Internal Code can be updated.

### **HSCF0143 HSCF0143**

**Explanation:** Secondary service processor has been automatically deconfigured by the system due to an error.

**Problem determination:** If the problem persists, contact your next level of support or your service provider.

### **HSCF0144 HSCF0144**

**Explanation:** Activation completed.

**Problem determination:** No action required

# **HSCF0145 HSCF0145**

**Explanation:** An error has occurred while displaying the license agreement.

**Problem determination:** The task will be terminated.

#### **HSCF0146 HSCF0146**

**Explanation:** Retrieving Licensed Internal Code files.

**Problem determination:** No action required

#### **HSCF0147 HSCF0147**

**Explanation:** Copying Licensed Internal Code to inactive side.

**Problem determination:** No action required

### **HSCF0148 HSCF0148**

**Explanation:** Copy completed.

**Problem determination:** No action required

# **HSCF0149 HSCF0149**

**Explanation:** Service Processor failover started.

**Problem determination:** No action required

#### **HSCF0150 HSCF0150**

**Explanation:** Service Processor failover completed.

# **HSCF0151 HSCF0151**

**Explanation:** Service Processor failover failed.

**Problem determination:** If the problem persists, contact your next level of support or your service provider.

# **HSCF0152 HSCF0152**

**Explanation:** Service processor is in half-genesis condition. Licensed Internal Code update will cause loss of service processor redundancy.

**Problem determination:** The system must be powered off and a service processor failover must be initiated before updating Licensed Internal Code.

# **HSCF0153 HSCF0153**

**Explanation:** The temporary flash side is active on some components.

**Problem determination:** The reject operation cannot be performed on these components. The reject operation will be performed only for components on which the permanent flash side is active.

#### **HSCF0154 HSCF0154**

**Explanation:** Cannot be updated.

**Problem determination:** Permanent flash side is active.

# **HSCF0155 HSCF0155**

**Explanation:** Cannot be updated.

**Problem determination:** Temporary flash side is active.

### **HSCF0156 HSCF0156**

**Explanation:** Service processor failover is required during the update process when redundancy is enabled, but cannot be performed due to error condition(s).

**Problem determination:** If the problem persists, contact your next level of support or your service provider.

# **HSCF0157 HSCF0157**

**Explanation:** Service processor failover was initiated during the update process but did not complete successfully.

**Problem determination:** Error code has been reported to your service provider. Contact your next level of support for further assistance.

### **HSCF0158 HSCF0158**

**Explanation:** The synchronize function was invoked to copy from the secondary service processor to the primary service processor with redundancy enabled.

**Problem determination:** This is not allowed.

### **HSCF0159 HSCF0159**

**Explanation:** An error occurred while trying to manage the lock.

**Problem determination:** If the problem persists, contact your next level of support or your service provider.

### **HSCF0160 HSCF0160**

**Explanation:** The requested operation cannot be performed because another management or service task is already running.

**Problem determination:** The conflicting task was initiated from management console.

# **HSCF0161 HSCF0161**

**Explanation:** The requested Licensed Internal Code is not compatible with the current management console level.

**Problem determination:** Update the management console and retry the operation. If the error persists, contact your next level of support.

### **HSCF0162 HSCF0162**

**Explanation:** Licensed Internal Code level not compatible with management console level.

**Problem determination:** If the problem persists, contact your next level of support or your service provider.

#### **HSCF0163 HSCF0163**

**Explanation:** Managed System Licensed Internal Code is not compatible with Power Susbsystem Licensed Internal Code.

**Problem determination:** Select compatible Licensed Internal Code levels and retry the operation. If the error persists, contact your next level of support.

# **HSCF0164 HSCF0164**

**Explanation:** New Managed System level is not compatible with new Power Subsystem level.

### **HSCF0165 HSCF0165**

**Explanation:** New Managed System level is not compatible with current Power Subsystem level.

**Problem determination:** If the problem persists, contact your next level of support or your service provider.

# **HSCF0166 HSCF0166**

**Explanation:** Current Managed System level is not compatible with new Power Subsystem level.

**Problem determination:** If the problem persists, contact your next level of support or your service provider.

### **HSCF0167 HSCF0167**

**Explanation:** Power code download status information cannot be determined.

**Problem determination:** If the problem persists, contact your next level of support or your service provider.

### **HSCF0168 HSCF0168**

**Explanation:** The managed system is not ready to perform Licensed Internal Code update.

**Problem determination:** If the problem persists, contact your next level of support or your service provider.

### **HSCF0169 HSCF0169**

**Explanation:** Redundancy is enabled but a secondary service processor is not present.

**Problem determination:** This configuration is not supported.

### **HSCF0170 HSCF0170**

**Explanation:** Service processor failover has been temporarily disabled by the service processor.

**Problem determination:** The service processor will automatically enable failover again when it is ready.

# **HSCF0171 HSCF0171**

**Explanation:** The internal communication path between the secondary service processor and the POWER hypervisor cannot be established.

**Problem determination:** If the problem persists, contact your next level of support or your service provider.

### **HSCF0172 HSCF0172**

**Explanation:** The selected operation can disrupt the power supply to all managed systems in the managed frame. Any managed system which is not powered off will be powered off during the update.

**Problem determination:** If the problem persists, contact your next level of support or your service provider.

### **HSCF0173 HSCF0173**

**Explanation:** The selected operation can disrupt the power supply to all managed systems in the managed frame. Any managed system which is not powered off will be powered off during the update.

**Problem determination:** The --allowpoweroff option must be specified to allow the update to continue.

# **HSCF0174 HSCF0174**

**Explanation:** All managed systems in the managed frame must be managed by the management console.

**Problem determination:** If the problem persists, contact your next level of support or your service provider.

### **HSCF0175 HSCF0175**

**Explanation:** Previous power code download did not not complete successfully.

**Problem determination:** If the problem persists, contact your next level of support or your service provider.

# **HSCF0176 HSCF0176**

**Explanation:** Power code download status information cannot be determined.

**Problem determination:** If the problem persists, contact your next level of support or your service provider.

#### **HSCF0177 HSCF0177**

**Explanation:** Operation completed successfully.

**Problem determination:** No action required

# **HSCF0178 HSCF0178**

**Explanation:** Operation completed successfully. Deferred Fixes are present in the fixpack.

# **HSCF0179 HSCF0179**

**Explanation:** Operation was partially successful.

**Problem determination:** If the problem persists, contact your next level of support or your service provider.

### **HSCF0180 HSCF0180**

**Explanation:** Operation failed.

**Problem determination:** If the problem persists, contact your next level of support or your service provider.

# **HSCF0181 HSCF0181**

**Explanation:** Waiting for operation to complete on another target.

**Problem determination:** No action required

# **HSCF0182 HSCF0182**

**Explanation:** Shared frame will be updated by another target.

**Problem determination:** No action required

# **HSCF0183 HSCF0183**

**Explanation:** An error occurred while trying to query frame cage data for Managed Frame.

**Problem determination:** If the problem persists, contact your next level of support or your service provider.

# **HSCF0184 HSCF0184**

**Explanation:** The compatibility of Managed System and Power Subsystem Licensed Internal Code cannot be determined for Managed Frame because the some Managed Systems are not managed by the management console.

**Problem determination:** If the problem persists, contact your next level of support or your service provider.

### **HSCF0185 HSCF0185**

**Explanation:** after reboot was performed

**Problem determination:** No action required

# **HSCF0186 HSCF0186**

**Explanation:** after service processor failover was performed

**Problem determination:** No action required

**HSCF0187 HSCF0187**

**Explanation:** after disruptive power code download was performed

**Problem determination:** No action required

### **HSCF0188 HSCF0188**

**Explanation:** due to an unexpected error

**Problem determination:** If the problem persists, contact your next level of support or your service provider.

### **HSCF0189 HSCF0189**

**Explanation:** The management console could not establish a connection.

**Problem determination:** If the problem persists, contact your next level of support or your service provider.

# **HSCF0191 HSCF0191**

**Explanation:** An error occurred while trying to determine the status.

**Problem determination:** If the problem persists, contact your next level of support or your service provider.

# **HSCF0192 HSCF0192**

**Explanation:** Managed system state is not valid.

**Problem determination:** If the problem persists, contact your next level of support or your service provider.

#### **HSCF0193 HSCF0193**

**Explanation:** Managed frame state is not valid.

**Problem determination:** If the problem persists, contact your next level of support or your service provider.

### **HSCF0194 HSCF0194**

**Explanation:** The same media device was selected as the source and destination of the retrieve operation.

**Problem determination:** Select a different device and try the operation again.

# **HSCF0195 HSCF0195**

**Explanation:** No media was found in the device.

**Problem determination:** Please make sure that the media has been inserted in the device and try the operation again.

### **HSCF0196 HSCF0196**

**Explanation:** The requested media device could not be found.

**Problem determination:** Please make sure that the device has been inserted correctly and try the operation again.

### **HSCF0197 HSCF0197**

**Explanation:** The requested media device is already locked by another process.

**Problem determination:** If the problem persists, contact your next level of support or your service provider.

### **HSCF0198 HSCF0198**

**Explanation:** An error occurred while trying to use the requested media device.

**Problem determination:** If the problem persists, contact your next level of support or your service provider.

### **HSCF0199 HSCF0199**

**Explanation:** An error occurred while trying to copy a file.

**Problem determination:** If the problem persists, contact your next level of support or your service provider.

#### **HSCF0200 HSCF0200**

**Explanation:** An error occurred. The file does not exist.

**Problem determination:** If the problem persists, contact your next level of support or your service provider.

### **HSCF0201 HSCF0201**

**Explanation:** The retrieve of internal code changes from the remote support system has failed.

**Problem determination:** If the problem persists, contact your next level of support or your service provider.

# **HSCF0202 HSCF0202**

**Explanation:** No internal code changes were found at this source.

**Problem determination:** You may be at the latest change level.

#### **HSCF0203 HSCF0203**

**Explanation:** The remote support system cannot be contacted because Outbound Connectivity is not supported.

**Problem determination:** If the problem persists, contact your next level of support or your service provider.

### **HSCF0204 HSCF0204**

**Explanation:** The selected LIC level will be used to update the components.

**Problem determination:** If the problem persists, contact your next level of support or your service provider.

### **HSCF0205 HSCF0205**

**Explanation:** The managed frame does not contain any managed systems.

**Problem determination:** If the problem persists, contact your next level of support or your service provider.

#### **HSCF0206 HSCF0206**

**Explanation:** The following target(s) failed to set the next IPL side.

**Problem determination:** If the problem persists, contact your next level of support or your service provider.

#### **HSCF0207 HSCF0207**

**Explanation:** Partition firmware activation started but was not complete on the following partitions:

**Problem determination:** If the problem persists, contact your next level of support or your service provider.

#### **HSCF0208 HSCF0208**

**Explanation:** Partition firmware activation was not started on the following partitions:

**Problem determination:** If the problem persists, contact your next level of support or your service provider.

# **HSCF0209 HSCF0209**

**Explanation:** Partition firmware activation failed on the following partitions:

# **HSCF0210 HSCF0210**

**Explanation:** The activate-firmware request failed:

**Problem determination:** If the problem persists, contact your next level of support or your service provider.

# **HSCF0211 HSCF0211**

**Explanation:** The partition is not DLPAR capable or no RMC connection exists.

**Problem determination:** If the problem persists, contact your next level of support or your service provider.

# **HSCF0212 HSCF0212**

**Explanation:** An error occurred when trying to invoke the activate-firmware request.

**Problem determination:** If the problem persists, contact your next level of support or your service provider.

# **HSCF0213 HSCF0213**

**Explanation:** Partition Firmware activation can be completed by stopping and restarting any partition which has failed or has not completed. PHYP and Partition Firmware activation for all partitions can be executed again by issing the command: updlic -o v -m managed-system

**Problem determination:** If the problem persists, contact your next level of support or your service provider.

# **HSCF0214 HSCF0214**

**Explanation:** Activating updates - PFW. partitions completed.

**Problem determination:** If the problem persists, contact your next level of support or your service provider.

# **HSCF0215 HSCF0215**

**Explanation:** A timeout occurred during Partition Firmware activation.

**Problem determination:** If the problem persists, contact your next level of support or your service provider.

# **HSCF0216 HSCF0216**

**Explanation:** The compatibility of Managed System and Power Subsystem Licensed Internal Code cannot be determined.

**Problem determination:** If the problem persists,

contact your next level of support or your service provider.

# **HSCF0217 HSCF0217**

**Explanation:** All managed frames must be managed by the management console.

**Problem determination:** If the problem persists, contact your next level of support or your service provider.

# **HSCF0218 HSCF0218**

**Explanation:** A connection was found to a redundant FSP, but no state information could be determined.

**Problem determination:** Please verify the redundant FSP is configured and enabled.

# **HSCF0219 HSCF0219**

**Explanation:** The selected target system is not compatible with the selected firmware release.

# **HSCF0220 HSCF0220**

**Explanation:** Could not process the target level restriction file.

# **HSCF0221 HSCF0221**

**Explanation:** Could not free the locks on the systems.

**Problem determination:** To attempt to manually free the locks on an FSP, issue the following command from the management console: rmsysconn -o remove --ip (IP address of the target FSP) This will remove the connection from this management console. To attempt to manually free the locks on a BPC, issue the following command from the management console: rmlock -e (MTMS)

# **HSCF0222 HSCF0222**

**Explanation:** Managed systems are not found or not managed by the management console.

# **HSCF0223 HSCF0223**

**Explanation:** An open serviceable event related to system firmware was found. The firmware update process will not be interrupted.

**Problem determination:** Please address any open serviceable events on the system(s).

### **HSCF0224 HSCF0224**

**Explanation:** Selected update does not meet the minimum supported level requirement of the server.

# **HSCF0225 HSCF0225**

**Explanation:** The following servers ended the update process in a state of recovery.

**Problem determination:** Take action to restore the partition profile data on the management console.

# **HSCF0071E HSCF0071E**

**Explanation:** Communication error to Side A|B BPC on tttt-mmm\*ssssssss: No connection exists.

**Problem determination:** There is no connection data found for the Bulk Power Controller.

# **HSCF0079E HSCF0079E**

**Explanation:** Managed system state state on ttt-mmmm ssssssss is incorrect. Valid states are: Operating, Power Off, Error Terminated, Standby.

**Problem determination:** Correct the managed system operating state. Retry the Licensed Internal Code update. If the problem persists, contact your next level of support.

#### **HSCF0080E HSCF0080E**

**Explanation:** Side A | B BPC on tttt-mmm\*ssssssss has failed a redundancy test.

**Problem determination:** Correct any open issues in the Service Focal Point. Retry the Licensed Internal Code update. If the problem persists, contact your next level of support.

### **HSCF0081E HSCF0081E**

**Explanation:** ACDL is pending for Side A | B BPC on tttt-mmm\*ssssssss.

**Problem determination:** Correct any open issues in the Service Focal Point. Retry the Licensed Internal Code update. If the problem persists, contact your next level of support.

# **HSCF0083E HSCF0083E**

**Explanation:** Side A | B BPC on tttt-mmm\*ssssssss has reported an error condition: reason.

**Problem determination:** Reason could be one of the following: Fault indicator is true All Good indicator is false Mailbox Present indicator is false BPF Good indicator is false Correct any open issues in the Service Focal Point. Retry the Licensed Internal Code update. If the problem persists, contact your next level of support.

# **(HSCI) Reference codes**

# **HSCI0100 HSCI0100**

**Explanation:** No managed systems were detected that are attached to this system console.

# **HSCI0101 HSCI0101**

**Explanation:** No logical partitions have been defined for this managed system.

# **HSCI0102 HSCI0102**

**Explanation:** A blank or invalid entry was entered in the partition password field.

**Problem determination:** Enter a valid password value.

# **HSCI0103 HSCI0103**

**Explanation:** A blank or invalid entry was entered in the listening port field.

**Problem determination:** Enter a valid port value.

# **HSCI0104 HSCI0104**

**Explanation:** A blank or invalid entry was entered in the IP address field.

**Problem determination:** Enter a valid IP address value.

# **HSCI0110 HSCI0110**

**Explanation:** The Inventory Scout Services command completed successfully.

# **HSCI0111 HSCI0111**

**Explanation:** The Inventory Scout Services command request failed

**Problem determination:** Verify that the removable media is correctly inserted in the drive and try the operation again. Try the operation with different media. Run PC Doctor to determine if there is a problem with the hardware. Contact your next level of support or your service provider.

# **HSCI0112 HSCI0112**

**Explanation:** The removable media cannot be mounted. Ensure the media is inserted correctly in the drive and retry the operation.

**Problem determination:** Verify that the removable media is correctly inserted in the drive and try the

operation again. Try the operation with different media. Run PC Doctor to determine if there is a problem with the hardware. Contact your next level of support or your service provider.

# **HSCI0113 HSCI0113**

**Explanation:** The media specified is write protected. Adjust the media and retry.

**Problem determination:** Remove write protection and try the operation again.

# **HSCI0114 HSCI0114**

**Explanation:** The Inventory Scout Services request failed. Ensure the removable media is correctly inserted in the drive.

**Problem determination:** Verify that the removable media is correctly inserted in the drive and try the operation again. Try the operation with different media. Run PC Doctor to determine if there is a problem with the hardware. Contact your next level of support or your service provider.

# **HSCI0115 HSCI0115**

**Explanation:** An error occurred while copying the Inventory Scout Services data. Verify that a blank formatted diskette is inserted correctly in the drive and retry the operation.

**Problem determination:** Verify that the removable media is correctly inserted in the drive and try the operation again. Try the operation with different media. Run PC Doctor to determine if there is a problem with the hardware. Contact your next level of support or your service provider.

# **HSCI0116 HSCI0116**

**Explanation:** An error occurred while compressing the Inventory Scout Services data. Retry the operation.

**Problem determination:** Verify that the removable media is correctly inserted in the drive and try the operation again. Try the operation with different media. Run PC Doctor to determine if there is a problem with the hardware. Contact your next level of support or your service provider.

# **HSCI0117 HSCI0117**

**Explanation:** An error occurred while trying to unmount the media.

**Problem determination:** Verify that the removable

# **HSCI0118 • HSCI0122**

media is correctly inserted in the drive and try the operation again. Try the operation with different media. Run PC Doctor to determine if there is a problem with the hardware. Contact your next level of support or your service provider.

# **HSCI0118 HSCI0118**

**Explanation:** The Inventory Scout Services daemon was restarted successfully.

# **HSCI0119 HSCI0119**

**Explanation:** The Inventory Scout Services daemon could not be restarted.

**Problem determination:** Verify that the removable media is correctly inserted in the drive and try the operation again. Try the operation with different media. Run PC Doctor to determine if there is a problem with the hardware. Contact your next level of support or your service provider.

# **HSCI0120 HSCI0120**

**Explanation:** The managed system name is malformed.

# **HSCI0121 HSCI0121**

**Explanation:** The Inventory Scout Services request failed. An error occurred while copying data to removable media.

**Problem determination:** Verify that the removable media is correctly inserted in the drive and try the operation again. Try the operation with different media. Run PC Doctor to determine if there is a problem with the hardware. Contact your next level of support or your service provider.

# **HSCI0122 HSCI0122**

**Explanation:** The system partitions did not respond to query attempts.

**Problem determination:** Check that the management console host name and the host name of the partition are fully qualified domain names (not a short host name). If they are not, this must be corrected for remote security to work. Verify that the network routing is set up so the management console can use ping to reach the partition and vice versa. If one or both cannot be reached from the other, correct the routing. Ensure that /var is not full on the partition, which would prevent certain processes from running correctly. Verify that the following file sets have been installed correctly on the AIX logical partitions: rsct.core csm.client devices.chrp.base.ServiceRM Log in to one of the logical partitions and issue the following command: lssrc -s ctcas If the output shows ctcasd is inoperative, issue the command: ls -l on the

/var/ct/cfg/ directory. If the files ct\_has.pkf and ct\_has.qkf are zero-length, there was an (AIX) installation configuration problem. These zero-length files should be removed. Issue the command startsrc -s ctcas If the startsrc -s ctcas command does not work, the AIX lpp might not have been installed. If the output is still blank, shut down and restart the management console. After the shutdown and restart occurs, wait at least 10 minutes before trying again to ensure all the logical partitions have resynchronized their information with the management console. If the problem persists, contact your next level of support or your service provider.

# **(HSCL0xxx) Reference codes**

# **HSCL0001 HSCL0001**

**Explanation:** There is no more space for a new profile name.

**Problem determination:** Reuse profile names being used by other profiles or remove the profiles that are no longer needed.

# **HSCL0002 HSCL0002**

**Explanation:** Too many I/O uints are being used in profiles.

**Problem determination:** Remove the I/O units that no longer exist or are not needed.

### **HSCL0003 HSCL0003**

**Explanation:** The profile data save area is full. Remove any profiles that are no longer needed.

**Problem determination:** Remove the profiles that are no longer needed.

# **HSCL0004 HSCL0004**

**Explanation:** A profile with the specified name arleady exists in the partition in the profile data of the managed system. Provide another name for this profile.

**Problem determination:** Rename the profile to a name that is not already in use in this partition.

### **HSCL0005 HSCL0005**

**Explanation:** Cannot find information regarding profile data of the managed system. Run a rebuild managed system operation.

**Problem determination:** Rebuild the managed system. If the problem persists, contact your next level of support or your service provider.

### **HSCL0006 HSCL0006**

**Explanation:** The managed system's profile data has been corrupted. You must either restore or reinitialize the profile data.

**Problem determination:** Restore the profile data. If the problem persists, contact your next level of support or your service provider.

# **HSCL0007 HSCL0007**

**Explanation:** The profile data of the managed system

cannot be accessed or modified. Run a rebuild managed system operation.

**Problem determination:** Rebuild the managed system. If the problem persists, contact your next level of support or your service provider.

#### **HSCL0008 HSCL0008**

**Explanation:** Could not construct or initialize profile data. Rebuild the managed system.

**Problem determination:** Rebuild the managed system. If the problem persists, contact your next level of support or your service provider.

#### **HSCL0009 HSCL0009**

**Explanation:** Could not construct or initialize the profile data from the backup file. Repeat the operation.

**Problem determination:** Repeat the operation. If the problem persists, see Recovering partition data on a managed system. If the problem persists, contact your next level of support or your service provider.

# **HSCL000A HSCL000A**

**Explanation:** Could not build the profile for the managed system. Repeat the operation.

**Problem determination:** Rebuild the managed system. If the problem persists, contact your next level of support or your service provider.

### **HSCL000B HSCL000B**

**Explanation:** Could not get the activated partition profile from the profile data. Perform a rebuild managed system operation.

**Problem determination:** Rebuild the managed system. If the problem persists, contact your next level of support or your service provider.

#### **HSCL000C HSCL000C**

**Explanation:** Could not get the activated system profile from the profile data. Rebuild the managed system.

**Problem determination:** Rebuild the managed system. If the problem persists, contact your next level of support or your service provider.

#### **HSCL000D HSCL000D**

**Explanation:** Could not get all the system profiles

from the profile data. Rebuild the managed system.

**Problem determination:** Rebuild the managed system. If the problem persists, contact your next level of support or your service provider.

# **HSCL000E HSCL000E**

**Explanation:** Could not get the default system profile from the profile data. Rebuild the managed system.

**Problem determination:** Rebuild the managed system. If the problem persists, contact your next level of support or your service provider.

# **HSCL000F HSCL000F**

**Explanation:** Could not get the default system profile from the profile data. Rebuild the managed system.

**Problem determination:** Rebuild the managed system. If the problem persists, contact your next level of support or your service provider.

# **HSCL0010 HSCL0010**

**Explanation:** Could not get the partition profile from the profile data. Rebuild the managed system.

**Problem determination:** Rebuild the managed system. If the problem persists, contact your next level of support or your service provider.

# **HSCL0011 HSCL0011**

**Explanation:** Could not get the partition profiles for the partition from the profile data. Rebuild the managed system.

**Problem determination:** Rebuild the managed system. If the problem persists, contact your next level of support or your service provider.

# **HSCL0012 HSCL0012**

**Explanation:** Could not get the system profile from the profile data. Rebuild the managed system.

**Problem determination:** Rebuild the managed system. If the problem persists, contact your next level of support or your service provider.

# **HSCL0013 HSCL0013**

**Explanation:** Could not remove the partition profile from the profile data. Rebuild the managed system.

**Problem determination:** Rebuild the managed system. If the problem persists, contact your next level of support or your service provider.

# **HSCL0014 HSCL0014**

**Explanation:** Could not remove the system profile from the profile data. Rebuild the managed system.

**Problem determination:** Rebuild the managed system. If the problem persists, contact your next level of support or your service provider.

# **HSCL0015 HSCL0015**

**Explanation:** Could not save the partition profile to the profile data. Rebuild the managed system.

**Problem determination:** Rebuild the managed system. If the problem persists, contact your next level of support or your service provider.

# **HSCL0016 HSCL0016**

**Explanation:** Could not save the system profile to the profile data. Rebuild the managed system.

**Problem determination:** Rebuild the managed system. If the problem persists, contact your next level of support or your service provider.

# **HSCL0017 HSCL0017**

**Explanation:** Could not create the partition profile in the profile data. Rebuild the managed system.

**Problem determination:** Rebuild the managed system. If the problem persists, contact your next level of support or your service provider.

# **HSCL0018 HSCL0018**

**Explanation:** Could not create the system profile in the profile data. Rebuild the managed system.

**Problem determination:** Rebuild the managed system. If the problem persists, contact your next level of support or your service provider.

# **HSCL0019 HSCL0019**

**Explanation:** Could not set the activated partition profile in the profile data. Rebuild the managed system.

**Problem determination:** Rebuild the managed system. If the problem persists, contact your next level of support or your service provider.

# **HSCL001A HSCL001A**

**Explanation:** Could not set the activated system profile in the profile data. Rebuild the managed system.

**Problem determination:** Rebuild the managed system. If the problem persists, contact your next level of support or your service provider.

# **HSCL001B HSCL001B**

**Explanation:** Could not set the default partition profile in the profile data. Rebuild the managed system.

**Problem determination:** Rebuild the managed system. If the problem persists, contact your next level of support or your service provider.

# **HSCL001C HSCL001C**

**Explanation:** Could not set the default system profile in the profile data. Rebuild the managed system.

**Problem determination:** Rebuild the managed system. If the problem persists, contact your next level of support or your service provider.

### **HSCL001D HSCL001D**

**Explanation:** Could not clean up the profile data. Rebuild the managed system.

**Problem determination:** Rebuild the managed system. If the problem persists, contact your next level of support or your service provider.

### **HSCL001E HSCL001E**

**Explanation:** Could not update the profile data cache. Rebuild the managed system.

**Problem determination:** Rebuild the managed system. If the problem persists, contact your next level of support or your service provider.

# **HSCL001F HSCL001F**

**Explanation:** Could not check for duplicate partition name. Rebuild the managed system.

**Problem determination:** Rebuild the managed system. If the problem persists, contact your next level of support or your service provider.

# **HSCL0020 HSCL0020**

**Explanation:** Could not remove the partition profile from the system profile content in the profile data. Rebuild the managed system.

**Problem determination:** Rebuild the managed system. If the problem persists, contact your next level of support or your service provider.

# **HSCL0021 HSCL0021**

**Explanation:** Could not add the partition profile to the system profile in the profile data. Rebuild the managed system.

**Problem determination:** Rebuild the managed system. If the problem persists, contact your next level of support or your service provider.

#### **HSCL0022 HSCL0022**

**Explanation:** Could not get the partition name from the profile data. Rebuild the managed system.

**Problem determination:** Rebuild the managed system. If the problem persists, contact your next level of support or your service provider.

### **HSCL0023 HSCL0023**

**Explanation:** Could not get all the partition names from the profile data. Rebuild the managed system.

**Problem determination:** Rebuild the managed system. If the problem persists, contact your next level of support or your service provider.

#### **HSCL0024 HSCL0024**

**Explanation:** Could not set the partition name in the profile data. Rebuild the managed system.

**Problem determination:** Rebuild the managed system. If the problem persists, contact your next level of support or your service provider.

#### **HSCL0025 HSCL0025**

**Explanation:** Could not build the profile data from the local file. Rebuild the managed system.

**Problem determination:** Rebuild the managed system. If the problem persists, contact your next level of support or your service provider.

#### **HSCL0026 HSCL0026**

**Explanation:** Could not write the data to the managed system. Rebuild the managed system.

**Problem determination:** Rebuild the managed system. If the problem persists, contact your next level of support or your service provider.

# **HSCL0027 HSCL0027**

**Explanation:** Could not back up the profile data to a file. Rebuild the managed system.

**Problem determination:** Rebuild the managed system. If the problem persists, contact your next level of support or your service provider.

# **HSCL0028 HSCL0028**

**Explanation:** Could not read profile data from the managed system. Rebuild the managed system.

**Problem determination:** Rebuild the managed system. If the problem persists, contact your next level of support or your service provider.

# **HSCL0029 HSCL0029**

**Explanation:** Could not delete profiles at the partition with ID in the profile data. Rebuild the managed system.

**Problem determination:** Rebuild the managed system. If the problem persists, contact your next level of support or your service provider.

### **HSCL002A HSCL002A**

**Explanation:** Could not modify the system profiles containing the partition slot ID in the profile data. Rebuild the managed system.

**Problem determination:** Rebuild the managed system. If the problem persists, contact your next level of support or your service provider.

# **HSCL002B HSCL002B**

**Explanation:** Could not perform a priority restore on the profile data. Rebuild the managed system.

**Problem determination:** Rebuild the managed system. If the problem persists, contact your next level of support or your service provider.

# **HSCL002C HSCL002C**

**Explanation:** Could not merge the profile information in the profile data. Rebuild the managed system.

**Problem determination:** Rebuild the managed system. If the problem persists, contact your next level of support or your service provider.

### **HSCL002D HSCL002D**

**Explanation:** Could not merge partition name data in the profile data. Rebuild the managed system.

**Problem determination:** Rebuild the managed system. If the problem persists, contact your next level of support or your service provider.

### **HSCL002E HSCL002E**

**Explanation:** Could not merge default and activated list data in the profile data. Rebuild the managed system.

**Problem determination:** Rebuild the managed system. If the problem persists, contact your next level of support or your service provider.

# **HSCL002F HSCL002F**

**Explanation:** Could not merge I/O unit and profile information data in the profile data.

**Problem determination:** Execute a rebuild managed system operation.

### **HSCL0030 HSCL0030**

**Explanation:** Could not initialize the profile data. Rebuild the managed system.

**Problem determination:** Rebuild the managed system. If the problem persists, contact your next level of support or your service provider.

### **HSCL0031 HSCL0031**

**Explanation:** The profile data has been cleared. Either restore or reinitialize the profile data save area.

**Problem determination:** Restore the profile data. For details, see Recovering partition data on a managed system. If the problem persists, contact your next level of support or your service provider.

### **HSCL0032 HSCL0032**

**Explanation:** Could not set the system profile's user-defined name to the profile data. Rebuild the managed system.

**Problem determination:** Rebuild the managed system. For details, see Updating managed system or frame information. If the problem persists, contact your next level of support or your service provider.

# **HSCL0034 HSCL0034**

**Explanation:** The levels of managed system and profile data area are not matching. Upgrade the managed system version to the correct level.

**Problem determination:** Rebuild the managed system. For details, see Updating managed system or frame information. If the same error occurs, update the managed system to a correct version. If you are not sure what version to use, contact your next level of support or your service provider.

# **HSCL0035 HSCL0035**

**Explanation:** Cannot restore profile data with two different versions of profile save data.

**Problem determination:** Perform the operation again. If the same error occurs, restore using another profile data file. For details, see Recovering partition data on a managed system. If the problem persists, contact your next level of support or your service provider.

#### **HSCL0036 HSCL0036**

**Explanation:** Migrate profile data failed.

**Problem determination:** Perform the operation again. If the problem persists, contact your next level of support or your service provider.

# **HSCL0038 HSCL0038**

**Explanation:** Creation of logical partition profiles failed in the profile data save area.

**Problem determination:** Rebuild the managed system. For details, see Updating managed system or frame information for details. Retry the operation. If the problem persists, contact your next level of support or your service provider.

# **HSCL0039 HSCL0039**

**Explanation:** Deletion of logical partitions failed in the profile data save area.

**Problem determination:** Rebuild the managed system. For details, see Updating managed system or frame information for details. Retry the operation. If the problem persists, contact your next level of support or your service provider.

# **HSCL003A HSCL003A**

**Explanation:** Removal of system profiles failed at profile data save area.

**Problem determination:** Rebuild the managed system. For details, see Updating managed system or frame information for details. Retry the operation. If the problem persists, contact your next level of support or your service provider.

# **HSCL003B HSCL003B**

**Explanation:** Setting of partition information failed in the profile data save area.

**Problem determination:** Rebuild the managed system. For details, see Updating managed system or frame information for details. Retry the operation. If the problem persists, contact your next level of support or your service provider.

# **HSCL003C HSCL003C**

**Explanation:** Retrieval of all logical partition information failed in the profile data save area.

**Problem determination:** Rebuild the managed system. For details, see Updating managed system or frame information for details. Retry the operation. If the problem persists, contact your next level of support or your service provider.

# **HSCL003D HSCL003D**

**Explanation:** Retrieval of partition information failed in the profile data save area.

**Problem determination:** Rebuild the managed system. Retry the operation. If the problem persists, contact your next level of support or your service provider.

# **HSCL0040 HSCL0040**

**Explanation:** No more space for physical location code in the profile data save area.

**Problem determination:** If the problem persists, contact your next level of support or your service provider.

# **HSCL0041 HSCL0041**

**Explanation:** Migration of partition information failed in the profile data save area.

**Problem determination:** Rebuild the managed system. For details, see Updating managed system or frame information for details. If the problem persists, contact your next level of support or your service provider.

# **HSCL0042 HSCL0042**

**Explanation:** Migration of profile names failed in the profile data save area.

**Problem determination:** Rebuild the managed system. For details, see Updating managed system or frame information for details. If the problem persists, contact your next level of support or your service provider.

# **HSCL0043 HSCL0043**

**Explanation:** Migration of default profile list failed in the profile data save area.

**Problem determination:** Rebuild the managed system. For details, see Updating managed system or frame information for details. If the problem persists, contact your next level of support or your service provider.

# **HSCL0044 HSCL0044**

**Explanation:** Migration of activated profile list failed in the profile data save area.

**Problem determination:** Rebuild the managed system. For details, see Updating managed system or frame information for details. If the problem persists, contact your next level of support or your service provider.

# **HSCL0045 HSCL0045**

**Explanation:** Migration of physical location code information failed in profile data save area.

### **HSCL0046 HSCL0046**

**Explanation:** Migration of I/O unit and profile information failed in the profile data save area.

**Problem determination:** Rebuild the managed system. For details, see Updating managed system or frame information for details. If the problem persists, contact your next level of support or your service provider.

# **HSCL0047 HSCL0047**

**Explanation:** Migration of time stamps of profile data save area failed.

**Problem determination:** Rebuild the managed system. For details, see Updating managed system or frame information for details. If the problem persists, contact your next level of support or your service provider.

# **HSCL0048 HSCL0048**

**Explanation:** Migration of checksums of the profile data save area failed.

**Problem determination:** Rebuild the managed system. For details, see Updating managed system or frame information for details. If the problem persists, contact your next level of support or your service provider.

# **HSCL0049 HSCL0049**

**Explanation:** Unable to get next available profile ID from the management console profile data.

# **HSCL004A HSCL004A**

**Explanation:** Management console Save Area Set Fast Activation failed.

### **HSCL004B HSCL004B**

**Explanation:** Management Console Save Area Get Fast Activation failed.

### **HSCL004C HSCL004C**

**Explanation:** Unable to open the Management console Save Area file.

# **HSCL004D HSCL004D**

**Explanation:** The management console could not retrieve information from the managed system.

# **HSCL004E HSCL004E**

**Explanation:** Unable to set partition information in the profile data. Execute a rebuild managed system operation.

### **HSCL004F HSCL004F**

**Explanation:** Management console Save Area Get System Credential Information failed.

### **HSCL0050 HSCL0050**

**Explanation:** Management console Save Area Set System Credential Information failed.

# **HSCL0051 HSCL0051**

**Explanation:** Cannot retrieve virtual Ethernet MAC address prefix.

**Problem determination:** Try the operation again. If the problem persists, contact your next level of support or your service provider.

# **HSCL0052 HSCL0052**

**Explanation:** Cannot set virtual Ethernet MAC address prefix.

**Problem determination:** Try the operation again. If the problem persists, contact your next level of support or your service provider.

### **HSCL0053 HSCL0053**

**Explanation:** Attempt to update profile information failed due to invalid resource lock type.

**Problem determination:** Try the operation again. If the problem persists, contact your next level of support or your service provider.

# **HSCL0054 HSCL0054**

**Explanation:** Cannot set SharedDedicated processing mode in Save Area.

**Problem determination:** If the problem persists, contact your next level of support or your service provider.

#### **HSCL0055 HSCL0055**

**Explanation:** Cannot set Electronic Error Reporting in Save Area.

**Problem determination:** If the problem persists, contact your next level of support or your service provider.

#### **HSCL0056 HSCL0056**

**Explanation:** Given Electronic Error Reporting value is invalid.

# **HSCL01F5 HSCL01F5**

**Explanation:** Unable to lock the Service Processor.

**Problem determination:** Perform one of the following steps: (1) Check serial cable connection; (2) Check if another Console is communicating with the Service Processor; (3) Perform the Release Lock task; (4) Perform Rebuild task to re-establish the connection.

# **HSCL01F7 HSCL01F7**

**Explanation:** Unable to get the current time from the managed system.

**Problem determination:** Rebuild the managed system. Try the task again. If the problem persists, contact your next level of support or your service provider.

# **HSCL01F8 HSCL01F8**

**Explanation:** This property cannot be altered.

# **HSCL01FA HSCL01FA**

**Explanation:** The managed system is already powered off.

**Problem determination:** The managed system was already powered off before your attempt to power it off. No action is required.

### **HSCL01FB HSCL01FB**

**Explanation:** The number of parameters is incorrect. Specify a different value.

# **HSCL01FC HSCL01FC**

**Explanation:** The parameter specified is not valid. Specify a different value.

### **HSCL01FD HSCL01FD**

**Explanation:** Power on failed. Try again.

**Problem determination:** Retry starting the managed system. If the problem persists, contact your next level of support or your service provider.

### **HSCL01FE HSCL01FE**

**Explanation:** The managed system is already powered on.

# **HSCL01FF HSCL01FF**

**Explanation:** Could not rebuild. Shut down and restart the management console.

**Problem determination:** Retry the task. If it fails again, shut down and restart the management console Check the state of the managed system. Refer to

Correcting the managed system operating state and perform the appropriate procedure to put the managed system in the correct state. Try the task again. If the problem persists, contact your next level of support or your service provider.

### **HSCL0200 HSCL0200**

**Explanation:** Unable to communicate with Service Processor.

**Problem determination:** Check Serial Cable connection.

### **HSCL0201 HSCL0201**

**Explanation:** Service processor command failed: Invalid response.

**Problem determination:** Wait several minutes and try the task again.

# **HSCL0202 HSCL0202**

**Explanation:** Service Processor Socket is corrupted.

**Problem determination:** If the problem persists, contact your next level of support or your service provider.

# **HSCL0203 HSCL0203**

**Explanation:** Command sent to service processor failed.

**Problem determination:** Try the task again. Check the state of the managed system. Refer to Correcting the managed system operating state and perform the appropriate procedure to put the managed system in the correct state. If the problem persists, contact your next level of support or your service provider.

# **HSCL0204 HSCL0204**

**Explanation:** Command failed. Unknown error.

**Problem determination:** Shut down and restart the management console If the problem persists, contact your next level of support or your service provider.

### **HSCL0205 HSCL0205**

**Explanation:** The managed system is in the error state and is unable to continue with the task.

**Problem determination:** The recovery partition data task cannot be run until the managed system is no longer in error state. Record the error message. Check the state of the managed system. Refer to Correcting the managed system operating state and perform the appropriate procedure to put the managed system in the correct state.

# **HSCL0206 HSCL0206**

**Explanation:** Unable to power on the managed system. Unable to continue with the power on task.

**Problem determination:** Check the Operator panel value column for the managed system to verify that it is in the No power state and that the managed system is not in the Error state. If the managed system is in the error state, refer to Correcting the managed system operating state and perform the appropriate procedure to put the managed system in the correct state. Verify that no other task is being performed, and then retry the task. If the problem persists, contact your next level of support or your service provider.

# **HSCL0207 HSCL0207**

**Explanation:** Failed to Power Off the Managed System. Unable to continue with the Recover Partition Data Task.

**Problem determination:** If the problem persists, contact your next level of support or your service provider.

# **HSCL0208 HSCL0208**

**Explanation:** Unable to power on the managed system. Unable to continue with the power on task.

**Problem determination:** Check the Operator panel value column for the managed system to verify that it is in the No power state and that the managed system is not in the Error state. If the managed system is in the error state, refer to Correcting the managed system operating state and perform the appropriate procedure to put the managed system in the correct state. Verify that no other task is being performed, and then retry the task. If the problem persists, contact your next level of support or your service provider.

# **HSCL0209 HSCL0209**

**Explanation:** Remote virtual terminal sessions are not allowed. Check the remote virtual terminal settings.

**Problem determination:** Virtual terminal cannot open remotely at this time. If this feature is needed, use the Enable/Disable Remote Virtual Terminal task in the System Configuration menu to enable remote connections.

# **HSCL020A HSCL020A**

**Explanation:** The power on system profile operation timed out. Activate the system profile manually after the managed system is powered on.

**Problem determination:** Activate the system profile manually after the managed system is powered on.

### **HSCL020D HSCL020D**

**Explanation:** The command you issued contained incorrect data.

**Problem determination:** Contact your next level of support or your service provider.

# **HSCL0212 HSCL0212**

**Explanation:** The managed system is not capable of Capacity on Demand (CoD) at the present time.

**Problem determination:** Ensure that the managed system is powered on. If it is powered on, check the managed system's properties window to verify that the system is not CoD capable. Contact your local representative for more information about this feature.

### **HSCL0213 HSCL0213**

**Explanation:** The managed system does not support Capacity on Demand upgrades for processors.

**Problem determination:** Contact your local representative for more information about this feature.

### **HSCL0214 HSCL0214**

**Explanation:** The managed system does not support Capacity on Demand upgrades for memory.

**Problem determination:** Contact your local representative for more information about this feature.

# **HSCL0215 HSCL0215**

**Explanation:** There was an error trying to save processor order information to a diskette.

**Problem determination:** Verify that the diskette is writable, and retry the operation again. If the error persists, contact your next level of support or your service provider.

### **HSCL0219 HSCL0219**

**Explanation:** The Properties File, HscPciClassCodeInfo, is not available.

**Problem determination:** If the problem persists, contact your next level of support or your service provider.

# **HSCL021A HSCL021A**

**Explanation:** IOError : Failure during the Properties Initialization of the class code.

# **HSCL021B HSCL021B**

**Explanation:** Error in initization of the class code property file.

**Problem determination:** If the problem persists, contact your next level of support or your service provider.

# **HSCL021C HSCL021C**

**Explanation:** Inconsistant partition type found during rebuild.

**Problem determination:** If the problem persists, contact your next level of support or your service provider.

# **HSCL021E HSCL021E**

**Explanation:** No profile found for partition.

**Problem determination:** If the problem persists, contact your next level of support or your service provider.

# **HSCL0222 HSCL0222**

**Explanation:** The operation cannot be performed because the managed system is not logical partition capable.

**Problem determination:** If you believe that the managed system should be capable of logical partitioning, restart the management console and retry the operation. If the problem persists, contact your next level of support or your service provider.

### **HSCL0223 HSCL0223**

**Explanation:** Firmware is not ready to accept the specified command. Try again later.

**Problem determination:** Retry the task. If the problem persists, contact your next level of support or your service provider.

### **HSCL0224 HSCL0224**

**Explanation:** There was an error dumping the partition configuration. Check the console event log.

**Problem determination:** Retry the task. If the problem persists, contact your next level of support or your service provider.

### **HSCL0225 HSCL0225**

**Explanation:** There was an error clearing the partition configuration. Check the console event log.

**Problem determination:** Retry the task. If the problem persists, contact your next level of support or your service provider.

### **HSCL0226 HSCL0226**

**Explanation:** The firmware power off policy returned from the service processor is not valid. Unable to determine whether the firmware should power off or stay running after last partition powers off.

**Problem determination:** Check that the inputs are correct. Retry the task. If the problem persists, contact your next level of support or your service provider.

### **HSCL0227 HSCL0227**

**Explanation:** This operation is only allowed when the managed system is in the Standby state.

**Problem determination:** If the problem persists, contact your next level of support or your service provider.

# **HSCL0228 HSCL0228**

**Explanation:** The managed system could not be found in the database. Rebuild the managed system, and try again.

**Problem determination:** Shut down and restart the management console Rebuild the managed system. For details, see Updating managed system or frame information. If the problem persists, contact your next level of support or your service provider.

# **HSCL0229 HSCL0229**

**Explanation:** Memory specified is not a multiple of the system memory region size. Modify the value to be a multiple of the memory region size and try again.

**Problem determination:** Modify the value of the memory specified to be a multiple of the memory region size and try the operation again. If the problem persists, contact your next level of support or your service provider.

# **HSCL022A HSCL022A**

**Explanation:** i5/OS partitions are not supported on the managed system.

**Problem determination:** The managed system is not capable of creating or managing i5/OS partitions. If you believe that the managed system should be i5/OS capable, restart the management console and retry the operation. If the problem persists, contact your next level of support or your service provider.

### **HSCL022B HSCL022B**

**Explanation:** Get the managed system state has failed.

# **HSCL022C HSCL022C**

**Explanation:** The managed system is not in a valid state to perform the operation. Check the state of the managed system and retry the operation.

**Problem determination:** Try the task again. Refer to Correcting the managed system operating state and perform the appropriate procedure to put the managed system in the correct state. If the problem persists, contact your next level of support or your service provider.

# **HSCL022D HSCL022D**

**Explanation:** Unable to perform a get or a set operation on the managed system's platform IPL parameters.

**Problem determination:** Try the task again. Perform the appropriate actions to put the managed system in the correct state. For details, see Correcting the managed system operating state. If the problem persists, contact your next level of support or your service provider.

# **HSCL022E HSCL022E**

**Explanation:** Unable to restore the profile data when the managed system is not in the Operating or Standby state.

**Problem determination:** Verify that the managed system is in the Operating or Standby state, and retry the operation. If the managed system is not in the correct state, refer to Correcting the managed system operating state and perform the appropriate procedure to put the managed system in the correct state. If the problem persists, contact your next level of support or your service provider.

# **HSCL022F HSCL022F**

**Explanation:** Unable to delete the profile data backup file.

**Problem determination:** If the problem persists, contact your next level of support or your service provider.

### **HSCL022R HSCL022R**

**Explanation:** Unable to delete the profile data backup file.

**Problem determination:** Try the task again. Rebuild the managed system and try the task again. For details, see Updating managed system or frame information. If the problem persists, contact your next level of support or your service provider.

### **HSCL0230 HSCL0230**

**Explanation:** Unable to get managed system credential information.

**Problem determination:** Rebuild the managed system. Then try the task again. Restart the management console and then retry the operation. If the problem persists, contact your next level of support or your service provider.

### **HSCL0231 HSCL0231**

**Explanation:** Unable to set managed system credential information.

**Problem determination:** Rebuild the managed system. Then try the task again. Restart the management console and then retry the operation. If the problem persists, contact your next level of support or your service provider.

# **HSCL0232 HSCL0232**

**Explanation:** Rebuild managed system operation failed.

**Problem determination:** Try the operation again.

# **HSCL0233 HSCL0233**

**Explanation:** Unable to change the service partition to the partition specified. Check your current setting(s) and ensure this change is allowed.

**Problem determination:** The service partition cannot be changed. Check current settings and verify that this change is allowed. Rebuild the managed system and try the operation again. If the problem persists, contact your next level of support or your service provider.

# **HSCL0234 HSCL0234**

**Explanation:** Failed to transition out of standby state. Rebuild the managed system and try again.

**Problem determination:** Rebuild the managed system. For details, see Updating managed system or frame information. Then try the task again. If the problem persists, contact your next level of support or your service provider.

### **HSCL0235 HSCL0235**

**Explanation:** Cannot change service partition from one partition to another if either one of them is not in the Not Activated state.

**Problem determination:** Ensure that the current service partition is not activated. Ensure that the partition user who tried to assign the server authority is not activated. Rebuild the managed system. Then try the task again. If the problem persists, contact your

next level of support or your service provider.

# **HSCL0236 HSCL0236**

**Explanation:** The name specified contains unprintable or invalid characters. Remove the invalid characters and try again.

**Problem determination:** Ensure that all the characters specified in the name are valid. Retry the task. If the problem persists, contact your next level of support or your service provider.

# **HSCL0237 HSCL0237**

**Explanation:** This operation is not allowed when the managed system is in the current state.

**Problem determination:** After you have established a connection from the management console to the managed system and have entered a valid management console access password, try the operation again.

# **HSCL0238 HSCL0238**

**Explanation:** This operation is only allowed when the managed system is in the Operating state.

**Problem determination:** If the problem persists, contact your next level of support or your service provider.

# **HSCL0239 HSCL0239**

**Explanation:** This operation is not allowed when the managed system is in the current state.

**Problem determination:** If the problem persists, contact your next level of support or your service provider.

# **HSCL023A HSCL023A**

**Explanation:** This operation is allowed only when the managed system is powered off.

**Problem determination:** No recovery action.

# **HSCL023B HSCL023B**

**Explanation:** This operation is allowed only after the managed system has been powered on at least once, and then powered off.

**Problem determination:** No recovery action.

# **HSCL0240 HSCL0240**

**Explanation:** The password is locked and cannot be changed while it is locked.

**Problem determination:** The password has been locked. Contact your next level of support or your hardware service provider to unlock the password.

# **HSCL0241 HSCL0241**

**Explanation:** The password is locked.

**Problem determination:** The password has been locked. Contact your next level of support or your hardware service provider to unlock the password.

# **HSCL0242 HSCL0242**

**Explanation:** Failed to set i5/OS partition as the service partition for this managed system. Only an AIX or Linux logical partition can be designated as the service partition on IBM System p5 or IBM eServer p5 servers.

**Problem determination:** Choose an AIX or Linux logical partition as the service partition for your managed system.

# **HSCL0243 HSCL0243**

**Explanation:** The Machine Code (Licensed Internal Code) on your managed system does not support viewing the Virtualization Engine systems technologies activation history log. In order to view the history log on your managed system, you need to update your managed system's Machine Code (Licensed Internal Code).

**Problem determination:** Contact your service provider to determine which level of management console Machine Code supports viewing the Virtualization Engine systems technologies activation history log. Update your managed system's Machine Code to that level or greater. For details, see Getting fixes and upgrades. Try the task again.

# **HSCL0244 HSCL0244**

**Explanation:** Failed to restore the IPL source on the partition.

**Problem determination:** If the problem persists, contact your next level of support or your service provider.

# **HSCL0245 HSCL0245**

**Explanation:** Failed to restore the partition workload group on the partition.

**Problem determination:** If the problem persists, contact your next level of support or your service provider.

# **HSCL0246 HSCL0246**

**Explanation:** Failed to set the partition information in the profile data area on the partition.

**Problem determination:** Run the rebuild managed system operation or reboot the management console

# **HSCL0247 • HSCL025C**

and try again. If the problem persists, contact your next level of support or your service provider.

# **HSCL0247 HSCL0247**

**Explanation:** Failed to restore the partition MSP attribute on the partition.

**Problem determination:** If the problem persists, contact your next level of support or your service provider.

# **HSCL0248 HSCL0248**

**Explanation:** Failed to restore the partition time reference attribute on the partition.

**Problem determination:** If the problem persists, contact your next level of support or your service provider.

# **HSCL0249 HSCL0249**

**Explanation:** This operation is only allowed when the partition is in the Running state.

**Problem determination:** If the problem persists, contact your next level of support or your service provider.

# **HSCL0250 HSCL0250**

**Explanation:** The managed system machine type, model, and serial number (MTMS) is empty.

# **HSCL0251 HSCL0251**

**Explanation:** Service processor command failed. The connection to the hardware server is broken.

**Problem determination:** Ensure that the network connection is working. If the problem persists, contact your next level of support or your service provider.

# **HSCL0252 HSCL0252**

**Explanation:** Service processor command failed. The connection to service processor is not available.

**Problem determination:** Ensure that the network connection is working. If the problem persists, contact your next level of support or your service provider.

# **HSCL0253 HSCL0253**

**Explanation:** Service processor command failed. The managed system has been deleted.

**Problem determination:** Ensure that the network connection is working. If the problem persists, contact your next level of support or your service provider.

# **HSCL0254 HSCL0254**

**Explanation:** Hardware server command failed. No response package.

**Problem determination:** Retry the operation. If the problem persists, contact your next level of support or your service provider.

### **HSCL0255 HSCL0255**

**Explanation:** Hardware server command failed. The request ID has been deleted from the ID table.

**Problem determination:** Retry the operation. If the problem persists, contact your next level of support or your service provider.

### **HSCL0258 HSCL0258**

**Explanation:** Issuing a service processor pass through failed. An expected exception was thrown.

**Problem determination:** Retry the operation. If the problem persists, contact your next level of support or your service provider.

### **HSCL0259 HSCL0259**

**Explanation:** Service processor lock failed. The lock manager is not active.

**Problem determination:** Restart the management console If the problem persists, contact your next level of support or your service provider.

# **HSCL025A HSCL025A**

**Explanation:** Service processor lock failed. Try again later.

**Problem determination:** Another management console might be performing this operation. Try again later. If the problem persists, contact your next level of support or your service provider.

# **HSCL025B HSCL025B**

**Explanation:** Query service processor data failed.

# **HSCL025C HSCL025C**

**Explanation:** Service processor command failed. Service processor authentication needs to be done first.

**Problem determination:** Ensure that the managed system is authenticated first. Retry the task. If the problem persists, contact your next level of support or your service provider.

# **HSCL025D HSCL025D**

**Explanation:** Service processor command failed. The Hypervisor is not ready to accept commands.

**Problem determination:** Rebuild the managed system. For details, see Updating managed system or frame information If the problem persists, contact your next level of support or your service provider.

# **HSCL025E HSCL025E**

**Explanation:** The lock table in the managed system is full. Try again.

**Problem determination:** Wait and then try the operation again.

# **HSCL025F HSCL025F**

**Explanation:** There is a managed system lock.

**Problem determination:** Wait and then try the operation again.

# **HSCL0260 HSCL0260**

**Explanation:** Unexpected error happened when trying to acquire a managed system lock.

**Problem determination:** Wait and then try the operation again.

### **HSCL0261 HSCL0261**

**Explanation:** Unexpected error happened when trying to acquire a managed system lock.

**Problem determination:** Report the problem to your next level of support or your service provider.

# **HSCL0262 HSCL0262**

**Explanation:** Supplement lock operation failed.

**Problem determination:** Check the input and permission and try the task again.

### **HSCL0263 HSCL0263**

**Explanation:** The service processor does not support more than one management console connection. No service processor lock is needed.

**Problem determination:** Contact your next level of support or your service provider.

# **HSCL0264 HSCL0264**

**Explanation:** The console command manager is not active.

**Problem determination:** Try the operation again. If the

problem persists, contact your next level of support or your service provider.

### **HSCL0265 HSCL0265**

**Explanation:** No destination was specified for command. The command cannot be sent.

**Problem determination:** Try the operation again. If the problem persists, contact your next level of support or your service provider.

### **HSCL0266 HSCL0266**

**Explanation:** The request to query data on the managed system failed.

**Problem determination:** Try the operation again. If the problem persists, contact your next level of support or your service provider.

# **HSCL0267 HSCL0267**

**Explanation:** The connection to the service processor has been lost. A long-running task was stopped.

**Problem determination:** Verify the completion of the long-running task. If the task did not complete successfully, try the task again.

#### **HSCL0268 HSCL0268**

**Explanation:** An unexpected error occurred in a long-running task.

**Problem determination:** Verify the completion of the long-running task. If the task did not complete successfully, try the task again.

# **HSCL0269 HSCL0269**

**Explanation:** Managed system cannot be found.

**Problem determination:** Verify the specified IP address. Specify a valid IP address and try the request again.

# **HSCL026A HSCL026A**

**Explanation:** The specified managed system name is not valid with the specified IP address. The managed system cannot be removed.

**Problem determination:** Specify a valid managed system name and a valid IP address. Then try the request again.

# **HSCL026B HSCL026B**

**Explanation:** Cannot find a managed system with the specified name.

**Problem determination:** Verify the specified system

# **HSCL026C • HSCL0278**

name. Specify a valid managed system name and try the request again.

# **HSCL026C HSCL026C**

**Explanation:** The request to add a new managed system failed.

**Problem determination:** Verify the specified IP address. Specify a valid IP address and try the request again.

# **HSCL026D HSCL026D**

**Explanation:** Lock type specified is not valid for the managed system.

**Problem determination:** Retry the operation. If the problem persists, contact your next level of support or your service provider.

# **HSCL026E HSCL026E**

**Explanation:** The lock manager for managed system is not active.

**Problem determination:** Try the request again later. If the problem persists, contact your service provider.

# **HSCL026F HSCL026F**

**Explanation:** Either the managed system name or the IP address is not specified in the request to remove the managed system.

**Problem determination:** Specify both the managed system name and the IP address. Then try the request again.

# **HSCL0270 HSCL0270**

**Explanation:** The specified command destination cannot be found. The command cannot be sent.

**Problem determination:** Retry the operation. If the problem persists, contact your next level of support or your service provider.

# **HSCL0271 HSCL0271**

**Explanation:** The connection state of the specified command destination is not valid. The command cannot be sent.

**Problem determination:** The connection to the managed system has been lost. Try the request again later.

### **HSCL0272 HSCL0272**

**Explanation:** Service processor command failed. The service processor is in prestandby state.

**Problem determination:** If the problem persists, contact your next level of support or your service provider.

#### **HSCL0273 HSCL0273**

**Explanation:** A command that was targeted to the managed system has timed out.

**Problem determination:** If the problem persists, contact your next level of support or your service provider.

### **HSCL0274 HSCL0274**

**Explanation:** The managed system does not support the Power Saver feature. Check your firmware and platform capabilities.

**Problem determination:** If the problem persists, contact your next level of support or your service provider.

### **HSCL0275 HSCL0275**

**Explanation:** The user does not have the proper authority to perform this operation on the managed system.

**Problem determination:** If the problem persists, contact your next level of support or your service provider.

### **HSCL0276 HSCL0276**

**Explanation:** The managed system is already processing a power saver change request.

**Problem determination:** Try the operation again later.

### **HSCL0277 HSCL0277**

**Explanation:** Failed to set the power saver mode on the managed system.

**Problem determination:** If the problem persists, contact your next level of support or your service provider.

# **HSCL0278 HSCL0278**

**Explanation:** The requested operation cannot be performed because another management or service task is already running.
#### **HSCL0280 HSCL0280**

**Explanation:** The service processor managed system state is not valid.

**Problem determination:** Retry the task. If the problem persists, contact your next level of support or your service provider.

#### **HSCL0281 HSCL0281**

**Explanation:** The operation cannot be done because the managed system is not shared processor capable.

**Problem determination:** No recovery action is required.

### **HSCL0282 HSCL0282**

**Explanation:** The virtual Ethernet adapter cannot be defined because the partition already defines a trunk adapter in its virtual I/O slot. Modify the profile accordingly and reactivate the partition.

**Problem determination:** Modify the profile accordingly and reactivate the partition.

#### **HSCL0285 HSCL0285**

**Explanation:** The managed system does not support SNI message passing.

**Problem determination:** No recovery action.

### **HSCL0286 HSCL0286**

**Explanation:** The managed system firmware release level does not support service processor failover.

**Problem determination:** If the problem persists, contact your next level of support or your service provider.

#### **HSCL0287 HSCL0287**

**Explanation:** Service processor failover is not enabled on the managed system.

**Problem determination:** If the problem persists, contact your next level of support or your service provider.

### **HSCL0288 HSCL0288**

**Explanation:** The managed system is not ready for service processor failover.

**Problem determination:** Retry the operation. If the problem persists, contact your next level of support or your service provider.

#### **HSCL0289 HSCL0289**

**Explanation:** Service processor failover cannot be performed because the secondary service processor is unusable due to an error or because it has been manually deconfigured by a user.

**Problem determination:** If the secondary service processor cannot be manually reconfigured, or if this condition persists for longer than one hour, contact your hardware service representative.

### **HSCL028A HSCL028A**

**Explanation:** Service processor failover cannot be performed because a secondary service processor is not installed.

**Problem determination:** If the problem persists, contact your next level of support or your service provider.

#### **HSCL028B HSCL028B**

**Explanation:** Service processor failover cannot be performed because the code levels on the service processors do not match.

**Problem determination:** If the problem persists, contact your next level of support or your service provider.

# **HSCL028C HSCL028C**

**Explanation:** Service processor failover cannot be performed because there is an error in the service processor configuration.

**Problem determination:** If the problem persists, contact your next level of support or your service provider.

#### **HSCL028D HSCL028D**

**Explanation:** Service processor failover cannot be performed because the managed system is either restarting or powering off.

**Problem determination:** If the problem persists, contact your next level of support or your service provider.

### **HSCL028E HSCL028E**

**Explanation:** Service processor failover cannot be performed because Licensed Internal Code update is in progress.

### **HSCL028F HSCL028F**

**Explanation:** Service processor failover cannot be performed because a system dump is in progress.

**Problem determination:** If the problem persists, contact your next level of support or your service provider.

#### **HSCL0290 HSCL0290**

**Explanation:** Service processor failover cannot be performed because service processor failover is already in progress.

**Problem determination:** If the problem persists, contact your next level of support or your service provider.

#### **HSCL0291 HSCL0291**

**Explanation:** The trunk adapter in Virtual I/O slot has the same trunk priority as the trunk adapter in another Virtual I/O slot.

**Problem determination:** Trunk adapters on the same Virtual LAN(s) must have different priorities. Please modify the profile or create a new profile accordingly, and retry activation.

#### **HSCL0292 HSCL0292**

**Explanation:** The trunk adapter in Virtual I/O slot has a different set of Virtual LAN IDs than the trunk adapter in Virtual I/O slot.

**Problem determination:** If more than one trunk adapter share Virtual LANs they must have a complete and exact overlap. Please modify the profile or create a new profile accordingly, and retry activation.

#### **HSCL0293 HSCL0293**

**Explanation:** The service process is in half genesis condition.

**Problem determination:** It needs to be powered off before trying to enable failover.

#### **HSCL0294 HSCL0294**

**Explanation:** Service processor failover cannot be performed because the secondary service processor is in a state which does not support failover.

**Problem determination:** If this condition persists for longer than one hour, contact your hardware service representative.

#### **HSCL0295 HSCL0295**

**Explanation:** Service processor failover cannot be performed because the internal communication path between the primary and secondary service processors cannot be established.

**Problem determination:** If this condition persists for longer than one hour, contact your hardware service representative.

#### **HSCL0296 HSCL0296**

**Explanation:** Service processor failover cannot be performed because the secondary service processor has been manually deconfigured by a user.

**Problem determination:** If the problem persists, contact your next level of support or your service provider.

#### **HSCL0297 HSCL0297**

**Explanation:** Service processor failover cannot be performed because a concurrent maintenance operation is in progress.

**Problem determination:** If the problem persists, contact your next level of support or your service provider.

### **HSCL0298 HSCL0298**

**Explanation:** Service processor failover cannot be performed because the secondary service processor has detected a system configuration mismatch.

**Problem determination:** Contact your hardware service representative.

### **HSCL0299 HSCL0299**

**Explanation:** Service processor failover cannot be performed because the secondary service processor has been automatically deconfigured by the system due to an error.

**Problem determination:** If the problem persists, contact your next level of support or your service provider.

### **HSCL029A HSCL029A**

**Explanation:** This operation is not allowed because the managed system does not support partition mobility.

### **HSCL029B HSCL029B**

**Explanation:** This operation is not allowed because the managed system does not support inactive partition mobility.

**Problem determination:** If the problem persists, contact your next level of support or your service provider.

#### **HSCL029C HSCL029C**

**Explanation:** This operation is not allowed because the managed system does not support active partition mobility.

**Problem determination:** If the problem persists, contact your next level of support or your service provider.

### **HSCL029D HSCL029D**

**Explanation:** Adding new VSCSI adapter to Virtual IO Server failed.

**Problem determination:** If the problem persists, contact your next level of support or your service provider.

### **HSCL029E HSCL029E**

**Explanation:** Service processor failover is not supported for this server model.

**Problem determination:** If the problem persists, contact your next level of support or your service provider.

#### **HSCL029F HSCL029F**

**Explanation:** Service processor failover can be enabled or disabled only when the managed system is in the Power Off state.

**Problem determination:** If the problem persists, contact your next level of support or your service provider.

#### **HSCL02A0 HSCL02A0**

**Explanation:** Service processor failover cannot be disabled until failover occurs again to cause the primary and secondary service processors to swap roles.

**Problem determination:** If the problem persists, contact your next level of support or your service provider.

#### **HSCL02A1 HSCL02A1**

**Explanation:** Service processor failover cannot be enabled or disabled because the state of the secondary service processor does not match the state of the primary service processor.

**Problem determination:** If this condition persists for longer than one hour, contact your hardware service representative.

#### **HSCL02A2 HSCL02A2**

**Explanation:** Service processor failover cannot be enabled because a secondary service processor is not installed.

**Problem determination:** If the problem persists, contact your next level of support or your service provider.

### **HSCL02A3 HSCL02A3**

**Explanation:** Service processor failover cannot be enabled or disabled because the internal communication path between the primary and secondary service processors cannot be established.

**Problem determination:** If this condition persists for longer than one hour, contact your hardware service representative.

# **HSCL02A4 HSCL02A4**

**Explanation:** Service processor failover has been temporarily disabled by the service processor. The service processor will automatically enable failover again when it is ready.

**Problem determination:** If the problem persists, contact your next level of support or your service provider.

### **HSCL02A5 HSCL02A5**

**Explanation:** Service processor failover cannot be performed because the internal communication path between the secondary service processor and the POWER hypervisor cannot be established.

**Problem determination:** Contact your hardware service representative.

#### **HSCL02A6 HSCL02A6**

**Explanation:** The service processor failover request was ignored since a failover required for a concurrent maintenance operation has already occurred.

#### **HSCL02A7 HSCL02A7**

**Explanation:** Service processor failover cannot be performed for this concurrent maintenance operation because it has been requested out of order.

**Problem determination:** If the problem persists, contact your next level of support or your service provider.

#### **HSCL02A8 HSCL02A8**

**Explanation:** A Licensed Internal Code update is not in progress.

**Problem determination:** If the problem persists, contact your next level of support or your service provider.

#### **HSCL02A9 HSCL02A9**

**Explanation:** The managed system does not support the address broadcast performance policy.

**Problem determination:** If the problem persists, contact your next level of support or your service provider.

#### **HSCL02AA HSCL02AA**

**Explanation:** Service processor failover cannot be performed because the code levels on the primary and secondary service processors do not match.

**Problem determination:** If this failure persists after performing a code update, contact your hardware service representative.

#### **HSCL02AB HSCL02AB**

**Explanation:** The managed system does not support the specified partition start policy.

**Problem determination:** If this failure persists after performing a code update, contact your hardware service representative.

#### **HSCL02AC HSCL02AC**

**Explanation:** The managed system does not support partition power management.

**Problem determination:** If this failure persists after performing a code update, contact your hardware service representative.

#### **HSCL02AD HSCL02AD**

**Explanation:** This operation is not allowed because the managed system does not support selective memory mirroring.

**Problem determination:** If this failure persists after

performing a code update, contact your hardware service representative.

#### **HSCL02AE HSCL02AE**

**Explanation:** This operation is not allowed because selective memory mirroring is not enabled on the managed system.

**Problem determination:** If this failure persists after performing a code update, contact your hardware service representative.

# **HSCL02B0 HSCL02B0**

**Explanation:** The attempt to update the repository for all partitions in the managed system failed.

**Problem determination:** If this failure persists, contact your hardware service representative.

#### **HSCL02B1 HSCL02B1**

**Explanation:** An error occurred.

**Problem determination:** Try the operation again. If this error persists, contact your service representative.

### **HSCL02B3 HSCL02B3**

**Explanation:** This operation is not allowed because the managed system does not support SPCN loops.

**Problem determination:** If the problem persists, contact your next level of support or your service provider.

### **HSCL02B7 HSCL02B7**

**Explanation:** A normal power off operation cannot be performed at this time because a concurrent maintenance operation is in progress.

**Problem determination:** You can either wait until the concurrent maintenance operation completes then issue the normal power off operation again, or you can issue a fast power off operation which the managed system will queue until the concurrent maintenance operation completes.

#### **HSCL02B8 HSCL02B8**

**Explanation:** This operation is not allowed because the managed system does not support partition suspend or resume operations.

**Problem determination:** You can either wait until the concurrent maintenance operation completes then issue the normal power off operation again, or you can issue a fast power off operation which the managed system will queue until the concurrent maintenance operation completes.

# **HSCL02C0 HSCL02C0**

**Explanation:** The managed system does not support partition virtual switch partition access lists.

**Problem determination:** If the problem persists, contact your next level of support or your service provider.

### **HSCL02C1 HSCL02C1**

**Explanation:** The partition is already in the partition access list for virtual switch.

**Problem determination:** If the problem persists, contact your next level of support or your service provider.

#### **HSCL02C2 HSCL02C2**

**Explanation:** The partition is not in the partition access list for virtual switch.

**Problem determination:** If the problem persists, contact your next level of support or your service provider.

#### **HSCL02C3 HSCL02C3**

**Explanation:** The operation to modify the partition access list for the virtual switch has failed because partitions that are currently connected to the virtual switch cannot be removed from the partition access list.

**Problem determination:** If the problem persists, contact your next level of support or your service provider.

### **HSCL02C4 HSCL02C4**

**Explanation:** The operation has failed because the virtual Ethernet adapter in slot is configured to connect to a virtual switch to which this partition is not authorized to connect.

**Problem determination:** If the problem persists, contact your next level of support or your service provider.

#### **HSCL02D0 HSCL02D0**

**Explanation:** This operation is not allowed because the managed system does not support Dynamic Platform Optimization.

### **HSCL02D1 HSCL02D1**

**Explanation:** This operation failed on the managed system.

**Problem determination:** Try the operation again. If the error persists, contact your service representative.

#### **HSCL02D2 HSCL02D2**

**Explanation:** This operation cannot be started because there is another memory optimization operation currently in progress on the managed system.

**Problem determination:** Try the operation again later.

#### **HSCL02D3 HSCL02D3**

**Explanation:** The specified memory optimization operation has already ended on the managed system.

### **HSCL02D4 HSCL02D4**

**Explanation:** No memory optimization operation is currently in progress on the managed system.

### **HSCL02E0 HSCL02E0**

**Explanation:** This operation is not allowed because the managed system does not support Dynamic Platform Optimization.

**Problem determination:** If you want to perform this operation, you must obtain and enter a Dynamic Platform Optimizer activation code for the managed system.

# **HSCL03E5 HSCL03E5**

**Explanation:** The managed system does not support TurboCore mode.

**Problem determination:** You can either wait until the concurrent maintenance operation completes then issue the normal power off operation again, or you can issue a fast power off operation which the managed system will queue until the concurrent maintenance operation completes.

#### **HSCL03E6 HSCL03E6**

**Explanation:** TurboCore mode cannot be enabled on the managed system because the managed system does not have enough nodes.

**Problem determination:** You can either wait until the concurrent maintenance operation completes then issue the normal power off operation again, or you can issue a fast power off operation which the managed system will queue until the concurrent maintenance operation completes.

#### **HSCL03E7 HSCL03E7**

**Explanation:** TurboCore mode cannot be enabled on the managed system because not all of the installed processors support TurboCore mode.

**Problem determination:** You can either wait until the concurrent maintenance operation completes then issue the normal power off operation again, or you can issue

# **HSCL03E8 • HSCL03EE**

a fast power off operation which the managed system will queue until the concurrent maintenance operation completes.

### **HSCL03E8 HSCL03E8**

**Explanation:** The managed system must be in the Standby, Operating, or Power Off state to configure TurboCore mode.

**Problem determination:** You can either wait until the concurrent maintenance operation completes then issue the normal power off operation again, or you can issue a fast power off operation which the managed system will queue until the concurrent maintenance operation completes.

# **HSCL03E9 HSCL03E9**

**Explanation:** The managed system does not suport partition placement configuration.

**Problem determination:** If the problem persists, contact your next level of support or your service provider.

# **HSCL03EA HSCL03EA**

**Explanation:** There is an insufficient number of processors. Check that there are enough processors available to activate the partition. If not, create a new profile or modify the existing profile with the available resources, and then activate the partition. If the partition must be activated with the specified number of processors, deactivate any active logical partitions using the resource, and then activate the partition.

**Problem determination:** Check the managed system properties window to ensure that enough processors are available to activate the partition. If there are not enough processors available, create a new profile or modify the existing profile with the available resources. Then activate the partition. If the partition must be activated at any cost, deactivate any running partition that is using the resource and then activate the partition. If the problem persists, contact your service provider.

# **HSCL03EB HSCL03EB**

**Explanation:** Unable to allocate the I/O slot for activation. This I/O slot is identified as a required adapter to activate this partition. Verify that the specified I/O is available to activate the partition. If it is not available, either create a new profile or modify the existing profile to identify the I/O adapter as a non-required resource, and then try to activate the partition again. If the partition must be activated with these resources, deactivate any running partition that is using the resource, and then try to activate this partition again.

**Problem determination:** Check the managed system

properties window to ensure that enough I/O slots are available to activate the partition. If there are not enough I/O slots available, create a new profile or modify the existing profile with the available resources. Then activate the partition. If the partition must be activated at any cost, deactivate any running partition that is using the resource and then activate the partition. Note If you must activate the partition and you have tried unsuccessfully to recover using the above action, edit the profile for the partition you are activating and remove all slots that are associated with the identified slot's PHB. See the PCI Adapter Placement Reference, order number SA38-0538 for information on PHB slot associations. If the problem persists, contact your service provider.

# **HSCL03EC HSCL03EC**

**Explanation:** There is not enough memory. Check that there is enough memory available to activate the partition. If not, create a new profile or modify the existing profile with the available resources, then activate the partition. If the partition must be activated with these resources, deactivate any running partition or partitions using the resource, then activate this partition.

**Problem determination:** Check the managed system properties window to ensure that enough memory is available to activate the partition. If there is not enough available memory, create a new profile or modify the existing profile with the available resources and then activate the partition. If the partition must be activated at any cost, deactivate any running partition using the resource, and activate the partition. If the problem persists, contact your service provider.

### **HSCL03ED HSCL03ED**

**Explanation:** The I/O unit specified by this ID cannot be found and might have been deleted from the managed system. Modify the profile.

**Problem determination:** Modify the partition profile so that the unit that cannot be found is no longer part of the profile's resources.

#### **HSCL03EE HSCL03EE**

**Explanation:** The specified slot number cannot be found. Ensure the profile is not using I/O unit slots that do not exist in the managed system.

**Problem determination:** The adapter specified cannot be found. Modify partition profiles so that the slot that cannot be found is not part of any partition profile.

# **HSCL03EF HSCL03EF**

**Explanation:** The number of system units, slots, and I/O required and desired information stored in the properties do not match. The profile might be corrupted. Perform the Restore Profile Data task.

**Problem determination:** The profile might be corrupted. Restore the profile data. For details, see Restoring profile data. If the problem persists, delete the profile and create a new profile.

# **HSCL03F0 HSCL03F0**

**Explanation:** Could not allocate the I/O slot for activation in I/O drawer. Slot is currently being used by another partition. Perform one of the following three actions: 1) Remove this I/O slot from the profile, 2) Change the I/O slot from Required to Desired in the profile, or 3) Remove the I/O slot from the other partition.

**Problem determination:** Perform one of the following actions: Remove this I/O slot from the profile. Change the I/O slot from Required to Desired in the profile. Remove the I/O slot from the other partition.

# **HSCL03F1 HSCL03F1**

**Explanation:** Unable to allocate one or more I/O slots.

**Problem determination:** Please complete one of the following actions: Remove this I/O slot from the profile, or change the I/O slot from required to desired in the profile, or reboot the managed system to restore the PCI slots in error to normal state.

# **HSCL03F2 HSCL03F2**

**Explanation:** Unable to allocate the I/O slot for activation -I/O unit.

**Problem determination:** Please remove this I/O slot from the profile or change the I/O slot from required to desired in the profile.

# **HSCL03F3 HSCL03F3**

**Explanation:** Unable to allocate the I/O slot for activation -I/O unit, slot is system deconfigured.

**Problem determination:** Please remove this I/O slot from the profile or change the I/O slot from required to desired in the profile.

### **HSCL03F4 HSCL03F4**

**Explanation:** Not enough processing resources to meet the allocation setting

**Problem determination:** Ensure there is enough processors to start the partition. Rebuild the managed system. For details, see Updating managed system or

frame information. If the problem persists, contact your next level of support or your service provider.

#### **HSCL03F5 HSCL03F5**

**Explanation:** There is an insufficient amount of shared processing resources. Check that there is enough processing resources available to activate the partition. If not, create a new profile or modify the existing profile with the available resources, then activate the partition. If the partition must be activated with the specified amount of processing resources, deactivate any active partitions using the resource then activate this partition.

**Problem determination:** Ensure there is enough processors to start the partition. Rebuild the managed system. For details, see Updating managed system or frame information. If the problem persists, contact your next level of support or your service provider.

### **HSCL03F6 HSCL03F6**

**Explanation:** The 5250 CPW needed by the partition exceeds the system limit.

**Problem determination:** Check the 5250 CPW. If the problem persists, contact your next level of support or your service provider.

#### **HSCL03F7 HSCL03F7**

**Explanation:** Insufficient amount of 5250 CPW for allocation.

**Problem determination:** Ensure there are enough 5250 CPW to start the partition. Rebuild managed system. If the problem persists, contact your next level of support or your service provider.

#### **HSCL03F8 HSCL03F8**

**Explanation:** The 5250 CPW set by user is below the partition minimum allowed.

**Problem determination:** Ensure the 5250 CPW setting is correct. If the problem persists, contact your next level of support or your service provider.

#### **HSCL03F9 HSCL03F9**

**Explanation:** Not enough memory resources to meet the allocation setting.

**Problem determination:** Ensure there is enough memory to start the partition. Rebuild the managed system. If the problem persists, contact your next level of support or your service provider.

### **HSCL03FA HSCL03FA**

**Explanation:** Unable to gather I/O information of the managed system.

**Problem determination:** Rebuild the managed system. For details, see Updating managed system or frame information. Retry the task. If the problem persists, contact your next level of support or your service provider.

# **HSCL03FB HSCL03FB**

**Explanation:** Unable to gather virtual I/O information of the managed system.

**Problem determination:** Rebuild the managed system. For details, see Updating managed system or frame information. Retry the task. If the problem persists, contact your next level of support or your service provider.

# **HSCL03FC HSCL03FC**

**Explanation:** The MAC address prefix specified was not valid. The MAC address prefix must be 6 characters long, and only contain hexadecimal values (0-9 and A-F).

**Problem determination:** Ensure the MAC address conforms with the rule specified. If the problem persists, contact your next level of support or your service provider.

# **HSCL03FD HSCL03FD**

**Explanation:** The MAC address prefix cannot have the multicast bit set. The multicast bit is the 0x01 bit in the byte zero of the prefix.

**Problem determination:** Ensure the multicast bit is not on. If the problem persists, contact your next level of support or your service provider.

#### **HSCL03FE HSCL03FE**

**Explanation:** There was an error updating a virtual Ethernet adapter MAC address.

**Problem determination:** Retry the task. If the problem persists, contact your next level of support or your service provider.

# **HSCL03FF HSCL03FF**

**Explanation:** Failed to extract system resources information. Ensure the managed system is powered on.

**Problem determination:** Retry the task. Rebuild the managed system. If the problem persists, contact your next level of support or your service provider.

#### **HSCL0400 HSCL0400**

**Explanation:** Failed to determine the minimum amount of memory required for the amount of maximum specified.

**Problem determination:** Retry the task. If the problem persists, contact your next level of support or your service provider.

#### **HSCL0401 HSCL0401**

**Explanation:** Failed to determine the valid 5250 CPW range with the amount of processing given.

**Problem determination:** Retry the task. If the problem persists, contact your next level of support or your service provider.

#### **HSCL0402 HSCL0402**

**Explanation:** Not enough system firmware memory is available to perform this task. The managed system needs additional memory.

**Problem determination:** You can free memory resources by removing memory through dynamic logical partitioning or by deleting partitions that are not being used.

#### **HSCL0403 HSCL0403**

**Explanation:** The number of processors available for IBM i partitions is not sufficient.

**Problem determination:** You can create a new profile or modify the existing profile to use the number of obtained processors, and then activate the partition. If the partition must be activated with the required number of processors, first shut down the active IBM i partitions that are using the required processors, and then activate this partition.

#### **HSCL0404 HSCL0404**

**Explanation:** The number of shared processing resources available for IBM i partitions is not sufficient.

**Problem determination:** You can create a new profile or modify the existing profile to use the number of obtained processors resources,and then activate the partition. If the partition must be activated with the required number of processing resources, first shut down the active IBM i partitions that are using the required processing resources, and then activate this partition.

#### **HSCL0405 HSCL0405**

**Explanation:** Huge page memory is not supported on the managed system.

**Problem determination:** If the problem persists,

contact your next level of support or your service provider.

# **HSCL0406 HSCL0406**

**Explanation:** The maximum memory setting exceeds the maximum system memory capacity. Please check the capacity and modify the maximum memory setting in the profile accordingly.

**Problem determination:** Check the capacity and modify the maximum memory setting in the profile accordingly.

# **HSCL0407 HSCL0407**

**Explanation:** Not enough huge page memory regions resources to meet the allocation setting.

**Problem determination:** Ensure there is enough pages of huge page memory to start the partition. Rebuild the managed system. If the problem persists, contact your next level of support or your service provider.

# **HSCL0408 HSCL0408**

**Explanation:** Not enough Barrier Synchronization Register (BSR) resources to meet the allocation setting.

**Problem determination:** If the problem persists, contact your next level of support or your service provider.

### **HSCL0409 HSCL0409**

**Explanation:** Barrier Synchonization Registers (BSR's) are not supported on the managed system.

**Problem determination:** If the problem persists, contact your next level of support or your service provider.

### **HSCL040A HSCL040A**

**Explanation:** The requested slot was not found.

**Problem determination:** If the problem persists, contact your next level of support or your service provider.

### **HSCL040B HSCL040B**

**Explanation:** The requested number of huge pages exceeds the maximum.

### **HSCL040C HSCL040C**

**Explanation:** The managed system does not support user modification of the processor limit for partitions.

**Problem determination:** If the problem persists, contact your next level of support or your service provider.

### **HSCL040D HSCL040D**

**Explanation:** The processor limit for partitions for the next system restart cannot be modified when TurboCore mode is enabled for the next system restart.

**Problem determination:** If the problem persists, contact your next level of support or your service provider.

# **HSCL040E HSCL040E**

**Explanation:** The partition cannot be activated with this profile, which is a full system profile. It is not possible to have a full system partition on this managed system because all of the processors in the system cannot be allocated to a single partition because of the processor limit for this partition.

**Problem determination:** If the problem persists, contact your next level of support or your service provider.

# **HSCL040F HSCL040F**

**Explanation:** A full system partition or profile cannot be created for this managed system. It is not possible to have a full system partition on this managed system because all of the processors in the system cannot be allocated to a single partition since the processor limit is hit.

**Problem determination:** If the problem persists, contact your next level of support or your service provider.

### **HSCL0410 HSCL0410**

**Explanation:** You do not have full access to one or more partitions in the managed system. Only users with access to all of the partitions in the managed system are allowed to power off the system.

**Problem determination:** If the problem persists, contact your next level of support or your service provider.

### **HSCL0500 HSCL0500**

**Explanation:** The operation violates the Workload Management Policy. It may be due to one of the following reasons:

**Problem determination:** Delete a partition which belongs to a cluster; Change a partition cluster id from one cluster to another cluster; Executing dynamic partition move operation between two partitions which belong to the same cluster.

### **HSCL0589 HSCL0589**

**Explanation:** Could not delete partition. Refresh the interface and check whether the operation was performed. If not, try the operation again.

**Problem determination:** Refresh the interface and check whether the operation was performed. If not, rebuild the managed system, and try the task again. For details, see Updating managed system or frame information. If the operation still fails, contact your next level of support or your service provider.

## **HSCL058A HSCL058A**

**Explanation:** Could not activate the logical partition. Refresh the interface and check whether the operation was performed. If not, try the operation again.

**Problem determination:** Perform a rebuild of the managed system. For details, see Updating managed system or frame information. Try the task again. If the operation still fails, contact your next level of support or your service provider.

#### **HSCL058C HSCL058C**

**Explanation:** User defined name cannot be blank or empty.

**Problem determination:** Set a non-blank user defined name for this partition. If the problem persists, contact your next level of support or your service provider.

#### **HSCL058D HSCL058D**

**Explanation:** The user defined name is too long.

**Problem determination:** The partition's user-defined name is too long. Shorten this partition's user-defined name, and try the operation again. If the problem persists, contact your next level of support or your service provider.

#### **HSCL0591 HSCL0591**

**Explanation:** Cannot activate logical partition when an affinity logical partition has already been activated since powering on.

**Problem determination:** If the problem persists, contact your next level of support or your service provider.

### **HSCL0592 HSCL0592**

**Explanation:** Cannot activate a 4-processor affinity logical partition when a logical partition or other type of affinity logical affinity partition has already been activated since powering on.

**Problem determination:** If the problem persists,

contact your next level of support or your service provider.

#### **HSCL0593 HSCL0593**

**Explanation:** Cannot activate an 8-processor affinity logical partition when a logical partition or other type of affinity logical partition has already been activated since powering on.

**Problem determination:** If the problem persists, contact your next level of support or your service provider.

#### **HSCL0594 HSCL0594**

**Explanation:** Managed system is not capable of activating a 8-processor affinity logical partition.

**Problem determination:** If the problem persists, contact your next level of support or your service provider.

# **HSCL0595 HSCL0595**

**Explanation:** Managed system is not capable of activating a 4-processor affinity logical parition.

**Problem determination:** If the problem persists, contact your next level of support or your service provider.

#### **HSCL0596 HSCL0596**

**Explanation:** Cannot activate a Full Machine Partition in a non-SMP capable managed system.

**Problem determination:** If the problem persists, contact your next level of support or your service provider.

#### **HSCL059A HSCL059A**

**Explanation:** Cannot activate the logical partition. The profile's maximum memory amount exceeds the managed system's memory limit. Change the profile's maximum memory amount.

**Problem determination:** Change the profile's maximum memory amount, and retry the operation.

#### **HSCL059B HSCL059B**

**Explanation:** The group number is invalid.

**Problem determination:** Group numbers cannot contain any letters or characters other than the numbers 0 thru 9.

### **HSCL059C HSCL059C**

**Explanation:** The Workload Management group number is invalid.

**Problem determination:** If the problem persists, contact your next level of support or your service provider.

#### **HSCL059D HSCL059D**

**Explanation:** This panel function is not enabled at this time.

#### **HSCL059E HSCL059E**

**Explanation:** Failed to get supported panel functions from firmware.

**Problem determination:** Retry the operation. If the problem persists, contact your next level of support or your service provider.

# **HSCL05A0 HSCL05A0**

**Explanation:** User-defined name cannot be blank or empty.

**Problem determination:** If the problem persists, contact your next level of support or your service provider.

#### **HSCL05A1 HSCL05A1**

**Explanation:** The processor compatibility mode setting for the partition cannot be used.

**Problem determination:** Specify a processor compatibility mode that is supported by the managed system, and try the operation again.

# **HSCL05A2 HSCL05A2**

**Explanation:** The processor compatibility mode setting for the partition cannot be used.

**Problem determination:** The processor compatibility mode can be set to only "default" for IBM i partitions.

# **HSCL05A3 HSCL05A3**

**Explanation:** The remote restart capable partition cannot be activated because the managed system does not support partition remote restart operations.

**Problem determination:** Retry the operation. If the problem persists, contact your next level of support or your service provider.

#### **HSCL05A4 HSCL05A4**

**Explanation:** The remote restart capable partition cannot be activated. To activate the partition with this profile, assigne a reserved storage device with a minimum size to the partition, then try the operation again.

**Problem determination:** Retry the operation. If the problem persists, contact your next level of support or your service provider.

### **HSCL05A5 HSCL05A5**

**Explanation:** The remote restart capable partition cannot be activated because VIOS partition, which has reserved storage device for the partition, is not running.

**Problem determination:** Retry the operation. If the problem persists, contact your next level of support or your service provider.

### **HSCL05A6 HSCL05A6**

**Explanation:** The remote restart capable partition cannot be activated.

**Problem determination:** Run the rebuild managed system task and try the operation again. If the problem persists, contact your next level of support or your service provider.

# **HSCL05A7 HSCL05A7**

**Explanation:** The remote restart capable partition cannot be activated because the partition is not in a valid remote restart state.

**Problem determination:** Retry the operation. If the problem persists, contact your next level of support or your service provider.

#### **HSCL05A9 HSCL05A9**

**Explanation:** The remote restart capable partition cannot be activated.

**Problem determination:** Assign a reserved storage device to the partition and try again. If the problem persists, contact your next level of support or your service provider.

#### **HSCL05AB HSCL05AB**

**Explanation:** The remote restart capable partition cannot be set to automatically start with the managed system.

**Problem determination:** Retry the operation. If the problem persists, contact your next level of support or your service provider.

#### **HSCL05DB HSCL05DB**

**Explanation:** The partition does not have Virtual IO Client capability.

**Problem determination:** If the problem persists, contact your next level of support or your service provider.

### **HSCL05DC HSCL05DC**

**Explanation:** The partition does not have Virtual IO Server capability.

**Problem determination:** Choose the correct partition and retry the command.

### **HSCL05DD HSCL05DD**

**Explanation:** Could not get logical partition state. Repeat the operation.

**Problem determination:** Retry the operation. If the problem persists, contact your next level of support or your service provider.

# **HSCL05DE HSCL05DE**

**Explanation:** A logical partition in the managed system already uses the specified name. Provide another name for this logical partition.

**Problem determination:** Rename the logical partition to a name that is not yet used by other logical partitions in the same managed system. Refer to the logical partition help text for details.

#### **HSCL05DF HSCL05DF**

**Explanation:** The logical partition is not in a state under which this operation can be performed. Check the state of the logical partition.

**Problem determination:** Verify that the operation is allowable under this logical partition state. Refer to Correcting the managed system operating state and perform the appropriate procedure to put the managed system in the correct state.

#### **HSCL05E0 HSCL05E0**

**Explanation:** The logical partition is in an undefined state. Rebuild the managed system.

**Problem determination:** Rebuild the managed system. Restart the management console If the problem persists, contact your next level of support or your service provider.

#### **HSCL05E1 HSCL05E1**

**Explanation:** There are no more unallocated logical partitions available. Delete unused or unwanted logical partitions for this managed system and retry the operation. Logical partitions in the ready state are currently not in use.

**Problem determination:** Delete unused or unwanted logical partitions. Logical partitions in the ready state are currently not in use. Refer to the logical partition help text for details.

# **HSCL05E2 HSCL05E2**

**Explanation:** Partition is in an unrecognized state.

**Problem determination:** Rebuild the managed system. For details, see Updating managed system or frame information. Try the operation again. If the problem persists, contact your next level of support or your service provider.

#### **HSCL05E3 HSCL05E3**

**Explanation:** Partition is in an unrecognized state.

**Problem determination:** Rebuild the managed system. For details, see Updating managed system or frame information. Try the operation again. If the problem persists, contact your next level of support or your service provider.

### **HSCL05E4 HSCL05E4**

**Explanation:** Unable to delete a full system partition partition. You do not have the necessary permission to delete a full system partition.

**Problem determination:** If the problem persists, contact your next level of support or your service provider.

#### **HSCL05E5 HSCL05E5**

**Explanation:** Unable to create partition when the managed system is not in the Operating or Standby state.

**Problem determination:** Verify that the managed system is in the Operating or Standby state. If it is not in the Operating or Standby state refer to Correcting the managed system operating state and perform the appropriate procedure to put the managed system in the correct state. If the problem persists, contact your next level of support or your service provider.

### **HSCL05E6 HSCL05E6**

**Explanation:** Logical partition delete failed. Cannot delete a partition when its state is not in the Not Activated state. Perform a shut down operation then delete the partition.

**Problem determination:** Verify the partition is in Not Activated state. Perform a Rebuild Managed System operation. For details, see Updating managed system or frame information. Then try the task again.

# **HSCL05E7 HSCL05E7**

**Explanation:** The profile you tried to activate does not belong to the logical partition you specified. Select the correct partition profile.

**Problem determination:** Verify that you selected the correct logical partition profile to activate.

# **HSCL05E8 HSCL05E8**

**Explanation:** Partition delete failed.

**Problem determination:** Cannot delete a partition when the managed system is in current state.

# **HSCL05E9 HSCL05E9**

**Explanation:** Could not activate the logical partition. Ensure that the partition is not already activated and that the managed system is in the Operating or Standby state.

**Problem determination:** Verify that the logical partition is not already activated, and the state and power-on condition of the managed system are correct, and try the operation again. If necessary, refer to Correcting the managed system operating state and perform the appropriate procedure to put the managed system in the correct state. If the problem persists, contact your next level of support or your service provider.

# **HSCL05EA HSCL05EA**

**Explanation:** Cannot activate the partition when the partition is in current state. Ensure the partition is in the Not Activated state.

**Problem determination:** Verify that the logical partition is not in the running, booting, or open firmware state. If necessary, refer to Correcting the managed system operating state and perform the appropriate procedure to put the managed system in the correct state. If it still fails, contact your next level of support or your service provider.

# **HSCL05EB HSCL05EB**

**Explanation:** Could not create the partition. Make sure that all requirements are met for creating a logical partition.

**Problem determination:** To verify that all the requirements for creating a logical partition are met, refer to Partitioning the server. If all requirements are met, do a rebuild of the managed system. For details, see Updating managed system or frame information.

Retry the task. If the problem persists, contact your next level of support or your service provider.

# **HSCL05EC HSCL05EC**

**Explanation:** Could not delete logical partition. Ensure that all requirements are met for deleting a logical partition.

**Problem determination:** Verify that all the requirements for deleting a logical partition are met. Perform a rebuild of the managed system. For details, see Updating managed system or frame information. Retry the task. If it still fails, contact your next level of support or your service provider.

# **HSCL05ED HSCL05ED**

**Explanation:** Could not set the properties for logical partition. Try again

**Problem determination:** Repeat the operation. If the operation still fails, contact your next level of support or your service provider.

# **HSCL05EE HSCL05EE**

**Explanation:** Could not get the managed system's service provider. processor log entry. Try again

**Problem determination:** Repeat the operation. If the operation still fails, contact your next level of support or your service provider.

# **HSCL05EF HSCL05EF**

**Explanation:** This new logical partition does not have a user-defined name. Specify a name for the logical partition.

**Problem determination:** Set the user-defined name for this logical partition. For details, see Viewing information about the managed system. If it still fails, contact your next level of support or your service provider.

# **HSCL05F0 HSCL05F0**

**Explanation:** Cannot create the partition for the managed system.

**Problem determination:** Make sure the managed system is powered on with Partition Standby.

# **HSCL05F1 HSCL05F1**

**Explanation:** Could not delete partition.

**Problem determination:** Make sure that the managed system was powered on with Partition Standby.

### **HSCL05F3 HSCL05F3**

**Explanation:** Could not display the OS reset dialog for logical partition. Try again.

**Problem determination:** Refresh the interface and check whether the operation was performed. If not, rebuild the managed system. Retry the task. If the operation still fails, contact your next level of support or your service provider.

#### **HSCL05F4 HSCL05F4**

**Explanation:** Could not display the logical partition activate dialog for logical partition. Try again.

**Problem determination:** Log off and then log in to the management console and try the operation again. If this does not correct the problem, contact your next level of support or your service provider.

#### **HSCL05F5 HSCL05F5**

**Explanation:** Could not display the create logical partition dialog for the managed system. Try again.

**Problem determination:** Log off and then log in to the management console and try the operation again. If this does not correct the problem, contact your next level of support or your service provider.

# **HSCL05F6 HSCL05F6**

**Explanation:** Could not create the partition on the managed system.

**Problem determination:** Refresh the interface and check whether the operation was performed. If not, try the operation again. If the problem persists, contact your next level of support or your service provider.

### **HSCL05F7 HSCL05F7**

**Explanation:** Could not open the virtual terminal for logical partition.

**Problem determination:** Refresh the interface and check whether the operation was performed. If not, rebuild the managed system, and try the task again. If the operation still fails, contact your next level of support or your service provider.

### **HSCL05F8 HSCL05F8**

**Explanation:** Could not perform the OS reset on logical partition.

**Problem determination:** Refresh the interface and check whether the operation was performed. If not, rebuild the managed system, and try the task again. If the operation still fails, contact your next level of support or your service provider.

#### **HSCL05F9 HSCL05F9**

**Explanation:** Could not delete logical partition. Refresh the interface and check whether the operation was performed. If not, try the operation again.

**Problem determination:** Verify that the logical partition displays on the graphical user interface. Delete the logical partition again, and check the graphical user interface to see if it is updated appropriately. Log off and log back in to the management console Contact your next level of support or your service provider.

#### **HSCL0601 HSCL0601**

**Explanation:** Cannot create partition with bootable definition state setting.

**Problem determination:** Rebuild the managed system. Retry the operation. If the problem persists, contact your next level of support or your service provider.

#### **HSCL0602 HSCL0602**

**Explanation:** Partition with the same ID is already defined in the managed system.

**Problem determination:** Check the entry and try again. Rebuild the managed system. If the problem persists, contact your next level of support or your service provider.

# **HSCL0604 HSCL0604**

**Explanation:** Could not read the dump.

**Problem determination:** Retry the operation. If the problem persists, contact your next level of support or your service provider.

#### **HSCL0605 HSCL0605**

**Explanation:** The initialize dump request failed because the managed system is already in the process of creating a dump of the specified type.

**Problem determination:** The keylock position of the managed system needs to be set to manual mode.

#### **HSCL0606 HSCL0606**

**Explanation:** Managed system is not in the Operating state.

### **HSCL0607 HSCL0607**

**Explanation:** Dump partition does not exist.

**Problem determination:** Ensure that the dump partition has been mounted. Retry the operation. If the problem persists, contact your next level of support or your service provider.

#### **HSCL0608 HSCL0608**

**Explanation:** Could not mount the dump partition.

**Problem determination:** Retry the operation. If the problem persists, contact your next level of support or your service provider.

#### **HSCL0609 HSCL0609**

**Explanation:** Could not move the dumps to new location.

**Problem determination:** If the problem persists, contact your next level of support or your service provider.

### **HSCL0610 HSCL0610**

**Explanation:** Could not get the maximum number of dumps.

**Problem determination:** If the problem persists, contact your next level of support or your service provider.

### **HSCL0611 HSCL0611**

**Explanation:** Could not mount the dump partition.

**Problem determination:** Ensure that the dump partition has been mounted and has an access to it. Retry the operation. If the problem persists, contact your next level of support or your service provider.

#### **HSCL0612 HSCL0612**

**Explanation:** Could not process dump header.

**Problem determination:** Retry the operation. If the problem persists, contact your next level of support or your service provider.

### **HSCL0613 HSCL0613**

**Explanation:** Could not query the dump.

**Problem determination:** Retry the operation. If the problem persists, contact your next level of support or your service provider.

#### **HSCL0614 HSCL0614**

**Explanation:** Could not set as a Master management console.

**Problem determination:** If the problem persists, contact your next level of support or your service provider.

#### **HSCL0615 HSCL0615**

**Explanation:** Could not get the Master management console.

**Problem determination:** If the problem persists, contact your next level of support or your service provider.

#### **HSCL0616 HSCL0616**

**Explanation:** Cannot use the 5250 CPW setting. Check whether the setting is valid.

**Problem determination:** Ensure the 5250 CPW setting is correct. If the problem persists, contact your next level of support or your service provider.

#### **HSCL0617 HSCL0617**

**Explanation:** Cannot use the memory resource setting.

**Problem determination:** Check whether the setting is valid or not.

#### **HSCL0618 HSCL0618**

**Explanation:** The minimum memory value is invalid for the maximum memory value specified.

**Problem determination:** Correct the minimum memory setting of the partition profile and try the operation again.

#### **HSCL0619 HSCL0619**

**Explanation:** Cannot use the I/O setting for allocation. Check whether the setting is valid.

**Problem determination:** Check the I/O setting is valid. Rebuild the managed system. If the problem persists, contact your next level of support or your service provider.

### **HSCL061A HSCL061A**

**Explanation:** Cannot use the virtual I/O setting for allocation. Check whether the setting is valid.

**Problem determination:** Check that the setting is valid. Retry the task. If the problem persists, contact your next level of support or your service provider.

### **HSCL061B HSCL061B**

**Explanation:** Operation failed to set partition activation policies.

**Problem determination:** Rebuild the managed system. Retry the task. If the problem persists, contact your next level of support or your service provider.

### **HSCL061C HSCL061C**

**Explanation:** Operation failed to allocate memory for the partition.

**Problem determination:** Rebuild the managed system. Retry the task. If the problem persists, contact your next level of support or your service provider.

#### **HSCL061D HSCL061D**

**Explanation:** Operation failed to allocate virtual I/O for the partition.

**Problem determination:** Rebuild the managed system. Retry the task. If the problem persists, contact your next level of support or your service provider.

#### **HSCL061E HSCL061E**

**Explanation:** Operation failed to allocate 5250 CPW for the partition.

**Problem determination:** Rebuild the managed system. Retry the task. If the problem persists, contact your next level of support or your service provider.

# **HSCL061F HSCL061F**

**Explanation:** Operation failed to allocate processing resource for the partition.

**Problem determination:** Rebuild the managed system. Retry the task. If the problem persists, contact your next level of support or your service provider.

#### **HSCL0620 HSCL0620**

**Explanation:** Operation failed to allocate I/O slots for the partition.

**Problem determination:** Rebuild the managed system. Retry the task. If the problem persists, contact your next level of support or your service provider.

# **HSCL0621 HSCL0621**

**Explanation:** The dedicated processor settings in the partition profile are not valid.

**Problem determination:** If the problem persists, contact your next level of support or your service provider.

#### **HSCL0622 HSCL0622**

**Explanation:** The shared processor settings in the partition profile are not valid.

**Problem determination:** Check the processors settings. If the problem persists, contact your next level of support or your service provider.

#### **HSCL0623 HSCL0623**

**Explanation:** Partition cluster ID cannot be modified when the partition is not in the Not Activated state.

**Problem determination:** Ensure the partition is in Not Activated state. Rebuild the managed system. If the problem persists, contact your next level of support or your service provider.

### **HSCL0624 HSCL0624**

**Explanation:** Unable to launch Update Password Dialog. Try again.

**Problem determination:** Retry the operation. If the problem persists, contact your next level of support or your service provider.

#### **HSCL0625 HSCL0625**

**Explanation:** Cannot activate partition when the managed system state is not in the Operating or Standby state.

**Problem determination:** Ensure the partition is in Operating or Standby state. Rebuild the managed system. If the problem persists, contact your next level of support or your service provider.

#### **HSCL0626 HSCL0626**

**Explanation:** Cannot find the partition profile to activate the partition.

**Problem determination:** Rebuild the managed system. Retry the task. If the problem persists, contact your next level of support or your service provider.

#### **HSCL0627 HSCL0627**

**Explanation:** The virtual I/O specified for tagged I/O is not valid.

**Problem determination:** Check that the setting is valid. Retry the task. If the problem persists, contact your next level of support or your service provider.

### **HSCL0628 HSCL0628**

**Explanation:** Resource specified as load source must be required.

**Problem determination:** Resource specified as load source must be required. Retry the task. If the problem persists, contact your next level of support or your service provider.

### **HSCL0629 HSCL0629**

**Explanation:** Must specify resource for load source setting.

**Problem determination:** Resource specified as load source must be required. Retry the task. If the problem persists, contact your next level of support or your service provider.

# **HSCL062A HSCL062A**

**Explanation:** Cluster ID specified is greater than maximum allowable value.

**Problem determination:** Ensure the setting is valid. Retry the operation.

### **HSCL062B HSCL062B**

**Explanation:** Cannot change maximum virtual I/O Slots value when partition is not in the Not Activated state.

**Problem determination:** Ensure the setting is valid. Retry the operation.

### **HSCL062C HSCL062C**

**Explanation:** The partition cannot be deleted.

**Problem determination:** If the problem persists, contact your next level of support or your service provider.

### **HSCL062D HSCL062D**

**Explanation:** The partition is currently in a state of Running, Initializing or Open Firmware, and cannot be deleted.

**Problem determination:** A partition cannot be deleted when it is in Running, Initializing, or Open Firmware state. Deactivate the partition and retry the operation. If you believe that the partition is already stopped, rebuild the managed system. Retry the operation. If the problem persists, contact your next level of support or your service provider.

# **HSCL062E HSCL062E**

**Explanation:** Unable to shut down the partition using operation system command.

**Problem determination:** Retry the operation. If the problem persists, contact your next level of support or your service provider.

#### **HSCL062F HSCL062F**

**Explanation:** You must select one profile to activate the partition with or select Cancel.

**Problem determination:** Only one partition profile can be used to activate a partition. Either retry the operation, selecting a profile to activate the partition with, or select Cancel. If the problem persists, contact your next level of support or your service provider.

#### **HSCL0630 HSCL0630**

**Explanation:** Could not display the partition activate advance dialog for partition. Try the operation again.

**Problem determination:** Refresh the graphical user interface and retry the operation. Log off and then log back in to the management console and try the operation again. If the problem persists, contact your next level of support or your service provider.

# **HSCL0631 HSCL0631**

**Explanation:** Could not display the partition reboot dialog. Try the operation again.

**Problem determination:** Refresh the graphical user interface and retry the operation. Log off and then log back in to the management console and try the operation again. If the problem persists, contact your next level of support or your service provider.

### **HSCL0632 HSCL0632**

**Explanation:** Could not perform the reboot partition operations. Refresh the interface and check whether the operation was performed. If not, try the operation again.

**Problem determination:** Refresh the interface and check whether the operation was performed. If not, rebuild the managed system. If the problem persists, contact your next level of support or your service provider.

# **HSCL0633 HSCL0633**

**Explanation:** Could not display the partition shut down dialog. Try the operation again.

**Problem determination:** Refresh the graphical user interface and retry the operation. Log off and then log back in to the management console and try the operation again. If the problem persists, contact your next level of support or your service provider.

#### **HSCL0634 HSCL0634**

**Explanation:** Could not perform the shut down partition operations. Refresh the interface and check whether the operation was performed. If not, try the operation again.

**Problem determination:** Refresh the interface and check whether the operation was performed. If not, rebuild the managed system. If the problem persists, contact your next level of support or your service provider.

# **HSCL0635 HSCL0635**

**Explanation:** Could not display the change default profile dialog. Try the operation again.

**Problem determination:** Refresh the graphical user interface and retry the operation. Log off and then log back in to the management console and try the operation again. If the problem persists, contact your next level of support or your service provider.

# **HSCL0636 HSCL0636**

**Explanation:** Unable to modify processing information of the partition. The information could be out of sync. Rebuild the managed system and try again.

**Problem determination:** Rebuild the managed system. Retry the task. If the problem persists, contact your next level of support or your service provider.

# **HSCL0637 HSCL0637**

**Explanation:** Unable to modify processing information of the partition. The information could be out of sync. Rebuild the managed system and try again.

**Problem determination:** Rebuild the managed system. Retry the task. If the problem persists, contact your next level of support or your service provider.

### **HSCL0638 HSCL0638**

**Explanation:** Unable to modify 5250 CPW information of the partition. Rebuild the managed system and try again.

**Problem determination:** Rebuild the managed system. Retry the task. If the problem persists, contact your next level of support or your service provider.

### **HSCL0639 HSCL0639**

**Explanation:** Unable to modify OptiConnect setting of the partition. Rebuild the managed system and try again.

**Problem determination:** Rebuild the managed system. Retry the task. If the problem persists, contact your next level of support or your service provider.

# **HSCL063A HSCL063A**

**Explanation:** Unable to extract partition's virtual I/O information.

**Problem determination:** Rebuild the managed system.

Retry the task. If the problem persists, contact your next level of support or your service provider.

### **HSCL063B HSCL063B**

**Explanation:** Failed to set I/O adapter for the partition.

**Problem determination:** Rebuild the managed system. Retry the task. If the problem persists, contact your next level of support or your service provider.

# **HSCL063C HSCL063C**

**Explanation:** Failed to set tagged I/Os for the partition.

**Problem determination:** Rebuild the managed system. Retry the task. If the problem persists, contact your next level of support or your service provider.

### **HSCL063D HSCL063D**

**Explanation:** Failed to change the partition's processor type.

**Problem determination:** Rebuild the managed system. Retry the task. If the problem persists, contact your next level of support or your service provider.

# **HSCL063E HSCL063E**

**Explanation:** Failed to change the partition's processor settings.

**Problem determination:** Rebuild the managed system. Retry the task. If the problem persists, contact your next level of support or your service provider.

### **HSCL063F HSCL063F**

**Explanation:** Cannot assign a storage device under I/O processor to AIX/Linux partition.

**Problem determination:** Rebuild the managed system. Retry the task. If the problem persists, contact your next level of support or your service provider.

### **HSCL0640 HSCL0640**

**Explanation:** OptiConnect Pool IDs may only be set on i5/OS partitions.

**Problem determination:** Rebuild the managed system. Retry the task. If the problem persists, contact your next level of support or your service provider.

# **HSCL0641 HSCL0641**

**Explanation:** Cannot activate a profile using full system resources while other partitions are powered on.

**Problem determination:** Ensure there are no partitions running. Rebuild the managed system. Retry the task.

If the problem persists, contact your next level of support or your service provider.

# **HSCL0642 HSCL0642**

**Explanation:** Partition ID specified is over max number of partition supported by the system. Check the entry and try again.

**Problem determination:** Ensure the partition ID specified does not exceed the maximum number of logical partitions supported. Retry the task. If the problem persists, contact your next level of support or your service provider.

### **HSCL0643 HSCL0643**

**Explanation:** Virtual I/O server command for partition failed.

**Problem determination:** The I/O server command for the partition failed. The reason or cause is included in the error message. Check the command and retry. If the error persists, contact your next level of support or your service provider.

# **HSCL0644 HSCL0644**

**Explanation:** The number of processing units must be less than or equal to the number of virtual processors.

**Problem determination:** In the partition profile properties, make sure the number of processing units is less than or equal to the number of virtual processors.

### **HSCL0645 HSCL0645**

**Explanation:** The ratio of processing units to virtual processors must be equal to or greater than the value specified in the partition profile properties.

**Problem determination:** In the partition profile properties, make sure the ratio of processing units to virtual processors is equal to or greater than the value that is specified.

# **HSCL0646 HSCL0646**

**Explanation:** Processor pool ID specified is over maximum processor pools system allowed.

**Problem determination:** Make sure the processor pool ID specified is not over the maximum processor pools system allowed.

### **HSCL0647 HSCL0647**

**Explanation:** The workload group setting for the partition could not be changed. Try the operation again. If the problem persists, contact your technical support provider.

**Problem determination:** Retry the operation. If the

problem persists, contact your next level of support or your service provider.

### **HSCL0648 HSCL0648**

**Explanation:** The setting for power controlling partitions could not be changed. Try the operation again. If the problem persists, contact your technical support provider.

**Problem determination:** Retry the operation. If the problem persists, contact your next level of support or your service provider.

### **HSCL0649 HSCL0649**

**Explanation:** The opticonnect settings for the partition could not be changed. Try the operation again. If the problem persists, contact your technical support provider.

**Problem determination:** Retry the operation. If the problem persists, contact your next level of support or your service provider.

### **HSCL064A HSCL064A**

**Explanation:** Cannot use the SMA setting for allocation. Check whether the setting is valid.

### **HSCL064B HSCL064B**

**Explanation:** Cannot use the HCA setting for allocation. Check whether the setting is valid.

**Problem determination:** Ensure that this HCA adapter is not allocated to another Active partition and retry the operation.

### **HSCL064C HSCL064C**

**Explanation:** Could not assign GUID of the HCA adapter to the partition.

**Problem determination:** Please verify if the HCA configuration is valid, (if the assigned GUID index is -1, the adapter could have been replaced with a new set of GUIDs, the assigned index needs to be updated to a valid number in the GUID range), execute a rebuild managed system operation, and retry the operation. If the error persists contact your support representative.

### **HSCL064D HSCL064D**

**Explanation:** Could not unassign the GUID of the HCA adapter.

**Problem determination:** Execute a rebuild managed system operation and retry the operation. If the error persists contact your service support representative.

### **HSCL064E HSCL064E**

**Explanation:** The GUID of the HCA adapter is being used by another partition.

**Problem determination:** Please select a different GUID and retry the operation.

#### **HSCL064F HSCL064F**

**Explanation:** The operation failed because the HCA adapter ID is out of capability resources.

**Problem determination:** Please remove the HCA assignment for this partition or free up HCA resources by deactivating some partition(s) that are using the same HCA adapter then retry the operation.

#### **HSCL0650 HSCL0650**

**Explanation:** An i5/OS partition or profile is not allowed to use all the resources in a IBM System p5 or IBM eServer p5 server.

# **HSCL0651 HSCL0651**

**Explanation:** The maximum number of processors specified exceeds the i5/OS processor capacity limit of processors for the managed system. Reduce the number and try again.

**Problem determination:** Reduce the number specified for the maximum number of processors to a number that is less than or equal to the i5/OS processor capacity limit for your managed system. Try the task again.

### **HSCL0652 HSCL0652**

**Explanation:** The maximum number of processing units specified exceeds the i5/OS processor capacity limit of processing units for the managed system. Reduce the number and try again.

**Problem determination:** Reduce the number specified for the maximum number of virtual processors to a number that is less than or equal to the i5/OS processor capacity limit for your managed system. Try the task again.

### **HSCL0653 HSCL0653**

**Explanation:** The maximum number of virtual processors specified exceeds the i5/OS processor capacity limit of processors for the managed system. Reduce the number and try again.

**Problem determination:** Reduce the number specified for the maximum number of processing units to a number that is less than or equal to the i5/OS processor capacity limit for your managed system. Try the task again.

### **HSCL0654 HSCL0654**

**Explanation:** The HCA device has a hardware error. You cannot active the profile containing a GUID from this device. Clear the adapter configuration from the profile and try again or contact your service provider.

**Problem determination:** If the device is needed for the partition, contact your next level of support or service provider.

#### **HSCL0655 HSCL0655**

**Explanation:** The profile contains a GUID for an HCA device not managed by the management console. Clear the adapter configuration from the profile and try again.

**Problem determination:** If the device should be managed from the HMC, or if the device is needed for the partition, contact your next level of support or service provider.

#### **HSCL0656 HSCL0656**

**Explanation:** The HEA has a hardware error.

**Problem determination:** You cannot activate a profile containing an LHEA from this device. Clear the adapter configuration from the profile and try again, or contact your hardware service representative.

### **HSCL0657 HSCL0657**

**Explanation:** Logical port belonging to port group of the HEA is being used by the running partition.

**Problem determination:** Please select a different logical port and try the operation again.

### **HSCL0658 HSCL0658**

**Explanation:** Required number of entities are not available.

**Problem determination:** Change the LHEA Capability for HEA or change the custom value and try activation operation again.

#### **HSCL0659 HSCL0659**

**Explanation:** Failed to unassign logical port from the partition.

#### **HSCL065A HSCL065A**

**Explanation:** Could not assign the Logical Ports for HEA to partition.

**Problem determination:** Please try to activate it again

#### **HSCL065B HSCL065B**

**Explanation:** You may not specify LHEAs in this logical partition profile as the managed system does not support this.

**Problem determination:** If the problem persists, contact your next level of support or your service provider.

### **HSCL065C HSCL065C**

**Explanation:** HEA was not found to exist in this managed system. Therefore an LHEA can not be specified in a partition profile for this HEA.

**Problem determination:** If the problem persists, contact your next level of support or your service provider.

#### **HSCL065D HSCL065D**

**Explanation:** A logical port with specified DRC Index was not found in HEA. Therefore an LHEA can not be specified in a partition profile using this logical port.

**Problem determination:** If the problem persists, contact your next level of support or your service provider.

#### **HSCL065E HSCL065E**

**Explanation:** The partition profile specifies capabilities for an LHEA using an HEA, but no logical ports from this HEA were specified for the LHEA.

**Problem determination:** Please check the profile.

#### **HSCL065F HSCL065F**

**Explanation:** HEA was not found in the managed system.

**Problem determination:** Verify this value and retry the operation.

#### **HSCL066A HSCL066A**

**Explanation:** Error In HEA Actvation. Couldn't query Repository Error

**Problem determination:** If the problem persists, contact your next level of support or your service provider.

#### **HSCL066B HSCL066B**

**Explanation:** The managed system does not support Host Ethernet Adpaters (HEA).

**Problem determination:** If the problem persists, contact your next level of support or your service provider.

#### **HSCL066C HSCL066C**

**Explanation:** A port group was not found in HEA.

**Problem determination:** Please check the HEA configuration and change the profile definition accordingly.

#### **HSCL066D HSCL066D**

**Explanation:** A physical port was not found in a port group in HEA.

**Problem determination:** Please check the HEA configuration and change the profile definition accordingly.

#### **HSCL066E HSCL066E**

**Explanation:** The logical port with specified DRC Index was not found in port group in HEA. Therefore an LHEA can not be specified in a partition profile for this HEA.

**Problem determination:** If the problem persists, contact your next level of support or your service provider.

#### **HSCL066F HSCL066F**

**Explanation:** The logical port belongs to a HEA which is non-functional. You cannot configure logical ports of a non-functional HEA.

**Problem determination:** If the problem persists, contact your next level of support or your service provider.

#### **HSCL0670 HSCL0670**

**Explanation:** The HEA with specified DRC Index is not functional. You can not set any physical port configuration for this HEA.

**Problem determination:** If the problem persists, contact your next level of support or your service provider.

# **HSCL0671 HSCL0671**

**Explanation:** The dump file cannot be read because the dump directory on the management console does not have sufficient available space.

**Problem determination:** Delete old dump files and

# **HSCL0672 • HSCL0682**

start the dump process again.

#### **HSCL0672 HSCL0672**

**Explanation:** An error occurred while executing the script to check for free space in the dump directory on the management console.

**Problem determination:** If the problem persists, contact your next level of support or your service provider.

#### **HSCL0673 HSCL0673**

**Explanation:** Promiscuous Id/Name is not a valid partition ID/Name.

**Problem determination:** If the problem persists, contact your next level of support or your service provider.

### **HSCL0674 HSCL0674**

**Explanation:** Physical Port belonging to port group cannot be configured for specified speed.

**Problem determination:** For Physical Port of type 10G , allowed speed values are 10Gbps and AUTO. For Physical Port of type 1G , allowed speed values are AUTO, 10Mbps, 100Mbps, 1000Mbps.

### **HSCL0675 HSCL0675**

**Explanation:** Physical Port belonging to port group cannot be configured for Half Duplex.

**Problem determination:** For Half Duplex speed should be either 10 Mbps or 100 Mbps

#### **HSCL0676 HSCL0676**

**Explanation:** Physical port belonging to port group cannot be configured for Jumbo packet size.

**Problem determination:** For Jumbo packet size, speed be either 1Gbps or 10 Gbps.

#### **HSCL0679 HSCL0679**

**Explanation:** Cannot change the pending MCS value for port group because some logical ports in the port group are assigned to running partitions.

**Problem determination:** After a managed system reboot they will become inactive if this operation is allowed.

# **HSCL067A HSCL067A**

**Explanation:** Some Logical Ports belonging to Port Group are unavailable now due to change in MCS Value.

**Problem determination:** If the problem persists,

contact your next level of support or your service provider.

#### **HSCL067B HSCL067B**

**Explanation:** Logical Port belonging to port Group of HEA cannot be activated due to Pending MCS Value.

**Problem determination:** Either change the Pending MCS value or change the profile and try it again.

# **HSCL067C HSCL067C**

**Explanation:** Logical HEA assigned to partition failed to be deleted.

**Problem determination:** Please retry the partition activation.

#### **HSCL067D HSCL067D**

**Explanation:** Wrong Speed Duplex combination for Physical Port belonging to Port Group, as either both speed and duplex should be AUTO or both should not be AUTO.

**Problem determination:** If the problem persists, contact your next level of support or your service provider.

#### **HSCL067E HSCL067E**

**Explanation:** Cannot Create Logical HEA for partition.

**Problem determination:** Please retry the partition activation.

### **HSCL067F HSCL067F**

**Explanation:** Invalid Pending MCS Value. The Pending MCS Value for Port Group is not a Valid MCS Value.

**Problem determination:** Check the Value and Try it again with Valid MCS Value.

# **HSCL0680 HSCL0680**

**Explanation:** Cannot Have more then One Logical Port Per Physical Port.

**Problem determination:** Change the Profile and Try it again.

### **HSCL0682 HSCL0682**

**Explanation:** Cannot Activate With Logical Ports Belonging to HEA Adapter, as the HEA Adapter State is Non Functional

### **HSCL0683 HSCL0683**

**Explanation:** Logical Port belonging to port Group of HEA Cannot be activated due to Current MCS Value.

**Problem determination:** Either change the Current MCS Value or Change the Profile and try it again.

#### **HSCL0684 HSCL0684**

**Explanation:** Memory Region Value defined in the LHEA Capability for HEA Adapter is not valid.

**Problem determination:** Correct the Memory Region Value and try it again.

### **HSCL0685 HSCL0685**

**Explanation:** partition Id is not a valid partition ID.

**Problem determination:** Check the partition ID and try it again.

#### **HSCL0686 HSCL0686**

**Explanation:** Cannot Set Logical HEA to specified partition ID because of Insufficient System Firmware Memory.

**Problem determination:** Reduce the maximum Memory in the Profile and try it again.

#### **HSCL0687 HSCL0687**

**Explanation:** The LHEA definition in this partition profile for HEA does not match the hardware present in the server.

**Problem determination:** Please remove the logical port(s) specified for this LHEA, and respecify logical ports from the present hardware.

#### **HSCL0688 HSCL0688**

**Explanation:** HEA dynamic partitioning recovery Failed. Some operations might have succeeded despite the failures.

**Problem determination:** Please try lshwres command to verify it.

#### **HSCL0689 HSCL0689**

**Explanation:** Logical Partition can not be designated as the promiscuous partition.

**Problem determination:** To allow this designation to be accepted, you must ensure no other partitions have logical ports on this physical port. If so, you must reactivate them without the logical ports to clear their usage of the physical port.

#### **HSCL068A HSCL068A**

**Explanation:** Logical port can not be assigned to partition because this partition is not the promiscuous partition for the physical port.

**Problem determination:** If the problem persists, contact your next level of support or your service provider.

#### **HSCL068B HSCL068B**

**Explanation:** The partition cannot be activated because HEA is missing.

**Problem determination:** Remove the HEA from the profile, then try the operation again.

#### **HSCL068C HSCL068C**

**Explanation:** Port group specified of the HEA is not valid.

**Problem determination:** If the problem persists, contact your next level of support or your service provider.

#### **HSCL068D HSCL068D**

**Explanation:** Physical port specified belonging to port group of the HEA is not valid.

**Problem determination:** If the problem persists, contact your next level of support or your service provider.

#### **HSCL0750 HSCL0750**

**Explanation:** There is an insufficient amount of system memory available to activate this partition.

**Problem determination:** If you want to activate this partition with this HCA, you must reduce the amount of memory required for this partition, or you must free sufficient system memory. Some of your options are: 1. Decrease the memory settings in the profile you are trying to activate. 2. Remove memory from any shutdown dedicated memory partitions. 3. Remove memory from any running dedicated memory partition.

#### **HSCL07C0 HSCL07C0**

**Explanation:** The virtual SCSI server adapter cannot be created because the partition does not have virtual I/O server capability. Only i5/OS partitions in IBM System i5, eServer i5, or virtual I/O server partitions have virtual I/O server capability.

### **HSCL07C1 HSCL07C1**

**Explanation:** The virtual serial client adapter cannot be created because the partition does not have virtual I/O server capability.

# **HSCL07C2 HSCL07C2**

**Explanation:** Managed system was in checkstop state and unable to send the dump. A post-checkstop IPL was initiated. Please retry the operation.

**Problem determination:** Perform the operation again after the system was re-IPLed. If the problem persists, contact your next level of support or your service provider.

# **HSCL07C3 HSCL07C3**

**Explanation:** Failed to save the IPL source in the partition information data area on the partition

**Problem determination:** If the problem persists, contact your next level of support or your service provider.

# **HSCL07C4 HSCL07C4**

**Explanation:** Failed to save the partition workload group in the partition information data area on the partition

**Problem determination:** If the problem persists, contact your next level of support or your service provider.

#### **HSCL07C5 HSCL07C5**

**Explanation:** This operation cannot be performed because the management console is not connected to the service processor. Check the connection and try the operation again.

**Problem determination:** Ensure that the management console is connected to the service processor. If the problem persists, contact your next level of support or your service provider.

#### **HSCL07C6 HSCL07C6**

**Explanation:** Cannot use the huge page memory regions resource setting. Check whether the setting is valid or not.

**Problem determination:** Ensure the page setting is correct. If the problem persists, contact your next level of support or your service provider.

#### **HSCL07C7 HSCL07C7**

**Explanation:** There is not enough huge page memory regions. Check that there is enough huge page memory regions available to activate the partition. If not, create a new profile or modify the existing profile with the available resources, then activate the partition. If the partition must be activated with these resources, deactivate any running partition(s) using the resource then activate this partition.

**Problem determination:** Check the managed system properties window to ensure that enough pages of huge page memory is available to activate the partition. If there is not enough available pages of huge page memory, create a new profile or modify the existing profile with the available resources and then activate the partition. If the partition must be activated at any cost, deactivate any running partition using the resource, and activate the partition. If the problem persists, contact your next level of support or your service provider.

#### **HSCL07C8 HSCL07C8**

**Explanation:** Operation failed to allocate huge page memory regions for the partition.

**Problem determination:** If the problem persists, contact your next level of support or your service provider.

### **HSCL07C9 HSCL07C9**

**Explanation:** There is not enough Barrier Synchronization Register (BSR) arrays.

**Problem determination:** Check that there is enough BSR arrays available to activate the partition. If not, create a new profile or modify the existing profile with the available resources, then activate the partition. If the partition must be activated with these resources, deactivate any running partition(s) using the resource then activate this partition.

### **HSCL07CA HSCL07CA**

**Explanation:** Cannot use the Barrier Synchronization Register (BSR) arrays resource setting.

**Problem determination:** Check whether the setting is valid or not.

#### **HSCL07CB HSCL07CB**

**Explanation:** Operation failed to allocate Barrier Synchronization Register (BSR) arrays for the partition.

# **HSCL07CC HSCL07CC**

**Explanation:** Failed to save the partition MSP attribute in the partition information data area on the partition

**Problem determination:** If the problem persists, contact your next level of support or your service provider.

# **HSCL07CD HSCL07CD**

**Explanation:** Failed to save the partition time reference attribute in the partition information data area on the partition

**Problem determination:** If the problem persists, contact your next level of support or your service provider.

### **HSCL07CE HSCL07CE**

**Explanation:** Dump not allowed; dump initiation deactivated.

**Problem determination:** If the problem persists, contact your next level of support or your service provider.

### **HSCL07CF HSCL07CF**

**Explanation:** Dump offload is not allowed; dump offload is already in progress.

**Problem determination:** If the problem persists, contact your next level of support or your service provider.

### **HSCL07D0 HSCL07D0**

**Explanation:** This partition is not bootable therefore a profile cannot be generated according to the partition's current configuration.

**Problem determination:** A "Save profile" cannot be done when the partition is not bootable. The resource of this partition might have been taken by another partition. Try to activate the partition with an appropriate profile.

### **HSCL07D1 HSCL07D1**

**Explanation:** This logical partition profile is currently active in its logical partition and cannot be modified or deleted. To make the profile inactive, bring the partition to the Not Activated state, then repeat the operation.

**Problem determination:** Partition profiles that are active in a logical partition cannot be deleted. Perform an operating system reset on the partition to bring it to the Not Activated state, at which time the profile will no longer be active. For details, see Resetting the operating system on a partition. If it still fails, contact your next level of support or your service provider.

#### **HSCL07D2 HSCL07D2**

**Explanation:** This logical partition profile is the logical partition's default profile and cannot be deleted. If you still want to delete it, change the default profile for this logical partition or, if necessary, create another logical partition profile to be the default profile.

**Problem determination:** All logical partitions must have at least one partition profile, which is designated as the default profile because it is the profile implicitly used when the logical partition is activated with no profile specified. If you still want to delete it, change the default profile for this logical partition (create another logical partition profile if necessary). If it still fails, contact your next level of support or your service provider.

# **HSCL07D3 HSCL07D3**

**Explanation:** The logical partition profile could not be found in the management consol save area. The management console is either out of sync with the console save area, or has been corrupted. Rebuild this logical partition profile's managed system.

**Problem determination:** Ensure that the inputs are correct. Restore the profile data. If the problem persists, contact your next level of support or your service provider.

### **HSCL07D4 HSCL07D4**

**Explanation:** The specified profile named already exists for this logical partition. Choose a different name for the new system profile.

**Problem determination:** All partition profiles for a logical partition must have unique names. Choose a different name for the new profile. If the problem persists, contact your next level of support or your service provider.

# **HSCL07D5 HSCL07D5**

**Explanation:** Creation of partition profiles for the full system partition is not allowed.

**Problem determination:** You must use one of the predefined partition profiles for the full system partition.

#### **HSCL07D6 HSCL07D6**

**Explanation:** You cannot delete full system partition profiles.

### **HSCL07D7 HSCL07D7**

**Explanation:** You cannot modify the full system partition profile's properties.

**Problem determination:** If the problem persists, contact your next level of support or your service provider.

# **HSCL07D8 HSCL07D8**

**Explanation:** Deleting default profile associations within the current context is not allowed.

### **HSCL07D9 HSCL07D9**

**Explanation:** Setting a default profile association is only allowed during create.

# **HSCL07DA HSCL07DA**

**Explanation:** The partition profile could not be found in the management console save area. The management console is either out of sync with the save area or the save are has been corrupted.

**Problem determination:** Rebuild this partition profile's managed system.

# **HSCL07DB HSCL07DB**

**Explanation:** An attempt to create a profile failed.

**Problem determination:** Try the task again. If the problem persists, contact your next level of support or your service provider.

### **HSCL07DC HSCL07DC**

**Explanation:** An attempt to modify a profile failed.

**Problem determination:** Try the task again. If the problem persists, contact your next level of support or your service provider.

### **HSCL07DD HSCL07DD**

**Explanation:** The processing resources settings in the partition profile are not valid. Check profile processing resource setting.

**Problem determination:** If the problem persists, contact your next level of support or your service provider.

# **HSCL07DE HSCL07DE**

**Explanation:** The partition profile's 5250 CPW setting is not valid. Check profile processing resource setting.

**Problem determination:** Check the 5250 CPW. If the problem persists, contact your next level of support or your service provider.

# **HSCL07DF HSCL07DF**

**Explanation:** Virtual slot 0 and 1 are set to default as virtual serial adapters when a partition is created. No modification can be made regarding these 2 slots.

## **HSCL07E0 HSCL07E0**

**Explanation:** The partition profile could not be found in the database. Perform a rebuild managed system operation, and try again.

**Problem determination:** Rebuild the managed system. Retry the task. If the problem persists, contact your next level of support or your service provider.

# **HSCL07E1 HSCL07E1**

**Explanation:** An error occurred while changing the default profile for the partition. Retry the operation.

**Problem determination:** Rebuild the managed system. Retry the task. If the problem persists, contact your next level of support or your service provider.

### **HSCL07E2 HSCL07E2**

**Explanation:** Required processor information is not specified in the partition profile. Make sure values are provided in the partition profile for minimum processing units, desired processing units, maximum processing units, processing mode, and sharing mode.

**Problem determination:** Ensure that the setting is valid. Try the task again. If the problem persists, contact your next level of support or your service provider.

### **HSCL07E3 HSCL07E3**

**Explanation:** Failed to delete the partition profile from partition.

**Problem determination:** Retry the task. If the problem persists, contact your next level of support or your service provider.

### **HSCL07E5 HSCL07E5**

**Explanation:** The critical I/O setting is incorrect. Check the setting and try again.

**Problem determination:** Ensure the tagged I/O setting is correct. Retry the task. If the problem persists, contact your next level of support or your service provider.

### **HSCL07E6 HSCL07E6**

**Explanation:** At least one of the type 1 reserved memory settings is not specified.

**Problem determination:** Specify a value for minimum

memory, desired memory, and maximum memory in the type 1 reserved memory settings

### **HSCL07E7 HSCL07E7**

**Explanation:** At least one of the type 2 reserved memory settings is not specified.

**Problem determination:** Specify a value for minimum memory, desired memory, and maximum memory in the type 2 reserved memory settings.

# **HSCL07E8 HSCL07E8**

**Explanation:** SNI device IDs may not be specified in this profile because the managed system does not support SNI message passing.

**Problem determination:** No recovery action is needed.

# **HSCL07E9 HSCL07E9**

**Explanation:** SNI device IDs may not be specified in this profile because the partition is not AIX or Linux.

**Problem determination:** No recovery action is needed.

# **HSCL07EA HSCL07EA**

**Explanation:** SNI device IDs may not be specified in this profile because no SNI adapters are installed in the managed system.

### **HSCL07EB HSCL07EB**

**Explanation:** The partition specified is over the maximum number of partitions supported on the system.

**Problem determination:** If the problem persists, contact your next level of support or your service provider.

### **HSCL07EC HSCL07EC**

**Explanation:** The specified profile named already exists for this logical partition. Choose a different name for the new system profile or use the force option to overwrite the existing profile.

**Problem determination:** All partition profiles for a logical partition must have unique names. Choose a different name for the new profile or use the force option to overwrite the existing profile. If the problem persists, contact your next level of support or your service provider.

### **HSCL07ED HSCL07ED**

**Explanation:** The specified profile named is a full system profile and cannot be overwritten. Choose a different name for the new full system profile.

**Problem determination:** All full system profiles must have unique names. If the problem persists, contact your next level of support or your service provider.

# **HSCL07EE HSCL07EE**

**Explanation:** The HPT ration specified is not valid.

**Problem determination:** If the problem persists, contact your next level of support or your service provider.

# **HSCL07EF HSCL07EF**

**Explanation:** The partition type specified is not valid.

**Problem determination:** If the problem persists, contact your next level of support or your service provider.

# **HSCL07F0 HSCL07F0**

**Explanation:** The affinity group ID specified is not valid.

**Problem determination:** If the problem persists, contact your next level of support or your service provider.

# **HSCL0814 HSCL0814**

**Explanation:** The managed system does not support this operation.

**Problem determination:** If the problem persists, contact your next level of support or your service provider.

### **HSCL0815 HSCL0815**

**Explanation:** An internal error occurred.

**Problem determination:** Try the operation again. If this error persists, contact your service representative.

### **HSCL0817 HSCL0817**

**Explanation:** The managed system cannot perform this operation at this time.

**Problem determination:** This condition is temporary. Try the operation again later.

### **HSCL0819 HSCL0819**

**Explanation:** A system dump cannot be performed because system dumps have been disabled for this managed system.

**Problem determination:** System dumps can be enabled using the Advanced System Management interface, or the management console (POWER6 servers only).

#### **HSCL081A HSCL081A**

**Explanation:** This request was incorrectly sent to the wrong service processor.

**Problem determination:** This could be because a service processor failover was in progress at the time the request was sent. Try the operation again. If this error persists, contact your service representative.

#### **HSCL081B HSCL081B**

**Explanation:** A system dump already exists on the managed system.

**Problem determination:** Offload the existing system dump, then initiate the system dump again.

#### **HSCL081C HSCL081C**

**Explanation:** A service processor or power subsystem dump already exists.

**Problem determination:** Offload the existing dump, then initiate the dump again.

### **HSCL081D HSCL081D**

**Explanation:** A system dump is already in progress.

**Problem determination:** If the problem persists, contact your next level of support or your service provider.

### **HSCL081E HSCL081E**

**Explanation:** An unknown error occurred.

**Problem determination:** Try the operation again. If this error persists, contact your hardware service representative.

#### **HSCL081F HSCL081F**

**Explanation:** The dump cannot be initiated due to an unknown error.

**Problem determination:** Update your management console software, and try the operation again.

# **HSCL0823 HSCL0823**

**Explanation:** A service processor or power subsystem dump cannot be performed because those types of dumps have been disabled for this managed system.

**Problem determination:** Service processor and power subsystem dumps can be enabled using the Advanced System Management interface.

#### **HSCL0825 HSCL0825**

**Explanation:** The managed system does not support node service processors.

**Problem determination:** If the problem persists, contact your next level of support or your service provider.

#### **HSCL0826 HSCL0826**

**Explanation:** A dump of this service processor cannot be performed at this time because the dump storage area on this service processor is full.

**Problem determination:** Offload the service processor dumps, then initiate a dump of this service processor again.

#### **HSCL0827 HSCL0827**

**Explanation:** A service processor dump cannot be performed because service processor dumps have been disabled for this managed system.

**Problem determination:** Service processor dumps can be enabled using the Advanced System Management interface.

# **HSCL0828 HSCL0828**

**Explanation:** The service processor dump cannot be initiated because the service processor has been manually deconfigured by a user.

**Problem determination:** If the problem persists, contact your next level of support or your service provider.

### **HSCL0829 HSCL0829**

**Explanation:** A node service processor is not installed at specified location.

**Problem determination:** If the problem persists, contact your next level of support or your service provider.

#### **HSCL082A HSCL082A**

**Explanation:** The service processor dump cannot be initiated because the service processor has been automatically deconfigured by the system due to an error.

# **HSCL082B HSCL082B**

**Explanation:** The node service processor dump cannot be initiated because the internal communication path between the primary service processor and the node service processor has not been established.

**Problem determination:** If this condition persists for longer than one hour, contact your hardware service representative.

### **HSCL082C HSCL082C**

**Explanation:** The node service processor location code is not valid.

**Problem determination:** If the problem persists, contact your next level of support or your service provider.

#### **HSCL082D HSCL082D**

**Explanation:** A dump of this service processor is already in progress.

**Problem determination:** If the problem persists, contact your next level of support or your service provider.

### **HSCL082F HSCL082F**

**Explanation:** This command is not supported for a POWER5 server.

**Problem determination:** If the problem persists, contact your next level of support or your service provider.

### **HSCL0831 HSCL0831**

**Explanation:** The service processor command failed due to an unknown error.

**Problem determination:** Update your management console software, and try the operation again.

### **HSCL09C6 HSCL09C6**

**Explanation:** Could not find the system profile in memory. It might be corrupted. Restore the profile data.

**Problem determination:** The system profile might be corrupted. Restore the profile data. If the problem persists, delete and re-create a new system profile. If the problem persists, contact your next level of support or your service provider.

#### **HSCL09C7 HSCL09C7**

**Explanation:** The specified system profile name already exists for this managed system. Choose a different name for the new system profile.

**Problem determination:** Every system profile created

for an individual managed system must have a unique name. Choose a different name for the new system profile. If it still fails, contact your next level of support or your service provider.

#### **HSCL09C8 HSCL09C8**

**Explanation:** Could not open the Copy System Profile dialog. Try again.

**Problem determination:** Log off the HMC, and log back in. Try the task again. If it still fails, contact your next level of support or your service provider.

### **HSCL09C9 HSCL09C9**

**Explanation:** Could not copy the system profile. Try again.

**Problem determination:** Log off the HMC, and log back in. Try the task again. If it still fails, contact your next level of support or your service provider.

# **HSCL09CA HSCL09CA**

**Explanation:** Could not delete the system profile. Try the task again.

**Problem determination:** Log off the HMC, and log back in. Try the task again. If it still fails, contact your next level of support or your service provider.

#### **HSCL09CB HSCL09CB**

**Explanation:** Cannot activate a system profile when there are partitions not in the Not Activated state.

**Problem determination:** If the problem persists, contact your next level of support or your service provider.

### **HSCL09CC HSCL09CC**

**Explanation:** Cannot activate a Full System partition profile when the managed system is powered on with Partition Standby.

**Problem determination:** If the problem persists, contact your next level of support or your service provider.

#### **HSCL09CD HSCL09CD**

**Explanation:** Cannot activate user-defined partition profiles when the managed system is powered on with Full System Partition.

#### **HSCL09CE HSCL09CE**

**Explanation:** Partition profiles included in a System Profile must all be of the same type.

**Problem determination:** If the problem persists, contact your next level of support or your service provider.

#### **HSCL09CF HSCL09CF**

**Explanation:** Validation of system profile failed. Retry the operation.

**Problem determination:** Retry the operation. If it still fails, contact your next level of support or your service provider.

#### **HSCL09D0 HSCL09D0**

**Explanation:** Cannot validate system profile if the managed system is not in Operating or Standby state.

**Problem determination:** Ensure that the managed system is in the Operating or Standby state and then retry the operation. If it still fails, contact your next level of support or your service provider.

#### **HSCL09D1 HSCL09D1**

**Explanation:** Cannot validate system when the managed system is powered-on with the Full System Partition.

**Problem determination:** If the problem persists, contact your next level of support or your service provider.

#### **HSCL09D2 HSCL09D2**

**Explanation:** The partition or partitions failed to activate.

**Problem determination:** A logical partition that is part of the system profile failed to activate. Ensure that you have enough available resources to activate the desired partition profile. If so, rebuild the managed system. Retry the operation. If the problem persists, contact your next level of support or your service provider.

# **HSCL09D3 HSCL09D3**

**Explanation:** An unknown error occurred during system profile activation. Retry the operation.

**Problem determination:** Rebuild the managed system. Retry the operation. If the problem persists, contact your next level of support or your service provider.

**HSCL09D4 HSCL09D4**

**Explanation:** Update of the system profile failed.

**Problem determination:** Please retry the operation.

#### **HSCL09D5 HSCL09D5**

**Explanation:** An unknown error occurred during system profile creation. Retry the operation.

**Problem determination:** Rebuild the managed system. Retry the operation. If the problem persists, contact your next level of support or your service provider.

### **HSCL09D6 HSCL09D6**

**Explanation:** An unknown error occurred during deletion of the system profile. Retry the operation.

**Problem determination:** Rebuild the managed system. Retry the operation. If the problem persists, contact your next level of support or your service provider.

#### **HSCL09D7 HSCL09D7**

**Explanation:** The system profile that you have chosen to validate could not be found.

**Problem determination:** The system profile might be corrupted. Restore the profile data. If the problem persists, delete and re-create a new system profile. If the problem persists, contact your next level of support or your service provider.

# **HSCL09D8 HSCL09D8**

**Explanation:** The System profile was not found in the managed system.

**Problem determination:** A profile that is part of the system profile cannot be found in the managed system. Rebuild the managed system. Retry the operation. If the problem persists, contact your next level of support or your service provider.

#### **HSCL09D9 HSCL09D9**

**Explanation:** System profile contains multiple profiles belonging to the same partition. Take one of the profiles out of the system profile list and try again.

**Problem determination:** There is more than one profile in the system profile that belongs to the same partition. Ensure that each partition has at most one profile in the system profile, and retry the operation. If the problem persists, contact your next level of support or your service provider.

### **HSCL09DA HSCL09DA**

**Explanation:** A profile is listed more than once in the system profile. Take one of the profiles out of the system profile list and try again.

**Problem determination:** A profile is listed more than once in the system profile. Ensure that all partition profiles are only listed once in the system profile, and retry the operation. If the problem persists, contact your next level of support or your service provider.

# **HSCL09DB HSCL09DB**

**Explanation:** Partition could not be activated because it is already active.

**Problem determination:** This error occurs when a logical partition listed in the system profile is already activated. If the logical partition is not activated, rebuild the managed system. Retry the operation. If the problem persists, contact your next level of support or your service provider.

# **HSCL09DC HSCL09DC**

**Explanation:** If a full system partition profile is part of a system profile, there can be no other partition profiles listed in that system profile.

**Problem determination:** If a full system partition profile is part of a system profile, there can be no other partition profiles listed in that system profile. Either take all other profiles except the full system partition profile out of the system profile, or remove the full system partition profile from the system profile. Retry the operation. If the problem persists, contact your next level of support or your service provider.

### **HSCL09DD HSCL09DD**

**Explanation:** The partition profile ID does not correspond to a valid profile. Retry the command.

**Problem determination:** Rebuild the managed system. Retry the operation. If the problem persists, contact your next level of support or your service provider.

### **HSCL09DE HSCL09DE**

**Explanation:** The system profile cannot be created because no user-defined name was given. Ensure to enter a user-defined name, and try the operation again.

**Problem determination:** No user-defined system profile name was given during system profile creation. Retry the creation operation again, this time making sure to enter a user-defined name. If the problem persists, contact your next level of support or your service provider.

#### **HSCL09DF HSCL09DF**

**Explanation:** The system profile cannot be created because there are no partition profiles currently included in the system profile. Specify partition profiles for the system profile or click "Cancel" .

**Problem determination:** Partition profiles for the system profile must be specified during system profile creation. Retry the system profile creation operation, making sure to add at least one partition profile to the system profile. If the problem persists, contact your next level of support or your service provider.

### **HSCL09E0 HSCL09E0**

**Explanation:** The profile belongs to a partition that currently has a profile already included in the system profile. Select a profile from a different partition or first remove the conflicting partition's profile from the system profile, then add the desired profile again.

# **HSCL09E1 HSCL09E1**

**Explanation:** There is currently a system profile with the specified name created for this system. Enter a unique name.

**Problem determination:** If there is not a system profile with the specified name displayed in the console, refresh the console and try the command again. If it fails again, rebuild the managed system. Restart the management console and then try the task again. If the problem persists, contact your next level of support or your service provider.

### **HSCL09E2 HSCL09E2**

**Explanation:** Validation results for system profile.

**Problem determination:** This message is for informational purposes only regarding the outcome of system profile validation. No recovery action should be taken.

### **HSCL09E3 HSCL09E3**

**Explanation:** Activation results for system profile.

**Problem determination:** This message is for informational purposes only regarding the outcome of system profile validation. No recovery action should be taken.

### **HSCL09E4 HSCL09E4**

**Explanation:** The specified System profile action could not be completed because shared memory partition profiles are not supported in system profiles.

#### **HSCL09E5 HSCL09E5**

**Explanation:** The specified System profile could not be activated because it contains a shared memory profile.

**Problem determination:** If the problem persists, contact your next level of support or your service provider.

### **HSCL09E6 HSCL09E6**

**Explanation:** Profiles for the partitions cannot be include in the system profile becaues those partitions are remote restart capable.

**Problem determination:** If the problem persists, contact your next level of support or your service provider.

#### **HSCL0BB9 HSCL0BB9**

**Explanation:** Polling of LED failed.

**Problem determination:** If the problem persists, contact your next level of support or your service provider.

#### **HSCL0BBA HSCL0BBA**

**Explanation:** There was an error while invoking CIM method.

**Problem determination:** If the problem persists, contact your next level of support or your service provider.

### **HSCL0BBB HSCL0BBB**

**Explanation:** Can not get LED.

**Problem determination:** Rebuild the managed system. Retry the operation. Restart the management console and then try the task again. If the problem persists, contact your next level of support or your service provider.

#### **HSCL0DB0 HSCL0DB0**

**Explanation:** A Soft Operating System Reset can be issued for the managed system when it is in the Operating state only if it was powered on in Full System Partition mode.

**Problem determination:** If the problem persists, contact your next level of support or your service provider.

### **HSCL0DB1 HSCL0DB1**

**Explanation:** An Operating System Reset can be issued for a Logical Partition only if the partition is in the Running state.

**Problem determination:** If the problem persists,

contact your next level of support or your service provider.

#### **HSCL0DB2 HSCL0DB2**

**Explanation:** An operating system reset can be issued for a logical partition only if the partition is in the running or starting state.

**Problem determination:** Rebuild the managed system. Try the task again.

### **HSCL0DB3 HSCL0DB3**

**Explanation:** An Operating System Shutdown can be issued for the managed system when it is in the Operating state only if it was powered on in Full System Partition mode.

**Problem determination:** If the problem persists, contact your next level of support or your service provider.

# **HSCL0DB4 HSCL0DB4**

**Explanation:** An Operating System shut down cannot be performed because the operating system image running does not support remote execution of this task from the management console.

**Problem determination:** Ensure the network connection between partition and management console is working. Rebuild the managed system. Try the task again.

### **HSCL0DB5 HSCL0DB5**

**Explanation:** An Operating System Shut down can be issued for a logical partition only if the partition is in the Running state.

**Problem determination:** A partition must be in the Running state in order for an operating system shutdown operation to be performed. Ensure that the partition's state is Running, and try the task again. If your partition is in a state other than Running, but you are sure that the partition is in fact running, rebuild the managed system. Retry the operation. If the problem persists, contact your next level of support or your service provider.

### **HSCL0DB7 HSCL0DB7**

**Explanation:** Fail to shut down partition through operation system command.

**Problem determination:** Ensure that the network between the management console and the partition is working. Retry the operation. If the problem persists, contact your next level of support or your service provider.

### **HSCL0FA1 HSCL0FA1**

**Explanation:** The managed system's service processor could not open a virtual terminal session.

**Problem determination:** If the problem persists, contact your next level of support or your service provider.

# **HSCL0FA2 HSCL0FA2**

**Explanation:** All available virtual terminal sessions have been opened and are in use.

**Problem determination:** To force a new open session, perform a Close Terminal Session operation which frees up the session.

### **HSCL0FA3 HSCL0FA3**

**Explanation:** Unable to close the virtual terminal session.

**Problem determination:** Issue a Close Virtual Terminal Connection operation.

# **HSCL0FA4 HSCL0FA4**

**Explanation:** There is no virtual terminal session with specified session number open.

**Problem determination:** If the problem persists, contact your next level of support or your service provider.

# **HSCL0FA5 HSCL0FA5**

**Explanation:** The Virtual Terminal cannot be opened to managed system because there's an active device on the S1 serial port.

**Problem determination:** Please ensure the device is inactive before retrying the operation. The device is considered inactive when the DCD (Data Carrier Detect) is not asserted.

### **HSCL0FA6 HSCL0FA6**

**Explanation:** Connection has closed.

**Problem determination:** Connection was closed by you or another user. Close the window and open another terminal session.

# **HSCL0FA7 HSCL0FA7**

**Explanation:** The open failed. The session may already be open on another management console The server may not be ready to accept connections.

**Problem determination:** Try the Close Terminal Connection task then retry to open the session again. Closing the session will terminate the session of other users. If the problem persists, contact your next level of support or your service provider.

### **HSCL0FA8 HSCL0FA8**

**Explanation:** Error in communication path to the partition.

**Problem determination:** The managed system is not accepting connections. Check the network connection to the server. Wait for few minutes and retry the connection. If the connection still fails, restart the management console If the problem persists, contact your next level of support or your service provider.

# **HSCL0FA9 HSCL0FA9**

**Explanation:** Internal error encountered.

**Problem determination:** Wait for few minutes and retry the connection. Shut down and restart the management console If the problem persists, contact your next level of support or your service provider.

# **HSCL0FAA HSCL0FAA**

**Explanation:** Lost connection to the Managed System. Attempting to reconnect.

**Problem determination:** A network problem has been encountered, or the service processor has gone offline. The session is attempting to reconnect to the server. If the server state is in No Connection or Error state, then the connection attempt will fail.

# **HSCL0FAB HSCL0FAB**

**Explanation:** A terminal session is already open for this partition. Only one open session is allowed for a partition.

**Problem determination:** Another user is using the virtual terminal for this partition. Use the Close Terminal Connection task to disconnect the other session. Closing the session will terminate the session of the other user.

# **HSCL0FAC HSCL0FAC**

**Explanation:** A terminal session is already open for this partition. Only one open session is allowed for a partition. Exiting.

**Problem determination:** Another user is using the virtual terminal for this partition. Use the Close Terminal Connection task to disconnect the other session. Closing the session will terminate the session of the other user.

# **HSCL0FAD • HSCL0233C**

#### **HSCL0FAD HSCL0FAD**

**Explanation:** The connection to the server is not available. Exiting.

**Problem determination:** A network problem has been encountered, or the service processor has gone offline. Wait for few minutes and retry the connection. Ensure the network connection between the management console and the managed system is good. Shut down and restart the management console If the problem persists, contact your next level of support or your service provider.

# **HSCL0FAE HSCL0FAE**

**Explanation:** The connection to the server is not available.

**Problem determination:** A network problem has been encountered, or the service processor has gone offline. Wait for few minutes and retry the connection. Ensure the network connection between the management console and the managed system is good. Shut down and restart the management console If the problem persists, contact your next level of support or your service provider.

# **HSCL0FAF HSCL0FAF**

**Explanation:** Received invalid connection information. Operation cancelled.

**Problem determination:** Close the terminal window and open another window. If the problem persists, contact your next level of support or your service provider.

# **HSCL0FB0 HSCL0FB0**

**Explanation:** Received invalid connection information. Operation cancelled. Exiting.

**Problem determination:** Close the terminal window and open another window. If the problem persists, contact your next level of support or your service provider.

# **HSCL0233C HSCL0233C**

**Explanation:** The password entered contains an invalid character.

**Problem determination:** Passwords cannot contain the following character(s): double-quote, single-qoute, and back-slash. Please retry command.

# **(HSCL1xxx) Reference codes**

# **HSCL1195 HSCL1195**

**Explanation:** Unable to back up the profile data to the backup file. Try again.

**Problem determination:** Try the task again. If the problem persists, contact your next level of support or your service provider.

### **HSCL1196 HSCL1196**

**Explanation:** You do not have read access permission on the backup file. Refresh the interface and check whether the operation was completed. If not, try the operation again.

**Problem determination:** Try the task again. If the operation still fails, contact your next level of support or your service provider.

# **HSCL1197 HSCL1197**

**Explanation:** Unable to read the profile data's backup file. Refresh the interface and check whether the operation was completed. If not, try the operation again.

**Problem determination:** Try the task again. If the operation still fails, contact your next level of support or your service provider.

### **HSCL1198 HSCL1198**

**Explanation:** Cannot find backup file for profile data. Select a valid, existing backup file.

**Problem determination:** Try the task again. If the operation still fails, contact your next level of support or your service provider.

### **HSCL1199 HSCL1199**

**Explanation:** A full restore is not permitted when there are logical partitions not in Not Activatded state. A full restore can only be issued when the managed system was powered on and all partitions are in the Not Activated state.

**Problem determination:** Verify the managed system was powered-on to run in Partition Standby. Try the task again. If the operation still fails, contact your next level of support or your service provider.

### **HSCL119A HSCL119A**

**Explanation:** There was an I/O error while backing up the profile data. Try again.

**Problem determination:** Try the task again. Shut down and restart the HMC, and then try the task again. If the operation still fails, contact your next level of support or your service provider.

# **HSCL119B HSCL119B**

**Explanation:** The restore profile data operation failed. Try again.

**Problem determination:** Try the task again. Shut down and restart the HMC, and then try the task again. If the operation still fails, contact your next level of support or your service provider.

#### **HSCL119C HSCL119C**

**Explanation:** Cannot initialize profile data when the managed system was not in the Standby or Operating state, or when there is any partition not in the Not Activated state.

**Problem determination:** Verify that the managed system is in the Standby or Operating state, and that no logical partitions are running. Try the task again. If the problem persists, contact your next level of support or your service provider.

### **HSCL119D HSCL119D**

**Explanation:** Cannot restore the profile data if the managed system is not int the Standby or Ready state.

**Problem determination:** Verify that the managed system is in the Standby or Ready state, and try the task again. If the problem persists, contact your next level of support or your service provider.

#### **HSCL119E HSCL119E**

**Explanation:** Cannot initialize the profile data if the managed system is not in the Standby or Ready state.

**Problem determination:** Verify that the managed system is in the Standby or Ready state, and try the task again. If the problem persists, contact your next level of support or your service provider.

### **HSCL119F HSCL119F**

**Explanation:** The backup file used to restore the profile data is not valid. Its file size is not correct. Select a valid backup file.

**Problem determination:** The backup file selected is not valid. The file might be corrupted. Try the task again. Select another backup file and try the task again. If the problem persists, contact your next level of

# **HSCL11A0 • HSCL11AC**

support or your service provider.

# **HSCL11A0 HSCL11A0**

**Explanation:** Cannot restore the profile data if the managed system is not in the correct state. The managed system must be in the Operating or Standby state.

**Problem determination:** Verify that the managed system is in Operating or Standby state. Try the task again.

# **HSCL11A1 HSCL11A1**

**Explanation:** Cannot initialize the profile data if the managed system is not in the correct state. The managed system must be in the Operating or Standby state.

**Problem determination:** Verify that the managed system is in Operating or Standby state. Try the task again.

# **HSCL11A2 HSCL11A2**

**Explanation:** Could not display the backup dialog for the managed system. Try the operation again.

**Problem determination:** Try the task again. Log off the HMC, and then log back in. Try the task again. If the problem persists, contact your next level of support or your service provider.

# **HSCL11A3 HSCL11A3**

**Explanation:** Could not back up the profile data for the managed system.

**Problem determination:** Refresh the graphical user interface. Try the task again. Shut down and restart the HMC, and then try the task again. If the problem persists, contact your next level of support or your service provider.

### **HSCL11A4 HSCL11A4**

**Explanation:** Cannot back up profile data to the default backup file.

**Problem determination:** Cannot back up the profile data to the default backup file. Choose a different backup file name. If the problem persists, contact your next level of support or your service provider.

# **HSCL11A5 HSCL11A5**

**Explanation:** Could not display the remove backup dialog for the managed system. Try again.

**Problem determination:** Try the task again. Log off the HMC, and log back in. Try the task again. Contact your next level of support or your service provider.

**Explanation:** Could not remove the backup file from the managed system.

**Problem determination:** Refresh the graphical user interface. Try the task again. Shut down and restart the HMC, and then try the task again. If the problem persists, contact your next level of support or your service provider.

#### **HSCL11A7 HSCL11A7**

**Explanation:** No backup file has been selected for the operation. Select a backup file.

**Problem determination:** If the problem persists, contact your next level of support or your service provider.

# **HSCL11A9 HSCL11A9**

**Explanation:** Could not initialize the profile data task on the managed system. Refresh the interface and check whether the operation was performed. If not, try the operation again.

**Problem determination:** Refresh the graphical user interface. Ensure the operation has been performed and displays on the graphical user interface. If not, repeat the operation. If the problem persists, contact your next level of support or your service provider.

# **HSCL11AA HSCL11AA**

**Explanation:** Could not restore the profile data task on the managed system. Refresh the interface and check whether the operation was performed. If not, try the operation again.

**Problem determination:** Refresh the graphical user interface. Try the task again. Rebuild the managed system. Try the task again. If the problem persists, contact your next level of support or your service provider.

# **HSCL11AB HSCL11AB**

**Explanation:** Could not display the recover partition data dialog for the managed system.

**Problem determination:** Try the task again. Log off the HMC, and then log back in. Try the task again. If the problem persists, contact your next level of support or your service provider.

# **HSCL11AC HSCL11AC**

**Explanation:** Could not perform the recover logical partition data task on the managed system.

**Problem determination:** Refresh the graphical user interface. Try the task again. Rebuild the managed
system. If the problem persists, contact your next level of support or your service provider.

# **HSCL11AD HSCL11AD**

**Explanation:** Could not display the Rebuild Computer System dialog for managed system.

**Problem determination:** Refresh the graphical user interface and retry the operation. If the problem persists, contact your next level of support or your service provider.

# **HSCL11B0 HSCL11B0**

**Explanation:** The pool ID specified is not valid.

**Problem determination:** If the problem persists, contact your next level of support or your service provider.

# **HSCL11B1 HSCL11B1**

**Explanation:** An I/O entitled memory amount cannot be specified when automatic I/O entitled memory management is specified.

**Problem determination:** If the problem persists, contact your next level of support or your service provider.

# **HSCL11B2 HSCL11B2**

**Explanation:** The amount of I/O entitled memory for the partition must be specified.

**Problem determination:** If the problem persists, contact your next level of support or your service provider.

# **HSCL11B3 HSCL11B3**

**Explanation:** Shared memory partitions can only use shared processors.

**Problem determination:** If the problem persists, contact your next level of support or your service provider.

#### **HSCL11B4 HSCL11B4**

**Explanation:** The processor mode must be specified.

**Problem determination:** If the problem persists, contact your next level of support or your service provider.

# **HSCL11C0 HSCL11C0**

**Explanation:** The Virtual I/O Server partition cannot be deleted because it is assigned to the reserved storage device pool or the shared memory pool.

**Problem determination:** If the problem persists,

contact your next level of support or your service provider.

### **HSCL11C2 HSCL11C2**

**Explanation:** A shared memory partition cannot have any physical I/O adapters.

**Problem determination:** If the problem persists, contact your next level of support or your service provider.

# **HSCL11C3 HSCL11C3**

**Explanation:** The amount of I/O entitled memory cannot exceed the size of the shared memory pool.

**Problem determination:** If the problem persists, contact your next level of support or your service provider.

# **HSCL11C4 HSCL11C4**

**Explanation:** The amount of I/O entitled memory must be greater than zero and it cannot exceed the desired amount of logical memory for the partition.

**Problem determination:** If the problem persists, contact your next level of support or your service provider.

# **HSCL11C5 HSCL11C5**

**Explanation:** The memory mode is not valid because the managed system does not support Active Memory Sharing.

**Problem determination:** If the problem persists, contact your next level of support or your service provider.

#### **HSCL11C6 HSCL11C6**

**Explanation:** A shared memory pool is not configured.

**Problem determination:** Configure the shared memory pool, then try the operation again.

# **HSCL11C7 HSCL11C7**

**Explanation:** A shared memory partition cannot have huge page memory.

**Problem determination:** If the problem persists, contact your next level of support or your service provider.

# **HSCL11C9 HSCL11C9**

**Explanation:** A shared memory partition cannot have Barrier Synchronization Register arrays.

**Problem determination:** If the problem persists,

contact your next level of support or your service provider.

# **HSCL11CA HSCL11CA**

**Explanation:** A shared memory partition cannot use Host Ethernet Adapters.

**Problem determination:** If the problem persists, contact your next level of support or your service provider.

# **HSCL11CB HSCL11CB**

**Explanation:** A shared memory partition cannot have any Host Channel Adapter resources assigned to it.

**Problem determination:** If the problem persists, contact your next level of support or your service provider.

# **HSCL11CC HSCL11CC**

**Explanation:** A Virtual I/O Server partition cannot use shared memory.

**Problem determination:** If the problem persists, contact your next level of support or your service provider.

# **HSCL11CD HSCL11CD**

**Explanation:** The Virtual I/O Server partition cannot be shut down because it is being used to provide paging services for shared memory partitions.

**Problem determination:** Shut down the shared memory partitions first, then shut down the Virtual I/O Server partition.

# **HSCL11CE HSCL11CE**

**Explanation:** A shared memory partition cannot have reserved memory.

**Problem determination:** If the problem persists, contact your next level of support or your service provider.

# **HSCL1200 HSCL1200**

**Explanation:** The managed system does not allow customized MAC addresses to be specified from the management console.

# **HSCL1201 HSCL1201**

**Explanation:** The managed system does not support Quality of Service virtual Ethernet priority levels.

# **HSCL1202 HSCL1202**

**Explanation:** The MAC address is not valid because the multicast bit is on. The multicast bit is 0x010000000000.

**Problem determination:** If the problem persists, contact your next level of support or your service provider.

### **HSCL1203 HSCL1203**

**Explanation:** The MAC address is not valid because the locally administered address bit is off. The locally administered address bit is 0x020000000000.

**Problem determination:** If the problem persists, contact your next level of support or your service provider.

# **HSCL1204 HSCL1204**

**Explanation:** The list of allowed MAC addresses for the virtual Ethernet adapter in the slot contains the duplicate MAC addresses.

**Problem determination:** If the problem persists, contact your next level of support or your service provider.

# **HSCL1205 HSCL1205**

**Explanation:** The list of allowed MAC addresses for the logical port on the HEA adapter in the slot contains the duplicate MAC addresses.

**Problem determination:** If the problem persists, contact your next level of support or your service provider.

# **HSCL1206 HSCL1206**

**Explanation:** The number of MAC addresses in the list of allowed MAC addresses for the virtual Ethernet adapter has exceeded the maximum MAC addresses.

**Problem determination:** If the problem persists, contact your next level of support or your service provider.

### **HSCL1207 HSCL1207**

**Explanation:** The number of MAC addresses in the list of allowed MAC addresses for the logical port on the HEA adapter has exceeded the maximum MAC addresses.

**Problem determination:** If the problem persists, contact your next level of support or your service provider.

# **HSCL1208 HSCL1208**

**Explanation:** The Quality of Service priority level specified for the virtual Ethernet adapter is not valid. Valid values are "none", or 0 to 7, inclusive.

**Problem determination:** If the problem persists, contact your next level of support or your service provider.

# **HSCL1209 HSCL1209**

**Explanation:** A MAC address for the virtual Ethernet adaper in the slot cannot be specified because the managed system does not allow customized MAC addresses to be specified from the management console.

# **HSCL120A HSCL120A**

**Explanation:** Allowed OS MAC addresses for the virtual Ethernet adapter in the slot cannot be specified because the managed system does not allow customized MAC addresses to be specified from the management console.

# **HSCL120B HSCL120B**

**Explanation:** A Quality of Service priority level cannot be specified for the virtual Ethernet adapter in the slot because the managed system does not allow Quality of Service priority levels.

# **HSCL120C HSCL120C**

**Explanation:** Allowed OS MAC addresses for logical port on the HEA adapter cannot be specified because the managed system does not allow customized MAC addresses to be specified from the management console.

# **HSCL1213 HSCL1213**

**Explanation:** A virtual Ethernet adapter with the same MAC address already exists.

**Problem determination:** If the problem persists, contact your next level of support or your service provider.

# **HSCL1214 HSCL1214**

**Explanation:** The MAC address prefix must have the locally administered bit set. The locally administered bit is the 0x02 bit in byte zero of the prefix.

**Problem determination:** If the problem persists, contact your next level of support or your service provider.

# **HSCL1220 HSCL1220**

**Explanation:** The managed system does not support changing the properties of a virtual Ethernet adapter that is assigned to a running partition.

**Problem determination:** If the problem persists, contact your next level of support or your service provider.

# **HSCL1221 HSCL1221**

**Explanation:** Modification of virtual I/O resources failed.

**Problem determination:** If the problem persists, contact your next level of support or your service provider.

# **HSCL1230 HSCL1230**

**Explanation:** The adapter in this slot is already in dedicated mode or there is no adapter in this slot.

# **HSCL1231 HSCL1231**

**Explanation:** The adapter in this slot is already in SR-IOV mode.

# **HSCL1232 HSCL1232**

**Explanation:** The command failed because the adapter is in use by another partition.

**Problem determination:** Remove the adapter's resources from the specified partitions and try the operation again.

# **HSCL1233 HSCL1233**

**Explanation:** The adapter cannot support additional logical ports.

# **HSCL1234 HSCL1234**

**Explanation:** The adapter is not in a running state..

**Problem determination:** If the adapter is initializing, try again when the adapter is running.

# **HSCL1235 HSCL1235**

**Explanation:** Adapter is not in SR-IOV mode.

# **HSCL1236 HSCL1236**

**Explanation:** Adapter is not SR-IOV capable.

#### **HSCL1237 HSCL1237**

**Explanation:** The managed system does not support SR-IOV.

# **HSCL1238 HSCL1238**

**Explanation:** The operation cannot be completed because the management console does not support SR-IOV operations.

# **HSCL1239 HSCL1239**

**Explanation:** The operation cannot be compoleted because the SR-IOV adapter is not in a functional state.

### **HSCL123A HSCL123A**

**Explanation:** The operation cannot be completed because the specified physical port on the adapter does not exist.

# **HSCL123B HSCL123B**

**Explanation:** The adapter ID is not valid.

# **HSCL123C HSCL123C**

**Explanation:** The tuning parameters that were specified are not valid.

**Problem determination:** The tuning parameters must be 2 to 8000 characters long, and olny contain hexadecimal values (0-9 and A-F).

#### **HSCL123D HSCL123D**

**Explanation:** Logical port is not assigned to partition.

#### **HSCL123E HSCL123E**

**Explanation:** A logical port on SR-IOV adapter physical port is incorrectly defined. The list of allowed VLAN IDs contains duplicate VLAN IDs.

**Problem determination:** If the problem persists, contact your next level of support or your service provider.

# **HSCL123F HSCL123F**

**Explanation:** A logical port on SR-IOV adapter physical port is incorrectly defined. The number of VLAN IDs exceeds the maximum allowed.

**Problem determination:** If the problem persists, contact your next level of support or your service provider.

#### **HSCL1240 HSCL1240**

**Explanation:** A logical port on SR-IOV adapter physical port is incorrectly defined. The VLAN ID is not in the supported range.

**Problem determination:** If the problem persists, contact your next level of support or your service provider.

### **HSCL1241 HSCL1241**

**Explanation:** A logical port on SR-IOV adapter physical port is incorrecly defined. The number of MAC addresses in the list of allowed MAC addresses has exceeded the maximum number of MAC addresses.

**Problem determination:** If the problem persists, contact your next level of support or your service provider.

#### **HSCL1242 HSCL1242**

**Explanation:** The specified SR-IOV physical port ID is not valid.

# **HSCL1243 HSCL1243**

**Explanation:** The specified SR-IOV logical port ID is not valid.

### **HSCL1244 HSCL1244**

**Explanation:** The specified SR-IOV adapter ID is not valid.

#### **HSCL1245 HSCL1245**

**Explanation:** An internal error occurred.

**Problem determination:** Try the operation again. If the error persists, contact your service representative.

# **HSCL1246 HSCL1246**

**Explanation:** The specified SR-IOV physical port MTU value is not valid.

### **HSCL1247 HSCL1247**

**Explanation:** The specified SR-IOV physical port speed value is not valid.

#### **HSCL1248 HSCL1248**

**Explanation:** The specified SR-IOV physical port loopback value is not valid.

### **HSCL1249 HSCL1249**

**Explanation:** The SR-IOV adapter does not support enabling receive flow control on the physical port.

### **HSCL124A HSCL124A**

**Explanation:** The SR-IOV adapter does not support enabling transmit flow control on the physical port.

### **HSCL124B HSCL124B**

**Explanation:** The SR-IOV adapter ID is not valid.

# **HSCL124C HSCL124C**

**Explanation:** The SR-IOV adapter is not in a valid state to be configured.

# **HSCL124D HSCL124D**

**Explanation:** The VLAN ID list for logical port is not valid.

**Problem determination:** If the problem persists, contact your next level of support or your service provider.

# **HSCL124E HSCL124E**

**Explanation:** The MAC address filter is not valid.

**Problem determination:** If the problem persists, contact your next level of support or your service provider.

### **HSCL124F HSCL124F**

**Explanation:** Unable to set adapter information for SR-IOV adapter.

**Problem determination:** Try the operation again. If the error persists, contact your service representative.

#### **HSCL1250 HSCL1250**

**Explanation:** Unable to get tuning parameter date from managed system..

**Problem determination:** Try the operation again. If the error persists, contact your service representative.

# **HSCL1251 HSCL1251**

**Explanation:** Unable to set tuning parameter data in the managed system with tuning paramter.

**Problem determination:** Try the operation again. If the problem persists, contact your service representative.

### **HSCL1252 HSCL1252**

**Explanation:** Physical port on SR-IOV adapter does not support the specified logical port type.

### **HSCL1253 HSCL1253**

**Explanation:** The SR-IOV logical port cannot be added because it would cause SR-IOV adapter to exceed its configured logical port limit.

# **HSCL1254 HSCL1254**

**Explanation:** A logical port for SR-IOV adapter cannot be added because the adapter does not have any unused logical ports.

#### **HSCL1255 HSCL1255**

**Explanation:** SR-IOV logical port cannot be added because its specified capacity will cause the total capacity for the physical port to exceed the maximum of 100 percent.

### **HSCL1256 HSCL1256**

**Explanation:** Logical port on SR-IOV adapter physical port is already configured to run in diagnostic mode.

# **HSCL1257 HSCL1257**

**Explanation:** SR-IOV logical port cannot be added with promiscuous mode enabled because it would cause the maximum number of promiscuous SR-IOV logical ports on the physical port to exceed the limit.

#### **HSCL1258 HSCL1258**

**Explanation:** Partition does not have any assigned SR-IOV logical ports.

#### **HSCL1259 HSCL1259**

**Explanation:** Adding additional VLAN IDs will cause the maximum number of VLAN IDs configured on SR-IOV logical port to be exceeded.

#### **HSCL125A HSCL125A**

**Explanation:** The number of MAC addresses specified in the list for SR-IOV logical port has exceeded the maximum of supported MAC addresses.

#### **HSCL125B HSCL125B**

**Explanation:** An error occurred while removing logical port.

**Problem determination:** Please run the rsthwres command to perform recovery.

### **HSCL125C HSCL125C**

**Explanation:** The sum of all the logical port limits for each physical port is greater than the supported logical port limit for SR-IOV adapter.

**Problem determination:** If the problem persists, contact your next level of support or your service provider.

#### **HSCL125D HSCL125D**

**Explanation:** The number of logical ports assigned to physical port is greater than the specified logical port limit.

# **HSCL125E HSCL125E**

**Explanation:** The specified logical port limit for physical port is greater than the physical port's supported logical port limit.

# **HSCL125F HSCL125F**

**Explanation:** Capacity should not be specified for logical port because SR-IOV adapter does not support QoS.

# **HSCL1260 HSCL1260**

**Explanation:** Logical port cannot be added to the partition.

# **HSCL1261 HSCL1261**

**Explanation:** Logical port is assigned to partition.

**Problem determination:** If the problem persists, contact your next level of support or your service provider.

#### **HSCL1262 HSCL1262**

**Explanation:** SR-IOV logical port could not be released from partition.

### **HSCL1263 HSCL1263**

**Explanation:** The operation to release SR-IOV logical ports resources has partially failed.

# **HSCL1264 HSCL1264**

**Explanation:** The operation to release SR-IOV logical port resources has failed. None of the SR-IOV logical ports were released from the partitions.

#### **HSCL1265 HSCL1265**

**Explanation:** An unexpected error occurred when the management console tried to release SR-IOV logical port from partition.

**Problem determination:** Please contact your service representative.

#### **HSCL1266 HSCL1266**

**Explanation:** Unable to vary off SR-IOV logical port from partition.

**Problem determination:** If the problem persists, contact your next level of support or your service provider.

#### **HSCL1267 HSCL1267**

**Explanation:** SR-IOV logical port was varied off from the partition but could not be removed from the partition. An error has occurred when the management monsole tried to vary it back on to the partition.

**Problem determination:** Please run the rsthwres command to try to recover the SR-IOV logical port. If this problem persists, please contact your service representative.

#### **HSCL1268 HSCL1268**

**Explanation:** The number of logical ports with huge DMA windows supported for SR-IOV adapter has been exceeded the maximum allowed limit.

#### **HSCL1269 HSCL1269**

**Explanation:** SR-IOV logical ports are not supported on a shared memory partition, a suspend capable partition, or a remote restart capable partition.

# **HSCL126A HSCL126A**

**Explanation:** For SR-IOV logical ports, VEB and VEPA modes are mutually exclusive. Only one of these modes may be enabled.

#### **HSCL126B HSCL126B**

**Explanation:** An invalid filter combination has been specified. If multiple SR-IOV physical ports are specified, then only one SR-IOV adapter may be specified. If SR-IOV physical ports are not specified, then multiple SR-IOV adapters may be specified..

#### **HSCL126C HSCL126C**

**Explanation:** The SR-IOV logical port with DRC index cannot be specified as the load source for partition because only a FCoE or FC logical port can be defined as the load source.

# **HSCL126D HSCL126D**

**Explanation:** The SR-IOV logical port with DRC index cannot be specified as tagged IO for partition because this SR-IOV logical port is not owned by the partition.

### **HSCL126E HSCL126E**

**Explanation:** The SR-IOV logical port with DRC index cannot be specified as tagged I/O for any partition because it has not been configured.

# **HSCL126F HSCL126F**

**Explanation:** The SR-IOV logical port with DRC index cannot be specified as the alternate restart device for partition because only an Ethernet, FCoE or FC logical port can be defined as the alternate restart device.

# **HSCL1270 HSCL1270**

**Explanation:** The SR-IOV logical port with DRC index cannot be specified as the console for partition because only an Ethernet logical port can be defined as the console.

# **HSCL1271 HSCL1271**

**Explanation:** The SR-IOV logical port with DRC index cannot be specified as the alternate console for partition because an SR-IOV logical port cannot be defined as the alternate console.

# **HSCL1272 HSCL1272**

**Explanation:** The SR-IOV logical port with DRC index cannot be specified as the operations console for partition because an SR-IOV logical port cannot be defined as the operations console.

# **HSCL1273 HSCL1273**

**Explanation:** SR-IOV adapter is currently in shared mode and cannot be assigned to the partition as a dedicated adapter.

**Problem determination:** Please remove the adapter from the profile and try the operation again.

# **HSCL1274 HSCL1274**

**Explanation:** The specified configuration ID is greater than the maximum allowed value.

#### **HSCL1275 HSCL1275**

**Explanation:** The specified configuration ID is already in use for partition.

#### **HSCL1276 HSCL1276**

**Explanation:** All configuration IDs for partition are in use.

#### **HSCL1277 HSCL1277**

**Explanation:** Setting the maximum number of logical ports on the physical port is not allowed while the SR-IOV adapter has logical ports that are configured.

# **HSCL1278 HSCL1278**

**Explanation:** Setting the maximum number of FCoE logical ports is not allowed on an Ethernet physical port.

### **HSCL1279 HSCL1279**

**Explanation:** The specified maximum number of Ethernet logical ports for the physical port exceeds the limit for the physical port.

# **HSCL127A HSCL127A**

**Explanation:** The specified maximum number of FCoE logical ports for the physical port exceeds the limit for the physical port.

### **HSCL127B HSCL127B**

**Explanation:** The sum of the maximum numbers of logical ports for all types on the physical port to exceeds the limit for the physical port.

#### **HSCL127C HSCL127C**

**Explanation:** The sum of the maximum numbers of logical ports for all types of all physical port types on the adapter exceeds the limit for the adapter.

#### **HSCL127D HSCL127D**

**Explanation:** The SR-IOV logical port could not be added.

#### **HSCL127E HSCL127E**

**Explanation:** The SR-IOV logical port could not be added because there are not enough resources on the SR-IOV adapter.

# **HSCL127F HSCL127F**

**Explanation:** The operation failed because there is not enough resources to be assigned to the SR-IOV logical port to be added.

**Problem determination:** Please try removing the SR-IOV logical ports from the following active partitions and try the operation again.

### **HSCL1280 HSCL1280**

**Explanation:** The operation failed because there is not enough resources to be assigned to the SR-IOV logical port to be added.

**Problem determination:** Please try removing the SR-IOV logical ports from the following inactive partitions and try the operation again.

### **HSCL1281 HSCL1281**

**Explanation:** SR-IOV logical port cannot be added because the specified maximum remote FC target will caust the physical port maximum remote FC target limit to be exceeded.

# **HSCL1282 HSCL1282**

**Explanation:** The operation cannot be completed because it will cause the maximum number of Ethernet logical ports on SR-IOV adapter physical port to be exceeded.

# **HSCL1283 HSCL1283**

**Explanation:** The operation cannot be completed because it will cause the maximum number of FCoE logical ports on SR-IOV adapter physical port to be exceeded.

# **HSCL1284 HSCL1284**

**Explanation:** The operation cannot be completed because it will cause the maximum number of diagnostic mode logical ports on SR-IOV adapter physical port to be exceeded.

# **HSCL1285 HSCL1285**

**Explanation:** An SR-IOV logical port cannot be placed in diagnostic mode while other logical ports are configured on the same SR-IOV physical port.

# **HSCL1286 HSCL1286**

**Explanation:** The specified SR-IOV logical port does not exist.

### **HSCL1287 HSCL1287**

**Explanation:** The specified SR-IOV logical port is already in use.

# **HSCL1288 HSCL1288**

**Explanation:** The specified SR-IOV logical port is already assigned.

#### **HSCL1289 HSCL1289**

**Explanation:** The port VLAN ID specified this logical port is not within the valid port VLAN ID range of the physical port adapter.

### **HSCL128A HSCL128A**

**Explanation:** The capacity specified for this logical port will cause the total capacity of the physical port to exceed its limit.

# **HSCL128B HSCL128B**

**Explanation:** The capacity specified for this logical port is not a multiple of the capacity granularity of the specified protocol ot this physical port.

### **HSCL128C HSCL128C**

**Explanation:** The following allowed VLAN IDs specified for this logical port are not in the valid range of VLAN IDs of physical port adapter.

# **HSCL128D HSCL128D**

**Explanation:** SR-IOV adapter relocation can only be performed when the managed system is in Standby state.

### **HSCL128E HSCL128E**

**Explanation:** The SR-IOV adapter specified for the logical port was not found on the managed system.

#### **HSCL128F HSCL128F**

**Explanation:** The SR-IOV physical port specified for the logical port was not found on adapter.

### **HSCL1290 HSCL1290**

**Explanation:** The port VLAN ID specified for the logical port is not within the valid port VLAN ID range of the physical port adapter.

#### **HSCL1291 HSCL1291**

**Explanation:** The number of additional allowed VLAN IDs specified for the logical port will cause the total number of VLAN IDs to exceed the limit.

# **HSCL1292 HSCL1292**

**Explanation:** The following allowed VLAN IDs specified for the logical port are not in the valid range of VLAN IDs of the physical port adapter.

# **HSCL1293 HSCL1293**

**Explanation:** The capacity specified for the logical port will cause the total capacity of the physical port to exceed its limit.

# **HSCL1294 HSCL1294**

**Explanation:** The capacity specified for the logical port is not a multiple of the capacity granularity of the specified protocol of this physical port.

# **HSCL1295 HSCL1295**

**Explanation:** The capacity specified for the logical port is not within the valid personality range of the specified protocol of the physical port.

# **HSCL1296 HSCL1296**

**Explanation:** The capacity specified for the logical port is not within the valid personality range of the physical port.

# **HSCL1297 HSCL1297**

**Explanation:** The operation to change the logical port failed.

#### **HSCL1298 HSCL1298**

**Explanation:** The operation to remove SR-IOV logical ports from the partition failed.

#### **HSCL1299 HSCL1299**

**Explanation:** The operation to switch the adapter in the slot to shared mode failed.

### **HSCL129A HSCL129A**

**Explanation:** The operation to switch the adapter in the slot to dedicated mode failed.

### **HSCL129B HSCL129B**

**Explanation:** The operation to move the adapter from the slot failed.

# **HSCL129C HSCL129C**

**Explanation:** The operation failed because it will cause the total SR-IOV logical ports defined in all partition profiles to exceed the managed system limit.

#### **HSCL129D HSCL129D**

**Explanation:** The operation failed because the SR-IOV logical port that is going to be set as a tagged I/O resource for the partition is not going to be assigned to the partition.

#### **HSCL129E HSCL129E**

**Explanation:** The operation failed because the SR-IOV logical port that is going to be set as a load source slot for the partition is not configued as a FCoE or FC logical port. Only FCoE or FC logical ports can be used as load source slots for IBMi partitions.

# **HSCL129F HSCL129F**

**Explanation:** The operation failed because the SR-IOV logical port that is going to be set as a console slot for the partition is not configued as an Ethernet logical port. Only Ethernet logical ports can be used as a console slots for IBMi partitions.

#### **HSCL12A0 HSCL12A0**

**Explanation:** The operation failed because the alternate console slot ogical port. SR-IOV logical ports cannot be defined as alternate console slots for IBMi partitions.

### **HSCL12A1 HSCL12A1**

**Explanation:** The operation failed because the operations console shlot specified is a SR-IOV logical port. SR-IOV logical ports cannot be defined as operations console slots for IBMi partitions.

#### **HSCL12A2 HSCL12A2**

**Explanation:** The SR-IOV adapter does not support enabling VEB mode on the physical port.

### **HSCL12A3 HSCL12A3**

**Explanation:** The SR-IOV adapter does not support enabling VEPA mode on the physical port.

#### **HSCL12A4 HSCL12A4**

**Explanation:** The SR-IOV physical ports, VEB and VEPA modes are mutually exlusive. Only one of these modes may be enabled.

#### **HSCL12A5 HSCL12A5**

**Explanation:** The operation to login WWPN has failed because it would cause the physical port to exceed its logged in WWPNs limit.

**Problem determination:** Please logout some WWPNs on this physical port and try the operation again.

# **HSCL12A7 HSCL12A7**

**Explanation:** The operation to login or logout WWPN on physical port has succeeded.

# **HSCL12A8 HSCL12A8**

**Explanation:** SR-IOV logical port cannot have user allowed MAC addresses when physical port supports MAC/VLAN restrictions and not allowed vlans specified.

# **HSCL12A9 HSCL12A9**

**Explanation:** SR-IOV logical port should have allowed MAC addresses when physical port supports MAC/VLAN restrictions and allowed vlans specified.

# **HSCL12AA HSCL12AA**

**Explanation:** The specified remote FC targets of SR-IOV logical port should be a multiple.

# **HSCL1300 HSCL1300**

**Explanation:** The adapter cannot be set to the specified configuration mode.

# **HSCL1301 HSCL1301**

**Explanation:** Valid adapter IDs are from 1 to 32 and must be unique on the managed syste. The adapter ID cannot be changed while the dapter is in SR-IOV mode.

# **HSCL1302 HSCL1302**

**Explanation:** The SR-IOV logical port configuration is not valid.

# **HSCL1303 HSCL1303**

**Explanation:** Unable to locate the SR-IOV service processor in the hypervisor.

# **HSCL1304 HSCL1304**

**Explanation:** The specified logical port type is not supported on this adapter.

# **HSCL1305 HSCL1305**

**Explanation:** The specified physical port does not exist on the adpater.

# **HSCL1306 HSCL1306**

**Explanation:** The adapter is not SR-IOV capable.

# **HSCL1307 HSCL1307**

**Explanation:** The SR-IOV physical port setting is not valid.

# **HSCL1308 HSCL1308**

**Explanation:** The specified logical port configuration option is not supported by the specified physical port.

# **HSCL1309 HSCL1309**

**Explanation:** The logical port capacity is not a multiple of the minimum capacity.

# **HSCL130A HSCL130A**

**Explanation:** The total logical port capacity has exceeded the physical port maximum capacity value.

# **HSCL130B HSCL130B**

**Explanation:** Adapter limit exceeded.

# **HSCL130C HSCL130C**

**Explanation:** The total number of configured logical ports has reached the limit for the adapter.

# **HSCL130D HSCL130D**

**Explanation:** There are configured logical ports in use.

# **HSCL130E HSCL130E**

**Explanation:** The total number of logical ports with huge DMA windows has reached the limit for the adapter.

# **HSCL130F HSCL130F**

**Explanation:** The total number of Ethernet logical ports has reached the limit for the physical port.

# **HSCL1310 HSCL1310**

**Explanation:** The total number of promiscuous mode logical ports has reached the limit for the physical port.

# **HSCL1311 HSCL1311**

**Explanation:** The total number of diagnostic mode logical ports has reached the limit for the physical port.

# **HSCL1312 HSCL1312**

**Explanation:** There are both diagnostic and non-diagnostic mode logical ports on the physical port.

# **HSCL1313 HSCL1313**

**Explanation:** The total number of FCoE logical ports has reached the limit for the physical port.

### **HSCL1314 HSCL1314**

**Explanation:** MTU value 0 is not supported.

# **HSCL1315 HSCL1315**

**Explanation:** TheMTU specified for the physical port is not supported.

### **HSCL1316 HSCL1316**

**Explanation:** The connection speed specified for the physical port is not supported.

# **HSCL1317 HSCL1317**

**Explanation:** The adapter capabilities are not valid.

#### **HSCL1318 HSCL1318**

**Explanation:** The specified tuning buffer ID for the logical port is not valid.

#### **HSCL1319 HSCL1319**

**Explanation:** The length of the tuning buffer specified for the logical port is not valid.

#### **HSCL131A HSCL131A**

**Explanation:** The maximum number of tuning buffers have already been allocated for this adapter.

#### **HSCL138A HSCL138A**

**Explanation:** Unable to a get the socket connection to the CSP.

**Problem determination:** If the problem persists, contact your next level of support or your service provider.

#### **HSCL138B HSCL138B**

**Explanation:** Unable to create an event listener for the managed system's service processor.

**Problem determination:** If the problem persists, contact your next level of support or your service provider.

#### **HSCL138C HSCL138C**

**Explanation:** Unable to find the Machine Type Mode Serial number of this HSC.

**Problem determination:** If the problem persists, contact your next level of support or your service provider.

#### **HSCL138D HSCL138D**

**Explanation:** Could not release the management framework socket.

**Problem determination:** If the problem persists, contact your next level of support or your service provider.

#### **HSCL138F HSCL138F**

**Explanation:** Could not get the management console host name. Check the network settings within the system configuration.

**Problem determination:** Check the network setting under system configuration, and then try the task again. If the problem persists, contact your next level of support or your service provider.

# **HSCL1391 HSCL1391**

**Explanation:** The management framework socket is not registered.

**Problem determination:** Make sure to not attempt any operations while the delete, rebuild, or restore profile data tasks are being performed. Execute the Rebuild managed systemtask.

#### **HSCL1392 HSCL1392**

**Explanation:** The management framework socket is either deleted or changed.

**Problem determination:** Do not execute any operations while the delete, rebuild, or restore profile data tasks are being performed. Execute the Rebuild managed system task.

#### **HSCL1393 HSCL1393**

**Explanation:** Could not load the list of IBM PC product names.

**Problem determination:** Shut down and restart the management console If the problem persists, contact your next level of support or your service provider.

### **HSCL1394 HSCL1394**

**Explanation:** There was an I/O error while reading from memory.

**Problem determination:** If the problem persists, contact your next level of support or your service provider.

### **HSCL1395 HSCL1395**

**Explanation:** Could not launch the Confirmation dialog. Try again.

**Problem determination:** Refresh the graphical user interface. Try the task again. Log off and then log back in to the management console and try the operation again. If the problem persists, contact your next level of support or your service provider.

# **HSCL1396 HSCL1396**

**Explanation:** Unable to initialize the HMC-CSP Version compatibility table.

**Problem determination:** If the problem persists, contact your next level of support or your service provider.

# **HSCL1397 HSCL1397**

**Explanation:** Could not determine the version of the firmware that is loaded on the service processor.

**Problem determination:** Retry the operation. If the problem persists, contact your next level of support or your service provider.

#### **HSCL1398 HSCL1398**

**Explanation:** Could not determine what version of service processor firmware is compatible with this version of the management console.

**Problem determination:** Check the version of your managed system and the management console version first with Administration staff. Then determine the compatibility from the document, if they do match.

#### **HSCL1399 HSCL1399**

**Explanation:** The managed system does not have Virtual IO Server capability.

**Problem determination:** There is no recovery action necessary.

# **HSCL1400 HSCL1400**

**Explanation:** The firmware operation failed.

**Problem determination:** Try the task again. If the problem persists, contact your next level of support or your service provider.

**HSCL1402 HSCL1402**

**Explanation:** The operation failed.

### **HSCL1403 HSCL1403**

**Explanation:** Could not display the dialog. Try the operation again.

**Problem determination:** Refresh the graphical user interface. Retry the operation. If it still fails, log off and then log back in to the management console and try the operation again. If the problem persists, contact your next level of support or your service provider.

# **HSCL1450 HSCL1450**

**Explanation:** There is an insufficient number of unallocated processors to perform the operation.

**Problem determination:** Rebuild the managed system. Retry the task. If the problem persists, contact your next level of support or your service provider.

# **HSCL1451 HSCL1451**

**Explanation:** Attempted to allocate a number of processors below the minimum processor setting.

**Problem determination:** Ensure that the setting is valid. Retry the task. If the problem persists, contact your next level of support or your service provider.

# **HSCL1452 HSCL1452**

**Explanation:** Attempted to allocate a number of processors above the maximum processor setting.

**Problem determination:** Ensure that the setting is valid. Retry the task. If the problem persists, contact your next level of support or your service provider.

### **HSCL1453 HSCL1453**

**Explanation:** There is an insufficient amount of unallocated processing units to perform the operation.

**Problem determination:** Rebuild the managed system. Retry the task. If the problem persists, contact your next level of support or your service provider.

### **HSCL1454 HSCL1454**

**Explanation:** Attempted to allocate an amount of processing units below the minimum processing unit setting.

**Problem determination:** Ensure that the setting is valid. Retry the task. If the problem persists, contact your next level of support or your service provider.

# **HSCL1455 HSCL1455**

**Explanation:** Attempted to allocate an amount of processing units above the maximum processing setting.

**Problem determination:** Ensure that the setting is valid. Retry the task. If the problem persists, contact your next level of support or your service provider.

# **HSCL1456 HSCL1456**

**Explanation:** The processor setting exceeds the maximum system configuration.

**Problem determination:** Ensure that the setting is valid. Retry the task. If the problem persists, contact your next level of support or your service provider.

# **HSCL1457 HSCL1457**

**Explanation:** There is an insufficient amount of unallocated memory to perform the operation.

**Problem determination:** Rebuild the managed system. Retry the task. If the problem persists, contact your next level of support or your service provider.

# **HSCL1458 HSCL1458**

**Explanation:** Attempted to allocate an amount of memory below the minimum memory setting.

**Problem determination:** Ensure that the setting is valid. Retry the task. If the problem persists, contact your next level of support or your service provider.

# **HSCL1459 HSCL1459**

**Explanation:** Attempted to allocate an amount of memory above the maximum memory setting.

**Problem determination:** Ensure that the setting is valid. Retry the task. If the problem persists, contact your next level of support or your service provider.

# **HSCL145A HSCL145A**

**Explanation:** The minimum memory amount is below the required amount of memory with the maximum specified.

**Problem determination:** Ensure that the setting is valid. Retry the task. If the problem persists, contact your next level of support or your service provider.

# **HSCL145B HSCL145B**

**Explanation:** There is an insufficient amount of unallocated 5250 CPW to perform the operation.

**Problem determination:** Rebuild the managed system. Retry the task. If the problem persists, contact your next level of support or your service provider.

# **HSCL145C HSCL145C**

**Explanation:** Attempted to allocate an amount of 5250 CPW below the minimum setting.

**Problem determination:** Ensure that the setting is valid. Retry the task. If the problem persists, contact your next level of support or your service provider.

# **HSCL145D HSCL145D**

**Explanation:** Attempted to allocate an amount of 5250 CPW above the maximum setting.

**Problem determination:** Ensure that the setting is valid. Retry the task. If the problem persists, contact your next level of support or your service provider.

# **HSCL145E HSCL145E**

**Explanation:** Attempted to allocate processing units greater than the maximum capacity allowed with the specified virtual processor setting.

**Problem determination:** Ensure that the setting is valid. Retry the task. If the problem persists, contact your next level of support or your service provider.

# **HSCL145F HSCL145F**

**Explanation:** The ratio of assigned processing units to assigned virtual processors for the partition is less than the minimum ratio supported by the managed system.

**Problem determination:** Ensure that the setting is valid. Retry the task. If the problem persists, contact your next level of support or your service provider.

# **HSCL1460 HSCL1460**

**Explanation:** Attempted to set maximum processing units greater than the maximum capacity allowed with the specified virtual processor setting.

**Problem determination:** Ensure that the setting is valid. Retry the task. If the problem persists, contact your next level of support or your service provider.

# **HSCL1461 HSCL1461**

**Explanation:** The ratio of minimum processing units to minimum virtual processors for the partition is less than the minimum ratio supported by the managed system.

**Problem determination:** Ensure that the setting is valid. Retry the task. If the problem persists, contact your next level of support or your service provider.

### **HSCL1462 HSCL1462**

**Explanation:** Attempted to set minimum processing units greater than the maximum capacity allowed with the specified virtual processor setting.

**Problem determination:** Ensure that the setting is valid. Retry the task. If the problem persists, contact your next level of support or your service provider.

### **HSCL1463 HSCL1463**

**Explanation:** The ratio of maximum processing units to maximum virtual processors for the partition is less than the minimum ratio supported by the managed system.

**Problem determination:** Ensure that the setting is valid. Retry the task. If the problem persists, contact your next level of support or your service provider.

# **HSCL1464 HSCL1464**

**Explanation:** The partition is not currently configured for shared processing.

**Problem determination:** Rebuild the managed system. Retry the task. If the problem persists, contact your next level of support or your service provider.

# **HSCL1465 HSCL1465**

**Explanation:** The partition is not currently configured for dedicated processing.

**Problem determination:** Rebuild the managed system. Retry the task. If the problem persists, contact your next level of support or your service provider.

#### **HSCL1466 HSCL1466**

**Explanation:** The partition specified is not valid. Rebuild the managed system and try again.

**Problem determination:** Rebuild the managed system. Retry the task. Verify the managed server capabilities support the type of partition and operation being performed. If the problem persists, contact your next level of support or your service provider.

# **HSCL1467 HSCL1467**

**Explanation:** The partition specified is not valid. Rebuild the managed system and try again.

**Problem determination:** Rebuild the managed system. Retry the task. If the problem persists, contact your next level of support or your service provider.

#### **HSCL1468 HSCL1468**

**Explanation:** The I/O pool ID specified is not valid.

**Problem determination:** Ensure that the setting is valid. Retry the task. If the problem persists, contact your next level of support or your service provider.

#### **HSCL1469 HSCL1469**

**Explanation:** The shared processor pool ID specified is not valid.

**Problem determination:** Ensure that the setting is valid. Retry the task. If the problem persists, contact your next level of support or your service provider.

### **HSCL146A HSCL146A**

**Explanation:** The I/O adapter is not valid.

**Problem determination:** Ensure that the setting is valid. Retry the task. If the problem persists, contact your next level of support or your service provider.

# **HSCL146B HSCL146B**

**Explanation:** The partition name specified has already been used by another partition. Specify a different name.

# **HSCL146C HSCL146C**

**Explanation:** The partition name specified is not acceptable. Check the name and try again.

#### **HSCL146D HSCL146D**

**Explanation:** The partition is currently in a state where this configuration change is not allowed. Rebuild the managed system and try again.

**Problem determination:** Rebuild the managed system. Retry the task. If the problem persists, contact your next level of support or your service provider.

### **HSCL146E HSCL146E**

**Explanation:** The number of power controlling partitions for this partition is not valid. Check the setting and try again.

**Problem determination:** Ensure that the setting is valid. Retry the task. If the problem persists, contact your next level of support or your service provider.

# **HSCL146F HSCL146F**

**Explanation:** Changing from shared to dedicated processing is not allowed with the current processing setting.

**Problem determination:** Ensure that the setting is

valid. Retry the task. If the problem persists, contact your next level of support or your service provider.

# **HSCL1472 HSCL1472**

**Explanation:** The SNI adapter specified is not valid. Check the entry and try again.

**Problem determination:** Ensure that the setting is valid. Retry the task. If the problem persists, contact your next level of support or your service provider.

# **HSCL1473 HSCL1473**

**Explanation:** Cannot perform atomic operation. Atomic operations are not enabled.

**Problem determination:** Retry the task. If the problem persists, contact your next level of support or your service provider.

# **HSCL1474 HSCL1474**

**Explanation:** The processing weight specified is not valid. Check the entry and try again.

**Problem determination:** Ensure that the setting is valid. Retry the task. If the problem persists, contact your next level of support or your service provider.

# **HSCL1475 HSCL1475**

**Explanation:** Unable to switch out or into manufacturing default configuration at this point.

**Problem determination:** Retry the task. If the problem persists, contact your next level of support or your service provider.

# **HSCL1477 HSCL1477**

**Explanation:** Unable to perform atomic operation(s) at this point since one is already in progress.

**Problem determination:** Retry the task. If the problem persists, contact your next level of support or your service provider.

# **HSCL1478 HSCL1478**

**Explanation:** The virtual I/O adapter type specified is not valid. Check the entry and try again.

**Problem determination:** Ensure that the setting is valid. Retry the task. If the problem persists, contact your next level of support or your service provider.

# **HSCL1479 HSCL1479**

**Explanation:** The atomic operation failed.

**Problem determination:** Retry the task. If the problem persists, contact your next level of support or your service provider.

# **HSCL147A HSCL147A**

**Explanation:** The RIO bus number is not valid. Check the entry and try again.

**Problem determination:** Ensure that the setting is valid. Retry the task. If the problem persists, contact your next level of support or your service provider.

# **HSCL147B HSCL147B**

**Explanation:** The hardware page table ratio specified is not valid. Check the entry and try again.

**Problem determination:** Retry the task. If the problem persists, contact your next level of support or your service provider.

# **HSCL147C HSCL147C**

**Explanation:** The I/O adapter cannot be assigned to the pool specified.

**Problem determination:** Rebuild the managed system. Retry the task. If the problem persists, contact your next level of support or your service provider.

# **HSCL147D HSCL147D**

**Explanation:** Cannot change the processing setting to uncapped.

**Problem determination:** Rebuild the managed system. Retry the task. If the problem persists, contact your next level of support or your service provider.

# **HSCL147E HSCL147E**

**Explanation:** The OptiConnect pool specified is not acceptable by the managed system. Check the entry and try again.

**Problem determination:** Retry the task. If the problem persists, contact your next level of support or your service provider.

# **HSCL147F HSCL147F**

**Explanation:** The HSL OptiConnect pool specified is not acceptable by the managed system. Check the entry and try again.

**Problem determination:** Retry the task. If the problem persists, contact your next level of support or your service provider.

# **HSCL1481 HSCL1481**

**Explanation:** Cannot perform this operation because the partition belongs to a workload management group joined by other partitions.

**Problem determination:** Retry the task. If the problem

# **HSCL150B • HSCL151A**

persists, contact your next level of support or your service provider.

# **HSCL150B HSCL150B**

**Explanation:** Cannot change the I/O pools of the partition since the partition is still using an I/O adapter participating in one of the pool IDs.

# **HSCL150C HSCL150C**

**Explanation:** Cannot use the I/O adapter since the partition is not part of the pool this adapter belongs to.

# **HSCL150D HSCL150D**

**Explanation:** Cannot use the I/O adapter because it is not available.

**Problem determination:** Retry the task. If the problem persists, contact your next level of support or your service provider.

# **HSCL150E HSCL150E**

**Explanation:** Cannot use the I/O adapter since it is configured under an I/O unit marked as switchable.

# **HSCL150F HSCL150F**

**Explanation:** Cannot vary off the I/O adapter because it is still in use by the partition.

# **HSCL1510 HSCL1510**

**Explanation:** This I/O adapter is marked as multi-hub reserving for shark partition.

# **HSCL1511 HSCL1511**

**Explanation:** Cannot use the I/O adapter because it is either used by another partition or an allocation is already in progress.

# **HSCL1512 HSCL1512**

**Explanation:** Cannot vary off the I/O adapter because the partition is not ready to release the adapter

# **HSCL1513 HSCL1513**

**Explanation:** Cannot change the OptiConnect setting since the communication with the partition is still active.

# **HSCL1514 HSCL1514**

**Explanation:** The virtual LAN ID is not valid or it conflicts with one of the additional virtual LAN IDs.

**Problem determination:** Ensure that the setting is

valid. Retry the task. If the problem persists, contact your next level of support or your service provider.

### **HSCL1515 HSCL1515**

**Explanation:** Cannot use a virtual slot number greater or equal to the maximum number of virtual slots allowed with this partition.

**Problem determination:** Ensure that the setting is valid. Retry the task. If the problem persists, contact your next level of support or your service provider.

# **HSCL1516 HSCL1516**

**Explanation:** Cannot specify additional virtual LAN IDs since this virtual Ethernet adapter is not IEEE compatible.

**Problem determination:** Ensure that the setting is valid. Retry the task. If the problem persists, contact your next level of support or your service provider.

# **HSCL1517 HSCL1517**

**Explanation:** The virtual slot number specified to query or set virtual slot information is not valid.

**Problem determination:** Ensure that the setting is valid. Retry the task. If the problem persists, contact your next level of support or your service provider.

# **HSCL1518 HSCL1518**

**Explanation:** The virtual slot state specified is not valid.

**Problem determination:** Ensure that the setting is valid. Retry the task. If the problem persists, contact your next level of support or your service provider.

# **HSCL1519 HSCL1519**

**Explanation:** The maximum number of virtual slots specified is not valid.

# **HSCL151A HSCL151A**

**Explanation:** A trunk adapter already exists on one or more of the same VLANs as the trunk adapter being added, and the configuration of the two adapters is not compatible. Please verify that the trunk priorities of the two adapters are different, and that the two adapters participate on all of the same VLANs.

**Problem determination:** Ensure that the setting is valid. Retry the task. If the problem persists, contact your next level of support or your service provider.

### **HSCL151B HSCL151B**

**Explanation:** Unable to delete the partition when there is a virtual terminal connection opened.

**Problem determination:** Close the terminal session for the partition you want to delete. Retry the task. If the problem persists, contact your next level of support or your service provider.

### **HSCL151C HSCL151C**

**Explanation:** Server adapter setting of the virtual slot is not valid.

**Problem determination:** Ensure that the setting is valid. Retry the task. If the problem persists, contact your next level of support or your service provider.

# **HSCL151D HSCL151D**

**Explanation:** The virtual adapter cannot be set up for management console connection.

**Problem determination:** Ensure that the setting is valid. Retry the task. If the problem persists, contact your next level of support or your service provider.

#### **HSCL151E HSCL151E**

**Explanation:** Cannot have multicast MAC address for the virtual Ethernet trunk adapter.

**Problem determination:** Ensure that the setting is valid. Retry the task. If the problem persists, contact your next level of support or your service provider.

#### **HSCL1523 HSCL1523**

**Explanation:** Shared pool ID specified is not valid.

**Problem determination:** Ensure that the setting is valid. Retry the task. If the problem persists, contact your next level of support or your service provider.

# **HSCL152A HSCL152A**

**Explanation:** Cannot change the managed system from the manufacturing default configuration because a partition is running with a device that does not support extended error handling (EEH).

# **HSCL152D HSCL152D**

**Explanation:** The managed system is not ready for the management console to extract partition and resource information.

**Problem determination:** Retry the task. If the problem persists, contact your next level of support or your service provider.

#### **HSCL1537 HSCL1537**

**Explanation:** The partition is not responsive for dynamic resource configuration changes.

**Problem determination:** Retry the task. If the problem persists, contact your next level of support or your service provider.

#### **HSCL1538 HSCL1538**

**Explanation:** There is an insufficient amount of memory for maintaining system firmware.

#### **HSCL1539 HSCL1539**

**Explanation:** Memory configuration for the partition cannot be satisfied due to system memory usage limitation.

#### **HSCL1540 HSCL1540**

**Explanation:** The pool ID is not valid.

# **HSCL1541 HSCL1541**

**Explanation:** The pool ID is still in use.

### **HSCL1542 HSCL1542**

**Explanation:** The Virtual I/O Server partition is assigned to the reserved storage device pool or the shared memory pool.

# **HSCL1543 HSCL1543**

**Explanation:** The new shared memory pool size exceeds the maximum shared memory pool size.

#### **HSCL1544 HSCL1544**

**Explanation:** The new shared memory pool size is less than the total amount of allocated I/O entitled memory.

# **HSCL1545 HSCL1545**

**Explanation:** The new maximum shared memory pool size is greater than the maximum amount of memory supported on the managed system.

# **HSCL1546 HSCL1546**

**Explanation:** A Virtual I/O Server partition for the pool must be specified.

### **HSCL1547 HSCL1547**

**Explanation:** A Virtual I/O Server partition is being used in the reserved storage device pool or the shared memory pool.

### **HSCL1549 HSCL1549**

**Explanation:** A Virtual I/O Server partition is already assigned to the pool.

# **HSCL154A HSCL154A**

**Explanation:** A primary Virtual I/O Server partition to provide paging services for the shared memory partition must be specified.

# **HSCL154B HSCL154B**

**Explanation:** A secondary Virtual I/O Server partition to provide paging services for the shared memory partition must be specified.

# **HSCL154C HSCL154C**

**Explanation:** A shared memory partition cannot have reserved memory.

# **HSCL154D HSCL154D**

**Explanation:** A shared memory partition cannot have huge page memory.

### **HSCL1550 HSCL1550**

**Explanation:** Firmware command failed.

**Problem determination:** Retry the task. If the problem persists, contact your next level of support or your service provider.

#### **HSCL1551 HSCL1551**

**Explanation:** The firmware command failed.

**Problem determination:** Retry the task. If the problem persists, contact your next level of support or your service provider.

### **HSCL1552 HSCL1552**

**Explanation:** The firmware operation failed with extended error.

**Problem determination:** Retry the task. If the problem persists, contact your next level of support or your service provider.

# **HSCL1553 HSCL1553**

**Explanation:** This operation cannot be performed because there is an insufficient number of unallocated processors for the i5/OS partitions.

**Problem determination:** Rebuild the managed system. If the problem persists, contact your next level of support or your service provider.

#### **HSCL1554 HSCL1554**

**Explanation:** This operation cannot be performed because there is an insufficient number of unallocated processing units for the IBM i partitions.

**Problem determination:** If the problem persists, contact your next level of support or your service provider.

# **HSCL1555 HSCL1555**

**Explanation:** The virtual I/O adapter configuration is not valid. If the remote partition and the remote partition virtual slot number are configured, make sure they are not the same number as the partition number and slot number of the virtual I/O adapter.

# **HSCL1556 HSCL1556**

**Explanation:** The virtual I/O adapter cannot be configured as a server adapter. The configuration is not allowed under the partition specified. The partition must be an i5/OS partition in an IBM System i5, eServer i5 system, or a virtual I/O server partition.

#### **HSCL1557 HSCL1557**

**Explanation:** The partition ID specified for this operation does not exist.

**Problem determination:** Rebuild the managed system and repeat the operation.

### **HSCL1558 HSCL1558**

**Explanation:** The operation is unavailable in the current partition state.

**Problem determination:** If the problem persists, contact your next level of support or your service provider.

#### **HSCL1559 HSCL1559**

**Explanation:** The operation is not allowed when the managed system is in the process of powering off.

**Problem determination:** If the problem persists, contact your next level of support or your service provider.

#### **HSCL1560 HSCL1560**

**Explanation:** The current level of management console code does not support the requested operation.

**Problem determination:** It is recommended that this management console be upgraded to the same level as the managed system or higher.

# **HSCL1561 HSCL1561**

**Explanation:** The resource is not powered off and is still in use by the partition.

**Problem determination:** If the problem persists, contact your next level of support or your service provider.

# **HSCL1562 HSCL1562**

**Explanation:** Unable to clear VPD data for the I/O slot.

**Problem determination:** If the problem persists, contact your next level of support or your service provider.

# **HSCL1563 HSCL1563**

**Explanation:** The I/O slot is not empty.

**Problem determination:** If the problem persists, contact your next level of support or your service provider.

# **HSCL1564 HSCL1564**

**Explanation:** The virtual switch operation failed.

**Problem determination:** If the problem persists, contact your next level of support or your service provider.

# **HSCL1565 HSCL1565**

**Explanation:** There is no reserved storage device attached to the partition or the attached reserved storage device is not accessible.Correct the reserved storage device configuration and try the operation again.

**Problem determination:** If the problem persists, contact your next level of support or your service provider.

# **HSCL1566 HSCL1566**

**Explanation:** The operation failed because the ratio of assigned processing units to assigned virtual processors for the partition would have been less than the minimum ration supported by the operating system on the partition.

# **HSCL157D HSCL157D**

**Explanation:** The virtual I/O adapter cannot be configured as a server adapter. The configuration is not allowed under the partition specified. The partition must be an i5/OS partition in an IBM System i5, eServer i5 system, or a virtual I/O server partition.

# **HSCL157E HSCL157E**

**Explanation:** Unable to edit. Check user permissions, then log in as the proper user and try editing again.

**Problem determination:** Check your user role's permissions. If your user role does not permit the desired action, log out and log back in as the correct user, and retry the operation. If the problem persists, contact your next level of support or your service provider.

# **HSCL157F HSCL157F**

**Explanation:** Cannot find an instance of the object specified. Either there is no instance and it must be created or a path to the object was incorrect.

**Problem determination:** Ensure that the inputs are correct. Rebuild the managed system. Then try the task again. If the problem persists, contact your next level of support or your service provider.

# **HSCL1580 HSCL1580**

**Explanation:** Improper number of arguments passed in. Check the parameters of the invoked method.

**Problem determination:** Verify that the command is being called correctly, and try the task again. If the problem persists, contact your next level of support or your service provider.

# **HSCL1581 HSCL1581**

**Explanation:** The method name passed in the invoke method does not match the name of the method you are trying to invoke. Check the method name and the required parameters.

**Problem determination:** Retry the task. If the problem persists, contact your next level of support or your service provider.

# **HSCL1582 HSCL1582**

**Explanation:** The wrong path is being used for the object manager. Check the code for build CIMObjectPath and its contents.

**Problem determination:** Retry the task. If the problem persists, contact your next level of support or your service provider.

# **HSCL1583 HSCL1583**

**Explanation:** The wrong object manager method is being invoked.

**Problem determination:** Retry the task. If the problem persists, contact your next level of support or your service provider.

### **HSCL1584 HSCL1584**

**Explanation:** You do not have the proper authorization or permission to perform this task. Log in as the proper user and try again.

**Problem determination:** Log in with appropriate permissions to perform the task. If the problem persists, contact your next level of support or your service provider.

#### **HSCL1585 HSCL1585**

**Explanation:** There was an unknown error while querying the object manager database.

**Problem determination:** Try the task again. Shut down and restart the management console If the problem persists, contact your next level of support or your service provider.

# **HSCL1586 HSCL1586**

**Explanation:** Cannot find an instance with object manager.

**Problem determination:** Check the input. Rebuild the managed system. Then try the task again. If the problem persists, contact your next level of support or your service provider.

# **HSCL1587 HSCL1587**

**Explanation:** The method is not accessible. The method may not be declared with public access.

**Problem determination:** If the problem persists, contact your next level of support or your service provider.

# **HSCL1588 HSCL1588**

**Explanation:** An exception was encountered while calling the method.

**Problem determination:** Retry the operation. If the problem persists, rebuild the managed system. If the problem persists, contact your next level of support or your service provider.

### **HSCL159B HSCL159B**

**Explanation:** The group number is invalid. Group numbers cannot contain any letters or characters other than the numbers 0 through 9.

**Problem determination:** Enter the new group number again without alphabetic characters.

#### **HSCL159C HSCL159C**

**Explanation:** The Workload Management group number is not valid.

**Problem determination:** Enter a number inside the valid range for workload management group numbers.

### **HSCL15E7 HSCL15E7**

**Explanation:** The profile you tried to activate does not belong to the partition you specified. Select the correct partition profile.

**Problem determination:** Verify that you selected the correct logical partition profile to activate. If the operation still fails, contact your next level of support or your service provider.

#### **HSCL1771 HSCL1771**

**Explanation:** Could not create console information and set it with the managed system. Perform the rebuild managed system operation.

**Problem determination:** Rebuild the managed system.

#### **HSCL1772 HSCL1772**

**Explanation:** Could not set management console information. Perform the rebuild managed system operation.

**Problem determination:** Rebuild the managed system.

#### **HSCL1773 HSCL1773**

**Explanation:** Invocation of the management console information method failed. Perform the rebuild managed system operation.

**Problem determination:** Rebuild the managed system.

### **HSCL1774 HSCL1774**

**Explanation:** Unable to get the defined slot number for management console information slots. Perform the rebuild managed system operation.

**Problem determination:** Rebuild the managed system.

# **HSCL1776 HSCL1776**

**Explanation:** Could not get the management console information. Perform the rebuild managed system operation.

**Problem determination:** Rebuild the managed system.

# **HSCL1777 HSCL1777**

**Explanation:** Failed to construct the management console information string. Perform the rebuild managed system operation.

**Problem determination:** Rebuild the managed system.

# **HSCL1778 HSCL1778**

**Explanation:** Could not create the management console instance in the object manager. Restart the management console.

**Problem determination:** Restart the management console If the problem persists, contact your next level of support or your service provider.

# **HSCL1779 HSCL1779**

**Explanation:** Could not create the management console motherboard instance in the object manager. Restart the management console.

**Problem determination:** Restart the management console If the problem persists, contact your next level of support or your service provider.

# **HSCL177A HSCL177A**

**Explanation:** Could not create the management console chassis instance in the object manager. Restart the management console.

**Problem determination:** Restart the management console If the problem persists, contact your next level of support or your service provider.

# **HSCL177B HSCL177B**

**Explanation:** Could not create the management console network setting instance in the object manager. Restart the management console.

**Problem determination:** Restart the management console If the problem persists, contact your next level of support or your service provider.

# **HSCL177C HSCL177C**

**Explanation:** Could not create the management console partition management instance in the object manager. Restart the management console.

**Problem determination:** Restart the management console If the problem persists, contact your next level of support or your service provider.

# **HSCL177D HSCL177D**

**Explanation:** Could not create the management console operating system instance in the object manager. Restart the management console.

**Problem determination:** Restart the management console If the problem persists, contact your next level of support or your service provider.

# **HSCL177E HSCL177E**

**Explanation:** Could not create the management console memory instance in the object manager. Restart the management console.

**Problem determination:** Restart the management console If the problem persists, contact your next level of support or your service provider.

# **HSCL177F HSCL177F**

**Explanation:** Could not delete the management console instance.

**Problem determination:** Rebuild the managed system. Shut down and restart the management console and then try the task again. If the problem persists, contact your next level of support or your service provider.

# **HSCL1780 HSCL1780**

**Explanation:** Could not delete management console and its related instances.

**Problem determination:** Restart the management console If the problem persists, contact your next level of support or your service provider.

# **HSCL1781 HSCL1781**

**Explanation:** Could not obtain management console's VPD information. Restart the management console.

**Problem determination:** Restart the management console If the problem persists, contact your next level of support or your service provider.

# **HSCL1782 HSCL1782**

**Explanation:** Could not delete the management console Motherboard instance and its associations.

**Problem determination:** Restart the management console If the problem persists, contact your next level of support or your service provider.

# **HSCL1783 HSCL1783**

**Explanation:** Could not delete the management console chassis instance and its associations.

**Problem determination:** Restart the management console. If the problem persists, contact your next level

# **HSCL1784 • HSCL196C**

of support or your service provider.

# **HSCL1784 HSCL1784**

**Explanation:** Could not delete the management console network setting instance and its associations.

**Problem determination:** Restart the management console. If the problem persists, contact your next level of support or your service provider.

# **HSCL1785 HSCL1785**

**Explanation:** Could not delete the management console partition management instance and its associations.

**Problem determination:** Restart the management console. If the problem persists, contact your next level of support or your service provider.

# **HSCL1786 HSCL1786**

**Explanation:** Could not delete the management console operating systems instance and its associations.

**Problem determination:** Restart the management console. If the problem persists, contact your next level of support or your service provider.

# **HSCL1787 HSCL1787**

**Explanation:** Could not delete the management console memory instance and its associations.

**Problem determination:** Restart the management console If the problem persists, contact your next level of support or your service provider.

# **HSCL1965 HSCL1965**

**Explanation:** Unable to determine the management console server's host name. Check the management console network settings under System Configuration and verify that they are correct.

**Problem determination:** Check the management console Network Settings under System Configuration to verify that the settings are correct and that you have a valid host name for the management console Contact your system or network administrator for network settings help.

# **HSCL1966 HSCL1966**

**Explanation:** You must select one profile for powering on the Full System Partition (SMP) or select Cancel.

**Problem determination:** If the problem persists, contact your next level of support or your service provider.

# **HSCL1967 HSCL1967**

**Explanation:** You must select one system profile to power on with or select Cancel.

**Problem determination:** Select a system profile from the window or select Cancel to close the window.

# **HSCL1968 HSCL1968**

**Explanation:** You must select a power on option or select Cancel.

**Problem determination:** If the problem persists, contact your next level of support or your service provider.

# **HSCL1969 HSCL1969**

**Explanation:** Could not retrieve information from the GUI server. Check your network configuration and connection.

**Problem determination:** Check the management console network settings under System Configuration and verify that the settings are correct. If the problem persists, contact your next level of support or your service provider.

# **HSCL196A HSCL196A**

**Explanation:** Choose a new default profile from the list or select Cancel.

**Problem determination:** Choose only one new default profile. Either choose a new default profile, or select Cancel. If the problem persists, contact your next level of support or your service provider.

# **HSCL196B HSCL196B**

**Explanation:** The object is not found in the data area. Refresh the interface.

**Problem determination:** Perform the refresh task. If the problem persists, contact your next level of support or your service provider.

# **HSCL196C HSCL196C**

**Explanation:** Problem obtaining object information. Refresh the interface.

**Problem determination:** Perform the refresh task. If the same error occurs, perform the rebuild managed system operation. If the problem persists, contact your next level of support or your service provider.

# **HSCL196E HSCL196E**

**Explanation:** Could not display the Operating System Shut down dialog. Try the operation again.

**Problem determination:** Refresh the graphical user interface. Retry the operation. If it still fails, log off and then log back in to the management console and try the operation again. If the problem persists, contact your next level of support or your service provider.

### **HSCL1970 HSCL1970**

**Explanation:** Parent name space not set.

**Problem determination:** Rebuild the managed system. Restart the management console and try the task again. If the problem persists, contact your next level of support or your service provider.

# **HSCL1971 HSCL1971**

**Explanation:** There was an error retrieving necessary information from the Hardware Management Console. Refresh the console and try the operation again.

**Problem determination:** Rebuild the managed system. Restart the management console and try the task again. If the problem persists, contact your next level of support or your service provider.

# **HSCL1972 HSCL1972**

**Explanation:** Unable to power on system.

**Problem determination:** If the problem persists, contact your next level of support or your service provider.

# **HSCL1973 HSCL1973**

**Explanation:** Unable to power off system.

**Problem determination:** If the problem persists, contact your next level of support or your service provider.

### **HSCL1974 HSCL1974**

**Explanation:** Unable to remove machine.

**Problem determination:** If the problem persists, contact your next level of support or your service provider.

# **HSCL1975 HSCL1975**

**Explanation:** The management console Access Password has been set from another management console or ASM screen before this Update Password task completed. You must cancel out of the Update Password - Authentication Pending dialog and reselect this managed object to proceed.

**Problem determination:** Rebuild the managed system. If the managed system state remains in Pending Authentication, restart the management console and try the task again. If the problem persists, contact your next level of support or your service provider.

# **HSCL1976 HSCL1976**

**Explanation:** The ASM General Password has been set from another management console or ASM screen before this Update Password task completed. You must cancel out of the Update Password - Authentication Pending dialog and reselect this managed object to proceed.

**Problem determination:** Rebuild the managed system. Restart the management console and try the task again. If the problem persists, contact your next level of support or your service provider.

# **HSCL1977 HSCL1977**

**Explanation:** The ASM Administrator Password has been set from another management console or ASM screen before this Update Password task completed. You must cancel out of the Update Password - Authentication Pending dialog and reselect this managed object to proceed.

**Problem determination:** Rebuild the managed system. Restart the management console and try the task again. If the problem persists, contact your next level of support or your service provider.

### **HSCL1978 HSCL1978**

**Explanation:** An error occurred while attempting to update the management console Access Password. Try to update the password again by either entering it again here or by cancelling out of this dialog and reselecting this managed system and its Update Managed System Password task.

**Problem determination:** Retry the operation. If the problem persists, contact your next level of support or your service provider.

# **HSCL1979 HSCL1979**

**Explanation:** An error occurred while attempting to update the ASM General Password. Try to update the password again by either entering it again here or by cancelling out of this dialog and reselecting this managed system and its Update Managed System Password task.

**Problem determination:** Retry the operation. If the problem persists, contact your next level of support or your service provider.

# **HSCL197A HSCL197A**

**Explanation:** An error occurred while attempting to update the ASM Administrator Password. Try to update the password again by either entering it again here or by cancelling out of this dialog and reselecting this managed system and its Update Managed System Password task.

**Problem determination:** Retry the operation. If the problem persists, contact your next level of support or your service provider.

# **HSCL197B HSCL197B**

**Explanation:** Failed to backup the profile data to file.

**Problem determination:** Refresh the graphical user interface. Retry the task. Restart the HMC, then try the task again. If the problem persists, contact your next level of support or your service provider.

# **HSCL197C HSCL197C**

**Explanation:** Failed to remove backup file from Managed System.

**Problem determination:** Refresh the graphical user interface. Retry the task. Restart the HMC, then try the task again. If the problem persists, contact your next level of support or your service provider.

# **HSCL197D HSCL197D**

**Explanation:** Failed to initialize profile data at Managed System.

**Problem determination:** Refresh the graphical user interface. Ensure that the operation was performed and that it displays on the graphical user interface. If not, repeat the operation. If the problem persists, contact your next level of support or your service provider.

# **HSCL197E HSCL197E**

**Explanation:** Failed to restore Managed System from backup file.

**Problem determination:** Refresh the graphical user interface. Retry the task. Rebuild the managed system. Retry the task. If the problem persists, contact your next level of support or your service provider.

# **HSCL197F HSCL197F**

**Explanation:** Frame operation failed.

**Problem determination:** If the problem persists, contact your next level of support or your service provider.

#### **HSCL1980 HSCL1980**

**Explanation:** Failed to copy profile.

**Problem determination:** Try the task again. Rebuild the managed system. Retry the operation. If the problem still persists, contact your next level of support or your service provider.

### **HSCL1981 HSCL1981**

**Explanation:** Failed to delete selected system profile(s).

**Problem determination:** If the problem persists, contact your next level of support or your service provider.

# **HSCL1982 HSCL1982**

**Explanation:** Profile Property Display failed.

**Problem determination:** Refresh the graphical user interface. Retry the task. Rebuild the managed system. Retry the task. If the problem persists, contact your next level of support or your service provider.

#### **HSCL1983 HSCL1983**

**Explanation:** An error occurred trying to validate the system profile.

**Problem determination:** If the problem persists, contact your next level of support or your service provider.

# **HSCL1984 HSCL1984**

**Explanation:** Failed to open terminal on partition.

**Problem determination:** If the problem persists, contact your next level of support or your service provider.

# **HSCL1985 HSCL1985**

**Explanation:** Error(s) occurred during the operating system shut down of partition.

**Problem determination:** Retry the operation. If the problem persists, contact your next level of support or your service provider.

# **HSCL1986 HSCL1986**

**Explanation:** There was an unknown error while changing the default profile.

**Problem determination:** Try the task again. Rebuild the managed system. Retry the operation. If the problem still persists, contact your next level of support or your service provider.

### **HSCL1987 HSCL1987**

**Explanation:** Failed to delete managed system.

**Problem determination:** If the problem persists, contact your next level of support or your service provider.

#### **HSCL1988 HSCL1988**

**Explanation:** Failed to power off.

**Problem determination:** If the problem persists, contact your next level of support or your service provider.

### **HSCL1989 HSCL1989**

**Explanation:** Failed to power on.

**Problem determination:** If the problem persists, contact your next level of support or your service provider.

# **HSCL198A HSCL198A**

**Explanation:** No objects were found in the database. Possible problems and solutions are: The database is currently being populated. The object(s) should appear automatically when the database is fully populated, or you can retry later by clicking on Reload. There is a problem with the connection between the Console and the Managed System. Ensure the network is correctly configured between the Console and the Managed System.

**Problem determination:** Ensure the network is correctly configured. Restart the management console If the problem persists, contact your next level of support or your service provider.

### **HSCL198B HSCL198B**

**Explanation:** Failed to delete the selected profile(s).

**Problem determination:** Try the task again. Rebuild the managed system. Retry the operation. If the problem still persists, contact your next level of support or your service provider.

# **HSCL198C HSCL198C**

**Explanation:** Failed to refresh the GUI for the deletion of the profile.

**Problem determination:** Refresh the graphical user interface. Verify that the profile is deleted. If the problem still persists, contact your next level of support or your service provider.

#### **HSCL198D HSCL198D**

**Explanation:** The New management console Access Password and Verify management console Access Password do not match. Enter matching passwords to proceed.

**Problem determination:** Enter matching passwords.

#### **HSCL198E HSCL198E**

**Explanation:** The New ASM General Password and Verify ASM General Password do not match. Enter matching passwords to proceed.

**Problem determination:** Enter matching passwords.

#### **HSCL198F HSCL198F**

**Explanation:** The New ASM Administrator Password and Verify ASM Administrator Password do not match. Enter matching passwords to proceed.

**Problem determination:** Enter matching passwords.

# **HSCL1990 HSCL1990**

**Explanation:** You have entered an incorrect password. Either the current management console Access password specified is incorrect, or the management console Access password has been changed already at another management console and the New management console Access password you specified here is wrong. Correct the password(s), then select OK once again from this dialog to retry the operation.

**Problem determination:** Enter the correct management console Access password.

# **HSCL1991 HSCL1991**

**Explanation:** The management console Access Password you specified is incorrect. Enter the correct management console Access Password to login.

**Problem determination:** Enter the correct management console Access password.

#### **HSCL1992 HSCL1992**

**Explanation:** The management console Access Password specified is invalid. Enter the new password again to proceed.

**Problem determination:** Re-enter a password that conforms to the password rules.

# **HSCL1993 HSCL1993**

**Explanation:** The ASM General Password specified is invalid. Enter the new password again to proceed.

**Problem determination:** Re-enter a password that conforms to the password rules.

# **HSCL1994 HSCL1994**

**Explanation:** The ASM Administrator Password specified is invalid. Enter the new password again to proceed.

**Problem determination:** Re-enter a password that conforms to the password rules.

### **HSCL1995 HSCL1995**

**Explanation:** Your attempt to update the password(s) has failed, because a successful attempt to update these passwords has taken place elsewhere during the time that has elapsed since this management console last connected to the managed system. A reconnection to the managed system has been initiated to reset the password status, and the managed system state will be updated to reflect the true authentication state once this has completed. Note that none of the passwords stored on the managed system are what you attempted to set them to in this dialog.

**Problem determination:** Rebuild the managed system. If the managed system state remains in Pending Authentication, restart the management console and try the task again. If the problem persists, contact your next level of support or your service provider.

# **HSCL1996 HSCL1996**

**Explanation:** Your attempt to update the password(s) has succeeded. However, your attempt to update the password(s) has failed because an update on this (these) password(s) has already happened successfully elsewhere during the time that has elapsed since this management console last connected to the managed system. A reconnection to the managed system has been initiated to reset the password status, and the managed system state will be updated to reflect the true authentication state once this has completed. Note that for the failure cases, the password(s) stored on the managed system are not what you attempted to set them to in this dialog.

**Problem determination:** Rebuild the managed system. If the managed system state remains in Pending Authentication, restart the management console and try the task again. If the problem persists, contact your next level of support or your service provider.

# **HSCL1997 HSCL1997**

**Explanation:** Your attempt to update the password(s) has failed, because a successful attempt to update these passwords has taken place elsewhere during the time that has elapsed since this management console last connected to the managed system. A subsequent attempt to reconnect to the managed system and reset the authentication state has also failed. 'Exit the Update Password - Pending Authentication dialog and retry the connection reset operation by selecting the 'Reset or

Remove Connection' managed system task. If the problem persists, contact support.

**Problem determination:** Rebuild the managed system. If the managed system state remains in Pending Authentication, restart the management console and try the task again. If the problem persists, contact your next level of support or your service provider.

#### **HSCL1998 HSCL1998**

**Explanation:** Your attempt to update the password(s) has passed. However, your attempt to update the password(s) has failed, because an update on this (these) passwords has already happened successfully elsewhere during the time that has elapsed since this management console last connected to the managed system. A subsequent attempt to reconnect to the managed system and reset the authentication state has also failed. Exit the Update Password - Pending Authentication dialog and retry the connection reset operation by selecting the 'Reset or Remove Connection' managed system task. If the problem persists, contact support.

**Problem determination:** Rebuild the managed system. If the managed system state remains in Pending Authentication, restart the management console and try the task again. If the problem persists, contact your next level of support or your service provider.

# **HSCL1999 HSCL1999**

**Explanation:** Your attempt to update the password(s) has failed, because a successful attempt to update these passwords has taken place elsewhere during the time that has elapsed since this management console last connected to the managed system. A reconnection to the managed system will be initiated to reset the password status once you exit this dialog, and the managed system state will be updated to reflect the true authentication state once this has completed. 'Note that none of the passwords stored on the managed system are what you attempted to set them to in this dialog.

**Problem determination:** Rebuild the managed system. If the managed system state remains in Pending Authentication, restart the management console and try the task again. If the problem persists, contact your next level of support or your service provider.

# **HSCL199A HSCL199A**

**Explanation:** Your attempt to update the password or passwords has succeeded. However, your attempt to update the password or passwords has failed, because an update has already happened successfully elsewhere during the time that has elapsed since this management console last connected to the managed system. A reconnection to the managed system will be initiated to reset the password status once you exit this dialog, and

the managed system state will be updated to reflect the true authentication state once this has completed. Note that for the failure cases, the password or passwords stored on the managed system are not what you attempted to set them to in this dialog.

**Problem determination:** Rebuild the managed system. If the managed system state remains in Pending Authentication, restart the management console and try the task again. If the problem persists, contact your next level of support or your service provider.

# **HSCL199B HSCL199B**

**Explanation:** The management console Access Password specified is invalid. Re-enter a password of the correct length in this field to proceed.

**Problem determination:** Re-enter a password that conforms to the password rules.

# **HSCL199C HSCL199C**

**Explanation:** The ASM General Password specified is invalid. Re-enter a password of the correct length in this field to proceed.

**Problem determination:** Re-enter a password that conforms to the password rules.

# **HSCL199D HSCL199D**

**Explanation:** The ASM Administrator Password specified is invalid. Re-enter a password of the correct length in this field to proceed.

**Problem determination:** Re-enter a password that conforms to the password rules.

# **HSCL199E HSCL199E**

**Explanation:** An error occurred while trying to open the 5250 console.

**Problem determination:** Retry the operation. If the problem persists, contact your next level of support or your service provider.

# **HSCL199F HSCL199F**

**Explanation:** An error occurred while trying to open the 5250 console.

**Problem determination:** Retry the operation. If the problem persists, contact your next level of support or your service provider.

# **HSCL19A0 HSCL19A0**

**Explanation:** An error occurred while trying to open the 5250 console. The operation timed out.

**Problem determination:** Retry the operation. If the

problem persists, contact your next level of support or your service provider.

### **HSCL19A1 HSCL19A1**

**Explanation:** An error occurred while trying to open the 5250 console. Try the operation again. If the problem persists, contact your service provider.

**Problem determination:** Retry the operation. If the problem persists, contact your next level of support or your service provider.

# **HSCL19A2 HSCL19A2**

**Explanation:** Failed to save profile.

**Problem determination:** The Save profile command has failed. This operation cannot be done when the partition is either not bootable or has not been booted for the first time. You might try to activate the partition with an appropriate profile, or rebuild the managed system. Rebuild the managed system.

# **(HSCL2xxx) Reference codes**

# **HSCL233C HSCL233C**

**Explanation:** Sorry, passwords do not match.

**Problem determination:** If the problem persists, contact your next level of support or your service provider.

### **HSCL233D HSCL233D**

**Explanation:** Setting user password failed.

**Problem determination:** If the problem persists, contact your next level of support or your service provider.

#### **HSCL233E HSCL233E**

**Explanation:** User does not exist or is not an management console user.

**Problem determination:** Please retry the command.

### **HSCL233F HSCL233F**

**Explanation:** The operation is invalid for root or hscroot user.

**Problem determination:** If the problem persists, contact your next level of support or your service provider.

# **HSCL2340 HSCL2340**

**Explanation:** Bad password: it is too simplistic/systematic.

**Problem determination:** If the problem persists, contact your next level of support or your service provider.

# **HSCL2341 HSCL2341**

**Explanation:** The operation is invalid for hscpe user.

### **HSCL2400 HSCL2400**

**Explanation:** The command failed during a HCA related operation.

**Problem determination:** If the problem persists, contact your next level of support or your service provider.

#### **HSCL2401 HSCL2401**

**Explanation:** The specified HCA data is not valid because it has been assigned to the profile already.

**Problem determination:** Please select another adapter or remove the current assignment of the adapter and retry the operation.

# **HSCL2402 HSCL2402**

**Explanation:** The specified HCA data is not valid for the operation.

**Problem determination:** Either the adapter ID or GUID does not exist, the resource capability is not valid, or the data is not in the format 'Adapter ID/GUID/Capabilities'. Please correct and retry the operation.

#### **HSCL2403 HSCL2403**

**Explanation:** IBM i partitions do not support HCA adapter in this release.

**Problem determination:** Please remove the HCA adapter and retry the operation.

# **HSCL2404 HSCL2404**

**Explanation:** The GUID index out of valid range.

**Problem determination:** If the problem persists, contact your next level of support or your service provider.

#### **HSCL2405 HSCL2405**

**Explanation:** The specified value is outside of the valid range for the maximum logical partitions per HCA.

**Problem determination:** If the problem persists, contact your next level of support or your service provider.

# **HSCL2406 HSCL2406**

**Explanation:** The maximum logical partitions per HCA setting is not supported on the managed system.

**Problem determination:** If the problem persists, contact your next level of support or your service provider.

#### **HSCL2410 HSCL2410**

**Explanation:** Currently, there isn't enough huge page memory to activate partition.

**Problem determination:** Activation of the system profile may fail.

# **HSCL2411 HSCL2411**

**Explanation:** The system profile needs a minimum of regions to activate all profiles, and currently, there are not enough regions of free huge page memory in the system.

**Problem determination:** Activation of this system profile may fail.

#### **HSCL2412 HSCL2412**

**Explanation:** There is a huge page memory resource conflict within the system profile.

**Problem determination:** The system profile needs a minimum of regions to activate all profiles.

# **HSCL2413 HSCL2413**

**Explanation:** Currently, there is probably not enough huge page memory to activate all profiles in this system profile.

**Problem determination:** The system profile needs a minimum of regions to activate all profiles. Activation of this system profile may fail; however, due to the complex nature of huge page memory allocation and fragmentation issues, this is just an estimate. To reduce the likelihood of huge page memory resource conflicts, make your last profile's minimum amount of huge page memory as low as you can.

# **HSCL2414 HSCL2414**

**Explanation:** There is probably a huge page memory resource conflict within the system profile.

**Problem determination:** The system profile needs a minimum of regions to activate all profiles. Activation of this system profile may fail; however, due to the complex nature of huge page memory allocation and fragmentation issues, this is just an estimate. To reduce the likelihood of huge page memory resource conflicts, make your last profile's minimum amount of huge page memory as low as you can.

# **HSCL2415 HSCL2415**

**Explanation:** There should be no huge page memory resource conflict within the system profile.The system profile needs a minimum of regions of huge page memory to activate all profiles. However, due to the complex nature of huge page memory allocation and fragmentation issues, this is just an estimate. To reduce the likelihood of huge page memory resource conflicts, make your last profile's minimum amount of huge page memory as low as you can.

**Problem determination:** If the problem persists, contact your next level of support or your service provider.

### **HSCL2416 HSCL2416**

**Explanation:** There should be no memory resource conflict within the system profile.

**Problem determination:** The system profile needs a minimum of memory to activate all profiles. However, due to the complex nature of memory allocation and fragmentation issues, this is just an estimate. To reduce the likelihood of memory resource conflicts, make your last profile's minimum amount of memory as low as you can.

### **HSCL2417 HSCL2417**

**Explanation:** There should be no huge page memory resource conflict within the system profile.

**Problem determination:** The system profile needs a minimum of regions of huge page memory to activate all profiles. However, due to the complex nature of huge page memory allocation and fragmentation issues, this is just an estimate. To reduce the likelihood of huge page memory resource conflicts, make your last profile's minimum amount of huge page memory as low as you can.

# **HSCL2418 HSCL2418**

**Explanation:** There should be no huge page memory resource conflict with huge page memory resources currently used by the system.

**Problem determination:** The system profile needs a minimum of regions of huge page memory to activate all profiles. However, due to the complex nature of huge page memory allocation and fragmentation issues, this is just an estimate. To reduce the likelihood of huge page memory resource conflicts, make your last profile's minimum amount of huge page memory as low as you can.

# **HSCL2419 HSCL2419**

**Explanation:** There should be no huge page memory resource conflict with huge page memory resources currently used by the system.

**Problem determination:** The system profile needs a minimum of regions of huge page memory to activate all profiles. However, due to the complex nature of huge page memory allocation and fragmentation issues, this is just an estimate. To reduce the likelihood of huge page memory resource conflicts, make your last profile's minimum amount of huge page memory as low as you can.

# **HSCL241A HSCL241A**

**Explanation:** There should be no huge page memory resource conflict with huge page memory resources currently used by the system.

**Problem determination:** The system profile needs a minimum of regions of huge page memory to activate all profiles. However, due to the complex nature of huge page memory allocation and fragmentation issues, this is just an estimate. To reduce the likelihood of huge page memory resource conflicts, make your last profile's minimum amount of huge page memory as low as you can.

# **HSCL241B HSCL241B**

**Explanation:** The managed system does not support overriding the huge page memory pool configuration.

**Problem determination:** If the problem persists, contact your next level of support or your service provider.

# **HSCL241C HSCL241C**

**Explanation:** The operation to configure the huge page memory pool failed.

**Problem determination:** If the problem persists, contact your next level of support or your service provider.

# **HSCL251D HSCL251D**

**Explanation:** There was an unknown internal management console error.

**Problem determination:** Repeat the operation. If it still fails, restart the management console If the problem persists, contact your next level of support or your service provider.

# **HSCL251E HSCL251E**

**Explanation:** Failed to set the 'enable remote virtual terminal' option.

**Problem determination:** Retry the operation. If the problem persists, contact your next level of support or your service provider.

# **HSCL251F HSCL251F**

**Explanation:** An error was encountered. Retry the operation.

**Problem determination:** Ensure the network connection between the management console and the partition is working. Retry the task. If the problem persists, contact your next level of support or your service provider.

# **HSCL2520 HSCL2520**

**Explanation:** The command entered is not supported.

**Problem determination:** Retry the task. If the problem

persists, contact your next level of support or your service provider.

### **HSCL2521 HSCL2521**

**Explanation:** There was a failure in the management console repository.

**Problem determination:** Restart the HMC, and retry the operation. If the problem persists, contact your next level of support or your service provider.

# **HSCL2522 HSCL2522**

**Explanation:** The firmware command failed.

**Problem determination:** Try the task again. If the problem persists, contact your next level of support or your service provider.

# **HSCL2523 HSCL2523**

**Explanation:** A critical property stored in the repository is not set.

**Problem determination:** Rebuild the managed system, and try the task again. Restart the HMC, and retry the operation. If the problem persists, contact your next level of support or your service provider.

### **HSCL2524 HSCL2524**

**Explanation:** Invalid subscription ID

**Problem determination:** Log off and then log back in to the management console and try the operation again. If the problem persists, contact your next level of support or your service provider.

# **HSCL2525 HSCL2525**

**Explanation:** Authentication failed.

**Problem determination:** Log off and then log back in to the management console and try the operation again. If the problem persists, contact your next level of support or your service provider.

# **HSCL2526 HSCL2526**

**Explanation:** Errors occurred during the operation.

# **HSCL2527 HSCL2527**

**Explanation:** The Service Reference Code requested does not exist in firmware.

**Problem determination:** If the problem persists, contact your next level of support or your service provider.

### **HSCL2725 HSCL2725**

**Explanation:** The partition and default profile information got corrupted. Unable to create a Apartition configuration.

**Problem determination:** Please try to set up the configuration again.

#### **HSCL2727 HSCL2727**

**Explanation:** The operation failed.

**Problem determination:** It is possible that another user is in the process of creating or updating affinity logical partitions. If this is not the case, please restore profile data and retry the operation.

# **HSCL2728 HSCL2728**

**Explanation:** Your partition names are not all unique.

**Problem determination:** No partitions have been created. Please try again, and make sure that all partition names are different from each other and those of already created partitions.

### **HSCL272A HSCL272A**

**Explanation:** An error occurred in partition creation. Default profiles and the system profile may have to be created manually.

**Problem determination:** First, rebuild the managed system, and then create items if needed.

# **HSCL272B HSCL272B**

**Explanation:** An error occurred in default profile creation. Default profiles and the system profile will have to be created manually.

**Problem determination:** First rebuild the managed system, and then create the needed items.

# **HSCL272C HSCL272C**

**Explanation:** An error occurred in default profile creation. Default profiles and the system profile will have to be created manually.

**Problem determination:** If the problem persists, contact your next level of support or your service provider.

# **HSCL272D HSCL272D**

**Explanation:** An error occurred in default profile creation. The system profile will have to be created manually.

**Problem determination:** First rebuild the managed system, and then create the missing system profile, if desired.

#### **HSCL272E HSCL272E**

**Explanation:** An unknown error occurred during creation.

**Problem determination:** If the problem persists, contact your next level of support or your service provider.

#### **HSCL272F HSCL272F**

**Explanation:** An error occurred in partition creation. Affinity partitions have been created, but default profiles and the system profile may have to be created manually.

**Problem determination:** First, recover partition data, and then create items if needed.

#### **HSCL2730 HSCL2730**

**Explanation:** Unable to get the resources of the partition since it is not an affinity logical partition.

**Problem determination:** If the problem persists, contact your next level of support or your service provider.

### **HSCL2731 HSCL2731**

**Explanation:** The addition of affinity logical partitions exceeds the maximum limit.

**Problem determination:** Delete other partitions and retry the task.

### **HSCL2732 HSCL2732**

**Explanation:** Reserved partition slots where found.

**Problem determination:** It is possible that another user is in the process of setting up or updating physical partitions.

### **HSCL2733 HSCL2733**

**Explanation:** There are physical partitions in the Running state.

**Problem determination:** Please stop all the physical partitions before updating an Apartition configuration.

### **HSCL2734 HSCL2734**

**Explanation:** Cannot create only one affinity logical partition.

**Problem determination:** If the problem persists, contact your next level of support or your service provider.

# **HSCL2735 HSCL2735**

**Explanation:** Cannot delete only one affinity logical partition.

**Problem determination:** If the problem persists, contact your next level of support or your service provider.

# **HSCL2736 HSCL2736**

**Explanation:** The update operation cannot be performed since there are no affinity logical partitions.

**Problem determination:** If the problem persists, contact your next level of support or your service provider.

# **HSCL2737 HSCL2737**

**Explanation:** The operation failed since the update parameter is invalid.

**Problem determination:** If the problem persists, contact your next level of support or your service provider.

# **HSCL2738 HSCL2738**

**Explanation:** The operation failed since the cluster size parameter is invalid.

**Problem determination:** If the problem persists, contact your next level of support or your service provider.

# **HSCL2739 HSCL2739**

**Explanation:** The update operation failed since the hardware resources have not changed.

**Problem determination:** If the problem persists, contact your next level of support or your service provider.

#### **HSCL273B HSCL273B**

**Explanation:** The managed system cannot handle the creation of partitions with the specified cluster size.

**Problem determination:** If the problem persists, contact your next level of support or your service provider.

# **HSCL273D HSCL273D**

**Explanation:** Deletion of affinity logical partitions failed.

**Problem determination:** Recover partition data and retry the operation.

**HSCL273E HSCL273E**

**Explanation:** Deletion of partition failed.

**Problem determination:** The partition cannot be deleted when it is not in the Not Activated state. Stop the partition and retry the task.

### **HSCL2901 HSCL2901**

**Explanation:** This logical partition is not capable of adding, removing, or moving processors dynamically.

**Problem determination:** Ensure your logical partitions are capable of performing dynamic logical partition operations.

### **HSCL2902 HSCL2902**

**Explanation:** The destination logical partition is not capable of adding, removing, or moving processors dynamically.

**Problem determination:** Ensure your logical partitions are capable of performing dynamic logical partition operations.

### **HSCL2903 HSCL2903**

**Explanation:** Your processor request goes below the profile's required processor limit. You can remove or move some processors. Retry the operation.

**Problem determination:** Retry the operation, entering a smaller number of processors.

#### **HSCL2904 HSCL2904**

**Explanation:** Your processor request exceeds the profile's maximum processor limit. You can add or move some processors. Retry the operation.

**Problem determination:** Retry the operation, entering a smaller number of processors.

#### **HSCL2905 HSCL2905**

**Explanation:** This logical partition is not capable of adding, removing, or moving memory dynamically.

**Problem determination:** Ensure your logical partitions are capable of performing dynamic logical partition operations.

# **HSCL2906 HSCL2906**

**Explanation:** The destination logical partition is not capable of adding, removing, or moving memory dynamically.

**Problem determination:** Ensure your logical partitions are capable of performing dynamic logical partition operations.

# **HSCL2907 HSCL2907**

**Explanation:** Your memory request exceeds the profile's maximum memory limit.

**Problem determination:** Retry the task and request a smaller memory amount. Reset the logical partition, reactivate the logical partition, and then retry the operation. If the problem persists, contact your next level of support or your service provider.

### **HSCL2908 HSCL2908**

**Explanation:** Your memory request goes below the profile's minimum memory limit.

**Problem determination:** Retry the task and request a smaller memory amount. Reset the logical partition, reactivate the logical partition, and then retry the operation. If the problem persists, contact your next level of support or your service provider.

# **HSCL2909 HSCL2909**

**Explanation:** Your memory request exceeds the total available memory of the managed system.

**Problem determination:** Retry the task and request a smaller memory amount. Reset the logical partition, reactivate the logical partition, and then retry the operation. If the problem persists, contact your next level of support or your service provider.

# **HSCL290B HSCL290B**

**Explanation:** This logical partition is not capable of adding, removing, or moving I/O slots dynamically.

**Problem determination:** Ensure your logical partitions are capable of performing dynamic logical partition operations.

# **HSCL290C HSCL290C**

**Explanation:** The destination logical partition is not capable of adding, removing, or moving I/O slots dynamically.

**Problem determination:** Ensure your logical partitions are capable of performing dynamic logical partition operations.

#### **HSCL290D HSCL290D**

**Explanation:** Since the managed system is not capable of dynamic logical partitioning, you cannot unassign resources.

**Problem determination:** If the problem persists, contact your next level of support or your service provider.

#### **HSCL290E HSCL290E**

**Explanation:** Since the managed system is not capable of dynamic logical partitioning, you cannot correct requested memory values.

**Problem determination:** If the problem persists, contact your next level of support or your service provider.

### **HSCL290F HSCL290F**

**Explanation:** The partition cannot be activated because there are not enough free processors to satisfy the patition's requirements. However, there are stopped processors available which are still assigned to running partitions that you may unassign.

**Problem determination:** If the problem persists, contact your next level of support or your service provider.

# **HSCL2910 HSCL2910**

**Explanation:** The partition cannot be activated because there are not enough free adapters to satisfy the patition's requirements. However, there are stopped adapters available which are still assigned to running partitions that you may unassign.

**Problem determination:** If the problem persists, contact your next level of support or your service provider.

# **HSCL2911 HSCL2911**

**Explanation:** The partition cannot be activated because there is not enough available system memory to satisfy the profile's required amount. However, there is some memory available which was requested by running partitions but is not being used that you may unassign.

**Problem determination:** If the problem persists, contact your next level of support or your service provider.

# **HSCL2912 HSCL2912**

**Explanation:** The managed system is powered off. You must power on the managed system to perform a dynamic logical partitioning operation.

**Problem determination:** Ensure the managed system is powered on. Rebuild managed system. If the problem persists, contact your next level of support or your service provider.

# **HSCL2913 HSCL2913**

**Explanation:** Unknown operation type!

**Problem determination:** If the problem persists,

contact your next level of support or your service provider.

# **HSCL2914 HSCL2914**

**Explanation:** The quantity to be added exceeds the available resources.

**Problem determination:** Ensure that memory is available in the managed system. Retry the operation. If the problem persists, contact your next level of support or your service provider.

# **HSCL2916 HSCL2916**

**Explanation:** The partition could not be found in the database. Perform a rebuild managed system operation, and try again.

**Problem determination:** Rebuild the managed system. Retry the task. If the problem persists, contact your next level of support or your service provider.

# **HSCL2917 HSCL2917**

**Explanation:** The selected logical partition is not enabled for dynamic logical partitioning operations.

**Problem determination:** If the problem persists, contact your next level of support or your service provider.

# **HSCL2925 HSCL2925**

**Explanation:** An unknown error occurred during the add Virtual adapter operation. Retry the operation.

**Problem determination:** Retry the operation. If the problem persists, contact your next level of support or your service provider.

# **HSCL2926 HSCL2926**

**Explanation:** An unknown error occurred during the remove Virtual adapter operation. Retry the operation.

**Problem determination:** Retry the operation. If the problem persists, contact your next level of support or your service provider.

# **HSCL2927 HSCL2927**

**Explanation:** Dynamic move processing resources failed.

**Problem determination:** Retry the task. Rebuild the managed system. Retry the task. If the problem persists, contact your next level of support or your service provider.

# **HSCL2928 HSCL2928**

**Explanation:** Dynamic add of I/O resources failed.

**Problem determination:** Ensure you have the resources available to perform the operation. Retry the operation. If operation still fails, rebuild the managed system and try the operation again. If the problem persists, contact your next level of support or your service provider.

# **HSCL2929 HSCL2929**

**Explanation:** Dynamic remove of I/O resources failed.

**Problem determination:** Ensure you have the resources available to perform the operation. Retry the operation. If operation still fails, rebuild the managed system and try the operation again. If the problem persists, contact your next level of support or your service provider.

# **HSCL2930 HSCL2930**

**Explanation:** Dynamic logical partition MOVE I/O resources failed.

**Problem determination:** Ensure you have the resources available to perform the operation. Retry the operation. If operation still fails, rebuild the managed system and try the operation again. If the problem persists, contact your next level of support or your service provider.

# **HSCL2931 HSCL2931**

**Explanation:** Dynamic add memory resources failed.

**Problem determination:** Retry the operation. If the problem persists, contact your next level of support or your service provider.

# **HSCL2932 HSCL2932**

**Explanation:** Dynamic remove memory resources failed.

**Problem determination:** Retry the operation. If the problem persists, contact your next level of support or your service provider.

# **HSCL2933 HSCL2933**

**Explanation:** Dynamic move memory resources failed.

**Problem determination:** Retry the operation. If the problem persists, contact your next level of support or your service provider.

### **HSCL2934 HSCL2934**

**Explanation:** The operating system drmgr command failed. Consult the appropriate operating system log files for further information and retry the operation if desired.

**Problem determination:** Retry the operation. If the problem persists, contact your next level of support or your service provider.

#### **HSCL2935 HSCL2935**

**Explanation:** The operation for resource did not finish completely in the timeout value specified. Increase the timeout value if needed.

**Problem determination:** Retry the operation. If the problem persists, contact your next level of support or your service provider.

# **HSCL2936 HSCL2936**

**Explanation:** The operation for resource failed.

**Problem determination:** Ensure the network

connection between the management console and the logical partition is working. Retry the operation. If the problem persists, contact your next level of support or your service provider.

# **HSCL2937 HSCL2937**

**Explanation:** The operation has completed, but not all were successful. The partition standard output/error is not available.

### **HSCL2939 HSCL2939**

**Explanation:** The operation has completed, but not all were successful.

#### **HSCL293A HSCL293A**

**Explanation:** The operation has completed, but not all were successful.

### **HSCL293B HSCL293B**

**Explanation:** The return code is {0}. The partition return code is {1}.

# **HSCL293C HSCL293C**

**Explanation:** The partition does not support dynamic logical partitioning operations.

**Problem determination:** If the problem persists, contact your next level of support or your service provider.

#### **HSCL293D HSCL293D**

**Explanation:** Partition is not in the correct state to perform dynamic logical partitioning operations.

**Problem determination:** Dynamic logical partitioning operations can only be performed on running partitions. Verify that the partition is in the Running state, and retry the operation. If the problem persists, contact your next level of support or your service provider.

# **HSCL293E HSCL293E**

**Explanation:** Cannot get logical partition states or definitions.

**Problem determination:** If the problem persists, contact your next level of support or your service provider.

# **HSCL293F HSCL293F**

**Explanation:** Cannot retrieve processor information.

**Problem determination:** If the problem persists, contact your next level of support or your service provider.

# **HSCL2940 HSCL2940**

**Explanation:** An unknown dynamic logical partitioning error has occurred. Try the operation again.

**Problem determination:** Retry the operation. If the problem persists, contact your next level of support or your service provider.

#### **HSCL2941 HSCL2941**

**Explanation:** There are no processors available for dynamic logical partitioning on this partition.

**Problem determination:** Ensure that there are available processors in the managed system. Retry the operation. If the problem persists, contact your next level of support or your service provider.

#### **HSCL2942 HSCL2942**

**Explanation:** There is no memory available for dynamic logical partitioning on this partition.

**Problem determination:** Ensure that there are available processors in the managed system. Retry the operation. If the problem persists, contact your next level of support or your service provider.
### **HSCL2943 HSCL2943**

**Explanation:** There are no I/O slots available for dynamic logical partitioning on this partition.

**Problem determination:** If the problem persists, contact your next level of support or your service provider.

### **HSCL2944 HSCL2944**

**Explanation:** The I/O slot cannot be found. Ensure that the correct slot ID and unit ID were entered.

**Problem determination:** Ensure the inputs are correct. Rebuild managed system. Retry the task. If the problem persists, contact your next level of support or your service provider.

### **HSCL2945 HSCL2945**

**Explanation:** The shut down operation on the logical partition failed.

**Problem determination:** Retry the operation. If the problem persists, contact your next level of support or your service provider.

#### **HSCL2947 HSCL2947**

**Explanation:** An error occurred while trying to restore stopped processors.

#### **HSCL2948 HSCL2948**

**Explanation:** An error occurred while trying to correct the requested memory value. There were partitions that were corrected.

**Problem determination:** If the problem persists, contact your next level of support or your service provider.

#### **HSCL2949 HSCL2949**

**Explanation:** An error occurred while trying to restore stopped I/O devices.

### **HSCL294A HSCL294A**

**Explanation:** The I/O slot cannot be found or it is required. Ensure that the valid slot ID and unit ID were entered.

**Problem determination:** Ensure the inputs are correct. Ensure the adapter is not marked as required. Rebuild the managed system. If the problem persists, contact your next level of support or your service provider.

#### **HSCL294C HSCL294C**

**Explanation:** Dynamic add of Virtual I/O resources failed.

**Problem determination:** Correct the error and retry the operation. If the problem persists, contact your next level of support or your service provider.

#### **HSCL294D HSCL294D**

**Explanation:** Dynamic remove of Virtual I/O resources failed.

**Problem determination:** Correct the error and retry the operation. If the problem persists, contact your next level of support or your service provider.

#### **HSCL294E HSCL294E**

**Explanation:** Dynamic add processing resources failed.

**Problem determination:** Retry the operation. If operation still fails, perform a Rebuild Managed System operation, and try the operation again. If the problem persists, contact your next level of support or your service provider.

#### **HSCL294F HSCL294F**

**Explanation:** Dynamic remove processing resources failed.

**Problem determination:** Retry the operation. If operation still fails, perform a Rebuild Managed System operation, and try the operation again. If the problem persists, contact your next level of support or your service provider.

#### **HSCL2950 HSCL2950**

**Explanation:** Dynamic partitioning operation on the PCI Host Bridge failed.

**Problem determination:** Ensure you have the resources available to perform the operation. Retry the operation. If operation still fails, perform a Rebuild Managed System operation, and try the operation again. If the problem persists, contact your next level of support or your service provider.

#### **HSCL2951 HSCL2951**

**Explanation:** The memory amount specified for the parameter is not valid because it is not a multiple of the memory region size for the managed system.

**Problem determination:** Please check your entry and retry the command. If the problem persists, contact your next level of support or your service provider.

### **HSCL2952 HSCL2952**

**Explanation:** The dynamic logical partitioning requested could not be completed due to an unknown error(s) in the local system. Retry the operation.

**Problem determination:** Retry the operation. If the problem persists, contact your next level of support or your service provider.

#### **HSCL2953 HSCL2953**

**Explanation:** Dynamic add of processing resources failed. Trial CoD processors are still in use after the Trial CoD activation period has expired.

**Problem determination:** Immediately make this capacity available to be reclaimed by the system by removing the processors from partitions, or enter a CUoD processor activation code to permanently activate this capacity.

### **HSCL2954 HSCL2954**

**Explanation:** Dynamic move of processing resources failed. Trial CoD processors are still in use after the Trial CoD activation period has expired.

**Problem determination:** Immediately make this capacity available to be reclaimed by the system by removing the processors from partitions, or enter a CUoD processor activation code to permanently activate this capacity.

### **HSCL2955 HSCL2955**

**Explanation:** Dynamic add of memory resources failed. Trial CoD memory is still in use after the Trial CoD activation period has expired.

**Problem determination:** Immediately make this capacity available to be reclaimed by the system by removing the memory from partitions, or enter a CUoD memory activation code to permanently activate this capacity.

### **HSCL2956 HSCL2956**

**Explanation:** Dynamic move of memory resources failed. Trial CoD memory is still in use after the Trial CoD activation period has expired.

**Problem determination:** Immediately make this capacity available to be reclaimed by the system by removing the memory from partitions, or enter a CUoD memory activation code to permanently activate this capacity.

#### **HSCL2957 HSCL2957**

**Explanation:** There is currently no RMC connection between the management console and the RPA partition. This could be because the partition is inactive, a firewall, or an improper network setup causing RMC not to recognize the partition. Please check the system network setup.

**Problem determination:** Ensure that the network connection is working between management console and the partition. If the problem persists, contact your next level of support or your service provider.

### **HSCL2958 HSCL2958**

**Explanation:** A Workload manager, such as eWLM, seems to be running on the selected partition.

**Problem determination:** It is highly recommended that you shutdown the manager prior to proceeding. If you choose to continue, you should synchronize the current state of the system with that which the workload manager has set. If you choose to continue, you may receive unexpected results.

### **HSCL2959 HSCL2959**

**Explanation:** You are attempting to change resources dynamically on an AIX, Linux, or virtual I/O server logical partition, and the management console cannot connect with the Resource Monitoring and Control (RMC) daemon on the operating system of that logical partition. RMC requires an active LAN connection to the management console for its resource configuration and management functions.

**Problem determination:** Possible causes are as follows: The LAN is not configured to connect the management console and the operating system of the logical partition directly together. (You might choose to configure your LAN in this way for security purposes.) The connection between the management console and the operating system of the logical partition is broken. The RMC daemon is not running on the operating system of the logical partition. If you want to connect the RMC daemon and the management console, cancel this operation, ensure the connection is available and operational, and retry the procedure. Otherwise, shutdown the partition and then retry the procedure.

### **HSCL295A HSCL295A**

**Explanation:** An error occurred while trying to correct the pending memory resource.

**Problem determination:** Please retry the operation.

### **HSCL2960 HSCL2960**

**Explanation:** An error occurred while trying to correct the pending processor resource.

**Problem determination:** Please retry the operation.

### **HSCL2961 HSCL2961**

**Explanation:** An error occurred while trying to unassign the io slot. There were partitions that were corrected.

**Problem determination:** If the problem persists, contact your next level of support or your service provider.

### **HSCL2962 HSCL2962**

**Explanation:** An error occurred while trying to re-sync the io slot resource.

**Problem determination:** Please retry the operation.

### **HSCL2963 HSCL2963**

**Explanation:** An error occurred while trying to correct the pending memory value. There were partitions that were corrected.

**Problem determination:** If the problem persists, contact your next level of support or your service provider.

### **HSCL2964 HSCL2964**

**Explanation:** An error occurred while trying to correct the pending processor value. There were partitions that were corrected.

**Problem determination:** If the problem persists, contact your next level of support or your service provider.

### **HSCL2965 HSCL2965**

**Explanation:** Dynamic add of processing resources failed. The requested number of processors to be added exceeds the number of processors that are currently available for i5/OS partitions.

**Problem determination:** If there are processors currently available for i5/OS partitions, reduce the requested number of processors to be added to be less than or equal to that number. Alternatively, shut down other i5/OS partitions or use Dynamic Logical Partitioning to remove processing resources from other i5/OS partitions to release enough processors. Note that the number of i5/OS processors in use by an uncapped i5/OS partition is equivalent to the number of virtual processors in use by that partition. Therefore, in order to release i5/OS processors from an uncapped i5/OS partition, you must release virtual processors

from that partition. Releasing one virtual processor from an uncapped i5/OS partition will release one physical i5/OS processor. Try the task again.

## **HSCL2966 HSCL2966**

**Explanation:** Dynamic add of processing resources failed. The requested number of processing units to be added exceeds the number of processing units that are currently available for i5/OS capped partitions.

**Problem determination:** If there are processing units currently available for i5/OS capped partitions, reduce the requested number of processing units to be added to be less than or equal to that number. Alternatively, shut down other i5/OS partitions or use Dynamic Logical Partitioning to remove processing resources from other i5/OS partitions to release enough processing units. Note that the number of i5/OS processing units in use by an uncapped i5/OS partition is equivalent to the number of virtual processors in use by that partition. Therefore, in order to release i5/OS processing units from an uncapped i5/OS partition, you must virtual processors from that partition. Releasing one virtual processor from an uncapped i5/OS partition will release one physical i5/OS processing unit. Try the task again.

## **HSCL2967 HSCL2967**

**Explanation:** Dynamic add of processing resources failed. The requested number of virtual processors to be added exceeds the number of virtual processors that are currently available for i5/OS uncapped partitions.

**Problem determination:** If there are virtual processors currently available for i5/OS uncapped partitions, reduce the requested number of virtual processors to be added to be less than or equal to that number. Alternatively, shut down other i5/OS partitions or use Dynamic Logical Partitioning to remove processing resources from other i5/OS partitions to release enough virtual processors. To add one virtual processor to an uncapped i5/OS partition, one physical i5/OS processor must be available. Try the task again.

### **HSCL2968 HSCL2968**

**Explanation:** Dynamic move of processing resources failed. The requested number of processors cannot be moved to the i5/OS partition because doing so would cause the i5/OS processor capacity limit for processors for this managed system to be exceeded.

**Problem determination:** If possible, reduce the requested number of processors to be moved to the i5/OS partition, and try the task again. Alternatively, move processing resources from other i5/OS partitions to this partition. Alternatively, shut down other i5/OS partitions to release i5/OS processors. Note that the number of i5/OS processors in use by an uncapped i5/OS partition is equivalent to the number of virtual

# **HSCL2969 • HSCL2973**

processors in use by that partition. Therefore, shutting down an uncapped i5/OS partition will release one physical i5/OS processor for each virtual processor assigned to that partition.

# **HSCL2969 HSCL2969**

**Explanation:** Dynamic move of processing resources failed. The requested number of processing units cannot be moved to the i5/OS partition because doing so would cause the i5/OS processor capacity limit for processing units for this managed system to be exceeded.

**Problem determination:** If possible, reduce the requested number of processing units to be moved to the i5/OS partition, and try the task again. Alternatively, move processing resources from other i5/OS partitions to this partition. Alternatively, shut down other i5/OS partitions to release i5/OS processing units. NOTE The number of i5/OS processing units in use by an uncapped i5/OS partition is equivalent to the number of virtual processors in use by that partition. Therefore, shutting down an uncapped i5/OS partition will release one physical i5/OS processor.

# **HSCL296A HSCL296A**

**Explanation:** Dynamic move of processing resources failed. The requested number of virtual processors cannot be moved to the i5/OS partition because doing so would cause the i5/OS processor capacity limit for processors for this managed system to be exceeded.

**Problem determination:** If possible, reduce the requested number of virtual processors to be moved to the i5/OS partition, and try the task again. Alternatively, move processing resources from other i5/OS partitions to this partition. Alternatively, shut down other i5/OS partitions to release i5/OS virtual processors. To move one virtual processor to an uncapped i5/OS partition, one physical i5/OS processor must be available.

## **HSCL296B HSCL296B**

**Explanation:** The i5/OS partition cannot be changed to an uncapped partition because too many virtual processors are assigned to the partition. Reduce the number of virtual processors assigned to the partition and try again.

**Problem determination:** Make sure that the maximum number of virtual processors defined for the partition is less than or equal to the i5/OS processor capacity limit for your managed system. If it is not, then reduce the maximum number of virtual processors defined in the partition's profile, and then reactivate the partition. Try the task again. Use Dynamic Logical Partitioning to remove virtual processors from the partition until the total number of processing resources in use by all

i5/OS partitions, including the number of virtual processors assigned to this partition, does not exceed the i5/OS processor capacity limit for your managed system. Note that the number of i5/OS processors in use by an uncapped i5/OS partition is equivalent to the number of virtual processors in use by that partition. Alternatively, shut down other i5/OS partitions or use Dynamic Logical Partitioning to remove processing resources from other i5/OS partitions to release enough virtual processors for this partition. Try the task again.

# **HSCL296D HSCL296D**

**Explanation:** The number of commands to be run in partition batch mode for this operation will exceed the maximum number of batch mode commands the system firmware supports.

**Problem determination:** If the problem persists, contact your next level of support or your service provider.

## **HSCL2970 HSCL2970**

**Explanation:** The IOServer command has failed.

**Problem determination:** Retry the command. If the problem persists, contact your next level of support or your service provider.

### **HSCL2971 HSCL2971**

**Explanation:** The IOServer command fails because the partition is unknown to RMC/partitionCmdRM. This could be because of a firewall or an improper network setup causing RMC not to recognize the partition. Check the system network setup.

**Problem determination:** This could be caused by a firewall or an incorrect network setup causing Resources Monitoring Control (RMC) not to recognize the partition. Check the system network setup.

### **HSCL2972 HSCL2972**

**Explanation:** There is no active session between the management console and the partition.

**Problem determination:** There could be a short interruption in the network causing Resources Monitoring Control (RMC) to not recognize the partition. Retry the operation later or restart the management console If the problem persists, contact your next level of support or your service provider.

### **HSCL2973 HSCL2973**

**Explanation:** The IOServer command contained illegal characters such as ; or  $>$ .

**Problem determination:** Illegal characters are in the IOServer command. Check the IOServer command to make sure it does not include illegal characters, and try the task again.

### **HSCL2974 HSCL2974**

**Explanation:** The active profile includes all resources. You are not allowed to add, remove, or move resources from this configuration

**Problem determination:** No recovery action.

### **HSCL2975 HSCL2975**

**Explanation:** The IOClient command has failed.

**Problem determination:** No recovery action.

## **HSCL2976 HSCL2976**

**Explanation:** The IOClient command fails because the partition is unknown to RMC/partitionCmdRM. This could be because the partition is inactive, or because a firewall or an improper network setup causing RMC not to recognize the partition. Please check the system network setup.

**Problem determination:** Check the system network setup.

### **HSCL2977 HSCL2977**

**Explanation:** The IOClient command contains illegal characters such as ; or > .

**Problem determination:** No recovery action.

### **HSCL2978 HSCL2978**

**Explanation:** The partition is not in the Running state. First activate the partition and try the operation again.

**Problem determination:** Activate the partition and try the operation again.

### **HSCL2979 HSCL2979**

**Explanation:** There was an error retrieving the Virtual IO connection status for the managed system. Execute a rebuild managed system operation. If the error persists contact your service representative.

**Problem determination:** Perform a rebuild of the managed system. Try the task again. If the operation still fails, contact support.

### **HSCL297A HSCL297A**

**Explanation:** There are some mismatches between pending and current values.

**Problem determination:** Run the rsthwres command to re-sync values.

### **HSCL297B HSCL297B**

**Explanation:** The dynamic logical partitioning requested could not be completed.

**Problem determination:** If the problem persists, contact your next level of support or your service provider.

### **HSCL297C HSCL297C**

**Explanation:** The new total number of processing units for this partition exceeds this partition's maximum processing units limit.

**Problem determination:** If the problem persists, contact your next level of support or your service provider.

### **HSCL297D HSCL297D**

**Explanation:** The new total number of processing units for this partition is below this partition's minimum processing units limit.

**Problem determination:** If the problem persists, contact your next level of support or your service provider.

### **HSCL297E HSCL297E**

**Explanation:** There was an internal management console error.

**Problem determination:** Try the operation again. If this error persists, contact your service representative.

### **HSCL297F HSCL297F**

**Explanation:** The request to add the I/O adapter has timed out on the managed system.

**Problem determination:** Please check the I/O adapter in the partition for reasons the operation timed out before trying the operation again with an increased timeout value.

### **HSCL2980 HSCL2980**

**Explanation:** The request to remove the I/O adapter has timed out on the managed system.

**Problem determination:** Please check the I/O adapter in the partition for reasons the operation timed out before trying the operation again with an increased timeout value.

## **HSCL2981 HSCL2981**

**Explanation:** The request to move the I/O adapter has timed out on the managed system.

**Problem determination:** Please check the I/O adapter in the partition for reasons the operation timed out

# **HSCL2990 • HSCL299B**

before trying the operation again with an increased timeout value.

### **HSCL2990 HSCL2990**

**Explanation:** An error occurred when changing the value of the Active Memory Expansion factor.

**Problem determination:** Try the operation again.

## **HSCL299A HSCL299A**

**Explanation:** SLot is already assigned to partition.

**Problem determination:** Try the operation again.

### **HSCL299B HSCL299B**

**Explanation:** SLot is not assigned to partition.

**Problem determination:** Try the operation again.

# **(HSCL3xxx) Reference codes**

### **HSCL3001 HSCL3001**

**Explanation:** LED operations are not supported with this CSP version.

**Problem determination:** For LED operations, please upgrade to CSP version 3.0 or greater.

### **HSCL3002 HSCL3002**

**Explanation:** The LED operation failed.

**Problem determination:** If the problem persists, contact your next level of support or your service provider.

### **HSCL3004 HSCL3004**

**Explanation:** The indicator state is invalid for location.

**Problem determination:** Check the indicator state and try again.

### **HSCL3005 HSCL3005**

**Explanation:** Cannot currently perform LED operation.

**Problem determination:** There is another LED operation in progress. Wait and retry the operation.

#### **HSCL3006 HSCL3006**

**Explanation:** The LED operation failed. Refer to the management console Operations Guide for more details.

**Problem determination:** Retry the operation. If the problem persists, contact your next level of support or your service provider.

### **HSCL3007 HSCL3007**

**Explanation:** Cannot currently perform LED operation.

**Problem determination:** There is another LED operation in progress. Wait and retry the operation.

#### **HSCL3008 HSCL3008**

**Explanation:** Errors occurred during the LED operation.

**Problem determination:** If the problem persists, contact your next level of support or your service provider.

### **HSCL3009 HSCL3009**

**Explanation:** The request type for the LED operation is not valid.

**Problem determination:** Refer to the management constole Operations Guide for more details.

#### **HSCL3051 HSCL3051**

**Explanation:** An error occurred during frame initialization.

**Problem determination:** Not all I/O may have been powered on. Please retry the operation.

### **HSCL3052 HSCL3052**

**Explanation:** An error occurred during frame initialization.

**Problem determination:** Not all managed systems could be powered on. Please retry the operation.

#### **HSCL3053 HSCL3053**

**Explanation:** An unknown error occurred during frame initialization.

**Problem determination:** Please retry the operation.

### **HSCL3054 HSCL3054**

**Explanation:** An error occurred during frame initialization.

**Problem determination:** Please retry the operation.

### **HSCL3055 HSCL3055**

**Explanation:** An error occurred while deactivating CSPs.

**Problem determination:** Please retry the operation.

#### **HSCL3056 HSCL3056**

**Explanation:** An error occurred during the pinhole reset.

**Problem determination:** Please retry the operation.

#### **HSCL3057 HSCL3057**

**Explanation:** An error occurred while deactivating I/O units.

**Problem determination:** Please retry the operation.

# **HSCL3058 • HSCL3072**

#### **HSCL3058 HSCL3058**

**Explanation:** Frame information retrieval failed.

**Problem determination:** Please retry the operation.

### **HSCL3059 HSCL3059**

**Explanation:** The refresh operation failed.

**Problem determination:** Please retry the operation.

### **HSCL305A HSCL305A**

**Explanation:** The wrong number of cages was received.

**Problem determination:** The I/O cages must be specified in pairs. Please retry the operation.

### **HSCL305B HSCL305B**

**Explanation:** The list of I/O units to deactivate was not sent correctly.

**Problem determination:** Please send the cage numbers of the I/O units in pairs.

#### **HSCL305C HSCL305C**

**Explanation:** The connection to the hardware server failed.

**Problem determination:** Please retry the operation.

#### **HSCL305D HSCL305D**

**Explanation:** An error occurred while setting the frame number.

**Problem determination:** If the problem persists, contact your next level of support or your service provider.

**HSCL305E HSCL305E**

**Explanation:** Unable to set the frame number.

**Problem determination:** If the problem persists, contact your next level of support or your service provider.

### **HSCL305F HSCL305F**

**Explanation:** Either the connection to the bulk power assembly was lost, or there is no bulk power assembly.

**Problem determination:** Please retry the operation or contact your service representative.

#### **HSCL3060 HSCL3060**

**Explanation:** The managed frames failed to initialize. If the error persists, contact your software service representative.

**Problem determination:** Retry the operation. If the problem persists, contact your next level of support or your service provider.

#### **HSCL3061 HSCL3061**

**Explanation:** An error occurred while deactivating the High Performance Switch(s).

**Problem determination:** Please retry the operation.

#### **HSCL3062 HSCL3062**

**Explanation:** The frame number cannot be set because the system's Emergency Power Off(EPO) Switch is not in the OFF state.

**Problem determination:** If the problem persists, contact your next level of support or your service provider.

#### **HSCL3063 HSCL3063**

**Explanation:** The frame number cannot be set because the system is in an invalid state to perform this operation.

**Problem determination:** If the problem persists, contact your next level of support or your service provider.

#### **HSCL3070 HSCL3070**

**Explanation:** The Frame lock action failed. Try the operation again.

**Problem determination:** Retry the operation. If the problem persists, contact your next level of support or your service provider.

#### **HSCL3071 HSCL3071**

**Explanation:** The Frame Guided Maintenance operation failed. Try the operation again.

**Problem determination:** Try the operation again. If the problem persists, contact your hardware representative.

### **HSCL3072 HSCL3072**

**Explanation:** The Frame FRU deactivation operation failed. Try the operation again.

**Problem determination:** Try the operation again. If the problem persists, contact your hardware representative.

### **HSCL3073 HSCL3073**

**Explanation:** The Frame FRU activation operation failed. Try the operation again.

**Problem determination:** Try the operation again. If the problem persists, contact your hardware representative.

### **HSCL3074 HSCL3074**

**Explanation:** The frame host information was not saved. Ensure the management console has enough disk space and the correct file permission and try the operation again.

**Problem determination:** Ensure that the /opt/hsc/data directory contains enough disk space so that the management console can save the frame host information when needed.

### **HSCL3075 HSCL3075**

**Explanation:** The frame host information that was found is not valid. Check the host information you provided and try the operation again.

**Problem determination:** Check the frame host information that was entered into the application program to ensure the host name, password, and frame bulk power controller (BPC) internal identification are valid.

### **HSCL3076 HSCL3076**

**Explanation:** An error has occurred while attempting the bulk power assembly connection operation. Retry the operation. If the problem persists, contact your service representative.

**Problem determination:** Retry the operation. If the problem persists, contact your next level of support or your service provider.

### **HSCL3077 HSCL3077**

**Explanation:** This operation is not allowed in the frame's current state. In order for this operation to be performed, at least one bulk power assembly (BPA) must be in the Standby state.

**Problem determination:** Make sure that at least one bulk power assembly is in the Standby state, and try the operation again. If the problem persists, contact your hardware representative.

### **HSCL3078 HSCL3078**

**Explanation:** The request to power on the drawer or planar for the frame failed. Try the request again.

**Problem determination:** Try the request again. If the problem persists, contact your service provider.

### **HSCL3079 HSCL3079**

**Explanation:** The request to add a drawer to the frame failed. Try the request again.

**Problem determination:** Try the request again. If the problem persists, contact your service provider.

### **HSCL307A HSCL307A**

**Explanation:** This operation cannot be performed because the management console is not connected to side of the bulk power assembly (BPA). Check the connection and try the operation again.

**Problem determination:** Check the connection. Try the operation again. If the problem persists, contact your next level of support or your service provider.

### **HSCL3080 HSCL3080**

**Explanation:** The request to remove a planar from the frame failed. Try the request again.

**Problem determination:** Try the request again. If the problem persists, contact your next level of support or your service provider.

### **HSCL3081 HSCL3081**

**Explanation:** The request to remove a drawer from the frame failed. Try the request again.

**Problem determination:** Try the request again. If the problem persists, contact your next level of support or your service provider.

### **HSCL3082 HSCL3082**

**Explanation:** The request to send the frame IP information to the managed system has failed.

**Problem determination:** Try the request again. If the problem persists, contact your next level of support or your service provider.

### **HSCL3083 HSCL3083**

**Explanation:** This operation is not allowed when the cage is powered on. Before this operation can be performed, all the cages must be powered off.

### **HSCL3084 HSCL3084**

**Explanation:** This operation is not allowed when the BPA is in any of the following states: Incomplete, No Connection, or Not Available. After you have established a connection from the managment console to the BPA, and have entered a valid management console access password, try the operation again.

# **HSCL3086 • HSCL3301**

#### **HSCL3086 HSCL3086**

**Explanation:** The BPA service lock is currently held by another management console.

**Problem determination:** If the problem persists, contact your next level of support or your service provider.

#### **HSCL3087 HSCL3087**

**Explanation:** There are different versions of this BPA command.

**Problem determination:** Please use the appropriate version according to your BPA hardware level.

#### **HSCL3088 HSCL3088**

**Explanation:** The request to get the managed frame environmental information failed.

**Problem determination:** Try the operation again.

#### **HSCL3089 HSCL3089**

**Explanation:** The request to get the environmental information for the systems in the managed frame failed.

**Problem determination:** Try the operation again.

#### **HSCL3090 HSCL3090**

**Explanation:** The request to set the frame number failed.

**Problem determination:** Try the operation again.

#### **HSCL3091 HSCL3091**

**Explanation:** The request to power on the frame cage failed.

**Problem determination:** Try the operation again.

### **HSCL3092 HSCL3092**

**Explanation:** The request to power off the frame cage failed.

**Problem determination:** Try the operation again.

#### **HSCL3093 HSCL3093**

**Explanation:** The request to power off the unowned cages failed.

**Problem determination:** Try the operation again.

**HSCL3200 HSCL3200**

**Explanation:** Unknown lock error.

**Problem determination:** Contact your next level of support or your service provider.

### **HSCL3201 HSCL3201**

**Explanation:** Lock type not valid.

**Problem determination:** Restart the management console If the problem persists, contact your next level of support or your service provider.

#### **HSCL3202 HSCL3202**

**Explanation:** Failed to acquire lock because of timeout.

**Problem determination:** Restart the management console If the problem persists, contact your next level of support or your service provider.

### **HSCL3203 HSCL3203**

**Explanation:** Nested lock type requested not valid.

**Problem determination:** Restart the management console If the problem persists, contact your next level of support or your service provider.

#### **HSCL3204 HSCL3204**

**Explanation:** Lock not held.

**Problem determination:** Restart the management console If the problem persists, contact your next level of support or your service provider.

#### **HSCL3205 HSCL3205**

**Explanation:** The managed system is busy, try the operation again later.

**Problem determination:** The managed system is busy doing another action. Wait and then retry the action.

### **HSCL3300 HSCL3300**

**Explanation:** Partition cannot be activated with SNI adapter because this adapter is already being used by another partition.

**Problem determination:** Please remove this SNI adapter from your profile configuration, and retry the operation.

### **HSCL3301 HSCL3301**

**Explanation:** Partition cannot be activated with SNI adapter because the adapter has already been assigned to its maximum number of logical partitions.

**Problem determination:** Please remove this SNI

adapter from your profile configuration, and retry the operation.

### **HSCL3302 HSCL3302**

**Explanation:** Partition cannot be activated with SNI adapter because not enough windows are available on adapter.

**Problem determination:** Please remove this SNI adapter from your profile configuration, and retry the operation.

### **HSCL3303 HSCL3303**

**Explanation:** The partition cannot be activated because an SNI adapter pair was bad.

**Problem determination:** If the problem persists, contact your next level of support or your service provider.

### **HSCL3304 HSCL3304**

**Explanation:** Adapters should be sent down in pairs.

**Problem determination:** If the problem persists, contact your next level of support or your service provider.

### **HSCL3305 HSCL3305**

**Explanation:** The partition cannot be activated because the SNI adapter pair are not installed or have been removed.

**Problem determination:** If the problem persists, contact your next level of support or your service provider.

## **HSCL3351 HSCL3351**

**Explanation:** The code update process is not allowed by the management console. Check the code update status to verify the code update owner.

**Problem determination:** Check the code update status to verify the code update owner. Retry the operation if management console is the code update owner. If the problem persists, contact your next level of support or your service provider.

## **HSCL3352 HSCL3352**

**Explanation:** Code update is already in progress by another management constol or by the firmware. Verify that no other code update is in progress and retry the operation.

**Problem determination:** Verify that no other code update operation is in progress and retry the operation. If the problem persists, contact your next level of support or your service provider.

### **HSCL3353 HSCL3353**

**Explanation:** Code update is not allowed to the specified side. Check the current flash side.

**Problem determination:** Rebuild the managed operation. Check the power-on side from the managed system property panel and ensure you are not performing code update to the power-on side and then retry the operation. If the problem persists, contact your next level of support or your service provider.

### **HSCL3354 HSCL3354**

**Explanation:** Code update is already in progress from this management console. Ensure that no code update operation is in progress on the management console before retrying the operation.

**Problem determination:** Ensure that no code update operation is in progress on the management console before retrying the operation. If the problem persists, contact your next level of support or your service provider.

### **HSCL3355 HSCL3355**

**Explanation:** The code update operation failed.

**Problem determination:** Retry the operation. If the problem persists, contact your next level of support or your service provider.

### **HSCL3356 HSCL3356**

**Explanation:** The code update is not in progress by this management console. The start code update task should have been performed prior to code update complete by this management console.

**Problem determination:** Ensure that the start code update task has been performed. Retry the operation. If the problem persists, contact your next level of support or your service provider.

### **HSCL3357 HSCL3357**

**Explanation:** The operation failed since another commit or long running code update is in progress.

**Problem determination:** Ensure that no other code update operation is in progress. Retry the operation. If the problem persists, contact your next level of support or your service provider.

### **HSCL3358 HSCL3358**

**Explanation:** The delete LID operation is not allowed when a write LID is in progress.

**Problem determination:** Ensure that no other code update operation is in progress. Retry the operation. If

# **HSCL3359 • HSCL3372**

the problem persists, contact your next level of support or your service provider.

### **HSCL3359 HSCL3359**

**Explanation:** The code update operation failed since an invalid LID ID was specified.

**Problem determination:** Check the LID file ID and retry the operation with a valid LID file ID. If the problem persists, contact your next level of support or your service provider.

### **HSCL3360 HSCL3360**

**Explanation:** Error accessing the flash.

**Problem determination:** Retry the operation. If the problem persists, contact your next level of support or your service provider.

### **HSCL3361 HSCL3361**

**Explanation:** An unknown error occurred during code update operation. Retry the operation.

**Problem determination:** Retry the operation. If the problem persists, contact your next level of support or your service provider.

#### **HSCL3362 HSCL3362**

**Explanation:** An unknown error occurred during reboot service processor. Retry the operation.

**Problem determination:** Retry the operation. If the problem persists, contact your next level of support or your service provider.

### **HSCL3363 HSCL3363**

**Explanation:** The size of the LID number array is not the same as the Filename array. Ensure every LID number has a corresponding filename.

**Problem determination:** Ensure every LID number has a corresponding filename and retry the operation. If the problem persists, contact your next level of support or your service provider.

### **HSCL3364 HSCL3364**

**Explanation:** The read LID operation failed.

**Problem determination:** Retry the operation. If the problem persists, contact your next level of support or your service provider.

#### **HSCL3365 HSCL3365**

**Explanation:** Error: The file(s) already exist(s).

**Problem determination:** Ensure the files to read in the LID files do not exists and retry the operation. If the problem persists, contact your next level of support or your service provider.

#### **HSCL3366 HSCL3366**

**Explanation:** File(s) got an exception while reading the lid.

**Problem determination:** If the problem persists, contact your next level of support or your service provider.

#### **HSCL3367 HSCL3367**

**Explanation:** The input parameter arrays should all be of the same length. Check the lengths and retry the operation.

**Problem determination:** Ensure the lengths of the input parameters are the same and retry the operation. If the problem persists, contact your next level of support or your service provider.

### **HSCL3368 HSCL3368**

**Explanation:** The Max write block size for the start code update did not get set. Retry the operation.

**Problem determination:** Retry the operation for the LID files that failed. If the problem persists, contact your next level of support or your service provider.

#### **HSCL3370 HSCL3370**

**Explanation:** The deletion of the LID(s) failed.

**Problem determination:** Retry the operation. If the problem persists, contact your next level of support or your service provider.

#### **HSCL3371 HSCL3371**

**Explanation:** The write LID operation failed.

**Problem determination:** Retry the operation. If the problem persists, contact your next level of support or your service provider.

# **HSCL3372 HSCL3372**

**Explanation:** The LID filenames are not files.

**Problem determination:** Ensure the LID files exist and retry the operation. If the problem persists, contact your next level of support or your service provider.

### **HSCL3373 HSCL3373**

**Explanation:** The LID files are empty.

**Problem determination:** Ensure that the LID files are valid and retry the operation. If the problem persists, contact your next level of support or your service provider.

### **HSCL3374 HSCL3374**

**Explanation:** The LID files do not exists.

**Problem determination:** Ensure the LID files exist and retry the operation. If the problem persists, contact your next level of support or your service provider.

### **HSCL3375 HSCL3375**

**Explanation:** File(s) got an exception while writing the LID to the service processor.

**Problem determination:** If the problem persists, contact your next level of support or your service provider.

# **HSCL3376 HSCL3376**

**Explanation:** Invalid value returned from the service processor to indicate whether service partition firmware code LID updates are enabled or disabled.

**Problem determination:** Retry the operation. If the problem persists, contact your next level of support or your service provider.

### **HSCL3377 HSCL3377**

**Explanation:** The start code update operation failed since an invalid component to update was specified. Retry the operation with the a valid firmware component to update.

**Problem determination:** Retry the operation with a valid firmware component to update. If the problem persists, contact your next level of support or your service provider.

### **HSCL3378 HSCL3378**

**Explanation:** The start code update operation failed since the managed system is not in the valid state. Check the state of the managed system and retry the operation.

**Problem determination:** Check the state of the managed system and retry the operation. If the problem persists, contact your next level of support or your service provider.

#### **HSCL3379 HSCL3379**

**Explanation:** There is a permanent error in flash, retry the operation and if the problem persists contact support.

**Problem determination:** Retry the operation. If the problem persists, contact your next level of support or your service provider.

### **HSCL3380 HSCL3380**

**Explanation:** The Code Update operation failed since the managed system is not in the Power Off, Operating, or Standby state. Check the managed system's state and retry the operation.

**Problem determination:** Check the state of the managed system and retry the operation. If the problem persists, contact your next level of support or your service provider.

### **HSCL3381 HSCL3381**

**Explanation:** The Complete Code Update operation failed since an invalid completion type was specified. Retry the operation with a valid completion type.

**Problem determination:** Retry the operation. If the problem persists, contact your next level of support or your service provider.

### **HSCL3382 HSCL3382**

**Explanation:** The Code Update is not in progress. The start code update operation needs to be performed before the Complete Code Update operation.

**Problem determination:** Ensure the start code update operation is performed first. Retry the operation. If the problem persists, contact your next level of support or your service provider.

### **HSCL3383 HSCL3383**

**Explanation:** One or more LIDs are invalid in the primary LID list.

**Problem determination:** Retry the operation. If the problem persists, contact your next level of support or your service provider.

#### **HSCL3384 HSCL3384**

**Explanation:** For the partial read the specified length was not read since the end of file flag was reached.

**Problem determination:** If the problem persists, contact your next level of support or your service provider.

### **HSCL3385 HSCL3385**

**Explanation:** Error: The file(s) specified an invalid data for the Special LID Designator or the code update side.

**Problem determination:** Retry the operation with valid special LID designator or the code update side. If the problem persists, contact your next level of support or your service provider.

#### **HSCL3386 HSCL3386**

**Explanation:** The read partial/special LID operation failed, since writing to the file on the management console got an error. Check the log for the error and retry the operation.

**Problem determination:** Retry the operation. If the problem persists, contact your next level of support or your service provider.

### **HSCL3387 HSCL3387**

**Explanation:** An unknown error occurred during the open of firmware files. Retry the operation.

**Problem determination:** Retry the operation. If the problem persists, contact your next level of support or your service provider.

### **HSCL3388 HSCL3388**

**Explanation:** The fileid-subid specified an invalid open type.

**Problem determination:** Retry the operation. If the problem persists, contact your next level of support or your service provider.

### **HSCL3389 HSCL3389**

**Explanation:** The fileid-subid specified an invalid Force Flag.

**Problem determination:** Retry the operation. If the problem persists, contact your next level of support or your service provider.

#### **HSCL3390 HSCL3390**

**Explanation:** Error: The files got an exception while trying to open the firmware file.

**Problem determination:** Retry the operation. If the problem persists, contact your next level of support or your service provider.

#### **HSCL3391 HSCL3391**

**Explanation:** The open firmware file operation failed.

**Problem determination:** Retry the operation. If the problem persists, contact your next level of support or your service provider.

#### **HSCL3392 HSCL3392**

**Explanation:** An unknown error occurred during the write operation of firmware files. Retry the operation.

**Problem determination:** Retry the operation. If the problem persists, contact your next level of support or your service provider.

#### **HSCL3393 HSCL3393**

**Explanation:** An unknown error occurred during the close of firmware files. Retry the operation.

**Problem determination:** Retry the operation. If the problem persists, contact your next level of support or your service provider.

### **HSCL3394 HSCL3394**

**Explanation:** An unknown error occurred during the get firmware status update operation. Retry the operation.

**Problem determination:** Retry the operation. If the problem persists, contact your next level of support or your service provider.

#### **HSCL3395 HSCL3395**

**Explanation:** An unknown error occurred during the start firmware update operation. Retry the operation.

**Problem determination:** Retry the operation. If the problem persists, contact your next level of support or your service provider.

#### **HSCL3396 HSCL3396**

**Explanation:** Failed to delete the partition since it is the service partition.

**Problem determination:** Ensure the partition is not the service partition. Rebuild the managed system. If the problem persists, contact your next level of support or your service provider.

### **HSCL3397 HSCL3397**

**Explanation:** The secondary service processor is not available for the managed system.

**Problem determination:** Check the FSP configuration and make sure that the service processor is installed and available for failover. If the problem persists,

contact your next level of support or your service provider.

### **HSCL3398 HSCL3398**

**Explanation:** The code update service processor lock is already taken. Check that no other code update operation is running and retry the operation.

**Problem determination:** Check that no other code update operation is in progress and retry the operation. If the problem persists, contact your next level of support or your service provider.

### **HSCL3399 HSCL3399**

**Explanation:** The code update service processor lock is not taken. Ensure the lock is taken before trying to release the code update service processor lock.

**Problem determination:** Retry the operation. If the problem persists, contact your next level of support or your service provider.

### **HSCL3400 HSCL3400**

**Explanation:** The service processor target that was specified is not valid. Verify the service processor target name and try the request again.

**Problem determination:** Rebuild the managed frame. Try the task again. If the problem persists, contact your service provider.

### **HSCL3401 HSCL3401**

**Explanation:** The get power domain operation failed. Retry the operation.

**Problem determination:** The I/O concurrent maintenance command failed. Retry the operation. If the problem persists, contact your next level of support or your service provider.

### **HSCL3402 HSCL3402**

**Explanation:** The get power domain power state operation failed. Retry the operation.

**Problem determination:** The I/O concurrent maintenance command failed. Retry the operation. If the problem persists, contact your next level of support or your service provider.

### **HSCL3403 HSCL3403**

**Explanation:** The set service lock operation failed. Retry the operation.

**Problem determination:** The I/O concurrent maintenance command failed. Retry the operation. If the problem persists, contact your next level of support or your service provider.

### **HSCL3404 HSCL3404**

**Explanation:** The reset service lock operation failed. Retry the operation.

**Problem determination:** The I/O concurrent maintenance command failed. Retry the operation. If the problem persists, contact your next level of support or your service provider.

### **HSCL3405 HSCL3405**

**Explanation:** The FRU level activate operation failed. Retry the operation.

**Problem determination:** The I/O concurrent maintenance command failed. Retry the operation. If the problem persists, contact your next level of support or your service provider.

### **HSCL3406 HSCL3406**

**Explanation:** The FRU level deactivate operation failed. Retry the operation.

**Problem determination:** The I/O concurrent maintenance command failed. Retry the operation. If the problem persists, contact your next level of support or your service provider.

### **HSCL3407 HSCL3407**

**Explanation:** The vary off power domain platform operation failed. Retry the operation.

**Problem determination:** The I/O concurrent maintenance command failed. Retry the operation. If the problem persists, contact your next level of support or your service provider.

### **HSCL3408 HSCL3408**

**Explanation:** The vary off power domain platform operation failed. Retry the operation.

**Problem determination:** The I/O concurrent maintenance command failed. Retry the operation. If the problem persists, contact your next level of support or your service provider.

### **HSCL3409 HSCL3409**

**Explanation:** The vary on power domain platform operation failed. Retry the operation.

**Problem determination:** The I/O concurrent maintenance command failed. Retry the operation. If the problem persists, contact your next level of support or your service provider.

### **HSCL3410 HSCL3410**

**Explanation:** The vary off power domain partition operation failed. Retry the operation.

**Problem determination:** The I/O concurrent maintenance command failed. Retry the operation. If the problem persists, contact your next level of support or your service provider.

### **HSCL3411 HSCL3411**

**Explanation:** The vary off power domain partition operation failed. Retry the operation.

**Problem determination:** The I/O concurrent maintenance command failed. Retry the operation. If the problem persists, contact your next level of support or your service provider.

### **HSCL3412 HSCL3412**

**Explanation:** The vary on power domain partition operation failed. Retry the operation.

**Problem determination:** The I/O concurrent maintenance command failed. Retry the operation. If the problem persists, contact your next level of support or your service provider.

# **HSCL3413 HSCL3413**

**Explanation:** No Partitions are defined for the managed system. Check the user interface to see if partitions are defined and then retry the operation.

**Problem determination:** Rebuild the managed system. Retry the task. If the problem persists, contact your next level of support or your service provider.

# **HSCL3414 HSCL3414**

**Explanation:** The start I/O concurrent maintenance operation failed. Retry the operation.

**Problem determination:** The I/O concurrent maintenance command failed. Retry the operation. If the problem persists, contact your next level of support or your service provider.

### **HSCL3415 HSCL3415**

**Explanation:** The I/O concurrent maintenance operation failed. Retry the operation.

**Problem determination:** The I/O concurrent maintenance command failed. Retry the operation. If the problem persists, contact your next level of support or your service provider.

#### **HSCL3416 HSCL3416**

**Explanation:** The get configuration ID operation failed. Retry the operation.

**Problem determination:** Retry the operation. If the problem persists, contact your next level of support or your service provider.

#### **HSCL3417 HSCL3417**

**Explanation:** The set configuration ID operation failed. Retry the operation.

**Problem determination:** Retry the operation. If the problem persists, contact your next level of support or your service provider.

#### **HSCL3418 HSCL3418**

**Explanation:** The get IO unit configuration ID and MTMS operation failed. Retry the operation.

**Problem determination:** Retry the operation. If the problem persists, contact your next level of support or your service provider.

#### **HSCL3419 HSCL3419**

**Explanation:** The set IO unit MTMS operation failed. Retry the operation.

**Problem determination:** Retry the operation. If the problem persists, contact your next level of support or your service provider.

#### **HSCL3420 HSCL3420**

**Explanation:** The set IO unit configuration ID operation failed. Retry the operation.

**Problem determination:** Retry the operation. If the problem persists, contact your next level of support or your service provider.

#### **HSCL3421 HSCL3421**

**Explanation:** This operation is not allowed in the managed system's current state. Check the state of the managed system and retry the operation.

**Problem determination:** Check the state of the managed system and retry the operation. If the problem persists, contact your next level of support or your service provider.

### **HSCL3422 HSCL3422**

**Explanation:** This operation cannot be completed because a conflicting concurrent maintenance operation is already in progress. Ensure that the other operation has completed and then retry the operation.

**Problem determination:** Retry the operation. If the

problem persists, contact your next level of support or your service provider.

### **HSCL3423 HSCL3423**

**Explanation:** Invalid data was specified for this operation. Check the data and retry the operation.

**Problem determination:** Retry the operation. If the problem persists, contact your next level of support or your service provider.

### **HSCL3424 HSCL3424**

**Explanation:** The I/O concurrent maintenance operation failed.

**Problem determination:** Retry the operation. If the problem persists, contact your next level of support or your service provider.

### **HSCL3425 HSCL3425**

**Explanation:** The activate service processor operation failed.

**Problem determination:** Please retry the operation.

### **HSCL3426 HSCL3426**

**Explanation:** The deactivate service processor operation failed.

**Problem determination:** Please retry the operation.

### **HSCL3427 HSCL3427**

**Explanation:** The cleanup service processor operation failed.

**Problem determination:** Please retry the operation.

### **HSCL3428 HSCL3428**

**Explanation:** The clear I/O slot operation failed.

**Problem determination:** Verify that the requested I/O slot is valid, and try the operation again. If this error persists, contact your service representative.

### **HSCL3429 HSCL3429**

**Explanation:** The managed system does not support clearing I/O slots.

**Problem determination:** If the problem persists, contact your next level of support or your service provider.

### **HSCL342A HSCL342A**

**Explanation:** The clear I/O bus operation failed.

**Problem determination:** Try the operation again. If this error persists, contact your service representative.

### **HSCL3431 HSCL3431**

**Explanation:** The command display service effect failed. Please retry the operation again.

### **HSCL3432 HSCL3432**

**Explanation:** The system level deactivation failed. Please retry the operation.

### **HSCL3433 HSCL3433**

**Explanation:** The system level deactivation failed. Please retry the operation.

### **HSCL3437 HSCL3437**

**Explanation:** The managed system does not have Concurrent Maintenance capability. Please upgrade the firmware and retry the operation.

**Problem determination:** Upgrade the firmware that supports Platform Hardware Concurrent Maintenance and retry the operation. If the problem persists, contact your next level of support or your service provider.

## **HSCL3438 HSCL3438**

**Explanation:** The managed system does not have PHYP Concurrent Maintenance capability. Please upgrade the firmware and retry the operation.

**Problem determination:** Upgrade the firmware that supports Platform Hardware Concurrent Maintenance and retry the operation. If the problem persists, contact your next level of support or your service provider.

### **HSCL3439 HSCL3439**

**Explanation:** Query FSP CM Service Lock failed. Please retry the operation.

**Problem determination:** Please retry the operation If the problem persists, contact your next level of support or your service provider.

### **HSCL3440 HSCL3440**

**Explanation:** The Get Node Controller Configuration command failed.

**Problem determination:** Try the operation again.

#### **HSCL3441 HSCL3441**

**Explanation:** The location code of the unit to be varied off cannot be null.

**Problem determination:** Try the operation again.

### **HSCL3442 HSCL3442**

**Explanation:** Cannot begin the service procedure for the given service type.

**Problem determination:** Try the operation again.

### **HSCL3443 HSCL3443**

**Explanation:** The platform does not support Concurrent Maintenance.

**Problem determination:** Please upgrade the firmware and try the operation again.

### **HSCL3445 HSCL3445**

**Explanation:** The managed system does not support reserved I/O slots.

**Problem determination:** If the problem persists, contact your next level of support or your service provider.

#### **HSCL3500 HSCL3500**

**Explanation:** The function completed successfully.

#### **HSCL3501 HSCL3501**

**Explanation:** The operation failed because of a non-trivial reason.

**Problem determination:** Restart the management console and retry the task. If the problem persists, contact your next level of support or your service provider.

### **HSCL3503 HSCL3503**

**Explanation:** Input error: The specified value is out of range or undefined.

**Problem determination:** Contact your next level of support or your service provider.

### **HSCL3504 HSCL3504**

**Explanation:** An invalid input file or an error has occurred during an operation on the specified file.

**Problem determination:** Restart the system. If the problem persists, contact your next level of support or your service provider.

#### **HSCL3505 HSCL3505**

**Explanation:** An error occurred while contacting the access control system. Retry the operation.

**Problem determination:** Restart the system. If the problem persists, contact your next level of support or your service provider.

#### **HSCL350A HSCL350A**

**Explanation:** Invalid input parameter(s).

**Problem determination:** The role name should be in English alphnumeric Characters. If the problem persists, contact your next level of support or your service provider.

#### **HSCL350B HSCL350B**

**Explanation:** The user does not have the appropriate authority.

**Problem determination:** Try the task again. Restart the system. If the problem persists, contact your next level of support or your service provider.

#### **HSCL350C HSCL350C**

**Explanation:** Input error: An invalid operation has been specified.

**Problem determination:** Check the input and try the task again. Restart the system. If the problem persists, contact your next level of support or your service provider.

#### **HSCL350D HSCL350D**

**Explanation:** Input error: An invalid user ID has been specified.

**Problem determination:** Check the input and try the task again. If the problem persists, contact your next level of support or your service provider.

#### **HSCL350E HSCL350E**

**Explanation:** Input error: An invalid task has been specified.

**Problem determination:** Check the input and try the task again. Restart the system. If the problem persists, contact your next level of support or your service provider.

### **HSCL350F HSCL350F**

**Explanation:** Input error: The input resource is not valid or conflicts with the role in the operation.

**Problem determination:** Check the input and try the task again. Restart the system. If the problem persists, contact your next level of support or your service provider.

### **HSCL3510 HSCL3510**

**Explanation:** Input error: An invalid role or parent role has been specified.

**Problem determination:** Check the input and try the task again. If the problem persists, contact your next level of support or your service provider.

### **HSCL3511 HSCL3511**

**Explanation:** Input error: An invalid subsystem has been specified.

**Problem determination:** Check the input and try the task again. If the problem persists, contact your next level of support or your service provider.

### **HSCL3512 HSCL3512**

**Explanation:** Input error: An invalid option has been specified.

**Problem determination:** Check the input and try the task again. If the problem persists, contact your next level of support or your service provider.

### **HSCL3513 HSCL3513**

**Explanation:** Input error: An invalid managed resource role name has been specified.

**Problem determination:** Check the input and try the task again. Restart the management console If the problem persists, contact your next level of support or your service provider.

### **HSCL3514 HSCL3514**

**Explanation:** The role specified already exists.

**Problem determination:** A duplicate role name has been specified in the operation. Select a different name.

### **HSCL3532 HSCL3532**

**Explanation:** An unknown error, such as an exception, has occurred during the operation.

**Problem determination:** Try the task again. Restart the management console If the problem persists, contact your next level of support or your service provider.

### **HSCL3533 HSCL3533**

**Explanation:** Invalid operation. The input role is a system predefined role.

**Problem determination:** The operation is not allowed.

#### **HSCL3534 HSCL3534**

**Explanation:** An invalid assignment has been specified. The resource type of the assignment is invalid or conflicts with the user's role.

**Problem determination:** The resource type specified in the assignment is not valid or conflicts with the user role. Give the user a different assignment or role and retry the operation.

#### **HSCL3563 HSCL3563**

**Explanation:** The function specified is not available in the current release.

### **HSCL3601 HSCL3601**

**Explanation:** Shared processor pool is not configured.

**Problem determination:** Configure the shared processor pool and retry the operation.

### **HSCL3604 HSCL3604**

**Explanation:** Cannot proceed with the configuration of the shared processor pool.

**Problem determination:** Run the rebuild managed system operation, and try again.

### **HSCL3605 HSCL3605**

**Explanation:** The shared processor pool ID specified is invalid.

**Problem determination:** If the problem persists, contact your next level of support or your service provider.

### **HSCL3606 HSCL3606**

**Explanation:** A shared processor pool name or ID must be specified.

**Problem determination:** If the problem persists, contact your next level of support or your service provider.

### **HSCL3607 HSCL3607**

**Explanation:** Shared processor pool was not found.

**Problem determination:** If the problem persists, contact your next level of support or your service provider.

### **HSCL3609 HSCL3609**

**Explanation:** Reserved processing units cannot be set for the default shared processor pool.

**Problem determination:** If the problem persists,

contact your next level of support or your service provider.

### **HSCL360A HSCL360A**

**Explanation:** The maximum processing units of the default shared processor pool cannot be set.

**Problem determination:** If the problem persists, contact your next level of support or your service provider.

### **HSCL360B HSCL360B**

**Explanation:** A shared processor pool already exists.

**Problem determination:** If the problem persists, contact your next level of support or your service provider.

### **HSCL360C HSCL360C**

**Explanation:** The maximum processing units of a shared processor pool cannot exceed the set limit.

**Problem determination:** If the problem persists, contact your next level of support or your service provider.

### **HSCL360D HSCL360D**

**Explanation:** The reserved processing units cannot equal or exceed the maximum processing units of the shared processor pool.

**Problem determination:** If the problem persists, contact your next level of support or your service provider.

### **HSCL360E HSCL360E**

**Explanation:** The configuration of the shared processor pool cannot be changed as requested.

**Problem determination:** The sum of the processing units assigned to the partitions in the shared processor pool plus the reserved processing units in the shared processor pool cannot exceed the maximum processing units of the shared processor pool.

### **HSCL360F HSCL360F**

**Explanation:** No shared processor pools exist in the management console's internal database.

**Problem determination:** Run the rebuild managed system operation, and try again.

### **HSCL3610 HSCL3610**

**Explanation:** You cannot configure this many shared processor pools at a time.

**Problem determination:** If the problem persists, contact your next level of support or your service provider.

### **HSCL3611 HSCL3611**

**Explanation:** Shared processor pool ID specified is not valid.

**Problem determination:** If the problem persists, contact your next level of support or your service provider.

### **HSCL3614 HSCL3614**

**Explanation:** The shared processor pool cannot be unconfigured since at least one partition is using the shared processor pool.

**Problem determination:** If the problem persists, contact your next level of support or your service provider.

### **HSCL3615 HSCL3615**

**Explanation:** This operation is only allowed when the managed system is in the Standby or Operating state.

**Problem determination:** If the problem persists, contact your next level of support or your service provider.

### **HSCL3616 HSCL3616**

**Explanation:** The partition is not associated with any shared processor pool.

**Problem determination:** Ensure that the partition has been activated at least once and is using a shared processor pool.

### **HSCL3620 HSCL3620**

**Explanation:** There are a number of reserved processing units in the shared processor pools of the managed system.

**Problem determination:** If this partition must be activated, set the reserved processing units in all of the shared processor pools to zero.

### **HSCL3621 HSCL3621**

**Explanation:** The managed system does not support multiple shared processor pools.

**Problem determination:** Set the shared processor pool ID to zero in the partition profile and try the operation again.

### **HSCL3622 HSCL3622**

**Explanation:** This partition requires a number of processing units that exeeds the processing units available in shared processor pool.

**Problem determination:** Activating this partition will cause the maximum processing units of shared processor pool to be exceeded. If you want to activate this partition in this shared processor pool, perform one or more of the following actions, then activate this partition again. 1. Create a new profile or modify the existing profile to reduce the minimum processing units for this partition. 2. Shut down active partitions that are using this shared processor pool. 3. Reduce the number of reserved processing units in this shared processor pool.

### **HSCL3623 HSCL3623**

**Explanation:** The partition cannot be activated because all shared processor partitions in the same workload group also have to be in the same shared processor pool.

**Problem determination:** If you want to activate the partition in workload group, modify the partition profile or create a new profile for the partition and set the shared processor pool ID. Then activate the partition again.

### **HSCL3624 HSCL3624**

**Explanation:** The partition's workload group cannot be changed because this partition is using shared processor pool, and all of the shared processor partitions in workload group are using the same shared processor pool.

**Problem determination:** All of the shared processor partitions that belong to the same workload group must use the same shared processor pool.

## **HSCL3625 HSCL3625**

**Explanation:** The partition add operation cannot be performed.

**Problem determination:** Adding the specified amount of processing units to the partition in shared processor pool will exceed the maximum processing units of the shared processor pool.

### **HSCL3626 HSCL3626**

**Explanation:** The partition move operation cannot be performed.

**Problem determination:** Moving the specified amount processing units to the partition in shared processor pool will exceed the maximum processing units of the shared processor pool.

### **HSCL3627 HSCL3627**

**Explanation:** Pool ID specified is not valid.

**Problem determination:** If the problem persists, contact your next level of support or your service provider.

### **HSCL3628 HSCL3628**

**Explanation:** The name of the default shared processor pool cannot be changed.

**Problem determination:** If the problem persists, contact your next level of support or your service provider.

### **HSCL3629 HSCL3629**

**Explanation:** The maximum processing units of the shared processor pool must be a whole number.

**Problem determination:** If the problem persists, contact your next level of support or your service provider.

### **HSCL362A HSCL362A**

**Explanation:** The specified shared processor pool was not found.

**Problem determination:** If the problem persists, contact your next level of support or your service provider.

### **HSCL362B HSCL362B**

**Explanation:** The partition cannot be moved to the specified shared processor pool.

**Problem determination:** The number of processing units assigned to the partition will cause the shared processor pool to exceed its maximum processing units.

### **HSCL362C HSCL362C**

**Explanation:** The partition cannot be moved to another shared processor pool since it belongs to the same workload group as at least one other partition.

**Problem determination:** All of the shared processor partitions that belong to the same workload group must use the same shared processor pool.

### **HSCL362D HSCL362D**

**Explanation:** The partition cannot be migrated or remotely restarted because the processing resources it requires exceeds the available processing resources in the destination managed system's shared processor pool.

**Problem determination:** If possible, free up processing

# **HSCL362E • HSCL364B**

resources from that shared processor pool, and try the operation again.

#### **HSCL362E HSCL362E**

**Explanation:** The migrating partition is using dedicated processors.

**Problem determination:** The specified shared processor pool will be ignored during the migration operation.

### **HSCL3640 HSCL3640**

**Explanation:** The managed system does not support virtual switch configuration from the management console.

**Problem determination:** If the problem persists, contact your next level of support or your service provider.

### **HSCL3641 HSCL3641**

**Explanation:** The Virtual switch name specified already exists.

**Problem determination:** Choose a different name.

### **HSCL3642 HSCL3642**

**Explanation:** The Virtual switch specified was not found.

**Problem determination:** If the problem persists, contact your next level of support or your service provider.

# **HSCL3643 HSCL3643**

**Explanation:** The maximum number of virtual switches have already been created for this managed system.

**Problem determination:** If the problem persists, contact your next level of support or your service provider.

# **HSCL3644 HSCL3644**

**Explanation:** The Virtual LAN specified was not found.

**Problem determination:** If the problem persists, contact your next level of support or your service provider.

### **HSCL3645 HSCL3645**

**Explanation:** The Virtual switch specified cannot be removed because it is being used by an active partition.

**Problem determination:** If the problem persists,

contact your next level of support or your service provider.

#### **HSCL3646 HSCL3646**

**Explanation:** The Virtual LAN specified cannot be removed because it is being used by an active partition.

**Problem determination:** If the problem persists, contact your next level of support or your service provider.

### **HSCL3647 HSCL3647**

**Explanation:** One or more inactive partitions have virtual Ethernet adapters that are configured to use the virtual switch.

**Problem determination:** If the problem persists, contact your next level of support or your service provider.

#### **HSCL3648 HSCL3648**

**Explanation:** One or more inactive partitions have virtual ethernet adapters that are configured to use the virtual LAN.

**Problem determination:** Specify the --force option to remove the virtual LAN.

## **HSCL3649 HSCL3649**

**Explanation:** The partition cannot be migrated because the partition is using the virtual switch which does not exist on the destination managed system.

**Problem determination:** If the problem persists, contact your next level of support or your service provider.

### **HSCL364A HSCL364A**

**Explanation:** The default virtual switch cannot be removed.

**Problem determination:** If the problem persists, contact your next level of support or your service provider.

### **HSCL364B HSCL364B**

**Explanation:** One or more partition profiles have virtual ethernet adapters that are configured to use the virtual switch.

**Problem determination:** To remove the virtual switch, you must first remove all references to the virtual switch from your partition profiles.

### **HSCL364E HSCL364E**

**Explanation:** The specified virtual switch name is not valid.

**Problem determination:** If the problem persists, contact your next level of support or your service provider.

#### **HSCL364F HSCL364F**

**Explanation:** Virtual I/O Server partition does not support partition virtual switch functions.

**Problem determination:** If the problem persists, contact your next level of support or your service provider.

#### **HSCL3650 HSCL3650**

**Explanation:** The default virtual switch names do not match on the source and destination managed systems.

**Problem determination:** All of the virtual Ethernet adapters using the source managed system's default virtual switch will be assigned to the destination managed system's default virtual switch, and those virtual Ethernet adapters may not function properly after the migration.

### **HSCL3651 HSCL3651**

**Explanation:** The virtual switch is used by a source partition's virtual Ethernet adapter.

**Problem determination:** There is no virtual switch on the destination managed system with this name. Therefore, the management console will create a new virtual switch on the destination managed system during the migration process.

### **HSCL3652 HSCL3652**

**Explanation:** The destination managed system does not support non-default virtual switches.

**Problem determination:** A virtual Ethernet adapter using a non-default virtual switch may not function properly after the migration.

# **HSCL3653 HSCL3653**

**Explanation:** The Secure Shell (SSH) communication configuration between the source and destination management consoles has not been set up properly for the user.

**Problem determination:** Run the mkauthkeys command to set up the SSH communication authentication keys.

#### **HSCL3654 HSCL3654**

**Explanation:** The host key may have just been changed.

**Problem determination:** Add correct host key /.ssh/known\_hosts to get rid of this message. The host key for the remote server has changed and you have requested strict checking. Please run the mkauthkeys command again to set up the SSH communication authentication keys.

#### **HSCL3655 HSCL3655**

**Explanation:** The Secure Shell (SSH) communication to the destination management console has failed.

**Problem determination:** Check if the specified remote management console IP address or host name is valid.

### **HSCL3656 HSCL3656**

**Explanation:** There is an insufficient amount of memory available on the destination managed system for the configuration of the partition.

**Problem determination:** Please perform one or both of the following actions: 1. Remove memory from any shutdown dedicated memory partitions on the destination managed system. 2. Remove memory from any running dedicated memory partitions on the destination managed system.

### **HSCL3657 HSCL3657**

**Explanation:** The device selected for this partition cannot be activated on Virtual I/O Server partition.

**Problem determination:** Remove this device from the reserved storage device pool or shared memory pool, then try migrating this partition again.

### **HSCL3658 HSCL3658**

**Explanation:** The Partition specified is not in the correct definition state to perform release all resource operations.

**Problem determination:** If the problem persists, contact your next level of support or your service provider.

#### **HSCL3659 HSCL3659**

**Explanation:** The partition migration has been stopped because orchestrator detected an error.

**Problem determination:** If the problem persists, contact your next level of support or your service provider.

### **HSCL365A HSCL365A**

**Explanation:** The partition migration has been stopped because source MSP detected an error.

**Problem determination:** If the problem persists, contact your next level of support or your service provider.

### **HSCL365B HSCL365B**

**Explanation:** The partition migration has been stopped because partition firmware detected an error.

**Problem determination:** If the problem persists, contact your next level of support or your service provider.

#### **HSCL365C HSCL365C**

**Explanation:** The partition migration has been stopped because platform firmware detected an error.

**Problem determination:** If the problem persists, contact your next level of support or your service provider.

#### **HSCL365D HSCL365D**

**Explanation:** The partition migration has been stopped because target MSP detected an error.

**Problem determination:** If the problem persists, contact your next level of support or your service provider.

#### **HSCL365E HSCL365E**

**Explanation:** The partition migration has been stopped because migrating partition detected an error.

**Problem determination:** If the problem persists, contact your next level of support or your service provider.

#### **HSCL365F HSCL365F**

**Explanation:** The partition cannot be migrated because the maximum processor setting exceeds the maximum system capacity on the destination managed system.

**Problem determination:** If the problem persists, contact your next level of support or your service provider.

### **HSCL3660 HSCL3660**

**Explanation:** The partition cannot be migrated because the maximum virtual processor setting exceeds the maximum system capacity of virtual processors on the destination managed system.

**Problem determination:** If the problem persists,

contact your next level of support or your service provider.

#### **HSCL3661 HSCL3661**

**Explanation:** The partition will not be activated successfully on the destination managed system with the generated migration profile because the maximum processor setting exceeds the maximum system capacity of processors on the destination managed system.

**Problem determination:** If the problem persists, contact your next level of support or your service provider.

### **HSCL3662 HSCL3662**

**Explanation:** The partition will not be activated successfully on the destination managed system with the generated migration profile because the maximum virtual processor setting exceeds the maximum system capacity of virtual processors on the destination managed system.

**Problem determination:** If the problem persists, contact your next level of support or your service provider.

### **HSCL3663 HSCL3663**

**Explanation:** The partition cannot be migrated because the current processor usage exceeds the limit of processors for a partition on the destination managed system.

**Problem determination:** If the problem persists, contact your next level of support or your service provider.

### **HSCL3664 HSCL3664**

**Explanation:** The partition cannot be migrated because the current virtual processor usage exceeds the limit of virtual processors for a partition on the destination managed system.

**Problem determination:** If the problem persists, contact your next level of support or your service provider.

#### **HSCL3665 HSCL3665**

**Explanation:** In the generated migration profile, the desired processor setting exceeds the limit of processors for a partition on the destination managed system.

**Problem determination:** When activated with this profile on the destination managed system, the partition cannot obtain more processors than this limit.

### **HSCL3666 HSCL3666**

**Explanation:** In the generated migration profile, the desired virtual processor setting exceeds the limit of virtual processors for a partition on the destination managed system.

**Problem determination:** When activated with this profile on the destination managed system, the partition cannot obtain more virtual processors than this limit.

### **HSCL3667 HSCL3667**

**Explanation:** The partition will not be activated successfully on the destination managed system with the generated migration profile because the minimum processor setting exceeds the limit of processors for a partition on the destination managed system.

**Problem determination:** If the problem persists, contact your next level of support or your service provider.

### **HSCL3668 HSCL3668**

**Explanation:** The partition will not be activated successfully on the destination managed system with the generated migration profile because the minimum virtual processor setting exceeds the limit of virtual processors for a partition on the destination managed system.

**Problem determination:** If the problem persists, contact your next level of support or your service provider.

### **HSCL3669 HSCL3669**

**Explanation:** The operation to set the inactive partition profile migration policy failed on the managed system.

**Problem determination:** Check the state of the managed system and try the operation again.

### **HSCL366A HSCL366A**

**Explanation:** The partition migration operation failed because the source management console cannot validate that the OS level of the migrating partition supports moving from POWER6 processors to POWER7 processors.

**Problem determination:** To migrate the partition to a managed system with POWER7 processors, you must upgrade the source management console to V7R7.1, or later.

### **HSCL366B HSCL366B**

**Explanation:** The processor class of the source managed system is different from the processor class of the destination managed system, therefore the partition cannot be migrated because its OS level does not support moving between processor classes.

**Problem determination:** Please upgrade the OS level of the partition, and try the operation again.

### **HSCL366C HSCL366C**

**Explanation:** The managed system does not support virtual server network phase 2 configuration.

### **HSCL366E HSCL366E**

**Explanation:** There is currently no RMC connection between the management console and the partitions associated with virtual switch. This could be because the partition is not in the Running state, or a firewall or an improper network setup is causing RMC not to recognize the partition.

**Problem determination:** Check the system network setup.

### **HSCL3670 HSCL3670**

**Explanation:** There was an error accessing the management console persistent storage area.

**Problem determination:** If the problem persists, contact your next level of support or your service provider.

### **HSCL3680 HSCL3680**

**Explanation:** Partition cannot be activated due to insufficient resources in its current configuration.

**Problem determination:** Please activate the partition with a profile.

### **HSCL3681 HSCL3681**

**Explanation:** Partition cannot be activated since it is not in the Not Activated state.

### **HSCL3682 HSCL3682**

**Explanation:** Partition cannot be activated due to an unknown error.

### **HSCL3683 HSCL3683**

**Explanation:** Activation from current configuration task failed.

# **(HSCL4xxx) Reference codes**

### **HSCL4000 HSCL4000**

**Explanation:** The VIOS partition ID specified is either not valid or the VIOS is not responding.

**Problem determination:** If the problem persists, contact your next level of support or your service provider.

### **HSCL4001 HSCL4001**

**Explanation:** The VIOS storage pool name specified is not valid.

**Problem determination:** If the problem persists, contact your next level of support or your service provider.

#### **HSCL4002 HSCL4002**

**Explanation:** The VIOS storage pool type specified is not valid.

**Problem determination:** If the problem persists, contact your next level of support or your service provider.

### **HSCL4003 HSCL4003**

**Explanation:** One or more of the physical device names are not valid.

**Problem determination:** If the problem persists, contact your next level of support or your service provider.

#### **HSCL4004 HSCL4004**

**Explanation:** The VIOS storage pool size specified is not valid.

**Problem determination:** If the problem persists, contact your next level of support or your service provider.

### **HSCL4005 HSCL4005**

**Explanation:** The VIOS storage pool backing file name specified is not valid.

**Problem determination:** If the problem persists, contact your next level of support or your service provider.

#### **HSCL4006 HSCL4006**

**Explanation:** The VIOS storage pool creation operation failed for some unknown reason.

**Problem determination:** If the problem persists, contact your next level of support or your service provider.

### **HSCL4007 HSCL4007**

**Explanation:** The backing device is not in the specified storage pool.

**Problem determination:** If the problem persists, contact your next level of support or your service provider.

### **HSCL4008 HSCL4008**

**Explanation:** There was a VIOS RMC communication error.

**Problem determination:** If the problem persists, contact your next level of support or your service provider.

#### **HSCL4009 HSCL4009**

**Explanation:** There was a VIOS RMC communication error.

**Problem determination:** If the problem persists, contact your next level of support or your service provider.

### **HSCL400A HSCL400A**

**Explanation:** There was a problem running the VIOS command.

**Problem determination:** If the problem persists, contact your next level of support or your service provider.

### **HSCL400B HSCL400B**

**Explanation:** The specified virtual disk name is not valid.

**Problem determination:** If the problem persists, contact your next level of support or your service provider.

### **HSCL400C HSCL400C**

**Explanation:** A VIOS command syntax error has occurred.

**Problem determination:** If the problem persists, contact your next level of support or your service provider.

### **HSCL400D HSCL400D**

**Explanation:** The execution of the VIOS command was incomplete.

**Problem determination:** If the problem persists, contact your next level of support or your service provider.

### **HSCL400E HSCL400E**

**Explanation:** The VIOS reports insufficient memory to complete the command.

**Problem determination:** If the problem persists, contact your next level of support or your service provider.

### **HSCL400F HSCL400F**

**Explanation:** The specified name is already in use.

**Problem determination:** If the problem persists, contact your next level of support or your service provider.

### **HSCL4010 HSCL4010**

**Explanation:** The specified virtual device was not found.

**Problem determination:** If the problem persists, contact your next level of support or your service provider.

### **HSCL4011 HSCL4011**

**Explanation:** The file backing device name cannot exceed 38 characters in length.

**Problem determination:** If the problem persists, contact your next level of support or your service provider.

#### **HSCL4012 HSCL4012**

**Explanation:** The physical disk is currently backing a storage pool.

**Problem determination:** If the problem persists, contact your next level of support or your service provider.

### **HSCL4013 HSCL4013**

**Explanation:** The physical disk is currently attached to a running partition.

**Problem determination:** If the problem persists, contact your next level of support or your service provider.

#### **HSCL4014 HSCL4014**

**Explanation:** At least one VIOS with an active RMC connection is required for this task.

**Problem determination:** If the problem persists, contact your next level of support or your service provider.

#### **HSCL4015 HSCL4015**

**Explanation:** The default storage pool cannot be removed.

**Problem determination:** If the problem persists, contact your next level of support or your service provider.

#### **HSCL4016 HSCL4016**

**Explanation:** There was an unknown VIOS error.

**Problem determination:** If the problem persists, contact your next level of support or your service provider.

### **HSCL4017 HSCL4017**

**Explanation:** There was an error running the command.

**Problem determination:** If the problem persists, contact your next level of support or your service provider.

### **HSCL4018 HSCL4018**

**Explanation:** There was a command syntax error.

**Problem determination:** Usually this is an indicator of an incompatible VIOS version. Select OK to continue.

#### **HSCL4019 HSCL4019**

**Explanation:** There are no compatible adapters on the VIOS.

**Problem determination:** If the problem persists, contact your next level of support or your service provider.

### **HSCL401C HSCL401C**

**Explanation:** The destination Server Virtual SCSI Device was not found by the Virtual I/O Server.

**Problem determination:** Run the command 'cfgdev' on the Virtual I/O Server and try the operation again.

# **HSCL401D HSCL401D**

**Explanation:** An error occurred when verifying the backing device for vSwitch and VLAN on VIOS.

**Problem determination:** If the problem persists, contact your next level of support or your service provider.

# **(HSCL7xxx) Reference codes**

# **HSCL7001 HSCL7001**

**Explanation:** The partition profile was not found.

**Problem determination:** Rebuild the managed system. Retry the task. If the problem persists, contact your next level of support or your service provider.

### **HSCL7002 HSCL7002**

**Explanation:** The partition was not found.

**Problem determination:** Rebuild the managed system. Retry the task. If the problem persists, contact your next level of support or your service provider.

## **HSCL7003 HSCL7003**

**Explanation:** The partition was not found.

**Problem determination:** Rebuild the managed system. Retry the task. If the problem persists, contact your next level of support or your service provider.

## **HSCL7005 HSCL7005**

**Explanation:** The partition was not found.

**Problem determination:** Rebuild the managed system. Retry the task. If the problem persists, contact your next level of support or your service provider.

### **HSCL7007 HSCL7007**

**Explanation:** The connection information in the database may be corrupted.

**Problem determination:** Retry the operation. If this error persists, Shut down and restart the management console to rebuild the database. Try the task again.

### **HSCL7009 HSCL7009**

**Explanation:** This operation in only allowed when the partition is in the Not Activated, Suspended, or Running state.

# **(HSCL8xxx) Reference codes**

# **HSCL8001 HSCL8001**

**Explanation:** The frame entered was not found.

**Problem determination:** Please check your entry and retry the command.

#### **HSCL8002 HSCL8002**

**Explanation:** The managed system entered was not found. Check your entry and retry the command.

**Problem determination:** Ensure the inputs are correct. Retry the task. If the problem persists, contact your next level of support or your service provider.

### **HSCL8003 HSCL8003**

**Explanation:** The partition entered was not found.

**Problem determination:** Please check your entry and retry the command.

### **HSCL8004 HSCL8004**

**Explanation:** An error occurred while trying to perform the command.

**Problem determination:** If the problem persists, contact your next level of support or your service provider.

### **HSCL8005 HSCL8005**

**Explanation:** The object could not be deleted because it was not found in the search order. Retry the command.

**Problem determination:** Retry the operation. If the problem persists, contact your next level of support or your service provider.

### **HSCL8006 HSCL8006**

**Explanation:** An error occurred while trying to perform the command.

**Problem determination:** A profile with the file name specified already exists. Please change the file name and retry the command.

### **HSCL8007 HSCL8007**

**Explanation:** An error occurred while unpacking the corrective service file.

**Problem determination:** The file may be corrupted or the management console may have run out of disk

space. Please retry the command.

#### **HSCL8008 HSCL8008**

**Explanation:** An error occurred while trying to run corrective services. Check your entry and retry the command.

**Problem determination:** This is an unexpected error. Contact your next level of support or your service provider.

#### **HSCL8009 HSCL8009**

**Explanation:** An error occurred while attempting to remotely connect to the server. Retry the command.

**Problem determination:** An unexpected error occurred while trying to change the Web Server settings. Retry the command. If the problem persists, contact your next level of support or your service provider.

### **HSCL800A HSCL800A**

**Explanation:** An error occurred while attempting to change web server settings. Retry the command.

**Problem determination:** An unexpected error occurred while trying to change the Web Server settings. Retry the command. If the problem persists, contact your next level of support or your service provider.

### **HSCL800B HSCL800B**

**Explanation:** An error occurred while attempting to change user interface server settings. Retry the command.

**Problem determination:** An unexpected error occurred while trying to change the Web-based System Manager settings. Retry the command. If the problem persists, contact your next level of support or your service provider.

### **HSCL800C HSCL800C**

**Explanation:** An error occurred while attempting to change syslogd settings. Retry the command.

**Problem determination:** An unexpected error occurred while trying to change the syslog settings. Retry the command. If the problem persists, contact your next level of support or your service provider.

**HSCL800D HSCL800D**

# **HSCL800E • HSCL8019**

**Explanation:** Cannot specify both IP address and hostname.

**Problem determination:** A syntax error occurred. Retry the command with only one of the options (IP address or host name) specified.

### **HSCL800E HSCL800E**

**Explanation:** An I/O exception occurred reading the file. Check the file and try again.

**Problem determination:** Check the file. Retry the command. If the problem persists, contact your next level of support or your service provider.

### **HSCL800F HSCL800F**

**Explanation:** The partition profile was not found. Check your entry and retry the command.

**Problem determination:** Check the profile name entered to ensure that it is correct and retry the command. Rebuild the managed system and retry the operation. If the problem persists, contact your next level of support or your service provider.

#### **HSCL8010 HSCL8010**

**Explanation:** The system profile was not found. Check your entry and retry the command.

**Problem determination:** Ensure that the system profile entered was correct, and retry the command. If this does not work, the system profile might be corrupted. Restore the profile data. If problem persists, delete and re-create a new system profile. If the problem persists, contact your next level of support or your service provider.

### **HSCL8011 HSCL8011**

**Explanation:** The partition was not found. Check your entry and retry the command.

**Problem determination:** Ensure the correct partition ID was entered and retry the command. Rebuild the managed system and retry the operation. If the problem persists, contact your next level of support or your service provider.

### **HSCL8012 HSCL8012**

**Explanation:** The partition was not found. Check your entry and retry the command.

**Problem determination:** Ensure you specified a valid partition. Retry the command. Rebuild the managed system. If the problem persists, contact your next level of support or your service provider.

#### **HSCL8013 HSCL8013**

**Explanation:** The partition specified for the attribute was not found. Correct the configuration data and retry the command.

**Problem determination:** Ensure you specified a valid partition. Retry the command. Rebuild the managed system. If the problem persists, contact your next level of support or your service provider.

### **HSCL8014 HSCL8014**

**Explanation:** Error reading password.

**Problem determination:** Please retry the command.

### **HSCL8015 HSCL8015**

**Explanation:** Licensed Internal Code cannot be updated.

**Problem determination:** If the problem persists, contact your next level of support or your service provider.

### **HSCL8016 HSCL8016**

**Explanation:** An unknown error occurred while trying to perform this command. Retry the command. If the error persists, contact support.

**Problem determination:** Retry the operation. If the problem persists, contact your next level of support or your service provider.

### **HSCL8017 HSCL8017**

**Explanation:** This command is not allowed when the management console is in Cluster-Ready Hardware Server mode.

**Problem determination:** If the problem persists, contact your next level of support or your service provider.

### **HSCL8018 HSCL8018**

**Explanation:** The managed system was not found.

**Problem determination:** If the problem persists, contact your next level of support or your service provider.

### **HSCL8019 HSCL8019**

**Explanation:** There is an insufficient amount of memory available in the shared memory pool to activate this partition.

**Problem determination:** If you want to activate this partition, you must increase the amount of memory available in the shared memory pool, or you must reduce the amount of I/O entitled memory required for this partition. Some of your options are: 1. Increase the size of the shared memory pool. 2. Remove I/O entitled memory from any of the shutdown shared memory partitions. 3. Remove I/O entitled memory from any running shared memory partition. 4. If the profile you are trying to activate is configured to use automatic I/O entitled memory management, remove one or more virtual SCSI, virtual Ethernet, or virtual fibre channel adapters from the profile. 5. If the profile you are trying to activate is configured to use custom I/O entitled memory, reduce the amount of I/O entitled memory specified in the profile.

### **HSCL801A HSCL801A**

**Explanation:** There is an insufficient amount of system memory available to activate this partition with the maximum memory setting specified in the profile.

**Problem determination:** If you want to activate this partition, you must decrease the maximum memory setting in the profile, or you must free sufficient system memory. Some of your options to free system memory are: 1. Remove memory from any of the shutdown dedicated memory partitions. 2. Remove memory from any running dedicated memory partition.

### **HSCL801B HSCL801B**

**Explanation:** I/O entitled memory must be removed from partitions in the shared memory pool before the size of the shared memory pool can be decreased by the requested amount.

**Problem determination:** You can remove I/O entitled memory from any running shared memory partition, or remove I/O entitled memory from any of the shutdown shared memory partitions.

### **HSCL801C HSCL801C**

**Explanation:** There is an insufficient amount of system memory available to increase the size of the shared memory pool by the requested amount.

**Problem determination:** If you want to increase the size of the shared memory pool by the requested amount, you must free sufficient system memory first. Some of your options to free system memory are: 1. Remove memory from any of the shutdown dedicated memory partitions. 2. Remove memory from any running dedicated memory partition.

### **HSCL801D HSCL801D**

**Explanation:** The partition has an insufficient amount of I/O entitled memory to support this virtual adapter, and there is an insufficient amount of memory available in the shared memory pool that can be added to this partition to increase the amount of I/O entitled memory for this partition to the required amount.

**Problem determination:** An additional amount of I/O

entitled memory is required for this partition. If you want to add this virtual adapter to this partition, perform one or more of the following actions first. 1. Increase the size of the shared memory pool. 2. Remove I/O entitled memory from any of the shutdown shared memory partitions. 3. Remove I/O entitled memory from any running shared memory partition.

### **HSCL801E HSCL801E**

**Explanation:** There is an insufficient amount of memory available in the shared memory pool to add the requested amount of I/O entitled memory to this partition.

**Problem determination:** If you want to add the requested amount of I/O entitled memory to this partition, perform one or more of the following actions first. 1. Increase the size of the shared memory pool. 2. Remove I/O entitled memory from any of the shutdown shared memory partitions. 3. Remove I/O entitled memory from any running shared memory partition.

### **HSCL801F HSCL801F**

**Explanation:** There is an insufficient amount of memory available in the shared memory pool to add the required amount of I/O entitled memory to this partition to reset automatic I/O entitled memory management for this partition.

**Problem determination:** If you want to reset automatic I/O entitled memory management for this partition, perform one or more of the following actions first. 1. Increase the size of the shared memory pool. 2. Remove I/O entitled memory from any of the shutdown shared memory partitions. 3. Remove I/O entitled memory from any running shared memory partition.

### **HSCL8020 HSCL8020**

**Explanation:** There is an insufficient amount of system memory available to create a shared memory pool of the requested size.

**Problem determination:** If you want to create the shared memory pool with that size, you must free sufficient system memory first. Some of your options to free system memory are: 1. Remove memory from any of the shutdown dedicated memory partitions. 2. Remove memory from any running dedicated memory partition.

### **HSCL8021 HSCL8021**

**Explanation:** Partition profile was not found.

**Problem determination:** If the problem persists, contact your next level of support or your service provider.

# **HSCL8022 • HSCL8026**

#### **HSCL8022 HSCL8022**

**Explanation:** This command is only supported for POWER6 servers.

### **HSCL8023 HSCL8023**

**Explanation:** The specified source profile was not found.

### **HSCL8024 HSCL8024**

**Explanation:** The managed system does not support the setting of power-on speed attributes from the management console.

### **HSCL8025 HSCL8025**

**Explanation:** .

**Problem determination:** .

**HSCL8026 HSCL8026**

**Explanation:** The system with IP address or host name is already managed by this management console.
# **(HSCL9xxx) Reference codes**

## **HSCL9000 HSCL9000**

**Explanation:** This operation is not allowed because Capacity on Demand is not supported on the managed system.

#### **HSCL9001 HSCL9001**

**Explanation:** The operation has failed on the managed system.

**Problem determination:** Retry the operation. If the problem persists, contact your next level of support or your service provider.

#### **HSCL9002 HSCL9002**

**Explanation:** The operation has failed on the managed system.

**Problem determination:** Contact your hardware service representative.

## **HSCL9003 HSCL9003**

**Explanation:** The operation has failed on the managed system. Retry the operation. If the failure persists, contact your hardware service representative.

**Problem determination:** Retry the operation. If the problem persists, contact your next level of support or your service provider.

#### **HSCL9004 HSCL9004**

**Explanation:** The information could not be retrieved from the managed system.

**Problem determination:** Retry the operation. If the problem persists, contact your next level of support or your service provider.

## **HSCL9005 HSCL9005**

**Explanation:** The information could not be retrieved from the managed system. contact your next level of support or your service provider.

**Problem determination:** Retry the operation. If the problem persists, contact your next level of support or your service provider.

#### **HSCL9006 HSCL9006**

**Explanation:** The information could not be retrieved from the managed system. Retry the operation. If the problem persists, contact IBM $\mathfrak{O}$  support.

**Problem determination:** Retry the operation. If the problem persists, contact your next level of support or your service provider.

#### **HSCL9007 HSCL9007**

**Explanation:** This operation is not allowed because Capacity on Demand for processors is not supported on the managed system

#### **HSCL9008 HSCL9008**

**Explanation:** This operation is not allowed because Capacity on Demand for memory is not supported on the managed system.

#### **HSCL9009 HSCL9009**

**Explanation:** This operation is not allowed because Capacity Upgrade on Demand for processors is not supported on the managed system.

## **HSCL900A HSCL900A**

**Explanation:** This operation is not allowed because Capacity Upgrade on Demand for memory is not supported on the managed system.

## **HSCL900B HSCL900B**

**Explanation:** This operation is not allowed because On/Off Capacity on Demand for processors is not supported on the managed system.

## **HSCL900C HSCL900C**

**Explanation:** This operation is not allowed because On/Off Capacity on Demand for memory is not supported on the managed system.

## **HSCL900D HSCL900D**

**Explanation:** This operation is not allowed because Reserve Capacity on Demand is not supported on the managed system.

## **HSCL900E HSCL900E**

**Explanation:** This operation is not allowed because Trial Capacity on Demand for processors is not supported on the managed system.

#### **HSCL900F HSCL900F**

**Explanation:** This operation is not allowed because

# **HSCL9010 • HSCL9019**

Trial Capacity on Demand for memory is not supported on the managed system.

## **HSCL9010 HSCL9010**

**Explanation:** This operation is only allowed when the managed system is in the Standby or Operating state.

**Problem determination:** Ensure that the managed system is in the Operating or Standby state, and then try the operation again. If the problem persists, contact your next level of support or your service provider.

## **HSCL9011 HSCL9011**

**Explanation:** This operation is not allowed because unreturned On/Off CoD processors are currently in use on the managed system. Remove the On/Off CoD processors from partitions to make them available to be reclaimed by the system, then try the operation again.

**Problem determination:** Currently there are unreturned On/Off CoD processors in use on the managed system. Before this operation is allowed they must be made available to be reclaimed by the system. Check the number of unreturned On/Off CoD processors, and then remove processors from partitions, if necessary, until the number of available processors is equal to or greater than the number of On/Off CoD processors that were unreturned. To remove them, either use dynamic partitioning to remove the On/Off CoD processors from a running partition, or shut down and then delete the partition to release the processors. Retry the operation.

#### **HSCL9012 HSCL9012**

**Explanation:** This operation is not allowed because unreturned On/Off CoD memory is currently in use on the managed system. Remove the On/Off CoD memory from partitions to make it available to be reclaimed by the system, then try the operation again.

**Problem determination:** Remove the On/Off CoD memory from partitions to make it available to be reclaimed by the system, then try the operation again.

## **HSCL9013 HSCL9013**

**Explanation:** This operation is not allowed because unreturned Trial CoD processors are currently in use on the managed system. Immediately remove the Trial CoD processors from partitions to make them available to be reclaimed by the system, or enter a CUoD processor activation code to permanently activate this capacity.

**Problem determination:** Immediately remove the Trial CoD processors from partitions to make them available to be reclaimed by the system, or enter a CUoD processor activation code to permanently activate this capacity.

## **HSCL9014 HSCL9014**

**Explanation:** This operation is not allowed because unreturned Trial CoD memory is currently in use on the managed system. Immediately remove the Trial memory from partitions to make it available to be reclaimed by the system, or enter a CUoD memory activation code to permanently activate this capacity.

**Problem determination:** Immediately remove the Trial memory from partitions to make it available to be reclaimed by the system, or enter a CUoD memory activation code to permanently activate this capacity.

#### **HSCL9015 HSCL9015**

**Explanation:** The managed system cannot currently process this operation. This condition is temporary. Retry the operation.

**Problem determination:** The managed system is busy, but the condition is temporary. Retry the operation after a period of time. If the condition persists, contact your next level of support or your service provider.

#### **HSCL9016 HSCL9016**

**Explanation:** You did not enter the CoD code correctly. Try again.

**Problem determination:** The CoD code was entered incorrectly. Try the operation again by carefully re-entering the code exactly as it was given to you.

## **HSCL9017 HSCL9017**

**Explanation:** The sequence number of the CoD code indicates that this code has been used before. Obtain a new CoD code and try again.

**Problem determination:** The CoD code that was entered has been used before and cannot be used more than once. Check to make sure you are entering a new CoD code and try again.

## **HSCL9018 HSCL9018**

**Explanation:** The CoD feature for which the CoD code was generated is not supported on the managed system.

**Problem determination:** The CoD feature for which this CoD code was generated is not supported on the managed system. Verify that the CoD code you are trying to enter was generated for the managed system on which you are trying to enter it.

#### **HSCL9019 HSCL9019**

**Explanation:** The CoD code has been rejected by the managed system because too many invalid CoD codes have been entered. The managed system must be rebooted before another CoD code will be accepted.

**Problem determination:** Restart the management console Try the task again with a valid CoD code.

## **HSCL901A HSCL901A**

**Explanation:** Not enough inactive processors are available to accept this CoD code because On/Off CoD processors are currently activated. Remove some On/Off CoD processors from partitions, if necessary, to make them available to be reclaimed by the system. Then deactivate those On/Off CoD processors to reduce the number of activated On/Off CoD processors, and enter the CUoD processor activation code again.

**Problem determination:** Currently, there are not enough inactive processors available to accept this CoD code for CUoD processors, because On/Off processors are currently activated. Check the number of available processors, and then remove processors from logical partitions, if necessary, until the number of available processors is equal to or greater than the number of On/Off processors that have been activated. To do this, either use dynamic partitioning to remove the On/Off CoD processors from a running partition, or shut down and then delete the partition to release the processors. If the problem persists, contact your next level of support or your service provider.

## **HSCL901B HSCL901B**

**Explanation:** Not enough inactive memory is available to accept this CoD code because On/Off CoD memory is currently activated. Remove some On/Off CoD memory from partitions, if necessary, to make it available to be reclaimed by the system. Then deactivate that On/Off CoD memory to reduce the amount of activated On/Off CoD memory, and enter the CUoD memory activation code again.

**Problem determination:** There is not enough inactive memory currently available to accept this CUoD memory activation code, because On/Off CoD memory is currently activated. Check the amount of available system memory, and then remove memory from partitions, if necessary, until the amount of available system memory is equal to or greater than the amount of On/Off CoD memory that has been activated. (Use dynamic partitioning to remove memory from one or more running partitions, or delete one or more shut down partitions to release memory.) Deactivate the On/Off CoD memory. Retry the operation.

## **HSCL901C HSCL901C**

**Explanation:** There are not enough inactive processors available to accept this CoD code because Trial CoD processors are currently activated. Either wait until the current Trial CoD activation period expires, or stop the current trial. Then enter the CUoD processor activation code again.

**Problem determination:** Wait until the current Trial CoD activation period expires, or stop the current trial. Retry the operation.

## **HSCL901D HSCL901D**

**Explanation:** There is not enough inactive memory available to accept this CoD code because Trial CoD memory is currently activated. Either wait until the current Trial CoD activation period expires, or stop the current trial. Then enter the CUoD memory activation code again.

**Problem determination:** Wait until the current Trial CoD activation period expires, or stop the current trial. Retry the operation.

## **HSCL901E HSCL901E**

**Explanation:** Not enough inactive processors are available to accept this CoD code because On/Off CoD processors and Trial CoD processors are currently activated. Remove some On/Off CoD processors or Trial CoD processors from partitions, if necessary, to make them available to be reclaimed by the system. Then deactivate those On/Off CoD and/or Trial CoD processors to reduce the number of activated CoD processors, and enter the CUoD processor activation code again.

## **HSCL901F HSCL901F**

**Explanation:** Not enough inactive memory is available to accept this CoD code because On/Off CoD memory and Trial CoD memory are currently activated. Remove some On/Off CoD memory or Trial CoD memory from partitions, if necessary, to make it available to be reclaimed by the system. Then deactivate that On/Off CoD and/or Trial CoD memory to reduce the amount of activated CoD memory, and enter the CUoD memory activation code again.

## **HSCL9020 HSCL9020**

**Explanation:** The CoD code cannot be accepted because Trial CoD processors are already activated on the managed system.

**Problem determination:** A Trial processor code cannot be accepted when Trial CoD processors are already activated.

#### **HSCL9021 HSCL9021**

**Explanation:** The CoD code cannot be accepted because Trial CoD memory is already activated on the managed system.

**Problem determination:** A Trial memory code cannot be accepted when Trial CoD memory is already activated. Wait until the current Trial CoD activation

# **HSCL9022 • HSCL9028**

period expires, or stop the current Trial. Retry the operation.

## **HSCL9022 HSCL9022**

**Explanation:** Not enough inactive processors are available to accept this CoD code because On/Off CoD processors are currently activated. Remove some On/Off CoD processors from partitions, if necessary, to make them available to be reclaimed by the system. Then deactivate those On/Off CoD processors to reduce the number of activated On/Off CoD processors, and enter the Trial processor code again.

**Problem determination:** There are not enough inactive processors currently available to accept this Trial processor code, because On/Off CoD processors are currently activated. Check the number of available system processors, and then remove processors from partitions, if necessary, until the number of available system processors is equal to or greater than the number of On/Off CoD processors that have been activated. (Use dynamic partitioning to remove processors from one or more running partitions, or delete one or more shut down partitions to release the processors.) Deactivate the On/Off CoD processors. Retry the operation.

## **HSCL9023 HSCL9023**

**Explanation:** There is not enough inactive memory available to accept this CoD code because On/Off CoD memory is currently activated. If necessary, remove memory from partitions until the amount of On/Off CoD memory that is activated has been made available to be reclaimed by the system. Then deactivate the On/Off CoD memory, and reenter the Trial memory code.

**Problem determination:** There is not enough inactive memory currently available to accept this Trial memory code, because On/Off CoD memory is currently activated. Check the amount of available system memory, and then remove memory from partitions, if necessary, until the amount of available system memory is equal to or greater than the amount of On/Off CoD memory that has been activated. (Use dynamic partitioning to remove memory from one or more running partitions, or delete one or more shut down partitions to release the memory.) Deactivate the On/Off CoD memory. Retry the operation.

## **HSCL9024 HSCL9024**

**Explanation:** There is not enough inactive memory available to accept this CoD code because On/Off CoD memory is currently activated. If necessary, remove memory from partitions until the amount of On/Off CoD memory that is activated has been made available to be reclaimed by the system. Then deactivate the On/Off CoD memory, and reenter the Trial memory code.

**Problem determination:** The CoD code to terminate On/Off CoD cannot be accepted, because On/Off resources are currently activated. Check the amount of available resources, and then remove resources from partitions, if necessary, until the amount of available resources is equal to or greater than the amount of resources that have been activated for CoD. Do this by either using dynamic partitioning to remove the On/Off resources from a running partition, or shut down and delete the partition to release the resources. Retry the operation.

## **HSCL9025 HSCL9025**

**Explanation:** The CoD code cannot be accepted because there are insufficient resources available on the managed system.

**Problem determination:** If there are temporary CoD resources activated on your system, deactivate them. Retry the operation.

## **HSCL9026 HSCL9026**

**Explanation:** The number of On/Off CoD processors requested exceeds the number of inactive processors that are currently available on the managed system. Reduce the number of processors requested and try again..

**Problem determination:** Reduce the number of processors requested. Retry the operation.

## **HSCL9027 HSCL9027**

**Explanation:** The amount of On/Off CoD memory requested exceeds the amount of inactive memory that is currently available on the managed system. Reduce the amount of memory requested and try again.

**Problem determination:** Reduce the amount of memory requested so that the amount requested is less than or equal to the amount of inactive memory available for On/Off CoD. Retry the operation.

## **HSCL9028 HSCL9028**

**Explanation:** Not enough On/Off CoD processor days remain to accept the On/Off CoD processor activation request. Either reduce the number of processors and/or days requested or obtain and enter a new On/Off processor enablement code.

**Problem determination:** Reduce the number of processors or days requested so that the number of processor days requested (the number of processors multiplied by the number of days) is less than or equal to the number of processor days available for new On/Off CoD requests. Alternatively, obtain and enter a new On/Off processor enablement code.

## **HSCL9029 HSCL9029**

**Explanation:** Not enough On/Off CoD memory days remain to accept the On/Off CoD memory activation request. Either reduce the amount of memory and/or number of days requested or obtain and enter a new On/Off memory enablement code.

**Problem determination:** Reduce the amount of memory or number of days requested so that the number of memory days requested (the GBs of memory multiplied by the number of days) is less than or equal to the number of memory days available for new On/Off CoD requests. Alternatively, obtain and enter a new On/Off memory enablement code.

#### **HSCL902A HSCL902A**

**Explanation:** There are insufficient resources available to accept the On/Off CoD activation request.

**Problem determination:** The number of processors multiplied by the number of days cannot exceed the number of processor days remaining in the current On/Off CoD processor enablement period. Reduce either the number of processors or the number of days by amounts such that the product of these two values is less than or equal to the number of processor days remaining in the current On/Off CoD processor enablement period. Alternatively, you might obtain another On/Off CoD processor enablement code to extend your On/Off CoD processor enablement period.

#### **HSCL902B HSCL902B**

**Explanation:** The On/Off CoD processor activation request cannot be accepted because On/Off CoD processors are currently activated. The Current On/Off CoD processors must be deactivated before a new On/Off CoD processor activation request can be accepted.

**Problem determination:** On/Off CoD processors are already activated. Deactivate current On/Off CoD processors. Retry the operation.

## **HSCL902C HSCL902C**

**Explanation:** The On/Off CoD memory activation request cannot be accepted because On/Off CoD memory is currently activated. The current On/Off CoD memory must be deactivated before a new On/Off CoD memory activation request can be accepted.

**Problem determination:** On/Off CoD memory is already activated. Deactivate the current On/Off CoD memory. Retry the operation.

#### **HSCL902D HSCL902D**

**Explanation:** The On/Off CoD processor activation request cannot be accepted because Trial CoD processors are currently activated. Either wait until the current Trial CoD activation period expires, or stop the current trial. Then retry the On/Off CoD processor activation request.

**Problem determination:** Wait until the current Trial CoD activation period expires, or stop the current trial. Retry the operation.

#### **HSCL902E HSCL902E**

**Explanation:** The On/Off CoD memory activation request cannot be accepted because Trial CoD memory is currently activated. Either wait until the current Trial CoD activation period expires, or stop the current trial. Then retry the On/Off CoD memory activation request.

**Problem determination:** Wait until the current Trial CoD activation period expires, or stop the current trial. Retry the operation.

#### **HSCL902F HSCL902F**

**Explanation:** The number of processors to activate is not valid.

**Problem determination:** Enter a valid number of processors. Retry the operation.

#### **HSCL9030 HSCL9030**

**Explanation:** The amount of memory to activate is not valid.

**Problem determination:** Enter a valid amount of memory. Retry the operation.

#### **HSCL9031 HSCL9031**

**Explanation:** On/Off CoD processors are not currently enabled on the managed system. An On/Off processor enablement code must be obtained and entered before On/Off CoD processors can be activated.

**Problem determination:** On/Off CoD processors are not currently enabled on the system. Obtain an On/Off CoD processor enablement code, and then try again to activate the processors after the enablement code has been entered.

#### **HSCL9032 HSCL9032**

**Explanation:** On/Off CoD for memory is not currently enabled on the managed system. An On/Off memory enablement code must be obtained and entered before On/Off CoD memory can be activated.

**Problem determination:** An On/Off memory enablement code must be obtained and entered before

# **HSCL9033 • HSCL903B**

On/Off CoD memory can be activated. Obtain and enter an On/Off memory enablement code. Retry the operation.

## **HSCL9033 HSCL9033**

**Explanation:** The On/Off CoD processor deactivation request cannot be accepted because there are no On/Off CoD processors that are currently activated on the managed system.

**Problem determination:** An attempt was made to deactivate processors that have not been activated; therefore, there is no recovery action.

## **HSCL9034 HSCL9034**

**Explanation:** The On/Off CoD memory deactivation request cannot be accepted because there is no On/Off CoD memory that is currently activated on the managed system.

## **HSCL9035 HSCL9035**

**Explanation:** The On/Off CoD processors cannot be deactivated because they cannot be reclaimed by the managed system. Remove processors from partitions to make them available to be reclaimed by the system, then try again.

**Problem determination:** An attempt was made to deactivate On/Off CoD processors when there are not enough available processors for the system to reclaim. Deallocate the processors by checking the number of available processors and removing processors from partitions, if necessary, until the number available is equal to or greater than the number of processors that have been activated for On/Off CoD. Either use dynamic partitioning to remove the On/Off processors from a running partition, or shut down and delete the partition to release the processors. Retry the operation.

## **HSCL9036 HSCL9036**

**Explanation:** The On/Off CoD memory cannot be deactivated because it cannot be reclaimed by the managed system. Remove memory from partitions to make it available to be reclaimed by the system, then try again.

**Problem determination:** An attempt was made to deactivate On/Off CoD memory when there is not enough available memory for the system to reclaim. Check the amount of available system memory, and then remove memory from partitions, if necessary, until the amount of available system memory is equal to or greater than the amount of On/Off CoD memory that is activated. (Use dynamic partitioning to remove memory from one or more running partitions, or delete one or more shut down partitions to release the memory.) Retry the operation.

## **HSCL9037 HSCL9037**

**Explanation:** This request cannot be accepted because a CoD processor trial is not currently running on the managed system.

#### **HSCL9038 HSCL9038**

**Explanation:** This request cannot be accepted because a CoD memory trial is not currently running on the managed system.

#### **HSCL9039 HSCL9039**

**Explanation:** This request cannot be accepted because the activated Trial CoD processors cannot be reclaimed by the managed system. Remove processors from partitions to make them available to be reclaimed by the system, then try again.

**Problem determination:** An attempt was made to stop a CoD processor trial when there are not enough available processors for the system to reclaim. Check the number of available system processors, and then remove processors from partitions, if necessary, until the number of available system processors is equal to or greater than the number of Trial CoD processors that are activated. (Use dynamic partitioning to remove processors from one or more running partitions, or delete one or more shut down partitions to release the processors.) Retry the operation.

#### **HSCL903A HSCL903A**

**Explanation:** This request cannot be accepted because the activated Trial CoD memory cannot be reclaimed by the managed system. Remove memory from partitions to make it available to be reclaimed by the system, then try again.

**Problem determination:** An attempt was made to stop a CoD memory trial when there is not enough available memory for the system to reclaim. Check the amount of available system memory, and then remove memory from partitions, if necessary, until the amount of available system memory is equal to or greater than the amount of Trial CoD memory that is activated. (Use dynamic partitioning to remove memory from one or more running partitions, or delete one or more shut down partitions to release the memory.) Retry the operation.

#### **HSCL903B HSCL903B**

**Explanation:** An error occurred while trying to save the information to a diskette. Verify that the diskette is writeable and try the operation again. If the problem persists, contact your service representative.

**Problem determination:** Verify that the diskette is writeable and try the operation again. If the problem persists, contact your service representative.

## **HSCL903C HSCL903C**

**Explanation:** An error occurred while trying to send the information to the remote system.

**Problem determination:** Verify the network connection to the remote system and that the user has access to the remote system and the directory where the file will be copied. If the problem persists, contact your software support representative.

#### **HSCL903D HSCL903D**

**Explanation:** The Reserve CoD processor activation request cannot be accepted because On/Off CoD processors are currently activated. Either wait until the On/Off CoD processor request expires, or cancel the current On/Off processor activation request. Then try the Reserve CoD processor activation request again.

**Problem determination:** Either wait until the On/Off CoD processor request expires, or cancel the current On/Off processor activation request. Then retry the Reserve CoD processor activation request.

#### **HSCL903E HSCL903E**

**Explanation:** The On/Off CoD processor activation request cannot be accepted because Reserve CoD processors are currently activated. The Reserve CoD processors must be deactivated before an On/Off CoD processor activation request can be accepted.

**Problem determination:** The Reserve CoD processors must be deactivated before an On/Off CoD processor activation request can be accepted.

## **HSCL903F HSCL903F**

**Explanation:** The Reserve CoD processor activation request cannot be accepted because Trial CoD processors are currently activated. Either wait until the Trial CoD activation period expires, or stop the current trial. Then try the Reserve CoD processor activation request again.

**Problem determination:** Either wait until the Trial CoD activation period expires, or stop the current trial. Then retry the Reserve CoD processor activation request.

## **HSCL9040 HSCL9040**

**Explanation:** The number of CoD processors requested exceeds the number of inactive processors that are currently available on the managed system. Reduce the number of processors and try again.

**Problem determination:** Reduce the number of processors and try the operation again.

#### **HSCL9041 HSCL9041**

**Explanation:** Not enough processor days remain to accept the Reserve CoD processor activation request. Either reduce the number of processors requested or obtain and enter an additional Reserve capacity prepaid code.

**Problem determination:** Either reduce the number of processors requested, or obtain and enter an additional Reserve CoD processor enablement code.

## **HSCL9042 HSCL9042**

**Explanation:** Reserve CoD for processors is not currently enabled on the managed system. A Reserve capacity prepaid code must be obtained and entered before Reserve CoD processors can be activated.

**Problem determination:** A Reserve processor enablement code must be obtained and entered before Reserve CoD processors can be activated. Enter a Reserve processor enablement code, and then try the operation again.

#### **HSCL9043 HSCL9043**

**Explanation:** The Reserve CoD deactivation request cannot be accepted because there are no Reserve CoD processors currently activated on the managed system.

**Problem determination:** Reserve CoD processors need to be activated before a deactivation request can be accepted.

## **HSCL9044 HSCL9044**

**Explanation:** There are not enough inactive processors available to accept this CoD code because Reserve CoD processors are currently activated. Reserve CoD processors must be deactivated before this CoD code can be accepted.

**Problem determination:** To make the processors available to be reclaimed by the system, deactivate Reserve CoD processors. Then re-enter the CUoD processor activation code.

#### **HSCL9045 HSCL9045**

**Explanation:** There are not enough inactive processors available to accept this CoD code because Reserve CoD processors are currently activated. Reserve CoD processors must be deactivated before this CoD code can be accepted.

**Problem determination:** To make the processors available to be reclaimed by the system, deactivate the Reserve CoD processors. Then re-enter the Trial CoD processor activation code.

## **HSCL9046 HSCL9046**

**Explanation:** The On/Off processor enablement code cannot be accepted because Reserve CoD processors are currently activated. The Reserve CoD processors must be deactivated before an On/Off CoD processor enablement code can be accepted.

**Problem determination:** The Reserve CoD processors must be deactivated before an On/Off CoD processor enablement code can be accepted. Deactivate the Reserve CoD processors, and try the operation again.

## **HSCL9047 HSCL9047**

**Explanation:** The Reserve capacity prepaid code cannot be accepted because On/Off CoD processors are currently activated. The On/Off CoD processors must be deactivated before a Reserve capacity prepaid code can be accepted.

**Problem determination:** The On/Off CoD processors must be deactivated before a Reserve CoD processor enablement code can be accepted. Deactivate the On/Off CoD processors, and try the operation again.

## **HSCL9048 HSCL9048**

**Explanation:** This operation is not allowed because unreturned CoD processors are currently in use on the managed system.

**Problem determination:** Check the number of unreturned On/Off CoD or Trial CoD processors that are currently in use. Remove that number of processors from partitions. (Use dynamic partitioning to remove processors from one or more running partitions, or delete one or more shut down partitions to release the processors.) Retry the operation.

#### **HSCL9049 HSCL9049**

**Explanation:** This operation is not allowed because unreturned CoD memory is currently in use on the managed system.

**Problem determination:** Check the amount of unreturned On/Off CoD or Trial CoD memory that is currently in use. Remove that amount of memory from partitions. (Use dynamic partitioning to remove memory from one or more running partitions, or delete one or more shut down partitions to release the memory.) Retry the operation.

## **HSCL904A HSCL904A**

**Explanation:** The activation code you entered has been rejected because it is not a Capacity on Demand code.

**Problem determination:** An attempt was made to enter an activation code that is not a Capacity on Demand code. The code might be a Virtualization Engine $\alpha$  systems technologies activation code. If you intended to enter a Virtualization Engine systems technologies code, then select Manage On Demand Activations > Virtualization Engine Technologies > Enter Activation Code and try again. If you intended to enter a Capacity on Demand activation code, then obtain a Capacity on Demand activation code for this system and try again.

#### **HSCL904B HSCL904B**

**Explanation:** This operation is not allowed because Mobile Capacity on Demand for processors is not supported on the managed system.

**Problem determination:** No recovery action.

## **HSCL904C HSCL904C**

**Explanation:** This operation is not allowed because Mobile Capacity on Demand for memory is not supported on the managed system.

**Problem determination:** No recovery action.

## **HSCL904D HSCL904D**

**Explanation:** The Capacity on Demand code type specified is not supported by the managed system.

**Problem determination:** No recovery action.

## **HSCL904E HSCL904E**

**Explanation:** The CoD code cannot be accepted because the number of processors to be removed exceeds the number of permanent processors than can be removed on the managed system.

**Problem determination:** If possible, obtain and enter a new Mobile CoD processor remove code for removal of fewer processors.

#### **HSCL904F HSCL904F**

**Explanation:** The CoD code cannot be accepted because the amount of memory to be removed exceeds the amount of permanent memory than can be removed on the managed system.

**Problem determination:** If possible, obtain and enter a new Mobile CoD memory remove code for removal of less memory.

#### **HSCL9050 HSCL9050**

**Explanation:** The CoD code cannot be accepted because the number of processors to be removed exceeds the number of processors that are currently available on the managed system.

**Problem determination:** Either remove processors from logical partitions to make them available to be removed, or if possible, obtain and enter a new Mobile CoD processor remove code for removal of fewer processors.

## **HSCL9051 HSCL9051**

**Explanation:** The CoD code cannot be accepted because the amount of memory to be removed exceeds the amount of memory that is currently available on the managed system.

**Problem determination:** Either remove memory from logical partitions to make it available to be removed, or if possible, obtain and enter a new Mobile CoD memory code for removal of less memory.

## **HSCL9052 HSCL9052**

**Explanation:** The additional number of On/Off CoD processors requested exceeds the number of inactive processors that are currently available on the managed system. Reduce the number of processors requested and try again.

**Problem determination:** Reduce the number of processors requested and try again.

## **HSCL9053 HSCL9053**

**Explanation:** The additional amount of On/Off CoD memory requested exceeds the amount of inactive memory that is currently available on the managed system. Reduce the amount of memory requested and try again.

**Problem determination:** Reduce the amount of memory requested and try again.

## **HSCL9054 HSCL9054**

**Explanation:** The request to reduce the number of On/Off CoD processors cannot be accepted. The On/Off CoD processors to be deactivated cannot be deactivated because they cannot be reclaimed by the managed system. Remove processors from partitions to make them available to be reclaimed, then try again.

**Problem determination:** Remove processors from partitions to make them available to be reclaimed, then try again.

## **HSCL9055 HSCL9055**

**Explanation:** The number of days specified is not valid.

**Problem determination:** No recovery action.

#### **HSCL9056 HSCL9056**

**Explanation:** The number of days specified is not valid.

**Problem determination:** No recovery action.

#### **HSCL9057 HSCL9057**

**Explanation:** The index field of the CoD code is not valid.

**Problem determination:** Obtain a new CoD code and try again.

#### **HSCL9058 HSCL9058**

**Explanation:** The On/Off processor enablement code was not accepted because Utility CoD processors are currently activated.

**Problem determination:** All Utility CoD processors must be removed from the shared processor pool before an On/Off processor enablement code can be accepted.

#### **HSCL9059 HSCL9059**

**Explanation:** The Utility CoD enablement code was not accepted because On/Off CoD processors are currently activated.

**Problem determination:** All On/Off CoD processors must be deactivated before a Utility CoD enablement code can be accepted.

## **HSCL905A HSCL905A**

**Explanation:** The Utility CoD enablement code was not accepted because the number of unreported processor minutes has equaled or exceeded the Utility CoD reporting threshold for 30 or more consecutive days.

**Problem determination:** Report your Utility CoD processor minutes at the CoD website and enter the resulting Utility CoD reporting code on the management console. Then enter the Utility CoD enablement code again.

#### **HSCL905B HSCL905B**

**Explanation:** The Utility CoD enablement code was not accepted because the Utility CoD reporting limit has been reached.

**Problem determination:** Report your Utility CoD processor minutes at the CoD website and enter the resulting Utility CoD reporting code on the management console. Then enter the Utility CoD enablement code again.

#### **HSCL905C HSCL905C**

**Explanation:** The Utility CoD reporting code was not accepted because there is a Utility CoD reporting code that was previously generated for this managed system but never entered.

**Problem determination:** Utility CoD reporting codes

must be entered on the management console in the order in which they were generated.

## **HSCL905D HSCL905D**

**Explanation:** The Utility CoD termination code was not accepted because there are unreported Utility CoD processor minutes.

**Problem determination:** Report your Utility CoD processor minutes at the CoD website and enter the resulting Utility CoD reporting code on the management console. Then enter the Utility CoD termination code again.

## **HSCL905E HSCL905E**

**Explanation:** The CUoD processor activation code was not accepted because there are not enough inactive processors available for permanent activation since Utility CoD processors are currently activated.

**Problem determination:** Remove Utility CoD processors from the shared processor pool to make enough processors available for permanent activation, then enter the CUoD processor activation code again.

## **HSCL905F HSCL905F**

**Explanation:** The Utility CoD termination code was not accepted because Utility CoD processors are currently activated.

**Problem determination:** All Utility CoD processors must be removed from the shared processor pool before a Utility CoD termination code can be accepted.

#### **HSCL9060 HSCL9060**

**Explanation:** The Trial processor code was not accepted because there are not enough inactive processors available for trial activation since Utility CoD processors are currently activated.

**Problem determination:** Utility CoD processors must be removed from the shared processor pool to make enough processors available for trial activation before the Trial processor code can be accepted.

## **HSCL9061 HSCL9061**

**Explanation:** This operation is not allowed because Utility Capacity on Demand is not supported on the managed system.

**Problem determination:** If the problem persists, contact your next level of support or your service provider.

## **HSCL9062 HSCL9062**

**Explanation:** There are no Utility CoD processors currently in the shared processor pool.

**Problem determination:** If the problem persists, contact your next level of support or your service provider.

#### **HSCL9063 HSCL9063**

**Explanation:** Utility CoD processors cannot be requested because Utility CoD is not enabled.

**Problem determination:** If the problem persists, contact your next level of support or your service provider.

#### **HSCL9064 HSCL9064**

**Explanation:** Utility CoD processors cannot be requested because Trial CoD processors are activated.

**Problem determination:** To request Utility CoD processors, you must either wait until the current Trial CoD activation period expires or stop the current trial.

#### **HSCL9065 HSCL9065**

**Explanation:** The number of Utility CoD processors requested is not a multiple of the Utility CoD processor increment.

**Problem determination:** If the problem persists, contact your next level of support or your service provider.

#### **HSCL9066 HSCL9066**

**Explanation:** The number of Utility CoD processors requested exceeds the number of inactive processors that are currently available.

**Problem determination:** If the problem persists, contact your next level of support or your service provider.

#### **HSCL9067 HSCL9067**

**Explanation:** Utility CoD processors cannot be requested because the Utility CoD reporting limit has been reached.

**Problem determination:** Report your Utility CoD processor minutes and request a new Utility CoD enablement code at the CoD website. Enter the Utility CoD reporting code first and then enter the Utility CoD enablement code on the management console. Then you can request more Utility CoD processors.

## **HSCL9068 HSCL9068**

**Explanation:** Utility CoD processors cannot be requested because the managed system does not support micro-partitioning.

**Problem determination:** If the problem persists, contact your next level of support or your service provider.

## **HSCL9069 HSCL9069**

**Explanation:** Utility CoD processors cannot be requested because On/Off CoD processors are activated. All On/Off CoD processors must be deactivated before Utility CoD processors can be requested.

**Problem determination:** If the problem persists, contact your next level of support or your service provider.

## **HSCL906A HSCL906A**

**Explanation:** Utility CoD processors cannot be requested because the number of unreported processor minutes has equaled or exceeded the Utility CoD reporting threshold for 30 or more consecutive days.

**Problem determination:** Report your Utility CoD processor minutes and request a new Utility CoD enablement code at the CoD website. Enter the Utility CoD reporting code first and then enter the Utility CoD enablement code on the management console.

## **HSCL906B HSCL906B**

**Explanation:** Utility CoD processors cannot be requested because your Utility CoD processor minute usage limit has been reached.

**Problem determination:** To request Utility CoD processors, reset or disable your Utility CoD processor minute usage limit.

## **HSCL906C HSCL906C**

**Explanation:** Utility CoD processors cannot be requested because the managed system is in the manufacturing default configuration.

**Problem determination:** If the problem persists, contact your next level of support or your service provider.

#### **HSCL906D HSCL906D**

**Explanation:** The On/Off CoD processor activation request was not accepted because Utility CoD processors are currently activated.

**Problem determination:** All Utility CoD processors must be removed from the shared processor pool

before an On/Off CoD processor activation request can be accepted.

## **HSCL906E HSCL906E**

**Explanation:** This operation is not allowed because the managed system does not support unlimited Utility Capacity on Demand.

## **HSCL906F HSCL906F**

**Explanation:** This operation is not allowed because unlimited Utility CoD processors are currently activated.

## **HSCL9070 HSCL9070**

**Explanation:** The On/Off CoD processor activation request was not accepted because unlimited Utility CoD processors are currently activated.

## **HSCL9071 HSCL9071**

**Explanation:** The CUoD processor activation code was not accepted because there are not enough inactive processors available for permanent activation since unlimited Utility CoD processors are currently activated.

**Problem determination:** If you want to enter this CUod processor activation code prior to the expiration of the unlimited Utility CoD activation period, you must obtain and enter a Utility CoD termination code to terminate the unlimited Utility CoD activation period. Then you can enter this CUoD processor activation code.

## **HSCL9072 HSCL9072**

**Explanation:** The Trial processor code was not accepted because there are no inactive processors available for trial activation since unlimited Utility CoD processors are currently activated.

## **HSCL9074 HSCL9074**

**Explanation:** The Utility CoD enablement code was not accepted because unlimited Utility CoD processors are currently activated.

#### **HSCL9075 HSCL9075**

**Explanation:** The Utility CoD unlimited code was not accepted because On/Off CoD processors are activated.

**Problem determination:** All On/Off CoD processors must be deactivated before a Utility CoD unlimited code can be accepted.

#### **HSCL9076 HSCL9076**

**Explanation:** The Utility CoD unlimited code was not accepted because Trial CoD processors are activated.

**Problem determination:** To enter the Utility CoD unlimited code, you must either wait until the current Trial CoD activation period expires or stop the current trial.

#### **HSCL9077 HSCL9077**

**Explanation:** This operation is only allowed when there are Utility CoD processors in the shared processor pool.

**Problem determination:** If the problem persists, contact your next level of support or your service provider.

## **HSCL9078 HSCL9078**

**Explanation:** The Utility CoD unlimited code was not accepted because the managed system does not support micro-partitioning.

#### **HSCL9079 HSCL9079**

**Explanation:** The Utility CoD unlimited code was not accepted because the number of unreported Utility CoD processor minutes equals or exceeds the Utility CoD reporting threshold.

**Problem determination:** Report your Utility CoD processor minutes at the CoD website. Enter the Utility CoD reporting code first and then enter the Utility CoD unlimited code on the management console.

#### **HSCL907A HSCL907A**

**Explanation:** The Utility CoD unlimited code was not accepted because metered Utility CoD processors are currently activated and the number of those processors exceeds the number of unlimited Utility CoD processors to be activated with this code.

**Problem determination:** Remove Utility CoD processors from the shared processor pool, then enter this Utility CoD unlimited code again.

#### **HSCL907B HSCL907B**

**Explanation:** Not enough inactive processors are available to accept this CoD code.

**Problem determination:** If the problem persists, contact your next level of support or your service provider.

#### **HSCL907C HSCL907C**

**Explanation:** An On/Off CoD request for 0 days cannot be started at this time since there are no hours remaining from a previous On/Off CoD request.

**Problem determination:** Specify a non-zero number of days and try again.

#### **HSCL907D HSCL907D**

**Explanation:** You have exceeded the maximum number of attempts to enter a valid CoD code.

**Problem determination:** You must power off the managed system then power it back on before another CoD code will be accepted. Alternatively, if your managed system is a POWER6 or later server, you can contact your CoD administrator. Your CoD administrator can provide you with a CoD code which you can enter without restarting your managed system.

## **HSCL907E HSCL907E**

**Explanation:** You have exceeded the maximum number of attempts to enter a valid CoD code. You cannot enter another CoD code of the same CoD type for at least one hour.

**Problem determination:** Verfiy the code and try again later, or contact your CoD administrator.

## **HSCL907F HSCL907F**

**Explanation:** The number of On/Off CoD processors requested must equal or exceed the number of unreturned On/Off CoD processors that currently exist on the managed system.

**Problem determination:** Increase the number of processors requested and try again.

## **HSCL9080 HSCL9080**

**Explanation:** The amount of On/Off CoD memory requested must equal or exceed the number of unreturned On/Off CoD memory that currently exist on the managed system.

**Problem determination:** Increase the amount of memory requested and try again.

#### **HSCL9081 HSCL9081**

**Explanation:** The management console firmware level does not support the requested operation.

**Problem determination:** Upgrade this management console to the same firmware level as the managed system or higher, and try again.

## **HSCL9082 HSCL9082**

**Explanation:** The On/Off CoD enablement code was not accepted because it is the wrong type of On/Off CoD enablement code for your managed system.

**Problem determination:** Contact your CoD administrator to get a new On/Off CoD enablement code.

# **(HSCLAxxx) Reference codes**

## **HSCLA000 HSCLA000**

**Explanation:** This operation is not allowed because activation of CoD advanced functions are not supported on the managed system.

#### **HSCLA001 HSCLA001**

**Explanation:** The Show Code Information operation failed.

**Problem determination:** Try the operation again.

#### **HSCLA002 HSCLA002**

**Explanation:** The Enter Activation Code operation failed.

**Problem determination:** Try the operation again.

## **HSCLA003 HSCLA003**

**Explanation:** You did not enter the activation code correctly.

**Problem determination:** Try again.

## **HSCLA004 HSCLA004**

**Explanation:** The sequence number of the activation code indicates that this code has been used before.

**Problem determination:** Obtain a new activation code and try again.

#### **HSCLA005 HSCLA005**

**Explanation:** The capability for which the activation code was generated is not supported on the managed system.

#### **HSCLA006 HSCLA006**

**Explanation:** The operation failed on the managed system.

**Problem determination:** Try the operation again. If the failure persists, contact your hardware service representative.

#### **HSCLA007 HSCLA007**

**Explanation:** You have exceeded the maximum number of attempts to enter a valid advanced function activation code.

**Problem determination:** You must power off the managed system then power it back on before another advanced function activation code will be accepted.

#### **HSCLA008 HSCLA008**

**Explanation:** The activation code you entered has been rejected because it is not a CoD advanced funtions activation code. It is a Capacity on Demand code.

**Problem determination:** If you wish to enter this code, use the Capacity on Demand Enter CoD Code task.

#### **HSCLA009 HSCLA009**

**Explanation:** The activation code that you entered is not valid for your managed system.

**Problem determination:** Contact your Capacity on Demand administrator.

## **HSCLA00A HSCLA00A**

**Explanation:** The activation code is the wrong length.

**Problem determination:** Try again.

## **HSCLA00B HSCLA00B**

**Explanation:** Unknown code information format.

**Problem determination:** Try the operation again.

## **HSCLA00C HSCLA00C**

**Explanation:** An Active Memory Expansion trial activation code was entered.

**Problem determination:** The code was rejected by the managed system because Active Memory Expansion is already permanently enabled.

#### **HSCLA00D HSCLA00D**

**Explanation:** You have exceeded the maximum number of attempts to enter a valid advanced function activation code. You cannot enter another advanced function activation code for at least one hour.

**Problem determination:** Verify the code and try again later, or contact your CoD administrator.

## **HSCLA00E HSCLA00E**

**Explanation:** A Live Partition Mobility trial code was entered. The code was rejected because Live Partition Mobility is already permanently enabled.

#### **HSCLA00F HSCLA00F**

**Explanation:** A Live Partition Mobility trial code was entered. The code was rejected because PowerVM Standard Edition is not enabled.

**Problem determination:** Obtain and enter a Power VM Standard Edition code, then enter the Live Partition Mogility trial code again.

#### **HSCLA101 HSCLA101**

**Explanation:** The bulk power assembly target that was specified is not valid.

**Problem determination:** Verify the bulk power assembly target name and try the request again.

## **HSCLA102 HSCLA102**

**Explanation:** Could not read a registry key..

**Problem determination:** Check error logs for root cause. Upgrade to the latest level of code.

## **HSCLA110 HSCLA110**

**Explanation:** The managed system does not support service processor failover.

**Problem determination:** No recovery action.

#### **HSCLA200 HSCLA200**

**Explanation:** An unknown error occurred during the partition migration.

**Problem determination:** Try the operation again. If the failure persists, contact your hardware service representative.

#### **HSCLA201 HSCLA201**

**Explanation:** An error occurred during the logging of the partition migration.

**Problem determination:** Try the operation again. If the failure persists, contact your hardware service representative.

## **HSCLA202 HSCLA202**

**Explanation:** An error occurred during the rollback check of the partition migration.

**Problem determination:** Try the operation again. If the failure persists, contact your hardware service representative.

#### **HSCLA203 HSCLA203**

**Explanation:** A failure occurred when trying to get a partition migration lock required for the operation being requested.

**Problem determination:** This may be due to a partition migration taking place at the time of the lock request, or it may be caused by other circumstances that are preventing the lock from being acquired. Please try the operation again later.

## **HSCLA204 HSCLA204**

**Explanation:** The partition cannot be migrated at this time because managed system has already reached its maximum number of concurrent active partition migration, suspend, and resume operations.

**Problem determination:** Try the operation again later.

#### **HSCLA205 HSCLA205**

**Explanation:** The partition cannot be migrated at this time because managed system has already reached its maximum number of concurrent inactive partition migrations.

**Problem determination:** Try the operation again later.

#### **HSCLA206 HSCLA206**

**Explanation:** The current migration state of the partition does not support the migration operation just requested.

**Problem determination:** Migrations can be started only on partitions that are currently not migrating and can be stopped only if it is not too late in the migration process to safely stop.

#### **HSCLA207 HSCLA207**

**Explanation:** The current migration state of this partition does not support a request to stop the migration.

**Problem determination:** A migration stop operation can be started only on partitions in a migration state of Migration Starting.

#### **HSCLA208 HSCLA208**

**Explanation:** The current migration state of this partition does not support a recovery operation because it is not a lost-connection migration state.

**Problem determination:** Use the force option to recover a partition that is not in a lost-connection migration state.

#### **HSCLA209 HSCLA209**

**Explanation:** The partition was not found.

**Problem determination:** Please check your entry and try the command again.

## **HSCLA20A HSCLA20A**

**Explanation:** The partition was not found.

**Problem determination:** Please check your entry and try the command again.

#### **HSCLA20B HSCLA20B**

**Explanation:** The current partition state does not support a migration.

**Problem determination:** In order to be migrated, the partition must be in the Running or Not Activated state.

## **HSCLA20C HSCLA20C**

**Explanation:** The partition migration operation was started but did not complete successfully.

**Problem determination:** Recovery procedures were performed successfully to both the source and destination managed systems.

#### **HSCLA20D HSCLA20D**

**Explanation:** The partition migration operation was started but did not complete successfully.

**Problem determination:** Recovery procedures were started and did not complete successfully. Try the migration recovery operation again.

## **HSCLA20E HSCLA20E**

**Explanation:** The partition migration operation was started but did not complete successfully.

**Problem determination:** Perform the partition migration recovery operation.

#### **HSCLA20F HSCLA20F**

**Explanation:** The partition cannot be migrated because it is designated as the service partition for the source managed system.

**Problem determination:** Change the service partition property for the source managed system while the partition is powered off, and then try the operation again.

#### **HSCLA210 HSCLA210**

**Explanation:** The selected partition is using physical  $I/O$ .

**Problem determination:** The management console will migrate the partition without the physical I/O, which means that you may not be able to boot the partition once it has been migrated.

#### **HSCLA211 HSCLA211**

**Explanation:** The partition cannot be migrated because it is using Barrier Synchronization Register (BSR).

**Problem determination:** To migrate the partition, reset any BSR allocation in the partition profile and activate the partition again to apply the new profile. Then try the migration operation again.

## **HSCLA212 HSCLA212**

**Explanation:** The partition cannot be migrated because it has been enabled to use the VMX facility.

**Problem determination:** If the problem persists, contact your next level of support or your service provider.

## **HSCLA213 HSCLA213**

**Explanation:** The partition cannot be migrated because it is using huge page memory.

**Problem determination:** To migrate this partition, reset any huge page memory allocation in the partition profile and activate the partition again to apply the new profile. Then try the migration operation again.

#### **HSCLA214 HSCLA214**

**Explanation:** The partition cannot be migrated because it belongs to a workload group.

**Problem determination:** To migrate this partition, change the workload group partition property to none, then try the operation again.

#### **HSCLA215 HSCLA215**

**Explanation:** The partition cannot be migrated because its virtual I/O client adapters cannot be hosted by the existing virtual I/O server partitions on the destination managed system.

**Problem determination:** To migrate this partition, set up the necessary virtual I/O server hosts on the destination managed system, then try the operation again.

#### **HSCLA216 HSCLA216**

**Explanation:** The partition cannot be migrated because it is using an FSP serial port.

**Problem determination:** If the problem persists, contact your next level of support or your service provider.

#### **HSCLA217 HSCLA217**

**Explanation:** The partition cannot be migrated because it is enabled as a redundant error path reporting partition.

**Problem determination:** To migrate this partition, change the redundant error path reporting property in the partition profile and activate the partition again to apply the new profile. Then try the migration operation again.

#### **HSCLA218 HSCLA218**

**Explanation:** The partition cannot be migrated because the partition firmware level it is currently running does not support partition mobility.

**Problem determination:** If the problem persists, contact your next level of support or your service provider.

## **HSCLA219 HSCLA219**

**Explanation:** The partition cannot be migrated because one of the specified mover service partitions (MSPs) is not valid.

**Problem determination:** Select a new MSP pair, and then try the operation again.

## **HSCLA21A HSCLA21A**

**Explanation:** The partition cannot be migrated because its effective firmware mode is not supported by the destination managed system.

**Problem determination:** If the problem persists, contact your next level of support or your service provider.

#### **HSCLA21B HSCLA21B**

**Explanation:** The partition cannot be migrated because its effective processor mode is not supported by the destination managed system.

**Problem determination:** If the problem persists, contact your next level of support or your service provider.

## **HSCLA21C HSCLA21C**

**Explanation:** The partition cannot be migrated because the memory region size on the destination managed system is not the same as the memory region size on the source managed system.

**Problem determination:** If the problem persists, contact your next level of support or your service provider.

## **HSCLA21F HSCLA21F**

**Explanation:** The partition cannot be migrated because the memory region size on the destination managed system is not the same as the memory region size on the source managed system.

**Problem determination:** The memory region size can be changed by using the Logical Memory Block Size option in the Advanced System Manageement Interface (ASMI), which will require that the managed system be shut down and restarted to take effect.

## **HSCLA220 HSCLA220**

**Explanation:** The requested partition processor compatibility mode is not valid for the managed system.

**Problem determination:** Choose a processor compatibility mode that is supported by viewing the properties for the managed system, and then try the operation again.

## **HSCLA221 HSCLA221**

**Explanation:** The requested partition firmware compatibility mode is not valid for the managed system.

**Problem determination:** Choose a firmware compatibility mode that is supported by viewing the properties for the managed system, and then try the operation again.

#### **HSCLA222 HSCLA222**

**Explanation:** The requested partition Virtual I/O Server (VIOS) compatibility mode is not valid for the managed system.

**Problem determination:** Choose a VIOS compatibility mode that is supported by viewing the properties for the managed system, and then try the operation again.

#### **HSCLA223 HSCLA223**

**Explanation:** Only one Virtual Asynchronous Services Interface (VASI) device may be assigned to a Virtual I/O Server (VIOS) partition.

**Problem determination:** The request to set a virtual

slot as a VASI adapter on the specified VIOS partition cannot be accepted because a VASI adapter has already been assigned to the partition.

## **HSCLA224 HSCLA224**

**Explanation:** The partition cannot be migrated because it has been designated to use a processor compatibility level that is not supported by the destination managed system.

**Problem determination:** Use the management console to configure a level that is compatible with the destination managed system.

## **HSCLA225 HSCLA225**

**Explanation:** The partition cannot be migrated because it has been designated to use a firmware compatibility level that is not supported by the destination managed system.

**Problem determination:** Use the management console to configure a level that is compatible with the destination managed system.

## **HSCLA226 HSCLA226**

**Explanation:** The partition cannot be migrated because it has been designated to use a virtual I/O server (VIOS) compatibility level that is not supported by the destination managed system.

**Problem determination:** Use the management console to configure a level that is compatible with the destination managed system.

## **HSCLA227 HSCLA227**

**Explanation:** The source managed system's firmware level is not compatible with the destination's. The partition cannot be migrated at this time.

**Problem determination:** If the problem persists, contact your next level of support or your service provider.

## **HSCLA228 HSCLA228**

**Explanation:** The requested operation cannot be performed because the managed system is not in the Standby or Operating state.

**Problem determination:** If the problem persists, contact your next level of support or your service provider.

## **HSCLA229 HSCLA229**

**Explanation:** The partition cannot be migrated because the partition is already in use on the destination managed system.

**Problem determination:** If the problem persists, contact your next level of support or your service provider.

## **HSCLA22A HSCLA22A**

**Explanation:** The partition cannot be migrated with the specified virtual I/O client adapter to virtual I/O server partition mappings.

**Problem determination:** Issue the migration command to list the possible and suggested mappings, and try the migration operation again using mappings from this list. Alternatively, allow the management console to make its selections automatically by not providing the mappings as input when starting the migration.

## **HSCLA22B HSCLA22B**

**Explanation:** The partition cannot be migrated with the specified mover service partition (MSP) pair.

**Problem determination:** Issue the migration command to list the possible and suggested MSP pairs, and try the migration operation again using an MSP pair from this list. Alternatively, allow the management console to make its selections automatically by not providing an MSP pair as input when starting the migration.

## **HSCLA22C HSCLA22C**

**Explanation:** The managed system could not be found.

**Problem determination:** Please check your entry and try the command again.

## **HSCLA22D HSCLA22D**

**Explanation:** Communication cannot be established between the selected source and destination mover service partitions (MSPs).

**Problem determination:** Verify the network IP address connections between the selected MSP pair or select a new MSP pair by issuing the command to list all possible and suggested MSP pairs. Then try the operation again.

## **HSCLA22E HSCLA22E**

**Explanation:** The partition cannot be migrated because it has failed the request to prepare for migration.

**Problem determination:** Try the operation again later.

## **HSCLA22F HSCLA22F**

**Explanation:** The command issued to the mover service partition to end the partition migration and close communications to the source and destination managed systems has failed.

**Problem determination:** If the problem persists, contact your next level of support or your service provider.

## **HSCLA230 HSCLA230**

**Explanation:** The mover service partition on the source managed system has rejected the request to stop the migration.

**Problem determination:** Verify that the migration state of the partition is Migration Starting, and try the operation again.

## **HSCLA231 HSCLA231**

**Explanation:** The destination mover service partition (MSP) was not found in the list of valid MSPs on the destination managed system.

**Problem determination:** Issue the migration command to list the possible and suggested MSP pairs, and try the migration operation again using an MSP pair from this list. Alternatively, allow the management console to make its selections automatically by not providing an MSP pair as input when starting the migration.

## **HSCLA232 HSCLA232**

**Explanation:** A problem has been detected with the name of the adapter in the selected virtual asynchronous services interface (VASI) slot on the destination mover service partition (MSP).

**Problem determination:** Please verify the correct setup of the destination MSP and its VASI, and try the operation again.

#### **HSCLA233 HSCLA233**

**Explanation:** A problem has been detected with the network setup on the destination mover service partition (MSP).

**Problem determination:** Verify the network setup on the destination MSP to ensure that it has at least one IP address that can communicate with an IP address on the source MSP. Then try the operation again.

#### **HSCLA234 HSCLA234**

**Explanation:** The source mover service partition (MSP) was not found in the list of valid MSPs on the source managed system.

**Problem determination:** Issue the migration command to list the possible and suggested MSP pairs, and try the migration operation again using an MSP pair from this list. Alternatively, allow the management console to make its selections automatically by not providing an MSP pair as input when starting the migration.

## **HSCLA235 HSCLA235**

**Explanation:** A problem has been detected with the name of the adapter in the selected virtual asynchronous services interface (VASI) slot on the source mover service partition (MSP).

**Problem determination:** Please verify the correct setup of the source MSP and its VASI, and try the operation again.

#### **HSCLA236 HSCLA236**

**Explanation:** A problem has been detected with the network setup on the source mover service partition (MSP).

**Problem determination:** Verify the network setup on the source MSP to ensure that it has at least one IP address that can communicate with an IP address on the destination MSP. Then try the operation again.

## **HSCLA237 HSCLA237**

**Explanation:** The partition cannot be migrated because the request to suspend the partition has failed.

**Problem determination:** Try the operation again later.

## **HSCLA238 HSCLA238**

**Explanation:** The recovery operation has failed because the migration state combination of the source and destination partitions is not valid.

**Problem determination:** Try the operation again later.

#### **HSCLA239 HSCLA239**

**Explanation:** The recovery operation has failed because the migration is still in progress.

**Problem determination:** Try the operation again later.

## **HSCLA23A HSCLA23A**

**Explanation:** The recovery operation has failed because the destination partition could not be found.

**Problem determination:** Issue the migration recovery command again using the force option.

#### **HSCLA23B HSCLA23B**

**Explanation:** The recovery operation has failed because the managed system could not be found.

**Problem determination:** Issue the migration recovery command again using the force option.

## **HSCLA23C HSCLA23C**

**Explanation:** The recovery operation failed because the virtual I/O server (VIOS) partition is powered off.

**Problem determination:** If possible, power on the VIOS partition and try the operation again. Otherwise, issue the migration recovery command again using the force option.

#### **HSCLA23D HSCLA23D**

**Explanation:** The recovery operation failed because the either the network connection between the management console and the virtual I/O server partition is not available or because the VIOS partition is not capable of supporting this operation.

**Problem determination:** Verify the correct network and setup of the VIOS partition and try the operation again, or issue the operation recovery command using the force option.

## **HSCLA23E HSCLA23E**

**Explanation:** The command to query for completion of adapter deconfigurations on the source virtual I/O server partition has failed. The migration recovery operation cannot complete.

**Problem determination:** If the problem persists, contact your next level of support or your service provider.

#### **HSCLA23F HSCLA23F**

**Explanation:** The command to query for completion of adapter deconfigurations on the destination virtual I/O server partition has failed. The recovery operation cannot complete.

**Problem determination:** If the problem persists, contact your next level of support or your service provider.

#### **HSCLA240 HSCLA240**

**Explanation:** The recovery operation failed because the mover service partition is invalid.

**Problem determination:** Issue the migration recovery command again using the force option.

#### **HSCLA241 HSCLA241**

**Explanation:** The recovery operation failed because the mover service partition was not found.

**Problem determination:** Issue the migration recovery command again using the force option.

#### **HSCLA242 HSCLA242**

**Explanation:** The recovery operation failed because the mover service partition (MSP) is not in the Running state.

**Problem determination:** If possible, power on the MSP and try the operation again. Otherwise, issue the migration recovery command again using the force option.

#### **HSCLA243 HSCLA243**

**Explanation:** The recovery operation failed because communications between the management console and the partitions belonging to the managed system cannot be established.

**Problem determination:** If the problem persists, contact your next level of support or your service provider.

#### **HSCLA244 HSCLA244**

**Explanation:** The operation failed while attempting to remove virtual I/O slot from virtual I/O server partition.

**Problem determination:** If the problem persists, contact your next level of support or your service provider.

## **HSCLA245 HSCLA245**

**Explanation:** The command to query for completion of adapter deconfigurations on the virtual I/O server partition has failed.

**Problem determination:** If the problem persists, contact your next level of support or your service provider.

#### **HSCLA246 HSCLA246**

**Explanation:** The management console cannot communicate with partition.

**Problem determination:** Either the network connection is not available or the partition does not have a level of software that is capable of supporting this operation. Verify the correct network and setup of the partition, and try the operation again.

#### **HSCLA247 HSCLA247**

**Explanation:** The request to virtual I/O server (VIOS) partition to exchange the management console and VIOS interaction capabilities has failed.

## **HSCLA248 HSCLA248**

**Explanation:** The host adapter for virtual adapter on the Virtual I/O Server (VIOS) partition allows for any remote partition to connect, not just the migrating partition. For this reason, when you migrate the partition off of this managed system, the hosting virtual adapter will remain with the VIOS and you may not be able to migrate the partition back.

**Problem determination:** If the problem persists, contact your next level of support or your service provider.

#### **HSCLA249 HSCLA249**

**Explanation:** The partition migration operation will not be completed because a command has been issued to terminate it.

**Problem determination:** If the problem persists, contact your next level of support or your service provider.

## **HSCLA24A HSCLA24A**

**Explanation:** The source managed system has rejected the request to transition the partition to the Migration Starting migration state.

**Problem determination:** Verify your migration setup, and then try the operation again. If the failure persists, contact your hardware service representative.

## **HSCLA24B HSCLA24B**

**Explanation:** The destination managed system has rejected the request to transition the partition to the Migration Starting migration state.

**Problem determination:** Verify your migration setup, and then try the operation again. If the failure persists, contact your hardware service representative.

#### **HSCLA24C HSCLA24C**

**Explanation:** The transfer of partition data from the source managed system to the destination managed system has failed.

**Problem determination:** Please try the operation again later. If the failure persists, contact your hardware service representative.

#### **HSCLA24D HSCLA24D**

**Explanation:** The mapping of the migrating partition's virtual SCSI adapter to the virtual I/O server (VIOS) partition on the destination managed system is not currently valid.

**Problem determination:** Please issue the command to list the possible and suggested client adapter to

destination VIOS partition mappings, and try the operation again using a new mapping from this list. Alternatively, allow the management console to make its selection automatically by not specifying a mapping when starting the migration.

#### **HSCLA24E HSCLA24E**

**Explanation:** The migrating partition's virtual SCSI adapter cannot be hosted by the existing virtual I/O server (VIOS) partitions on the destination managed system.

**Problem determination:** To migrate the partition, set up the necessary VIOS hosts on the destination managed system, then try the operation again.

## **HSCLA24F HSCLA24F**

**Explanation:** The management console is not able to suggest a virtual I/O server (VIOS) partition on the destination managed system to host the migrating partition's virtual SCSI client adapter.

**Problem determination:** To migrate the partition, verify the correct setup of the destination managed system's VIOS partitions, and try the operation again.

#### **HSCLA250 HSCLA250**

**Explanation:** An error has occurred with the mapping of the specified virtual SCSI client adapter because it cannot be found.

**Problem determination:** Please issue the command to list the possible and suggested virtual adapter mappings, and try the operation again using valid client adapters from this list. Alternatively, allow the management console to make its selection automatically by not specifying any mappings when starting the migration.

## **HSCLA251 HSCLA251**

**Explanation:** The management console is not able to suggest a virtual I/O server (VIOS) partition on the destination managed system to host the migrating partition's virtual ethernet client adapter configured to use vlan.

**Problem determination:** To migrate the partition, verify the correct setup of the destination managed system's VIOS partitions, and try the operation again.

## **HSCLA252 HSCLA252**

**Explanation:** An error has occurred with the specified vlan mapping.

**Problem determination:** Please issue the command to list the possible and suggested vlan mappings, and try the operation again using a valid mapping from this list. Alternatively, allow the management console to

make its selection automatically by not specifying a mapping when starting the migration.

## **HSCLA253 HSCLA253**

**Explanation:** The mapping of the migrating partition's virtual ethernet adapter configured to use vlan to the virtual I/O server (VIOS) partition on the destination managed system is not currently valid.

**Problem determination:** Please issue the command to list the possible and suggested vlan mappings, and try the operation again using a valid mapping from this list. Alternatively, allow the management console to make its selection automatically by not specifying a mapping when starting the migration.

## **HSCLA254 HSCLA254**

**Explanation:** There is no virtual asynchronous services interface (VASI) device defined on the mover service partition (MSP).

**Problem determination:** Either define a VASI device on the MSP or choose another MSP pair from the list of possible pairs, and try the operation again.

## **HSCLA255 HSCLA255**

**Explanation:** The management console cannot find a mover service partition (MSP) on the destination managed system that can communicate with the selected source managed system MSP.

**Problem determination:** If the problem persists, contact your next level of support or your service provider.

#### **HSCLA256 HSCLA256**

**Explanation:** An active partition migration cannot be performed because partition is no longer in the Running state.

**Problem determination:** If the partition is in the Not Activated state and if you wish to perform an inactive partition migration, just issue the command again. Otherwise, activate the partition and try the operation again.

#### **HSCLA257 HSCLA257**

**Explanation:** The migrating partition has returned a failure response to the management console's request to perform a check for migration readiness.

**Problem determination:** The migrating partition is not ready for migration at this time. Try the operation again later.

#### **HSCLA258 HSCLA258**

**Explanation:** An inactive partition migration cannot be performed because partition is no longer in the Not Activated state.

**Problem determination:** If the partition is now in the Running state and if you wish to perform an active partition migration, just issue the command again. Otherwise, power off the partition to perform an inactive migration and try the operation again.

## **HSCLA259 HSCLA259**

**Explanation:** The selected partition cannot be migrated.

**Problem determination:** Only AIX, Linux or IBM i partitions can be migrated.

## **HSCLA25A HSCLA25A**

**Explanation:** The partition cannot be migrated because it is missing its active profile.

**Problem determination:** Either the active profile has been removed or the partition has never been activated. Activate the partition to establish an active profile. Then power it off and try the operation again.

## **HSCLA25B HSCLA25B**

**Explanation:** The partition cannot be migrated because it is using a physical IO slot.

**Problem determination:** If the problem persists, contact your next level of support or your service provider.

## **HSCLA25C HSCLA25C**

**Explanation:** The partition cannot be migrated because it is using an SNI adapter.

**Problem determination:** If the problem persists, contact your next level of support or your service provider.

## **HSCLA25D HSCLA25D**

**Explanation:** The partition cannot be migrated because it is using an HCA adapter.

**Problem determination:** If the problem persists, contact your next level of support or your service provider.

## **HSCLA25E HSCLA25E**

**Explanation:** The partition cannot be migrated because it is using an OptiConnect adapter.

contact your next level of support or your service provider.

## **HSCLA25F HSCLA25F**

**Explanation:** The partition cannot be migrated because it is using a virtual OptiConnect adapter.

**Problem determination:** If the problem persists, contact your next level of support or your service provider.

## **HSCLA260 HSCLA260**

**Explanation:** The partition cannot be migrated because it is using an SMCA adapter.

**Problem determination:** If the problem persists, contact your next level of support or your service provider.

## **HSCLA261 HSCLA261**

**Explanation:** The partition cannot be migrated because it belongs to a failover pool.

**Problem determination:** If the problem persists, contact your next level of support or your service provider.

## **HSCLA262 HSCLA262**

**Explanation:** The partition cannot be migrated because it belongs to an IO group.

**Problem determination:** If the problem persists, contact your next level of support or your service provider.

#### **HSCLA263 HSCLA263**

**Explanation:** The partition cannot be migrated because it is using a non-default virtual serial I/O adapter.

**Problem determination:** If the problem persists, contact your next level of support or your service provider.

## **HSCLA264 HSCLA264**

**Explanation:** This powered-off partition cannot be migrated because it is marked as not-bootable and the profile that was used for its activation prior to it being powered off is a full system profile.

**Problem determination:** If the problem persists, contact your next level of support or your service provider.

## **HSCLA265 HSCLA265**

**Explanation:** The partition cannot be migrated because the attempt to create the new migration profile for the partition on the destination managed system has failed.

**Problem determination:** If the problem persists, contact your next level of support or your service provider.

## **HSCLA266 HSCLA266**

**Explanation:** The partition cannot be migrated because a partition with the same ID is already defined on the destination managed system.

**Problem determination:** If the problem persists, contact your next level of support or your service provider.

## **HSCLA267 HSCLA267**

**Explanation:** The partition cannot be migrated because the destination managed system has already reached its maximum number of logical partitions.

**Problem determination:** Delete other partitions on the destination managed system and try the operation again.

## **HSCLA268 HSCLA268**

**Explanation:** The partition cannot be migrated because the attempt to create its initial shell on the destination managed system failed.

**Problem determination:** If the problem persists, contact your next level of support or your service provider.

## **HSCLA269 HSCLA269**

**Explanation:** The attempt to remove the partition from the managed system has failed.

**Problem determination:** If the problem persists, contact your next level of support or your service provider.

#### **HSCLA26A HSCLA26A**

**Explanation:** The request to the managed system to migrate partition has failed because the unique migration identifier specified with the request is not valid.

**Problem determination:** Try the operation again, and if the problem persists, contact your hardware service representative.

## **HSCLA26C HSCLA26C**

**Explanation:** The request to the managed system to migrate partition has failed because the managed system has already reached its maximum number of concurrent active partition migrations.

**Problem determination:** Wait for one or more of the other active migrations to complete, and the try the operation again.

## **HSCLA26D HSCLA26D**

**Explanation:** The request to the managed system to migrate partition has failed because the managed system has already reached its maximum number of concurrent inactive partition migrations.

**Problem determination:** Wait for one or more of the other inactive migrations to complete, and then try the operation again.

## **HSCLA26E HSCLA26E**

**Explanation:** The request to the managed system to transition partition to the migration state of Migration Starting has failed.

**Problem determination:** If the problem persists, contact your next level of support or your service provider.

## **HSCLA26F HSCLA26F**

**Explanation:** The attempt to update the migration state for partition in the management console's internal database has failed.

**Problem determination:** If the problem persists, contact your next level of support or your service provider.

## **HSCLA270 HSCLA270**

**Explanation:** The attempt to inform the managed system that the migration has finished and to transition partition back to a Not Migrating state has failed.

**Problem determination:** If the problem persists, contact your next level of support or your service provider.

## **HSCLA271 HSCLA271**

**Explanation:** The attempt to inform the managed system of the completion status for the migration of partition has failed.

**Problem determination:** If the problem persists, contact your next level of support or your service provider.

## **HSCLA272 HSCLA272**

**Explanation:** The attempt to get the migration data for partition from the managed system has failed.

**Problem determination:** If the problem persists, contact your next level of support or your service provider.

## **HSCLA273 HSCLA273**

**Explanation:** The attempt to get the migration state of partition from the managed system has failed.

**Problem determination:** If the problem persists, contact your next level of support or your service provider.

## **HSCLA274 HSCLA274**

**Explanation:** The management console was not able to obtain all the necessary information from its internal database about the migrating partition's virtual client adapters.

**Problem determination:** If the problem persists, contact your next level of support or your service provider.

## **HSCLA275 HSCLA275**

**Explanation:** The management console was not able to locate the source Virtual I/O Server partition's hosting server adapter for the client virtual adapter in its internal database.

**Problem determination:** If the problem persists, contact your next level of support or your service provider.

#### **HSCLA276 HSCLA276**

**Explanation:** The management console was not able to locate the source Virtual I/O Server partition for the client virtual adapter in its internal database.

**Problem determination:** If the problem persists, contact your next level of support or your service provider.

#### **HSCLA277 HSCLA277**

**Explanation:** The management console was not able to obtain all the necessary information from its internal database about the source Virtual I/O Server partitions' virtual server adapters.

#### **HSCLA278 HSCLA278**

**Explanation:** The attempt to obtain the list of the migrating partition's virtual ethernet client adapters from the management console's internal database has failed.

**Problem determination:** If the problem persists, contact your next level of support or your service provider.

## **HSCLA279 HSCLA279**

**Explanation:** The management console was not able to obtain all the necessary information from its internal database about the migrating partition's virtual ethernet client adapters.

**Problem determination:** If the problem persists, contact your next level of support or your service provider.

## **HSCLA27A HSCLA27A**

**Explanation:** The management console was not able to locate the source virtual I/O server partition's hosting server adapter for vlan in its internal database.

**Problem determination:** If the problem persists, contact your next level of support or your service provider.

## **HSCLA27B HSCLA27B**

**Explanation:** The partition cannot be migrated because the processor and/or memory resources it requires exceeds the available resources on the destination managed system.

**Problem determination:** If possible, free up resources from running partitions on the destination managed system, and try the operation again.

## **HSCLA27C HSCLA27C**

**Explanation:** The operation to get the physical device location for adapter on the virtual I/O server partition has failed.

**Problem determination:** If the problem persists, contact your next level of support or your service provider.

## **HSCLA27D HSCLA27D**

**Explanation:** The operation to lock the physical device location for source adapter on the virtual I/O server partition has failed.

**Problem determination:** If the problem persists, contact your next level of support or your service provider.

## **HSCLA27E HSCLA27E**

**Explanation:** The operation to lock the physical device location for target adapter on the virtual I/O server partition has failed.

**Problem determination:** If the problem persists, contact your next level of support or your service provider.

#### **HSCLA27F HSCLA27F**

**Explanation:** The operation to establish the physical device location for adapter on the virtual IO server partition has failed.

**Problem determination:** If the problem persists, contact your next level of support or your service provider.

## **HSCLA280 HSCLA280**

**Explanation:** The operation to unconfigure and undefine virtual adapter on the source virtual I/O server partition has failed.

**Problem determination:** If the problem persists, contact your next level of support or your service provider.

#### **HSCLA281 HSCLA281**

**Explanation:** The operation to query virtual I/O server partition for completion has failed.

**Problem determination:** If the problem persists, contact your next level of support or your service provider.

## **HSCLA282 HSCLA282**

**Explanation:** The operation to check partition for migration readiness has failed.

**Problem determination:** If the problem persists, contact your next level of support or your service provider.

#### **HSCLA283 HSCLA283**

**Explanation:** The operation to prepare partition for migration failed.

**Problem determination:** If the problem persists, contact your next level of support or your service provider.

## **HSCLA284 HSCLA284**

**Explanation:** The request issued to the source mover service partition to start the migration has failed.

contact your next level of support or your service provider.

## **HSCLA285 HSCLA285**

**Explanation:** The request issued to the destination mover service partition to start the migration has failed.

**Problem determination:** If the problem persists, contact your next level of support or your service provider.

## **HSCLA286 HSCLA286**

**Explanation:** The request issued to end the migration session between the management console and the mover service partition has failed.

**Problem determination:** If the problem persists, contact your next level of support or your service provider.

#### **HSCLA287 HSCLA287**

**Explanation:** The request issued to the source mover service partition to stop the migration has failed.

**Problem determination:** If the problem persists, contact your next level of support or your service provider.

#### **HSCLA288 HSCLA288**

**Explanation:** The request issued to the source mover service partition to make the migrating partition suspendable has failed.

**Problem determination:** If the problem persists, contact your next level of support or your service provider.

## **HSCLA289 HSCLA289**

**Explanation:** The request issued to mover service partition to get the migration statistics has failed.

**Problem determination:** If the problem persists, contact your next level of support or your service provider.

## **HSCLA28A HSCLA28A**

**Explanation:** The request issued to mover service partition to test its communications capability with the partner mover service partition has failed.

**Problem determination:** If the problem persists, contact your next level of support or your service provider.

#### **HSCLA28B HSCLA28B**

**Explanation:** The virtual I/O server partition does not provide support for partition migration commands.

**Problem determination:** If the problem persists, contact your next level of support or your service provider.

#### **HSCLA28C HSCLA28C**

**Explanation:** The mover service partition does not provide support for partition migration commands.

**Problem determination:** If the problem persists, contact your next level of support or your service provider.

#### **HSCLA28D HSCLA28D**

**Explanation:** The VIOS partition has not been defined to be a mover service partition (MSP).

**Problem determination:** If the intent is to use this VIOS partition as an MSP, set the MSP attribute for this partition, and try the operation again.

#### **HSCLA28E HSCLA28E**

**Explanation:** Virtual I/O server (VIOS) partition is not in the Running state.

**Problem determination:** The VIOS partition must be in the Running state in order for the migration to proceed.

#### **HSCLA28F HSCLA28F**

**Explanation:** The operation to lock the physical device location for source adapter has failed.

**Problem determination:** If the problem persists, contact your next level of support or your service provider.

#### **HSCLA290 HSCLA290**

**Explanation:** There are no I/O slots available on virtual I/O server partition.

**Problem determination:** If the problem persists, contact your next level of support or your service provider.

## **HSCLA291 HSCLA291**

**Explanation:** The selected partition may have an open virtual terminal session.

**Problem determination:** The management console will force termination of the partition's open virtual terminal session when the migration has completed.

#### **HSCLA292 HSCLA292**

**Explanation:** The selected partition's power controlling partitions list is not empty.

**Problem determination:** If the problem persists, contact your next level of support or your service provider.

#### **HSCLA293 HSCLA293**

**Explanation:** The selected partition is using huge page memory.

**Problem determination:** The profile-specified amount of huge page memory may not be available on the destination managed system, in which case the partition may boot with only a portion or none of the huge page memory after the inactive migration.

## **HSCLA294 HSCLA294**

**Explanation:** The selected partition is using Barrier Synchronization Register (BSR) arrays.

**Problem determination:** The BSR resources will not be maintained in the partition's last activated profile on the destination managed system.

## **HSCLA295 HSCLA295**

**Explanation:** As part of the migration process, the management console will create a new migration profile containing the partition's current state.

**Problem determination:** The default is to use the current profile, which will replace the existing definition of this profile. While this works for most scenarios, other options are possible. You may specify a different existing profile, which would be replaced with the current partition definition, or you may specify a new profile to save the current partition state.

## **HSCLA296 HSCLA296**

**Explanation:** The Dynamic Logical Partitioning Resource Manager (DRM) capability bits for partition are null.

**Problem determination:** The management console requires the DRM capability bits in order to determine if partition mobility functions are supported on the partition.

#### **HSCLA297 HSCLA297**

**Explanation:** Mover service partition (MSP) does not support partition mobility.

**Problem determination:** If the problem persists, contact your next level of support or your service provider.

#### **HSCLA298 HSCLA298**

**Explanation:** Virtual I/O Server partition does not support partition mobility.

**Problem determination:** If the problem persists, contact your next level of support or your service provider.

#### **HSCLA299 HSCLA299**

**Explanation:** The OS level on the migrating partition does not support partition mobility.

**Problem determination:** If the problem persists, contact your next level of support or your service provider.

#### **HSCLA29A HSCLA29A**

**Explanation:** The RMC command issued to partition failed.

**Problem determination:** If the problem persists, contact your next level of support or your service provider.

#### **HSCLA29B HSCLA29B**

**Explanation:** Virtual I/O server (VIOS) partition is not in the Running state.

**Problem determination:** Activate the VIOS partition, and try the operation again.

## **HSCLA29C HSCLA29C**

**Explanation:** The stop migration request is not valid because the management console is not currently controlling a migration of the specified partition.

**Problem determination:** If the problem persists, contact your next level of support or your service provider.

#### **HSCLA29D HSCLA29D**

**Explanation:** The request to stop the migration of the partition cannot be accepted because the migration has progressed beyond the point where it can be safely stopped.

**Problem determination:** If the problem persists, contact your next level of support or your service provider.

#### **HSCLA29E HSCLA29E**

**Explanation:** The request to get the migration data from the service partition for the partition has failed, because the migration state for the partition indicates that it is not currently migrating.

contact your next level of support or your service provider.

## **HSCLA29F HSCLA29F**

**Explanation:** The migration data stored by the service processor for partition is empty.

**Problem determination:** If the problem persists, contact your next level of support or your service provider.

## **HSCLA2A0 HSCLA2A0**

**Explanation:** The migration data for the migrating partition does not contain a partition ID for the partition on the other side managed system.

**Problem determination:** This normally means that the shell partition has not yet been created on the destination managed system.

## **HSCLA2A1 HSCLA2A1**

**Explanation:** The management console cannot find the Managed System Object Manager for partition from the given managed system serial number.

**Problem determination:** If the problem persists, contact your next level of support or your service provider.

#### **HSCLA2A2 HSCLA2A2**

**Explanation:** The management console cannot find the Partition Object Manager for partition on managed system.

**Problem determination:** If the problem persists, contact your next level of support or your service provider.

## **HSCLA2A3 HSCLA2A3**

**Explanation:** The migration recovery operation cannot be performed for partition because the management console cannot find the unique migration identifier for the migration.

**Problem determination:** If the problem persists, contact your next level of support or your service provider.

## **HSCLA2A4 HSCLA2A4**

**Explanation:** The migration recovery operation cannot be performed for the partition, because the migration data stored by the service processor for the migration is either empty or not available.

**Problem determination:** If the problem persists, contact your next level of support or your service provider.

## **HSCLA2A5 HSCLA2A5**

**Explanation:** The partition migration has finished, and the management console is performing a migration cleanup for partition on the source managed system.

**Problem determination:** If the problem persists, contact your next level of support or your service provider.

## **HSCLA2A6 HSCLA2A6**

**Explanation:** The partition migration has stopped, and the management console is performing a migration cleanup for the shell partition on the destination managed system.

**Problem determination:** If the problem persists, contact your next level of support or your service provider.

## **HSCLA2A7 HSCLA2A7**

**Explanation:** Only the hypervisor migration state for partition can be cleaned up with the migration recovery operation, because the management console was not able to determine the unique migration identifier for the migration.

**Problem determination:** If the problem persists, contact your next level of support or your service provider.

#### **HSCLA2A8 HSCLA2A8**

**Explanation:** The management console is skipping the cleanup of the virtual SCSI adapters on the destination managed system's virtual I/O server partition because it is not activated.

**Problem determination:** If the problem persists, contact your next level of support or your service provider.

## **HSCLA2A9 HSCLA2A9**

**Explanation:** The management console cannot recover the virtual SCSI slots on the destination managed system's virtual I/O server partition because it is not activated.

**Problem determination:** If the problem persists, contact your next level of support or your service provider.

## **HSCLA2AA HSCLA2AA**

**Explanation:** The management console is skipping the virtual SCSI adapter cleanup on the source managed system's virtual I/O server partition, because it is not activated.

## **HSCLA2AB • HSCLA2B6**

contact your next level of support or your service provider.

## **HSCLA2AB HSCLA2AB**

**Explanation:** The management console cannot recover the virtual SCSI slots on the source managed system's virtual I/O server partition, because it is not activated.

**Problem determination:** If the problem persists, contact your next level of support or your service provider.

## **HSCLA2AC HSCLA2AC**

**Explanation:** The requested operation cannot be performed because the managed system is not in the Operating state.

**Problem determination:** If the problem persists, contact your next level of support or your service provider.

## **HSCLA2AD HSCLA2AD**

**Explanation:** The migrating partition's compatibility data checking on the destination managed system has failed.

**Problem determination:** Verify that the partition has been correctly set up for migration to the selected destination managed system, and try the operation again.

## **HSCLA2AE HSCLA2AE**

**Explanation:** The migrating partition's minimum required processing units value exceeds the number of configurable processors on the destination managed system.

**Problem determination:** If the problem persists, contact your next level of support or your service provider.

## **HSCLA2AF HSCLA2AF**

**Explanation:** The migrating partition's maximum required processing units value exceeds the maximum processor capacity of the destination managed system.

**Problem determination:** If the problem persists, contact your next level of support or your service provider.

## **HSCLA2B0 HSCLA2B0**

**Explanation:** The migrating partition's minimum required memory value exceeds the amount of configurable memory on the destination managed system.

**Problem determination:** If the problem persists,

contact your next level of support or your service provider.

#### **HSCLA2B1 HSCLA2B1**

**Explanation:** The migrating partition's maximum required memory value exceeds the maximum memory capacity of the destination managed system.

**Problem determination:** If the problem persists, contact your next level of support or your service provider.

## **HSCLA2B2 HSCLA2B2**

**Explanation:** The migration operation failed because the specified partition ID is no longer valid.

**Problem determination:** If the problem persists, contact your next level of support or your service provider.

#### **HSCLA2B3 HSCLA2B3**

**Explanation:** The migrating partition's virtual ethernet adapter configured to use vlan cannot be hosted by the existing virtual I/O server (VIOS) partitions on the destination managed system.

**Problem determination:** To migrate the partition, verify the correct setup of the destination managed system's VIOS partitions, then try the operation again.

#### **HSCLA2B4 HSCLA2B4**

**Explanation:** The partition cannot be migrated, because its MAC address base value is the same as the MAC address base value for partition on the destination managed system.

**Problem determination:** If the problem persists, contact your next level of support or your service provider.

## **HSCLA2B5 HSCLA2B5**

**Explanation:** The management console was not able to obtain the necessary virtual ethernet adapter information from its internal database for the destination managed system.

**Problem determination:** If the problem persists, contact your next level of support or your service provider.

## **HSCLA2B6 HSCLA2B6**

**Explanation:** A virtual asynchronous services interface (VASI) or IP address selection has been specified without an accompanying mover service partition (MSP) selection.

**Problem determination:** Please include an MSP

selection if specifying a VASI or IP address, or allow the management console to make the VASI, IP address, and MSP choices, by not specifying any selections when issuing the command to migrate.

## **HSCLA2B7 HSCLA2B7**

**Explanation:** The management console was unable to find a valid mover service partition (MSP) on managed system.

**Problem determination:** MSPs must exist on both the source and destination managed systems, and they must be able to communicate with each other to be considered capable of performing an active partition migration. Verify your migration setup with correctly configured and communicating MSPs on both source and destination managed systems, and try the operation again.

## **HSCLA2B8 HSCLA2B8**

**Explanation:** The selected mover service partition on the managed system does not provide support for partition migration commands.

**Problem determination:** Verify that the partition is running at a software level that supports partition migration, and try the operation again.

## **HSCLA2B9 HSCLA2B9**

**Explanation:** The selected mover service partition (MSP) on the managed system has not been defined to be an MSP.

**Problem determination:** Set the MSP attribute for the partition, and try the operation again.

## **HSCLA2BA HSCLA2BA**

**Explanation:** The selected mover service partition (MSP) on the managed system is not in the list of valid MSP-configured virtual I/O server partitions.

**Problem determination:** Verify the correct MSP configuration of the partition and try the operation again.

## **HSCLA2BB HSCLA2BB**

**Explanation:** The selected mover service partition (MSP) on the managed system has not been defined to be an MSP and does not provide support for partition mobility commands.

**Problem determination:** Set the MSP attribute for the partition and verify that it is running at a software level that supports partition mobility, then try the operation again.

## **HSCLA2BC HSCLA2BC**

**Explanation:** The selected mover service partition (MSP) cannot be used. It may have reached its maximum concurrent partition migration limit, or it can commicate with its partner MSP either because its given virtual asynchronous services interface (VASI) device is no longer valid or because its designated IP address cannot communicate with the designated IP address on its partner MSP.

**Problem determination:** Verify the network setup of the MSP to ensure that a valid VASI device has been specified and that it has at least one IP address that can communicate with an IP address on its partner MSP. Then try the operation again.

#### **HSCLA2BD HSCLA2BD**

**Explanation:** The management console was not able to find a valid virtual I/O server (VIOS) partition on the managed system.

**Problem determination:** Verify the correct migration setup of the managed system, including the configuration of one or more VIOS partitions, and try the operation again.

## **HSCLA2BE HSCLA2BE**

**Explanation:** A migration is already in progress for partition.

**Problem determination:** Migration cannot be performed on a partition that is already migrating.

## **HSCLA2BF HSCLA2BF**

**Explanation:** For the client virtual SCSI or virtual fibre channel adapter on the migrating partition, the associated virtual I/O server partition's virtual slot only allows the client partition's virtual slot to connect in.

**Problem determination:** If the problem persists, contact your next level of support or your service provider.

#### **HSCLA2C0 HSCLA2C0**

**Explanation:** The operation to establish the physical device location for adapter on the virtual I/O server (VIOS) partition has failed.

**Problem determination:** There exists a conflict with available virtual SCSI adapters on that VIOS.

## **HSCLA2C1 HSCLA2C1**

**Explanation:** There is a conflict with the available virtual SCSI adapters on virtual I/O server partition.

# **HSCLA2C2 • HSCLA2CC**

contact your next level of support or your service provider.

## **HSCLA2C2 HSCLA2C2**

**Explanation:** The migration recovery cannot proceed because the service processor indicates that the given partition is not in the middle of a migration, and the saved migration transaction recovery file for this partition does not exist on this management console.

**Problem determination:** Perform one or more of the following steps: (1) Check the partition name to ensure that the correct partition name has been provided; (2) Restart the service processor; (3) Locate the management console that was used to perform the migration, which should have the saved migration transaction recovery file for this partition. Then try the migration recovery operation again.

## **HSCLA2C3 HSCLA2C3**

**Explanation:** The migration recovery cannot proceed because the migration-related data that is saved in the service processor for the given partition is empty, and the saved migration transaction recovery file for this partition does not exist on this management console.

**Problem determination:** Locate the management console that was used to perform the migration, which should have the saved migration transaction recovery file for this partition. Then try the migration recovery operation again.

## **HSCLA2C4 HSCLA2C4**

**Explanation:** The migration recovery cannot proceed because the saved migration transaction recovery file does not exist on this management console.

**Problem determination:** If possible, issue the migration recovery from the management console that was used to perform the migration, which should have the saved migration transaction recovery file for this partition. Otherwise, use the force option to force the recovery to proceed on this management console.

## **HSCLA2C5 HSCLA2C5**

**Explanation:** The migration recovery cannot proceed because the management console cannot find the information for the partner managed system.

**Problem determination:** Use the force option to recover only one side of the migration.

#### **HSCLA2C6 HSCLA2C6**

**Explanation:** The migration recovery operation can recover only one side of the migration because it cannot not get the information about the partner managed system.

**Problem determination:** If the problem persists, contact your next level of support or your service provider.

#### **HSCLA2C7 HSCLA2C7**

**Explanation:** The management console cannot determine the MTMS of the partner managed system.

**Problem determination:** If the problem persists, contact your next level of support or your service provider.

## **HSCLA2C8 HSCLA2C8**

**Explanation:** The management console cannot determine the partition name of the migrating partition on the partner managed system.

**Problem determination:** If the problem persists, contact your next level of support or your service provider.

## **HSCLA2C9 HSCLA2C9**

**Explanation:** The management console is unable to open or write to the partition migration transaction recovery file.

**Problem determination:** Without a migration transaction file, the management console may be limited in its ability to fully recover a migration if it fails to complete successfully.

## **HSCLA2CA HSCLA2CA**

**Explanation:** The management console is unable to open or read from the partition migration transaction recovery file.

**Problem determination:** Without access to the migration transaction file, the management console may be limited in its ability to perform a complete recovery of the partition migration.

#### **HSCLA2CB HSCLA2CB**

**Explanation:** The migration has been stopped by the management console administrator.

**Problem determination:** If the problem persists, contact your next level of support or your service provider.

## **HSCLA2CC HSCLA2CC**

**Explanation:** The management console is unable to locate the migration transaction recovery file for the given unique migration identifier, the given source partition, and the given destination partition.

contact your next level of support or your service provider.

## **HSCLA2CD HSCLA2CD**

**Explanation:** The management console is unable to delete the migration transaction recovery file.

**Problem determination:** If the problem persists, contact your next level of support or your service provider.

## **HSCLA2CE HSCLA2CE**

**Explanation:** The management console is unable to locate or recreate the partition's migration transaction recovery file.

**Problem determination:** Without the migration transaction recovery file, the management console may be limited in its ability to perform a complete recovery of the partition's migration. If possible, issue the migration recovery from the management console that was used to perform the migration, which should have the saved migration transaction recovery file. Otherwise, use the force option to force the recovery to

proceed without it on this management console.

## **HSCLA2CF HSCLA2CF**

**Explanation:** The partition migration has been stopped unexpectedly.

**Problem determination:** Perform a migration recovery for this partition, if necessary.

#### **HSCLA2D0 HSCLA2D0**

**Explanation:** The migration has been stopped because the management console has lost connection to the source service processor.

**Problem determination:** If the problem persists, contact your next level of support or your service provider.

## **HSCLA2D1 HSCLA2D1**

**Explanation:** The partition migration cannot proceed because the specified source and destination managed systems are the same.

**Problem determination:** If the problem persists, contact your next level of support or your service provider.

## **HSCLA2D2 HSCLA2D2**

**Explanation:** The partition changes are not allowed because the partition is currently in a state of migration.

**Problem determination:** If the problem persists,

contact your next level of support or your service provider.

#### **HSCLA2D3 HSCLA2D3**

**Explanation:** The managed system has rejected the migration operation due to an invalid partition ID.

**Problem determination:** If the problem persists, contact your next level of support or your service provider.

## **HSCLA2D4 HSCLA2D4**

**Explanation:** This operation cannot be performed at this time because the managed system has reached its maximum number of concurrent active partition migration, suspend, and resume operations.

**Problem determination:** Try the operation again later.

#### **HSCLA2D5 HSCLA2D5**

**Explanation:** The partition cannot be migrated at this time because the managed system has reached its maximum number of concurrent inactive migrations.

**Problem determination:** Try the operation again later.

#### **HSCLA2D6 HSCLA2D6**

**Explanation:** The request to start migrating the partition has been rejected by the managed system because the unique migration identifier specified with the request is not valid.

**Problem determination:** Try the operation again, and if the problem persists, contact your hardware service representative.

#### **HSCLA2D7 HSCLA2D7**

**Explanation:** The request to start migrating the partition has been rejected by the managed system due to the request for an invalid migration type.

**Problem determination:** Try the operation again, and if the problem persists, contact your hardware service representative.

#### **HSCLA2D8 HSCLA2D8**

**Explanation:** The managed system is currently using emergency power and therefore cannot accept the request to start migrating the partition.

#### **HSCLA2D9 HSCLA2D9**

**Explanation:** The managed system has returned a bad partition state error for the requested migration operation.

**Problem determination:** If the problem persists, contact your next level of support or your service provider.

#### **HSCLA2DA HSCLA2DA**

**Explanation:** The managed system has rejected the request to start a migration because the partition is using physical I/O.

**Problem determination:** If the problem persists, contact your next level of support or your service provider.

## **HSCLA2DB HSCLA2DB**

**Explanation:** The managed system has rejected the request to migrate the partition because the configuration of the partition's virtual I/O adapters will not support a migration of the partition.

**Problem determination:** If the problem persists, contact your next level of support or your service provider.

## **HSCLA2DC HSCLA2DC**

**Explanation:** The managed system has rejected the migration request because the partition firmware level does not support partition mobility.

**Problem determination:** If the problem persists, contact your next level of support or your service provider.

#### **HSCLA2DD HSCLA2DD**

**Explanation:** Migration to the specified managed system cannot be performed on the partition because the source and destination managed systems' firmware levels are not compatible.

**Problem determination:** If the problem persists, contact your next level of support or your service provider.

#### **HSCLA2DE HSCLA2DE**

**Explanation:** The migration has been rejected by the destination managed system because the partition is using hardware features that are not supported by the destination managed system.

**Problem determination:** If the problem persists, contact your next level of support or your service provider.

#### **HSCLA2DF HSCLA2DF**

**Explanation:** The partition is running at a firmware compatibility level that is not supported by the destination managed system.

**Problem determination:** Use the management console to configure a level that is supported by the destination managed system.

#### **HSCLA2E0 HSCLA2E0**

**Explanation:** The partition is running at a processor compatibility level that is not supported by the destination managed system.

**Problem determination:** Use the management console to configure a level that is supported by the destination managed system.

## **HSCLA2E1 HSCLA2E1**

**Explanation:** The request to set the final migration state for the partition has been rejected by the managed system because the specified final migration state is not valid.

**Problem determination:** If the problem persists, contact your next level of support or your service provider.

## **HSCLA2E2 HSCLA2E2**

**Explanation:** The request to set the final migration state and end the migration cannot be accepted by the managed system because the mover service partition's VASI device is still open.

**Problem determination:** If the problem persists, contact your next level of support or your service provider.

## **HSCLA2E3 HSCLA2E3**

**Explanation:** The operation has been rejected by the managed system because partition changes are still taking place.

**Problem determination:** Please wait five minutes, then try the recovery operation again.

#### **HSCLA2E4 HSCLA2E4**

**Explanation:** The partition cannot be migrated because the transfer of partition data has failed.

## **HSCLA2E5 HSCLA2E5**

**Explanation:** The partition migration data transfer has been rejected by the managed system because the migration type is not valid.

**Problem determination:** If the problem persists, contact your next level of support or your service provider.

## **HSCLA2E6 HSCLA2E6**

**Explanation:** The managed system does not have any migration data stored for this partition.

**Problem determination:** If the problem persists, contact your next level of support or your service provider.

## **HSCLA2E7 HSCLA2E7**

**Explanation:** The partition cannot be migrated because it is using a Host Ethernet Adapter.

**Problem determination:** If the problem persists, contact your next level of support or your service provider.

## **HSCLA2E8 HSCLA2E8**

**Explanation:** A partition migration was started but did not complete successfully. Recovery procedures were started but did not complete successfully.

**Problem determination:** If the problem persists, contact your next level of support or your service provider.

## **HSCLA2E9 HSCLA2E9**

**Explanation:** The migrating partition belongs to a system profile. After the migration, it will be deleted from that system profile.

**Problem determination:** If the problem persists, contact your next level of support or your service provider.

## **HSCLA2EA HSCLA2EA**

**Explanation:** Too many partition mobility VASI adapters have been specified.

**Problem determination:** If the problem persists, contact your next level of support or your service provider.

## **HSCLA2EB HSCLA2EB**

**Explanation:** The virtual adapter ID is reserved for virtual IO servers on systems with POWER6 processors. It cannot be used for user defined virtual adapters. The adapter ID must be greater than 10.

**Problem determination:** If the problem persists, contact your next level of support or your service provider.

## **HSCLA2EC HSCLA2EC**

**Explanation:** The VASI adapter id is not valid. Only values between 2 and 10, inclusive, are valid.

## **HSCLA2ED HSCLA2ED**

**Explanation:** The maximum number of virtual slots is not valid.

**Problem determination:** The number must be greater than 10 for a Virtual I/O Server partition on systems with POWER6 processors.

## **HSCLA2EE HSCLA2EE**

**Explanation:** The maximum number of virtual slots is invalid.

**Problem determination:** It must be greater than 1.

## **HSCLA2EF HSCLA2EF**

**Explanation:** The specified destination partition ID is not valid.

**Problem determination:** If the problem persists, contact your next level of support or your service provider.

#### **HSCLA2F0 HSCLA2F0**

**Explanation:** The partition cannot be migrated because it has a virtual Ethernet trunk adapter.

**Problem determination:** If the problem persists, contact your next level of support or your service provider.

## **HSCLA2F1 HSCLA2F1**

**Explanation:** There are no partition IDs available on the destination managed system.

**Problem determination:** If the problem persists, contact your next level of support or your service provider.

## **HSCLA2F2 HSCLA2F2**

**Explanation:** The partition cannot be migrated because it has a virtual fibre channel adapter, and the destination managed system does not support virtual fibre channel adapters.

#### **HSCLA2F3 HSCLA2F3**

**Explanation:** The partition cannot be migrated because it is using a non-default virtual Ethernet switch, and the destination managed system does not support non-default virtual Ethernet switches.

**Problem determination:** If the problem persists, contact your next level of support or your service provider.

#### **HSCLA2F4 HSCLA2F4**

**Explanation:** Destination Virtual I/O Server (VIOS) partitions cannot be identified to host all of the migrating partition's virtual adapters.

**Problem determination:** Verify the correct setup of the destination managed system's VIOS partitions, and check the availability of slots in those partitions.

#### **HSCLA2F5 HSCLA2F5**

**Explanation:** The partition cannot be migrated because it is a shared memory partition.

**Problem determination:** If the problem persists, contact your next level of support or your service provider.

## **HSCLA2F7 HSCLA2F7**

**Explanation:** The SSH authentication key is already set for the user on the management console.

**Problem determination:** If the problem persists, contact your next level of support or your service provider.

## **HSCLA2F8 HSCLA2F8**

**Explanation:** The command failed.

**Problem determination:** Verify that the specified user ID and password are valid.

#### **HSCLA2F9 HSCLA2F9**

**Explanation:** The command failed.

**Problem determination:** Verify that the specified IP address or host name is valid.

## **HSCLA2FA HSCLA2FA**

**Explanation:** The shared memory pool that is used by the migrating partition is not supported by the destination managed system.

**Problem determination:** If the problem persists, contact your next level of support or your service provider.

#### **HSCLA2FB HSCLA2FB**

**Explanation:** The specified virtual SCSI or virtual fibre channel adapter is not valid.

**Problem determination:** If the problem persists, contact your next level of support or your service provider.

#### **HSCLA2FC HSCLA2FC**

**Explanation:** An internal error occurred.

**Problem determination:** Try the migration operation again. If this error persists, contact your service representative.

## **HSCLA2FD HSCLA2FD**

**Explanation:** The reserved storage device pool or shared memory pool on the destination managed system does not have an available device that is large enough for the migrating partition.

**Problem determination:** If the problem persists, contact your next level of support or your service provider.

## **HSCLA2FE HSCLA2FE**

**Explanation:** The migrating partition uses shared memory, however no shared memory pool exists on the destination managed system.

**Problem determination:** If the problem persists, contact your next level of support or your service provider.

#### **HSCLA2FF HSCLA2FF**

**Explanation:** An internal management console error has occurred.

**Problem determination:** If this error persists, contact your service representative.

#### **HSCLA300 HSCLA300**

**Explanation:** The Virtual I/O Server partition assigned to the shared memory pool to provide paging services is not in the Running state.

**Problem determination:** If the problem persists, contact your next level of support or your service provider.

## **HSCLA301 HSCLA301**

**Explanation:** There is no RMC connection between the management console and the Virtual I/O Server partition assigned to the shared memory pool to provide paging services.
contact your next level of support or your service provider.

# **HSCLA302 HSCLA302**

**Explanation:** The shared memory pool on the destination managed system has no Virtual I/O Server partition assigned to provide paging services.

**Problem determination:** If the problem persists, contact your next level of support or your service provider.

# **HSCLA303 HSCLA303**

**Explanation:** The destination shared memory pool does not provide the redundant paging services support required by the mobile partition. To migrate this partition, the destination shared memory pool must be configured with redundant paging VIOS partitions.

**Problem determination:** If the problem persists, contact your next level of support or your service provider.

# **HSCLA304 HSCLA304**

**Explanation:** A suitable shared memory pool for the mobile partition was not found on the destination managed system.

**Problem determination:** In order to support the mobile partition, the destination managed system must have a shared memory pool that can accommodate the partition's entitled and maximum memory values, as well as its redundant paging requirements. If the destination managed system has a shared memory pool, inability to support the mobile shared memory partition can be due to lack of sufficient memory in the pool, or lack of a paging space device in the pool that meets the mobile partition's redundancy and size requirements.

# **HSCLA305 HSCLA305**

**Explanation:** An internal management console error occurred.

**Problem determination:** If this error persists, contact your service representative.

# **HSCLA306 HSCLA306**

**Explanation:** There is an insufficient amount of memory available in the shared memory pool on the destination managed system to migrate this partition.

**Problem determination:** If the problem persists, contact your next level of support or your service provider.

**HSCLA307 HSCLA307**

**Explanation:** The command failed.

**Problem determination:** Verify that SSH is enabled on the remote management console.

## **HSCLA308 HSCLA308**

**Explanation:** An internal management console error occurred.

**Problem determination:** If this error persists, contact your service representative.

### **HSCLA309 HSCLA309**

**Explanation:** An internal management console error occurred.

**Problem determination:** If this error persists, contact your service representative.

### **HSCLA30A HSCLA30A**

**Explanation:** An internal management console error occurred.

**Problem determination:** If this error persists, contact your service representative.

#### **HSCLA30B HSCLA30B**

**Explanation:** An internal management console error occurred.

**Problem determination:** If this error persists, contact your service representative.

### **HSCLA30C HSCLA30C**

**Explanation:** An internal management console error occurred.

**Problem determination:** If this error persists, contact your service representative.

### **HSCLA30D HSCLA30D**

**Explanation:** The selected primary paging VIOS partition is not assigned to the shared memory pool on the destination managed system.

**Problem determination:** If the problem persists, contact your next level of support or your service provider.

# **HSCLA30E HSCLA30E**

**Explanation:** There is not a device available in the reserved storage device pool or shared memory pool on the destination managed system that can be used by the mobile partition.

**Problem determination:** If the problem persists, contact your next level of support or your service provider.

# **HSCLA30F HSCLA30F**

**Explanation:** The selected reserved storage device cannot be found on the selected primary VIOS partition.

**Problem determination:** If the problem persists, contact your next level of support or your service provider.

# **HSCLA310 HSCLA310**

**Explanation:** A reserved storage device was selected for both the primary and secondary paging VIOS partitions. A reserved storage device can be selected for only the primary VIOS partition unless the mobile partition is configured to use redundant VIOS partitions on the destination managed system.

**Problem determination:** If the problem persists, contact your next level of support or your service provider.

# **HSCLA311 HSCLA311**

**Explanation:** The selected reserved storage devices for the primary and secondary VIOS partitions on the destination managed system are not valid. You must specify the same device if selecting devices for both the primary and secondary VIOS partitions.

**Problem determination:** If the problem persists, contact your next level of support or your service provider.

### **HSCLA312 HSCLA312**

**Explanation:** The selected reserved storage device is not in the list of devices that are hosted by the primary VIOS partition on the destination managed system.

**Problem determination:** If the problem persists, contact your next level of support or your service provider.

### **HSCLA313 HSCLA313**

**Explanation:** The shared memory pool ID specified cannot be found on the destination managed system.

**Problem determination:** If the problem persists, contact your next level of support or your service provider.

## **HSCLA314 HSCLA314**

**Explanation:** The maximum number of shared memory partitions that can be hosted by the paging VIOS partition on the destination managed system are running. If you want to migrate this partition, you must shut down one of the shared memory partitions first.

**Problem determination:** If the problem persists, contact your next level of support or your service provider.

# **HSCLA315 HSCLA315**

**Explanation:** The number of shared memory partitions currently using VIOS partition for paging cannot be determined.

**Problem determination:** If the problem persists, contact your next level of support or your service provider.

### **HSCLA316 HSCLA316**

**Explanation:** The number of shared memory partitions supported by the VIOS partitions used for paging on managed system cannot be determined.

**Problem determination:** If the problem persists, contact your next level of support or your service provider.

### **HSCLA317 HSCLA317**

**Explanation:** A partition migration cannot be stopped from the destination management console A migration has to be stopped from the source management console

**Problem determination:** If the problem persists, contact your next level of support or your service provider.

### **HSCLA318 HSCLA318**

**Explanation:** The migration command issued to the destination management console failed.

**Problem determination:** If the problem persists, contact your next level of support or your service provider.

### **HSCLA319 HSCLA319**

**Explanation:** The migrating partition's virtual fibre channel client adapter cannot be hosted by the existing Virtual I/O Server (VIOS) partitions on the destination managed system.

**Problem determination:** To migrate the partition, set up the necessary VIOS host on the destination managed system, then try the operation again.

# **HSCLA31A HSCLA31A**

**Explanation:** The management console is not able to suggest a Virtual I/O Server (VIOS) partition on the destination managed system to host the migrating partition's virtual fibre channel client adapter.

**Problem determination:** To migrate the partition, verify the correct setup of the destination managed system's VIOS partitions, and try the operation again.

# **HSCLA31B HSCLA31B**

**Explanation:** The mapping of the migrating partition's virtual fibre channel adapter to the Virtual I/O Server (VIOS) partition on the destination managed system is not currently valid.

**Problem determination:** Please issue the command to list the possible and suggested client adapter to destination VIOS partition mappings, and try the operation again using a new mapping from this list. Alternatively, allow the management console to make the selection automatically by not specifying a mapping when starting the migration.

# **HSCLA31C HSCLA31C**

**Explanation:** The specified virtual fibre channel client adapter cannot be found.

**Problem determination:** Please issue the command to list the possible and suggested virtual adapter mappings, and try the operation again using valid client adapters from this list. Alternatively, allow the management console to make the selection automatically by not specifying any mappings when starting the migration.

### **HSCLA31D HSCLA31D**

**Explanation:** An internal error occurred.

**Problem determination:** Try the migration operation again. If this error persists, contact your service representative.

# **HSCLA31E HSCLA31E**

**Explanation:** An internal error occurred.

**Problem determination:** Try the migration operation again. If this error persists, contact your service representative.

# **HSCLA31F HSCLA31F**

**Explanation:** An internal error occurred.

**Problem determination:** Try the migration operation again. If this error persists, contact your service representative.

#### **HSCLA320 HSCLA320**

**Explanation:** An internal error occurred.

**Problem determination:** Try the migration operation again. If this error persists, contact your service representative.

#### **HSCLA321 HSCLA321**

**Explanation:** An internal error occurred.

**Problem determination:** Try the migration operation again. If this error persists, contact your service representative.

### **HSCLA322 HSCLA322**

**Explanation:** An internal error occurred.

**Problem determination:** Try the migration operation again. If this error persists, contact your service representative.

#### **HSCLA323 HSCLA323**

**Explanation:** An internal error occurred.

**Problem determination:** Try the migration operation again. If this error persists, contact your service representative.

#### **HSCLA324 HSCLA324**

**Explanation:** The request to the managed system to migrate partition has failed because the unique migration identifier specified with the request is already in use on the remote system.

**Problem determination:** Try the operation again. If this error persists, contact your service representative.

### **HSCLA325 HSCLA325**

**Explanation:** The managed system was not found.

**Problem determination:** If the problem persists, contact your next level of support or your service provider.

### **HSCLA326 HSCLA326**

**Explanation:** The partition was not found.

**Problem determination:** If the problem persists, contact your next level of support or your service provider.

# **HSCLA327 HSCLA327**

**Explanation:** The recovery operation failed.

**Problem determination:** If possible, perform the recovery operation from the management console that

# **HSCLA328 • HSCLA333**

was used to perform the migration. Otherwise, perform the recovery operation again from this management console using the force option.

# **HSCLA328 HSCLA328**

**Explanation:** The destination managed system was not found.

**Problem determination:** If the problem persists, contact your next level of support or your service provider.

# **HSCLA329 HSCLA329**

**Explanation:** The source managed system was not found.

**Problem determination:** If the problem persists, contact your next level of support or your service provider.

### **HSCLA32A HSCLA32A**

**Explanation:** An internal error occurred.

**Problem determination:** Try the migration operation again. If this error persists, contact your service representative.

# **HSCLA32B HSCLA32B**

**Explanation:** An internal error occurred.

**Problem determination:** Try the migration operation again. If this error persists, contact your service representative.

# **HSCLA32C HSCLA32C**

**Explanation:** Unable to determine remote user name due to a failure to retrieve the user context.

**Problem determination:** If the problem persists, contact your next level of support or your service provider.

# **HSCLA32D HSCLA32D**

**Explanation:** The recovery operation failed because the management console does not have enough information about the destination side, You can try issuing the migration recovery command again using the force option.

**Problem determination:** If the problem persists, contact your next level of support or your service provider.

# **HSCLA32E HSCLA32E**

**Explanation:** The management console cannot recover the destination system. You can try issuing the migration recovery command again using the force option.

**Problem determination:** If the problem persists, contact your next level of support or your service provider.

## **HSCLA32F HSCLA32F**

**Explanation:** The specified partition ID is no longer valid. Tthe next valid available partition ID will be used.

**Problem determination:** If the problem persists, contact your next level of support or your service provider.

# **HSCLA330 HSCLA330**

**Explanation:** The virtual Ethernet trunk adapter cannot be created because the partition already has a trunk adapter in its virtual I/O slot that has the same trunk priority as the new trunk adapter you are creating.

**Problem determination:** Please modify the trunk priority of your new virtual Ethernet trunk adapter accordingly and reactivate the partition.

# **HSCLA331 HSCLA331**

**Explanation:** The virtual Ethernet adapter cannot be created because the partition already has a trunk adapter in its virtual I/O slot. The new virtual Ethernet adapter has a matching trunk priority, incorrect VLAN ID, and mismatched Port VLAN IDs.

**Problem determination:** Please modify the profile accordingly and reactivate the partition.

### **HSCLA332 HSCLA332**

**Explanation:** The virtual Ethernet adapter cannot be created because the partition already has a trunk adapter in its virtual I/O slot with a VLAN ID that is different than the already defined virtual ethernet adapter.

**Problem determination:** Please modify the profile accordingly and reactivate the partition.

### **HSCLA333 HSCLA333**

**Explanation:** The virtual Ethernet adapter cannot be created because the partition already has a trunk adapter in its virtual I/O slot that has a different number of Port VLAN IDs than the new virtual Ethernet adapter that will be created.

**Problem determination:** Please modify the profile accordingly and reactivate the partition.

# **HSCLA334 HSCLA334**

**Explanation:** The virtual Ethernet adapter cannot be created because the partition already has a trunk adapter in its virtual I/O slot that has a mismatched set of Port VLAN IDs than the new virtual ethernet adapter that will be created.

**Problem determination:** Please modify the profile accordingly and reactivate the partition.

# **HSCLA335 HSCLA335**

**Explanation:** The management console for the destination managed system does not support one or more capabilities required to perform this operation.

**Problem determination:** If the problem persists, contact your next level of support or your service provider.

# **HSCLA336 HSCLA336**

**Explanation:** The management console for the source managed system does not support one or more capabilities required by the management console managing the destination managed system.

**Problem determination:** If the problem persists, contact your next level of support or your service provider.

# **HSCLA337 HSCLA337**

**Explanation:** The operation involving the remote management console has failed.

**Problem determination:** Try the operation again. If this error persists, contact your service representative.

### **HSCLA338 HSCLA338**

**Explanation:** The destination managed system does not support Active Memory Sharing.

**Problem determination:** If the problem persists, contact your next level of support or your service provider.

### **HSCLA339 HSCLA339**

**Explanation:** The selected primary paging VIOS partition is not assigned to the shared memory pool on the destination managed system.

**Problem determination:** If the problem persists, contact your next level of support or your service provider.

### **HSCLA33A HSCLA33A**

**Explanation:** The current primary paging VIOS setting for the migrating partition cannot be maintained on the destination managed system.

**Problem determination:** If the problem persists, contact your next level of support or your service provider.

# **HSCLA33B HSCLA33B**

**Explanation:** The selected primary paging VIOS partition ID does not specify a valid partition on the destination managed system.

**Problem determination:** If the problem persists, contact your next level of support or your service provider.

# **HSCLA33C HSCLA33C**

**Explanation:** The selected paging VIOS partition ID do not specify the same partition on the destination managed system.

**Problem determination:** If the problem persists, contact your next level of support or your service provider.

# **HSCLA33D HSCLA33D**

**Explanation:** The selected primary paging VIOS partition does not specify a valid partition on the destination managed system.

**Problem determination:** If the problem persists, contact your next level of support or your service provider.

### **HSCLA33E HSCLA33E**

**Explanation:** Invalid power and run state combination.

**Problem determination:** If the problem persists, contact your next level of support or your service provider.

### **HSCLA33F HSCLA33F**

**Explanation:** Active memory sharing attributes that were specified for the migrating partition will not be used, because this partition is not a shared memory partition.

**Problem determination:** If the problem persists, contact your next level of support or your service provider.

#### **HSCLA340 HSCLA340**

**Explanation:** The management console may not be able to replicate the source multipath I/O configuration for the migrating partition's virtual I/O adapters on the destination.

**Problem determination:** This means one or both of the following: (1) Client adapters that are assigned to different source VIOS hosts may be assigned to a single VIOS host on the destination; (2) Client adapters that are assigned to a single source VIOS host may be assigned to different VIOS hosts on the destination. You can review the complete list of HMC-chosen mappings by issuing the command to list the virtual I/O mappings for the migrating partition.

#### **HSCLA341 HSCLA341**

**Explanation:** The specified virtual I/O server partition ID is not valid on destination managed system.

**Problem determination:** If the problem persists, contact your next level of support or your service provider.

# **HSCLA342 HSCLA342**

**Explanation:** The specified virtual I/O server partition is not valid on destination managed system.

**Problem determination:** If the problem persists, contact your next level of support or your service provider.

# **HSCLA343 HSCLA343**

**Explanation:** The specified virtual I/O server partition ID do not specify the same partition on destination managed system.

**Problem determination:** If the problem persists, contact your next level of support or your service provider.

# **HSCLA344 HSCLA344**

**Explanation:** The specified mover service partition ID is not valid on managed system.

**Problem determination:** If the problem persists, contact your next level of support or your service provider.

#### **HSCLA345 HSCLA345**

**Explanation:** The specified mover service partition is not valid on managed system.

**Problem determination:** If the problem persists, contact your next level of support or your service provider.

#### **HSCLA346 HSCLA346**

**Explanation:** The partition cannot be migrated with the selected mover service partitions pair, because the mover service partition ID do not specify the same partition on managed system.

**Problem determination:** If the problem persists, contact your next level of support or your service provider.

#### **HSCLA347 HSCLA347**

**Explanation:** The specified primary paging VIOS partition ID is not valid on destination managed system.

**Problem determination:** If the problem persists, contact your next level of support or your service provider.

### **HSCLA348 HSCLA348**

**Explanation:** The specified primary paging VIOS partition is not valid on destination managed system.

**Problem determination:** If the problem persists, contact your next level of support or your service provider.

### **HSCLA349 HSCLA349**

**Explanation:** The partition cannot be migrated with the selected primary paging VIOS partition ID and name, because the paging VIOS partition ID do not specify the same partition on destination managed system.

**Problem determination:** If the problem persists, contact your next level of support or your service provider.

#### **HSCLA34A HSCLA34A**

**Explanation:** The specified shared processor pool ID is not valid on destination managed system.

**Problem determination:** If the problem persists, contact your next level of support or your service provider.

# **HSCLA34B HSCLA34B**

**Explanation:** The specified shared processor pool is not valid on destination managed system.

**Problem determination:** If the problem persists, contact your next level of support or your service provider.

# **HSCLA34C HSCLA34C**

**Explanation:** The partition cannot be migrated with the selected shared processor pool ID and name, because the shared processor pool ID do not specify the same pool on destination managed system.

**Problem determination:** If the problem persists, contact your next level of support or your service provider.

## **HSCLA34D HSCLA34D**

**Explanation:** The specified migrating partition ID is not valid on source managed system.

**Problem determination:** If the problem persists, contact your next level of support or your service provider.

# **HSCLA34E HSCLA34E**

**Explanation:** The specified migrating partition is not valid on source managed system.

**Problem determination:** If the problem persists, contact your next level of support or your service provider.

# **HSCLA34F HSCLA34F**

**Explanation:** The specified migrating partition ID do not specify the same partition on source managed system.

**Problem determination:** If the problem persists, contact your next level of support or your service provider.

# **HSCLA350 HSCLA350**

**Explanation:** The migration operation cannot be done because the destination managed system does not support multiple partition migration validation.

**Problem determination:** If the problem persists, contact your next level of support or your service provider.

# **HSCLA351 HSCLA351**

**Explanation:** The destination management console does not support partition mobility operations issued from another management console

**Problem determination:** If the problem persists, contact your next level of support or your service provider.

### **HSCLA352 HSCLA352**

**Explanation:** The management console is unable to find a trunk adapter for VLAN.

**Problem determination:** If the problem persists, contact your next level of support or your service provider.

# **HSCLA353 HSCLA353**

**Explanation:** Using the destination Virtual I/O Server (VIOS) partition to host client adapter will cause a Virtual Target Device (VTD) name conflict. The destination VIOS partition will change the VTD name to avoid conflict. If you do not want the VTD name to be modified, you must specify a different VIOS partition to host client adapter on the destination managed system when you migrate the partition.

**Problem determination:** If the problem persists, contact your next level of support or your service provider.

# **HSCLA354 HSCLA354**

**Explanation:** The request to stop the migration of this partition cannot be accepted, possibly because the migration has progressed beyond the point where it can safely be stopped. Alternatively, the stop migration request may have failed because you have attempted to stop the migration from an management console that does not control the migration. If so, then you should try the stop operation again on the management console from which the migration was started.

**Problem determination:** If the problem persists, contact your next level of support or your service provider.

### **HSCLA355 HSCLA355**

**Explanation:** The RMC command issued to partition failed.

**Problem determination:** This means that destination VIOS partition cannot be used to provide a bridge to the external virtual local area network (VLAN), which is needed by a virtual Ethernet adapter on the migrating partition.

# **HSCLA356 HSCLA356**

**Explanation:** The RMC command issued to partition failed.

**Problem determination:** This means that destination VIOS partition cannot host the virtual adapter on the migrating partition.

### **HSCLA357 HSCLA357**

**Explanation:** The destination managed system firmware has failed the compatibility data checking performed on the migrating partition with the following error code: 0x40000025.

# **HSCLA358 HSCLA358**

**Explanation:** The destination managed system firmware has failed the compatibility data checking performed on the migrating partition with the following error code: 0x40000026

# **HSCLA359 HSCLA359**

**Explanation:** The destination managed system firmware has failed the compatibility data checking performed on the migrating partition with the following error: 0x40000027.

# **HSCLA35A HSCLA35A**

**Explanation:** The destination managed system firmware has failed the compatibility data checking performed on the migrating partition with the following error: 0x40000028.

# **HSCLA35B HSCLA35B**

**Explanation:** The destination managed system firmware has failed the compatibility data checking performed on the migrating partition with the following error: 0x40000029.

# **HSCLA35C HSCLA35C**

**Explanation:** The destination managed system firmware has failed the compatibility data checking performed on the migrating partition with the following error: 0x4000002A.

### **HSCLA35D HSCLA35D**

**Explanation:** The destination managed system firmware has failed the compatibility data checking performed on the migrating partition with the following error: 0x4000002B.

# **HSCLA35E HSCLA35E**

**Explanation:** The destination managed system firmware has failed the compatibility data checking performed on the migrating partition with the following error: 0x4000002C.

# **HSCLA35F HSCLA35F**

**Explanation:** The destination managed system firmware has failed the compatibility data checking performed on the migrating partition with the following error: 0x4000002D.

# **HSCLA360 HSCLA360**

**Explanation:** The destination managed system firmware has failed the compatibility data checking performed on the migrating partition with the following error: 0x4000002E.

# **HSCLA361 HSCLA361**

**Explanation:** The destination managed system firmware has failed the compatibility data checking performed on the migrating partition with the following error: 0x4000002F.

# **HSCLA362 HSCLA362**

**Explanation:** The OS level of the partition does not support suspend or resume operations.

# **HSCLA363 HSCLA363**

**Explanation:** The management console cannot communicate suspend commands to partition. Either a network connection to the partition is not available or the OS level of the partition does not support suspend or resume operations.

# **HSCLA364 HSCLA364**

**Explanation:** The partition has returned an error to the management console's request to perform a check for suspend readiness. This partition is not ready to be suspended at this time.

**Problem determination:** Try the operation again later.

### **HSCLA365 HSCLA365**

**Explanation:** The partition migration has failed because the partition is not in the same state it was in when the migration was started.

**Problem determination:** Try the migration operation again.

### **HSCLA366 HSCLA366**

**Explanation:** The reserved storage device assigned to the partition cannot be accessed from the destination management system.

# **HSCLA367 HSCLA367**

**Explanation:** The migrating partition is using a manually assigned reserved storage device that cannot be accessed from the destination managed system. An automatically selected device will be used if possible.

# **HSCLA368 HSCLA368**

**Explanation:** The destination managed system does not support the custom MAC address setting configured on the migrating partition.

**Problem determination:** To migrate the partition, the virtual Ethernet adapter must be configured to allow all OS defined MAC addresses.

# **HSCLA369 HSCLA369**

**Explanation:** Since the destination managed system is a POWER6 server, the partition cannot be migrated because the MAC address assigned to the virtual Ethernet adapter in the slot of the migrating partition will change once the partition is shutdown and activated again on the destination managed system.

**Problem determination:** To perform a partition migration from a POWER7 server to a POWER6 server, you must make sure that the partition is running with MAC addresses by the management console for its virtual Ethernet adapters and that there are no virtual Ethernet adapters in slots greater than 255 on the migrating partition.

# **HSCLA36A HSCLA36A**

**Explanation:** The partition cannot be migrated because the MAC address assigned to the virtual Ethernet adapter of the migrating partition will change once the partition is shut down and activated again on the destination managed system.

**Problem determination:** To perform a partition migration, you must make sure that the partition is running with MAC addresses assigned by the management console for its virtual Ethernet adapters and that there are no virtual Ethernet adapters placed in slots greater than 255 on the migrating partition.

# **HSCLA36B HSCLA36B**

**Explanation:** The partition cannot be migrated because the MAC address assigned to the virtual Ethernet adapter of the migrating partition will change once the partition is shut down and activated again on the destination managed system.

**Problem determination:** To perform a partition migration, you must make sure that there are no virtual Ethernet adapters in slots greater than 255 on the migrating partition.

# **HSCLA36C HSCLA36C**

**Explanation:** The partition cannot be migrated because the MAC address assigned to the virtual Ethernet adapter of the migrating partition is the same as the MAC address assigned to the virtual Ethernet adapter of the partition on the destination managed system.

# **HSCLA36D HSCLA36D**

**Explanation:** The partition cannot be migrated because the destination management console cannot valiate the MAC address of one of its birtual Ethernet adapters.

**Problem determination:** If the partition has a virtual Ethernet adapter in a slot greater than 255, you must either upgrade the source management console to V7R7.2 or later, or make sure there is no virtual Ethernet adapter in a slot greater than 255. Then try the operation again.

# **HSCLA36E HSCLA36E**

**Explanation:** The maximum number of partitions that can be configured to be remote restart capable has already been reached on the managed system. The maximum number of remote restart capable partitions supported by this managed system.

### **HSCLA36F HSCLA36F**

**Explanation:** The maximum number of partitions that can be configured to be suspend capable has already been reached on the managed system.

### **HSCLA370 HSCLA370**

**Explanation:** The managed system does not support network management over SNMP from the management console.

# **HSCLA371 HSCLA371**

**Explanation:** Network management over SNMP is already enabled for managed system.

### **HSCLA372 HSCLA372**

**Explanation:** Network management over SNMP is already enabled on the management console.

### **HSCLA373 HSCLA373**

**Explanation:** Network management over SNMP is not enabled on the management console.

# **HSCLA374 HSCLA374**

**Explanation:** Network management over SNMP is not enabled on managed system.

# **HSCLA375 HSCLA375**

**Explanation:** None of the managed systems connected by this management console support network management over SNMP from the management console.

# **HSCLA376 HSCLA376**

**Explanation:** The maximum number of managed systems that can be configured for network management over SNMP has already been reached on the management console.

# **HSCLA377 HSCLA377**

**Explanation:** The destination managed system firmware has failed the compatibility data checking performed on the migrating partition with the following error: 0x40000043.

# **HSCLA380 HSCLA380**

**Explanation:** The management console for the destination managed system does not support one or more capablilites desired by the management console managing the source managed system.

### **HSCLA381 HSCLA381**

**Explanation:** The destination managed system does not support partition power management. The power management setting of the partition will be lost after migration.

#### **HSCLA382 HSCLA382**

**Explanation:** The destination managed system does not support Quality of Service virtual Ethernet priority levels. The Quality of Service priority settings of the virtual Ethernet adapters of the partition will be lost after migration.

# **HSCLA383 HSCLA383**

**Explanation:** The destination managed system does not support selective memory mirroring or does not have selective memory mirroring enabled.

### **HSCLA384 HSCLA384**

**Explanation:** The destination managed system does not support SR-IOV adapters.

#### **HSCLA385 HSCLA385**

**Explanation:** SR-IOV logical port cannot be found on the source managed system.

#### **HSCLA386 HSCLA386**

**Explanation:** The destination SR-IOV physical port selected for the source SR-IOV logical port does not have any free logical ports.

# **HSCLA387 HSCLA387**

**Explanation:** The destination SR-IOV logical port selected for the source SR-IOV logical port is already in use.

#### **HSCLA388 HSCLA388**

**Explanation:** The destination SR-IOV physical port selected for the source SR-IOV logical port does not support the configuration of the source SR-IOV logical port.

#### **HSCLA389 HSCLA389**

**Explanation:** The destination SR-IOV physical port selected for the source SR-IOV does not have any free logical ports.

# **HSCLA38A HSCLA38A**

**Explanation:** The destination SR-IOV physical port selected for the SR-IOV logical port cannot be found on the destination managed system.

#### **HSCLA38B HSCLA38B**

**Explanation:** The destination SR-IOV physical port selected for SR-IOV logical port does not have enough free logical ports.

#### **HSCLA38C HSCLA38C**

**Explanation:** The destination SR-IOV physical port selected for the source SR-IOV does not have enough capacity.

# **HSCLA38D HSCLA38D**

**Explanation:** An unknown error occurred when performing automatic SR-IOV logical port mapping.

### **HSCLA38E HSCLA38E**

**Explanation:** There is no SR-IOV physical port that has available logical ports on the destination managed system.

### **HSCLA38F HSCLA38F**

**Explanation:** The management console cannot find a destination SR-IOV logical port.

### **HSCLA390 HSCLA390**

**Explanation:** There are not enough unconfigured SR-IOV logical ports on the destination managed system to support the migration.

### **HSCLA391 HSCLA391**

**Explanation:** The failed partition operation cannot be cleaned up.

**Problem determination:** Try the recovery operation later.

# **HSCLA392 HSCLA392**

**Explanation:** The request issued to clean up the session between the management console and the Virtual I/O Server partition has failed.

# **HSCLA393 HSCLA393**

**Explanation:** Cannot migrate partition because it has a diagnostic SR-IOV logical port configured.

**Problem determination:** Remove the diagnostic SR-IOV logical port or change its mode to non-diagnostic.

### **HSCLA394 HSCLA394**

**Explanation:** Cannot migrate partition because it has a promiscuous SR-IOV logical port configured.

**Problem determination:** Remove the promiscuous SR-IOV logical port or change its mode to non-promiscuous.

### **HSCLA395 HSCLA395**

**Explanation:** Cannot migrate partition because it has non-functional SR-IOV virtual adapter in virtual slots.

**Problem determination:** Remove those virtual adapters and try again.

#### **HSCLA396 HSCLA396**

**Explanation:** The migrating partition is configured with a virtual Ethernet (VETH) adapter Virtual Station Interface (VSI) profile, but the management console is unable to identigy a source Virtual I/O Server (VIOS) trunking partition for VLAN that supports VSI profiles. Therefore, the managed console cannot gaurantee the ability to successfully configure the VETH adapter VSI profile on the destination trunking VIOS partitions.

#### **HSCLA397 HSCLA397**

**Explanation:** The destination managed system does not support Virtual Station Interfact (VSI) profiles for virtual Ethernet (VETH) adapters. If the VSI profiles override has been specified, the VETH adapter VSI profiles for partition will be lost after the migration.

### **HSCLA398 HSCLA398**

**Explanation:** The RMC command issued to partition failed. This means that the Virtual Station Interface (VSI) profile used by adapter Cannot be configured on the destination virtual I/O server partition. The search was performed for the following device description.

#### **HSCLA399 HSCLA399**

**Explanation:** The destination virtual I/O server partition is no longer a valid choice for configuring the Virtual Station Interface (VSI) profile belonging to the adapter in slot of the migrating partition.

**Problem determination:** Please try the operation again.

#### **HSCLA39A HSCLA39A**

**Explanation:** The operation to configure the Virtual Station Interface (VSI) profile for adapter on the virtual IO server partition has failed.

#### **HSCLA39B HSCLA39B**

**Explanation:** The operation failed because the following SR-IOV logical ports are configured on the partition.

**Problem determination:** Please remove the SR-IOV logical ports from the partition and try the operation again.

### **HSCLA39C HSCLA39C**

**Explanation:** The partition suspend capability cannot be enabled for partition because the following SR-IOV logical ports are configured on the partition.

**Problem determination:** Please remove the SR-IOV logical ports from the partition and try the operation again.

#### **HSCLA39D HSCLA39D**

**Explanation:** A destination virtual I/O server host that was chosen to maintain the source multipath I/O (MPIO) configuration of the client partition does not have enough available slots to host the client partition.

**Problem determination:** If an equivalent MPIO solution is not required, you can specify the override to allow the management console to continue its search

# **HSCLA39E • HSCLA40C**

for a solution that doesn't guarantee equivalent MPIO but that identifies other possible destination hosts, if they exist, with sufficient slot availability. Alternatively, you can choose to bypass the automatic selection process altogether by specifying the client virtual adapter to destination host mappings.

# **HSCLA39E HSCLA39E**

**Explanation:** The hosting virtual I/O server (VIOS) partition for the virtual adapter in slot of the suspending partition is not capable of reporting virtual storage device usage of the suspended partition.

**Problem determination:** It is therefore recommended that you upgrade the VIOS before suspending the partition to avoid the risk of overcommitting its virtual storage devices while it is suspended.

# **HSCLA39F HSCLA39F**

**Explanation:** Migrating the suspended partition to another managed system will risk possible overcommitment of its virtual storage devices once it leaves this managed system.

**Problem determination:** To avoid this exposure, you should consider resuming the partition before migrating it to another managed system.

# **HSCLA400 HSCLA400**

**Explanation:** Hardware Discovery slots not specified.

**Problem determination:** If the problem persists, contact your next level of support or your service provider.

# **HSCLA401 HSCLA401**

**Explanation:** Hardware Discovery operations are not supported on this managed system.

**Problem determination:** If the problem persists, contact your next level of support or your service provider.

# **HSCLA402 HSCLA402**

**Explanation:** Hardware Discovery operation failed due to file open failure.

**Problem determination:** If the problem persists, contact your next level of support or your service provider.

### **HSCLA403 HSCLA403**

**Explanation:** Hardware Discovery operation failed due to file construction failure.

**Problem determination:** If the problem persists,

contact your next level of support or your service provider.

# **HSCLA404 HSCLA404**

**Explanation:** Hardware Discovery terminated due to conflict with scheduled operation.

**Problem determination:** If the problem persists, contact your next level of support or your service provider.

# **HSCLA405 HSCLA405**

**Explanation:** Hardware Discovery operation failed due to file read failure.

**Problem determination:** If the problem persists, contact your next level of support or your service provider.

# **HSCLA406 HSCLA406**

**Explanation:** Hardware Discovery operation failed due to file write failure.

**Problem determination:** If the problem persists, contact your next level of support or your service provider.

# **HSCLA407 HSCLA407**

**Explanation:** Hardware Discovery operations are not supported on this managed system.

**Problem determination:** If the problem persists, contact your next level of support or your service provider.

# **HSCLA408 HSCLA408**

**Explanation:** Hardware Discovery operations failed because the partition is not bootable.

**Problem determination:** If the problem persists, contact your next level of support or your service provider.

### **HSCLA409 HSCLA409**

**Explanation:** Hardware Discovery operations failed because the partition is not in the Not Activated state.

**Problem determination:** If the problem persists, contact your next level of support or your service provider.

# **HSCLA40C HSCLA40C**

**Explanation:** Hardware discovery operations failed because a console terminal connection to the partition could not be opened.

**Problem determination:** If the problem persists,

contact your next level of support or your service provider.

# **HSCLA410 HSCLA410**

**Explanation:** The pool is not configured.

**Problem determination:** If the problem persists, contact your next level of support or your service provider.

# **HSCLA411 HSCLA411**

**Explanation:** The pool does not exist.

**Problem determination:** If the problem persists, contact your next level of support or your service provider.

# **HSCLA413 HSCLA413**

**Explanation:** The managed system does not support Active Memory Sharing.

**Problem determination:** If the problem persists, contact your next level of support or your service provider.

# **HSCLA414 HSCLA414**

**Explanation:** Partition is not a Virtual I/O Server partition that supports Active Memory Sharing or partition suspend and resume operations.

**Problem determination:** If the problem persists, contact your next level of support or your service provider.

# **HSCLA415 HSCLA415**

**Explanation:** The Virtual I/O Server partition could not be set to provide paging services for the pool.

**Problem determination:** Try the operation again. If this error persists, contact your service representative.

### **HSCLA416 HSCLA416**

**Explanation:** The pool operation failed because the management console was unable to remove stale device data from the Virtual I/O Server partition.

**Problem determination:** Try the operation again. If this error persists, contact your service representative.

### **HSCLA417 HSCLA417**

**Explanation:** The pool operation failed.

**Problem determination:** If the problem persists, contact your next level of support or your service provider.

### **HSCLA418 HSCLA418**

**Explanation:** The migrating partition is using a reserved storage device. However, there are no reserved storage devices available on the destination managed system because it does not have a reserved storage device pool.

**Problem determination:** If the problem persists, contact your next level of support or your service provider.

# **HSCLA419 HSCLA419**

**Explanation:** The shared memory pool size must be a multiple of the memory region size for the managed system.

**Problem determination:** If the problem persists, contact your next level of support or your service provider.

### **HSCLA41A HSCLA41A**

**Explanation:** There is an insufficient amount of memory available on the managed system to set the shared memory pool to the requested size.

**Problem determination:** If you want to set the shared memory pool to the requested size, you must free sufficient system memory first.

### **HSCLA41B HSCLA41B**

**Explanation:** The partition was not found.

**Problem determination:** If the problem persists, contact your next level of support or your service provider.

# **HSCLA41E HSCLA41E**

**Explanation:** The device cannot be removed from the pool because it is being used by partition.

**Problem determination:** If the problem persists, contact your next level of support or your service provider.

### **HSCLA41F HSCLA41F**

**Explanation:** System firmware did not return the correct version of partition information. Run the rebuild managed system operation.

**Problem determination:** If this error persists, contact your service representative.

#### **HSCLA420 HSCLA420**

**Explanation:** The specified Virtual I/O Server partition is already assigned to the pool.

**Problem determination:** If the problem persists, contact your next level of support or your service provider.

### **HSCLA421 HSCLA421**

**Explanation:** The size of the shared memory pool cannot be decreased by the requested amount because the requested amount exceeds the amount of memory that is available in the shared memory pool.

**Problem determination:** If you want to decrease the size of the shared memory pool by the requested amount and there are running shared memory partitions, you must remove sufficient I/O entitled memory from those partitions first.

### **HSCLA422 HSCLA422**

**Explanation:** The maximum size of the shared memory pool cannot be less than the size of the shared memory pool.

**Problem determination:** If the problem persists, contact your next level of support or your service provider.

# **HSCLA423 HSCLA423**

**Explanation:** The request issued to the Virtual I/O Server partition that is assigned to the pool has failed.

**Problem determination:** Try the operation again. If this error persists, contact your service representative.

# **HSCLA424 HSCLA424**

**Explanation:** The device was not found on Virtual I/O Server partition.

**Problem determination:** If the problem persists, contact your next level of support or your service provider.

#### **HSCLA425 HSCLA425**

**Explanation:** The new shared memory pool size is less than the minimum shared memory pool size allowed for the managed system.

**Problem determination:** If the problem persists, contact your next level of support or your service provider.

#### **HSCLA426 HSCLA426**

**Explanation:** The new maximum shared memory pool size is less than the minimum shared memory pool size allowed for the managed system.

**Problem determination:** If the problem persists, contact your next level of support or your service provider.

#### **HSCLA427 HSCLA427**

**Explanation:** The shared memory pool size cannot exceed the maximum shared memory pool size.

**Problem determination:** If the problem persists, contact your next level of support or your service provider.

#### **HSCLA428 HSCLA428**

**Explanation:** The maximum shared memory pool size must be a multiple of the memory region size for the managed system.

**Problem determination:** If the problem persists, contact your next level of support or your service provider.

# **HSCLA429 HSCLA429**

**Explanation:** The size of the shared memory pool must be specified.

**Problem determination:** If the problem persists, contact your next level of support or your service provider.

#### **HSCLA430 HSCLA430**

**Explanation:** The shared memory pool cannot be deleted because there are partitions configured to use this pool.

**Problem determination:** If you want to delete this pool, you must delete all of the shared memory partitions or reactivate them in dedicated memory mode.

#### **HSCLA431 HSCLA431**

**Explanation:** The pool cannot be created because it already exists.

**Problem determination:** If the problem persists, contact your next level of support or your service provider.

#### **HSCLA432 HSCLA432**

**Explanation:** An internal management console error occurred.

**Problem determination:** If this error persists, contact your service representative.

#### **HSCLA433 HSCLA433**

**Explanation:** An internal error occurred.

**Problem determination:** Try the operation again. If this error persists, contact your service representative.

# **HSCLA434 HSCLA434**

**Explanation:** A Virtual I/O Server partition for the pool must be specified.

**Problem determination:** If the problem persists, contact your next level of support or your service provider.

#### **HSCLA435 HSCLA435**

**Explanation:** There is not a device available in the reserved stoarage device pool or shared memory pool that can be the paging space for partition.

**Problem determination:** This partition requires a device with a larger size. Add a paging space device of at least the size needed to the shared memory pool, and try the operation again. If you want to use a smaller device, then modify the partition's profile to reduce the maximum memory setting for the partition so that it is less than or equal to the size of the available device that you want to use, then try the operation again.

#### **HSCLA436 HSCLA436**

**Explanation:** There is an insufficient amount of memory available in the shared memory pool to activate this partition.

**Problem determination:** An additional amount of memory is needed. If you want to activate this partition, you must increase the amount of memory available in the shared memory pool, or you must reduce the amount of I/O entitled memory required for this partition. Some of your options are: 1. Increase the size of the shared memory pool. 2. Remove I/O entitled memory from any running shared memory partition. 3. If the profile you are trying to activate is configured to use automatic I/O entitled memory management, remove one or more virtual SCSI, virtual Ethernet, or virtual fibre channel adapters from the profile. 4. If the profile you are trying to activate is configured to use custom I/O entitled memory, reduce the amount of I/O entitled memory specified in the profile.

#### **HSCLA438 HSCLA438**

**Explanation:** There is an error in the management console's internal database.

**Problem determination:** Run the rebuild managed system operation, and try again.

#### **HSCLA439 HSCLA439**

**Explanation:** There is no RMC connection between the management console and the Virtual I/O Server (VIOS) partition that will provide paging services for this shared memory partition.

**Problem determination:** This could be because the VIOS partition is not in the Running state. Check the VIOS partition state, and also check the network setup.

### **HSCLA43A HSCLA43A**

**Explanation:** The device selected for this partition cannot be activated on Virtual I/O Server partition.

**Problem determination:** Remove this device from the reserved storage device pool or shared memory pool, and try activating this partition again.

#### **HSCLA43B HSCLA43B**

**Explanation:** I/O entitled memory could not be added to the partition.

**Problem determination:** If the problem persists, contact your next level of support or your service provider.

#### **HSCLA43C HSCLA43C**

**Explanation:** I/O entitled memory could not be removed from the partition.

**Problem determination:** If the problem persists, contact your next level of support or your service provider.

#### **HSCLA43D HSCLA43D**

**Explanation:** The memory weight for partition could not be modified.

**Problem determination:** Try the operation again. If this error persists, contact your service representative.

## **HSCLA43E HSCLA43E**

**Explanation:** The amount of I/O entitled memory for partition could not be modified because the current and pending amounts of I/O entitled memory for the partition are not the same, and the management console was unable to set them to be the same.

**Problem determination:** Run the rebuild managed system operation, and try again.

#### **HSCLA43F HSCLA43F**

**Explanation:** The memory weight value specified is not valid.

**Problem determination:** The value must be between 0 and 255, inclusive.

#### **HSCLA440 HSCLA440**

**Explanation:** The requested amount of I/O entitled memory cannot be added to this partition because it would cause the amount of I/O entitled memory to exceed the amount of logical memory for this partition.

**Problem determination:** f you want to add more, then add more logical memory to your partition also.

### **HSCLA441 HSCLA441**

**Explanation:** You cannot remove more I/O entitled memory than your partition currently has assigned.

**Problem determination:** If the problem persists, contact your next level of support or your service provider.

#### **HSCLA442 HSCLA442**

**Explanation:** The file is corrupted.

**Problem determination:** Contact your service representative.

### **HSCLA443 HSCLA443**

**Explanation:** The file cannot be read.

**Problem determination:** Contact your service representative.

#### **HSCLA444 HSCLA444**

**Explanation:** This operation is only allowed for a shared memory partition.

**Problem determination:** If the problem persists, contact your next level of support or your service provider.

# **HSCLA445 HSCLA445**

**Explanation:** This operation is only allowed when the partition is in the Not Activated state.

**Problem determination:** If the problem persists, contact your next level of support or your service provider.

#### **HSCLA447 HSCLA447**

**Explanation:** Since this partition is in a workload group, the requested amount of memory cannot be removed because it will cause the amount of memory assigned to this partition to be less than this partition's minimum memory setting.

**Problem determination:** If the problem persists, contact your next level of support or your service provider.

#### **HSCLA448 HSCLA448**

**Explanation:** The amount of memory to be removed must be specified.

**Problem determination:** If the problem persists, contact your next level of support or your service provider.

### **HSCLA449 HSCLA449**

**Explanation:** A partition must be specified.

**Problem determination:** If the problem persists, contact your next level of support or your service provider.

# **HSCLA44A HSCLA44A**

**Explanation:** You cannot remove more memory than your partition currently has assigned.

**Problem determination:** If the problem persists, contact your next level of support or your service provider.

#### **HSCLA44B HSCLA44B**

**Explanation:** The requested amount of memory cannot be removed because it will cause the amount of memory assigned to this partition to be greater than 0 but less than the required minimum amount for this partition based on this partition's maximum memory setting. However, you can remove all of the memory assigned to this partition.

**Problem determination:** If the problem persists, contact your next level of support or your service provider.

#### **HSCLA44C HSCLA44C**

**Explanation:** The RMC connection between the management console and the Virtual I/O Server partition that is assigned to the pool has been interrupted.

**Problem determination:** This could be because the partition is no longer in the Running state, or the partition is hung. Check the state of the partition.

### **HSCLA44D HSCLA44D**

**Explanation:** The request issued to the Virtual I/O Server partition that is assigned to the pool has failed.

**Problem determination:** Try the operation again. If this error persists, contact your service representative.

## **HSCLA44E HSCLA44E**

**Explanation:** The requested amount of logical memory cannot be removed from this partition because it would cause the amount of logical memory to be less than the amount of I/O entitled memory for this partition.

**Problem determination:** If the problem persists, contact your next level of support or your service provider.

### **HSCLA44F HSCLA44F**

**Explanation:** The request issued to the partition to query its I/O entitled memory statistics has failed.

**Problem determination:** Try the operation again. If this error persists, contact your service representative.

### **HSCLA450 HSCLA450**

**Explanation:** The request issued to the partition to reset its I/O entitled memory statistics has failed.

**Problem determination:** Try the operation again. If this error persists, contact your service representative.

### **HSCLA451 HSCLA451**

**Explanation:** The partition's I/O entitled memory management mode could not be modified.

**Problem determination:** If the problem persists, contact your next level of support or your service provider.

# **HSCLA452 HSCLA452**

**Explanation:** The memory weight for partition could not be modified.

**Problem determination:** Try the operation again. If this error persists, contact your service representative.

# **HSCLA453 HSCLA453**

**Explanation:** The Virtual I/O Server (VIOS) partition currently assigned to the shared memory pool cannot be changed because it is being used to provide paging services for running shared memory partitions.

**Problem determination:** If you want to change the VIOS partition currently assigned to the shared memory pool, you must shut down all of the running shared memory partitions first.

#### **HSCLA454 HSCLA454**

**Explanation:** The partition is not in the Running state.

**Problem determination:** This operation is only allowed when the partition is running.

# **HSCLA455 HSCLA455**

**Explanation:** The device on Virtual I/O Server partition is in an unknown state and cannot be removed from the pool.

**Problem determination:** Try the operation again. If this error persists, contact your service representative.

### **HSCLA457 HSCLA457**

**Explanation:** Partition cannot be activated because its profile is missing a necessary virtual I/O adapter.

**Problem determination:** Shared memory partitions are required to have at least one virtual I/O adapter of any type other than virtual serial.

#### **HSCLA458 HSCLA458**

**Explanation:** Partition cannot be activated because the maximum number of shared memory partitions supported on this managed system are running.

**Problem determination:** If you want to activate this partition, you must shut down a shared memory partition first.

#### **HSCLA459 HSCLA459**

**Explanation:** Dynamic memory move operations are not supported for partitions that use shared memory.

**Problem determination:** If the problem persists, contact your next level of support or your service provider.

#### **HSCLA45A HSCLA45A**

**Explanation:** Stale device data cannot be removed from the Virtual I/O Server partition because the partition is currently assigned to the reserved storage device or theshared memory pool.

**Problem determination:** If the problem persists, contact your next level of support or your service provider.

# **HSCLA45B HSCLA45B**

**Explanation:** The amount of I/O entitled memory assigned to partition could not be modifieda.

**Problem determination:** Try the operation again. If this error persists, contact your service representative.

### **HSCLA45C HSCLA45C**

**Explanation:** Some, but not all, of the requested amount of I/O entitled memory was added to, or removed from, the partition.

**Problem determination:** If the problem persists, contact your next level of support or your service provider.

#### **HSCLA45D HSCLA45D**

**Explanation:** There is an insufficient amount of system memory available to activate this partition with the maximum memory setting specified in the profile.

**Problem determination:** Additional memory is needed. If you want to activate this partition, you must decrease the maximum memory setting in the profile, or you must free sufficient system memory.

# **HSCLA45E HSCLA45E**

**Explanation:** There is an insufficient amount of memory available in the shared memory pool to add the required amount of I/O entitled memory to the partition.

**Problem determination:** Additional memory is needed. If you want to add the required amount of I/O entitled memory to this partition, perform one or more of the following actions first. 1. Increase the size of the shared memory pool. 2. Remove I/O entitled memory from any running shared memory partition.

# **HSCLA45F HSCLA45F**

**Explanation:** Partition cannot be activated because it requires additional I/O entitled memory.

**Problem determination:** The amount exceeds the amount of desired logical memory for the partition. Increase the desired logical memory setting in the profile you are trying to activate, and try again.

# **HSCLA460 HSCLA460**

**Explanation:** A Virtual I/O Server (VIOS) partition cannot be added to the pool because there are already two VIOS partitions assigned to the pool.

**Problem determination:** If the problem persists, contact your next level of support or your service provider.

#### **HSCLA461 HSCLA461**

**Explanation:** The Virtual I/O Server partition is already assigned to the pool.

**Problem determination:** If the problem persists, contact your next level of support or your service provider.

#### **HSCLA462 HSCLA462**

**Explanation:** The Virtual I/O Server (VIOS) partition cannot be removed from the pool because it is the only VIOS partition assigned to the pool.

**Problem determination:** If the problem persists, contact your next level of support or your service provider.

#### **HSCLA463 HSCLA463**

**Explanation:** Partition cannot be removed from the pool because it is not currently assigned to the pool.

**Problem determination:** If the problem persists, contact your next level of support or your service provider.

#### **HSCLA464 HSCLA464**

**Explanation:** The partition specified to be replaced in the pool is not currently assigned to the pool.

**Problem determination:** If the problem persists, contact your next level of support or your service provider.

#### **HSCLA465 HSCLA465**

**Explanation:** The paging Virtual I/O Server (VIOS) partition cannot be removed from the shared memory pool because the following running shared memory partitions are configured to use this paging VIOS partition.

**Problem determination:** If you want to remove this paging VIOS partition from the shared memory pool, you must shut down all of these running shared memory partitions first.

#### **HSCLA466 HSCLA466**

**Explanation:** The managed system allows only one Virtual I/O Server partition to be assigned to the shared memory pool to provide paging services.

**Problem determination:** If the problem persists, contact your next level of support or your service provider.

### **HSCLA467 HSCLA467**

**Explanation:** A device name must be specified.

**Problem determination:** If the problem persists, contact your next level of support or your service provider.

#### **HSCLA468 HSCLA468**

**Explanation:** The Virtual I/O Server partition which has the specified device must be specified.

**Problem determination:** If the problem persists, contact your next level of support or your service provider.

#### **HSCLA469 HSCLA469**

**Explanation:** The specified partition is not a Virtual I/O Server partition that is assigned to the pool.

**Problem determination:** If the problem persists, contact your next level of support or your service provider.

#### **HSCLA46A HSCLA46A**

**Explanation:** The device is not available on Virtual I/O Server partition to be added to the pool.

**Problem determination:** If the problem persists, contact your next level of support or your service provider.

#### **HSCLA46B HSCLA46B**

**Explanation:** The device on Virtual I/O Server partition is not in the pool.

**Problem determination:** If the problem persists, contact your next level of support or your service provider.

# **HSCLA46C HSCLA46C**

**Explanation:** Two Virtual I/O Server partitions must be specified.

**Problem determination:** If the problem persists, contact your next level of support or your service provider.

#### **HSCLA46D HSCLA46D**

**Explanation:** The specified Virtual I/O Server partitions are already assigned to the pool.

**Problem determination:** If the problem persists, contact your next level of support or your service provider.

## **HSCLA46E HSCLA46E**

**Explanation:** The paging space device on Virtual I/O Server partition is already in the pool.

**Problem determination:** If the problem persists, contact your next level of support or your service provider.

#### **HSCLA471 HSCLA471**

**Explanation:** The Partition is not a Virtual I/O Server partition which is assigned to the pool.

**Problem determination:** If the problem persists, contact your next level of support or your service provider.

#### **HSCLA472 HSCLA472**

**Explanation:** No system memory is available and no memory can be removed from any shutdown or suspended dedicated memory partition.

**Problem determination:** If you want to activate this partition, remove memory from a running dedicated memory partition, and try again.

### **HSCLA473 HSCLA473**

**Explanation:** A primary paging Virtual I/O Server partition must be specified.

**Problem determination:** If the problem persists, contact your next level of support or your service provider.

#### **HSCLA475 HSCLA475**

**Explanation:** The secondary paging Virtual I/O Server (VIOS) partition cannot be the same as the primary paging VIOS partition.

**Problem determination:** If the problem persists, contact your next level of support or your service provider.

#### **HSCLA476 HSCLA476**

**Explanation:** A secondary paging Virtual I/O Server (VIOS) partition cannot be specified for this partition because only one VIOS partition is currently assigned to the pool.

**Problem determination:** If the problem persists, contact your next level of support or your service provider.

#### **HSCLA477 HSCLA477**

**Explanation:** There is an error in the management console's internal database.

**Problem determination:** Run the rebuild managed system operation, and try again.

### **HSCLA47A HSCLA47A**

**Explanation:** There is no RMC connection between the management console and the Virtual I/O Server (VIOS) partition which is assigned to the pool.

**Problem determination:** This could be because the

VIOS partition is not in the Running state. Check the VIOS partition state, and also check the network setup.

# **HSCLA47B HSCLA47B**

**Explanation:** There is no RMC connection between the management console and any of the Virtual I/O Server (VIOS) partition(s) that are assigned to the pool.

**Problem determination:** This could be because the VIOS partition(s) are not in the Running state. Check the VIOS partition state(s), and also check the network setup.

# **HSCLA47C HSCLA47C**

**Explanation:** The Partition cannot be activated with the paging Virtual I/O Server (VIOS) partition configuration specified in the profile because one of the paging VIOS partitions is not available, or a paging space device that can be used with that paging VIOS configuration is not available.

**Problem determination:** However, this partition can be activated with a different paging VIOS partition configuration now. If this partition is configured to use redundant paging VIOS partitions, then this partition can be activated to use a non-redundant paging VIOS partition. If this partition is configured to use non-redundant paging VIOS partitions, then this partition can be activated to use a different paging VIOS partition than the one specified in the profile. If you want to activate this partition with the paging VIOS configuration that is available now, then run the chsysstate command with the --force option to activate this partition.

### **HSCLA47D HSCLA47D**

**Explanation:** The partition cannot be activated because it is configured to use redundant paging Virtual I/O Server (VIOS) partitions, but the managed system does not support the assignment of two paging VIOS partitions to the shared memory pool.

**Problem determination:** If the problem persists, contact your next level of support or your service provider.

### **HSCLA47E HSCLA47E**

**Explanation:** The Partition is not configured to use redundant paging Virtual I/O Server partitions.

**Problem determination:** If the problem persists, contact your next level of support or your service provider.

### **HSCLA480 HSCLA480**

**Explanation:** A Virtual I/O Server (VIOS) partition cannot be added to the pool at this time because there is no RMC connection between the management console and the VIOS partition that is currently assigned to the pool.

**Problem determination:** Verify that partition is in the Running state, and check the network setup. When an RMC connection between the management console and partition has been established, then you can add another VIOS partition to the pool.

### **HSCLA481 HSCLA481**

**Explanation:** The specified Virtual I/O Server (VIOS) partition cannot be removed from the pool at this time because there is no RMC connection between the management console and the other VIOS partition that is assigned to the pool.

**Problem determination:** Verify that partition is in the Running state, and check the network setup. When an RMC connection between the management console and partition has been established, then you can remove the specified VIOS partition from the pool.

### **HSCLA483 HSCLA483**

**Explanation:** The operation to query devices failed on Virtual I/O Server partition.

**Problem determination:** If the problem persists, contact your next level of support or your service provider.

# **HSCLA484 HSCLA484**

**Explanation:** The operation to add paging space device failed on Virtual I/O Server partition.

**Problem determination:** If the problem persists, contact your next level of support or your service provider.

### **HSCLA485 HSCLA485**

**Explanation:** The operation to remove device failed on Virtual I/O Server partition.

**Problem determination:** If the problem persists, contact your next level of support or your service provider.

#### **HSCLA486 HSCLA486**

**Explanation:** The operation to update device from redundant to non-redundant failed on Virtual I/O Server partition.

**Problem determination:** If the problem persists,

contact your next level of support or your service provider.

# **HSCLA487 HSCLA487**

**Explanation:** The specified Virtual I/O Server (VIOS) partition cannot be changed in the pool at this time because there is no RMC connection between the management console and the other VIOS partition that is currently assigned to the pool.

**Problem determination:** Verify that partition is in the Running state, and check the network setup. When an RMC connection between the management console and partition has been established, then you can change the specified VIOS partition in the pool.

# **HSCLA488 HSCLA488**

**Explanation:** The pool was created successfully. However, not all of the requested devices were successfully added to the pool.

**Problem determination:** If the problem persists, contact your next level of support or your service provider.

### **HSCLA489 HSCLA489**

**Explanation:** One or more of the add device operations failed.

**Problem determination:** If the problem persists, contact your next level of support or your service provider.

# **HSCLA48A HSCLA48A**

**Explanation:** The add device operation failed.

**Problem determination:** If the problem persists, contact your next level of support or your service provider.

### **HSCLA48B HSCLA48B**

**Explanation:** One or more of the remove device operations failed.

**Problem determination:** If the problem persists, contact your next level of support or your service provider.

### **HSCLA48C HSCLA48C**

**Explanation:** The remove paging operation failed.

**Problem determination:** If the problem persists, contact your next level of support or your service provider.

#### **HSCLA48D HSCLA48D**

**Explanation:** The Virtual I/O Server partition assigned to the pool was modified successfully. However, at least one of the resulting device operations failed.

**Problem determination:** If the problem persists, contact your next level of support or your service provider.

#### **HSCLA48E HSCLA48E**

**Explanation:** The Virtual I/O Server partition was successfully added to the pool. However, at least one of the resulting device operations failed.

**Problem determination:** If the problem persists, contact your next level of support or your service provider.

# **HSCLA48F HSCLA48F**

**Explanation:** The Virtual I/O Server partition was successfully removed from the pool. However, at least one of the resulting device operations failed.

**Problem determination:** If the problem persists, contact your next level of support or your service provider.

#### **HSCLA490 HSCLA490**

**Explanation:** The Partition specified was not found.

**Problem determination:** If the problem persists, contact your next level of support or your service provider.

### **HSCLA491 HSCLA491**

**Explanation:** The partition could not be switched over to its redundant paging Virtual I/O Server (VIOS) partition because the paging VIOS partition that is currently providing the paging services for the partition could not be determined.

**Problem determination:** Run the rebuild managed system operation, and try again.

### **HSCLA492 HSCLA492**

**Explanation:** The partition could not be switched over to its redundant paging Virtual I/O Server (VIOS) partition because the paging space device being used by the partition could not be found on the redundant paging VIOS partition.

**Problem determination:** If the problem persists, contact your next level of support or your service provider.

#### **HSCLA493 HSCLA493**

**Explanation:** You cannot request more than one add, remove, or change operation on the Virtual I/O Server partitions assigned to the shared memory pool at the same time.

**Problem determination:** These operations must be performed one at a time.

#### **HSCLA494 HSCLA494**

**Explanation:** There are non-redundant paging space devices in the shared memory pool that can now be accessed by both paging Virtual I/O Server (VIOS) partitions.

**Problem determination:** These devices could not be updated to redundant paging space devices because the paging VIOS partition does not support this operation. Please upgrade the paging VIOS partition. To update the non-redundant paging space devices in the shared memory pool, remove the paging space devices from the shared memory pool, then add them again.

#### **HSCLA495 HSCLA495**

**Explanation:** The partition could not be activated with the full system profile because a shared memory pool or a reserved storage device pool exists on the managed system.

**Problem determination:** To activate a partition with a full system profile, you must delete the shared memory pool and the reserved storage device pool first.

### **HSCLA496 HSCLA496**

**Explanation:** The Partition cannot be activated because the configuration of the paging Virtual I/O Server (VIOS) partition is incomplete.

**Problem determination:** Please shut down the paging VIOS partition, then reactivate it to restore its configuration. Then try to activate partition again.

# **HSCLA497 HSCLA497**

**Explanation:** The Virtual I/O Server (VIOS) partition was successfully removed from the pool. However, the devices remaining in the pool could not be updated because there is no RMC connection between the management console and the other VIOS partition that is assigned to the pool.

**Problem determination:** When an RMC connection is established to the VIOS partition, you will need to update any redundant devices in the pool, since those devices are no longer redundant. To update the devices, remove them from the pool then add them again.

#### **HSCLA498 HSCLA498**

**Explanation:** The operation to add device failed on Virtual I/O Server (VIOS) partition.

**Problem determination:** Please make sure the reserve policy of storage device on VIOS partition and storage device on VIOS partition is "no\_reserve", then try the operation again.

#### **HSCLA499 HSCLA499**

**Explanation:** The device selection type is not supported on the Virtual I/O Server partition.

**Problem determination:** Please upgrade the Virtual I/O Server partition to a level that supports device selection type and try the operation again.

#### **HSCLA49A HSCLA49A**

**Explanation:** The device is being used by the partition and cannot be removed.

### **HSCLA49B HSCLA49B**

**Explanation:** The Virtual I/O Server (VIOS) partition cannot be removed from the pool because the partitions are configured to use this Virtual I/O Server partition.

**Problem determination:** If you want to remove from the pool, you will need to do the following to the desired partitions. 1. Shut down the shared memory partitions. 2. Resume the suspended partitions.

#### **HSCLA49C HSCLA49C**

**Explanation:** The Virtual I/O Server (VIOS) partition returned error.

**Problem determination:** One possible cause is that there is not enough free space in the / file system on the VIOS partition. Check the free space in the / file system. If necessary, free up space in that file system, then try the operation again.

# **HSCLA49D HSCLA49D**

**Explanation:** The operation to create a reserved storage device pool is not supported on this managed system.

#### **HSCLA49E HSCLA49E**

**Explanation:** The operation to create a non-redundant paging device failed because there is already a paging device with the same backing device created on the Virtual I/O Server.

### **HSCLA49F HSCLA49F**

**Explanation:** The partition is not a Virtual I/O Server partition that supports manual selection of reserved storage devices.

#### **HSCLA4A0 HSCLA4A0**

**Explanation:** The operation failed because the managed system does not support Active Memory Sharing or partition suspend and resume operations.

#### **HSCLA4A1 HSCLA4A1**

**Explanation:** The Virtual I/O Server (VIOS) partitions support different capabilities, which may be caused by different OS levels. This may cause future shared memory, partition suspend, or partition resume operations to fail.

**Problem determination:** Please ensure that the OS levels on both VIOS partitions are the same.

# **HSCLA4A2 HSCLA4A2**

**Explanation:** The size of the shared memory pool cannot be less than the amount of memory that system firmware is using.

# **HSCLA4A3 HSCLA4A3**

**Explanation:** The operation failed to get the device details from Virtual I/O Server (VIOS). This could be because no reserved storage device is attached partition or the attached reserved storage device type is not supported for this operation.

**Problem determination:** Please correct the configuration and try the operation.

# **HSCLA4B0 HSCLA4B0**

**Explanation:** Partition cannot be activated because the managed system does not support Active Memory Expansion.

**Problem determination:** Turn off Active Memory Expansion in the partition profile, and try again.

### **HSCLA4B1 HSCLA4B1**

**Explanation:** The managed system does not support Active Memory Expansion.

# **HSCLA4B2 HSCLA4B2**

**Explanation:** This operation can only be performed when the partition is currently configured to use Active Memory Expansion.

#### **HSCLA4B3 HSCLA4B3**

**Explanation:** The Active Memory Expansion factor specified is not valid.

### **HSCLA4B4 HSCLA4B4**

**Explanation:** Active Memory Expansion can only be used with POWER7 processor compatibility modes.

### **HSCLA4B5 HSCLA4B5**

**Explanation:** The Active Memory Expansion value specified is not valid.

**Problem determination:** The value must be 0, or it must be between values.

### **HSCLA4B6 HSCLA4B6**

**Explanation:** The partition cannot be migrated because it is configured to use Active Memory Expansion, and the destination managed system does not support Active Memory Expansion.

#### **HSCLA4C0 HSCLA4C0**

**Explanation:** The managed system does not support virtual fibre channel.

**Problem determination:** If the problem persists, contact your next level of support or your service provider.

#### **HSCLA4C1 HSCLA4C1**

**Explanation:** AIX, Linux, and IBM i partitions cannot have virtual fibre channel server adapters.

**Problem determination:** If the problem persists, contact your next level of support or your service provider.

#### **HSCLA4C2 HSCLA4C2**

**Explanation:** Virtual I/O Server partitions cannot have virtual fibre channel client adapters.

**Problem determination:** If the problem persists, contact your next level of support or your service provider.

# **HSCLA4C3 HSCLA4C3**

**Explanation:** The remote virtual fibre channel adapter is being used by another virtual fibre channel adapter.

**Problem determination:** Choose a different remote virtual fibre channel adapter, and try again.

### **HSCLA4C4 HSCLA4C4**

**Explanation:** The WWPN pair assigned to the virtual fibre channel adapter is already in use.

**Problem determination:** If the problem persists, contact your next level of support or your service provider.

# **HSCLA4C5 HSCLA4C5**

**Explanation:** There are no WWPNs remaining for this managed system that can be assigned to a virtual fibre channel adapter.

**Problem determination:** To obtain additional WWPNs for this managed system, request a WWPN renewal code from the Capacity on Demand website. Then enter this code on the management console.

# **HSCLA4C6 HSCLA4C6**

**Explanation:** The WWPN prefix has not been configured for this managed system.

**Problem determination:** The WWPN prefix is required to generate WWPNs for virtual fibre channel adapters. To configure the WWPN prefix for this managed system, request a WWPN renewal code from the Capacity on Demand website. Then enter this code on the management console.

# **HSCLA4C7 HSCLA4C7**

**Explanation:** The Virtual I/O Server (VIOS) slot number specified for virtual fibre channel adapter on VIOS partition for the destination managed system is not valid.

**Problem determination:** Please issue the command to list the available slots on the destination VIOS partitions that can host this client adapter, and try the operation again using a slot number from the available slot number list. Alternatively, allow the management console to make the selection by not specifying a slot number.

### **HSCLA4C8 HSCLA4C8**

**Explanation:** The Virtual I/O Server VIOS slot number specified for virtual SCSI adapter on VIOS partition for the destination managed system is not valid.

**Problem determination:** Please issue the command to list the available slots on the destination VIOS partitions that can host this client adapter, and try the operation again using a slot number from the available slot number list. Alternatively, allow the management console to make the selection by not specifying a slot number.

### **HSCLA4C9 HSCLA4C9**

**Explanation:** The destination management console does not support maintaining the slot numbers of the source Virtual I/O Server VIOS partitions.

**Problem determination:** Slot numbers may not have been maintained in the destination VIOS partitions.

# **HSCLA4CA HSCLA4CA**

**Explanation:** The source management console does not support maintaining the slot numbers of the source Virtual I/O Server (VIOS) partitions.

**Problem determination:** Slot numbers may not have been maintained in the destination VIOS partitions.

# **HSCLA4CB HSCLA4CB**

**Explanation:** The destination management console does not support slot number selections for the destination Virtual I/O Server (VIOS) partitions.

**Problem determination:** Therefore, the destination VIOS slot number selections made by the destination management console may not be the same as those that you specified or those that are currently in use on the source VIOS partitions.

# **HSCLA4CC HSCLA4CC**

**Explanation:** The management console cannot maintain the source Virtual I/O Server (VIOS) slot number for virtual SCSI adapter on the destination VIOS partition.

**Problem determination:** If the problem persists, contact your next level of support or your service provider.

### **HSCLA4CD HSCLA4CD**

**Explanation:** The management console cannot maintain the source Virtual I/O Server (VIOS) slot number for virtual fibre channel adapter on the destination VIOS partition.

**Problem determination:** If the problem persists, contact your next level of support or your service provider.

### **HSCLA4CE HSCLA4CE**

**Explanation:** The specified source Mover Service Parition (MSP) IP address is not valid.

**Problem determination:** Run the command to list valid MSP IP addresses to find a valid IP address.

### **HSCLA4CF HSCLA4CF**

**Explanation:** The specified destination Mover Service Partition (MSP) IP address is not valid.

**Problem determination:** Run the command to list valid MSP IP addresses to find a valid IP address.

### **HSCLA4D0 HSCLA4D0**

**Explanation:** The desired processor setting exceeds the limit of processors for a partition.

**Problem determination:** If the problem persists, contact your next level of support or your service provider.

## **HSCLA4D1 HSCLA4D1**

**Explanation:** The desired virtual processor setting exceeds the limit of virtual processors for a partition.

**Problem determination:** If the problem persists, contact your next level of support or your service provider.

# **HSCLA4D2 HSCLA4D2**

**Explanation:** The partition cannot be activated because the minimum processor setting in the profile exceeds the limit of processors for a partition.

**Problem determination:** If the problem persists, contact your next level of support or your service provider.

### **HSCLA4D3 HSCLA4D3**

**Explanation:** The partition cannot be activated because the minimum virtual processor setting in the profile exceeds the limit of virtual processors for a partition.

**Problem determination:** If the problem persists, contact your next level of support or your service provider.

#### **HSCLA4D4 HSCLA4D4**

**Explanation:** The new total number of processors for this partition exceeds the limit of processors for a partition.

**Problem determination:** If the problem persists, contact your next level of support or your service provider.

#### **HSCLA4D5 HSCLA4D5**

**Explanation:** The new total number of virtual processors for this partition exceeds the limit of virtual processors for a partition.

**Problem determination:** If the problem persists,

contact your next level of support or your service provider.

#### **HSCLA4D6 HSCLA4D6**

**Explanation:** The number of current processors exceeds the processor limit for a partition.

**Problem determination:** If the problem persists, contact your next level of support or your service provider.

### **HSCLA4D7 HSCLA4D7**

**Explanation:** The number of current virtual processors exceeds the virtual processor limit for a partition.

**Problem determination:** If the problem persists, contact your next level of support or your service provider.

# **HSCLA4D8 HSCLA4D8**

**Explanation:** The source Virtual I/O Server does not support virtual fibre channel adapters.

**Problem determination:** If the problem persists, contact your next level of support or your service provider.

#### **HSCLA4E0 HSCLA4E0**

**Explanation:** The managed system does not support resource dumps.

**Problem determination:** If the problem persists, contact your next level of support or your service provider.

# **HSCLA4E1 HSCLA4E1**

**Explanation:** The resource selector entered is not valid.

**Problem determination:** If the problem persists, contact your next level of support or your service provider.

# **HSCLA4E2 HSCLA4E2**

**Explanation:** The managed system cannot start the specified resource dump at this time.

**Problem determination:** Wait for previous resource dumps to complete and rerun the operation.

### **HSCLA4E3 HSCLA4E3**

**Explanation:** You are not authorized to use the specified resource selector from a management console.

**Problem determination:** If the problem persists, contact your next level of support or your service provider.

#### **HSCLA4F0 HSCLA4F0**

**Explanation:** The managed system does not support Active Memory Deduplication.

**Problem determination:** If the problem persists, contact your next level of support or your service provider.

### **HSCLA4F1 HSCLA4F1**

**Explanation:** Active Memory Deduplication is already enabled for the shared memory pool.

**Problem determination:** If the problem persists, contact your next level of support or your service provider.

### **HSCLA4F2 HSCLA4F2**

**Explanation:** Active Memory Deduplication is already disabled for the shared memory pool.

**Problem determination:** If the problem persists, contact your next level of support or your service provider.

#### **HSCLA4F3 HSCLA4F3**

**Explanation:** The deduplication table ratio cannot be specified when Active Memory Deduplication is disabled for the shared memory pool.

**Problem determination:** If the problem persists, contact your next level of support or your service provider.

#### **HSCLA500 HSCLA500**

**Explanation:** An internal error occurred.

**Problem determination:** Try the operation again. If the operation continues to fail, contact your service representative.

#### **HSCLA501 HSCLA501**

**Explanation:** An error occurred while trying to unmount the media.

**Problem determination:** Ensure the media is not being shared and try the operation again.

# **HSCLA502 HSCLA502**

**Explanation:** The removable media is write protected.

**Problem determination:** Remove the write protection and try the operation again.

#### **HSCLA503 HSCLA503**

**Explanation:** An error occurred while trying to mount the media.

**Problem determination:** Ensure the media is inserted properly and try the operation again.

#### **HSCLA504 HSCLA504**

**Explanation:** An error occurred while trying to write data to the file.

**Problem determination:** Ensure that space is available on the media and try the operation again.

#### **HSCLA505 HSCLA505**

**Explanation:** An error occurred while trying to mount the remote NFS file system.

**Problem determination:** Verify the host name or IP address, mount resource location, and mount options are correct and try the operation again.

#### **HSCLA506 HSCLA506**

**Explanation:** An error occurred while trying to write a file to the mounted NFS file system.

**Problem determination:** Check permissions and storage space on the target file system.

## **HSCLA507 HSCLA507**

**Explanation:** An error occurred while trying to change directories on the mounted NFS file system.

**Problem determination:** Ensure the directory entered is valid and try the operation again.

#### **HSCLA508 HSCLA508**

**Explanation:** Unable to log in to the FTP server.

**Problem determination:** Verify the user ID and password are correct and try the operation again.

### **HSCLA509 HSCLA509**

**Explanation:** Unable to connect to the FTP server.

**Problem determination:** Check if the FTP server is available and try the operation again.

# **HSCLA50A HSCLA50A**

**Explanation:** Unable to find the FTP server.

**Problem determination:** Check the FTP server host name or IP address and try the operation again.

#### **HSCLA50B HSCLA50B**

**Explanation:** An FTP error occurred while trying to transfer a file.

**Problem determination:** Check permissions of the target location and try the operation again.

#### **HSCLA50C HSCLA50C**

**Explanation:** An unknown FTP error occurred.

**Problem determination:** Verify the FTP options are correct and try the operation again.

#### **HSCLA50D HSCLA50D**

**Explanation:** An error occurred while trying to change directories on the FTP server.

**Problem determination:** Ensure the directory entered is valid and try the operation again.

### **HSCLA50E HSCLA50E**

**Explanation:** An FTP error occurred because there is insufficient space on the target FTP server.

**Problem determination:** Free up space on the target FTP server and try the operation again.

#### **HSCLA50F HSCLA50F**

**Explanation:** A backup task is already in progress.

**Problem determination:** Please wait and try again later.

#### **HSCLA510 HSCLA510**

**Explanation:** An error occurred while trying to remove an expired backup task lock.

**Problem determination:** Run bkconsdata -r none to remove the backup task lock and then try the operation again. If the operation continues to fail, contact your service representative.

### **HSCLA511 HSCLA511**

**Explanation:** Unable to find the specified media device.

**Problem determination:** Verify the device exists. If the device does not exist, try the operation with a different media device.

#### **HSCLA512 HSCLA512**

**Explanation:** An FTP error occurred while trying to transfer a file. A firewall may be blocking communicaion between the management console and the remote FTP server.

#### **HSCLA601 HSCLA601**

**Explanation:** The managed system cannot start a system dump at this time because a concurrent maintenance operation is in progress.

**Problem determination:** Wait for the concurrent maintenance operation to complete, then initiate the system dump again.

#### **HSCLA604 HSCLA604**

**Explanation:** No dumps of the specified type were found on the specified managed system or frame.

**Problem determination:** If the problem persists, contact your next level of support or your service provider.

#### **HSCLA801 HSCLA801**

**Explanation:** The managed system does not support IBM i network installs.

### **HSCLA802 HSCLA802**

**Explanation:** Network install parameters can only be specified for IBM i partitions.

### **HSCLA803 HSCLA803**

**Explanation:** Network install parameters can only be specified when the IPL source is set to D.

**Problem determination:** If the problem persists, contact your next level of support or your service provider.

#### **HSCLA900 HSCLA900**

**Explanation:** A reserved storage device pool is not configured.

**Problem determination:** Configure the reserved storage device pool, then try the operation again.

#### **HSCLA901 HSCLA901**

**Explanation:** The selected partition cannot be suspended. Only AIX or Linux partitions can be suspended.

# **HSCLA902 HSCLA902**

**Explanation:** The partition cannot be suspended because it is designated as the service partition for the managed system.

#### **HSCLA903 HSCLA903**

**Explanation:** The partition cannot be suspended because it is enabled as a redundant error path reporting partition.

#### **HSCLA904 HSCLA904**

**Explanation:** The selected partition cannot be suspended. Only AIX, Linux or IBM i partitions can be suspended.

### **HSCLA905 HSCLA905**

**Explanation:** The partition is not configured to be suspend capable.

#### **HSCLA906 HSCLA906**

**Explanation:** The partition cannot be suspended because it is using Barrier Synchronization Register (BSR) arrays.

# **HSCLA907 HSCLA907**

**Explanation:** The partition cannot be suspended because it is using huge page memory.

# **HSCLA908 HSCLA908**

**Explanation:** The partition cannot be suspended because it belongs to a workload group.

#### **HSCLA909 HSCLA909**

**Explanation:** The partition cannot be suspended because it is using physical I/O.

# **HSCLA90A HSCLA90A**

**Explanation:** The partition cannot be suspended because it is using a Host Ethernet Adapter.

#### **HSCLA90B HSCLA90B**

**Explanation:** The partition cannot be suspended because it is using an HCA adapter.

# **HSCLA90C HSCLA90C**

**Explanation:** The partition cannot be suspended because it is using an SNI adapter.

### **HSCLA90E HSCLA90E**

**Explanation:** The managed system does not support suspended or resume operations for IBM i partitions.

#### **HSCLA90F HSCLA90F**

**Explanation:** The partition could not be found.

**Problem determination:** Run the rebuild managed system operation, and try again.

# **HSCLA910 HSCLA910**

**Explanation:** The managed system does not support partition suspend or resume operations.

# **HSCLA911 HSCLA911**

**Explanation:** The partition cannot be suspended because a reserved storage device pool is not configured.

# **HSCLA912 HSCLA912**

**Explanation:** The primary Virtual I/O Server partition must be specified.

#### **HSCLA913 HSCLA913**

**Explanation:** The partition cannot be activated with profile.

### **HSCLA914 HSCLA914**

**Explanation:** The profile contains Host Ethernet adapter resources, which are not supported by a suspend capable partition or a partition in IBM i restricted I/O mode.

#### **HSCLA915 HSCLA915**

**Explanation:** The profile contains a Host Channel Adapter resources, which are not supported by a suspend capable partition or a partition in IBM i restricted I/O mode.

#### **HSCLA916 HSCLA916**

**Explanation:** The profile contains an SNI adapter, which is not supported by a suspend capable partition or a partition in IBM i restricted I/O mode.

### **HSCLA917 HSCLA917**

**Explanation:** The has redundant error path reporting enabled, which is not supported by a suspend capable partition or a partition in IBM i restricted I/O mode.

#### **HSCLA918 HSCLA918**

**Explanation:** The profile contains an SMCA adapter, which is not supported by a suspend capable partition or a partition in IBM i restricted I/O mode.

## **HSCLA919 HSCLA919**

**Explanation:** The profile has a workload group setting, which is not supported by a suspend capable partition or a partition in IBM i restricted I/O mode.

### **HSCLA91A HSCLA91A**

**Explanation:** The profile contains Barrier Synchronization Register (BSR) arrays, which are not supported by a suspend capable partition or a partition in IBM i restricted I/O mode.

# **HSCLA91B HSCLA91B**

**Explanation:** The profile contains huge page memory, which is not supported by a suspend capable partition or a partition in IBM i restricted I/O mode.

# **HSCLA91C HSCLA91C**

**Explanation:** The profile contains physical I/O adapters, which are not supported by a suspend capable partition or a partition in IBM i restricted I/O mode.

# **HSCLA91D HSCLA91D**

**Explanation:** The partition profile for the partitions belongs to a system profile. After the partition is suspended, its profile will be deleted from the system profile.

# **HSCLA91E HSCLA91E**

**Explanation:** The partition cannot be suspended because it is using an OptiConnect adpater.

### **HSCLA91F HSCLA91F**

**Explanation:** The partition cannot be suspended because it is using a virtual OptiConnect adapter.

### **HSCLA920 HSCLA920**

**Explanation:** The partition cannot be suspended because it is using an SMCA adapter.

### **HSCLA921 HSCLA921**

**Explanation:** The partition cannot be suspended because it belongs to an I/O pool.

### **HSCLA922 HSCLA922**

**Explanation:** The partition cannot be suspended because it belongs to an IOP group.

### **HSCLA923 HSCLA923**

**Explanation:** The partition cannot be suspended because it is using a non-default virtual serial adapter.

### **HSCLA924 HSCLA924**

**Explanation:** The partition may have an oper virtual terminal session. The management console will force termination of the partition's open virtual terminal session when the suspend operation has completed.

### **HSCLA925 HSCLA925**

**Explanation:** The partition has one or more power controlling partitions.

### **HSCLA926 HSCLA926**

**Explanation:** The suspended capable partition or a partition in IBM i restricted I/O mode cannot be activated with a profile that contains virtual SCSI server adapters.

# **HSCLA927 HSCLA927**

**Explanation:** The suspended capable partition cannot be activated with a profile that contains virtual SCSI server adapters that are hosted by IBM i partitions.

### **HSCLA928 HSCLA928**

**Explanation:** The Virtual I/O Server (VIOS) partition is not in the Running state. This operation is only allowed when the VIOS partition is running.

### **HSCLA929 HSCLA929**

**Explanation:** There is no non-redundant device available in the reserved storage device pool that can be used by this partition. This partition requires a device with a larger size.

**Problem determination:** Add a device of at least that size to the researved storage device pool, then try the operation again.

### **HSCLA92A HSCLA92A**

**Explanation:** The suspended capable partition cannot be activated with a full system profile.

### **HSCLA92B HSCLA92B**

**Explanation:** The partition cannot be suspended because the partitoin hosting one of its virtual SCSI adapters is not a Virtual I/O Server partition.

### **HSCLA92C HSCLA92C**

**Explanation:** The partition cannot be suspended because it has a virtual SCSI server adapter that is hosting virtual SCSI client adapters.

### **HSCLA92D HSCLA92D**

**Explanation:** The partition cannot be activated because it is the service partition for the managed system and it is configured to be suspend capable or to be in IBM i restricted I/O mode.

**Problem determination:** Choose another partition to be the service partition, or disable the suspend capability and IBM i restricted I/O mode for the partition, and try again.

# **HSCLA92E HSCLA92E**

**Explanation:** A virtual SCSI server adapter cannot be added to an IBM i partition that is suspend capable or remote restart capable or in IBM i restricted I/O mode.

# **HSCLA930 HSCLA930**

**Explanation:** There is no redundant device available in the reserved storage device pool that can be used by this partition. This partition requires a device with a larger size.

**Problem determination:** Add a device of at least that size to the researved storage device pool, than try the operation again.

# **HSCLA931 HSCLA931**

**Explanation:** There is no RMC connection between the management console and the partition.

#### **HSCLA933 HSCLA933**

**Explanation:** The partition cannot be suspended at this time because the managed system has already reached its maximum number of concurrent active partition migration, suspend, and resume operations.

**Problem determination:** Try the operation again later.

### **HSCLA934 HSCLA934**

**Explanation:** A command failed on the managed system.

**Problem determination:** Contact your service representative.

#### **HSCLA935 HSCLA935**

**Explanation:** A command failed on the managed system.

**Problem determination:** Contact your service representative.

#### **HSCLA936 HSCLA936**

**Explanation:** An unknown error occurred during the partition suspend operation.

**Problem determination:** Try the operation again. If the failure persists, contact your hardware service representative.

#### **HSCLA938 HSCLA938**

**Explanation:** The OS level of the Virtual I/O Server partition does not support partition suspend or resume operations.

### **HSCLA939 HSCLA939**

**Explanation:** This operation cannot be performed while the partition is suspending, resuming, or shutting down.

### **HSCLA940 HSCLA940**

**Explanation:** An error occurred while writing management console data to the reserved storage device for the partition.

**Problem determination:** Try the operation again later. If this error persists, contact your service representative.

### **HSCLA941 HSCLA941**

**Explanation:** The operation to check the partition for suspend readiness has failed.

# **HSCLA942 HSCLA942**

**Explanation:** The operation to prepare the partition to be suspended has failed.

### **HSCLA943 HSCLA943**

**Explanation:** The request to prepare the partition for suspend has failed.

**Problem determination:** Try the operation again later.

### **HSCLA945 HSCLA945**

**Explanation:** An error occurred while reading the management console data on the partition's reserved storage device.

**Problem determination:** Try the operation again. If this error persists, contact your service representative.

### **HSCLA946 HSCLA946**

**Explanation:** This operation is not allowed while the partition is being suspended.

#### **HSCLA947 HSCLA947**

**Explanation:** This operation is not allowed while the partition is being migrated.

#### **HSCLA948 HSCLA948**

**Explanation:** The request to stop the partition suspend operation has failed because a suspend operation is not in progress, or you have attempted to stop the suspend operation from an management console that does not control the suspend operation.

**Problem determination:** If a suspend operation is in progress, try to stop the suspend operation again from the management console which was used to start the suspend operation.

### **HSCLA949 HSCLA949**

**Explanation:** The request to stop the partition resume operation cannot be accepted, because a resume operation is not in progress,or you have attempted to stop the resume operation from an management console that does not control the resume operation.

**Problem determination:** If a resume operation is in progress, try to stop the resume operation again on the management console which was used to start the resume operation.

### **HSCLA950 HSCLA950**

**Explanation:** The request to stop the partition suspend operation cannot be accepted, possibly because the suspend operation has either progressed beyond the point where it can safely be stopped, or the suspend operation has not reached a point where it can initiate the stop operation.

# **HSCLA951 HSCLA951**

**Explanation:** The request to stop the partition resume operation cannot be accepted, possibly because the resume operation has either progressed beyond the point where it can safely be stopped, or the resume operation has not reached a point where it can initiate the stop operation.

#### **HSCLA952 HSCLA952**

**Explanation:** The request to stop the operation cannot be accepted.

#### **HSCLA953 HSCLA953**

**Explanation:** This operation is only allowed when the partition is in the suspended state.

#### **HSCLA954 HSCLA954**

**Explanation:** There is not a device available in the reserved storage device pool that can be used by this partition. This partition requires a device with a larger size.

**Problem determination:** Add a device larger to the reserved storage device pool, and try the operation again.

# **HSCLA955 HSCLA955**

**Explanation:** The recovery operation has failed.

**Problem determination:** If possible, perform the recovery operation from the management console that was used to perform the suspend operation. Otherwise, perform the recovery operation again from this management console using the force option.

#### **HSCLA956 HSCLA956**

**Explanation:** Only the hypervisor state for the partition can be cleaned up with the recovery operation, because the HMC is not able to determine the unique identifier for the suspend operation to be recovered.

#### **HSCLA957 HSCLA957**

**Explanation:** The management console is unable to locate or recreate the partition's transaction recovery file. Without the transaction recovery file, the management console may be limited in its ability to perform a complete recovery of the suspend operation.

**Problem determination:** If possible, issue the recovery operation from the management console that was used to perform the suspend operation, which the saved transaction recovery file. Otherwise, use the force option to force the recovery to proceed without it on this management console

#### **HSCLA958 HSCLA958**

**Explanation:** The current suspend state of this partition does not support a recovery operation because it is not a lost- commection suspend state.

**Problem determination:** Use the force option to recover a partition that is not in a lost-connection suspend state.

#### **HSCLA959 HSCLA959**

**Explanation:** An unknown error occurred during the recovery operation.

**Problem determination:** Try the operation again. If the failure persists, contact your hardware service representative.

#### **HSCLA960 HSCLA960**

**Explanation:** The recover request cannot be accepted because a partition migration is currently being performed for the partition.

# **HSCLA961 HSCLA961**

**Explanation:** A recovery operation cannot be performed at this time.

**Problem determination:** Try again later.

# **HSCLA962 HSCLA962**

**Explanation:** A partition suspend operation was started but did not complete successfully. Recovery procedures were started but did not complete successfully.

# **HSCLA963 HSCLA963**

**Explanation:** The recovery operation has failed because the partition suspend operation is still in progress.

#### **HSCLA964 HSCLA964**

**Explanation:** The partition suspend operation has finished, and the management console is performing cleanup for the partition on the managed system.

#### **HSCLA965 HSCLA965**

**Explanation:** The recovery operation has failed because the managed system has been restarted.

**Problem determination:** Issue the recovery operation again with the force option on this management console

### **HSCLA966 HSCLA966**

**Explanation:** The partition cannot be resumed because the reserved storage device containing the data needed to resume the partition is not valid.

**Problem determination:** Please contact your service representative.

#### **HSCLA970 HSCLA970**

**Explanation:** This mirrored memory defragmentation operation cannot be started because there is another mirrored memory defragmentation operation currently in progress on the managed system.

**Problem determination:** Try the operation again later.

#### **HSCLA971 HSCLA971**

**Explanation:** The request to start this mirrored memory defragmentation operation failed on the managed system.

**Problem determination:** Try the operation again later. If this error persists, contact your service representative.

# **HSCLA972 HSCLA972**

**Explanation:** The amount of mirrored memory specified must be a multiple of the memory region size for the managed system.

# **HSCLA973 HSCLA973**

**Explanation:** This mirrored memory defragmentation operation has already ended on the managed system.

# **HSCLA974 HSCLA974**

**Explanation:** No mirrored memory defragmentation operation is currently in progress on the managed system.

### **HSCLA975 HSCLA975**

**Explanation:** The request to stop the mirrored memory defragmentation operation on the managed system failed.

**Problem determination:** Try the operation again. If this error persists, contact your service representative.

# **HSCLA976 HSCLA976**

**Explanation:** There is an insufficient amount of mirrored memory available on the managed system to activate this partition. Additional mirrored memory is needed.

**Problem determination:** If you want to activate this partition, you must free mirrored memory by shutting down one or more running partitions, or you must reduce the amount of mirrored memory needed for this partition. To reduce the amount of mirrored memory needed for this partition, you must reduce the maximum memory setting or the number of virtual adapters in the profile you are trying to activate.

# **HSCLA977 HSCLA977**

**Explanation:** There is an insufficient amount of mirrored memory available on the managed system to perform this operation. Additional mirrored memory is needed.

**Problem determination:** If you want to perform this operation, you must free mirrored memory by performing a mirrored memory defragmentation operation or by shutting down one or more running partitions.

### **HSCLA978 HSCLA978**

**Explanation:** No memory can be defragmented at this time.

**Problem determination:** If you want to make more mirrored memory available, you must free an amount of system memory that is approximately equal to twice the amount of mirrored memory that you want to make available, then run the memory defragmentation operation again.

### **HSCLA979 HSCLA979**

**Explanation:** No additional mirrored memory can be made available because all of the mirrored memory that is not currently in use by system firmware is already available.

### **HSCLA97A HSCLA97A**

**Explanation:** The operation failed.

**Problem determination:** Please ensure that the managed system is configured with memory that can be mirrored.

### **HSCLA97B HSCLA97B**

**Explanation:** The operation to take the ownership of the reserved storage paging device has failed.

**Problem determination:** Check the device and ensure that it is not in use.

#### **HSCLA980 HSCLA980**

**Explanation:** This operation is only allowed when system firmware memory is fully mirrored.

### **HSCLA981 HSCLA981**

**Explanation:** The partition cannot be activated because OptiConnect is enabled. OptiConnect cannot be enable for a suspend capable partition or a partition in IBM i restricted I/O mode.

#### **HSCLA984 HSCLA984**

**Explanation:** The recovery operation has failed.

**Problem determination:** If possible, perform the recovery operation from the management console that was used to perform the resume operation. Otherwise, perform the recovery operation again from this management console using the force option.

#### **HSCLA985 HSCLA985**

**Explanation:** Only the hypervisor state from the partition can be cleaned up with the recovery operation, because the HMC is not able to determine the unizue identifier for the resume operation to be recovered.

### **HSCLA986 HSCLA986**

**Explanation:** The management console is unable to locate or recreate the partition's transaction recovery file. Without the transaction recovery file, the management console may be limited in its ability to perform a complete recovery of the resume operation..

**Problem determination:** If possible, issue the recovery operation from the management console that was used to perfomr the resume operation, which should have the saved trasaction recovery file. Otherwise, use the force option to force the recovery to proceed without it on this management console

#### **HSCLA987 HSCLA987**

**Explanation:** The current resume state of this partition does not support a recovery operation because it is not a lost- connection resume state.

**Problem determination:** Use the force option to recover a partition that is not in a lost-connection resume state.

# **HSCLA988 HSCLA988**

**Explanation:** A partition resume operation was started but did not complete successfully. Recovery procedures were started but did not complete successfully.

#### **HSCLA989 HSCLA989**

**Explanation:** The recovery operation has failed because the partition resume operation is still in progress.

# **HSCLA990 HSCLA990**

**Explanation:** The partition resume operation has finished, and the management console is performing cleanup for the partition on the managed system.

#### **HSCLA991 HSCLA991**

**Explanation:** The specified device name is not valid.

#### **HSCLA992 HSCLA992**

**Explanation:** The primary VIOS is not valid.

#### **HSCLA993 HSCLA993**

**Explanation:** The secondary VIOS is not valid.

#### **HSCLA994 HSCLA994**

**Explanation:** The device you specified is to small.

# **HSCLA995 HSCLA995**

**Explanation:** The device you specified is already in use by another partition.

#### **HSCLA996 HSCLA996**

**Explanation:** The remote restart capable partition cannot be a full system partition.

#### **HSCLA999 HSCLA999**

**Explanation:** The remote restart capable partition cannot have any Host Channel Adapter resource assigned to it.

#### **HSCLA99A HSCLA99A**

**Explanation:** The remote restart capable partition cannot have huge page memory.

#### **HSCLA99B HSCLA99B**

**Explanation:** The remote restart capable partition cannot have Barrier Synchronization Register arrays.

## **HSCLA99C HSCLA99C**

**Explanation:** Device on Virtual I/O Server partition is not a manual selection type device in the reserved storage device pool.

#### **HSCLA99D HSCLA99D**

**Explanation:** Device on Virtual I/O Server partition is not a manual selection type redundant device in the reserved storage device pool.

# **HSCLA99E HSCLA99E**

**Explanation:** The partition cannot be configured to be suspend capable at this time because its current configuation has resources or settings that are not allowed for suspend capable partitions.

#### **HSCLA99F HSCLA99F**

**Explanation:** The partition cannot be suspended because the reserved storage device assigned to the partition cannot be used.

**Problem determination:** Ensure that the device is not in use, and try the operation again.

#### **HSCLA9A0 HSCLA9A0**

**Explanation:** The remote restart operation cannot be performed because a reserved storage device pool does not exist.

# **HSCLA9A1 HSCLA9A1**

**Explanation:** The remote restart operation cannot be performed because no Virtual I/O Server (VIOS) partitions are available.

**Problem determination:** Ensure that your VIOS partitions are running, have a network connection to the management console, and support partition remote restart.

# **HSCLA9A2 HSCLA9A2**

**Explanation:** The remote restart operation cannot be performed because Virtual I/O Server (VIOS) partitions is not available.

**Problem determination:** Ensure that your VIOS partitions are running, have a network connection to the management console, and supports partition remote restart.

### **HSCLA9A3 HSCLA9A3**

**Explanation:** The remote restart cannot be performed because Virtual I/O Server partitions is able to access the reserved storage device assigned to the partition. not available.

**Problem determination:** Check the device description entry, then try the operation again. If this error persists, contact your service representative.

#### **HSCLA9A4 HSCLA9A4**

**Explanation:** Details of the device containing the partition data is not valid in the management console save area. not available. Either the system or partition is not remote restart capable or there may not be a device associated with the remote restart capable partition.

**Problem determination:** Check the configuration and try the operation again. If the error persists, contact your service representative.

## **HSCLA9A5 HSCLA9A5**

**Explanation:** The managed system object manager could not be found.

**Problem determination:** Run the rebuild managed system operation, and try again.

## **HSCLA9A6 HSCLA9A6**

**Explanation:** The current suspend state of the partition does not support the suspend or resume operation requested. A suspend or resume operation can be started only on a partition that is not suspended or resuming, and it can be stopped only if it is not too late in the suspend or resume process to safely stop.

**Problem determination:** Please try a recover operation if a previous suspend or resume operation has failed, then try the suspend or resume operation again.

### **HSCLA9A7 HSCLA9A7**

**Explanation:** The managed system does not support partition remote restart operations.

### **HSCLA9A8 HSCLA9A8**

**Explanation:** The remote restart operation cannot be performed because the reserved storage device assigned to the partition is not in the reserved storage device pool.

**Problem determination:** Add the device to the reserved storage device pool and try the operation again. The reserved storage device can be accessed from the following VIOS partitions.

### **HSCLA9A9 HSCLA9A9**

**Explanation:** A partition with name already exists on the managed system.

**Problem determination:** Provide another name for this partition.

### **HSCLA9AA HSCLA9AA**

**Explanation:** The remote restart operation cannot be performed because the reserved storage device containing the partition data does not have a selection type of manual.

**Problem determination:** Remove the device from the reserved storage device pool and add it back to the pool with a selection type of manual, then try the operation again.

#### **HSCLA9AB HSCLA9AB**

**Explanation:** The remote restart operation cannot be performed because the reserved storage device containing the partition data has been assigned to another partition with ID. The data might be corrupted.

**Problem determination:** Remove the device from the partition with ID, then try the operation again. If the failure persists, contact your hardware service representative.

# **HSCLA9AC HSCLA9AC**

**Explanation:** The partition was not found.

# **HSCLA9AD HSCLA9AD**

**Explanation:** Retrieval of the partition data from the management console save area has failed.

**Problem determination:** Try the operation again. If the failure persists, contact your hardware service representative.

#### **HSCLA9AE HSCLA9AE**

**Explanation:** An error occurred shile writing the partition data to the management console save area.

**Problem determination:** Try the operation again. If the failure persists, contact your hardware service representative.

# **HSCLA9AF HSCLA9AF**

**Explanation:** A reserved storage device can be assigned to the partition only when the partition is in the Not Activated state.

### **HSCLA9B0 HSCLA9B0**

**Explanation:** The partition is not in a valid remote restart state to perform the cleanup operation. A cleanup operation can be performed for a remote restarted partition only.

### **HSCLA9B1 HSCLA9B1**

**Explanation:** The operation to lock the source adapter on Virtual I/O Server partition has failed.

### **HSCLA9B2 HSCLA9B2**

**Explanation:** The operation to unlock the Virtual adapters on Virtual I/O Server partition has failed.

#### **HSCLA9B3 HSCLA9B3**

**Explanation:** The operation to finish the remote operaitons on Virtual I/O Server partition has failed.

#### **HSCLA9B4 HSCLA9B4**

**Explanation:** The operation to lock the source adapter has failed.

### **HSCLA9B5 HSCLA9B5**

**Explanation:** The operation to unlock the virtual adapters has failed.

#### **HSCLA9B6 HSCLA9B6**

**Explanation:** The operation to finish the remote restart operation has failed.

#### **HSCLA9B7 HSCLA9B7**

**Explanation:** The operation is only allowed when the partition is in the Not Activated state.

# **HSCLA9B8 HSCLA9B8**

**Explanation:** The specified partition name does not match the partition name in the management console date on the reserved storage device.

**Problem determination:** Please enter as the partition name and try the command again.

# **HSCLA9B9 HSCLA9B9**

**Explanation:** Partition is not remote restart capable.

#### **HSCLA9BA HSCLA9BA**

**Explanation:** A suspend capable partition or a partition in the IBM i restricted I/O mode cannot be set as the service partition for the managed system.

#### **HSCLA9BB HSCLA9BB**

**Explanation:** A suspend capable partition or a partition in IBM i restricted I/O mode cannot have any physical I/O adapters.

### **HSCLA9BC HSCLA9BC**

**Explanation:** A suspend capable partition or a partition in IBM i restricted I/O mode cannot use Host Ethernet Adapters.

#### **HSCLA9BD HSCLA9BD**

**Explanation:** A suspend capable partition cannot belong to a workload group.

# **HSCLA9BE HSCLA9BE**

**Explanation:** A reserved storage device pool cannot be deleted because a shared memory pool is configured.

**Problem determination:** If you want to delete the reserved storage device pool, you must delete the shared memory pool first.

#### **HSCLA9BF HSCLA9BF**

**Explanation:** The reserved storage device pool cannot be deleted because there are partitions using the reserved storage devices in this pool.

**Problem determination:** If you want to delete reserved storage device pool, you must resume all of the suspended partitions and delete the remote restartable partitions.

# **HSCLA9C0 HSCLA9C0**

**Explanation:** The remote restart of partition is already in progress.

# **HSCLA9C1 HSCLA9C1**

**Explanation:** The partition suspend or resume operation has stopped unexpectedly.

**Problem determination:** If necessary, perform a suspend or resume recovery operation for this partition.

### **HSCLA9C2 HSCLA9C2**

**Explanation:** The partition suspend or resume operation has been stopped because orchestrator detected an error.

#### **HSCLA9C3 HSCLA9C3**

**Explanation:** The partition suspend or resume operation has been stopped because partition firmware detected an error.

# **HSCLA9C4 HSCLA9C4**

**Explanation:** The partition suspend or resume operation has been stopped because platform firmware detected an error.
# **HSCLA9C5 HSCLA9C5**

**Explanation:** The partition suspend or resume operation has been stopped because the partition detected an error.

# **HSCLA9C6 HSCLA9C6**

**Explanation:** The partition suspend or resume operation has been stopped by the user.

# **HSCLA9C7 HSCLA9C7**

**Explanation:** The remote restart state of the partition is not valid for the recovery operation. The recovery operation can be performed for remote restarting partitions only.

# **HSCLA9C8 HSCLA9C8**

**Explanation:** The remote restart of the partition was started but did not complete successfully. Recovery procedures were started but did not complete successfully.

# **HSCLA9C9 HSCLA9C9**

**Explanation:** The recovery operation has failed.

**Problem determination:** If possible, perform the recovery operation from the management console that was used to perform the remote restart operation. Otherwise, perform the recovery operation again from this management console using the force option.

#### **HSCLA9CA HSCLA9CA**

**Explanation:** The remote restart capable partition cannot be set as the service partition for the managed system.

#### **HSCLA9CB HSCLA9CB**

**Explanation:** The remote restart capable partition cannot have physical I/O adapters.

# **HSCLA9CC HSCLA9CC**

**Explanation:** The remote restart capable partition cannot use Host Ethernet Adapters.

# **HSCLA9CD HSCLA9CD**

**Explanation:** A remote restart can be performed for the partition only if its state is remote restartable.

### **HSCLA9CE HSCLA9CE**

**Explanation:** The managed system is not in a valid state to support partition remote restart operations.

### **HSCLA9CF HSCLA9CF**

**Explanation:** Remote restart of partition is not in progress.

#### **HSCLA9D0 HSCLA9D0**

**Explanation:** The remote restart of partition cannot be stopped at this point.

# **HSCLA9D1 HSCLA9D1**

**Explanation:** An error occurred while removing device from the reserved storage device pool. This device was assigned to partition, for which a remote restart and source side cleanup have been performed.

**Problem determination:** Please try to manually remove the device from the reserved storage device pool.

#### **HSCLA9D2 HSCLA9D2**

**Explanation:** A request to stop the remote restart of partition is already in progress.

#### **HSCLA9D3 HSCLA9D3**

**Explanation:** The remote restart of partition did not complete. A user may hbae stopped the operation from another interface.

#### **HSCLA9D4 HSCLA9D4**

**Explanation:** A remote restart capable partition cannot be enabled for redundant error path reporting.

#### **HSCLA9D5 HSCLA9D5**

**Explanation:** A remote restart capable partition cannot belong to a workload group.

### **HSCLA9D6 HSCLA9D6**

**Explanation:** The configuraiton change was successful, however the configuraiton data on the reserved storage device, which is used during remote restart of the partition, could not be updated.

**Problem determination:** Please run the refdev command to update the reserved storage device for the partition after you correct the errors.

# **HSCLA9D7 HSCLA9D7**

**Explanation:** The data on the reserved storage device, which is used during remote restart of the partition, could not be updated.

**Problem determination:** Please run the refdev command to update the reserved storage device for the partition after you correct the errors.

#### **HSCLA9D8 HSCLA9D8**

**Explanation:** The operation to take ownership of the reserved storage device assigned to the partition has failed.

**Problem determination:** Check the device and ensure that it is not in use, then try the operation again.

#### **HSCLA9D9 HSCLA9D9**

**Explanation:** There is no reserved storage device information in the management console save area for ths partition.

**Problem determination:** Ensure that a reserved storage device is assigned to the partition.

# **HSCLA9DA HSCLA9DA**

**Explanation:** The recovery operation has failed.

**Problem determination:** If possible, perform the recovery operation from the management console that was used to perform the remote restart operation. Otherwise, perform the recovery operation again from this management console using the force option.

# **HSCLA9DB HSCLA9DB**

**Explanation:** The manual resync operation failed, because the partition is not in a valid remote restart state.

### **HSCLA9DC HSCLA9DC**

**Explanation:** The manual resync operation failed because the partition is missing its active profile. Either the active profile has been removed or the partition has never been activated.

**Problem determination:** Activate the partition to establish an active profile.

#### **HSCLA9E0 HSCLA9E0**

**Explanation:** The partition cannot be migrated at this time because the partition is not the remote restart state.

# **HSCLA9E1 HSCLA9E1**

**Explanation:** The operation to update the partition data on the reserved storage device assigned to the partition has failed. The migrated partition may not be able to be remote restarted.

# **HSCLA9E2 HSCLA9E2**

**Explanation:** The remote restart capable partition cannot use shared memory.

# **HSCLA9E3 HSCLA9E3**

**Explanation:** The partition cannot be migrated because it is a remote restart capable partition that is using shared memory.

#### **HSCLA9E4 HSCLA9E4**

**Explanation:** The recovery operation has failed.

# **HSCLA9E5 HSCLA9E5**

**Explanation:** Perform the operation again using the force option.

### **HSCLA9E6 HSCLA9E6**

**Explanation:** The destination managed system does not support virtual Trusted Platform Modules.

### **HSCLA9E7 HSCLA9E7**

**Explanation:** The partition cannot be migrated because all of the virtual Trusted Platform Modules on the destination managed system are already in use.

# **HSCLA9E8 HSCLA9E8**

**Explanation:** The partition cannot be set to be suspend capable because it has physical I/O Currently assigned to it.

#### **HSCLA9E9 HSCLA9E9**

**Explanation:** The operation on the remote restart capable partition failed.

**Problem determination:** Assigne a reserved storage devide to the partition, then try the operation again.

# **HSCLA9EA HSCLA9EA**

**Explanation:** The destination managed system does not support partition placement configuration. The partition placement setting of partition will be lost after migration.

# **HSCLA9EB HSCLA9EB**

**Explanation:** The virtual SCSI client adapter in slot on partition is not valid since its server adapter is not on a Virtual I/O Server (VIOS) partition. A virtual SCSI client adapter on a suspend capable or remote restart capable partition must use a server adapter on a VIOS partition.

# **HSCLA9EC HSCLA9EC**

**Explanation:** Virtual I/O Server partition has reached its maximum concurrent partition migrations limit.

# **HSCLA9ED HSCLA9ED**

**Explanation:** The remote restart state of the partition can be set to Remote Restarted only when its current remote restart state is Source Remote Restarting or Forced Source Side Restart.

# **HSCLA9F0 HSCLA9F0**

**Explanation:** The partition cannot be resumed because the processing resources it requires exceed the available processing resources in the managed system's shared processor pool.

**Problem determination:** If possible, free processing resources from that shared processor pool, and try the operation again.

# **HSCLA9F1 HSCLA9F1**

**Explanation:** The recover request cannot be accepted because the last operation does not match the specified type of state change operation.

# **HSCLA9F2 HSCLA9F2**

**Explanation:** The cleanup operation has failed.

**Problem determination:** Perform the operation again using the force option.

### **HSCLA9F3 HSCLA9F3**

**Explanation:** Cleanup of the remote restarted partition cannot be performed on the source managed system since the reserved storage device assigned to the partition is still owned by the source managed system.

### **HSCLAA00 HSCLAA00**

**Explanation:** The dump file cannot be removed.

#### **HSCLAA01 HSCLAA01**

**Explanation:** The dump file was not found.

#### **HSCLAA05 HSCLAA05**

**Explanation:** The partition cannot be migrated because a partition hosting one of its virtual SCSI adapters is not a Virtual I/O Server partition.

#### **HSCLAA06 HSCLAA06**

**Explanation:** The partition cannot be migrated because it has a virtual SCSI server adapter that is hosting virtual SCSI client adapters.

**Problem determination:** Check the device and ensure that it is not in use, then try the operation again.

# **HSCLAA07 HSCLAA07**

**Explanation:** The partition cannot be migrated because the destination managed system does not support IBM i partition mobility.

# **HSCLAA08 HSCLAA08**

**Explanation:** IBM i partition has returned error code to the managgement console's request to perform a check for migration readiness. The partition is not ready to be migrated at this time.

**Problem determination:** Try the operation again later.

### **HSCLAA09 HSCLAA09**

**Explanation:** The partition cannot be migrated because the managed system does not support IBM i partition mobility.

## **HSCLAA10 HSCLAA10**

**Explanation:** The managed system does not support virtual Trusted Platform Modules.

### **HSCLAA11 HSCLAA11**

**Explanation:** The attributes can only be specified for an AIX, Linux, or Virtual I/O Server partition.

# **HSCLAA12 HSCLAA12**

**Explanation:** All virtual Trusted Platform Modules are in use by other partitions.

# **HSCLAA13 HSCLAA13**

**Explanation:** The trusted system key length is wrong or the key is badly formatted.

# **HSCLAA14 HSCLAA14**

**Explanation:** The trusted system key is wrong.

### **HSCLAA16 HSCLAA16**

**Explanation:** An internal error occurred.

**Problem determination:** Try the operation again. If this error persists, contact your service representative.

# **HSCLAA17 HSCLAA17**

**Explanation:** All partitions that have a virtual Trusted Platform Module enabled must be in the Not Activated state to perform the restore trusted system key operation.

# **HSCLAA18 HSCLAA18**

**Explanation:** The virtual Trusted Platform Module adapter for the partition is in virtual slot.

**Problem determination:** Check the device and ensure that it is not in use, then try the operation again.

#### **HSCLAA19 HSCLAA19**

**Explanation:** There is no virtual slot available for the virtual Trusted Platform Module adapter.

#### **HSCLAA1A HSCLAA1A**

**Explanation:** The trusted system key cannot be changed at this time because the last key change has not completed.

# **HSCLAA1B HSCLAA1B**

**Explanation:** Virtual Trusted Platform Module can be used with POWER7, or later, processor compatibility modes only.

# **HSCLAA1C HSCLAA1C**

**Explanation:** An internal error occurred.

**Problem determination:** Try the operation again. If this error persists, contact your service representative.

# **HSCLAA1D HSCLAA1D**

**Explanation:** A remote restart capable partition cannot have a virtual Trusted Platform Module enabled.

# **HSCLAA1E HSCLAA1E**

**Explanation:** The trusted system key cannot ba changed at this time because a virtual Trusted Platform Module enabled partition is suspended or is in the process of suspending or migrating.

#### **HSCLAA1F HSCLAA1F**

**Explanation:** A virtual Trusted Platform Module cannot be enabled for this parition.

**Problem determination:** Check vTPM compatibility with other partition settings such as the processor compatibility mode which is required to be POWER7 or later.

# **HSCLAA20 HSCLAA20**

**Explanation:** The OS level of the partition does not support IBM i partition mobility.

# **HSCLAA21 HSCLAA21**

**Explanation:** The partition cannot be migrated because the destination managed system does not support IBM i Restricted I/O mode.

# **HSCLAA22 HSCLAA22**

**Explanation:** IBM i restricted I/O mode cannot be enabled on partition because the following partition profiles contain resources which are not allowed for partitions in IBM i restricted I/O mode.

**Problem determination:** Modify the profiles and try the operation again.

#### **HSCLAA23 HSCLAA23**

**Explanation:** The partition cannot be migrated because IBM i restricted I/O mode is not enabled for the partition.

#### **HSCLAA24 HSCLAA24**

**Explanation:** The partition profile could not be modified to contain the specified resources because IBM i restricted I/O mode is enabled for the partition.

### **HSCLAA25 HSCLAA25**

**Explanation:** The IBM i restricted I/O mode setting can only be changed when the partition is shutdown.

#### **HSCLAA26 HSCLAA26**

**Explanation:** The partition cannot be migrated because the managed system does not support IBM i Restricted I/O mode.

# **HSCLAA27 HSCLAA27**

**Explanation:** The partition in IBM i restricted I/O mode cannot have full system profile.

# **HSCLAA28 HSCLAA28**

**Explanation:** A suspend capable partition or a partition in IBM i restricted I/O mode cannot be a time reference partition.

# **HSCLAA30 HSCLAA30**

**Explanation:** A Virtual Trusted Platform Module can only be enabled on a partition that is shutdown.

# **HSCLAA31 HSCLAA31**

**Explanation:** A Virtual Trusted Platform Module cannot be disabled.

**Problem determination:** Check the partition state to verify that the partition is not in the Open Firmware state.

# **HSCLAA36 HSCLAA36**

**Explanation:** The partition cannot be migrated because the ratio of processing units to virtual processors configured for the partition's minimum, current, or maximum processor settings is below the minimum ration supported by the destination managed system.

# **(HSCLBxxx) Reference codes**

# **HSCLB000 HSCLB000**

**Explanation:** Please specify the SR-IOV logical port that you want to remove.

# **HSCLB001 HSCLB001**

**Explanation:** The operation to remove SR-IOV logical ports from partition failed or partially failed.

# **HSCLB002 HSCLB002**

**Explanation:** The operation to add SR-IOV logical ports to partition failed or partially failed.

### **HSCLB003 HSCLB003**

**Explanation:** SR-IOV logical port is not assigned to partition.

### **HSCLB004 HSCLB004**

**Explanation:** The operation to add SR-IOV logical port failed because the management console could not retrieve the SR-IOV logical port information after assigning the SR-IOV logical port to the partition.

# **HSCLB010 HSCLB010**

**Explanation:** This operation is only allowed when the service processor is in the Standby, EOCT, or Running state.

# **HSCLB011 HSCLB011**

**Explanation:** The boot string can be specified for P71H systems only.

#### **HSCLB012 HSCLB012**

**Explanation:** This operation is not supported for the managed system.

# **HSCLB013 HSCLB013**

**Explanation:** The specified octant configuration is not valid.

### **HSCLB020 HSCLB020**

**Explanation:** The RMC connection between the management console and partition has been interrupted. This could be because the partition is no longer in the Running state, or the partition is hung.

**Problem determination:** Check the state of the partition.

# **HSCLB021 HSCLB021**

**Explanation:** The request issued to partition has failed.

**Problem determination:** Try the operation again. If this error persists, contact your service representative.

# **HSCLB022 HSCLB022**

**Explanation:** The mapping of virtual fibre channel client adapter to virtual fibre channel server adapter on Virtual I/O Server partition is not valid.

**Problem determination:** Map the client and server adapters, then try the operation again.

# **HSCLB023 HSCLB023**

**Explanation:** Virtual fibre channel server adapter for the virtual fibre channel client adapter was not found on Virtual I/O Server partition.

**Problem determination:** Create and map the server adapter, then try the operation again.

# **HSCLB024 HSCLB024**

**Explanation:** This operation is not supported Virtual I/O Server partition.

# **HSCLB025 HSCLB025**

**Explanation:** The specified partition or partition profile does not have any virtual fibre channel client adapters.

#### **HSCLB026 HSCLB026**

**Explanation:** This operation is not supported on Virtual I/O Server partitions.

#### **HSCLB060 HSCLB060**

**Explanation:** The operation is not allowed at this time because there are one of more management consoles connected to the managed system that do not suport the function you are trying to use.

**Problem determination:** Disconnect management consoles and try the operation again.

#### **HSCLB061 HSCLB061**

**Explanation:** Performing the operation will cause the

# **HSCLB062 • HSCLB07E**

managed system to become incompatible with management consoles that do not support this operation.

### **HSCLB062 HSCLB062**

**Explanation:** The incompatibility warning value is not valid for the function.

# **HSCLB063 HSCLB063**

**Explanation:** The function name is not valid.

# **HSCLB070 HSCLB070**

**Explanation:** The reserved storage device assigned to a remote restart capable partition must be a physical volume.

# **HSCLB071 HSCLB071**

**Explanation:** The destination managed system does not support Virtual Ethernet Port Aggregator (VEPA) configuration.

#### **HSCLB072 HSCLB072**

**Explanation:** The switch mode for virtual switch cannot be maintained on the destination managed system.

### **HSCLB073 HSCLB073**

**Explanation:** The destination managed system does not support Virtual Station Interface (VSI) configuration.

# **HSCLB074 HSCLB074**

**Explanation:** The maximum number of allowed Virtual Station Interface (VSI) profiles is already reached on the destination managed system.

### **HSCLB075 HSCLB075**

**Explanation:** The partition cannot be suspended because it is using Virtual Ethernet Port Aggregator (VEPA) or Virtual Station Interface (VSI) profiles configuration.

# **HSCLB076 HSCLB076**

**Explanation:** The partition cannot be remote restarted because it is using Virtual Ethernet Port Aggregator (VEPA) or Virtual Station Interface (VSI) profiles configuration.

#### **HSCLB077 HSCLB077**

**Explanation:** The migration recovery cannot proceed because the partition is not powered off.

**Problem determination:** Please power off the partition and try the recovery operation again.

#### **HSCLB078 HSCLB078**

**Explanation:** The partition cannot be migrated at this time because managed system has already reached its maximum number of concurrent active partition migration, suspend, and resume operations limit.

**Problem determination:** Try the operation again later.

#### **HSCLB079 HSCLB079**

**Explanation:** The partition cannot be migrated at this time because managed system has already reached its maximum number of concurrent inactive partition migrations limit.

**Problem determination:** Try the operation again later.

# **HSCLB07A HSCLB07A**

**Explanation:** The OS level of Virtual I/O Server partition does not support this function.

# **HSCLB07B HSCLB07B**

**Explanation:** The operation to set the concurrent partition migration attributes on Virtual I/O Server partition has failed.

### **HSCLB07C HSCLB07C**

**Explanation:** The operation to get the concurrent partition migration attributes on Virtual I/O Server partition has failed.

#### **HSCLB07D HSCLB07D**

**Explanation:** The Secure Shell (SSH) command issued to the management console has failed.

**Problem determination:** Please check to make sure SSH has been enabed on the remote management console and that there is no firewall blocking communication to the remote management console.

# **HSCLB07E HSCLB07E**

**Explanation:** The Secure Shell (SSH) command issued to the management console has timed out.

**Problem determination:** Please try the operation again later.

# **HSCLB07F HSCLB07F**

**Explanation:** Current and pending processor values or current and pending memory values are out of sync on the destination managed system.

**Problem determination:** Run the rsthwres command on the destination managed system to sync the values before performing this operation. If the values are out of sync when the partition migration, resume, or remote restart operation occurs, the operation may fail.

#### **HSCLB080 HSCLB080**

**Explanation:** An error occurred while collecting partition configuration data.

# **HSCLB081 HSCLB081**

**Explanation:** The specified IP Address for mover service partition is not valid on managed system.

#### **HSCLB082 HSCLB082**

**Explanation:** The partitions were not found.

#### **HSCLB083 HSCLB083**

**Explanation:** The following partitions cannot be optimized because their current configurations are not valid.

**Problem determination:** If you want to optimize these partitions, activate them with a profile first.

#### **HSCLB084 HSCLB084**

**Explanation:** The following partitions cannot be optimized because they contain resources that cannot be relocated.

#### **HSCLB090 HSCLB090**

**Explanation:** The managed system does not have the capability to get the processor VPD information.

### **HSCLB091 HSCLB091**

**Explanation:** Partition ID which was specified for the migrating partition, exceeds the maximum partition ID supported on the destination managed system.

#### **HSCLB092 HSCLB092**

**Explanation:** Partition ID which was specified for the migrating partition, is already in use on the destination managed system.

#### **HSCLB100 HSCLB100**

**Explanation:** There is an insufficient amount of mirrored memory available on the managed system to perform this operation. An additional MB of mirrored memory is needed.

**Problem determination:** If you want to perform this operation, you must free mirrored memory by performing a mirrored memory defragnmentation operation or by removing memory from partitions.

#### **HSCLB101 HSCLB101**

**Explanation:** There is an insufficeint amount of memory available on the managed system to perform this operation. An additional MB of memory is needed.

**Problem determination:** If you want to perform this operation, you must free memory by removing memory from partitions.

# **HSCLB200 HSCLB200**

**Explanation:** A Remote Restart Capable partition cannot have OptiConnect enabled.

# **HSCLB201 HSCLB201**

**Explanation:** The partition cannot be activated because a partition hosting one of its virtual SCSI adapters is not a Virtual I/O Server partition.

#### **HSCLB300 HSCLB300**

**Explanation:** The operation failed on the managed system.

**Problem determination:** Try the again later.

#### **HSCLB301 HSCLB301**

**Explanation:** The managed system is busy.

**Problem determination:** Please try the operation again later.

### **HSCLB302 HSCLB302**

**Explanation:** The operation cannot be performed on the selected target.

### **HSCLB303 HSCLB303**

**Explanation:** The selected target is not in the proper state to perform this operation.

### **HSCLB402 HSCLB402**

**Explanation:** The maximum number of concurrent partition migrations on managed system has already been reached or will be exceeded with this multiple partition migration operation.

# **HSCLB403 HSCLB403**

**Explanation:** The remote restart cleanup operation cannot be performed on the partition because the reserved storage device is still owned by the source managed system.

# **HSCLB500 HSCLB500**

**Explanation:** The hardware-accelerated memory expansion setting specified is not valid.

# **HSCLB501 HSCLB501**

**Explanation:** The hardware-accelerated memory encryption setting specified is not valid.

# **HSCLB502 HSCLB502**

**Explanation:** The managed system does not support hardware-accelerated Active Memory Expansion.

# **HSCLB503 HSCLB503**

**Explanation:** The managed system does not dupport hardware-accelerated memory encryption.

# **HSCLB504 HSCLB504**

**Explanation:** The migrating partition cannot use hardware-accelerated Active Memory Expansion on the destination managed system because the destination managed system does not support hardwareaccelerated Active Memory Expansion.

### **HSCLB505 HSCLB505**

**Explanation:** The migrating partition cannot use hardware-accelerated memory encryption on the destination managed system because the destination managed system does not support hardwareaccelerated memory encryption.

### **HSCLB600 HSCLB600**

**Explanation:** Virtual I/O Server partition does not support fibre channel port name specification.

#### **HSCLB601 HSCLB601**

**Explanation:** Virtual I/O mappings are not created for a suspended partition when it is migrated to a destination managed system. Therefore, any user-specified mappings are ignored.

# **HSCLB602 HSCLB602**

**Explanation:** The management console was not able to complete all the steps of the migration recovery operation. If the migrating partition exists on both the source and destination managed system, you must ensure that it is either already activated or that is can be activated with its last activated profile and its hosting virtual I/O server adapters on one of the managed systems before manually deleting the partition and its related hosting virtual I/O server adapters from the other managed system.

# **HSCLB603 HSCLB603**

**Explanation:** The destination managed system has an outgoing partition migration operation in progress. A partition migration operation to a managed system that is currently the source managed system in an outgoing partition migration operation is not allowed.

**Problem determination:** Please try the operation again later.

# **(HSCP) Reference codes**

# **HSCP0001 HSCP0001**

**Explanation:** The Backup Critical Data request completed successfully.

# **HSCP0002 HSCP0002**

**Explanation:** Ensure the media is inserted correctly into the drive and try the operation again.

**Problem determination:** Verify that the media is inserted correctly in the drive and try the operation again.

# **HSCP0003 HSCP0003**

**Explanation:** The Backup Critical Data request failed.

**Problem determination:** An internal management console error occurred. Contact your next level of support or your service provider.

# **HSCP0004 HSCP0004**

**Explanation:** The media is write protected. Remove write protection and try the operation again.

**Problem determination:** Remove write protection and try the operation again.

# **HSCP0005 HSCP0005**

**Explanation:** The Backup Critical Data request is in progress. Please wait.

### **HSCP0010 HSCP0010**

**Explanation:** The Format Removable Media request completed successfully.

# **HSCP0011 HSCP0011**

**Explanation:** Ensure the media is inserted correctly into the drive and try the operation again.

# **HSCP0012 HSCP0012**

**Explanation:** The media is write protected. Remove the write protection and try the operation again.

# **HSCP0013 HSCP0013**

**Explanation:** An unknown error occurred. Replace the media and try the operation again.

# **HSCP0014 HSCP0014**

**Explanation:** The Format Removable Media request failed.

# **HSCP0015 HSCP0015**

**Explanation:** Please wait while the media is being formatted.

#### **HSCP0020 HSCP0020**

**Explanation:** The Save Upgrade Data request completed successfully.

# **HSCP0021 HSCP0021**

**Explanation:** The Save Upgrade Data request failed.

# **HSCP0022 HSCP0022**

**Explanation:** The Save Upgrade Data request failed. Ensure the removable media is inserted correctly into the drive.

#### **HSCP0023 HSCP0023**

**Explanation:** The media is write protected. Remove the write protection and try the operation again.

# **HSCP0024 HSCP0024**

**Explanation:** An error occurred while copying the upgrade data. Ensure the removable media is inserted correctly into the drive and retry the operation.

# **HSCP0025 HSCP0025**

**Explanation:** An error occurred while saving the upgrade data. Try the operation again. If the problem continues, contact your service representative.

#### **HSCP0026 HSCP0026**

Explanation: An error occurred while trying to mount the media. Ensure the removable media is inserted correctly and try the operation again.

#### **HSCP0027 HSCP0027**

**Explanation:** An error occurred while trying to unmount the media. Ensure the media is not being shared.

#### **HSCP0028 HSCP0028**

**Explanation:** An non-recoverable error occurred. Refer

# **HSCP0029 • HSCP0046**

to the management console console log for detailed information.

**Problem determination:** Refer to the management console console log for more information. If the problem persists, contact your next level of support or your service provider.

# **HSCP0029 HSCP0029**

**Explanation:** An error occurred while instantiating the save upgrade data target class.

# **HSCP0030 HSCP0030**

**Explanation:** An error occurred creating the file that processes the save upgrade data on the next reboot. Try the operation again.

**Problem determination:** Rebuild the managed system. If the problem persists, contact your next level of support or your service provider.

# **HSCP0031 HSCP0031**

**Explanation:** Generating archives of subsystem files. Please wait.

# **HSCP0036 HSCP0036**

**Explanation:** Authentication of the corrective service package failed. Try the operation again.

**Problem determination:** If the problem persists, contact your next level of support or your service provider.

# **HSCP0037 HSCP0037**

**Explanation:** The corrective service file was successfully applied. Select the checkbox below to install the next corrective service package.

# **HSCP0038 HSCP0038**

**Explanation:** The corrective service file was NOT successfully applied due to missing pre-requisites.

# **HSCP0039 HSCP0039**

**Explanation:** The corrective service file was successfully applied. The changes will take effect when another console session is started, by logout and login again, or after rebooting the management console.

# **HSCP0040 HSCP0040**

**Explanation:** The corrective service file was successfully downloaded to this system console. Press OK to continue and install this update.

# **HSCP0041 HSCP0041**

**Explanation:** The corrective service file was successfully applied. Wait until all tasks complete and reboot the management console for the changes to take place.

# **HSCP0042 HSCP0042**

**Explanation:** An unrecoverable error occurred during the corrective service file download. Try the operation again. If the problem continues, contact your service representative.

**Problem determination:** Try the task again. If the problem persists, contact your next level of support or your service provider.

# **HSCP0043 HSCP0043**

**Explanation:** An unrecoverable error occurred during the corrective service installation. Try the operation again. If the problem continues, contact your service representative.

**Problem determination:** Try the operation again. If the problem persists, contact your next level of support or your service provider.

# **HSCP0044 HSCP0044**

**Explanation:** The removable media cannot be mounted. Ensure the media is inserted correctly into the drive and try the operation again.

**Problem determination:** Verify that the removable media is correctly inserted in the drive and try the operation again. If the error persists, contact your next level of support or your service provider.

# **HSCP0045 HSCP0045**

**Explanation:** The corrective service data is corrupt. Ensure the media is inserted correctly into the drive and try the operation again.

**Problem determination:** Verify that the removable media is correctly inserted in the drive and try the operation again. If the error persists, contact your next level of support or your service provider.

# **HSCP0046 HSCP0046**

**Explanation:** An error occurred while attempting to remotely connect to the server. Try the operation again. If the problem continues, contact your service representative.

**Problem determination:** Try the operation again. If the problem persists, contact your next level of support or your service provider.

# **HSCP0047 HSCP0047**

**Explanation:** An unspecified error occurred while downloading the corrective service file. Try the operation again. If the problem continues, contact your service representative.

**Problem determination:** Try the operation again. If the problem persists, contact your next level of support or your service provider.

# **HSCP0048 HSCP0048**

**Explanation:** An unknown error occurred. Try the operation again. If the problem continues, contact your service representative.

**Problem determination:** Try the task again. If the problem persists, contact your next level of support or your service provider.

# **HSCP0049 HSCP0049**

**Explanation:** The Install Corrective Service request is in progress. Please wait.

# **HSCP0050 HSCP0050**

**Explanation:** The download file is corrupt. Try the operation again.

# **HSCP0051 HSCP0051**

**Explanation:** The corrective service file download was unsuccessful.

**Problem determination:** Refer to the text on the error message window.

# **HSCP0052 HSCP0052**

**Explanation:** Successfully downloaded file. Installing, please wait.

# **HSCP0053 HSCP0053**

**Explanation:** Corrective service installation was successful.

# **HSCP0054 HSCP0054**

**Explanation:** Corrective service installation has failed.

**Problem determination:** Refer to the text on the error message window.

# **HSCP0055 HSCP0055**

**Explanation:** View the console log for details.

**HSCP0056 HSCP0056**

**Explanation:** Halting service installation.

# **HSCP0057 HSCP0057**

**Explanation:** Corrective service file download in progress...

# **HSCP0058 HSCP0058**

**Explanation:** The corrective service file downloaded successfully, continuing...

# **HSCP0059 HSCP0059**

**Explanation:** The filesystem is full.

**Problem determination:** Cleanup filesystem to free up some space. Try the task again. If the problem persists, contact your next level of support or your service provider.

# **HSCP0060 HSCP0060**

**Explanation:** The Customize Date/Time request completed successfully. Please reboot the management console.

**Problem determination:** Shut down and restart the management console.

# **HSCP0061 HSCP0061**

**Explanation:** The Customize Date/Time request failed.

**Problem determination:** Verify that the removable media is correctly inserted in the drive and try the operation again. Try the operation with different media. Run PC Doctor to determine if there is a problem with the hardware. If the problem persists, contact your next level of support or your service provider.

# **HSCP0070 HSCP0070**

**Explanation:** Enter an integer value between 1 and 99.

# **HSCP0071 HSCP0071**

**Explanation:** You cannot schedule an event in the past. Set the date and time to schedule the event in the future.

**Problem determination:** Select a date and time that is after the present time.

# **HSCP0080 HSCP0080**

**Explanation:** There are no system events.

### **HSCP0081 HSCP0081**

**Explanation:** Unable to display the log data.

**Problem determination:** Verify that the removable media is correctly inserted in the drive and try the operation again. Try the operation with different media. Run PC Doctor to determine if there is a problem with the hardware. If the problem persists, contact your next level of support or your service provider.

# **HSCP0082 HSCP0082**

**Explanation:** Unable to retrieve log data.

**Problem determination:** Verify that the removable media is correctly inserted in the drive and try the operation again. Try the operation with different media. Run PC Doctor to determine if there is a problem with the hardware. If the problem persists, contact your next level of support or your service provider.

# **HSCP0083 HSCP0083**

**Explanation:** An error occurred while processing the exit request.

**Problem determination:** Verify that the removable media is correctly inserted in the drive and try the operation again. Try the operation with different media. Run PC Doctor to determine if there is a problem with the hardware. If the problem persists, contact your next level of support or your service provider.

# **HSCP0090 HSCP0090**

**Explanation:** Cannot check both the 'Export default gateway' and 'Silent' options for 'routed'.

**Problem determination:** Select either Export default gateway or Silent for the Routed option.

# **HSCP0091 HSCP0091**

**Explanation:** Your updates have been saved to the system configuration files. You may need to reboot for all Network Settings changes to take affect.

**Problem determination:** Restart the management console.

# **HSCP0092 HSCP0092**

**Explanation:** Unable to save your Network Settings updates to the system configuration files.

**Problem determination:** Try the operation again. Shut down and restart the management console. If the error persists, contact your next level of support or your service provider.

#### **HSCP0093 HSCP0093**

**Explanation:** Ethernet driver cannot be set.

**Problem determination:** Select a valid speed for the adapter. Select Auto-negotiate speed. Shut down and restart the management console.

#### **HSCP0100 HSCP0100**

**Explanation:** No managed systems were detected that are attached to this system console.

**Problem determination:** If you have a managed system attached, shut down and restart the management console. If the problem persists, contact your next level of support or your service provider.

### **HSCP0101 HSCP0101**

**Explanation:** No logical partitions have been defined for this managed system.

**Problem determination:** Check to ensure that Service Focal Point is communicating correctly with the managed system. Shut down and restart the management console. If the error persists, contact your next level of support or your service provider.

# **HSCP0102 HSCP0102**

**Explanation:** A blank or incorrect entry was entered in the partition password field.

**Problem determination:** Re-enter a valid password in the entry field and try the operation again.

#### **HSCP0103 HSCP0103**

**Explanation:** A blank or incorrect entry was entered in the listening port field.

**Problem determination:** Re-enter a valid listening port and try the operation again.

# **HSCP0104 HSCP0104**

**Explanation:** A blank or incorrect entry was entered in the IP address field.

**Problem determination:** Re-enter the IP address and try the operation again.

### **HSCP0110 HSCP0110**

**Explanation:** The Inventory Scout Services command completed successfully.

# **HSCP0111 HSCP0111**

**Explanation:** The Inventory Scout Services command request failed.

**Problem determination:** Try the operation again. Shut down and restart the management console. If the error persists, contact your next level of support or your service provider.

# **HSCP0112 HSCP0112**

**Explanation:** The removable media cannot be mounted. Ensure the media is inserted correctly into the drive and try the operation again.

**Problem determination:** Insert a correctly formatted diskette into the drive. Try using an alternate diskette. If the error persists, contact your next level of support or your service provider.

# **HSCP0113 HSCP0113**

**Explanation:** The media is write protected. Remove the write protection and try the operation again.

**Problem determination:** Remove write protection on the media and retry the operation.

# **HSCP0114 HSCP0114**

**Explanation:** The Inventory Scout request failed. Ensure the removable media is inserted correctly into the drive.

**Problem determination:** Insert the correctly formatted diskette into the drive. Try using an alternate diskette. If the error persists, contact your next level of support or your service provider.

# **HSCP0115 HSCP0115**

**Explanation:** An error occurred while copying the Inventory Scout data. Verify that a blank formatted diskette is inserted correctly in the drive and retry the operation.

**Problem determination:** Ensure that there is enough space on the media. Try using an alternate diskette and retry the operation. If the error persists, contact your next level of support or your service provider.

# **HSCP0116 HSCP0116**

**Explanation:** An error occurred while compressing the Inventory Scout data. Try the operation again.

# **HSCP0117 HSCP0117**

**Explanation:** An error occurred while trying to unmount the media.

# **HSCP0118 HSCP0118**

**Explanation:** The Inventory Scout daemon was restarted successfully.

# **HSCP0119 HSCP0119**

**Explanation:** The Inventory Scout daemon cannot be restarted. Reboot the management console and try the operation again.

**Problem determination:** Try the operation again. Shut down and restart the management console. If the error persists, contact your next level of support or your service provider.

# **HSCP0120 HSCP0120**

**Explanation:** The managed system name is malformed.

**Problem determination:** Shut down and restart the management console. If the error persists, contact your next level of support or your service provider.

# **HSCP0121 HSCP0121**

**Explanation:** The Inventory Scout request failed. An error occurred while copying data to removable media.

**Problem determination:** Retry the operation. Restart the invscout daemon. If the error persists, contact your next level of support or your service provider.

# **HSCP0122 HSCP0122**

**Explanation:** The system partition(s) did not respond to query attempts.

**Problem determination:** Check to ensure that Service Focal Point is communicating correctly with the managed system. Shut down and restart the management console. If the error persists, contact your next level of support or your service provider.

# **HSCP0123 HSCP0123**

**Explanation:** Unable to start the terminal session using available error data. Return to Service Management interface and attempt to start the TTY session from there.

**Problem determination:** Return to the Service Management interface and attempt to start the virtual terminal session. If the problem persists, contact your next level of support or your service provider.

# **HSCP0124 HSCP0124**

**Explanation:** Unrecoverable error attempting to start a TTY session. Return to Service Management interface and attempt to start the TTY session from there.

**Problem determination:** Return to the Service Management interface and attempt to start the virtual terminal session. If the problem persists, contact your next level of support or your service provider.

# **HSCP0125 HSCP0125**

**Explanation:** An incorrect user ID and password combination was entered. Specify a valid user ID and password and try the operation again.

**Problem determination:** Specify a valid user ID and password and retry the operation. Ensure that the remote service (FTP) site is operational. If the problem persists, contact your next level of support or your service provider.

# **HSCP0126 HSCP0126**

**Explanation:** The corrective service file was not found on the server. Ensure the correct fully qualified path and filename has been specified for the 'Patch file' field and retry the operation.

**Problem determination:** Specify a valid user ID and password and retry the operation. Ensure that the remote service (FTP) site is operational. If the problem persists, contact your next level of support or your service provider.

# **HSCP0127 HSCP0127**

**Explanation:** An error occurred while unpacking the corrective service file. The file may be corrupt, or the management console may have run out of disk space. Try the operation again. If the problem continues, contact your service representative.

**Problem determination:** Shut down and restart the management console. If the error persists, contact your next level of support or your service provider.

# **HSCP0128 HSCP0128**

**Explanation:** A required file is missing from the service package. Contact your service representative.

**Problem determination:** Contact your next level of support or your service provider.

# **HSCP0129 HSCP0129**

**Explanation:** An attempt was made to apply incorrect service to this version of management console software. Ensure the correct service filename has been specified and retry the operation.

**Problem determination:** Ensure that the correct service file name has been entered and try the operation again. If the problem persists, contact your next level of support or your service provider.

# **HSCP0130 HSCP0130**

**Explanation:** The target directory for service file extraction does not exist. Contact your service representative.

**Problem determination:** Shut down and restart the management console. If the error persists, contact your next level of support or your service provider.

# **HSCP0131 HSCP0131**

**Explanation:** A fatal error occurred during service file installation. The system may be unstable. Contact your service representative.

**Problem determination:** Shut down and restart the management console. If the error persists, contact your next level of support or your service provider.

# **HSCP0135 HSCP0135**

**Explanation:** Error processing data on removable media.

**Problem determination:** Attempt to download and apply the service file again. Save management console upgrade data to preserve configuration data. Reinstall the management console from the recovery CD as if doing an upgrade. If the problem persists, contact your next level of support or your service provider.

# **HSCP0136 HSCP0136**

**Explanation:** The corrective service file was successfully copied to the management console. Select the Frame 'Install Corrective Service' task to apply this update.

**Problem determination:** Select the frame Install Corrective Service task to apply this update.

# **HSCP0137 HSCP0137**

**Explanation:** The corrective service file was successfully downloaded to the management console. Select the Frame 'Install Corrective Service' task to apply this update.

**Problem determination:** Select the frame Install Corrective Service task to apply this update.

# **HSCP0138 HSCP0138**

**Explanation:** An internal error occurred during Save Upgrade Data processing. Refer to the management console console log for detailed information and recovery actions.

**Problem determination:** Refer to the management console console log for detailed information and recovery actions.

# **HSCP0139 HSCP0139**

**Explanation:** The DVD device is currently in use. Wait until all current DVD operations have been completed and try the operation again.

# **HSCP0140 HSCP0140**

**Explanation:** The DVD media is write protected. Remove the write protection and try the operation again.

# **HSCP0141 HSCP0141**

**Explanation:** Ensure the DVD media is inserted correctly into the drive and try the operation again.

# **HSCP0142 HSCP0142**

**Explanation:** An invalid or missing file system exists on the DVD media. Reformat the DVD and try the operation again.

# **HSCP0143 HSCP0143**

**Explanation:** The DVD device is not functioning correctly. Contact your service representative.

# **HSCP0144 HSCP0144**

**Explanation:** An error was detected while mounting the remote server. Verify that the parameters have been entered correctly and try the operation again.

# **HSCP0145 HSCP0145**

**Explanation:** The userId and password combination to log in to the remote server is incorrect. Ensure the combination is valid and try the operation again.

# **HSCP0146 HSCP0146**

**Explanation:** The temporary space used to create the backup archive has been exhausted. You can attempt to free disk space by deleting any pending dump files, or contact your service representative.

# **HSCP0147 HSCP0147**

**Explanation:** An error occurred while writing the informative description for this dump file. The backup task will now continue without this information.

# **HSCP0148 HSCP0148**

**Explanation:** No dump files exist on the remote server.

# **HSCP0149 HSCP0149**

**Explanation:** No detailed dump information exists for this archive.

# **HSCP0150 HSCP0150**

**Explanation:** An error occurred while reading the backup archive detailed information. The remote server may be busy. Try the operation again.

# **HSCP0151 HSCP0151**

**Explanation:** An error occurred while downloading the archive to this management console. View the console log to see the detailed error information. Try the operation again.

# **HSCP0152 HSCP0152**

**Explanation:** An error occurred while copying the archive to this management console. View the console log to see the detailed error information. Try the operation again.

# **HSCP0153 HSCP0153**

**Explanation:** The Backup Critical Console Data task was completed successfully.

# **HSCP0154 HSCP0154**

**Explanation:** The critical console data archive file was successfully offloaded to this management console. Reboot the management console and this data will be restored.

# **HSCP0155 HSCP0155**

**Explanation:** The task is unavailable. Please try again later.

# **HSCP0156 HSCP0156**

**Explanation:** An error occurred attempting to contact the remote system. Ensure a valid hostname or IP address has been entered and try the operation again.

# **HSCP0157 HSCP0157**

**Explanation:** An unrecoverable error occurred while transferring the file to the remote server. Verify that the target environment on the remote server can accommodate the request and try the operation again. If the failure persists, initiate the 'View Problem Logs' task from the Service Utilities menu for detailed error information. This will require 'hscpe' authority.

# **HSCP0158 HSCP0158**

**Explanation:** VPD collection was not successful. Verify all partition profiles associated with the managed system are active and accessible. Error details:

# **HSCP0159 HSCP0159**

**Explanation:** VPD collection from the managed system was successful.

# **HSCP0160 HSCP0160**

**Explanation:** VPD collection has failed. Verify all partition profiles associated with the managed system are active and accessible. Try the operation again. Error details:

#### **HSCP0161 HSCP0161**

**Explanation:** A Back up Critical Console Data task is currently in progress. When this task completes, try the operation again.

# **HSCP0162 HSCP0162**

**Explanation:** An error occurred trying to obtain a lock for this task. Try the operation again.

**Problem determination:** If the failure persists, initiate the View management console Logs task for detailed error information. hmcpe authority will be required.

# **HSCP0163 HSCP0163**

**Explanation:** An error occurred trying to free a prior lock set for this task. Try the operation again.

**Problem determination:** If the failure persists, initiate the View management console Logs task for detailed error information. hmcpe authority will be required.

# **HSCP0164 HSCP0164**

**Explanation:** An unrecoverable error occurred trying communicate with the remote server. Try the operation again.

**Problem determination:** If the failure persists, initiate the View management console Logs task for detailed error information. hmcpe authority will be required.

# **HSCP0165 HSCP0165**

**Explanation:** An error occurred while transferring data from the remote server. Verify the target environment on the remote server can accomodate the request and try the operation again.

**Problem determination:** If the failure persists, initiate the View management console Logs task for detailed error information. hmcpe authority will be required.

#### **HSCP0166 HSCP0166**

**Explanation:** The directory on the remote server could not be accessed. Verify the location has been entered correctly and try the operation again.

**Problem determination:** If the failure persists, initiate the View management console Logs task for detailed error information. hmcpe authority will be required.

#### **HSCP0167 HSCP0167**

**Explanation:** The checksum value of the offloaded backup archive file does not match the calculated value. As a result of this, the file integrity is in question. Try the operation again with different media.

**Problem determination:** If the failure persists, initiate the View management console Logs task for detailed error information. hmcpe authority will be required.

#### **HSCP0168 HSCP0168**

**Explanation:** The VPD collection task completed successfully and the resulting output was successfully copied to the selected media.

# **HSCP0169 HSCP0169**

**Explanation:** The VPD collection task failed and no data has been copied to the selected media. Try the operation again.

**Problem determination:** If the failure persists, contact your next level of support.

#### **HSCP0170 HSCP0170**

**Explanation:** The VPD collection task failed due to an internal error. No data has been copied to the selected media. Try the operation again.

**Problem determination:** If the failure persists, contact your next level of support.

#### **HSCP0171 HSCP0171**

**Explanation:** The VPD collection task failed due to an internal I/O error. No data has been copied to the selected media. Try the operation again.

**Problem determination:** If the failure persists, contact your next level of support.

#### **HSCP0172 HSCP0172**

**Explanation:** The command to collect VPD information timed out prior to completion. No data has been copied to the selected media. Try the operation again.

**Problem determination:** If the failure persists, contact your next level of support.

# **HSCP0173 HSCP0173**

**Explanation:** The command to collect VPD information was only partially successful. Some system partitions may not have responded. All returned output data was successfully offloaded to the selected media.

**Problem determination:** If the failure persists, contact your next level of support.

# **HSCP0174 HSCP0174**

**Explanation:** The selected media is unavailable. Replace or re-insert the media and try the operation again.

**Problem determination:** If the failure persists, contact your next level of support.

# **HSCP0175 HSCP0175**

**Explanation:** The VPD collection command completed successfully, but an unrecoverable error prevented the returned data from being copied to the selected media. Try the operation again.

**Problem determination:** If the failure persists, contact your next level of support.

# **HSCP0176 HSCP0176**

**Explanation:** The command to collect VPD information did not fully complete and an unrecoverable error prevented the returned data from being copied to the selected media. Try the operation again.

**Problem determination:** If the failure persists, contact your next level of support.

# **HSCP0177 HSCP0177**

**Explanation:** The VPD collection task completed successfully and the resulting output was copied to the selected media. The output was not copied to this user's home directory.

# **HSCP0178 HSCP0178**

**Explanation:** The command to collect VPD information was only partially successful. Some system partitions may not have responded. All returned output data was successfully offloaded to the selected media. The output was not copied to this user's home directory.

# **HSCP0179 HSCP0179**

**Explanation:** The VPD collection command succeeded, but there is not enough free space on the selected output media to copy the resulting output. Replace or

free additional space on the media and try the operation again.

# **HSCP0180 HSCP0180**

**Explanation:** The command to collect VPD information did not fully complete. There is not enough free space on the selected output media to copy the resulting output. Replace or free additional space on the media and try the operation again.

# **HSCP0181 HSCP0181**

**Explanation:** The VPD collection command succeeded, but the resulting output could not be packaged for copying. Try the operation again.

**Problem determination:** If the failure persists, contact your next level of support.

# **HSCP0182 HSCP0182**

**Explanation:** The command to collect VPD information did not fully complete. The resulting output could not be packaged for copying. Try the operation again.

**Problem determination:** If the failure persists, contact your next level of support.

# **HSCP0183 HSCP0183**

**Explanation:** The VPD data file copied to the selected media does not match the file on the management console. Insert different media and try the operation again.

# **HSCP0184 HSCP0184**

**Explanation:** An unexpected error occured attempting to launch the subsequent graphic panel. Exit the current task and try the operation again.

**Problem determination:** If the failure persists, contact your next level of support.

# **HSCP0185 HSCP0185**

**Explanation:** The signature of the corrective service file did not match the expected value. A file contained within the service bundle may be corrupt. Obtain a new copy of the corrective service package and try the operation again.

**Problem determination:** If the failure persists, contact your next level of support.

### **HSCP0186 HSCP0186**

**Explanation:** The corrective service package did not properly authenticate. The package may be invalid. Obtain a new copy of the corrective service package and try the operation again.

**Problem determination:** If the failure persists, contact your next level of support.

#### **HSCP0187 HSCP0187**

**Explanation:** An internal problem was encountered while installing the management console corrective service package. View the management console log file to determine the cause and try the operation again.

**Problem determination:** If the failure persists, contact your next level of support.

# **HSCP0188 HSCP0188**

**Explanation:** The checksum value of the offloaded upgrade archive file does not match the calculated value. As a result of this, the file integrity is in question. Try the operation again with different media.

**Problem determination:** If the failure persists, contact your next level of support.

### **HSCP0189 HSCP0189**

**Explanation:** The new server was successfully added to the NTP configuration file. The NTP service has been restarted if it was previously running.

#### **HSCP0190 HSCP0190**

**Explanation:** The specified server could not be added to the NTP configuration file. The details of this failure have been logged.

**Problem determination:** Contact your next level of support.

### **HSCP0191 HSCP0191**

**Explanation:** The selected server was successfully removed from the NTP configuration file. The NTP service has been restarted if it was previously running.

# **HSCP0192 HSCP0192**

**Explanation:** The specified server could not be removed from the NTP configuration file. The details of this failure have been logged.

**Problem determination:** Contact your next level of support.

#### **HSCP0193 HSCP0193**

**Explanation:** The NTP service has been successfully enabled and started on this management console.

#### **HSCP0194 HSCP0194**

**Explanation:** The NTP service could not be started on this management console. The details of this failure have been logged.

**Problem determination:** Contact your next level of support.

# **HSCP0195 HSCP0195**

**Explanation:** The NTP client service was successfully stopped and disabled on this management console.

# **HSCP0196 HSCP0196**

**Explanation:** The NTP service could not be stopped on this management console. The details of this failure have been logged.

**Problem determination:** Contact your next level of support.

### **HSCP0197 HSCP0197**

**Explanation:** The server value entered is already configured for the NTP service. Please specify a different server name or IP address and try the operation again.

# **HSCP0198 HSCP0198**

**Explanation:** There is not enough free space to copy the backup archive to the destination media. Reformatting the media may correct this condition.

**Problem determination:** If this condition persists after formatting, consider offloading the archive to a remote server or contact your service provider.

# **HSCP0199 HSCP0199**

**Explanation:** A required file is missing from the service package.

**Problem determination:** Retry the operation and if the problem persists, contact your next level of support.

# **HSCP0200 HSCP0200**

**Explanation:** The requested file action could not be taken possibly due to remote access control restrictions. The target directory either doesn't exist or the file access permissions do not allow the specified action.

**Problem determination:** Verify the server can accomodate the request with the specified userid and try the operation again.

# **HSCP0201 HSCP0201**

**Explanation:** No management console corrective service files could be located on the target repository. Select a different location where service files can be located.

**Problem determination:** Retry the operation and if the problem persists, contact your next level of support.

# **HSCP0202 HSCP0202**

**Explanation:** No management console corrective service package file was selected. Choose a package file from the table and try the operation again.

# **HSCP0203 HSCP0203**

**Explanation:** Unable to obtain an I/O lock for the DVD-RAM device. Verify no other task is accessing the drive and try the operation again.

# **HSCP0204 HSCP0204**

**Explanation:** The corrective service for the management console was successfully applied. Wait until all tasks complete and manually reboot the management console for the changes to take effect.

# **HSCP0205 HSCP0205**

**Explanation:** The corrective service for the management console was successfully applied. The software installed was one component of a multi-part package. Clicking the 'OK' button will return to the installation task where the next service package can be selected.

# **HSCP0206 HSCP0206**

**Explanation:** The portmapping service could not be started. This process is required to access the remote server.

**Problem determination:** Retry the operation and if the problem persists, contact your next level of support.

# **HSCP0207 HSCP0207**

**Explanation:** An unspecified error occurred while retrieving the corrective service file information from the remote server.

**Problem determination:** Retry the operation and if the problem persists, contact your next level of support.

# **HSCP0208 HSCP0208**

**Explanation:** Corrective service file offload from remote server is in progress.

# **HSCP0209 HSCP0209**

**Explanation:** The corrective service file offload was successful. Continuing with management console service installation.

# **HSCP0210 HSCP0210**

**Explanation:** The corrective service file offload was unsuccessful.

**Problem determination:** Retry the operation and if the problem persists, contact your next level of support.

# **HSCP0211 HSCP0211**

**Explanation:** The server value entered is invalid. Please specify a different server name or IP address and try the operation again.

# **HSCP0212 HSCP0212**

**Explanation:** The remote filesystem is full.

**Problem determination:** Free up space on the remote filesystem and try the command again. If the problem persists, contact your next level of support or your service provider.

# **HSCP0213 HSCP0213**

**Explanation:** Downloading the corrective service files from the server took longer than expected, and the operation has been canceled.

**Problem determination:** Either try the operation again, or download the corrective service file via another method.

# **(HSCS) Reference codes**

# **HSCS0001 HSCS0001**

**Explanation:** Unable to obtain Serviceable Events from the Problem Manager.

**Problem determination:** The management console could not retrieve the Serviceable Events. Wait and try the previous function again. If the error continues, shut down and restart the management console. If error persists, contact your next level of support or your service provider.

# **HSCS0002 HSCS0002**

**Explanation:** Unable to process request.

**Problem determination:** The management console could not process your request to make changes to the Serviceable Event. Wait and try the previous function again. If the error continues, shut down and restart the management console. If the error persists, contact your next level of support or your service provider.

# **HSCS0003 HSCS0003**

**Explanation:** Unable to update the attribute on the Serviceable Event.

**Problem determination:** The management console could not process your request to make changes to the Serviceable Event. Wait and try the previous function again. If the error continues, shut down and restart the management console. If the error persists, contact your next level of support or your service provider.

# **HSCS0004 HSCS0004**

**Explanation:** At least one Serviceable Event you attempted to act on could not be located. It may have expired from the Problem Manager. Please do a new query to refresh the list of Serviceable Events and try your action again.

**Problem determination:** The management console could not locate the Serviceable Event you are trying to view or update. It might have expired or otherwise been closed. Exit the Select Serviceable Event dialog and retry.

# **HSCS0005 HSCS0005**

**Explanation:** Function Failed: Error occurred attempting to display a Serviceable Event panel.

**Problem determination:** The management console was unable to locate or launch a panel you have requested. This is an internal management console error. Back up critical management console data. If the problem

persists, contact your next level of support or your service provider.

# **HSCS0006 HSCS0006**

**Explanation:** This Serviceable Event might contain more information than this version of the management console can display. You might want to upgrade your management console to the latest version.

**Problem determination:** In order to see Serviceable Event data made available in more recent management console versions, upgrade this management console to the most recent version or switch to an management console that has already been upgraded.

# **HSCS0007 HSCS0007**

**Explanation:** The system you have chosen is not identified as the reporting system in any available serviceable events.

**Problem determination:** The default selection panel will be displayed so that you may search for other events.

# **HSCS0008 HSCS0008**

**Explanation:** Function Failed: An error occurred when retrieving machine names.

**Problem determination:** Not all functions might be operating. Wait and try the previous function again. If the error continues, shut down and restart the management console. If the error persists, contact your next level of support or your service provider.

# **HSCS0020 HSCS0020**

**Explanation:** Function Failed: An error occurred when launching the Service Focal Point Settings panel.

**Problem determination:** Not all functions might be operating. Wait and try the previous function again. If the error continues, shut down and restart the management console. If the error persists, contact your next level of support or your service provider.

# **HSCS0021 HSCS0021**

**Explanation:** Function Failed: Error occurred getting information to display the Service Focal Point settings.

**Problem determination:** Not all functions might be operating. Wait and try the previous function again. If the error continues, shut down and restart the management console. If the error persists, contact your next level of support or your service provider.

# **HSCS0022 HSCS0022**

**Explanation:** Function Failed: An error occurred when updating Service Focal Point settings.

**Problem determination:** Not all functions might be operating. Wait and try the previous function again. If the error continues, shut down and restart the management console. If the error persists, contact your next level of support or your service provider.

# **HSCS0023 HSCS0023**

**Explanation:** Function Failed: Error occurred processing button for the Service Focal Point Settings panel.

**Problem determination:** Not all functions might be operating. Wait and try the previous function again. If the error continues, shut down and restart the management console. If the error persists, contact your next level of support or your service provider.

# **HSCS0025 HSCS0025**

**Explanation:** Function Failed: Error occurred while processing Double Click for the Service Focal Point Settings panel.

**Problem determination:** Not all functions might be operating. Wait and try the previous function again. If the error continues, shut down and restart the management console. If the error persists, contact your next level of support or your service provider.

# **HSCS0026 HSCS0026**

**Explanation:** Service Focal Point settings have been saved successfully.

# **HSCS0047 HSCS0047**

**Explanation:** Function Failed: An error occurred when attempting to Close the Serviceable Event.

**Problem determination:** Not all functions might be operating. Wait and try the previous function again. If the error continues, shut down and restart the management console. If the error persists, contact your next level of support or your service provider.

# **HSCS0060 HSCS0060**

**Explanation:** Cannot change state from Unknown for machine

**Problem determination:** The requested machine state is not allowed at this time. Close and then restart the enable and disable menu s for updated machine information.

**HSCS0061 HSCS0061**

**Explanation:** Insert scratch diskette.

**Problem determination:** Insert a scratch diskette and select the appropriate button.

# **HSCS0062 HSCS0062**

**Explanation:** Insert DVD cartridge and press the appropriate button.

**Problem determination:** Insert a formatted DVD cartridge and push the appropriate button.

### **HSCS0064 HSCS0064**

**Explanation:** No extended error data available.

**Problem determination:** Select a serviceable event that has extended error data associated with it.

# **HSCS0065 HSCS0065**

**Explanation:** Error writing to floppy diskette.

**Problem determination:** Ensure there is a diskette in the diskette drive. Try the operation again.

#### **HSCS0066 HSCS0066**

**Explanation:** Error writing to DVD cartridge.

**Problem determination:** Ensure there is a formatted DVD cartridge in the DVD drive. Try the operation again.

#### **HSCS0067 HSCS0067**

**Explanation:** Error reading extended error data.

**Problem determination:** Not all functions might be operating. Wait and try the previous function again. If the error continues, shut down and restart the management console. If the error persists, contact your next level of support or your service provider.

# **HSCS0068 HSCS0068**

**Explanation:** Error creating temporary file.

**Problem determination:** Verify that the removable media is correctly inserted in the drive and try the operation again. Try the operation with different media. Run PC Doctor to determine if there is a problem with the hardware. If the problem persists, contact your next level of support or your service provider.

# **HSCS0069 HSCS0069**

**Explanation:** Error writing to temporary file.

**Problem determination:** Verify that the removable media is correctly inserted in the drive and try the

operation again. Try the operation with different media. Run PC Doctor to determine if there is a problem with the hardware. If the problem persists, contact your next level of support or your service provider.

# **HSCS0070 HSCS0070**

**Explanation:** Error formatting floppy diskette.

**Problem determination:** Ensure there is a diskette in the diskette drive. Try the operation again.

# **HSCS0071 HSCS0071**

**Explanation:** Extended error data has been saved successfully.

# **HSCS0072 HSCS0072**

**Explanation:** The saving of extended error data has been cancelled.

**Problem determination:** No action is needed. The operation was cancelled as a result of your request.

# **HSCS0080 HSCS0080**

**Explanation:** Error encountered while getting the partition information.

**Problem determination:** Not all functions might be operating. Wait and try the previous function again. If the error continues, shut down and restart the management console. If the error persists, contact your next level of support or your service provider.

# **HSCS0081 HSCS0081**

**Explanation:** Error encountered while reading the partition information.

**Problem determination:** Not all functions might be operating. Wait and try the previous function again. If the error continues, shut down and restart the management console. If the error persists, contact your next level of support or your service provider.

# **HSCS0082 HSCS0082**

**Explanation:** Error encountered while getting the extended error data.

**Problem determination:** Not all functions might be operating. Wait and try the previous function again. If the error continues, shut down and restart the management console. If the error persists, contact your next level of support or your service provider.

# **HSCS0083 HSCS0083**

**Explanation:** Unexpected error encountered while saving the extended error data.

**Problem determination:** Verify that the removable media is correctly inserted in the drive and try the operation again. Try the operation with different media. Run PC Doctor to determine if there is a problem with the hardware. If the problem persists, contact your next level of support or your service provider.

# **HSCS0084 HSCS0084**

**Explanation:** Error encountered while attempting to call home with the extended error information.

**Problem determination:** Not all functions might be operating. Wait and try the previous function again. If the error continues, shut down and restart the management console. If the error persists, contact your next level of support or your service provider.

# **HSCS0085 HSCS0085**

**Explanation:** Error encountered while attempting to call home with the extended error information.

**Problem determination:** Not all functions might be operating. Wait and try the previous function again. If the error continues, shut down and restart the management console. If the error persists, contact your next level of support or your service provider.

# **HSCS0086 HSCS0086**

**Explanation:** Request to call home the extended error information has been successfully submitted.

**Problem determination:** The operation was successful.

# **HSCS0087 HSCS0087**

**Explanation:** Error encountered while attempting to call home the Serviceable Event.

**Problem determination:** Not all functions might be operating. Wait and try the previous function again. If the error continues, shut down and restart the management console. If the error persists, contact your next level of support or your service provider.

# **HSCS0088 HSCS0088**

**Explanation:** Error encountered while attempting to call home the Serviceable Event.

**Problem determination:** Not all functions might be operating. Wait and try the previous function again. If the error continues, shut down and restart the management console. If the error persists, contact your next level of support or your service provider.

#### **HSCS0089 HSCS0089**

**Explanation:** Request to call home the Serviceable Event has been successfully submitted.

**Problem determination:** The operation was successful.

#### **HSCS0090 HSCS0090**

**Explanation:** Unexpected return code encountered while creating a temporary packaging file.

**Problem determination:** If the problem persists, contact your next level of support or your service provider.

# **HSCS0096 HSCS0096**

**Explanation:** No items selected when button was pressed.

**Problem determination:** Not all functions might be operating. Wait and try the previous function again. If the error continues, shut down and restart the management console. If the error persists, contact your next level of support or your service provider.

#### **HSCS0099 HSCS0099**

**Explanation:** Both connections to the management console must be established for this task to operate properly.

**Problem determination:** Ensure the connection state of the secondary Service Processor indicates that a valid connection is established.

#### **HSCS0100 HSCS0100**

**Explanation:** Please wait while the extended error data is being saved.

**Problem determination:** The extended error data is being saved to the appropriate removable media.

# **HSCS0101 HSCS0101**

**Explanation:** Error writing to DVD cartridge.

**Problem determination:** Ensure there is a formatted DVD cartridge in the DVD drive. Try the operation again.

### **HSCS0102 HSCS0102**

**Explanation:** Error unmounting DVD cartridge after writing data successfully.

**Problem determination:** If the problem persists, contact your next level of support or your service provider.

#### **HSCS0103 HSCS0103**

**Explanation:** DVD drive is already mounted.

#### **HSCS0104 HSCS0104**

**Explanation:** The LED request did not complete successfully. Initiate the 'View Problems Logs' task from the Service Utilities menu for detailed error information. 'hscpe' authority will be required.

**Problem determination:** If you do not have 'hscpe' authority, you will not see the View Problem Logs selection in the Service Utilities menu. Retry the task. Log out and then back in to the management console interface. Shut down and restart the management console. If the problem persists, contact your next level of support or your service provider.

# **HSCS0105 HSCS0105**

**Explanation:** The LED request completed successfully.

### **HSCS0107 HSCS0107**

**Explanation:** Error establishing RMC session.

# **HSCS0108 HSCS0108**

**Explanation:** I/O error while creating a connection monitoring type serviceable event.

#### **HSCS0109 HSCS0109**

**Explanation:** Communications to the SFP component are unavailable.

#### **HSCS0110 HSCS0110**

**Explanation:** Error adding managed object to connection monitoring type serviceable event.

# **HSCS0111 HSCS0111**

**Explanation:** Error getting managed objects in connection monitoring type serviceable event.

### **HSCS0112 HSCS0112**

**Explanation:** Error incrementing duplicate count in connection monitoring type serviceable event.

#### **HSCS0113 HSCS0113**

**Explanation:** Error getting connection monitoring type serviceable events.

# **HSCS0114 HSCS0114**

**Explanation:** Communications to the SFP component are unavailable. This is probably due to authentication problems.

# **HSCS0115 HSCS0115**

**Explanation:** Communications to the SFP component are unavailable. This is probably due to the RMC daemon on the management console being down.

# **HSCS0116 HSCS0116**

**Explanation:** Communications to the SFP component are unavailable. However a network path to the partition is available.

# **HSCS0117 HSCS0117**

**Explanation:** Communications to the SFP component are unavailable. This is probably due to the partition being down.

# **HSCS0118 HSCS0118**

**Explanation:** Communications to the SFP component are unavailable. This is probably due to no network path being available.

# **HSCS0119 HSCS0119**

**Explanation:** Communications to the SFP component are unavailable. Check logs for the return code on the call to start an RMC session.

# **HSCS0120 HSCS0120**

**Explanation:** Communications to the SFP component are unavailable. Check logs for the return code for the session interruption.

# **HSCS0121 HSCS0121**

**Explanation:** Communications to the SFP component are unavailable due to no network path being available.

# **HSCS0122 HSCS0122**

**Explanation:** Communication lost with the ctrmc RMC subsystem on the management console.

**Problem determination:** If the problem persists, contact your next level of support or your service provider.

# **HSCS0125 HSCS0125**

**Explanation:** I/O error while creating a customer upgrade on demand type serviceable event.

# **HSCS0126 HSCS0126**

**Explanation:** An error occurred while attempting to connect to the management console information manager. The LED command has failed. Initiate the 'View Event Logs' task from the Service Utilities menu for detailed error information. 'hscpe' authority will be required.

# **HSCS0127 HSCS0127**

**Explanation:** An unexpected internal error has occurred. The LED command has failed. Initiate the 'View Event Logs' task from the Service Utilities menu for detailed error information.

# **HSCS0128 HSCS0128**

**Explanation:** An error occurred when attempting to query the HMC's hostname. The LED processing cannot continue.

# **HSCS0129 HSCS0129**

**Explanation:** An internal LED command processing error has occurred. The LED command has failed. Initiate the 'View Event Logs' task from the Service Utilities menu for detailed error information.

# **HSCS0130 HSCS0130**

**Explanation:** The dump requested was successfully initiated. The resulting dump will automatically be offloaded to the management console. The amount of time required for the offload will vary based on the system configuration. To view this dump, refresh the main screen accordingly.

# **HSCS0131 HSCS0131**

**Explanation:** An error occurred while attempting to connect to the management console information manager. The dump command has failed. Initiate the 'View Event Logs' task from the Service Utilities menu for detailed error information.

# **HSCS0132 HSCS0132**

**Explanation:** An unexpected internal error has occurred. The dump command has failed. Initiate the 'View Event Logs' task from the Service Utilities menu for detailed error information. Contact your service representative.

### **HSCS0133 HSCS0133**

**Explanation:** An error occurred when attempting to query the HMC's hostname. The specified dump task cannot continue.

# **HSCS0134 HSCS0134**

**Explanation:** An internal dump command processing error has occurred. The dump command has failed. Initiate the 'View Event Logs' task from the Service Utilities menu for detailed error information.

#### **HSCS0135 HSCS0135**

**Explanation:** The dump offload request was successful.

### **HSCS0136 HSCS0136**

**Explanation:** The DVD device could not be locked for writing. Try the operation again.

# **HSCS0137 HSCS0137**

**Explanation:** The DVD device is write protected. Remove the write protection and try the operation again.

### **HSCS0138 HSCS0138**

**Explanation:** No DVD media was found. Insert a properly formatted DVD and try the operation again.

# **HSCS0139 HSCS0139**

**Explanation:** The DVD device returned an error. Try the operation again.

#### **HSCS0140 HSCS0140**

**Explanation:** An unknown error occurred while accessing the DVD device. Try the operation again.

# **HSCS0141 HSCS0141**

**Explanation:** An error occurred while copying the selected file to the DVD media. Ensure there is available space on the media and try the operation again.

# **HSCS0142 HSCS0142**

**Explanation:** A file system error has occurred on the DVD media. Try the operation again with a properly formatted DVD.

#### **HSCS0143 HSCS0143**

**Explanation:** The selected file was successfully copied to the DVD media.

# **HSCS0144 HSCS0144**

**Explanation:** The selected dump file was successfully deleted from the management console.

# **HSCS0145 HSCS0145**

**Explanation:** An error occurred while removing the dump file from the management console. Refresh the Manage Dumps interface table to ensure the dump file still exists on the management console and try the operation again.

#### **HSCS0146 HSCS0146**

**Explanation:** An unexpected error occurred while removing the dump file from the management console. Initiate the 'View Event Logs' task from the Service Utilities menu for detailed error information.

# **HSCS0149 HSCS0149**

**Explanation:** Error retrieving connection monitoring settings.

#### **HSCS0150 HSCS0150**

**Explanation:** Error applying connection monitoring settings.

#### **HSCS0151 HSCS0151**

**Explanation:** Connection monitoring settings were saved.

### **HSCS0164 HSCS0164**

**Explanation:** Your request was processed successfully.

#### **HSCS0170 HSCS0170**

**Explanation:** Request to call home has been successfully submitted.

# **HSCS0171 HSCS0171**

**Explanation:** Error encountered while attempting to call home.

# **HSCS0180 HSCS0180**

**Explanation:** The ASM menu was launched successfully.

# **HSCS0181 HSCS0181**

**Explanation:** An error occurred while attempting to launch the ASM menu. Try the operation again. If the failure persists, initiate the 'View Event Logs' task from the Service Utilities menu for detailed error information. 'hscpe' authority will be required. Contact your service representative.

# **HSCS0182 HSCS0182**

**Explanation:** The Lamp Test command was successfully initiated.

# **HSCS0183 HSCS0183**

**Explanation:** An error occurred while attempting to initiate the LED Lamp Test. Try the operation again. If the failure persists, initiate the 'View Event Logs' task from the Service Utilities menu for detailed error information. 'hscpe' authority will be required. Contact your service representative.

# **HSCS0184 HSCS0184**

**Explanation:** The I/O unit ownership was successfully removed.

# **HSCS0185 HSCS0185**

**Explanation:** An error occurred while removing the I/O unit ownership. Try the operation again. If the failure persists, initiate the 'View Event Logs ' task from the Service Utilities menu for detailed error information. 'hscpe' authority will be required.

# **HSCS0186 HSCS0186**

**Explanation:** An error occurred when attempting to invoke the Repair/Verify subsystem. Contact your service representative.

# **HSCS0187 HSCS0187**

**Explanation:** An error occurred while retrieving the current list of problems for this system. Try the operation again.

# **HSCS0200 HSCS0200**

**Explanation:** The MTMS update was successful.

# **HSCS0201 HSCS0201**

**Explanation:** The following error occurred while editing the MTMS:

# **HSCS0202 HSCS0202**

**Explanation:** The format of the MTMS is not correct.

# **HSCS0203 HSCS0203**

**Explanation:** The format of the Config ID is not correct.

# **HSCS0204 HSCS0204**

**Explanation:** The format of the Config ID is not correct.

# **HSCS0205 HSCS0205**

**Explanation:** An error occurred while editing the Config ID.

# **HSCS0206 HSCS0206**

**Explanation:** View the system event log file for detailed error information.

# **HSCS0207 HSCS0207**

**Explanation:** No changes to the MTMS or the Config ID were made.

**Problem determination:** If the problem persists, contact your next level of support or your service provider.

# **HSCS0210 HSCS0210**

**Explanation:** The FRU was successfully replaced.

# **HSCS0211 HSCS0211**

**Explanation:** An error occurred while replacing the FRU. Try the operation again. If the failure persists, initiate the 'View Event Logs ' task from the Service Utilities menu for detailed error information. 'hscpe' authority will be required.

#### **HSCS0220 HSCS0220**

**Explanation:** The enclosure was successfully replaced.

# **HSCS0221 HSCS0221**

**Explanation:** An error occurred while replacing the enclosure. Try the operation again. If the failure persists, initiate the 'View Event Logs ' task from the Service Utilities menu for detailed error information. 'hscpe' authority will be required.

# **HSCS0222 • HSCS0239**

#### **HSCS0222 HSCS0222**

**Explanation:** The LED deactivation command completed successfully.

**Problem determination:** There still may be open problems within the system and the System Attention LED cannot be manually activated.

#### **HSCS0223 HSCS0223**

**Explanation:** The LED deactivation command completed successfully.

**Problem determination:** There still may be open problems within the logical partition and the System Attention LED cannot be manually activated.

### **HSCS0224 HSCS0224**

**Explanation:** An error encountered while attempting to call home the selected dump. Try the operation again. If the failure persists, initiate the 'View Event Logs' task from the Service Utilities menu for detailed error information. 'hscpe' authority will be required.

# **HSCS0225 HSCS0225**

**Explanation:** The request to call home the selected dump has been successfully submitted.

# **HSCS0226 HSCS0226**

**Explanation:** The selected dump file size is too large to be called home. Offload the dump to DVD media and contact your service representative.

#### **HSCS0227 HSCS0227**

**Explanation:** The FRU was successfully removed.

#### **HSCS0228 HSCS0228**

**Explanation:** An error occurred while removing the FRU. Try the operation again. If the failure persists, initiate the 'View Event Logs ' task from the Service Utilities menu for detailed error information. 'hscpe' authority will be required.

# **HSCS0229 HSCS0229**

**Explanation:** The enclosure was successfully removed.

### **HSCS0230 HSCS0230**

**Explanation:** An error occurred while removing the enclosure. Try the operation again. If the failure persists, initiate the 'View Event Logs ' task from the Service Utilities menu for detailed error information. 'hscpe' authority will be required.

#### **HSCS0231 HSCS0231**

**Explanation:** An error occurred while attempting to launch the selected task. Try the operation again. If the failure persists, initiate the 'View Event Logs ' task from the Service Utilities menu for detailed error information. 'hscpe' authority will be required.

### **HSCS0232 HSCS0232**

**Explanation:** The FRU was successfully added.

# **HSCS0233 HSCS0233**

**Explanation:** An error occurred while adding the FRU. Try the operation again. If the failure persists, initiate the 'View Event Logs ' task from the Service Utilities menu for detailed error information.

# **HSCS0234 HSCS0234**

**Explanation:** The enclosure was successfully added.

# **HSCS0235 HSCS0235**

**Explanation:** An error occurred while adding the enclosure. Try the operation again. If the failure persists, initiate the 'View Event Logs ' task from the Service Utilities menu for detailed error information.

# **HSCS0236 HSCS0236**

**Explanation:** An error occurred while determining the list of enclosures associated with the system. Try the operation again. If the failure persists, initiate the 'View Event Logs ' task from the Service Utilities menu for detailed error information.

# **HSCS0237 HSCS0237**

**Explanation:** An error occurred while determining the list of FRUs contained within the selected enclosure. Try the operation again. If the failure persists, initiate the 'View Event Logs ' task from the Service Utilities menu for detailed error information.

#### **HSCS0238 HSCS0238**

**Explanation:** An error occurred while determining the list of installed components within the system. Try the operation again. If the failure persists, initiate the 'View Event Logs ' task from the Service Utilities menu for detailed error information.

# **HSCS0239 HSCS0239**

**Explanation:** An unexpected error was return from the Repair/Verify subsystem. Contact your service representative.

# **HSCS0240 HSCS0240**

**Explanation:** An error occurred while attempting to launch the eServer Information Center task. Try the operation again. If the failure persists, initiate the 'View Event Logs ' task from the Service Utilities menu for detailed error information.

# **HSCS0241 HSCS0241**

**Explanation:** An invalid hostname was detected on the management console. Verify the HMC's network settings and try the operation again.

# **HSCS0242 HSCS0242**

**Explanation:** An unrecoverable error has occurred. Could not obtain a CIM client instance. Try the operation again. If the failure persists, initiate the 'View Problem Logs' task from the Service Utilities menu for detailed error information.

# **HSCS0243 HSCS0243**

**Explanation:** An unrecoverable error has occurred. No CIM client instance was returned. Try the operation again. If the failure persists, initiate the 'View Event Logs' task from the Service Utilities menu for detailed error information.

# **HSCS0244 HSCS0244**

**Explanation:** An unrecoverable error has occurred. The Repair/Verify subsystem could not be invoked.

# **HSCS0245 HSCS0245**

**Explanation:** An unrecoverable management console internal error has occurred. Try the operation again. If the failure persists, initiate the 'View Event Logs ' task from the Service Utilities menu for detailed error information. Contact your service representative.

# **HSCS0246 HSCS0246**

**Explanation:** A required parameter is missing to access the remote server. Ensure all required fields are filled in and try the operation again.

# **HSCS0247 HSCS0247**

**Explanation:** The specified dump no longer resides on this management console.

# **HSCS0248 HSCS0248**

**Explanation:** The user ID and password combination to log in to the remote server is incorrect. Ensure the combination is valid and try the operation again.

### **HSCS0249 HSCS0249**

**Explanation:** An error occurred attempting to change directories on the remote server. Ensure the directory entry is valid and try the operation again.

### **HSCS0250 HSCS0250**

**Explanation:** An unrecoverable error occurred while transferring the file to the remote server. Verify the target environment on the remote server can accommodate the request and try the operation again.

# **HSCS0251 HSCS0251**

**Explanation:** An error occurred attempting to contact the remote system. Ensure a valid hostname or IP address has been entered and try the operation again.

# **HSCS0252 HSCS0252**

**Explanation:** The selected file was successfully copied to the remote server.

# **HSCS0253 HSCS0253**

**Explanation:** The managed system is not in the Operating state. Place the system in the correct state and try the operation again.

# **HSCS0254 HSCS0254**

**Explanation:** This operation is not allowed when the managed system is in the {0} state. After you have established a connection from the management console to the managed system and have entered a valid management console access password, try the operation again.

# **HSCS0255 HSCS0255**

**Explanation:** This operation is not allowed when a FRU LED within the selected enclosure is active.

# **HSCS0256 HSCS0256**

**Explanation:** Service Processor failover command executed successfully

**Problem determination:** If the problem persists, contact your next level of support or your service provider.

# **HSCS0257 HSCS0257**

**Explanation:** Service Processor failover command failed.

**Problem determination:** Try the operation again at a later time. If the failure persists, view the management console events log file for detailed error information.

#### **HSCS0258 HSCS0258**

**Explanation:** Unexpected exception occurred while initiating the Service Processor failover.

**Problem determination:** View the management console events log file for details.

#### **HSCS0259 HSCS0259**

**Explanation:** Service Processor failover was enabled successfully

**Problem determination:** If the problem persists, contact your next level of support or your service provider.

### **HSCS0260 HSCS0260**

**Explanation:** Service Processor failover could not be enabled.

**Problem determination:** Try the operation again at a later time. If the failure persists, view the management console events log file for detailed error information.

# **HSCS0261 HSCS0261**

**Explanation:** Unexpected exception occurred while enabling or disabling the Service Processor failover.

**Problem determination:** View the management console events log file for details.

# **HSCS0262 HSCS0262**

**Explanation:** An error occurred while querying the redundant Service Processor information.

**Problem determination:** Try the operation again. If the failure persists, initiate the 'View event Logs' task for detailed error information.

#### **HSCS0263 HSCS0263**

**Explanation:** Service Processor failover was disabled successfully

**Problem determination:** If the problem persists, contact your next level of support or your service provider.

# **HSCS0264 HSCS0264**

**Explanation:** Service Processor failover could not be disabled.

**Problem determination:** Try the operation again at a later time. If the failure persists, view the management console events log file for detailed error information.

#### **HSCS0265 HSCS0265**

**Explanation:** The managed system is not in a valid state to perform the operation.

**Problem determination:** Check the state of the managed system and retry the operation.

#### **HSCS0266 HSCS0266**

**Explanation:** A Serviceable Event has been opened.

**Problem determination:** If the problem persists, contact your next level of support or your service provider.

### **HSCS0267 HSCS0267**

**Explanation:** The System Processor did not reply to subsequent failover query commands within the allotted time-out.

**Problem determination:** Check the state of the managed system and retry the operation.

# **HSCS0268 HSCS0268**

**Explanation:** Administrative Service Processor failover enablement is prohibited while the system is in the process of initiating a dump.

**Problem determination:** Re-launch this task when the dump has completed if this capability is required.

# **HSCS0269 HSCS0269**

**Explanation:** No service processors are currently connected.

**Problem determination:** Verify the state of the managed system and try the operation again.

#### **HSCS0270 HSCS0270**

**Explanation:** No connection between the primary service processor and the management console can be established.

**Problem determination:** Verify the state of the managed system and the physical network connections. Try the operation again.

# **HSCS0271 HSCS0271**

**Explanation:** No connection between the secondary service processor and the management console can be established.

**Problem determination:** Verify the state of the managed system and the physical network connections. Try the operation again.

### **HSCS0272 HSCS0272**

**Explanation:** The service processors' connection information has not changed after the failover completed.

**Problem determination:** Contact your next level of support.

#### **HSCS0273 HSCS0273**

**Explanation:** The USB flash memory device could not be locked for writing.

**Problem determination:** Try the operation again.

### **HSCS0274 HSCS0274**

**Explanation:** The USB flash memory device is write protected.

**Problem determination:** Remove the write protection and try the operation again.

### **HSCS0275 HSCS0275**

**Explanation:** No USB flash memory device was found.

**Problem determination:** Insert a properly formatted USB flash memory device and try the operation again.

#### **HSCS0276 HSCS0276**

**Explanation:** The USB flash memory device returned an unspecified error.

**Problem determination:** Re-insert the device and try the operation again.

#### **HSCS0277 HSCS0277**

**Explanation:** An unknown error occurred while accessing the USB flash memory device.

**Problem determination:** Re-insert the device and try the operation again.

### **HSCS0278 HSCS0278**

**Explanation:** An error occurred while copying the selected file to the USB flash memory device.

**Problem determination:** Ensure there is available space on the device and try the operation again.

# **HSCS0279 HSCS0279**

**Explanation:** A file system error has occurred on the USB flash memory device.

**Problem determination:** Try the operation again with a different USB flash memory device.

#### **HSCS0280 HSCS0280**

**Explanation:** The file was successfully copied to the USB flash memory device.

**Problem determination:** If the problem persists, contact your next level of support or your service provider.

#### **HSCS0281 HSCS0281**

**Explanation:** The current dump policies cannot be read from the targetted system.

**Problem determination:** Try the operation again.

#### **HSCS0282 HSCS0282**

**Explanation:** The targetted system's dump policies have successfully been updated.

**Problem determination:** If the problem persists, contact your next level of support or your service provider.

# **HSCS0283 HSCS0283**

**Explanation:** The dump policies cannot be saved to the targetted system.

**Problem determination:** Try the operation again.

#### **HSCS0284 HSCS0284**

**Explanation:** The command to query the dump offload progress was successful.

**Problem determination:** If the problem persists, contact your next level of support or your service provider.

#### **HSCS0286 HSCS0286**

**Explanation:** The command to query the dump offload progress failed.

**Problem determination:** Try the operation again.

### **HSCS0287 HSCS0287**

**Explanation:** This HMC's IP address could not be determined.

**Problem determination:** Ensure the system's Network settings have been configured properly and try the operation again.

# **HSCS0288 HSCS0288**

**Explanation:** There are no primary Service Processor connections detected.

**Problem determination:** The ASM interface can not be launched from this management console.

### **HSCS0289 HSCS0289**

**Explanation:** The targetted system's machine type, model, and serial number is invalid.

**Problem determination:** Correct this VPD information and try the operation again.

#### **HSCS0290 HSCS0290**

**Explanation:** An internal error has occurred determining the associated data from the targetted managed system.

**Problem determination:** Contact your next level of support.

# **HSCS0291 HSCS0291**

**Explanation:** No dumps available on this HMC

**Problem determination:** If the problem persists, contact your next level of support or your service provider.

# **HSCS0292 HSCS0292**

**Explanation:** A dump is already in progress on the selected service processor.

**Problem determination:** Wait until the current dump completes before attempting to initiate a new dump.

### **HSCS0293 HSCS0293**

**Explanation:** The managed system does not support this operation.

**Problem determination:** If the problem persists, contact your next level of support or your service provider.

#### **HSCS0294 HSCS0294**

**Explanation:** The internal information used to submit the selected dump for call home submission is not valid.

**Problem determination:** This dump file may be corrupt and cannot be automatically called home. Offload the file to media or to a remote server then manually submit the data.

### **HSCS0295 HSCS0295**

**Explanation:** Service processor failover cannot be performed because the managed system is either restarting or powering off.

**Problem determination:** Wait until this state completes and try the operation again.

#### **HSCS0296 HSCS0296**

**Explanation:** Service processor failover cannot be performed because the secondary service processor is in a state which does not support failover.

**Problem determination:** If this condition persists for longer than one hour, contact your hardware service representative.

### **HSCS0297 HSCS0297**

**Explanation:** Enablement or disablement of FSP failover capability is not allowed when the service processor located in position B has the primary role.

**Problem determination:** If the problem persists, contact your next level of support or your service provider.

### **HSCS0298 HSCS0298**

**Explanation:** Service processor failover cannot be performed because Licensed Internal Code update is in progress.

**Problem determination:** If the problem persists, contact your next level of support or your service provider.

#### **HSCS0299 HSCS0299**

**Explanation:** Service processor failover cannot be performed because a system dump is in progress.

**Problem determination:** If the problem persists, contact your next level of support or your service provider.

# **HSCS0300 HSCS0300**

**Explanation:** Service processor failover cannot be performed because service processor failover is already in progress.

**Problem determination:** If the problem persists, contact your next level of support or your service provider.

# **HSCS0301 HSCS0301**

**Explanation:** Enabling or disabling service processor redundancy is not permitted when the managed system is powered on.

**Problem determination:** If the problem persists, contact your next level of support or your service provider.

# **HSCS0302 HSCS0302**

**Explanation:** Service processor failover cannot be performed because a concurrent maintenance operation is in progress.

**Problem determination:** If the problem persists, contact your next level of support or your service provider.

# **HSCS0303 HSCS0303**

**Explanation:** The requested operation cannot be performed because another management or service task is already running.

**Problem determination:** If the problem persists, contact your next level of support or your service provider.

# **HSCS0304 HSCS0304**

**Explanation:** Service processor failover has been temporarily disabled by the service processor.

**Problem determination:** The service processor will automatically enable failover again when it is ready.

# **HSCS0305 HSCS0305**

**Explanation:** The internal communication path between the secondary service processor and the POWER hypervisor cannot be established.

**Problem determination:** Contact your hardware service representative.

# **HSCS0306 HSCS0306**

**Explanation:** The dump initiation is disabled due to a policy setting.

**Problem determination:** Adjust the platform system dump parameters to enable this value.

# **HSCS0307 HSCS0307**

**Explanation:** The service processor dump initiation is disabled due to a policy setting.

**Problem determination:** Enable the service processor dump policy setting through the ASM interface.

# **HSCS0308 HSCS0308**

**Explanation:** A Platform System dump already exists.

**Problem determination:** You may not initiate another Platform System dump without first extracting and invalidating the existing one. Wait for the existing Platform System dump to automatically extract, then try the operation again.

### **HSCS0309 HSCS0309**

**Explanation:** An FSP (or Power) dump already exists.

**Problem determination:** You may not initiate another FSP (or Power) dump without first extracting and invalidating the existing one. Wait for the extract the existing FSP (or Power) dump, then try the operation again.

# **HSCS0310 HSCS0310**

**Explanation:** Cannot initiate a Platform System dump because the FSP is already collecting a Platform System dump.

**Problem determination:** Wait until the Platform System dump has been collected, extracted, and invalidated, then try the operation again.

# **HSCS0320 HSCS0320**

**Explanation:** The command issued to collect the network data did not complete in the expected amount of time.

**Problem determination:** If the problem persists, contact your next level of support or your service provider.

# **HSCS0321 HSCS0321**

**Explanation:** The task has been launched against a frame which does not support the command to collect the network data.

**Problem determination:** If the problem persists, contact your next level of support or your service provider.

# **HSCS0322 HSCS0322**

**Explanation:** A communication error has occurred while attempting to collect the network data.

**Problem determination:** If the problem persists, contact your next level of support or your service provider.

# **HSCS0323 HSCS0323**

**Explanation:** An unexpected return code was returned by the command which collects the network data.

**Problem determination:** If the problem persists, contact your next level of support or your service provider.

### **HSCS0324 HSCS0324**

**Explanation:** An unexpected error has occurred while trying to connect to the frame.

**Problem determination:** If the problem persists, contact your next level of support or your service provider.

#### **HSCS0325 HSCS0325**

**Explanation:** An exception has occurred while trying to issue the command which collects network data.

**Problem determination:** If the problem persists, contact your next level of support or your service provider.

#### **HSCS0326 HSCS0326**

**Explanation:** An unexpected exception has occurred while trying to issue the command which collects network data.

**Problem determination:** If the problem persists, contact your next level of support or your service provider.

### **HSCS0327 HSCS0327**

**Explanation:** No service processor node controllers are in the 'Operational' state.

**Problem determination:** If the problem persists, contact your next level of support or your service provider.

#### **HSCS0328 HSCS0328**

**Explanation:** Primary and secondary service processors are at different code levels.

**Problem determination:** If this condition persists after performing a code update, contact your hardware service representative.

#### **HSCS0329 HSCS0329**

**Explanation:** The media could not be locked for writing.

**Problem determination:** Ensure no other task are accessing the device and try the operation again.

# **HSCS0330 HSCS0330**

**Explanation:** The removable media is write protected.

**Problem determination:** Remove the write protection and try the operation again.

#### **HSCS0331 HSCS0331**

**Explanation:** No removable media was found.

**Problem determination:** Insert properly formatted media and try the operation again.

# **HSCS0332 HSCS0332**

**Explanation:** The removable media device returned an error.

**Problem determination:** Detailed error information has been logged. Try the operation again.

# **HSCS0333 HSCS0333**

**Explanation:** A non-recoverable error occurred while accessing the removable media.

**Problem determination:** Detailed error information has been logged. Re-insert the removable media and try the operation again.

### **HSCS0334 HSCS0334**

**Explanation:** A non-recoverable internal error occurred while copying the selected file to the removeable media.

**Problem determination:** Re-insert the removable media and try the operation again.

### **HSCS0335 HSCS0335**

**Explanation:** A file system error has occurred on the removable media.

**Problem determination:** Try the operation again with properly formatted media.

#### **HSCS0336 HSCS0336**

**Explanation:** No resource selector was specified.

**Problem determination:** Not specifying a resource selector will produce a large dump that will temporarily block other dumps from being offloaded. Press 'Yes' to return to specify a resource selector given by your service provider. Press 'No' to continue without specifying a resource selector.

# **HSCS0337 HSCS0337**

**Explanation:** Remove 12X I/O Enclosure guided procedure is supported only for the 9119 machine type.

**Problem determination:** The instructions for removing enclosures on other managed system types are available from the IBM Hardware Infomation Center website.
#### **HSCS0338 HSCS0338**

**Explanation:** No Frame Cage slots are available to add an I/O Enclosure, or the maximum number of I/O Enclosures per Frame would be exceeded.

#### **HSCS0340 HSCS0340**

**Explanation:** This operation is not supported by the currently installed firmware level. Please upgrade the firmware.

#### **HSCS0341 HSCS0341**

**Explanation:** This operation will reduce the threshold for fabric errors. This should only be performed by qualified personnel. Are you sure you want to continue?

#### **HSCS0342 HSCS0342**

**Explanation:** Fabric Threshold Mode enabled successfully.

#### **HSCS0343 HSCS0343**

**Explanation:** This level of the management console does not support Power On/Off for the Managed System.

#### **HSCS0344 HSCS0344**

**Explanation:** The dump file name was not given.

#### **HSCS0345 HSCS0345**

**Explanation:** This tasklet must be launced from the Server rather than the Frame for this system type.

#### **HSCS0346 HSCS0346**

**Explanation:** Multiple nodes can not be selected.

#### **HSCS2069 HSCS2069**

**Explanation:** Error writing to temporary file.

**Problem determination:** If the problem persists, contact your next level of support or your service provider.

# **Notices**

This information was developed for products and services offered in the U.S.A.

The manufacturer may not offer the products, services, or features discussed in this document in other countries. Consult the manufacturer's representative for information on the products and services currently available in your area. Any reference to the manufacturer's product, program, or service is not intended to state or imply that only that product, program, or service may be used. Any functionally equivalent product, program, or service that does not infringe any intellectual property right of the manufacturer may be used instead. However, it is the user's responsibility to evaluate and verify the operation of any product, program, or service.

The manufacturer may have patents or pending patent applications covering subject matter described in this document. The furnishing of this document does not grant you any license to these patents. You can send license inquiries, in writing, to the manufacturer.

**The following paragraph does not apply to the United Kingdom or any other country where such provisions are inconsistent with local law:** THIS PUBLICATION IS PROVIDED "AS IS" WITHOUT WARRANTY OF ANY KIND, EITHER EXPRESS OR IMPLIED, INCLUDING, BUT NOT LIMITED TO, THE IMPLIED WARRANTIES OF NON-INFRINGEMENT, MERCHANTABILITY OR FITNESS FOR A PARTICULAR PURPOSE. Some states do not allow disclaimer of express or implied warranties in certain transactions, therefore, this statement may not apply to you.

This information could include technical inaccuracies or typographical errors. Changes are periodically made to the information herein; these changes will be incorporated in new editions of the publication. The manufacturer may make improvements and/or changes in the product(s) and/or the program(s) described in this publication at any time without notice.

Any references in this information to websites not owned by the manufacturer are provided for convenience only and do not in any manner serve as an endorsement of those websites. The materials at those websites are not part of the materials for this product and use of those websites is at your own risk.

The manufacturer may use or distribute any of the information you supply in any way it believes appropriate without incurring any obligation to you.

Any performance data contained herein was determined in a controlled environment. Therefore, the results obtained in other operating environments may vary significantly. Some measurements may have been made on development-level systems and there is no guarantee that these measurements will be the same on generally available systems. Furthermore, some measurements may have been estimated through extrapolation. Actual results may vary. Users of this document should verify the applicable data for their specific environment.

Information concerning products not produced by this manufacturer was obtained from the suppliers of those products, their published announcements or other publicly available sources. This manufacturer has not tested those products and cannot confirm the accuracy of performance, compatibility or any other claims related to products not produced by this manufacturer. Questions on the capabilities of products not produced by this manufacturer should be addressed to the suppliers of those products.

All statements regarding the manufacturer's future direction or intent are subject to change or withdrawal without notice, and represent goals and objectives only.

The manufacturer's prices shown are the manufacturer's suggested retail prices, are current and are subject to change without notice. Dealer prices may vary.

This information is for planning purposes only. The information herein is subject to change before the products described become available.

This information contains examples of data and reports used in daily business operations. To illustrate them as completely as possible, the examples include the names of individuals, companies, brands, and products. All of these names are fictitious and any similarity to the names and addresses used by an actual business enterprise is entirely coincidental.

If you are viewing this information in softcopy, the photographs and color illustrations may not appear.

The drawings and specifications contained herein shall not be reproduced in whole or in part without the written permission of the manufacturer.

The manufacturer has prepared this information for use with the specific machines indicated. The manufacturer makes no representations that it is suitable for any other purpose.

The manufacturer's computer systems contain mechanisms designed to reduce the possibility of undetected data corruption or loss. This risk, however, cannot be eliminated. Users who experience unplanned outages, system failures, power fluctuations or outages, or component failures must verify the accuracy of operations performed and data saved or transmitted by the system at or near the time of the outage or failure. In addition, users must establish procedures to ensure that there is independent data verification before relying on such data in sensitive or critical operations. Users should periodically check the manufacturer's support websites for updated information and fixes applicable to the system and related software.

## **Homologation statement**

This product may not be certified in your country for connection by any means whatsoever to interfaces of public telecommunications networks. Further certification may be required by law prior to making any such connection. Contact an IBM representative or reseller for any questions.

# **Trademarks**

IBM, the IBM logo, and ibm.com are trademarks or registered trademarks of International Business Machines Corp., registered in many jurisdictions worldwide. Other product and service names might be trademarks of IBM or other companies. A current list of IBM trademarks is available on the web at [Copyright and trademark information](http://www.ibm.com/legal/copytrade.shtml) at www.ibm.com/legal/copytrade.shtml.

INFINIBAND, InfiniBand Trade Association, and the INFINIBAND design marks are trademarks and/or service marks of the INFINIBAND Trade Association.

Linux is a registered trademark of Linus Torvalds in the United States, other countries, or both.

Java and all Java-based trademarks and logos are trademarks or registered trademarks of Oracle and/or its affiliates.

UNIX is a registered trademark of The Open Group in the United States and other countries.

# **Electronic emission notices**

When attaching a monitor to the equipment, you must use the designated monitor cable and any interference suppression devices supplied with the monitor.

# **Class A Notices**

The following Class A statements apply to the IBM servers that contain the  $POWER<sup>9</sup>$  processor and its features unless designated as electromagnetic compatibility (EMC) Class B in the feature information.

## **Federal Communications Commission (FCC) statement**

**Note:** This equipment has been tested and found to comply with the limits for a Class A digital device, pursuant to Part 15 of the FCC Rules. These limits are designed to provide reasonable protection against harmful interference when the equipment is operated in a commercial environment. This equipment generates, uses, and can radiate radio frequency energy and, if not installed and used in accordance with the instruction manual, may cause harmful interference to radio communications. Operation of this equipment in a residential area is likely to cause harmful interference, in which case the user will be required to correct the interference at his own expense.

Properly shielded and grounded cables and connectors must be used in order to meet FCC emission limits. IBM is not responsible for any radio or television interference caused by using other than recommended cables and connectors or by unauthorized changes or modifications to this equipment. Unauthorized changes or modifications could void the user's authority to operate the equipment.

This device complies with Part 15 of the FCC rules. Operation is subject to the following two conditions: (1) this device may not cause harmful interference, and (2) this device must accept any interference received, including interference that may cause undesired operation.

## **Industry Canada Compliance Statement**

This Class A digital apparatus complies with Canadian ICES-003.

## **Avis de conformité à la réglementation d'Industrie Canada**

Cet appareil numérique de la classe A est conforme à la norme NMB-003 du Canada.

## **European Community Compliance Statement**

This product is in conformity with the protection requirements of EU Council Directive 2004/108/EC on the approximation of the laws of the Member States relating to electromagnetic compatibility. IBM cannot accept responsibility for any failure to satisfy the protection requirements resulting from a non-recommended modification of the product, including the fitting of non-IBM option cards.

This product has been tested and found to comply with the limits for Class A Information Technology Equipment according to European Standard EN 55022. The limits for Class A equipment were derived for commercial and industrial environments to provide reasonable protection against interference with licensed communication equipment.

European Community contact: IBM Deutschland GmbH Technical Regulations, Department M372 IBM-Allee 1, 71139 Ehningen, Germany Tele: +49 7032 15 2941 email: lugi@de.ibm.com

**Warning:** This is a Class A product. In a domestic environment, this product may cause radio interference, in which case the user may be required to take adequate measures.

# **VCCI Statement - Japan**

#### この装置は、クラスA情報技術装置です。この装置を家庭環境で使用すると電波妨害 を引き起こすことがあります。この場合には使用者が適切な対策を講ずるよう要求され  $VCCI - A$ ることがあります。

The following is a summary of the VCCI Japanese statement in the box above:

This is a Class A product based on the standard of the VCCI Council. If this equipment is used in a domestic environment, radio interference may occur, in which case, the user may be required to take corrective actions.

#### **Japanese Electronics and Information Technology Industries Association (JEITA) Confirmed Harmonics Guideline (products less than or equal to 20 A per phase)**

高調波ガイドライン適合品

**Japanese Electronics and Information Technology Industries Association (JEITA) Confirmed Harmonics Guideline with Modifications (products greater than 20 A per phase)**

高調波ガイドライン準用品

**Electromagnetic Interference (EMI) Statement - People's Republic of China**

亩 眠 此为 A 级产品,在生活环境中, 该产品可能会造成无线电干扰。 在这种情况下,可能需要用户对其 干扰采取切实可行的措施。

Declaration: This is a Class A product. In a domestic environment this product may cause radio interference in which case the user may need to perform practical action.

# **Electromagnetic Interference (EMI) Statement - Taiwan**

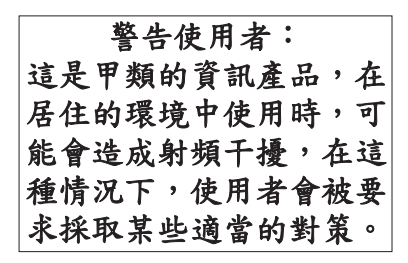

The following is a summary of the EMI Taiwan statement above.

Warning: This is a Class A product. In a domestic environment this product may cause radio interference in which case the user will be required to take adequate measures.

**IBM Taiwan Contact Information:**

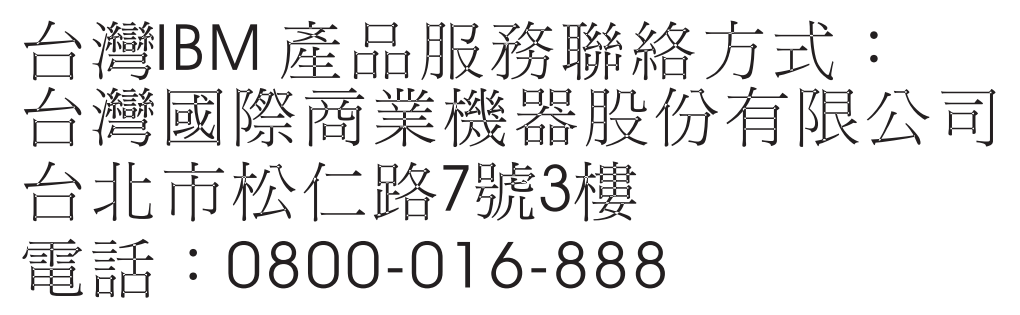

**Electromagnetic Interference (EMI) Statement - Korea**

# 이 기기는 업무용(A급)으로 전자파적합기기로 서 판매자 또는 사용자는 이 점을 주의하시기 바라며, 가정외의 지역에서 사용하는 것을 목 적으로 합니다.

## **Germany Compliance Statement**

**Deutschsprachiger EU Hinweis: Hinweis für Geräte der Klasse A EU-Richtlinie zur Elektromagnetischen Verträglichkeit**

Dieses Produkt entspricht den Schutzanforderungen der EU-Richtlinie 2004/108/EG zur Angleichung der Rechtsvorschriften über die elektromagnetische Verträglichkeit in den EU-Mitgliedsstaaten und hält die Grenzwerte der EN 55022 Klasse A ein.

Um dieses sicherzustellen, sind die Geräte wie in den Handbüchern beschrieben zu installieren und zu betreiben. Des Weiteren dürfen auch nur von der IBM empfohlene Kabel angeschlossen werden. IBM übernimmt keine Verantwortung für die Einhaltung der Schutzanforderungen, wenn das Produkt ohne Zustimmung von IBM verändert bzw. wenn Erweiterungskomponenten von Fremdherstellern ohne Empfehlung von IBM gesteckt/eingebaut werden.

EN 55022 Klasse A Geräte müssen mit folgendem Warnhinweis versehen werden: "Warnung: Dieses ist eine Einrichtung der Klasse A. Diese Einrichtung kann im Wohnbereich Funk-Störungen verursachen; in diesem Fall kann vom Betreiber verlangt werden, angemessene Maßnahmen zu ergreifen und dafür aufzukommen."

#### **Deutschland: Einhaltung des Gesetzes über die elektromagnetische Verträglichkeit von Geräten**

Dieses Produkt entspricht dem "Gesetz über die elektromagnetische Verträglichkeit von Geräten (EMVG)". Dies ist die Umsetzung der EU-Richtlinie 2004/108/EG in der Bundesrepublik Deutschland.

#### **Zulassungsbescheinigung laut dem Deutschen Gesetz über die elektromagnetische Verträglichkeit von Geräten (EMVG) (bzw. der EMC EG Richtlinie 2004/108/EG) für Geräte der Klasse A**

Dieses Gerät ist berechtigt, in Übereinstimmung mit dem Deutschen EMVG das EG-Konformitätszeichen - CE - zu führen.

Verantwortlich für die Einhaltung der EMV Vorschriften ist der Hersteller: International Business Machines Corp. New Orchard Road Armonk, New York 10504 Tel: 914-499-1900

Der verantwortliche Ansprechpartner des Herstellers in der EU ist: IBM Deutschland GmbH Technical Regulations, Abteilung M372 IBM-Allee 1, 71139 Ehningen, Germany Tel: +49 7032 15 2941 email: lugi@de.ibm.com

Generelle Informationen:

**Das Gerät erfüllt die Schutzanforderungen nach EN 55024 und EN 55022 Klasse A**.

# **Electromagnetic Interference (EMI) Statement - Russia**

ВНИМАНИЕ! Настоящее изделие относится к классу А. В жилых помещениях оно может создавать радиопомехи, для снижения которых необходимы дополнительные меры

# **Class B Notices**

The following Class B statements apply to features designated as electromagnetic compatibility (EMC) Class B in the feature installation information.

# **Federal Communications Commission (FCC) statement**

This equipment has been tested and found to comply with the limits for a Class B digital device, pursuant to Part 15 of the FCC Rules. These limits are designed to provide reasonable protection against harmful interference in a residential installation.

This equipment generates, uses, and can radiate radio frequency energy and, if not installed and used in accordance with the instructions, may cause harmful interference to radio communications. However, there is no guarantee that interference will not occur in a particular installation.

If this equipment does cause harmful interference to radio or television reception, which can be determined by turning the equipment off and on, the user is encouraged to try to correct the interference by one or more of the following measures:

- Reorient or relocate the receiving antenna.
- v Increase the separation between the equipment and receiver.
- v Connect the equipment into an outlet on a circuit different from that to which the receiver is connected.
- v Consult an IBM-authorized dealer or service representative for help.

Properly shielded and grounded cables and connectors must be used in order to meet FCC emission limits. Proper cables and connectors are available from IBM-authorized dealers. IBM is not responsible for any radio or television interference caused by unauthorized changes or modifications to this equipment. Unauthorized changes or modifications could void the user's authority to operate this equipment.

This device complies with Part 15 of the FCC rules. Operation is subject to the following two conditions: (1) this device may not cause harmful interference, and (2) this device must accept any interference received, including interference that may cause undesired operation.

## **Industry Canada Compliance Statement**

This Class B digital apparatus complies with Canadian ICES-003.

## **Avis de conformité à la réglementation d'Industrie Canada**

Cet appareil numérique de la classe B est conforme à la norme NMB-003 du Canada.

# **European Community Compliance Statement**

This product is in conformity with the protection requirements of EU Council Directive 2004/108/EC on the approximation of the laws of the Member States relating to electromagnetic compatibility. IBM cannot accept responsibility for any failure to satisfy the protection requirements resulting from a non-recommended modification of the product, including the fitting of non-IBM option cards.

This product has been tested and found to comply with the limits for Class B Information Technology Equipment according to European Standard EN 55022. The limits for Class B equipment were derived for typical residential environments to provide reasonable protection against interference with licensed communication equipment.

European Community contact: IBM Deutschland GmbH Technical Regulations, Department M372 IBM-Allee 1, 71139 Ehningen, Germany Tele: +49 7032 15 2941 email: lugi@de.ibm.com

# **VCCI Statement - Japan**

この装置は, クラスB情報技術装置です。この装置は, 家庭環境で使用 することを目的としていますが、この装置がラジオやテレビジョン受信機に 近接して使用されると、受信障害を引き起こすことがあります。 取扱説明書に従って正しい取り扱いをして下さい。  $VCCI-B$ 

**Japanese Electronics and Information Technology Industries Association (JEITA) Confirmed Harmonics Guideline (products less than or equal to 20 A per phase)**

高調波ガイドライン適合品

**Japanese Electronics and Information Technology Industries Association (JEITA) Confirmed Harmonics Guideline with Modifications (products greater than 20 A per phase)**

高調波ガイドライン準用品

**IBM Taiwan Contact Information**

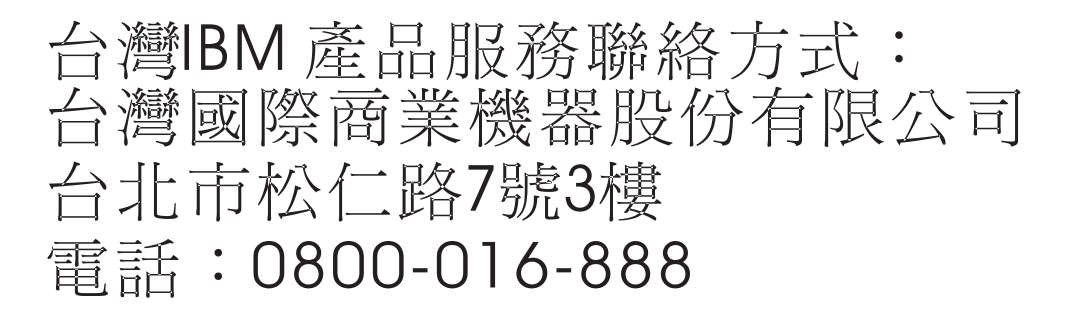

**Electromagnetic Interference (EMI) Statement - Korea**

이 기기는 가정용(B급)으로 전자파적합기기로 서 주로 가정에서 사용하는 것을 목적으로 하 며, 모든 지역에서 사용할 수 있습니다.

## **Germany Compliance Statement**

**Deutschsprachiger EU Hinweis: Hinweis für Geräte der Klasse B EU-Richtlinie zur Elektromagnetischen Verträglichkeit**

Dieses Produkt entspricht den Schutzanforderungen der EU-Richtlinie 2004/108/EG zur Angleichung der Rechtsvorschriften über die elektromagnetische Verträglichkeit in den EU-Mitgliedsstaaten und hält die Grenzwerte der EN 55022 Klasse B ein.

Um dieses sicherzustellen, sind die Geräte wie in den Handbüchern beschrieben zu installieren und zu betreiben. Des Weiteren dürfen auch nur von der IBM empfohlene Kabel angeschlossen werden. IBM übernimmt keine Verantwortung für die Einhaltung der Schutzanforderungen, wenn das Produkt ohne Zustimmung von IBM verändert bzw. wenn Erweiterungskomponenten von Fremdherstellern ohne Empfehlung von IBM gesteckt/eingebaut werden.

#### **Deutschland: Einhaltung des Gesetzes über die elektromagnetische Verträglichkeit von Geräten**

Dieses Produkt entspricht dem "Gesetz über die elektromagnetische Verträglichkeit von Geräten (EMVG)". Dies ist die Umsetzung der EU-Richtlinie 2004/108/EG in der Bundesrepublik Deutschland.

#### **Zulassungsbescheinigung laut dem Deutschen Gesetz über die elektromagnetische Verträglichkeit von Geräten (EMVG) (bzw. der EMC EG Richtlinie 2004/108/EG) für Geräte der Klasse B**

Dieses Gerät ist berechtigt, in Übereinstimmung mit dem Deutschen EMVG das EG-Konformitätszeichen - CE - zu führen.

Verantwortlich für die Einhaltung der EMV Vorschriften ist der Hersteller: International Business Machines Corp. New Orchard Road Armonk, New York 10504 Tel: 914-499-1900

Der verantwortliche Ansprechpartner des Herstellers in der EU ist: IBM Deutschland GmbH Technical Regulations, Abteilung M372 IBM-Allee 1, 71139 Ehningen, Germany Tel: +49 7032 15 2941 email: lugi@de.ibm.com

Generelle Informationen:

**Das Gerät erfüllt die Schutzanforderungen nach EN 55024 und EN 55022 Klasse B.**

# **Terms and conditions**

Permissions for the use of these publications are granted subject to the following terms and conditions.

**Applicability:** These terms and conditions are in addition to any terms of use for the IBM website.

**Personal Use:** You may reproduce these publications for your personal, noncommercial use provided that all proprietary notices are preserved. You may not distribute, display or make derivative works of these publications, or any portion thereof, without the express consent of IBM.

**Commercial Use:** You may reproduce, distribute and display these publications solely within your enterprise provided that all proprietary notices are preserved. You may not make derivative works of these publications, or reproduce, distribute or display these publications or any portion thereof outside your enterprise, without the express consent of IBM.

**Rights:** Except as expressly granted in this permission, no other permissions, licenses or rights are granted, either express or implied, to the Publications or any information, data, software or other intellectual property contained therein.

IBM reserves the right to withdraw the permissions granted herein whenever, in its discretion, the use of the publications is detrimental to its interest or, as determined by IBM, the above instructions are not being properly followed.

You may not download, export or re-export this information except in full compliance with all applicable laws and regulations, including all United States export laws and regulations.

IBM MAKES NO GUARANTEE ABOUT THE CONTENT OF THESE PUBLICATIONS. THE PUBLICATIONS ARE PROVIDED "AS-IS" AND WITHOUT WARRANTY OF ANY KIND, EITHER EXPRESSED OR IMPLIED, INCLUDING BUT NOT LIMITED TO IMPLIED WARRANTIES OF MERCHANTABILITY, NON-INFRINGEMENT, AND FITNESS FOR A PARTICULAR PURPOSE.

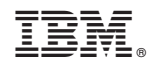

Printed in USA